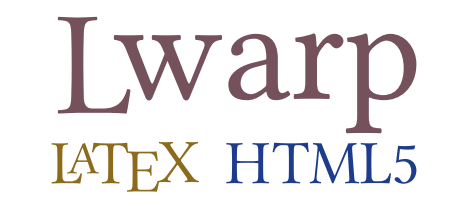

# The lwarp package

## LATEX to HTML

v0.88 — 2020/07/19

© 2016–2020 Brian Dunn bd@BDTechConcepts.com

#### **Abstract**

The lwarp package converts LATEX to HTML by using LATEX to process the user's document and directly generate HTML tags. External utility programs are only used for the final conversion of text and images. Math may be represented by svG images or MATHJAX. Hundreds of LATEX packages are supported, including dozens with MATHJAX emulation.

Documents may be produced by  $_{\rm DVI}$  or  $_{\rm PDF}$  L $_{\rm HEX}$ , LuaL $_{\rm TEX}$ , X $_{\rm HEX}$ ; by several CJK engines, classes, and packages; or by customized systems such as perltex and pythontex. A *texlua* script automates compilation, index, glossary, and batch image processing, and also supports *latexmk*. Configuration is semi-automatic at the first manual compile. Support files are self-generated. Print and HTML versions of each document may coexist.

Assistance is provided for HTML import into EPUB conversion software and word processors.

Requirements include the commonly-available POPPLER utilities (included with MIKTEX) and PERL. Detailed installation instructions are included for each of the major operating systems and TEX distributions.

A quick-start tutorial is provided, as well as extensive documentation for special cases, a general index, and a troubleshooting index. Automatic error testing is provided for configuration files, package load order, and image generation.

SVG math and many other generated images include LATEX expressions in the alt tags. MATHJAX may be used with advanced equation numbering under the direct control of lwarp.

Complicated tables are supported, which copy/paste well into LIBREOfficE WRITER.

Supported classes and packages include memoir and koma-script, cleveref, caption, mdframed, siunitx, and many popular packages for tabulars, floats, graphics, theorems, the title page, bibliography, indexing, footnotes, and editorial work, as well as a number of CJK-related classes and packages.

TEX is a self-modifying tokenized macro-expansion language. Since lwarp is written directly in LATEX, it is able to interpret the document's meaning at a deeper level than external conversions which merely approximate TEX. HTML5 and CSS3 are leveraged to provide advanced features such as booktabs trim, multicolumns, side-byside minipages, and JAVASCRIPT-free navigation.

For a list of supported features, see table [2:](#page-62-0) [Supported packages and features.](#page-62-0)

To update existing projects, see section [1:](#page-41-0) [Updates.](#page-41-0)

## **Lwarp is still in development. Changes are likely.**

### **License:**

This work may be distributed and/or modified under the conditions of the LaTeX Project Public License, either version 1.3 of this license or (at your option) any later version. The latest version of this license is in http://www.latex-project.org/lppl.txt and version 1.3 or later is part of all distributions of LaTeX version 2005/12/01 or later.

## <span id="page-1-0"></span>**Support TEX development**

TEX and related projects:

- are mostly open-sourced and a volunteer effort;
- benefit students, academics, scientists, engineers, and businesses;
- help drive education, public and private research, and commercial activity;
- are used in the fields of mathematics, science, engineering, and humanities;
- are international in reach:
- span decades of development;
- are enduring many older packages are still actively used and maintained;
- are largely backwards compatible;
- are portable across all the major computing platforms;
- are usable even on older computers and away from internet access;
- are continuing to maintain relevance with modern improvements;
- require no yearly subscription fees;
- and are supported by an active community of knowledgeable volunteers.

Please consider helping by joining and/or contributing to the TEX Users Group, a United States  $501(c)(3)$  tax-exempt charitable organization. Contributions are accepted by credit card, check, or Pay Pal, via the United Way, or by USA or European bank transfer. Membership in TUG supports the development of TEXLive, the major TEX distribution.

Donations may be directed towards individual projects:

**TUG Bursary Fund:** Assistance for attending annual TUG meetings. **CTAN:** The Comprehensive TEX Archive Network — Central storage for TEX. **TeX Development Fund:** Support for specific projects. **EduTeX:** Teaching and using TEX in schools and universities. **GUST e-foundry fonts:** Enhanced for math and additional language groups. LaTeX Project: Modernizing the L<sup>AT</sup>FX core. **Libre Font Fund:** Fonts, tools (FontForge), and distribution (the Open Font Library). **LuaTeX:** Combining the pdfTEX engine and the Lua language. **MetaPost:** Postscript graphics. **MacTeX:** T<sub>F</sub>X for Mac. **PDF Accessibility:** Modern PDF standards. **Other:** Additional projects may be specified.

To make a contribution: <https://www.tug.org/donate.html> For country-specific TEX users groups: <http://tug.org/usergroups.html> For users of MiKTEX: <https://miktex.org/donations.html>

# **Contents**

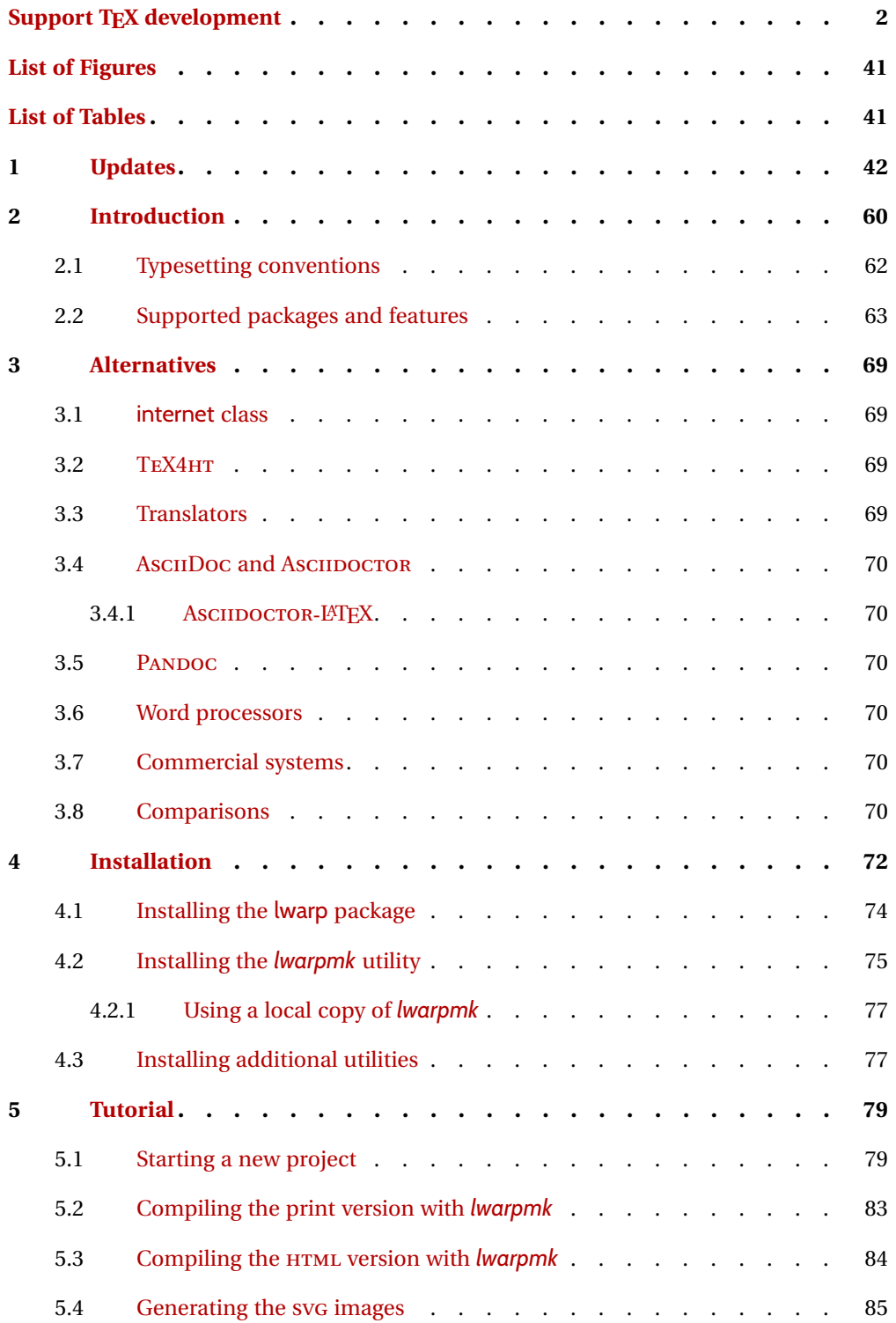

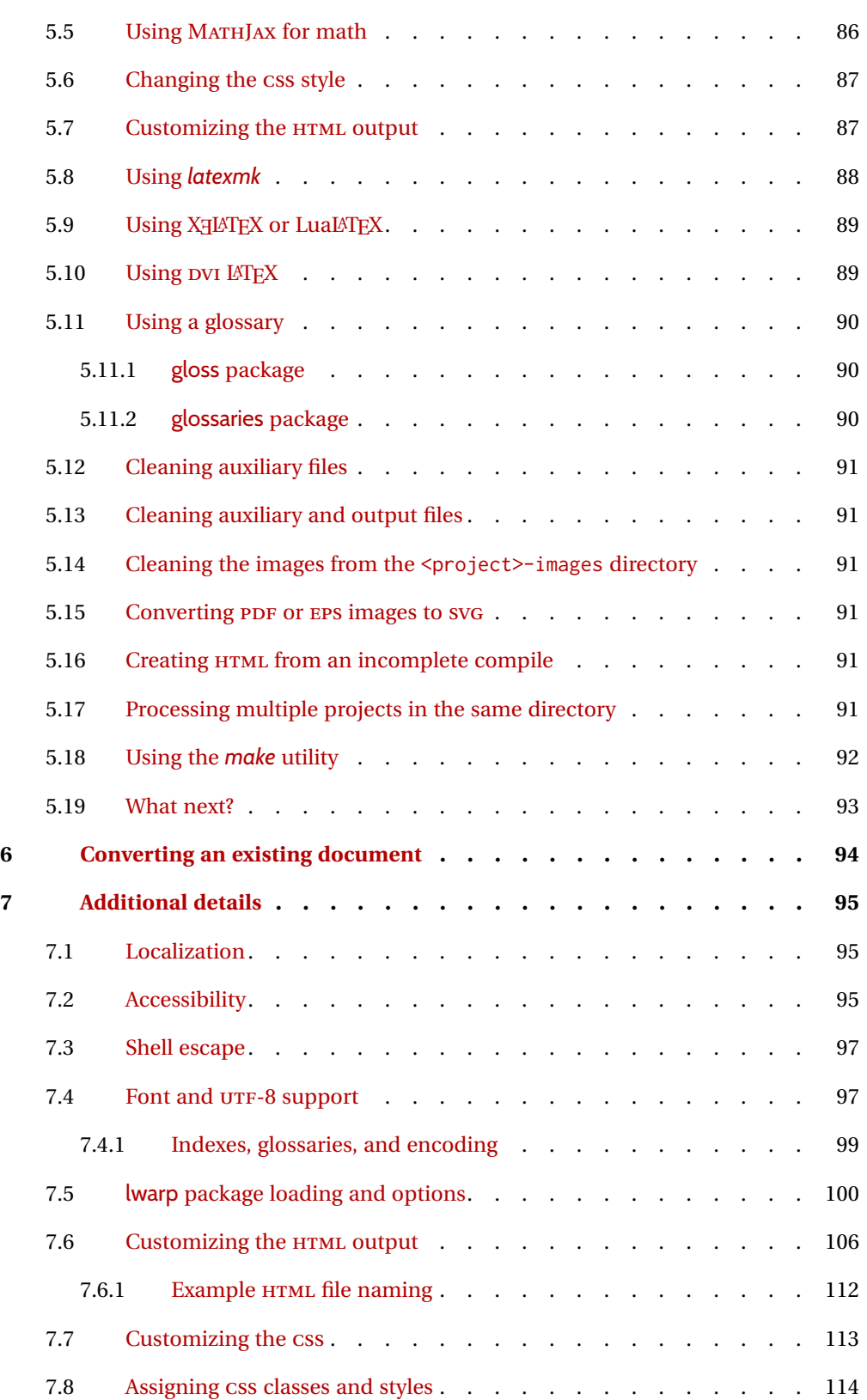

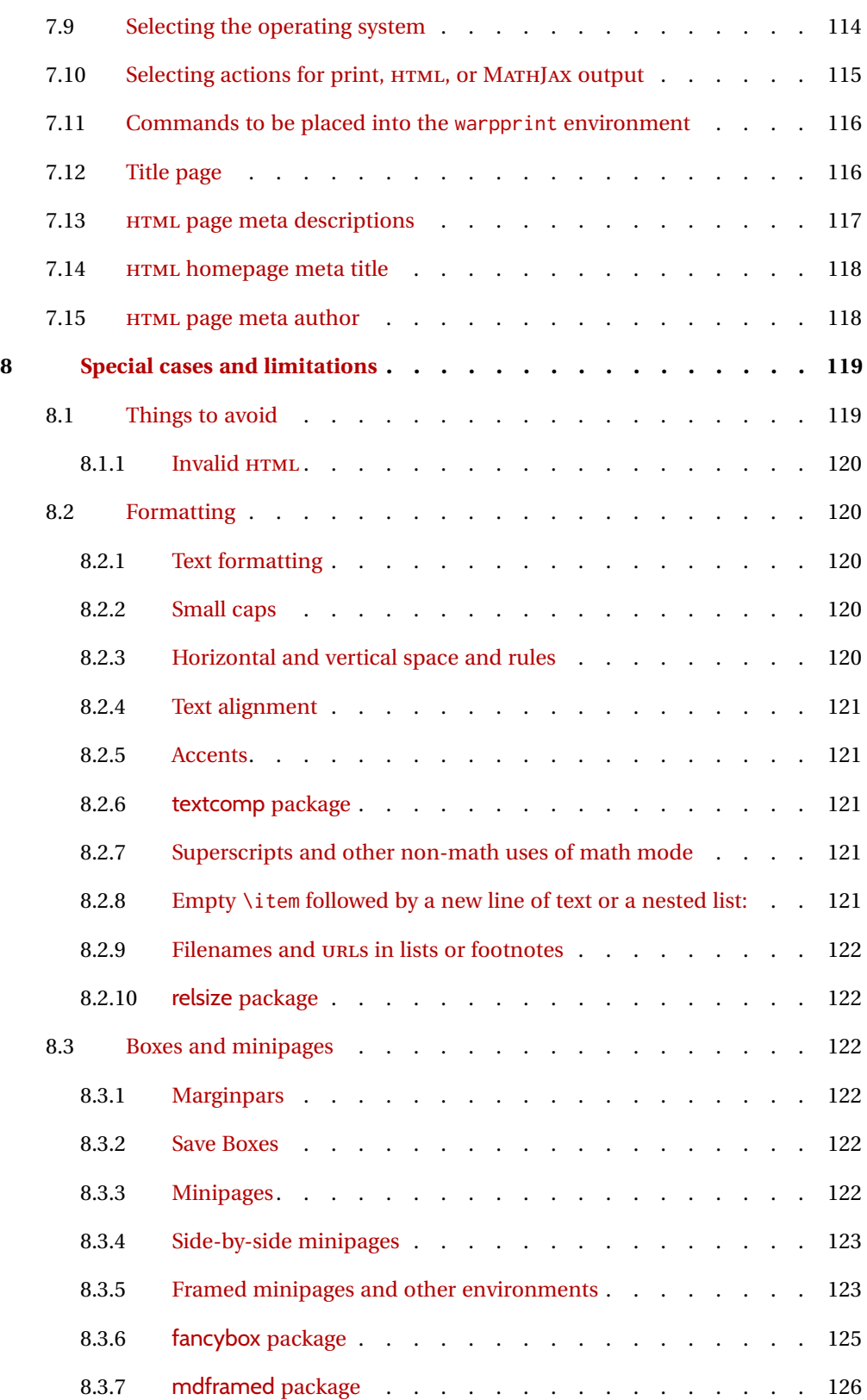

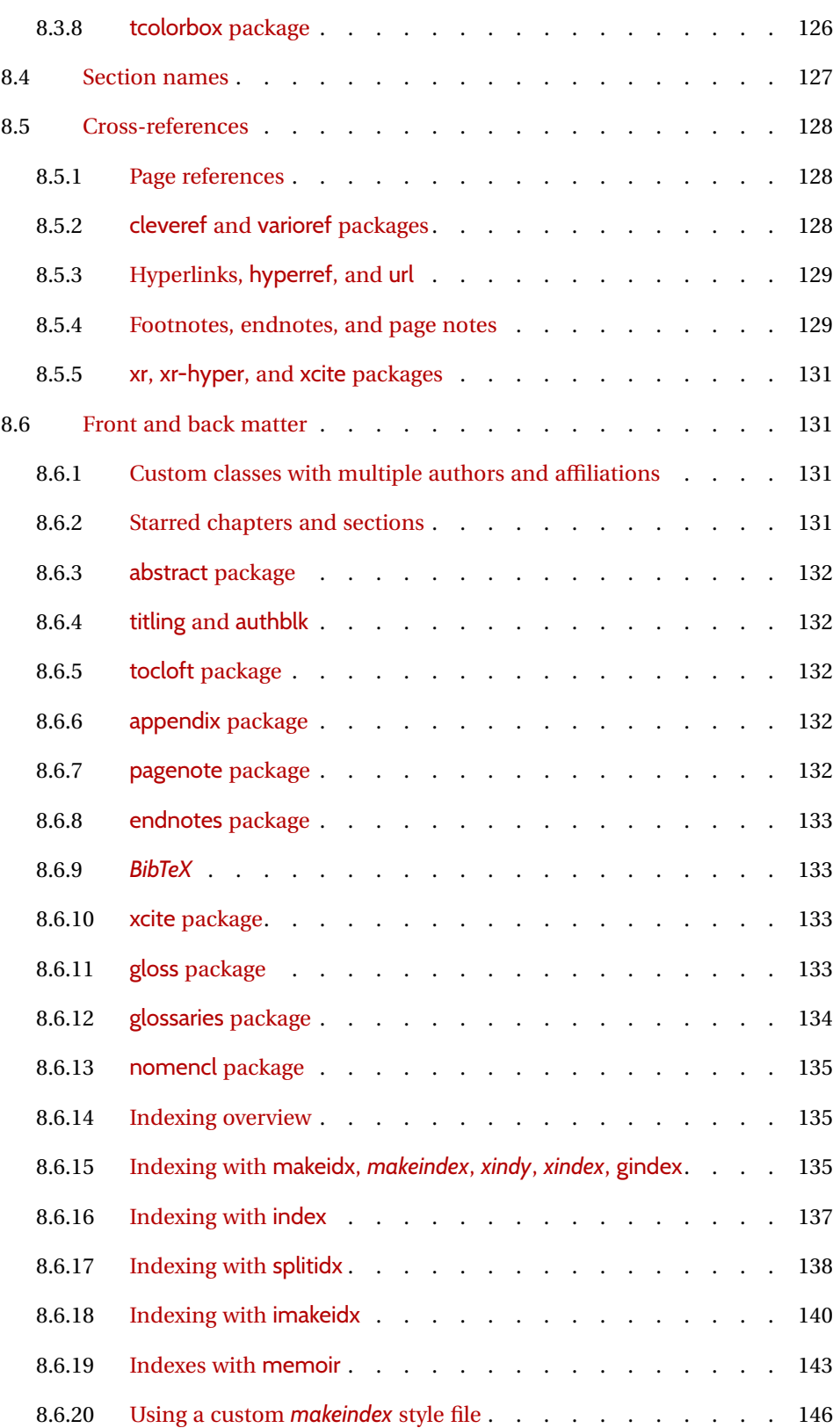

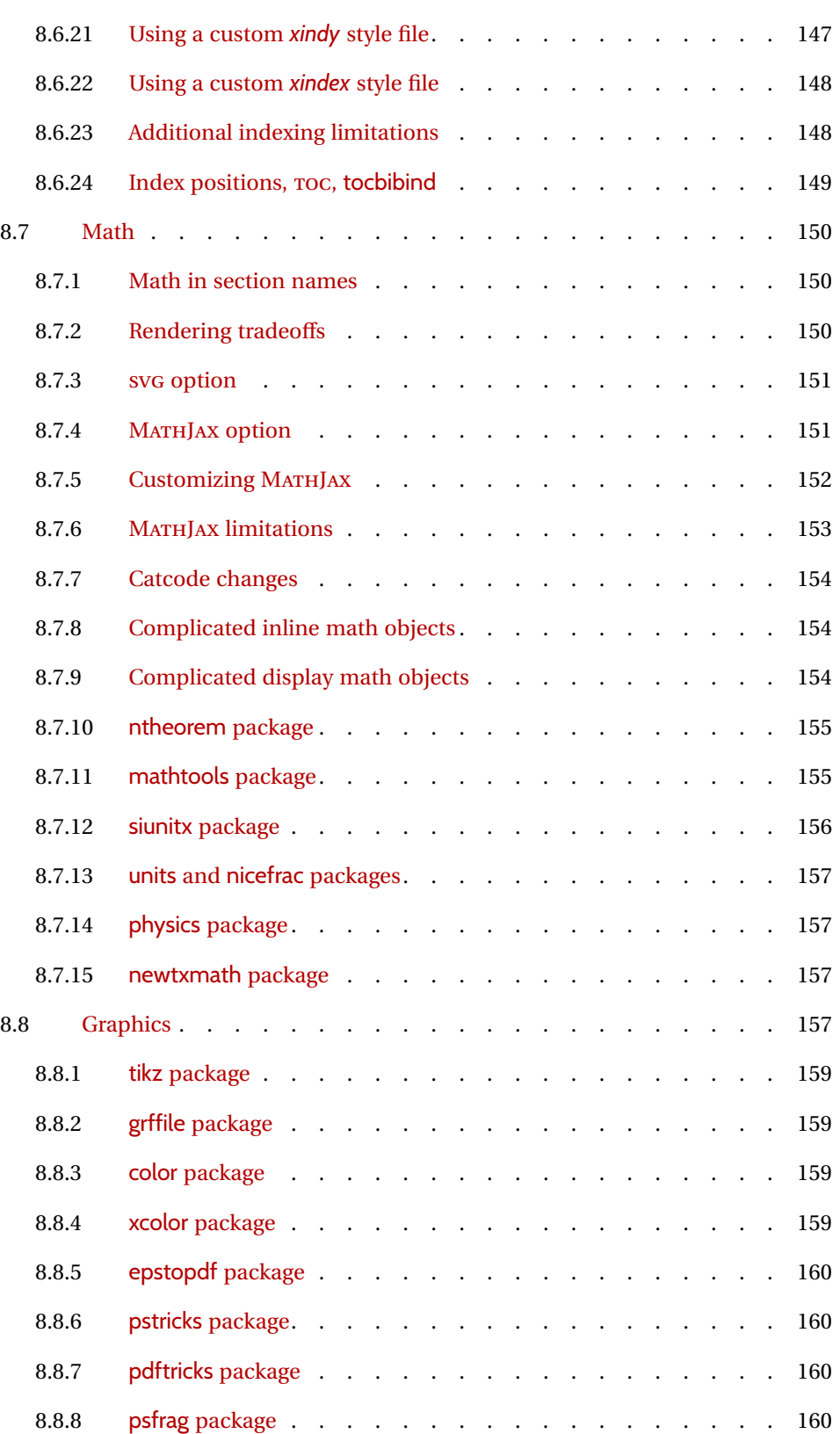

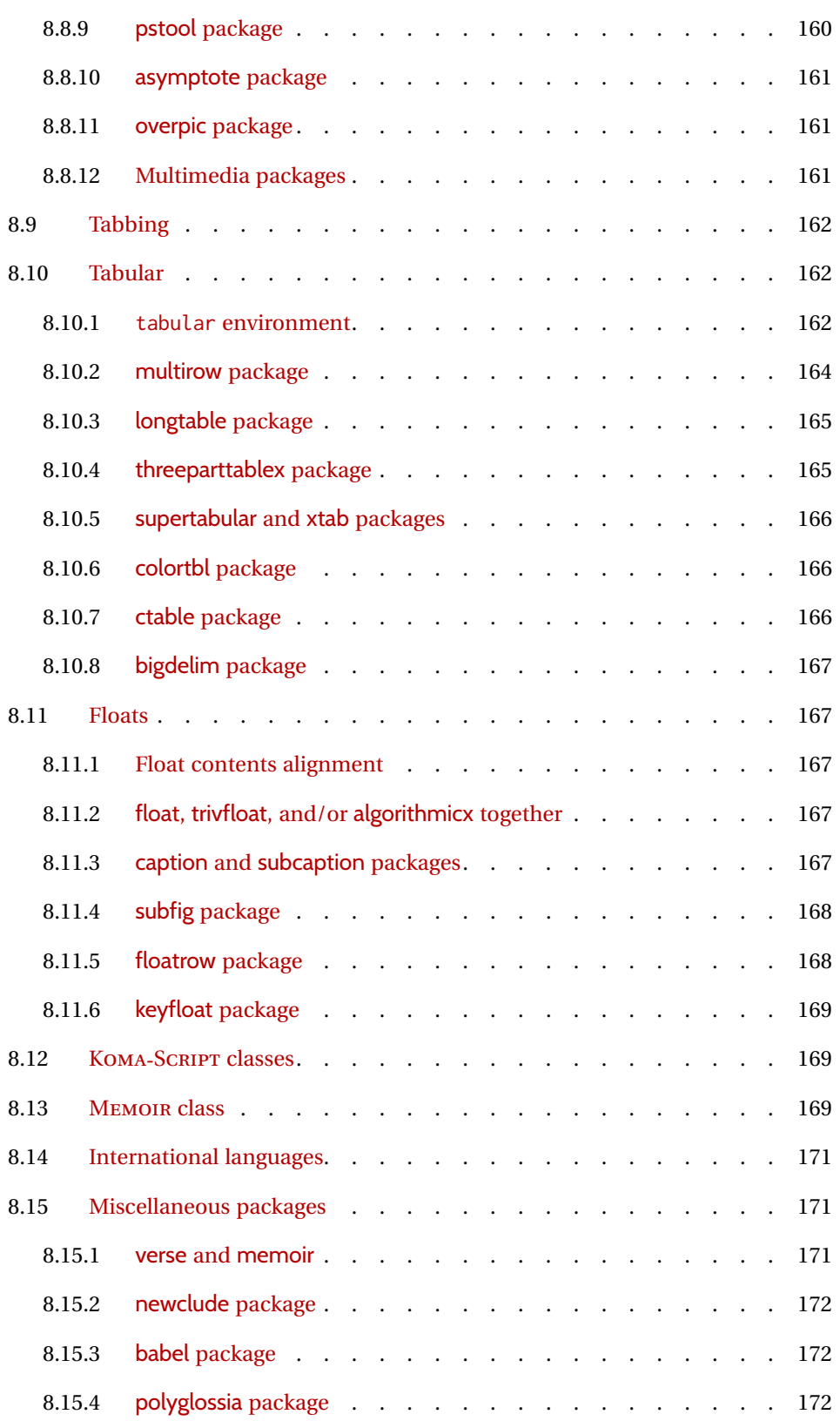

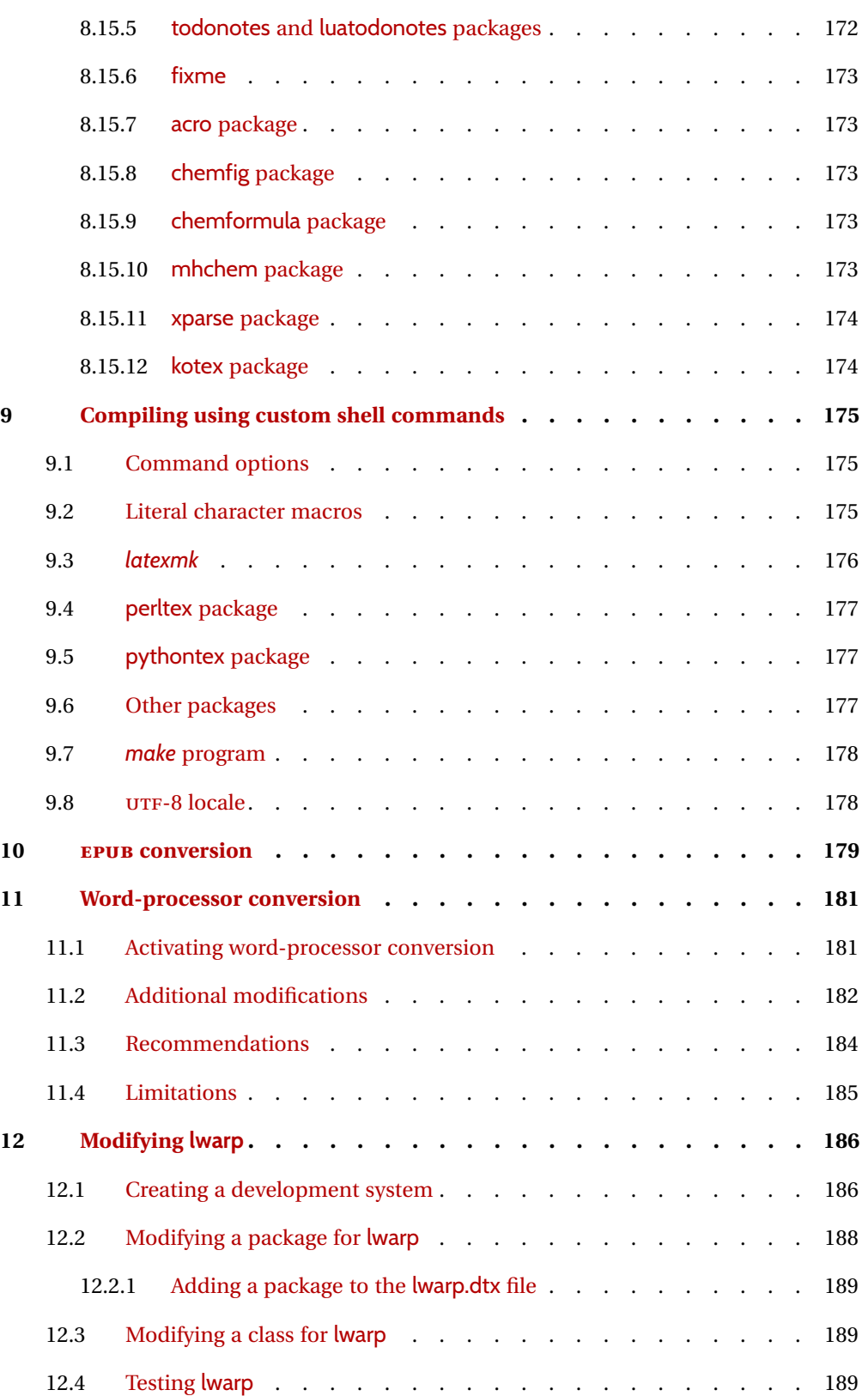

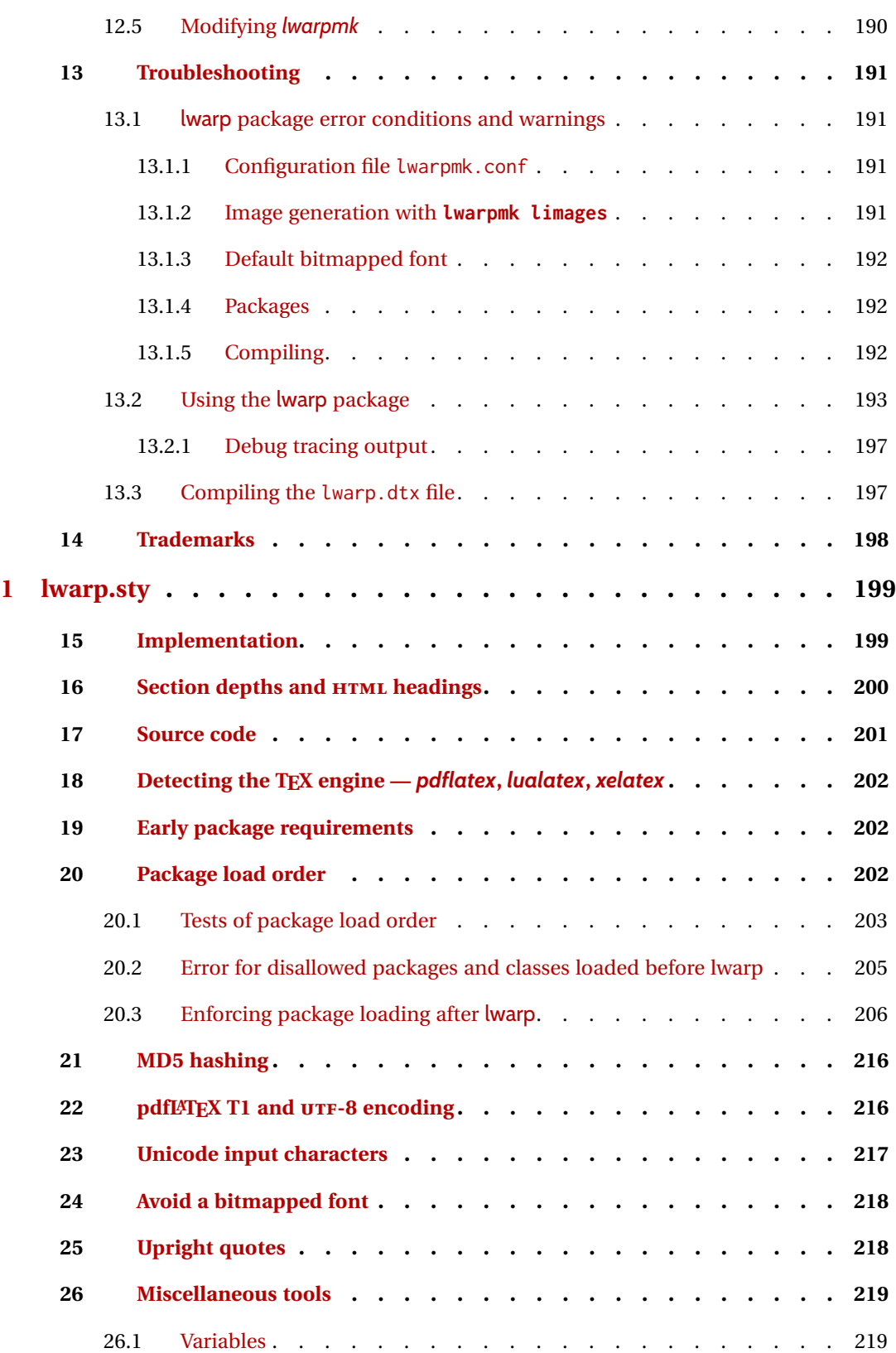

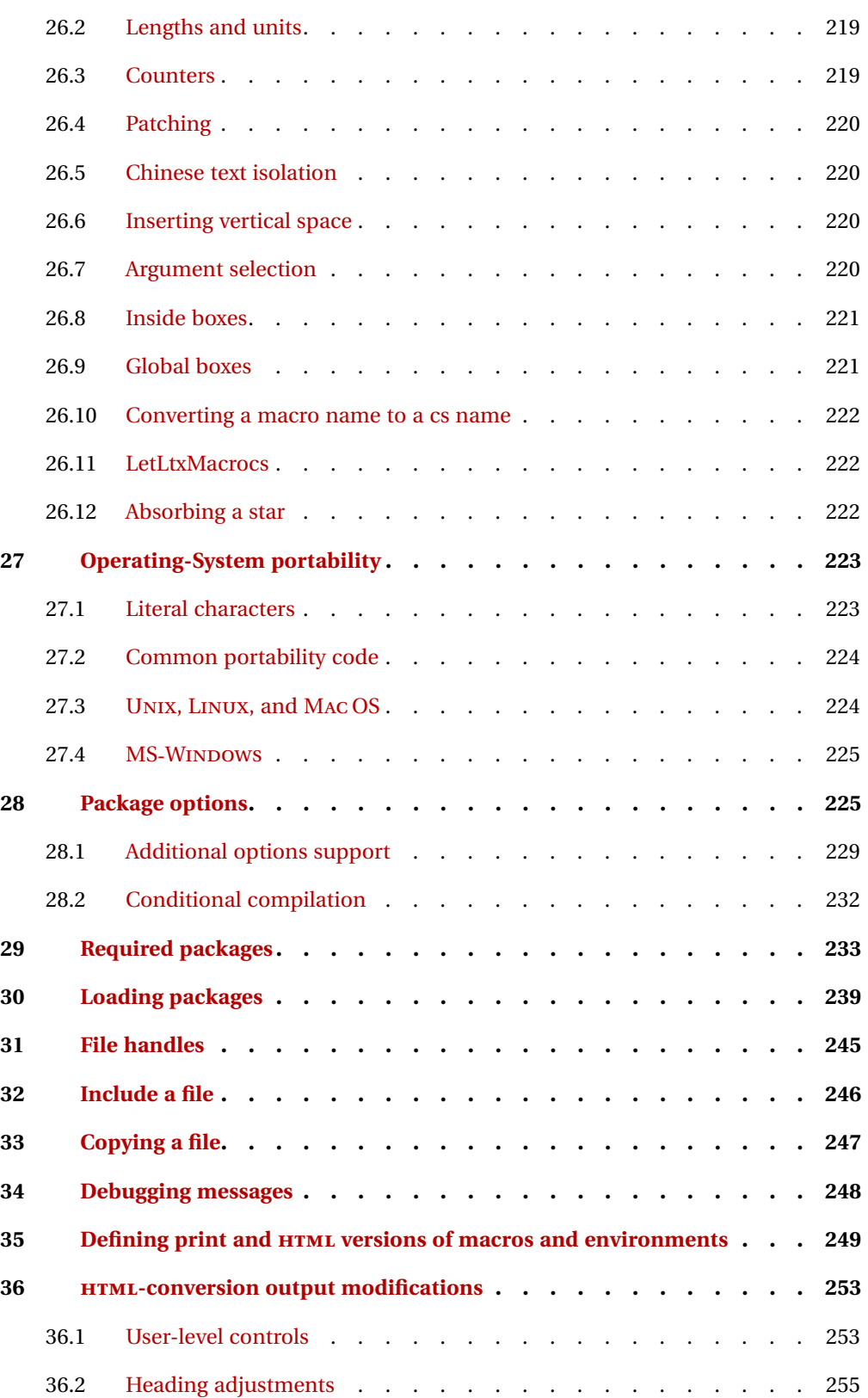

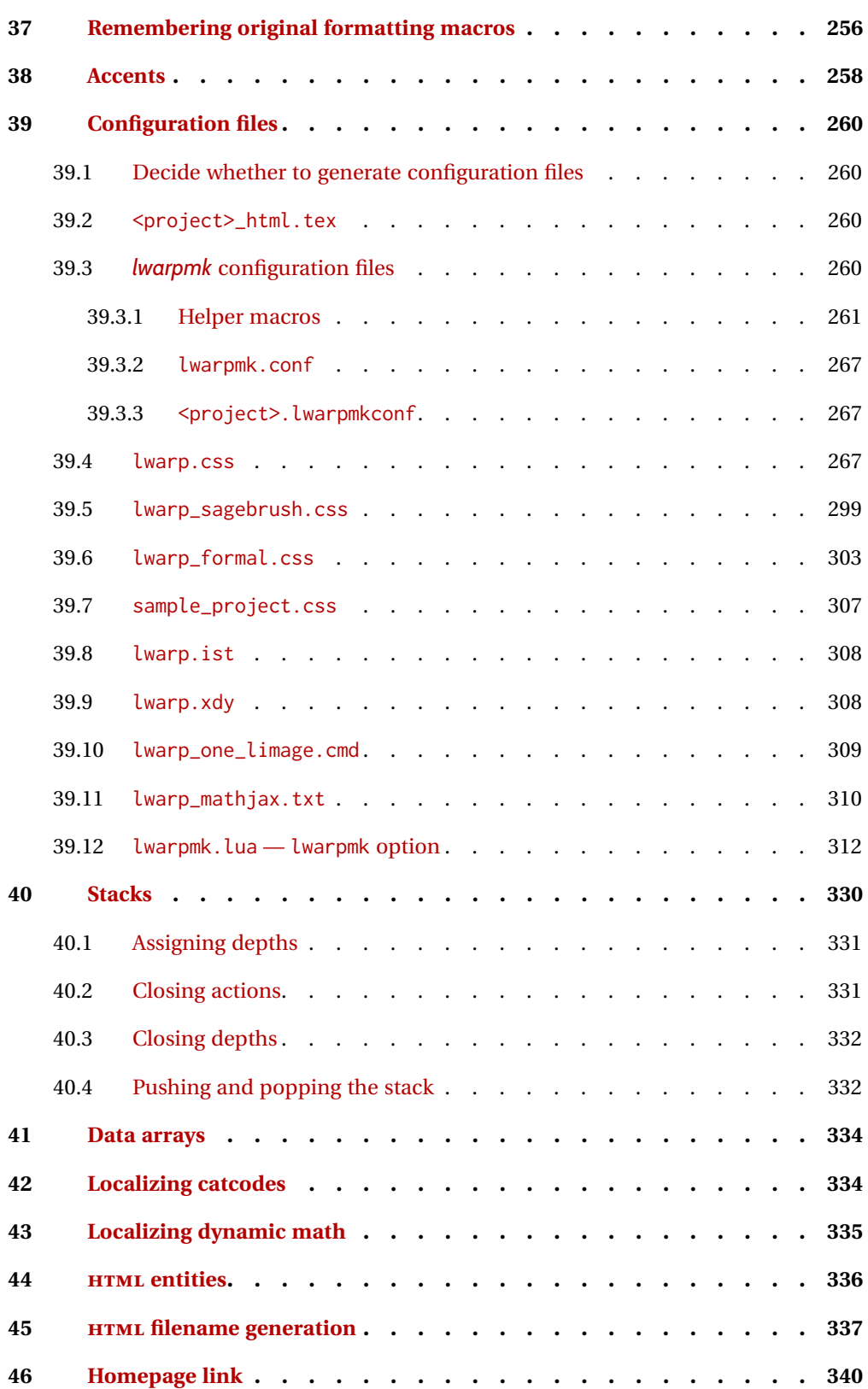

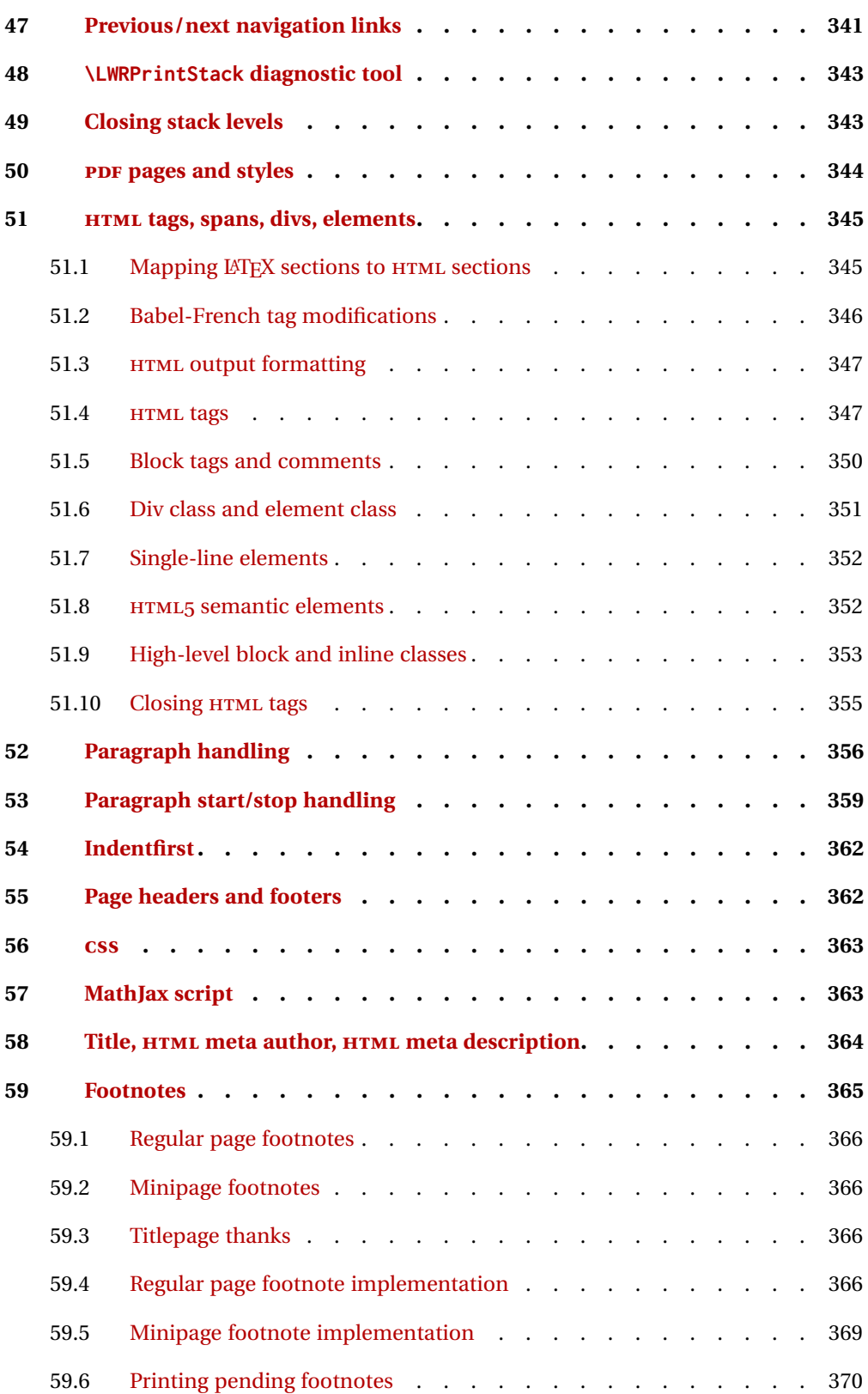

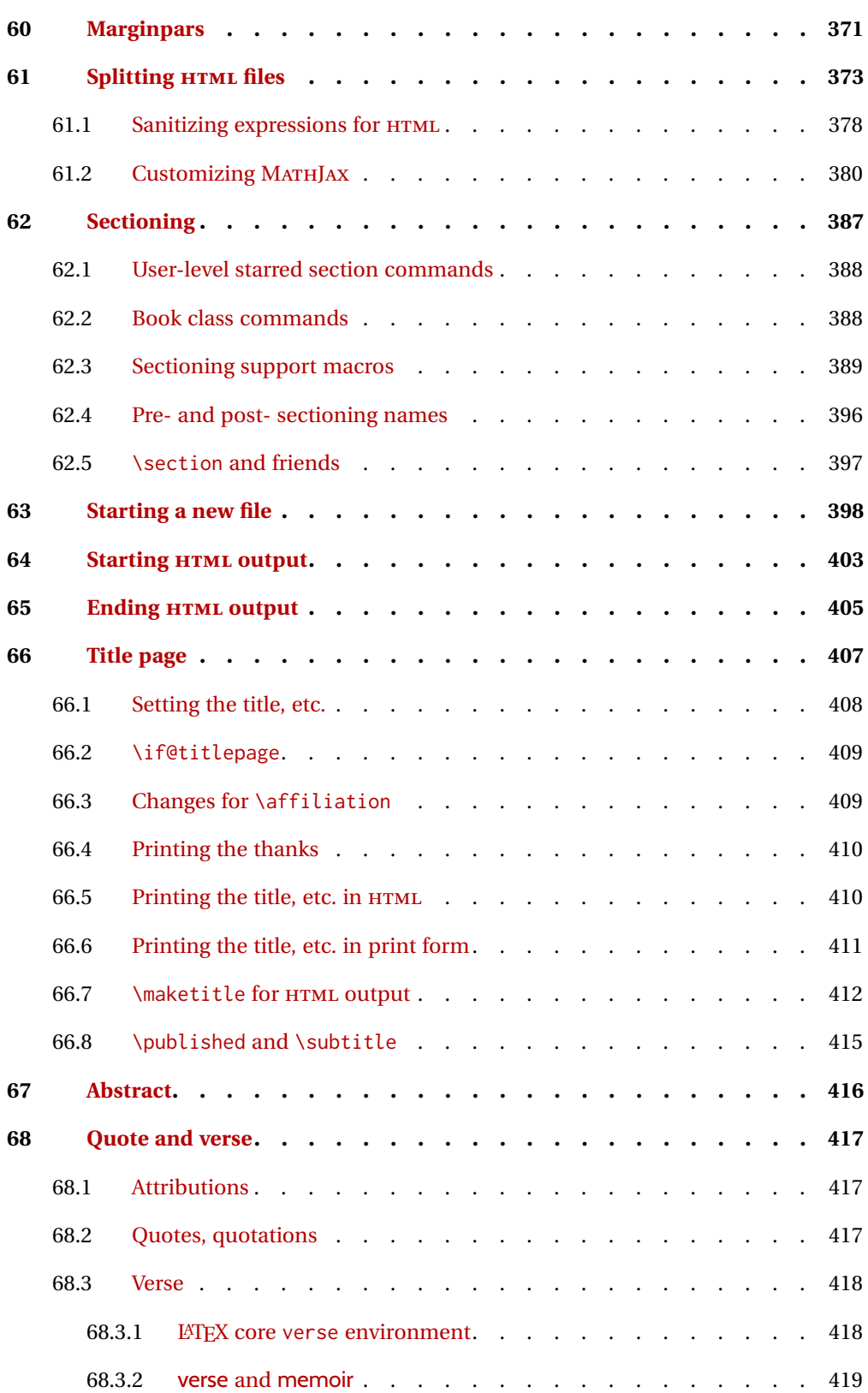

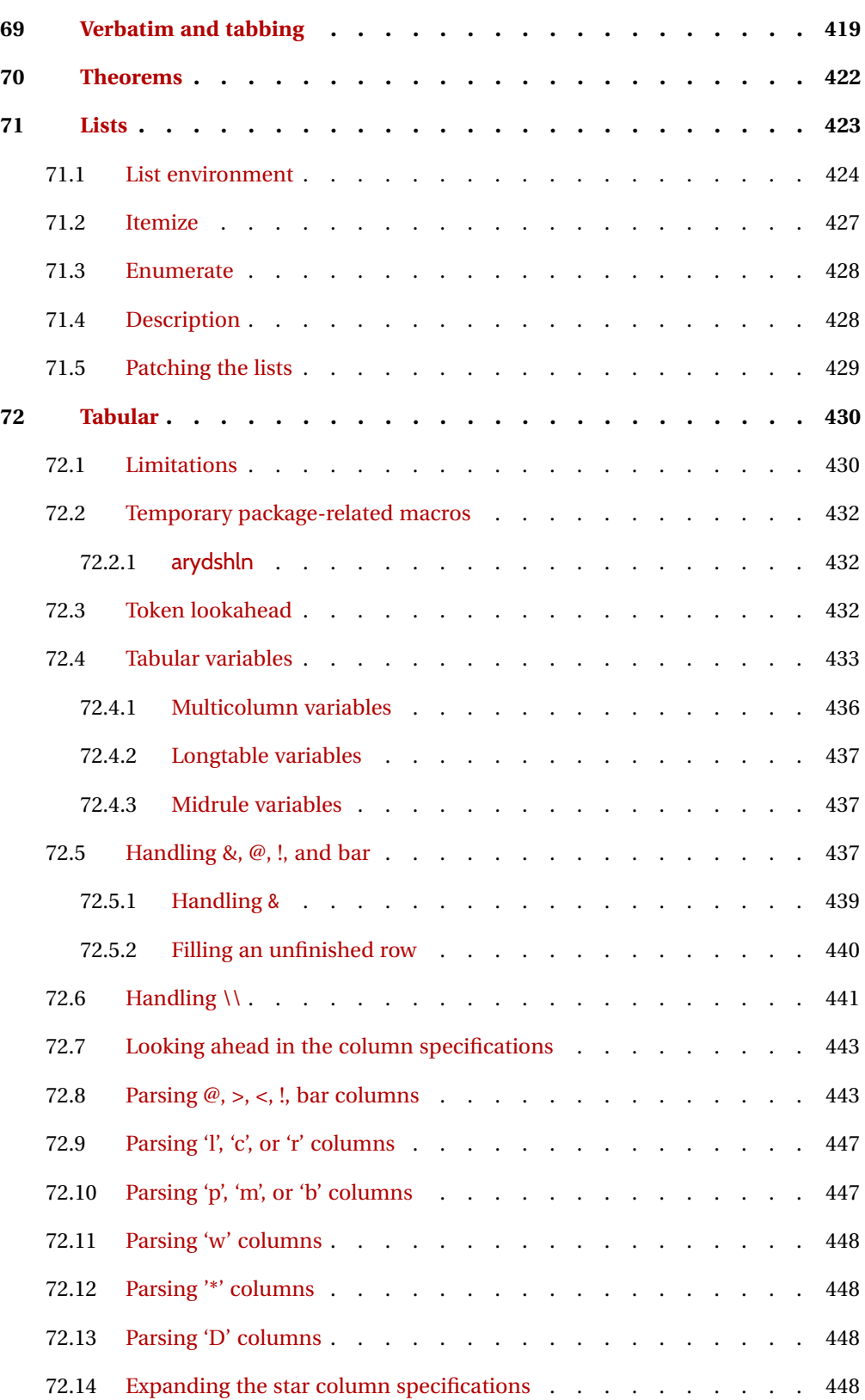

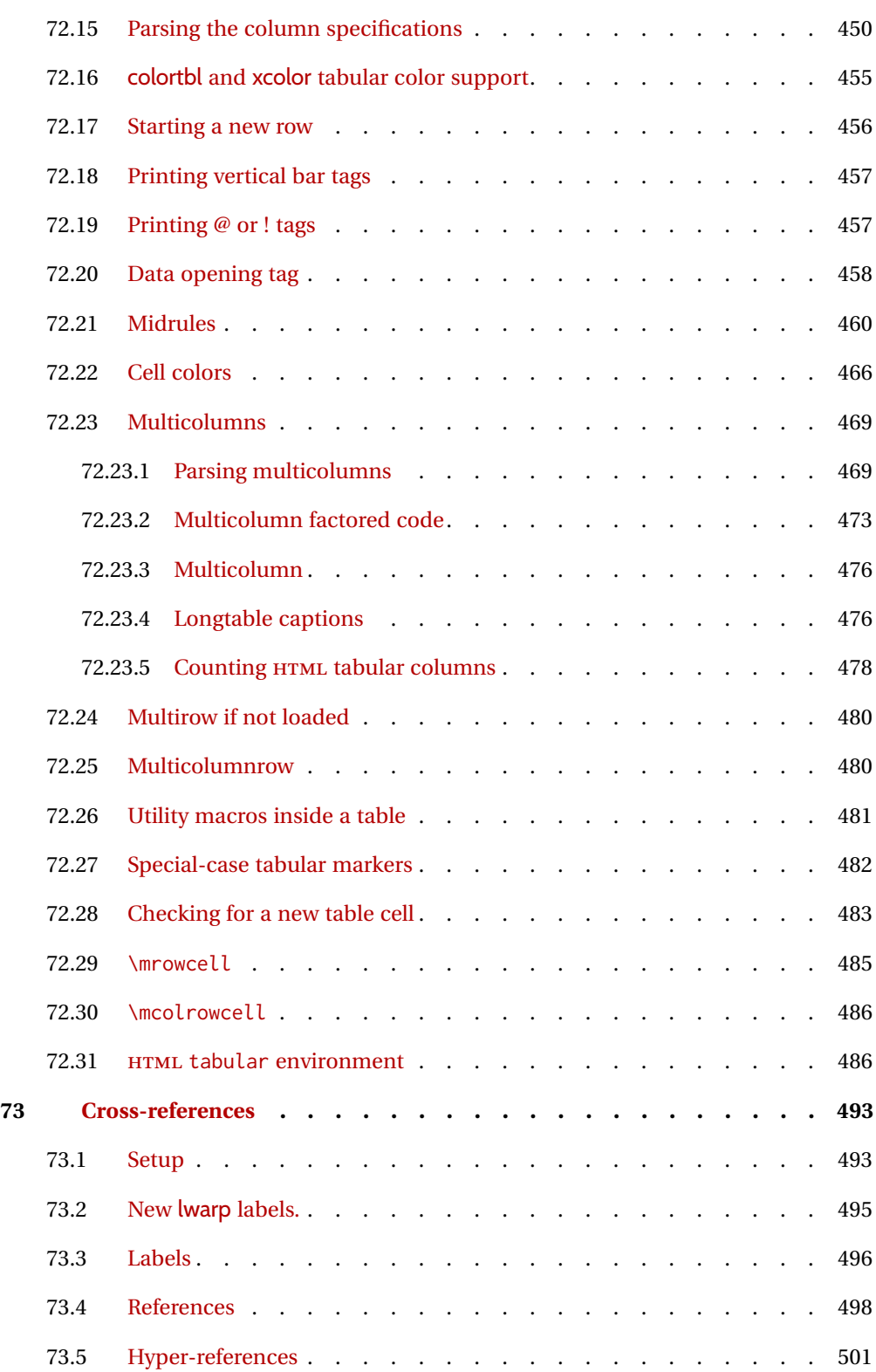

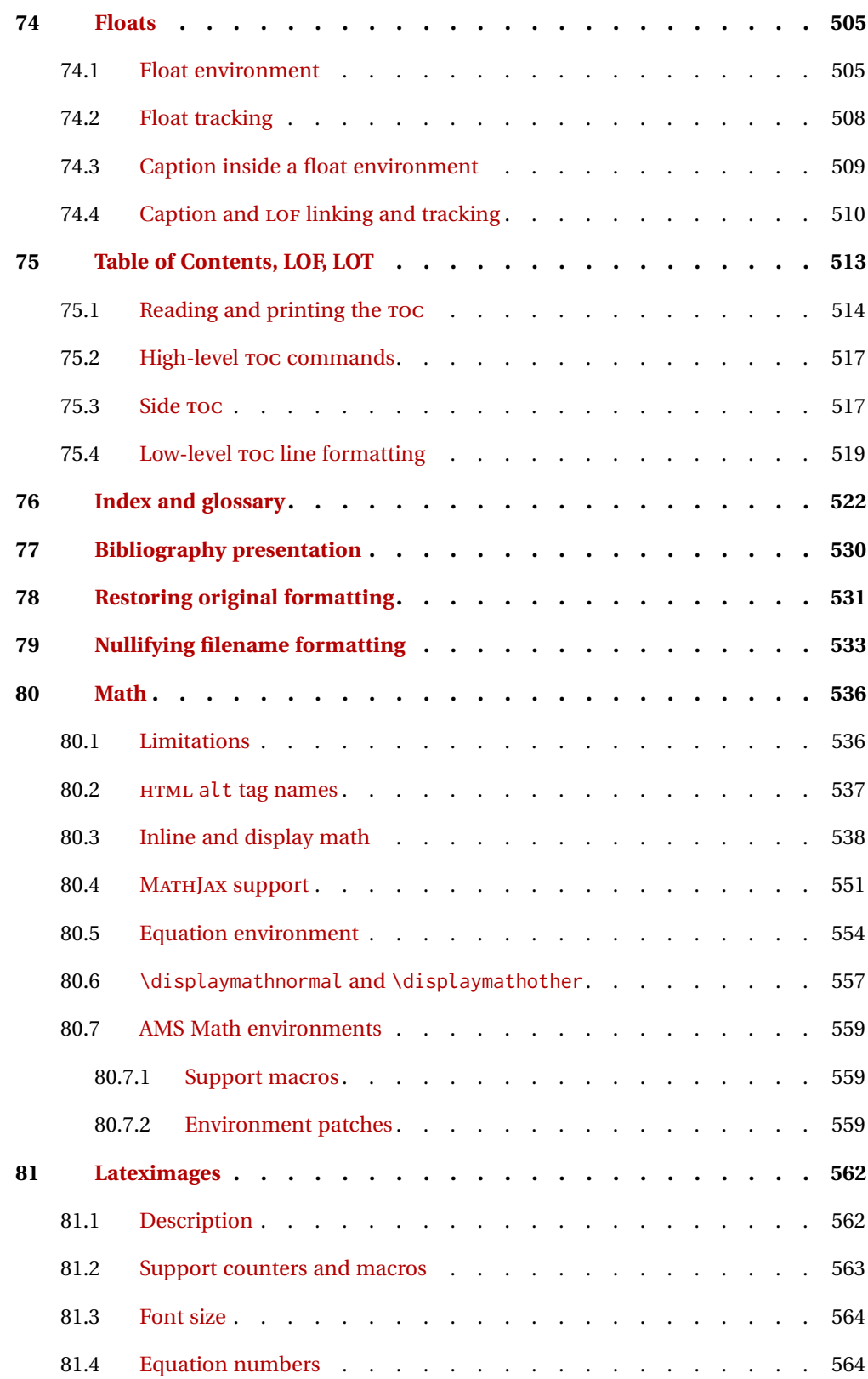

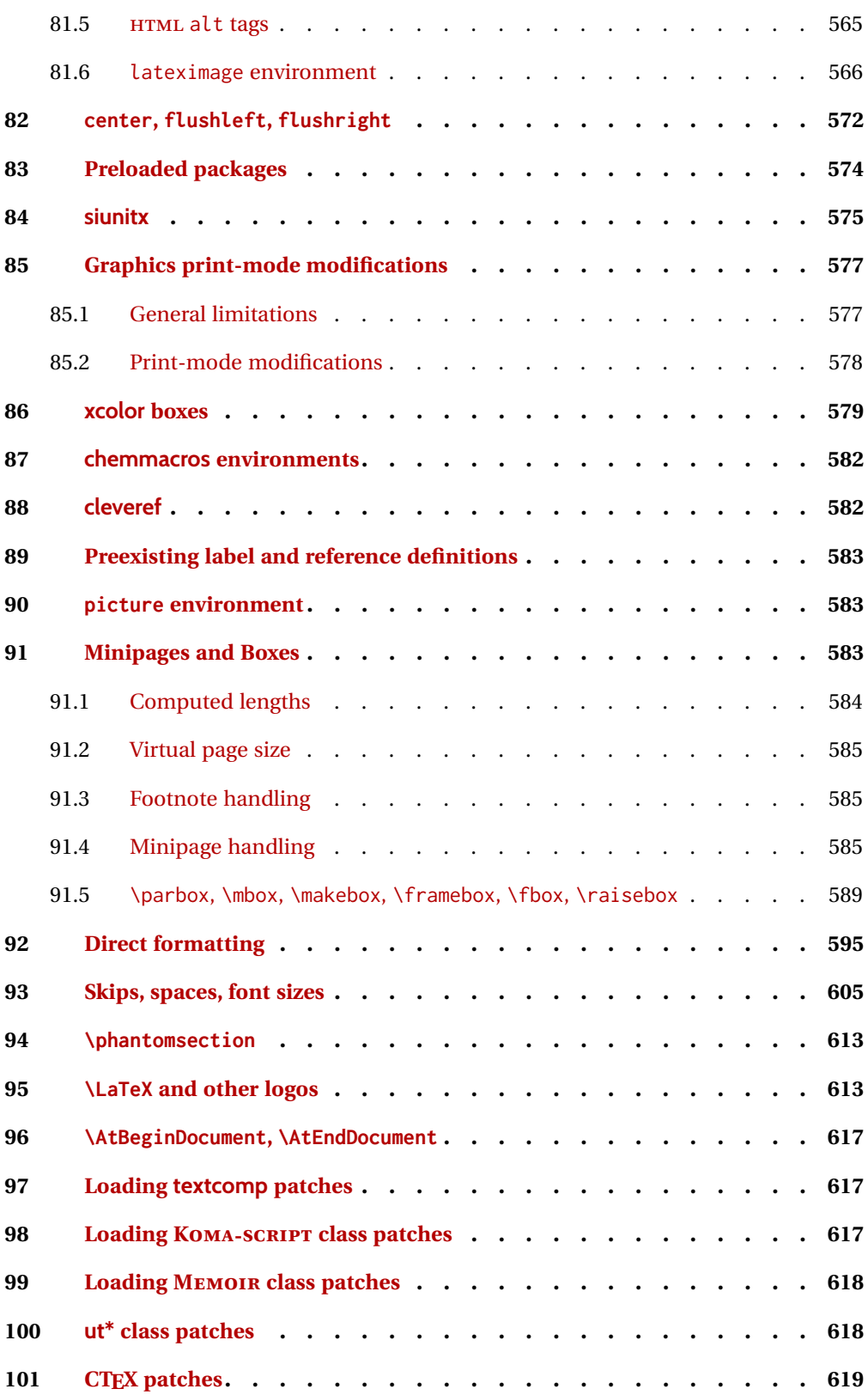

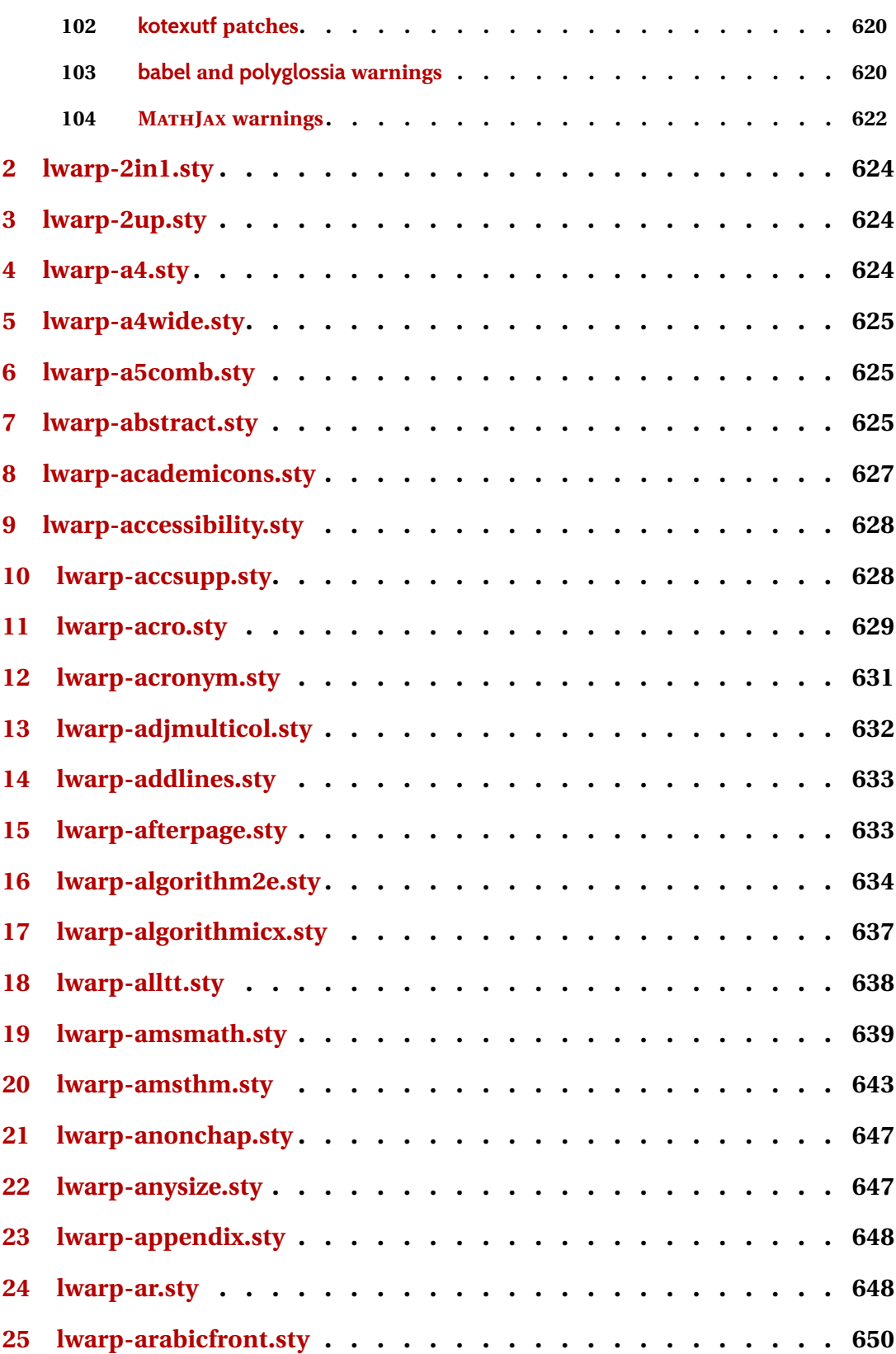

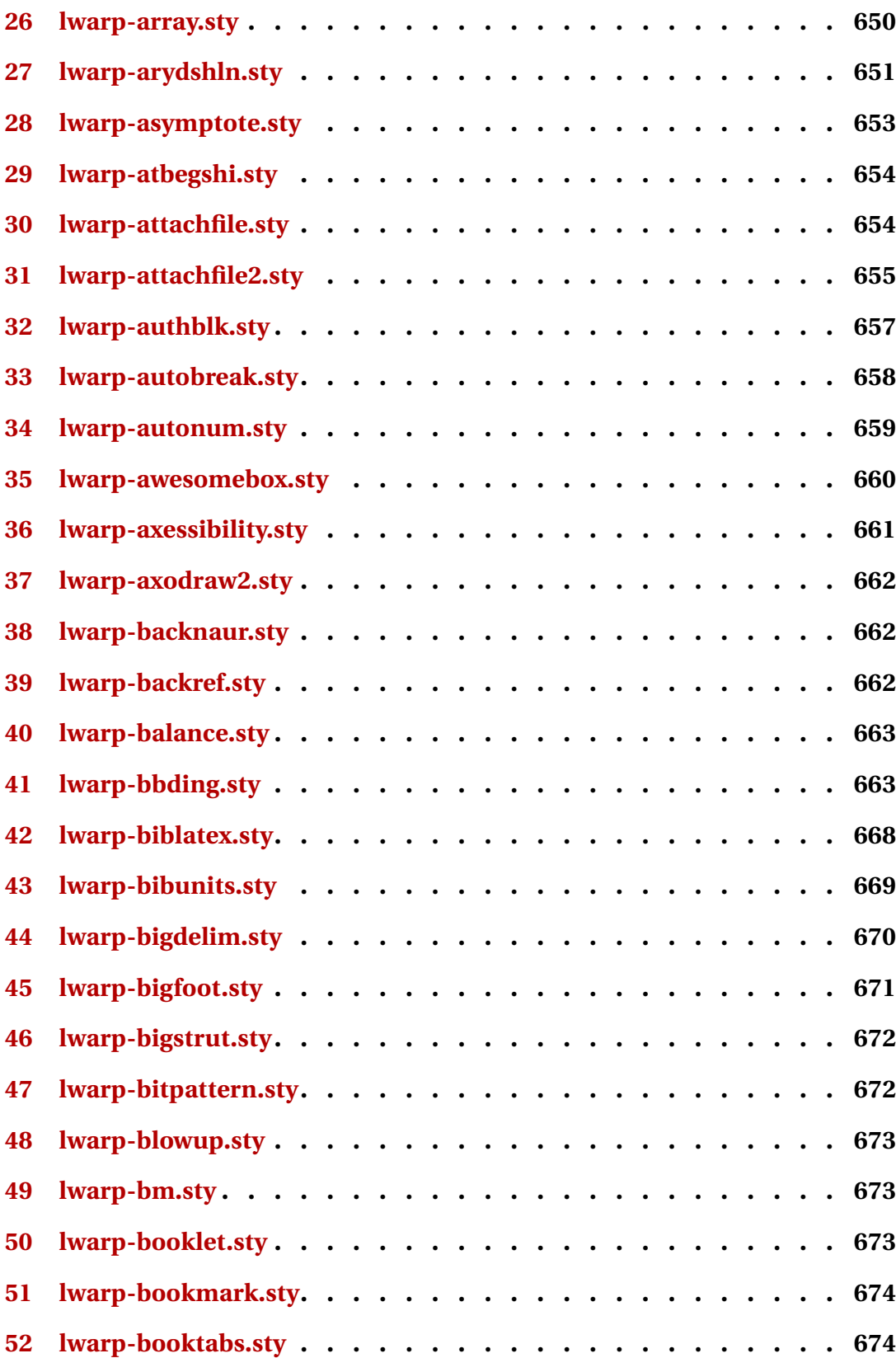

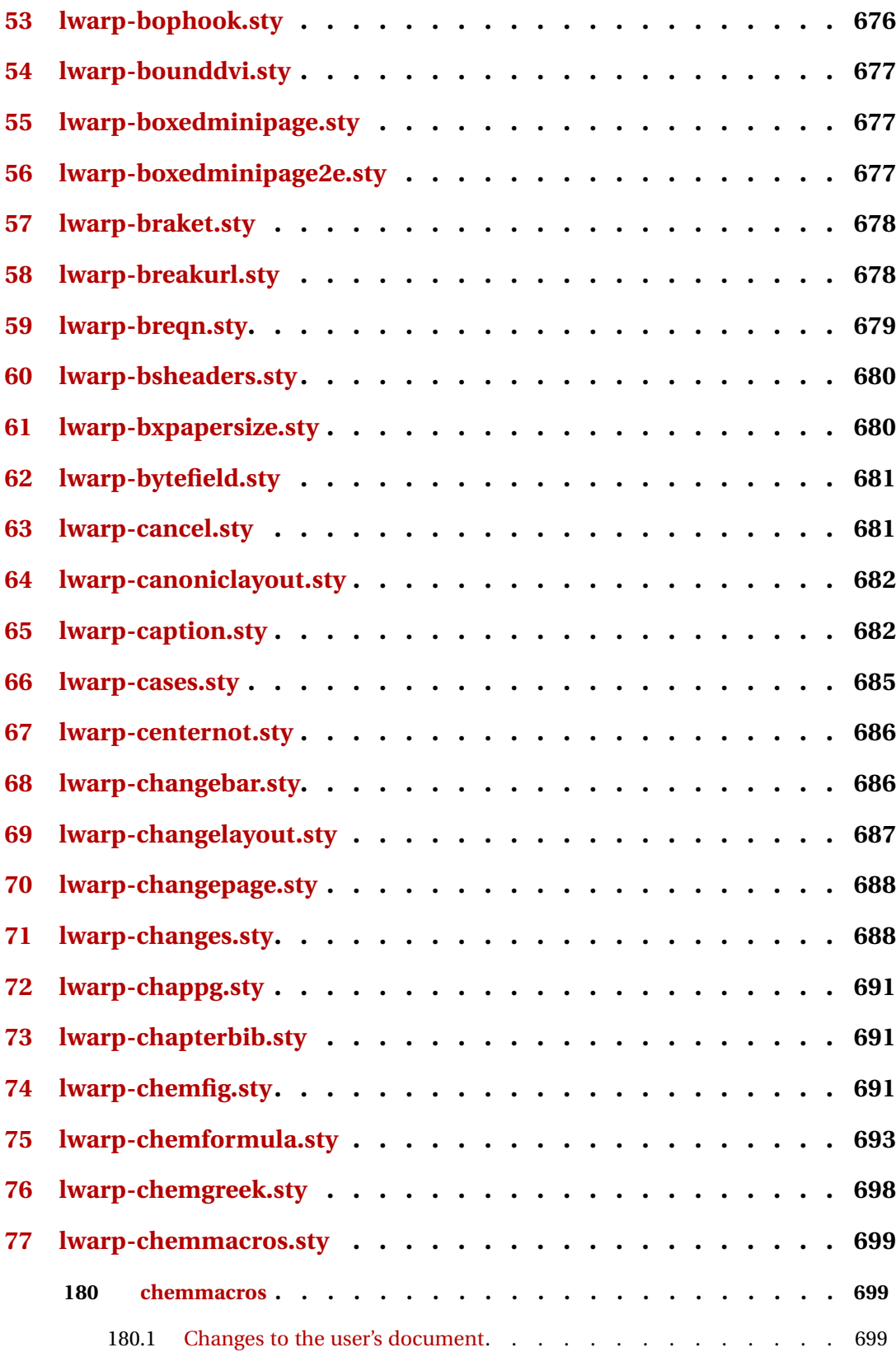

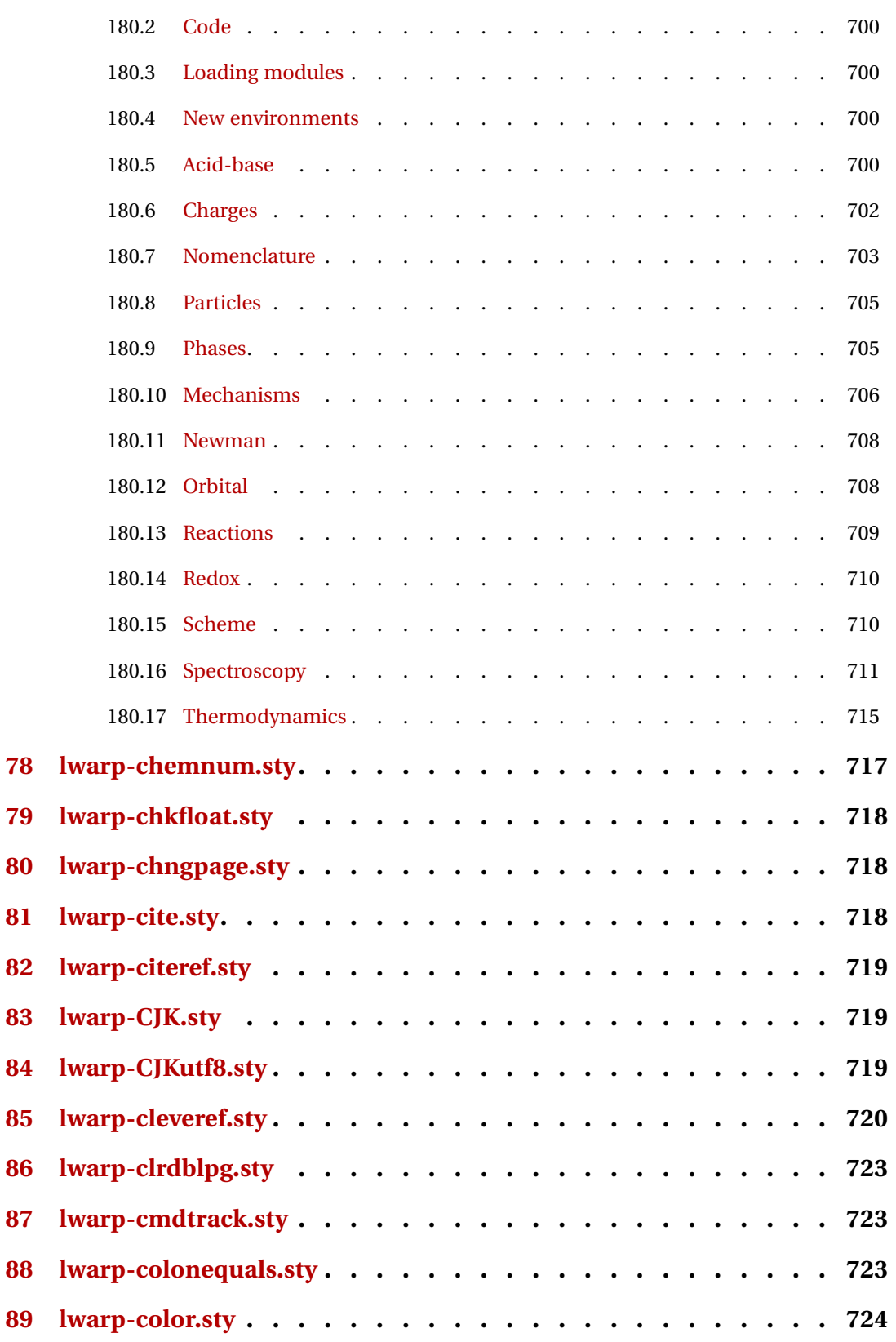

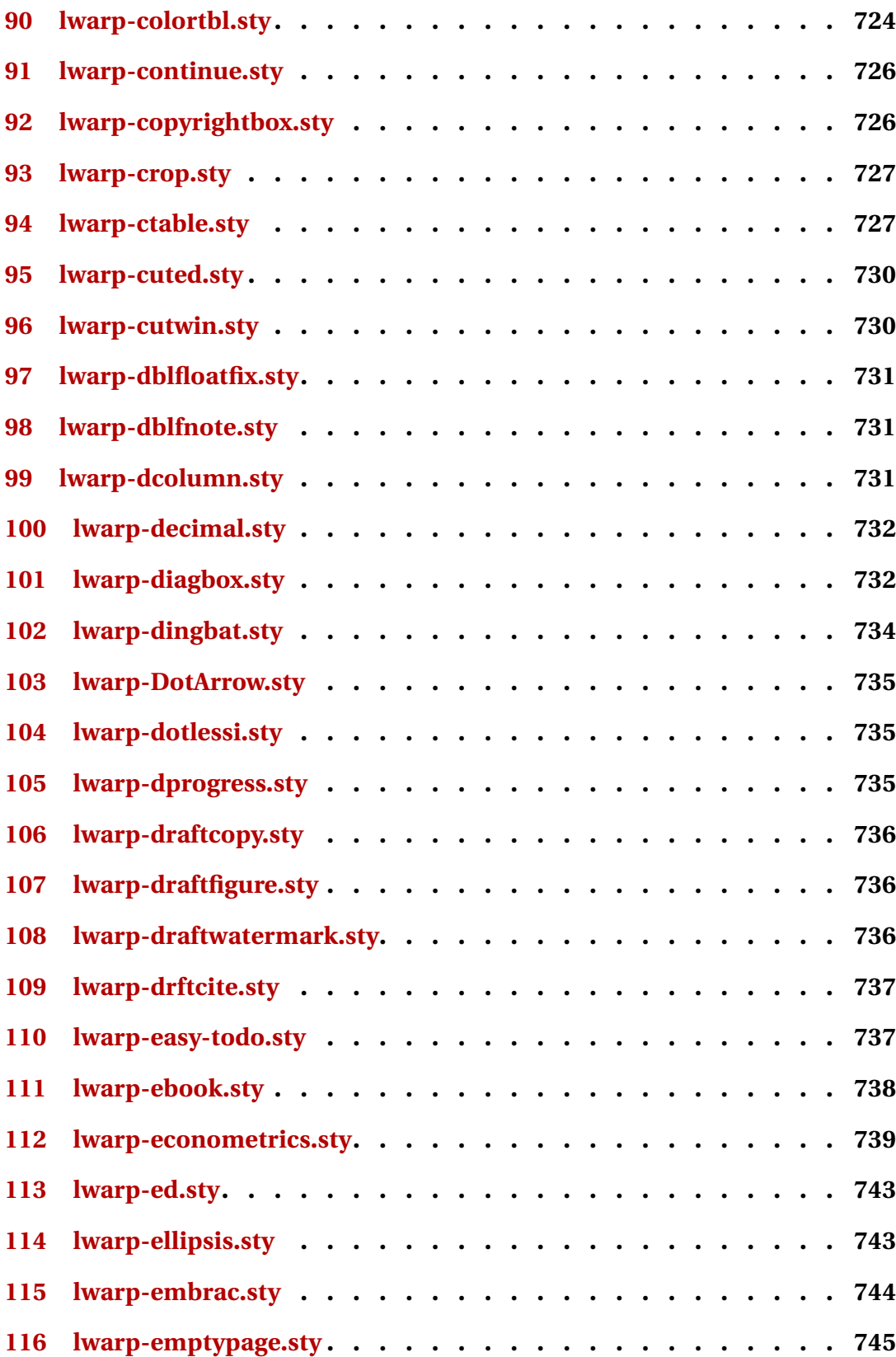

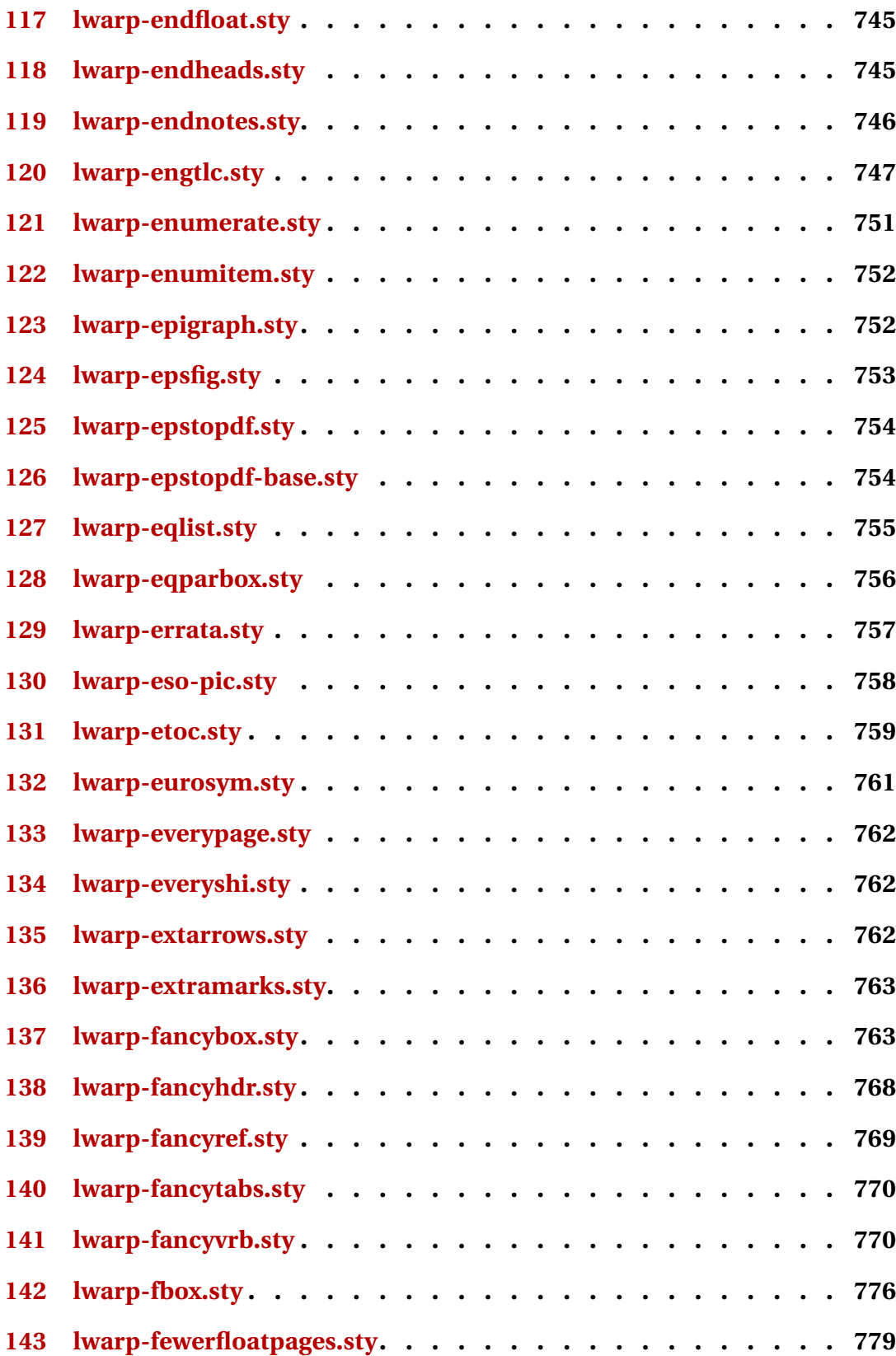

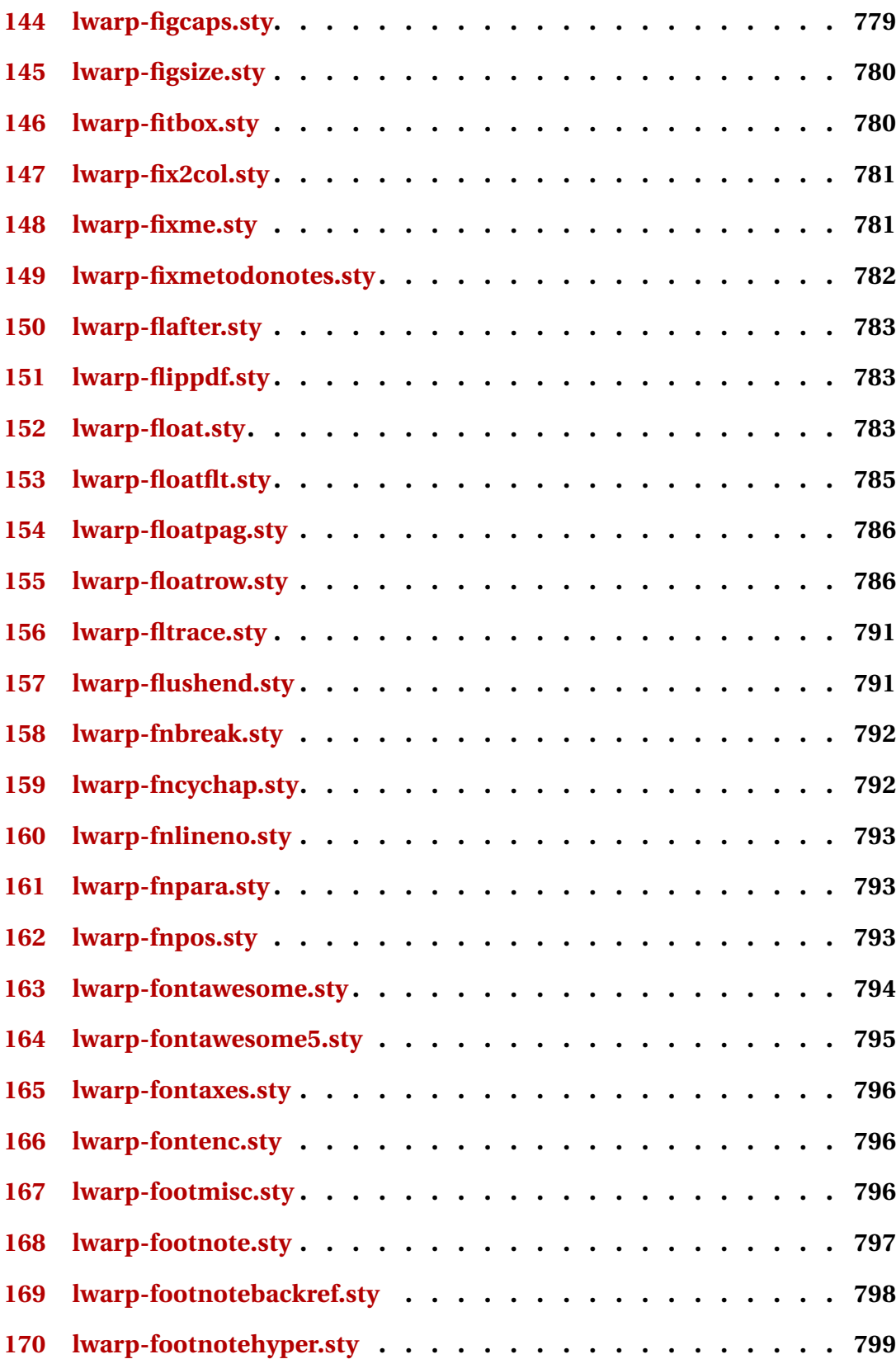

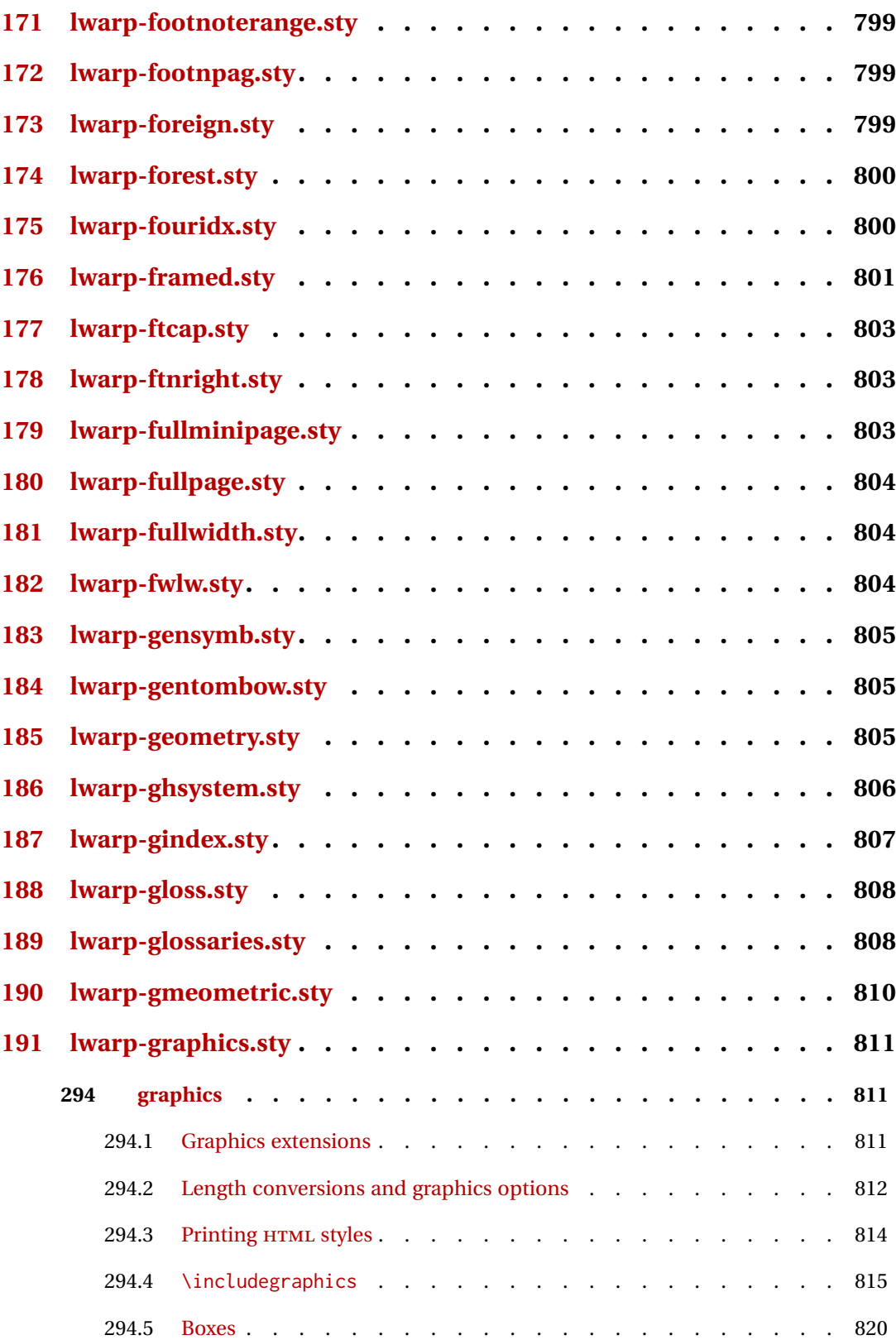

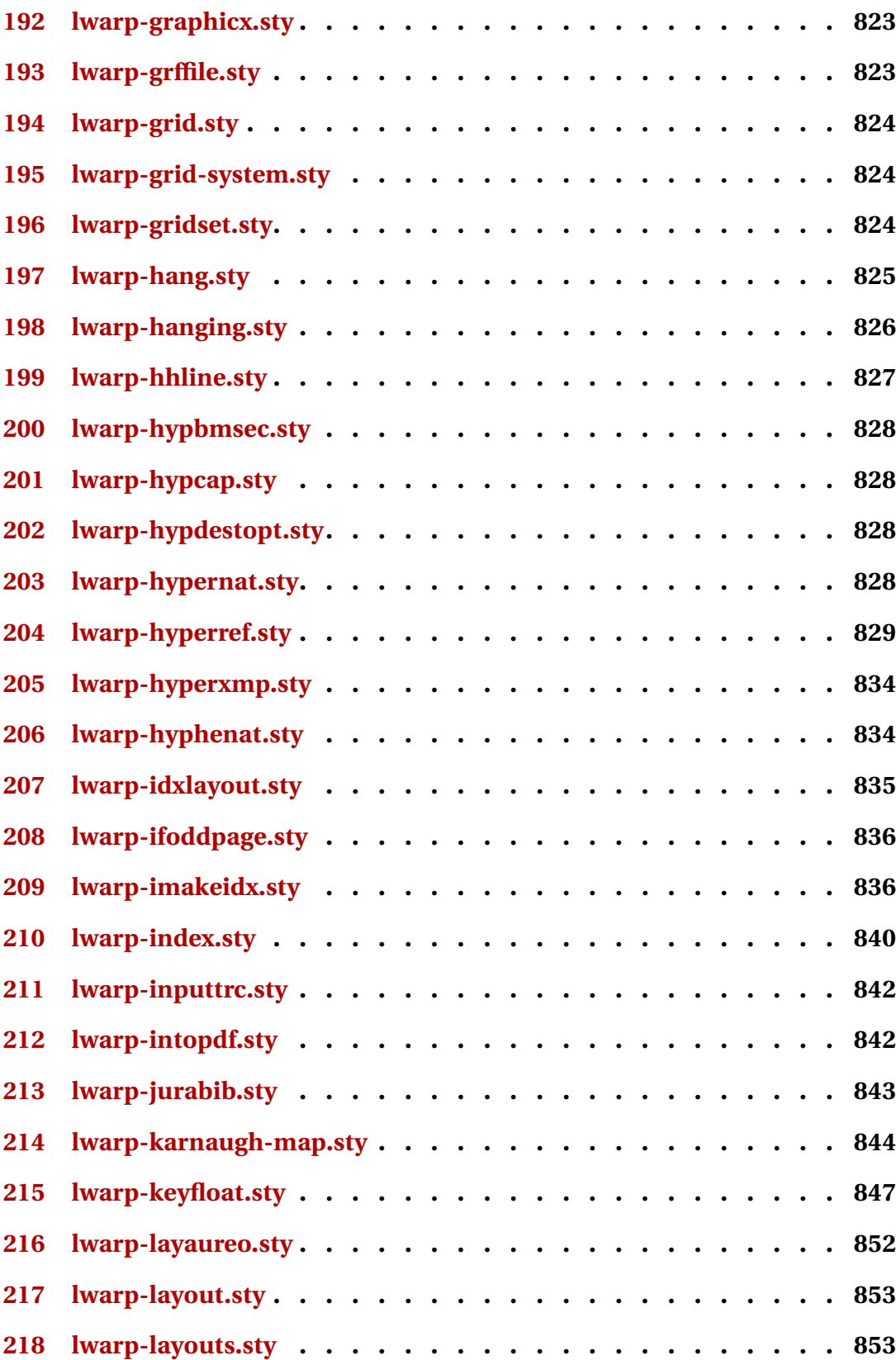

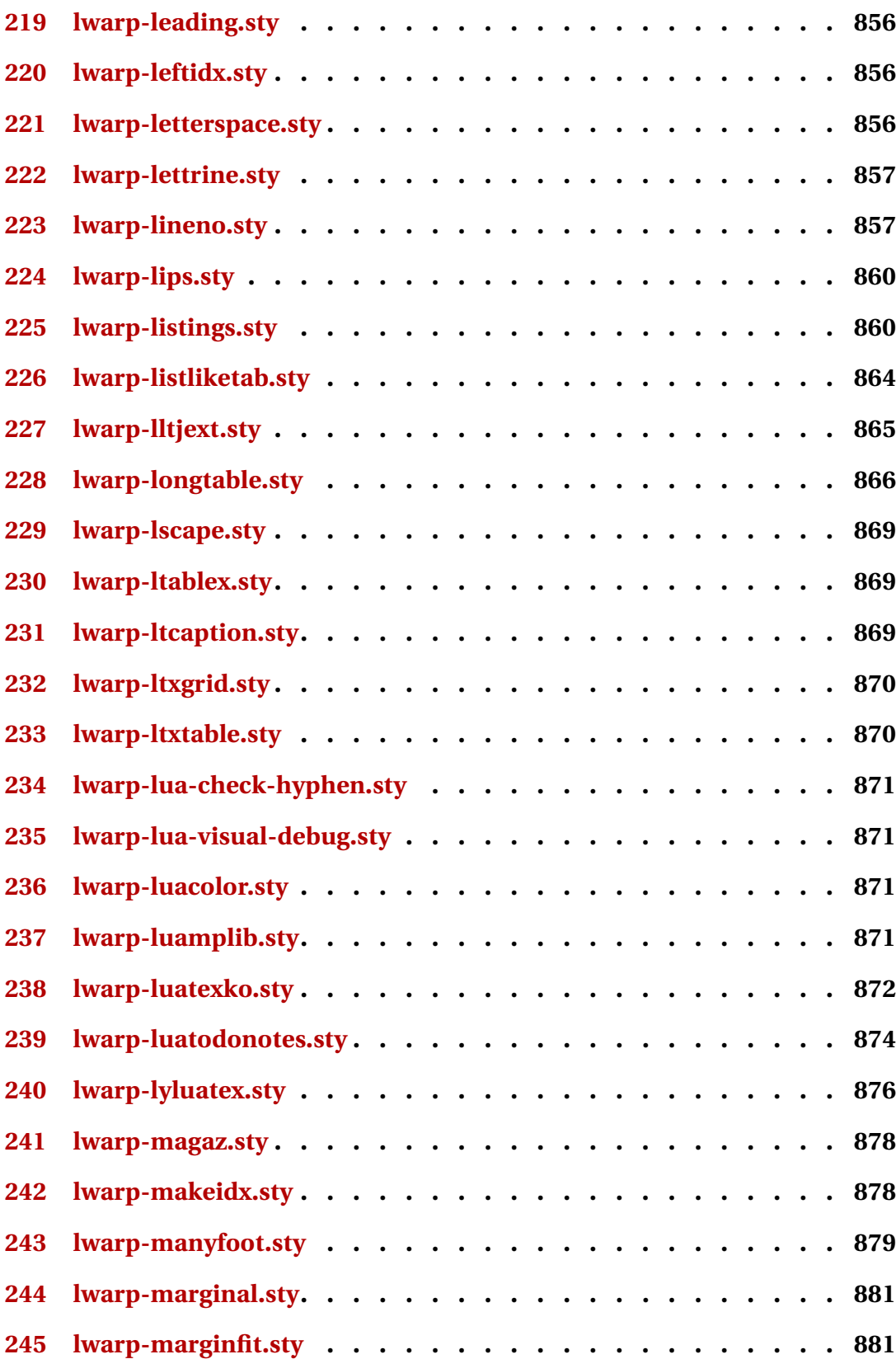

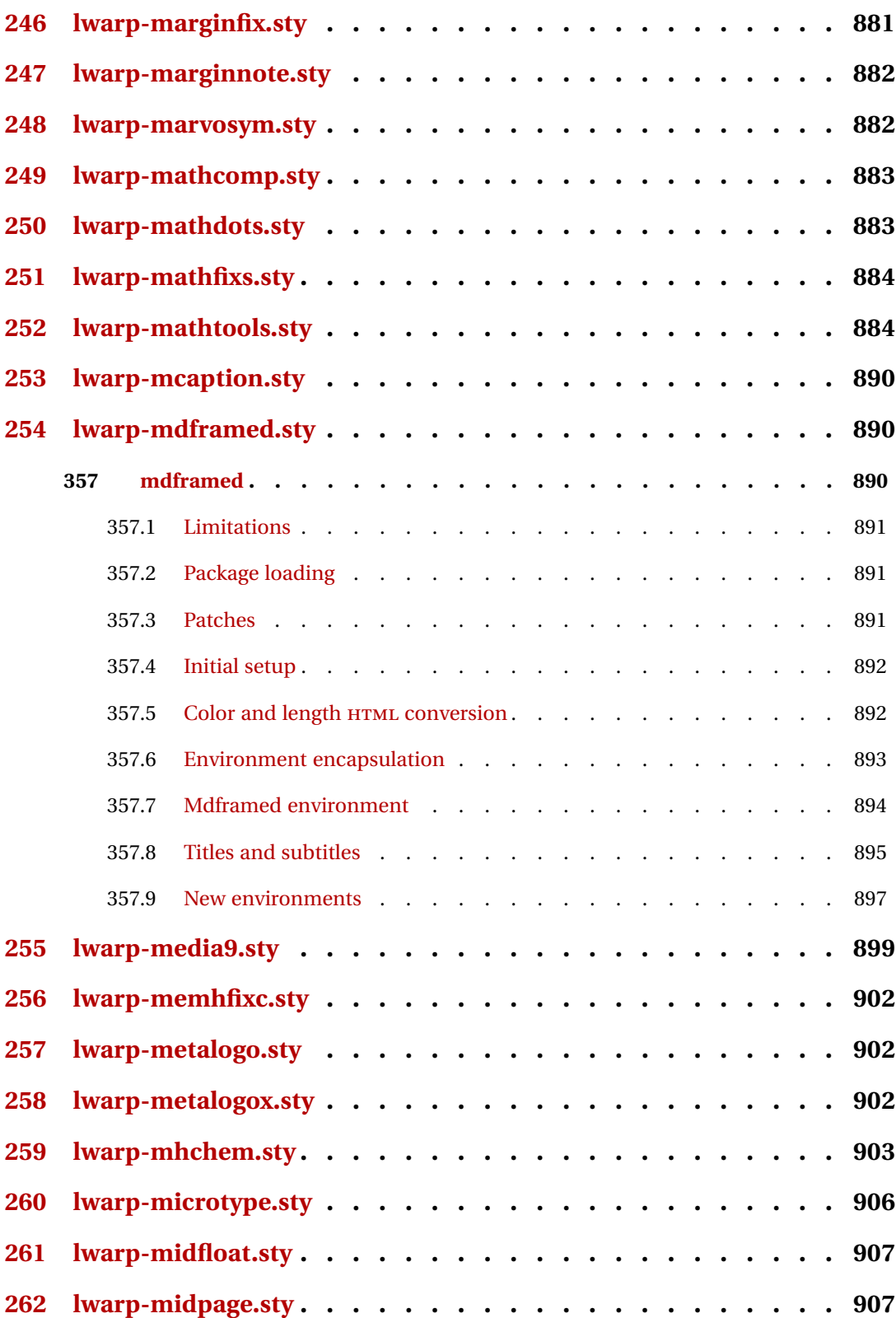

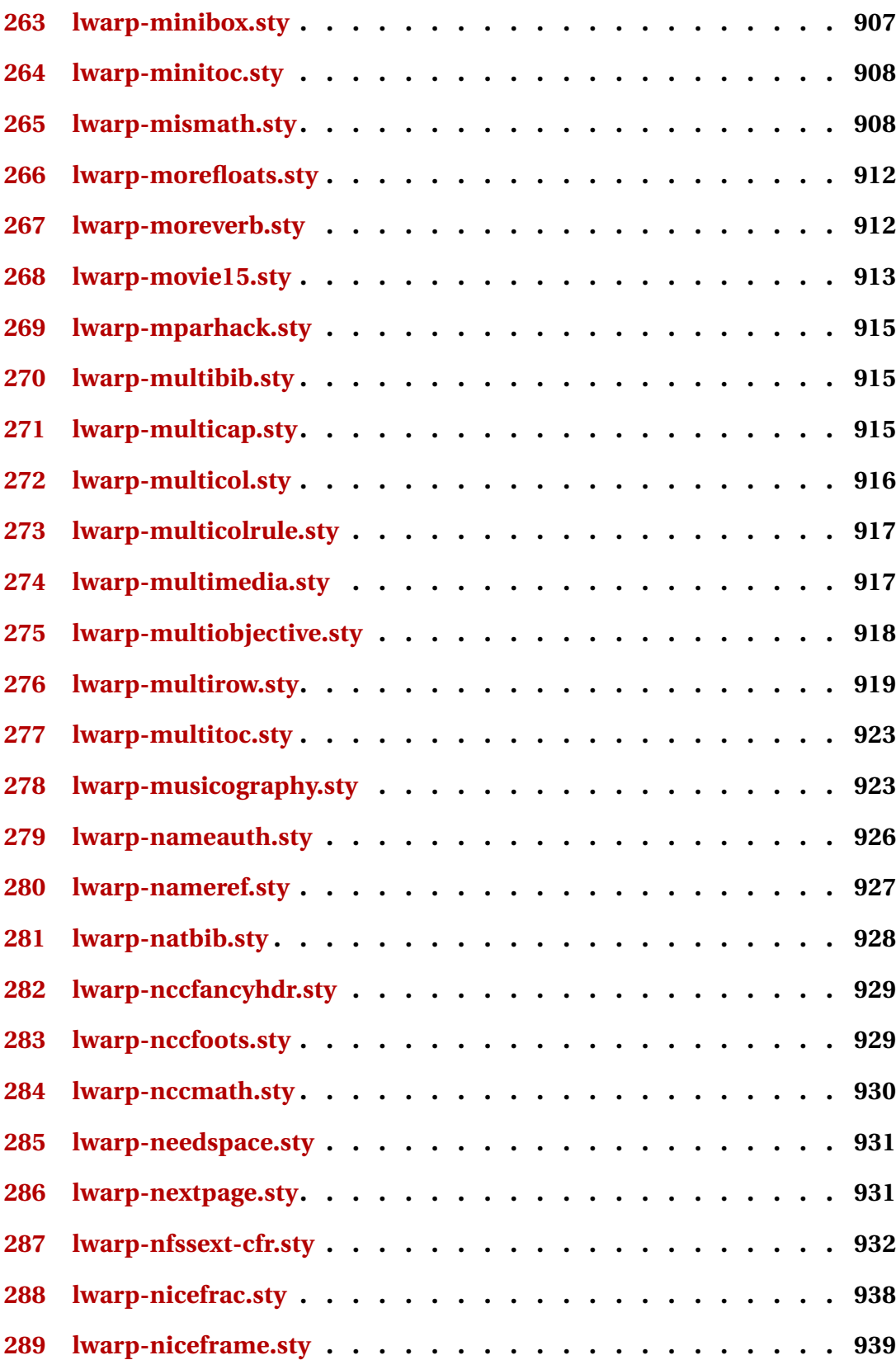

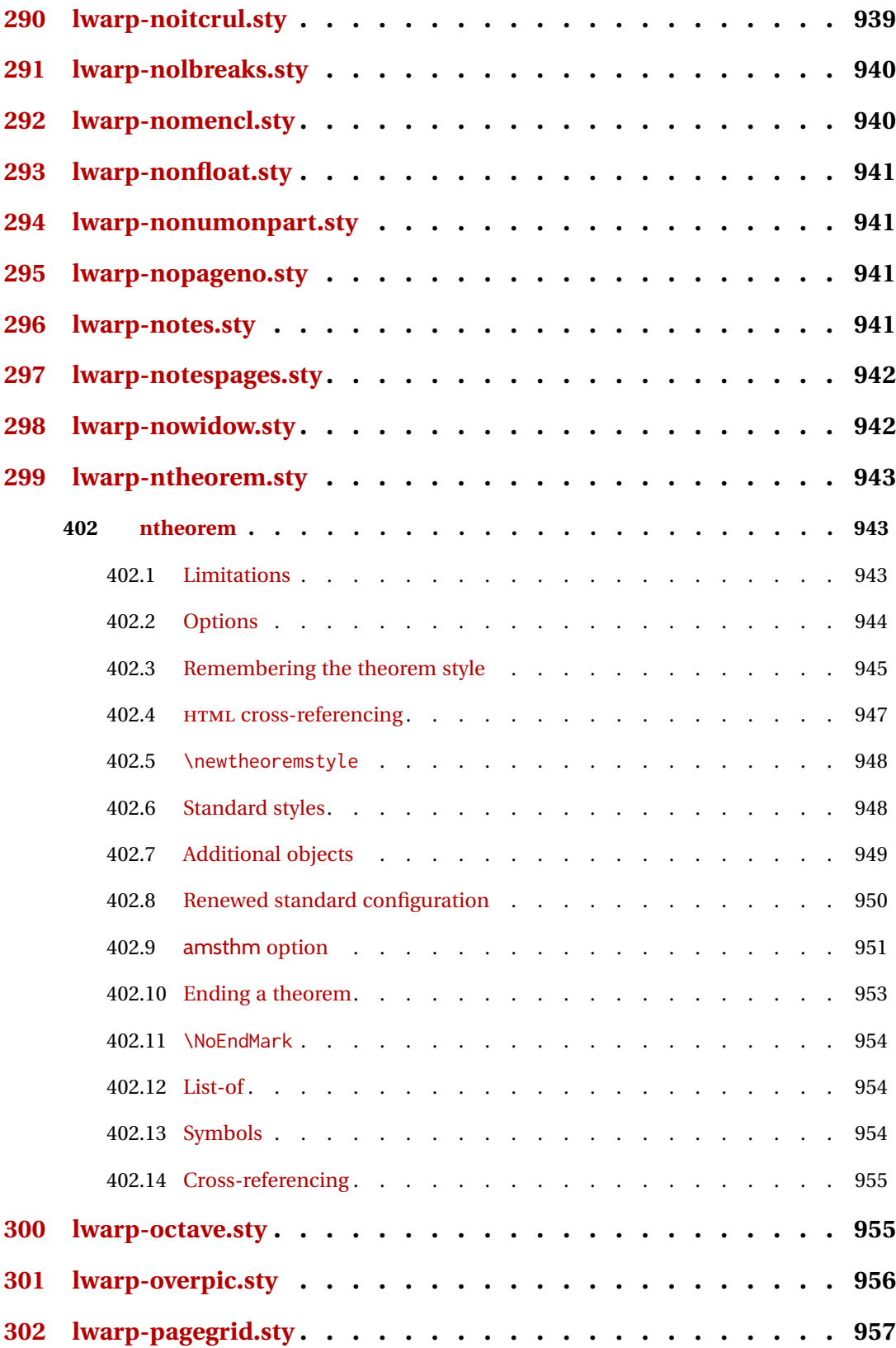

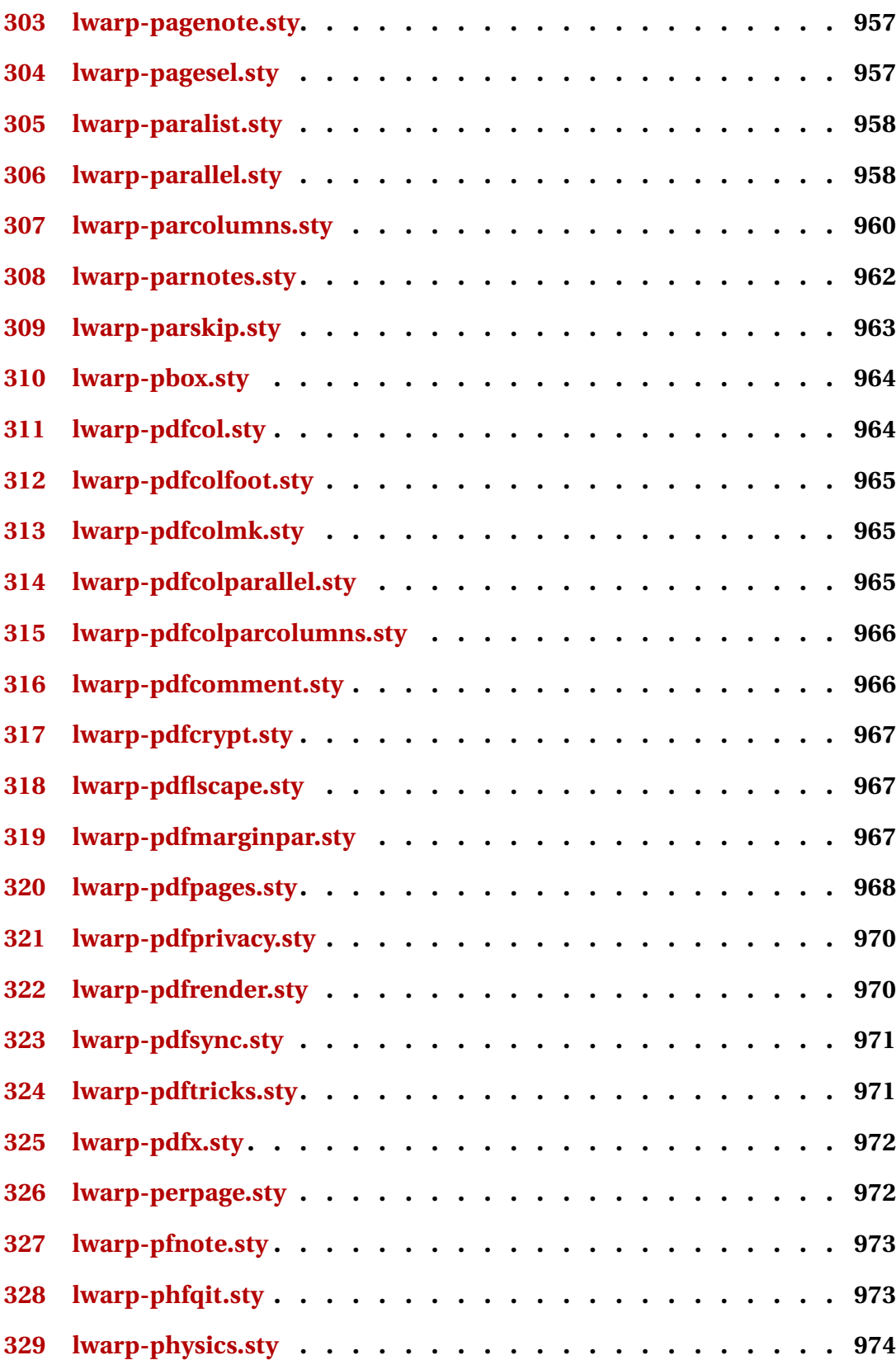

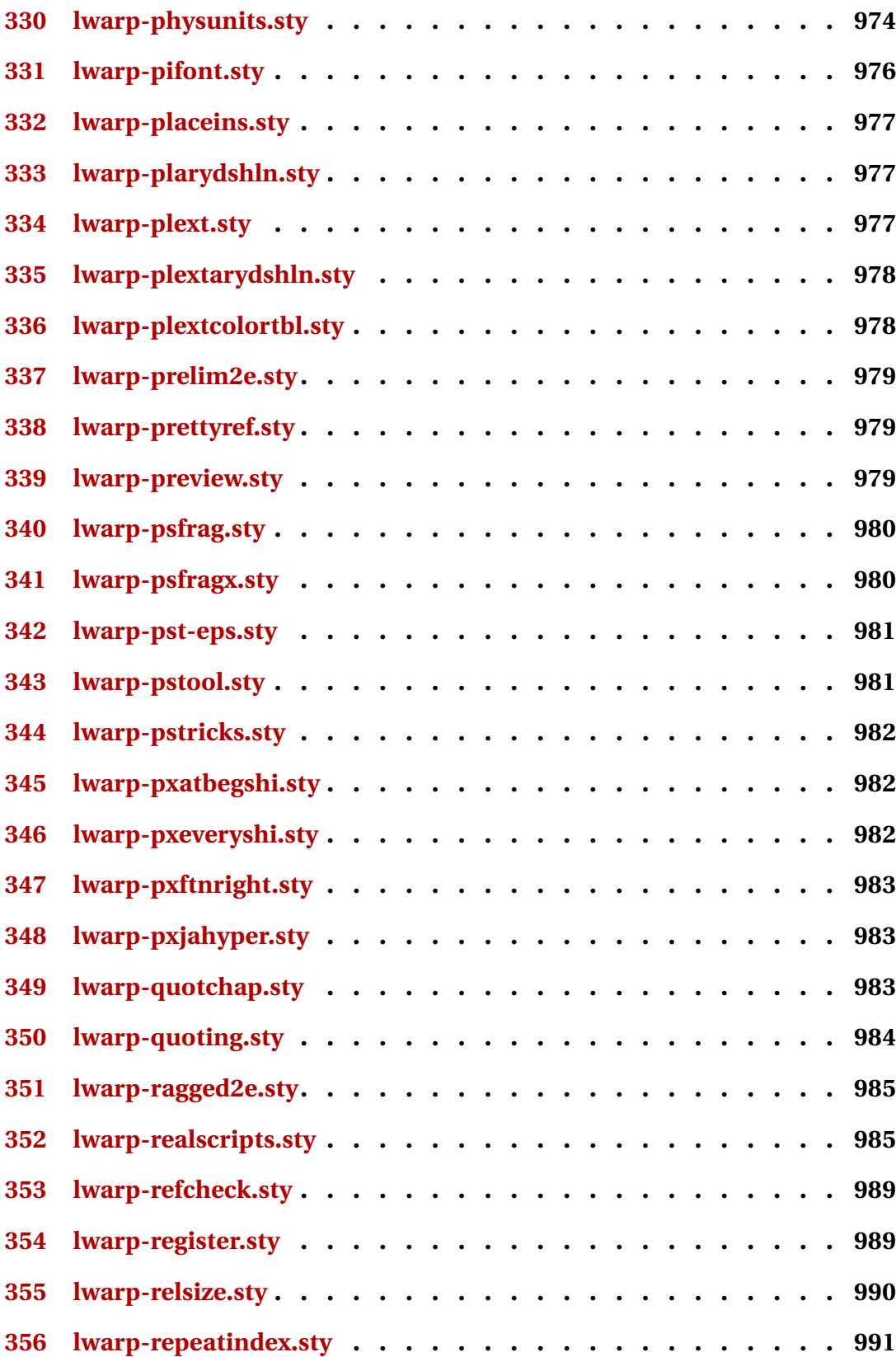

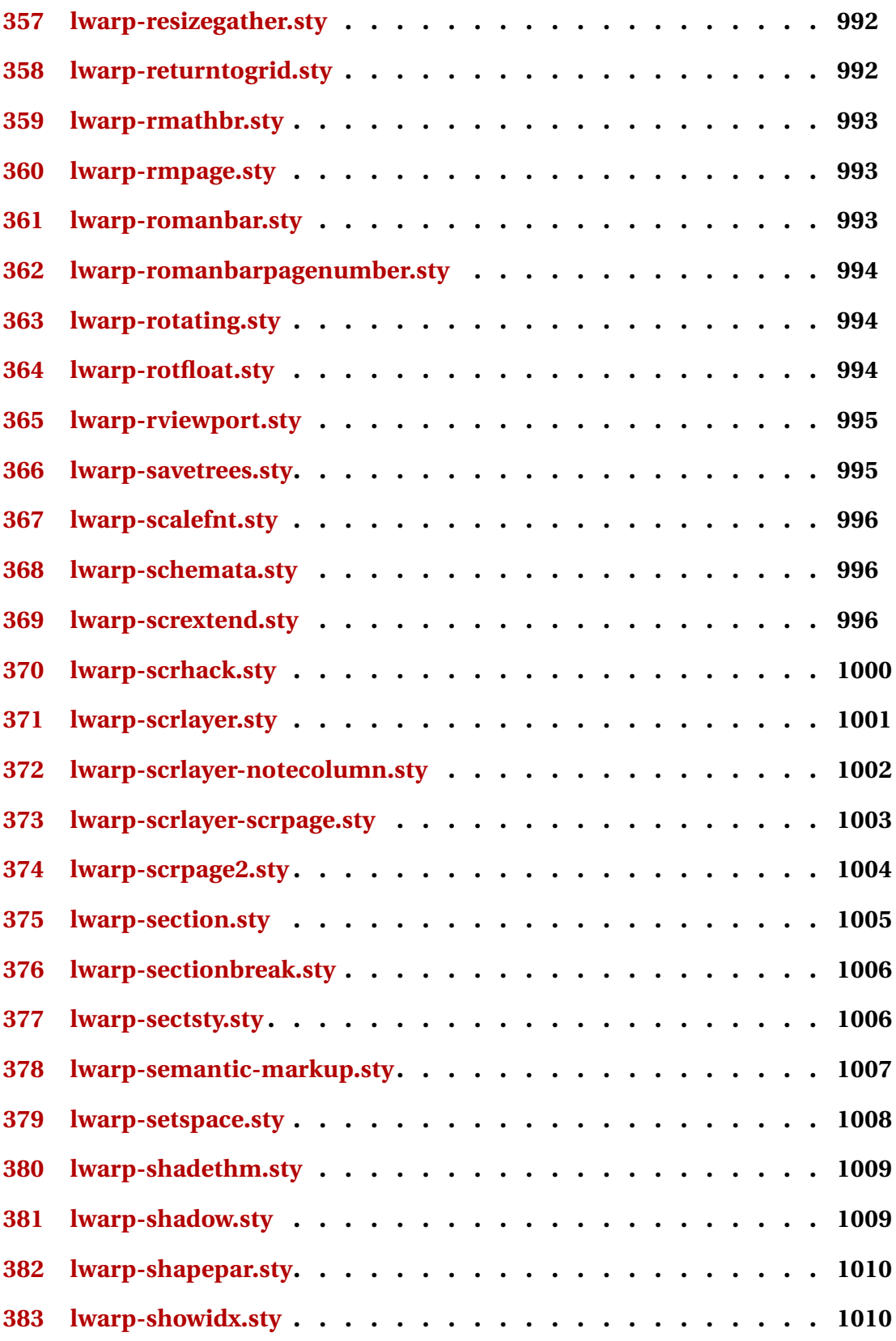

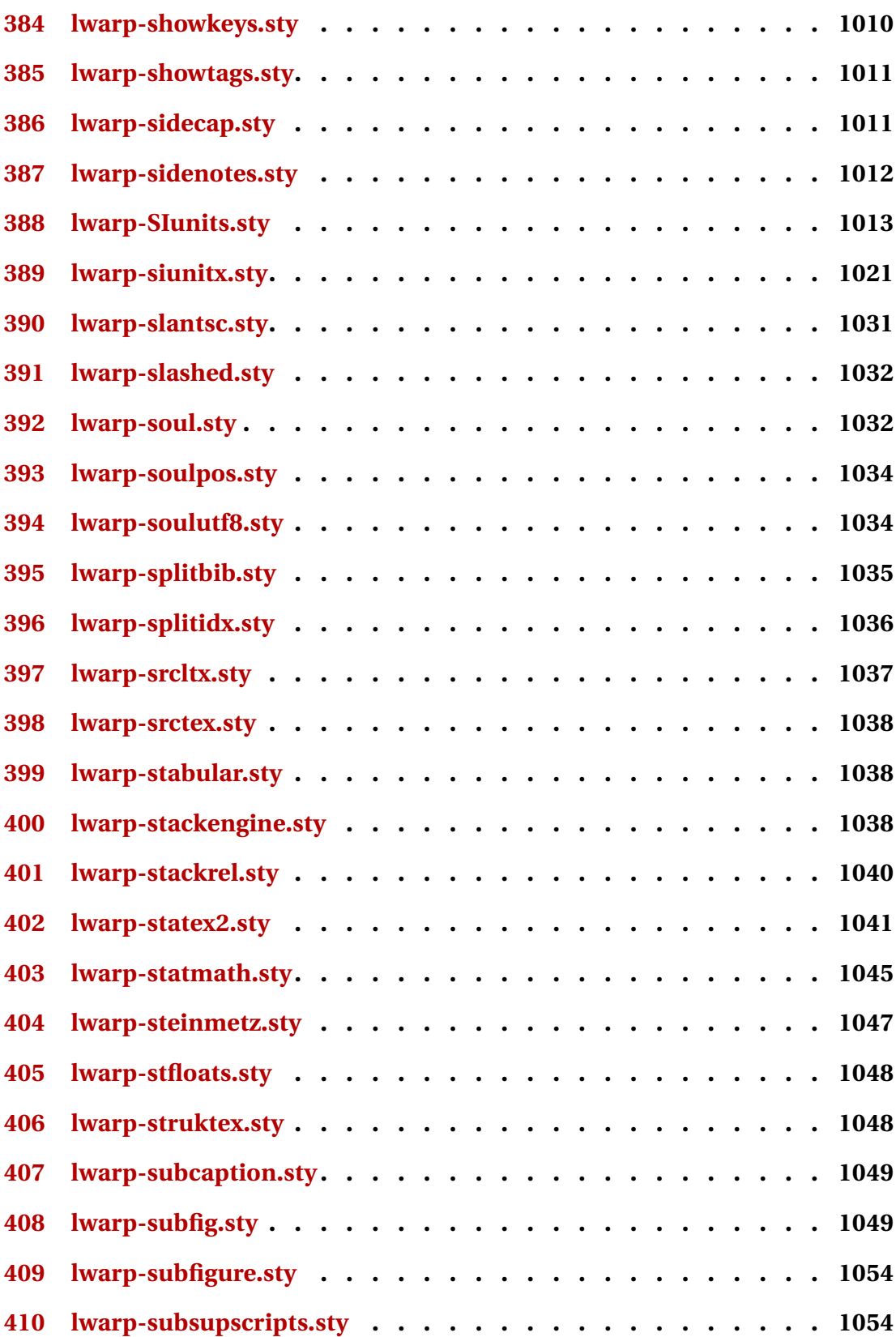

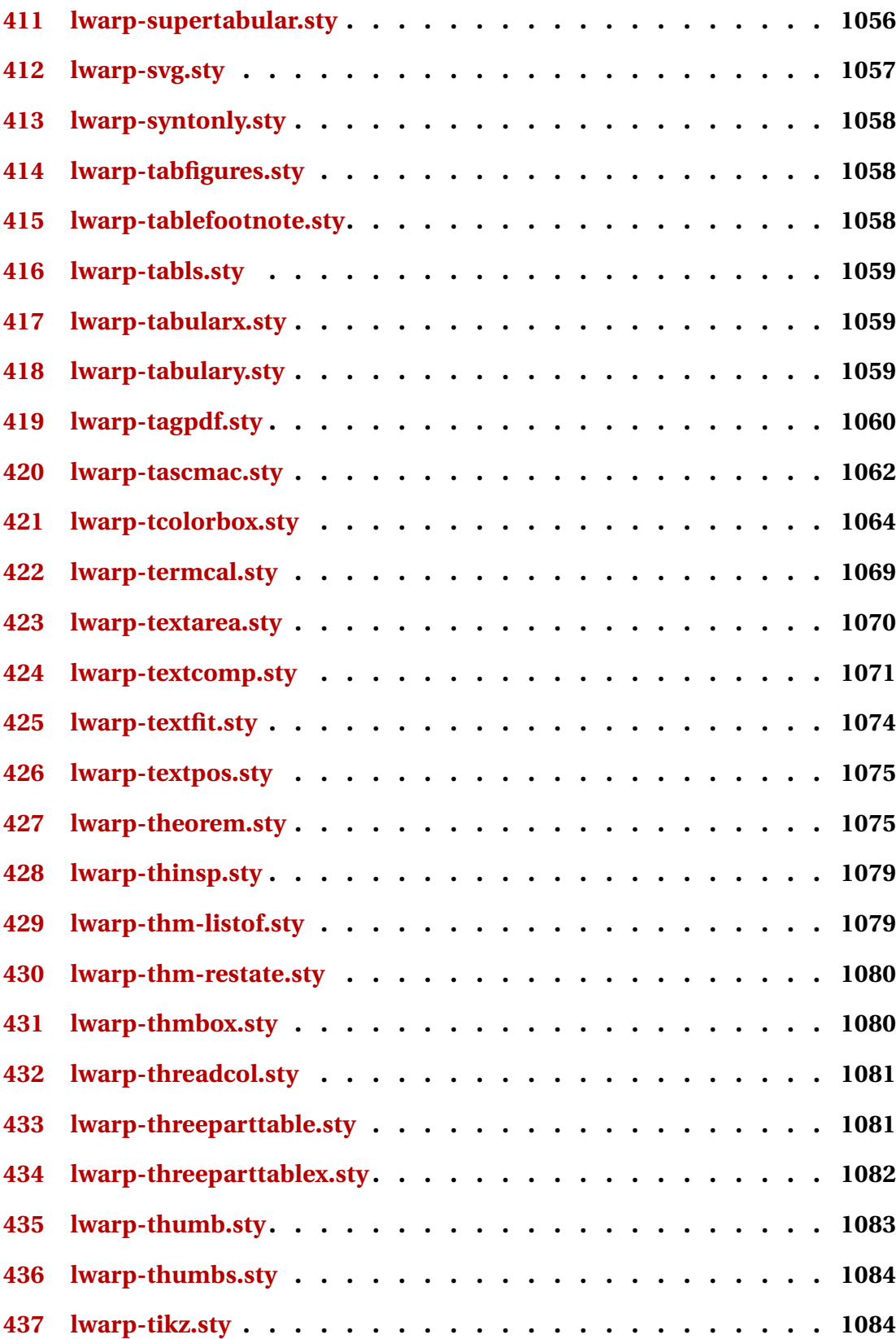
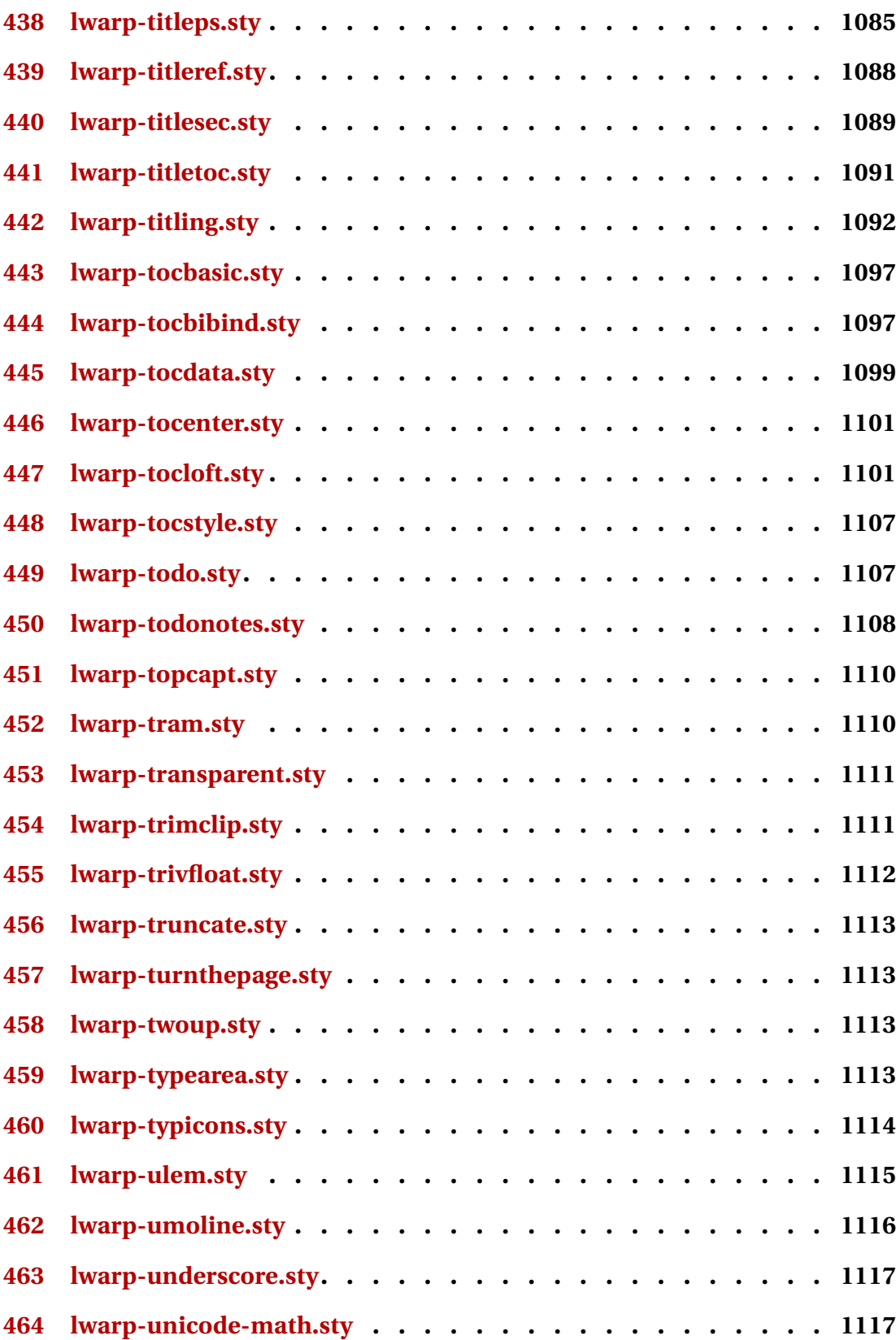

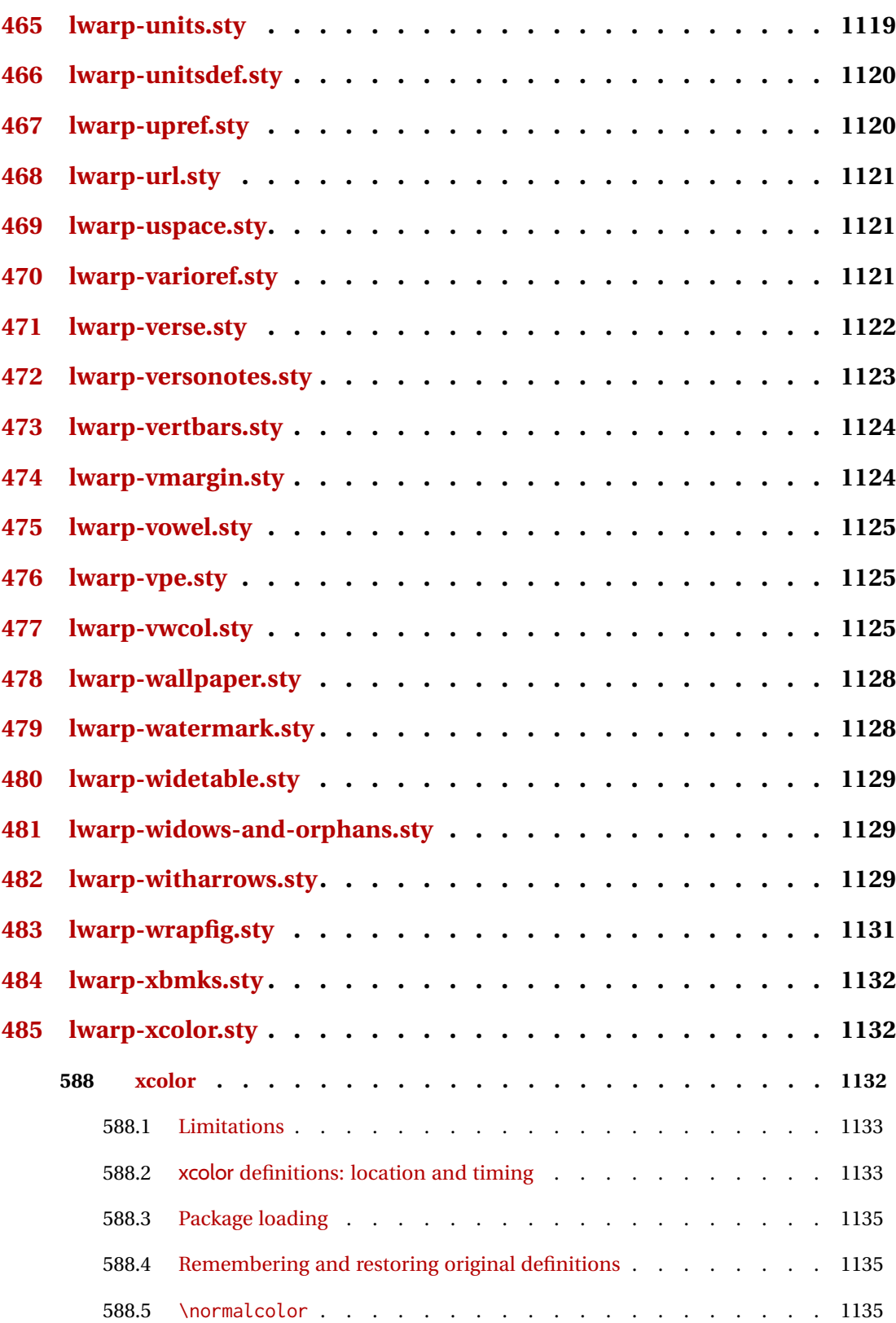

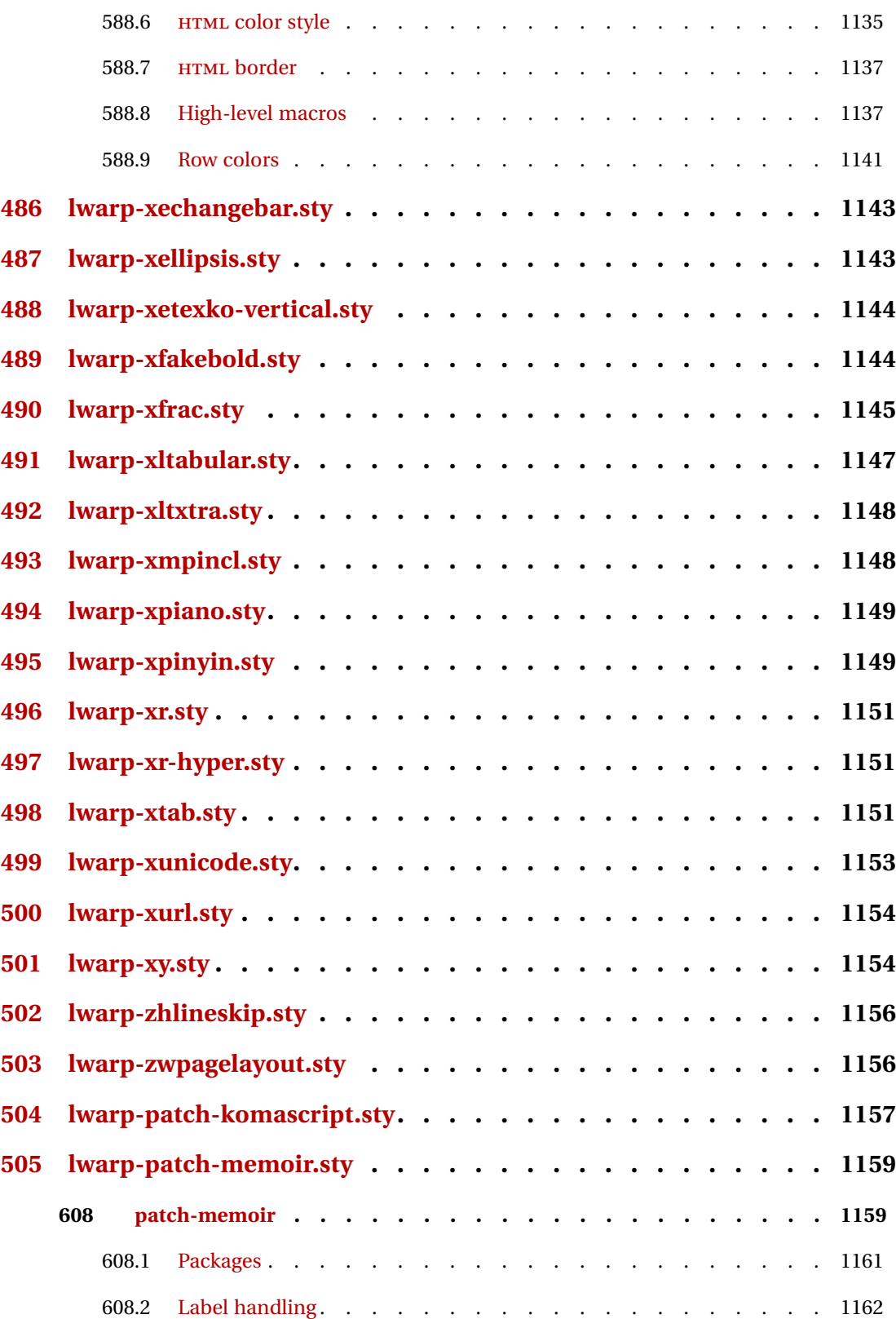

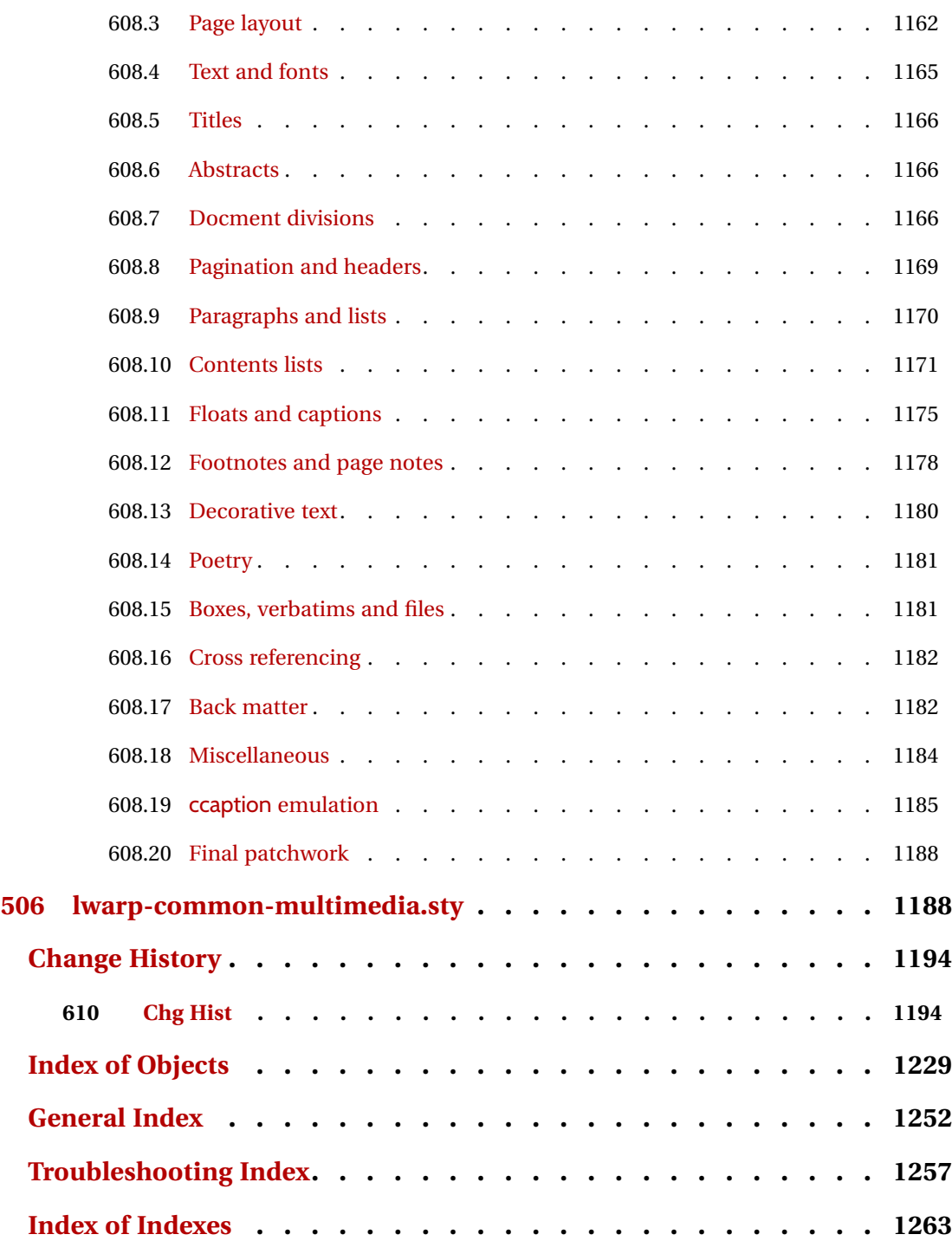

# **List of Figures**

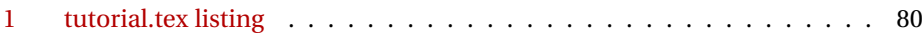

# **List of Tables**

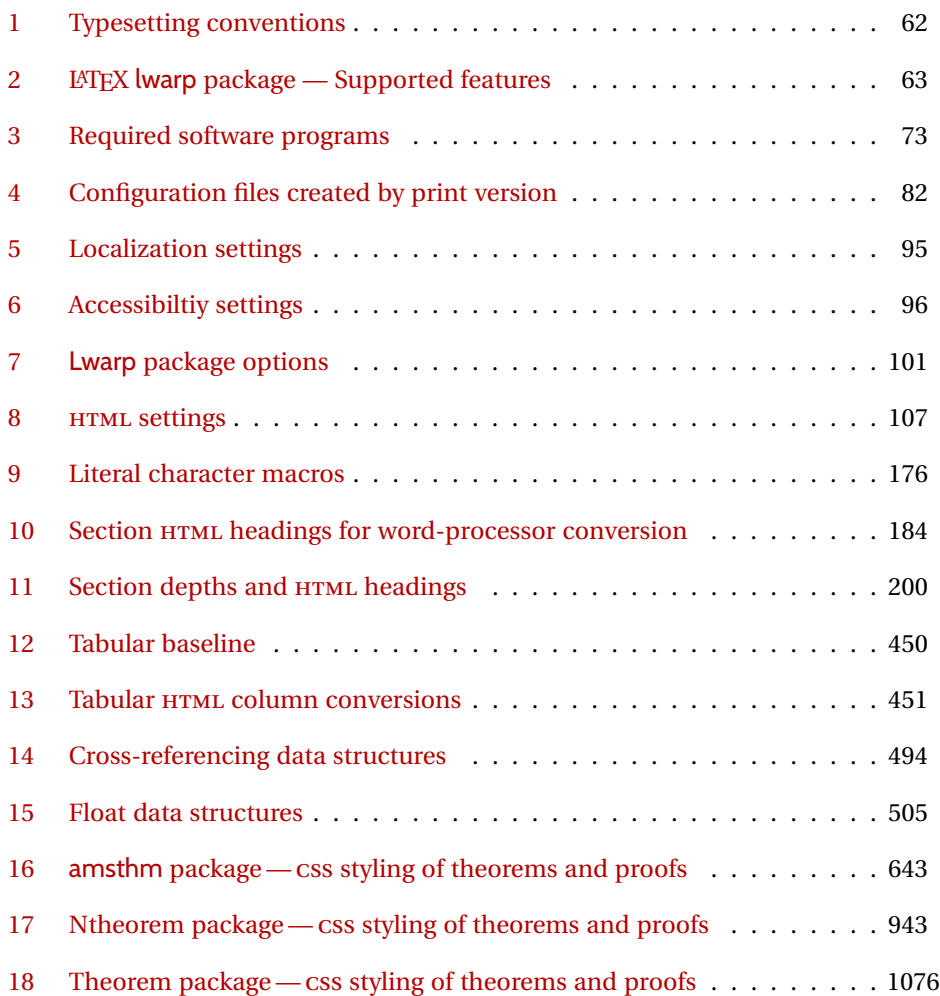

## **1 Updates**

The following is a summary of updates to lwarp, highlighting new features and any special changes which must be made due to improvements or modifications in lwarp itself.

For a detailed list of the most recent changes, see the end of the Change History on page [1228.](#page-1227-0)

**v0.88:** Indexing, boxing, theorems.

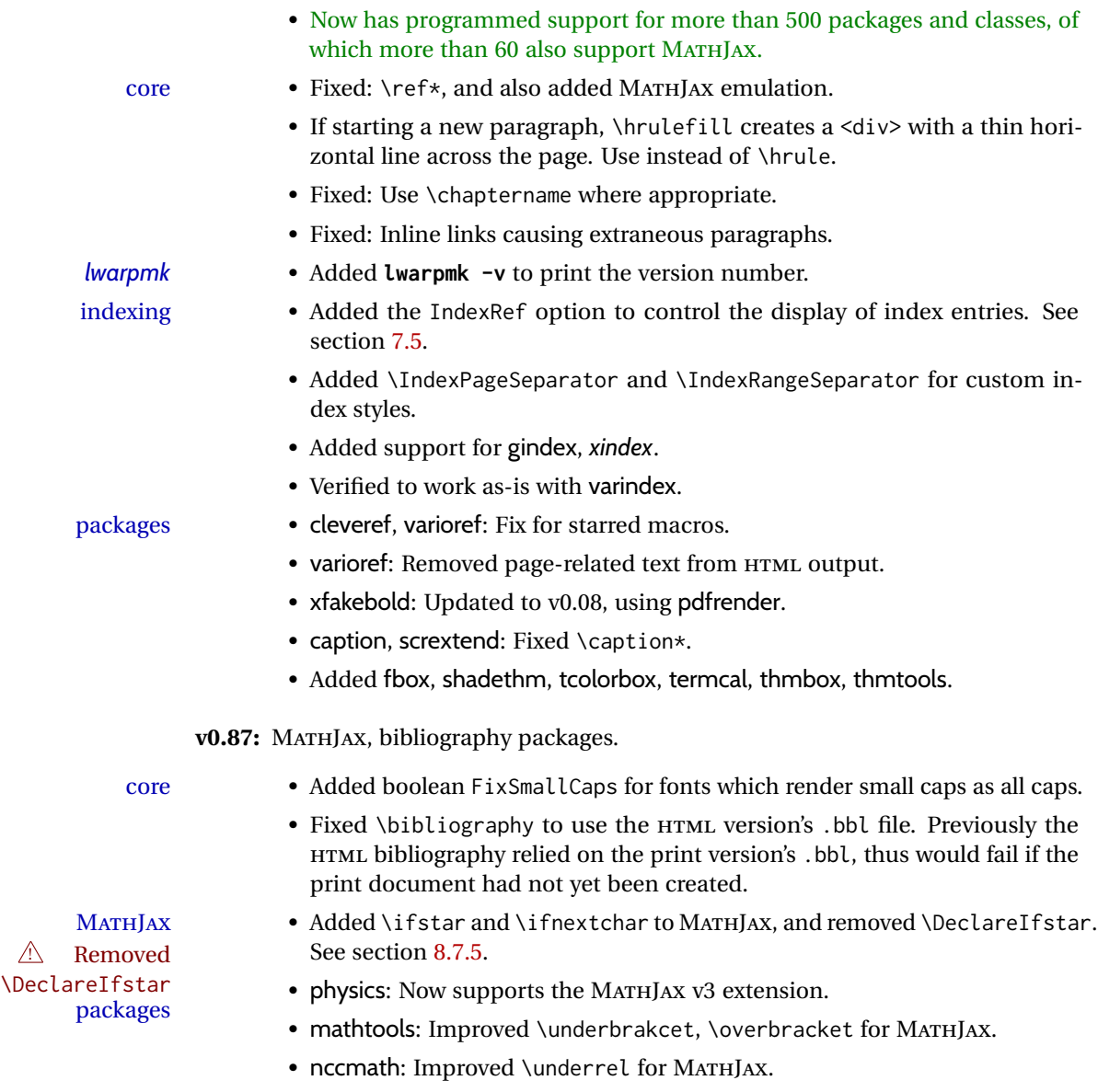

- mhchem: Now supports the MATHJAX v3 extension for \ce inside math.
- cancel: Now supports the MATHJAX v3 extension.

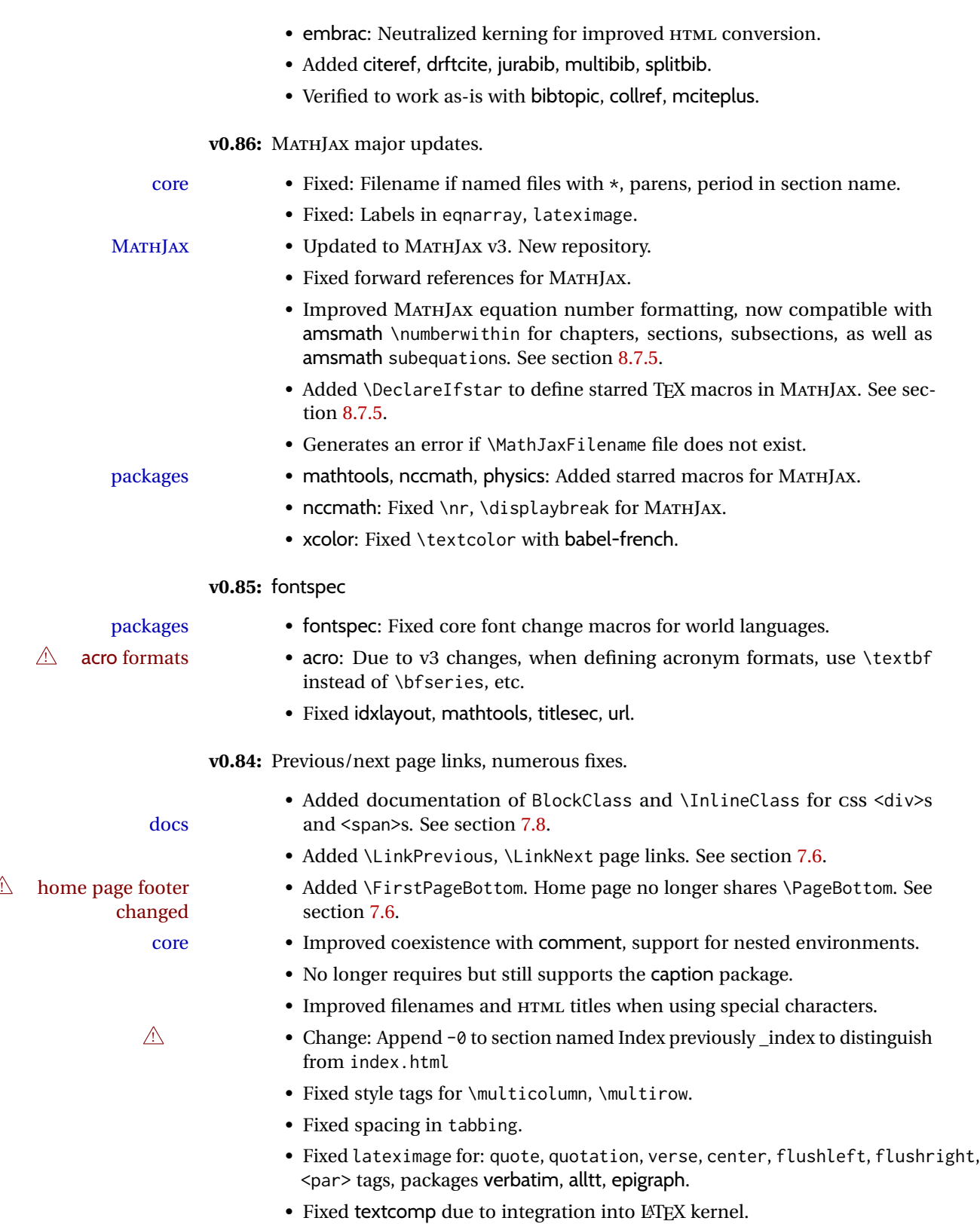

• Fixed \itshape, etc. Adapted to LATEX fontaxes integration.

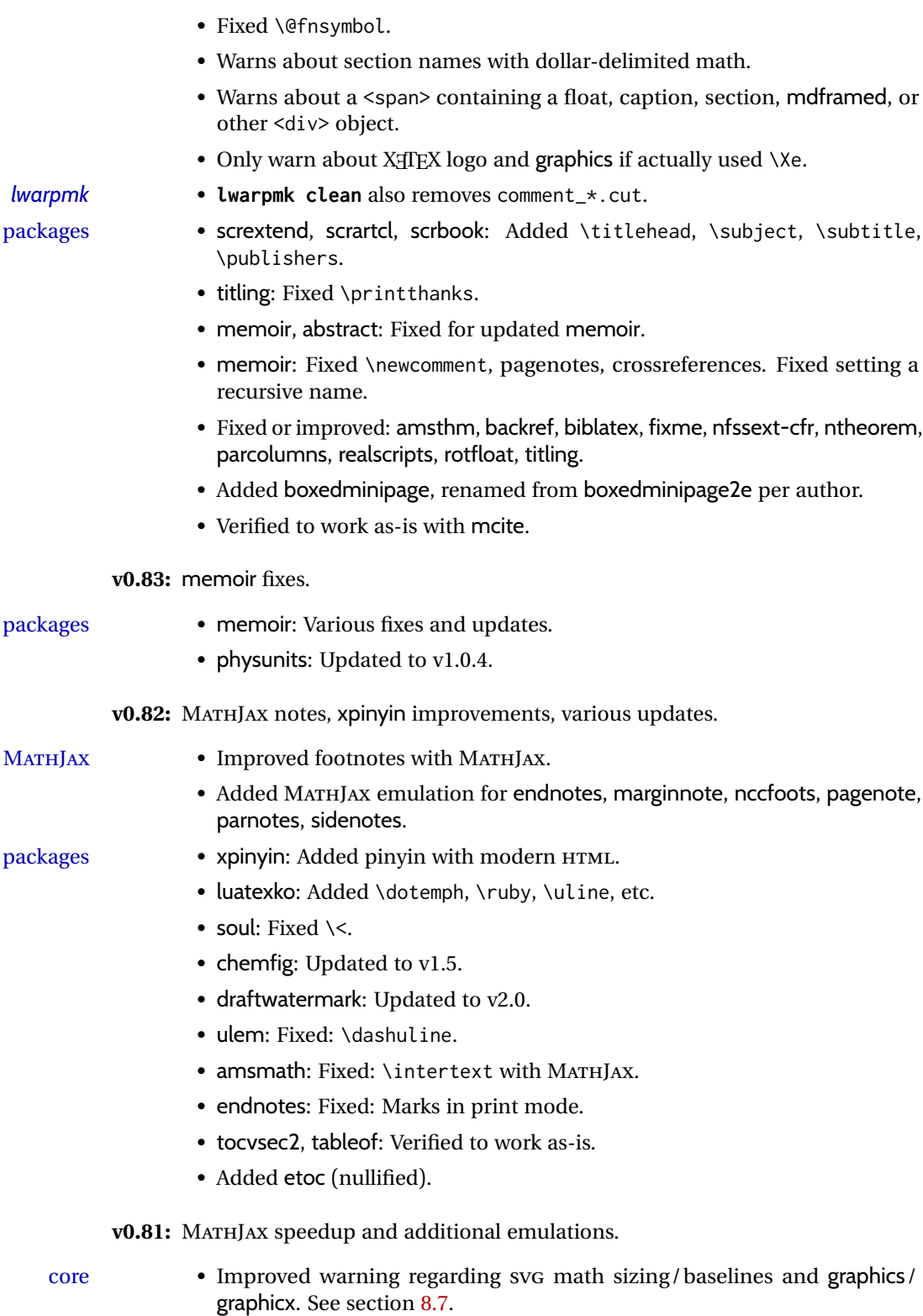

MATHJAX • Improved MATHJAX emulation processing speed.

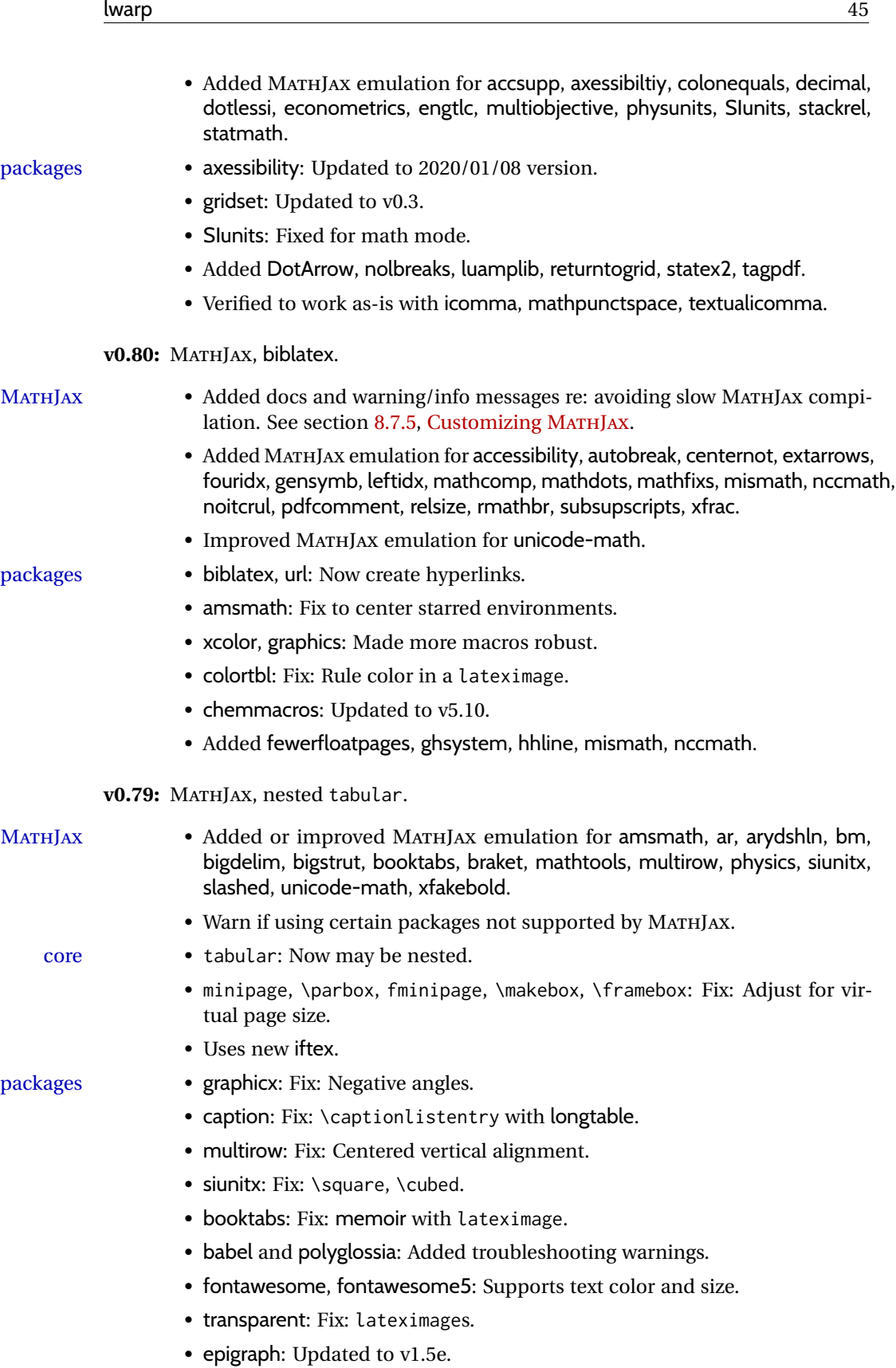

- xurl: Updated to v0.08.
- subcaption: Fixed with memoir.
- floatrow: Fix: \linewidth. No longer require float, graphics.
- floatflt, wrapfig, niceframe: Fix: Adjust for virtual page size.
- Added widetable, witharrows, steinmetz.
- Added awesomebox, catoptions.
- Added svg, supports svg-extract.
- Added parcolumns, pdfcolparcolumns,
- Added parallel, pdfcolparallel.
- Added pdfcol, pdfcolfoot, pdfcolmk.

v0.78: Fixes for support files, alt tags, hyperlinks, and the 2019/10 LATEX release.

- docs Docs: Improved documentation regarding package options. See section [8.1.](#page-118-0)
	- Fix to overwrite existing support files using new filecontents environment.
- packages breqn: Previously broken by the 2019/10 LATEX update, but now working again.
	- graphics: Fix for \includegraphics alt tags.
	- babel-french: Fix for hyperlinks.
	- media9, movie15, multimedia: Fix for the 2019/10 LATEX update.
	- accessibility: Added.

**v0.77:** Updates to fix recently-broken packages.

- booktabs: Updated to v1.6180339.
- chemformula: Updated to v4.15.

**v0.76:** MATHJAX, updates for LATEX 2019/10 release.

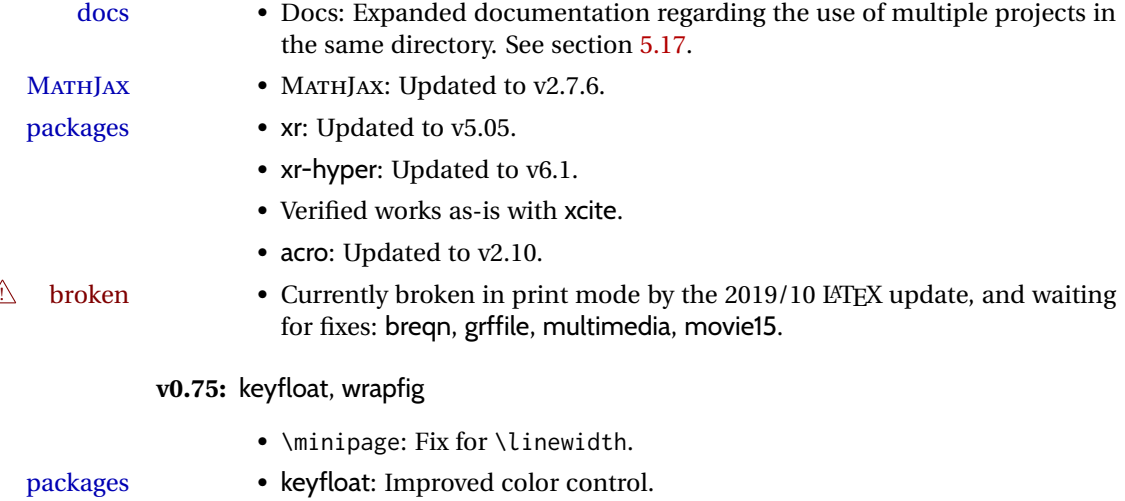

• wrapfig: Fix for \linewidth.

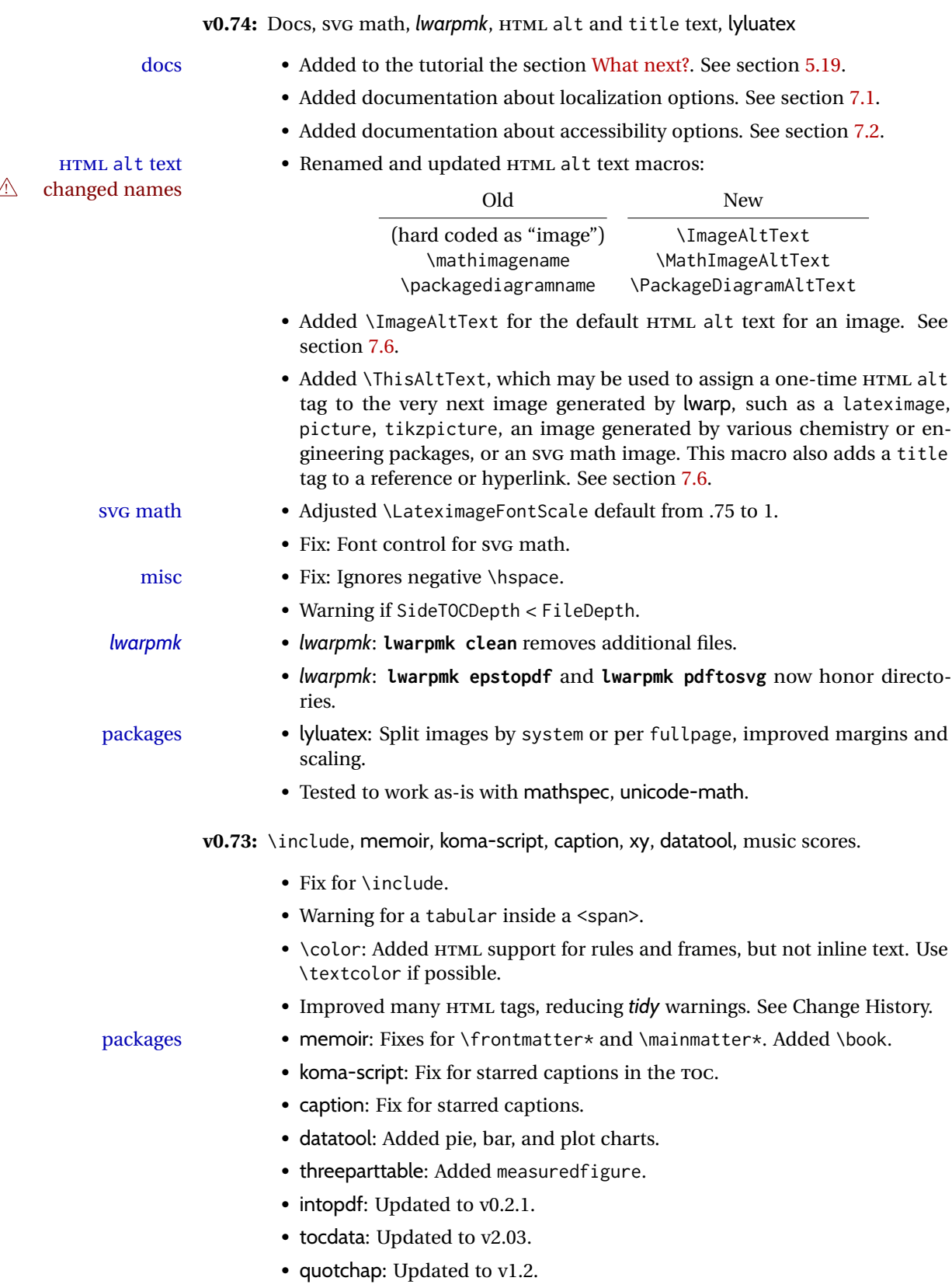

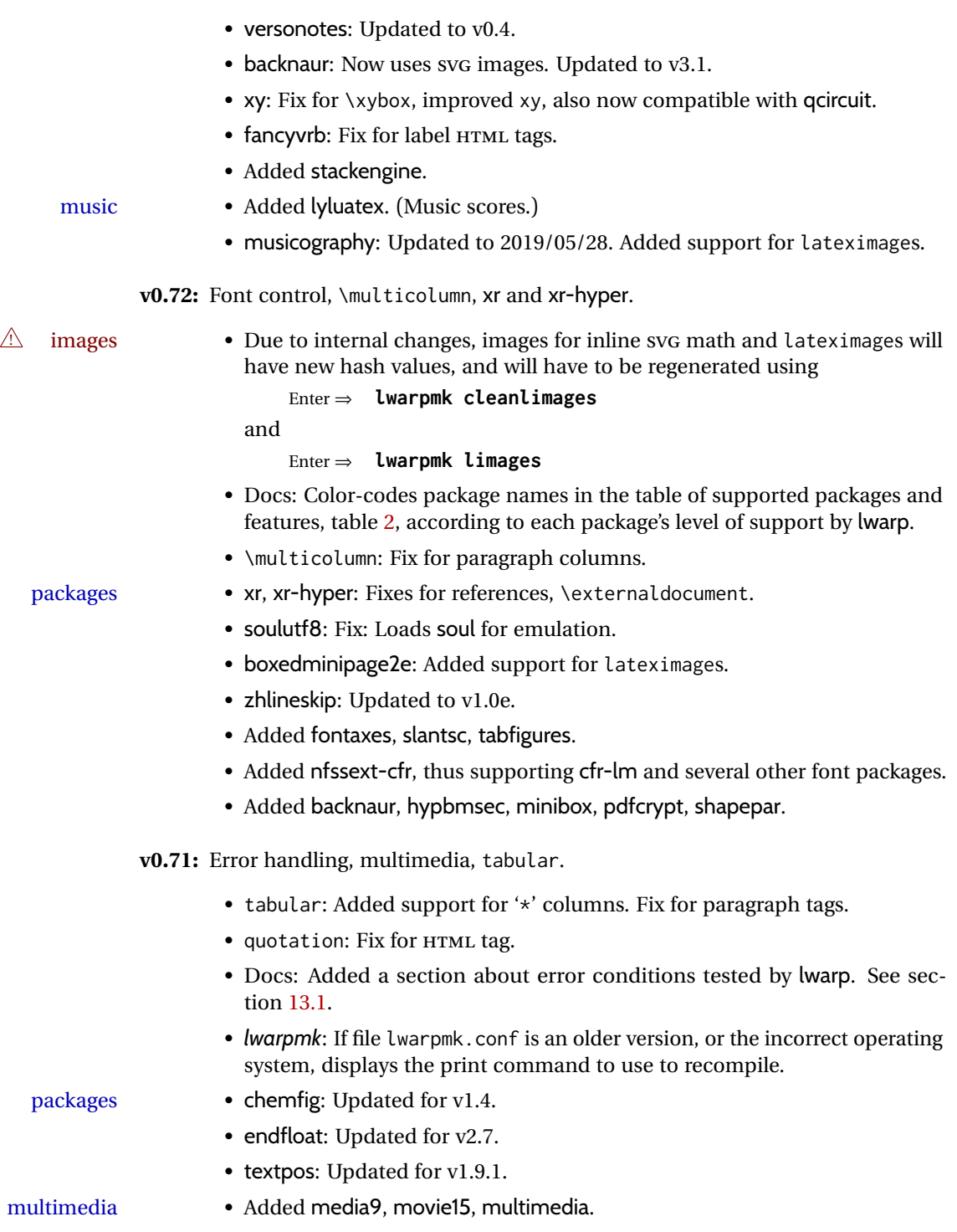

**v0.70:** Error handling, MATHJAX, mathtools.

- Error handling for "Label(s) changed." Refuses to **lwarpmk limages** until recompile first.
- Fix: If Computer Modern font is used, ensures cm-super or lmodern is used.
- Fixes for \makebox.
- Fixes for \parbox inside a <span>.
- MATHJAX: Updated to v2.7.5. Loads the autoload-all. js extension. Added \MathJaxFilename to select custom scripts.

- packages textcomp, xunicode: Fix for \textinterrobang.
	- mhchem: Works with MATHJAX. See section [362.](#page-902-0)
	- changes: Updated to v3.1.2.
	- Added autonum, changelayout, inputtrc, mathtools, metalogox.

**v0.69:** Error handling, many fixes, improved keyfloat/tocdata.

- Fix for HTML corruption of lateximage displays.
- \makebox, \framebox: Fix for  $(\langle width, height \rangle)$  arguments.
- fminipage: Honors \minipagefullwidth.

packages • array, longtable: Fix for \tabularnewline.

- tabularx, tabulary: Fix to require the array package.
- supertabular, xtab: Fix to clear caption after use.
- graphics: Added a warning if used the \includegraphics scale option.
- multirow: Added an error if didn't use \mrowcell or \mcolrowcell when using \multirow or \multicolumnrow.
- keyfloat: Updated for v2.00, additional improvements.
- Added ctable, eqlist, eqparbox, ftcap, listliketab, minitoc, tocdata, topcapt.

**v0.68:** Error handling, tabulars, footnotes.

*lwarpmk* • *lwarpmk*: Improved error handling for image generation if compile was incomplete.

• tabular: Fix for \warpprintonly.

- packages longtable: Improved flexibility for \endhead, etc. Improved error reporting if \endhead, etc. incorrect for lwarp.
	- threeparttable: Fix for caption type.
	- hyperref: Fix for options with braces.
	- morefloats: Fix to be loaded early for print output.
	- listings: Updated for v1.7.
	- Added bigfoot, fnpara, footnotebackref, manyfoot, tablefootnote, threeparttablex.
	- Added layouts, niceframe, perpage, showtags.
	- Prevented alg, algorithmic, pdfcprot, fncylab.

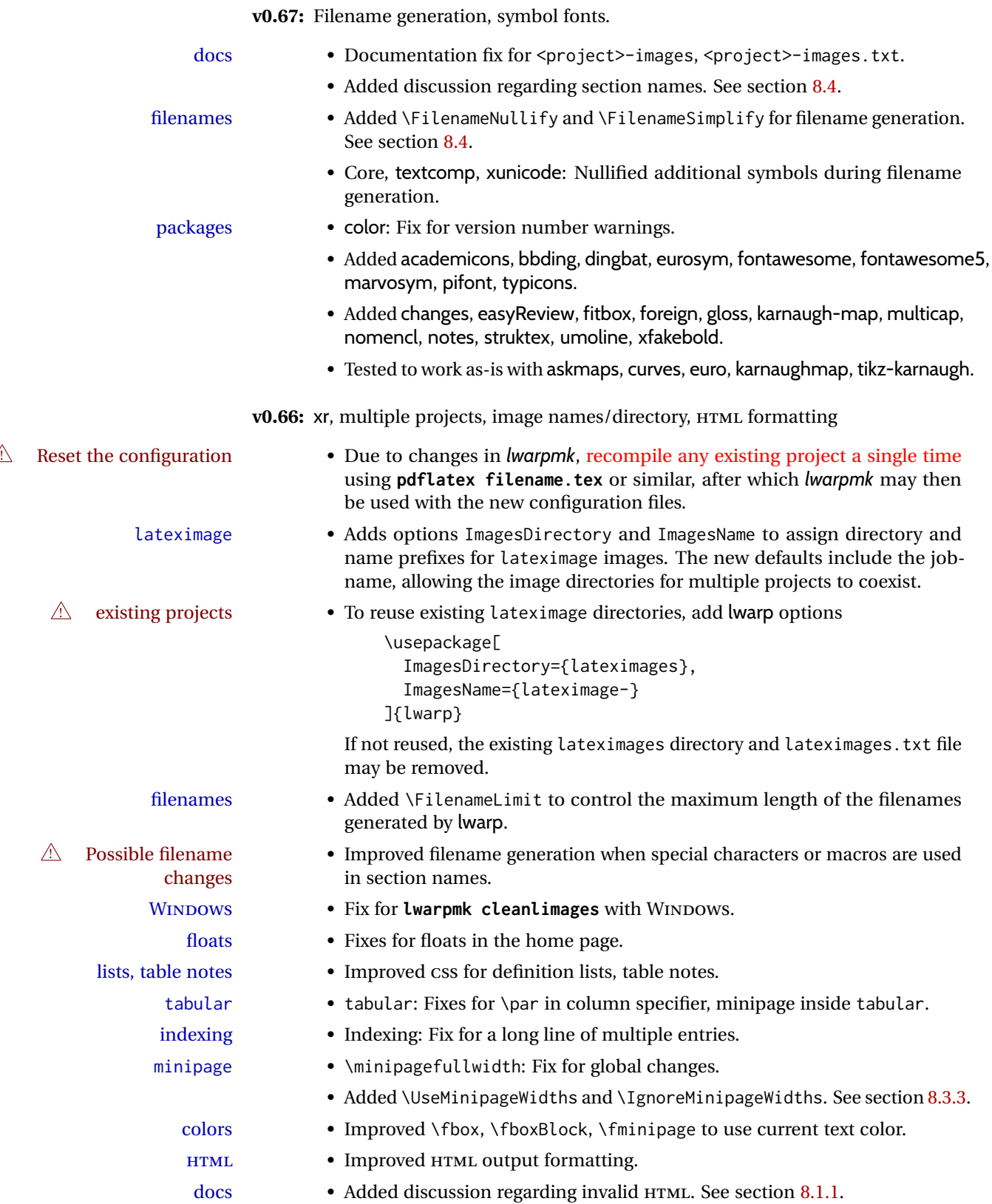

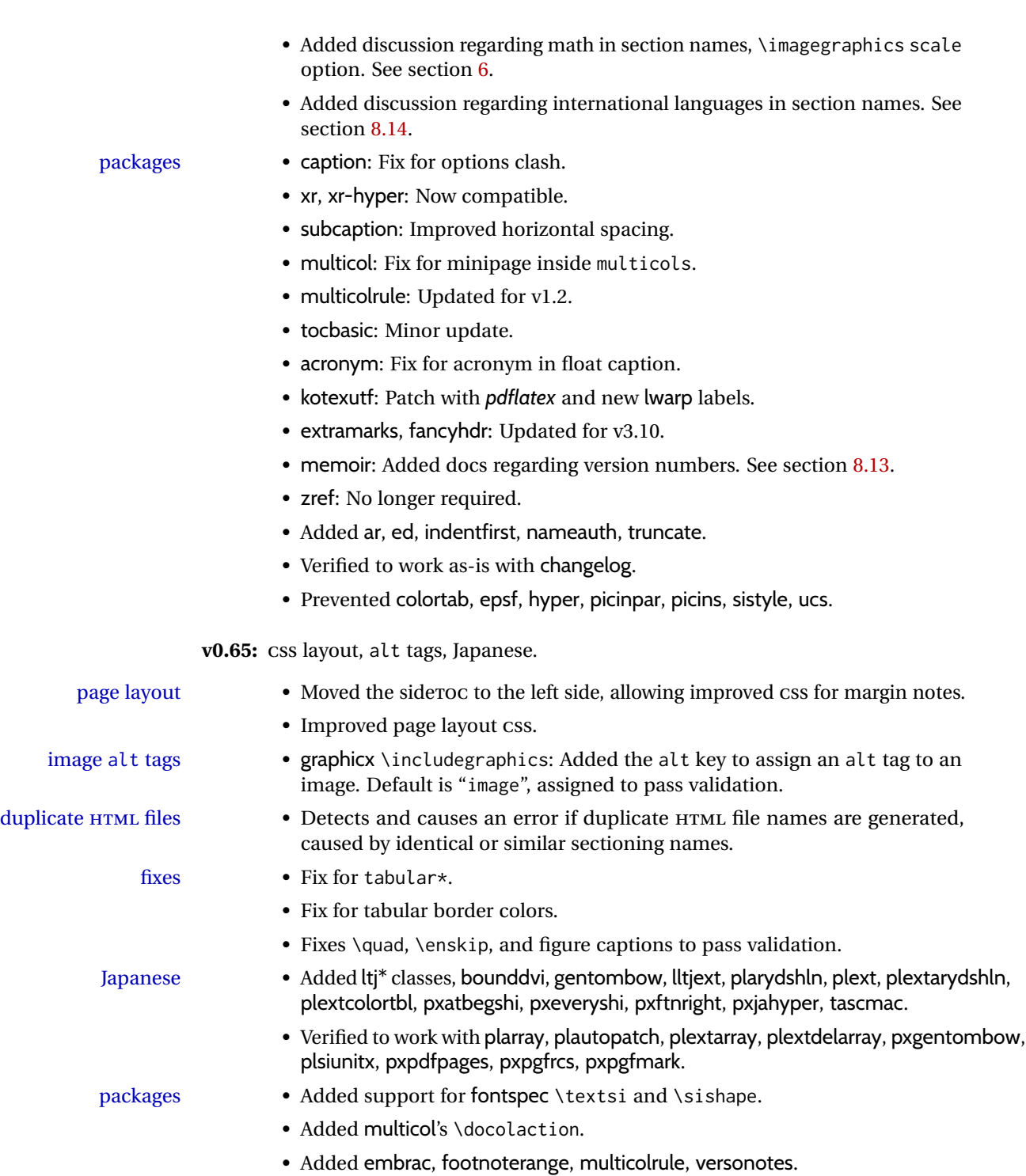

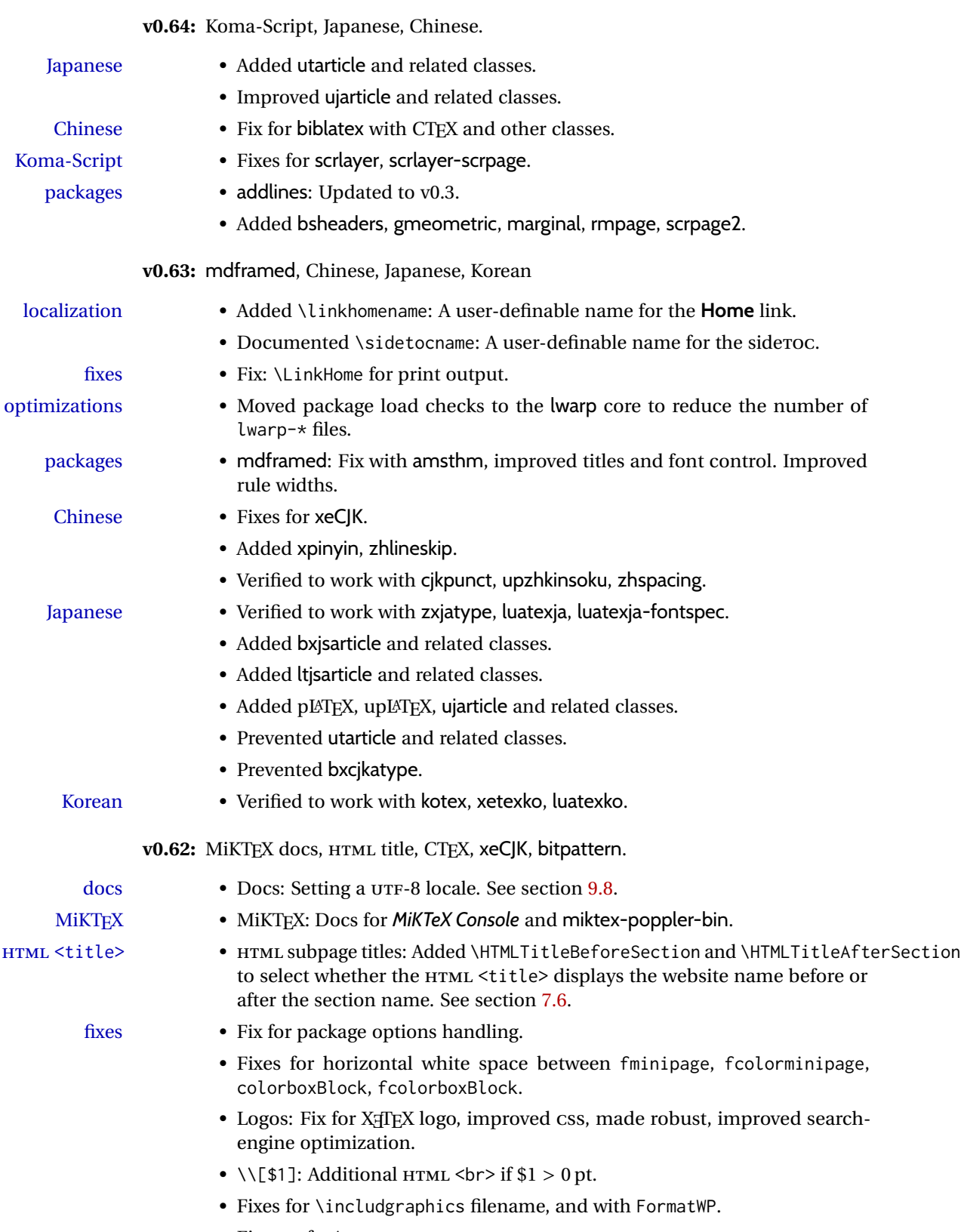

• Fix: CSS for \textup.

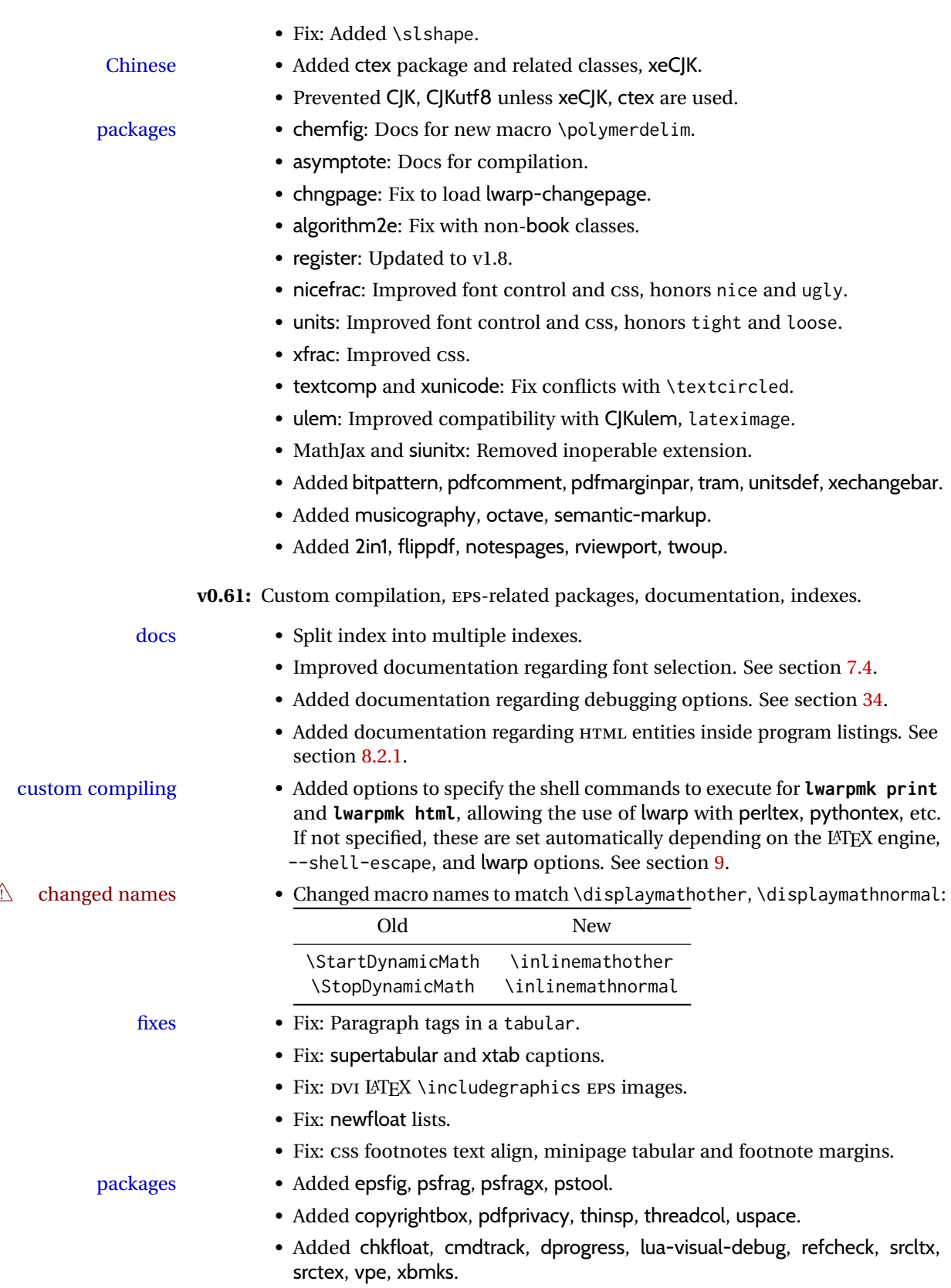

**v0.60:** Fixes for longtable, listings.

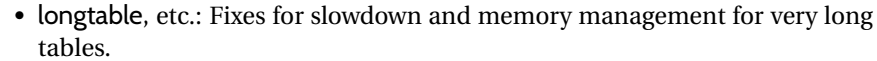

- listings: Fix for HTML entities, and also when used inside a list.
- diagbox: Fix for incorrect HTML par tags.

packages • Added 2up, booklet.

fixes

- Added bophook, draftfigure, fullminipage, grid-system, layaureo.
- Added leading, widows-and-orphans.
- Added fancytabs, thumb, thumbs.

**v0.59:** DVI *latex*, MATHJAX, asymptote, pdftricks and pstricks, epstopdf, brqen.

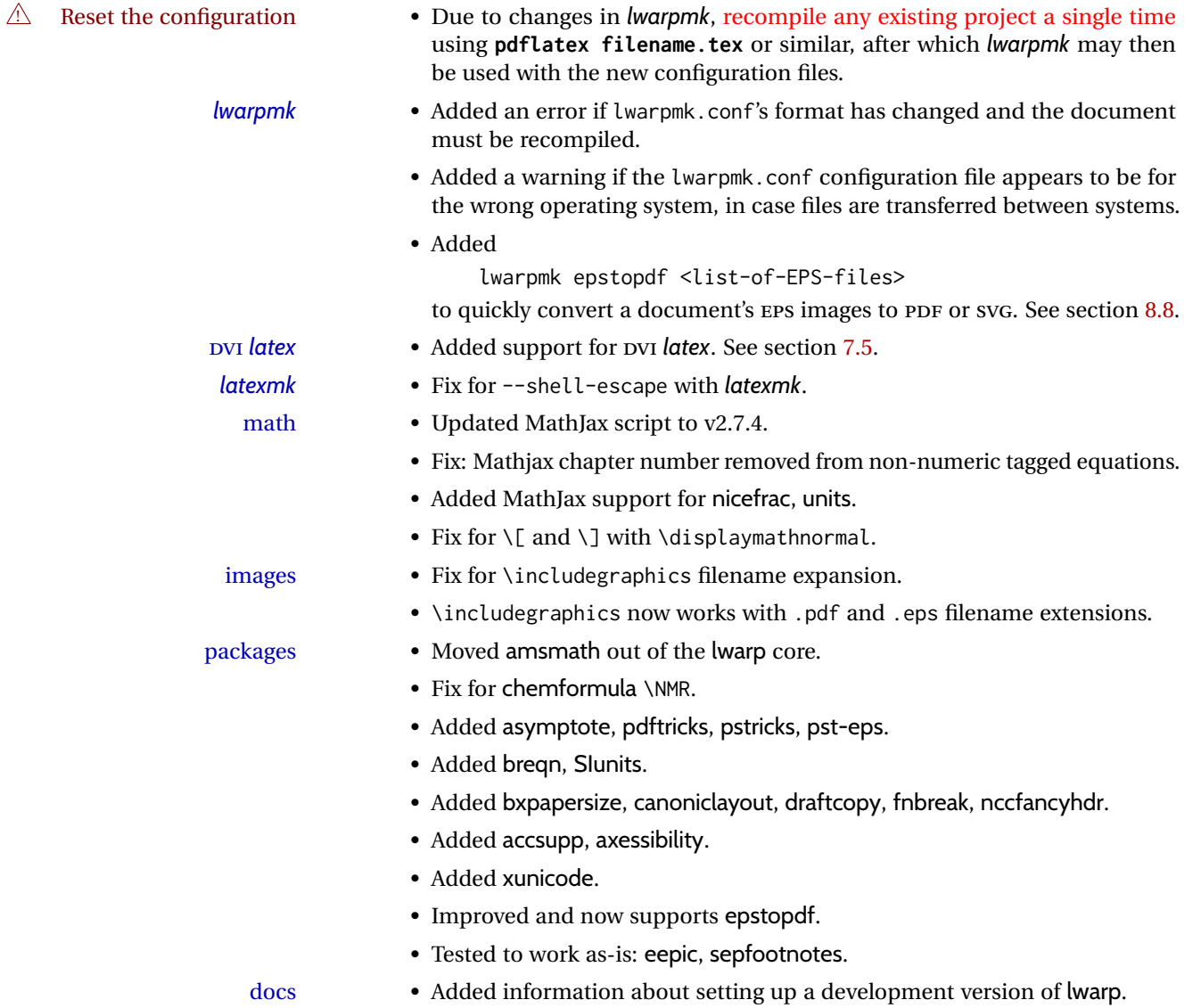

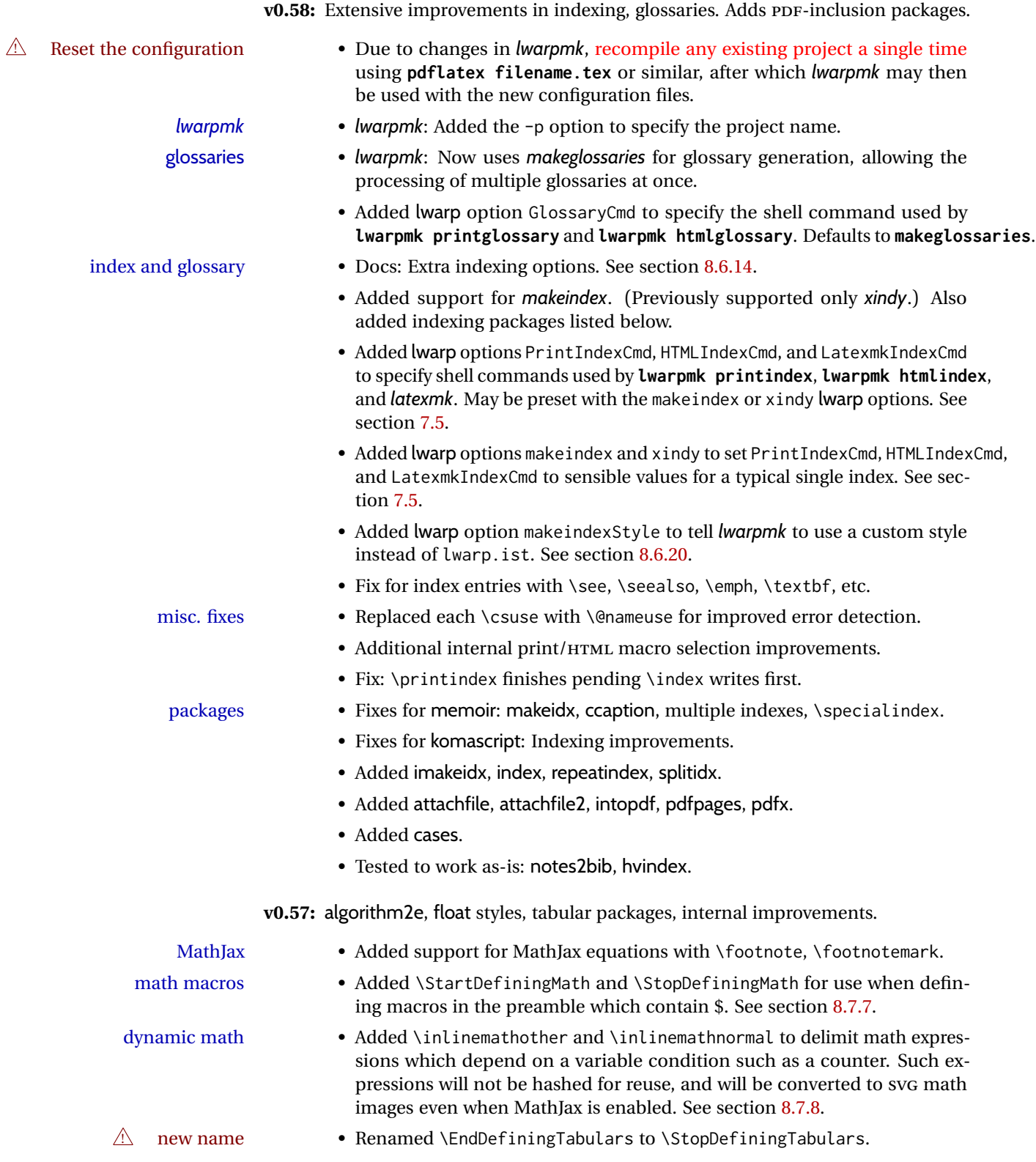

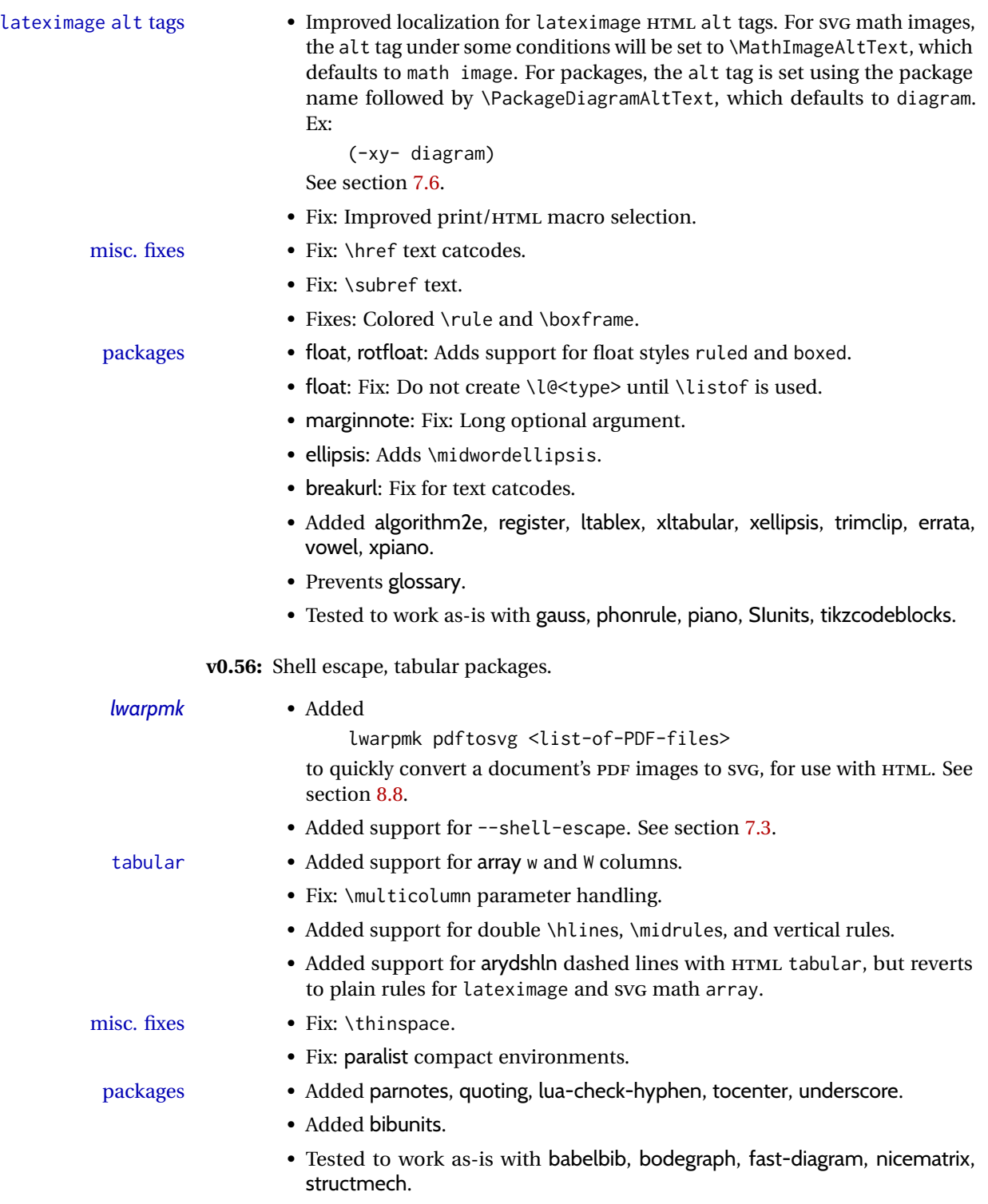

**v0.55:** Various fixes.

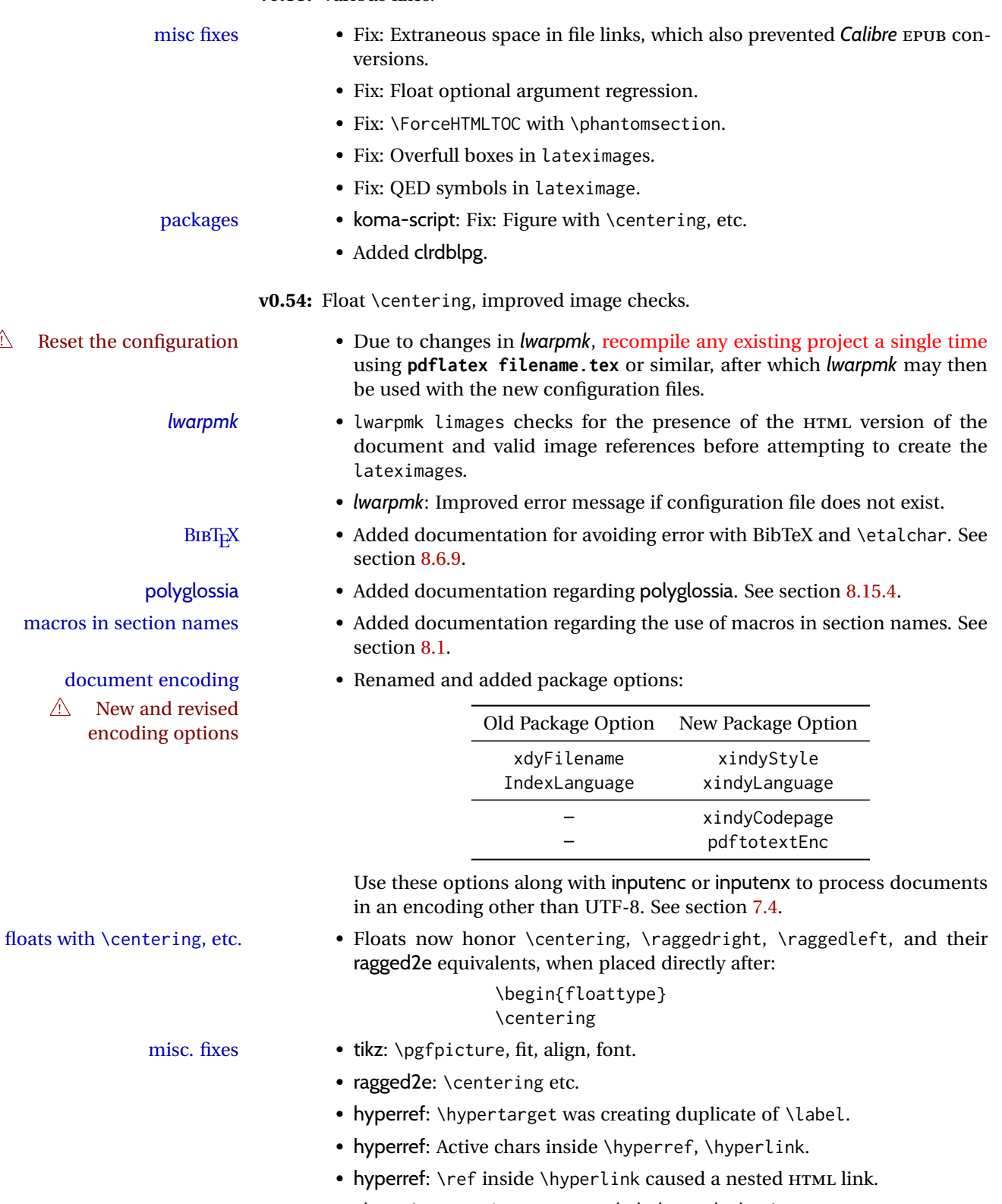

• glossaries: Fix when not using babel or polyglossia.

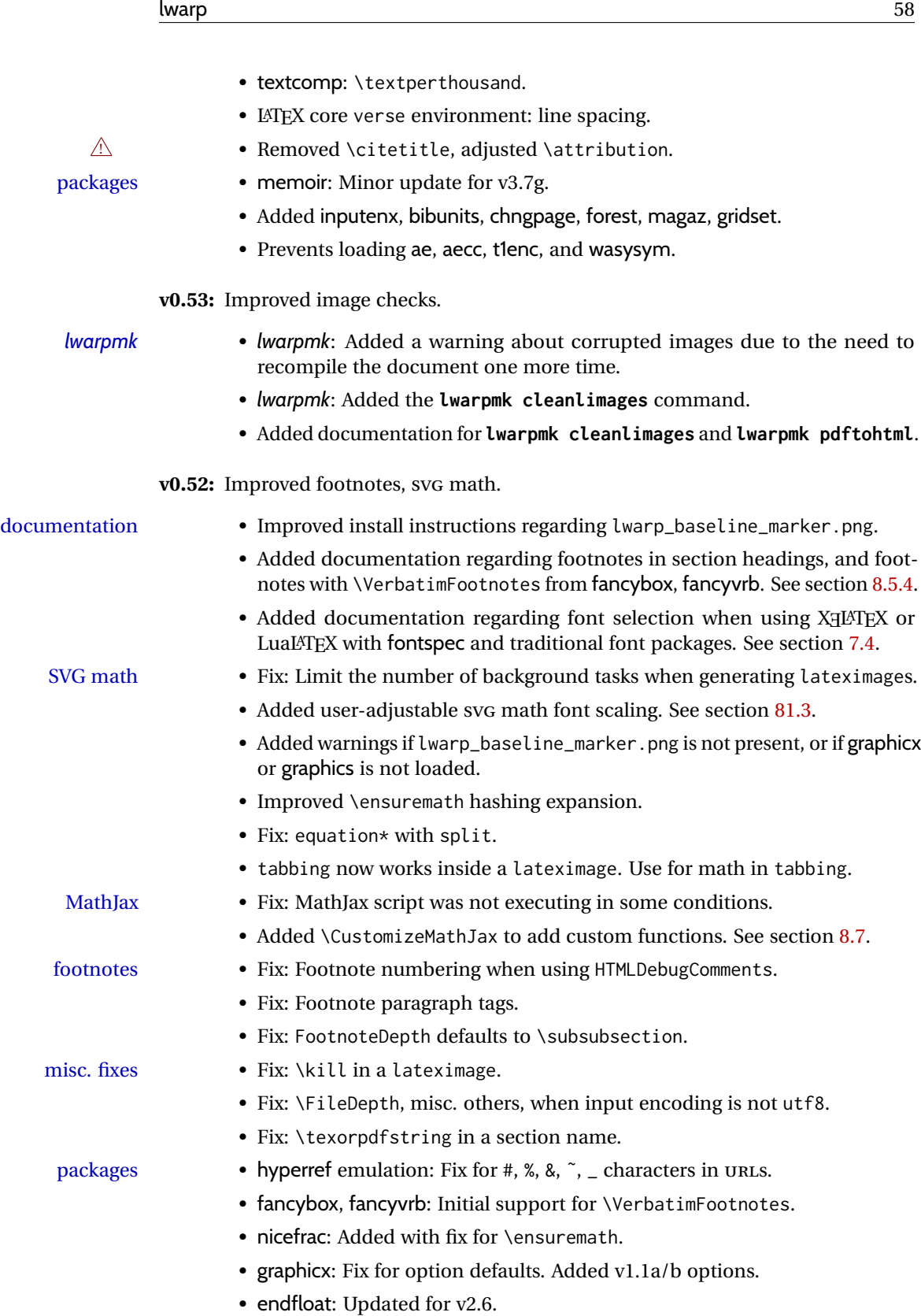

• url: Fixes for active characters.

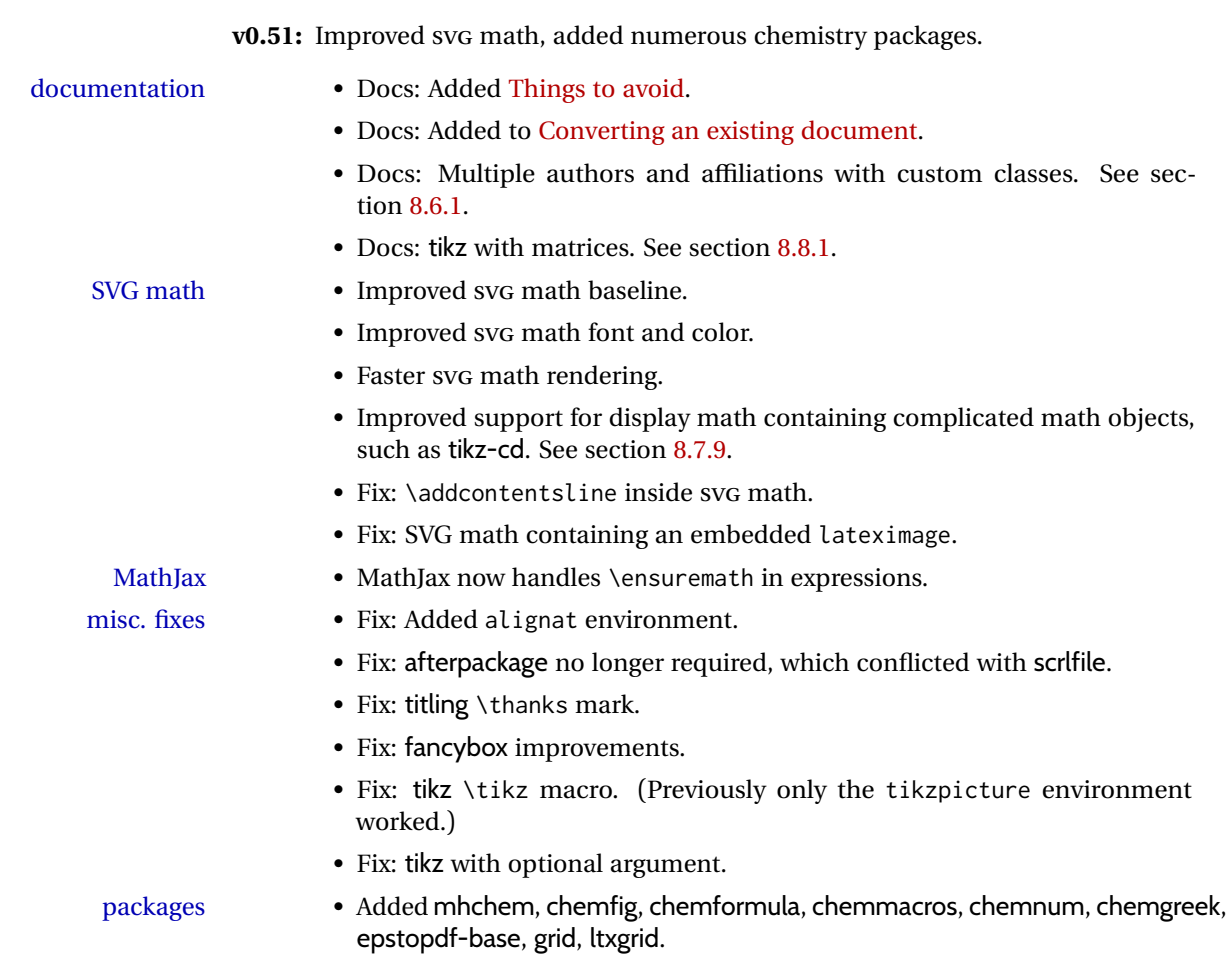

### **2 Introduction**

The lwarp project aims to allow a rich LATEX document to be converted to a reasonable HTML5 interpretation, with only minor intervention on the user's part. No attempt has been made to force LATEX to provide for every HTML-related possibility, and HTML cannot exactly render every possible LATEX concept. Where compromise is necessary, it is desirable to allow the print output to remain typographically rich, and compromise only in the HTML conversion.

Several "modern" features of HTML5, CSS3, and SVG are employed to allow a fairly feature-rich document without relying on the use of JAVASCRIPT. Limited testing on older browsers shows that these new features degrade gracefully.

lwarp is a native LATEX package, and operates by either patching or emulating various functions. Source-level compatibility is a major goal, but occasional user intervention is required in certain cases.

As a package running directly in L<sup>ATEX</sup>, lwarp has some advantages over other methods of HTML conversion. TEX itself is still used, allowing a wider range of TEX trickery to be understood. Lua expressions are still available with LuaTEX. Entire categories of  $LAT$ EX packages work as-is when used with lwarp: definitions, file handling, utilities, internal data structures and calculations, specialized math-mode typesetting for various fields of science and engineering, and anything generating plain-text output. Blocks of PDF output may be automatically converted to SVG images while using the same font and spacing as the original print document, directly supporting Ti*k*z and picture. Numerous packages are easily adapted for HTML versions, either by loading and patching the originals, or by creating nullified or emulated replacements, and all without resorting to external programming. As a result, several hundred packages have already been adapted (table [2\)](#page-62-0), and an uncounted number more work as-is.

Packages have been selected according to several criteria: perceived importance, popularity lists, recent CTAN updates, CTAN topics, mention in other packages, support by other HTML conversion methods, and from sample documents taken from public archives. These include some "obsolete" packages as well.<sup>1</sup>

Assistance is also provided for modifying the HTML output to suit the creation of EPUB documents, and for modifying the HTML output to ease import into a word processor.

*pdflatex*, *xelatex*, or *lualatex* may be used, allowing lwarp to process the usual image formats. While generating HTML output, SVG files are used in place of PDF. Other formats such as PNG and JPG are used as-is.

 $<sup>1</sup>$ An amazing number of decades-old packages are still in use today.</sup>

SVG images may be used for math, and are also used for picture, Ti*k*z, and similar environments. The svg format has better browser and e-book support than MathML (as of this writing), while still allowing for high-quality display and printing of images (again, subject to potentially bug-ridden<sup>2</sup> browser support).

Furthermore, SVG images allow math to be presented with the same precise formatting as in the print version. Math is accompanied by  $\leq$  alt $\geq$  tags holding the LATEX source for the expression, allowing it to be copy/pasted into other documents.<sup>3</sup> Custom LAT<sub>EX</sub> macros may be used as-is in math expressions, since the math is evaluated entirely inside LATEX. An MD5 hash is used to combine multiple instances of the same inline math expression into a single image file, which then needs to be converted to svg only a single time.

The MATHJAX JavaScript display engine may be selected for math display instead of using SVG images. Subject to browser support and Internet access, MATHJAX allows an HTML page to display math without relying on a large number of external image files. $^4$  lwarp maintains LTEX control for cross-referencing and equation numbering, and attempts to force MATHJAX to tag equations accordingly.

A *texlua* program called *lwarpmk* is used to process either the print or HTML version of the document. A few external utility programs are used to finish the conversion from a LATEX-generated PDF file which happens to have HTML5 tags, to a number of HTML5 plain-text files and accompanying images.

lwarp automatically generates the extra files necessary for the HTML conversion, such as CSS and .xdy files, and configuration files for the utility *lwarpmk*. Also included is a parallel version of the user's source document, <sourcename>-html.tex, which selects HTML output and then inputs the user's own source. This process allows both the printed and HTML versions to co-exist side-by-side, each with their own auxiliary files.

When requesting packages during HTML conversion, lwarp first looks to see if it has its own modified version to use instead of the standard LATEX version. These lwarp-packagename.sty files contain code used to emulate or replace functions for HTML output.

 ${}^{2}$ FIREFOX has had an on-again/off-again bug for quite some time regareding printing sv $\rm{G}$ s at high resolution.

 $3$ There seems to be some debate as to whether MathmL is actually an improvement over LATFX for sharing math. The author has no particular opinion on the matter, except to say that in this case LATEX is much easier to implement!

<sup>&</sup>lt;sup>4</sup>One svG image file per math expression, except that duplicate inline math expressions are combined into a single file according to the MD5 hash function of its contents. A common scientific paper can easily include several thousand files, and in one case the MD5 hash cut the number of files in half and the rendering time by 30%.

## **2.1 Typesetting conventions**

<span id="page-61-0"></span>Font weight, family, and style are used to indicate various objects:

| package             | LAT <sub>EX</sub> package.                        |
|---------------------|---------------------------------------------------|
| program             | Program's executable name.                        |
| option              | Program or package option.                        |
| filename            | File name in the operating system.                |
| <b>BRAND NAME</b>   | Proper name for a program, operating system, etc. |
| commands            | Commands to be entered by the user.               |
| code                | Program code.                                     |
| \macroname          | LATFX macro.                                      |
| environment         | LAT <sub>F</sub> X environment.                   |
| counter             | LAT <sub>F</sub> X counter.                       |
| boolean             | LATEX boolean.                                    |
| <element></element> | HTML element.                                     |
| attribute           | HTML attribute.                                   |
| <b>ACRO</b>         | User Interface A user-interface item.<br>Acronym. |

Table 1: Typesetting conventions

### **2.2 Supported packages and features**

Table [2](#page-62-0) lists some of the various LATEX features and packages which may be used.

Package names are colored according to their support level:

**name:** Supported as-is.

**name:** Modifed to work with HTML output, and perhaps also as print output in SVG math or lateximage environments.

**name:** Emulated for HTML output.

**name:** Ignored for HTML output, but provides source-level compatibility.

**MJ:** Supported as-is for MATHJAX, subject to limitations.

**MJ:** Emulated for MATHJAX using custom macros, subject to limitations.

**MJ:** Ignored by MATHJAX, but may be used in the document source.

<span id="page-62-0"></span>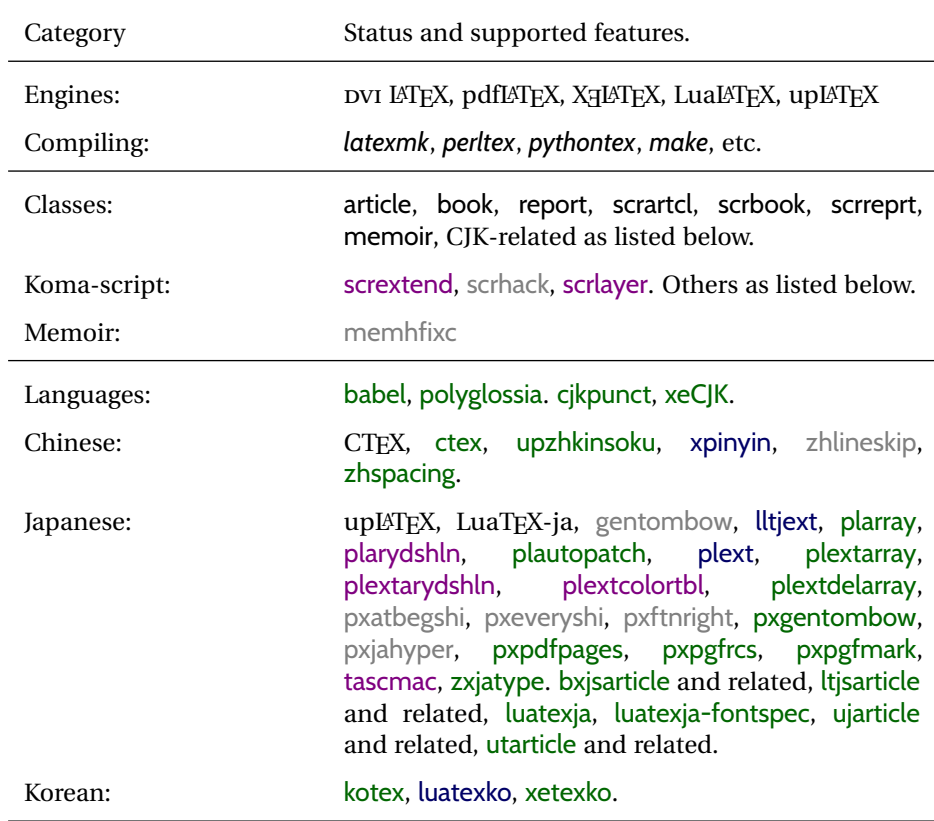

Table 2: LATEX lwarp package - Supported features

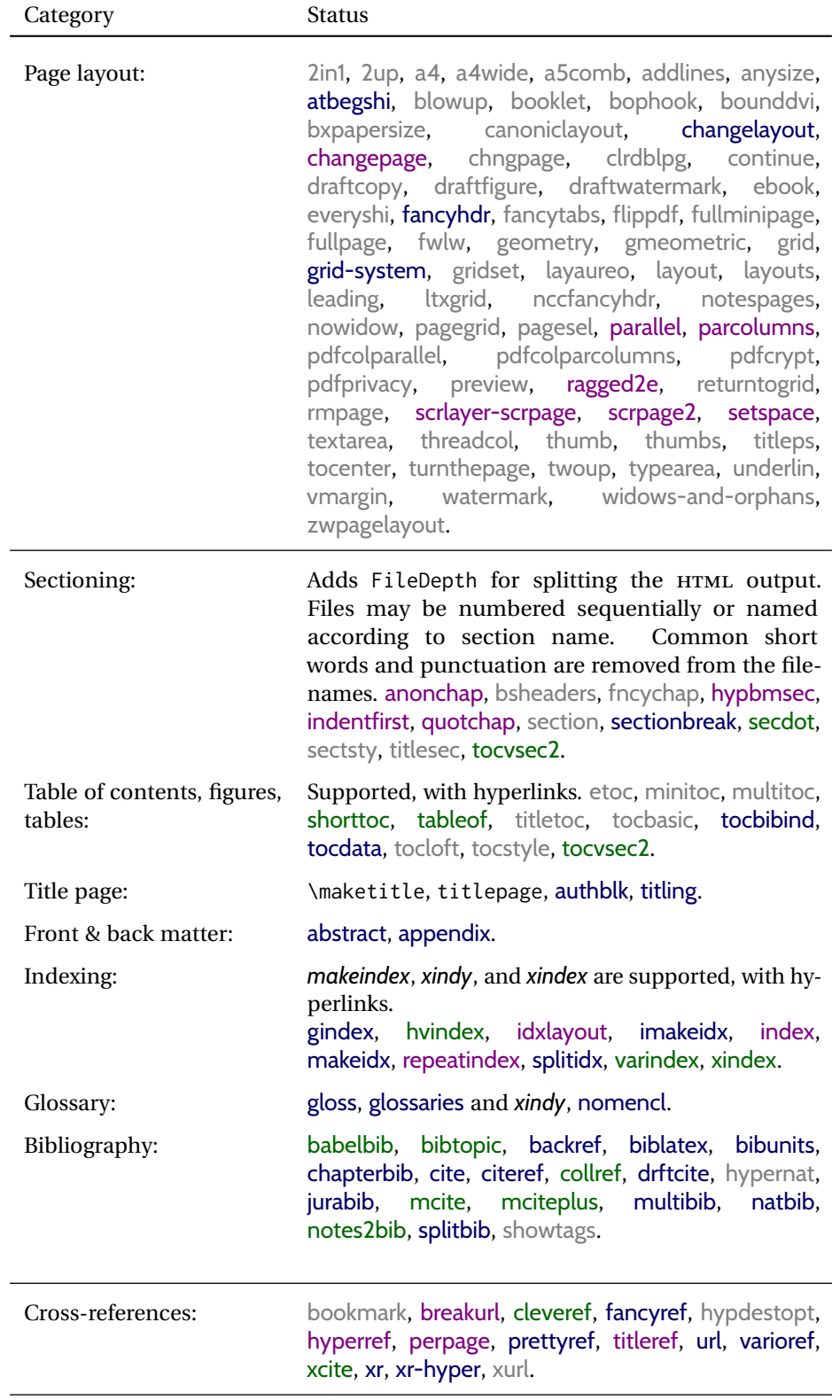

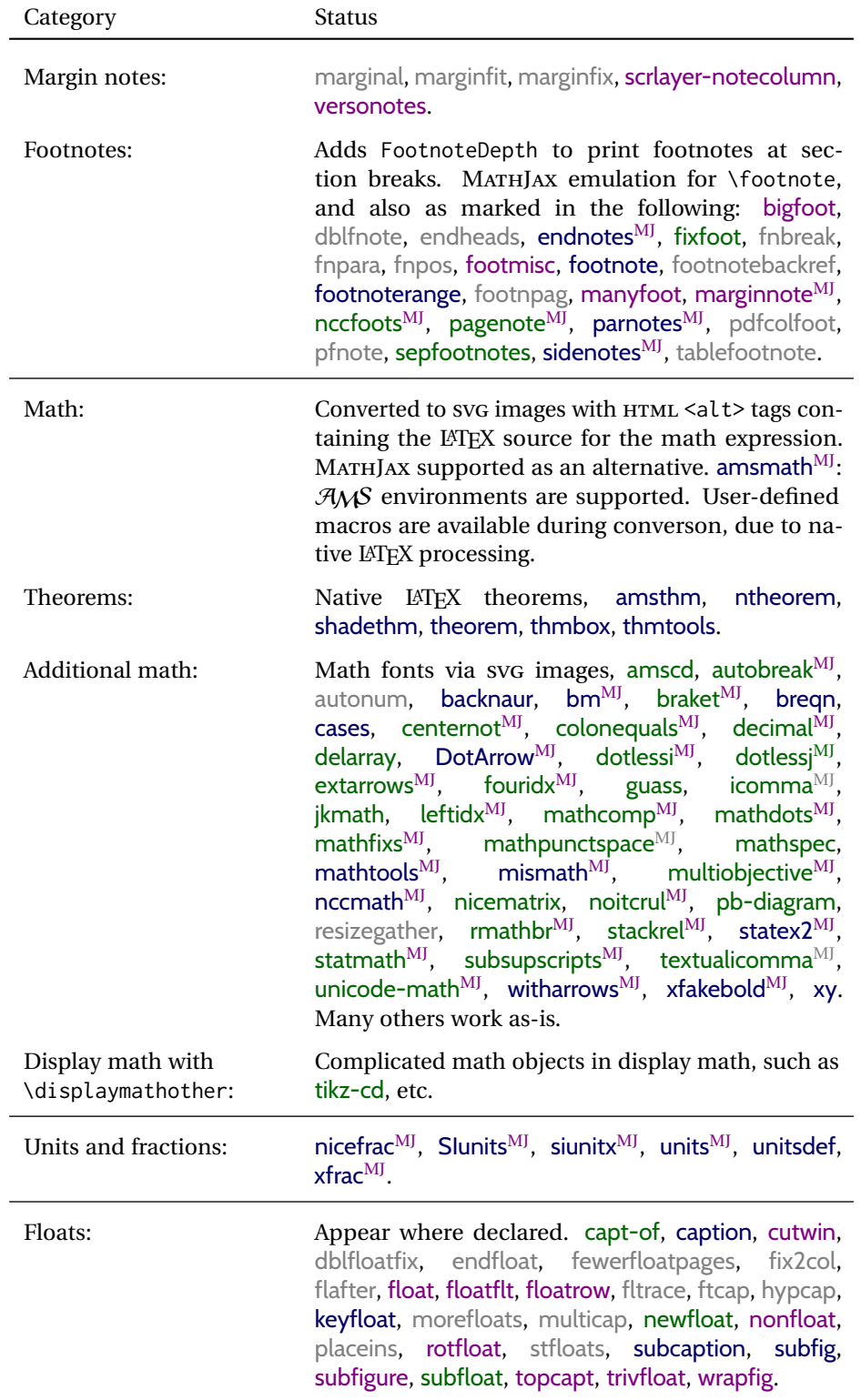

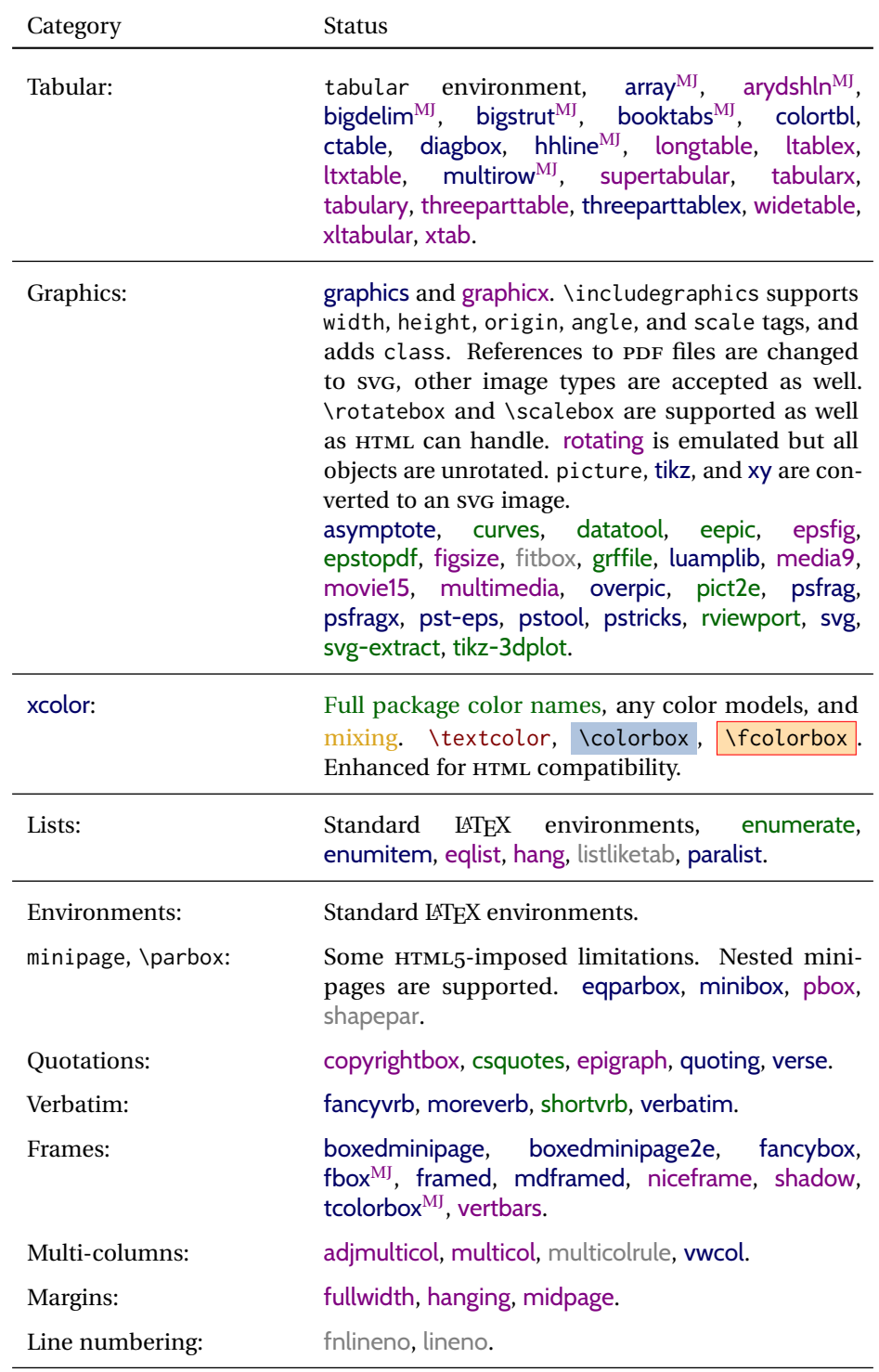

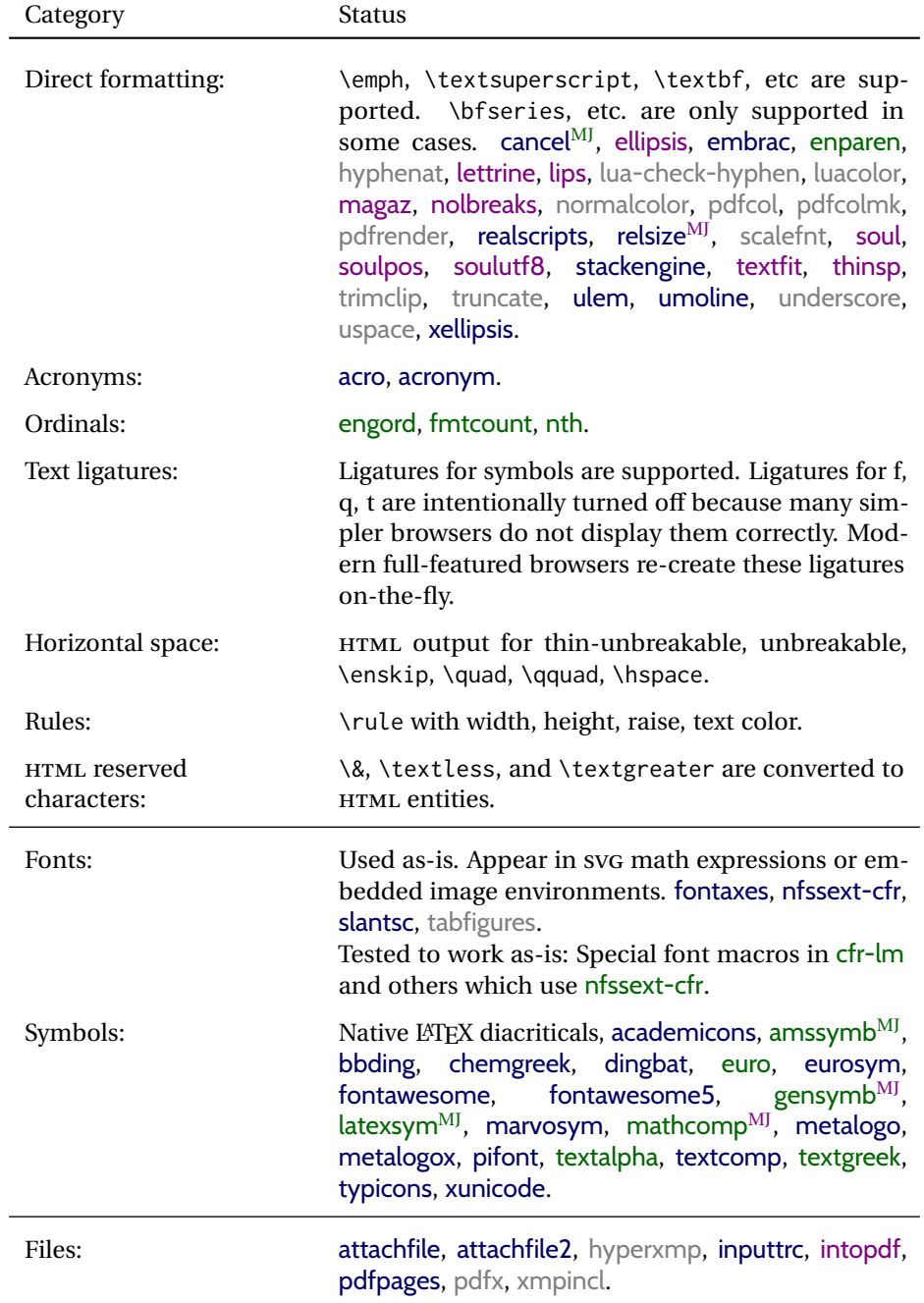

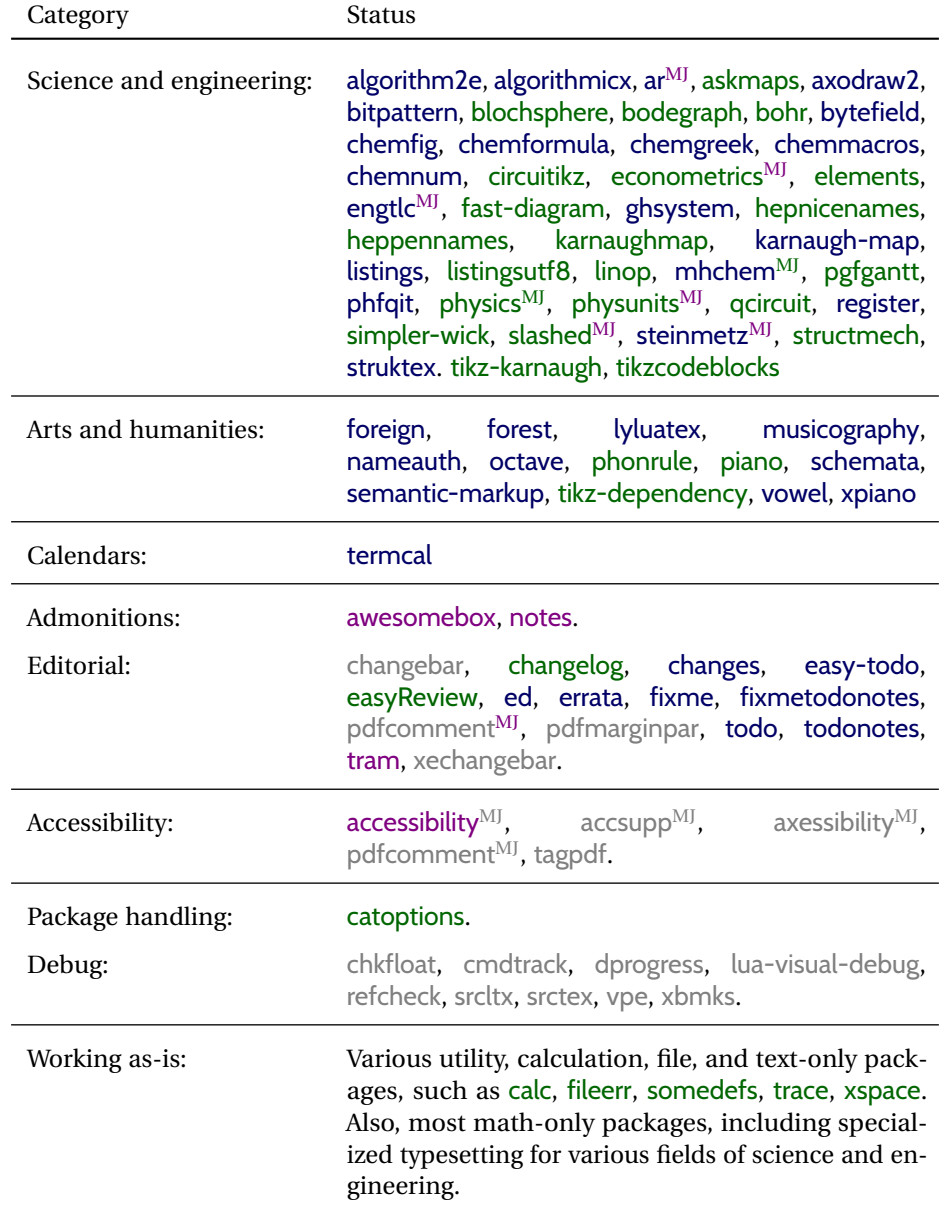

### **3 Alternatives**

Summarized below are several other ways to convert a LATEX or other document to HTML. Where an existing LATEX document is to be converted to HTML, lwarp may be a good choice. For new projects with a large number of documents, it may be worth investigating the alternatives before decided which path to take.

#### **3.1 internet class**

Cls internet The closest to lwarp in design principle is the internet class by Andrew Stacey — an interesting project which directly produces several versions of markdown, and also HTML and EPUB. <https://github.com/loopspace/latex-to-internet>

### **3.2 TEX4HT**

#### Prog TeX4ht <http://tug.org/tex4ht/>

Prog htlatex

This system uses native LATEX processing to produce a DVI file containing special commands, and then uses additional post-processing for the HTML conversion by way of numerous configuration files. In some cases lwarp provides a better HTML conversion, and it supports a different set of packages. TeX4ht produces several other forms of output beyond HTML, including ODT and a direct path to EPUB, and is still being developed.

#### **3.3 Translators**

These systems use external programs to translate a subset of LATEX syntax into HTML. Search for each on CTAN (http: \ctan.org).

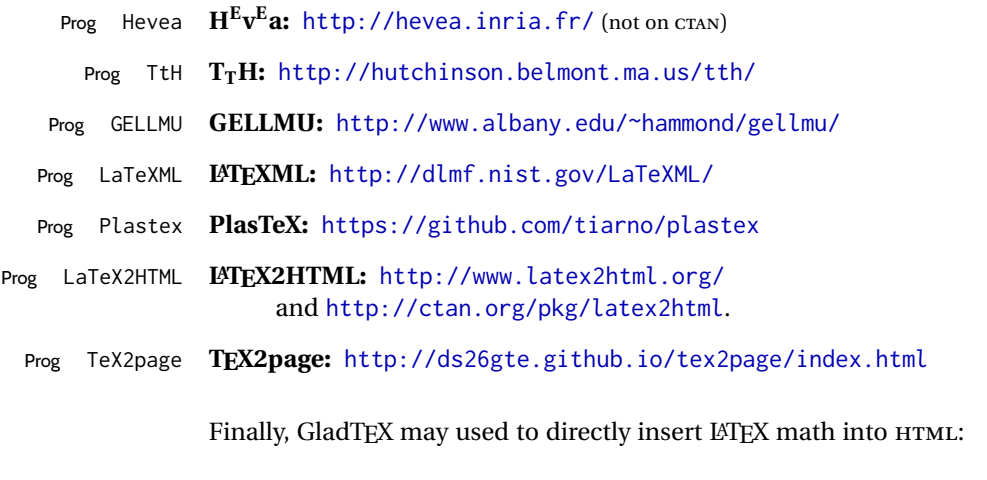

#### Prog GladTeX **GladTEX:** <http://humenda.github.io/GladTeX/>

#### **3.4 ASCIIDOC and ASCIIDOCTOR**

AsciiDoc is one of the most capable markup languages, providing enough features to produce the typical technical-writing document with cross-references, and it writes LATEX and HTML.

Prog AsciiDoc **Asciidoctor:** <http://asciidoctor.org/> (More active.)

Prog AsciiDoctor **AsciiDoc:** <http://asciidoc.org/> (The original project.)

#### **3.4.1 ASCIIDOCTOR-LATEX**

The Asciidoctor-LaTeX project is developing additional LATEX-related features.

#### **Asciidoctor-LateX:**

<http://www.noteshare.io/book/asciidoctor-latex-manual> Prog Asciidoctor-LaTeX <https://github.com/asciidoctor/asciidoctor-latex>

### **3.5 PANDOC**

Prog Pandoc A markup system which also reads and writes LATEX and HTML.

#### **Pandoc:** <http://pandoc.org/>

(Watch for improvements in cross-references to figures and tables.)

#### **3.6 Word processors**

Prog LibreOffice Prog OpenOffice

Prog Word It should be noted that the popular word processors have advanced through the years in their abilities to represent math with a LATEX-ish input syntax, unicode math fonts, and high-quality output, and also generate HTML with varying success. See recent developments in MICROSOFT ® *Word* ® and LIBREOffiCE™ *Writer*.

#### **3.7 Commercial systems**

Prog Adobe Likewise, several professional systems exist whose abilities have been advancing Prog FrameMaker Prog InDesign Prog Flare Prog Madcap in the areas of typesetting, cross-referencing, and HTML generation. See ADOBE  $^{\circledR}$ *FrameMaker* ®, ADOBE *InDesign* ®, and MADCAP *Flare*™. **3.8 Comparisons**

> AsciiDoc, Pandoc, and various other markup languages typically have a syntax which tries to be natural and human-readable, but the use of advanced features tends to

require many combinations of special characters, resulting in a complicated mess of syntax. By contrast, LATEX spells things out in readable words but takes longer to type, although integrated editors exist which can provide faster entry and a graphic user interface. For those functions which are covered by the typical markup language it is arguable that  $\mathbb{F} \Gamma_{\text{F}}$  is comparably easy to learn, while  $\mathbb{F} \Gamma_{\text{F}}$  provides many more advanced features where needed, along with a large number of pre-existing packages which provide solutions to numerous common tasks.

Text-based document-markup systems share some of the advantages of LATEX vs. a typical word processor. Documents formats are stable. The documents themselves are portable, work well with revision control, do not crash or become corrupted, and are easily generated under program control. Formatting commands are visible, cross-referencing is automatic, and editing is responsive. Search/replace with regular expressions provides a powerful tool for the manipulation of both document contents and structure. Markup systems and some commercial systems allow printed output through a LATEX back end, yielding high-quality results especially when the LATEX template is adjusted, but they lose the ability to use LATEX macros and other LATEX source-document features.

The effort required to customize the output of each markup system varies. For print output, LATEX configuration files are usually used. For HTML output, a CSS file will be available, but additional configuration may require editing some form of control file with a different syntax, such as XML. In the case of lwarp, css is used, and much HTML output is adjusted through the usual LATEX optional macro parameters, but further customization may require patching LATEX code.

The popular word processors and professional document systems each has a large base of after-market support including pre-designed styles and templates, and often include content-management systems for topic reuse.

# **4 Installation**

Table [3](#page-72-0) shows the tools which are used for the LATEX to HTML conversion. In most cases, these will be available via the standard package-installation tools.

Detailed installation instructions follow.
#### Table 3: Required software programs

### <span id="page-72-0"></span>**Provided by your LATEX distribution:**

From TEXLive: <http://tug.org/texlive/>.

**LATEX:** *pdflatex*, *xelatex*, or *lualatex*.

**The lwarp package:** This package.

- **The** *lwarpmk* **utility:** Provided along with this package. This should be an operating-system executable in the same way that *pdflatex* or *latexmk* is. It is possible to have the lwarp package generate a local copy of *lwarpmk* called lwarpmk.lua. See table [4.](#page-81-0)
- *luatex***:** Used by the *lwarpmk* program to simplify and automate document generation.
- *xindy*: The *xindy* program is used by lwarp to create indexes. On a MiKTEX system this may have to be acquired separately, but it is part of the regular installer as of mid 2015.
- *latexmk***:** Optionally used by *lwarpmk* to compile LATEX code. On a MiKTEX system, *Perl* may need to be installed first.

*pdfcrop*: Used to pull images out of the LATEX PDF.

#### **POPPLER PDF utilities:**

*pdftotext***:** Used to convert PDF to text.

*pdfseparate***:** Used to pull images out of the LATEX PDF.

*pdftocairo***:** Used to convert images to SVG.

These might be provided by your operating-system package manager, and MiKTEX provides miktex-poppler-bin-\* packages.

From POPPLER: <poppler.freedesktop.org>.

For MACOS®, see <https://brew.sh/>, install *Homebrew*, then

Enter ⇒ **brew install poppler**

```
For WINDOWS, see MikTEX miktex-poppler-bin-*, or:
https://sourceforge.net/projects/poppler-win32/ and:
http://blog.alivate.com.au/poppler-windows/
```
### *Perl***:**

This may be provided by your operating-system package manager, and may be required for some of the POPPLER PDF utilities.

<strawberryperl.com> (recommended), <perl.org>

### **Automatically downloaded from the internet as required:**

**MATHJAX:** Optionally used to display math. From: <mathjax.org>

# **4.1 Installing the lwarp package**

There are several ways to install lwarp. These are listed here with the preferred methods listed first:

**Pre-installed:** Try entering into a command line:

Enter ⇒ **kpsewhich lwarp.sty**

If a path to lwarp.sty is shown, then lwarp is already installed and you may skip to the next section.

**TEX Live:** If using a TEX Live distribution, try installing via *tlmgr*:

```
Enter ⇒ tlmgr install lwarp
```
### **MiKTEX:**

- 1. For newer versions of MiKTEX, install or update lwarp using the *MiKTeX Console* program.
- 2. For older versions of MiKTEX, to install lwarp the first time, use the *MiKTeX Package Manager (Admin)*. To update lwarp, use *MiKTeX Update (Admin)*.
- 3. Either way, also update the package miktex-misc, which will install and update the *lwarpmk* executable.

**Operating-system package:** The operating-system package manager may already have lwarp, perhaps as part of a set of TEX-related packages.

**CTAN TDS archive:** lwarp may be downloaded from the Comprehensive T<sub>E</sub>X Archive:

- 1. See <http://ctan.org/pkg/lwarp> for the lwarp package.
- 2. Download the TDS archive: lwarp.tds.zip
- 3. Find the TEX local directory:

**TEX Live:**

Enter ⇒ **kpsewhich -var-value TEXMFLOCAL**

## **MiKTEX:**

In the **Settings** window, **Roots** tab, look for a local TDS root.

This should be something like:

/usr/local/texlive/texmf-local/

- 4. Unpack the archive in the TDS local directory.
- 5. Renew the cache:

Enter ⇒ **mktexlsr**

 $-$  or  $-$ 

Enter ⇒ **texhash**

Or, for WINDOWS MiKTEX, start the program called *MiKTeX Settings (Admin)* and click on the button called **Refresh FNDB**.

**CTAN .dtx and .ins files:** Another form of TEX package is .dtx and .ins source files. These files are used to create the documentation and .sty files.

- 1. See <http://ctan.org/pkg/lwarp> for the lwarp package.
- 2. Download the zip archive lwarp.zip into your own lwarp directory.
- 3. Unpack lwarp.zip.
- 4. Locate the contents lwarp.dtx and lwarp.ins
- 5. Create the .sty files:

Enter ⇒ **pdflatex lwarp.ins**

6. Create the documentation:

```
pdflatex lwarp.dtx (several times)
makeindex -s gglo.ist -o lwarp.gls lwarp.glo
makeindex -s gind.ist lwarp.idx
pdflatex lwarp.dtx (several times)
```
7. Copy the .sty files somewhere such as the TEX Live local tree found in the previous CTAN TDS section, under the subdirectory:

<texlocal>/tex/latex/local/lwarp

- 8. Copy lwarp\_baseline\_marker.png and lwarp\_baseline\_marker.eps to the same place as the .sty files.
- 9. Copy the documentation lwarp.pdf to a source directory in the local tree, such as:

<texlocal>/doc/local/lwarp

10. Renew the cache:

Enter ⇒ **mktexlsr**

```
- or -
```

```
Enter ⇒ texhash
```
Or, for WINDOWS MiKTEX, start the program called *MiKTeX Settings (Admin)* and click on the button called **Refresh FNDB**.

- 11. See section [4.2.1](#page-76-0) to generate your local copy of *lwarpmk*.
- 12. Once the local version of lwarpmk. lua is installed, it may be made available system-wide as per section [4.2.](#page-74-0)
- **Project-local CTAN .dtx and .ins files:** The .dtx and .ins files may be downloaded to a project directory, then compiled right there, alongside the document source files. The resultant \*.sty and lwarpmk.lua files may be used as-is, so long as they are in the same directory as the document source. The files lwarp\_baseline\_marker.png and lwarp\_baseline\_marker.eps must also be copied as well. This approach is especially useful if you would like to Just testing! temporarily test lwarp before deciding whether to permanently install it.

# <span id="page-74-0"></span>**4.2 Installing the** *lwarpmk* **utility**

(Note: If *lwarpmk* is not already installed, it is easiest to use a local copy instead of installing it system-wide. See section [4.2.1.](#page-76-0))

After the lwarp package is installed, you may need to setup the *lwarpmk* utility:

- 1. At a command line, try executing **lwarpmk**. If the *lwarpmk* help message appears, then *lwarpmk* is already set up. If not, it is easiest to generate and use a local copy. See section [4.2.1.](#page-76-0)
- 2. For MiKTEX, try updating the miktex-misc package. This may install the *lwarpmk* executable for you.

Otherwise, continue with the following:

3. Locate the file lwarpmk.lua, which should be in the scripts directory of the TDS tree. On a TEX Live or MiKTEX system you may use

```
Enter ⇒ kpsewhich lwarpmk.lua
```
(If the file is not found, you may also generate a local copy and use it instead. See section [4.2.1.](#page-76-0))

4. Create *lwarpmk*:

**Unix:** Create a symbolic link and make it executable:

- (a) Locate the TEX Live binaries:
	- Enter ⇒ **kpsewhich -var-value TEXMFROOT**

This will be something like:

/usr/local/texlive/<year>

The binaries are then located in the bin/<arch> directory under the root:

/usr/local/texlive/<year>/bin/<architecture>/

- In this directory you will find programs such as *pdflatex* and *makeindex*.
- (b) In the binaries directory, create a new symbolic link from the binaries directory to lwarpmk.lua:

Enter ⇒ **ln -s <pathtolwarpmk.lua> lwarpmk**

- (c) Make the link executable:
	- Enter ⇒ **chmod 0755 lwarpmk**

**WINDOWS TEX Live:** Create a new lwarpmk.exe file:

- (a) Locate the TEX Live binaries as shown above for UNIX.
- (b) In the binaries directory, make a *copy* of runscript.exe and call it lwarpmk.exe This will call the copy of lwarpmk.lua which is in the scripts directory of the distribution.

**WINDOWS MiKTEX:** Create a new lwarpmk.bat file:

(a) Locate the MiKTEX binaries. These will be in a directory such as:

C:\Program Files\MiKTeX 2.9\miktex\bin\x64

In this directory you will find programs such as pdflatex.exe and makeindex.exe.

(b) Create a new file named lwarpmk.bat containing:

texlua "C:\Program Files\MiKTeX 2.9\scripts\lwarp\lwarp.texlua" %\* This will call the copy of lwarpmk. Lua which is in the scripts directory of the distribution.

# <span id="page-76-0"></span>**4.2.1 Using a local copy of** *lwarpmk*

It is also possible to use a local version of *lwarpmk*:

1. When compiling the tutorial in section [5,](#page-78-0) use the lwarpmk option for the lwarp package:

\usepackage[lwarpmk]{lwarp}

- 2. When the tutorial is compiled with *pdflatex*, the file lwarpmk.lua will be generated along with the other configuration files.
- 3. lwarpmk.lua may be used for this project:

**Unix:**

```
(a) Make lwarpmk.lua executable:
       Enter ⇒ chmod 0755 lwarpmk.lua
(b) Compile documents with
       Enter ⇒ ./lwarpmk.lua html
       Enter ⇒ ./lwarpmk.lua print
     etc.
```
(c) It may be useful to rename or link to a version without the . lua suffix.

# **WINDOWS:**

Compile documents with either of the following, depending on which command shell is being used:

```
Enter ⇒ texlua lwarpmk.lua html
    Enter ⇒ texlua lwarpmk.lua print
  etc.
Or:
    Enter ⇒ lwarpmk html
    Enter ⇒ lwarpmk print
  etc.
```
# **4.3 Installing additional utilities**

### **To test for the existence of the additional utilities:**

Enter the following in a command line. If each programs' version is displayed, then that utility is already installed. See table [3](#page-72-0) on page [73.](#page-72-0)

```
Enter ⇒ luatex --version
Enter ⇒ xindy --version
Enter ⇒ latexmk --version
Enter ⇒ perl --version
Enter ⇒ pdfcrop --version
Enter ⇒ pdftotext -v
Enter ⇒ pdfseparate --version
Enter ⇒ pdftocairo -v
```
Prog [requirement] pdfseparate Prog [requirement] pdftocairo

### **To install** *xindy***,** *latexmk***, and** *pdfcrop***:**

The TEX utilities *xindy*, *latexmk*, and *pdfcrop* may be installed in *TexLive* with *tlmgr*, installed by *MiKTeX*, provided by your operating system's package manager, or downloaded from the *CTAN* archive:

<http://ctan.org/pkg/xindy> <http://ctan.org/pkg/latexmk> <http://ctan.org/pkg/pdfcrop>

# Prog [requirement] pdftotext **To install the POPPLER utilities to a UNIX/LINUX system:**

The tools from the POPPLER project should be provided by your operating system's package manager.

### **To install the POPPLER utilities to a MACOS machine:**

1. Install *Homebrew* from <https://brew.sh/>:

# /usr/bin/ruby -e "\$(curilntefsSL https://raw.githubusercontent.com/Homebrew/install/master/install)"

2. Install the POPPLER utilities:

Enter ⇒ **brew install poppler**

### **To install the POPPLER utilities to a WINDOWS machine:**

If using MikTEX, install a miktex-poppler-bin-\* package. Otherwise:

- 1. See table [3](#page-72-0) on page [73.](#page-72-0)
- 2. Download and extract the POPPLER utilities *pdftotext*, *pdfseparate*, and *pdfseparate* to a directory, such as Poppler.
- 3. In the **Start** window, type "Path" to search for results related to Path. Or, open the control panel and search for "Path".
- 4. Choose **Edit the system environment variables** in the control panel.
- 5. Choose the **Environment Variables** button.
- 6. Choose the **Path** variable, then the **Edit** button.
- 7. Choose the **New** button to make an additional entry.
- 8. Enter the bin directory of the POPPLER utilities, such as: C:\Users\<myname>\Desktop\Poppler\poppler-0.5\_x86\poppler-0.5\bin
	- Be sure to include \bin.
- 9. Click **Ok** when done.

#### Prog [requirement] perl **To install PERL to a WINDOWS machine:**

- 1. Download and install a version of PERL, such as STRAWEBERRY PERL, to a directory without a space in its name, such as C:\Strawberry.
- 2. Edit the **Path** as seen above for the POPPLER utilities.
- 3. Enter the bin directory of the *perl* utility, such as:

C:\Strawberry\perl\bin

Be sure to include \bin.

4. Click **Ok** when done.

#### **Any utilities installed by hand must be added to the PATH.**

# <span id="page-78-0"></span>**5 Tutorial**

This section shows an example of how to create an lwarp document.

See the [General Index](#page-1251-0) for "how-to", and the [Troubleshooting Index](#page-1256-0) if something doesn't work. A [Troubleshooting](#page-190-0) section is also available. The [Index of Objects](#page-1228-0) contains automated entries for each package, macro, environment, counter, boolean, and other objects; individually and also sorted by category. Need help?

## **5.1 Starting a new project**

- 1. Create a new project directory called tutorial.
- File tutorial.tex 2. Inside the tutorial directory, create a new file called tutorial.tex. This may be done several ways:

#### **Copy from the documentation PDF:**

A listing is in fig. [1,](#page-79-0) which may be copied/pasted from the figure directly into your own editor, depending on the quality of the PDF viewer and editor, or:

**Copy from the lwarp documentation directory:**

File lwarp\_tutorial.txt Another copy may be found by entering into a command line:

! Note: .txt suffix! Enter <sup>⇒</sup> **texdoc -l lwarp\_tutorial.txt**

This should be in the doc/latex/lwarp/ directory along with this PDF documentation. Copy lwarp\_tutorial.txt directly into your tutorial directory, renamed as tutorial.tex.

! Bad formatting! *When using* WINDOWS*, use an editor other than* NOTEPAD*, since* NOTEPAD *does not accept the end-of-line from a* UNIX *text file.*

3. Compile the project:

Enter ⇒ **pdflatex tutorial.tex**

(several times)

(*xelatex* or *lualatex* may be used as well. lwarp also supports DVI *latex* for use with .eps images.)

4. View the resulting tutorial.pdf with a PDF viewer.

A number of new files are created when tutorial.tex is compiled, as shown in table [4.](#page-81-0) These files are created by the lwarp package.

(Two of the new files are configuration files for the helper program *lwarpmk*. Whenever a print version of the document is created, the configuration files for *lwarpmk* are updated to record the operating system, LATEX engine (*latex*, *pdflatex*, *xelatex*, or *lualatex*), the filenames of the source code and HTML output, and whether the additional helper program *latexmk* will be used to compile the document.)

### Figure 1: tutorial.tex listing

#### <span id="page-79-0"></span>Note: There are two pages!

```
% Save this as tutorial.tex for the lwarp package tutorial.
\documentclass{book}
\usepackage{iftex}
% --- LOAD FONT SELECTION AND ENCODING BEFORE LOADING LWARP ---
\ifPDFTeX
\usepackage{lmodern} % pdflatex or dvi latex
\usepackage[T1]{fontenc}
\usepackage[utf8]{inputenc}
\else
\usepackage{fontspec} % XeLaTeX or LuaLaTeX
\fi
% --- LWARP IS LOADED NEXT ---
\usepackage[
% HomeHTMLFilename=index, % Filename of the homepage.
% HTMLFilename={node-}, % Filename prefix of other pages.
% IndexLanguage=english, % Language for xindy index, glossary.
% latexmk, % Use latexmk to compile.
% OSWindows, % Force Windows. (Usually automatic.)
% mathjax, % Use MathJax to display math.
]{lwarp}
% \boolfalse{FileSectionNames} % If false, numbers the files.
% --- LOAD PDFLATEX MATH FONTS HERE ---
% --- OTHER PACKAGES ARE LOADED AFTER LWARP ---
\usepackage{makeidx} \makeindex
\usepackage{xcolor} % (Demonstration purposes only.)
\usepackage{hyperref,cleveref} % LOAD THESE LAST!
% --- LATEX AND HTML CUSTOMIZATION ---
\title{The Lwarp Tutorial}
\author{Some Author}
\setcounter{tocdepth}{2} % Include subsections in the \TOC.
\setcounter{secnumdepth}{2} % Number down to subsections.
\setcounter{FileDepth}{1} % Split \HTML\ files at sections
\booltrue{CombineHigherDepths} % Combine parts/chapters/sections
\setcounter{SideTOCDepth}{1} % Include subsections in the side\TOC
\HTMLTitle{Webpage Title} % Overrides \title for the web page.
\HTMLAuthor{Some Author} % Sets the HTML meta author tag.
\HTMLLanguage{en-US} % Sets the HTML meta language.
\HTMLDescription{A description.}% Sets the HTML meta description.
\HTMLFirstPageTop{Name and \fbox{HOMEPAGE LOGO}}
\HTMLPageTop{\fbox{LOGO}}
\HTMLPageBottom{Contact Information and Copyright}
```
<sup>\</sup>CSSFilename{lwarp\_sagebrush.css}

```
\begin{document}
```

```
\maketitle % Or titlepage/titlingpage environment.
% An article abstract would go here.
\tableofcontents % MUST BE BEFORE THE FIRST SECTION BREAK!
\listoffigures
\chapter{First chapter}
\section{A section}
This is some text which is indexed.\index{Some text.}
\subsection{A subsection}
See \cref{fig:withtext}.
\begin{figure}\begin{center}
\fbox{\textcolor{blue!50!green}{Text in a figure.}}
\caption{A figure with text\label{fig:withtext}}
\end{center}\end{figure}
\section{Some math}
Inline math: r = r_0 + vt - \frac{1}{2}a + 1
followed by display math:
\begin{equation}
a^2 + b^2 = c^2\end{equation}
\begin{warpprint} % For print output ...
\cleardoublepage % ... a common method to place index entry into TOC.
\phantomsection
\addcontentsline{toc}{chapter}{\indexname}
\end{warpprint}
\ForceHTMLPage % HTML index will be on its own page.
\ForceHTMLTOC % HTML index will have its own toc entry.
\printindex
```
\end{document}

Table 4: Configuration files created by print version

- <span id="page-81-0"></span>**tutorial.pdf:** The PDF output from LATEX. The print version of the document.
- **tutorial\_html.tex:** A small .tex file used to create a parallel HTML version of the document, which co-exists with usual the PDF version, and which will have its own auxiliary files. In this way, both PDF and HTML documents may co-exist side-by-side.
- **Auxiliary files:** The usual LATEX files .aux, .log, .out, .toc, .lof, .idx. When an HTML version of the document is created, \_html versions of the auxiliary files will also be generated.
- **lwarpmk.conf:** A configuration file for *lwarpmk*, which is used to automate the compilation of PDF or HTML versions of the document.
- **tutorial.lwarpmkconf:** Another configuration file used by *lwarpmk*, which is only useful if you wish to have several projects residing in the same directory.
- **.css files:** lwarp.css, lwarp\_formal.css, lwarp\_sagebrush.css These files are standard for lwarp, and are not meant to be modified by the user.
- **sample\_project.css:** An example of a user-customized CSS file, which may be used for project-specific changes to the lwarp defaults.
- **lwarp.ist:** Used by lwarp while creating an index using *makeindex*. This file should not be modified by the user. A custom file may be used instead, if necessary.
- **lwarp.xdy:** Used by lwarp while creating an index using *xindy*. This file should not be modified by the user. A custom file may be used instead, if necessary.
- **lwarp\_one\_limage.txt:** For WINDOWS only. Used to process SVG images in the background. Copied to lwarp\_one\_limage.cmd when images are generated.
- **lwarp\_mathjax.txt:** Inserted into the HTML files when MATHJAX is used to display math. Do not modify, see \MathJaxFilename instead.
- **comment\_\*.cut:** Temporary files used by lwarp to conditionally process blocks of text. These files may be ignored.

When the lwarpmk option is given to the lwarp package:

**lwarpmk.lua:** A local copy of the *lwarpmk* utility.

On UNIX-related operating systems this file must be made executable: chmod u+x lwarpmk.lua

This may be useful to have to archive with a project for future use.

# **5.2 Compiling the print version with** *lwarpmk*

The *lwarpmk* utility program is used to compile either the printed or the HTML version of the document.

lwarpmk print is used to recompile a printed version of the document.

1. Re-compile the print version:

Enter ⇒ **lwarpmk print**

*lwarpmk* prints an introduction then checks to see if the document must be recompiled. If it seems that the files are up-to-date, then *lwarpmk* informs you of that fact and then exits.

- 2. Make a small change in the original document, such as adding a space character.
- 3. Recompile again.

Enter ⇒ **lwarpmk print**

The document is recompiled when a change is seen in the source. Several compilations may be necessary to resolve cross-references.

4. Force a recompile to occur.

```
Enter ⇒ lwarpmk again
Enter ⇒ lwarpmk print
```
lwarpmk again updates the date code for the file, triggering a recompile the next time the document is made.<sup>5</sup>

5. Process the index. $67$ 

Enter ⇒ **lwarpmk printindex**

6. Recompile again to include the index.

Enter ⇒ **lwarpmk print**

7. To force a single recompile when needed, even if no changes were detected:

Enter ⇒ **lwarpmk print1**

Note that the HTML customization commands are ignored while making the print version.

<sup>5</sup>Although, when using the utility *latexmk* (introduced later), the changed date is ignored and an actual change in contents must occur to cause a recompile.

<sup>6</sup>The command **lwarpmk printglossary** is also available to process a glossary produced with the glos-saries package. See section [8.6.12.](#page-133-0)

 $7$ Also see section [8.6.15](#page-134-0) for index options.

# **5.3 Compiling the HTML version with** *lwarpmk*

lwarpmk html is used to recompile an HTML version of the document.

1. Compile the HTML version:

```
Enter ⇒ lwarpmk html
```
- (a) *lwarpmk* uses LATEX to process tutorial\_html.tex to create tutorial\_html.pdf.
- (b) *pdftotext* is then used to convert to the file tutorial\_html.html. This file is a plain-text file containing HTML tags and content for the entire document.
- (c) *lwarpmk* manually splits tutorial\_html.html into individual HTML files according to the HTML settings. For this tutorial, the result is tutorial.html (the home page), along with  $First$ -chapter.html<sup>8</sup>, Some-math.html, and the document's index in \_Index.html.<sup>9</sup>
- 2. View the HTML page in a web browser.

Open the file tutorial.html in a web browser.

- math Note that math is still displayed as its alt tag, which is the plain-text LATEX source, until the images of the math expressions have been generated. Math may be displayed as SVG images or by a MATHJAX script, as seen in sections [5.4](#page-84-0) and [5.5.](#page-85-0)
	- 3. Force a recompile:

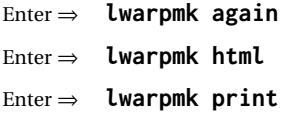

- 4. Process the HTML index and recompile:<sup>1011</sup>
	- Enter ⇒ **lwarpmk htmlindex**
	- Enter ⇒ **lwarpmk html**

\_Index.html is updated for the new LATEX index.

- 5. Reload the web page to see the added index.
- 6. To force a single recompile when needed, even if no changes were detected:

```
Enter ⇒ lwarpmk html1
```
 $8$ First-chapter.html also contains the first section, even though the second section is its own HTML page. This behavior is controlled by the boolean CombineHigherDepths.

 $9$ index.html is commonly used as a homepage, so the document index is in  $\lrcorner$  Index.html.

<sup>&</sup>lt;sup>10</sup>The command lwarpmk htmlglossary is also available to process a glossary produced with the glos-saries package. See section [8.6.12.](#page-133-0)

<sup>&</sup>lt;sup>11</sup>Also see section [8.6.15](#page-134-0) for index options.

## <span id="page-84-0"></span>**5.4 Generating the SVG images**

- math as svG images By default lwarp represents math as svG images, with the LATEX source included in alt attributes. In this way, the math is displayed as it was drawn by  $LATEX$ , and the  $LATEX$ source may be copied and pasted into other documents.
	- picture and Ti*k*z lwarp uses the same mechanism for picture and Ti*k*z environments.
		- 1. Create the SVG images:
			- Enter ⇒ **lwarpmk limages** Enter ⇒ **lwarpmk html**
		- 2. Move to the tutorial's HTML math page and reload the document in the browser.
		- 3. The math images are displayed using the same font and formatting as the printed version.
		- 4. Copy/paste a math expression into a text editor to see the LATFX source.
- $\triangle$  adding/removing When a math expression, picture, or Tikz environment is added or removed, the svg images must be re-created by entering **lwarpmk limages** to maintain the proper imagefile associations. Inline SVG math may be hashed and thus not need to be recreated, but display math and objects such as Ti*k*z may move to new image numbers when the document is changed.
	- recompile first Before attempting to create the SVG image files, *lwarpmk* verifies that the HTML version of the document exists and has correct internal image references.<sup>12</sup> If it is necessary to recompile the document's HTML version one more time, *lwarpmk* usually will inform the user with an error message, but there are some conditions which cannot be detected, so the user should watch for the LATEX recompile warnings.
- $\triangle$  HTML instead of images If HTML appears where an svG image should be, recompile the document one more time to get the page numbers back in sync, then remake the images one more time.

 $\triangle$  page counter Incorrect svG images will also occur if the document changes the page counter:

\setcounter{page}{<value>}

The page counter must *not* be adjusted by the user.

Expressing math as SVG images has the advantage of representing the math exactly as  $LATEX$  would, but has the disadvantage of requiring an individual file for each math  $\triangle$  Lots of files! expression. For inline math, and some other objects, lwarp uses an MD5 hash on its LATEX source to combine multiple instances of identical inline expressions into a single image file, but display math and other environments such as picture and Ti*k*z require one image file each. For a document with a large amount of math, see section [5.5](#page-85-0) to use MATHJAX instead.

 $^{12}$  This becomes important when dealing with a document containing thousands of images.

# <span id="page-85-0"></span>**5.5 Using MATHJAX for math**

math with MATHJAX Math may also be represented using the MATHJAX JAVASCRIPT project.

- 1. In the tutorial's source code, uncomment the mathjax package option for lwarp: mathjax, % Use MathJax to display math.
- 2. Recompile

Enter ⇒ **lwarpmk html**

- 3. Reload the math page.
- $\triangle$  MATHJAX requirements MATHJAX requires web access unless a local copy of MATHJAX is available, and it also requires that JAVASCRIPT is enabled for the web page. The math is rendered by MATHJAX. Right-click on math to see several options for rendering, and for copying the LATEX source.

While using MATHJAX has many advantages, it may not be able to represent complex expressions or spacing adjustments as well as LATEX, and it may not support some math-related packages.

# **5.6 Changing the CSS style**

For a formal css style, add to the preamble:

```
\usepackage{lwarp}
. . .
\CSSFilename{lwarp_formal.css}
. . .
\begin{document}
```
For a modern css style, lwarp\_sagebrush.css is also provided:

\CSSFilename{lwarp\_sagebrush.css}

See section [7.7](#page-112-0) for more information about modifying the css styling of the document.

# **5.7 Customizing the HTML output**

A number of settings may be made to control the HTML output, including filename generation, automatic compilation, math output, document splitting, meta data, and page headers and footers.

See section [7.6](#page-105-0) for more information.

# **5.8 Using** *latexmk*

*latexmk* is a LATEX utility used to monitor changes in source files and recompile as needed.

1. In the tutorial's source code uncomment the latexmk option for the lwarp package:

latexmk, % Use latexmk to compile.

2. Recompile the printed version of the document.

```
Enter ⇒ lwarpmk print
```
lwarp updates its own configuration files (lwarpmk.conf and tutorial.lwarpmkconf) whenever the printed version of the document is compiled. These configuration files remember that *lwarpmk* should use *latexmk* to compile the document.

3. Recompile the document.

Enter ⇒ **lwarpmk print** and/or Enter ⇒ **lwarpmk html**

Changes are detected by comparing checksums rather than modification times, so lwarpmk again will not trigger a recompile, but *latexmk* has a much better awareness of changes than the *lwarpmk* utility does and it is likely to correctly know when to recompile. A recompile may be forced by making a small change to the source, and a forced single-pass recompile single recompile may be forced with:

```
Enter ⇒ lwarpmk print1
```
and/or

Enter ⇒ **lwarpmk html1**

# **5.9 Using X LE<sup>A</sup>TEX or LuaLATEX**

 $X$ H $\rm H$ EX or LuaL $\rm H$ EX may be used instead of L $\rm H$ EX.

1. Remove the auxiliary files for the project:

```
Enter ⇒ lwarpmk cleanall
```
2. Use *xelatex* or *lualatex* to compile the printed version a single time.

Enter ⇒ **xelatex tutorial.tex**  $-$ *or* —

```
Enter ⇒ lualatex tutorial.tex
```
When the compile occurs, the configuration files for *lwarpmk* are modified to remember which TEX engine was used. XELTEX or LuaLTEX will be used for future runs of *lwarpmk*.

3. To recompile the document:

```
Enter ⇒ lwarpmk print
-and-
 Enter ⇒ lwarpmk html
```
4. Also remember to update the indexes and recompile again:

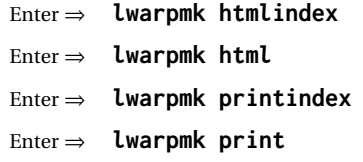

# **5.10 Using DVI LATEX**

Traditional DVI LaTeX may also be used along with .eps image files. An SVG version of each image must also be provided. *lwarpmk* may be used to convert image formats.

To convert EPS files to PDF:

Enter ⇒ **lwarpmk epstopdf \*.eps (or a list of files)**

To convert PDF files to SVG:

Enter ⇒ **lwarpmk pdftosvg \*.pdf (or a list of files)**

 $\triangle$  bitmapped fonts See section [7.4](#page-96-0) regarding font selection to avoid the use of bitmapped fonts.

# **5.11 Using a glossary**

lwarp supports the gloss and glossaries packages, although this tutorial does not supply an example.

## **5.11.1 gloss package**

See section [8.6.11.](#page-132-0)

### **5.11.2 glossaries package**

To process the glossary for the print version:

```
Enter ⇒ lwarpmk printglossary
```
! (If **makeglossaries** is not found, see section [8.6.12.](#page-133-0))

To process the glossary for the HTML version:

Enter ⇒ **lwarpmk htmlglossary**

In each case, the document will have to be recompiled afterwards:

Enter ⇒ **lwarpmk html1** Enter ⇒ **lwarpmk html** Enter ⇒ **lwarpmk print1**

Enter ⇒ **lwarpmk print**

See section [8.6.12](#page-133-0) to set options for processing glossaries.

# **5.12 Cleaning auxiliary files**

To remove the auxiliary files .aux, .toc, .lof, .lot, .idx, .ind, .log, and .gl\*, and a few others:

Enter ⇒ **lwarpmk clean**

# **5.13 Cleaning auxiliary and output files**

To remove the auxiliary files, and also remove the .pdf and .html files:

```
Enter ⇒ lwarpmk cleanall
```
# **5.14 Cleaning the images from the <project>-images directory**

The <project>-images directory contains SVG images automatically generated for inline and display math, tikz, etc. To remove all the images from the  $\epsilon$  project>-images directory:

Enter ⇒ **lwarpmk cleanlimages**

## **5.15 Converting PDF or EPS images to SVG**

HTML cannot display PDF or EPS images, so any external PDF graphics images must be converted to SVG format. *pdftocairo* and *epstopdf* may be used one image at a time, but *lwarpmk* also provides a way to convert PDF or EPS images in bulk:

Enter ⇒ **lwarpmk epstopdf \*.eps (or a list of files)** Enter ⇒ **lwarpmk pdftosvg \*.pdf (or a list of files)**

Be sure to always provide SVG files for HTML output.

# **5.16 Creating HTML from an incomplete compile**

During testing it may be useful to finish the HTML conversion even when the document had errors and did not compile successfully. To attempt an HTML conversion of an incomplete document:

Enter ⇒ **lwarpmk pdftohtml [-p project]**

# **5.17 Processing multiple projects in the same directory**

 $\triangle$  xr, xr-hyper, xcite

It is possible to have several projects in the same directory. *lwarpmk* has an optional parameter which is the document to compile.

To create each project:

Enter ⇒ **pdflatex project\_a**

```
Enter ⇒ pdflatex project_b
```
Each project is given its own configuration file:

project\_a.lwarpmkconf, project\_b.lwarpmkconf

To compile each project with lwarkmk:

Enter ⇒ **lwarpmk print -p project\_a** Enter ⇒ **lwarpmk print -p project\_b** Enter ⇒ **lwarpmk html -p project\_a**

Enter ⇒ **lwarpmk html -p project\_b**

To generate each project's images:

Enter ⇒ **lwarpmk limages -p project\_a**

```
Enter ⇒ lwarpmk limages -p project_b
```
To clean each project's images:

Enter ⇒ **lwarpmk cleanlimages -p project\_a**

Enter ⇒ **lwarpmk cleanlimages -p project\_b**

To clean each project's auxiliary files:

Enter ⇒ **lwarpmk cleanall -p project\_a**

Enter ⇒ **lwarpmk cleanall -p project\_b**

If using *bibtex*, for example, the HTML version must also be processed:

```
Enter ⇒ bibtex project_a_html
```
## **5.18 Using the** *make* **utility**

*lwarpmk* has an action which may be useful for integration with the common *make* utility:

```
lwarpmk pdftohtml [-p project]
```
*make* may be used to compile the code to PDF with HTML tags (project\_html.pdf), then *lwarpmk* may be used to convert each target to HTML files.

# **5.19 What next?**

**How do I do something?** See the [General Index.](#page-1251-0)

**Something do not work!** See the [Troubleshooting Index](#page-1256-0) or section [13:](#page-190-0) [Troubleshoot](#page-190-0)[ing.](#page-190-0)

**Package options:** See section [28,](#page-224-0) [Package options.](#page-224-0)

**HTML and filename settings:** See section [7.6,](#page-105-0) [Customizing the](#page-105-0) HTML output.

Footnote placement: See section [7.6,](#page-105-0) [Customizing the](#page-105-0) HTML output.

**Title page, indexing, glossaries:** See section [8.6,](#page-130-0) [Front and back matter.](#page-130-0)

**Shell escape:** See section [7.3,](#page-96-1) [Shell escape.](#page-96-1)

**CSS customization:** See section [7.7,](#page-112-0) [Customizing the](#page-112-0) CSS.

**MATHJAX customization:** See section [8.7.5,](#page-151-0) [Customizing](#page-151-0) MATHJAX.

**Localization:** (languages) — See section [7.1,](#page-94-0) [Localization.](#page-94-0)

**Accessibility:** (alt and title tags) — See section [7.2,](#page-94-1) [Accessibility.](#page-94-1)

**Converting an existing document:** See section [6,](#page-93-0) [Converting an existing document.](#page-93-0)

**EPUB conversion:** See section [10,](#page-178-0) EPUB [conversion.](#page-178-0)

**Word processor conversion:** See section [11,](#page-180-0) [Word-processor conversion.](#page-180-0)

# <span id="page-93-0"></span>**6 Converting an existing document**

To convert an existing document for use with lwarp:

- 1. Arrange the document in the following order:
	- (a) Declare the \documentclass.
	- (b) Load text fonts.
	- (c) Load inputenc or inputenx, fontenc, or fontspec.
	- (d) Load lwarp.
	- (e) Load remaining packages.
- 2. Modify the document:

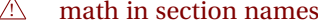

Need help?

- (a) If using named HTML files, in section names use paren math  $\(\x + y\)$  instead of dollar math \$x+y\$. (Dollar math works, but appears in the filename.) Or, use a short name for the TOC entry without the math, or use \texorpdfstring from the hyperref package: \section{Some math \texorpdfstring{\$1+2=3\$}{three}}  $\triangle$  scale (b) Avoid using the \includegraphics scale option. Change: \includegraphics[scale=<xx>]{ . . . } to: \includegraphics[width=<yy>\linewidth]{ . . . }  $\triangle$  tabular (c) Possible changes to tabular environments include:  $\star$  columns, multirow, longtable, supertabular, xtab, bigdelim. See section [8.10.1.](#page-161-0)  $\triangle$  package options (d) If using braces in package options, such as with caption, see section [8.1.](#page-118-0) (e) Possible option clashes with memoir. See section [8.13.](#page-168-0)  $\triangle$  indexes (f) If using indexes, see section [8.6.15.](#page-134-0) (g) If using many indexes, glossaries, . aux files, etc., see section  $8.6.15$  regarding morewrites. If morewrites is already used, be sure to add the setup with allocate=10. (h) Other changes as per [Special cases and limitations,](#page-118-1) section [8.](#page-118-1)
	- 3. Convert any PDF images to SVG. See section [8.8.](#page-156-0)
	- 4. Manually compile the print version with *latex*, *pdflatex*, *lualatex*, or *xelatex*.
	- 5. lwarpmk print to finish the print version.
	- 6. lwarpmk html to create the HTML version.
	- 7. lwarpmk limages to create the SVG images of any SVG math, lateximage, Ti*k*z, etc.

See the [General Index](#page-1251-0) for "how-to", and the [Troubleshooting Index](#page-1256-0) if something doesn't work. A [Troubleshooting](#page-190-0) section is also available. The [Index of Objects](#page-1228-0) contains automated entries for each package, macro, environment, counter, boolean, and other objects; individually and also sorted by category.

#### Table 5: Localization settings

<span id="page-94-2"></span>**Object names:** L<sup>AT</sup>EX provides redefinable names for various objects, and lwarp adds a few more. Use \renewcommand to change these.

**\abstractname:** This macro is honored by lwarp.

**\linkhomename:** Displayed by the link to the homepage.

**\linkpreviousname:** Displayed by the link to the previous page

**\linknextname:** Displayed by the link to the next page.

**\sidetocname:** Displayed at the head of the side oc.

**HTML settings:** See table [8](#page-106-0) and section [7.6](#page-105-0) for details.

**\HTMLLanguage:** The language to declare for each web page.

**\ImageAltText, \MathImageAltText, \PackageDiagramAltText, \AltTextOpen, \AltTextClose:** The defaults used for HTML alt text for images. See section [7.2.](#page-94-1)

**\CSSFilename:** The name of the CSS file to use.

**\MathJaxFilename:** The name of the MATHJAX script to use.

**Package options:**

- **ImagesName and ImagesDirectory:** These options control the filenames used by lwarp when it automatically generates images. See table [7](#page-100-0) and section [7.5.](#page-99-0)
- **xindyStyle, xindyLanguage, xindyCodepage:** When using *xindy*, these options may be set according to local use. See section [8.6.21.](#page-146-0)

**pdftotextEnc:** To adjust the encoding of *pdftotext*.

# **7 Additional details**

# <span id="page-94-0"></span>**7.1 Localization**

Regional localization is supported by lwarp via the package options and macros shown in table [5.](#page-94-2)

# <span id="page-94-1"></span>**7.2 Accessibility**

lwarp provides several methods for improving access to the document using tools such as text-only browsers, copy/paste, text-to-speech readers, or Braille readers. HTML provides the alt text attribute for images, which is used by lwarp as describe below. HTML also provides the title attribute, which usually generates a pop-up text. lwarp can add this to a reference or hyperlink. MATHJAX also has provisions for improved accessibility as well. See table [6.](#page-95-0)

Table 6: Accessibiltiy settings

- <span id="page-95-0"></span>**\ImageAltText:** The default HTML alt text for \includegraphics and lateximages. Set with \renewcommand.
- **\includegraphics alt key:** For \includegraphics, lwarp adds the alt key/value. For example:

\includegraphics[alt={Some text.}]{filename}

- **svG** math: For simple svG math, lwarp places the LATEX math expression in the alt text, so that the LATEX expression may be copied and pasted to another document as plain text.
- **\MathImageAltText:** For complicated SVG math, such as enclosed in \InlineMathOther/\InlineMathNormal, or \DisplayMathOther/ \DisplayMathNormal, the HTML alt text will be set to \MathImageAltText. Set with \renewcommand.
- **MATHJAX:** For MATHJAX, the accessibility tools provided by MATHJAX are enabled by default by lwarp's MATHJAX scripts.
- **\PackageDiagramAltText:** Various packages create diagrams which lwarp converts into SVG images. These are given alt text set to \PackageDiagramAltText. Set with \renewcommand.
- **\ThisAltText:** The HTML alt text of the next image may be set with:

\ThisAltText{Custom text about the image.} <SVG math, Tikz, picture, etc.>

The next single image will be generated with the given text, and the following images will revert to back to their defaults.

\ThisAltText may also be used to assign an HTML title to the next reference or hyperlink.

\ThisAltText{Custom text about the link.} Text ... \ref{label\_name} ... text.

See section [7.6.](#page-105-1)

**\AltTextOpen and \AltTextClose:** By default, HTML alt text is enclosed by parentheses. This may be changed by redefining \AltTextOpen and \AltTextClose. Set with \renewcommand.

# <span id="page-96-1"></span>**7.3 Shell escape**

Opt --shell-escape Some documents require the use of an external program, which is allowed when using the --shell-escape command-line option. When the document is first compiled manually, and also whenever the print version is recompiled, lwarp detects and remembers whether shell escape is enabled. If so, it will also be enabled when the document is recompiled with *lwarpmk*.

## <span id="page-96-0"></span>**7.4 Font and UTF-8 support**

! type 3 bitmapped fonts lwarp uses *pdftotext* to convert PDF output into UTF-8-encoded text. This process requires that UTF-8 information be embedded in the PDF file, which may prevent the use of older "type 3" bit-mapped fonts, and of older packages such as ae. The lwarp option pdftotextEnc may be useful in some situations. See section [7.5.](#page-99-0)

! *pdflatex* ! DVI *latex*

vector fonts While using DVI *latex* or PDF *pdflatex*, if no font-related package is specified then the Computer Modern default COMPUTER MODERN font is used, which may be a "type 3" bit-mapped font which may not convert well to plain text. A "type 1" vector font is required.

- To use the updated cm-super's type 1 fonts instead of Computer Modern, install the Pkg cm-super cm-super font package.
- Pkg lmodern To use Latin Modern instead, add

usepackage{lmodern}

to the preamble.

Pkg dejavu Another useful option is the Deja Vu series of fonts, which have an increased coverage of language and glyphs:

\usepackage{dejavu}

- *latex*, *pdflatex*, T1, UTF8 While using DVI *latex* or PDF *pdflatex*, lwarp automatically loads fontenc with T1 encoding. fontenc may be loaded with an additional encoding after lwarp. inputenc is automatically loaded with UTF8 encoding if if has not yet been loaded, but may also be specified with another encoding such as latin1. See the next section regarding index encoding.
	- $\triangle$  *xelatex*, *lualatex*, XHATEX and LuaLATEX users must use the fontspec package. Do NOT use fontenc! fontspec Place fontspec or fontenc, xunicode, and other font and UTF-8 related commands after the \documentclass command and before \usepackage{lwarp}.
- $\triangle$  package conflicts In some cases, a package conflict may require that a font package be loaded after lwarp, which should work as well:
	- 1. documentclass{article/book/report} comes first, followed by any of:
	- 2. Font and UTF-8 related commands:
		- For XHLITEX or LuaLITEX:

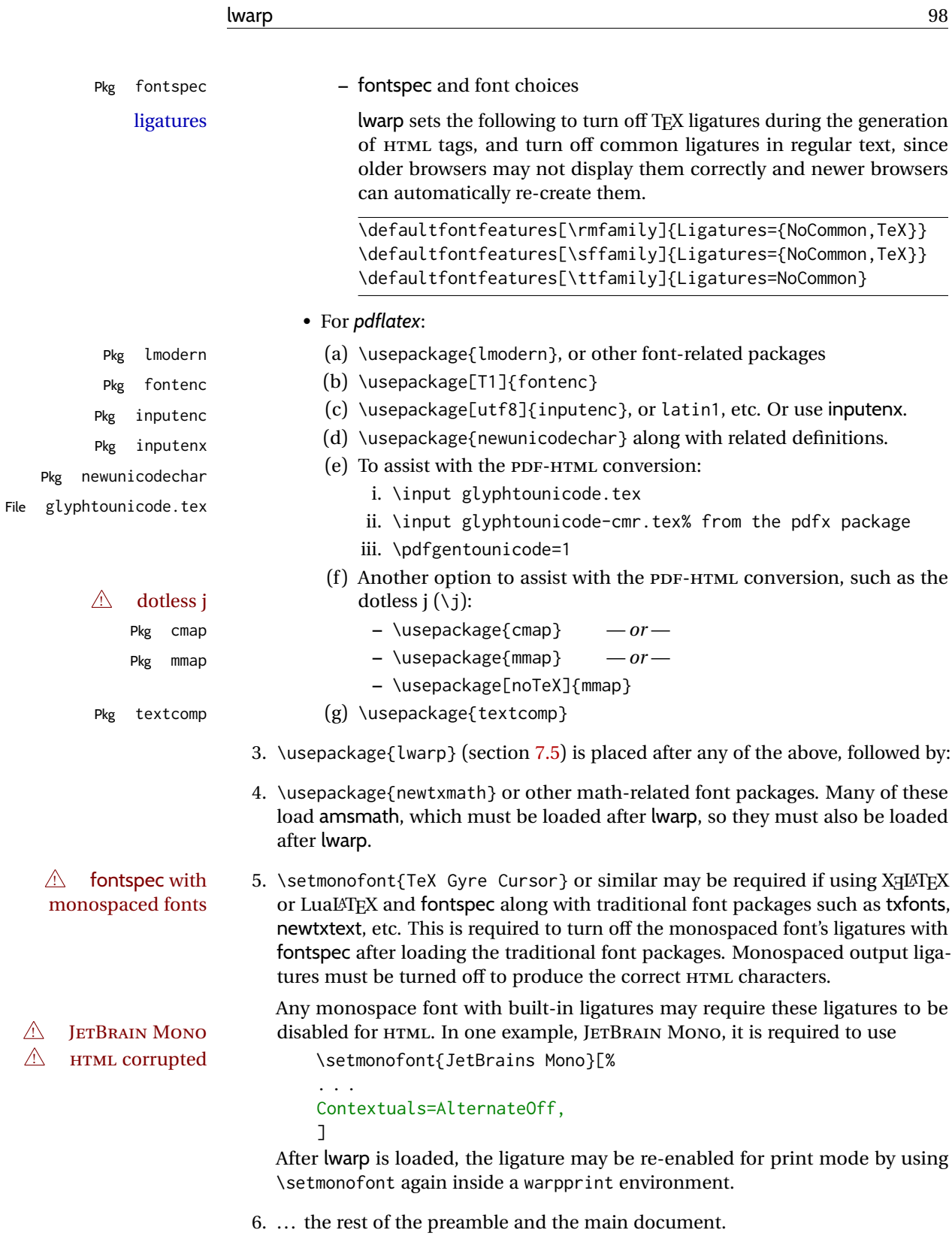

 $\triangle$  UTF-8 locale In some cases, an external program may require a UTF-8 "locale". See section [9.8.](#page-177-0)

# **7.4.1 Indexes, glossaries, and encoding**

lwarp supports *makeindex*, *xindy*, *xindex*, and glossaries, gloss, and nomencl. See section [8.6.14](#page-134-1) for indexing, and section [8.6.12](#page-133-0) for the glossaries package.

# <span id="page-99-0"></span>**7.5 lwarp package loading and options**

lwarp supports book, report, and article classes, as well as the equivalent Koma-script classes and memoir, and various CJK-related classes and packages.

Load the lwarp package immediately after the font and UTF-8 setup commands.

Package options may be set while loading lwarp, or later with

 $\langle \text{key-value}, \ldots \rangle$ 

Pkg lwarp lwarp package options are as follows:

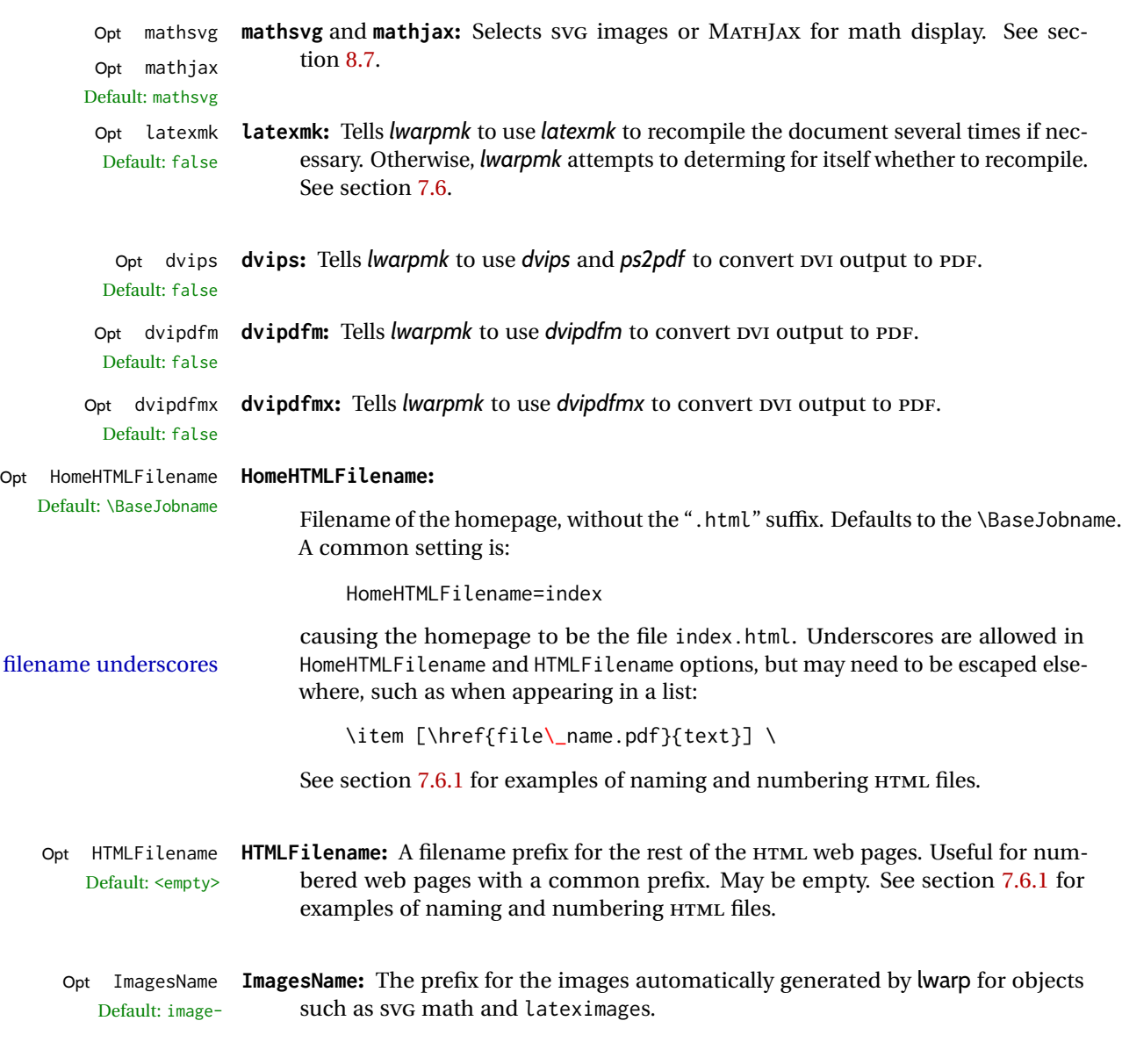

Opt ImagesDirectory **ImagesDirectory:** The directory for the images automatically generated by lwarp for Default: \jobname-images

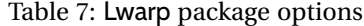

<span id="page-100-0"></span>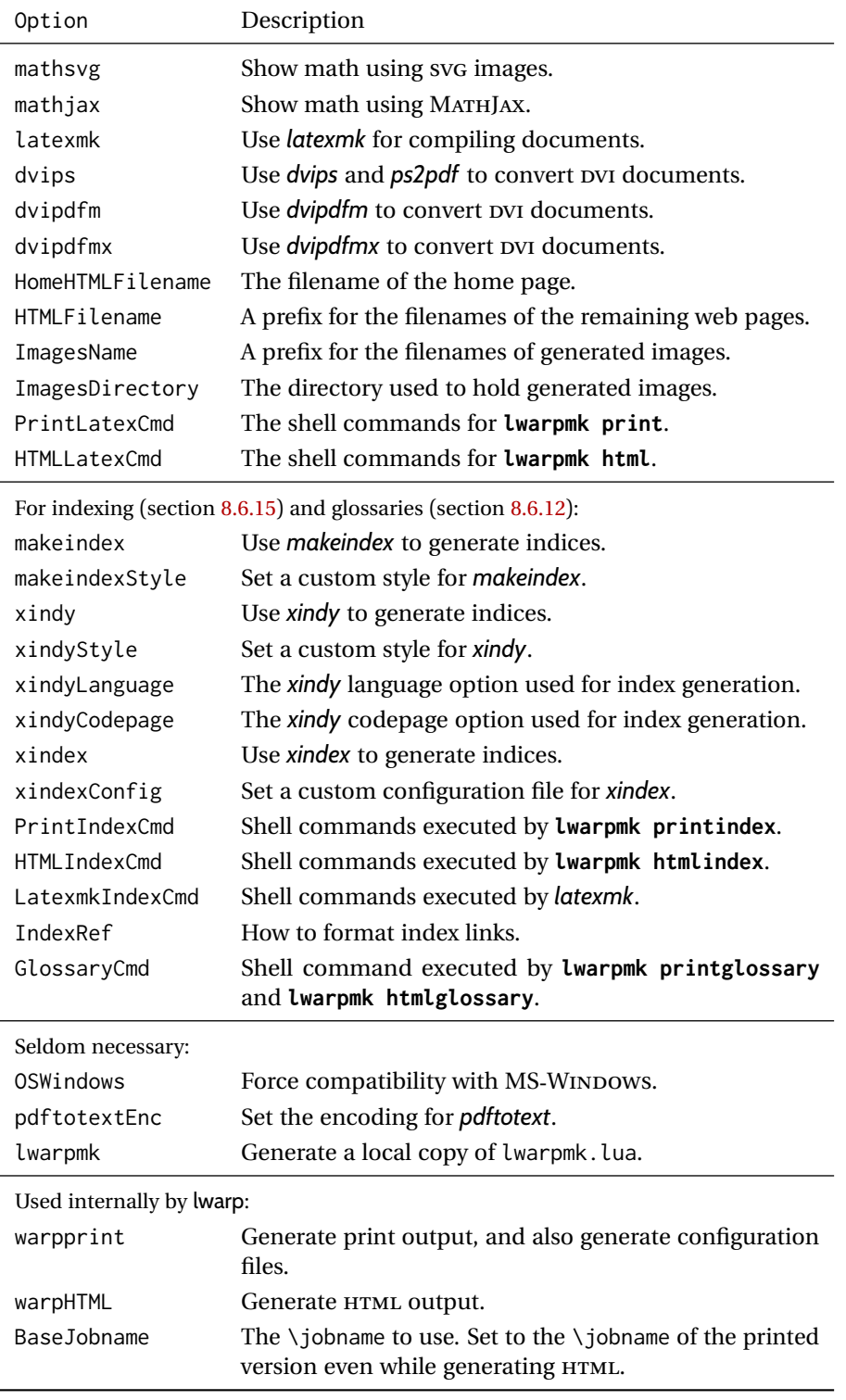

objects such as SVG math and lateximages. By default, these images will appear in a directory named <jobname>-images, and the images will be named and numbered image-<nn>.

- Opt PrintLatexCmd **PrintLatexCmd:** Sets the shell commands executed by **lwarpmk print**. If not specified, Default: <automatic> will automatically be set according to the detected LATEX engine and the use of --shell-escape.
- Opt HTMLLatexCmd **HTMLLatexCmd:** Sets the shell commands executed by **lwarpmk html**. If not specified, Default: <automatic> will automatically be set according to the detected LATEX engine and the use of --shell-escape.
- Opt makeindex **makeindex:** Sets PrintIndexCmd, HTMLIndexCmd, and LatexmkImageCmd to use *makeindex* Default: makeindex when generating indexes with **lwarpmk printindex**, **lwarpmk htmlindex**, or *latexmk*. If neither makeindex nor xindy is used, makeindex is assumed.
- Opt makeindexStyle **makeindexStyle:** If you wish to use a custom .ist file for index generation, see sec-Default: lwarp.ist tion [8.6.20.](#page-145-0)
	- Opt xindy **xindy:** Sets PrintIndexCmd, HTMLIndexCmd, and LatexmkImageCmd to use *xindy* when Default: makeindex generating indexes with **lwarpmk printindex**, **lwarpmk htmlindex**, or *latexmk*.
	- Opt xindyStyle **xindyStyle:** If you wish to use a custom .xdy file for index generation, see sec-Default: lwarp.xdy tion [8.6.21.](#page-146-0)
- Opt xindyLanguage **xindyLanguage:** If using an index or glossary, see section [28.](#page-224-0) Default: english
- Opt xindyCodepage **xindyCodepage:** If using an index, see section [28.](#page-224-0)

Default: utf8

- Opt xindex **xindex:** Sets PrintIndexCmd, HTMLIndexCmd, and LatexmkImageCmd to use *xindex* Default: makeindex when generating indexes with **lwarpmk printindex**, **lwarpmk htmlindex**, or *latexmk*.
- Opt xindexConfig **xindexConfig:** If you wish to use a custom xindex-\*.lua file for index generation, Default: <empty> see section [8.6.22.](#page-147-0)
- Opt PrintIndexCmd **PrintIndexCmd:** Sets the shell commands executed by **lwarpmk printindex**. If not Default: <automatic> specified, will be set by the selection of makeindex or xindy. May be used to specify the creation of multiple indexes. See section [8.6.15.](#page-134-0)

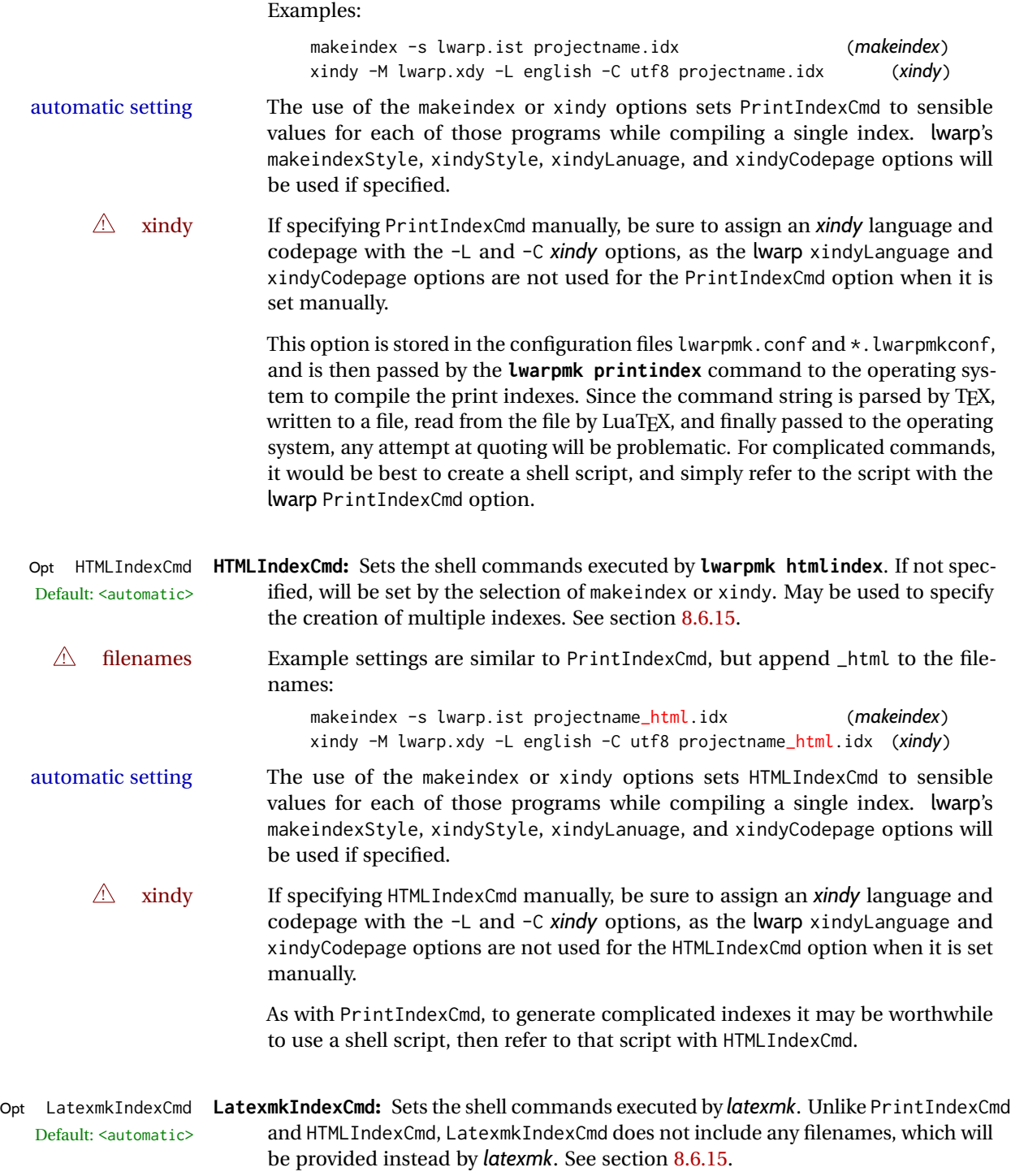

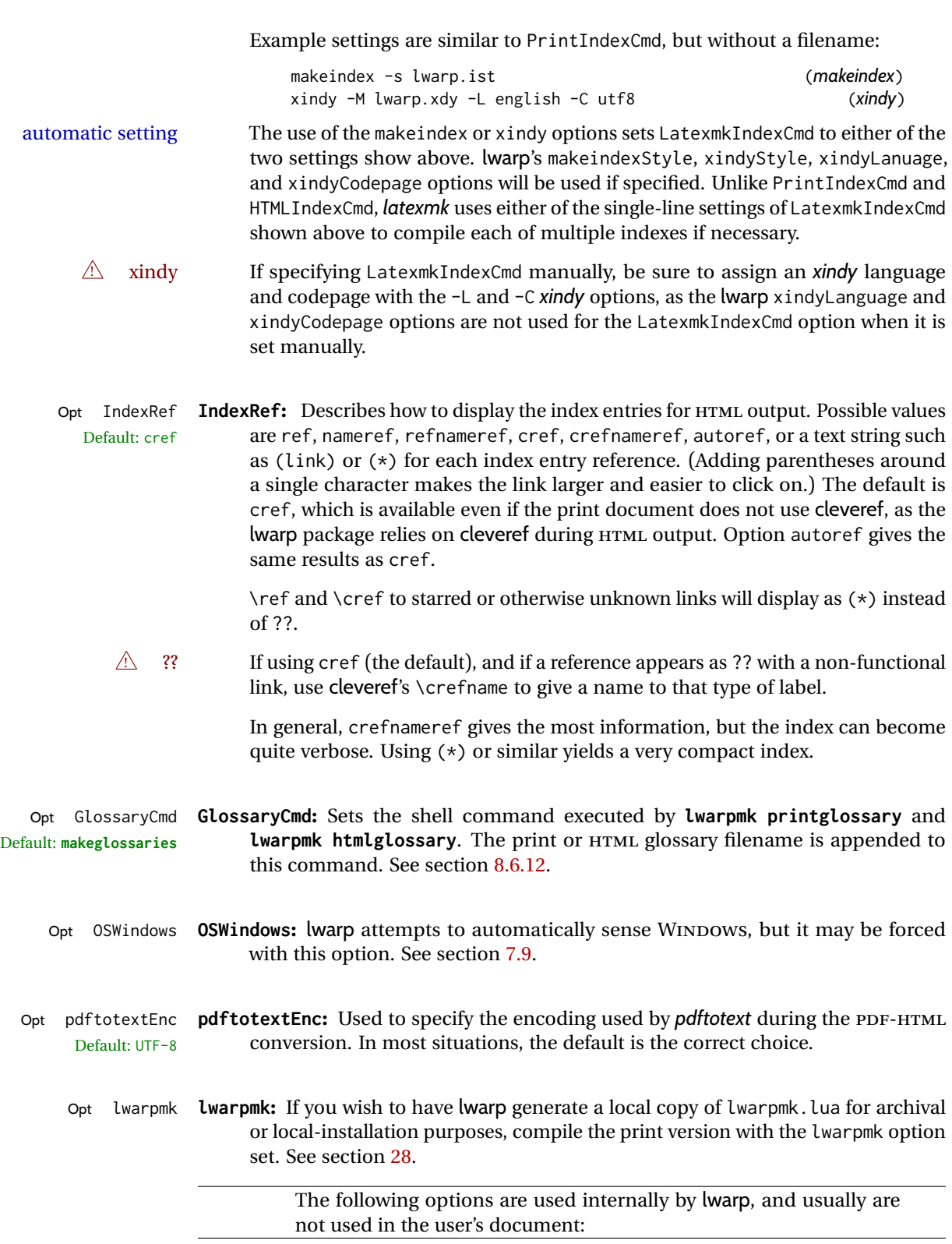

Opt warpprint **warpprint** and **warpHTML:** Usually controlled by *lwarpmk*, and not set in the docu-Opt warpHTML

ment. Select the warpprint option to generate print output (default), or the warpHTML option to generate HTML5 output. The default is print output, so the print version may be compiled with the usual *pdflatex*, etc. When lwarp is loaded in print mode, it creates <project>\_html.tex, which sets the warpHTML option before calling the user's source code <project>.tex. In this way, <project>.tex can \usepackage{lwarp} without any options to create a printed version, while <project>\_html.tex will create an HTML version.

Opt BaseJobname **BaseJobname:** Not intended for the user. Used internally by lwarp when creating the Default: \jobname \*\_html.tex file used to compile the HTML version. See section [28.](#page-224-0)

# <span id="page-105-0"></span>**7.6 Customizing the HTML output**

Table [8](#page-106-0) shows several settings may be used to customize the HTML output. Watch for  $\triangle$  Placement! the correct placement of each!

- $\triangle$  Changes! Note that if changes are made, it is best to first:
	- 1. Clear all the HTML, PDF, and auxiliary files:

```
Enter ⇒ lwarpmk clearall
```
2. Recompile the print version in order to recreate the configuration files for *lwarpmk*:

Enter ⇒ **lwarpmk print**

<span id="page-105-1"></span>3. Finally, recompile the HTML version with the new settings:

Enter ⇒ **lwarpmk html**

## **Placed in the preamble before \begin{document}:**

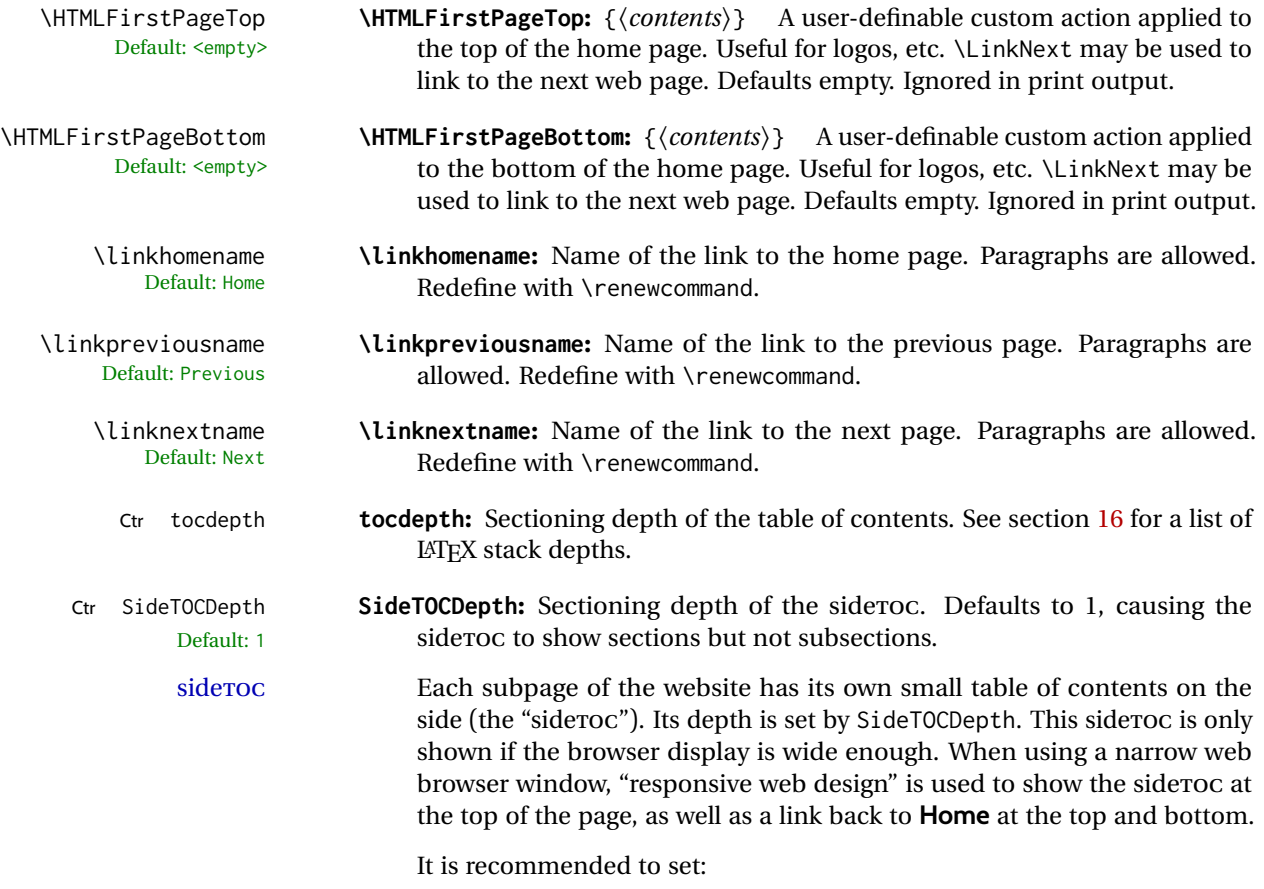

SideTOCDepth = FileDepth

# Table 8: HTML settings

<span id="page-106-0"></span>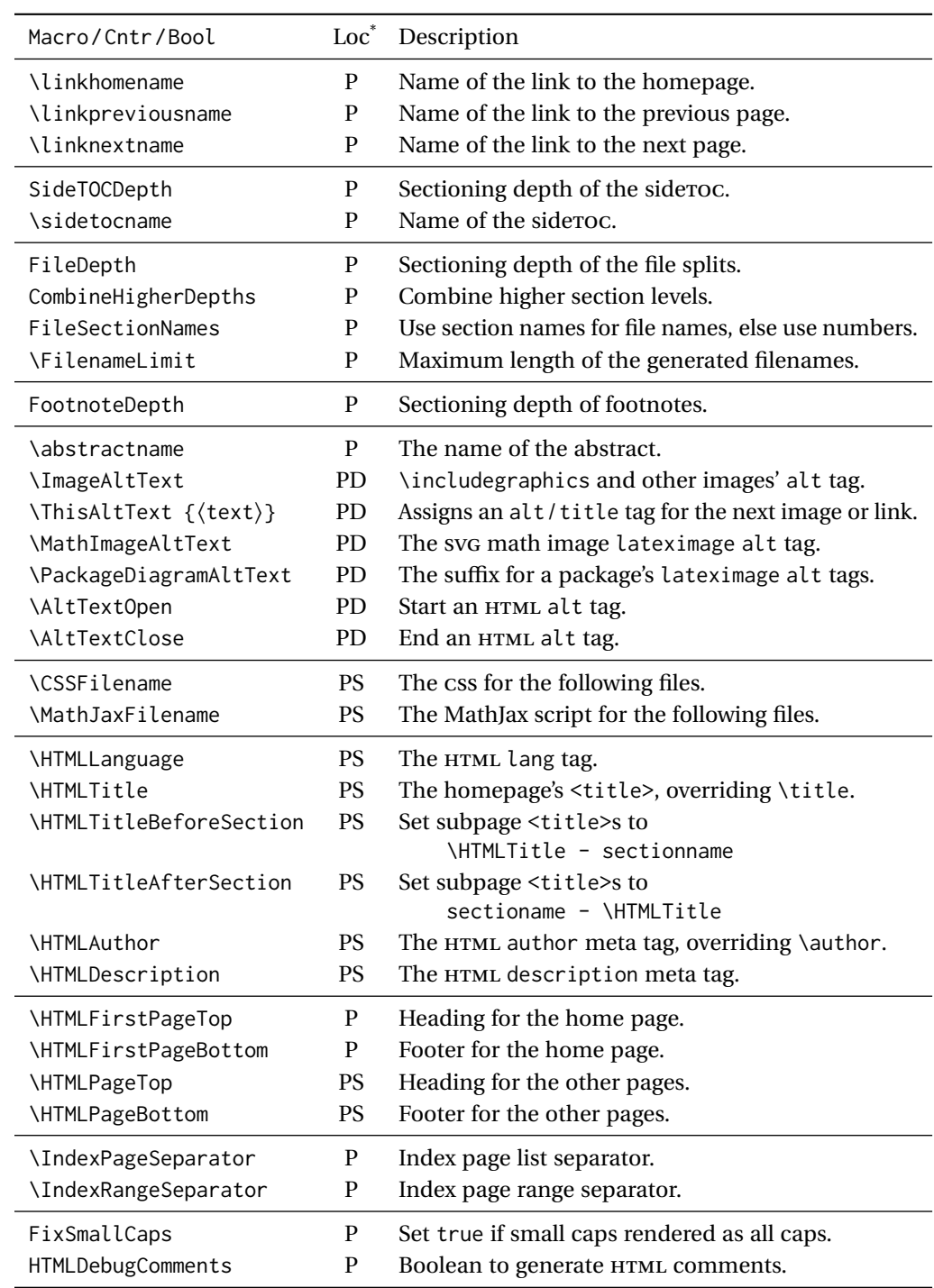

\* **P:** Preamble, **D:** Anywhere in the document. **S:** Before a section.

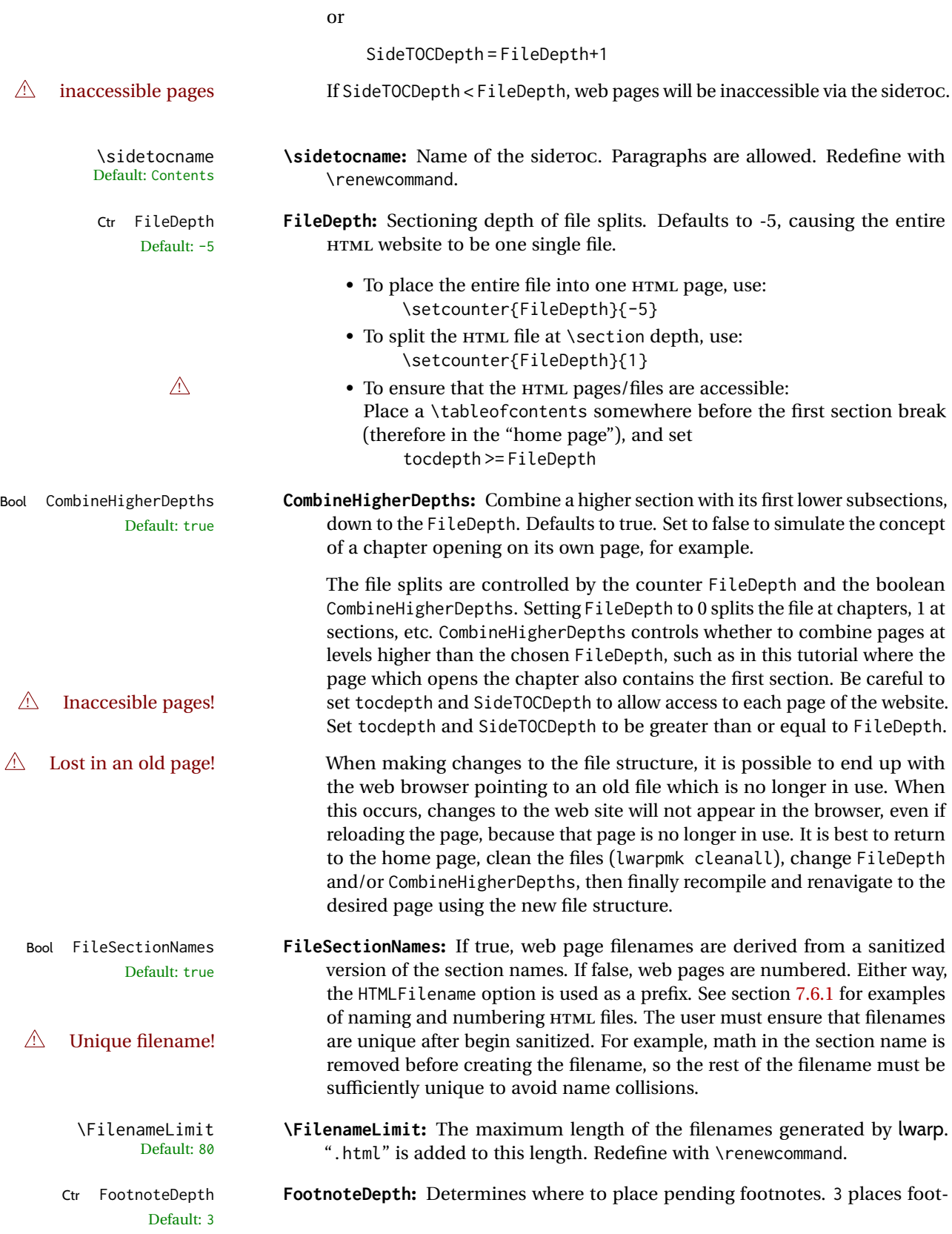
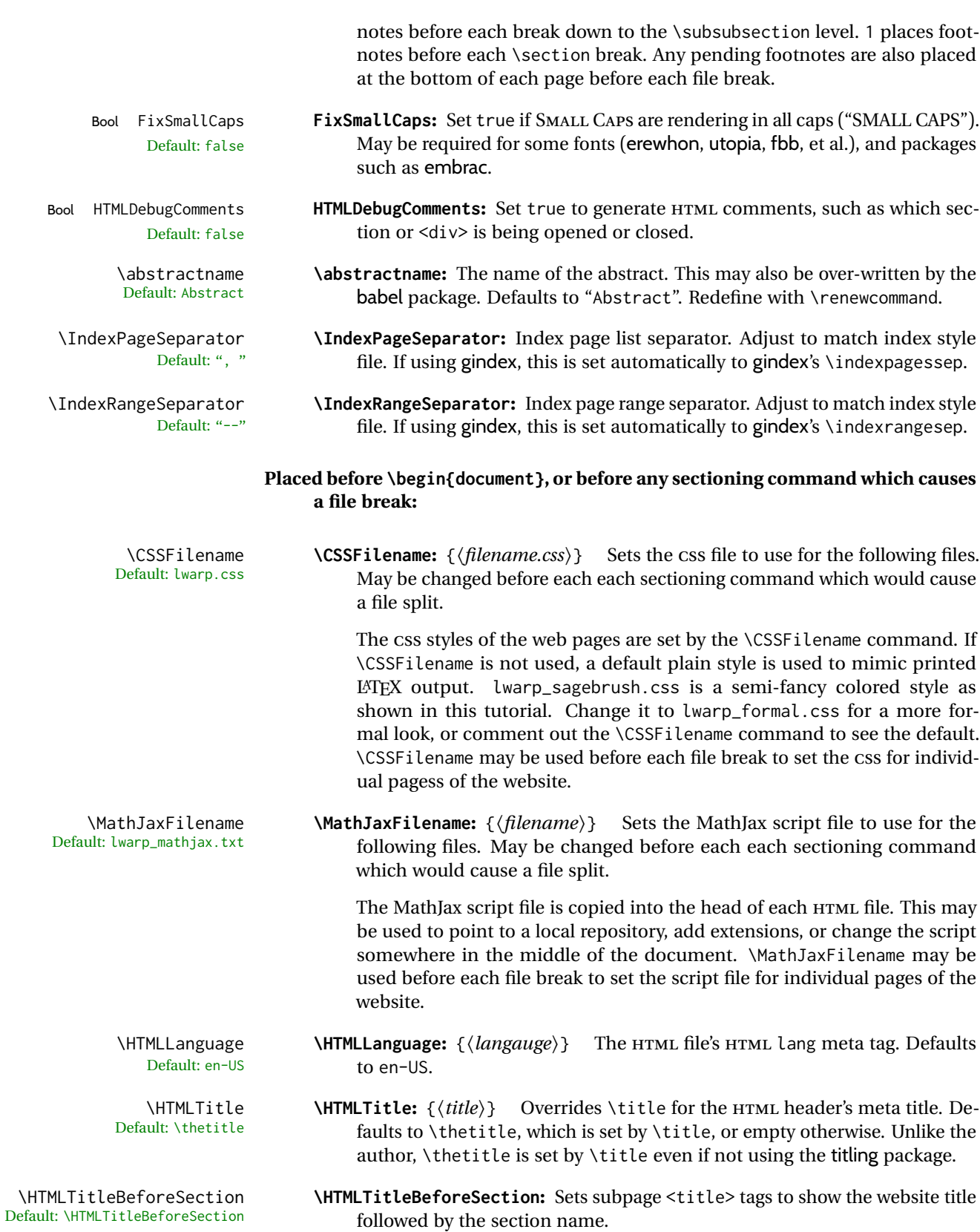

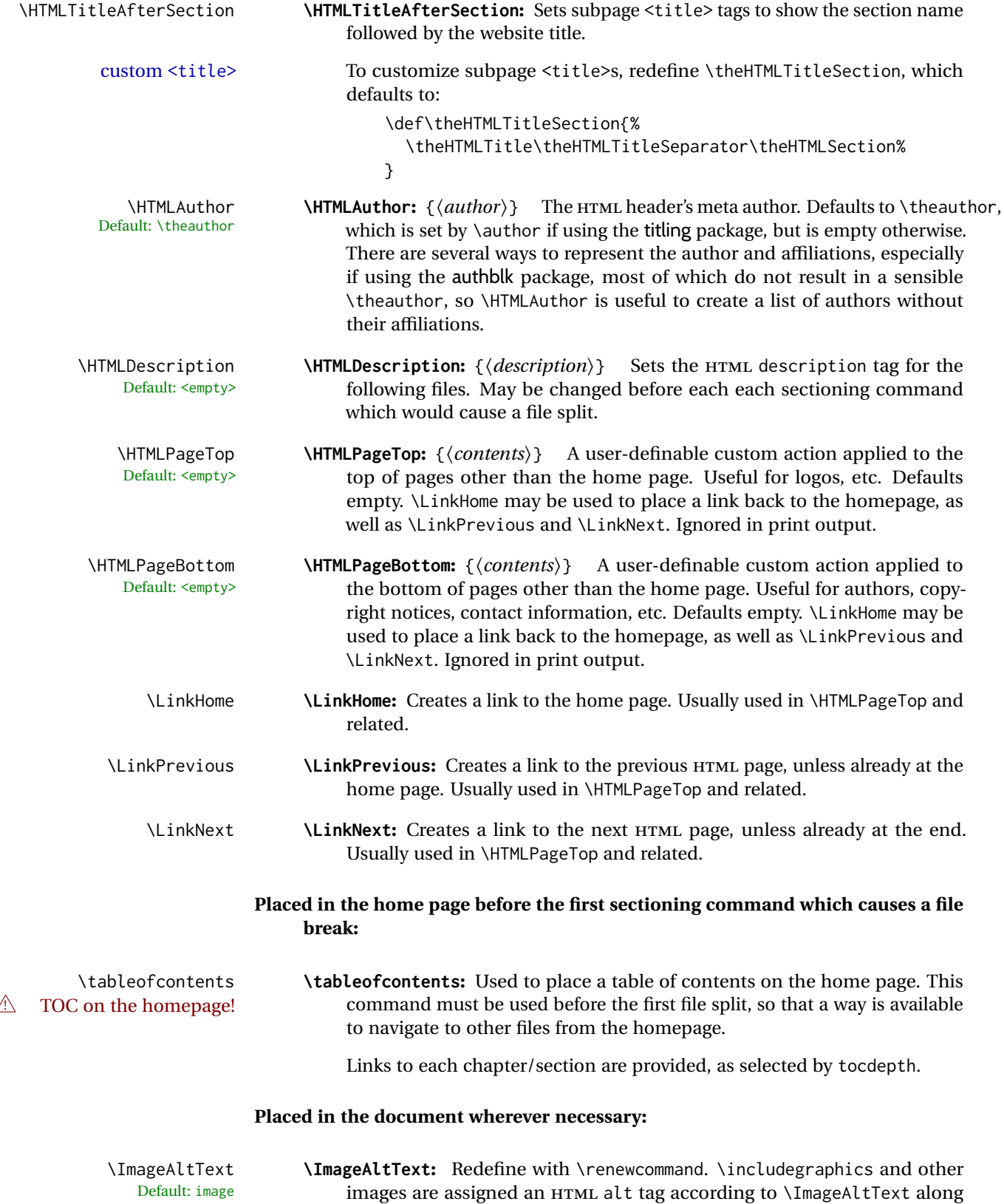

with \AltTextOpen and \AltTextClose. This text is visible in the browser if images are not loaded, and appears when the text is copied and pasted. The default is "image", and it may be changed according to the document's language. This may be set in the preamble, or changed as necessary inside the document, where it will affect the following \includegraphics and other images. \ThisAltText **\ThisAltText**: {*{text}* \ThisAltText can be used to assign an HTML alt text attribute to the next image generated by a lateximage, picture, tikzpicture, or any other similar environment which generates an image, or the next SVG math expression. This tag is cleared after use. The tag is also cleared after each MATHJAX expression, in case the user changes between SVG math and MATHJAX. \ThisAltText also may be used to add an HTML title to a reference or hyperlink, such as a \ref, \cref, \href, \url, \hyperref, or \hyperlink. In each case, the alternative text is cleared after use. \MathImageAltText **\MathImageAltText:** Redefine with \renewcommand. When creating an SVG Default: math image math image, its HTML alt tag may be set to the math expression, which may be hashed for image reuse. In the case of \ensuremath or after \inlinemathother, where the contents require a unique image for each instance of the same expression, the alt tag is set to \MathImageAltText, along with \AltTextOpen and \AltTextClose, and the image is not reused. This alt expression is visible in the browser if images are not loaded, and appears when the text is copied and pasted. The default is "math image", and it may be changed according to the document's language. This may be set in the preamble, or changed as necessary inside the document, where it will affect the following SVG math images. \PackageDiagramAltText **\PackageDiagramAltText:** Redefine with \renewcommand. For many packages, Default: diagram the output is placed inside a lateximage with an HTML alt tag set to the package name followed by \PackageDiagramAltText. For example: (-xy- diagram) This expression is visible in the browser if images are not loaded, and appears when the text is copied and pasted. The default is "diagram", and may it be changed according to the document's language. This may be set in the preamble, or changed as necessary inside the document, where it will affect the following package diagrams. \AltTextOpen **\AltTextOpen:** Redefine with \renewcommand. Default: ( \AltTextClose **\AltTextClose:** Redefine with \renewcommand. HTML alt text is enclosed by the macros \AltTextOpen and \AltTextClose, which default to an opening and closing parenthesis. Env warpprint **warpprint:** An environment which is only used while generating print output. Place inside anything which does not apply to HTML and which may cause problems with lwarp. If lwarp knows about and emulates or supports a package then its related macros, lengths, counters, etc. probably won't have to be placed inside a warpprint environment, but unknown packages may

cause problems which may be isolated from lwarp using this environment.

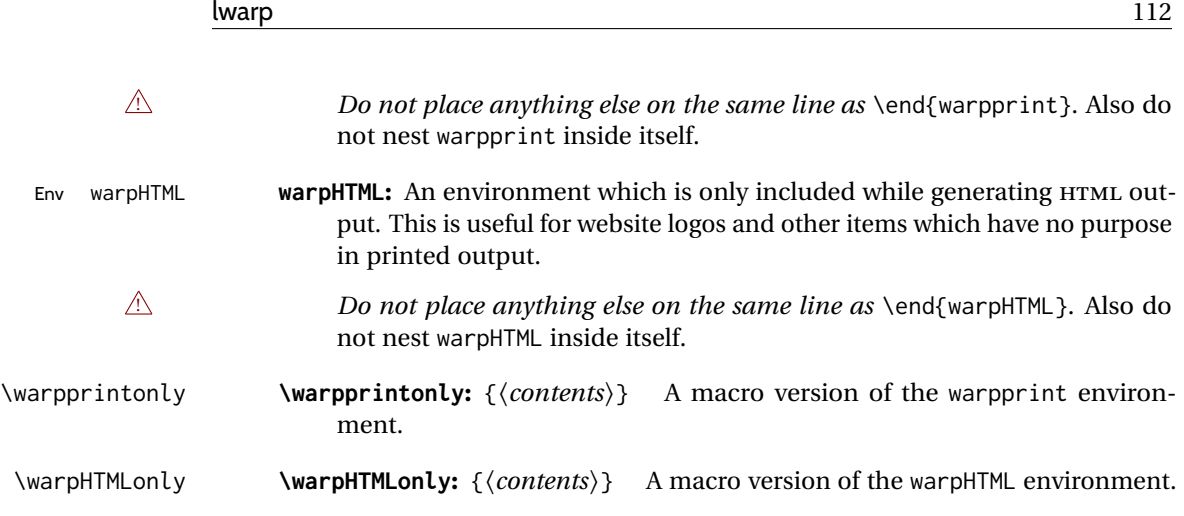

# **7.6.1 Example HTML file naming**

Examples of ways to name or number HTML files:

## **Numbered HTML nodes:**

Example: Homepage <code>index.html</code>, and <code>node-1</code>, <code>node-2.  $^{\rm 13}$ </code>

```
\usepackage[
   HomeHTMLFilename=index,
   HTMLFilename={node-}
]{lwarp}
\boolfalse{FileSectionNames}
```
# **Named HTML sections, no prefix:**

Example: index.html, and About.html, Products.html

```
\usepackage[
   HomeHTMLFilename=index,
   HTMLFilename={}
]{lwarp}
\booltrue{FileSectionNames}
```
# **Named HTML sections, with prefix:**

Example: Homepage mywebsite.html, and additional pages such as mywebsite-About.html, mywebsite-Products, etc.

```
\usepackage[
   HomeHTMLFilename=mywebsite,
   HTMLFilename={mywebsite-}
]{lwarp}
\booltrue{FileSectionNames}
```
<sup>13</sup>See \SetHTMLFileNumber to number in groups by chapter, for example.

# **7.7 Customizing the CSS**

\CSSFilename {\*filename*}} Default: lwarp.css

> \CSSFilename may be used to choose which .css file is used to display each page of the web site. Use \CSSFilename before \begin{document} to assign the style of the home page. If different parts of the website should have different styles, call \CSSFilename again before each section heading which creates a new file. This may be changed numerous times throughout the file, resulting in different HTML pages having different CSS files assigned:

```
...
\CSSFilename{myCSS.css}
\chapter{Another Chapter}
...
```
The styles provided by lwarp include:

- **lwarp.css:** A default style if \CSSFilename is not used. This style is comparable to a plain LATEX document. To set this style, you may use \CSSFilename{lwarp.css}, or no \CSSFilename call at all.
- **lwarp\_formal.css:** A formal style with a serif fonts and a traditional look.
- **lwarp\_sagebrush.css:** A style with muted colors, gradient backgrounds, additional borders, and rounded corners.

To see each style in use, change the \CSSFilename entry in the tutorial, lwarpmk html again, and then reload the tutorial webpage.

- Custom CSS A customized style may also be created. For each new project a file called sample\_project.css is generated. This may be renamed to  $\langle$ project $\rangle$ .css then used by assigning \CSSFilename{<project>.css}.
- Note that sample\_project.css is overwritten whenever lwarp is loaded in print mode.  $\triangle$  Rename it! It is therefore important to rename the file to something like  $\epsilon$  project>.css before using it, so that your own changes are not overwritten.

<project>.css has an entry which loads lwarp.css, and this entry may be changed to load lwarp\_formal.css or lwarp\_sagebrush.css if desired. Additional changes to the css may be made by making entries later in the <project>.css file.

File lwarp.css It is best to make a local project-specific CSS file such as project.css, containing File project.css File sample\_project.css only things which are different from lwarp.css. The file project.css should refer to lwarp.css as follows:

> $\sqrt{\ast}$  ( --- Start of project.css --- ) \*/ /\* ( --- A sample project-specific CSS file for lwarp --- ) \*/ /\* Uncomment one of the following: \*/ @import url("lwarp.css") ;

```
/* @import url("lwarp_formal.css") ; */
/* @import url("lwarp_sagebrush.css") ; */
/* Project-specific CSS setting follow here. */
/* \cdot \cdot \cdot \cdot *//* ( --- End of project.css --- ) */
```
Finally use \CSSFilename{<project>.css} in the document to activate the custom CSS.

# **7.8 Assigning CSS classes and styles**

HTML CSS classes and styles may be assigned to fragments of the document.

Env BlockClass  $[\langle style \rangle] \{\langle class \rangle\}$ 

An entire block of text, including paragraphs, may be assigned a css class and optional  $\text{C}$  css style using the BlockClass environment. The result is placed inside a  $\text{div}$ . A BlockClass may nest other BlockClasses or \InlineClasses.

\InlineClass  $(\langle WP\;CSS\;style\;)\;[\langle\;web\;CSS\;style\;%]\;{\langle\;cess\;class\rangle}\;{\langle\;text\rangle}\}$ 

A section of text without paragraphs may be assinged a css class and optional css style using the \InlineClass macro. The result is placed inside a <span>. \InlineClass may be nested, but per the HTML standard it must not contain BlockClass, nor may it contain a paragraph, nor several other objects such as HTML figures. \InlineClass also accepts a second optional parameter, enclosed inside parentheses, which assigns the style while generating output for a word processor, while ignoring the web style.

Nullified versions of BlockClass and \InlineClass are provided for the print version, so they may be used in the document without placing them inside warpHTML or \warpHTMLonly.

# **7.9 Selecting the operating system**

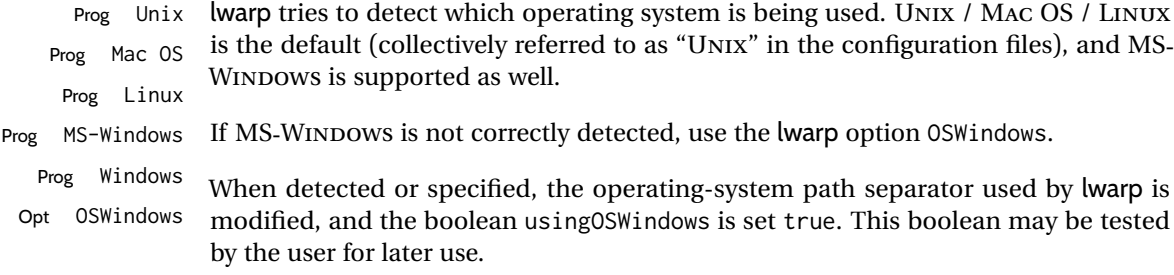

## **7.10 Selecting actions for print, HTML, or MATHJAX output**

The following environments and macros are used to select actions which only apply to either traditional LATEX print-formatted PDF generation, or to HTML generation, or to HTML with MATHJAX.

For most of built-in LATEX and many additional packages there is user-level source code support or emulation, so no special handling will be required. For those cases which lwarp does not handle by itself, the following environments and macros may be used to isolate sections of code for print-only or HTML-only.

These environments are also useful for creating a special version of the titlepage for print and another for HTML.

Env warpHTML Anything which is to be done only for HTML5 output is surrounded by a warpHTML environment:

\begin{warpHTML} ... something to be done only during \HTML\ generation \end{warpHTML}  $\triangle$  \end{warpHTML} Do *not* place anything else on the same line as \end{warpHTML}. The exact phrase is  $\triangle$  nesting used to mark the end of the environment. Do not nest warpHTML inside itself. Env warpprint Anything which is to be done only for print output is surrounded by a warpprint environment: \begin{warpprint} ... something to be done only during traditional \PDF\ generation \end{warpprint}  $\triangle$  \end{warpprint} As above, do not place anything else on the line with \end{warpprint}. Do not nest  $\triangle$  nesting warpprint inside itself. Env warpall Anything which is to be done for any output may be surrounded by a warpall environment. Doing so is optional. \begin{warpall} ... something to be done during print \PDF\ or \HTML\ output \end{warpall}  $\triangle$  \end{warpall} As above, do not place anything else on the line with \end{warpall}. Do not nest  $\triangle$  nesting warpall inside itself. Macros are also provided for print-only or HTML-only code: \warpprintonly {*{actions*}}

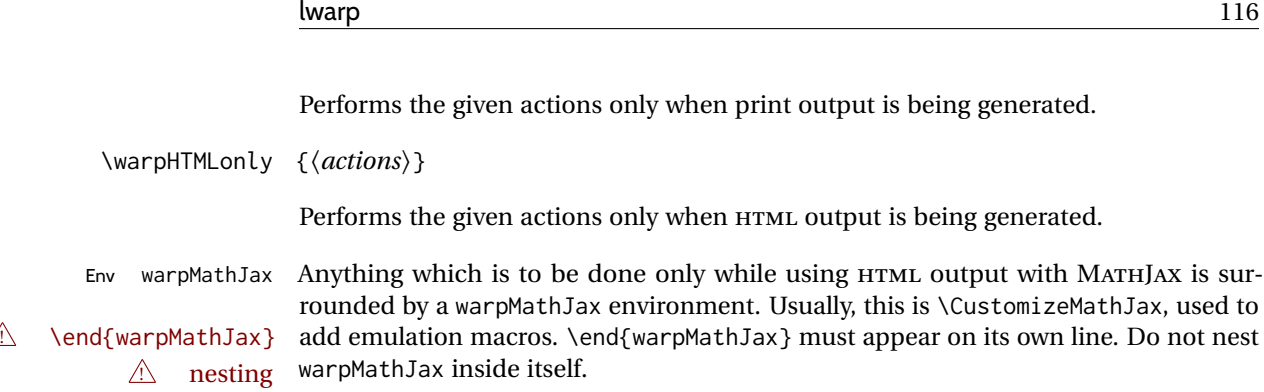

# **7.11 Commands to be placed into the warpprint environment**

Certain print-related commands should always be placed inside a warpprint environment, or may need other special handling. These are unrelated to HTML output, but are hard to isolate automatically. For example:

- Paragraph formatting: \parindent \parskip
- Manual page positions such as the textpos package, which is emulated but only in a limited way.
- Anything changing the page counter. lwarp requires that the page counter not be adjusted during HTML output.

Some packages require additional setup commands. Where these packages are emulated for HTML, setup commands may work for the emulated HTML output as well as for print output. See the details for each package in this document for more information.

Also see section [13:](#page-190-0) [Troubleshooting.](#page-190-0)

# **7.12 Title page**

In the preamble, place an additional block of code to set the following:

```
\title{Document Title} % One line only
\author{Author One\affiliation{Affiliation One} \and
   Author Two\affiliation{Affiliation Two} }
\date{Optional date}
```
The title is used in the meta tags in the HTML files, unless overridden by \HTMLTitle, and the rest are used in \maketitle. To use a \subtitle or \published field, see section [66.8.](#page-414-0)

- \maketitle Use \maketitle just after the \begin{document}, as this will establish the title of the homepage. Optionally, use a titlepage environment instead.
- Env titlepage The titlepage environment may be used to hold a custom title page. The titlepage

will be set in a <div> class titlepage, and \printtitle, etc. may be used inside this environment.

Env titlingpage Another form of custom title page, where \maketitle is allowed, and additional information may be included as well.

\title {*\title*}}

 $\triangle$  HTML corrupted Avoid newlines in the \title; these will interfere with the file break and css detection.  $\triangle$  newlines Use a \subtitle command instead (section [66.8\)](#page-414-0). The title will appear in the document \maketitle as a heading <h1>. The HTML meta title tag will also have this title, unless \HTMLTitle is used to set the meta title to something else instead.

\author {*{author*}}

In \author, \protect may be needed before some formatting commands. In HTML, the author will appear in a  $\langle \text{div} \rangle$  of class author in the  $\langle \text{make} \rangle$ . If the titling package is used, the author will also appear in a HTML meta tag, but \HTMLAuthor may be necessary to create a plain list of names if \author had affiliations added. \affiliation is a new addition to lwarp.

\date {*\date*}}

\date works as expected. In HTML, this will appear in a <div> class titledate.

\thanks {\*text*}}

\thanks are allowed in the titlepage fields, and will be rendered as HTML notes at the bottom of the title page.

# **7.13 HTML page meta descriptions**

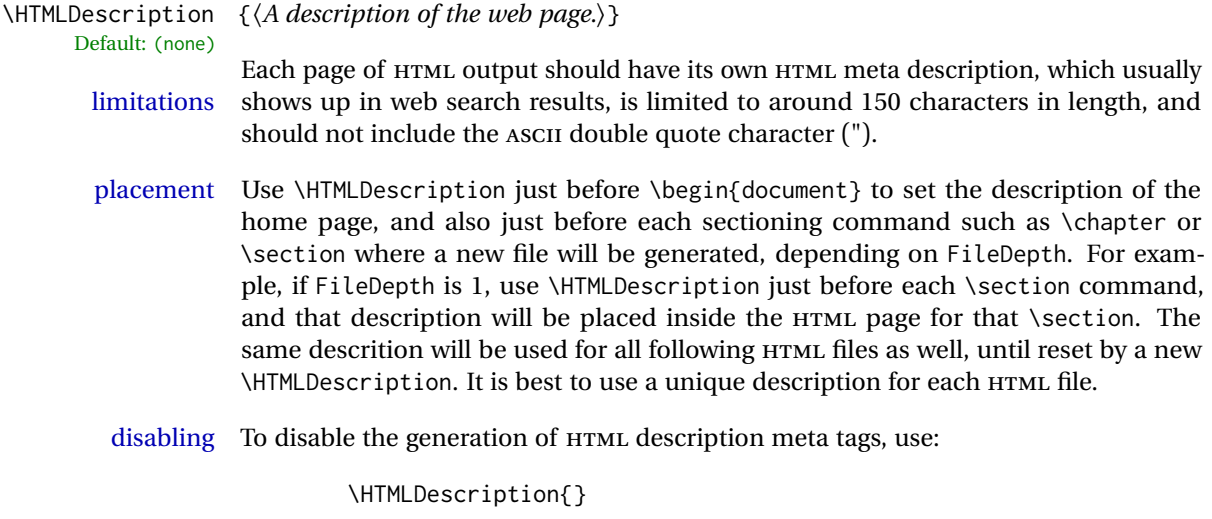

# **7.14 HTML homepage meta title**

\HTMLTitle {\*title*}} Default: \HTMLtitle{\thetitle}

> Sets the contents of the web page <meta name="title"> element. May be set empty to cancel the meta title tag.

> See section [7.6](#page-105-0) for \HTMLTitleBeforeSection and \HTMLTitleAfterSection, used to set the title for HTML subpages.

# **7.15 HTML page meta author**

\HTMLAuthor {\*author*}} Default: \HTMLAuthor{\theauthor}

> Sets the contents of the web page <meta name="author"> element. May be set empty to cancel the meta author tag.

> \author may be used to create a list of authors and their affiliations, in several formats if using authblk, and these may not successfully parse properly into a sensible list for \theauthor. \HTMLAuthor may be used to set the meta tag to a simple list of names.

# **8 Special cases and limitations**

Some commonly-used LATEX expressions should be modified as follows to allow for a smooth conversion to both HTML and print-formatted outputs.

See the [General Index](#page-1251-0) for "how-to", and the [Troubleshooting Index](#page-1256-0) if something doesn't work. A [Troubleshooting](#page-190-0) section is also available. The [Index of Objects](#page-1228-0) contains automated entries for each package, macro, environment, counter, boolean, and other objects; individually and also sorted by category. Need help?

## **8.1 Things to avoid**

In the document, avoid the following:

```
! options with braces Package options: Package options may cause problems with lwarp, especially if they
                               include curley braces.
```
If selecting options with braces in \usepackage does not work:

```
\usepackage[font={it,small}]{caption}% does not work
```
- ... try instead selecting the package options before loading lwarp:
	- \PassOptionsToPackage{font={it,small}}{caption}

```
\usepackage{lwarp}
```

```
. . .
```
. . .

```
\usepackage{caption}
```
- ... or try setting package options after the package has been loaded: \usepackage{caption} \captionsetup{font={it,small}}
- **page counter:** Do not adjust the page counter. If doing so is required for the print version, place the adjustment inside a warpprint environment.
- **Custom math environment macros:** Do not use expressions such as \beq as a replacement for \begin{equation}.
- **Custom macros in section, figure, table names:** Custom macros which appear in sectioning commands or float captions then appear in the .toc, .lof, and .lot lists, and should be made robust using \newrobustcmd or \robustify from etoolbox, xparse, etc.

When setting FileSectionNames to true to name the HTML files from the section names, the file names are created from sanitized versions of the chapter or section names, but the section names must be plain text or something which expands into plain text. Robust macros will not work at the sectioning level which is used for file names, but a robust macro or other complicated name may be used for the manditory argument of \chapter, \section, etc., if a plain-text version is also included in the optional argument:

\chapter[Plain Name]{\ARobustMacro{Fancy Name}}

# **8.1.1 Invalid HTML**

Additionally, some objects are valid LATEX, but invalid HTML. An example is a tabular inside \textbf, since HTML does not allow a table inside a span. lwarp will create the table, and the browser may support it, but the result is technically invalid.

# **8.2 Formatting**

#### **8.2.1 Text formatting**

- $\triangle$  \bfseries, etc. \textbf, etc. are supported, but \bfseries, etc. work only in some situations.
- $\triangle$  HTML special chars &, <, and > have special meanings in HTML. If \&, \textless, and \textgreater are used, proper HTML entities will be used, but there may be HTML parsing problems if these special characters occur unescaped in program listings or other verbatim text.
	- program listings For program listings, the listings package is supported, and its literate option is used to convert &, <, and > to proper HTML entities.
		- verbatim The various verbatim-related environments do not convert  $\&, \<$ , and  $>$ , so care must be taken to avoid accidentally including valid HTML code inside these environments. Adding a space on either side may be sufficient.

## **8.2.2 Small caps**

Bool FixSmallCaps Some fonts, such as erewhon, utopia, or fbb, and some packages such as embrac, copy/paste "SMALL CAPS" as all caps ("SMALL CAPS"), which lwarp then reads as all caps, so the text is printed in all caps. If small caps are being rendered as all caps, set:

\booltrue{FixSmallCaps}

 $\triangle$  CJK fonts Some CJK fonts may not work if FixSmallCaps is set true.

#### **8.2.3 Horizontal and vertical space and rules**

- \hspace \hspace is converted to an inline HTML span of the given width, except that 0 width is ignored, a width of .16667em is converted to an HTML thin breakable space (U+2009), and a  $\tilde{\iota}$  is converted to a  $\qquad$
- \vspace \vspace is ignored for HTML.
	- $\tilde{\phantom{0}}$  $\lambda$ ,  $\tilde{a}$  and  $\lambda$ , are converted to HTML entities.
- \kern \kern and \hskip are entered into the HTML PDF output as-is, then interpreted by \hskip *pdftotext*, and thus usually appear as a single space.
- \rule \rule is converted to an HTML rule of the same dimensions, of the currently selected

text color.

\hrule Both \hrule and \vrule are ignored for HTML. To create a horizontal dividing rule \vrule across the page, use \hrulefill in its own paragraph.

\hrulefill \hrulefill usually creates a one-inch rule, similar to a "fill in the blank". If it is used at the start of a new paragraph, it creates a <div> with a thin horizontal border across the page, as would often be done with \hrule.

## **8.2.4 Text alignment**

Use the environments center, flushright, flushleft instead of the macros \centering, \raggedright, \raggedleft.

 $\triangle$  figure & table \centering, etc. are honored in a figure or table if they are the first command inside alignment the float:

```
\begin{table*}
\centering
\caption{A Table}
. . .
```
#### **8.2.5 Accents**

Native LATEX accents such as  $\Upsilon$ " will work, but many more kinds of accents are available when using Unicode-aware XALTEX and LuaLTEX. If using accents in section names which will become file names, it is recommended to use the LATEX accents such as \" and  $\vee$  instead of Unicode accents. The LATEX accents will have the accents stripped when creating the filenames, whereas the Unicode accents will appear in the file names, which may cause issues with some operating systems.

#### **8.2.6 textcomp package**

Pkg textcomp Some textcomp symbols do not have Unicode equivalents, and thus are not supported.

 $\triangle$  missing symbols Many textcomp symbols are not supported by many system/browser fonts. In the css try referencing fonts which are more complete, but expect to see gaps in coverage.

## **8.2.7 Superscripts and other non-math uses of math mode**

Use \textsuperscript{x} instead of  $\sqrt[6]{x}$ 

## **8.2.8 Empty \item followed by a new line of text or a nested list:**

lists Use a trailing backslash: \item[label] \

## **8.2.9 Filenames and URLs in lists or footnotes**

filename underscore Escape underscores in the filenames:

\item[\href{file\\_name.pdf}{text}]

#### **8.2.10 relsize package**

Pkg relsize For HTML, only the inline macros are supported: \textlarger, \textsmaller, and \textscale. Each becomes an inline span of a modified font-size.

\relsize, \larger, \smaller, and \relscale are ignored.

While creating svg math for HTML, the original definitions are temporarilty restored, and so should work as expected.

 $\triangle$  not small The HTML browser's setting for minumum font size may limit how small the output will be displayed.

## **8.3 Boxes and minipages**

## **8.3.1 Marginpars**

- \marginpar  $[\langle left \rangle] \{ \langle right \rangle \}$  \marginpar may contains paragraphs, but in order to remain inline with the surrounding text lwarp nullifies block-related macros inside the \marginpar. Paragraph breaks are converted to <br /> tags.
- \marginparBlock  $[\langle left \rangle] {\langle right \rangle}$  To include block-related macros, use \marginparBlock, which takes the same arguments but creates a  $\langle \text{div} \rangle$  instead of a  $\langle \text{span} \rangle$ . A line break will occur in the text where the \marginBlock occurs.

## **8.3.2 Save Boxes**

 $\triangle$  HTML corrupted

- $\triangle$  boxes TEX boxes are placed inline and do not allow line breaks, so boxes with long contents may overflow the line during HTML conversion. lwarp uses methods which help avoid this problem.
- $\triangle$  minipage, \parbox \savebox and related do not (yet) support minipage or \parbox.

# **8.3.3 Minipages**

- $\triangle$  inline A line of text with an inline minipage or \parbox will have the minipage or \parbox placed onto its own line, because a paragraph is a block element and cannot be made inline-block.
- placement minipages and \parboxes will be placed side-by-side in HTML unless you place a

\newline between them.

- side-by-side Side-by-side minipages may be separated by \quad, \qquad, \enskip, \hspace, \hfill, or a \rule. When inside a center environment, the result is similar in print and HTML. Paragraph tags are suppressed between side-by-side minipages and these spacing commands, but not at the start or end of the paragraph.
- $\triangle$  minipage in a span There is limited support for minipages inside an HTML <span>. An HTML <div> cannot appear inside a <span>. While in a <span>, minipages, and \parboxes, and any enclosed lists have limited HTML tags, resulting in an "inline" format, without markup except for HTML breaks. Use \newline or \par for an HTML break.
	- $\triangle$  minipage size When using minipage, \parbox, and fminipage, a virtual 6  $\times$  9 inch text area is used for \linewidth, \textwidth, and \textheight, both for sizing the minipage, and also for its contents.
	- if width is \linewidth If a minipage or \parbox is assigned a width of exactly \linewidth, in HTML it is automatically given no HTML width, thus allowed to fill the line as needed, similar to how it appears in print output.
		- full-width if HTML A new macro \minipagefullwidth requests that, during HTML output, the next single minipage or \parbox be generated without an HTML width attribute, allowing it to be the full width of the display rather than the declared print-output width. This may be useful where the printed version's width makes no sense in HTML.
- $\triangle$  tabular, multicols Inside a tabular or multicols environment, where the width depends on the browser window, \minipagefullwidth is effectively used by default for every minipage or \UseMinipageWidths \parbox inside the environment. \UseMinipageWidths may be used to tell lwarp to \IgnoreMinipageWidths honor the specified widths of all following minipages and \parboxes until the end of the local scope, and \IgnoreMinipageWidths may be used to tell lwarp to ignore the specified widths.
	- $\triangle$  multicol Inside a multicols, \linewidth is divided by the specified number of columns.
	- $\triangle$  text alignment Nested minipages adopt their parent's text alignment in HTML, whereas in regular LATEX PDF output they do not. Use a flushleft or similar environment in the child minipage to force a text alignment.

## **8.3.4 Side-by-side minipages**

Place side-by-side minipages inside a center environment, with horizontal space between them, such as \quad, \qquad, \hspace, or \hfill. The result is similar in print and HTML. Do not use space commands at the start or end of the line.

#### **8.3.5 Framed minipages and other environments**

\fbox can only be used around inline <span> items during HTML output, but HTML cannot place a block element such as a  $\langle \text{div} \rangle$  for a minipage or a list inside of a  $\langle \text{span} \rangle$ . Several options are provided for framing an object, depending on which kind of object and which packages are loaded:

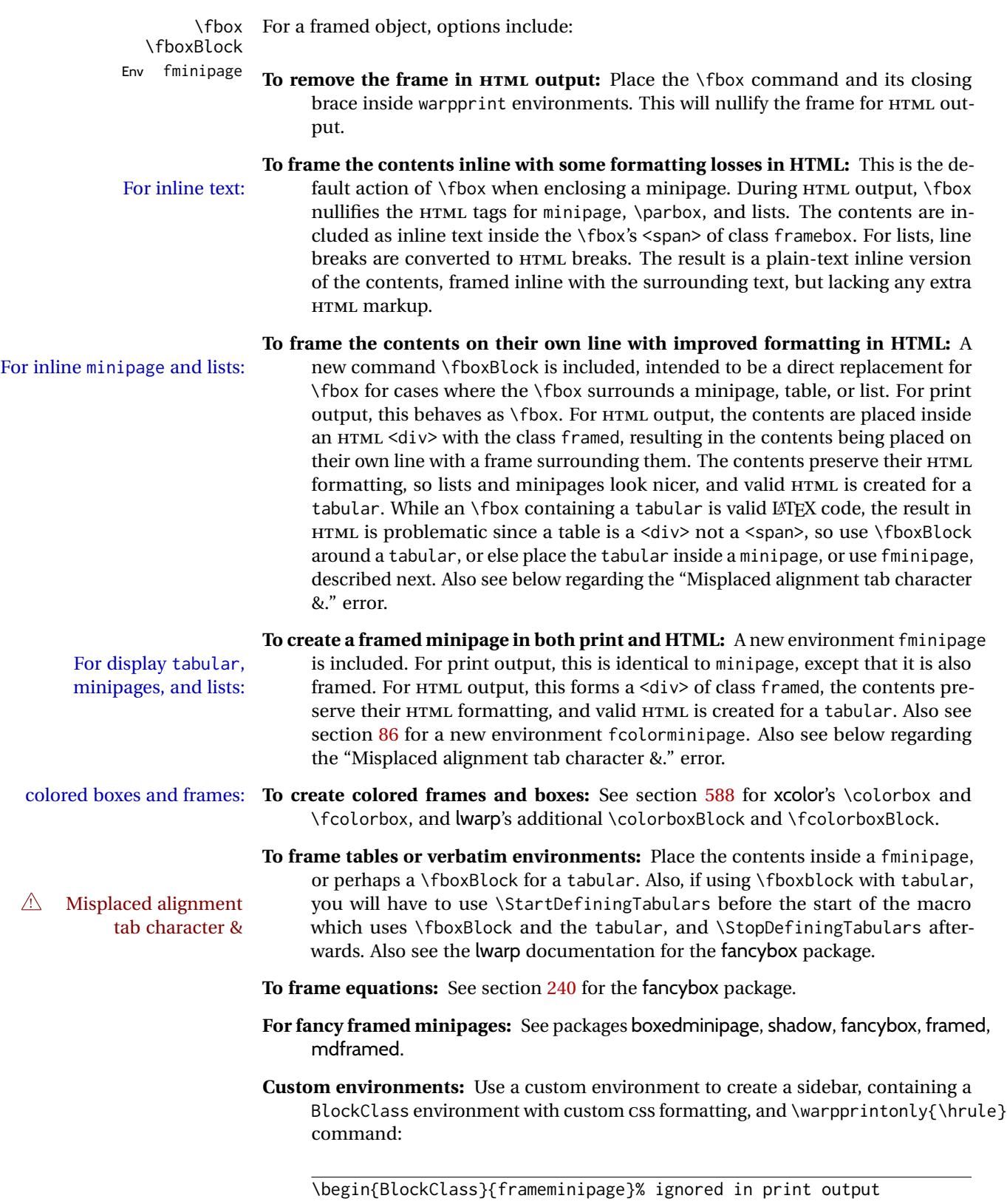

<sup>%</sup> use \CSS\ to format div class framedminipage

```
\warpprintonly{\hrule} % only appears in print output
Contents
\warpprintonly{\hrule} % only appears in print output
\end{BlockClass}
```
## **8.3.6 fancybox package**

Pkg fancybox fancybox's documentation has an example FramedEqn environment which combines framed equation example math, \Sbox, a minipage, and an \fbox. This combination requires that the entire environment be enclosed inside a lateximage, which is done by adding \lateximage at the very start of FramedEqn's beginning code, and \endlateximage at the very end of the ending code. Unfortunately, the HTML alt attribute is not used here.

```
\newenvironmentFramedEqn
{
\lateximage% NEW
\setlength{\fboxsep}{15pt}
. . . }{. . .
\[\fbox{\TheSbox}\]
\endlateximage% NEW
}
```
framing alternatives \fbox works with fancybox. Also see lwarp's \fboxBlock macro and fminipage environment for alternatives to \fbox for framing environments.

framed table example The fancybox documentation's example of a framed table using an \fbox containing a tabular does not work with lwarp, but the FramedTable environment does work if \fbox is replaced by \fboxBlock. This method does lose some HTML formatting. A better method is to enclose the table's contents inside a fminipage environment. The caption may be placed either inside or outside the fminipage:

```
\begin{table}
\begin{fminipage}{\linewidth}
\begin{tabular}{lr}
. . .
\end{tabular}
\end{fminipage}
\end{table}
```
 $\triangle$  framed verbatim lwarp does not support the verbatim environment inside a span, box, or fancybox's \Sbox, but a verbatim may be placed inside a fminipage. The fancybox documentation's example FramedVerb may be defined as:

```
\newenvironment{FramedVerb}[1] % width
{
  \VerbatimEnvironment
  \fminipage{#1}
  \beginVerbatim
}{
  \endVerbatim
  \endfminipage
}
```
framed \VerbBox fancybox's \VerbBox may be used inside \fbox.

indented alignment LVerbatim, \LVerbatimInput, and \LUseVerbatim indent with horizontal space which may not line up exactly with what *pdftotext* detects. Some lines may be off slightly in their left edge.

## **8.3.7 mdframed package**

- Pkg mdframed Most basic functionality is supported, including frame background colors and singlesupport border colors and thickness, title and subtitle background colors and borders and thickness, border radius, and shadow. CSS classes are created for mdframed environments and frame titles.
- $\triangle$  loading When used, lwarp loads mdframed in HTML with framemethod=none.
	- font For title font, use

frametitlefont=\textbf,

instead of

frametitlefont=\bfseries,

where \textbf must appear just before the comma and will receive the following text as its argument (since the text happens to be between braces in the mdframed source). Since lwarp does not support \bfseries and friends, only one font selection may be made at a time.

- theoremtitlefont theoremtitlefont is not supported, since the following text is not in braces in the mdframed source.
- ignored options userdefinedwidth and align are currently ignored.
	- $\csc$  Environments created or encapsulated by mdframed are enclosed in a  $\sin$  > of class mdframed, and also class md<environmentname> for new environments.

Frame titles are placed in a <div> of class |mdframedtitle|. Subtitles are in a <div> of class |mdframedsubtitle|, and likewise for subsubtitles.

#### **8.3.8 tcolorbox package**

Pkg tcolorbox tcolorbox is emulated for HTML and MATHJAX, and supported as-is inside a lateximage

or SVG math.

What has been tested to work (at least partly) includes:

- tcolorbox, \tcbox.
- Title, subtitle.
- Upper, lower parts.
- Colors and title fonts.
- Floating objects.
- Some layered box features.
- Counters, labels, references.
- listings, listingsutf8.
- $\triangle$  math Use a tcolorbox with regular math inside it. \tcboxmath and \tcbhighmath are
	- suppored in SVG math, and emulated in MATHJAX.
	- Fitting features: \tcboxfit becomes \tcbox in HTML.
- $\triangle$  footnotes Footnote numbering does not match the printed output.
	- MathJax emulation is provided for common macros.

 $\triangle$  undefined references If using cleveref, it may be necessary to name theorems such as:

\crefname{tcb@cnt@mytheo}{my theorem}{my theorems}

# **8.4 Section names**

If using named HTML files, by selecting \booltrue{FileSectionNames}, the generated filenames may be simplified by using \FilenameSimplify and \FilenameNullify:

• theorems: Theorems are supported. math, ams equation, etc. are not supported.

\FilenameSimplify {\*text*}}

To remove common short words from the automatically-generated filenames, replacing each with a single hyphen "-", use \FilenameSimplify:

```
\FilenameSimplify*{-in-}
\FilenameSimplify*{A-}
```
The first example removes the word "in" in the middle of a filename, and the second example removes "A" at the start of the filename. The star forces the arguments to be detokenized, which is required for a plain-text comparison. (The unstarred form is used for a token-sensitive comparison, which is seldom required by the user.) After simplfication, repeated hyphen characters will be further simplified to a single hyphen "-". Finally, single hyphens at the start or end of the filename are removed.

\FilenameNullify {*{macros*}}

 $\triangle$  macros in section Macro names may appear in the automatically-generated file names. To remove these, names create *non-robust* nullified versions of the macros, ensuring that each line ends with a percent character % as shown below. These are placed inside \FilenameNullify, which adds them to the list of macros which are nullfiied during filename generation. Lowlevel macros such as \begingroup will cause problems when nullfied. Many macros such as \textbf are already nullfied. lwarp also already nullifies built-in symbol and

textcomp macros, including if defined by xunicode, but not all xunicode macros. See the definition of \LWR@nullfonts for a complete list.

```
\FilenameNullify{%
  \renewcommand*{\macroname}[1]{#1}%
  \renewcommand*{\anothermacro}{}%
}
```
 $\triangle$  duplicate filename Avoid duplicate file names. Section names at levels which result in HTML file splits must be unique. Iwarp will generate an error if a duplicate HTML filename is generated. Use the optional TOC caption entry parameter for formatting. Remember to \protect LATEX commands which appear in section names and TOC captions.

 $\triangle$  math in section names If using named HTML files, in section names use paren math  $\(\x + y\)$  instead of dollar math \$x+y\$. (Dollar math works, but appears in the filename.) Or, use a short name for the TOC entry without the math, or use \texorpdfstring from the hyperref package:

```
\section{Some math \texorpdfstring{$1+2=3$}{three}}
```
## **8.5 Cross-references**

labels Labels with special characters may be a problem. It is best to stick with alpha-numeric,  $\triangle$  label characters hyphen, underscore, and perhaps the colon (if not French).

\nameref \nameref refers to the most recently-used section where the \label was defined. If  $\triangle$  empty link no section has been defined before the \label, the link will be empty. Index entries also use \nameref and have the same limitation.

## **8.5.1 Page references**

 $\triangle$  LATEX page numbers The printed page does not translate to the HTML page, so \pageref references are converted to parentheses containing \pagerefPageFor, which defaults to "see ", followed by a hyperlink to the appropriate object.

Ex:

\ref{sec:name} on page \pageref{sec:name} in HTML becomes: "Sec. 1.23 on page (**see** sec. 1.23)".

\pagerefPageFor may be redefined to "page for ", empty, etc. See page [501.](#page-497-0)

#### **8.5.2 cleveref and varioref packages**

Pkg cleveref cleveref and varioref are supported, but printed page numbers do not map to HTML, Pkg varioref so a section name or a text phrase are used for \cpageref and \cpagerefrange. This phrase includes \cpagerefFor, which defaults to "for".

Ex:

```
\cpageref{tab:first,tab:second}
in html becomes:
   "pages for table 4.1 and for table 4.2"
```
See \cpagerefFor at page [721](#page-719-0) to redefine the message which is printed for page number references.

 $\triangle$  varioref types cleveref changes the behavior of varioref in that the reference type is automatically printed if cleveref is loaded. Lwarp requires cleveref, so the HTML version will always automatically print the reference types even if the print mode does not. The simplest way to make them match is to require the cleveref package for the document.

## **8.5.3 Hyperlinks, hyperref, and url**

- Pkg hyperref lwarp emulates hyperref, including the creation of active hyperlinks, but does not  $P_{\text{kg}}$  url require that hyperref be loaded by the document.
- $\triangle$  comments between Do not place a comment with a % character between arguments for \hyperref, etc., arguments as it is neutralized for inclusion in HTML URLs.

lwarp can also load url, but url should not be used at the same time as hyperref, since they both define the \url command. lwarp does not (yet) attempt to convert url links into hyperlinks during HTML output, nor does the print version of url create hyperlinks.

 $\triangle$  backref When generating HTML, lwarp's emulation of hyperref does not automatically load backref, so backref must be loaded explicitly.

## <span id="page-128-0"></span>**8.5.4 Footnotes, endnotes, and page notes**

lwarp uses native LATEX footnote code, although with its own \box to avoid the LATEX output routine. The usual functions mostly work as-is.

footnote numbering To have footnote numbers reset each time footnotes are printed:

\setcounter{footnoteReset}{1}

For bigfoot, manyfoot, or perpage:

```
\MakePerPage{footnoteX}
- or -\MakeSortedPerPage{footnoteX}
```
The footnotes are reset when they are printed, according to section level as set by FootnoteDepth, which is not necessarily by HTML page. This is recommended for \alph, \Alph, or \fnsymbol footnotes, due to the limited number of symbols which are available.

 $\triangle$  MathJax, If using MATHJAX, after each math expression with a \footnotemark, adjust the \footnotemark footnote counter by the number of \footnotemarks:

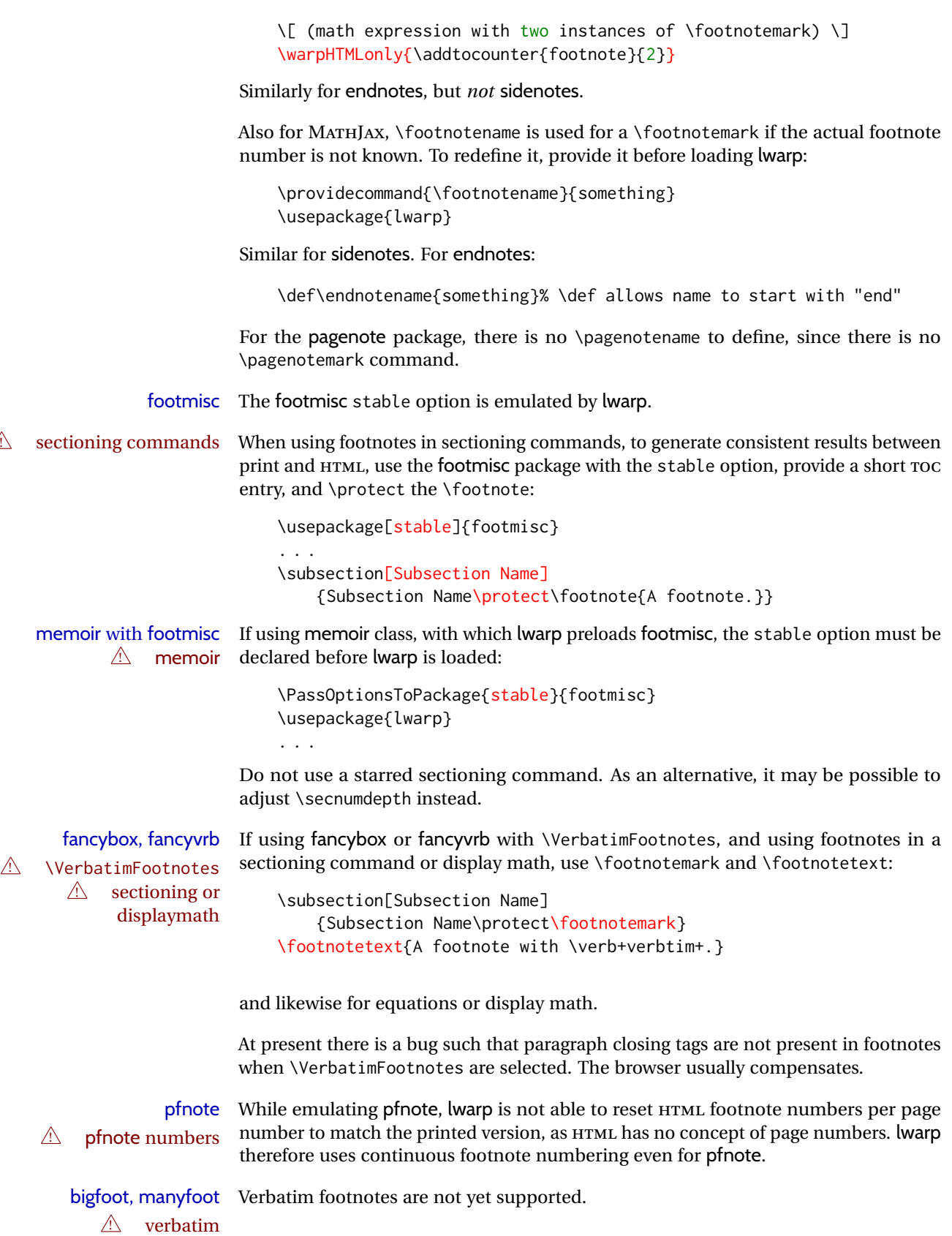

If using the bigfoot package, and possibly also manyfoot, problems may occur with counter allocation because lwarp uses many counters, and there is a difference in how counters numbered 256 and up are handled in pdfLAT<sub>EX</sub>. With bigfoot this has been known to show up as an error related to one footnote insert being forbidden inside another. Another problem showed up as a input stack error, and which of these problems occurred depended on how many counters were allocated.

As a possible solution, try creating several new counters before defining bigfoot or manyfoot footnotes, hoping to shift the problematic counter above the 256 threshold. It may instead be necessary to use XH¤TEX or LuaI¤TEX instead of pdfI¤TEX.

#### **8.5.5 xr, xr-hyper, and xcite packages**

See section [5.17.](#page-90-0)

# **8.6 Front and back matter**

## **8.6.1 Custom classes with multiple authors and affiliations**

Some classes allow multiple authors and affiliations. Often it is possible to emulate these using a standard class along with authblk:

%\documentclass{customclass} % for print document \documentclass{article} % for html document

```
\usepackage{lwarp}
\begin{warpHTML}
\usepackage{authblk}
\let\affiliation\affil % maybe required
\end{warpHTML}
```
## **8.6.2 Starred chapters and sections**

HTML page and TOC The following describes \ForceHTMLPage and \ForceHTMLTOC, which may be used for endnotes, glossaries, tocbibind, bibliographies, and the index. See the following sections where applicable. Continue here if interested in the reason for adding these commands to lwarp.

> Some packages use  $\char`$   $\acute{\alpha}$  to  $\acute{\alpha}$  to introduce reference material such as notes or lists, often to be placed in the back matter of a book. These starred sections are placed inline instead of on their own HTML pages, and they are not given TOC entries.

> lwarp provides a method to cause a starred section to be on its own HTML page, subject to FileDepth, and also a method to cause the starred section to have its own TOC entry during HTML output.

\ForceHTMLPage To place a starred section on its own HTML page, use \ForceHTMLPage just before the

\chapter\* or \section\*. lwarp will create a new page for the starred sectional unit.

A starred sectional unit does not have a TOC entry unless one is placed manually. The typical method using \phantomsection and \addcontentsline works for inline text but fails when the new starred section is given its own webpage after the TOC entry is created, or when creating an EPUB where the TOC entry will point to the page before the starred section. If the starred section has its own HTML page but no correct TOC  $\triangle$  inaccessible HTML page entry pointing to that page, the page will be inaccessible unless some other link is created.

> \ForceHTMLTOC To automatically force the HTML version of the document to have a TOC entry for a starred section, use \ForceHTMLTOC just before the \chapter\* or \section\*, and place \phantomsection and \addcontentsline inside a warpprint environment.

> > For print output, \ForceHTMLTOC and \ForceHTMLPage have no effect.

## **8.6.3 abstract package**

Pkg abstract If using the number option with file splits, be sure to place the table of contents before  $\triangle$  missing TOC the abstract. The number option causes a section break which may cause a file split, which would put a table of contents out of the home page if it is after the abstract.

#### **8.6.4 titling and authblk**

Pkg titling lwarp supports the native LATEX titling commands, and also supports the packages Pkg authblk authblk and titling. If both are used, authblk should be loaded before titling.

> If using the titling package, additional titlepage fields for \published and \subtitle may be added by using \AddSubtitlePublished in the preamble. See section [66.8.](#page-414-0)

## **8.6.5 tocloft package**

Pkg tocloft Pkg tocloft

package support

 $\triangle$  load order

Opt [tocloft] titles If using tocloft with tocbibind, anonchap, fncychap, or other packages which change chapter title formatting, load tocloft with its titles option, which tells tocloft to use standard LATEX commands to create the titles, allowing other packages to work with it.

 $\triangle$  tocloft & other packages

\published and \subtitle

#### **8.6.6 appendix package**

Pkg appendix During HTML conversion, the option toc without the option page results in a TOC link  $\triangle$  incorrect TOC link to whichever section was before the appendices environment. It is recommended to use both toc and also page at the same time.

#### **8.6.7 pagenote package**

Pkg pagenote pagenote works as-is, but the page option is disabled.

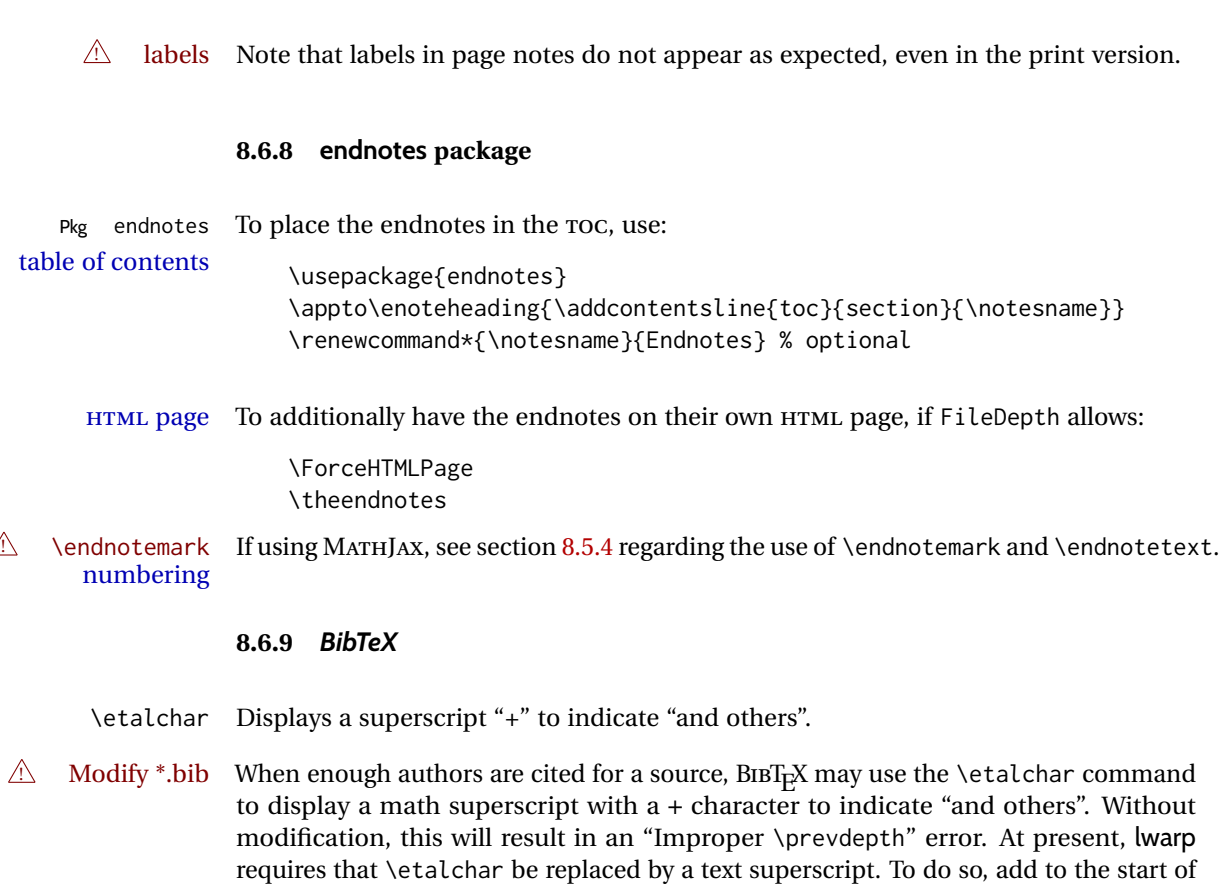

@PREAMBLE{"\let\etalchar\relax \newcommand{\etalchar}[1]{\textsuperscript{#1}}"}

# **8.6.10 xcite package**

the .bib file the following:

See section [5.17.](#page-90-0)

# **8.6.11 gloss package**

- Pkg gloss To process the HTML glossary:
- $\triangle$  compiling bibtex <projectname>\_html.gls

# **8.6.12 glossaries package**

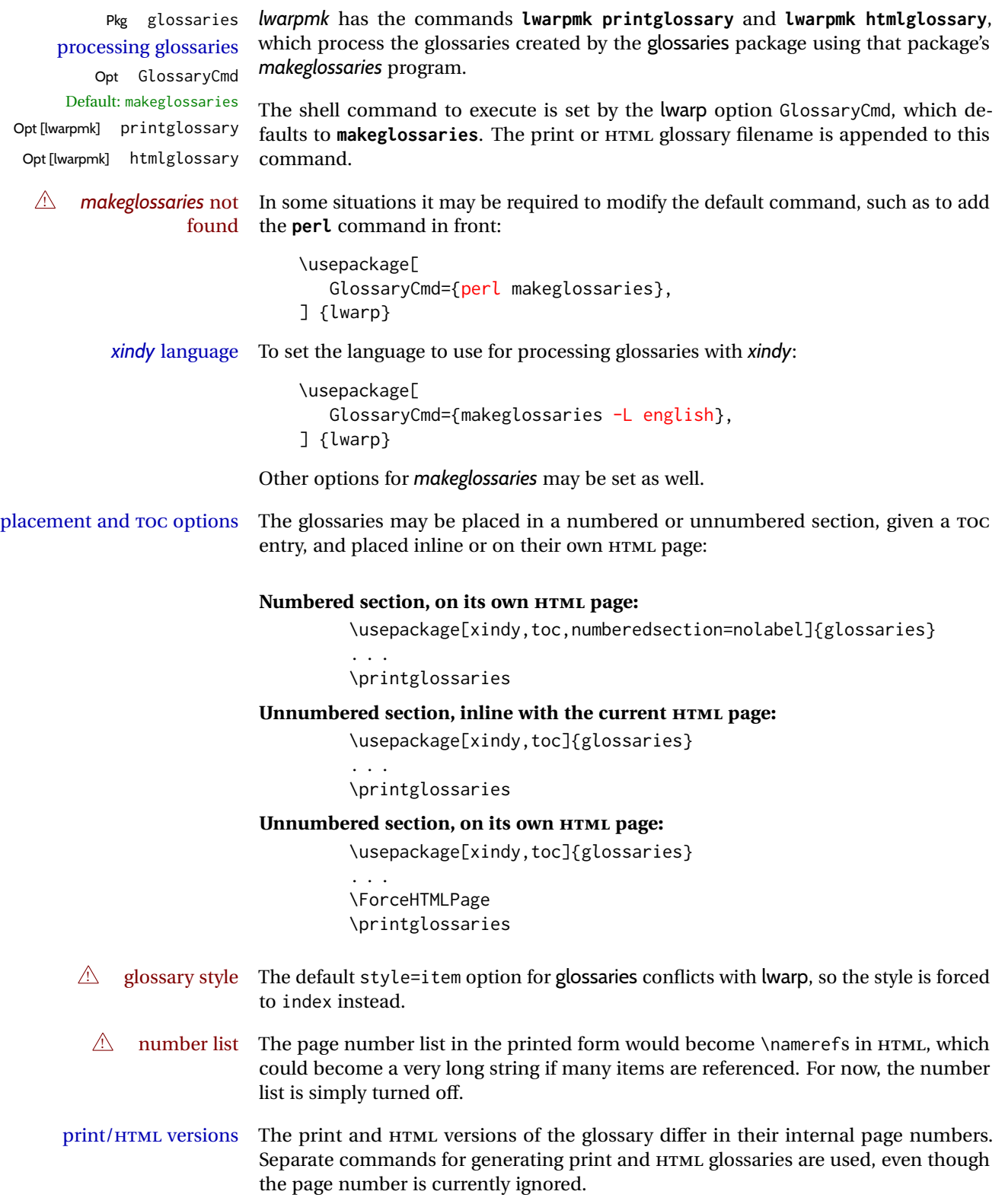

## **8.6.13 nomencl package**

Pkg nomencl To process the HTML nomenclature:

makeindex <project>\_html.nlo -s nomencl.ist -o <project>\_html.nls

#### **8.6.14 Indexing overview**

There are many ways to process indexes for a LATEX document, including native LATEX capabilities, a number of packages and classes, the possible availability of shell escape and *latexmk*, and the need to process print and HTML versions. lwarp attempts to provide easy recompilation of indexes along with the rest of the document, but the various indexing options must be set correctly. Numerous examples are given below. Some differ in minor details, so the important parts are highlighted in red, and options are in green.

Once set up properly, the entire document may be recompiled with **lwarpmk print** and **lwarpmk html**. In some cases, it will also be necessary to compile the indexes with **lwarpmk printindex** and **lwarpmk htmlindex**. A recompile may then be forced with **lwarpmk print1** and **lwarpmk html1**.

manual processing The user may continue to process indexes manually or by shell script without the use of *lwarpmk*, but adjustments will be required to process HTML indexes as well. In general,  $\star$ . idx and  $\star$ . ind files will be accompanied by  $\star$ \_html. idx and  $\star$ \_html. ind files.

- custom index style If using a custom indexing style file, see sections [8.6.20](#page-145-0) to [8.6.22.](#page-147-0)
- link appearance To control how the index links appear in the HTML output, see the IndexRef option in section [7.5,](#page-100-0) page [104.](#page-100-0)
	- source code See section [76](#page-521-0) for lwarp's core index and glossary code, section [313](#page-839-0) for index, section [499](#page-1035-0) for splitidx, section [312](#page-835-0) for imakeidx, section [547](#page-1096-0) for tocbibind, and section [608.17](#page-1181-0) for memoir's indexing patches.

#### **8.6.15 Indexing with makeidx,** *makeindex***,** *xindy***,** *xindex***, gindex**

- *lwarpmk* processing The following allow the user to process indexes automatically, or using *lwarpmk*'s commands:
	- Enter ⇒ **lwarpmk printindex**

Enter ⇒ **lwarpmk htmlindex**

Prog makeindex **For a single index using** *makeindex***:**

\usepackage[makeindex,latexmk] {lwarp}

The usual .idx and .ind files will be used, along with the new lwarp.ist style file. When creating the HTML index, "\_html" is automatically appended to each of the names.

*lwarpmk* will use *latexmk* if specified, in which case *latexmk* will create the index automatically. Otherwise, use

Enter ⇒ **lwarpmk printindex**

Enter ⇒ **lwarpmk htmlindex**

to compile the indexes.

To use a custom configuration file, see section [8.6.20.](#page-145-0)

#### Prog xindy **For a single index using** *xindy***:**

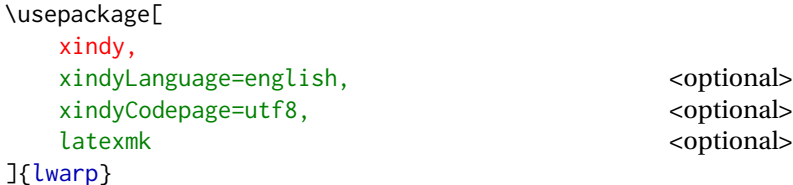

The usual .idx and .ind files will be used, along with the new lwarp.xdy style file.

*lwarpmk* will use *latexmk* if specified, in which case *latexmk* will create the index automatically. Otherwise, use

Enter ⇒ **lwarpmk printindex**

Enter ⇒ **lwarpmk htmlindex**

to compile the indexes.

To use a custom configuration file, see section [8.6.21.](#page-146-0)

## Prog xindex **For a single index using** *xindex***:**

\usepackage[ xindex, latexmk <optional> ]{lwarp}

The usual .idx and .ind files will be used.

*lwarpmk* will use *latexmk* if specified, in which case *latexmk* will create the index automatically. Otherwise, use

Enter ⇒ **lwarpmk printindex**

```
Enter ⇒ lwarpmk htmlindex
```
to compile the indexes.

To use a custom configuration file, see section [8.6.22.](#page-147-0)

## Pkg gindex **For a single index using gindex:**

```
\usepackage[
   makeindex,
   makeindexStyle=gindex.ist,
   . . . or . . .
   makeindexStyle=gindexh.ist,
   latexmk <optional>
]{lwarp}
```
The usual .idx and .ind files will be used.

*lwarpmk* will use *latexmk* if specified, in which case *latexmk* will create the index automatically. Otherwise, use

```
Enter ⇒ lwarpmk printindex
```
Enter ⇒ **lwarpmk htmlindex**

to compile the indexes.

To use a custom configuration file, copy gindex.ist to a new file, modify, then specify it with MakeindexStyle as above. lwarp will automatically adapt to gindex's \indexpagessep and \indexrangesep settings.

## **8.6.16 Indexing with index**

Prog index

lwarp is told how to use *makeindex* using the PrintIndexCmd and HTMLIndexCmd options. The file lwarp.ist is specified, which generates index letter heads for print output and also allows special HTML formatting for HTML output.

## **For multiple indexes using** *makeindex* **and index:**

```
(Assuming that the second index has file extensions .sist and .sind)
                        \usepackage[
                          makeindex, latexmk,
                          PrintIndexCmd={
                            makeindex -s lwarp.ist <projectname>.idx ;
                            makeindex -s lwarp.ist
                               -o <projectname>.sind <projectname>.sidx
                          },
                          HTMLIndexCmd={
                            makeindex -s lwarp.ist <projectname>_html.idx ;
                            makeindex -s lwarp.ist
                               -o <projectname>_html.sind <projectname>_html.sidx
                          }
                        ]{lwarp}
                        \usepackage{index}
                         . . .
                        \makeindex
                        \newindex{secondname}{sidx}{sind}{Second Index}
! WINDOWS For WINDOWS, replace the two ";" characters with "&".
```
When creating the HTML index, "\_html" is automatically appended to the index filenames.

Use

```
Enter ⇒ lwarpmk printindex
Enter ⇒ lwarpmk htmlindex
```
to compile the indexes.

If the latexmk option is selected for lwarp, *latexmk* will compile the document but will *not* compile the indexes. **lwarpmk printindex** and **lwarpmk htmlindex** will still be required.

## **8.6.17 Indexing with splitidx**

Prog splitidx

lwarp is told how to use *splitindex* using the PrintIndexCmd and HTMLIndexCmd options. The file lwarp.ist is specified, which generates index letter heads for print output and also allows special HTML formatting for HTML output.

If the latexmk option is selected for lwarp, *latexmk* will compile the document but will *not* compile the indexes. **lwarpmk printindex** and **lwarpmk htmlindex** will still be required.

 $\triangle$  \thepage When using \AtWriteToIndex or \AtNextWriteToIndex, the user must not refer to \thepage during HTML output, as the concept of a page number is meaningless. Instead, do

```
\addtocounter{LWR@autoindex}{1}
\LWR@new@label{LWRindex-\arabic{LWR@autoindex}}
```
where the \index-like action occurs, and then refer to \arabic{LWR@autoindex} instead of \thepage where the reference should occur.

See section  $608.17$  in the lwarp-patch-memoir package for the \@@wrspindexhyp macro as an example.

# **For multiple indexes using** *makeindex* **and splitidx:**

```
\usepackage[
  makeindex, latexmk,
  PrintIndexCmd={
    splitindex <projectname> -- -s lwarp.ist
  },
  HTMLIndexCmd={
    splitindex <projectname>_html -- -s lwarp.ist
  }
]{lwarp}
\usepackage{splitidx}
. . .
\makeindex
\newindex[Second Index]{secondname}
```
When creating the HTML index, "\_html" is automatically appended to each of the names.

Use

```
Enter ⇒ lwarpmk printindex
Enter ⇒ lwarpmk htmlindex
```
to compile the indexes.

# **For multiple indexes using** *xindy* **and splitidx:**

```
\usepackage[
 xindy, latexmk,
 PrintIndexCmd={
   splitindex -m xindy <projectname> -- -M lwarp.xdy
     -L english -C utf8 <optional>
 },
 HTMLIndexCmd={
   splitindex -m xindy <projectname>_html -- -M lwarp.xdy
     -L english -C utf8 <optional>
 }
]{lwarp}
\usepackage{splitidx}
. . .
\makeindex
\newindex[Second Index]{secondname}
```
When creating the HTML index, "\_html" is automatically appended to each of the names.

Use

Enter ⇒ **lwarpmk printindex** Enter ⇒ **lwarpmk htmlindex**

## **8.6.18 Indexing with imakeidx**

#### Prog imakeidx

Due to the number of methods which may be used to process multiple indexes, the options for style file and *xindy* language and codepage must be specified in one of several different ways. These are described in detail later in this section, but are summarized here.

If shell escape is used, imakeidx will automatically compile the indexes by itself. Options specifying a custom style file and *xindy* language and codepage must be specified for each \makeindex command using its options= option, which must include lwarp's special lwarp. ist or lwarp. xdy file, or a file based on them. If using a custom indexing style file, see sections [8.6.20](#page-145-0) to [8.6.22.](#page-147-0)

The splitindex option is also available of shell escape is used, in which case the splitidx package and *splitindex* program will also be used.

If shell escape is not possible, *latexmk* may be used to automatically compile the indexes. The style, language, and codepage options are specified with lwarp's makeindexStyle, xindyStyle, xindyLanguage, and xindyCodepage options. These are passed to *latexmk* by *lwarpmk*'s **lwarpmk printindex** and **lwarpmk htmlindex** commands.

Where shell escape and *latexmk* are not possible, *lwarpmk* may be used to manually compile the indexes. lwarp's PrintIndexCmd and HTMLIndexCmd options are used.

## **For a single or multiple indexes using** *makeindex* **and imakeidx:**

The index style lwarp.ist is automatically used for HTML output. This file turns on letter headings, so it may be desirable to specify it as an option, in which case it will also be used for print output, which will help match the print and HTML output.

```
\usepackage[makeindex,latexmk] {lwarp}
\usepackage[makeindex]{imakeidx}
. . .
\makeindex[options={-s lwarp.ist}]
\makeindex[name=secondname,options={-s lwarp.ist}]
```
imakeidx will automatically compile the indexes. Shell escape is not required while using *makeindex*. latexmk may be specified, and if so it will be used for **lwarpmk print** and **lwarpmk html**, but *imakeidx* will actually create the indexes.

## **For a single or multiple indexes using** *makeindex* **and** *splitindex* **with imakeidx:**

The index style lwarp. ist is automatically used for HTML output. This file turns on letter headings, so it may be desirable to specify it as an option, in which case it will also be used for print output, which will help match the print and HTML output.

```
\usepackage[makeindex,latexmk] {lwarp}
\usepackage[makeindex,splitindex]{imakeidx}
. . .
\makeindex[options={-s lwarp.ist}]
\makeindex[name=secondname,options={-s lwarp.ist}]
```
 $\triangle$  enable shell escape Shell escape is required while using *splitindex*. For the first compile, use

```
Enter ⇒ pdflatex --shell-escape projectname.tex
```

```
Enter ⇒ pdflatex --enable-write18 projectname.tex (MiKTeX)
```
or similar with *xelatex* or *lualatex*. lwarp will remember that shell escape was used.

*imakeidx* will automatically execute *splitindex*, and will also use *makeindex* to compile the indexes.

latexmk may be specified, and if so it will be used for **lwarpmk print** and **lwarpmk html**, but *imakeidx* will actually create the indexes.

## **For multiple indexes using** *xindy* **and imakeidx, using shell escape:**

Options may be given to imakeidx's \makeindex command. The style file lwarp.xdy is automatically used for HTML output, and is not necessary for print output since the output will be similar. If language or codepage must be set, they should be specified as options for \makeindex, since imakeidx will process the indexes.

```
\usepackage[xindy,latexmk] {lwarp}
\usepackage[xindy,splitindex]{imakeidx}
. . .
\makeindex[
  options={ -M lwarp.xdy -L english -c utf8 }
]
\makeindex[
  name=secondname,
  options={ -M lwarp.xdy -L english -c utf8 }
]
```
 $\triangle$  enable shell escape For the first compile, use

Enter ⇒ **pdflatex --shell-escape projectname.tex**

```
Enter ⇒ pdflatex --enable-write18 projectname.tex (MiKTeX)
```
or similar with *xelatex* or *lualatex*. lwarp will remember that shell escape was used.

*imakeidx* will automatically execute *splitindex* if selected, and will also use *xindy* to compile the indexes.

If selected, *latexmk* will automatically recompile the entire document as necessary.

## **For indexes using** *xindy* **and** *imakeidx***, without shell escape, but** *with latexmk***:**

lwarp's options are used, and are passed to *latexmk*.

```
\usepackage[
     xindy,
     xindyLanguage=english, encoded and coptional state of the state of the state of the state of the state of the state of the state of the state of the state of the state of the state of the state of the state of the state of
     xindyCodepage=utf8, extending the continuity of the continuity of the continuity of the continuity of the continuity of the continuity of the continuity of the continuity of the continuity of the continuity of the continui
     latexmk,
]{lwarp}
\usepackage[xindy]{imakeidx}
. . .
\makeindex
\makeindex[name=secondname]
```
*latexmk* will create the indexes automatically when **lwarpmk print** and **lwarpmk html** are executed.

**For indexes using** *xindy* **and** *imakeidx***, without shell escape, and** *without latexmk***:**

*lwarpmk* must be told how to create the indexes:

```
\usepackage[
  xindy,
  PrintIndexCmd={
    xindy -M lwarp.xdy -L english -C utf8
      <projectname>.idx ;
    xindy -M lwarp.xdy -L english -C utf8
      secondname.idx
  },
  HTMLIndexCmd={
    xindy -M lwarp.xdy -L english -C utf8
      <projectname>_html.idx ;
    xindy -M lwarp.xdy -L english -C utf8
      secondname_html.idx
  }
]{lwarp}
\usepackage[xindy]{imakeidx}
. . .
\makeindex
\makeindex[name=secondname]
```
! WINDOWS *For* WINDOWS*, replace the two ";" characters with "&".*

<projectname> is the \jobname: if compiling "name.tex", use the filenames name.idx and name\_html.idx.

Use

Enter ⇒ **lwarpmk printindex** Enter ⇒ **lwarpmk htmlindex**

## **For multiple indexes using** *xindex* **and imakeidx, using shell escape:**

*xindex*, *makeindex*, *imakeidx*, and *splitindex* can all work together:

```
\usepackage[%
  xindex,
  xindexConfig=-imakeidx,
  latexmk
] {lwarp}
\usepackage[makeindex,splitindex]{imakeidx}
. . .
\makeindex[%
  options={ -s lwarp.ist} }
]
\makeindex[
  name=secondname,
  options={ -s lwarp.ist} }
]
```
 $\triangle$  enable shell escape For the first compile, use:

Enter ⇒ **pdflatex --shell-escape projectname.tex**

Enter ⇒ **pdflatex --enable-write18 projectname.tex (MiKTeX)**

or similar with *xelatex* or *lualatex*. lwarp will remember if shell escape was used. *xindex* will use *imakeidx*, and *imakeidx* will automatically execute *splitindex* if selected.

If selected, *latexmk* will automatically recompile the entire document as necessary.

# **8.6.19 Indexes with memoir**

## **For a single index with memoir and** *makeindex***:**

\documentclass{memoir} \usepackage[makeindex,latexmk]{lwarp}

\makeindex

. . .

The usual .idx and .ind files will be used, along with the lwarp.ist style file.

*lwarpmk* will use *latexmk* if specified, in which case *latexmk* will create the index automatically. Otherwise, use

```
Enter ⇒ lwarpmk printindex
Enter ⇒ lwarpmk htmlindex
```
## **For multiple indexes with memoir and** *makeindex***, using** *latexmk***:**

lwarp's options are used, and are passed to *latexmk*.

```
\documentclass{memoir}
\usepackage[makeindex,latexmk]{lwarp}
. . .
\makeindex
\makeindex[secondname]
```
*lwarpmk* will use *latexmk* to create the indexes automatically when the user executes **lwarpmk print** and **lwarpmk html**.

## **For multiple indexes with memoir and** *makeindex***,** *without* **latexmk:**

*lwarpmk* must be told how to create the indexes:

```
\documentclass{memoir}
\usepackage[
  makeindex,
  PrintIndexCmd={
    makeindex -s lwarp.ist <projectname>.idx ;
    makeindex -s lwarp.ist secondname.idx
  },
  HTMLIndexCmd={
    makeindex -s lwarp.ist <projectname>_html.idx ;
    makeindex -s lwarp.ist secondname_html.idx
  }
]{lwarp}
. . .
\makeindex
\makeindex[secondname]
```
! WINDOWS *For* WINDOWS*, replace the two ";" characters with "&".*

<projectname> is the \jobname: if compiling "name.tex", use the filenames name.idx and name\_html.idx.

Use

Enter ⇒ **lwarpmk printindex** Enter ⇒ **lwarpmk htmlindex**
### **For a single index with memoir and** *xindy***:**

```
\documentclass{memoir}
\usepackage[
  xindy,
  xindyLanguage=english, <optional>
  xindyCodepage=utf8, <optional>
  latexmk <optional>
]{lwarp}
. . .
\xindyindex
\makeindex
```
The usual .idx and .ind files will be used, along with the lwarp.xdy style file.

*lwarpmk* will use *latexmk* if specified, in which case *latexmk* will create the index automatically. Otherwise, use

```
Enter ⇒ lwarpmk printindex
Enter ⇒ lwarpmk htmlindex
```
to compile the indexes.

### **For multiple indexes with memoir and** *xindy***, using latexmk:**

lwarp's options are used, and are passed to *latexmk*.

```
\documentclass{memoir}
\usepackage[
       xindy,
       xindyLanguage=english, encoded and coptional state of the state of the state of the state of the state of the state of the state of the state of the state of the state of the state of the state of the state of the state of
       xindyCodepage=utf8, extending the continual continual continual
       latexmk
]{lwarp}
. . .
\xindyindex
\makeindex
\makeindex[secondname]
```
*lwarpmk* will use *latexmk* to create the indexes automatically.

#### **For multiple indexes with memoir and** *xindy***,** *without* **latexmk:**

```
lwarpmk must be told how to create the indexes:
```

```
\documentclass{memoir}
\usepackage[
  xindy,
  PrintIndexCmd={
    xindy -M lwarp.xdy -L english -C utf8
      <projectname>.idx ;
    xindy -M lwarp.xdy -L english -C utf8
      secondname.idx
  },
  HTMLIndexCmd={
    xindy -M lwarp.xdy -L english -C utf8
      <projectname>_html.idx ;
    xindy -M lwarp.xdy -L english -C utf8
      secondname_html.idx
  }
]{lwarp}
. . .
\xindyindex
\makeindex
\makeindex[secondname]
```
! WINDOWS *For* WINDOWS*, replace the four ";" characters with "&".*

<projectname> is the \jobname: if compiling "name.tex", use the filenames name.idx and name\_html.idx.

Use

Enter ⇒ **lwarpmk printindex** Enter ⇒ **lwarpmk htmlindex**

to compile the indexes.

#### **8.6.20 Using a custom** *makeindex* **style file**

Prog makeindex When using *makeindex*, *lwarpmk* uses the file lwarp.ist to process the index. This file File lwarp. ist is over-written by lwarp whenever a print version of the document is processed.

To use a custom *makeindex* style file:

- 1. Copy lwarp.ist to a new filename such as projectname.ist
- 2. Make changes to projectname.ist. Keep the lines which refer to \hyperindexref. These lines creates the hyperlinks for the HTML index. During print output \hyperindexref becomes a null function.
- 3. If changing

delim\_n -and- delim\_r

in projectname.ist, then in the document preamble redefine

```
\IndexPageSeparator -and- \IndexRangeSeparator
```
to match.

```
Opt makeindexStyle 4. In the document source use the makeindexStyle option for lwarp:
```

```
\usepackage[
  . . . other options . . .
  makeindex,
  makeindexStyle=projectname.ist,
]{lwarp}
```
Likewise, refer to the custom style file if using \PrintIndexCmd, \HTMLIndexCmd, or \LatexmkIndexCmd.

5. Recompile the print version, which causes lwarp to rewrite the lwarpmk.conf configuration file. This tells *lwarpmk* to use the custom projectname.ist file instead of lwarp.ist.

#### **8.6.21 Using a custom** *xindy* **style file**

Prog xindy When using *xindy*, *lwarpmk* uses the file lwarp.xdy to process the index. This file is  $File \; layer, xdy \; over-written by \; lower$  warp whenever a print version of the document is processed.

To use a custom *xindy* style file:

- 1. Copy lwarp.xdy to a new filename such as projectname.xdy
- 2. Make changes to projectname.xdy.

Keep the lines which refer to \hyperindexref:

```
(define-attributes (("hyperindexref")))
(markup-locref :open "\hyperindexref{" :close "}")
```
(markup-locref :open "\textit{\hyperindexref{" :close "}}" :attr "textit")

These lines create the hyperlinks for the HTML index. During print output \hyperindexref becomes a null function.

To create custom styles, refer to the lines for \textbf and \textit.

3. If changing any of

...

```
markup-locref-list :sep
markup-locclass-list :open
markup-locclass-list :sep
markup-crossref-layer-list :sep
markup-range :sep
```
in projectname.xdy, then in the document preamble redefine

\IndexPageSeparator -and- \IndexRangeSeparator

to match.

```
\usepackage[
  . . . other options . . .
  xindy,
  xindyStyle=projectname.xdy,
]{lwarp}
```
Likewise, refer to the custom style file if using \PrintIndexCmd, \HTMLIndexCmd, or \LatexmkIndexCmd.

5. Recompile the print version, which causes lwarp to rewrite the lwarpmk.conf configuration file. This tells *lwarpmk* to use the custom projectname.xdy file instead of lwarp.xdy.

#### **8.6.22 Using a custom** *xindex* **style file**

Prog xindex To use a custom *xindex* style file:

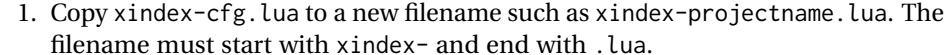

- 2. Make changes to xindex-projectname.lua.
- 3. If changing

itemPageDelimiter -and- rangeSymbol

in xindex-projectname.lua, then in the document preamble redefine

\IndexPageSeparator -and- \IndexRangeSeparator

to match.

Opt xindexConfig 4. In the document source use the xindexConfig option for lwarp:

 $\triangle$  filename

```
\usepackage[
  . . . other options . . .
  xindex,
  xindexConfig=projectname, % (without xindex- or .lua)
]{lwarp}
```
Likewise, refer to the custom style file if using \PrintIndexCmd, \HTMLIndexCmd, or \LatexmkIndexCmd.

5. Recompile the print version, which causes lwarp to rewrite the lwarpmk.conf configuration file. This tells *lwarpmk* to use the custom xindex-projectname.lua file instead of the default xindex-cfg.lua.

#### **8.6.23 Additional indexing limitations**

! *xindy* with hyperref *xindy* and hyperref may not work well together for print output with "see", "see also", reference ranges, or stylized index references. It may be necessary to turn off hyperreferencing for indexes:

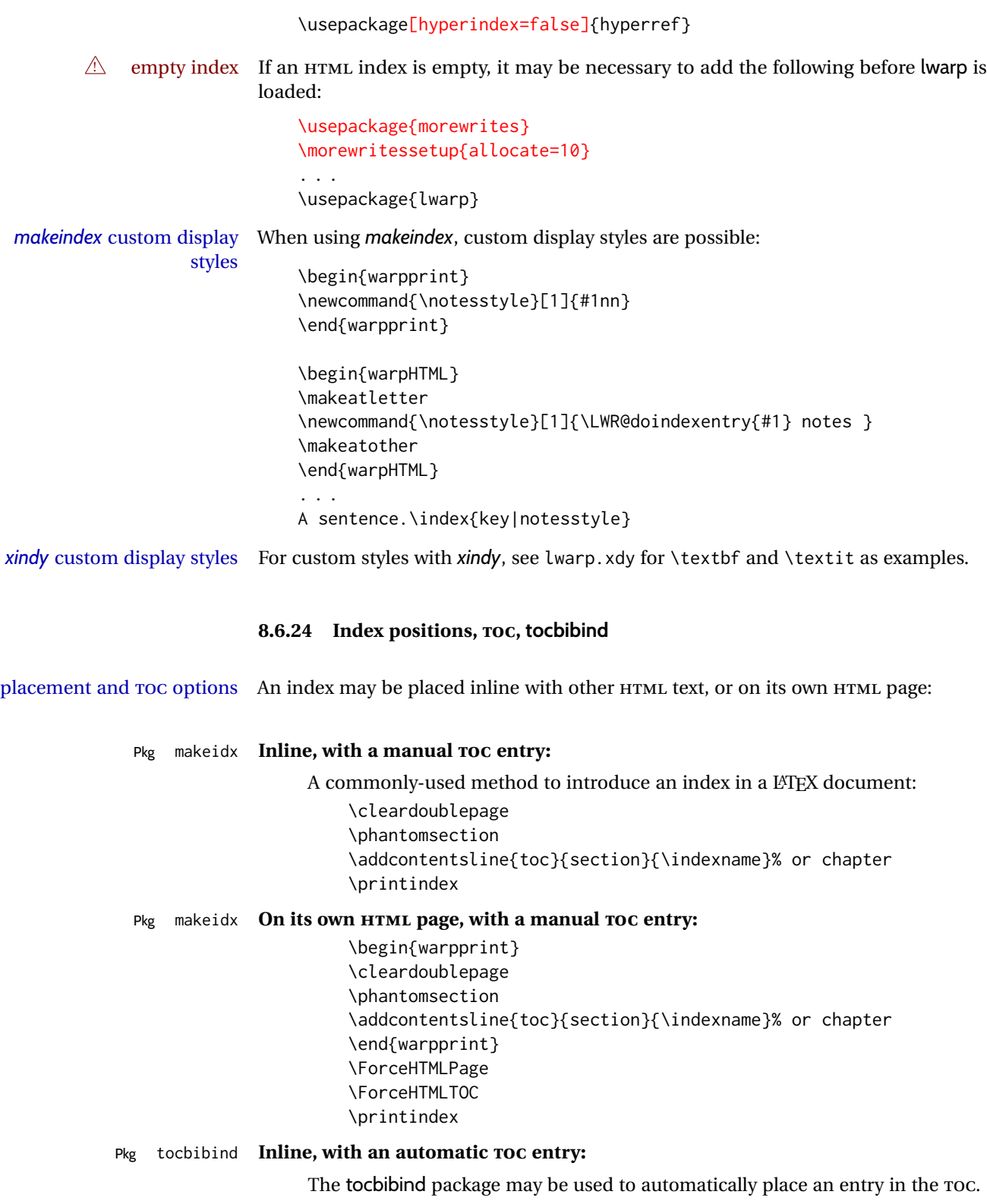

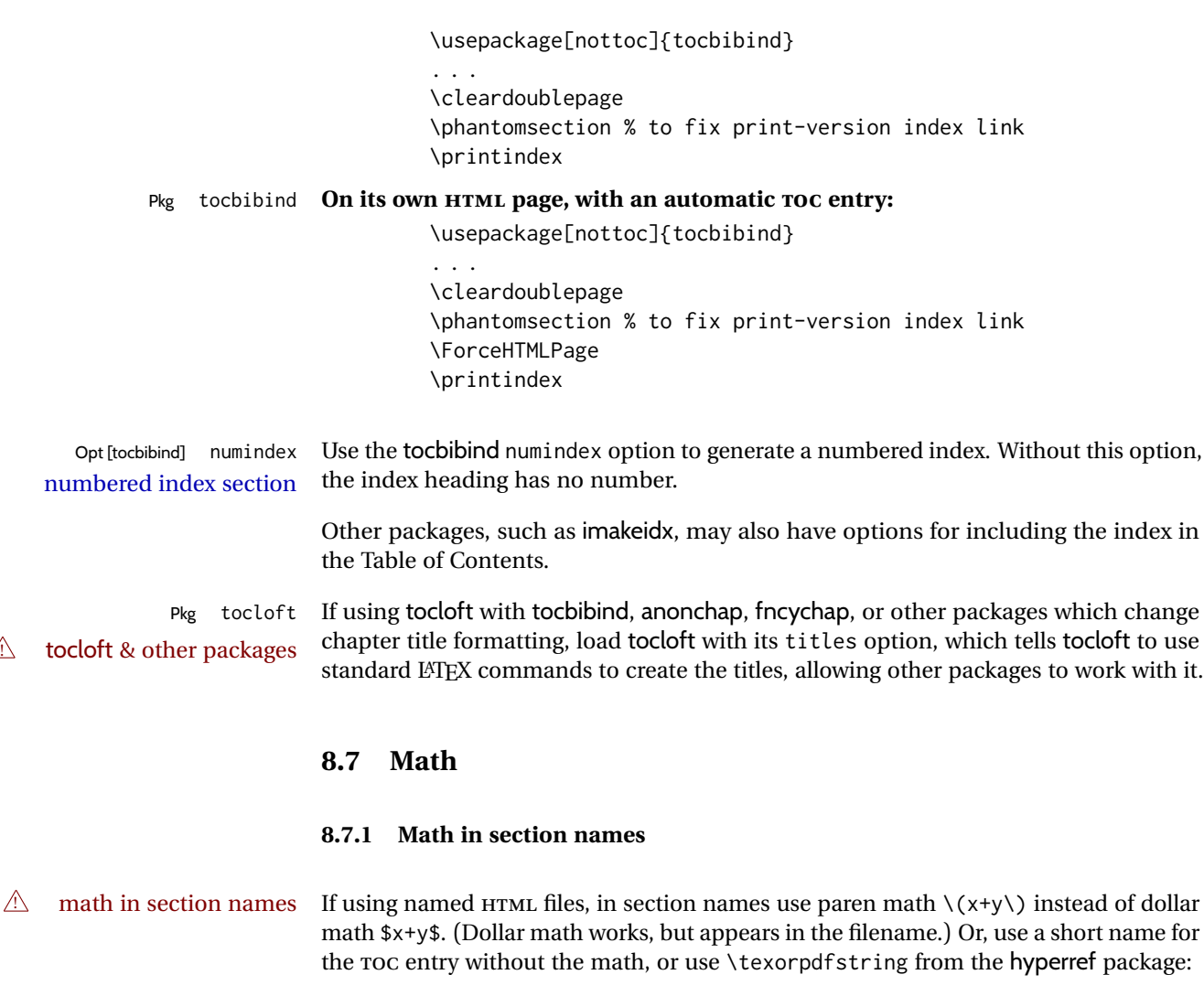

\section{Some math \texorpdfstring{\$1+2=3\$}{three}}

#### **8.7.2 Rendering tradeoffs**

#### Math rendering Math may be rendered as svG graphics or using the MATHJAX JavaScript display engine.

- SVG files Rendering math as images creates a new SVG file for each expression, except that an MD5 hash is used to combine identical duplicates of the same inline math expression into a single file, which must be converted to SVG only once. Display math is still handled as individual files, since it may contain labels or references which are likely to change.
- SVG inline The SVG images are currently stored separately, but they could be encoded in-line directly into the HTML document. This may reduce the number of files and potentially speed loading the images, but slows the display of the rest of the document before the images are loaded.
- PNG files Others LATEX-to-HTML converters have used PNG files, sometimes pre-scaled for print resolution but displayed on-screen at a scaled down size. This allows high-quality print output at the expense of larger files, but SVG files are the preferred approach for scalable graphics.
- MathML Conversion to MathML might be a better approach, among other things allowing a more compact representation of math than svg drawings. Problems with MathML include limited browser support and some issues with the fine control of the appearance of the result. Also see section [10](#page-178-0) regarding EPUB output with MATHJAX.

#### **8.7.3 SVG option**

- SVG math option For SVG math, math is rendered as usual by LATEX into the initial PDF file using the current font<sup>14</sup>, then is captured from the PDF and converted to svG graphics via a number of utility programs. The SVG format is a scalable-vector web format, so math may be typeset by LATEX with its fine control and precision, then displayed or printed at any size, depending on (sometimes broken) browser support. An HTML alt attribute carries the LATEX code which generated the math, allowing copy/paste of the LATEX math expression into other documents.
- SVG image font size For the lateximage environment, the size of the math and text used in the SVG image may be adjusted by setting \LateximageFontSizeName to a font size name — *without the backslash*, which defaults to:

\renewcommand{\LateximageFontSizeName}{normalsize}

For inline svG math, font size is instead controlled by \LateximageFontScale, which defaults to:

\newcommand\*{\LateximageFontScale}{.75}

- SVG math copy/paste For SVG math, text copy/paste from the HTML <alt> tags lists the equation number or tag for single equations, along with the LATEX code for the math expression. For  $\mathcal{A}$  $\mathcal{N}$ S environments with multiple numbers in the same environment, only the first and last is copy/pasted, as a range. No tags are listed inside a starred  $A\mathcal{M}S$  environment, although the \tag macro will still appear inside the LATEX math expression.
- svg math size, baseline svg math sizing and baselines are improved if the graphics or graphics package is loaded. An almost-invisible marker is placed at either end of the image to assist in cropping and computing the baseline. A warning is issued at the end of the compile if graphics or graphicx are not used.
- svG math in TEX boxes svG math does not work inside TEX boxes, since a \newpage is required before and after each image.

#### <span id="page-150-0"></span>**8.7.4 MATHJAX option**

MATHJAX math option The popular MATHJAX alternative (<mathjax.org>) may be used to display math.

Prog MathJax  $\frac{14}{14}$ See section [593](#page-1144-0) regarding fonts and fractions.

When MATHJAX is enabled, math is rendered twice:

- 1. As regular LATEX PDF output placed inside an HTML comment, allowing equation numbering and cross referencing to be almost entirely under the control of LATEX, and
- 2. As detokenized printed LATEX commands placed directly into the HTML output for interpretation by the MATHJAX display scripts. An additional script is used to pre-set the equation number format and value according to the current LATFX values, and the MATHJAX cross-referencing system is ignored in favor of the LATEX internal system, seamlessly integrating with the rest of the LATEX code.

#### **8.7.5 Customizing MATHJAX**

```
equation numbering lwarp detects and adjusts MATHJAX equation numbering format for article and book
                      style equations as well as amsmath \numberwithin for chapters, sections, and subsec-
                      tions. Custom equation number formats may be set as follows, for example:
```

```
\renewcommand*{\theequation}{\Alph{section}.\arabic{equation}}
\AtBeginDocument{
  \renewcommand*{\theMathJaxsection}{\Alph{section}.}
}
```
- $\triangle$  subequation The amsmath subequations environment is supported, but only with \alpha subequation numbering.
- global customizations MATHJAX does not have preexisting support every possible math function. Additional MATHJAX function definitions may be defined in the preamble. These will be declared at the start of each HTML page, and thus will have a global effect across all HTML pages.

Examples:

```
\begin{warpMathJax}
\CustomizeMathJax{
    \newcommand{\expval}[1]{\langle#1\rangle}
    \newcommand{\abs}[1]{\lvert#1\rvert}
}
\CustomizeMathJax{\newcommand{\arcsinh}{\text{arcsinh}}}
\CustomizeMathJax{\newcommand{\arccosh}{\text{arccosh}}}
\CustomizeMathJax{\newcommand{\NN}{\mathbb{N}}}
\end{warpMathJax}
```
 $\triangle$  slow compilation To avoid a slowdown in compile speed, use the warpMathJax environment to prevent its contents from being processed in print or SVG math output. Also, place each new definition inside its own \CustomizeMathJax. A warning to this effect is issued if an overly-long definition is attempted.

lwarp already provides MATHJAX customizations for some packages.

siunitx When using siunitx, a similar process may be used to add custom units:

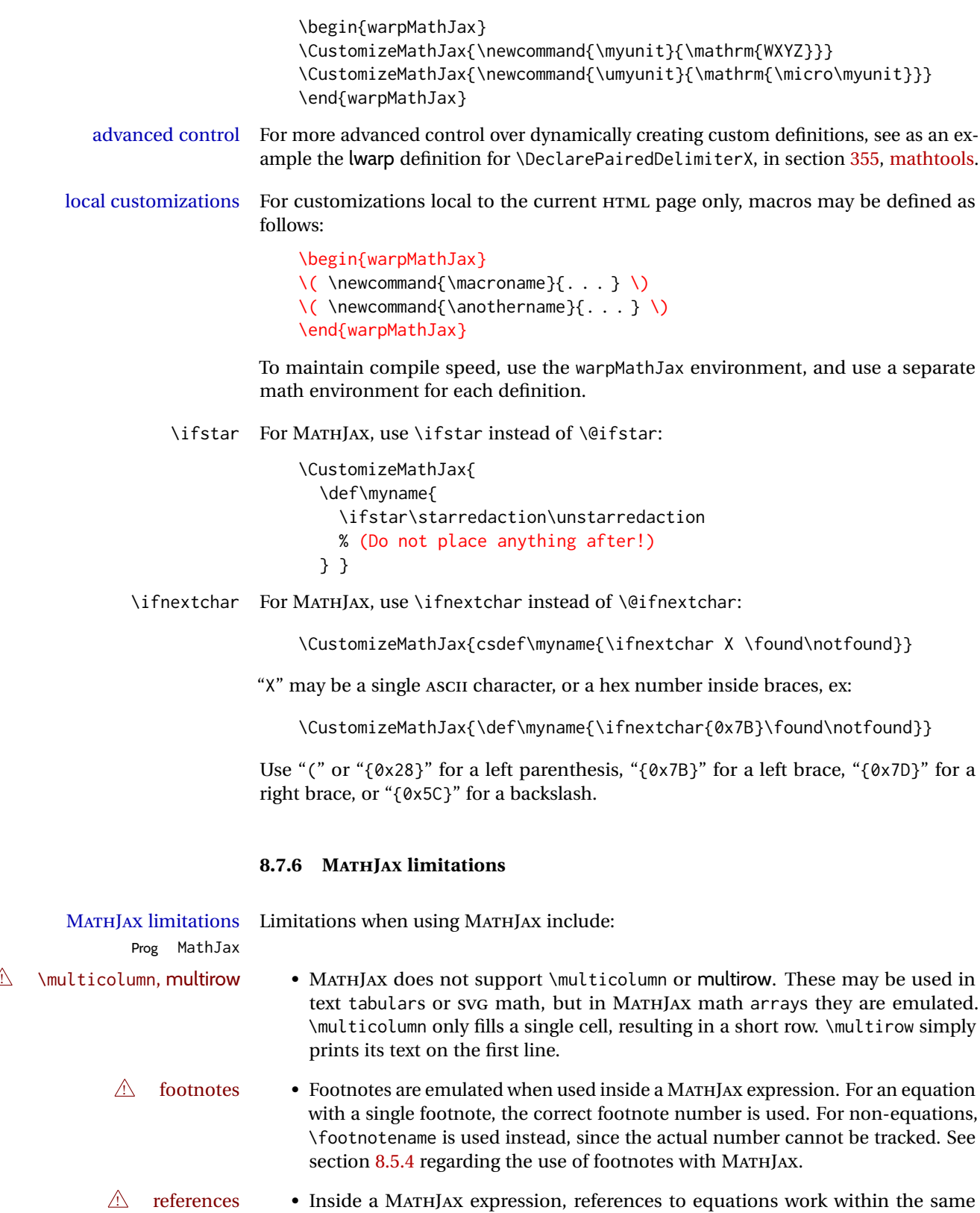

HTML web page, but do not work when referring to an equation in a different

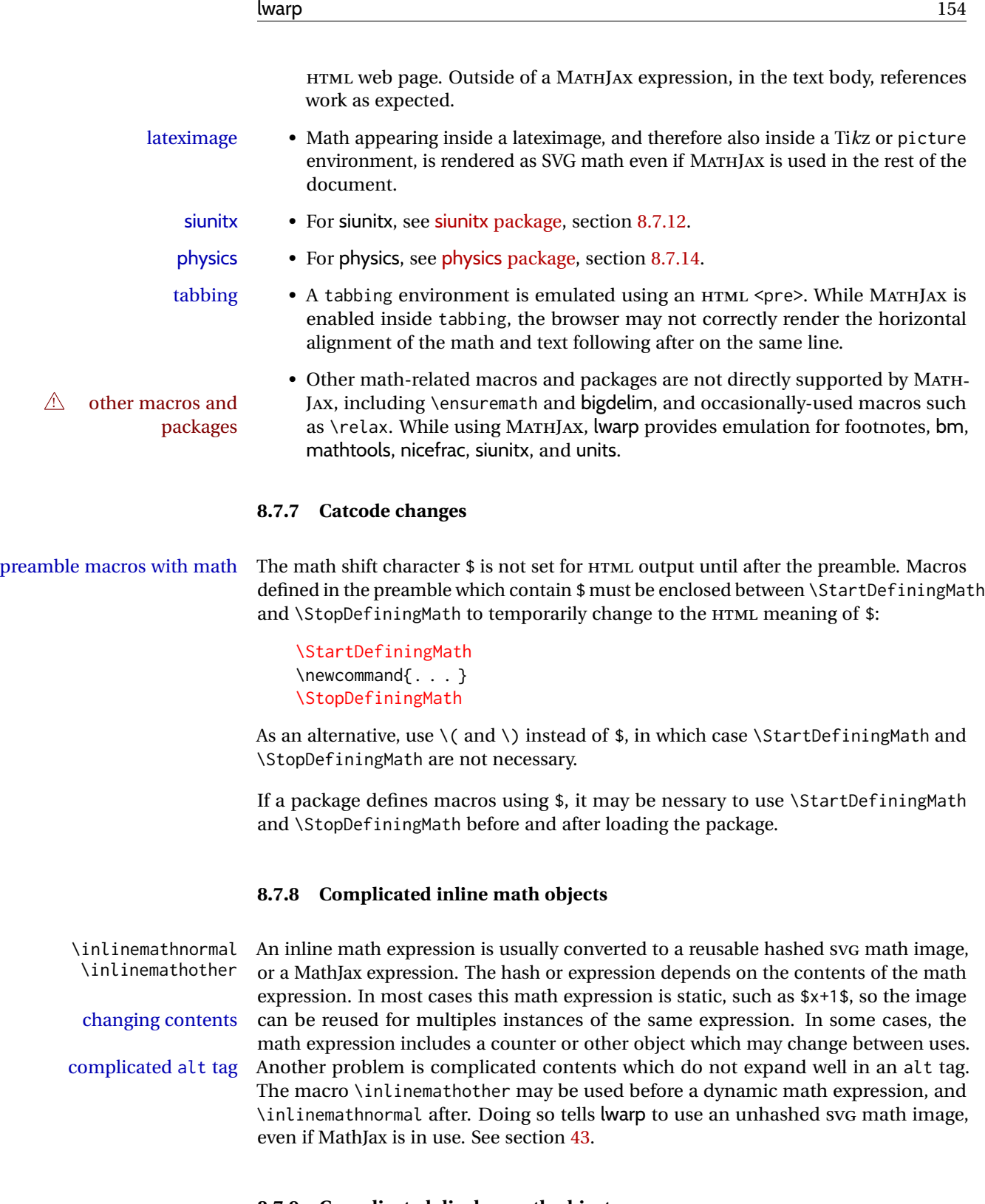

# <span id="page-153-0"></span>**8.7.9 Complicated display math objects**

\displaymathnormal By default, or when selecting \displaymathnormal, MATHJAX math display environ-

ments print their contents as text into HTML, and SVG display math environments render their contents as SVG images and use their contents as the alt tag of HTML output. To do so, the contents are loaded into a macro for reuse. In some cases, such as complicated Ti*k*z pictures, compilation will fail.

\displaymathother When selecting \displaymathother, it is assumed that the contents are more compli-MathJax unsupported cated than "pure" math. An example is an elaborate Ti*k*z picture, which will not render complicated alt tag in MATHJAX and will not make sense as an HTML alt tag. In this mode, MATHJAX is turned off, math display environments become SVG images, even if MATHJAX is selected, and the HTML alt tags become simple messages. The contents are internally processed as an environment instead of a macro argument, so complicated objects such as Ti*k*z pictures are more likely to compile successfully.

#### **8.7.10 ntheorem package**

Pkg ntheorem This conversion is not total. Font control is via css, and the custom LATEX font settings  $\triangle$  Font control are ignored.

 $\triangle$  cref reference format If the print version does not use cleveref, place all **\theoremstyle** and **\newtheorem** undefined declarations in the preamble inside  $\lambda t$ BeginDocument.<sup>15</sup> For some theorems, it may also be required to add inside \AtBeginDocument something such as:

```
\AtBeginDocument{ % if not using cleveref package
  \theoremstyle{definition}
  \newtheorem{dtheorem}{Definition}
  . . .
  \usepackage{etoolbox} % for \ifdef
  \ifdef{\cref}{
    \crefname{Proof}{Proof}{Proofs}
  }{}
}
```
 $\triangle$  Equation numbering ntheorem has a bug with equation numbering in  $\mathcal{A}_{\mathcal{M}}\mathcal{S}$  environments when the option thref is used. lwarp does not share this bug, so equations with \split, etc, are numbered correctly with lwarp's HTML output, but not with the print output. It is recommended to use cleveref instead of ntheorem's thref option.

### **8.7.11 mathtools package**

Pkg mathtools showonlyrefs is disabled, as it conflicts with cleveref, which is used by lwarp. Equation  $\triangle$  equation numbering numbers may not match the print version.

 $\triangle$  italic correction mathic is not emulated for HTML.

 $\sqrt{2}$  MATHJAX If using MATHJAX:

• mathtools disallowspaces does not work for MATHJAX. Protect brackets which are not optional arguments, such as:

 $15$  lwarp uses cleveref for the HTML conversion, and loads cleveref  $\lambda t$  EndPreamble, just before \AtBeginDocument.

```
\begin{gathered}{}
[p] = 1 \ldots\end{gathered}
```
- showonlyrefs does not work in MATHJAX, and will result in a difference in equation numbering compared to the print version.
- Due to MATHJAX limitations, the following do not render well: \overbracket, \underbracket, \overbrace, \underbrace, rcases, drcases, \Aboxed, and \ArrowBetweenLines.
- For the new cases-like environments, \text must be used to set the normal roman font if desired.
- alignat in MATHJAX requires math mode, but in LATEX it doesn't. It may be required to use warpHTML and warpprint to isolate a version for each mode.
- \DeclarePairedDelimiter and related must be in the preamble before \begin{document}.

#### <span id="page-155-0"></span>**8.7.12 siunitx package**

- Pkg siunitx Due to *pdftotext* limitations, fraction output is replaced by symbol output for per-mode fractions and quotient-mode.
- $\triangle$  math mode required Some units will require that the expression be placed inside math mode.
	- $\triangle$  tabular Tabular S columns are rendered as simple c columns, and tabular s columns are not supported. These may be replaced by c columns with each cell contained in \num or \si.

For math mode with SVG display, the original siunitx code is used while generating the SVG image. For text mode, lwarp uses an emulation which provides a very effective  $\triangle$  MathJax HTML interpretation of siunitx. For math expressions while using MATHJAX, a limited emulation is used. Most functions work reasonably well, but many options cannot be emulated. siunitx macros with more than one optional value cannot absorb the second optional value, and complicated parsing such as for \ang is not supported. The result usually looks fine, and otherwise is enough to get the meaning across.

> lwarp's MATHJAX emulation for siunitx is meant to be a stop-gap measure until an extension is included in MATHJAX. As of this writing, the third-party siunitx extension for MATHJAX is not currently hosted at any public CDN, thus siunitx is not usable with this extension unless a local copy of this extension is created first. See \MathJaxFilename to select a custom MathJax script, but lwarp's emulation would have to be diabled as well.

Document modifications required for MATHJAX:

- custom units Custom units may be added with \CustomizeMathJax. See the lwarp-siunitx code for examples.
- 
- $\triangle$  unit spacing Units work better using  $\sim$  between units instead of using periods.

 $\triangle$  \square, \cubic • To square or cube compound units, enclose the following compound units in braces:

\cubic{\centi\meter}

Single units do not require braces.

Also see [MATHJAX](#page-150-0) option, section [8.7.4.](#page-150-0)

#### **8.7.13 units and nicefrac packages**

Pkg units units and nicefrac work with lwarp, but MATHJAX does not have an extension for units Pkg nicefrac or nicefrac. These packages do work with lwarp's option svgmath.

#### <span id="page-156-0"></span>**8.7.14 physics package**

Pkg physics physics works as-is for HTML with svG math.

For MATHJAX, the MATHJAX v3 physics extension is used.

#### **8.7.15 newtxmath package**

Pkg newtxmath The proper load order is:  $\triangle$  loading sequence \usepackage{lwarp}

... \usepackage{amsthm} \usepackage{newtxmath} ...

### **8.8 Graphics**

```
Pkg graphics Avoid using the \includegraphics scale option. Change:
        Pkg graphicx
          \triangle scale
                           \includegraphics[scale=<xx>]{ . . . }
                       to:
                           \includegraphics[width=<yy>\linewidth]{ . . . }
\includegraphics file For \includegraphics with .pdf or .eps files, the user must provide a .pdf or .eps
             formats image file for use in print mode, and also a .svg, .png, or .jpg version of the same
                       image for use in HTML.
                           \includegraphics{filename} % print:.pdf/.eps HTML:.svg, etc.
```
For print output, lwarp will automatically choose the .pdf or .eps format if available, or some other format otherwise. For HTML, one of the other formats is used instead.

If a .pdf or .eps image is referred to with its file extension, the extension will be changed to .svg for HTML: \includegraphics{filename.pdf} % uses .svg in html \includegraphics{filename.eps} % uses .svg in html Prog pdftocairo To convert a PDF image to SVG, use the utility *pdftocairo*: Enter ⇒ **pdftocairo -svg filename.pdf** Prog lwarpmk pdftosvg For a large number of images, use *lwarpmk*: Enter ⇒ **lwarpmk pdftosvg \*.pdf (or a list of filenames)**

Prog lwarpmk epstopdf For EPS images converted to PDF using the package epstopdf, use Prog epstopdf epstopdf package Enter ⇒ **lwarpmk pdftosvg \*.PDF**

to convert to SVG images.

DVI latex When using DVI *latex*, it is necessary to convert EPS to PDF and then to SVG:

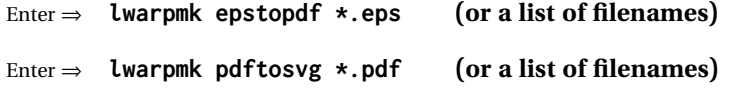

- PNG and JPG For PNG or JPGwhile using *pdflatex*, *lualatex*, or *xelatex*, the same file may be used in both print or HTML versions, and may be used with a file extension, but will also be used without the file extension if it is the only file of its base name.
	- GIF GIF files may be used for HTML, but another format must also be provided for print output.
- file extension priorities If a file extension is not used, for HTML the file extension priorities are: SVG, GIF, PNG, then IPG.

 $\triangle$  graphics vs. graphicx If using the older graphics syntax, use both optional arguments for \includegraphics. A single optional parameter is interpreted as the newer graphicx syntax. Note that  $\triangle$  viewport viewports are not supported by lwarp — the entire image will be shown.

 $\triangle$  viewport

PDF to SVG

- For  $\lambda$  includegraphics, avoid px and % units for width and height, or enclose them inside warpHTML environments. For font-proportional image sizes, use ex or em. For fixed-sized images, use cm, mm, in, pt, or pc. Use the keys width=.5\linewidth, or similar for \textwidth or \textheight to give fixed-sized images proportional to a 6 by 9 inch text area. Do not use the scale option, since it is not well supported by HTML browsers.
	- options \includegraphics accepts width and height, origin, rotate and scale, plus new class and alt keys.
- HTML class With HTML output, \includegraphics accepts an optional class=xyz keyval combination, and if this is given then the HTML output will include that class for the image. The class is ignored for print output.

HTML alt tags Likewise, the \includegraphics alt key adds an HTML alt tag to an image, and is

ignored for print output. If not assigned, each image is given an alt tag according to \ImageAltText.

\rotatebox \rotatebox accepts the optional origin key.

 $\triangle$  browser support \rotatebox, \scalebox, and \reflectbox depend on modern browser support. The CSS3 standard declares that when an object is transformed the whitespace which they occupied is preserved, unlike LATEX, so expect some ugly results for scaling and rotating.

#### **8.8.1 tikz package**

Pkg tikz If using display math with tikzpicture or \tikz, along with matrices with the &  $\triangle$  displaymath and character, the document must be modified as follows:

matrices

\usepackage{tikz} \tikzset{every picture/.style={ampersand replacement=\&}}

and each instance of & in the tikz expression must be replaced with \&.

#### **8.8.2 grffile package**

Pkg grffile grffile is supported as-is. File types known to the browser are displayed, and unknown  $\triangle$  matching PDF and SVG file types are given a link. Each PDF image for print mode should be accompanied by an SVG, PNG, or JPG version for HTML.

#### **8.8.3 color package**

Pkg color color is superceded by xcolor, and lwarp requires several of the features of xcolor. When color is requested, xcolor is loaded as well.

#### **8.8.4 xcolor package**

Pkg xcolor \colorboxBlock and \fcolorboxBlock are provided for increased HTML compatibility, \colorboxBlock and \fcolorboxBlock and they are identical to \colorbox and \fcolorbox in print mode. In HTML mode they place their contents into a <div> instead of a <span>. These <div>s are set to display: inline-block so adjacent \colorboxBlocks appear side-by-side in HTML, although text is placed before or after each. Print-mode definitions for \colorboxBlock and \fcolorboxBlock are created by

lwarp's core if xcolor is loaded.

- background: none \fcolorbox and \fcolorboxBlock allow a background color of none, in which case only the frame is drawn, which can be useful for HTML.
	- color support Color definitions, models, and mixing are fully supported without any changes required.

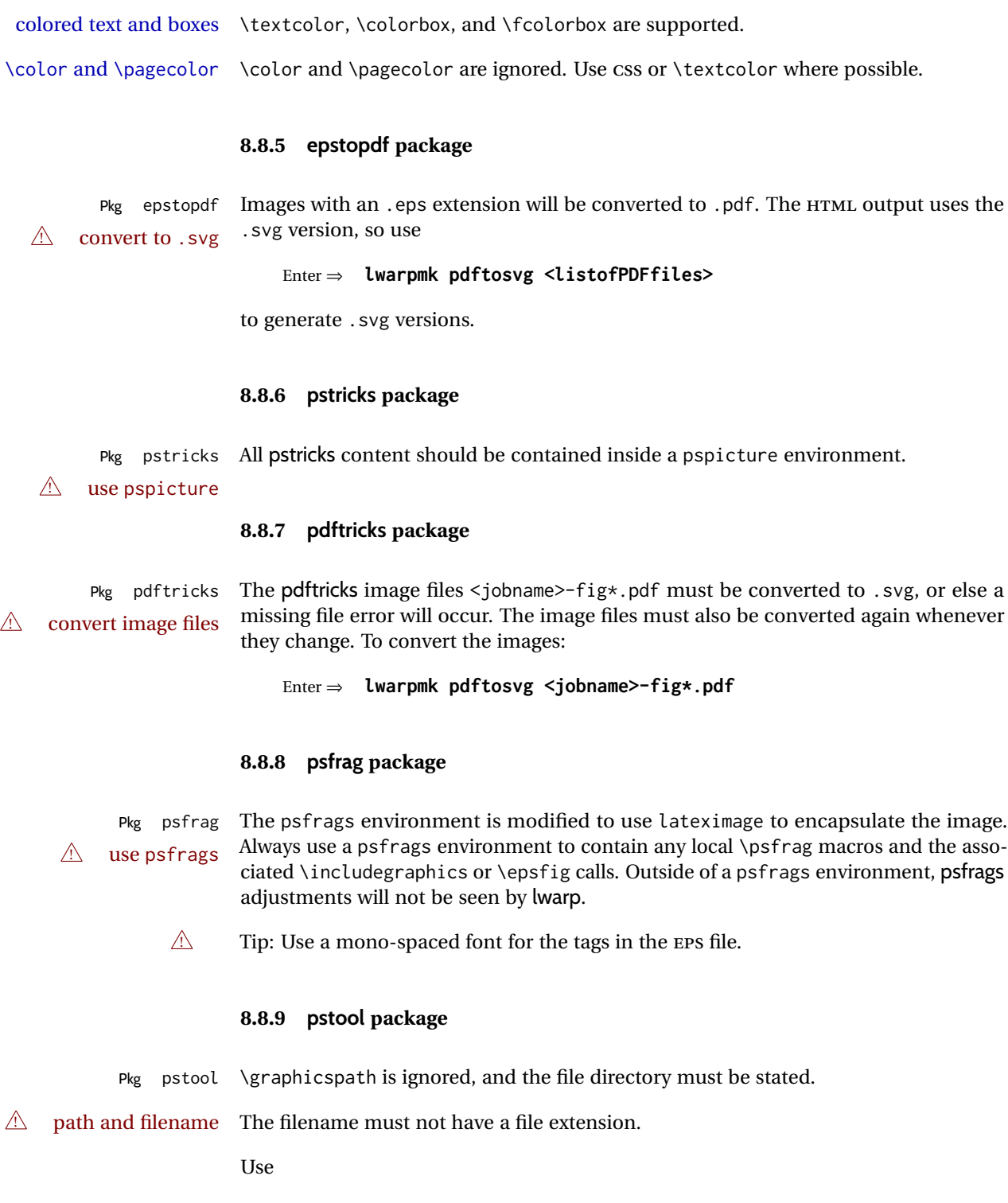

colored tables \rowcolors is supported, except that the optional argument is ignored so far.

Enter ⇒ **lwarpmk html**

followed by

.

Enter ⇒ **lwarpmk limages**

```
8.8.10 asymptote package
```

```
Pkg asymptote To compile:
```
pdflatex project.tex asy project-\*.asy pdflatex project.tex

```
lwarpmk print
asy project-*.asy
lwarpmk print1
lwarpmk print1
```

```
lwarpmk html
asy project_html-*.asy
lwarpmk html1
lwarpmk html1
lwarpmk limages
```
#### **8.8.11 overpic package**

Pkg overpic The macros \overpicfontsize and \overpicfontskip are used during HTML genera- $\triangle$  scaling tion. These are sent to \fontsize to adjust the font size for scaling differences between the print and HTML versions of the document. Renew these macros before using the overpic and Overpic environments.

#### **8.8.12 Multimedia packages**

Pkg multimedia The packages multimedia, movie15, and media9 are supported.

```
Pkg movie15
```
HTML5 <audio> and <video> objects are created for .mp3 and .mp4 files.

Pkg media9

HTML5 <embed> objects are created for http and ftp links.

\href links are created for other media types. (Unfortunately, there is not much overlap between the file types supported for print output and the file types supported by  $HTML5.$ )

For media9, a multimedia object is inserted for each addresource=, as well as each flashvars source= and src=. This may result in duplicate objects.

Undesired objects may be nullified by placing them inside \warpprintonly or the warpprint environment.

Each HTML multimedia object includes the poster text, except for <embed> objects. For movie15, the text option is supported to specify the poster text.

The width, height, and totalheight options are supported. The HTML object is scaled according to the display width, correctly compensating for either tall or wide viewports.

Other options are ignored.

media9 \addmediapath is supported. It is assumed that the same path structure will exist for the HTML document.

HTML5 media controls are always specified for each <audio> and <video> object.

media9 slideshows are not supported.

\hyperlinkmovie, \movieref, and \mediabutton are not supported.

3D objects are not supported.

If using a YOUTUBE™ video, use an "embedded" URL with .../embed/... instead of .../v/...

### **8.9 Tabbing**

The tabbing environment works, except that SVG math and lateximages do not yet work inside the environment.

 $\triangle$  math in tabbing If math is used inside tabbing, place tabbing inside a lateximage environment, which will render the entire environment as a single svG image.

## **8.10 Tabular**

### <span id="page-161-0"></span>**8.10.1 tabular environment**

Tabular mostly works as expected, but pay special attention to the following, especially if working with environments, macros inside tabulars, multirows, siunitx S columns, or the packages multirow, longtable, supertabular, or xtab.

#### **Defining macros and environments:**

 $\triangle$  Misplaced alignment • When defining environments or macros which include tabular and intab character & stances of the & character, it may be necessary to make & active before the environment or macro is defined, then restore & to its default catcode after, using the following commands. These are are ignored in print mode.

> \StartDefiningTabulars <define macros or environments using tabular and & here> \StopDefiningTabulars

 $\triangle$  floatrow This includes before and after defining any macro which used \ttabbox from floatrow.

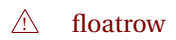

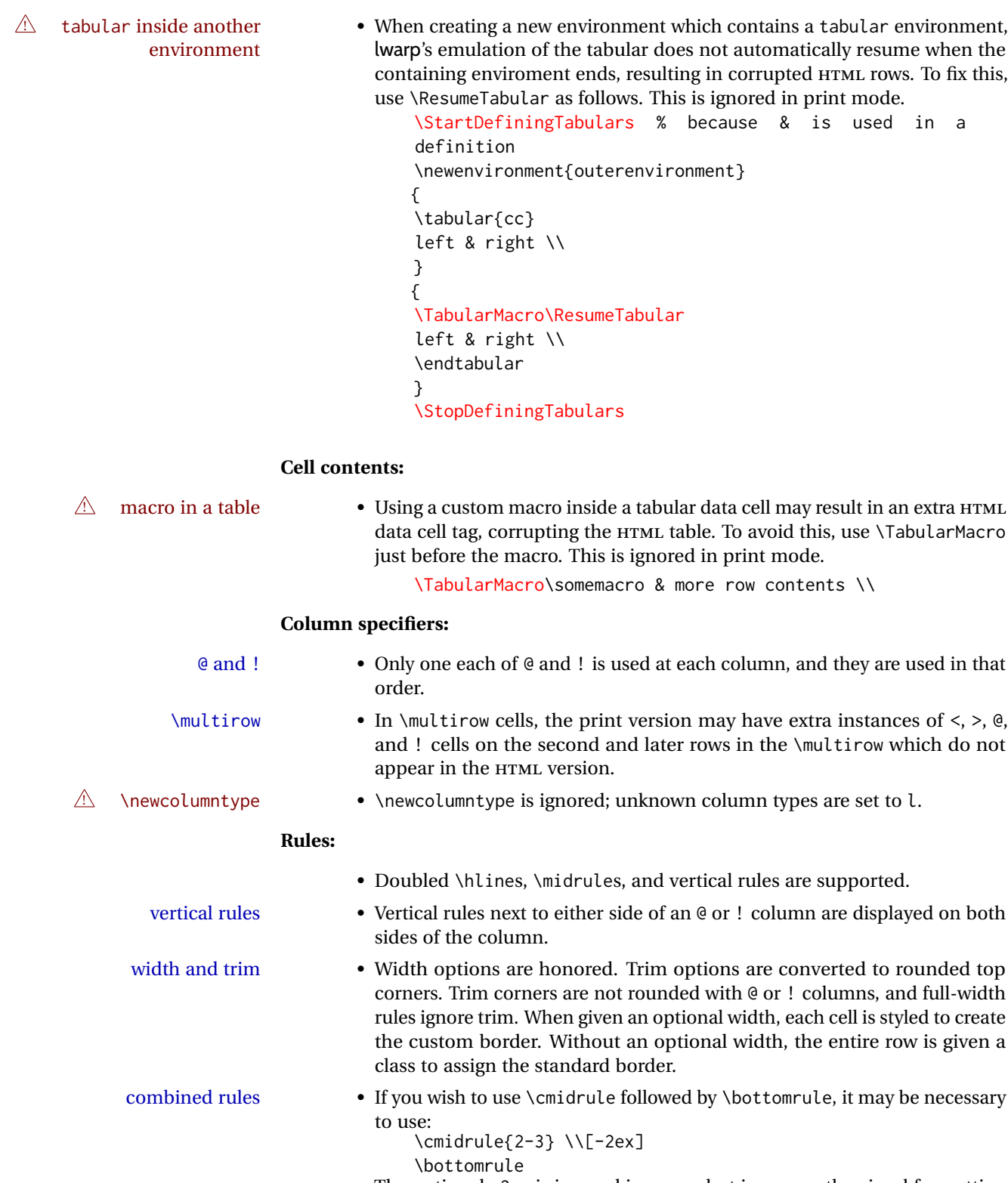

The optional -2ex is ignored in HTML, but improves the visual formatting in the print output.

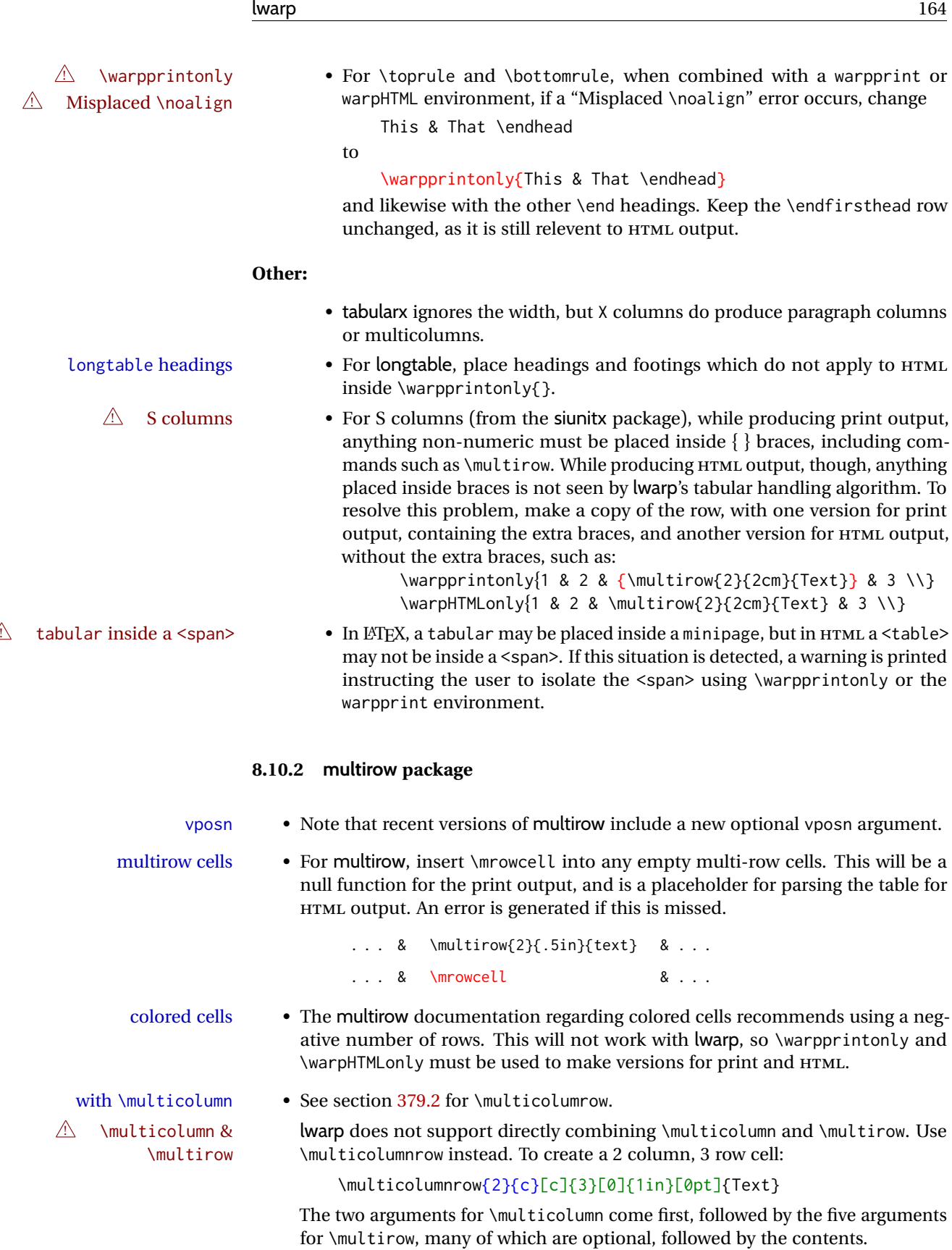

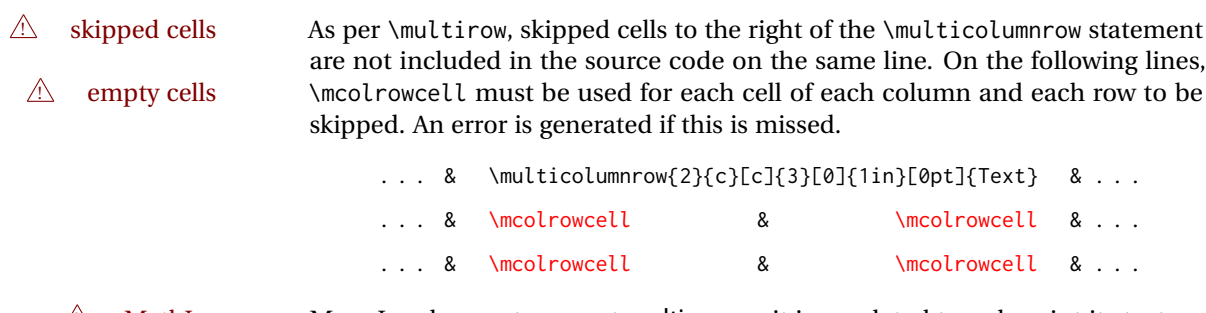

 $\triangle$  MathJax • MATHJAX does not support multirow, so it is emulated to only print its text on the first row. \multirow works as expected in text tabulars or SVG math.

#### **8.10.3 longtable package**

Pkg longtable Use one of either \endhead or \endfirsthead for both print and HTML, and use a \warpprintonly macro to disable the other head phrase, and also the \endfoot and \endfirstfoot phrases. (See section [8.10.4](#page-164-0) if using threeparttablex.)

```
\begin{longtable}{ [column specifiers] }
[ . . . ] \endfirsthead % or \endhead, for print and HTML
\warpprintonly{ % not used in HTML
 [ . . . ] \endhead % or \endfirsthead
  [ . . . ] \endfoot
  [ <lastfoot macros> ] \endlastfoot
}
. . . table contents . . .
\warpHTMLonly{
  [ <lastfoot macros> ] % HTML last footer, without \endfoot
                                             % or \endlastfoot.
}
```

```
\end{longtable}
```
- $\triangle$  Misplaced \noalign Use the \warpprintonly macro instead of the warpprint environment. Doing so helps avoid "Misplaced \noalign." when using \begin{warpprint}.
	- $\triangle$  \kill \kill is ignored, place a \kill line inside

\begin{warpprint} . . . \end{warpprint}

or place it inside \warpprintonly.

 $\triangle$  lateximage longtable is not supported inside a lateximage.

### <span id="page-164-0"></span>**8.10.4 threeparttablex package**

Pkg threeparttablex threeparttablex is used with longtable and booktabs as follows:

```
\begin{longtable}{ [column specifiers] }
[ . . . ] \endfirsthead % or \endhead, for print and HTML
\warpprintonly{ % not used in HTML
  [ . . . ] \endhead % or \endfirsthead
  [ . . . ] \endfoot
  \bottomrule \insertTableNotes \endlastfoot
}
. . . table contents . . .
\warpHTMLonly{ % HTML last footer
  \bottomrule
  \UseMinipageWidths % optional
  \insertTableNotes
  \endlastfoot
}
\end{longtable}
```
table width The table notes are created using a \multicolumn. By default the width is not specified to the browser, so long table notes can cause the table to be spread out horizontally. For HTML output, lwarp guesses the width of the table depending on the number of columns, then restricts its guess to a min/max range. To use this guess for the width of the table notes, use \UseMinipageWidths before \insertTableNotes. The width is then specified, and in many cases the result is an improvement in overall table layout.

#### **8.10.5 supertabular and xtab packages**

Pkg supertabular For \tablefirsthead, etc., enclose them as follows: Pkg xtab  $\triangle$  Misplaced alignment tab character & \StartDefiningTabulars \tablefirsthead . . . \StopDefiningTabulars

See section [8.10.1.](#page-161-0)

 $\triangle$  lateximage supertabular and xtab are not supported inside a lateximage.

#### **8.10.6 colortbl package**

Pkg colortbl Only use \rowcolor and \cellcolor at the start of a row, in that order.

 $\triangle$  row/cell color colortbl ignores the overhang arguments.

#### **8.10.7 ctable package**

 $\triangle$  Misplaced alignment Use \StartDefiningTabulars before one or more \ctables, and \StopDefiningTabulars tab character & after. These change the meaning of the ampersand & character.

### **8.10.8 bigdelim package**

Pkg bigdelim \ldelim and \rdelim use \multirow, so \mrowcell must be used in the proper number  $\triangle$  use \mrowcell of empty cells in the same column below \ldelim or \rdelim, but not in cells which are above or below the delimiter:

```
\begin{tabular}{lll}
\langle \text{empty} \rangle & a & b \\
\ldelim{\{}{3}{.25in}[left ] & c & d \\
\mrowcell & e & f \\
\mrowcell & g & h \\
\langle \text{empty} \rangle & i & j \\
\end{tabular}
  <-> a b
  \left.\vphantom{\raisebox{-0.5cm}{.}}\right|\overline{\mathcal{L}}J.
          c d
          e f
          g h
  <-> i j
```
For MATHJAX, limited emulation is provided which merely prints the delimter and optional text in the first row.

### **8.11 Floats**

### **8.11.1 Float contents alignment**

 $\triangle$  figure & table \centering, etc. are honored in a figure or table if they are the first command inside alignment the float:

```
\begin{table*}
\centering
\caption{A Table}
. . .
```
### **8.11.2 float, trivfloat, and/or algorithmicx together**

Pkg float If using \newfloat, trivfloat, and/or algorithmicx together, see section [558.1.](#page-1111-0) Pkg trivfloat Pkg algorithmicx  $\triangle$  package conflicts **8.11.3 caption and subcaption packages** Pkg caption Package options may cause problems with lwarp, especially if they include curley Pkg subcaption braces.

If selecting options with braces in \usepackage does not work:

\usepackage[font={it,small}]{caption}% does not work

... try instead selecting the package options before loading lwarp:

```
\PassOptionsToPackage{font={it,small}}{caption}
. . .
\usepackage{lwarp}
. . .
\usepackage{caption}
```
... or try setting package options after the package has been loaded:

```
\usepackage{caption}
\captionsetup{font={it,small}}
```
 $\triangle$  numbering To ensure proper float numbering, set caption positions such as:

```
\captionsetup[figure]{position=bottom}
\captionsetup[subfigure]{position=bottom}
\captionsetup[table]{position=top}
\captionsetup[subtable]{position=top}
```
Similarly for longtable. These positions depend on where the user places the \caption command inside each float.

#### **8.11.4 subfig package**

Pkg subfig

 $\triangle$  lof/lotdepth At present, the package options for lofdepth and lotdepth are not working. These counters must be set separately after the package has been loaded.

> In the document source, use \hfill and \hspace\* subfig>inline between subfigures to spread them apart horizontally. The use of other forms of whitespace may cause paragraph tags to be generated, resulting in subfigures appearing on the following lines instead of all on a single line.

#### **8.11.5 floatrow package**

Pkg floatrow Use \StartDefiningTabulars and \StopDefiningTabulars before and after defining  $\triangle$  Misplaced alignment macros using \ttabbox with a tabular inside. See section [8.10.1.](#page-161-0)

tab character & When combined with the subfig package, while inside a subfloatrow \ffigbox and  $\triangle$  subfig package  $\text{ttabbox must have the caption in the first of the two of the mandatory arguments.$ 

The emulation of floatrow does not support \FBwidth or \FBheight. These values are  $\triangle$  \FBwidth, \FBheight pre-set to .3\linewidth and 2in. Possible solutions include:

- Use fixed lengths. Iwarp will scale the HTML lengths appropriately.
- Use warpprint and warpHTML environments to select appropriate values for each case.

• Inside a warpHTML environment, manually change \FBwidth or \FBheight before the \ffigbox or \ttabbox. Use \FBwidth or \FBheight normally afterwards; it will be used as expected in print output, and will use your custom-selected value in HTML output. This custom value will be used repeatedly, until it is manually changed to a new value.

#### **8.11.6 keyfloat package**

Pkg keyfloat If placing a \keyfig[H] inside a keywrap, use an absolute width for \keyfig, instead of  $\triangle$  keywrap lw-proportional widths. (The [H] option forces the use of a minipage, which internally adjusts for a virtual 6-inch wide minipage, which then corrupts the lw option.)

### **8.12 KOMA-SCRIPT classes**

Cls komascript Many features are ignored during the HTML conversion. The goal is source-level compatibility.

\captionformat, \figureformat, and \tableformat are not yet emulated.

 $\triangle$  Not fully tested! Please send bug reports!

Some features have not yet been tested. Please contact the author with any bug reports.

### **8.13 MEMOIR class**

Cls memoir lwarp uses caption, which causes a warning from memoir. This is normal. Adjust  $\triangle$  captions captions via caption, instead of memoir.

While emulating memoir, lwarp pre-loads a number of packages (section [608.1\)](#page-1160-0). This  $\triangle$  options clash can cause an options clash when the user's document later loads the same packages with options. To fix this problem, specify the options before loading lwarp:

```
\documentclass{memoir}
. . .
\PassOptionsToPackage{options_list}{package_name}
. . .
\usepackage{lwarp}
. . .
\usepackage{package_name}
```
 $\triangle$  version numbers memoir emulates a number of packages, and declares a version date for each which often does not match the date of the corresponding freestanding package. This can cause warnings about incorrect version numbers. Since lwarp is intended to support the freestanding packages, which are often newer than the date declared by memoir, it is hoped that memoir will update and change its emulated version numbers to match.

\label(bookmark){tag} \label accepts an optional (bookmark) argument, but this is ignored in HTML.

 $\triangle$  comment The comment environment is from the comment package, and thus requires that the

\begin and \end each be on its own line:

\begin{comment} This is a comment. \end{comment}

\newcomment Comments defined with \newcomment use memoir's defintions, and behave as expected, where the \begin and \end do have to each be on its own line.

 $\triangle$  verbatim footnotes \verbfootnote is not supported.

\newfootnoteseries \newfootnoteseries, etc. are not supported.

 $\triangle$  page notes lwarp loads pagenote to perform memoir's pagenote functions, but there are minor differences in \pagenotesubhead and related macros.

page notes with cleveref To add support for pagenotes with cleveref, add:

\crefname{pagenote}{page note}{page notes} \Crefname{pagenote}{Page note}{Page notes}

page note \nameref Note that for print mode, \nameref print the section name where the page notes are declared in the text, but for HTML it prints the name where the page notes are printed.

 $\triangle$  poems Poem numbering is not supported.

- $\triangle$  verbatim The verbatim environment does not yet support the memoir enhancements. It is currently recommended to load and use fancyvrb instead.
- $\triangle$  glossaries The memoir glossary system is not yet supported by *lwarpmk*. The glossaries package may be used instead, but does require the glossary entries be changed from the memoir syntax to the glossaries syntax.
- $\triangle$  framewithtitle, The custom frame commands in the memoir manual may be emulated by placing titledframe the original defintions in the preamble inside warpprint environments, and then providing an HTML equivalent:

```
\begin{warpHTML}
\newcommand{\FrameTitle}[2]{%
    \textbf{#2}
}
\newenvironment{framewithtitle}[2][\FrameFirst@Lab\ (cont.)]{%
    \begin{fminipage}{\linewidth}
    \textbf{#2}
    \begin{minipage}{\linewidth}
}
{\end{minipage}\end{fminipage}}
\newcommand{\TitleFrame}[2]{%
    \par
    \textbf{#1}\par
    \fboxBlock{#2}
}
```

```
\newenvironment{titledframe}[2][\FrameFirst@Lab\ (cont.)]{%
    \par
    \textbf{#2}
    \begin{fminipage}{\linewidth}
}
{\end{fminipage}}
\end{warpHTML}
```
### <span id="page-170-0"></span>**8.14 International languages**

*∆* section and file names If using *pdflatex* with the setting \booltrue{FileSectionNames}, non-ASCII text in section names can result in corrupted HTML file names. *pdflatex* may be used if setting \boolfalse{FileSectionNames}, in which case HTML file numbers will be generated.

> For correct HTML file names, use *xelatex*, *lualatex*, or dedicated document classes/ engines.

(As of this writing, this warning is only relevent to the kotex package.)

### **8.15 Miscellaneous packages**

### **8.15.1 verse and memoir**

Pkg verse When using verse or memoir, always place a  $\setminus \setminus$  after each line.

Cls memoir<br>The documentation for the verse and memoir packages suggest defining an \attrib \attrib \underly connected varieting an unconnected by it will only work for

command, which may already exist in current documents, but it will only work for print output. lwarp provides \attribution, which works for both print and HTML output. To combine the two so that \attrib is used for print and \attribution is used for HTML:

```
\begin{warpHTML}
\let\attrib\attribution
\end{warpHTML}
```
Len \HTMLvleftskip Len \HTMLleftmargini

Len \vleftskip These lengths are used by verse and memoir to control the left margin, and they Len \vleftmargini may already be set by the user for print output. New lengths \HTMLvleftskip and \HTMLleftmargini are provided to control the margins in HTML output. These new lengths may be set by the user before any verse environment, and persist until they are manually changed again. One reason to change \HTMLleftmargini is if there is a wide \flagverse in use, such as the word "Chorus", in which case the value of \HTMLleftmargini should be set to a wide enough length to contain "Chorus". The default is wide enough for a stanza number.

```
\triangle spacing Horizontal spacing relies on pdftotext's ability to discern the layout (-layout option)
                     of the text in the HTML-tagged PDF output. For some settings of \HTMLleftmargini or
                     \HTMLleftskip the horizontal alignment may not work out exactly, in which case a
\triangle verse margin label may be shifted by one space. During translation to HTML, the stanza numbers
                     are kept out of the left margin, which would have caused pdftotext to shift everything
                     over.
```
#### **8.15.2 newclude package**

```
Pkg newclude newclude modifies \label in a non-adaptive way, so newclude must be loaded before
\mathbb{A} loading lwarp is loaded:
```

```
\documentclass{article}
. . . <font setup>
\usepackage{newclude}
\usepackage[warpHTML]{lwarp}
. . .
```
#### **8.15.3 babel package**

Pkg babel When French is used, the caption separator is changed to a dash. To restore it to a  $\triangle$  \CaptionSeparator colon, the following may be placed before lwarp is loaded:

```
\renewcommand*{\CaptionSeparator}{:~}
```
punctuation spaces Also when French is used, lwarp creates fixed-width space around punctuation by patching \FBcolonspace, \FBthinspace, \FBguillspace, \FBmedkern, \FBthickkern, \FBtextellipsis, and the tilde. If the user's document also changes these parameters,  $\triangle$  customized spacing the user's changes should be placed inside a warpprint environment so that the user's changes do not affect the HTML output.

#### **8.15.4 polyglossia package**

Pkg polyglossia lwarp uses cleveref, which has some limitations when using polyglossia, possibly resulting in the error

! Undefined control sequence. . . . \@begindocumenthook

To test compatibility, add

\usepackage{cleveref}

near the end of the preamble (as the last package to be loaded), and try to compile the print version. It may be necessary to set

\setdefaultlanguage{english}

or some other language supported by cleveref, then select other languages using \setotherlanguages.

Once the print version works with cleveref and polyglossia, the HTML version should work as well using lwarp.

#### **8.15.5 todonotes and luatodonotes packages**

Pkg todonotes The documentation for todonotes and luatodonotes have an example with a todo Pkg luatodonotes

inside a caption. If this example does not work it will be necessary to move the todo outside of the caption.

#### **8.15.6 fixme**

Pkg fixme External layouts (\fxloadlayouts) are not supported.

 $\triangle$  external layouts User control is provided for setting the HTML styling of the "faces". The defaults are as follows, and may be changed in the preamble after fixme is loaded:

```
\def\FXFaceInlineHTMLStyle{font-weight:bold}
\def\FXFaceEnvHTMLStyle{font-weight:bold}
\def\FXFaceSignatureHTMLStyle{font-style:italic}
\def\FXFaceTargetHTMLStyle{font-style:italic}
```
#### **8.15.7 acro package**

 $\triangle$  formats Define acronymn formats using \textbf instead of \bfseries etc.

### **8.15.8 chemfig package**

If using \polymerdelim to add delimiters to a \chemfig, wrap both inside a single lateximage:

```
\begin{lateximage}[-chemfig-~\PackageDiagramAltText]
\chemfig{. . . }
\polymerdelim[. . . ]{. . . }
\end{lateximage}
```
#### **8.15.9 chemformula package**

 $\triangle$  chemformula with chemformula works best without MATHJAX. If MATHJAX is used, \displaymathother MATHJAX must be used before array, and then \displaymathnormal may be used after. (The chemformula package adapts to array, but does not know about MATHJAX, and MATH-JAX does not know about chemformula.)

> While using MATHJAX, \displaymathother may also be used for other forms of display and inline math which contain chemformula expressions.

#### **8.15.10 mhchem package**

See section [362.](#page-902-0)

### **8.15.11 xparse package**

Pkg xparse To remove from the log any warnings about redeclaring objects, place the following before lwarp is loaded:

\usepackage[log-declarations=false]{xparse}

### **8.15.12 kotex package**

Pkg kotex See section [8.14](#page-170-0) regarding *pdflatex* and Korean section names.

 $\triangle$  Korean section names

# **9 Compiling using custom shell commands**

lwarp and *lwarpmk* try to make it easy to process print and HTML compilation tasks in most situations. Depending on the operating system, command-line options, TEX engine, and lwarp options, the commands **lwarpmk print** and **lwarpmk html** are automatically set up to correctly recompile the project. These actions may be overridden using lwarp options, thus allowing the use of packages such as perltex and pythontex.

### **9.1 Command options**

Opt PrintLatexCmd The lwarp options PrintLatexCmd and HTMLLatexCmd are used to set customized com-Opt HTMLLatexCmd mands to be executed by **lwarpmk print** and **lwarpmk html**.

- **PrintLatexCmd** should be set to shell commands which take project. tex and generate project.pdf.
- **HTMLLatexCmd** should be set to take project\_html.tex and generate project\_html.pdf. *lwarpmk* will then take project\_html.pdf and automatically convert it and generate project.html.

### **9.2 Literal character macros**

The lwarp package options are parsed by TEX, and so some characters require the use of a special macro to represent them. See table [9.](#page-175-0) \LWRopquote and \LWRopseq may be used to increase operating-system portability. \jobname must have \_html appended for processing HTML. \space may be necessary between other macros.

 $\triangle$  macro not found To use these macros, either kvoptions-patch must be loaded before lwarp:

```
\usepackage{kvoptions-patch}
\usepackage[
   PrintLatexCmd={ ... } ,
   HTMLLatexCmd={ ... }
]{lwarp}
```
<span id="page-175-0"></span>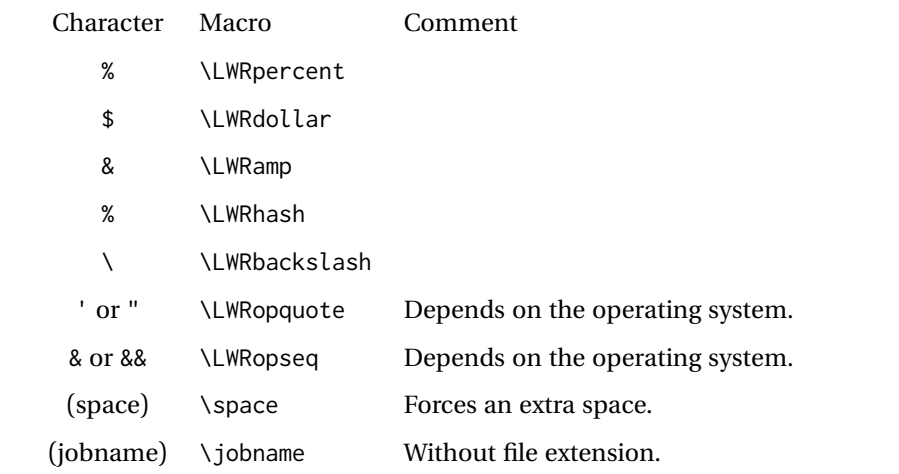

Table 9: Literal character macros

or \lwarpsetup must be used to set PrintLatexCmd and HTMLLatexCmd:

```
\usepackage[...]{lwarp}
\lwarpsetup{
 PrintLatexCmd=
      {
          latex tm \LWRopseq
          dvips -o tm-pics.ps tm.dvi \LWRopseq
          ps2pdf tm-pics.ps \LWRopseq
          pdflatex tm.tex
      } ,
 HTMLLatexCmd=
      {
          latex tm_html \LWRopseq
          dvips -o tm_html-pics.ps tm_html.dvi \LWRopseq
          ps2pdf tm_html-pics.ps \LWRopseq
          pdflatex tm_html.tex
      }
}
```
# **9.3** *latexmk*

Prog latexmk If *latexmk* is used for a project, it may be easiest to continue using it.

**latexmk project.tex** would create project.pdf as normal.

**latexmk project\_html.tex** would create project\_html.pdf, then

**lwarpmk pdftohtml project\_html.pdf** would take project\_html.pdf and convert it to project.html.

Pkg sagetex *latexmk* may simplify the use of packages such as sagetex.

### **9.4 perltex package**

Pkg perltex The lwarp package option settings to use perltex would be similar to:

\usepackage[ . . . PrintLatexCmd={perltex -latex=pdflatex project.tex} , HTMLLatexCmd={perltex -latex=pdflatex project\_html.tex} ,

```
. . .
]{lwarp}
```
- 
- $\triangle$  "impure" math Place perltex math expressions between \displaymathother and \displaymathnormal, or \inlinemathother and \inlinemathnormal. See section [8.7.9.](#page-153-0)

### **9.5 pythontex package**

Pkg pythontex An example using pythontex:

```
\usepackage[
  . . .
  PrintLatexCmd={
    pdflatex project.tex \LWRopseq
    pythontex project \LWRopseq
    pdflatex project.tex
  } ,
  HTMLLatexCmd={
    pdflatex project_html.tex \LWRopseq
    pythontex project_html \LWRopseq
    pdflatex project_html.tex
  } ,
  . . .
]{lwarp}
```
Another possibility is to use *latexmk*, placing the **latexmk . . .** commands in the PrintLatexCmd and HTMLLatexCmd options. While using these options, the lwarp option latexmk would not be used.

No attempt has yet been made to make pythontex robust with HTML output. Some  $\triangle$  "impure" math math objects must be surrounded by \displaymathother ...\displaymathnormal, or \inlinemathother ...\inlinemathnormal. Displays of code may have to be enclosed  $\triangle$  HTML look-alike inside a lateximage environment to prevent  $\lt$ ,  $>$  and similar from being interpreted by the browser as HTML entities.

### **9.6 Other packages**

Pkg sympytex Other packages such as sympytex and rterface would be set up similar to pythontex,

Pkg rterface

and the same warnings would apply.

### **9.7** *make* **program**

Prog make To use lwarp with the *make* program, have the makefile take project.tex and generate the print version project.pdf, as normal. \usepackage{lwarp} must be used, and it generates lwarpmk.conf when the print version is created.

> To generate HTML, first have project\_html.tex be compiled to generate project\_html.pdf. This must be in PDF format. Finally, have project\_html.pdf be converted to HTML using **lwarpmk pdftohtml project\_html.pdf**, and convert SVG math with **lwarpmk limages**.

### **9.8 UTF-8 locale**

! UTF-8 locale *lwarpmk* uses the *texlua* program, which sets the "locale" to "C", including for external operating-system calls such as when executing **lwarpmk html**. In some cases, an external program called from the user's document may require the use of a UTF-8 "locale". For UNIX-related operating systems, it may be required to use lwarp's custom compilation options to add a locale change:

```
\usepackage{lwarp}[
  PrintLatexCmd={
    env LC_CTYPE=en_US.UTF-8
      xelatex –shell-escape project.tex
  }
  HTMLLatexCmd={
    env LC_CTYPE=en_US.UTF-8
      xelatex –shell-escape project_html.tex
  }
]
```
Pkg ditaa The only example seen so far where this is required is the ditaa package, where the locale change allows the use of UTF-8 with XeLATEX and ditaa. To use LuaLATEX instead, the locale change would have to be made inside the ditaa package where its calls the *ditaa* program.

# <span id="page-178-0"></span>**10 EPUB conversion**

lwarp does not produce EPUB documents, but it may be told to modify its HTML output to greatly assist in the conversion. An external program may then be used to finish the conversion to EPUB.

<meta> author To assign the author's name for regular lwarp HTML files, and also for the EPUB, use \HTMLAuthor {h*name*i}. This assigns the name to the <meta> author element. It may be set empty, and it defaults to \theauthor.

> A special boolean is provided to simplify the process of converting lwarp HTML output to EPUB:

FormatEPUB Bool FormatEPUB FormatEPUB changes HTML output for easy EPUB conversion via an Default: false external program. Removes per-file headers, footers, and nav. Adds footnotes per chapter/section.

To help convert lwarp HTML output to EPUB, add

\booltrue{FormatEPUB}

to the project's source preamble after \usepackage{lwarp}. The EPUB version of the document cannot co-exist with the regular HTML version, so

```
Enter ⇒ lwarpmk cleanall
Enter ⇒ lwarpmk html
Enter ⇒ lwarpmk limages
```
to recompile with the FormatEPUB boolean turned on. Several changes are then made to the HTML output:

- Headers, footers, and navigation are removed at file splits.
- Any accumulated footnotes are printed at the bottom of each section.

The resulting files will be ready to be loaded into an EPUB conversion program, such *Calibre* as the open-source program *Calibre* (<https://calibre-ebook.com/>).

The EPUB conversion program must know what order the files are included. For lwarp  $\triangle$  search order projects, set the EPUB conversion software to do a breadth-first search of the files. For *Calibre*, this option is found in

### **Preferences** → **Plugins** → **File type plugins** → **HTML to Zip**

Check the box Add linked files in breadth first order. Set the document encoding as  $\triangle$  encoding ut f-8, which is what lwarp generates for HTML, even if the original printed document uses some other encoding.

The EPUB-conversion program must also know where the section breaks are located.  $\triangle$  section breaks For a list of lwarp's section headings, see table [11.](#page-199-0) For example, an article class document would break at \section, which is mapped to HTML heading level <h4>, whereas a book class document would break at \chapter, which is HTML heading level <h3>. For *Calibre*, this option is found in

### **Preferences**→**Conversion (Common Options)**→**Structure Detection**→**Detect chapters at (XPath expression)**

Select the "magic wand" to the right of this entry box, and set the first entry

#### **Match HTML tags with tag name:**

to "h4". (Or "h3" for document classes with \chapters.) The Detect chapters at field should then show

**//h:h4** — or — **//h:h3**

This option is also available on the main tool bar at the Convert books button.

Once these settings have been made, the lwarp-generated HTML files may be loaded by *Calibre*, and then converted to an EPUB.

### MATHJAX *support*

MATHJAX may be used in EPUB documents. Some e-readers include MATH-JAX, but any given reader may or may not have a recent version, and may or may not include extensions such as support for siunitx.

lwarp adds some modifications to MathML to support equations numbered by chapter. These modifications may not be compatible with the e-reader's version of MATHJAX, so lwarp requests that a known version be loaded instead. In some cases chapter numbering of equations still doesn't work.

Until math support in EPUB documents is improved, it is recommended to use SVG images instead of MATHJAX, especially for equations numbered by chapter, or where siunitx support is important.
# **11 Word-processor conversion**

lwarp may be told to modify its HTML output to make it easier to import the HTML document into a word processor. At the time of this writing, it seems that LIBREOffice works best at preserving table layout, but it still has some limitations, such as an inability to automatically assign figure and table frames and captions according to user-selected HTML classes. lwarp provides some assistance in locating these frame boundaries, as shown below.

## **11.1 Activating word-processor conversion**

A special boolean is provided to simplify the process of converting lwarp HTML output to EPUB:

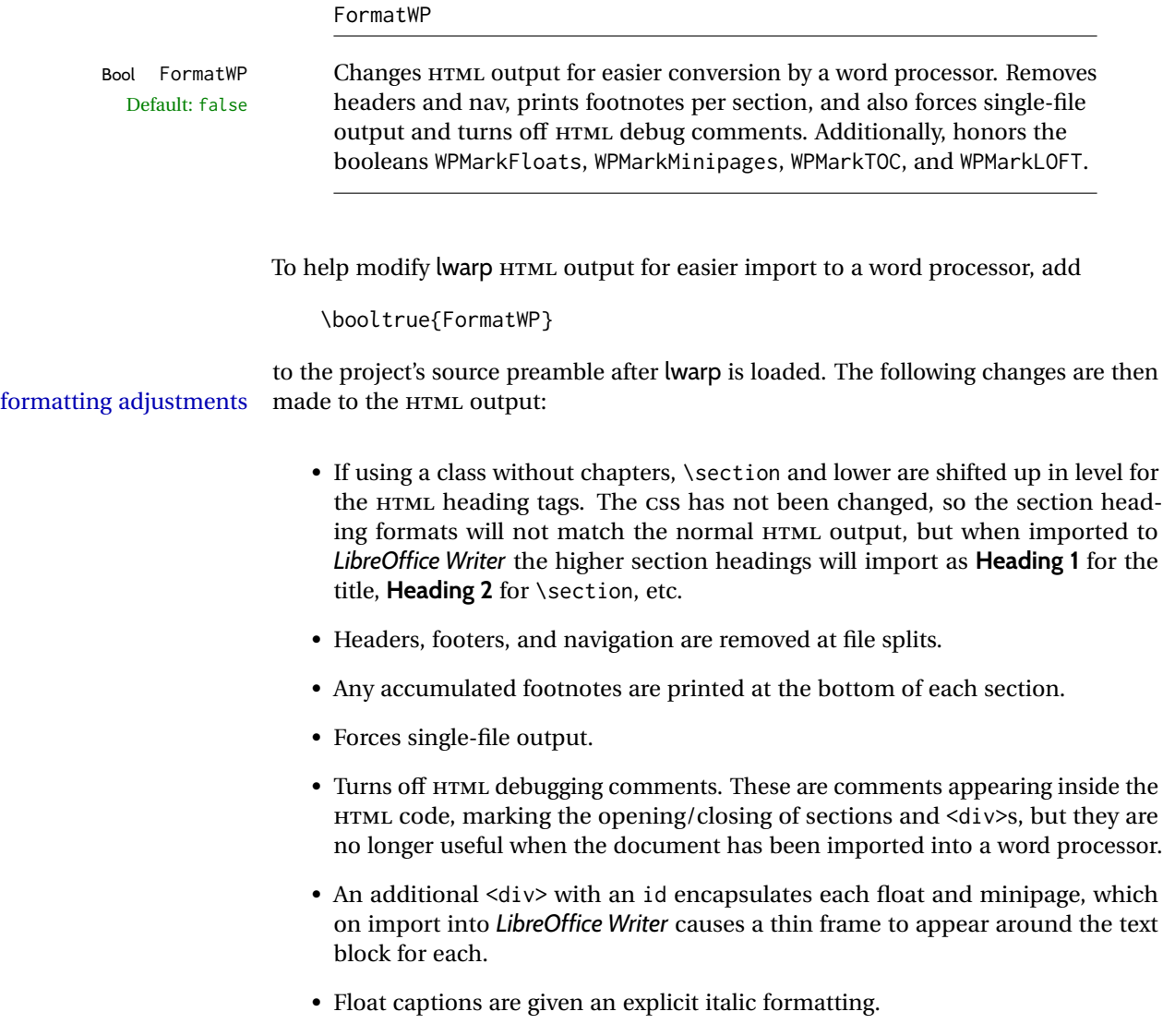

- Tabular rule borders are made explicit for *LibreOffice Writer*. LIBREOffice displays a light border around each cell while editing, even those which have no border when printed, and lwarp also uses a light border for thin rules, so it will be best to judge the results using the print preview instead of while editing in LIBREOfficE.
- \includegraphics and SVG math width and height are made explicit for LIBRE-Office.
- \hspace is approximated by a number of \quads, and rules are approximated by a number of underscores.
- Explicit HTML styles are given to:
	- **–** \textsc, etc.
	- **–** \underline, soul and ulem markup.
	- **–** center, flushleft, flushright.
	- **–** \marginpar, keyfloat, sidenotes, floatflt, and wrapfig.
	- **–** fancybox \shadowbox, etc.
	- **–** The LATEX and TEX logos.
- Honors several booleans:

**WPMarkFloats:** Marks the begin and end of floats. **WPMarkMinipages:** Marks the begin and end of minipages. **WPMarkTOC:** Marks the location of the Table of Contents. **WPMarkLOFT:** Marks the locations of the List of Figures/Tables. **WPMarkMath:** Prints LATEX math instead of using images. **WPTitleHeading:** Adjusts title and section headings.

Several of these may be used to add markers to the HTML text which help determine where to adjust the word processor document after import.

## **11.2 Additional modifications**

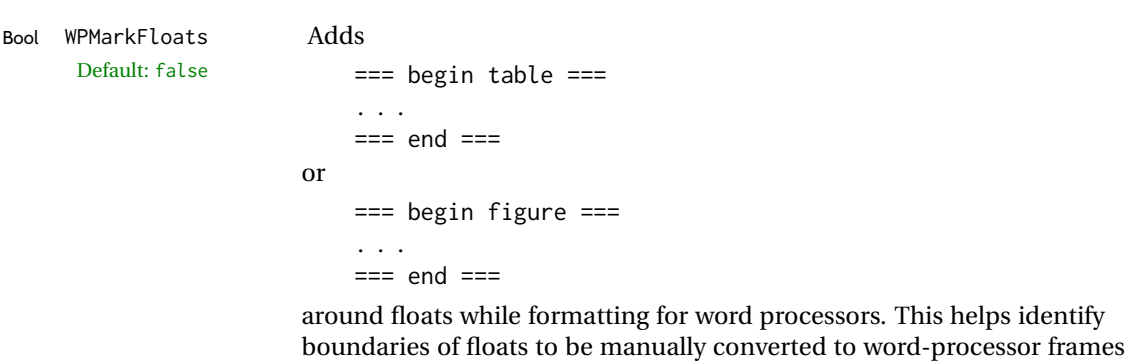

WPMarkFloats

and captions.

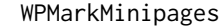

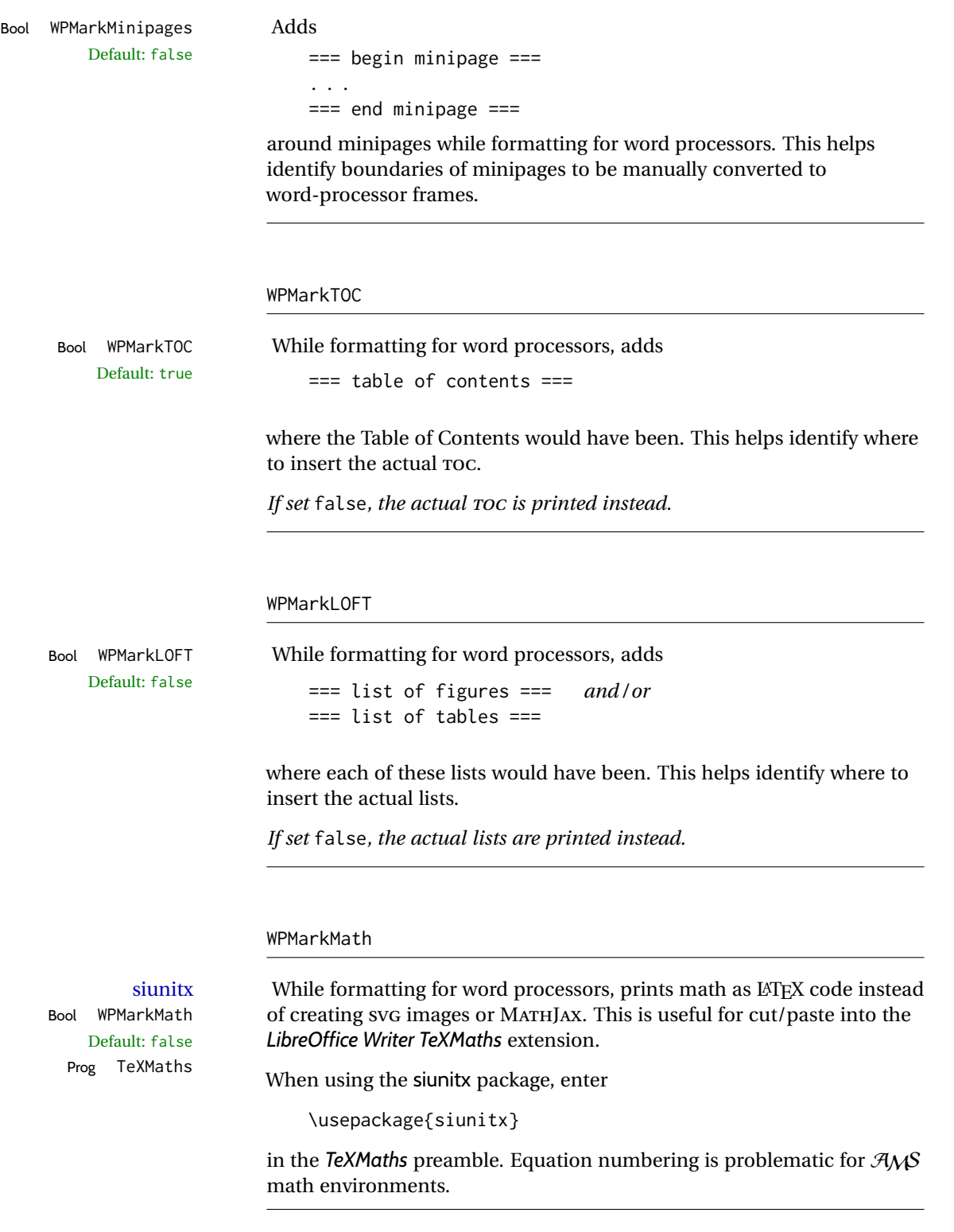

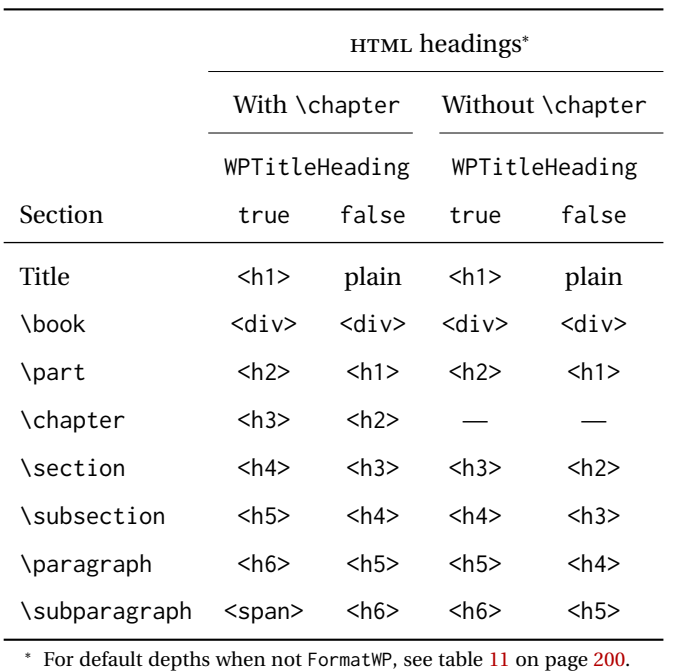

<span id="page-183-0"></span>Table 10: Section HTML headings for word-processor conversion

#### WPTitleHeading

Default: false section headings

Bool WPTitleHeading While formatting for word processors, true sets the document title to <h1>, which is expected for HTML documents, but also causes the lower-level section headings to start at **Heading 2** when imported into LIBREOffiCE. Set to false to cause the title to be plain text, and the section headings to begin at **Heading 1**.

See table [10](#page-183-0) on page [184.](#page-183-0)

## **11.3 Recommendations**

TOC, LOF, LOT For use with *LibreOffice Writer*, it is recommended to:

- 1. Set \booltrue{FormatWP}
- 2. Set \booltrue{WPMarkTOC} and \boolfalse{WPMarkLOFT}
- 3. Use lwarp to generate the HTML document.
- 4. Copy/paste from the HTML document into an empty *LibreOffice Writer* document.
- 5. Manually insert a LIBREOffiCE TOC in the LIBREOffiCE document.
- 6. Manually add frames around each float, adding a caption which is cut/pasted from each float's simulated caption.
- 7. Manually create cross references.

This process yields a document with an actual LIBREOfficE Table of Contents, but a simulated List of Figures and List of Tables.

siunitx For siunitx, remember to adjust the preamble as mentioned above.

LO view border options LIBREOffiCE has options in the **View** menu to turn on/off the display of thin borders around table cells and text objects.

## **11.4 Limitations**

Floats and captions are not explicitly converted to LIBREOffice floats with their own captions. Floats are surrounded by a thin frame in the LIBREOffice editor, and may be marked with WPMarkFloats, but are not given a proper LIBREOffice object frame. Captions are given an explicit italic formatting, but not a proper LIBREOfficE paragraph style.

Cross references are not actual LIBREOffiCE linked cross references.

The List of Figures and List of Tables are not linked. The pasted pseudo LOF and LOT match the numbering of the LATEX and HTML versions.

Equation numbering is not automatic, but the equation numbers in SVG math will match the LATEX and HTML output. SVG math is recommended when using the  $A_{\mathcal{M}}S$ environments, which may have multiple numbered equations per object.

As of when last checked, LIBREOfficE ignores the following:

- Minipage alignment.
- Tabular cell vertical alignment.
- Image rotation and scaling.
- Rounded border corners, which are also used by:
	- **–** \textcircled
	- **–** booktabs trim
- \hspace and rules, also used by algorithmic.
- Coloring of text decorations, used by soul and ulem.
- Overline text decoration, used by romanbar.

LIBREOffiCE also has limitations with frames and backgrounds:

- Multiple lines in an object are framed individually instead of as a whole.
- Nested frames are not handled correctly.
- Images inside boxes are not framed correctly.
- Spans with background colors and frames are not displayed correctly.

# **12 Modifying lwarp**

locating something To quickly find the source for a package in lwarp.dtx, search for \*packagename, such as \*siunitx.

> Likewise, to quickly find the source for a file in lwarp.dtx, search for  $*f$ ilename, such as \*lwarp.css.

Purely text-based packages probably will work as-is when generating HTML.

Look to existing code for ideas on how to expand into new code.

image of TEX output An environment may be converted to a lateximage then displayed with an image of the resulting LATEX output. See section [90](#page-582-0) for an example of the picture environment.

CSS classes To create a custom HTML block or inline CSS class, see section [51.9.](#page-352-0)

- print/HTML macros To create print and HTML versions of the same macro or environment, see section [35.](#page-248-0)
	- $\triangle$  TEX boxes Any TEX boxes must be undone, as svG math or lateximages require \newpage, which will not work in a TFX box.

## **12.1 Creating a development system**

The following creates a local development system for lwarp on a TeXLive system in a UNIX-like environment. Doing so allows anything requesting lwarp to use the development version instead of whichever version is installed in TeXLive.

#### **Create a development directory:**

Place into this directory lwarp.dtx and lwarp.ins.

To create lwarp.sty, execute

Enter ⇒ **pdflatex lwarp.ins**

which creates lwarp. sty and several hundred additional lwarp- $\star$ . sty files for the various packages which are supported.

To create the initial documentation lwarp.pdf, execute

Enter ⇒ **pdflatex lwarp.dtx**

#### **To make the development files visible to other projects:**

Create the directory

/usr/local/texlive/texmf-local/tex/latex/local/lwarp

Inside this directory, create the file update, containing:

mktexlsr

rm lwarp-\*.sty

ln -s /path\_to\_dev\_directory/lwarp\*.sty .

ln -s /path\_to\_dev\_directory/lwarp\_baseline\_marker.png .

ln -s /path\_to\_dev\_directory/lwarp\_baseline\_marker.eps .

Run ./update now, and whenever a new lwarp-\* package is added.

**To make the development version of** *lwarpmk* **visible to other projects:**

```
cd /opt
ln -s /usr/local/texlive/texmf-local/bin/x86_64-linux texbin_local
cd texbin_local
ln -s ../../scripts/lwarp/lwarpmk.lua lwarpmk
cd /usr/local/texlive/texmf-local/scripts/
mkdir lwarp
cd lwarp
ln -s /path_to_dev_directory/lwarpmk.lua lwarpmk
```
Verify that the correct version is found with

```
Enter ⇒ which lwarpmk
```
## **To make the local versions visible to the shell:**

Paths must be set by the shell startup, such as in .bashrc and .cshrc:

In .bashrc:

```
PATH=/opt/texbin_local:/opt/texbin:$PATH
```
In .cshrc:

setenv PATH \${HOME}/bin:/opt/texbin\_local:/opt/texbin:\${PATH}

#### **To fully compile the lwarp documentation and indexes:**

pdflatex lwarp.ins

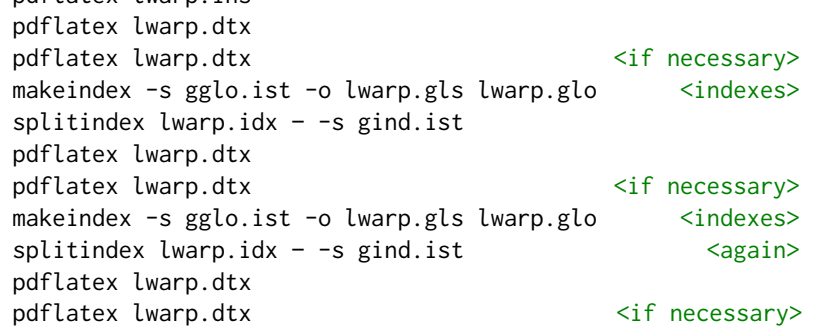

(The second round of index processing is required to fully resolve the final Index of Indexes.)

To make it easier to update the documentation after a minor change, it is useful to create a command script called make\_index, containing:

makeindex -s gglo.ist -o lwarp.gls lwarp.glo splitindex lwarp.idx -- -s gind.ist

 $\triangle$  references Note that Index of Indexes and the cross-references to the indexes may not be correct until the above has been accomplished.

## **12.2 Modifying a package for lwarp**

If a class loads additional packages, it will be required to modify the class for lwarp, since lwarp must be loaded before most other packages.

To work with lwarp, a class must first set up anything which replicates the functions of the basic LATEX classes, load any required fonts, then load lwarp, then finally load and adjust any other required packages.

When creating HTML, lwarp redefines the \usepackage and \RequirePackage macros such that it first looks to see if a lwarp-<packagename>.sty version exists. If so, the lwarp version is used instead. This modular system allows users to create their own versions of packages for lwarp to use for HTML, simply by creating a new package with a lwarp- prefix. If placed in the local directory along with the source code, it will be seen by that project alone. If placed alongside the other lwarp- packages where TEX can see it, then the user's new package will be seen by any documents using lwarp. (Remember mktexlsr or texhash.)

An lwarp-<packagename>.sty package is only used during HTML generation. Its purpose is to pretend to be the original package, while modify anything necessary to create a successful HTML conversion. For many packages it is sufficient to simply provide nullified macros, lengths, counters, etc. for anything which the original package does, while passing the raw text on to be typeset. See the pre-existing lwarp- packages for examples.

Anything the user might expect of the original package must be replaced or emulated by the new lwarp- package, including package options, user-adjustable counters, lengths, and booleans, and conditional behaviors. In many of these packages, most of the new definitions have a "local" prefix according to the package name, and @ characters inside the name, which hides these names from the user. In most cases these macros will not need to be emulated for HTML output. Only the "user-facing" macros need to be nullified or emulated.

Each lwarp-\* package should first call either of:

\LWR@ProvidesPackageDrop  $-$ *or* $-$ \LWR@ProvidesPackagePass

If "Drop"ped, the original print-version package is ignored, and only the lwarp- version is used. Use this where the original print version is useless for HTML. If "Pass"ed, the original package is loaded first, with the user-supplied options, then the lwarp- version continues loading as well. See section [402](#page-942-0) [\(ntheorem\)](#page-942-0) for an example of selectively disabling user options for a package. Use this when HTML output only requires some modifications of the original package. For a case where the original package is usable without changes, there is no need to create a lwarp- version.

#### **12.2.1 Adding a package to the lwarp.dtx file**

When adding a package to lwarp.dtx for permanent inclusing in lwarp, provide the lwarp-<packagename> code in lwarp.dtx, add its entry into lwarp.ins, and also remember to add

\LWR@loadafter{<packagename>}

to lwarp.dtx in section [20.1.](#page-202-0) This causes lwarp to stop with an error if packagename is loaded before lwarp. Finally, add an entry in table [2,](#page-62-0) [Supported packages and features,](#page-62-0) and also the Updates section.

## **12.3 Modifying a class for lwarp**

If a class loads additional packages, it will be required to modify the class for lwarp, since lwarp must be loaded before most other packages.

To work with lwarp, a class must first set up anything which replicates the functions of the basic LATEX classes, load any required fonts, then load lwarp, then finally load and adjust any other required packages.

#### **12.4 Testing lwarp**

When changes have been made, test the print output before testing the HTML. The print output compiles faster, and any errors in the printed version will be easier to figure out than the HTML version.

Remember that the configuration files are only rewritten when compiling the printed version of the document.

When changing the source to *lwarpmk* or a css file in lwarp.dtx:

- 1. Change the source in lwarp.dtx.
- 2. pdflatex lwarp.ins
- 3. pdflatex lwarp.dtx
- 4. If modifying *lwarpmk* the new version should now be active.
- 5. If modifying CSS files:
	- (a) For the document, lwarpmk print to update the CSS files in the project.
	- (b) Reload the HTML document to see the effect of the new CSS files.

Sometimes it is worth checking the <project>\_html.pdf file, which is the PDF containing HTML tags. Also, <project>\_html.html has the text conversion of these tags, before the file is split into individual HTML files.

It is also worth checking the browser's tools for verifying the correctness of HTML and CSS code.

## **12.5 Modifying** *lwarpmk*

Prog lwarpmk In most installations, lwarpmk.lua is an executable file located somewhere the oper-File lwarpmk.lua ating system knows about, and it is called by typing **lwarpmk** into a terminal.

> A project-local copy of lwarpmk.lua may be generated, modified, and then used to compile documents:

- 1. Add the lwarpmk option to the lwarp package.
- 2. Recompile the printed version of the document. The lwarpmk option causes lwarp to create a local copy of lwarpmk.lua
- 3. The lwarpmk option may now be removed from the lwarp package.
- 4. Copy and rename lwarpmk.lua to a new file such as mymake.lua.
- 5. Modify mymake.lua as desired.
- 6. If necessary, make mymake.lua executable.
- 7. Use mymake.lua instead of lwarpmk.lua.

# **13 Troubleshooting**

## **13.1 lwarp package error conditions and warnings**

lwarp tests for a number of error conditions and prints appropriate warnings. The following is a summary of these conditions.

#### **13.1.1 Configuration file lwarpmk.conf**

**File does not exist:** The configuration file must exist for lwarpmk.

- **Incorrect Unix /Windows selection:** The operating system which was detected by lwarp. So far only Unix and Windows are supported.
- **Incorrect delimiter characters.** Older versions of *lwarpmk* used a different delimiter.
- **Source name is set to lwarp:** lwarp has recently been recompiled in this directory, which overwrote the project's configuration files. This also occurs if *lwarpmk* is executed in lwarp's source directory.
- **Incorrect operating system:** The configuratio file was set for a different operating system, perhaps due to sharing in a collaborative project.
- **Outdated configuration files:** lwarp has been updated since this projects was last compiled. If there appears to be a valid print command in the file, lwarpmk displays this to instruct the user how to recompile the print version, which then updates the configuration files.
- **The designated source file does not exist:** For whatever reason...
- **Unknown engine:** lwarp cannot determing which engine is being used. Supported are DVI L⁄TEX, PDF L⁄TEX, X∃L⁄TEX, LuaL⁄TEX, and upL⁄TEX.

#### **13.1.2 Image generation with lwarpmk limages**

**"Wait a moment for the images to complete before reloading page.":**

Images are generated by background tasks. If the document is reloaded before these tasks are complete, some images may not yet be generated. *lwarpmk* tries to wait for background tasks to complete before exiting.

- **HTML version does not exist:** Images are extracted from the HTML version, which must be compiled before images are generated.
- **\*-images.txt does not exist:** This file tells which images to extract from the HTML file. If the file does not exist, it may be that no SVG math or lateximages were used. If so, **lwarpmk limages** is not necessary.
- **Cross references are not correct:** The document must have up-to-date cross references to locate the images to extract. A number of conditions may cause incorrect cross references.

**"WARNING: Images will be incorrect.":** An image reference was not found. Recompile.

**lwarpmk epstopdf \* or lwarpmk pdftosvg \*:** Errors if filenames are not found.

#### **13.1.3 Default bitmapped font**

lwarp requires the use of a vector font. If lwarp detects that the document uses the default COMPUTER MODERN font, and the cm-super package is not installed, it is assumed that the font is bitmapped. An error is generated, along with the recommendation to install cm-super or use lmodern.

#### **13.1.4 Packages**

- **Loaded before lwarp:** Some packages and classes must be loaded before lwarp. These include input and font encoding, morewrites and newclude, and a number of CJK-related packages and classes.
- **Loaded after lwarp:** Most packages which are modified by lwarp must be loaded after lwarp.
- **Loaded never:** Some packages do not work with lwarp. An error is generated, along with a list of alternatives to consider.
- **Specific packages:** Some packages enforce a specific load order vs. certain other packages.
- **Patching error:** lwarp tries to patch some packages using xpatch. If the original package has been updated more recently than lwarp, a patch may not work. It may be necessary to use an older version of the package until lwarp is updated.
- **longtable:** lwarp's longtable package issues detailed error messages regarding the use of the table headers and footers.
- **polyglossia:** If used, an informative message is printed to instruct the user to be sure to set a language, without which an error will occur.
- **babel or polyglossia:** An informative message is printed to note that not all langauges are supported by cleveref.

#### **13.1.5 Compiling**

- **SideTOCDepth < FileDepth:** A warning is displayed if these counters are set such that the sideTOC will not be able to access all pages of the website.
- **Filenames:** lwarp may generate file names from section names. While doing so, the filenames are simplified, and special characters and math are removed. If this process generates a duplicate filename, and error is generated, describing the filename and which section name generated it. A warning is issued if dollardelimited math is used. Parenthesis-delimited math is recommended instead.

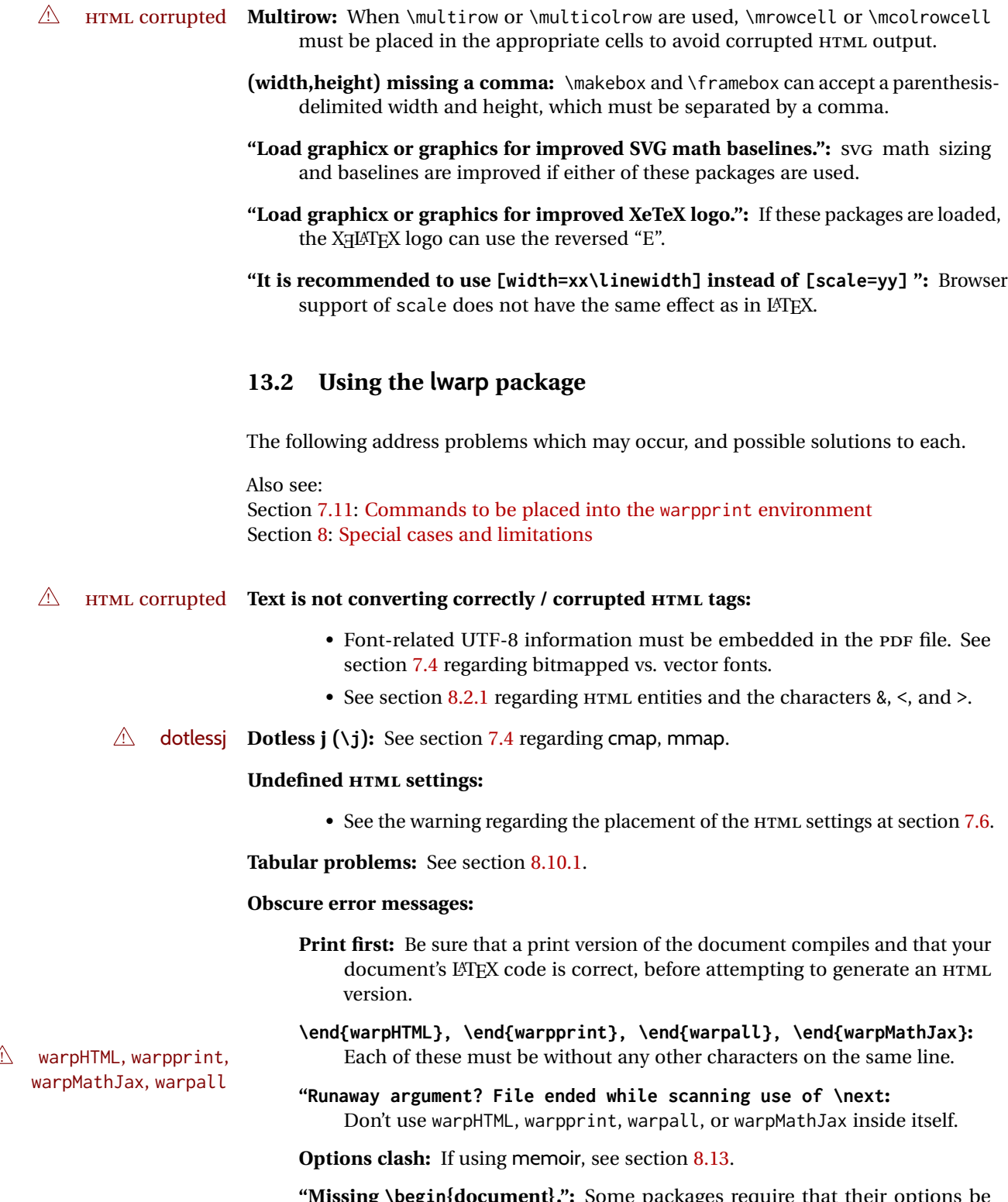

**"Missing \begin{document}.":** Some packages require that their options be specified before lwarp is loaded, or via the package's setup macro, especially if these options include the use of braces. See section [8.1.](#page-118-1)

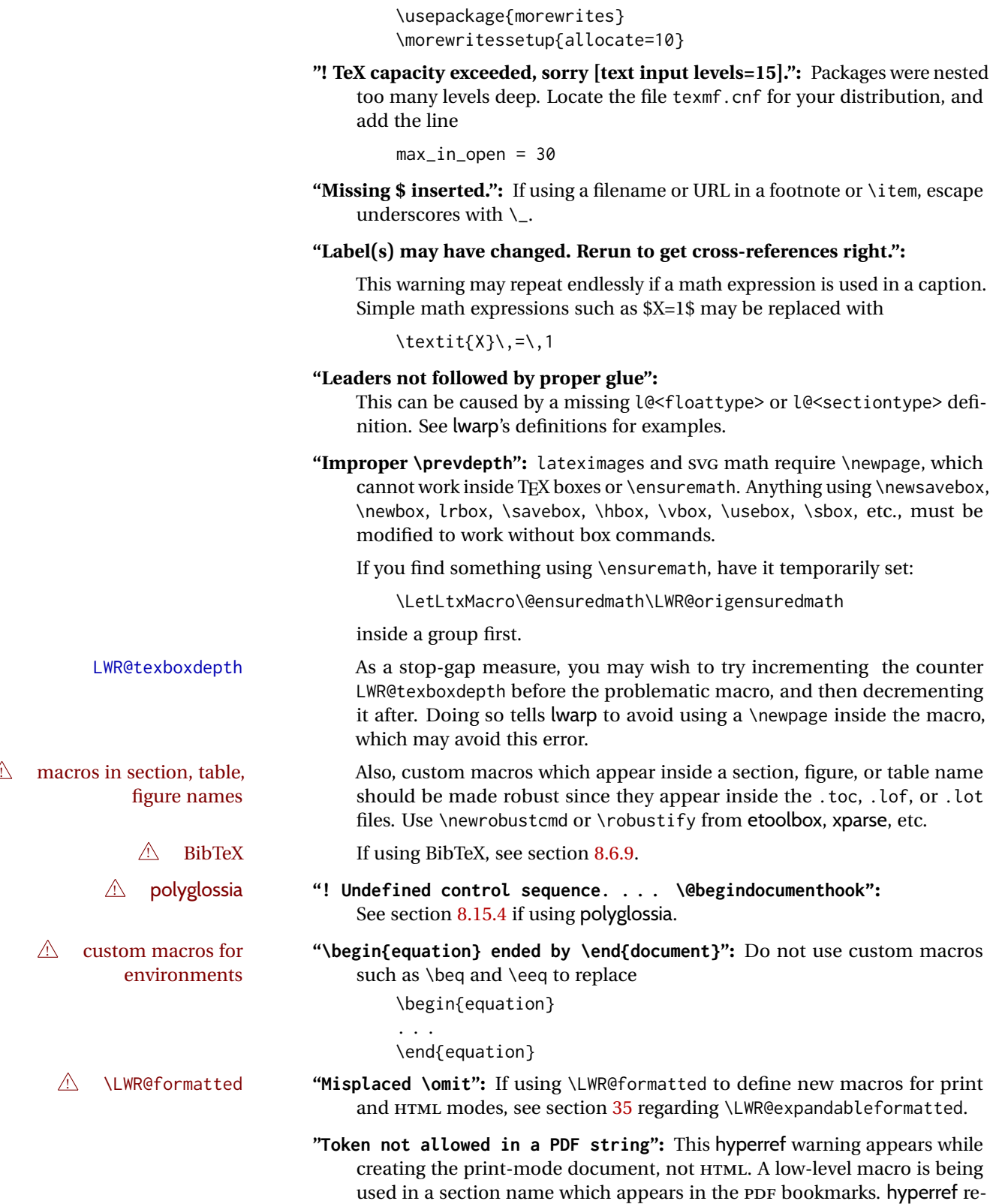

**"No room for a new \write.":** Before \usepackage{lwarp}, add:

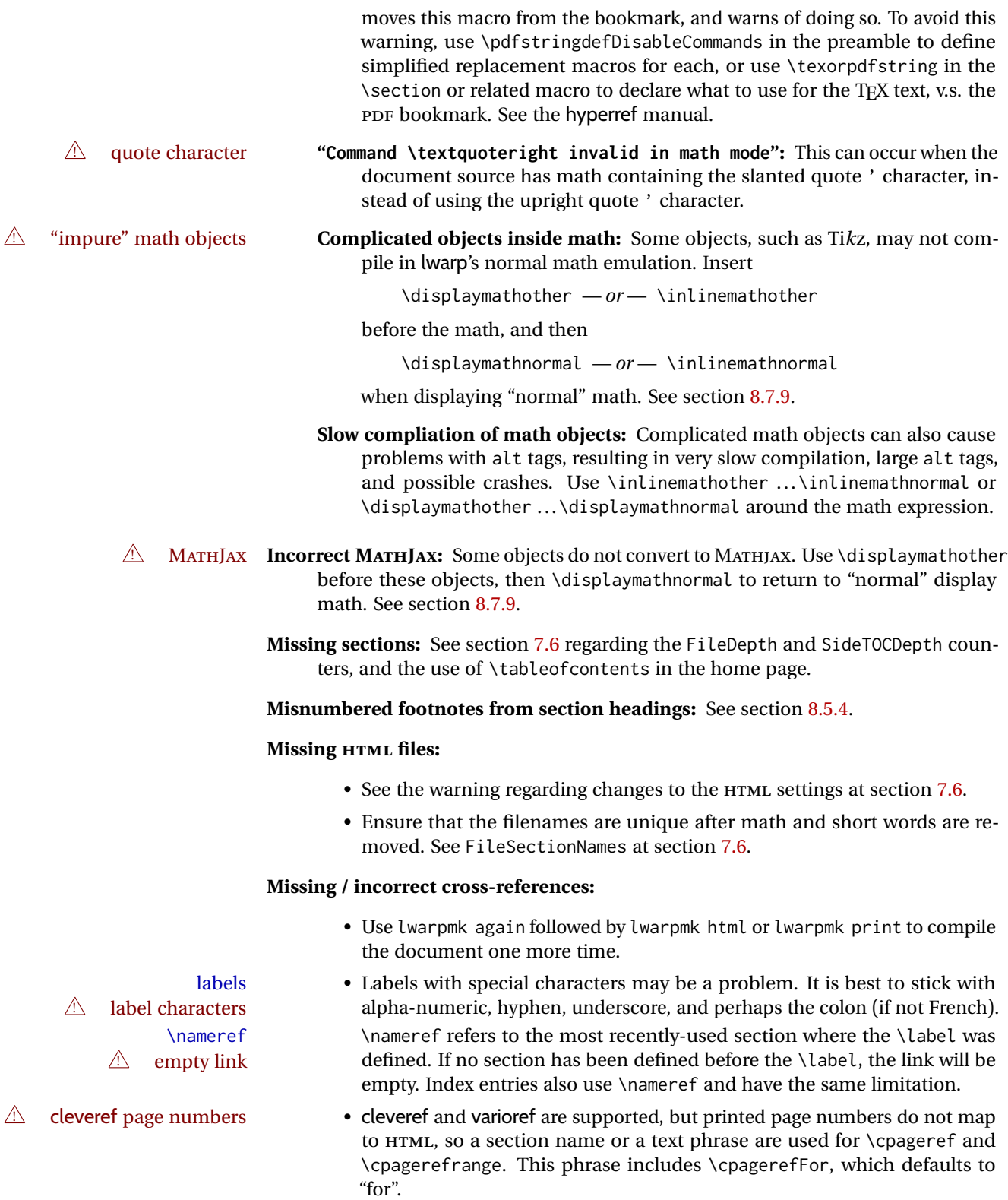

Ex:

\cpageref{tab:first,tab:second}

in html becomes:

"pages **for** table 4.1 and **for** table 4.2"

See \cpagerefFor at page [721](#page-719-0) to redefine the message which is printed for page number references.

**BibTeX errors with \etalchar:** See section [8.6.9.](#page-132-0)

**Malformed URLs:** Do not use the % character between arguments of \hyperref, etc., as this character is among those which is neutralized for inclusion in HTML URLs.

#### **Em-dashes or En-dashes in listing captions and titles:**

Use X:[LATEX or LuaLATEX.

#### **Floats out of sequence:**

- **Mixed "Here" and floating:** Floats [H]ere and regular floats may become out of order. \clearpage if necessary.
- **Caption setup:** With \captionsetup set the positions for the captions above or below to match their use in the source code.

#### **Images are appearing in strange places:**

• Enter **lwarpmk limages** to refresh the lateximage images.

#### **SVG images:**

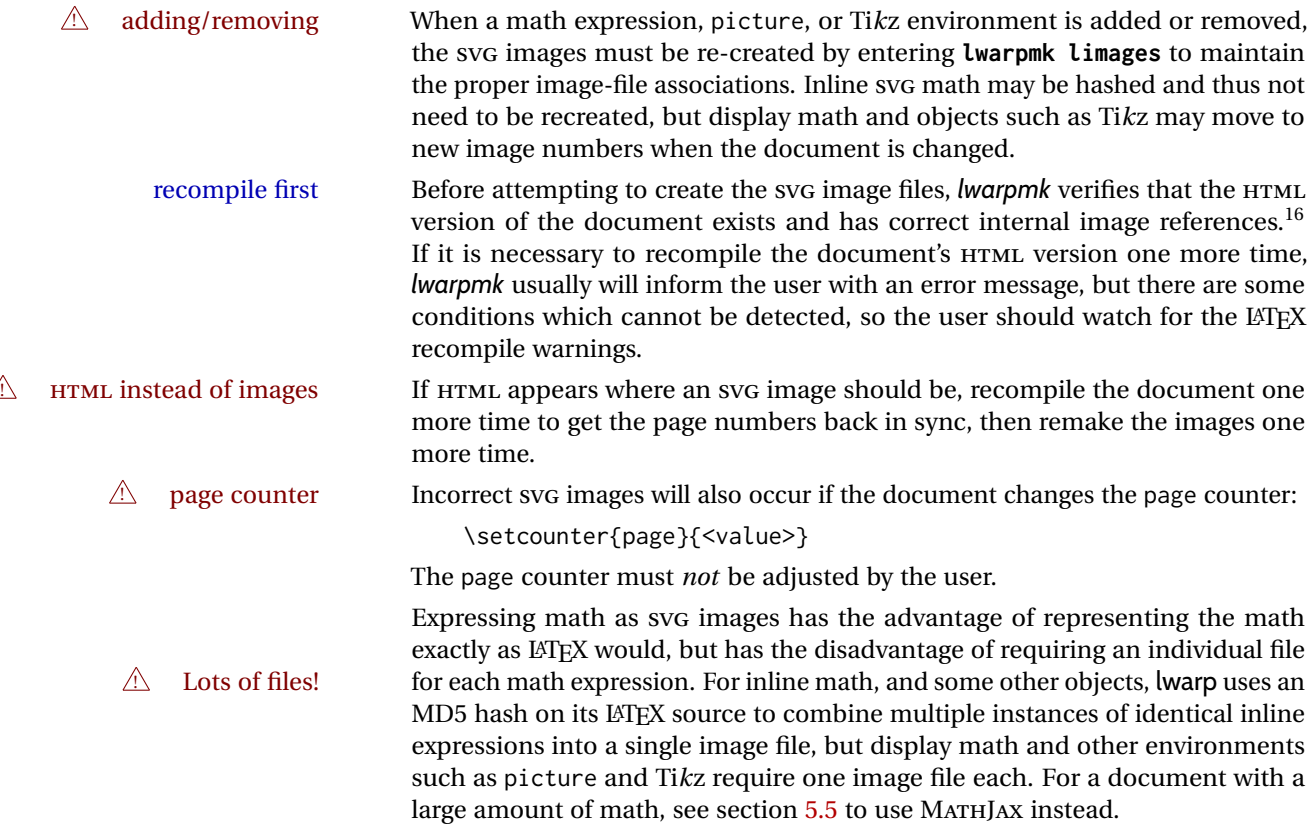

 $^{16}\!{\rm This}$  becomes important when dealing with a document containing thousands of images.

#### **Plain-looking document:**

• The document's css stylesheet may not be available, or may be linked incorrectly. Verify any \CSSFilename statements point to a valid css file.

#### ! HTML corrupted **Broken fragments of HTML:**

• Check the PDF file used to create HTML to see if the tags overflowed the margin. (This is why such large page size and margins are used.)

#### **Changes do not seem to be taking effect:**

- Be sure to lwarpmk clean, recompile, then start by reloading the home page. You may have been looking at an older version of the document. If you changed a section name, you may have been looking at the file for the old name.
- See the warning regarding changes to the HTML settings at section [7.6.](#page-105-0)
- Verify that the proper CSS is actually being used.
- The browser may compensate for some subtle changes, such as automatically generating ligatures, reflowing text, etc.

#### **Un-matched conditional compiles:**

• Verify the proper begin/end of warpprint, warpHTML, and warpall environments.

#### **13.2.1 Debug tracing output**

\tracinglwarp When \tracinglwarp is used, lwarp will add extra tracing messages to the .log file. The last several messages may help track down errors.

Place \tracinglwarp just after \usepackage{lwarp} to activate tracing.

## **13.3 Compiling the lwarp.dtx file**

**lwarp\_tutorial.tex:** Copy or link lwarp\_tutorial.txt from the TDS doc directory to the source directory, or wherever you wish to compile the documentation. This file is included verbatim in the documentation, but is in the doc directory so that it may be found by *texdoc* and copied by the user.

#### **Illogical error messages caused by an out-of-sync lwarp.sty file:**

- 1. Delete the lwarp.sty file.
- 2. Enter **pdflatex lwarp.ins** to generate a new lwarp.sty file.
- 3. Enter **pdflatex lwarp.dtx** to recompile the lwarp.pdf documentation.

#### **Un-nested environments:**

Be sure to properly nest:

- \begin{macrocode} and \end{macrocode}
- \begin{macro} and \end{macro}
- \begin{environment} and \end{environment}

# **14 Trademarks**

- TEX is a trademark of American Mathematical Society.
- ADOBE® and ADOBE *Framemaker*® are either registered trademarks or trademarks of ADOBE SYSTEMS INCORPORATED in the United States and/or other countries.
- LINUX® is the registered trademark of Linus Torvalds in the U.S. and other countries.
- MAC OS® is a trademark of APPLE INC.
- MADCAP FLARE™ is the property of MADCAP SOFTWARE, INC.
- MATHJAX is copyright 2009 and later. The MATHJAX CONSORTIUM is a joint venture of the AMERICAN MATHEMATICAL SOCIETY (AMS) and the SOCIETY FOR INDUS-TRIAL AND APPLIED MATHEMATICS (SIAM) to advance mathematical and scientific content on the web.
- MICROSOFT®, ENCARTA, MSN, and WINDOWS® are either registered trademarks or trademarks of MICROSOFT CORPORATION in the United States and/or other countries.
- UNIX<sup>®</sup> is a registered trademark of THE OPEN GROUP.
- YOUTUBE™ is trademark of GOOGLE LLC.

# File 1 **lwarp.sty**

# **15 Implementation**

This package is perhaps best described as a large collection of smaller individual technical challenges, in many cases solved through a number of erude hacks clever tricks. Reference sources are given for many of the solutions, and a quick internet search will provide additional possibilities.

Judgement calls were made, and are often commented. Improvements are possible. The author is open to ideas and suggestions.

Packages were patched for re-use where they provided significant functionality. Examples include xcolor with its color models and conversion to HTML color output, and siunitx which provides many number and unit-formatting options, almost all of which are available in pure-text form, and thus easily used by *pdftotext*.

Packages were emulated where their primary purpose was visual formatting which is not relevent to HTML output. For example, packages related to sectioning are already patched by numerous other packages, creating a difficult number of combinations to try to support, and yet in HTML output all of the formatting is thrown away, so these packages are merely emulated.

Packages with graphical output are allowed as-is, but must be nested inside a lateximage environment to preserve the graphics.

Testing has primarily been done with the Iceweasel/Firefox browser.

<span id="page-199-0"></span>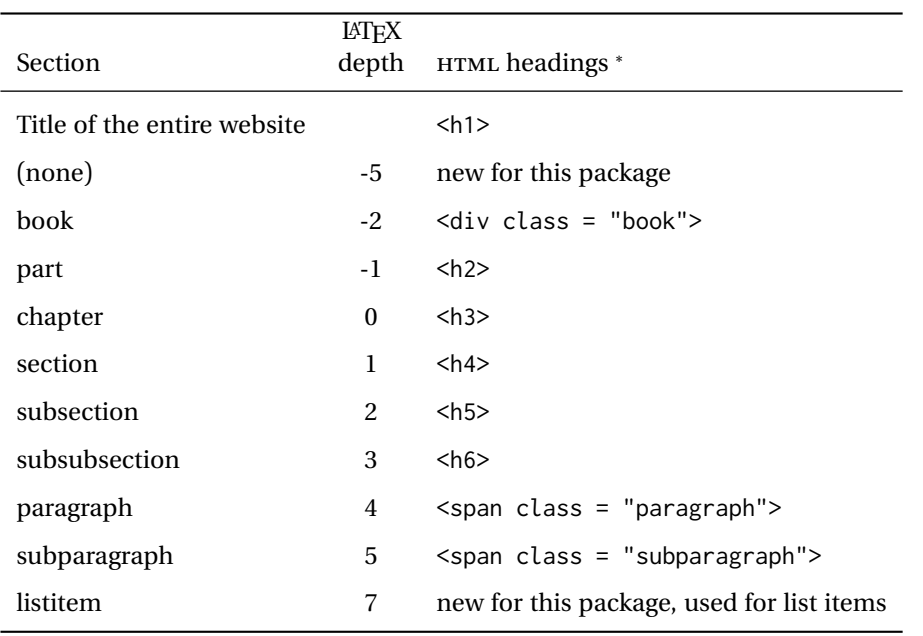

Table 11: Section depths and HTML headings

∗ If FormatWP is true, section headings may be adjusted, depending on WPTitleHeading. See table [10](#page-183-0) on page [184.](#page-183-0)

# **16 Section depths and HTML headings**

Stacks are created to track depth inside the LATEX document structure. This depth is translated to HTML headings as shown in table [11.](#page-199-0) "Depth" here is not depth in the traditional computer-science stack-usage sense, but rather a representation of the nesting depth inside the LATEX document structure.

When starting a new section, the program first must close out any existing sections and lists of a deeper level to keep the HTML tags nested correctly.

Support for the memoir package will require the addition of a book level, which may push the HTML headings down a step, and also cause subsubsection to become a <div> due to a limit of six HTML headings.

It is possible to use HTML5 <section> and <h1> for all levels, but this may not be well-recognized by older browsers.

Fixed levels for parts and chapters allow the css to remain fixed as well.

# **17 Source code**

This is where the documented source code for lwarp begins, continuing through the following sections all the way to the change log and index at the end of this document.

The following sections document the actual implementation of the lwarp package.

line numbers The small numbers at the left end of a line refer to line numbers in the lwarp.sty file.

- subjects Blue-colored tags in the left margin aid in quickly identifying the subject of each paragraph.
- objects Black-colored tags in the left marign are used to identify programming objects such as files, packages, environments, booleans, and counters. Items without a tag are index entries command macros. Each of these also appears in the index as individual entries, and are also listed together under "files", "packages", "environments", "booleans", and "counters".

 $\triangle$  warnings Special warnings are marked with a warning icon.

**for HTML output:** Green-colored tags in the left margin show which sections of source code apply to the **for PRINT output: for HTML & PRINT:** generation of HTML, print, or both forms of output.

— lwarp source code begins on the following page —

# **18 Detecting the TEX engine —** *pdflatex***,** *lualatex***,** *xelatex*

See: <http://tex.stackexchange.com/a/47579>.

Detects X<sub>T</sub>T<sub>F</sub>X and LuaL<sup>AT</sup>F<sub>X</sub>:

```
1 \RequirePackage{iftex}[2019/11/07]
2 \RequirePackage{ifpdf}
3 \RequirePackage{ifptex}
4
5 \newif\ifxetexorluatex
6
7 \ifXeTeX
8 \xetexorluatextrue
9 \else
10 \ifLuaTeX
11 \xetexorluatextrue
12 \else
13 \xetexorluatexfalse
14 \fi
15 \midfi
```
# **19 Early package requirements**

```
Pkg etoolbox Provides \ifbool and other functions.
    Pkg xpatch Patches macros with optional arguments.
                 16 \RequirePackage{etoolbox}[2011/01/03]% v2.6 for \BeforeBeginEnvironment, etc.
                 17 \RequirePackage{xpatch}
Pkg ifplatform Provides \ifwindows to try to automatically detect WINDOWS OS.
                 18 \RequirePackage{ifplatform}% sense op-system platform
```
Pkg letltxmacro

```
19 \RequirePackage{letltxmacro}
```
# **20 Package load order**

Several packages must never be used with lwarp, others should only be loaded before lwarp, and others should only be loaded after. The lwarp core checks most of these cases. In some lwarp-\* packages, \LWR@loadbefore is used to trigger an error if they are loaded after lwarp, while additional code provides necessary patches for when they are loaded before.

Packages which must be loaded after lwarp are enfoced by a large number of \LWR@loadafter statements, below. Some packages are emulated by memoir, and so these are tested by \LWR@notmemoirloadafter, which does not cause an error if memoir is used.

\LWR@checkloadfilename is used to check each filename to see if it must never be loaded, or must always be loaded before lwarp.

# <span id="page-202-0"></span>**20.1 Tests of package load order**

\LWR@loadafter {*\packagename*}} Error if this package was loaded before lwarp.

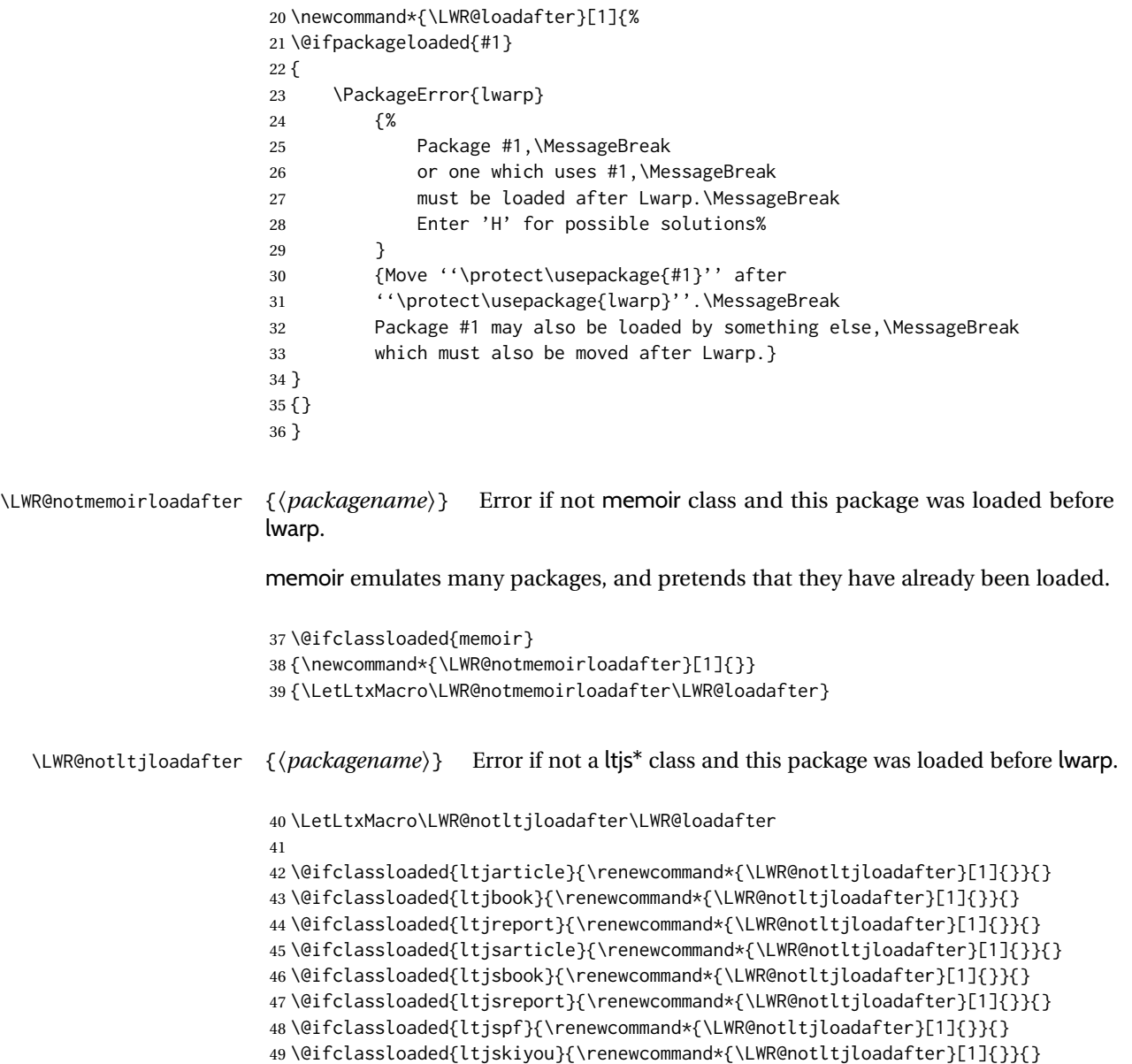

```
50 \@ifclassloaded{ltjtarticle}{\renewcommand*{\LWR@notltjloadafter}[1]{}}{}
                     51 \@ifclassloaded{ltjtbook}{\renewcommand*{\LWR@notltjloadafter}[1]{}}{}
                     52 \@ifclassloaded{ltjtreport}{\renewcommand*{\LWR@notltjloadafter}[1]{}}{}
    \LWR@loadbefore {\packagename}} Error if this package is loaded after lwarp.
                     53 \newcommand*{\LWR@loadbefore}[1]{%
                     54 \@ifpackageloaded{#1}
                     55 {}
                     56 {
                     57 \PackageError{lwarp}
                     58 {%
                     59 Package #1 must be loaded before lwarp.\MessageBreak
                     60 Enter 'H' for possible solutions%
                     61 }
                     62 {Move ''\protect\usepackage{#1}'' before ''\protect\usepackage{lwarp}''.}
                     63 }
                     64 }
\LWR@checkloadbefore {{thispackagename}} {{packagename}}
                     If package names match, error if it is loaded after lwarp.
                     65 \newcommand*{\LWR@checkloadbefore}[2]{%
                     66 \edef\LWR@tempone{#1}%
                     67 \ifdefstring{\LWR@tempone}{#2}{%
                     68 \LWR@loadbefore{#1}%
                     69 }{}%
                     70 }
     \LWR@loadnever {\badpackagename} } {\replacementpkgnames} }
                     The first packages is not supported, so tell the user to use the second instead.
                     71 \newcommand*{\LWR@loadnever}[2]{%
                     72 \PackageError{lwarp}
                     73 {%
                     74 Package #1 is not supported\MessageBreak
                     75 by lwarp's HTML conversion.\MessageBreak
                      76 Package(s)\MessageBreak
                      77 \space\space#2\MessageBreak
                     78 may be useful instead%
                     79 }
                     80 {%
                     81 Package #1 might conflict with lwarp in some way,\MessageBreak
                     82 or is superceded by another package.\MessageBreak
                     83 For a possible alternative, see package(s) #2.
                     84 }
                     85 }
```

```
\LWR@checkloadnever {{thispackagename}} {{badpackagename}} {/replacementpkgnames}}
```
If this package name is the bad packagename, suggest the replacements instead.

```
86 \newcommand*{\LWR@checkloadnever}[3]{%
87 \edef\LWR@tempone{#1}%
88 \ifdefstring{\LWR@tempone}{#2}{%
89 \LWR@loadnever{#2}{#3}%
90 }{}%
91 }
```
#### \LWR@earlyloadnever {*\badpackagename*}} {*\replacementpkgname*}}

The first package is not supported, so tell the user to use the second instead. This version checks immediately for packages which may have been loaded before lwarp.

```
92 \newcommand*{\LWR@earlyloadnever}[2]{%
93 \@ifpackageloaded{#1}{%
94 \LWR@loadnever{#1}{#2}%
95 }{}%
96 }
```
\LWR@earlyclassloadnever {*{badclassname}}* {*{replacementclassname}*}

The first class is not supported, so tell the user to use the second instead. This version checks immediately for classes which may have been loaded before lwarp.

```
97 \newcommand*{\LWR@earlyclassloadnever}[2]{%
98 \@ifclassloaded{#1}{%
99 \PackageError{lwarp}
100 {%
101 Class #1 is not supported\MessageBreak
102 by lwarp's HTML conversion.\MessageBreak
103 Class(es) #2 may be useful instead
104 }
105 {%
106 Class #1 might conflict with lwarp in some way,\MessageBreak
107 or is superceded by another class.\MessageBreak
108 For a possible alternative, see class(es) #2.
109 }
110 }{}%
111 }
```
## **20.2 Error for disallowed packages and classes loaded before lwarp**

```
112 \LWR@earlyclassloadnever{jarticle}{ujarticle}
113 \LWR@earlyclassloadnever{jbook}{ujbook}
114 \LWR@earlyclassloadnever{jreport}{ujreport}
115 \LWR@earlyclassloadnever{tarticle}{utarticle}
116 \LWR@earlyclassloadnever{tbook}{utbook}
117 \LWR@earlyclassloadnever{treport}{utreport}
118 \LWR@earlyloadnever{ae}{cm-super, lmodern}
119 \LWR@earlyloadnever{aecompl}{cm-super, lmodern}
120 \LWR@earlyloadnever{aecc}{cm-super, lmodern}
```

```
121 \LWR@earlyloadnever{alg}{algorithm2e, algorithmicx}
122 \LWR@earlyloadnever{algorithmic}{algorithm2e, algorithmicx}
123 \LWR@earlyloadnever{bitfield}{bytefield}
124 \LWR@earlyloadnever{caption2}{caption}
125 % \LWR@earlyloadnever{ccaption}{caption}% might be preloaded by memoir
126 \LWR@earlyloadnever{colortab}{colortbl}
127 \LWR@earlyloadnever{csvtools}{datatool}
128 \LWR@earlyloadnever{doublespace}{setspace}
129 \LWR@earlyloadnever{epsf}{graphicx}
130 \LWR@earlyloadnever{fancyheadings}{fancyhdr}
131 \LWR@earlyloadnever{fncylab}{cleveref}
132 \LWR@earlyloadnever{formula}{siunitx}
133 \LWR@earlyloadnever{glossary}{glossaries}
134 \LWR@earlyloadnever{hyper}{hyperref}
135 \LWR@earlyloadnever{newthm}{ntheorem}
136 \LWR@earlyloadnever{pdfcprot}{microtype}
137 \LWR@earlyloadnever{picinpar}{floatflt, wrapfig}
138 \LWR@earlyloadnever{picins}{floatflt, wrapfig}
139 \LWR@earlyloadnever{rplain}{fancyhdr}
140 \LWR@earlyloadnever{si}{siunitx}
141 \LWR@earlyloadnever{sistyle}{siunitx}
142 \LWR@earlyloadnever{slashbox}{diagbox}
143 \LWR@earlyloadnever{statex}{statex2}
144 \LWR@earlyloadnever{t1enc}{fontenc, inputenc, inputenx}
145 \LWR@earlyloadnever{ucs}{inputenc, inputencx}
146 \LWR@earlyloadnever{wasysym}{textcomp, amssymb, amsfonts, mnsymbol, fdsymbol}
```
#### The older CJK and CJKutf8 only work with xeCJK:

```
147 \@ifpackageloaded{xeCJK}{}{
148 \LWR@earlyloadnever{CJK}{ctex, xeCJK}
149 \LWR@earlyloadnever{CJKutf8}{ctex, xeCJK}
150 }
```
#### bxcjkatype is based on CJK:

\LWR@earlyloadnever{bxcjkjatype}{upLaTeX, bxjsarticle, ujarticle, utarticle}

hangul is not in TeXLive, and is not tested:

```
152 \LWR@earlyloadnever{hangul}{kotex, xetexko, luatexko}
```
## **20.3 Enforcing package loading after lwarp**

Packages which should only be loaded after lwarp are tested here to trip an error of they have already been loaded.

The following packages must be loaded after lwarp:

```
153 \LWR@loadafter{2in1}
154 \LWR@loadafter{2up}
155 \LWR@loadafter{a4}
156 \LWR@loadafter{a4wide}
157 \LWR@loadafter{a5comb}
```
 \LWR@notmemoirloadafter{abstract} \LWR@loadafter{academicons} \LWR@loadafter{accessibility} \LWR@loadafter{accsupp} \LWR@loadafter{acro} \LWR@loadafter{acronym} \LWR@loadafter{adjmulticol} \LWR@loadafter{addlines} \LWR@loadafter{afterpage} \LWR@loadafter{algorithm2e} \LWR@loadafter{algorithmicx} \LWR@loadafter{alltt} \LWR@loadafter{amsmath} \LWR@loadafter{amsthm} \LWR@loadafter{anonchap} \LWR@loadafter{anysize} \LWR@notmemoirloadafter{appendix} \LWR@loadafter{ar} \LWR@loadafter{arabicfront} \LWR@notmemoirloadafter{array} \LWR@loadafter{arydshln} \LWR@loadafter{asymptote} % \LWR@loadafter{atbegshi}% used by morewrites \LWR@loadafter{attachfile} \LWR@loadafter{attachfile2} \LWR@loadafter{authblk} \LWR@loadafter{autobreak} \LWR@loadafter{autonum} \LWR@loadafter{awesomebox} \LWR@loadafter{axessibility} \LWR@loadafter{axodraw2} \LWR@loadafter{backnaur} \LWR@loadafter{backref} \LWR@loadafter{balance} \LWR@loadafter{bbding} \LWR@loadafter{bigdelim} \LWR@loadafter{bigfoot} \LWR@loadafter{bigstrut} \LWR@loadafter{bitpattern} \LWR@loadafter{blowup} \LWR@loadafter{bm} \LWR@loadafter{booklet} \LWR@loadafter{bookmark} \LWR@notmemoirloadafter{booktabs} \LWR@loadafter{bophook} \LWR@loadafter{bounddvi} \LWR@loadafter{boxedminipage} \LWR@loadafter{boxedminipage2e} \LWR@loadafter{braket} \LWR@loadafter{breakurl} \LWR@loadafter{breqn} \LWR@loadafter{bsheaders} \LWR@loadafter{bxpapersize} \LWR@loadafter{bytefield} \LWR@loadafter{cancel}

```
213 \LWR@loadafter{canoniclayout}
214 \LWR@loadafter{caption}
215 \LWR@loadafter{caption2}
216 \LWR@loadafter{cases}
217 % catoptions is supported by the lwarp core
218 % \LWR@loadafter{ccaption}% may be preloaded by memoir
219 \LWR@loadafter{centernot}
220 \LWR@loadafter{changebar}
221 \LWR@loadafter{changelayout}
222 \LWR@notmemoirloadafter{changepage}
223 \LWR@loadafter{changes}
224 \LWR@loadafter{chappg}
225 \LWR@loadafter{chapterbib}
226 \LWR@loadafter{chemfig}
227 \LWR@loadafter{chemformula}
228 \LWR@loadafter{chemgreek}
229 \LWR@loadafter{chemmacros}
230 \LWR@loadafter{chemnum}
231 \LWR@loadafter{chkfloat}
232 \LWR@notmemoirloadafter{chngpage}
233 \LWR@loadafter{cite}
234 \LWR@loadafter{citeref}
235 \LWR@loadafter{cleveref}
236 \LWR@loadafter{cmdtrack}
237 \LWR@loadafter{colonequals}
238 \LWR@loadafter{color}
239 \LWR@loadafter{colortbl}
240 \LWR@loadafter{continue}
241 \LWR@loadafter{copyrightbox}
242 \LWR@notmemoirloadafter{crop}
243 % ctex must be loaded before lwarp
244 \LWR@loadafter{ctable}
245 \LWR@loadafter{cuted}
246 \LWR@loadafter{cutwin}
247 \LWR@loadafter{dblfloatfix}
248 \LWR@loadafter{dblfnote}
249 \LWR@notmemoirloadafter{dcolumn}
250 \LWR@loadafter{decimal}
251 \LWR@loadafter{diagbox}
252 \LWR@loadafter{dingbat}
253 \LWR@loadafter{DotArrow}
254 \LWR@loadafter{dotlessi}
255 \LWR@loadafter{dprogress}
256 \LWR@loadafter{draftcopy}
257 \LWR@loadafter{draftfigure}
258 \LWR@loadafter{draftwatermark}
259 \LWR@loadafter{drftcite}
260 \LWR@loadafter{easy-todo}
261 \LWR@loadafter{ebook}
262 \LWR@loadafter{econometrics}
263 \LWR@loadafter{ed}
264 \LWR@loadafter{ellipsis}
265 \LWR@loadafter{embrac}
266 \LWR@loadafter{emptypage}
267 \LWR@loadafter{endfloat}
```
 \LWR@loadafter{endheads} \LWR@loadafter{endnotes} \LWR@loadafter{engtlc} \LWR@notmemoirloadafter{enumerate} \LWR@loadafter{enumitem} \LWR@notmemoirloadafter{epigraph} \LWR@loadafter{epsfig} \LWR@loadafter{epstopdf} \LWR@loadafter{epstopdf-base} \LWR@loadafter{eqlist} \LWR@loadafter{eqparbox} \LWR@loadafter{errata} \LWR@loadafter{eso-pic} \LWR@loadafter{etoc} \LWR@loadafter{eurosym} \LWR@loadafter{everypage} \LWR@loadafter{everyshi} \LWR@loadafter{extarrows} \LWR@loadafter{extramarks} \LWR@loadafter{fancybox} \LWR@loadafter{fancyhdr} \LWR@loadafter{fancyref} \LWR@loadafter{fancytabs} \LWR@loadafter{fancyvrb} \LWR@loadafter{fbox} \LWR@loadafter{fewerfloatpages} \LWR@loadafter{figcaps} \LWR@loadafter{figsize} \LWR@loadafter{fitbox} \LWR@loadafter{fix2col} \LWR@loadafter{fixme} \LWR@loadafter{fixmetodonotes} \LWR@loadafter{flafter} \LWR@loadafter{flippdf} \LWR@loadafter{float} \LWR@loadafter{floatflt} \LWR@loadafter{floatpag} \LWR@loadafter{floatrow} \LWR@loadafter{fltrace} \LWR@loadafter{flushend} \LWR@loadafter{fnbreak} \LWR@loadafter{fncychap} \LWR@loadafter{fnlineno} \LWR@loadafter{fnpara} \LWR@loadafter{fnpos} \LWR@loadafter{fontawesome} \LWR@loadafter{fontawesome5} % fontenc must be loaded before lwarp % fontspec must be loaded before lwarp \LWR@loadafter{footmisc} \LWR@loadafter{footnote} \LWR@loadafter{footnotebackref} \LWR@loadafter{footnotehyper} \LWR@loadafter{footnoterange} \LWR@loadafter{footnpag}

```
323 \LWR@loadafter{foreign}
324 \LWR@loadafter{forest}
325 \LWR@loadafter{fouridx}
326 \LWR@loadafter{framed}
327 \LWR@loadafter{ftcap}
328 \LWR@loadafter{ftnright}
329 \LWR@loadafter{fullminipage}
330 \LWR@loadafter{fullpage}
331 \LWR@loadafter{fullwidth}
332 \LWR@loadafter{fwlw}
333 \LWR@loadafter{gensymb}
334 \LWR@loadafter{gentombow}
335 % geometry is always loaded by lwarp, and lwarp-geometry is AtBeginDocument
336 \LWR@loadafter{ghsystem}
337 \LWR@loadafter{gindex}
338 \LWR@loadafter{glossaries}
339 \LWR@loadafter{gmeometric}
340 % \LWR@loadafter{graphics}% pre-loaded by xunicode
341 % \LWR@loadafter{graphicx}% pre-loaded by xunicode
342 \LWR@loadafter{gloss}
343 \LWR@loadafter{glossary}
344 \LWR@loadafter{grffile}
345 \LWR@loadafter{grid}
346 \LWR@loadafter{grid-system}
347 \LWR@loadafter{gridset}
348 \LWR@loadafter{hang}
349 \LWR@loadafter{hanging}
350 \LWR@loadafter{hhline}
351 \LWR@loadafter{hypbmsec}
352 \LWR@loadafter{hypcap}
353 \LWR@loadafter{hypdestopt}
354 \LWR@loadafter{hypernat}
355 \LWR@loadafter{hyperref}
356 \LWR@loadafter{hyperxmp}
357 \LWR@loadafter{hyphenat}
358 \LWR@loadafter{idxlayout}
359 \LWR@loadafter{ifoddpage}
360 \LWR@loadafter{imakeidx}
361 \LWR@notmemoirloadafter{index}
362 % inputenc must be loaded before lwarp
363 % inputenx must be loaded before lwarp
364 % inputtrc may be loaded before lwarp
365 \LWR@loadafter{intopdf}
366 \LWR@loadafter{jurabib}
367 \LWR@loadafter{karnaugh-map}
368 \LWR@loadafter{keyfloat}
369 \LWR@loadafter{layaureo}
370 \LWR@loadafter{layout}
371 \LWR@loadafter{layouts}
372 \LWR@loadafter{leading}
373 \LWR@loadafter{leftidx}
374 \LWR@loadafter{letterspace}
375 \LWR@loadafter{lettrine}
376 \LWR@loadafter{lineno}
377 \LWR@loadafter{lips}
```

```
378 \LWR@loadafter{listings}
379 \LWR@loadafter{listliketab}
380 \LWR@loadafter{longtable}
381 \LWR@loadafter{lscape}
382 \LWR@loadafter{ltablex}
383 \LWR@loadafter{ltcaption}
384 \LWR@loadafter{ltxgrid}
385 \LWR@loadafter{ltxtable}
386 \LWR@loadafter{lua-check-hyphen}
387 \LWR@loadafter{lua-visual-debug}
388 \LWR@loadafter{luacolor}
389 \LWR@loadafter{luamplib}
390 \LWR@loadafter{luatodonotes}
391 \LWR@loadafter{lyluatex}
392 \LWR@loadafter{magaz}
393 \LWR@notmemoirloadafter{makeidx}
394 \LWR@loadafter{manyfoot}
395 \LWR@loadafter{marginfit}
396 \LWR@loadafter{marginfix}
397 \LWR@loadafter{marginnote}
398 \LWR@loadafter{marvosym}
399 \LWR@loadafter{mathcomp}
400 \LWR@loadafter{mathdots}
401 \LWR@loadafter{mathfixs}
402 \LWR@loadafter{mathtools}
403 \LWR@loadafter{mcaption}
404 \LWR@loadafter{mdframed}
405 \LWR@loadafter{media9}
406 \LWR@loadafter{memhfixc}
407 \LWR@loadafter{metalogo}
408 \LWR@loadafter{metalogox}
409 \LWR@loadafter{mhchem}
410 \LWR@loadafter{microtype}
411 \LWR@loadafter{midfloat}
412 \LWR@loadafter{midpage}
413 \LWR@loadafter{minibox}
414 \LWR@loadafter{minitoc}
415 \LWR@loadafter{mismath}
416 % morefloats must be allowed early for print mode
417 \LWR@notmemoirloadafter{moreverb}
418 % morewrites must be loaded before lwarp
419 \LWR@notmemoirloadafter{movie15}
420 \LWR@notmemoirloadafter{mparhack}
421 \LWR@loadafter{multibib}
422 \LWR@loadafter{multicap}
423 %\LWR@loadafter{multicol}% loaded by ltxdoc
424 \LWR@loadafter{multicolrule}
425 \LWR@loadafter{multimedia}
426 \LWR@loadafter{multiobjective}
427 \LWR@loadafter{multirow}
428 \LWR@loadafter{multitoc}
429 \LWR@loadafter{musicography}
430 \LWR@loadafter{nameauth}
431 \LWR@loadafter{nameref}
432 \LWR@loadafter{natbib}
```
 \LWR@notmemoirloadafter{nccfancyhdr} \LWR@loadafter{nccfoots} \LWR@loadafter{nccmath} \LWR@notmemoirloadafter{needspace} % newclude must be loaded before lwarp \LWR@loadafter{newtxmath} % newunicodechar must be loaded before lwarp \LWR@notmemoirloadafter{nextpage} \LWR@loadafter{nicefrac} \LWR@loadafter{niceframe} \LWR@loadafter{noitcrul} \LWR@loadafter{nolbreaks} \LWR@loadafter{nomencl} \LWR@loadafter{nonfloat} \LWR@loadafter{nonumonpart} \LWR@loadafter{nopageno} \LWR@loadafter{notes} \LWR@loadafter{notespages} \LWR@loadafter{nowidow} \LWR@loadafter{ntheorem} \LWR@loadafter{octave} \LWR@loadafter{overpic} \LWR@loadafter{pagegrid} \LWR@notmemoirloadafter{pagenote} \LWR@loadafter{pagesel} \LWR@loadafter{paralist} \LWR@loadafter{parallel} \LWR@loadafter{parcolumns} \LWR@loadafter{parnotes} \LWR@notmemoirloadafter{parskip} \LWR@loadafter{pbox} \LWR@loadafter{pdfcol} \LWR@loadafter{pdfcolfoot} \LWR@loadafter{pdfcolmk} \LWR@loadafter{pdfcolparallel} \LWR@loadafter{pdfcolparcolumns} \LWR@loadafter{pdfcomment} \LWR@loadafter{pdfcrypt} \LWR@loadafter{pdflscape} \LWR@loadafter{pdfmarginpar} \LWR@loadafter{pdfpages} \LWR@loadafter{pdfprivacy} \LWR@loadafter{pdfrender} \LWR@loadafter{pdfsync} \LWR@loadafter{pdftricks} \LWR@loadafter{pdfx} \LWR@loadafter{perpage} \LWR@loadafter{pfnote} \LWR@loadafter{phfqit} \LWR@loadafter{physics} \LWR@loadafter{physunits} \LWR@loadafter{pifont} \LWR@loadafter{placeins} \LWR@loadafter{plarray} \LWR@loadafter{plarydshln}

```
488 \LWR@loadafter{plextarray}
489 \LWR@loadafter{plextarydshln}
490 \LWR@loadafter{plcolortbl}
491 \LWR@loadafter{plextdelarray}
492 \LWR@loadafter{prelim2e}
493 \LWR@loadafter{prettyref}
494 \LWR@loadafter{preview}
495 \LWR@loadafter{psfrag}
496 \LWR@loadafter{psfragx}
497 \LWR@loadafter{pst-eps}
498 \LWR@loadafter{pstool}
499 \LWR@loadafter{pstricks}
500 % \LWR@loadafter{pxatbegshi}% may be used by morewrites
501 \LWR@loadafter{pxeveryshi}
502 \LWR@loadafter{pxftnright}
503 \LWR@loadafter{pxjahyper}
504 \LWR@loadafter{quotchap}
505 \LWR@loadafter{quoting}
506 \LWR@loadafter{ragged2e}
507 \LWR@loadafter{realscripts}
508 \LWR@loadafter{refcheck}
509 \LWR@loadafter{register}
510 \LWR@loadafter{relsize}
511 \LWR@loadafter{repeatindex}
512 \LWR@loadafter{resizegather}
513 \LWR@loadafter{returntogrid}
514 \LWR@loadafter{rmathbr}
515 \LWR@loadafter{rmpage}
516 \LWR@loadafter{romanbar}
517 \LWR@loadafter{romanbarpagenumber}
518 \LWR@loadafter{rotating}
519 \LWR@loadafter{rotfloat}
520 \LWR@loadafter{rviewport}
521 \LWR@loadafter{savetrees}
522 % scalefnt is loaded by babel-french
523 \LWR@loadafter{schemata}
524 \LWR@loadafter{scrextend}
525 \LWR@loadafter{scrhack}
526 \LWR@loadafter{scrlayer}
527 \LWR@loadafter{scrlayer-notecolumn}
528 \LWR@loadafter{scrlayer-scrpage}
529 \LWR@loadafter{scrpage2}
530 \LWR@loadafter{section}
531 \LWR@loadafter{sectionbreak}
532 \LWR@loadafter{sectsty}
533 \LWR@loadafter{semantic-markup}
534 \LWR@notmemoirloadafter{setspace}
535 \LWR@loadafter{shadow}
536 \LWR@loadafter{shapepar}
537 \LWR@notmemoirloadafter{showidx}
538 \LWR@loadafter{showkeys}
539 \LWR@loadafter{showtags}
540 \LWR@loadafter{sidecap}
541 \LWR@loadafter{sidenotes}
542 \LWR@loadafter{SIunits}
```

```
543 \LWR@loadafter{siunitx}
544 \LWR@loadafter{slantsc}
545 \LWR@loadafter{slashed}
546 \LWR@loadafter{soul}
547 \LWR@loadafter{soulpos}
548 \LWR@loadafter{soulutf8}
549 \LWR@loadafter{splitbib}
550 \LWR@loadafter{splitidx}
551 \LWR@loadafter{srcltx}
552 \LWR@loadafter{srctex}
553 \LWR@loadafter{stabular}
554 \LWR@loadafter{stackengine}
555 \LWR@loadafter{stackrel}
556 \LWR@loadafter{statex2}
557 \LWR@loadafter{statmath}
558 \LWR@loadafter{steinmetz}
559 \LWR@notltjloadafter{stfloats}
560 \LWR@loadafter{struktex}
561 \LWR@loadafter{subcaption}
562 \LWR@loadafter{subfig}
563 \LWR@loadafter{subfigure}
564 \LWR@loadafter{subsupscripts}
565 \LWR@loadafter{supertabular}
566 \LWR@loadafter{svg}
567 \LWR@loadafter{syntonly}
568 \LWR@loadafter{t1inc}
569 \LWR@loadafter{tabfigures}
570 \LWR@loadafter{tabls}
571 \LWR@loadafter{tablefootnote}
572 \LWR@notmemoirloadafter{tabularx}
573 \LWR@loadafter{tabulary}
574 \LWR@loadafter{tagpdf}
575 \LWR@loadafter{tascmac}
576 \LWR@loadafter{tcolorbox}
577 \LWR@loadafter{termcal}
578 \LWR@loadafter{textarea}
579 % \LWR@loadafter{textcomp}% maybe before lwarp with font packages
580 \LWR@loadafter{textfit}
581 \LWR@loadafter{textpos}
582 \LWR@loadafter{theorem}
583 \LWR@loadafter{thinsp}
584 \LWR@loadafter{thm-listof}
585 \LWR@loadafter{thm-restate}
586 \LWR@loadafter{thmbox}
587 \LWR@loadafter{threadcol}
588 \LWR@loadafter{threeparttable}
589 \LWR@loadafter{threeparttablex}
590 \LWR@loadafter{thumb}
591 \LWR@loadafter{thumbs}
592 \LWR@loadafter{tikz}
593 \LWR@loadafter{titleps}
594 \LWR@loadafter{titlesec}
595 \LWR@loadafter{titletoc}
596 \LWR@notmemoirloadafter{titling}
597 % \LWR@loadafter{tocbasic}% preloaded by koma-script classes
```

```
598 \LWR@notmemoirloadafter{tocbibind}
599 \LWR@loadafter{tocdata}
600 \LWR@loadafter{tocenter}
601 \LWR@notmemoirloadafter{tocloft}
602 \LWR@loadafter{tocstyle}
603 \LWR@loadafter{todo}
604 \LWR@loadafter{todonotes}
605 \LWR@loadafter{topcapt}
606 \LWR@loadafter{tram}
607 \LWR@loadafter{transparent}
608 \LWR@loadafter{trimclip}
609 \LWR@loadafter{trivfloat}
610 \LWR@loadafter{truncate}
611 \LWR@loadafter{turnthepage}
612 \LWR@loadafter{twoup}
613 % \LWR@loadafter{typearea}% preloaded by koma-script classes
614 \LWR@loadafter{typicons}
615 % \LWR@loadafter{ulem}% preloaded by ctexart and related classes
616 \LWR@loadafter{umoline}
617 \LWR@loadafter{underscore}
618 \LWR@loadafter{unicode-math}
619 \LWR@loadafter{units}
620 \LWR@loadafter{unitsdef}
621 \LWR@loadafter{upref}
622 \LWR@loadafter{url}
623 \LWR@loadafter{uspace}
624 \LWR@loadafter{varioref}
625 \LWR@notmemoirloadafter{verse}
626 \LWR@loadafter{versonotes}
627 \LWR@loadafter{vertbars}
628 \LWR@loadafter{vmargin}
629 \LWR@loadafter{vowel}
630 \LWR@loadafter{vpe}
631 \LWR@loadafter{vwcol}
632 \LWR@loadafter{wallpaper}
633 \LWR@loadafter{watermark}
634 \LWR@loadafter{widetable}
```
\LWR@loadafter{widows-and-orphans}

```
636 \LWR@loadafter{witharrows}
```

```
637 \LWR@loadafter{wrapfig}
```

```
638 \LWR@loadafter{xbmks}
```

```
639 \LWR@loadafter{xcolor}
```

```
640 \LWR@loadafter{xechangebar}
```

```
641 \LWR@loadafter{xellipsis}
```
% xetexko-vertical must be loaded before lwarp

```
643 \LWR@loadafter{xfakebold}
```

```
644 \LWR@loadafter{xfrac}
```

```
645 \LWR@loadafter{xltabular}
```

```
646 \LWR@loadafter{xltxtra}
```

```
647 \LWR@loadafter{xmpincl}
```

```
648 \LWR@loadafter{xpiano}
```

```
649 \LWR@loadafter{xpinyin}
```

```
650 \LWR@loadafter{xr}
```

```
651 \LWR@loadafter{xr-hyper}
```

```
652 \LWR@loadafter{xtab}
653 % xunicode must be loaded before lwarp
654 \LWR@loadafter{xurl}
655 \LWR@loadafter{xy}
656 \LWR@loadafter{zwpagelayout}
```
# **MD5 hashing**

The MD5 hash is used for lateximage filenames for SVG math.

```
657 \newcommand{\LWR@mdfive}[1]{%
658 \PackageError{lwarp}
659 {No MD5 macro was found}
660 {%
661 Lwarp must find the macros \protect\pdfmdfivesum\space
662 or \protect\mdfivesum.%
663 }
664 }
```

```
The default for pdfIATEX, DVIIATEX, upIATEX, etc:
```

```
665 \let\LWR@mdfive\pdfmdfivesum
```
For LuaLATFX:

```
666 \ifLuaTeX
667 \RequirePackage{pdftexcmds}
668 \let\LWR@mdfive\pdf@mdfivesum
669 \fi
```
For X<sub>E</sub>LAT<sub>E</sub>X:

```
670 \ifXeTeX
671 \@ifundefined{pdffivesum}{}
672 {\let\LWR@mdfive\pdfmdfivesum}
673 \@ifundefined{mdfivesum}{}
674 {\let\LWR@mdfive\mdfivesum}
675 \fi
```
# **pdfLATEX T1 and UTF-8 encoding**

When using pdfLATEX, lwarp requires T1 font encoding, and recommends UTF-8 input encoding.

If some other input encoding is already defined, lwarp will try to use it instead, and hope for the best.

X L<sup>E</sup> <sup>A</sup>TEX and LuaLATEX are both UTF-8 by nature.
\LWR@pdfencoding Sets T1, and also utf8 if not already set.

```
676 \newcommand*{\LWR@pdfencoding}{%
677 \RequirePackage[T1]{fontenc}
678
679 \@ifpackageloaded{inputenc}{}{
680 \@ifpackageloaded{inputenx}{}{
681 \RequirePackage[utf8]{inputenc}
682 }
683 }
684 }
685 \ifPDFTeX% pdflatex or dvi latex
686 \LWR@pdfencoding
687 \fi
688
689 \ifpTeX
690 \LWR@pdfencoding
691 \fi
```
# **Unicode input characters**

**for HTML & PRINT:** If using *pdflatex*, convert a minimal set of Unicode characters. Additional characters may be defined by the user, as needed.

A commonly-used multiply symbol is declared to be \texttimes.

The first arguments of \newunicodechar below are text ligatures in the source code, even though they are not printed in the following listing.

```
692 \ifpTeX
693 \else
694 \RequirePackage{newunicodechar}
695
696 \newunicodechar{×}{\texttimes}
697
698 \ifPDFTeX% pdflatex or dvi latex
699 \newunicodechar{ff}{ff}% Here, the first arguments are ligatures.
700 \newunicodechar{fi}{fi}
701 \newunicodechar{fl}{fl}
702 \newunicodechar{ffi}{ffi}
703 \newunicodechar{ffl}{ffl}
704 \newunicodechar{—}{---}
705 \newunicodechar{–}{--}
706 \fi
707
708 \fi
```
# **Avoid a bitmapped font**

If DVI or PDF LATEX, and if the default Computer Modern is the selected font family, ensure that cm-super or lmodern is used to provide a vector font.

```
709 \ifxetexorluatex
710 \else
711 \ifdefstring{\f@family}{cmr}{
712 \IfFileExists{type1ec.sty}% found in cm-super
713 {}
714 {% cm-super not installed
715 \IfFileExists{lmodern.sty}{
716 \PackageInfo{lwarp}{cm-super not installed, loading lmodern}
717 \RequirePackage{lmodern}
718 }{
719 \PackageError{lwarp}
720 {%
721 Lwarp requires a vector font.\MessageBreak
722 Install and load cm-super, lmodern, or another\MessageBreak
723 Type-1 vector font before loading lwarp.\MessageBreak
724 Enter 'H' for possible solutions%
725 }
726 {%
727 Install cm-super or lmodern.\MessageBreak
728 If lmodern, load it before lwarp:\MessageBreak
729 \space\space\protect\usepackage{lmodern}\MessageBreak
730 \space\space\protect\usepackage{lwarp}%
731 }
732 }
733 }% cm-super not installed
734 }{}% f@family
735 \fi
```
# **Upright quotes**

In PDFTEX, preserve upright quotes in verbatim text. upquote also loads textcomp.

```
736 \ifPDFTeX
737 \RequirePackage{upquote}
738 \fi
739
740 \ifpTeX
741 \RequirePackage{upquote}
742 \fi
```
lwarp 218

# **26 Miscellaneous tools**

### **26.1 Variables**

```
743 \newlength{\LWR@templengthone}
744 \newlength{\LWR@templengthtwo}
745 \newlength{\LWR@templengththree}
746 \newcounter{LWR@tempcountone}
```
#### **26.2 Lengths and units**

 $\LWR@providelength$   ${\langle\Omega\rangle}$  Provides the length if it isn't defined yet.

Used to provide source compatibility for lengths which will be ignored, but might or might not be already provided by other packages.

```
747 \newcommand*\LWR@providelength[1]{%
748 \ifdeflength{#1}{}{\newlength{#1}}%
749 }
```
\LWR@convertto {*\dest unit*}} {*\length*}}

Prints a length in the given units, without printing the unit itself.

750 \newcommand\*{\LWR@convertto}[2]{\strip@pt\dimexpr #2\*65536/\number\dimexpr 1#1}

\LWR@printpercentlength {*\smaller*}} {*\larger*}}

Prints a percent ratio of the two lengths.

```
751 \newcommand*{\LWR@printpercentlength}[2]{%
752 \setcounter{LWR@tempcountone}{100*\ratio{#1}{#2}}%
753 \arabic{LWR@tempcountone}%
754 }
```
### **26.3 Counters**

```
\defaddtocounter {\name}} {\value}}
                  Locally add to a counter.
                 755 \providecommand*{\defaddtocounter}[2]{%
```

```
756 \defcounter{#1}{\value{#1}+#2}%
757 }
```
### **26.4 Patching**

\LWR@patcherror {*\packagename*}} {*\macroname*}}

Prints an error if could not patch a macro.

```
758 \newcommand*{\LWR@patcherror}[2]{%
759 \PackageError{lwarp}%
760 {%
761 Unable to patch package #1, macro #2.\MessageBreak
762 Lwarp may need to be updated%
763 }%
764 {Please contact the maintainer of the Lwarp package.}%
765 }
```
### **26.5 Chinese text isolation**

```
\text{LWR}eisolate \{\text{\textit{text.}}\} Isolates Chinese characters from the surrounding text. This is required to
                avoid extra spaces on either side of the Chinese characters, especially when written to
                a file.
```

```
766 \newcommand{\LWR@isolate}[1]{#1}%
767
768 \@ifpackageloaded{ctexpatch}{
769 \renewcommand{\LWR@isolate}[1]{\null#1\null}%
770 }{}
771
772 \@ifpackageloaded{xeCJK}{
773 \renewcommand{\LWR@isolate}[1]{\null#1\null}%
774 }{}
```
\LWR@disablepinyin Disable xpinyin during file, sideTOC, and footnote generation. Set by xpinyin.

```
775 \newcommand*{\LWR@disablepinyin}{}
```
### **26.6 Inserting vertical space**

```
\LWR@forceemptyline Extra vertical space in the HTML output. Use after \LWR@stoppars.
```

```
776 \newcommand*{\LWR@forceemptyline}{%
777 \LWR@origrule{0pt}{1\baselineskip}%
778 \LWR@orignewline%
779 }
```
#### **26.7 Argument selection**

```
\LWR@firstoffour {\{first} } {\{second} } {\{third} } {\{fourth} }
```
\LWR@secondoffour { $\{$ *first*} } {  $\{$ second<sub></sub>} } { $\{$ *fourth*} }

\LWR@thirdoffour { $\{$ *first*} } { $\{$ second} } { $\{$ *third*} } { $\{$ *fourth*} }

\LWR@fourthoffour { $\{first\}$ } { $\{second\}$ } { $\{third\}$ } { $\{fourth\}$ }

Expands to the nth of the four arguments. Used for extra cross referencing.

```
780 \long\def\LWR@firstoffour#1#2#3#4{#1}
781 \long\def\LWR@secondoffour#1#2#3#4{#2}
782 \long\def\LWR@thirdoffour#1#2#3#4{#3}
783 \long\def\LWR@fourthoffour#1#2#3#4{#4}
```
#### **26.8 Inside boxes**

Greater than zero if currently inside a TEX box, thus should not use \LWR@orignewpage. See section [13.2.](#page-192-0)

```
784 \newcounter{LWR@texboxdepth}
785 \setcounter{LWR@texboxdepth}{0}
```
\LWR@maybe@orignewpage Only do \LWR@orignewpage if not inside a TEX box.

```
786 \newcommand*{\LWR@maybe@orignewpage}{%
787 \ifnumgreater{\value{LWR@texboxdepth}}{0}{}{\LWR@orignewpage}%
788 }
```
### **26.9 Global boxes**

```
\LWR@gsavebox {\macroname}} {\contents}}
```
From [https://tex.stackexchange.com/questions/288702/](https://tex.stackexchange.com/questions/288702/savebox-forgets-its-content-across-columns-inside-align) [savebox-forgets-its-content-across-columns-inside-align](https://tex.stackexchange.com/questions/288702/savebox-forgets-its-content-across-columns-inside-align)

```
789 \DeclareRobustCommand\LWR@gsavebox[1]{%
790 \@ifnextchar(%)
791 {\LWR@@gsavepicbox#1}{\@ifnextchar[{\LWR@@gsavebox#1}{\LWR@gsbox#1}}}%
792 \long\def\LWR@gsbox#1#2{\global\setbox#1\hbox{%
793 \color@setgroup#2\color@endgroup}}
794 \def\LWR@@gsavebox#1[#2]{%
795 \@ifnextchar [{\LWR@@igsavebox#1[#2]}{\LWR@@igsavebox#1[#2][c]}}
796 \long\def\LWR@@igsavebox#1[#2][#3]#4{%
797 \LWR@gsbox#1{\@imakebox[#2][#3]{#4}}}
798 \def\LWR@@gsavepicbox#1(#2,#3){%
799 \@ifnextchar[%]
800 {\LWR@@igsavepicbox#1(#2,#3)}{\LWR@@igsavepicbox#1(#2,#3)[]}}
801 \long\def\LWR@@igsavepicbox#1(#2,#3)[#4]#5{%
802 \LWR@gsbox#1{\@imakepicbox(#2,#3)[#4]{#5}}}
```
Env LWR@glrbox {*{macroname}*}

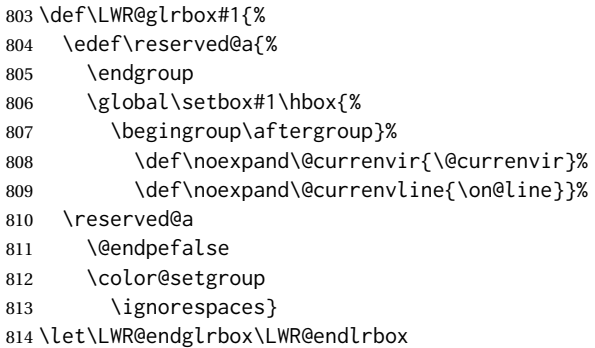

### **26.10 Converting a macro name to a cs name**

\macrotocsname {*\macro name with backslash*}}

Results in the macro name without the leading backslash.

```
Ref: https://tex.stackexchange.com/questions/42318/
                          removing-a-backslash-from-a-character-sequence
```

```
815 \newcommand*{\macrotocsname}[1]{%
816 \ifcat\relax\noexpand#1%
817 \expandafter\expandafter\expandafter\@gobble\expandafter\string
818 \fi
819 #1%
820 }
```
### **26.11 LetLtxMacrocs**

\LWR@LetLtxMacrocs {*\newcsname*}} {*\oldcsname*}}

\LetLtxMacro with cs names.

```
821 \newcommand*{\LWR@LetLtxMacrocs}[2]{%
822 \expandafter\LetLtxMacro\csname #1\expandafter\endcsname%
823 \csname#2\endcsname%
824 }
```
### **26.12 Absorbing a star**

\LWR@absorbstar {\*csname*}}

Modifies a macro to aborb a star. Used for cleveref, since hyperref is emulated, so the starred macros are not created by cleveref.

```
825 \newcommand*{\LWR@absorbstar}[1]{%
826 \LWR@LetLtxMacrocs{LWR@origns@#1}{#1}%
827 \csdef{#1}{\@ifstar{\csuse{LWR@origns@#1}}{\csuse{LWR@origns@#1}}}
828 \expandafter\robustify\csname #1\endcsname
829 }
```
# **27 Operating-System portability**

Prog Unix lwarp tries to detect which operating system is being used. UNIX / MAC OS / LINUX Prog Mac OS Prog Linux is the default (collectively referred to as "UNIX" in the configuration files), and MS-WINDOWS is supported as well. Prog MS-Windows If MS-WINDOWS is not correctly detected, use the lwarp option OSWindows. Prog Windows Opt OSWindows When detected or specified, the operating-system path separator used by lwarp is modified, and the boolean usingOSWindows is set true. This boolean may be tested

### **27.1 Literal characters**

by the user for later use.

Literal characters to be used in PrintLatexCmd and HTMLLatexCmd. These are defined without @ to easily allow their inclusion in the user's document.

The literal % character:

830 \let\LWRpercent\@percentchar

The literal \$ character:

831 \catcode'\\$=12 832 \def\LWRdollar{\$} 833 \catcode'\\$=3

The literal & character:

834 \catcode'\&=12 835 \def\LWRamp{&} 836 \catcode'\&=4

The literal \ character. The ampersand is temporarily set to the escape character during the definition of the backslash macro.

```
837 \catcode'\&=0
838 &catcode'&\=12
839 &def&LWRbackslash{\}
840 &catcode'&\=0
841 \catcode'\&=4
```
The literal { character. The ampersand is temporarily set to the begin group character during the definition of the leftbrace macro.

```
842 \catcode'\&=1
843 \catcode'\{=12
844 \def\LWRleftbrace&{}
845 \catcode'\{=1
846 \catcode'\&=4
```
The literal } character. The ampersand is temporarily set to the end group character during the definition of the leftbrace macro.

```
847 \catcode'\&=2
848 \catcode'\}=12
849 \def\LWRrightbrace{}&
850 \catcode'\}=2
851 \catcode'\&=4
```
The literal # character:

852 \catcode'\#=12 853 \def\LWRhash{#} 854 \catcode'\#=6

\LWRopquote The operating system's quote mark, UNIX default. For WINDOWS, see \LWR@setOSWindows, below.

```
855 \def\LWRopquote{'}
```
\LWRopseq The operating system's sequential execution command, UNIX default. For WINDOWS, see \LWR@setOSWindows, below.

856 \def\LWRopseq{\space\LWRamp\LWRamp\space\space}

### **27.2 Common portability code**

```
Bool usingOSWindows Set if the OSWindows option is used, or if WINDOWS is automatically detected.
```

```
857 \newbool{usingOSWindows}
858 \boolfalse{usingOSWindows}
```
### **27.3 UNIX, LINUX, and MAC OS**

\OSPathSymbol Symbol used to separate directories in a path.

859 \newcommand\*{\OSPathSymbol}{/}

### **27.4 MS-WINDOWS**

For MS-WINDOWS:

```
\LWR@setOSWindows Set defaults for the MS-WINDOWS operating system. lwarp attempts to auto-detect the
                   operatings system, and the OSWindows option may also be used to force MS-WINDOWS
                   compatibility.
```

```
860 \newcommand*{\LWR@setOSWindows}
861 {
862 \booltrue{usingOSWindows}
863 \renewcommand*{\OSPathSymbol}{\@backslashchar}
864 \def\LWRopquote{"}
865 \def\LWRopseq{\space\LWRamp\space\space}
866 }
```
Test for windows during compile. The user may also specify OSWindows package option in case this test fails.

```
867 \ifwindows
868 \LWR@setOSWindows
869 \fi
```
# **28 Package options**

```
Pkg kvoptions Allows key/value package options.
                      870 \RequirePackage{kvoptions}
                      871 \SetupKeyvalOptions{family=LWR,prefix=LWR@}
         \lwarpsetup A user interface to set the keys:
                      872 \newcommand{\lwarpsetup}[1]{\setkeys{LWR}{#1}}
   Bool warpingprint
    Bool warpingHTML
        Bool mathjax
Bool LWR@origmathjax
                       Set to true/false depending on the package option selections for print/HTML/EPUB
                      output and mathsvg/mathjax.
                       LWR@origmathjax remembers the original setting to be restored by \displaymathnormal.
                      873 \newbool{warpingprint}
                      874 \newbool{warpingHTML}
                      875 \newbool{mathjax}
                      876 \newbool{LWR@origmathjax}
             defaults The default is print output, and svG math if the user chose HTML output.
```

```
877 \booltrue{warpingprint}%
878 \boolfalse{warpingHTML}%
879 \boolfalse{mathjax}%
```
Opt warpprint If the warpprint option is given, boolean warpingprint is true and boolean warpingHTML is false, and may be used for \ifbool tests.

```
880 \DeclareVoidOption{warpprint}{%
881 \PackageInfo{lwarp}{Using option 'warpprint'}
882 \booltrue{warpingprint}%
883 \boolfalse{warpingHTML}%
884 }
```
- Opt warpHTML Anything in the warpHTML environment will be generated for HTML output only.
- Opt warpHTML If the warpHTML option is given, boolean warpingHTML is true and boolean warpingprint is false, and may be used for \ifbool tests.

```
885 \DeclareVoidOption{warpHTML}{%
886 \PackageInfo{lwarp}{Using option 'warpHTML'}%
887 \booltrue{warpingHTML}%
888 \boolfalse{warpingprint}%
889 }
```
Opt mathsvg Option mathsvg selects SVG math display: If the mathsvg option is given, boolean mathjax is false, and may be used for \ifbool tests.

```
890 \DeclareVoidOption{mathsvg}{%
891 \PackageInfo{lwarp}{Using option 'mathsvg'}
892 \boolfalse{mathjax}%
893 \boolfalse{LWR@origmathjax}%
```
894 }

Opt mathjax Option mathjax selects MATHJAX math display: If the mathjax option is given, boolean mathjax is true, may be used for \ifbool tests.

```
895 \DeclareVoidOption{mathjax}{%
896 \PackageInfo{lwarp}{Using option 'mathjax'}
897 \booltrue{mathjax}%
898 \booltrue{LWR@origmathjax}%
```
899 }

Opt BaseJobname Option BaseJobname sets the \BaseJobname for this document. Default: \jobname

This is the \jobname of the printed version, even if currently compiling the HTML version. I.e. this is the \jobname without \_html appended. This is used to set \HomeHTMLFilename if the user did not provide one.

900 \DeclareStringOption[\jobname]{BaseJobname}

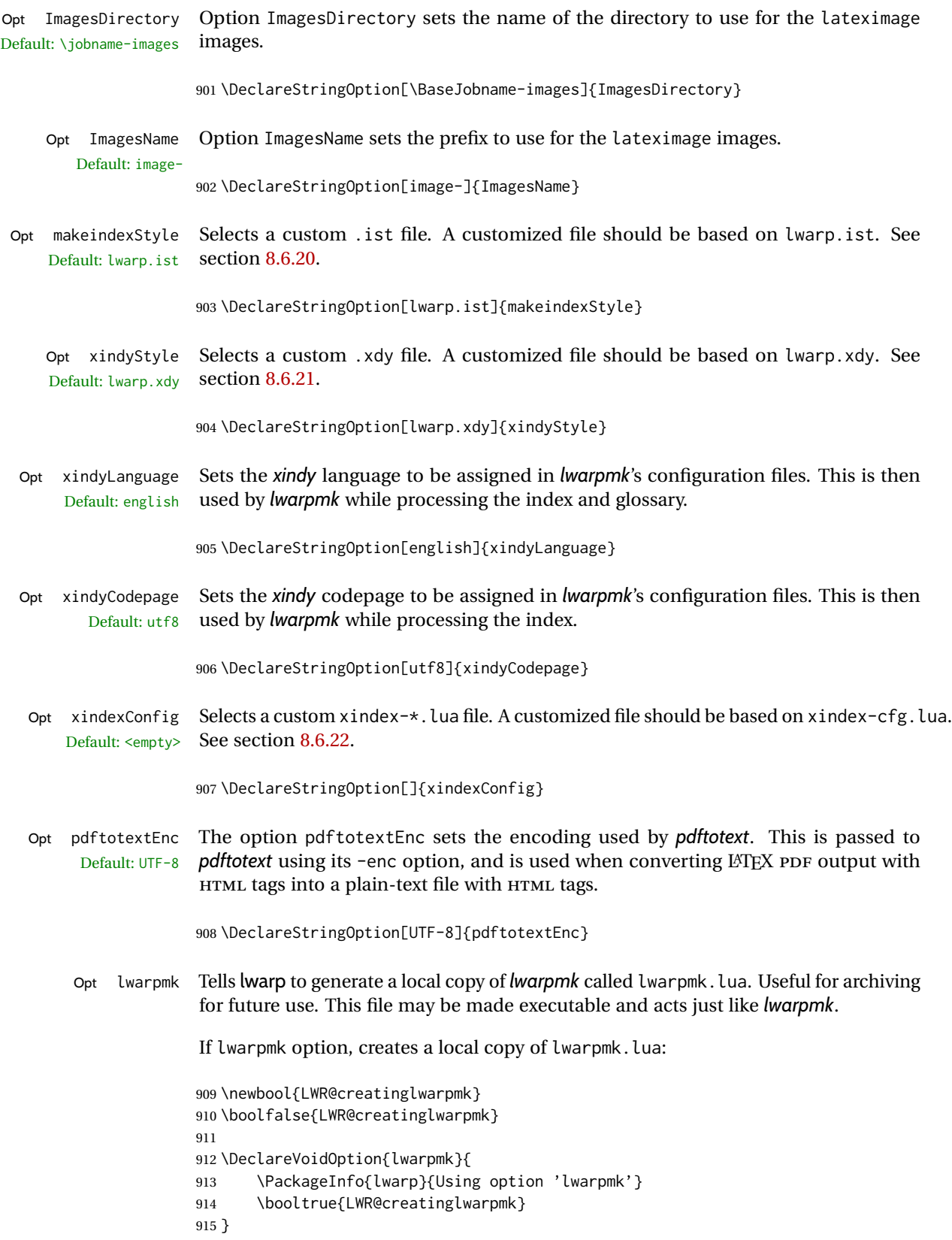

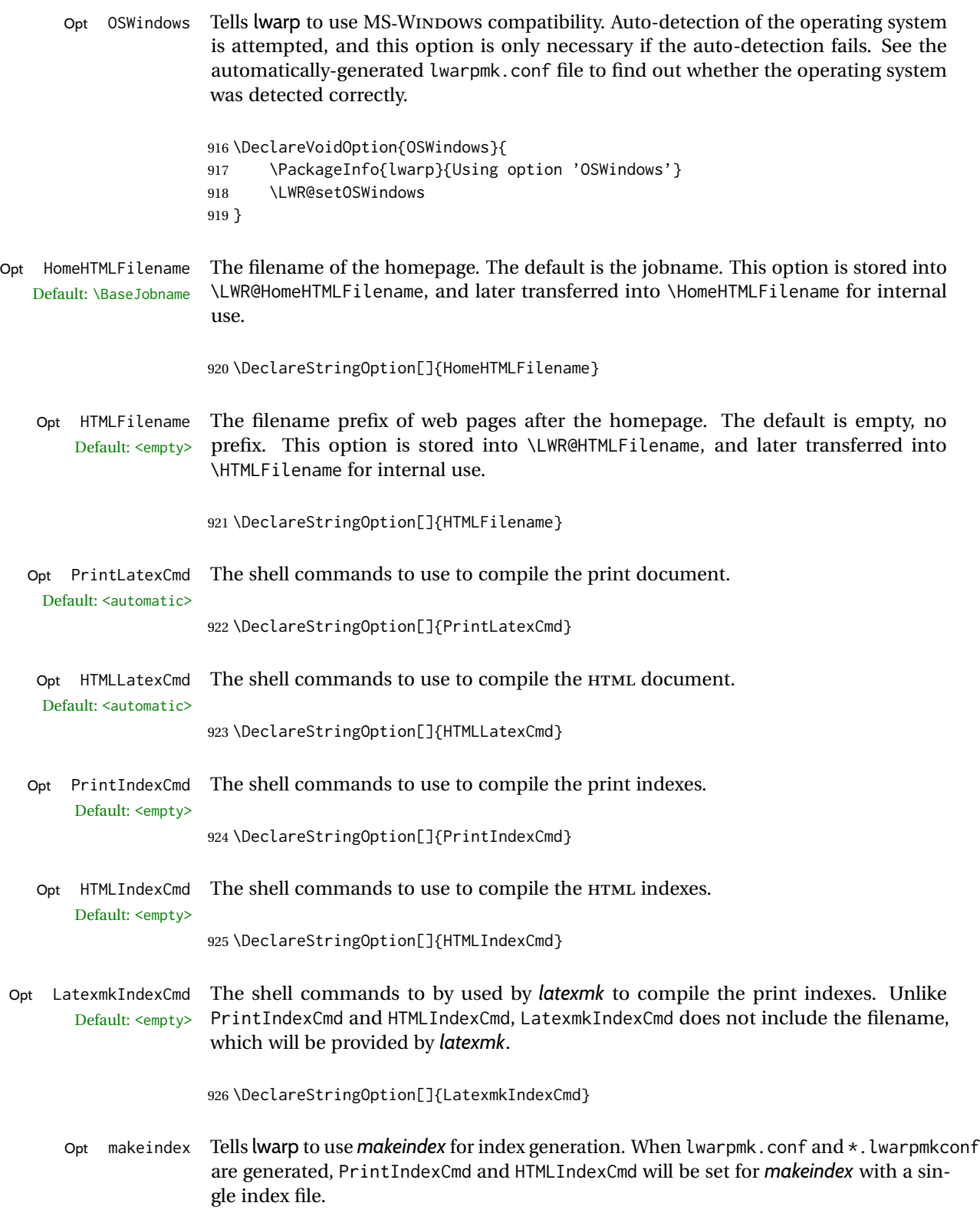

927 \DeclareBoolOption[false]{makeindex}

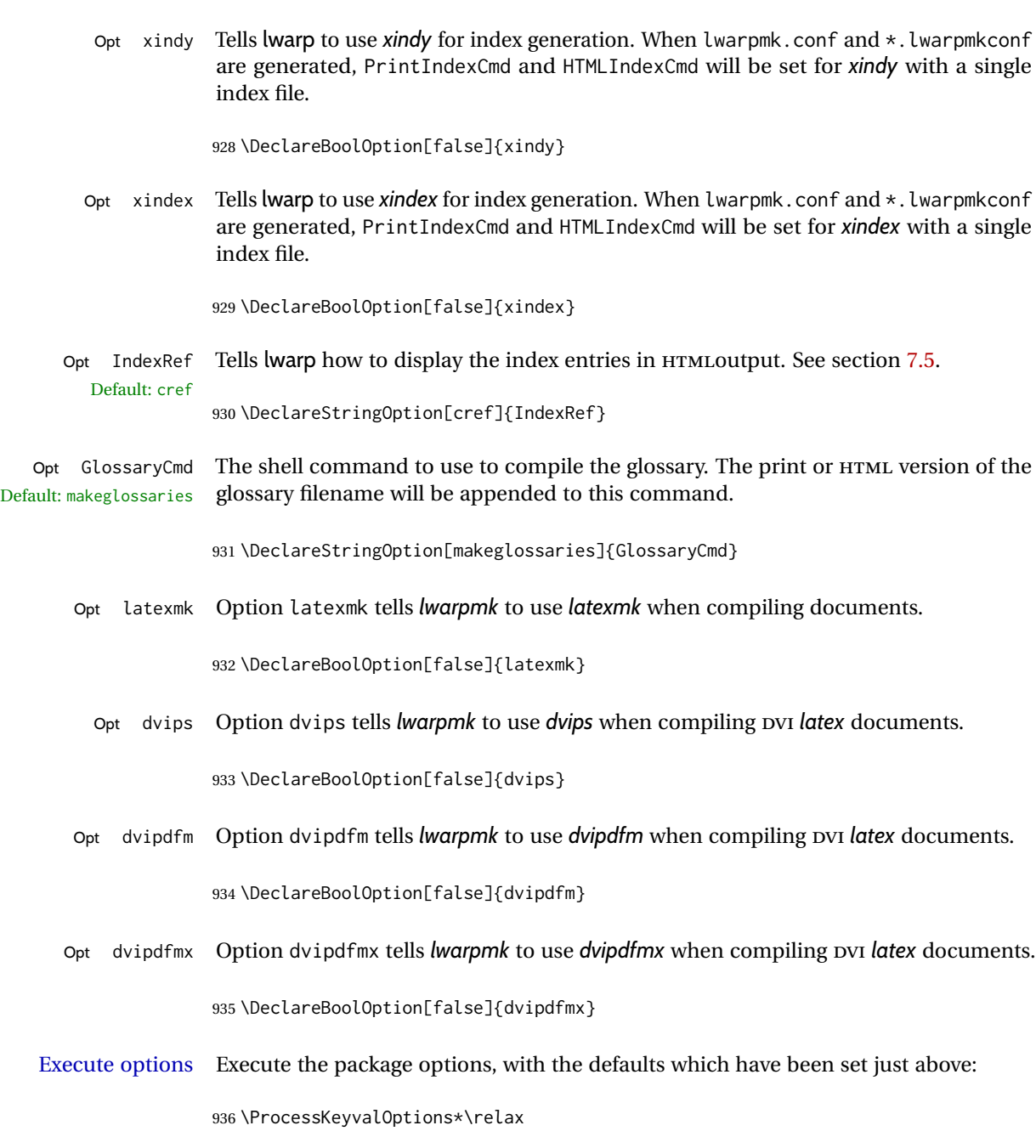

# **28.1 Additional options support**

Assign the \BaseJobname if the user hasn't provided one: 937 \providecommand\*{\BaseJobname}{\LWR@BaseJobname} Defaults unless already over-ridden by the user:

}

```
938 \ifcsempty{LWR@HomeHTMLFilename}{
               939 \newcommand*{\HomeHTMLFilename}{\BaseJobname}
               940 }{
               941 \csedef{HomeHTMLFilename}{\LWR@HomeHTMLFilename}
               942 }
               943
               944 \csedef{HTMLFilename}{\LWR@HTMLFilename}
               Special handling for underscores in labels and filenames.
\LWR@sanitized The sanitized version of what was given to \LWR@sanitize. Characters are set to their
                detokenized versions. Required for underscores in labels and filenames.
               945 \newcommand*{\LWR@sanitized}{}
\LWR@sanitize {\langle text \rangle}
               Sanitizes the text and returns the result in \LWR@sanitized.
               946 \newcommand*{\LWR@sanitize}[1]{%
               947 \edef\LWR@sanitized{#1}%
               948 \edef\LWR@sanitized{\detokenize\expandafter{\LWR@sanitized}}%
               949 }
               Sanitize some string options to neutralize underscores.
               950 \LWR@sanitize{\LWR@BaseJobname}
               951 \edef\LWR@BaseJobname{\LWR@sanitized}
               952
               953 \LWR@sanitize{\LWR@ImagesDirectory}
               954 \edef\LWR@ImagesDirectory{\LWR@sanitized}
               955
               956 \LWR@sanitize{\LWR@ImagesName}
               957 \edef\LWR@ImagesName{\LWR@sanitized}
               \LWR@PrintIndexCmd and \LWR@HTMLIndexCmd are tested to see if they are empty. If so,
                they are set to a reasonable defaults for a single index using makeindex, then possibly
               set to defaults for xindy if the lwarp xindy option was selected, then likewise for xindex
               if the xindex option was selected.
               958 \ifdefempty{\LWR@PrintIndexCmd}{
               959 \renewcommand{\LWR@PrintIndexCmd}{%
               960 makeindex -s \LWR@makeindexStyle \space \jobname.idx%
               961 }
               962 \ifbool{LWR@xindy}{
               963 \renewcommand{\LWR@PrintIndexCmd}{%
               964 xindy
               965 -M \LWR@xindyStyle \space
               966 -L \LWR@xindyLanguage \space
               967 -C \LWR@xindyCodepage \space
               968 \jobname.idx%
```

```
970 }{}
971 \ifbool{LWR@xindex}{
972 \ifdefvoid{\LWR@xindexConfig}{
973 \renewcommand{\LWR@PrintIndexCmd}{%
974 xindex
975 \jobname.idx%
976 }
977 }{
978 \renewcommand{\LWR@PrintIndexCmd}{%
979 xindex
980 -c \LWR@xindexConfig \space
981 \jobname.idx%
982 }
983 }
984 }{}
985 }{}
986
987 \ifdefempty{\LWR@HTMLIndexCmd}{
988 \renewcommand{\LWR@HTMLIndexCmd}{%
989 makeindex -s \LWR@makeindexStyle \space \jobname_html.idx%
990 }
991 \ifbool{LWR@xindy}{
992 \renewcommand{\LWR@HTMLIndexCmd}{%
993 xindy
994 -M \LWR@xindyStyle \space
995 -L \LWR@xindyLanguage \space
996 -C \LWR@xindyCodepage \space
997 \jobname_html.idx%
998 }
999 }{}
1000 \ifbool{LWR@xindex}{
1001 \ifdefvoid{\LWR@xindexConfig}{
1002 \renewcommand{\LWR@HTMLIndexCmd}{%
1003 xindex
1004 \jobname_html.idx%
1005 }
1006 }{
1007 \renewcommand{\LWR@HTMLIndexCmd}{%
1008 xindex
1009 -c \LWR@xindexConfig \space
1010 \jobname_html.idx%
1011 }
1012 }
1013 }{}
1014 }{}
1015
1016 \ifdefempty{\LWR@LatexmkIndexCmd}{
1017 \renewcommand{\LWR@LatexmkIndexCmd}{%
1018 makeindex -s \LWR@makeindexStyle%
1019 }
1020 \ifbool{LWR@xindy}{
1021 \renewcommand{\LWR@LatexmkIndexCmd}{%
1022 xindy
1023 -M \LWR@xindyStyle \space
1024 -L \LWR@xindyLanguage \space
```
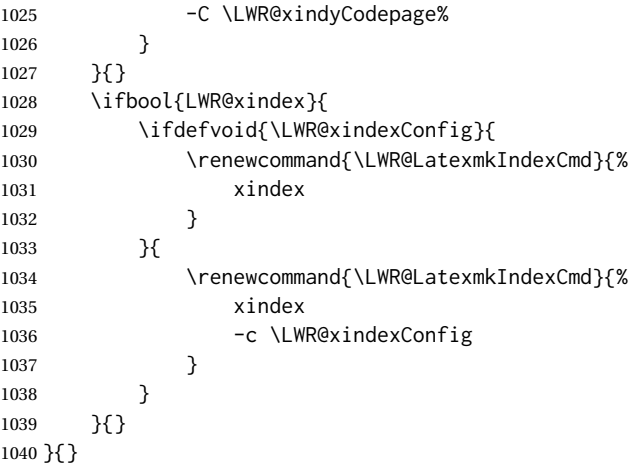

# **28.2 Conditional compilation**

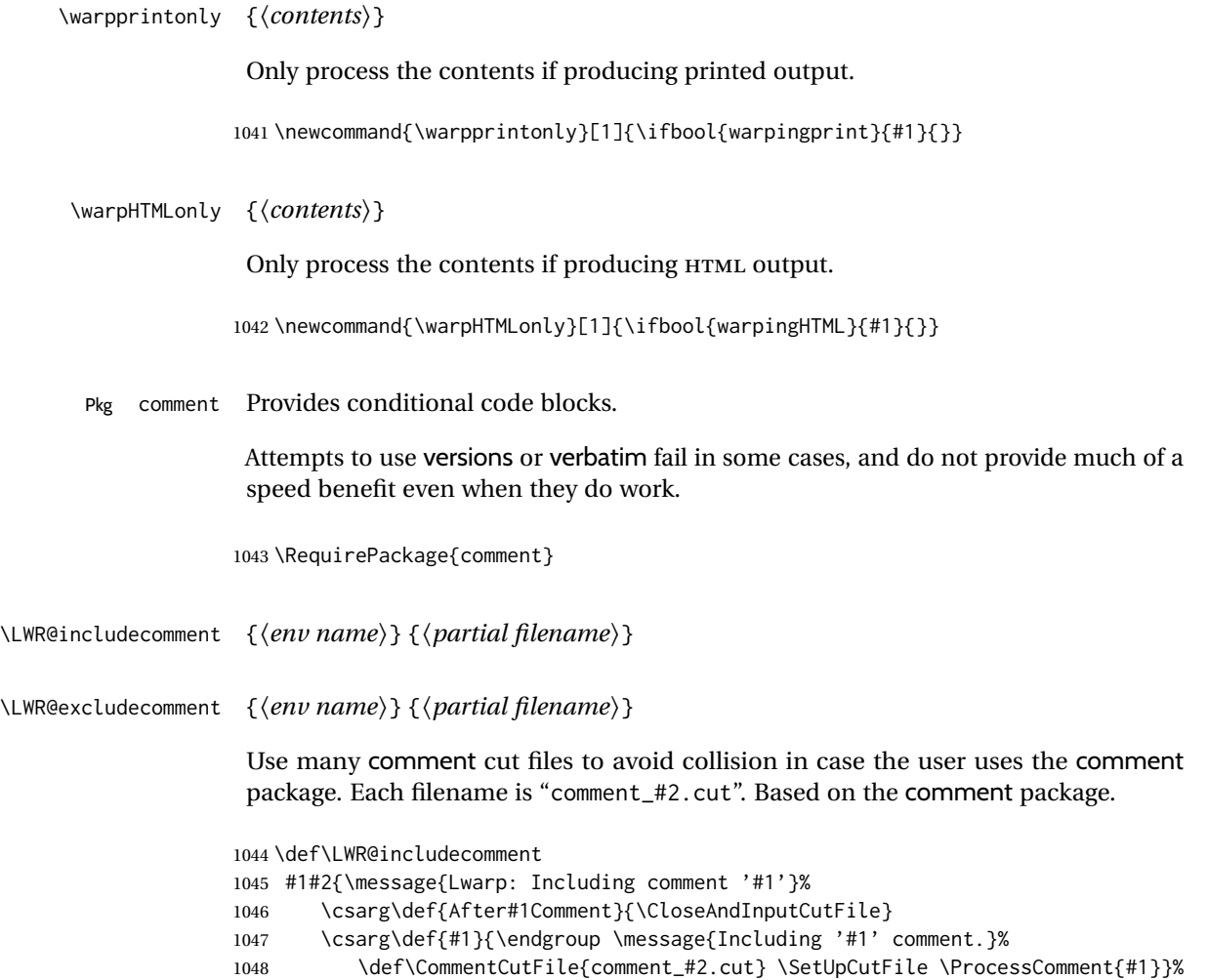

```
1049 \CommentEndDef{#1}}
1050
1051 \def\LWR@excludecomment
1052 #1#2{\message{Lwarp: Excluding comment '#1'}%
1053 \csarg\def{#1}{\endgroup \message{Excluding '#1' comment.}%
1054 \begingroup
1055 \def\CommentCutFile{comment_#2.cut} \def\ProcessCutFile{}%
1056 \def\ThisComment####1{}\ProcessComment{#1}}%
1057 \csarg\def{After#1Comment}{\CloseAndInputCutFile \endgroup}
1058 \CommentEndDef{#1}}
```
Env warpall Anything in the warpall environment will be generated for print or HTML outputs.

```
1059 \LWR@includecomment{warpall}{all}
```
Env warpHTML For HTML output:

 \ifbool{warpingHTML} {\LWR@includecomment{warpHTML}{html}} {\LWR@excludecomment{warpHTML}{html}}

Env warpprint Anything in the warpprint environment will be generated for print output only.

 \ifbool{warpingprint} {\LWR@includecomment{warpprint}{print}} {\LWR@excludecomment{warpprint}{print}}

Env warpMathJax Only if MATHJAX is being used along with HTML.

```
1066 \begin{warpprint}
1067 \LWR@excludecomment{warpMathJax}{mathjax}
1068 \end{warpprint}
1069
1070 \begin{warpHTML}
1071 \ifbool{mathjax}
1072 {\LWR@includecomment{warpMathJax}{mathjax}}
1073 {\LWR@excludecomment{warpMathJax}{mathjax}}
1074 \end{warpHTML}
```
Env LWRcreatelwarpmk Optionally generate a local copy of *lwarpmk*. Default to no.

```
1075 \ifbool{LWR@creatinglwarpmk}
1076 {\LWR@includecomment{LWRcreatelwarpmk}{lwarpmk}}
1077 {\LWR@excludecomment{LWRcreatelwarpmk}{lwarpmk}}
```
### **Required packages**

These packages are automatically loaded by lwarp when generating HTML output. Some of them are also automatically loaded when generating print output, but some are not.

#### **for HTML output:** <sup>1078</sup> \begin{warpHTML}

Pkg fontspec Load fontspec if necessary:

```
1079 \ifxetexorluatex
1080 \@ifpackageloaded{fontspec}{}{
1081 \usepackage[no-math]{fontspec}
1082 }
```
The monospaced font is used for HTML tags, so turn off its TeX ligatures and common ligatures:

```
1083 \defaultfontfeatures[\rmfamily]{Ligatures={NoCommon,TeX}}
1084 \defaultfontfeatures[\sffamily]{Ligatures={NoCommon,TeX}}
1085 \defaultfontfeatures[\ttfamily]{Ligatures=NoCommon}
1086 \else
```
#### *pdflatex* only: Only pre-loaded if *pdflatex* is being used.

#### Pkg microtype

ligatures Older browsers don't display ligatures. Turn off letter ligatures, keeping LATEX dash and quote ligatures, which may fail on older browers but at least won't corrupt written words.

```
1087 \RequirePackage {microtype}
1088
1089 \microtypesetup{
1090 protrusion=false,
1091 expansion=false,
1092 tracking=false,
1093 kerning=false,
1094 spacing=false}
1095
1096 \DisableLigatures[f,q,t,T,Q]{encoding = *, family = *}
1097 \fi
```
1098 \end{warpHTML}

- Pkg geometry Tactics to avoid unwanted page breaks and margin overflow:
	- Uses a very long and wide page to minimize page breaks and margin overflow.
	- Uses a scriptsize font.
	- Uses extra space at the margin to avoid HTML tag overflow off the page.
	- Forces a new PDF page before some environments.
	- Forces line break between major pieces of long tags.

If geometry has not yet been loaded, use the preexising page and text sizes to be preserved for later reuse. These will be replaced by lwarp \AtBeginDocument with a very large page size to reduce HTML tag overflow off the page.

```
1100 \@ifpackageloaded{geometry}
1101 {}{
1102 \RequirePackage[
1103 reset,
1104 paperwidth=\paperwidth,
1105 paperheight=\paperheight,
1106 textwidth=\textwidth,
1107 textheight=\textheight,
1108 left=\oddsidemargin,
1109 top=\topmargin,
1110 marginparsep=\marginparsep,
1111 marginparwidth=\marginparwidth,
1112 ]{geometry}
1113 }
```
Remember the original definitions for later reuse. If the geometry package is loaded by the user, lwarp-geometry will nullify the user-level originals.

```
1114 \LetLtxMacro\LWR@origgeometry\geometry
1115 \LetLtxMacro\LWR@orignewgeometry\newgeometry
1116 \LetLtxMacro\LWR@origrestoregeometry\restoregeometry
1117 \LetLtxMacro\LWR@origsavegeometry\savegeometry
1118 \LetLtxMacro\LWR@origloadgeometry\loadgeometry
```
Bool geometry may be loaded by the user before lwarp, after lwarp, or not at all. If before LWR@allowanothergeometry lwarp, it will have already been loaded by now and its page layout has already been saved. If geometry is loaded after lwarp, its layout will be set at that time and the user macros nullified. \AtEndPreamble this layout will be saved. If the user never loads geometry, lwarp-geometry will be loaded \AtBeginDocument, but it should not change the page layout set here. This is controlled by the boolean LWR@allowanothergeometry. Geometry may be adjusted throughout the preamble until \AtEndPreamble, when this boolean is set false.

```
1119 \newbool{LWR@allowanothergeometry}
1120 \booltrue{LWR@allowanothergeometry}
```
Use \AtEndPreamble to avoid class and option conflict by changing settings after other packages load, instead of using geometry package options:

1121 \AtEndPreamble{

Whatever geometry choices the user has made in the preamble, either before or after lwarp was loaded, are now saved for possible temporary reuse, such as by lyluatex.

See the lwarp-geometry section for what happens if geometry is loaded after lwarp.

1122 \LWR@origsavegeometry{LWR@usergeometry}

The user's paper size is saved for later reuse, such as by the pdfpages or parallel packages.

```
1123 \newlength{\LWR@userspaperwidth}
1124 \setlength{\LWR@userspaperwidth}{\paperwidth}
1125
1126 \newlength{\LWR@userspaperheight}
1127 \setlength{\LWR@userspaperheight}{\paperheight}
1128
1129 \newlength{\LWR@usersmarginparwidth}
1130 \setlength{\LWR@usersmarginparwidth}{\marginparwidth}
1131
1132 \newlength{\LWR@userstextwidth}
1133 \setlength{\LWR@userstextwidth}{\textwidth}
1134
1135 \newlength{\LWR@userstextheight}
1136 \setlength{\LWR@userstextwidth}{\textheight}
```
For lwarp, use a very large page and margins to help avoid letting HTML tags run off the edge:

```
1137 \LWR@origgeometry{
1138 reset,
1139 paperheight=190in,
1140 paperwidth=20in,
1141 left=2in,
1142 right=6in,
1143 top=1in,
1144 bottom=1in,
1145 heightrounded,%
1146 }
```
The lwarp page geometry is saved for future restore:

```
1147 \LWR@origsavegeometry{LWR@lwarpgeometry}
```
No longer adjust the page layout when lwarp-geometry is loaded \AtBeginDocument:

\boolfalse{LWR@allowanothergeometry}%

ltjsbook and other classes can print vertically, and require these to be reset by lwarp:

```
1149 \setlength{\textheight}{0.8\paperheight}
1150 \setlength{\textwidth}{0.7\paperwidth}
1151
1152 \@twosidefalse
1153 \@mparswitchfalse
1154 }% \AtEndPreamble
1155
1156 \end{warpHTML}
```
**for HTML & PRINT:** <sup>1157</sup> \begin{warpall}

Pkg xparse

#### LATEX3 command argument parsing

1158 \RequirePackage{xparse}

#### Pkg calc

1159 \RequirePackage{calc}

1160 \end{warpall}

#### **for HTML output:** <sup>1161</sup> \begin{warpHTML}

Pkg expl3

LATEX3 programming

1162 \RequirePackage{expl3}

#### Pkg gettitlestring

Used to emulate \nameref.

1163 \RequirePackage{gettitlestring}

#### Pkg everyhook

everyhook is used to patch paragraph handling.

```
1164 \@ifundefined{bxjs@everypar}{}{\let\everypar\bxjs@everypar}
1165
1166 \RequirePackage{everyhook}
1167 \end{warpHTML}
```

```
for HTML & PRINT: 1168 \begin{warpall}
```
#### Pkg filecontents

Used to write helper files while creating the print version.

Recent versions of LATEX (as of Fall 2019) now include the functionality of the filecontents package, but with a new optional argument used to specify whether to force the overwriting of an existing file. If an older LATEX kernel is used, the original filecontents package is used, but it is patched to throw away the new optional argument.

```
1169 \@ifundefined{filec@ntents@opt}{% older kernel, discard optional args
1170
1171 \RequirePackage{filecontents}
1172
1173 \LetLtxMacro\LWR@orig@filec@ntents\filec@ntents
1174
1175 \@ifpackagelater{filecontents}{2011/10/08}
1176 {
```
For a newer version of the filecontents package, simply discard the optional argument.

```
1177 \renewcommand*{\filec@ntents}[1][]{\LWR@orig@filec@ntents}
1178 }
1179 {% patch older package for morewrites
```
For an older version of filecontents, discard the optional argument, and also patch to work with morewrites, per [https://tex.stackexchange.com/questions/312830/](https://tex.stackexchange.com/questions/312830/does-morewrites-not-support-filecontents-and-can-i-write-body-of-environment-us/312910) [does-morewrites-not-support-filecontents-and-can-i-write-body-of-environm](https://tex.stackexchange.com/questions/312830/does-morewrites-not-support-filecontents-and-can-i-write-body-of-environment-us/312910)ent-us/ [312910](https://tex.stackexchange.com/questions/312830/does-morewrites-not-support-filecontents-and-can-i-write-body-of-environment-us/312910)

```
1180 \newwrite\fcwrite
1181 \renewcommand*{\filec@ntents}[1][]{%
1182 \def\chardef##1\write{\let\reserved@c\fcwrite}%
1183 \LWR@orig@filec@ntents%
1184 }
1185 }
1186
1187 }% older kernel
1188 {% newer kernel
```
For a newer kernel with a filecontents environment which accepts the optional overwrite argument, use the environment as-is.

1189 }% newer kernel, filecontents env accepts optional args, do not load package

1190 \end{warpall}

#### **for HTML output:** <sup>1191</sup> \begin{warpHTML}

#### Pkg xifthen

1192 \RequirePackage{xifthen}

#### Pkg verbatim

1193 \RequirePackage{verbatim}

#### Pkg refcount

Provides \setcounterref, \setcounterpageref, etc.

1194 \RequirePackage{refcount}

#### Pkg newfloat

1195 \RequirePackage{newfloat}

1196 \end{warpHTML}

**for HTML & PRINT:** <sup>1197</sup> \begin{warpall}

Pkg xstring There was a short-term bug in xstring regarding \IfInteger which affected lwarp's  $\hat{p}$  index generation. The updated version is requested here.

1198 \RequirePackage{xstring}[2019/02/01]

Pkg environ Used to encapsulate math environments for re-use in HTML <alt>text.

1199 \RequirePackage{environ}

1200 \end{warpall}

**for HTML output:** <sup>1201</sup> \begin{warpHTML}

Pkg printlen Used to convert lengths for image width/height options.

1202 \RequirePackage{printlen}

\LWR@printlength {*\length*}}

Prints a length using a locally-controlled unit and space. Rounding is used unless the length is small.

```
1203 \newrobustcmd*{\LWR@printlength}[1]{%
```

```
1204 \begingroup%
1205 \uselengthunit{PT}%
1206 \renewcommand*{\unitspace}{}%
1207 \ifdimless{#1}{10pt}{%
1208 \printlength{#1}%
1209 }{%
1210 \rndprintlength{#1}%
1211 }%
1212 \endgroup%
1213 }
```
1214 \end{warpHTML}

**for PRINT output:** <sup>1215</sup> \begin{warpprint}

Pkg varwidth Used for print-mode lateximage.

1216 \RequirePackage{varwidth}

1217 \end{warpprint}

### **30 Loading packages**

```
for HTML & PRINT: 1218 \begin{warpall}
```
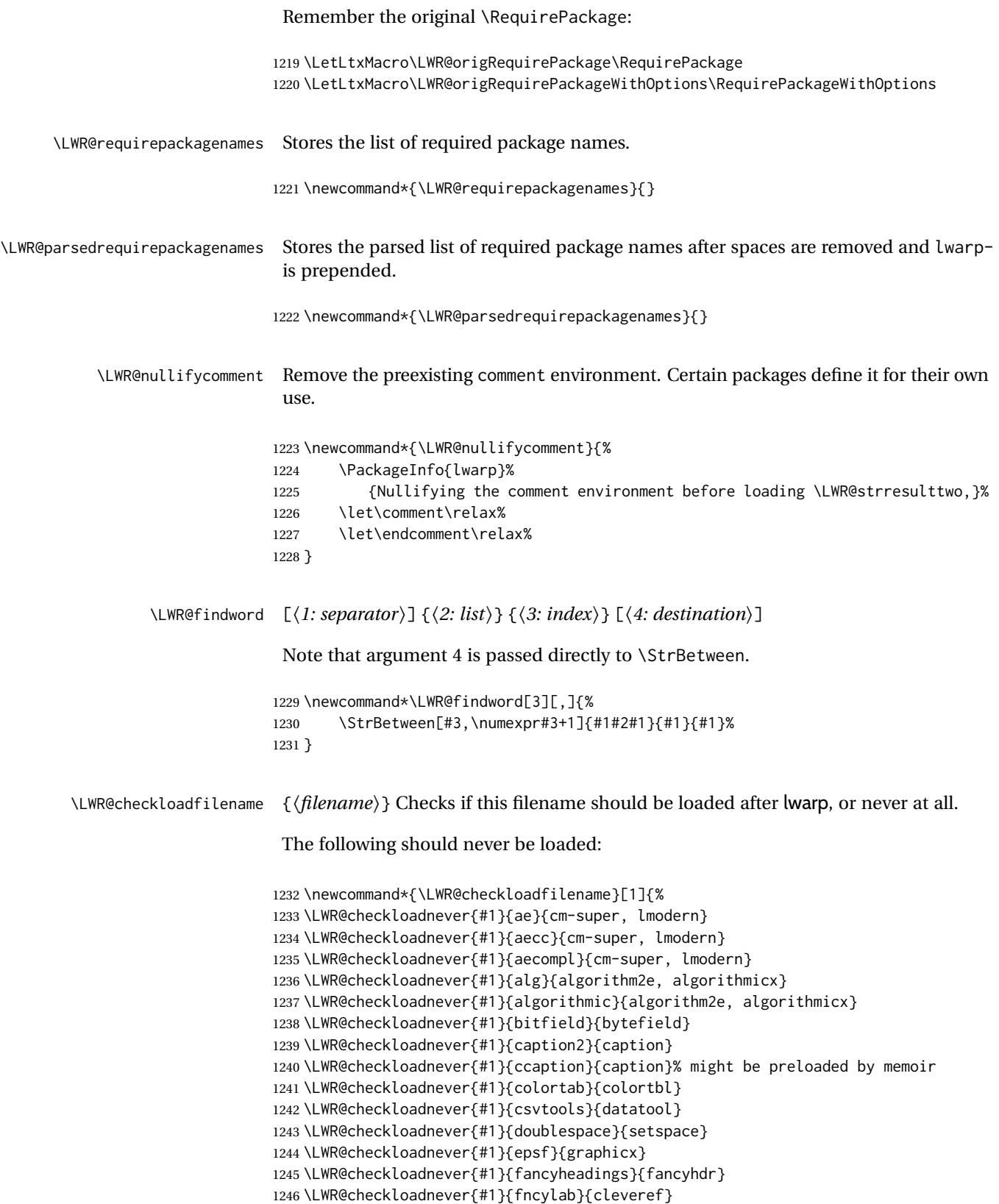

```
1247 \LWR@checkloadnever{#1}{formula}{siunitx}
1248 \LWR@checkloadnever{#1}{glossary}{glossaries}
1249 \LWR@checkloadnever{#1}{hyper}{hyperref}
1250 \LWR@checkloadnever{#1}{newthm}{ntheorem}
1251 \LWR@checkloadnever{#1}{pdfcprot}{microtype}
1252 \LWR@checkloadnever{#1}{picinpar}{floatflt, wrapfig}
1253 \LWR@checkloadnever{#1}{picins}{floatflt, wrapfig}
1254 \LWR@checkloadnever{#1}{rplain}{fancyhdr}
1255 \LWR@checkloadnever{#1}{si}{siunitx}
1256 \LWR@checkloadnever{#1}{sistyle}{siunitx}
1257 \LWR@checkloadnever{#1}{slashbox}{diagbox}
1258 \LWR@checkloadnever{#1}{statex}{statex2}
1259 \LWR@checkloadnever{#1}{t1enc}{fontenc, inputenc, inputenx}
1260 \LWR@checkloadnever{#1}{ucs}{inputenc, inputencx}
1261 \LWR@checkloadnever{#1}{wasysym}{textcomp, amssymb, amsfonts, mnsymbol, fdsymbol}
1262 \LWR@checkloadnever{#1}{bxcjkjatype}{upLaTeX, bxjsarticle, ujarticle, utarticle}
1263 \LWR@checkloadnever{#1}{hangul}{kotex, xetexko, luatexko}
```
The following should only be loaded before lwarp:

```
1264 \LWR@checkloadbefore{#1}{ctex}
1265 \LWR@checkloadbefore{#1}{fontspec}
1266 \LWR@checkloadbefore{#1}{inputenc}
1267 \LWR@checkloadbefore{#1}{inputenx}
1268 \LWR@checkloadbefore{#1}{nfssext-cfr}
1269 \LWR@checkloadbefore{#1}{fontaxes}
1270 \LWR@checkloadbefore{#1}{kotex}
1271 \LWR@checkloadbefore{#1}{luatexja}
1272 \LWR@checkloadbefore{#1}{luatexja-fontspec}
1273 \LWR@checkloadbefore{#1}{luatexko}
1274 \LWR@checkloadbefore{#1}{morewrites}
1275 \LWR@checkloadbefore{#1}{newclude}
1276 \LWR@checkloadbefore{#1}{newunicodechar}
1277 \LWR@checkloadbefore{#1}{plext}
1278 \LWR@checkloadbefore{#1}{xeCJK}
1279 \LWR@checkloadbefore{#1}{xetexko}
1280 \LWR@checkloadbefore{#1}{zxjatype}
1281 }
```
\LWR@lookforpackagename {*\index*}}

If HTML, and if this is an lwarp-supported package name, re-direct it to the lwarp version by renaming it lwarp- followed by the original name.

Looks index deep into the list of package names, \LWR@requirepackagenames, and builds \LWR@parsedrequirepackagenames which is the modified list of names.

\newcommand\*{\LWR@lookforpackagename}[1]{%

Find the index'th package name from the list:

\LWR@findword{\LWR@requirepackagenames}{#1}[\LWR@strresult]%

Remove blanks. The original name with blanks is in LWR@strresult and the final name with no blanks goes into LWR@strresulttwo.

\StrSubstitute[100]{\LWR@strresult}{ }{}[\LWR@strresulttwo]%

See if the package name was found:

```
1285 \IfStrEq{\LWR@strresulttwo}{}%
1286 {}% no filename
1287 {% yes filename was found
```
Possible adjustments before loading the package. Maybe nullify the comment environment if the new package will be redefining it for a new purpose.

```
1288 \ifdefstring{\LWR@strresulttwo}{easyReview}{\LWR@nullifycomment}{}%
1289 \ifdefstring{\LWR@strresulttwo}{changes}{\LWR@nullifycomment}{}%
```
If HTML, check if the package should be loaded before lwarp, or never at all:

\ifbool{warpingHTML}{\LWR@checkloadfilename{\LWR@strresulttwo}}{}%

If HTML, and if found, and if an lwarp-equivalent name exists, use lwarp-\* instead.

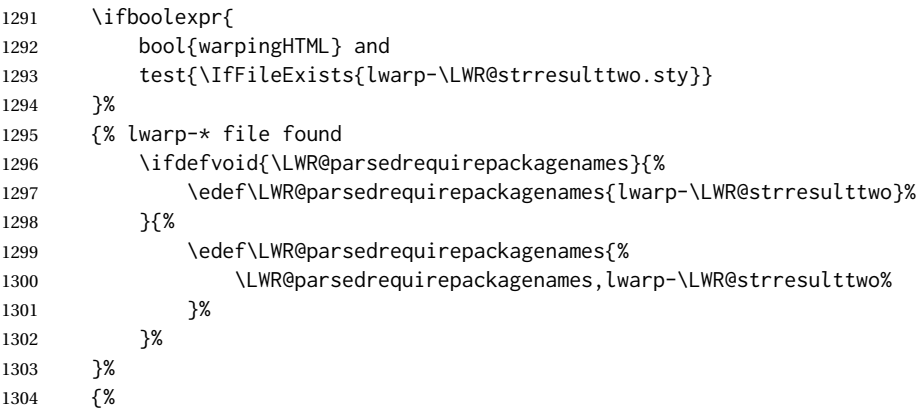

Otherwise, use the current package name.

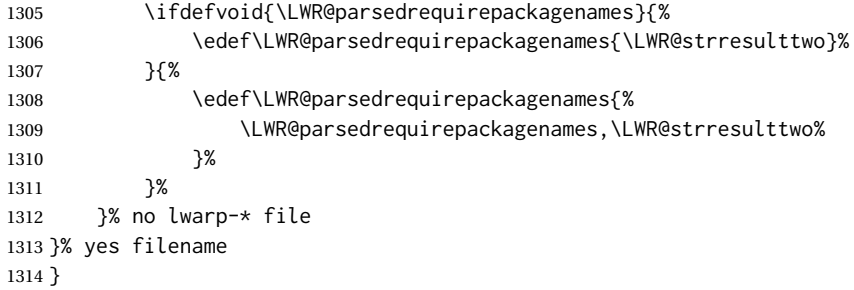

\RequirePackage  $[(1: options)]$  { $(2: package names)$ } [ $(3: version)$ ]

For each of many package names in a comma-separated list, if an lwarp version of a package exists, select it instead of the LATEX version.

\RenewDocumentCommand{\RequirePackage}{o m o}{%

```
Redirect up to twenty names:17
```

```
1316 \renewcommand*{\LWR@requirepackagenames}{#2}%
1317 \renewcommand*{\LWR@parsedrequirepackagenames}{}%
1318 \LWR@lookforpackagename{1}%
1319 \LWR@lookforpackagename{2}%
1320 \LWR@lookforpackagename{3}%
1321 \LWR@lookforpackagename{4}%
1322 \LWR@lookforpackagename{5}%
1323 \LWR@lookforpackagename{6}%
1324 \LWR@lookforpackagename{7}%
1325 \LWR@lookforpackagename{8}%
1326 \LWR@lookforpackagename{9}%
1327 \LWR@lookforpackagename{10}%
1328 \LWR@lookforpackagename{11}%
1329 \LWR@lookforpackagename{12}%
1330 \LWR@lookforpackagename{13}%
1331 \LWR@lookforpackagename{14}%
1332 \LWR@lookforpackagename{15}%
1333 \LWR@lookforpackagename{16}%
1334 \LWR@lookforpackagename{17}%
1335 \LWR@lookforpackagename{18}%
1336 \LWR@lookforpackagename{19}%
1337 \LWR@lookforpackagename{20}%
```
\RequirePackage depending on the options and version:

```
1338 \IfValueTF{#1}%
               1339 {% options given
               1340 \IfValueTF{#3}% version given?
               1341 {\LWR@origRequirePackage[#1]{\LWR@parsedrequirepackagenames}[#3]}%
               1342 {\LWR@origRequirePackage[#1]{\LWR@parsedrequirepackagenames}}%
               1343 }%
               1344 {% no options given
               1345 \IfValueTF{#3}% version given?
               1346 {\LWR@origRequirePackage{\LWR@parsedrequirepackagenames}[#3]}%
               1347 {\LWR@origRequirePackage{\LWR@parsedrequirepackagenames}}%
               1348 }%
               1349 }
               1350 \LetLtxMacro\usepackage\RequirePackage
               1351 \end{warpall}
for HTML output: 1352 \begin{warpHTML}
```
\LWR@ProvidesPackagePass {*\pkgname*}} [*\version*}]

This was originally nine names, but then I came across a package which used twelve...

Uses the original package, including options.

```
1353 \NewDocumentCommand{\LWR@ProvidesPackagePass}{m o}{
1354 \PackageInfo{lwarp}{%
1355 Using package '#1',\MessageBreak
1356 and adding lwarp modifications, including options,\MessageBreak%
1357 }%
1358 \IfValueTF{#2}%
1359 {\ProvidesPackage{lwarp-#1}[#2]}%
1360 {\ProvidesPackage{lwarp-#1}}%
1361 \DeclareOption*{%
1362 \PassOptionsToPackage{\CurrentOption}{#1}%
1363 }%
1364 \ProcessOptions\relax%
```
If using catoptions, an error occurs if a package is loaded with an option then loaded again with no options. lwarp does this if a package is preloaded then later patched. To avoid an error while using catoptions, if a package has already been loaded, it is loaded again with its original options.

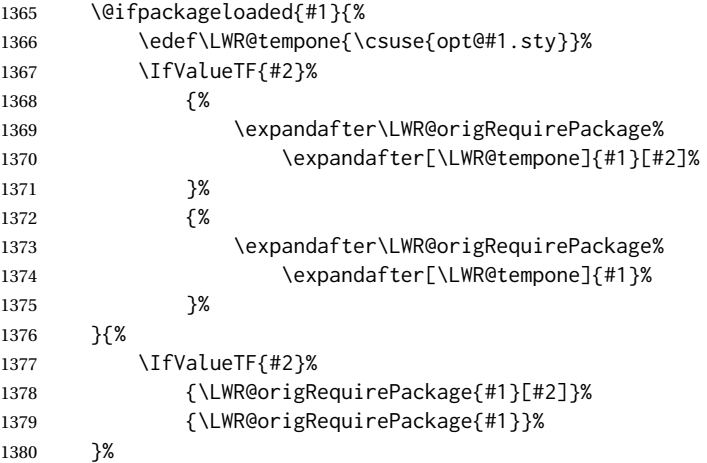

In some cases, the following seems to be required to avoid an "unknown option" error, such as when loading xcolor with options.

```
1381 \DeclareOption*{}%
1382 \ProcessOptions\relax%
1383 }
```
\LWR@ProvidesPackageDropA {\*name*}} {\*date or -NoValue-*}}

Declares the package. Factored for reuse.

```
1384 \newcommand*{\LWR@ProvidesPackageDropA}[2]{%
1385 \PackageInfo{lwarp}{%
1386 Replacing package '#1' with the lwarp version,\MessageBreak
1387 and discarding options,%
1388 }%
1389 \IfValueTF{#2}
```
\LWR@ProvidesPackageDropB Nullifies then processes the options.

1392 }

Seems to be required when options contain curly braces, which were causing "Missing \begin{document}".

```
1393 \newcommand*{\LWR@ProvidesPackageDropB}{%
1394 % \ProcessOptions\relax% original LaTeX code
1395 \let\ds@\@empty% from the original \ProcessOptions
1396 \edef\@curroptions{}% lwarp modification to \ProcessOptions
1397 \@process@ptions\relax% from the original \ProcessOptions
1398 }
```
\LWR@ProvidesPackageDrop {\physione} ] [\version}]

Ignores the original package and uses lwarp's version instead. Drops/discards all options.

1399 \NewDocumentCommand{\LWR@ProvidesPackageDrop}{m o}{

Declare the package:

1400 \LWR@ProvidesPackageDropA{#1}{#2}

Ignore all options:

1401 \DeclareOption\*{}

Process the options:

1402 \LWR@ProvidesPackageDropB 1403 }

```
1404 \end{warpHTML}
```
# **31 File handles**

Defines file handles for writes.

```
for HTML & PRINT: 1405 \begin{warpall}
```
\LWR@quickfile For quick temporary use only. This is reused in several places.

1406 \newwrite\LWR@quickfile%

1407 \end{warpall}

```
for HTML output: 1408 \begin{warpHTML}
```
\LWR@lateximagesfile For <project>-images.txt:

\newwrite\LWR@lateximagesfile

\end{warpHTML}

### **Include a file**

During HTML output, \include{<filename>} causes the following to occur:

- 1. lwarp creates <filename>\_html\_inc.tex whose contents are: \input <filename>.tex
- 2. <filename>\_html\_inc.tex is then \included instead of <filename>.tex.
- 3. <filename>\_html\_inc.aux is automatically generated and used by LATEX.

**for HTML output:** <sup>1411</sup> \begin{warpHTML}

\@include {\*filename*}} Modified to load \_html\_inc files.

(Below, \clearpage caused missing text, and was changed to \newpage.)

```
1412 \def\@include#1 {%
1413 \immediate\openout\LWR@quickfile #1_html_inc.tex% lwarp
1414 \immediate\write\LWR@quickfile{\string\input{#1.tex}}% lwarp
1415 \immediate\closeout\LWR@quickfile% lwarp
1416 \LWR@maybe@orignewpage% changed from clearpage
1417 \if@filesw
1418 \immediate\write\@mainaux{\string\@input{#1_html_inc.aux}}% changed
1419 \fi
1420 \@tempswatrue
1421 \if@partsw
1422 \@tempswafalse
1423 \edef\reserved@b{#1}%
1424 \@for\reserved@a:=\@partlist\do
1425 {\ifx\reserved@a\reserved@b\@tempswatrue\fi}%
1426 \fi
1427 \if@tempswa
1428 \let\@auxout\@partaux
1429 \if@filesw
1430 \immediate\openout\@partaux #1_html_inc.aux % changed
1431 \immediate\write\@partaux{\relax}%
1432 \fi
1433 \@input@{#1_html_inc.tex}% changed
1434 \LWR@maybe@orignewpage% changed from clearpage
1435 \@writeckpt{#1}%
```

```
1436 \if@filesw
1437 \immediate\closeout\@partaux
1438 \fi
1439 \else
1440 \deadcycles\z@
1441 \@nameuse{cp@#1}%
1442 \fi
1443 \let\@auxout\@mainaux%
1444 }
```
\end{warpHTML}

# **Copying a file**

```
for HTML output: 1446 \begin{warpHTML}
 \LWR@copyfile {\source filename}} {\destination filename}}
                 Used to copy the .toc file to .sidetoc to re-print the TOC in the sideTOC navigation
                 pane.
```

```
1447 \newwrite\LWR@copyoutfile % open the file to write to
1448 \newread\LWR@copyinfile % open the file to read from
1449
1450 \newcommand*{\LWR@copyfile}[2]{%
1451 \LWR@traceinfo{LWR@copyfile: copying #1 to #2}
1452
1453 \immediate\openout\LWR@copyoutfile=#2
1454 \openin\LWR@copyinfile=#1
1455 \begingroup\endlinechar=-1
1456 \makeatletter
1457
1458 \LWR@traceinfo{LWR@copyfile: about to loop}
1459
1460 \loop\unless\ifeof\LWR@copyinfile
1461 \LWR@traceinfo{LWR@copyfile: one line}
1462 \read\LWR@copyinfile to\LWR@fileline % Read one line and store it into \LWR@fileline
1463 % \LWR@fileline\par % print the content into the pdf
1464 % print the content:
1465 \immediate\write\LWR@copyoutfile{\unexpanded\expandafter{\LWR@fileline}}%
1466 \repeat
1467 \immediate\closeout\LWR@copyoutfile
1468 \LWR@traceinfo{LWR@copyfile: done}
1469 \endgroup
1470 }
```
1471 \end{warpHTML}

# **Debugging messages**

HTML comments To have the HTML output include additional HTML comments, such as which <div> is closing, use \booltrue{HTMLDebugComments} debugging information To have debug information written to the log, use \tracinglwarp **for HTML & PRINT:** <sup>1472</sup> \begin{warpall} Bool LWR@tracinglwarp True if tracing is turned on. \newbool{LWR@tracinglwarp} \tracinglwarp Turns on the debug tracing messages. \newcommand{\tracinglwarp}{\booltrue{LWR@tracinglwarp}} \LWR@traceinfo  $\{\langle text \rangle\}$  If tracing is turned on, writes the text to the . log file. \newcommand{\LWR@traceinfo}[1]{% \ifbool{LWR@tracinglwarp}% {% \typeout{\*\*\* lwarp: #1}% }% {}% } Bool HTMLDebugComments Add comments in HTML about closing <div>s, sections, etc. Default: false \newbool{HTMLDebugComments} \boolfalse{HTMLDebugComments} If \tracinglwarp, show where preamble hooks occur: \AfterEndPreamble{ \LWR@traceinfo{AfterEndPreamble} } \AtBeginDocument{ \LWR@traceinfo{AtBeginDocument} } \end{warpall}

# **35 Defining print and HTML versions of macros and environments**

The following refers to defining objects inside lwarp, and is not for the user's document.

Many macros and environments must be provided as both print and HTML versions.

While generating the print version of a document, the original macros as defined by LATEX and its packages are used as-is.

While generating the HTML version of a document, the original macro or environment is redefined to call a new HTML version or a copy of the original print version. The new HTML versions of macros and environments are used most of the time. Copies of the print versions are used inside a lateximage environment, which draws and remembers an image of the printed output, and also several other places.

The general structure for providing print and HTML versions of a macro or environment is as follows:

**For a preexisting macro, not defined with xparse:** An HTML version is provided with a special name, inside a warpHTML environment, then \LWR@formatted is used to redefine and patch various macros:

> \begin{warpHTML} \newcommand{\LWR@HTML@name}{...}% may also use xparse

\LWR@formatted{name} \end{warpHTML}

\LWR@formatted{name} copies the original print version, then redefines \name to use either the print or HTML version depending on which mode lwarp is using. xparse may be used to define the new HTML version, even if the original did not use xparse. expl3 syntax may be used as well.

**For a preexisiting environment, not defined with xparse:** The process is similar. Note the use of \LWR@formattedenv instead of \LWR@formatted.

> \begin{warpHTML} \newenvironment{LWR@HTML@name}{...}% may also use xparse

\LWR@formattedenv{name} \end{warpHTML}

**If the original used xparse:** A copy must be made using a new name:

```
\begin{warpHTML}
\NewDocumentCommand{\LWR@print@name}{..}{..}% copy the original
\NewDocumentCommand{\LWR@HTML@name}{..}{..}% or use \newcommand
\LWR@formatted{name}
\end{warpHTML}
```
Similar for an environment, using \LWR@formattedenv. (\LWR@formatted and \LWR@formattedenv use \LetLtxMacro to copy the original print definiton, which may not work with macros and environments created by xparse, so the print version must be manually recreated in the lwarp source.)

#### **For a new macro or environment, not using xparse for the print version:**

```
\begin{warpall}
\newcommand{\name}{...}% NOT xparse!
\end{warpall}
\begin{warpHTML}
\newcommand{\LWR@HTML@name}{...}% may use xparse for HTML
```
\LWR@formatted{name} \end{warpHTML}

Similar for an environment. The plain \name or environment name is used for the printed version, and is placed inside warpall. xparse may be used for the \LWR@HTML@<name> version. expl3 syntax may be used for the print and HTML versions.

**For a new macro or environment, using xparse:** It is possible to use xparse for an entirely new macro or environment by defining the \LWR@print@<name> version with xparse, along with \name defined without xparse to refer directly to the \LWR@print version:

```
\begin{warpall}
\NewDocumentCommand{\LWR@print@name}{...} {...}% -or-
\NewDocumentEnvironment{\LWR@print@name}{...} {...} {...}
```

```
% Simply a call to \LWR@print@name:
\newcommand{\name}{\LWR@print@name}% -or-
\newenvironment{name}{\LWR@print@name}{\endLWR@print@name}
\end{warpall}
```

```
\begin{warpHTML}
\NewDocumentCommand{\LWR@HTML@name}{...} {...}% -or-
\NewDocumentEnvironment{\LWR@HTML@name}{...} {...} {...}
```

```
\LWR@formatted{name}% -or-
\LWR@formattedenv{name}
\end{warpHTML}
```
• Macros are modified: 1. The pre-existing print version \name is saved as \LWR@print@<name>, unless \LWR@print@<name> is already defined. 2. The original \name is redefined to call either the print or HTML version depending on which format is in use at the moment, as set by \LWR@formatting, which is defined as either "print" or "HTML". • When lwarp is producing a print document, the original definitions are used, as well as any new definitions defined in warpall above. • When lwarp is generating HTML output, \LWR@formatting is set to "HTML", and \name is directed to \LWR@HTML@<name>. • When warp is generating HTML output but enters a lateximage environment, or for some other reason needs to draw images using the original print defintions, \LWR@formatting is changed to "print" and \name is then redirected to \LWR@print@<name>, which was the original \name. Since arguments are not handled by the new \name, any star and other arguments are processed by the print or HTML version. Expandable versions are also provided as well. These usually are necessary for anything which could appear inside a tabular, without which a "Misplaced \omit" error may Misplaced \omit error occur. \LWR@expandableformatted \LWR@expandableformattedenv (Older versions of lwarp used \LetLtxMacro for everything, but this could fail when using macros defined by xparse. This older system is still in use for many definitions.) **for HTML output:** <sup>1492</sup> \begin{warpHTML} \LWR@formatting Remembers if selected print/HTML formatting. Used while \LWR@restoreorigformatting, such as in an lateximage. May be set to either "print" or "HTML". 1493 \newcommand\*{\LWR@formatting}{HTML} \LWR@formatted {*{macroname}*} No backslash in the macro name. If not yet defined, defines \LWR@print@<name> as the original print-mode \<name>. Also redefines \<name> to use \LWR@<format>@<name>, where <format> is set by \LWR@formatting, and is print or HTML.

In general, \LWR@formatted or \LWR@formattedenv are placed inside a warpHTML envi-

ronment, and while producing an HTML document they do the following:

1494 \newcommand\*{\LWR@formatted}[1]{% 1495 \ifcsundef{LWR@print@#1}{%

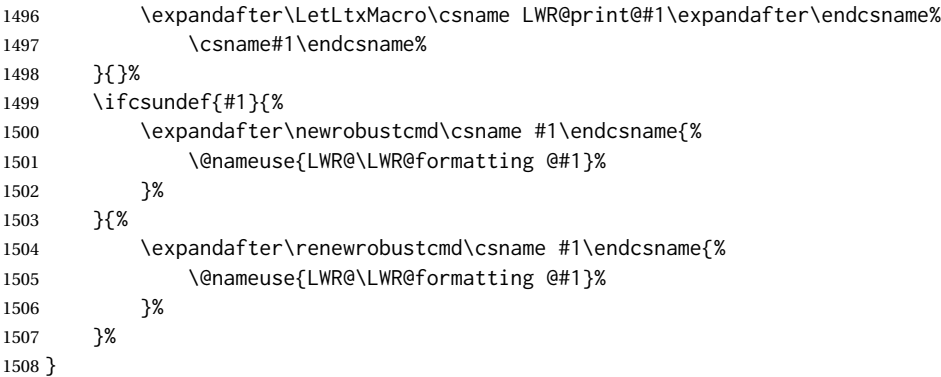

\LWR@expandableformatted {\*macroname*}} No backslash in the macro name.

An expandable version of \LWR@formatted.

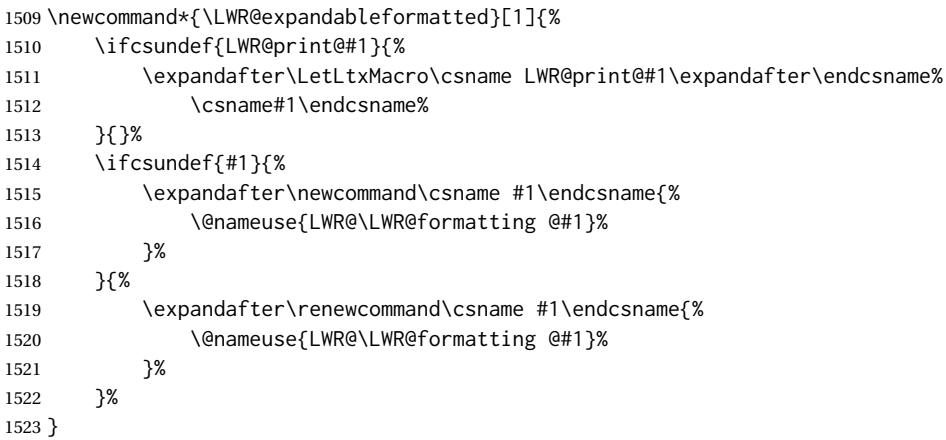

#### \LWR@formattedenv {\*environmentname*}}

If not yet defined, defines the environment LWR@print@<name> as the original printmode <name>. Also redefines the environment <name> to use environment LWR@<format>@<name>, where <format> is set by \LWR@formatting, and is print or HTML.

```
1524 \newcommand*{\LWR@formattedenv}[1]{%
1525 \ifcsundef{LWR@print@#1}{%
1526 \expandafter\LetLtxMacro\csname LWR@print@#1\expandafter\endcsname%
1527 \csname#1\endcsname%
1528 \csletcs{endLWR@print@#1}{end#1}%
1529 }{}%
1530 \DeclareDocumentEnvironment{#1}{}%
1531 {%
1532 \@nameuse{LWR@\LWR@formatting @#1}%
1533 }%
1534 {%
1535 \@nameuse{endLWR@\LWR@formatting @#1}%
1536 }%
1537 }
```
\LWR@expandableformattedenv {\\tenpsilongleformation }}

An expandable version of LWR@formattedenv.

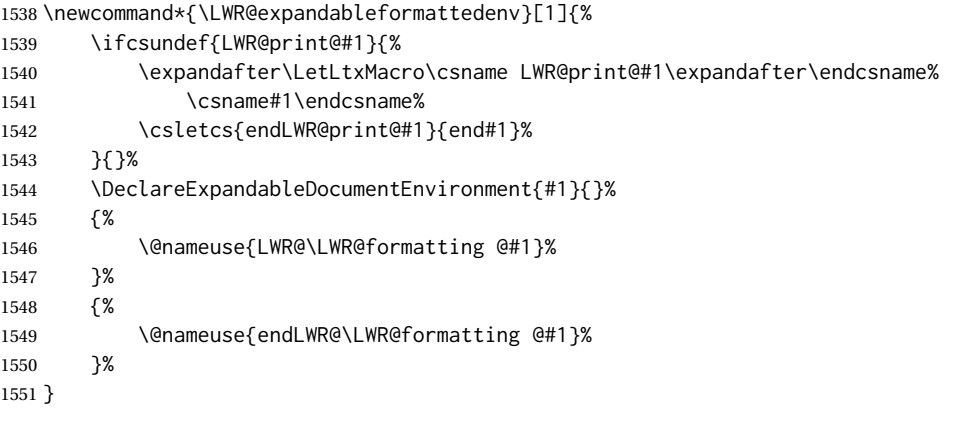

1552 \end{warpHTML}

## **36 HTML-conversion output modifications**

These booleans modify the HTML output in various ways to improve conversion to EPUB or word processor imports.

```
for HTML & PRINT: 1553 \begin{warpall}
```
#### **36.1 User-level controls**

Bool FormatEPUB Changes HTML output for easy EPUB conversion via an external program. Removes Default: false per-file headers, footers, and nav. Adds footnotes per chapter/section.

```
1554 \newbool{FormatEPUB}
1555 \boolfalse{FormatEPUB}
```
Bool FormatWP Changes HTML output for easier conversion by a word processor. Removes headers Default: false and nav, prints footnotes per section, and also forces single-file output and turns off HTML debug comments.

```
1556 \newbool{FormatWP}
1557 \boolfalse{FormatWP}
```
Bool WPMarkFloats Adds Default: false === begin table === . . .  $==$  end  $==$ or

```
=== begin figure ===
. . .
== end ==
```
around floats while formatting for word processors. This helps identify boundaries of floats to be manually converted to word-processor frames and captions. <sup>18</sup>

```
1558 \newbool{WPMarkFloats}
1559 \boolfalse{WPMarkFloats}
```

```
Bool WPMarkMinipages Adds
         Default: false == begin minipage ==. . .
                           === end minipage ===
                      around minipages while formatting for word processors. This helps identify boundaries
                      of minipages to be manually converted to word-processor frames.
                     1560 \newbool{WPMarkMinipages}
                     1561 \boolfalse{WPMarkMinipages}
     Bool WPMarkTOC While formatting for word processors, adds
          Default: true == table of contents ==where the Table of Contents would have been. This helps identify where to insert the
                      actual TOC.
                       If set false, the actual TOC is printed instead.
                     1562 \newbool{WPMarkTOC}
                     1563 \booltrue{WPMarkTOC}
     Bool WPMarkLOFT While formatting for word processors, adds
         Default: false
                           === list of figures === and / or
                           === list of tables ===
                      where each of these lists would have been. This helps identify where to insert the
                      actual lists.
                       If set false, the actual lists are printed instead.
                     1564 \newbool{WPMarkLOFT}
                     1565 \boolfalse{WPMarkLOFT}
```
Bool WPMarkMath While formatting for word processors, prints math as LATEX code instead of creating Default: false SVG images or MATHJAX. This is useful for cut/paste into the *LibreOffice Writer TeXMaths* extension.

<sup>&</sup>lt;sup>18</sup>Perhaps some day word processors will have HTML import options for identifying <figure> and caption tags for figures and tables.

```
1566 \newbool{WPMarkMath}
1567 \boolfalse{WPMarkMath}
```
Bool WPTitleHeading While formatting for word processors, true sets the document title to <h1>, which Default: false is expected for HTML documents, but also causes the lower-level section headings to start at **Heading 2** when imported into LIBREOffiCE. Set to false to cause the title to be plain text, and the section headings to begin at **Heading 1**.

See table [10](#page-183-0) on page [184.](#page-183-0)

```
1568 \newbool{WPTitleHeading}
1569 \boolfalse{WPTitleHeading}
```
\end{warpall}

#### **36.2 Heading adjustments**

If formatting the HTML for a word processor, adjust heading levels.

If WPTitleHeading is true, adjust so that part is **Heading 1**.

If WPTitleHeading is false, use <h1> for the title, and set part to **Heading 2**.

```
for HTML output: 1571 \begin{warpHTML}
```

```
1572 \AtBeginDocument{
1573 \ifbool{FormatWP}{
1574 \@ifundefined{chapter}{
1575 \ifbool{WPTitleHeading}{% part and section starting at h2
1576 \renewcommand*{\LWR@tagtitle}{h1}
1577 \renewcommand*{\LWR@tagtitleend}{/h1}
1578 \renewcommand*{\LWR@tagpart}{h2}
1579 \renewcommand*{\LWR@tagpartend}{/h2}
1580 \renewcommand*{\LWR@tagsection}{h3}
1581 \renewcommand*{\LWR@tagsectionend}{/h3}
1582 \renewcommand*{\LWR@tagsubsection}{h4}
1583 \renewcommand*{\LWR@tagsubsectionend}{/h4}
1584 \renewcommand*{\LWR@tagsubsubsection}{h5}
1585 \renewcommand*{\LWR@tagsubsubsectionend}{/h5}
1586 \renewcommand*{\LWR@tagparagraph}{h6}
1587 \renewcommand*{\LWR@tagparagraphend}{/h6}
1588 \renewcommand*{\LWR@tagsubparagraph}{span class="subparagraph"}
1589 \renewcommand*{\LWR@tagsubparagraphend}{/span}
1590 }% WPTitleHeading
1591 {% not WPTitleHeading, part and section starting at h1
1592 \renewcommand*{\LWR@tagtitle}{div class="title"}
1593 \renewcommand*{\LWR@tagtitleend}{/div}
1594 \renewcommand*{\LWR@tagpart}{h1}
1595 \renewcommand*{\LWR@tagpartend}{/h1}
1596 \renewcommand*{\LWR@tagsection}{h2}
1597 \renewcommand*{\LWR@tagsectionend}{/h2}
1598 \renewcommand*{\LWR@tagsubsection}{h3}
1599 \renewcommand*{\LWR@tagsubsectionend}{/h3}
```

```
1600 \renewcommand*{\LWR@tagsubsubsection}{h4}
1601 \renewcommand*{\LWR@tagsubsubsectionend}{/h4}
1602 \renewcommand*{\LWR@tagparagraph}{h5}
1603 \renewcommand*{\LWR@tagparagraphend}{/h5}
1604 \renewcommand*{\LWR@tagsubparagraph}{h6}
1605 \renewcommand*{\LWR@tagsubparagraphend}{/h6}
1606 }% not WPTitleHeading
1607 }% chapter undefined
1608 {% chapter defined
1609 \ifbool{WPTitleHeading}{}
1610 {% not WPTitleHeading, part and chapter starting at h1
1611 \renewcommand*{\LWR@tagtitle}{div class="title"}
1612 \renewcommand*{\LWR@tagtitleend}{/div}
1613 \renewcommand*{\LWR@tagpart}{h1}
1614 \renewcommand*{\LWR@tagpartend}{/h1}
1615 \renewcommand*{\LWR@tagchapter}{h2}
1616 \renewcommand*{\LWR@tagchapterend}{/h2}
1617 \renewcommand*{\LWR@tagsection}{h3}
1618 \renewcommand*{\LWR@tagsectionend}{/h3}
1619 \renewcommand*{\LWR@tagsubsection}{h4}
1620 \renewcommand*{\LWR@tagsubsectionend}{/h4}
1621 \renewcommand*{\LWR@tagsubsubsection}{h5}
1622 \renewcommand*{\LWR@tagsubsubsectionend}{/h5}
1623 \renewcommand*{\LWR@tagparagraph}{h6}
1624 \renewcommand*{\LWR@tagparagraphend}{/h6}
1625 \renewcommand*{\LWR@tagsubparagraph}{span class="subparagraph"}
1626 \renewcommand*{\LWR@tagsubparagraphend}{/span}
1627 }% not WPTitleHeading
1628 }% chapter defined
1629 }{}% FormatWP
1630 }% AtBeginDocument
```

```
1631 \end{warpHTML}
```
# **Remembering original formatting macros**

```
for HTML output: 1632 \begin{warpHTML}
```
Remember original definitions of formatting commands. Will be changed to HTML commands for most uses. Will be temporarily restored to original meaning inside any lateximage environment. Also nullify unused commands.

Some packages redefine  $\forall$ #, which is used to generate HTML, so the original must be remembered here.

```
1633 \chardef\LWR@origpound='\#
```

```
1634 \let\LWR@origcomma\,
1635 \let\LWR@origthinspace\thinspace
1636 \let\LWR@orignegthinspace\negthinspace
1637 \let\LWR@origtilde~
1638 \let\LWR@origenskip\enskip
```

```
1639 \let\LWR@origquad\quad
1640 \let\LWR@origqquad\qquad
1641 \let\LWR@orighfil\hfil
1642 \let\LWR@orighss\hss
1643 \let\LWR@origllap\llap
1644 \let\LWR@origrlap\rlap
1645 \let\LWR@orighfilneg\hfilneg
1646 \let\LWR@orighspace\hspace
1647
1648 \let\LWR@origrule\rule
1649
1650 \let\LWR@origmedskip\medskip
1651 \let\LWR@origbigskip\bigskip
1652
1653 \let\LWR@origtextellipsis\textellipsis
1654 \let\LWR@origvdots\vdots
1655 \let\LWR@orig@textquotedbl\textquotedbl
1656
1657 \LetLtxMacro\LWR@origttfamily\ttfamily
1658
1659 \LetLtxMacro\LWR@origem\em
1660
1661 \LetLtxMacro\LWR@orignormalfont\normalfont
1662
1663 \let\LWR@origonecolumn\onecolumn
1664
1665 \let\LWR@origsp\sp
1666 \let\LWR@origsb\sb
1667
1668 \LetLtxMacro\LWR@origunderline\underline
1669 \let\LWR@orignewpage\newpage
1670
1671 \let\LWR@origpagestyle\pagestyle
1672 \let\LWR@origthispagestyle\thispagestyle
1673 \LetLtxMacro\LWR@origpagenumbering\pagenumbering
1674
1675 \let\LWR@orignewline\newline
1676
1677 \AtBeginDocument{% in case packages change definition
1678 \let\LWR@orig@trivlist\@trivlist
1679 \let\LWR@origtrivlist\trivlist
1680 \let\LWR@origendtrivlist\endtrivlist
1681 \LetLtxMacro\LWR@origitem\item
1682 \LetLtxMacro\LWR@origitemize\itemize
1683 \LetLtxMacro\LWR@endorigitemize\enditemize
1684 \LetLtxMacro\LWR@origenumerate\enumerate
1685 \LetLtxMacro\LWR@endorigenumerate\endenumerate
1686 \LetLtxMacro\LWR@origdescription\description
1687 \LetLtxMacro\LWR@endorigdescription\enddescription
1688 \let\LWR@orig@mklab\@mklab
1689 \let\LWR@origmakelabel\makelabel
1690 \let\LWR@orig@donoparitem\@donoparitem
```

```
1691 \LetLtxMacro\LWR@orig@item\@item
1692 \let\LWR@orig@nbitem\@nbitem
1693 }
1694
1695 \let\LWR@origpar\par
1696
1697 \LetLtxMacro\LWR@origfootnote\footnote
1698 \let\LWR@orig@mpfootnotetext\@mpfootnotetext
1699
1700
1701 \AtBeginDocument{% in case packages change definition
1702 \LetLtxMacro\LWR@orighline\hline%
1703 \LetLtxMacro\LWR@origcline\cline%
1704 }
```

```
1705 \end{warpHTML}
```
## **Accents**

Native LATEX accents such as  $\vee$ " will work, but many more kinds of accents are available when using Unicode-aware XALTEX and LuaLTEX. If using accents in section names which will become file names, it is recommended to use the LATEX accents such as \" and  $\vee$  instead of Unicode accents. The LATEX accents will have the accents stripped when creating the filenames, whereas the Unicode accents will appear in the file names, which may cause issues with some operating systems.

```
for HTML output: 1706 \begin{warpHTML}
```
Without \AtBeginDocument, \t was being re-defined somewhere.

\AtBeginDocument{

The following are restored for print when inside a lateximage.

For Unicode engines, only \t needs to be redefined:

```
1708 \LetLtxMacro\LWR@origtie\t
```
For pdfLATEX, additional work is required:

 \ifPDFTeX% pdflatex or dvi latex \LetLtxMacro\LWR@origgraveaccent\' \LetLtxMacro\LWR@origacuteaccent\' \LetLtxMacro\LWR@origcircumflexaccent\^ \LetLtxMacro\LWR@origtildeaccent\~ \LetLtxMacro\LWR@origmacronaccent\= \LetLtxMacro\LWR@origbreve\u \LetLtxMacro\LWR@origdotaccent\. \LetLtxMacro\LWR@origdiaeresisaccent\" \LetLtxMacro\LWR@origdoubleacuteaccent\H \LetLtxMacro\LWR@origcaronaccent\v

```
1720 \LetLtxMacro\LWR@origdotbelowaccent\d
1721 \LetLtxMacro\LWR@origcedillaaccent\c
1722 \LetLtxMacro\LWR@origmacronbelowaccent\b
```
The HTML redefinitions follow.

For pdfLATEX, Unicode diacritical marks are used:

```
1723 \renewcommand*{\'}[1]{#1\HTMLunicode{0300}}
1724 \renewcommand*{\'}[1]{#1\HTMLunicode{0301}}
1725 \renewcommand*{\^}[1]{#1\HTMLunicode{0302}}
1726 \renewcommand*{\~}[1]{#1\HTMLunicode{0303}}
1727 \renewcommand*{\=}[1]{#1\HTMLunicode{0304}}
1728 \renewcommand*{\u}[1]{#1\HTMLunicode{0306}}
1729 \renewcommand*{\.}[1]{#1\HTMLunicode{0307}}
1730 \renewcommand*{\"}[1]{#1\HTMLunicode{0308}}
1731 \renewcommand*{\H}[1]{#1\HTMLunicode{030B}}
1732 \renewcommand*{\v}[1]{#1\HTMLunicode{030C}}
1733 \renewcommand*{\d}[1]{#1\HTMLunicode{0323}}
1734 \renewcommand*{\c}[1]{#1\HTMLunicode{0327}}
1735 \renewcommand*{\b}[1]{#1\HTMLunicode{0331}}
1736 \fi
```
For all engines, a Unicode diacritical tie is used:

```
1737 \def\LWR@t#1#2{#1\HTMLunicode{0361}#2}
1738 \renewcommand*{\t}[1]{\LWR@t#1}
```
\LWR@restoreorigaccents Called from \restoreoriginalformatting when a lateximage is begun.

```
1739 \ifPDFTeX% pdflatex or dvi latex
1740 \newcommand*{\LWR@restoreorigaccents}{%
1741 \LetLtxMacro\'\LWR@origgraveaccent%
1742 \LetLtxMacro\'\LWR@origacuteaccent%
1743 \LetLtxMacro\^\LWR@origcircumflexaccent%
1744 \LetLtxMacro\~\LWR@origtildeaccent%
1745 \LetLtxMacro\=\LWR@origmacronaccent%
1746 \LetLtxMacro\u\LWR@origbreve%
1747 \LetLtxMacro\.\LWR@origdotaccent%
1748 \LetLtxMacro\"\LWR@origdiaeresisaccent%
1749 \LetLtxMacro\H\LWR@origdoubleacuteaccent%
1750 \LetLtxMacro\v\LWR@origcaronaccent%
1751 \LetLtxMacro\t\LWR@origtie%
1752 \LetLtxMacro\d\LWR@origdotbelowaccent%
1753 \LetLtxMacro\c\LWR@origcedillaaccent%
1754 \LetLtxMacro\b\LWR@origmacronbelowaccent%
1755 }%
1756 \else% XeLaTeX, LuaLaTeX:
1757 \newcommand*{\LWR@restoreorigaccents}{%
1758 \LetLtxMacro\t\LWR@origtie%
1759 }%
1760 \fi%
1761 }% AtBeginDocument
```
1762 \end{warpHTML}

# **Configuration files**

#### **39.1 Decide whether to generate configuration files**

Configuration files are only written if processing the print version of the document, and not processing a pstool image. pstool uses an additional compile for each image using the original document's preamble, which includes lwarp, so the lwarp configuration files are turned off if -pstool is part of the \jobname.

Default to no configuration files:

\LWR@excludecomment{LWRwriteconf}{writeconf}

Generate configuration files if print mode and not -pstool:

```
for PRINT output: 1764 \begin{warpprint}
              1765 \fullexpandarg%
              1766 \IfSubStr*{\jobname}{-pstool}
              1767 {
              1768 \PackageInfo{lwarp}{%
              1769 Jobname with -pstool is found.\MessageBreak
              1770 Not generating lwarp configuration files,%
              1771 }
              1772 }
              1773 {
              1774 \PackageInfo{lwarp}{Generating lwarp configuration files,}%
              1775 \LWR@includecomment{LWRwriteconf}{writeconf}
              1776 }
              1777 \end{warpprint}
```
### **39.2 <project>\_html.tex**

File  $\star$ \_html.tex Used to allow an HTML version of the document to exist alongside the print version.

```
Config file: 1778 \begin{LWRwriteconf}
          1779 \immediate\openout\LWR@quickfile=\jobname_html.tex
          1780 \immediate\write\LWR@quickfile{%
          1781 \detokenize{\PassOptionsToPackage}%
          1782 {warpHTML,BaseJobname=\jobname}{lwarp}%
          1783 }
          1784 \immediate\write\LWR@quickfile{%
          1785 \detokenize{\input}\string{\jobname.tex\string }%
          1786 }
          1787 \immediate\closeout\LWR@quickfile
          1788 \end{LWRwriteconf}
```
### **39.3** *lwarpmk* **configuration files**

```
Config file: 1789 \begin{LWRwriteconf}
```
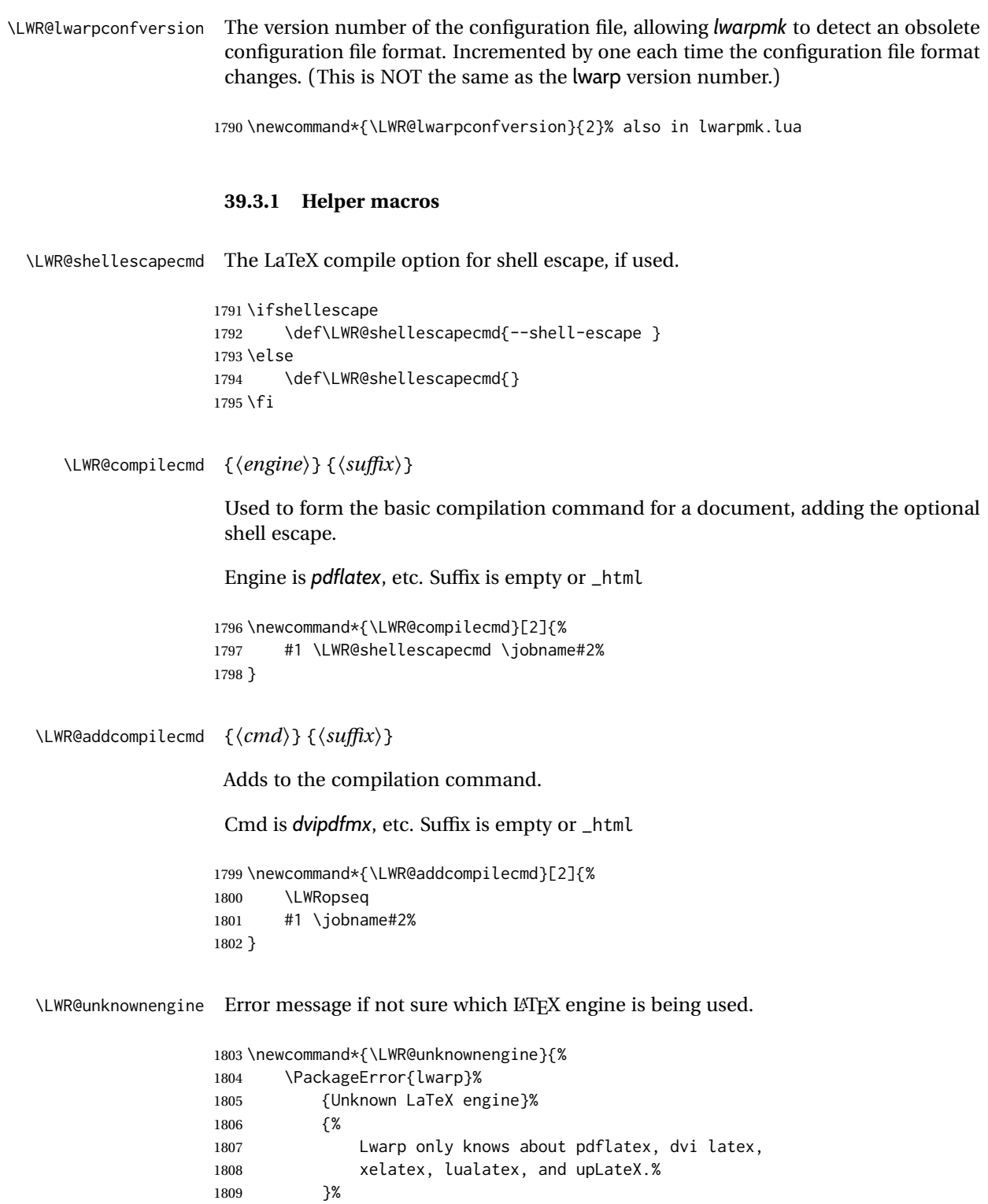

```
\LWR@latexmkvar {\varname}} {\value}}
```
1810 }

Adds a *latexmk* variable assignment.

```
1811 \newcommand*{\LWR@latexmkvar}[2]{%
1812 - e
1813 \LWRopquote%
1814 \LWRdollar #1=q/#2/%
1815 \LWRopquote
1816 }
```
#### \LWR@latexmkcmd {\*latexmk options*}}

Sets a call to *latexmk* with the given options, possibly adding --shell-escape, and also adding the indexing program.

```
1817 \newcommand*{\LWR@latexmkcmd}[1]{%
1818 latexmk \space \LWR@shellescapecmd \space #1 \space
1819 - recorder \space
1820 \LWR@latexmkvar{makeindex}{\LWR@LatexmkIndexCmd}%
1821 }
```
#### \LWR@latexmkdvipdfm {  $\langle$  *dvipdfm or dvipdfmx* } }

Adds the options settings for *dvipdfm* or *dvipdfmx*.

```
1822 \newcommand*{\LWR@latexmkdvipdfm}[1]{%
1823 -pdfdvi \space
1824 \LWR@latexmkvar{dvipdf}{%
1825 #1
1826 \@percentchar O
1827 -o \@percentchar D
1828 \@percentchar S%
1829 }
1830 }
```
\LWR@compileuplatex Sets compile options for upLATEX with ujarticle or related classes.

```
1831 \newcommand*{\LWR@compileuplatex}{
1832 \def\LWR@tempprintlatexcmd{%
1833 \LWR@compilecmd{uplatex}{}
1834 \LWR@addcompilecmd{dvipdfmx}{}
1835 }
1836 \def\LWR@tempHTMLlatexcmd{%
1837 \LWR@compilecmd{uplatex}{_html}
1838 \LWR@addcompilecmd{dvipdfmx}{_html}
1839 }
1840 }
```
\LWR@PrintLatexCmd If not set by the user, the following sets the command to use to compile the source to \LWR@HTMLLatexCmd PDF form.

> If using *latexmk*, a complicated string is created, eventually resulting in something such as:

For *xelatex* with --shell-escape:

```
[[latexmk -xelatex --shell-escape -recorder
   -e '$makeindex = q/makeindex -s lwarp.ist/' <jobname>_html]]
```
For *dvipdfmx*:

```
[[latexmk -pdfdvi -e '$dvipdf=q/dvipdfmx %O -o %D %S/'
   -recorder
   -e '$makeindex=q/makeindex -s lwarp.ist/' <jobname>_html]]
```
For the following, temporary values are computed, but the permanent values are only set if the originals were not assigned by the user.

```
1841 \ifbool{LWR@latexmk}{
```
For *latexmk* with *pdflatex* or *lualatex*:

1842 \ifpdf

For *latexmk* with *pdflatex*:

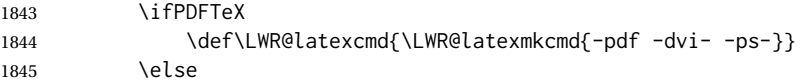

For *latexmk* with *lualatex*:

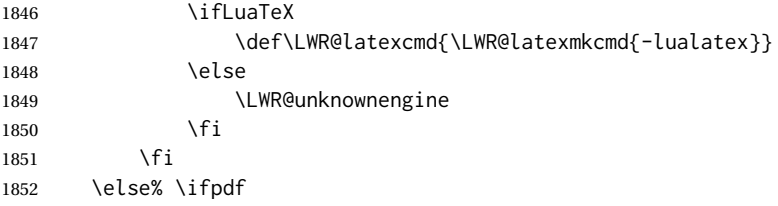

For *latexmk* with *xelatex* or DVI *latex*:

1853 \ifXeTeX

For *latexmk* with *xelatex*:

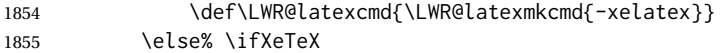

For *latexmk* with DVI *latex*:

1856 \ifbool{LWR@dvipdfm}{

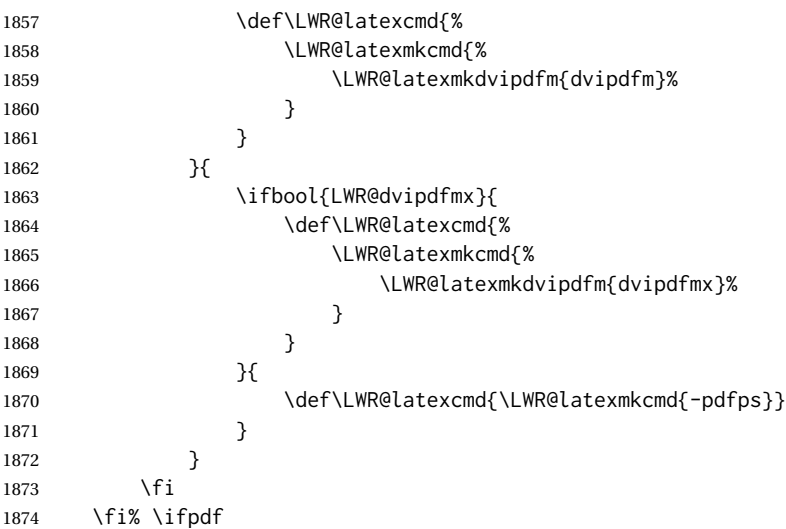

The final assignment if *latexmk*:

```
1875 \def\LWR@tempprintlatexcmd{\LWR@latexcmd \space \jobname}
1876 \def\LWR@tempHTMLlatexcmd{\LWR@latexcmd \space \jobname_html}
1877 }% latexmk
```
Without *latexmk*, the compiling command is simply the compiler name and the optional shell escape:

 {% not latexmk \ifpdf

For *pdflatex* or *lualatex*:

1880 \ifPDFTeX

For *pdflatex*:

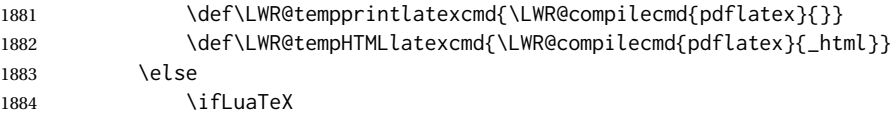

#### For *lualatex*:

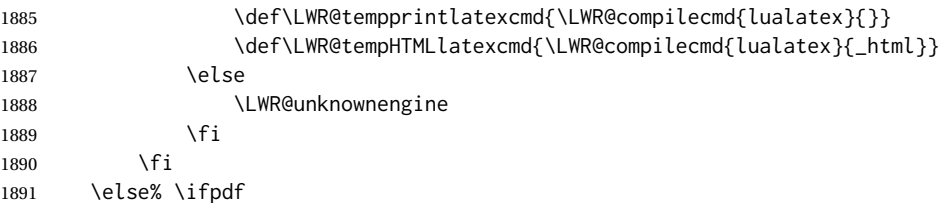

For DVI *latex* or *xelatex*:

#### \ifXeTeX

### For *xelatex*:

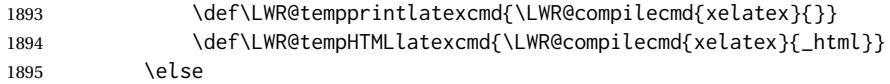

For DVI *latex*. Default to *dvips*, unless told to use *dvipdfm* or *dvipdfmx*:

1896 \ifbool{LWR@dvipdfm}{

## For DVI *latex* with *dvipdfm*:

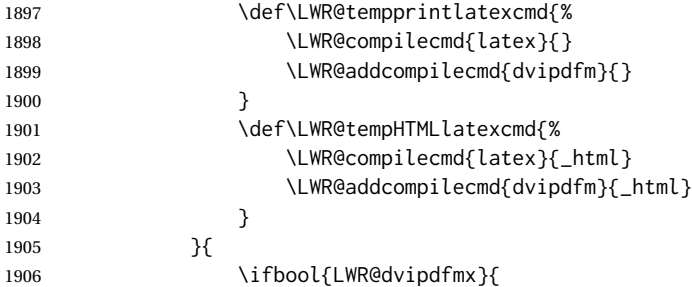

## For DVI *latex* with *dvipdfmx*:

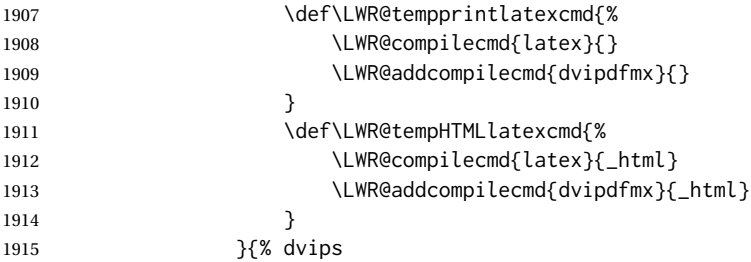

## For DVI *latex* with *dvips* and *ps2pdf*:

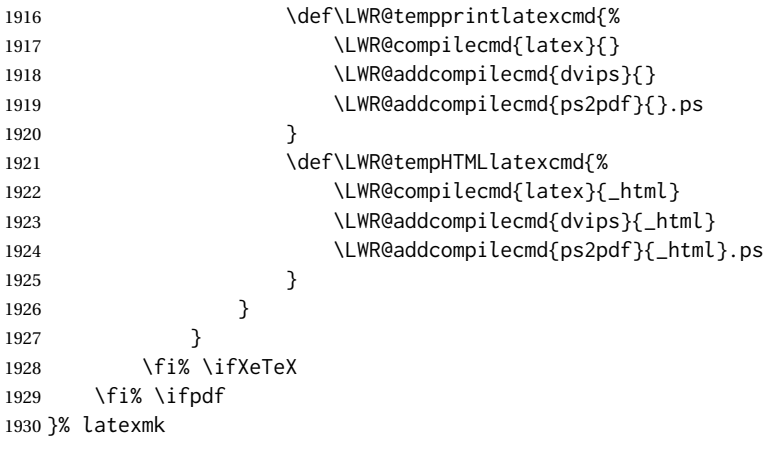

For ujarticle, utarticle, and related, using upLATEX and *dvipdfmx*:

```
1931 \@ifclassloaded{ujarticle}{\LWR@compileuplatex}{}
1932 \@ifclassloaded{ujbook}{\LWR@compileuplatex}{}
1933 \@ifclassloaded{ujreport}{\LWR@compileuplatex}{}
1934 \@ifclassloaded{utarticle}{\LWR@compileuplatex}{}
1935 \@ifclassloaded{utbook}{\LWR@compileuplatex}{}
1936 \@ifclassloaded{utreport}{\LWR@compileuplatex}{}
```
Only make the setting permanent if the original was empty:

```
1937 \ifdefempty{\LWR@PrintLatexCmd}{
1938 \def\LWR@PrintLatexCmd{\LWR@tempprintlatexcmd}
1939 }{}
1940 \ifdefempty{\LWR@HTMLLatexCmd}{
1941 \def\LWR@HTMLLatexCmd{\LWR@tempHTMLlatexcmd}
1942 }{}
```
#### \LWR@writeconf {\*filename*}}

Common code for each of lwarpmk.conf and <project>.lwarpmkconf. Each entry is a variable name, the equal sign, and a quoted string inside [[ and ]], which are *lua*'s long quote characters, allowing the use of single and double quotes inside.

```
1943 \newcommand{\LWR@writeconf}[1]{
1944 \ifcsdef{LWR@quickfile}{}{\newwrite{\LWR@quickfile}}
1945 \immediate\openout\LWR@quickfile=#1
1946 \immediate\write\LWR@quickfile{confversion = [[\LWR@lwarpconfversion]]}
1947 \ifbool{usingOSWindows}{
1948 \immediate\write\LWR@quickfile{opsystem = [[Windows]]}
1949 }{
1950 \immediate\write\LWR@quickfile{opsystem = [[Unix]]}
1951 }
1952 \immediate\write\LWR@quickfile{sourcename = [[\jobname]]}
1953 \immediate\write\LWR@quickfile{homehtmlfilename = [[\HomeHTMLFilename]]}
1954 \immediate\write\LWR@quickfile{htmlfilename = [[\HTMLFilename]]}
1955 \immediate\write\LWR@quickfile{imagesdirectory = [[\LWR@ImagesDirectory]]}
1956 \immediate\write\LWR@quickfile{imagesname = [[\LWR@ImagesName]]}
1957 \immediate\write\LWR@quickfile{latexmk = [[\ifbool{LWR@latexmk}{true}{false}]]}
1958 \immediate\write\LWR@quickfile{printlatexcmd = [[\LWR@PrintLatexCmd]]}
1959 \immediate\write\LWR@quickfile{HTMLlatexcmd = [[\LWR@HTMLLatexCmd]]}
1960 \immediate\write\LWR@quickfile{printindexcmd = [[\LWR@PrintIndexCmd]]}
1961 \immediate\write\LWR@quickfile{HTMLindexcmd = [[\LWR@HTMLIndexCmd]]}
1962 \immediate\write\LWR@quickfile{latexmkindexcmd = [[\LWR@LatexmkIndexCmd]]}
1963 \immediate\write\LWR@quickfile{glossarycmd = [[\LWR@GlossaryCmd]]}
1964 \immediate\write\LWR@quickfile{pdftotextenc = [[\LWR@pdftotextEnc]]}
1965 \immediate\closeout\LWR@quickfile
1966 }
1967
```
\end{LWRwriteconf}

#### **39.3.2 lwarpmk.conf**

File lwarpmk.conf lwarpmk.conf is automatically (re-)created by the lwarp package when executing pdflatex <project.tex>, or similar for *xelatex* or *lualatex*, in print-document generation mode, which is the default unless the warpHTML option is given. lwarpmk.conf is then used by the utility *lwarpmk*.

```
Config file: 1969 \begin{LWRwriteconf}
           1970
           1971 \AtBeginDocument{\LWR@writeconf{lwarpmk.conf}}
           1972
           1973 \end{LWRwriteconf}
```
#### **39.3.3 <project>.lwarpmkconf**

File project.lwarpmkconf A project-specific configuration file for *lwarpmk*.

The makeindex and xindy options have already been handled for lwarp.conf.

```
Config file: 1974 \begin{LWRwriteconf}
           1975
           1976 \AtBeginDocument{\LWR@writeconf{\jobname.lwarpmkconf}}
           1977
           1978 \end{LWRwriteconf}
```
#### **39.4 lwarp.css**

File lwarp.css This is the base CSS layer used by lwarp.

This must be present both when compiling the project and also when distributing the HTML files.

```
Config file: 1979 \begin{LWRwriteconf}
          1980 \begin{filecontents*}[overwrite]{lwarp.css}
          1981 /*
          1982 CSS stylesheet for the LaTeX Lwarp package
          1983 Copyright 2016-2020 Brian Dunn — BD Tech Concepts LLC
          1984 */
          1985
          1986
          1987 /* a fix for older browsers: */
          1988 header, section, footer, aside, nav, main,
          1989 article, figure { display: block; }
          1990
          1991
          1992 A:link {color:#000080 ; text-decoration: none ; }
          1993 A:visited {color:#800000 ; }
          1994 A:hover {color:#000080 ; text-decoration: underline ;}
          1995 A:active {color:#800000 ; }
          1996
```

```
1997 a.tocbook {display: inline-block ; margin-left: 0em ;
1998 font-weight: bold ; margin-top: 1ex ; margin-bottom: 1ex ; }
1999 a.tocpart {display: inline-block ; margin-left: 0em ;
2000 font-weight: bold ;}
2001 a.tocchapter {display: inline-block ; margin-left: 0em ;
2002 font-weight: bold ;}
2003 a.tocsection {display: inline-block ; margin-left: 1em ;
2004 text-indent: -.5em ; font-weight: bold ; }
2005 a.tocsubsection {display: inline-block ; margin-left: 2em ;
2006 text-indent: -.5em ; }
2007 a.tocsubsubsection {display: inline-block ; margin-left: 3em ;
2008 text-indent: -.5em ; }
2009 a.tocparagraph {display: inline-block ; margin-left: 4em ;
2010 text-indent: -.5em ; }
2011 a.tocsubparagraph {display: inline-block ; margin-left: 5em ;
2012 text-indent: -.5em ; }
2013 a.tocfigure {margin-left: 0em}
2014 a.tocsubfigure {margin-left: 2em}
2015 a.toctable {margin-left: 0em}
2016 a.tocsubtable {margin-left: 2em}
2017 a.toctheorem {margin-left: 0em}
2018 a.toclstlisting {margin-left: 0em}
2019
2020 body {
2021 font-family: "DejaVu Serif", "Bitstream Vera Serif",
2022 "Lucida Bright", Georgia, serif;
2023 background: #FAF7F4 ;
2024 color: black ;
2025 margin:0em ;
2026 padding:0em ;
2027 font-size: 100% ;
2028 line-height: 1.2 ;
2029 }
2030
2031 p {margin: 1.5ex 0em 1.5ex 0em ;}
2032 table p {margin: .5ex 0em .5ex 0em ;}
2033
2034 /* Holds a section number */
2035 span.sectionnumber { margin-right: 0em }
2036
2037 /* Inserted in front of index lines */
2038 span.indexitem {margin-left: 0em}
2039 span.indexsubitem {margin-left: 2em}
2040 span.indexsubsubitem {margin-left: 4em}
2041 div.indexheading {margin-top: 2ex ; font-weight: bold}
2042
2043 div.hidden, span.hidden { display: none ; }
2044
2045 kbd, span.texttt {
2046 font-family: "DejaVu Mono", "Bitstream Vera Mono", "Lucida Console",
2047 "Nimbus Mono L", "Liberation Mono", "FreeMono", "Andale Mono",
2048 "Courier New", monospace;
2049 font-size: 100% ;
2050 }
2051
```

```
2052 pre { padding: 3pt ; }
2053
2054 span.strong, span.textbf, div.strong, div.textbf { font-weight: bold; }
2055
2056 span.textit, div.textit { font-style: italic; }
2057
2058 span.textmd, div.textmd { font-weight: normal; }
2059
2060 span.textup, div.textup {
2061 font-style: normal;
2062 font-variant: normal;
2063 font-variant-numeric: normal ;
2064 }
2065
2066 span.textsc, div.textsc {
2067 font-variant: small-caps;
2068 font-variant-numeric: oldstyle-nums ;
2069 }
2070
2071 span.textulc, div.textulc {
2072 font-variant: normal ;
2073 font-variant-numeric: normal ;
2074 }
2075
2076 span.textsl, div.textsl { font-style: oblique; }
2077
2078 span.textrm, div.textrm {
2079 font-family: "DejaVu Serif", "Bitstream Vera Serif",
2080 "Lucida Bright", Georgia, serif;
2081 }
2082
2083 span.textsf, div.textsf {
2084 font-family: "DejaVu Sans", "Bitstream Vera Sans",
2085 Geneva, Verdana, sans-serif ;
2086 }
2087
2088 /* nfssext-cfr lining figures */
2089 span.textln, div.textln {
2090 font-variant-numeric: lining-nums ;
2091 }
2092
2093 /* nfssext-cfr proportional figures */
2094 span.textp, div.textp {
2095 font-variant-numeric: proportional-nums ;
2096 }
2097
2098 /* nfssext-cfr tabular figures */
2099 span.textt, div.textt {
2100 font-variant-numeric: tabular-nums ;
2101 }
2102
2103 /* nfssext-cfr font weights */
2104 span.textdb, div.textdb {
2105 font-weight: 500 ;
2106 }
```

```
2107
2108 span.textsb, div.textsb {
2109 font-weight: 600 ;
2110 }
2111
2112 span.texteb, div.texteb {
2113 font-weight: 800 ;
2114 }
2115
2116 span.textub, div.textub {
2117 font-weight: 900 ;
2118 }
2119
2120 span.textlg, div.textlg {
2121 font-weight: 300 ;
2122 }
2123
2124 span.textel, div.textel {
2125 font-weight: 200 ;
2126 }
2127
2128 span.textul, div.textul {
2129 font-weight: 100 ;
2130 }
2131
2132
2133
2134 span.textcircled { border: 1px solid black ; border-radius: 1ex ; }
2135
2136 span.underline {
2137 text-decoration: underline ;
2138 text-decoration-skip: auto ;
2139 }
2140
2141 span.overline {
2142 text-decoration: overline ;
2143 text-decoration-skip: auto ;
2144 }
2145
2146 div.hrule { border-top: 1px solid silver }
2147
2148
2149 /* for vertical text: */
2150 div.verticalrl { writing-mode: vertical-rl }
2151 div.horizontaltb { writing-mode: horizontal-tb }
2152
2153
2154 /* for diagbox */
2155 div.diagboxtitleN { border-bottom: 1px solid gray }
2156 div.diagboxtitleS { border-top: 1px solid gray }
2157
2158 div.diagboxE {
2159 padding-left: 2em ;
2160 text-align: right ;
2161 }
```

```
2162
2163 div.diagboxW {
2164 padding-right: 2em ;
2165 text-align: left ;
2166 }
2167
2168
2169
2170 /* For realscripts */
2171 .supsubscript {
2172 display: inline-block;
2173 text-align:left ;
2174 }
2175
2176 .supsubscript sup,
2177 .supsubscript sub {
2178 position: relative;
2179 display: block;
2180 font-size: .7em;
2181 line-height: 1;
2182 }
2183
2184 .supsubscript sup {
2185 top: .3em;
2186 }
2187
2188 .supsubscript sub {
2189 top: .3em;
2190 }
2191
2192 div.attribution p {
2193 text-align: right ;
2194 font-size: 80%
2195 }
2196
2197 span.poemtitle {
2198 font-size: 120% ; font-weight: bold;
2199 }
2200
2201 pre.tabbing {
2202 font-family: "Linux Libertine Mono O", "Lucida Console",
2203 "Droid Sans Mono", "DejaVu Mono", "Bitstream Vera Mono",
2204 "Liberation Mono", "FreeMono", "Andale Mono",
2205 "Nimbus Mono L", "Courier New", monospace;
2206 }
2207
2208 blockquote {
2209 display: block ;
2210 margin-left: 2em ;
2211 margin-right: 2em ;
2212 }
2213
2214 /* quotchap is for the quotchap package */
2215 div.quotchap {
2216 display: block ;
```

```
2217 font-style: oblique ;
2218 overflow-x: auto ;
2219 margin-left: 2em ;
2220 margin-right: 2em ;
2221 }
2222
2223 blockquote p, div.quotchap p {
2224 line-height: 1.5;
2225 text-align: left ;
2226 font-size: .85em ;
2227 }
2228
2229 /* qauthor is for the quotchap package */
2230 div.qauthor {
2231 display: block ;
2232 text-align: right ;
2233 margin-left: auto ;
2234 margin-right: 2em ;
2235 font-size: 80% ;
2236 font-variant: small-caps;
2237 }
2238
2239 div.qauthor p {
2240 text-align: right ;
2241 }
2242
2243 div.epigraph, div.dictum {
2244 line-height: 1.2;
2245 text-align: left ;
2246 padding: 3ex 1em 0ex 1em ;
2247 /* margin: 3ex auto 3ex auto ; */ /* Epigraph centered */
2248 margin: 3ex 1em 3ex auto ; /* Epigraph to the right */
2249 /* margin: 3ex 1em 3ex 1em ; */ /* Epigraph to the left */
2250 font-size: .85em ;
2251 max-width: 27em ;
2252 }
2253
2254 div.epigraphsource, div.dictumauthor {
2255 text-align:right ;
2256 margin-left:auto ;
2257 /* max-width: 50% ; */
2258 border-top: 1px solid #A0A0A0 ;
2259 padding-bottom: 3ex ;
2260 line-height: 1.2;
2261 }
2262
2263 div.epigraph p, div.dictum p { padding: .5ex ; margin: 0ex ;}
2264 div.epigraphsource p, div.dictumauthor p { padding: .5ex 0ex 0ex 0ex ; margin: 0ex ;}
2265 div.dictumauthor { font-style:italic }
2266
2267
2268 /* copyrightbox package */
2269 div.copyrightbox { margin: .5ex .5em }
2270 div.copyrightbox p {margin: 0px .5em ; padding: 0px}
2271 div.copyrightboxnote {text-align: left ; font-size: 60%}
```

```
2272
2273
2274 /* lettrine package: */
2275 span.lettrine { font-size: 4ex ; float: left ; }
2276 span.lettrinetext { font-variant: small-caps ; }
2277
2278 /* ulem, soul, umoline packages: */
2279 span.uline {
2280 text-decoration: underline ;
2281 text-decoration-skip: auto ;
2282 }
2283
2284 span.uuline {
2285 text-decoration: underline ;
2286 text-decoration-skip: auto ;
2287 text-decoration-style: double ;
2288 }
2289
2290 span.uwave {
2291 text-decoration: underline ;
2292 text-decoration-skip: auto ;
2293 text-decoration-style: wavy ;
2294 }
2295
2296 span.sout {
2297 text-decoration: line-through ;
2298 }
2299
2300 span.oline {
2301 text-decoration: overline ;
2302 text-decoration-skip: auto ;
2303 }
2304
2305 span.xout {
2306 text-decoration: line-through ;
2307 }
2308
2309 span.dashuline {
2310 text-decoration: underline ;
2311 text-decoration-skip: auto ;
2312 text-decoration-style: dashed ;
2313 }
2314
2315 span.dotuline {
2316 text-decoration: underline ;
2317 text-decoration-skip: auto ;
2318 text-decoration-style: dotted ;
2319 }
2320
2321 span.letterspacing { letter-spacing: .2ex ; }
2322
2323 span.capsspacing {
2324 font-variant: small-caps ;
2325 letter-spacing: .1ex ;
2326 }
```

```
2327
2328 span.highlight { background: #F8E800 ; }
2329
2330
2331
2332
2333 html body {
2334 margin: 0 ;
2335 line-height: 1.2;
2336 }
2337
2338
2339 body div {
2340 margin: 0ex;
2341 }
2342
2343
2344 div.book, h1, h2, h3, h4, h5, h6, span.paragraph, span.subparagraph
2345 {
2346 font-family: "Linux Libertine O", "Hoefler Text", "Garamond",
2347 "Bembo", "Janson", "TeX Gyre Pagella", "Palatino",
2348 "Liberation Serif", "Nimbus Roman No 9 L", "FreeSerif", Times,
2349 "Times New Roman", serif;
2350 font-style: normal ;
2351 font-weight: bold ;
2352 text-align: left ;
2353 }
2354
2355 h1 { \prime\star title of the entire website, used on each page \star\prime2356 text-align: center ;
2357 font-size: 2.5em ;
2358 padding: .4ex 0em 0ex 0em ;
2359 }
2360
2361 div.book {
2362 text-align: center ;
2363 font-size: 2.325em ;
2364 padding: .4ex 0em 0ex 0em ;
2365 }
2366
2367 h2 { font-size: 2.25em }
2368 h3 { font-size: 2em }
2369 h4 { font-size: 1.75em }
2370 h5 { font-size: 1.5em }
2371 h6 { font-size: 1.25em }
2372 span.paragraph {font-size: 1em ; font-variant: normal ;
2373 margin-right: 1em ; }
2374 span.subparagraph {font-size: 1em ; font-variant: normal ;
2375 margin-right: 1em ; }
2376
2377 div.minisec {
2378 font-family: "DejaVu Sans", "Bitstream Vera Sans",
2379 Geneva, Verdana, sans-serif ;
2380 font-style: normal ;
2381 font-weight: bold ;
```

```
2382 text-align: left ;
2383
}
2384
2385 h1 {
2386 margin: 0ex 0em 0ex 0em ;
2387 line-height: 1.3;
2388 text-align: center ;
2389
}
2390
2391 h2 {
2392 margin: 1ex 0em 1ex 0em ;
2393 line-height: 1.3;
2394 text-align: center ;
2395
}
2396
2397 h3 {
2398 margin: 3ex 0em 1ex 0em ;
2399 line-height: 1.3;
2400
}
2401
2402 h4 {
2403 margin: 3ex 0em 1ex 0em ;
2404 line-height: 1.3;
2405
}
2406
2407 h5 {
2408 margin: 3ex 0em 1ex 0em ;
2409 line-height: 1.3;
2410
}
2411
2412 h6 {
2413 margin: 3ex 0em 1ex 0em ;
2414 line-height: 1.3;
2415
}
2416
2417
2418 div.titlepage {
2419 text-align: center ;
2420
}
2421
2422 .footnotes {
2423 text-align: left ;
2424 font-size: .85em ;
2425 margin: 3ex 2em 0ex 2em ;
2426 border-top: 1px solid silver ;
2427
}
2428
2429 .marginpar, .marginparblock {
2430 max-width: 50%;
2431 float: right ;
2432 clear: both ;
2433 text-align: left ;
2434 margin: 1ex 0.5em 1ex 1em ;
2435 padding: 1ex 0.5em 1ex 0.5em ;
2436 font-size: 85% ;
```

```
2437 border-top: 1px solid silver ;
2438 border-bottom: 1px solid silver ;
2439 overflow-x: auto ;
2440
}
2441
2442 .marginpar br { margin-bottom: 2ex ; }
2443
2444 div.marginblock, div.marginparblock {
2445 max-width:50%;
2446 min-width: 10em; /* room for caption */
2447 float:right;
2448 text-align:left;
2449 margin: 1ex 0.5em 1ex 1em ;
2450 padding: 1ex 0.5em 1ex 0.5em ;
2451 overflow-x: auto;
2452
}
2453
2454 div.marginblock div.minipage,
2455 div.marginparblock div.minipage {
2456 display: inline-block ;
2457 margin: 0pt auto 0pt auto;
2458
}
2459
2460 div.marginblock div.minipage p ,
2461 div.marginparblock div.minipage p
2462 { font-size: 85%}
2463
2464 div.marginblock br ,
2465 div.marginparblock br
2466 { margin-bottom: 2ex ; }
2467
2468 div.bodycontainer {
2469 float: left ;
2470 width: 80% ;
2471
}
2472
2473 div.bodywithoutsidetoc div.bodycontainer {
2474 float: none ;
2475 width: 100% ;
2476
}
2477
2478 section.textbody div.footnotes{
2479 margin: 3ex 2em .5ex 2em ;
2480 border-bottom: 2px solid silver ;
2481
}
2482
2483 .footnoteheader {
2484 border-top: 2px solid silver ;
2485 margin-top: 3ex ;
2486 padding-top: 1ex ;
2487 font-weight: bold ;
2488
}
2489
2490 .mpfootnotes {
2491 text-align: left ;
```

```
2492 font-size: .85em ;
2493 margin-left: 1em ;
2494 border-top: 1px solid silver ;
2495 }
2496
2497 /* Remove footnote top border in the title page. */
2498 div.titlepage div.mpfootnotes {
2499 border-top: none ;
2500 }
2501
2502
2503
2504 ul, ol {
2505 margin: 1ex 1em 1ex 0em;
2506 line-height: 1.2;
2507 }
2508
2509 body dir, body menu {
2510 margin: 3ex 1em 3ex 0em;
2511 line-height: 1.2;
2512 }
2513
2514 li { margin: 0ex 0em 1ex 0em; }
2515
2516 html {
2517 margin: 0;
2518 padding: 0;
2519 }
2520
2521 .programlisting {
2522 font-family: "DejaVu Mono", "Bitstream Vera Mono", "Lucida Console",
2523 "Nimbus Mono L", "Liberation Mono", "FreeMono", "Andale Mono",
2524 "Courier New", monospace;
2525 margin: 1ex 0ex 1ex 0ex ;
2526 padding: .5ex 0pt .5ex 0pt ;
2527 overflow-x: auto;
2528 }
2529
2530 section.textbody>pre.programlisting {
2531 border-top: 1px solid silver ;
2532 border-bottom: 1px solid silver ;
2533 }
2534
2535
2536 div.displaymath {
2537 text-align: center ;
2538 }
2539
2540 div.displaymathnumbered {
2541 text-align: right ;
2542 margin-left: 5% ;
2543 margin-right: 5% ;
2544 min-width: 2.5in ;
2545 }
2546
```

```
2547 @media all and (min-width: 400px) {
2548 div.displaymathnumbered {
2549 margin-left: 10% ;
2550 margin-right: 10% ;
2551 }
2552 }
2553
2554 @media all and (min-width: 800px) {
2555 div.displaymathnumbered {
2556 margin-right: 20% ;
2557 }
2558 }
2559
2560 @media all and (min-width: 1200px) {
2561 div.displaymathnumbered {
2562 margin-right: 30% ;
2563 }
2564 }
2565
2566
2567 .inlineprogramlisting {
2568 font-family: "DejaVu Mono", "Bitstream Vera Mono", "Lucida Console",
2569 "Nimbus Mono L", "Liberation Mono", "FreeMono", "Andale Mono",
2570 "Courier New", monospace;
2571 overflow-x: auto;
2572 }
2573
2574 span.listinglabel {
2575 display: inline-block ;
2576 font-size: 70% ;
2577 width: 4em ;
2578 text-align: right ;
2579 margin-right: 2em ;
2580 }
2581
2582 div.abstract {
2583 margin: 2em 5% 2em 5% ;
2584 padding: 1ex 1em 1ex 1em ;
2585 /* font-weight: bold ; */
2586 font-size: 90% ;
2587 text-align: left ;
2588 }
2589
2590 div.abstract dl {line-height:1.5;}
2591 div.abstract dt {color:#304070;}
2592
2593 div.abstracttitle{
2594 font-family: "URW Classico", Optima, "Linux Biolinum O",
2595 "Linux Libertine O", "Liberation Serif", "Nimbus Roman No 9 L",
2596 "FreeSerif", "Hoefler Text", Times, "Times New Roman", serif;
2597 font-weight:bold;
2598 font-size:1.25em;
2599 text-align: center ;
2600 }
2601
```

```
2602 span.abstractrunintitle{
2603 font-family: "URW Classico", Optima, "Linux Biolinum O",
2604 "Linux Libertine O", "Liberation Serif", "Nimbus Roman No 9 L",
2605 "FreeSerif", "Hoefler Text", Times, "Times New Roman", serif;
2606 font-weight:bold;
2607 }
2608
2609
2610 .verbatim {
2611 overflow-x: auto ;
2612 }
2613
2614 .alltt {
2615 overflow-x: auto ;
2616 }
2617
2618
2619 .bverbatim {
2620 margin: 1ex 0pt 1ex 0pt ;
2621 padding: .5ex 0pt .5ex 0pt ;
2622 overflow-x: auto ;
2623 }
2624
2625 .lverbatim {
2626 margin: 1ex 0pt 1ex 0pt ;
2627 padding: .5ex 0pt .5ex 0pt ;
2628 overflow-x: auto ;
2629 }
2630
2631 .fancyvrb {
2632 font-size:.85em ;
2633 margin: 3ex 0pt 3ex 0pt
2634 }
2635
2636 .fancyvrblabel {
2637 font-size: .85em ;
2638 text-align: center ;
2639 font-weight: bold ;
2640 margin-top: 1ex ;
2641 margin-bottom: 1ex ;
2642 }
2643
2644
2645 .verse {
2646 font-family: "Linux Libertine Mono O", "Lucida Console",
2647 "Droid Sans Mono", "DejaVu Mono", "Bitstream Vera Mono",
2648 "Liberation Mono", "FreeMono", "Andale Mono",
2649 "Nimbus Mono L", "Courier New", monospace;
2650 margin-left: 1em ;
2651 }
2652
2653
2654 div.singlespace { line-height: 1.2 ; }
2655 div.onehalfspace { line-height: 1.5 ; }
2656 div.doublespace { line-height: 2 ; }
```

```
2657
```

```
2658
2659 /* Word processor format output: */
2660 div.wpfigure { border: 1px solid red ; margin: .5ex ; padding: .5ex ; }
2661 div.wptable { border: 1px solid blue ; margin: .5ex ; padding: .5ex ; }
2662 div.wpminipage { border: 1px solid green ; margin: .5ex ; padding: .5ex ;}
2663
2664
2665
2666
2667 /* Minipage environments, vertically aligned to top, center, bottom: */
2668 .minipage, .fminipage, .fcolorminipage {
2669 /* display: inline-block ; */
2670 /* Mini pages which follow each other will be tiled. */
2671 text-align:left;
2672 margin: .25em .25em .25em .25em;
2673 padding: .25em .25em .25em .25em;
2674 display: inline-flex;
2675 flex-direction: column ;
2676 overflow: auto;
2677 }
2678
2679 .inlineminipage {
2680 display: inline-block ;
2681 text-align: left
2682 }
2683
2684 /* Paragraphs in the flexbox did not collapse their margins. */
2685 /* Have not yet researched this. */
2686 .minipage p {margin: .75ex 0em .75ex 0em ;}
2687
2688 .fboxBlock .minipage, .colorbox .minipage, .colorboxBlock .minipage,
2689 .fcolorbox .minipage, .fcolorboxBlock .minipage
2690 {border: none ; background: none;}
2691
2692 .fbox, .fboxBlock { border: 1px solid black ; }
2693
2694 .fbox, .fboxBlock, .fcolorbox, .fcolorboxBlock, .colorbox, .colorboxBlock,
2695 .fminipage, .fcolorminipage
2696 {display: inline-block}
2697
2698 .shadowbox, .shabox {
2699 border: 1px solid black;
2700 box-shadow: 3px 3px 3px #808080 ;
2701 border-radius: 0px ;
2702 padding: .4ex .3em .4ex .3em ;
2703 margin: 0pt .3ex 0pt .3ex ;
2704 display: inline-block ;
2705 }
2706
2707 .doublebox {
2708 border: 3px double black;
2709 border-radius: 0px ;
2710 padding: .4ex .3em .4ex .3em ;
2711 margin: 0pt .3ex 0pt .3ex ;
```

```
2712 display: inline-block ;
2713 }
2714
2715 .ovalbox, .Ovalbox {
2716 border: 1px solid black;
2717 border-radius: 1ex ;
2718 padding: .4ex .3em .4ex .3em ;
2719 margin: 0pt .3ex 0pt .3ex ;
2720 display: inline-block ;
2721 }
2722
2723 .Ovalbox { border-width: 2px ; }
2724
2725 .framebox {
2726 border: 1px solid black;
2727 border-radius: 0px ;
2728 padding: .3ex .2em 0ex .2em ;
2729 margin: 0pt .1ex 0pt .1ex ;
2730 display: inline-block ;
2731 }
2732
2733
2734 /* mdframed, tcolorbox packages */
2735 .mdframed, .tcolorbox {
2736 padding: 0ex ;
2737 margin: 2ex 0em 2ex 0em ;
2738 border: 1px solid black ;
2739 }
2740
2741 .tcolorbox {
2742 border-radius: 10pt ;
2743 margin: 2ex 1em 2ex 1em ;
2744 }
2745
2746 .mdframed p, .tcolorbox p { padding: 0ex .5em 0ex .5em ; }
2747
2748 .mdframed dl, .tcolorbox dl { padding: 1ex .5em 0ex .5em ; }
2749
2750 .mdframedtitle, .tcolorboxtitle {
2751 padding: .5ex 0pt 0pt 0pt ;
2752 border-radius: 10pt 10pt 0pt 0pt;
2753 display: block ;
2754 margin-bottom: 1ex ;
2755 border-bottom: 1px solid silver ;
2756 }
2757
2758 .tcolorboxsubtitle .tcolorbox {
2759 margin: 2ex 0em 2ex 0em ;
2760 border-radius: 0pt ;
2761 }
2762
2763 .mdframedsubtitle {
2764 display: block ;
2765 }
2766
```

```
2767 .mdframedsubsubtitle {
2768 display: block ;
2769 }
2770
2771 .mdtheorem {
2772 padding: 0ex .5em 0ex .5em ;
2773 margin: 3ex 5% 3ex 5% ;
2774 }
2775
2776
2777 /* framed package */
2778 .framed, pre.boxedverbatim, fcolorbox {
2779 margin: 3ex 0em 3ex 0em ;
2780 border: 1px solid black;
2781 border-radius: 0px ;
2782 padding: .3ex 1em 0ex 1em ;
2783 display: block ;
2784 }
2785
2786 .shaded {
2787 margin: 3ex 0em 3ex 0em ;
2788 padding: .3ex 1em .3ex 1em ;
2789 display: block ;
2790 }
2791
2792 .snugframed {
2793 margin: 3ex 0em 3ex 0em ;
2794 border: 1px solid black;
2795 border-radius: 0px ;
2796 display: block ;
2797 }
2798
2799 .framedleftbar {
2800 margin: 3ex 0em 3ex 0em ;
2801 border-left: 3pt solid black;
2802 border-radius: 0px ;
2803 padding: .3ex .2em .3ex 1em ;
2804 display: block ;
2805 }
2806
2807 .framedtitle {
2808 margin: 0em ;
2809 padding: 0em ;
2810 font-size: 130%
2811 }
2812
2813 .framedtitle p { padding: .3em }
2814
2815
2816 /* For the niceframe package: */
2817
2818 div.niceframe, div.curlyframe, div.artdecoframe, div.generalframe {
2819 padding: 1ex ;
2820 margin: 2ex auto ;
2821 border-radius: 2ex ;
```

```
2822 }
2823
2824 div.niceframe {
2825 border: 6px groove black ;
2826 }
2827
2828 div.curlyframe {
2829 border-left: 3px dotted black ;
2830 border-right: 3px dotted black ;
2831 border-radius: 6ex ;
2832 }
2833
2834 div.artdecoframe {
2835 border-left: 10px double black ;
2836 border-right: 10px double black ;
2837 border-radius: 6ex ;
2838 }
2839
2840 div.generalframe {
2841 border: 6px groove black ;
2842 }
2843
2844
2845
2846 dl {
2847 margin: 1ex 2em 1ex 0em;
2848 line-height: 1.3;
2849 }
2850
2851 dl dt {
2852 display: block ;
2853 float:left ;
2854 font-weight: bold;
2855 padding-right: 1em ;
2856 }
2857
2858 dl dd { display: block ; }
2859
2860 dl dd:after { content: "" ; display: block ; clear: both }
2861
2862 dl dd p { margin-top: 0em; }
2863
2864 dd ul, dd ol, dd dl { clear: both ; padding-top: 1ex }
2865
2866
2867 nav {
2868 font-family: "URW Classico", Optima, "Linux Biolinum O",
2869 "DejaVu Sans", "Bitstream Vera Sans",
2870 Geneva, Verdana, sans-serif ;
2871 margin-bottom: 4ex ;
2872 }
2873
2874 nav p {
2875 line-height: 1.2 ;
2876 margin-top:.5ex ;
```

```
2877 margin-bottom:.5ex;
2878 font-size: .9em ;
2879 }
2880
2881
2882
2883 img, img.hyperimage, img.borderimage {
2884 max-width: 600px;
2885 border: 1px solid silver;
2886 box-shadow: 3px 3px 3px #808080 ;
2887 padding: .5% ;
2888 margin: .5% ;
2889 background: none ;
2890 }
2891
2892 img.inlineimage{
2893 padding: 0px ;
2894 box-shadow: none ;
2895 border: none ;
2896 background: none ;
2897 margin: 0px ;
2898 display: inline-block ;
2899 border-radius: 0px ;
2900 }
2901
2902 img.logoimage{
2903 max-width: 300px ;
2904 box-shadow: 3px 3px 3px #808080 ;
2905 border: 1px solid black ;
2906 background:none ;
2907 padding:0 ;
2908 margin:.5ex ;
2909 border-radius: 10px ;
2910 }
2911
2912
2913 .section {
2914 / *2915 To have each section float relative to each other:
2916 */
2917 /*
2918 display: block ;
2919 float: left ;
2920 position: relative ;
2921 background: white ;
2922 border: 1px solid silver ;
2923 padding: .5em ;
2924 */
2925 margin: 0ex .5em 0ex .5em ;
2926 padding: 0 ;
2927 }
2928
2929
2930 figure {
2931 margin: 5ex auto 5ex auto ;
```

```
2932 padding: 1ex 1em 1ex 1em ;
2933 overflow-x: auto ;
2934 }
2935
2936
2937 /* To automatically center images in figures: */
2938 /*
2939 figure img.inlineimage {
2940 margin: 0ex auto 0ex auto ;
2941 display: block ;
2942 }
2943 */
2944
2945 /* To automatically center minipages in figures: */
2946 /*
2947 figure div.minipage, figure div.minipage div.minipage {
2948 margin: 1ex auto 1ex auto ;
2949 display: block ;
2950 }
2951 */
2952
2953 figure figure { margin: 0pt }
2954
2955 figure div.minipage p { font-size: 85% ; }
2956
2957 figure.subfigure, figure.subtable {
2958 display: inline-block ; margin: 3ex 1em 3ex 1em ;
2959 }
2960
2961 div.figurecaption .minipage { margin:0 ; padding: 0 }
2962
2963 div.minipage figure { border: none ; box-shadow: none ; }
2964 div.minipage figure.table { margin: 0ex }
2965 div.minipage div.footnotes { margin: 1ex 2em 0ex 2em }
2966
2967 div.floatrow { text-align: center; }
2968
2969 div.floatrow figure { display: inline-block ; margin: 1ex 2% ; }
2970
2971 div.floatfoot { font-size: .85em ;
2972 border-top: 1px solid silver ; line-height: 1.2 ; }
2973
2974 div.figurecaption , .lstlistingtitle {
2975 font-size: .85em ;
2976 text-align: center ;
2977 font-weight: bold ;
2978 margin-top: 1ex ;
2979 margin-bottom: 1ex ;
2980 }
2981
2982 figure.subfigure div.figurecaption, figure.subtable div.figurecaption {
2983 border-bottom: none ; background: none ;
2984 }
2985
2986 div.nonfloatcaption {
```

```
2987 margin: 1ex auto 1ex auto ;
2988 font-size: .85em ;
2989 text-align: center ;
2990 font-weight: bold ;
2991 }
2992
2993 /* For a \RawCaption inside a minipage inside a figure's floatrow: */
2994 figure div.floatrow div.minipage div.figurecaption {
2995 border: none ;
2996 background: none ;
2997 }
2998
2999
3000 /* For packages such as float, rotfloat, and algorithm2e: */
3001
3002 figure.boxed, figure.boxruled {
3003 border: 1px solid black ;
3004 }
3005
3006 figure.ruled {
3007 border-top: 1px solid black ;
3008 border-bottom: 1px solid black ;
3009 border-left: 0px ;
3010 border-right: 0px ;
3011 border-radius: 0px ;
3012 background: none ;
3013 box-shadow: none ;
3014 }
3015
3016 figure.ruled div.figurecaption, figure.boxruled div.figurecaption {
3017 border-top: 1px solid silver ;
3018 border-bottom: 1px solid silver ;
3019 }
3020
3021
3022 table {
3023 margin: 1ex auto 1ex auto ;
3024 border-collapse: separate ;
3025 border-spacing: 0px ;
3026 line-height: 1.3 ;
3027 }
3028
3029 table > tbody > tr.hline > td {border-top: 1px solid #808080; margin-top: 0ex;
3030 margin-bottom: 0ex ; } /* for \hline */
3031
3032 tr.tbrule td {border-top: 1px solid black ; margin-top: 0ex ;
3033 margin-bottom: 0ex ; } /* for \toprule, \bottomrule */
3034
3035 td {padding: .5ex .5em .5ex .5em ;}
3036
3037 table td.tdl { text-align: left ; vertical-align: middle ; }
3038 table td.tdc { text-align: center ; vertical-align: middle ; }
3039 table td.tdat { text-align: center ; vertical-align: middle ; padding: 0px ; margin: 0px ; }
3040 table td.tdbang { text-align: center ; vertical-align: middle ; }
3041 table td.tdr { text-align: right ; vertical-align: middle ; }
```

```
3042 table td.tdp { text-align: left ; vertical-align: bottom ; }
3043 table td.tdm { text-align: left ; vertical-align: middle ; }
3044 table td.tdb { text-align: left ; vertical-align: top ; }
3045 table td.tdP { text-align: center ; vertical-align: bottom ; }
3046 table td.tdM { text-align: center ; vertical-align: middle ; }
3047 table td.tdB { text-align: center ; vertical-align: top ; }
3048
3049 table td.tvertbarl { border-left: 1px solid black }
3050 table td.tvertbarldouble { border-left: 4px double black }
3051 table td.tvertbarr { border-right: 1px solid black }
3052 table td.tvertbarrdouble { border-right: 4px double black }
3053
3054 table td.tvertbarldash { border-left: 1px dashed black }
3055 table td.tvertbarldoubledash { border-left: 2px dashed black }
3056 table td.tvertbarrdash { border-right: 1px dashed black }
3057 table td.tvertbarrdoubledash { border-right: 2px dashed black }
3058
3059
3060 /* for cmidrules: */
3061 table td.tdrule {
3062 border-top: 1px solid #A0A0A0 ;
3063 }
3064
3065 table td.tdrulel {
3066 border-top-left-radius:.5em ;
3067 border-top: 1px solid #A0A0A0 ;
3068 }
3069
3070 table td.tdruler {
3071 border-top-right-radius:.5em ;
3072 border-top: 1px solid #A0A0A0 ;
3073 }
3074
3075 table td.tdrulelr {
3076 border-top-left-radius:.5em ;
3077 border-top-right-radius:.5em ;
3078 border-top: 1px solid #A0A0A0 ;
3079 }
3080
3081
3082 /* Margins of paragraphs inside table cells: */
3083 td.tdp p , td.tdprule p , td.tdP p , td.tdPrule p { padding-top: 1ex ;
3084 padding-bottom: 1ex ; margin: 0ex ; }
3085 td.tdm p , td.tmbrule p , td.tdM p , td.tdMrule p { padding-top: 1ex ;
3086 padding-bottom: 1ex ; margin: 0ex ; }
3087 td.tdb p , td.tdbrule p , td.tdB p , td.tdBrule p { padding-top: 1ex ;
3088 padding-bottom: 1ex ; margin: 0ex ; }
3089
3090 td.tdp , td.tdprule , td.tdP , td.tdPrule
3091 { padding: 0ex .5em 0ex .5em ; }
3092 td.tdm , td.tdmrule , td.tdM , td.tdMrule
3093 { padding: 0ex .5em 0ex .5em ; }
3094 td.tdb , td.tdbrule , td.tdB , td.tdBrule
3095 { padding: 0ex .5em 0ex .5em ; }
3096
```

```
3097
3098 /* table notes: */
3099 .tnotes {
3100 margin: 0ex 5% 1ex 5% ;
3101 padding: 0.5ex 1em 0.5ex 1em;
3102 font-size:.80em;
3103 text-align: left ;
3104 }
3105
3106 .minipage .tnotes {
3107 margin: 0pt ;
3108 padding: 0pt ;
3109 }
3110
3111 .tnotes dl dt p {margin-bottom:0px;}
3112
3113 .tnoteitemheader {margin-right: 1em;}
3114
3115
3116 /* for colortbl and cell color */
3117 div.cellcolor {
3118 width: 100% ;
3119 padding: .5ex .5em .5ex .5em ;
3120 margin: -.5ex -.5em -.5ex -.5em ;
3121 }
3122
3123
3124 /* for lyluatex */
3125 span.lyluatex {
3126 display: inline-block ;
3127 }
3128
3129 div.lyluatex p span.lateximagesource img {
3130 display: block ;
3131 margin-top: 3ex ;
3132 margin-bottom: 3ex ;
3133 }
3134
3135
3136 /* for bigdelim */
3137 .ldelim, .rdelim { font-size: 200% }
3138
3139
3140 /* center, flushleft, flushright environments */
3141 div.center{text-align:center;}
3142 div.center table {margin-left:auto;margin-right:auto;}
3143 div.flushleft{text-align:left;}
3144 div.flushleft table {margin-left:0em ; margin-right:auto;}
3145 div.flushright{text-align:right;}
3146 div.flushright table {margin-left:auto ; margin-right: 0em ;}
3147
3148
3149 /* Fancybox */
3150 div.Btrivlist table tr td {
3151 padding: .2ex 0em ;
```
```
3152 }
3153
3154
3155 /* program listing callouts: */
3156 span.callout {
3157 font-family: "DejaVu Sans", "Bitstream Vera Sans",
3158 Geneva, Verdana, sans-serif ;
3159 border-radius: .5em;
3160 background-color:black;
3161 color:white;
3162 padding:0px .25em 0px .25em;
3163 margin: 0 ;
3164 font-weight: bold;
3165 font-size:.72em ;
3166 }
3167
3168 div.programlisting pre.verbatim span.callout{
3169 font-size: .85em ;
3170 }
3171
3172 span.verbatim {
3173 font-family: "DejaVu Mono", "Bitstream Vera Mono", "Lucida Console",
3174 "Nimbus Mono L", "Liberation Mono", "FreeMono", "Andale Mono",
3175 "Courier New", monospace;
3176 }
3177
3178
3179
3180 div.titlehead
3181 {
3182 text-align: left ;
3183 font-style: normal ;
3184 font-weight: normal ;
3185 font-style: normal ;
3186 font-size: .8em ;
3187 margin: 1ex 0em 1ex 0em ;
3188 }
3189
3190 div.subject
3191 {
3192 text-align: center ;
3193 font-style: normal ;
3194 font-weight: bold ;
3195 font-style: normal ;
3196 font-size: .8em ;
3197 margin: 1ex 0em 1ex 0em ;
3198 }
3199
3200 div.published
3201 {
3202 text-align: center ;
3203 font-variant: normal ;
3204 font-style: italic ;
3205 font-size: 1em ;
3206 margin: 1ex 0em 1ex 0em ;
```

```
3207 }
3208
3209 div.subtitle
3210 {
3211 text-align: center ;
3212 font-variant: normal ;
3213 font-style: italic ;
3214 font-size: 1.25em ;
3215 margin: 1ex 0em 1ex 0em ;
3216 }
3217
3218 div.subtitle p { margin: 1ex ; }
3219
3220 div.author
3221 {
3222 font-variant: normal ;
3223 font-style: normal ;
3224 font-size: 1em ;
3225 margin: 1ex 0em 1ex 0em ;
3226 }
3227
3228 div.oneauthor {
3229 display: inline-block ;
3230 margin: 0ex 1em 0ex 1em ;
3231 }
3232
3233 / *3234 div.author table {
3235 margin: 1ex auto 0ex auto ;
3236 background: none ;
3237 }
3238
3239 div.author table tbody tr td { padding: .25ex ; }
3240 */
3241
3242 span.affiliation {font-size: .85em ; font-variant: small-caps; }
3243
3244 div.titledate {
3245 text-align: center ;
3246 font-size: .85em ;
3247 font-style: italic;
3248 margin: 1ex 0em 1ex 0em ;
3249 }
3250
3251
3252 nav.topnavigation{
3253 text-align: left ;
3254 padding: 0.5ex 1em 0.5ex 1em ;
3255 /* margin: 2ex 0em 3ex 0em ; */
3256 margin: 0 ;
3257 border-bottom: 1px solid silver ;
3258 border-top: 1px solid silver ;
3259 clear:both ;
3260 }
3261
```

```
3262 nav.botnavigation{
3263 text-align: left ;
3264 padding: 0.5ex 1em 0.5ex 1em ;
3265 /* margin: 3ex 0em 2ex 0em ; */
3266 margin: 0 ;
3267 border-top: 1px solid silver ;
3268 border-bottom: 1px solid silver ;
3269 clear:both ;
3270 }
3271
3272
3273 header {
3274 line-height: 1.2 ;
3275 font-size: 1em ;
3276 border-bottom: 1px solid silver ;
3277 margin: 0px ;
3278 padding: 2ex 1em 2ex 1em ;
3279 text-align:left ;
3280 }
3281
3282
3283 footer {
3284 font-size: .85em ;
3285 line-height: 1.2 ;
3286 margin-top: 1ex ;
3287 border-top: 1px solid silver ;
3288 padding: 2ex 1em 2ex 1em ;
3289 clear:both ;
3290 text-align:left ;
3291 }
3292
3293
3294 /* for \LinkHome, \LinkPrevious, and \LinkNext: */
3295 a.linkhome { font-weight:bold ; font-size: 1em ;}
3296
3297
3298 div.lateximagesource { padding: 0px ; margin: 0px ; display: none; }
3299
3300 img.lateximage{
3301 padding: 0pt ;
3302 margin: 0pt ;
3303 box-shadow: none ;
3304 border: none ;
3305 background: none ;
3306 max-width: 100% ;
3307 border-radius: 0ex ;
3308 border: none ;
3309 }
3310
3311
3312 /* The -1px right margin compensates for the 1px right border. */
3313 /* Without this -1px margin, the body container appears below instead */
3314 /* of floating to the side. */
3315 div.sidetoccontainer {
3316 font-family: "DejaVu Serif", "Bitstream Vera Serif",
```

```
3317 "Lucida Bright", Georgia, serif;
3318 float: left ;
3319 width: 20%;
3320 margin: 0pt -1px 3ex 0pt ;
3321 border-right: 1px solid silver;
3322 border-bottom: 1px solid silver;
3323 background: #FAF7F4 ;
3324 font-size:.9em ;
3325 border-radius: 0px 0px 20px 0px ;
3326 }
3327
3328 div.sidetoccontents {
3329 overflow-y: auto ;
3330 width: 100% ;
3331 text-align: left ;
3332 }
3333
3334
3335 nav.sidetoc p {line-height:1.2 ; margin: 1ex .5em 1ex .5em ;
3336 text-indent: 0 ; }
3337
3338 nav.sidetoc p a {color:black ; font-size: .7em ;}
3339
3340 div.sidetoctitle {font-size: 1.2em; font-weight:bold; text-align:center;
3341 border-bottom: 1px solid silver ; }
3342
3343 nav.sidetoc a:hover {text-decoration: underline ; }
3344
3345
3346
3347 section.textbody { margin: 0ex 1em 0ex 1em ;}
3348
3349
3350 div.multicolsheading { -webkit-column-span: all;
3351 -moz-column-span: all; column-span: all; }
3352 div.multicols { -webkit-columns: 3 380px ;
3353 -moz-columns: 3 380px ; columns: 3 380px ; }
3354 div.multicols p {margin-top: 0ex}
3355
3356
3357 /* Used for xfrac and nicefrac: */
3358 span.numerator {
3359 font-size: 60% ;
3360 vertical-align: .4em ;
3361 }
3362
3363 span.denominator {
3364 font-size: 60%
3365 }
3366
3367
3368 /* Used for algorithm2e: */
3369 div.alg2evline{
3370 margin-left: 1em ;
3371 padding-left: 1em ;
```

```
3372 border-left: 1px solid black ;
3373 border-radius: 0px 0px 0px 1ex ;
3374 }
3375
3376 div.alg2evsline{
3377 margin-left: 1em ;
3378 padding-left: 1em ;
3379 border-left: 1px solid black ;
3380 }
3381
3382 div.alg2enoline{
3383 margin-left: 1em ;
3384 padding-left: 1em ;
3385 }
3386
3387 span.alg2elinenumber{
3388 margin-right: .5em ;
3389 font-size: 50% ;
3390 color: red ;
3391 }
3392
3393
3394 /* Used for algorithmicx: */
3395 span.floatright { float: right ; }
3396
3397
3398 /* keyfloat and tocdata: */
3399 .floatnotes {
3400 margin: 0ex 5% 0ex 5% ;
3401 padding: 0ex 1em 0ex 1em ;
3402 font-size:.80em ;
3403 text-align: left ;
3404 }
3405
3406 .authorartist{
3407 display:block ;
3408 font-size:.70em ;
3409 font-style: italic;
3410 }
3411
3412 nav .authorartist{ display:inline; }
3413
3414
3415
3416 /* Native LaTeX theorems: */
3417
3418 .theoremcontents {
3419 font-style: italic; margin-top: 3ex ; margin-bottom: 3ex ;
3420 }
3421
3422 .theoremlabel {
3423 font-style: normal; font-weight: bold ; margin-right: .5em ;
3424 }
3425
3426
```

```
3427
3428 /* theorem, amsthm, and ntheorem packages */
3429
3430 span.theoremheader,
3431 span.theoremheaderplain,
3432 span.theoremheaderdefinition,
3433 span.theoremheaderbreak,
3434 span.theoremheadermarginbreak,
3435 span.theoremheaderchangebreak,
3436 span.theoremheaderchange,
3437 span.theoremheadermargin
3438 {
3439 font-style:normal ; font-weight: bold ; margin-right: 1em ;
3440 }
3441
3442 span.amsthmnameplain,
3443 span.amsthmnamedefinition,
3444 span.amsthmnumberplain,
3445 span.amsthmnumberdefinition
3446 {
3447 font-style:normal ; font-weight: bold ;
3448 }
3449
3450
3451 span.amsthmnameremark,
3452 span.amsthmnumberremark
3453 {font-style:italic ; font-weight: normal ; }
3454
3455
3456 span.amsthmnoteplain,
3457 span.amsthmnotedefinition
3458 {font-style:normal ;}
3459
3460
3461 span.theoremheaderremark,
3462 span.theoremheaderproof,
3463 span.amsthmproofname
3464 {font-style:italic ; font-weight: normal ; margin-right: 1em ; }
3465
3466 span.theoremheadersc
3467 {
3468 font-style:normal ;
3469 font-variant: small-caps ;
3470 font-weight: normal ;
3471 margin-right: 1em ;
3472 }
3473
3474 .theoremendmark {float:right}
3475
3476 div.amsthmbodyplain, div.theorembodyplain, div.theorembodynonumberplain,
3477 div.theorembodybreak, div.theorembodynonumberbreak,
3478 div.theorembodymarginbreak,
3479 div.theorembodychangebreak,
3480 div.theorembodychange,
3481 div.theorembodymargin
```

```
3482 {
3483 font-style:italic;
3484 margin-top: 3ex ; margin-bottom: 3ex ;
3485 }
3486
3487 div.theorembodydefinition, div.theorembodyremark, div.theorembodyproof,
3488 div.theorembodyplainupright, nonumberplainuprightsc,
3489 div.amsthmbodydefinition, div.amsthmbodyremark,
3490 div.amsthmproof
3491 {
3492 font-style: normal ;
3493 margin-top: 3ex ; margin-bottom: 3ex ;
3494 }
3495
3496 span.amsthmnoteremark {}
3497
3498
3499 /* thmbox */
3500
3501 .thmbox {
3502 font-style: italic; margin-top: 3ex ; margin-bottom: 3ex ;
3503 border: 1px solid gray ;
3504 padding: 1ex ;
3505 }
3506
3507 .thmboxtitle {
3508 font-style: normal; font-weight: bold ; margin-right: .5em ;
3509 border-bottom: 1px solid gray ;
3510 }
3511
3512 span.thmboxproofname, span.thmboxexamplename {
3513 font-weight: bold ;
3514 }
3515
3516 div.thmboxproof, div.thmboxexample {
3517 font-size: 0.85em ;
3518 margin: 2ex ;
3519 }
3520
3521 div.thmboxleftbar {
3522 border-left: 2px solid black ;
3523 padding-left: 1em ;
3524 }
3525
3526
3527
3528 /* For the backnaur package: */
3529 div.backnaur {
3530 display: block ;
3531 margin: 2ex 2em 2ex 2em ;
3532 }
3533
3534 div.backnaur p {
3535 margin: .25ex 0ex .25ex 0ex ;
3536 }
```

```
3537
3538 div.backnaurprod {
3539 display: inline-block ;
3540 min-width: 8em ;
3541 text-align:right ;
3542 }
3543
3544 div.backnaurdesc {
3545 display: inline-block ;
3546 }
3547
3548
3549 /* For the notes package: */
3550 div.notesimportantnote, div.noteswarningnote, div.notesinformationnote {
3551 clear: both ;
3552 margin: 2ex 2em 2ex 2em ;
3553 border: 1px solid silver ;
3554 }
3555
3556 div.notesicon {
3557 float:left ;
3558 display: inline-block ;
3559 background: gold ;
3560 padding: 0ex 1em 0ex 1em ;
3561 margin-right: 1em ;
3562 font-weight: bold ;
3563 }
3564
3565 div.notescontents { font-style: italic }
3566
3567
3568 /* nolbreaks package: */
3569 span.nolbreaks { white-space: nowrap ; }
3570
3571
3572 /*
3573 For CSS LaTeX and related logos:
3574 Based on spacing demonstrated by the metafont package.
3575 */
3576
3577 .latexlogofont {
3578 font-family: "Linux Libertine O", "Nimbus Roman No 9 L",
3579 "FreeSerif", "Hoefler Text", Times, "Times New Roman", serif;
3580 font-variant: normal ;
3581 }
3582
3583 .latexlogo {
3584 font-family: "Linux Libertine O", "Nimbus Roman No 9 L",
3585 "FreeSerif", "Hoefler Text", Times, "Times New Roman", serif;
3586 font-size: 1.1em;
3587 }
3588
3589 .latexlogosup {
3590 text-transform: uppercase;
3591 letter-spacing: .03em ;
```

```
3592 font-size: 0.7em;
3593 vertical-align: 0.25em;
3594 margin-left: -0.4em;
3595 margin-right: -0.15em;
3596 }
3597
3598 .latexlogosub {
3599 text-transform: uppercase;
3600 vertical-align: -0.27ex;
3601 margin-left: -0.08em;
3602 margin-right: -0.07em;
3603 font-size: 1em;
3604 }
3605
3606 .latexlogotwoe {
3607 text-transform: none ;
3608 font-variant-numeric: oldstyle-nums ;
3609 }
3610
3611 .latexlogotwoesub {
3612 font-style:italic ;
3613 vertical-align: -0.27ex;
3614 margin-left: -0.11em;
3615 margin-right: -0.1em;
3616 font-size: 1em;
3617 }
3618
3619 .xelatexlogo {
3620 font-family: "Linux Libertine O", "Nimbus Roman No 9 L",
3621 "FreeSerif", "Hoefler Text", Times, "Times New Roman", serif;
3622 letter-spacing: .03em ;
3623 font-size: 1.1em;
3624 }
3625
3626 .xelatexlogosub {
3627 vertical-align: -0.27ex;
3628 margin-left: -0.0667em;
3629 margin-right: -.05em;
3630 font-size: 1em;
3631 letter-spacing: .03em ;
3632 }
3633
3634 .amslogo {
3635 font-family: "TeXGyreChorus","URW Chancery L",
3636 "Apple Chancery","ITC Zapf Chancery","Monotype Corsiva",
3637 "Linux Libertine O", "Nimbus Roman No 9 L", "FreeSerif",
3638 "Hoefler Text", Times, "Times New Roman", serif ;
3639 font-style: italic ;
3640 }
3641
3642 .lyxlogo {
3643 font-family: "URW Classico", Optima, "Linux Biolinum O",
3644 "DejaVu Sans", "Bitstream Vera Sans", Geneva,
3645 Verdana, sans-serif ;
3646 }
```
# 

```
3648
3649 /* Only display top and bottom navigation if a small screen: */
3650 /* Hide the sidetoc if a small screen: */
3651 nav.topnavigation { display:none; }
3652 nav.botnavigation { display:none; }
3653
3654 /* Only display the sidetoc's webpage title if a small screen */
3655 span.sidetocthetitle { display: none }
3656
3657 @media screen and (max-width: 50em) {
3658 div.sidetoccontainer {
3659 float: none ;
3660 width: 100% ;
3661 padding: 0 ;
3662 border-radius: 0 ;
3663 border-bottom: 1px solid black ;
3664 border-top: 1px solid black ;
3665 box-shadow: none ;
3666 }
3667 span.sidetocthetitle { display: inline }
3668 nav.topnavigation { display:block }
3669 nav.botnavigation { display:block }
3670 div.bodycontainer { width: 100% }
3671 .marginpar {
3672 max-width: 100%;
3673 float: none;
3674 display:block ;
3675 margin: 1ex 1em 1ex 1em ;
3676 }
3677 }
3678
3679 @media print {
3680 body {
3681 font-family: "Linux Libertine O",
3682 "DejaVu Serif", "Bitstream Vera Serif",
3683 "Liberation Serif", "Nimbus Roman No 9 L",
3684 "FreeSerif", "Hoefler Text", Times, "Times New Roman", serif;
3685 }
3686 div.sidetoccontainer { display:none; }
3687 nav.topnavigation { display: none; }
3688 nav.botnavigation { display: none; }
3689 div.bodycontainer { width: 100% }
3690 }
3691
3692 @media handheld {
3693 div.sidetoccontainer { display:none; }
3694 nav.topnavigation { display:block }
3695 nav.botnavigation { display:block }
3696 div.bodycontainer { width: 100% }
3697 }
3698
3699 @media projection {
3700 div.sidetoccontainer { display:none; }
3701 nav.topnavigation { display:block }
```

```
3702 nav.botnavigation { display:block }
3703 div.bodycontainer { width: 100% }
3704 }
3705 \end{filecontents*}
3706 % \end{Verbatim}% for syntax highlighting
3707 \end{LWRwriteconf}
```
## **39.5 lwarp\_sagebrush.css**

File lwarp\_sagebrush.css An optional css which may be used for a semi-modern appearance.

If used, this must be present both when compiling the project and also when distributing the HTML files.

```
Config file: 3708 \begin{LWRwriteconf}
          3709 \begin{filecontents*}[overwrite]{lwarp_sagebrush.css}
          3710 @import url("lwarp.css") ;
          3711
          3712
          3713 A:link {color:#105030 ; text-decoration: none ; }
          3714 A:visited {color:#705030 ; text-shadow:1px 1px 2px #a0a0a0;}
          3715 A:hover {color:#006000 ; text-decoration: underline ; text-shadow:0px 0px 2px #a0a0a0;}
          3716 A:active {color:#00C000 ; text-shadow:1px 1px 2px #a0a0a0;}
          3717
          3718
          3719
          3720 div.book, h1, h2, h3, h4, h5, h6, span.paragraph, span.subparagraph
          3721 {
          3722 font-family: "URW Classico", Optima, "Linux Biolinum O",
          3723 "Linux Libertine O", "Liberation Serif",
          3724 "Nimbus Roman No 9 L", "FreeSerif",
          3725 "Hoefler Text", Times, "Times New Roman", serif;
          3726 font-variant: small-caps ;
          3727 font-weight: normal ;
          3728 color: #304070 ;
          3729 text-shadow: 2px 2px 3px #808080;
          3730 }
          3731
          3732 h1 { \prime\star title of the entire website, used on each page \star\prime3733 font-variant: small-caps ;
          3734 color: #304070 ;
          3735 text-shadow: 2px 2px 3px #808080;
          3736 background-color: #F7F7F0 ;
          3737 background-image: linear-gradient(to bottom, #F7F7F0, #C0C0C4);
          3738 }
          3739
         3740 h1 {
          3741 border-bottom: 1px solid #304070;
          3742 /* border-top: 2px solid #304070; */
         3743 }
         3744
         3745 h2 {
          3746 border-bottom: 1px solid #304070;
          3747 /* border-top: 2px solid #304070; */
```

```
3748 background-color: #F7F7F0 ;
3749 background-image: linear-gradient(to bottom, #F7F7F0, #DAD0C0);
3750 }
3751
3752
3753
3754 div.abstract {
3755 background: #f5f5eb ;
3756 background-image: linear-gradient(to bottom, #f5f5eb, #C8C8B8);
3757
3758 border: 1px solid silver;
3759 border-radius: 1em ;
3760 }
3761
3762 div.abstract dl {line-height:1.5;}
3763 div.abstract dt {color:#304070;}
3764
3765 div.abstracttitle{
3766 font-family: "URW Classico", Optima, "Linux Biolinum O",
3767 "Linux Libertine O", "Liberation Serif", "Nimbus Roman No 9 L",
3768 "FreeSerif", "Hoefler Text", Times, "Times New Roman", serif;
3769 font-weight:bold;
3770 font-variant: small-caps ;
3771 font-size:1.5em;
3772 border-bottom: 1px solid silver ;
3773 color: #304070 ;
3774 text-align: center ;
3775 text-shadow: 1px 1px 2px #808080;
3776 }
3777
3778 span.abstractrunintitle{
3779 font-family: "URW Classico", Optima, "Linux Biolinum O",
3780 "Linux Libertine O", "Liberation Serif", "Nimbus Roman No 9 L",
3781 "FreeSerif", "Hoefler Text", Times, "Times New Roman", serif;
3782 font-weight:bold;
3783 }
3784
3785
3786 div.epigraph, div.dictum {
3787 background: #f5f5eb ;
3788 background-image: linear-gradient(to bottom, #f5f5eb, #C8C8B8);
3789
3790 border: 1px solid silver ;
3791 border-radius: 1ex ;
3792 box-shadow: 3px 3px 3px #808080 ;
3793 }
3794
3795
3796 .example {
3797 background-color: #f5f5eb ;
3798 background-image: linear-gradient(to bottom, #f5f5eb, #C8C8B8);
3799
3800 }
3801
3802 div.exampletitle{
```

```
3803 font-family: "URW Classico", Optima, "Linux Biolinum O",
3804 "Linux Libertine O", "Liberation Serif", "Nimbus Roman No 9 L",
3805 "FreeSerif", "Hoefler Text", Times, "Times New Roman", serif;
3806 font-weight:bold;
3807 font-variant: small-caps ;
3808 border-bottom: 1px solid silver ;
3809 color: #304070 ;
3810 text-align: center ;
3811 text-shadow: 1px 1px 2px #808080;
3812 }
3813
3814
3815 .sidebar {
3816 background-color: #f5f5eb ;
3817 background-image: linear-gradient(to bottom, #f5f5eb, #C8C8B8);
3818
3819 }
3820
3821 div.sidebartitle{
3822 font-family: "URW Classico", Optima, "Linux Biolinum O",
3823 "Linux Libertine O", "Liberation Serif", "Nimbus Roman No 9 L",
3824 "FreeSerif", "Hoefler Text", Times, "Times New Roman", serif;
3825 font-weight:bold;
3826 font-variant: small-caps ;
3827 border-bottom: 1px solid silver ;
3828 color: #304070 ;
3829 text-align: center ;
3830 text-shadow: 1px 1px 2px #808080;
3831 }
3832
3833
3834 .fancyvrblabel {
3835 font-family: "URW Classico", Optima, "Linux Biolinum O",
3836 "Linux Libertine O", "Liberation Serif", "Nimbus Roman No 9 L",
3837 "FreeSerif", "Hoefler Text", Times, "Times New Roman", serif;
3838 font-weight:bold;
3839 font-variant: small-caps ;
3840 font-size: 1.5em ;
3841 color: #304070 ;
3842 text-align: center ;
3843 text-shadow: 1px 1px 2px #808080;
3844 }
3845
3846 div.minipage {
3847 background-color: #eeeee7 ;
3848 border: 1px solid silver ;
3849 border-radius: 1ex ;
3850 }
3851
3852 table div.minipage { background: none ; border: none ; }
3853
3854 div.framebox div.minipage {border:none ; background:none}
3855
3856 section.textbody > div.minipage {
3857 box-shadow: 3px 3px 3px #808080 ;
```

```
3858 }
3859
3860 div.fboxBlock div.minipage { box-shadow: none ; }
3861
3862 .framed .minipage , .framedleftbar .minipage {
3863 border: none ;
3864 background: none ;
3865 padding: 0ex ;
3866 margin: 0ex ;
3867 }
3868
3869 figure.figure .minipage, div.figurecaption .minipage { border: none; }
3870
3871 div.marginblock div.minipage ,
3872 div.marginparblock div.minipage
3873 { border: none; }
3874
3875 figure , div.marginblock {
3876 background-color: #eeeee7 ;
3877 border: 1px solid silver ;
3878 border-radius: 1ex ;
3879 box-shadow: 3px 3px 3px #808080 ;
3880 }
3881
3882 figure figure {
3883 border: 1px solid silver ;
3884 margin: 0em ;
3885 box-shadow: none ;
3886 }
3887
3888 /*
3889 div.figurecaption {
3890 border-top: 1px solid silver ;
3891 border-bottom: 1px solid silver ;
3892 background-color: #e8e8e8 ;
3893 }
3894 */
3895
3896
3897 div.table {
3898 box-shadow: 3px 3px 3px #808080 ;
3899 }
3900
3901 /*
3902 .tnotes {
3903 background: #e8e8e8;
3904 border: 1px solid silver;
3905 }
3906 */
3907
3908
3909 nav.topnavigation{
3910 background-color: #b0b8b0 ;
3911 background-image: linear-gradient(to bottom,#e0e0e0,#b0b8b0) ;
3912 }
```

```
3913
3914 nav.botnavigation{
3915 background-color: #b0b8b0 ;
3916 background-image: linear-gradient(to top,#e0e0e0,#b0b8b0) ;
3917 }
3918
3919
3920
3921 header{
3922 background-color: #F7F7F0 ;
3923 background-image: linear-gradient(to top, #F7F7F0, #b0b8b0);
3924 }
3925
3926 footer{
3927 background-color: #F7F7F0 ;
3928 background-image: linear-gradient(to bottom, #F7F7F0, #b0b8b0);
3929 }
3930
3931
3932
3933 div.sidetoccontainer {
3934 background-color: #F7F7F0 ;
3935 background-image: linear-gradient(to bottom, #F7F7F0, #C0C0C0);
3936 box-shadow: 3px 3px 3px #808080 ;
3937 }
3938
3939 div.sidetoctitle {color: #304070 ; }
3940
3941 nav.sidetoc a:hover {
3942 color:#006000 ;
3943 text-decoration: none ;
3944 text-shadow:0px 0px 2px #a0a0a0;
3945 }
3946
3947
3948 @media screen and (max-width: 45em) {
3949 div.sidetoccontainer { border-radius: 0 ; }
3950 }
3951
3952
3953 \end{filecontents*}
3954 % \end{Verbatim}% for syntax highlighting
3955 \end{LWRwriteconf}
```
#### **39.6 lwarp\_formal.css**

File lwarp\_formal.css An optional css which may be used for a more formal appearance.

If used, this must be present both when compiling the project and also when distributing the HTML files.

```
Config file: 3956 \begin{LWRwriteconf}
          3957 \begin{filecontents*}[overwrite]{lwarp_formal.css}
          3958 @import url("lwarp.css") ;
```

```
3959
3960
3961
3962 A:link {color:#802020 ; text-decoration:none; }
3963 A:visited {color:#802020 ; text-shadow:none ;}
3964 A:hover {color:#400000 ; text-shadow:none ;}
3965 A:active {color:#C00000 ; text-shadow:none ;}
3966
3967
3968 body {
3969 font-family: "Linux Libertine O", "Hoefler Text", "Garamond",
3970 "Bembo", "Janson", "TeX Gyre Pagella", "Palatino",
3971 "Liberation Serif", "Nimbus Roman No 9 L", "FreeSerif", Times,
3972 "Times New Roman", serif;
3973 background: #fffcf5;
3974 }
3975
3976 span.textrm {
3977 font-family: "Linux Libertine O", "Hoefler Text", "Garamond",
3978 "Bembo", "Janson", "TeX Gyre Pagella", "Palatino",
3979 "Liberation Serif", "Nimbus Roman No 9 L", "FreeSerif", Times,
3980 "Times New Roman", serif;
3981 }
3982
3983 span.textsf {
3984 font-family: "DejaVu Sans", "Bitstream Vera Sans",
3985 Geneva, Verdana, sans-serif ;
3986 }
3987
3988
3989
3990 div.book, h1, h2, h3, h4, h5, h6, span.paragraph, span.subparagraph
3991 {
3992 font-family: "Linux Libertine O", "Hoefler Text", "Garamond",
3993 "Bembo", "Janson", "TeX Gyre Pagella", "Palatino",
3994 "Liberation Serif", "Nimbus Roman No 9 L", "FreeSerif", Times,
3995 "Times New Roman", serif;
3996 color: #800000 ;
3997 text-shadow: none ;
3998 }
3999
4000 h1, h2 {
4001 background-color: #fffcf5 ;
4002 background-image: none ;
4003 border-bottom: 1px solid #808080;
4004 /* border-top: 2px solid #808080; */
4005 }
4006
4007 div.abstracttitle {
4008 font-family: "Linux Libertine O", "Hoefler Text", "Garamond",
4009 "Bembo", "Janson", "TeX Gyre Pagella", "Palatino",
4010 "Liberation Serif", "Nimbus Roman No 9 L", "FreeSerif", Times,
4011 "Times New Roman", serif;
4012 color: black ;
4013 text-shadow: none ;
```

```
4014 }
4015
4016 span.abstractrunintitle {
4017 font-family: "Linux Libertine O", "Hoefler Text", "Garamond",
4018 "Bembo", "Janson", "TeX Gyre Pagella", "Palatino",
4019 "Liberation Serif", "Nimbus Roman No 9 L", "FreeSerif", Times,
4020 "Times New Roman", serif;
4021 color: black ;
4022 text-shadow: none ;
4023 }
4024
4025 div.abstract { font-size: 100% }
4026
4027 .sidebar {
4028 background: #fffcf5;
4029 background-image: none ;
4030 margin: 2em 5% 2em 5%;
4031 padding: 0.5em 1em;
4032 border: none ;
4033 border-top : 1px solid silver;
4034 border-bottom : 1px solid silver;
4035 font-size: 90% ;
4036 }
4037
4038 div.sidebartitle{
4039 font-family: "Linux Libertine O", "Hoefler Text", "Garamond",
4040 "Bembo", "Janson", "TeX Gyre Pagella", "Palatino",
4041 "Liberation Serif", "Nimbus Roman No 9 L", "FreeSerif", Times,
4042 "Times New Roman", serif;
4043 color: #800000 ;
4044 text-shadow: none ;
4045 border: none ;
4046 }
4047
4048 .example {
4049 background: #fffcf5;
4050 background-image: none ;
4051 margin: 2em 5% 2em 5%;
4052 padding: 0.5em 1em;
4053 border: none ;
4054 border-top : 1px solid silver;
4055 border-bottom : 1px solid silver;
4056 }
4057
4058 div.exampletitle{
4059 font-family: "Linux Libertine O", "Hoefler Text", "Garamond",
4060 "Bembo", "Janson", "TeX Gyre Pagella", "Palatino",
4061 "Liberation Serif", "Nimbus Roman No 9 L", "FreeSerif", Times,
4062 "Times New Roman", serif;
4063 color: #800000 ;
4064 text-shadow: none ;
4065 border: none ;
4066 }
4067
4068 div.fancyvrblabel{
```

```
4069 font-family: "Linux Libertine O", "Hoefler Text", "Garamond",
4070 "Bembo", "Janson", "TeX Gyre Pagella", "Palatino",
4071 "Liberation Serif", "Nimbus Roman No 9 L", "FreeSerif", Times,
4072 "Times New Roman", serif;
4073 color: #800000 ;
4074 text-shadow: none ;
4075 border: none ;
4076 }
4077
4078
4079
4080 figure {
4081 margin: 5ex 5% 5ex 5% ;
4082 padding: 1ex 1em 1ex 1em ;
4083 background-color: #fffcf5 ;
4084 overflow-x: auto ;
4085 border: none ;
4086 /* border-top: 1px solid silver; */
4087 /* border-bottom: 1px solid silver; */
4088 }
4089
4090
4091 div.figurecaption , .lstlisting {
4092 border: none ;
4093 /* border-top: 1px solid silver ; */
4094 /* border-bottom: 1px solid silver ; */
4095 background-color: #fffcf5 ;
4096 }
4097
4098 .tnotes {
4099 background: #fffcf5 ;
4100 border-top: 1px solid silver ;
4101 border-bottom: 1px solid silver ;
4102 }
4103
4104 .theorem {
4105 background: none ;
4106 }
4107
4108 .minipage {
4109 background-color: #fffcf5 ;
4110 border: none ;
4111 }
4112
4113 div.floatrow figure { border: none ; }
4114
4115 figure figure { border: none ; }
4116
4117
4118 nav.toc, nav.lof, nav.lot, nav.lol {
4119 font-family: "Linux Libertine O", "Hoefler Text", "Garamond",
4120 "Bembo", "Janson", "TeX Gyre Pagella", "Palatino",
4121 "Liberation Serif", "Nimbus Roman No 9 L", "FreeSerif", Times,
4122 "Times New Roman", serif;
4123 }
```

```
4124
4125 div.sidetoccontainer {
4126 font-family: "Linux Libertine O", "Hoefler Text", "Garamond",
4127 "Bembo", "Janson", "TeX Gyre Pagella", "Palatino",
4128 "Liberation Serif", "Nimbus Roman No 9 L", "FreeSerif", Times,
4129 "Times New Roman", serif;
4130 background-image: linear-gradient(to bottom, #fffcf5, #C0C0C0);
4131 }
4132
4133 div.sidetoctitle{
4134 color: #800000 ;
4135 }
4136
4137 header{
4138 background-color: #e0e0e0 ;
4139 background-image: linear-gradient(to top, #fffcf5, #b0b0b0);
4140 text-align:center ;
4141 }
4142
4143 footer{
4144 background-color: #e0e0e0 ;
4145 background-image: linear-gradient(to bottom, #fffcf5, #b0b0b0);
4146 padding: 2ex 1em 2ex 1em ;
4147 text-align:left ;
4148 }
4149
4150 nav.botnavigation {
4151 background: #dedcd5 ;
4152 border-top: 1px solid black ;
4153 }
4154 \end{filecontents*}
4155 % \end{Verbatim}% for syntax highlighting
4156 \end{LWRwriteconf}
```
## **39.7 sample\_project.css**

```
File sample_project.css The project-specific css file. Use with \CSSFilename.
```
If used, this must be present both when compiling the project and also when distributing the HTML files.

```
Config file: 4157 \begin{LWRwriteconf}
          4158 \begin{filecontents*}[overwrite]{sample_project.css}
          4159 /* ( --- Start of project.css --- ) */
          4160 /* ( --- A sample project-specific CSS file for lwarp --- ) */
          4161
          4162 /* Uncomment one of the following: */
          4163 @import url("lwarp.css") ;
          4164 /* @import url("lwarp_formal.css") ; */
          4165 /* @import url("lwarp_sagebrush.css") ; */
          4166
          4167 /* Project-specific CSS setting follow here. */
          4168 /* \cdot \cdot \cdot \cdot *4169
```

```
4170 /* ( --- End of project.css --- ) */
4171 \end{filecontents*}
4172 % \end{Verbatim}% for syntax highlighting
4173 \end{LWRwriteconf}
```
## **39.8 lwarp.ist**

File lwarp.ist Used to modify the index for lwarp.

This must be present when compiling the project, but does not need to be present when distributing the resulting HTML files.

The page compositor line is for memoir's \specialindex.

```
Config file: 4174 \begin{LWRwriteconf}
          4175 \begin{filecontents*}[overwrite]{lwarp.ist}
          4176 preamble
          4177 "\\begin{theindex}
          4178 \\providecommand*\\lettergroupDefault[1]{}
          4179 \\providecommand*\\lettergroup[1]{%
          4180 \\par\\textbf{#1}\\par
          4181 \\nopagebreak
          4182 }
          4183 "
          4184 headings_flag 1
          4185 heading_prefix "
          4186 \\lettergroup{"
          4187 heading_suffix "}"
          4188 delim_0 ", \\hyperindexref{"
          4189 delim_1 ", \\hyperindexref{"
          4190 delim_2 ", \\hyperindexref{"
          4191 delim_n "}, \\hyperindexref{"
          4192 delim_r "} -- \\hyperindexref{"
          4193 delim_t "}"
          4194 page_compositor "."
          4195 \end{filecontents*}
          4196 % \end{Verbatim}% for syntax highlighting
          4197 \end{LWRwriteconf}
```
## **39.9 lwarp.xdy**

File lwarp.xdy Used to modify the index for lwarp.

This must be present when compiling the project, but does not need to be present when distributing the resulting HTML files.

See: [https://tex.stackexchange.com/questions/80300/](https://tex.stackexchange.com/questions/80300/how-can-i-convince-hyperref-and-xindy-to-play-together-nicely) [how-can-i-convince-hyperref-and-xindy-to-play-together-nicely](https://tex.stackexchange.com/questions/80300/how-can-i-convince-hyperref-and-xindy-to-play-together-nicely) **Config file:** <sup>4198</sup> \begin{LWRwriteconf}

\begin{filecontents\*}[overwrite]{lwarp.xdy}

```
4200 (require "tex/inputenc/latin.xdy")
4201 (merge-rule "\\PS *" "Postscript")
4202 (require "texindy.xdy")
4203 (require "page-ranges.xdy")
4204 (require "book-order.xdy")
4205 (define-location-class "arabic-page-numbers"
4206 ("arabic-numbers") :min-range-length 1)
4207 (require "makeindex.xdy")
4208 (define-attributes (("hyperindexref")))
4209 (markup-locref :open "\hyperindexref{" :close "}")
4210 (markup-locref :open "\hyperindexref{" :close "}" :attr "hyperpage")
4211 (markup-locref :open "\textbf{\hyperindexref{" :close "}}" :attr "textbf")
4212 (markup-locref :open "\textit{\hyperindexref{" :close "}}" :attr "textit")
4213 (define-location-class-order ("roman-page-numbers"
4214 "arabic-page-numbers"
4215 "alpha-page-numbers"
4216 "Roman-page-numbers"
4217 "Alpha-page-numbers"
4218 "see"
4219 "seealso"))
4220 \end{filecontents*}
4221 % \end{Verbatim}% for syntax highlighting
4222 \end{LWRwriteconf}
```
#### **39.10 lwarp\_one\_limage.cmd**

File lwarp\_one\_limage.cmd Used by lwarp to help make lateximages when using WINDOWS.

This must be present when compiling the project, but does not need to be present when distributing the resulting  $HTML$  files.

The arguments are each of the three fields from  $\langle$ project>-images.txt, and also the base name of the source file.

*MiKTeX* does not allow file lwarp\_one\_limage.cmd to be created directly by *lwarpmk*, so lwarp\_one\_limage.txt is created instead, then copied to lwarp\_one\_limage.cmd by *lwarpmk*. This occurs each time *lwarpmk* used to create lateximages.

```
Config file: 4223 \begin{LWRwriteconf}
          4224 \immediate\openout\LWR@quickfile=lwarp_one_limage.txt
          4225 \immediate\write\LWR@quickfile{%
          4226 pdfseparate -f \LWRpercent 1 -l \LWRpercent 1 \LWRpercent 4_html.pdf %
          4227 \LWR@ImagesDirectory\OSPathSymbol lateximagetemp-\LWRpercent\LWRpercent d.pdf%
          4228 }
          4229 \immediate\write\LWR@quickfile{%
          4230 pdfcrop --hires \LWR@ImagesDirectory\OSPathSymbol lateximagetemp-\LWRpercent 1.pdf %
          4231 \LWR@ImagesDirectory\OSPathSymbol\LWRpercent 3.pdf%
          4232 }
          4233 \immediate\write\LWR@quickfile{%
          4234 pdftocairo -svg -noshrink \LWR@ImagesDirectory\OSPathSymbol\LWRpercent 3.pdf %
          4235 \LWR@ImagesDirectory\OSPathSymbol\LWRpercent 3.svg%
          4236 }
          4237 \immediate\write\LWR@quickfile{%
          4238 del \LWR@ImagesDirectory\OSPathSymbol\LWRpercent 3.pdf%
```

```
4239 }
4240 \immediate\write\LWR@quickfile{%
4241 del \LWR@ImagesDirectory\OSPathSymbol lateximagetemp-\LWRpercent 1.pdf%
4242 }
4243 \immediate\write\LWR@quickfile{exit}
4244 \immediate\closeout\LWR@quickfile
4245 \end{LWRwriteconf}
```
#### **39.11 lwarp\_mathjax.txt**

(*Emulates or patches code by* DAVIDE P. CERVONE.)

File lwarp\_mathjax.txt The default MathJax script used by lwarp when using MATHJAX. A recent version of MathJax is used, as served by the recommended repository. Adjustments are made to allow LATEX to control the equation tags and provide for starred macros.

> \MathJaxFilename determines which script file is copied into the HTML pages, and defaults to lwarp\_mathjax.txt. The script files must be present when compiling the project, but do not need to be present when distributing the resulting HTML files.

custom script To generate a custom script, such as to use a local repository, copy lwarp\_mathjax.txt to a new file, make changes while keeping lwarp's adjustments for equation numbering and starred macros, and use \MathJaxFilename to select the new filename.

```
Config file: 4246 \begin{LWRwriteconf}
          4247 \begin{filecontents*}[overwrite]{lwarp_mathjax.txt}
          4248 <script>
          4249 // Lwarp MathJax emulation code
          4250 //
          4251 // Based on code by Davide P. Cervone.
          4252 // Equation numbering: https://github.com/mathjax/MathJax/issues/2427
          4253 // Starred and ifnextchar macros: https://github.com/mathjax/MathJax/issues/2428
          4254 //
          4255 // Modified by Brian Dunn to adjust equation numbering and add subequations.
          4256 //
          4257 // LaTeX can use \seteqnumber{subequations?}{section}{number} before each equation.
          4258 // subequations? is 0 usually, 1 if inside subequations.
          4259 // section is a string printed as-is, or empty.
          4260 // number is auto-incremented by MathJax between equations.
          4261 //
          4262 MathJax = \{4263 subequations: "0",
          4264 section: "",
          4265 loader: {
          4266 load: ['[tex]/tagFormat']
          4267 },
          4268 startup: {
          4269 ready() {
          4270 // These would be replaced by import commands if you wanted to make
          4271 // a proper extension.
          4272 const Configuration = MathJax._.input.tex.Configuration.Configuration;
          4273 const CommandMap = MathJax._.input.tex.SymbolMap.CommandMap;
          4274 const Macro = MathJax._.input.tex.Symbol.Macro;
          4275 const TexError = MathJax._.input.tex.TexError.default;
```

```
4276 const ParseUtil = MathJax._.input.tex.ParseUtil.default;
4277 const expandable = MathJax._.util.Options.expandable;
4278
4279 // Insert the replacement string into the TeX string, and check
4280 // that there haven't been too many maxro substitutions (prevents
4281 // infinite loops).
4282 const useArgument = (parser, text) => {
4283 parser.string = ParseUtil.addArgs(parser, text, parser.string.slice(parser.i));
4284 parser.i = 0:
4285 if (++parser.macroCount > parser.configuration.options.maxMacros) {
4286 throw new TexError('MaxMacroSub1',
4287 'MathJax maximum macro substitution count exceeded; ' +
4288 'is there a recursive macro call?');
4289 }
4290 }
4291
4292 // Create the command map for \ifstar, \ifnextchar, \seteqnumber
4293 new CommandMap('ifstar-ifnextchar-setequnumber', {
4294 ifstar: 'IfstarFunction',
4295 ifnextchar: 'IfnextcharFunction',
4296 seteqnumber: 'SeteqnumberFunction'
4297 }, {
4298 // This function implements an ifstar macro.
4299 IfstarFunction(parser, name) {
4300 const resultstar = parser.GetArgument(name);
4301 const resultnostar = parser.GetArgument(name);
4302 const star = parser.GetStar(); \frac{1}{2} // true if there is a *
4303 useArgument(parser, star ? resultstar : resultnostar);
4304 },
4305
4306 // This function implements an ifnextchar macro.
4307 IfnextcharFunction(parser, name) {
4308 let whichchar = parser.GetArgument(name);
4309 if (whichchar.match(/^(?:0x[0-9A-F]+|[0-9]+)$/i)) {
4310 // $ syntax highlighting
4311 whichchar = String.fromCodePoint(parseInt(whichchar));
4312 }
4313 const resultnextchar = parser.GetArgument(name);
4314 const resultnotnextchar = parser.GetArgument(name);
4315 const gotchar = (parser.GetNext() === whichchar);
4316 useArgument(parser, gotchar ? resultnextchar : resultnotnextchar);
4317 },
4318
4319 // This function modifies the equation numbers.
4320 SeteqnumberFunction(parser, name) {
4321 // Get the macro parameters
4322 const star = parser.GetStar(); \frac{1}{2} // true if there is a *4323 const optBrackets = parser.GetBrackets(name); // contents of optional brackets
4324 const newsubequations = parser.GetArgument(name); // the subequations argument
4325 const neweqsection = parser.GetArgument(name); // the eq section argument
4326 const neweqnumber = parser.GetArgument(name); // the eq number argument
4327 MathJax.config.subequations=newsubequations ; // a string with boolean meaning
4328 MathJax.config.section=neweqsection ; // a string with numeric meaning
4329 parser.tags.counter = parser.tags.allCounter = neweqnumber ;
4330 }
```

```
4331 });
4332
4333 // Create the ifstar-ifnextchar-setequnumber package
4334 Configuration.create('ifstar-ifnextchar-setequnumber', {
4335 handler: {macro: ['ifstar-ifnextchar-setequnumber']}
4336    });
4337
4338 MathJax.startup.defaultReady();
4339
4340 // For forward references:
4341 MathJax.startup.input[0].preFilters.add(({math}) => {
4342 if (math.inputData.recompile){
4343 MathJax.config.subequations = math.inputData.recompile.subequations;
4344 MathJax.config.section = math.inputData.recompile.section;
4345 }
4346 });
4347 MathJax.startup.input[0].postFilters.add(({math}) => {
4348 if (math.inputData.recompile){
4349 math.inputData.recompile.subequations = MathJax.config.subequations;
4350 math.inputData.recompile.section = MathJax.config.section;
4351 }
4352 });
4353 } // ready
4354 }, // startup
4355
4356 tex: {
4357 packages: {'[+]': ['tagFormat', 'ifstar-ifnextchar-setequnumber']},
4358 tags: "ams",
4359 tagFormat: {
4360 number: function (n) {
4361 if(MathJax.config.subequations==0)
4362 return(MathJax.config.section + n);
4363 else
4364 return(MathJax.config.section + String.fromCharCode(96+n));
4365 },
4366 },
4367 }
4368 }
4369 </script>
4370
4371 <script
4372 id="MathJax-script"
4373 src="https://cdn.jsdelivr.net/npm/mathjax@3/es5/tex-chtml.js"
4374 ></script>
4375 \end{filecontents*}
4376 % \end{Verbatim}% for syntax highlighting
4377 \end{LWRwriteconf}
```
#### **39.12 lwarpmk.lua — lwarpmk option**

Opt lwarpmk Creates a local copy of *lwarpmk*.

Prog lwarpmk Command-line utility to process lwarp files and images.

parallel processing lateximages and SVG math images are generated using multiple processes in parallel. For UNIX and LINUX, every 32 images the wait command is issued to wait for the previous batch of images to finish processing before starting a new batch. For WINDOWS, every 32 images one task is dispatched with

START /B /WAIT /BELOWNORMAL

which causes the operating system to wait until this lesser-priority tasks finishes, hopefully also waiting for the normal priority tasks which were already in progress to also complete. Afterwards, the next batch of images is started.

The following is only generated if the lwarpmk option was given to lwarp.

```
4378 \begin{LWRcreatelwarpmk}
4379 \begin{filecontents*}[overwrite]{lwarpmk.lua}
4380 #!/usr/bin/env texlua
4381
4382 -- Copyright 2016-2020 Brian Dunn
4383
4384
4385 printversion = "v0.88"
4386 requiredconfversion = "2" -- also at *lwarpmk.conf
4387
4388 function printhelp ()
4389 print ("lwarpmk: Use lwarpmk -h or lwarpmk --help for help.") ;
4390 end
4391
4392
4393 function printusage ()
4394 -4395 -- Print the usage of the lwarpmk command:
4396 - -4397 print ( [[
4398
4399 lwarpmk print [-p project]: Compile the print version if necessary.
4400 lwarpmk print1 [-p project]: Forced single compile of the print version.
4401 lwarpmk printindex [-p project]: Process print indexes.
4402 lwarpmk printglossary [-p project]: Process the glossary for the print version.
4403 lwarpmk html [-p project]: Compile the HTML version if necessary.
4404 lwarpmk html1 [-p project]: Forced single compile of the HTML version.
4405 lwarpmk htmlindex [-p project]: Process HTML indexes.
4406 lwarpmk htmlglossary [-p project]: Process the glossary for the html version.
4407 lwarpmk again [-p project]: Touch the source code to trigger recompiles.
4408 lwarpmk limages [-p project]: Process the "lateximages" created by lwarp.sty.
4409 lwarpmk pdftohtml [-p project]:
4410 For use with latexmk or a Makefile:
4411 Converts project_html.pdf to project_html.html and individual HTML files.
4412 Finishes the HTML conversion even if there was a compile error.
4413 lwarpmk pdftosvg <list of file names>: Converts each PDF file to SVG.
4414 lwarpmk epstopdf <list of file names>: Converts each EPS file to PDF.
4415 lwarpmk clean [-p project]: Remove *.aux, *.toc, *.lof/t,
4416 *.idx, *.ind, *.log, *_html_inc.*, .gl*,
4417 *_html.pdf, *_html.html, *_html.sidetoc
4418 lwarpmk cleanall [-p project]: Remove auxiliary files, project.pdf, *.html
```

```
4419 lwarpmk cleanlimages: Removes all images from the "lateximages" directory.
4420 lwarpmk -v: Print the version number.
4421 lwarpmk -h: Print this help message.
4422 lwarpmk --help: Print this help message.
4423
4424 ]] )
4425 -- printconf ()
4426 end
4427
4428
4429 function splitfilename ( pathandfilename )
4430 - -4431 -- Separates out the path and extension from a filename.
4432 -- Returns path, filename with extension, and extension.
4433 -- Ex: thispath, thisfilename, thisextension = splitfilename ("path/to/filename.ext")
4434 - -4435 -- https://www.fhug.org.uk/wiki/wiki/doku.php?id=plugins:code_snippets:
4436 -- split_filename_in_to_path_filename_and_extension
4437 - -4438 if lfs.attributes(pathandfilename,"mode") == "directory" then
4439 local strPath = pathandfilename:gsub("[\\/]$","") -- $ (syntax highlighting)
4440 return strPath.."\\","",""
4441 end
4442 pathandfilename = pathandfilename.."."
4443 return pathandfilename:match("^(.-)([^\\/]-)%.([^\\/%.]-)%.?$")
4444 end
4445
4446
4447 function splitfile (destfile,sourcefile)
4448 - -4449 -- Split one large sourcefile into a number of files,
4450 -- starting with destfile.
4451 -- The file is split at each occurance of <!--|Start file|newfilename|*
4452 - -4453 print ("lwarpmk: Splitting " .. sourcefile .. " into " .. destfile) ;
4454 local sfile = io.open(sourcefile)
4455 io.output(destfile)
4456 for line in sfile:lines() do
4457 i,j,copen,cstart,newfilename = string.find (line,"(.*)|(.*)|(.*)|") ;
4458 if ( (i \approx nil) and (copen == "<!--") and (cstart == "Start file")) then
4459 -- split the file
4460 io.output(newfilename) ;
4461 else
4462 -- not a splitpoint
4463 io.write (line .. "\n") ;
4464 end
4465 end -- do
4466 io.close(sfile)
4467 end -- function
4468
4469
4470 function cvalueerror ( line, linenum , cvalue )
4471 - -4472 -- Incorrect value, so print an error and exit.
4473 - -
```

```
4474 print ("lwarpmk: ===")
4475 print ("lwarpmk: " .. linenum .. " : " .. line ) ;
4476 print (
4477 "lwarpmk: incorrect variable value \"" .. cvalue ..
4478 "\" in lwarpmk.conf.\n"
4479 ) ;
4480 print ("lwarpmk: ===")
4481 -- printconf () ;
4482 os.exit(1) ;
4483 end
4484
4485
4486 function printhowtorecompile ()
4487 -- Tells the user how to recompile to regenerate the configuration files.
4488 print ("lwarpmk: The configuration files lwarpmk.conf and "..sourcename..".lwarpmkconf" )
4489 print ("lwarpmk: must be updated. To do so, recompile" )
4490 print ("lwarpmk: " , sourcename..".tex" )
4491 if ( printlatexcmd == "" ) then
4492 print ("lwarpmk: using xe/lua/pdflatex," )
4493 else
4494 print ("lwarpmk: using the command:")
4495 print ("lwarpmk: " , printlatexcmd )
4496 end
4497 print ("lwarpmk: then use lwarpmk again.")
4498 end -- printhowtorecompile
4499
4500
4501 function ignoreconf ()
4502 -- Global argument index
4503 \text{ argindex} = 24504 end
4505
4506 function loadconf ()
4507 - -4508 -- Load settings from the project's "lwarpmk.conf" file:
4509 - -4510 -- Default configuration filename:
4511 local conffile = "lwarpmk.conf"
4512 local confroot = "lwarpmk"
4513 -- Global argument index
4514 argindex = 2
4515 -- Optional configuration filename:
4516 if (arg[argsIndex] == "-p") then
4517 argindex = argindex + 1
4518 confroot = arg[argindex]
4519 conffile = confroot..".lwarpmkconf"
4520 argindex = argindex + 1
4521 end
4522 -- Additional defaults:
4523 confversion = "0"
4524 opsystem = "Unix"
4525 imagesdirectory = "lateximages"
4526 imagesname = "image-"
4527 latexmk = "false"
4528 printlatexcmd = ""
```

```
4529 HTMLlatexcmd = ""
4530 printindexcmd = ""
4531 HTMLindexcmd = ""
4532 latexmkindexcmd = ""
4533 -- to be removed:
4534 -- indexprog = "makeindex"
4535 -- makeindexstyle = "lwarp.ist"
4536 -- xindylanguage = "english"
4537 -- xindycodepage = "utf8"
4538 - - xindystyle = "lwarp.xdy"4539 -- pdftotextenc = "UTF-8"
4540 glossarycmd = "makeglossaries"
4541 -- Verify the file exists:
4542 if (lfs.attributes(conffile,"mode")==nil) then
4543 -- file not exists
4544 print ("lwarpmk: ===")
4545 print ("lwarpmk: File \"" .. conffile .."\" does not exist.")
4546 print ("lwarpmk: Move to the project's source directory,")
4547 print ("lwarpmk: recompile using pdflatex, xelatex, or lualatex,")
4548 print ("lwarpmk: then try using lwarpmk again.")
4549 if (arg[argindex] \approx nil) then
4550 print (
4551 "lwarpmk: (\"" .. confroot ..
4552 "\" does not appear to be a project name.)"
4553 )
4554 end
4555 print ("lwarpmk: ===")
4556 printhelp () ;
4557 os.exit(1) -- exit the entire lwarpmk script
4558 else -- file exists
4559 -- Read the file:
4560 print ("lwarpmk: Reading " .. conffile ..".")
4561 local cfile = io.open(conffile)
4562 -- Scan each line, parsing each line as: name = [[string]]
4563 local linenum = \theta4564 for line in cfile:lines() do -- scan lines
4565 linenum = linenum + 1
4566 i,j,cvarname,cvalue = string.find (line,"(\frac{w}{2}) %s*=%s*%[%[(\frac{w}{2}]*)%]%]") ;
4567 -- Error if incorrect enclosing characters:
4568 if ( i == nil ) then
4569 print ("lwarpmk: ===")
4570 print ("lwarpmk: " .. linenum .. " : " .. line ) ;
4571 print ("lwarpmk: Incorrect entry in " .. conffile ..".\n" ) ;
4572 print ("lwarpmk: ===")
4573 -- printconf () ;
4574 os.exit(1) ;
4575 end - nil
4576 if ( cvarname == "confversion" ) then
4577 confversion = cvalue
4578 elseif ( cvarname == "opsystem" ) then
4579 -- Verify choice of opsystem:
4580 if ( (cvalue == "Unix") or (cvalue == "Windows") ) then
4581 opsystem = cvalue
4582 else
4583 cvalueerror ( line, linenum , cvalue )
```

```
4584 end
4585 elseif ( cvarname == "sourcename" ) then sourcename = cvalue
4586 elseif ( cvarname == "homehtmlfilename" ) then homehtmlfilename = cvalue
4587 elseif ( cvarname == "htmlfilename" ) then htmlfilename = cvalue
4588 elseif ( cvarname == "imagesdirectory" ) then imagesdirectory = cvalue
4589 elseif ( cvarname == "imagesname" ) then imagesname = cvalue
4590 elseif ( cvarname == "latexmk" ) then latexmk = cvalue
4591 elseif ( cvarname == "printlatexcmd" ) then printlatexcmd = cvalue
4592 elseif ( cvarname == "HTMLlatexcmd" ) then HTMLlatexcmd = cvalue
4593 elseif ( cvarname == "printindexcmd" ) then printindexcmd = cvalue
4594 elseif ( cvarname == "HTMLindexcmd" ) then HTMLindexcmd = cvalue
4595 elseif ( cvarname == "latexmkindexcmd" ) then latexmkindexcmd = cvalue
4596 elseif ( cvarname == "glossarycmd" ) then glossarycmd = cvalue
4597 elseif ( cvarname == "pdftotextenc" ) then pdftotextenc = cvalue
4598 else
4599 print ("lwarpmk: ===")
4600 print ("lwarpmk: " .. linenum .. " : " .. line ) ;
4601 print (
4602 "lwarpmk: Incorrect variable name \"" .. cvarname .. "\" in " ..
4603 conffile ..".\n"
4604 ) ;
4605 print ("lwarpmk: ===")
4606 -- printconf () ;
4607 os.exit(1) ;
4608 end - cvarname
4609 end -- do scan lines
4610 io.close(cfile)
4611 end -- file exists
4612 -- Error if sourcename is "lwarp".
4613 -- This could happen if a local copy of lwarp has recently been recompiled.
4614 if sourcename=="lwarp" then
4615 print ("lwarpmk: ===")
4616 print ("lwarpmk: lwarp.sty has recently been recompiled in this directory,")
4617 print ("lwarpmk: and \"lwarpmk.conf\" is no longer set for your own project.")
4618 print ("lwarpmk: (Perhaps you are not in your project's directory?)")
4619 print ("lwarpmk: In your project directory, recompile your project")
4620 print ("lwarpmk: using pdf/lua/xelatex <projectname>.")
4621 print ("lwarpmk: After a recompile, \"lwarpmk.conf\" will be set for your project,")
4622 print ("lwarpmk: and you may again use lwarpmk.")
4623 print ("lwarpmk: ===")
4624 os.exit(1)
4625 end -- sourcename of "lwarp"
4626 -- Select some operating-system commands:
4627 if opsystem=="Unix" then -- For Unix / Linux / Mac OS:
4628 rmname = "rm"
4629 mvname = "mv"
4630 cpname = "cp"
4631 touchnamepre = "touch"
4632 touchnamepost = ""
4633 newtouchname = "touch"
4634 dirslash = "/"
4635 opquote= "\'"
4636 cmdgroupopenname = " ( "
4637 cmdgroupclosename = " ) "
4638 seqname = " && "
```
else

end

end

 

 $4679 - -$ 

 $4682 - -$ local err

end

 

err = os.execute ( executecommands )

print ("lwarpmk: " .. errormessage )

4685 if (  $err \approx 0$  ) then print ("lwarpmk: ===")

os.exit(1)

print ("lwarpmk: ===")

end -- executecheckerror

```
4639 bgname = " &"
4640 elseif opsystem=="Windows" then -- For Windows
4641 rmname = "DEL"
4642 mvname = "MOVE"
4643 cpname = "COPY"
4644 touchnamepre = "COPY /b"
4645 touchnamepost = "+,,"
4646 newtouchname = "echo empty >"
4647 dirslash = "\\"
4648 opquote= "\""
4649 cmdgroupopenname = ""
4650 cmdgroupclosename = ""
4651 seqname = " & "
4652 bgname = ""
4654 print ("lwarpmk: ===")
4655 print ("lwarpmk: Select Unix or Windows for opsystem." )
4656 print ("lwarpmk: ===")
4657 os.exit(1)
4658 end --- for Windows
4659 -- Warning if the operating system does not appear to be correct,
4660 -- in case files were transferred to another system.
4661 if ( (package.config:sub(1,1)) \approx dirslash ) then
4662 print ("lwarpmk: ===")
4663 print ("lwarpmk: It appears that lwarpmk.conf is for a different operating system." )
4664 printhowtorecompile ()
4665 print ("lwarpmk: ===")
4666 os.exit(1)
4668 -- Error if the configuration file's version is not current:
4669 if ( confversion ~= requiredconfversion ) then
4670 print ("lwarpmk: ===")
4671 printhowtorecompile ()
4672 print ("lwarpmk: ===")
4673 os.exit(1)
4675 end -- loadconf
4678 function executecheckerror ( executecommands , errormessage )
4680 -- Execute an operating system call,
4681 -- and maybe exit with an error message.
```

```
4694 function refreshdate ()
4695 os.execute(touchnamepre .. " " .. sourcename .. ".tex " .. touchnamepost)
4696 end
4697
4698
4699
4700 function reruntoget (filesource)
4701 - -4702 -- Scan the LaTeX log file for the phrase "Rerun to get",
4703 -- indicating that the file should be compiled again.
4704 -- Return true if found.
4705 - -4706 local fsource = io.open(filesource)
4707 for line in fsource:lines() do
4708 if ( string.find(line,"Rerun to get") ~= nil ) then
4709 io.close(fsource)
4710 return true
4711 end -- if
4712 end -- do
4713 io.close(fsource)
4714 return false
4715 end
4716
4717
4718
4719 function onetime (latexcmd, fsuffix)
4720 - -4721 -- Compile one time, return true if should compile again.
4722 -- fsuffix is "" for print, "_html" for HTML output.
4723 - -4724 print("lwarpmk: Compiling with: " .. latexcmd)
4725 executecheckerror (
4726 latexcmd ,
4727 "Compile error."
4728 )
4729 return (reruntoget(sourcename .. fsuffix .. ".log") ) ;
4730 end
4731
4732
4733 function manytimes (latexcmd, fsuffix)
4734 - -4735 -- Compile up to five times.
4736 -- fsuffix is "" for print, "_html" for HTML output
4737 - -4738 if onetime(latexcmd, fsuffix) == true then
4739 if onetime(latexcmd, fsuffix) == true then
4740 if onetime(latexcmd, fsuffix) == true then
4741 if onetime(latexcmd, fsuffix) == true then
4742 if onetime(latexcmd, fsuffix) == true then
4743 end end end end end
4744 end
4745
4746
4747 function verifyfileexists (filename)
4748 - -
```

```
4749 -- Exit if the given file does not exist.
4750 - -4751 if (lfs.attributes ( filename , "modification" ) == nil ) then
4752 print ("lwarpmk: ===")
4753 print ("lwarpmk: " .. filename .. " not found." ) ;
4754 print ("lwarpmk: ===")
4755 os.exit (1) ;
4756 end
4757 end
4758
4759
4760
4761 function pdftohtml ()
4762 - -4763 -- Convert <project>_html.pdf into HTML files:
4764 - -4765 -- Convert to text:
4766 print ("lwarpmk: Converting " .. sourcename
4767 .."_html.pdf to " .. sourcename .. "_html.html")
4768 os.execute("pdftotext -enc " .. pdftotextenc .. " -nopgbrk -layout "
4769 .. sourcename .. "_html.pdf " .. sourcename .. "_html.html")
4770 -- Split the result into individual HTML files:
4771 splitfile (homehtmlfilename .. ".html" , sourcename .. "_html.html")
4772 end
4773
4774
4775 function removeaux ()
4776 - -4777 -- Remove auxiliary files:
4778 -- All .aux files are removed since there may be many bbl*.aux files.
4779 -- Also removes sourcename_html.pdf, sourcename_html.html,
4780 -- and sourcename_html.sidetoc, plus comment_*.cut.
4781 - -4782 os.execute ( rmname .. " *.aux " ..
4783 sourcename ..".toc " .. sourcename .. "_html.toc " ..
4784 sourcename ..".lof " .. sourcename .. "_html.lof " ..
4785 sourcename ..".lot " .. sourcename .. "_html.lot " ..
4786 " *.idx " ..
4787 " *.ind " ..
4788 sourcename ..".ps " .. sourcename .."_html.ps " ..
4789 sourcename ..".log " .. sourcename .. "_html.log " ..
4790 sourcename \ldots".gl* " \ldots sourcename \ldots "_html.gl* " \ldots4791 sourcename .. "_html.pdf " ..
4792 sourcename .. "_html.html " ..
4793 sourcename .. "_html.sidetoc " ..
4794 " *_html_inc.* " ..
4795 " comment_*.cut"
4796 )
4797 end
4798
4799 function checkhtmlpdfexists ()
4800 - -4801 -- Error if the HTML document does not exist.
4802 -- The lateximages are drawn from the HTML PDF version of the document,
4803 -- so "lwarpmk html" must be done before "lwarpmk limages".
```

```
4804 - -4805 local htmlpdffile = io.open(sourcename .. "_html.pdf", "r")
4806 if ( htmlpdffile == nil ) then
4807 print ("")
4808 print ("lwarpmk: ===")
4809 print ("lwarpmk: The HTML version of the document does not exist.")
4810 print ("lwarpmk: Enter \"lwarpmk html\" to compile the HTML version.")
4811 print ("lwarpmk: ===")
4812 os.exit(1)
4813 end
4814 io.close (htmlpdffile)
4815 end -- checkhtmlpdfexists
4816
4817
4818 function warnlimages ()
4819 - -4820 -- Warning of a missing <sourcename>-images.txt file:
4821 print ("lwarpmk: ===")
4822 print ("lwarpmk: \"" .. sourcename .. "-images.txt\" does not exist.")
4823 print ("lwarpmk: Your project does not use SVG math or other lateximages,")
4824 print ("lwarpmk: or the file has been deleted somehow.")
4825 print ("lwarpmk: Use \"lwarpmk html1\" to recompile your project")
4826 print ("lwarpmk: and recreate \"" .. sourcename .. "-images.txt\".")
4827 print ("lwarpmk: If your project does not use SVG math or other lateximages,")
4828 print ("lwarpmk: then \"" .. sourcename .. "-images.txt\" will never exist, and")
4829 print ("lwarpmk: \"lwarpmk limages\" will not be necessary.")
4830 print ("lwarpmk: ===")
4831 end -- warnlimages
4832
4833
4834 function warnlimagesrecompile ()
4835 -- Warning if must recompile before creating limages:
4836 print ("")
4837 print ("lwarpmk: ===")
4838 print ("lwarpmk: Cross-references are not yet correct.")
4839 print ("lwarpmk: The document must be recompiled before creating the lateximages.")
4840 print ("lwarpmk: Enter \"lwarpmk html1\" again, then try \"lwarpmk limages\" again.")
4841 print ("lwarpmk: ===")
4842 end --warnlimagesrecompile
4843
4844
4845 function checklimages ()
4846 - -4847 -- Check <sourcename>.txt to see if need to recompile first.
4848 -- If any entry has a page number of zero, then there were incorrect images.
4849 - -4850 print ("lwarpmk: Checking for a valid " .. sourcename .. "-images.txt file.")
4851 local limagesfile = io.open(sourcename .. "-images.txt", "r")
4852 if ( limagesfile == nil ) then
4853 warnlimages ()
4854 os.exit(1)
4855 end
4856 -- Track warning to recompile if find a page 0
4857 local pagezerowarning = false
4858 -- Scan <sourcename>.txt
```

```
4859 for line in limagesfile:lines() do
4860 -- lwimgpage is the page number in the PDF which has the image
4861 -- lwimghash is true if this filename is a hash
4862 -- lwimgname is the lateximage filename root to assign for the image
4863 i,j,lwimgpage,lwimghash,lwimgname = string.find (line,"|(.*)|(.*)|(.*)|")
4864 -- For each entry:
4865 if ( (i~=nil) ) then
4866 -- If the page number is 0, image references are incorrect
4867 -- and must recompile the soure document:
4868 if ( lwimgpage == "0" ) then
4869 pagezerowarning = true
4870 end
4871 end -- if i~=nil
4872 end -- do
4873 -- The last line should be |end|end|end|.
4874 -- If not, the compile must have aborted, and the images are incomplete.
4875 if ( lwingpage \sim "end" ) then
4876 warnlimagesrecompile()
4877 os.exit(1) ;
4878 end
4879 if ( pagezerowarning ) then
4880 warnlimagesrecompile()
4881 os.exit(1) ;
4882 end -- pagezerowarning
4883 end -- checklimages
4884
4885
4886 function createuniximage ( lwimgfullname )
4887 - -4888 -- Create one lateximage for Unix / Linux / Mac OS.
4889 - -4890 executecheckerror (
4891 cmdgroupopenname ..
4892 "pdfseparate -f " .. lwimgpage .. " -l " .. lwimgpage .. " " ..
4893 sourcename .."_html.pdf " ..
4894 imagesdirectory .. dirslash .."lateximagetemp-%d" .. ".pdf" ..
4895 seqname ..
4896 -- Crop the image:
4897 "pdfcrop --hires " .. imagesdirectory .. dirslash .. "lateximagetemp-" ..
4898 lwimgpage .. ".pdf " ..
4899 imagesdirectory .. dirslash .. lwimgname .. ".pdf" ..
4900 seqname ..
4901 -- Convert the image to svg:
4902 "pdftocairo -svg -noshrink " .. imagesdirectory .. dirslash .. lwimgname .. ".pdf " ..
4903 imagesdirectory .. dirslash .. lwimgname ..".svg" ..
4904 seqname ..
4905 -- Remove the temporary files:
4906 rmname .. " " .. imagesdirectory .. dirslash .. lwimgname .. ".pdf" .. seqname ..
4907 rmname .. " " .. imagesdirectory .. dirslash .. "lateximagetemp-" .. lwimgpage .. ".pdf" ..
4908 cmdgroupclosename .. " >/dev/null " .. bgname
4909
4910 "File error trying to convert " .. lwimgfullname
4911 )
4912 -- Every 32 images, wait for completion at below normal priority,
4913 -- allowing other image tasks to catch up.
```

```
4914 numimageprocesses = numimageprocesses + 1
4915 if ( numimageprocesses > 32 ) then
4916 numimageprocesses = 0
4917 print ( "lwarpmk: waiting" )
4918 executecheckerror ( "wait" , "File error trying to wait.")
4919 end
4920 end -- createuniximage
4921
4922
4923 function createwindowsimage ( lwimgfullname )
4924 - -4925 -- Create one lateximage for Windows.
4926 - -4927 -- Every 32 images, wait for completion at below normal priority,
4928 -- allowing other image tasks to catch up.
4929 numimageprocesses = numimageprocesses + 1
4930 if ( numimageprocesses > 32 ) then
4931 numimageprocesses = 0
4932 thiswaitcommand = "/WAIT /BELOWNORMAL"
4933 print ( "lwarpmk: waiting" )
4934 else
4935 thiswaitcommand = ""
4936 end
4937 -- Execute the image generation command
4938 executecheckerror (
4939 "start /B " .. thiswaitcommand .. " \"\" lwarp_one_limage " ..
4940 lwimgpage .. " " ..
4941 lwimghash .. " " ..
4942 lwimgname .. " " ..
4943 sourcename .. " <nul >nul"
4944 ,
4945 "File error trying to create image."
4946 )
4947 end -- createwindowsimage
4948
4949
4950 function createonelateximage ( line )
4951 - -4952 -- Given the next line of <sourcename>.txt, convert a single image.
4953 -4954 -- lwimgpage is the page number in the PDF which has the image
4955 -- lwimghash is true if this filename is a hash
4956 -- lwimgname is the lateximage filename root to assign for the image
4957 i,j,lwimgpage,lwimghash,lwimgname = string.find (line,"|(.*)|(.*)|(.*)|")
4958 -- For each entry:
4959 if ( (i~=nil) ) then
4960 -- Skip if the page number is 0:
4961 if ( lwimgpage == "0" ) then
4962 pagezerowarning = true
4963 -- Skip if the page number is "end":
4964 else if ( lwimgpage == "end" ) then
4965 else
4966 -- Skip is this image is hashed and already exists:
4967 local lwimgfullname = imagesdirectory .. dirslash .. lwimgname .. ".svg"
4968 if (
```

```
4969 (lwimghash ~= "true") or
4970 (lfs.attributes(lwimgfullname,"mode")==nil) -- file not exists
4971 )
4972 then -- not hashed or not exists:
4973 -- Print the name of the file being generated:
4974 print ( "lwarpmk: " .. lwimgname )
4975 -- Touch/create the dest so that only once instance tries to build it:
4976 executecheckerror (
4977 newtouchname .. " " .. lwimgfullname ,
4978 "File error trying to touch " .. lwimgfullname
4979 )
4980 -- Separate out the image into its own single-page pdf:
4981 if opsystem=="Unix" then
4982 createuniximage (lwimgfullname)
4983 elseif opsystem=="Windows" then
4984 createwindowsimage (lwimgfullname)
4985 end
4986 end -- not hashed or not exists
4987 end -- not page "end"
4988 end -- not page 0
4989 end -- not nil
4990 end -- createonelateximage
4991
4992
4993 function createlateximages ()
4994 -4995 -- Create lateximages based on <sourcename>-images.txt:
4996 - -4997 -- See if the document must be recompiled first:
4998 checklimages ()
4999 -- See if the HTML version exists:
5000 checkhtmlpdfexists ()
5001 -- Attempt to create the lateximages:
5002 print ("lwarpmk: Creating lateximages.")
5003 local limagesfile = io.open(sourcename .. "-images.txt", "r")
5004 if ( limagesfile == nil ) then
5005 warnlimages ()
5006 os.exit(1)
5007 end
5008 -- Create the lateximages directory, ignore error if already exists
5009 err = os.execute("mkdir " .. imagesdirectory)
5010 -- For Windows, create lwarp_one_limage.cmd from lwarp_one_limage.txt:
5011 if opsystem=="Windows" then
5012 executecheckerror (
5013 cpname .. " lwarp_one_limage.txt lwarp_one_limage.cmd" ,
5014 "File error trying to copy lwarp_one_limage.txt to lwarp_one_limage.cmd"
5015 )
5016 end -- create lwarp_one_limage.cmd
5017 -- Track the number of parallel processes
5018 numimageprocesses = \theta5019 -- Track warning to recompile if find a page 0
5020 pagezerowarning = false
5021 -- Scan <sourcename>.txt
5022 for line in limagesfile:lines() do
5023 createonelateximage ( line )
```
```
5024 end -- do
5025 io.close(limagesfile)
5026 print ( "lwarpmk limages: ===")
5027 print ( "lwarpmk limages: Wait a moment for the images to complete" )
5028 print ( "lwarpmk limages: before reloading the page." )
5029 print ( "lwarpmk limages: ===")
5030 print ( "lwarpmk limages: Done." )
5031 if ( pagezerowarning == true ) then
5032 print ( "lwarpmk limages: WARNING: Images will be incorrect." )
5033 print ( "lwarpmk limages: Enter \"lwarpmk cleanlimages\", then" )
5034 print ( "lwarpmk limages: recompile the document one more time, then" )
5035 print ( "lwarpmk limages: repeat \"lwarpmk images\" again." )
5036 end -- pagezerowarning
5037 end -- function
5038
5039
5040 function convertepstopdf ()
5041 - -5042 -- Converts EPS files to PDF files.
5043 -- The filenames are arg[argindex] and up.
5044 -- arg[1] is the command "epstopdf".
5045 - -5046 ignoreconf ()
5047 for i = argindex , #arg do
5048 if (lfs.attributes(arg[i],"mode")==nil) then
5049 print ("lwarpmk: File \"" .. arg[i] .. "\" does not exist.")
5050 else
5051 print ("lwarpmk: Converting \"" .. arg[i] .. "\"")
5052 thispath, thisfilename, thisextension = splitfilename(arg[i])
5053 if ( thispath == nil ) then
5054 os.execute ( "epstopdf " .. arg[i] )
5055 else
5056 os.execute (
5057 "epstopdf " ..
5058 thispath .. thisfilename .. "." .. thisextension .. " " ..
5059 thispath .. thisfilename .. ".pdf"
5060 )
5061 end
5062 end -- if
5063 end -- do
5064 end --function
5065
5066
5067 function convertpdftosvg ()
5068 - -5069 -- Converts PDF files to SVG files.
5070 -- The filenames are arg[argindex] and up.
5071 -- arg[1] is the command "pdftosvg".
5072 - -5073 ignoreconf ()
5074 for i = argindex, #arg do
5075 if (lfs.attributes(arg[i],"mode")==nil) then
5076 print ("lwarpmk: File \"" .. arg[i] .. "\" does not exist.")
5077 else
5078 print ("lwarpmk: Converting \"" .. arg[i] .. "\"")
```

```
5079 thispath, thisfilename, thisextension = splitfilename(arg[i])
5080 if ( thispath == nil ) then
5081 os.execute ( "pdftocairo -svg " .. arg[i] )
5082 else
5083 os.execute (
5084 "pdftocairo -svg " ..
5085 thispath .. thisfilename .. "." .. thisextension .. " " ..
5086 thispath .. thisfilename .. ".svg"
5087 )
5088 end
5089 end -- if
5090 end -- do
5091 end --function
5092
5093
5094 -- Force an update and conclude processing:
5095 function updateanddone ()
5096 print ("lwarpmk: Forcing an update of " .. sourcename ..".tex.")
5097 refreshdate ()
5098 print ("lwarpmk: " .. sourcename ..".tex is ready to be recompiled.")
5099 print ("lwarpmk: Done.")
5100 end -- function
5101
5102
5103 -- Start of the main code: --
5104
5105
5106 -- lwarpmk --version :
5107
5108 if (arg[1] == "--version") then
5109 print ( "lwarpmk: " .. printversion )
5110
5111 else -- not --version
5112
5113
5114 -- print intro:
5115
5116 print ("lwarpmk: " .. printversion .. " Automated make for the LaTeX Lwarp package.")
5117
5118
5119 -- lwarpmk print:
5120
5121 if arg[1] == "print" then
5122 loadconf ()
5123 if ( latexmk == "true" ) then
5124 print ("lwarpmk: Compiling with: " .. printlatexcmd)
5125 executecheckerror (
5126 printlatexcmd ,
5127 "Compile error."
5128 )
5129 print ("lwarpmk: Done.")
5130 else -- not latexmk
5131 verifyfileexists (sourcename .. ".tex") ;
5132 -- See if up to date:
5133 if (
```

```
5134 ( lfs.attributes ( sourcename .. ".pdf" , "modification" ) == nil ) or
5135 (
5136 lfs.attributes ( sourcename .. ".tex" , "modification" ) >
5137 lfs.attributes ( sourcename .. ".pdf" , "modification" )
5138 )
5139 ) then
5140 -- Recompile if not yet up to date:
5141 manytimes(printlatexcmd, "")
5142 print ("lwarpmk: Done.") ;
5143 else
5144 print ("lwarpmk: " .. sourcename .. ".pdf is up to date.") ;
5145 end
5146 end -- not latexmk
5147
5148
5149 -- lwarpmk print1:
5150
5151 elseif arg[1] == "print1" then
5152 loadconf ()
5153 verifyfileexists (sourcename .. ".tex") ;
5154 onetime(printlatexcmd, "")
5155 print ("lwarpmk: Done.") ;
5156
5157
5158 -- lwarpmk printindex:
5159 -- Compile the index then touch the source
5160 -- to trigger a recompile of the document:
5161
5162 elseif arg[1] == "printindex" then
5163 loadconf ()
5164 os.execute ( printindexcmd )
5165 print ("lwarpmk: -------")
5166 updateanddone ()
5167
5168
5169 -- lwarpmk printglossary:
5170 -- Compile the glossary then touch the source
5171 -- to trigger a recompile of the document:
5172
5173 elseif arg[1] == "printglossary" then
5174 loadconf ()
5175 print ("lwarpmk: Processing the glossary.")
5176
5177 os.execute(glossarycmd .. " " .. sourcename)
5178 updateanddone ()
5179
5180
5181 -- lwarpmk html:
5182
5183 elseif arg[1] == "html" then
5184 loadconf ()
5185 if ( latexmk == "true" ) then
5186 print ("lwarpmk: Compiling with: " .. HTMLlatexcmd)
5187 executecheckerror (
5188 HTMLlatexcmd ,
```

```
5189 "Compile error."
5190 )
5191 pdftohtml ()
5192 print ("lwarpmk: Done.")
5193 else -- not latexmk
5194 verifyfileexists ( sourcename .. ".tex" ) ;
5195 -- See if exists and is up to date:
5196 if (
5197 ( lfs.attributes ( homehtmlfilename .. ".html" , "modification" ) == nil ) or
5198 (
5199 lfs.attributes ( sourcename .. ".tex" , "modification" ) >
5200 lfs.attributes ( homehtmlfilename .. ".html" , "modification" )
5201 )
5202 ) then
5203 -- Recompile if not yet up to date:
5204 manytimes(HTMLlatexcmd, "_html")
5205 pdftohtml ()
5206 print ("lwarpmk: Done.")
5207 else
5208 print ("lwarpmk: " .. homehtmlfilename .. ".html is up to date.")
5209 end
5210 end -- not latexmk
5211
5212
5213 -- lwarpmk html1:
5214
5215 elseif arg[1] == "html1" then
5216 loadconf ()
5217 verifyfileexists ( sourcename .. ".tex" ) ;
5218 onetime(HTMLlatexcmd, "_html")
5219 pdftohtml ()
5220 print ("lwarpmk: Done.")
5221
5222
5223 -- lwarpmk pdftohtml:
5224 elseif arg[1] == "pdftohtml" then5225 loadconf ()
5226 pdftohtml ()
5227
5228
5229 -- lwarpmk htmlindex:
5230 -- Compile the index then touch the source
5231 -- to trigger a recompile of the document:
5232
5233 elseif arg[1] == "htmlindex" then
5234 loadconf ()
5235 os.execute ( HTMLindexcmd )
5236 print ("lwarpmk: -------")
5237 updateanddone ()
5238
5239
5240 -- lwarpmk htmlglossary:
5241 -- Compile the glossary then touch the source
5242 -- to trigger a recompile of the document.
5243 -- The <sourcename>.xdy file is created by the glossaries package.
```

```
5244
5245 elseif arg[1] == "htmlglossary" then
5246 loadconf ()
5247 print ("lwarpmk: Processing the glossary.")
5248 os.execute(glossarycmd .. " " .. sourcename .. "_html")
5249 updateanddone ()
5250
5251
5252 -- lwarpmk limages:
5253 -- Scan the <sourcename>.txt file to create lateximages.
5254
5255 elseif arg[1] == "limages" then
5256 loadconf ()
5257 print ("lwarpmk: Processing images.")
5258 createlateximages ()
5259 print ("lwarpmk: Done.")
5260
5261
5262 -- lwarpmk again:
5263 -- Touch the source to trigger a recompile.
5264
5265 elseif arg[1] == "again" then
5266 loadconf ()
5267 updateanddone ()
5268
5269
5270 -- lwarpmk clean:
5271 -- Remove project.aux, .toc, .lof, .lot, .log, *.idx, *.ind, *_html_inc.*, .gl*
5272
5273 elseif arg[1] == "clean" then5274 loadconf ()
5275 removeaux ()
5276 print ("lwarpmk: Done.")
5277
5278
5279 -- lwarpmk cleanall
5280 -- Remove project.aux, .toc, .lof, .lot, .log, *.idx, *.ind, *_html_inc.*, .gl*
5281 -- and also project.pdf, project.dvi, *.html
5282
5283 elseif arg[1] == "cleanall" then
5284 loadconf ()
5285 removeaux ()
5286 os.execute ( rmname .. " " ..
5287 sourcename .. ".pdf " .. sourcename .. "_html.pdf " ..
5288 sourcename .. ".dvi " .. sourcename .. "_html.dvi " ..
5289 "*.html"
5290 )
5291 print ("lwarpmk: Done.")
5292
5293
5294 -- lwarpmk cleanlimages
5295 -- Remove images from the imagesdirectory.
5296
5297 elseif arg[1] == "cleanlimages" then
5298 loadconf ()
```

```
5299 os.execute ( rmname .. " " .. imagesdirectory .. dirslash .. "*" )
5300 print ("lwarpmk: Done.")
5301
5302 -- lwarpmk epstopdf <list of file names>
5303 -- Convert EPS files to PDF using epstopdf
5304 elseif arg[1] == "epstopdf" then
5305 convertepstopdf ()
5306 print ("lwarpmk: Done.")
5307
5308
5309 -- lwarpmk pdftosvg <list of file names>
5310 -- Convert PDF files to SVG using pdftocairo
5311 elseif arg[1] == "pdftosvg" then
5312 convertpdftosvg ()
5313 print ("lwarpmk: Done.")
5314
5315
5316 -- lwarpmk with no argument :
5317
5318 elseif (arg[1] == nil) then
5319 printhelp ()
5320
5321
5322 -- lwarpmk -v:
5323
5324 elseif (arg[1] == "-v" ) then
5325 -- The version number has already been printed
5326 -- by the lwarpmk intro.
5327
5328 -- lwarpmk -h or lwarpmk --help :
5329
5330 elseif (arg[1] == "-h" ) or (arg[1] == "--help") then
5331 printusage ()
5332
5333
5334 -- Unknown command:
5335
5336 else
5337 printhelp ()
5338 print ("\nlwarpmk: ****** Unknown command \""..arg[1].."\". ******\n")
5339 end
5340
5341 end -- not --version
5342 \end{filecontents*}
5343 % \end{Verbatim}% for syntax highlighting
```
\end{LWRcreatelwarpmk}

### **Stacks**

```
for HTML output: 5345 \begin{warpHTML}
```
Stacks are used to remember how to close sections and list items. Before a new section is started, previously nested sections and items must be closed out (un-nested) in proper order. Note that starting a new section may close several levels of previously  $\triangle$  nested items at the same time. For example, starting a new \section would close any currently open subsection, subsubsection, and paragraph. General environments are not nested on the stack since they have their own close mechanism. List environments are nested, and items inside those environments are nested one level deeper still. List environments may be nested inside other list environments, and list items are nested inside list environments as well. Thus, the stack may have items which are not necessarily in order, since a description may contain an enumerate, for example. Depths to be recorded in \LWR@closedepthone, etc.

### **40.1 Assigning depths**

initial depths for empty stack entries:

```
5346 \newcommand*{\LWR@depthnone}{-5}
```
All sectioning depths are deeper than LWR@depthfinished:

```
5347 \newcommand*{\LWR@depthfinished}{-4}
5348 \newcommand*{\LWR@depthbook}{-2}
5349 \newcommand*{\LWR@depthpart}{-1}
5350 \newcommand*{\LWR@depthchapter}{0}
5351 \newcommand*{\LWR@depthsection}{1}
5352 \newcommand*{\LWR@depthsubsection}{2}
5353 \newcommand*{\LWR@depthsubsubsection}{3}
5354 \newcommand*{\LWR@depthparagraph}{4}
5355 \newcommand*{\LWR@depthsubparagraph}{5}
```
Used by \itemize, \enumerate, \description:

```
5356 \newcommand*{\LWR@depthlist}{6}
```
Used by \item:

```
5357 \newcommand*{\LWR@depthlistitem}{7}
5358 \let\LWR@depthdescitem\LWR@depthlistitem
```
### **40.2 Closing actions**

A stack to record the action to take to close each nesting level: Add more levels of stack if necessary for a very deeply nested document, adding to \pushclose and \popclose as well.

```
5359 \newcommand*{\LWR@closeone}{}% top of the stack
5360 \newcommand*{\LWR@closetwo}{}
5361 \newcommand*{\LWR@closethree}{}
5362 \newcommand*{\LWR@closefour}{}
```

```
5363 \newcommand*{\LWR@closefive}{}
5364 \newcommand*{\LWR@closesix}{}
5365 \newcommand*{\LWR@closeseven}{}
5366 \newcommand*{\LWR@closeeight}{}
5367 \newcommand*{\LWR@closenine}{}
5368 \newcommand*{\LWR@closeten}{}
5369 \newcommand*{\LWR@closeeleven}{}
5370 \newcommand*{\LWR@closetwelve}{}
```
## **40.3 Closing depths**

A stack to record the depth of each level:

 $\triangle$  Note that nested LATEX structures may push depths which are non-sequential.

#### *Ex:*

```
\begin{itemize}
   \item{A}
   \begin{description}
      \item{B}
   \end{description}
\end{itemize}
```

```
5371 \newcommand*{\LWR@closedepthone}{\LWR@depthnone}% top of the stack
5372 \newcommand*{\LWR@closedepthtwo}{\LWR@depthnone}
5373 \newcommand*{\LWR@closedepththree}{\LWR@depthnone}
5374 \newcommand*{\LWR@closedepthfour}{\LWR@depthnone}
5375 \newcommand*{\LWR@closedepthfive}{\LWR@depthnone}
5376 \newcommand*{\LWR@closedepthsix}{\LWR@depthnone}
5377 \newcommand*{\LWR@closedepthseven}{\LWR@depthnone}
5378 \newcommand*{\LWR@closedeptheight}{\LWR@depthnone}
5379 \newcommand*{\LWR@closedepthnine}{\LWR@depthnone}
5380 \newcommand*{\LWR@closedepthten}{\LWR@depthnone}
5381 \newcommand*{\LWR@closedeptheleven}{\LWR@depthnone}
5382 \newcommand*{\LWR@closedepthtwelve}{\LWR@depthnone}
```
## **40.4 Pushing and popping the stack**

#### \LWR@pushclose {*\sectiontype*}}

Pushes one return action and its LATEX depth onto the stacks.

```
5383 \NewDocumentCommand{\LWR@pushclose}{m}
5384 {%
5385 \global\let\LWR@closetwelve\LWR@closeeleven%
5386 \global\let\LWR@closeeleven\LWR@closeten%
5387 \global\let\LWR@closeten\LWR@closenine%
5388 \global\let\LWR@closenine\LWR@closeeight%
```

```
5389 \global\let\LWR@closeeight\LWR@closeseven%
5390 \global\let\LWR@closeseven\LWR@closesix%
5391 \global\let\LWR@closesix\LWR@closefive%
5392 \global\let\LWR@closefive\LWR@closefour%
5393 \global\let\LWR@closefour\LWR@closethree%
5394 \global\let\LWR@closethree\LWR@closetwo%
5395 \global\let\LWR@closetwo\LWR@closeone%
5396 \global\csletcs{LWR@closeone}{LWR@printclose#1}%
5397 \global\let\LWR@closedepthtwelve\LWR@closedeptheleven%
5398 \global\let\LWR@closedeptheleven\LWR@closedepthten%
5399 \global\let\LWR@closedepthten\LWR@closedepthnine%
5400 \global\let\LWR@closedepthnine\LWR@closedeptheight%
5401 \global\let\LWR@closedeptheight\LWR@closedepthseven%
5402 \global\let\LWR@closedepthseven\LWR@closedepthsix%
5403 \global\let\LWR@closedepthsix\LWR@closedepthfive%
5404 \global\let\LWR@closedepthfive\LWR@closedepthfour%
5405 \global\let\LWR@closedepthfour\LWR@closedepththree%
5406 \global\let\LWR@closedepththree\LWR@closedepthtwo%
5407 \global\let\LWR@closedepthtwo\LWR@closedepthone%
5408 \global\csletcs{LWR@closedepthone}{LWR@depth#1}%
5409 }
```
\LWR@popclose Pops one action and its depth off the stacks.

```
5410 \newcommand*{\LWR@popclose}
5411 {%
5412 \global\let\LWR@closeone\LWR@closetwo%
5413 \global\let\LWR@closetwo\LWR@closethree%
5414 \global\let\LWR@closethree\LWR@closefour%
5415 \global\let\LWR@closefour\LWR@closefive%
5416 \global\let\LWR@closefive\LWR@closesix%
5417 \global\let\LWR@closesix\LWR@closeseven%
5418 \global\let\LWR@closeseven\LWR@closeeight%
5419 \global\let\LWR@closeeight\LWR@closenine%
5420 \global\let\LWR@closenine\LWR@closeten%
5421 \global\let\LWR@closeten\LWR@closeeleven%
5422 \global\let\LWR@closeeleven\LWR@closetwelve%
5423 \global\let\LWR@closedepthone\LWR@closedepthtwo%
5424 \global\let\LWR@closedepthtwo\LWR@closedepththree%
5425 \global\let\LWR@closedepththree\LWR@closedepthfour%
5426 \global\let\LWR@closedepthfour\LWR@closedepthfive%
5427 \global\let\LWR@closedepthfive\LWR@closedepthsix%
5428 \global\let\LWR@closedepthsix\LWR@closedepthseven%
5429 \global\let\LWR@closedepthseven\LWR@closedeptheight%
5430 \global\let\LWR@closedeptheight\LWR@closedepthnine%
5431 \global\let\LWR@closedepthnine\LWR@closedepthten%
5432 \global\let\LWR@closedepthten\LWR@closedeptheleven%
5433 \global\let\LWR@closedeptheleven\LWR@closedepthtwelve%
5434 }
```
5435 \end{warpHTML}

## **41 Data arrays**

These macros are similar to the arrayjobx package, except that \LWR@setexparray's argument is expanded only once when assigned.

name has no backslash, index can be a number or a text name, and an empty value must be \relax instead of empty.

To assign an empty value:

```
\LWR@setexparray{name}{index}{}
```
**for HTML output:** <sup>5436</sup> \begin{warpHTML}

\LWR@setexparray { $\langle name \rangle$ } { $\langle index \rangle$ } { $\langle contents \rangle$ }

```
5437 \NewDocumentCommand{\LWR@setexparray}{m m m}{%
5438 \let\LWR@temp@par\par%
5439 \let\par\relax%
5440 \edef\LWR@thisexparrayname{#1#2}%
5441 \ifstrempty{#3}%
5442 {\csdef{\LWR@thisexparrayname}{}}%
5443 {\csedef{\LWR@thisexparrayname}{#3}}%
5444 \let\par\LWR@temp@par%
5445 }
```
\LWR@getexparray {\*name*}} {\*index*}}

```
5446 \newcommand*{\LWR@getexparray}[2]{%
5447 \@nameuse{#1#2}%
5448 }
```
5449 \end{warpHTML}

## **42 Localizing catcodes**

```
for HTML & PRINT: 5450 \begin{warpall}
\triangle Misplaced alignment Place \StartDefiningTabulars and \StopDefiningTabulars before and after defin-
          tab character & ing macros or environments which include the tabular & character in their definitions.
                           The catcode of & must be changed before the definitions begin, and must be restored
                            afterwards. Doing so avoids the error
                                    Misplaced alignment tab character &.
   \StartDefiningTabulars Place before defining something with & in it.
                          5451 \newcommand{\StartDefiningTabulars}{%
                          5452 \LWR@traceinfo{StartDefiningTabulars}%
```

```
5453 \warpHTMLonly{\catcode'\&=\active}%
                      5454 }
\StopDefiningTabulars Place after defining something with & in it.
                      5455 \newcommand{\StopDefiningTabulars}{%
                      5456 \LWR@traceinfo{StopDefiningTabulars}%
                      5457 \warpHTMLonly{\catcode'\&=4}%
                      5458 }
  Bool LWR@mathmacro True if currently defining math macros. Used to disable SVG math hashing and MathJax
                       math contents while defining a macro using inline math. Begin a macro, it is not
                       guaranteed that the contents are static, and so the image must be unique. The contents
                       also almost certainly will not be parsed correctly by MathJax.
                      5459 \newbool{LWR@mathmacro}
                      5460 \boolfalse{LWR@mathmacro}
  \StartDefiningMath Place before defining something with $ in it.
                      5461 \newcommand{\StartDefiningMath}{%
                      5462 \LWR@traceinfo{StartDefiningMath}%
                      5463 \warpHTMLonly{\catcode'\$=\active}%
                      5464 }
```
\StopDefiningMath Place after defining something with \$ in it.

```
5465 \newcommand{\StopDefiningMath}{%
5466 \LWR@traceinfo{StopDefiningMath}%
5467 \warpHTMLonly{\catcode'\$=3}% math shift
5468 }
```
5469 \end{warpall}

# **43 Localizing dynamic math**

Inline SVG math usually uses a hash of its contents to generate lateximages which are reusable for multiple instances with the same contents. If the contents may change for each use, such as depending on the current value of a counter, then \inlinemathother must be used before the inline math expression, and \inlinemathnormal must be used after.

For MathJax, the inline math expression is usually printed for MathJax to interpret. When marked as dynamic math, the following inline math expression will be displayed as an unhashed inline SVG image instead.

For existing code and packages, it may be possible to patch macros after they have been defined, using the xpatch package, which is pre-loaded by lwarp:

```
\xpatchcmd{\macroname}
                             {$math expression$}
                             {\inlinemathother$math expression$\inlinemathnormal}
                             {}
                             {\typeout{Error patching macroname.}}
    for HTML & PRINT: 5470 \begin{warpall}
Bool LWR@dynamicmath True to mark inline math which is dynamic in nature, thus should not be hashed for
         Default: false reuse.
                       5471 \newbool{LWR@dynamicmath}
                       5472 \boolfalse{LWR@dynamicmath}
    \inlinemathother Place before using \mathcal{S} \ldots \mathcal{S} or \setminus (\ldots \setminus) if the contents of the math are not static, depend-
                        ing on counters or dynamic macros.
                       5473 \newcommand{\inlinemathother}{%
                       5474 \LWR@traceinfo{inlinemathother}%
                       5475 \booltrue{LWR@dynamicmath}%
                       5476 }
   \inlinemathnormal Place after using \mathcal{F} ... \mathcal{F} or \setminus (...\) with dynamic contents.
                       5477 \newcommand{\inlinemathnormal}{%
                       5478 \LWR@traceinfo{inlinemathnormal}%
                       5479 \boolfalse{LWR@dynamicmath}%
                       5480 }
                       5481 \end{warpall}
                        44 HTML entities
      for HTML output: 5482 \begin{warpHTML}
                        HTML Unicode entities:
                       5483 \let\LWR@origampersand\&
```
\HTMLentity {*\entitytag*}}

```
5484 \newcommand*{\HTMLentity}[1]{%
5485 % \LWR@traceinfo{HTMLentity \detokenize{#1}}%
5486 \begingroup%
5487 \LWR@FBcancel%
5488 \LWR@origampersand#1;%
5489 \endgroup%
5490 % \LWR@traceinfo{HTMLentity done}%
5491 }
```
\HTMLunicode {\\thex\_unicode}}

5492 \newcommand\*{\HTMLunicode}[1]{\HTMLentity{\LWR@origpound{}x#1}}

#### \&

5493 \renewrobustcmd\*{\&}{\HTMLentity{amp}}

#### \textless

```
5494 \let\LWR@origtextless\textless
5495 \renewrobustcmd*{\textless}{\HTMLentity{lt}}
```
\textgreater

```
5496 \let\LWR@origtextgreater\textgreater
5497 \renewrobustcmd*{\textgreater}{\HTMLentity{gt}}
```
5498 \end{warpHTML}

# **45 HTML filename generation**

The filename of the homepage is set to \HomeHTMLFilename.html. The filenames of additional sections start with \HTMLFilename, to which is appended a section number or a simplified section name, depending on FileSectionNames.

before the next sectioning command, and set it to one less than the desired number

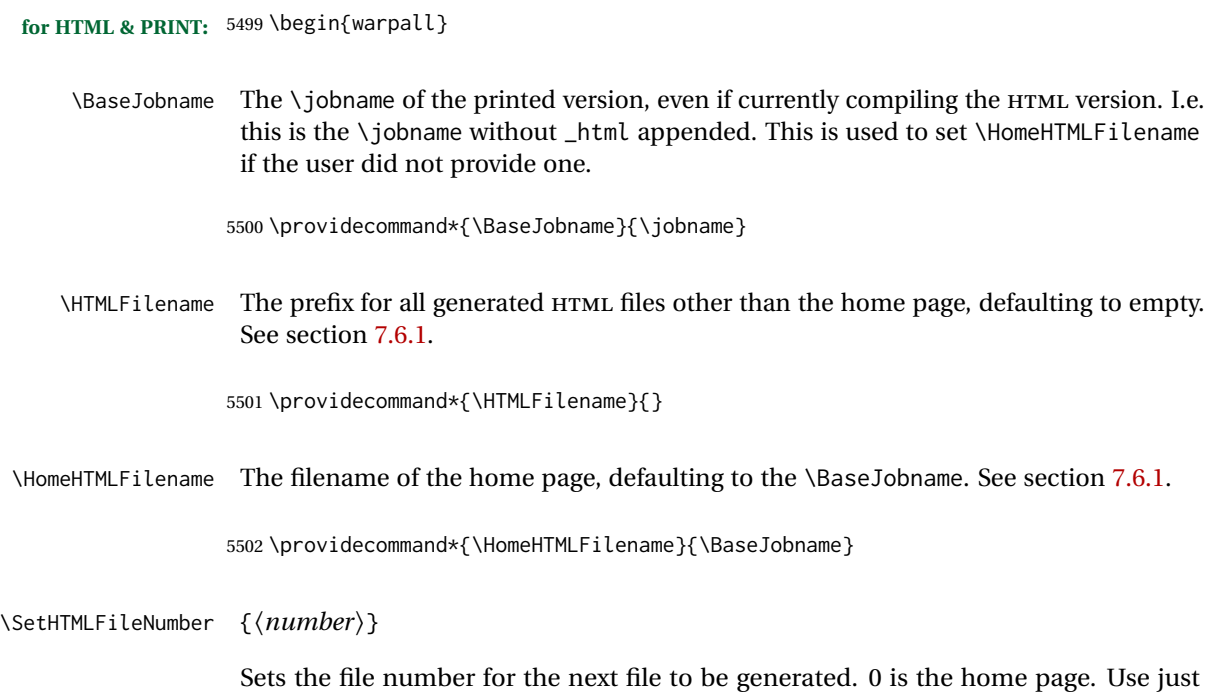

of the next section. May be used to generate numbered groups of nodes such as 100+ for one chapter, 200+ for another chapter, etc.

```
5503 \newcommand*{\SetHTMLFileNumber}[1]{%
5504 \setcounter{LWR@htmlfilenumber}{#1}%
5505 }
```
Bool FileSectionNames Selects how to create HTML file names.

Defaults to use section names in the filenames.

```
5506 \newbool{FileSectionNames}
5507 \booltrue{FileSectionNames}
```
5508 \end{warpall}

```
for HTML output: 5509 \begin{warpHTML}
```
Updated each time a new HTML file is begun. Used to provide HTML previous/next web page links.

5510 \newcounter{LWR@HTMLpagenum} 5511 \setcounter{LWR@HTMLpagenum}{0}

Ctr LWR@htmlseqfilenumber A sequential count of the number of each HTML file as it is being created. Number 0 is the home page. Unlike \LWR@htmlfilenumber, this one is known to increment by one for each file. This is used to generate previous /next links for each web page, via labels called \BaseJobname-autofile-\*, and the last page is also labelled \BaseJobname-autofile-last.

```
5512 \newcounter{LWR@htmlseqfilenumber}
5513 \setcounter{LWR@htmlseqfilenumber}{0}
```
Bool LWR@setseqfilelabel At each new HTML file, this is false until a sectional unit is used, at which point this is set true and a label is placed. In this way, the previous/next labels will point to a named section.

> 5514 \newbool{LWR@setseqfilelabel} 5515 \setbool{LWR@setseqfilelabel}{false}

Ctr LWR@htmlfilenumber Records the number of each HTML file as it is being created. Number 0 is the home page. This might not be sequential, as the user may use \SetHTMLFileNumber to create groups of numbered nodes.

```
5516 \newcounter{LWR@htmlfilenumber}
5517 \setcounter{LWR@htmlfilenumber}{0}
```
\LWR@htmlsectionfilename {\*htmlfilenumber or name*}}

Prints the filename for a given section: \HTMLFilename{}filenumber/name.html

```
5518 \newcommand*{\LWR@htmlsectionfilename}[1]{%
5519 \LWR@traceinfo{LWR@htmlsectionfilename A !\detokenize{#1}!}%
5520 \begingroup%
```
Disable CJK xpinyin while generating file names.

```
5521 \LWR@disablepinyin%
```
Section 0 or empty is given the home filename. The filename must be detokenized for underscores.

```
5522 % \LWR@traceinfo{about to assign temp}%
5523 \LWR@sanitize{#1}%
5524 \LWR@traceinfo{about to compare with ??}%
5525 \ifdefstring{\LWR@sanitized}{??}
5526 {\LWR@traceinfo{found ??}}%
5527 {\LWR@traceinfo{not found ??}}%
5528 \LWR@traceinfo{about to compare with zero or empty}%
5529 \ifboolexpr{
5530 test {\ifdefstring{\LWR@sanitized}{0}} or
5531 test {\ifdefstring{\LWR@sanitized}{}} or
5532 test {\ifdefstring{\LWR@sanitized}{??}}
5533 }
5534 {%
5535 \LWR@traceinfo{LWR@htmlsectionfilename B \HomeHTMLFilename.html}%
5536 \HomeHTMLFilename.html%
5537 }%
```
For a LATEX section named "Index" or "index" without a prefix, create a filename with a trailing -0 to avoid colliding with the HTML filename index.html:

```
5538 {%
5539 \LWR@traceinfo{LWR@htmlsectionfilename C \LWR@sanitized}%
5540 \ifboolexpr{
5541 test{\ifdefvoid{\HTMLFilename}} and
5542 (
5543 test{\ifdefstring{\LWR@sanitized}{Index}} or
5544 test{\ifdefstring{\LWR@sanitized}{index}}
5545 )
5546 }%
5547 {%
5548 \LWR@traceinfo{Adding a zero to the index filename.}%
5549 \LWR@sanitized-0.html%
5550 }%
```
Otherwise, create a filename with the chosen prefix:

```
5551 {%
5552 \HTMLFilename\LWR@isolate{\LWR@sanitized}.html%
5553 }%
5554 }%
5555 \LWR@traceinfo{LWR@htmlsectionfilename Z}%
5556 \endgroup%
5557 }
```
\LWR@htmlrefsectionfilename {*\label*}}

Prints the filename for the given label

```
5558 \newcommand*{\LWR@htmlrefsectionfilename}[1]{%
5559 \LWR@traceinfo{LWR@htmlrefsectionfilename: !\detokenize{#1}!}%
```
\LWR@nullfonts to allow math in a section name.

```
5560 \begingroup%
5561 \LWR@nullfonts%
5562 \LWR@htmlsectionfilename{\LWR@htmlfileref{#1}}%
5563 \endgroup%
5564 \LWR@traceinfo{LWR@htmlrefsectionfilename: done}%
5565 }
```

```
5566 \end{warpHTML}
```
## **46 Homepage link**

```
for HTML & PRINT: 5567 \begin{warpall}
```

```
\linkhomename Holds the default name for the home link.
```
5568 \newcommand{\linkhomename}{Home}

5569 \end{warpall}

```
for HTML output: 5570 \begin{warpHTML}
```
\LinkHome May be used wherever you wish to place a link back to the homepage. The filename must be detokenized for underscores.

> 5571 \newcommand\*{\LinkHome}{% 5572 \LWR@subhyperrefclass{\HomeHTMLFilename.html}{\linkhomename}{linkhome}% 5573 }

5574 \end{warpHTML}

**for PRINT output:** <sup>5575</sup> \begin{warpprint}

\LinkHome May be used wherever you wish to place a link back to the homepage. For print output, if hyperref is available a hyperlink to the first page is used, named by \linkhomename. If hyperref is not available, a pageref is used instead.

> \BaseJobname is included in the link label in case multiple documents are crossreferenced.

```
5576 \AtBeginDocument{
                  5577 \@ifundefined{hyperref}{
                  5578 \newcommand*{\LinkHome}{%
                  5579 \linkhomename\ --- page \pageref{\BaseJobname-page-LWRfirstpage}%
                  5580 }
                  5581 }{
                  5582 \newcommand*{\LinkHome}{%
                  5583 \hyperref[\BaseJobname-page-LWRfirstpage]{\linkhomename}%
                  5584 }
                  5585 }
                  5586 }
                  5587
                  5588 \AfterEndPreamble{\label{\BaseJobname-page-LWRfirstpage}}
                  5589 \end{warpprint}
   for HTML output: 5590 \begin{warpHTML}
\LWR@topnavigation Creates a link to the homepage at the top of the page for use when the window is too
                    narrow for the sideroc.
                  5591 \newcommand*{\LWR@topnavigation}{%
                  5592 \LWR@htmlelementclassline{nav}{topnavigation}{\LinkHome}
                  5593 }
\LWR@botnavigation Creates a link to the homepage at the bottom of the page for use when the window is
                    too narrow for the sideroc.
                  5594 \newcommand*{\LWR@botnavigation}{%
                  5595 \LWR@htmlelementclassline{nav}{botnavigation}{\LinkHome}
                  5596 }
                  5597 \end{warpHTML}
                    47 Previous/next navigation links
 for HTML & PRINT: 5598 \begin{warpall}
 \linkpreviousname What to call the link to the previous web page.
                  5599 \newcommand*{\linkpreviousname}{Previous}
    \linknextname What to call the link to the next web page.
                  5600 \newcommand*{\linknextname}{Next}
```
\end{warpall}

**for PRINT output:** <sup>5602</sup> \begin{warpprint}

\LinkPrevious Creates a link to the previous web page if there is one. \newcommand\*{\LinkPrevious}{} \LinkNext Creates a link to the next web page if there is one. \newcommand\*{\LinkNext}{} \end{warpprint} **for HTML output:** <sup>5606</sup> \begin{warpHTML} \LinkPrevious Creates a link to the previous web page if there is one. The links refer to the LATEX labels \Basejobname-autofile- $*$ 

```
5607 \newcommand*{\LinkPrevious}{%
5608 \ifnumless{\value{LWR@htmlseqfilenumber}}{1}{}{%
5609 \setcounter{LWR@tempcountone}{\value{LWR@htmlseqfilenumber}-1}%
5610 \LWR@subhyperrefclass{%
5611 \LWR@htmlrefsectionfilename{%
5612 \BaseJobname-autofile-\arabic{LWR@tempcountone}%
5613 }%
5614 }{\linkpreviousname}{linkhome}%
5615 }%
5616 }
```
\LinkNext Creates a link to the next web page if there is one.

The links refer to the LATEX labels \Basejobname-autofile-\* and the last is the label \Basejobname-autofile-last

```
5617 \newcommand*{\LinkNext}{%
5618 \ifcsdef{r@\BaseJobname-autofile-last@lwarp}{%
5619 \edef\LWR@tempone{%
5620 \LWR@htmlfileref{\BaseJobname-autofile-\arabic{LWR@htmlseqfilenumber}}%
5621 }%
5622 \edef\LWR@temptwo{%
5623 \LWR@htmlfileref{\BaseJobname-autofile-last}%
5624 }%
5625 \ifdefequal{\LWR@tempone}{\LWR@temptwo}{}{%
5626 \setcounter{LWR@tempcountone}{\value{LWR@htmlseqfilenumber}+1}%
5627 \LWR@subhyperrefclass{%
5628 \LWR@htmlrefsectionfilename{%
5629 \BaseJobname-autofile-\arabic{LWR@tempcountone}%
5630 }%
5631 }{\linknextname}{linkhome}%
5632 }%
5633 }{}%
5634 }
```
\end{warpHTML}

## **\LWRPrintStack diagnostic tool**

Diagnostics tool: Prints the LATEX nesting depth values for the stack levels. \LWR@startpars  $\triangle$  is used before printing the stack, so that \LWRPrintStack may be called from anywhere in the normal text flow.

```
for HTML output: 5636 \begin{warpHTML}
```

```
\LWRPrintStack Prints the closedepth stack.
```

```
5637 \newcommand*{\LWR@subprintstack}{
                5638 \LWR@closedepthone\ \LWR@closedepthtwo\ \LWR@closedepththree\
                5639 \LWR@closedepthfour\ \LWR@closedepthfive\ \LWR@closedepthsix\
                5640 \LWR@closedepthseven\ \LWR@closedeptheight\ \LWR@closedepthnine\
                5641 \LWR@closedepthten\ \LWR@closedeptheleven\ \LWR@closedepthtwelve\
                5642 }
                5643
                5644 \newcommand*{\LWRPrintStack}{
                5645 \LWR@startpars
                5646 \LWR@subprintstack
                5647 }
                5648 \end{warpHTML}
for PRINT output: 5649 \begin{warpprint}
                5650 \newcommand*{\LWRPrintStack}{}
```

```
5651 \end{warpprint}
```
## **Closing stack levels**

```
for HTML output: 5652 \begin{warpHTML}
```
Close one nested level:

```
5653 \newcommand*{\LWR@closeoneprevious}{%
5654
5655 \LWR@closeone
5656
5657 \LWR@popclose
5658 }
```
\LWR@closeprevious {\*sectintype*}} Close everything up to the given depth:

```
5659 \newcommand*{\LWR@closeprevious}[1]{
5660 \LWR@traceinfo{%
5661 LWR@closeprevious to depth \csuse{LWR@depth#1}, %
5662 depths are \LWR@subprintstack%
5663 }%
```
Close any pending paragraph:

```
5664 \LWR@stoppars%
```
Close anything nested deeper than the desired depth. First close anything deeper, then at most one of the same level.

```
5665 \whileboolexpr{test{\ifnumcomp{\LWR@closedepthone}{>}{\csuse{LWR@depth#1}}}}%
5666 {%
5667 \LWR@traceinfo{LWR@closeprevious: closing out depth \LWR@closedepthone}%
5668 \LWR@closeoneprevious%
5669 }%
5670 \ifboolexpr{test{\ifnumcomp{\LWR@closedepthone}{=}{\csuse{LWR@depth#1}}}}%
5671 {%
5672 \LWR@traceinfo{LWR@closeprevious: closing out depth \LWR@closedepthone}%
5673 \LWR@closeoneprevious%
5674 }{}%
5675 \LWR@traceinfo{LWR@closeprevious: done, depths are \LWR@subprintstack}%
5676 }
```
\end{warpHTML}

## **PDF pages and styles**

```
for HTML output: 5678 \begin{warpHTML}
```
\LWR@forcenewpage New PDF page a before major environment.

This is used just before major environments, such as verse. Reduces the chance of an environment overflowing the HTML PDF output page.

```
5679 \newcommand{\LWR@forcenewpage}{%
5680 \LWR@traceinfo{LWR@forcenewpage}%
5681 \ifinner\else%
5682 \LWR@stoppars\LWR@maybe@orignewpage\LWR@startpars%
5683 \fi%
5684 }
```
\pagestyle, etc. are nullified for HTML output.

```
\pagestyle {\style}}
```
\renewcommand\*{\pagestyle}[1]{}

\thispagestyle {*\style*}}

\renewcommand\*{\thispagestyle}[1]{}

\markboth {*\left*} } {*\right*}}

\renewcommand\*{\markboth}[2]{}

\markright {\*right*}}

\renewcommand\*{\markright}[1]{}

#### \raggedbottom

\renewcommand\*{\raggedbottom}{}

#### \flushbottom

\renewcommand\*{\flushbottom}{}

\sloppy

\renewcommand\*{\sloppy}{}

\fussy

```
5692 \renewcommand*{\fussy}{}
```
\pagenumbering \* {\*commands*}}

\RenewDocumentCommand{\pagenumbering}{s m}{}

\end{warpHTML}

## **HTML tags, spans, divs, elements**

```
for HTML output: 5695 \begin{warpHTML}
```
## **51.1 Mapping LATEX sections to HTML sections**

```
5696 \newcommand*{\LWR@tagtitle}{h1}
5697 \newcommand*{\LWR@tagtitleend}{/h1}
5698 \newcommand*{\LWR@tagbook}{div class="book"}
5699 \newcommand*{\LWR@tagbookend}{/div}
5700 \newcommand*{\LWR@tagpart}{h2}
5701 \newcommand*{\LWR@tagpartend}{/h2}
5702 \newcommand*{\LWR@tagchapter}{h3}
5703 \newcommand*{\LWR@tagchapterend}{/h3}
5704 \newcommand*{\LWR@tagsection}{h4}
5705 \newcommand*{\LWR@tagsectionend}{/h4}
```

```
5706 \newcommand*{\LWR@tagsubsection}{h5}
5707 \newcommand*{\LWR@tagsubsectionend}{/h5}
5708 \newcommand*{\LWR@tagsubsubsection}{h6}
5709 \newcommand*{\LWR@tagsubsubsectionend}{/h6}
5710 \newcommand*{\LWR@tagparagraph}{span class="paragraph"}
5711 \newcommand*{\LWR@tagparagraphend}{/span}
5712 \newcommand*{\LWR@tagsubparagraph}{span class="subparagraph"}
5713 \newcommand*{\LWR@tagsubparagraphend}{/span}
5714
5715 \newcommand*{\LWR@tagregularparagraph}{p}
```
## **51.2 Babel-French tag modifications**

Adjust babel-french for HTML spaces. So far, this only works for *pdflatex* and *xelatex*.

```
(Emulates or patches code by DANIEL FLIPO.)
```

```
5716 \providecommand*{\LWR@FBcancel}{}
5717
5718 \AtBeginDocument{%
```
In some circumstances, \NoAutoSpacing may be defined when \frenchbsetup is not.

```
5719 \@ifundefined{NoAutoSpacing}%
5720 {}%
5721 {%
5722 \LetLtxMacro\LWR@FBcancel\NoAutoSpacing%
5723 }%
5724
5725 \@ifundefined{frenchbsetup}%
5726 {}%
5727 {%
5728 \frenchbsetup{FrenchFootnotes=false}%
5729 %
5730 \renewrobustcmd*{\FBcolonspace}{%
5731 \begingroup%
5732 \LWR@FBcancel%
5733 \LWR@origampersand{}nbsp;%
5734 \endgroup%
5735 }%
5736 \renewrobustcmd*{\FBthinspace}{%
5737 \begingroup%
5738 \LWR@FBcancel%
5739 \LWR@origampersand\LWR@origpound{}x202f;% \,
5740 \endgroup%
5741 }%
5742 \renewrobustcmd*{\FBguillspace}{%
5743 \begingroup%
5744 \LWR@FBcancel%
5745 \LWR@origampersand{}nbsp;% ~, for \og xyz \fg{}
5746 \endgroup%
5747 }%
```
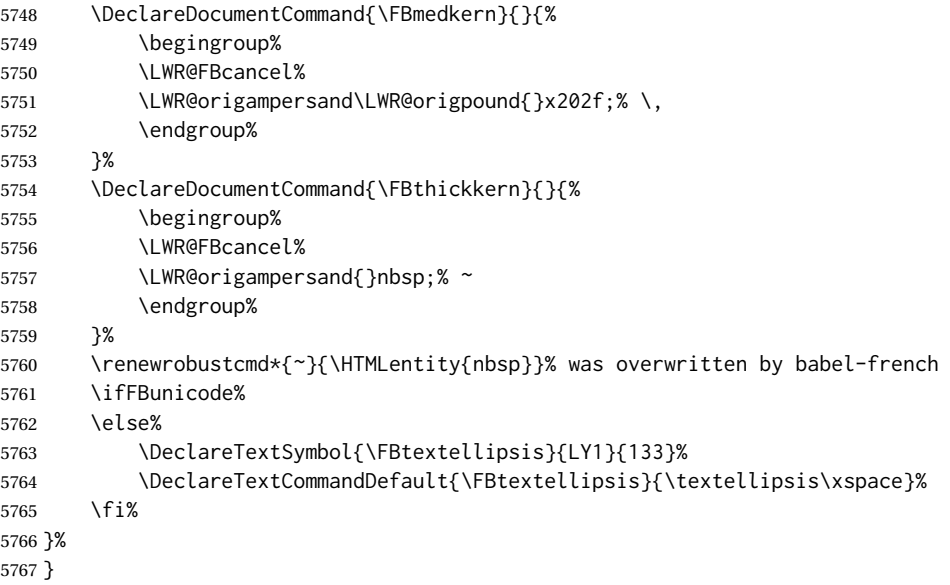

## **51.3 HTML output formatting**

Helps format the output HTML code for human readability.

```
\LWR@indentHTML Newline and indent the output HTML code.
```

```
5768 \newcommand*{\LWR@indentHTML}{%
5769 \LWR@orignewline\LWR@origrule{2em}{0pt}%
5770 }
```
\LWR@indentHTMLtwo Newline and indent the output HTML code.

```
5771 \newcommand*{\LWR@indentHTMLtwo}{%
5772 \LWR@orignewline\LWR@origrule{4em}{0pt}%
5773 }
```
### **51.4 HTML tags**

\LWR@htmltagc {h*tag*i} Break ligatures and use upright apostrophes in HTML tags.

\protect is in case the tag appears in TOC, LOF, LOT.

```
5774 \newcommand*{\LWR@htmltagc}[1]{%
5775 \LWR@traceinfo{LWR@htmltagc !\detokenize{#1}!}%
5776 \begingroup%
5777 \LWR@FBcancel%
5778 \ifmmode\else\protect\LWR@print@normalfont\protect\LWR@origttfamily\fi%
5779 \protect\LWR@origtextless%
5780 \LWR@isolate{#1}%
```

```
5781 \protect\LWR@origtextgreater%
                    5782 \endgroup%
                    5783 }
\LWR@spanwarnformat {\object}}
                     Warns if the given object is used inside a span.
                    5784 \newcommand*{\LWR@spanwarnformat}[1]{%
                    5785 \ifnumcomp{\value{LWR@spandepth}}{>}{0}{%
                    5786 \PackageWarning{lwarp}{%
                    5787 A #1 is being used inside a span.\MessageBreak
                    5788 Formatting may be lost,%
                    5789 }%
                    5790 }{}%
                    5791 }
\LWR@spanwarninvalid {\object}}
                     Warns if the given object is used inside a span.
                    5792 \newcommand*{\LWR@spanwarninvalid}[1]{%
                    5793 \ifnumcomp{\value{LWR@spandepth}}{>}{0}{%
                    5794 \PackageWarning{lwarp}{%
                    5795 A #1 is being used inside a span.\MessageBreak
                    5796 This generates invalid HTML,%
                    5797 }%
                    5798 }{}%
                    5799 }
   Env LWR@nestspan Disable minipage, \parbox, and HTML <div>s inside a <span>.
              \triangle \begin{LWR@nestspan} must follow the opening <span> tag to allow a paragraph to
                     start if the span is at the beginning of a new paragraph.
              \triangle \end{LWR@nestspan} must follow the </span> or a <p> may appear inside the span.
                    5800 \newcommand*{\LWR@nestspanitem}{%
                    5801 \if@newlist\else{\LWR@htmltagc{br /}}\fi%
                    5802 \LWR@origitem%
                    5803 }
                    5804
                    5805 \newenvironment*{LWR@nestspan}
                    5806 {%
                    5807 \LWR@traceinfo{LWR@nestspan starting}%
                    5808 \ifnumcomp{\value{LWR@lateximagedepth}}{>}{0}%
                    5809 {%
                    5810 \LWR@traceinfo{LWR@nestspan: inside a lateximage}%
                    5811 }%
                    5812 {% not in a lateximage
                    5813 \LWR@traceinfo{LWR@nestspan: NOT inside a lateximage}%
                    5814 \addtocounter{LWR@spandepth}{1}%
```
Nullify several objects inside the span:

```
5815 \RenewDocumentEnvironment{minipage}{O{t} o O{t} m}%
5816 {\LWR@spanwarnformat{minipage or \protect\parbox}}%
5817 {}%
5818 \RenewDocumentEnvironment{BlockClass}{o m}%
5819 {\LWR@spanwarnformat{multi-paragraph object}}%
5820 {}%
5821 \renewcommand{\BlockClassSingle}[2]{%
5822 {\LWR@spanwarnformat{multi-paragraph object}}%
5823 ##2%
5824 }%
5825 \renewcommand{\LWR@forcenewpage}{}%
5826 \renewcommand{\LWR@liststart}{%
5827 \let\item\LWR@nestspanitem%
5828 }%
5829 \renewcommand{\LWR@listend}{\LWR@htmltagc{br /}\LWR@htmltagc{br /}}%
5830 \renewenvironment{quote}{\LWR@htmltagc{br /}}{\LWR@htmltagc{br /}}%
5831 \renewenvironment{quotation}{\LWR@htmltagc{br /}}{\LWR@htmltagc{br /}}%
5832 }% not in a lateximage
5833 \LWR@traceinfo{LWR@nestspan starting: done}%
5834 }% starting env
5835 {% ending env
5836 \LWR@traceinfo{LWR@nestspan ending}%
5837 \ifnumcomp{\value{LWR@lateximagedepth}}{>}{0}%
5838 {}%
5839 {\addtocounter{LWR@spandepth}{-1}}%
5840 \LWR@traceinfo{LWR@nestspan ending: done}%
5841 }
5842
5843 \AfterEndEnvironment{LWR@nestspan}{\global\let\par\LWR@closeparagraph}
```

```
\LWR@htmlspan {\tag}} {\text}}
```
\LWR@spandepth is used to ensure that paragraph tags are not generated inside a span.  $\triangle$  The exact sequence of when to add and subtract the counter is important to correctly handle the paragraph tags before and after the span.

```
5844 \NewDocumentCommand{\LWR@htmlspan}{m +m}{%
5845 \LWR@ensuredoingapar%
5846 \LWR@htmltagc{#1}%
5847 \begin{LWR@nestspan}%
5848 #2%
5849 \LWR@htmltagc{/#1}%
5850 \end{LWR@nestspan}%
5851 }
```
\LWR@htmlspanclass  $[\langle style \rangle] {\langle class \rangle} {\{\langle text \rangle\}}$ 

```
5852 \NewDocumentCommand{\LWR@htmlspanclass}{o m +m}{%
5853 \LWR@traceinfo{LWR@htmlspanclass |#1|#2|}%
5854 \LWR@ensuredoingapar%
5855 \LWR@subhtmlelementclass{span}[#1]{#2}%
5856 \begin{LWR@nestspan}%
```

```
5857 #3%
5858 \LWR@htmltagc{/span}%
5859 \LWR@traceinfo{LWR@htmlspanclass done}%
5860 \end{LWR@nestspan}%
5861 }
```
\LWR@htmltag {\*tag*}}

Print an HTML tag: <tag>

```
5862 \newcommand*{\LWR@htmltag}[1]{%
5863 % \LWR@traceinfo{LWR@htmltagb !\detokenize{#1}!}%
5864 \LWR@htmltagc{#1}%
5865 % \LWR@traceinfo{LWR@htmltagb: done}%
5866 }
```
### **51.5 Block tags and comments**

In the following, \origttfamily breaks ligatures, which may not be used for HTML codes:

```
\LWR@htmlopencomment
\LWR@htmlclosecomment
                      5867 \newcommand*{\LWR@htmlopencomment}{%
                      5868 {%
                      5869 % \LWR@traceinfo{LWR@htmlopencomment}%
                      5870 \begingroup%
                      5871 \LWR@FBcancel%
                      5872 \ifmmode\else\protect\LWR@print@normalfont\protect\LWR@origttfamily\fi%
                      5873 \LWR@print@mbox{\LWR@origtextless{}!-\/-}%
                      5874 \endgroup%
                      5875 }%
                      5876 }
                      5877
                      5878 \newcommand*{\LWR@htmlclosecomment}{%
                      5879 {%
                      5880 % \LWR@traceinfo{LWR@htmlclosecomment}%
                      5881 \begingroup%
                      5882 \LWR@FBcancel%
                      5883 \ifmmode\else\protect\LWR@print@normalfont\protect\LWR@origttfamily\fi%
                      5884 \LWR@print@mbox{-\/-\LWR@origtextgreater}%
                      5885 \endgroup%
                      5886 }%
                      5887 }
     \LWR@htmlcomment {\comment}}
                      5888 \newcommand{\LWR@htmlcomment}[1]{%
                      5889 \LWR@htmlopencomment{}%
                      5890 {%
                      5891 \LWR@print@normalfont%
```

```
5892 \LWR@origttfamily% break ligatures
                      5893 #1%
                      5894 }%
                      5895 \LWR@htmlclosecomment{}}
\LWR@htmlblockcomment {\comment}}
                      5896 \newcommand{\LWR@htmlblockcomment}[1]
                      5897 {\LWR@stoppars\LWR@htmlcomment{#1}\LWR@startpars}
   \LWR@htmlblocktag {htagi} print a stand-alone HTML tag
                      5898 \newcommand*{\LWR@htmlblocktag}[1]{%
                      5899 \LWR@stoppars%
                      5900 \LWR@htmltag{#1}%
                      5901 \LWR@startpars%
                      5902 }
```
## **51.6 Div class and element class**

```
\LWR@subhtmlelementclass {\element}} [\style}] {\class}}
```
Factored and reused in several places.

The trailing spaces allow more places for a line break.

The use of \textquotedbl instead of " provides improved compatibility with xeCJK.

```
5903 \NewDocumentCommand{\LWR@subhtmlelementclass}{m O{} m}{%
5904 \LWR@traceinfo{LWR@subhtmlelementclass !#1!#2!#3!}%
5905 \ifblank{#2}%
5906 {% empty option
5907 \LWR@htmltag{%
5908 #1 % space
5909 class=\textquotedbl#3\textquotedbl\ % space
5910 }%
5911 }%
5912 {% non-empty option
5913 \LWR@htmltag{%
5914 #1\LWR@indentHTML%
5915 class=\textquotedbl#3\textquotedbl\LWR@indentHTML%
5916 style=\textquotedbl#2\textquotedbl\LWR@orignewline%
5917 }%
5918 }%
5919 \LWR@traceinfo{LWR@subhtmlelementclass done}%
5920 }
```
\LWR@htmlelementclass {*\element*}} {*\class*} [\/style}]

 \NewDocumentCommand{\LWR@htmlelementclass}{m o m}{% \LWR@stoppars%

```
5923 \LWR@forceemptyline%
                          5924 \LWR@subhtmlelementclass{#1}[#2]{#3}%
                          5925 \LWR@startpars%
                          5926 }
\LWR@htmlelementclassend {\element}} {\class}}
                          5927 \newcommand*{\LWR@htmlelementclassend}[2]{%
                          5928 \LWR@stoppars%
                          5929 \LWR@htmltag{/#1}%
                          5930 \ifbool{HTMLDebugComments}{%
                          5931 \LWR@htmlcomment{End of #1 ''#2''}%
                          5932 }{}%
                          5933 \LWR@startpars%
                          5934 }
       \LWR@htmldivclass [(style)\]{\langle class \rangle}
                          5935 \NewDocumentCommand{\LWR@htmldivclass}{o m}{%
                          5936 \LWR@htmlelementclass{div}[#1]{#2}%
                          5937 }
    \LWR@htmldivclassend {\class}}
                          5938 \newcommand*{\LWR@htmldivclassend}[1]{%
                          5939 \LWR@htmlelementclassend{div}{#1}%
                          5940 }
```
## **51.7 Single-line elements**

A single-line element, without a paragraph tag for the line of text:

\LWR@htmlelementclassline { $\{element\}$  [ $\{style\}$ ] { $\{class\}$  } { $\{text\}$ }

```
5941 \NewDocumentCommand{\LWR@htmlelementclassline}{m o m +m}{%
5942 \LWR@stoppars
5943 \LWR@forceemptyline%
5944 \LWR@subhtmlelementclass{#1}[#2]{#3}%
5945 #4%
5946 \LWR@htmltag{/#1}
5947 \LWR@startpars
5948 }
```
### **51.8 HTML5 semantic elements**

```
\LWR@htmlelement {\element}}
```

```
5949 \newcommand*{\LWR@htmlelement}[1]{%
5950 \LWR@htmlblocktag{#1}
5951 }
```

```
\LWR@htmlelementend {\element}}
```

```
5952 \newcommand*{\LWR@htmlelementend}[1]{%
5953 \LWR@stoppars
5954 \LWR@htmltag{/#1}
5955 \LWR@startpars
5956 }
5957
5958 \end{warpHTML}
```
## **51.9 High-level block and inline classes**

These are high-level commands which allow the creation of arbitrary block or inline sections which may be formatted with css.

Nullified versions are provided for print mode.

For other direct-formatting commands, see section [92.](#page-594-0)

Env BlockClass  $[\langle style \rangle] {\langle class \rangle}]$  High-level interface for <div> classes.

```
Ex: \begin{BlockClass}{class} text \end{BlockClass}
```

```
for PRINT output: 5959 \begin{warpprint}
                5960 \NewDocumentEnvironment{BlockClass}{o m}{}{}%
                5961 \end{warpprint}
```

```
for HTML output: 5962 \begin{warpHTML}
               5963
                5964 \NewDocumentEnvironment{LWR@print@BlockClass}{o m}{}{}%
                5965
               5966 \NewDocumentEnvironment{LWR@HTML@BlockClass}{o m}%
               5967 {\LWR@htmldivclass[#1]{#2}}
               5968 {\LWR@htmldivclassend{#2}}
                5969
               5970 \LWR@formattedenv{BlockClass}
                5971 \end{warpHTML}
```
 $\Bbb{C}$ lockClassSingle  $\{class\}$  { $\{text, x}\$  A single-line <div>, without a paragraph tag for the line of text.

```
for HTML & PRINT: 5972 \begin{warpall}
                  5973 \newcommand{\BlockClassSingle}[2]{#2}
                  5974 \end{warpall}
```

```
for HTML output: 5975 \begin{warpHTML}
                5976 \newcommand{\LWR@HTML@BlockClassSingle}[2]{%
                5977 \LWR@htmlelementclassline{div}{#1}{#2}%
                5978 }
                5979
                5980 \LWR@formatted{BlockClassSingle}
                5981 \end{warpHTML}
```
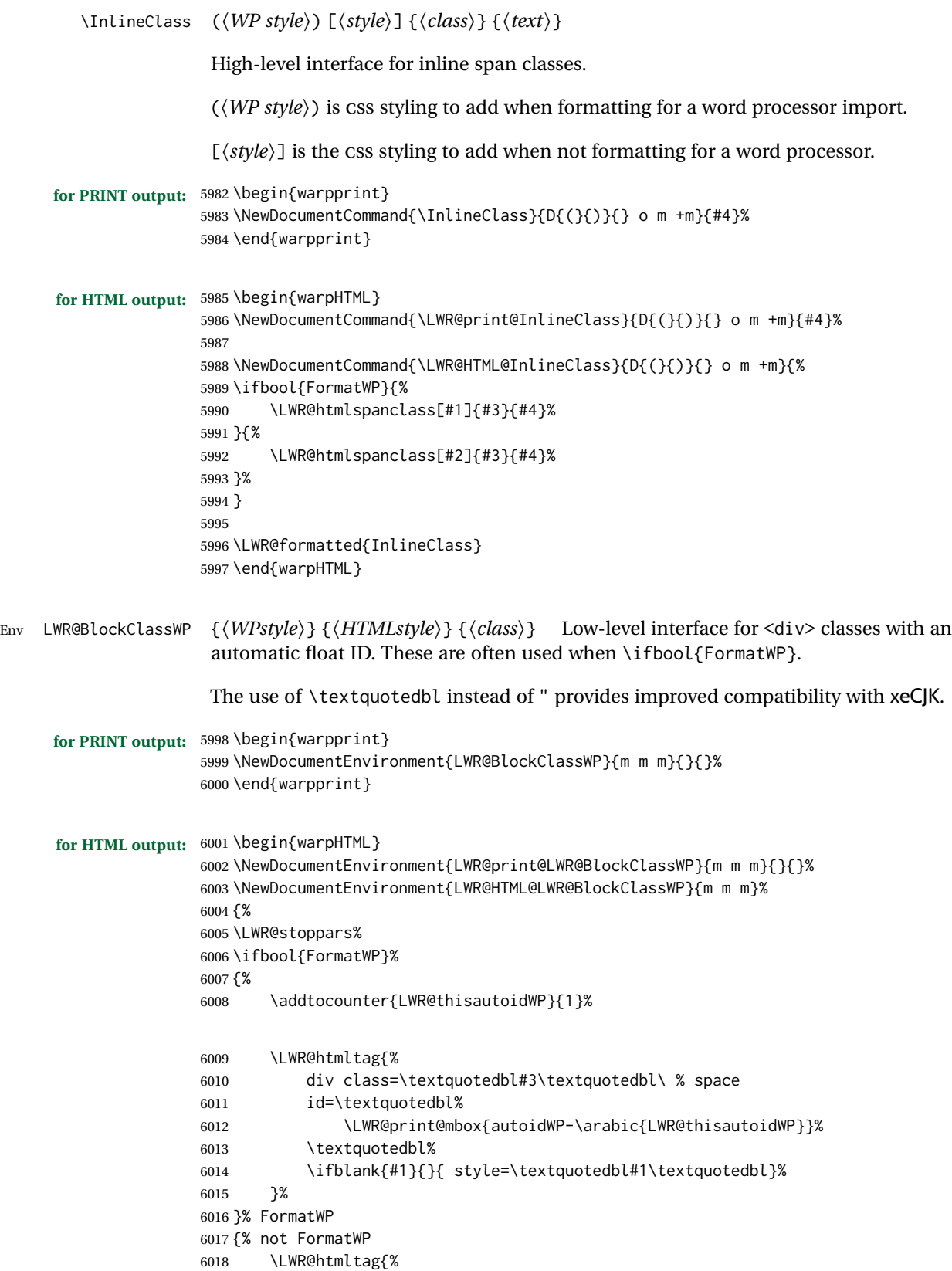

```
6019 div class=\textquotedbl#3\textquotedbl%
6020 \ifblank{#2}{}{ style=\textquotedbl#2\textquotedbl}%
6021 }%
6022 }% not FormatWP
6023 \LWR@startpars%
6024 }
6025 {\LWR@htmldivclassend{#3}}
6026
6027 \LWR@formattedenv{LWR@BlockClassWP}
6028 \end{warpHTML}
```
### **51.10 Closing HTML tags**

**for HTML output:** <sup>6029</sup> \begin{warpHTML}

Sections H1, H2, etc. do not need a closing HTML tag, but we add a comment for readability:

```
6030 \newcommand*{\LWR@printclosebook}
6031 {\ifbool{HTMLDebugComments}{\LWR@htmlcomment{Closing book}}{}}
6032 \newcommand*{\LWR@printclosepart}
6033 {\ifbool{HTMLDebugComments}{\LWR@htmlcomment{Closing part}}{}}
6034 \newcommand*{\LWR@printclosechapter}
6035 {\ifbool{HTMLDebugComments}{\LWR@htmlcomment{Closing chapter}}{}}
6036 \newcommand*{\LWR@printclosesection}
6037 {\ifbool{HTMLDebugComments}{\LWR@htmlcomment{Closing section}}{}}
6038 \newcommand*{\LWR@printclosesubsection}
6039 {\ifbool{HTMLDebugComments}{\LWR@htmlcomment{Closing subsection}}{}}
6040 \newcommand*{\LWR@printclosesubsubsection}
6041 {\ifbool{HTMLDebugComments}{\LWR@htmlcomment{Closing subsubsection}}{}}
6042 \newcommand*{\LWR@printcloseparagraph}
6043 {\ifbool{HTMLDebugComments}{\LWR@htmlcomment{Closing paragraph}}{}}
6044 \newcommand*{\LWR@printclosesubparagraph}
6045 {\ifbool{HTMLDebugComments}{\LWR@htmlcomment{Closing subparagraph}}{}}
```
Lists require closing HTML tags:

```
6046 \newcommand*{\LWR@printcloselistitem}
6047 {\LWR@htmltag{/li}}
6048 \newcommand*{\LWR@printclosedescitem}
6049 {\LWR@htmltag{/dd}}
6050 \newcommand*{\LWR@printcloseitemize}
6051 {\LWR@htmltag{/ul}}
6052 \newcommand*{\LWR@printcloseenumerate}
6053 {\LWR@htmltag{/ol}}
6054 \newcommand*{\LWR@printclosedescription}
6055 {\LWR@htmltag{/dl}}
```
\end{warpHTML}

# <span id="page-355-0"></span>**52 Paragraph handling**

These commands generate the HTML paragraph tags when allowed and required.

Paragraph tags are or are not allowed depending on many conditions. Section [53](#page-358-0) has high-level commands which allow paragraph-tag generation to start/stop. Even when allowed (\LWR@doingstartpars), tags are not generated until a LMTEX paragraph is being used (\LWR@doingapar). LWR@lateximagedepth is used to prevent nesting tags inside a lateximage. LWR@spandepth is used to prevent nesting paragraph tags inside a paragraph, which became important inside \fbox commands and other spans.

```
for HTML output: 6057 \begin{warpHTML}
```
Ctr LWR@spandepth Do not create paragraph tags inside of an HTML span.

```
6058 \newcounter{LWR@spandepth}
6059 \setcounter{LWR@spandepth}{0}
```
Bool LWR@doingstartpars Tells whether paragraphs may be generated.

```
6060 \newbool{LWR@doingstartpars}
6061 \boolfalse{LWR@doingstartpars}
```
Bool LWR@doingapar Tells whether have actually generated and are currently processing paragraph text.

```
6062 \newbool{LWR@doingapar}
6063 \global\boolfalse{LWR@doingapar}
```
\LWR@ensuredoingapar If are about to print something visible, and if allowed to start a new paragraph, ensure that are LWR@doingapar, so that paragraph tags are placed:

```
6064 \newcommand*{\LWR@ensuredoingapar}{%
6065 \ifbool{LWR@doingstartpars}%
6066 {\global\booltrue{LWR@doingapar}}%
6067 {}%
6068 }
```
\PN@parnotes@auto Redefined by parnotes to print paragraph notes at the end of each paragraph.

6069 \def\PN@parnotes@auto{}%

\LWR@openparagraph

6070 \newcommand\*{\LWR@openparagraph} 6071 {%

See if paragraph handling is enabled:

6072 \ifbool{LWR@doingstartpars}% 6073 {% handling pars

See if have already started a lateximage or a <span>. If so, do not generate nested paragraph tags.

```
6074 \ifboolexpr{
6075 test {\ifnumcomp{\value{LWR@lateximagedepth}}{>}{0}} or
6076 test {\ifnumcomp{\value{LWR@spandepth}}{>}{0}}
6077 }% nested par tags?
```
If so: Do nothing if already started a lateximage page. Cannot nest a lateximage. Also do nothing if already inside a <span>. Do not nest paragraph tags inside a <span>.

{}% no nested par tags

Else: No lateximage or <span> has been started yet, so it's OK to generate paragraph tags.

{% yes nest par tags

If parnotes is used, paragraph notes are inserted before starting the next paragraph:

\PN@parnotes@auto%

The opening paragraph tag:

\LWR@htmltagc{\LWR@tagregularparagraph}\LWR@orignewline%

Now have started a paragraph.

\global\booltrue{LWR@doingapar}%

At the endof each paragraph, generate closing tag and do regular /par stuff. (Attempting to use the everyhook cr hook for \LWR@closeparagraph does not work well.)

```
6083 \let\par\LWR@closeparagraph%
6084 }% end of yes nest par tags
6085 }% end of handling pars
6086 {}% not handling pars
6087 }
```
#### \LWR@closeparagraph@br Add an HTML break if in a span, and not in a lateximage, and not in tabular metadata. Factored from \LWR@closeparagraph.

```
6088 \newcommand*{\LWR@closeparagraph@br}
6089 {%
6090 \ifboolexpr{
6091 test {\ifnumcomp{\value{LWR@spandepth}}{>}{0}} and
6092 test {\ifnumcomp{\value{LWR@lateximagedepth}}{=}{0}} and
6093 not bool {LWR@intabularmetadata}
6094 }%
6095 {\unskip\LWR@htmltagc{br /}}%
6096 {}%
6097 }
```

```
\LWR@closeparagraph
```

```
6098 \newcommand*{\LWR@closeparagraph}
6099 {%
6100 % \LWR@traceinfo{LWR@closeparagraph}%
```
See if paragraph handling is enabled:

```
6101 \ifbool{LWR@doingapar}%
```
If currently in paragraph mode:

{% handling pars

See if already started a lateximage or a <span>:

```
6103 \ifboolexpr{
6104 test {\ifnumcomp{\value{LWR@lateximagedepth}}{>}{0}} or
6105 test {\ifnumcomp{\value{LWR@spandepth}}{>}{0}}
6106 }%
```
Add a parbreak if in a span, not in a lateximage, and not in table metadata.

```
6107 {% no nested par tags
6108 \LWR@closeparagraph@br%
6109 }% no nested par tags
```
If have not already started a lateximage or a <span>:

{% yes nest par tags

Print a closing tag and some extra vertical space.

(The fill seems to be required to force the caption package to create flush left caption text in the HTML.)

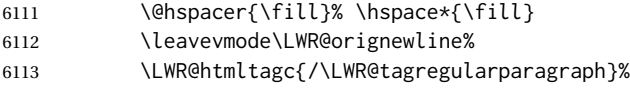

No longer doing a paragraph:

\global\boolfalse{LWR@doingapar}%

Disable the special minipage & \hspace interaction until a new minipage is found:

\global\boolfalse{LWR@minipagethispar}%

If parnotes is used, paragraph notes are inserted after ending the previous paragraph:

 \PN@parnotes@auto% }% end of yes nest par tags }% end of handling pars

Add a parbreak if in a span, not in a lateximage, and not in table metadata.

```
6119 {% not handling pars
6120 \LWR@closeparagraph@br%
6121 }% not handling pars
```
In most cases, finish with a  $LATEX \perp$  har, but in the case of paragraphs between lines in a tabular fetch the next token instead:

```
6122 \ifboolexpr{%
6123 not bool {LWR@doingapar} and
6124 test {\ifnumcomp{\value{LWR@tabulardepth}}{>}{0}} and
6125 test {
6126 \ifnumcomp{\value{LWR@tabulardepth}}{=}{\value{LWR@tabularpardepth}}
6127 } and
6128 bool {LWR@intabularmetadata} and
6129 not bool {LWR@tableparcell} and
6130 test {\ifnumcomp{\value{LWR@lateximagedepth}}{=}{0}}
6131 }%
6132 {%
6133 \LWR@getmynexttoken%
6134 }{%
6135 \LWR@origpar%
6136 }%
6137 }
```

```
6138 \end{warpHTML}
```
## <span id="page-358-0"></span>**Paragraph start/stop handling**

These commands allow/disallow the generation of  $HTML$  paragraph tags.

Section [52](#page-355-0) has the commands which actually generate the tags.

The everyhook package is used to generate the opening paragraph tags. The closing tags are generated by \par.

```
for HTML output: 6139 \begin{warpHTML}
```

```
\LWR@startpars Begin handling HTML paragraphs. This allows an HTML paragraph to start, but one has
                not yet begun.
```

```
6140 \newcommand*{\LWR@startpars}%
6141 {%
6142 % \LWR@traceinfo{LWR@startpars}%
```
Ignore if inside a lateximage or <span>:

```
6143 \ifboolexpr{
6144 test {\ifnumcomp{\value{LWR@lateximagedepth}}{>}{0}} or
6145 test {\ifnumcomp{\value{LWR@spandepth}}{>}{0}}
```
 }% {}% {% See if currently handling HTML paragraphs: \ifbool{LWR@doingstartpars}% If already in paragraph mode, do nothing. {}% If not currently in paragraph mode: {% At the start of each paragraph, generate an opening tag: \PushPreHook{par}{\LWR@openparagraph}% At the end of each paragraph, generate closing tag then do regular /par actions: \let\par\LWR@closeparagraph }% an intentionally blank line Are now handling paragraphs, but have not yet actually started one: \global\setbool{LWR@doingstartpars}{true}% No <par> tag yet to undo: \global\boolfalse{LWR@doingapar}% }% nestspan % \LWR@traceinfo{LWR@startpars: done}% } \LWR@stoppars Stop handling HTML paragraphs. Any currently open HTML paragraph is closed, and no more will be opened. \newcommand\*{\LWR@stoppars}% {% Ignore if inside a lateximage or <span>: \ifboolexpr{

```
6164 test {\ifnumcomp{\value{LWR@lateximagedepth}}{>}{0}} or
6165 test {\ifnumcomp{\value{LWR@spandepth}}{>}{0}}
6166 }%
6167 {}%
6168 {%
```
See if currently handling HTML paragraphs: 6169 \ifbool{LWR@doingapar}% if currently in an HTML paragraph: 6170 {% Print a closing tag: 6171 \leavevmode\LWR@orignewline% 6172 \LWR@htmltagc{/\LWR@tagregularparagraph}% 6173 \LWR@orignewline% No longer have an open HTML paragraph: 6174 \global\boolfalse{LWR@doingapar}% Disable the special minipage & \hspace interaction until a new minipage is found: 6175 \global\boolfalse{LWR@minipagethispar} 6176 }% If was not in an HTML paragraph: 6177 {}% See if currently allowing HTML paragraphs: 6178 \ifbool{LWR@doingstartpars}% If so: clear the par hook to no longer catch paragraphs: 6179 {\ClearPreHook{par}}% Else: Do nothing: 6180 {}% No longer in paragraph mode: 6181 \global\setbool{LWR@doingstartpars}{false}% No <p> tag to undo: 6182 \global\boolfalse{LWR@doingapar}% 6183 }% nestspan 6184 } 6185 \end{warpHTML}

# **Indentfirst**

\end{warpHTML}

Pkg indentfirst indentfirst redefines \@afterindentfalse to be \@afterindenttrue. This is reversed \AtBeginDocument here.

```
for HTML output: 6186 \begin{warpHTML}
```

```
6187 \AtBeginDocument{
6188 \def\@afterindentfalse{\let\if@afterindent\iffalse}
6189 \@afterindentfalse
6190 }
6191 \let\LWR@afterindent@syntaxhighlight\fi% syntax highlighting
```
# **Page headers and footers**

```
for HTML & PRINT: 6193 \begin{warpall}
```
In the following, catcode is manually changed back and forth without groups, since new macros are being defined which must not be contained within the groups.

```
6194 \newcommand{\LWR@firstpagetop}{} % for the home page alone
6195 \newcommand{\LWR@firstpagebottom}{} % for the home page alone
6196 \newcommand{\LWR@pagetop}{} % for all other pages
6197 \newcommand{\LWR@pagebottom}{}
```

```
\HTMLFirstPageTop {\text and logos}}
```

```
6198 \newcommand{\HTMLFirstPageTop}[1]{%
6199 \renewcommand{\LWR@firstpagetop}{#1}%
6200 }
```
\HTMLFirstPageBottom {\*text and logos*}}

```
6201 \newcommand{\HTMLFirstPageBottom}[1]{%
6202 \renewcommand{\LWR@firstpagebottom}{#1}%
6203 }
```
\HTMLPageTop {\*text and logos*}}

```
6204 \newcommand{\HTMLPageTop}[1]{%
6205 \renewcommand{\LWR@pagetop}{#1}%
6206 }
```
\HTMLPageBottom {\*text and logos*}}

```
6207 \newcommand{\HTMLPageBottom}[1]{%
6208 \renewcommand{\LWR@pagebottom}{#1}%
6209 }
6210 \end{warpall}
```
## **56 CSS**

```
for HTML output: 6211 \begin{warpHTML}
```
\LWR@currentcss The CSS filename to use. This may be changed mid-document using \CSSFilename, allowing different CSS files to be used for different sections of the document.

```
6212 \newcommand*{\LWR@currentcss}{lwarp.css}
```

```
\CSSFilename {hnew-css-filename.cssi} Assigns the CSS file to be used by the following HTML
                 pages.
                6213 \newcommand*{\CSSFilename}[1]{%
                6214 \renewcommand*{\LWR@currentcss}{#1}%
                6215 \@onelevel@sanitize\LWR@currentcss%
                6216 }
                6217
                6218 \end{warpHTML}
for PRINT output: 6219 \begin{warpprint}
                6220 \newcommand*{\CSSFilename}[1]{}
                6221 \end{warpprint}
```
# **57 MathJax script**

```
for HTML output: 6222 \begin{warpHTML}
Default: lwarp_mathjax.txt
 \LWR@mathjaxfilename The MathJax script filename to use. This file is copied into the head of each HTML
                        page. This may be changed mid-document using \MathJaxFilename, allowing the use
                        of a custom MathJax script, such as for a local repository, or different MathJax script
                        files to be used for different sections of the document.
                       6223 \newcommand*{\LWR@mathjaxfilename}{lwarp_mathjax.txt}
     \MathJaxFilename {\filename}} Assigns the MathJax script file to be used by the following HTML
                        pages.
                       6224 \newcommand*{\MathJaxFilename}[1]{%
                       6225 \renewcommand*{\LWR@mathjaxfilename}{#1}%
```

```
6226 \@onelevel@sanitize\LWR@mathjaxfilename%
                 6227 }
                6228
                6229 \end{warpHTML}
for PRINT output: 6230 \begin{warpprint}
                6231 \newcommand*{\MathJaxFilename}[1]{}
                6232 \end{warpprint}
```
# **Title, HTML meta author, HTML meta description**

**for HTML output:** <sup>6233</sup> \begin{warpHTML}

\title  $\{\langle title \rangle\}$  Modified to remember \thetitle, which is used to set the HTML page titles.

```
6234 \let\LWR@origtitle\title
6235
6236 \renewcommand*{\title}[1]{%
6237 \LWR@origtitle{#1}%
6238 \begingroup%
6239 \renewcommand{\thanks}[1]{}%
6240 \protected@xdef\thetitle{#1}%
6241 \endgroup%
6242 }
```
\end{warpHTML}

```
for HTML & PRINT: 6244 \begin{warpall}
```
\HTMLTitle  $\{\langle Titlename \rangle\}$  The Title to place into an HTML meta tag. The default is to use the document \title's setting.

```
6245\providecommand{\thetitle}{\BaseJobname}
6246
6247 \newcommand{\theHTMLTitle}{\thetitle}
6248
6249 \newcommand{\HTMLTitle}[1]{\renewcommand{\theHTMLTitle}{#1}}
```
\HTMLAuthor {h*authorname*i} The author to place into an HTML meta tag. If none given, the default is \theauthor, which is empty unless the titling package is used.

```
6250 \providecommand{\theauthor}{}
6251
6252\newcommand{\theHTMLAuthor}{\theauthor}
6253
6254 \newcommand{\HTMLAuthor}[1]{\renewcommand{\theHTMLAuthor}{#1}}
```
This is placed inside an HTML meta tag at the start of each file. This may be changed mid-document using \HTMLDescription, allowing different HTML descriptions to be used for different sections of the document.

 $\triangle$  HTML author Do not use double quotes, and do not exceed 150 characters.

\HTMLDescription {h*New* HTML *meta description.*i} Assigns the HTML file's description meta tag.

```
6255 \newcommand{\LWR@currentHTMLDescription}{}
6256
6257 \newcommand{\HTMLDescription}[1]{%
6258 \renewcommand{\LWR@currentHTMLDescription}{#1}
6259 }
6260
6261 \end{warpall}
```
## **59 Footnotes**

lwarp uses native LATEX footnote code, although with its own \box to avoid the LATEX output routine. The usual functions mostly work as-is.

footnote numbering To have footnote numbers reset each time footnotes are printed:

\setcounter{footnoteReset}{1}

For bigfoot, manyfoot, or perpage:

\MakePerPage{footnoteX}  $-$  or  $-$ \MakeSortedPerPage{footnoteX}

The footnotes are reset when they are printed, according to section level as set by FootnoteDepth, which is not necessarily by HTML page. This is recommended for \alph, \Alph, or \fnsymbol footnotes, due to the limited number of symbols which are available.

 $\triangle$  MathJax, If using MATHJAX, after each math expression with a \footnotemark, adjust the \footnotemark footnote counter by the number of \footnotemarks:

> \[ (math expression with two instances of \footnotemark) \] \warpHTMLonly{\addtocounter{footnote}{2}}

Similarly for endnotes, but *not* sidenotes.

Also for MATHJAX, \footnotename is used for a \footnotemark if the actual footnote number is not known. To redefine it, provide it before loading lwarp:

\providecommand{\footnotename}{something} \usepackage{lwarp}

Similar for sidenotes. For endnotes:

\def\endnotename{something}% \def allows name to start with "end"

For the pagenote package, there is no \pagenotename to define, since there is no \pagenotemark command.

footmisc The footmisc stable option is emulated by lwarp.

 $\triangle$  sectioning commands When using footnotes in sectioning commands, to generate consistent results between print and HTML, use the footmisc package with the stable option, provide a short TOC entry, and \protect the \footnote:

```
\usepackage[stable]{footmisc}
. . .
\subsection[Subsection Name]
    {Subsection Name\protect\footnote{A footnote.}}
```
memoir with footmisc If using memoir class, with which lwarp preloads footmisc, the stable option must be  $\triangle$  memoir declared before lwarp is loaded:

> \PassOptionsToPackage{stable}{footmisc} \usepackage{lwarp} . . .

Do not use a starred sectioning command. As an alternative, it may be possible to adjust \secnumdepth instead.

Several kinds of footnotes are used: in a regular page, in a minipage, or as thanks in the titlepage. Each of these is handle differently.

#### **59.1 Regular page footnotes**

In HTML documents, footnotes are placed at the bottom of the web page or the section, depending on FootnoteDepth, using the LATEX box \LWR@footnotebox. Using this instead of the original \footins box avoids having footnotes be printed by the output routine, since footnotes should be printed per HTML page instead of per PDF page.

See section [59.4](#page-365-0) for the implementation.

### **59.2 Minipage footnotes**

See section [59.5](#page-368-0) for how minipage footnotes are gathered. See section [91.4](#page-584-0) for how minipage footnotes are placed into the document.

#### **59.3 Titlepage thanks**

See section [66.7](#page-411-0) for titlepage footnotes.

### <span id="page-365-0"></span>**59.4 Regular page footnote implementation**

**for HTML & PRINT:** <sup>6262</sup> \begin{warpall}

Ctr FootnoteDepth Determines how deeply to place footnotes in the HTML files, similar to tocdepth. The Default: 3

default of 3 places footnotes before each \subsubsection or higher. See table [11](#page-199-0) for a table of LATEX section headings.

6263 \newcounter{FootnoteDepth} 6264 \setcounter{FootnoteDepth}{3}

Ctr footnoteReset If non-zero, the footnote counter is reset to this value each time the footnotes are Default: 0 printed, as controlled by FootnoteDepth. For the manyfoot and bigfoot packages, additional counters such as footnote<suffix>Reset will be defined as well. These counters may be set non-zero by the user, and are also set if the perpage's \MakePerPage or \MakeSortedPerPage macros are used for the footnote or footnote<suffix> counters.

> (The name is not capitalized because it is made from the counter's name with "Reset" appended.)

6265 \newcounter{footnoteReset} 6266 \setcounter{footnoteReset}{0}

6267 \end{warpall}

**for HTML output:** <sup>6268</sup> \begin{warpHTML}

\LWR@footnotebox Patch LATEX footnotes to use a new \box instead of an insert for lwarp footnotes. This avoids having the original \footins appear at the bottom of a lateximage, which is on its own new page.

6269 \newbox\LWR@footnotebox

Much of the following has unneeded print-mode formatting removed.

\@makefntext {\*text*}}

6270 \long\def\@makefntext#1{\textsuperscript{\@thefnmark}~#1}

#### \@makefnmark

6271 \def\@makefnmark{% 6272 \textsuperscript{\@thefnmark}% 6273 }

Footnotes may be in regular text, in which case paragraphs are tagged, or in a table data cell or lateximage, in which case paragraph tags must be added manually.

In a lateximage during HTML output, the lateximage is placed inside a print-mode minipage, but the footnotes are broken out by:

\def\@mpfn{footnote} \def\thempfn{\thefootnote} \let\@footnotetext\LWR@footnotetext \LWR@@footnotetext {*\text*}} {*\footnote box name*}}

Factored to allow multiple footnote boxes for manyfoot.

```
6274 \long\def\LWR@@footnotetext#1#2{%
6275 \LWR@traceinfo{LWR@footnotetext}%
6276 \global\setbox\csname #2\endcsname=\vbox{%
```
Add to any current footnotes:

\unvbox\csname #2\endcsname%

Remember the footnote number for \ref:

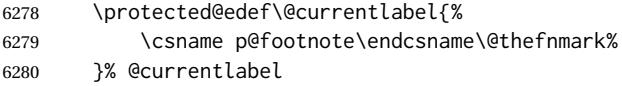

Open a group:

\color@begingroup%

Disable CJK xpinyin while generating footnotes.

\LWR@disablepinyin%

Use HTML superscripts in the footnote even when the main text is inside a lateximage, because the footnote will be in HTML:

\renewrobustcmd{\textsuperscript}[1]{\LWR@htmlspan{sup}{##1}}%

Use paragraph tags if in a tabular data cell or a lateximage:

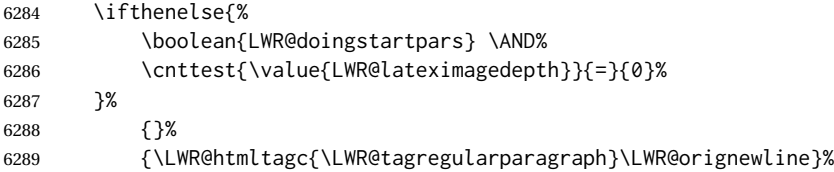

Append the footnote to the list:

\@makefntext{#1}%

Closing paragraph tag:

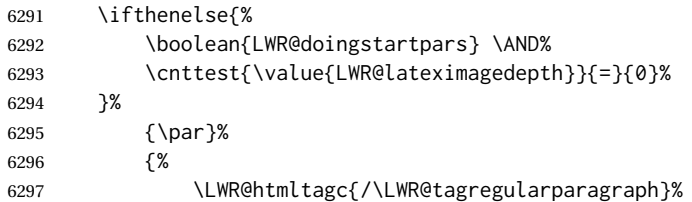

 \LWR@orignewline% }% Close the group: \color@endgroup% }% vbox Paragraph handling: \LWR@ensuredoingapar% }% \LWR@footnotetext {*\text*}}

\long\def\LWR@footnotetext#1{\LWR@@footnotetext{#1}{LWR@footnotebox}}

\@footnotetext {*\text*}}

\LetLtxMacro\@footnotetext\LWR@footnotetext

### <span id="page-368-0"></span>**59.5 Minipage footnote implementation**

Patch LATEX minipage footnotes to use a new \box instead of an insert for lwarp minipage footnotes. This avoids having the original \@mpfootins appear at the bottom of a lateximage, which is on its own new page.

\newbox\LWR@mpfootnotes

\@mpfootnotetext {\*text*}}

```
6307 \long\def\@mpfootnotetext#1{%
6308 \LWR@traceinfo{@mpfootnotetext}%
6309 \global\setbox\LWR@mpfootnotes\vbox{%
6310 \unvbox\LWR@mpfootnotes%
6311 \reset@font\footnotesize%
6312 \hsize\columnwidth%
6313 \@parboxrestore%
6314 \protected@edef\@currentlabel%
6315 {\csname p@mpfootnote\endcsname\@thefnmark}%
6316 \color@begingroup%
```
Use paragraph tags if in a tabular data cell or a lateximage:

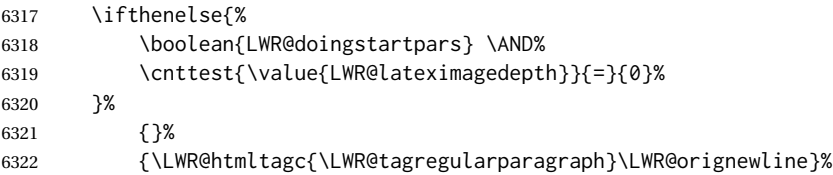

```
6323 \@makefntext{%
6324 \ignorespaces#1%
6325 }%
```
Don't add the closing paragraph tag if are inside a lateximage:

```
6326 \ifthenelse{\cnttest{\value{LWR@lateximagedepth}}{>}{0}}%
6327 {}%
6328 {%
6329 \leavevmode\LWR@orignewline%
6330 \LWR@htmltagc{/\LWR@tagregularparagraph}%
6331 \LWR@origpar%
6332 }%
6333 \color@endgroup%
6334 }% vbox
```
#### Paragraph handling:

```
6335 \LWR@ensuredoingapar%
6336 \LWR@traceinfo{@mpfootnotetext: done}%
6337 }
```
\thempfootnote Redefined to remove the \itshape, which caused an obscure compiling error in some situations.

```
6338 \AtBeginDocument{
6339 \def\thempfootnote{\@alph\c@mpfootnote}
6340 }
```
## **59.6 Printing pending footnotes**

\LWR@@printpendingfootnotes {\*footnote counter name*}}

```
6341 \newcommand*{\LWR@@printpendingfootnotes}[1]{%
6342 \expandafter\ifvoid\csname LWR@#1box\endcsname\else
6343 \LWR@forcenewpage
6344 \begin{BlockClass}{footnotes}
6345 \null
6346 \unvbox\csuse{LWR@#1box}
6347 \setbox\csuse{LWR@#1box}=\vbox{}
6348 \end{BlockClass}
6349 \ifltxcounter{#1Reset}{%
6350 \ifnumgreater{\value{#1Reset}}{0}{%
6351 \setcounter{#1}{\value{#1Reset}}%
6352 \addtocounter{#1}{-1}%
6353 }{}%
6354 }{}%
6355 \fi
6356 }
```
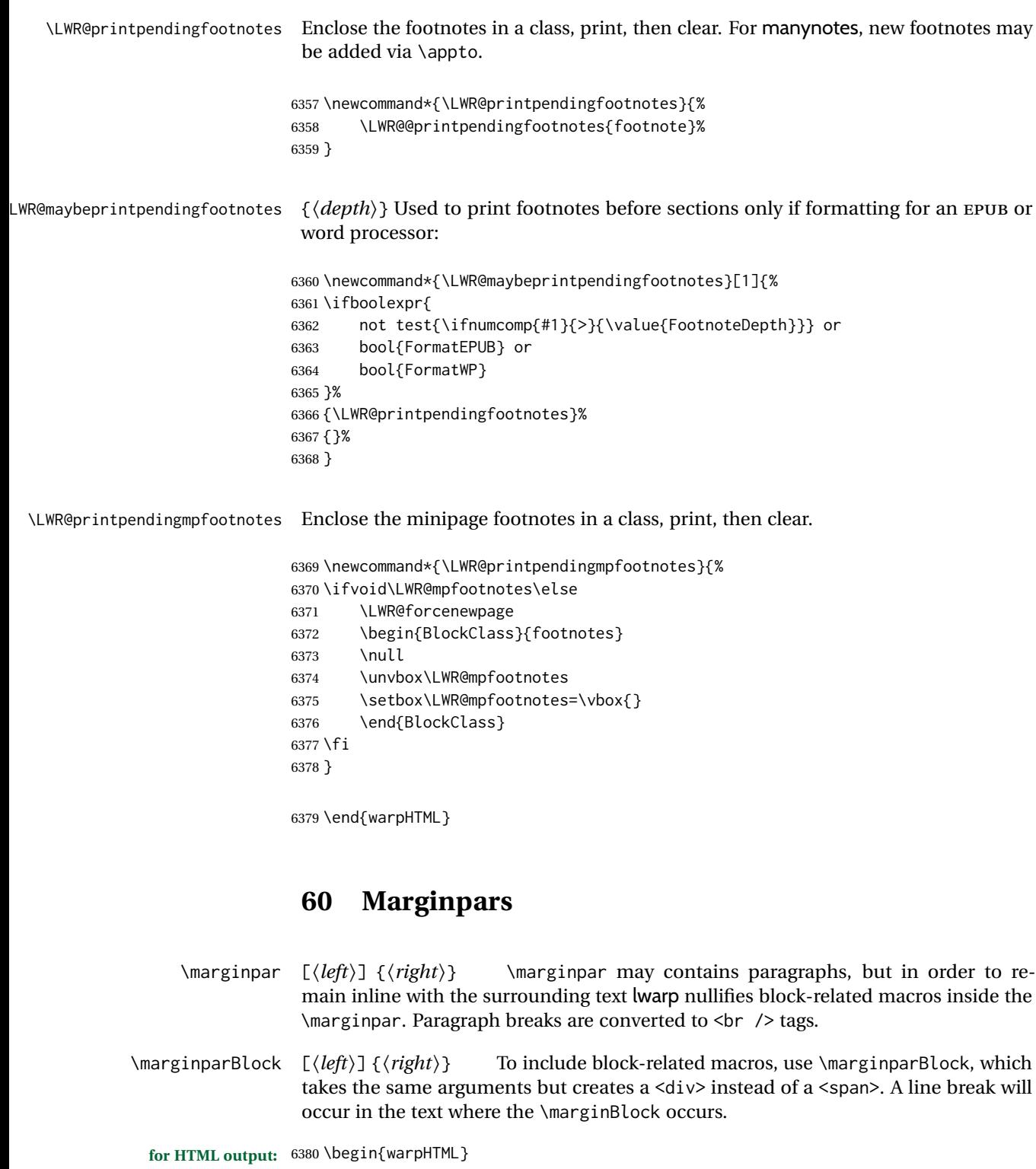

\marginpar  $[\langle left \rangle] \{\langle right \rangle\}$ 

```
6381 \renewcommand{\marginpar}[2][]{%
6382 \ifbool{FormatWP}%
6383 {%
6384 \begin{LWR@BlockClassWP}{width:2in; float:right; margin:10pt}{}{marginblock}
6385 #2
6386 \end{LWR@BlockClassWP}
6387 }%
6388 {%
6389 \LWR@htmlspanclass{marginpar}{#2}%
6390 }%
6391 }
```
\marginparBlock  $[(left)\] {\langle right\rangle}]$ 

For use when the marginpar will be more than one paragraph, and/or contains more than simple text.

HTML version.

```
6392 \newcommand{\marginparBlock}[2][]{%
6393 \LWR@stoppars%
6394 \ifbool{FormatWP}%
6395 {%
6396 \begin{LWR@BlockClassWP}{width:2in; float:right; margin:10pt}{}{marginblock}
6397 #2
6398 \end{LWR@BlockClassWP}
6399 }{%
6400 \begin{BlockClass}[width:2in; float:right; margin:10pt]{marginparblock}
6401 #2
6402 \end{BlockClass}
6403 }%
6404 \LWR@startpars%
6405 }
```
\reversemarginpar

\renewcommand\*{\reversemarginpar}{}

\normalmarginpar

\renewcommand\*{\normalmarginpar}{}

\end{warpHTML}

**for PRINT output:** <sup>6409</sup> \begin{warpprint}

\marginparBlock  $[(left)]$  { $\langle right\rangle$ }

For use when the marginpar will be more than one paragraph, and/or contains more than simple text.

Print version.

6410 \LetLtxMacro\marginparBlock\marginpar

```
6411 \end{warpprint}
```
# **61 Splitting HTML files**

- Files are split according to FileDepth and CombineHigherDepths.
- Filenames are sanitized by \LWR@filenamenoblanks.
- \LWR@newhtmlfile finishes an HTML page, adds a comment to tell where and how to split the file, then starts a new HTML page.

### **for HTML & PRINT:** <sup>6412</sup> \begin{warpall}

Ctr FileDepth {*(section depth*)} determines how deeply to break into new HTML files, similar to tocdepth. The default of -5 produces one large HTML file.

> 6413 \newcounter{FileDepth} 6414 \setcounter{FileDepth}{-5}

Bool CombineHigherDepths Combile higher-level sections together into one file?

6415 \newbool{CombineHigherDepths} 6416 \booltrue{CombineHigherDepths}

\FilenameLimit Maximum length of the generated filenames.

6417 \newcommand\*{\FilenameLimit}{80}

6418 \end{warpall}

**for HTML output:** <sup>6419</sup> \begin{warpHTML}

\LWR@thisfilename The currently-active filename or number. At first, this is the homepage.

```
6420 \AtBeginDocument{
6421 \ifbool{FileSectionNames}%
6422 {\newcommand*{\LWR@thisfilename}{\HomeHTMLFilename}}
6423 {\newcommand*{\LWR@thisfilename}{0}}
6424 }
```
\LWR@thisnewfilename The filename being sanitized.

6425 \newcommand\*{\LWR@thisnewfilename}{}

\LWR@simplifyname \* {\*expression*}} Simplify \LWR@thisnewfilename.

If starred, detokenizes the input expression. If found, changes the expression to a single detokenized dash.

```
6426 \NewDocumentCommand{\LWR@simplifyname}{s m}{%
6427 \IfBooleanTF{#1}{%
6428 \StrSubstitute{\LWR@thisnewfilename}%
6429 {\detokenize{#2}}%
6430 {\detokenize{-}}[\LWR@thisnewfilename]%
6431 }{%
6432 \StrSubstitute{\LWR@thisnewfilename}%
6433 {#2}%
6434 {\detokenize{-}}[\LWR@thisnewfilename]%
6435 }
6436 }
```
\LWR@simplifycustom User-defined filename simplifications. Redefine with \newcommand.

```
6437 \newcommand*{\LWR@simplifycustom}{}
```
\FilenameSimplify \*{\phrase\} Assign a user-defined filename simplification. Appends to \LWR@simplifycustom.

```
6438 \NewDocumentCommand{\FilenameSimplify}{s m}{%
6439 \IfBooleanTF{#1}{%
6440 \appto{\LWR@simplifycustom}{%
6441 \LWR@simplifyname*{#2}%
6442 }%
6443 }{%
6444 \appto{\LWR@simplifycustom}{%
6445 \LWR@simplifyname{#2}%
6446 }%
6447 }%
6448 }
```
\LWR@avoiddupfilenames Instructions for how to avoid duplicate filenames. This is used in a warning in \LWR@filenamenoblanks, and in an error in \LWR@newhtmlfile.

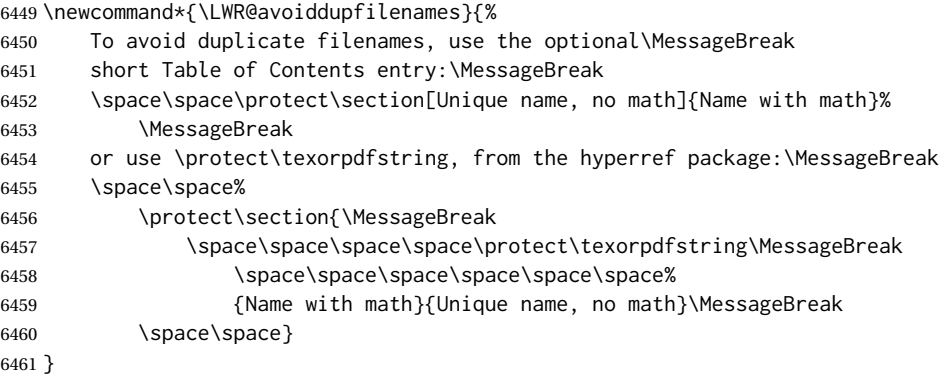

\LWR@filenamenoblanks {\*filename*}}

Convert blanks into dashes, removes short words, store result in \LWR@thisfilename.

Also see \LWR@nullfonts for nullified macros.

```
6462 \newcommand*{\LWR@filenamenoblanks}[1]{%
6463 \begingroup
```
Locally temporarily disable direct-formatting commands, not used in filenames:

```
6464 \LWR@nullfonts%
6465 \renewcommand*{\LWR@htmltagc}[1]{}%
```

```
6466 \edef\LWR@thisnewfilename{#1}%
```
Replaces common macros with hyphens. (\& is done by \LWR@nullfonts.)

```
6467 \RenewDocumentCommand{\LWR@subsingledollar}{s m m m}{}%
6468 \LWR@simplifyname{\_}
6469 \LWR@simplifyname{\#}
6470 \LWR@simplifyname{\textbackslash}
6471 \LWR@simplifyname{\protect}
6472 \LWR@simplifyname{\ }
6473 \LWR@simplifyname{\textless}
6474 \LWR@simplifyname{\textgreater}
```
\edef\LWR@thisnewfilename{\detokenize\expandafter{\LWR@thisnewfilename}}%

Warn if there is dollar math in the section name:

```
6476 \ifbool{FileSectionNames}{%
6477 \IfSubStr{\LWR@thisnewfilename}{\LWRdollar}{%
6478 \PackageWarning{lwarp}
6479 {%
6480 This section name:\MessageBreak
6481 \space\space''\detokenize\expandafter{#1}''\MessageBreak
6482 at the line number listed below,\MessageBreak
6483 is using $dollar-delimited math$,
6484 which generates\MessageBreak
6485 complicated file names. It is better to use\MessageBreak
6486 \space\space%
6487 \protect\section{Name with \protect\(parenthesis math\protect\)}%
6488 \MessageBreak
6489 The math then will be removed from the file name.\MessageBreak
6490 \MessageBreak
6491 \LWR@avoiddupfilenames%
6492 \MessageBreak
6493 This section is found before or%
6494 }
6495 }{}%
6496 }{}
```

```
6497 \LWR@traceinfo{LWR@filenamenoblanks edef: !\LWR@thisnewfilename!}%
6498 \fullexpandarg%
```
Convert spaces into hyphens:

\LWR@simplifyname\*{ }

Convert punctutation into hyphens:

```
6500 \LWR@simplifyname*{*}
6501 \LWR@simplifyname*{(}
6502 \LWR@simplifyname*{)}
6503 \LWR@simplifyname*{.}
6504 \LWR@simplifyname*{!}
6505 \LWR@simplifyname*{,}
6506 \LWR@simplifyname*{'}
6507 \LWR@simplifyname*{+}
6508 \LWR@simplifyname*{/}
6509 \LWR@simplifyname*{:}
6510 \LWR@simplifyname*{;}
6511 \LWR@simplifyname*{=}
6512 \LWR@simplifyname*{?}
6513 \LWR@simplifyname*{@}
6514 \LWR@simplifyname*{^}
6515 \LWR@simplifyname*{&}
6516 \LWR@simplifyname*{"}
6517 \LWR@simplifyname*{<}
6518 \LWR@simplifyname*{>}
```
\LWR@simplifyname{\LWRbackslash}

 \LWR@simplifyname\*{-s-} \LWR@simplifyname\*{-S-} \LWR@simplifyname\*{-a-}

Braces are removed entirely to avoid extra dashes in the result.

```
6520 \StrSubstitute{\LWR@thisnewfilename}%
6521 {\LWRleftbrace}{}[\LWR@thisnewfilename]%
6522 \StrSubstitute{\LWR@thisnewfilename}%
6523 {\LWRrightbrace}{}[\LWR@thisnewfilename]%
6524 \LWR@simplifyname{\LWRpercent}
6525 \LWR@simplifyname{\LWRdollar}
6526 \LWR@simplifyname*{|}
6527 \LWR@simplifyname*{^}
6528 \LWR@simplifyname*{~}
6529 \LWR@simplifyname*{[}
6530 \LWR@simplifyname*{]}
6531 \LWR@simplifyname*{'}
 Convert short words:
```

```
6535 \LWR@simplifyname*{-A-}
6536 \LWR@simplifyname*{-an-}
6537 \LWR@simplifyname*{-AN-}
6538 \LWR@simplifyname*{-to-}
6539 \LWR@simplifyname*{-TO-}
6540 \LWR@simplifyname*{-by-}
6541 \LWR@simplifyname*{-BY-}
6542 \LWR@simplifyname*{-of-}
6543 \LWR@simplifyname*{-OF-}
6544 \LWR@simplifyname*{-and-}
6545 \LWR@simplifyname*{-AND-}
6546 \LWR@simplifyname*{-for-}
6547 \LWR@simplifyname*{-FOR-}
6548 \LWR@simplifyname*{-the-}
6549 \LWR@simplifyname*{-THE-}
```
Convert custom words:

```
6550 \LWR@simplifycustom%
```
If pdfIATEX and not utf8 encoding, don't try to convert emdash, endash:

```
6551 \ifPDFTeX% pdflatex or dvi latex
6552 \ifdefstring{\inputencodingname}{utf8}{%
6553 \LWR@simplifyname*{—}
6554 % emdash
6555 \LWR@simplifyname*{–}
6556 % endash
6557 }{}%
6558 \else% not PDFTeX
6559 \LWR@simplifyname*{—}
6560 \LWR@simplifyname*{–}
6561 \fi%
```
Convert multiple hyphens:

```
6562 \LWR@simplifyname*{-----}
6563 \LWR@simplifyname*{----}
6564 \LWR@simplifyname*{---}
6565 \LWR@simplifyname*{--}
```
If starts with a dash, remove the leading dash:

```
6566 \IfBeginWith{\LWR@thisnewfilename}{\detokenize{-}}{%
6567 \StrGobbleLeft{\LWR@thisnewfilename}{1}[\LWR@thisnewfilename]%
6568 }{}%
```
If ends with a dash, remove the trailing dash:

```
6569 \IfEndWith{\LWR@thisnewfilename}{\detokenize{-}}{%
6570 \StrGobbleRight{\LWR@thisnewfilename}{1}[\LWR@thisnewfilename]%
6571 }{}%
```
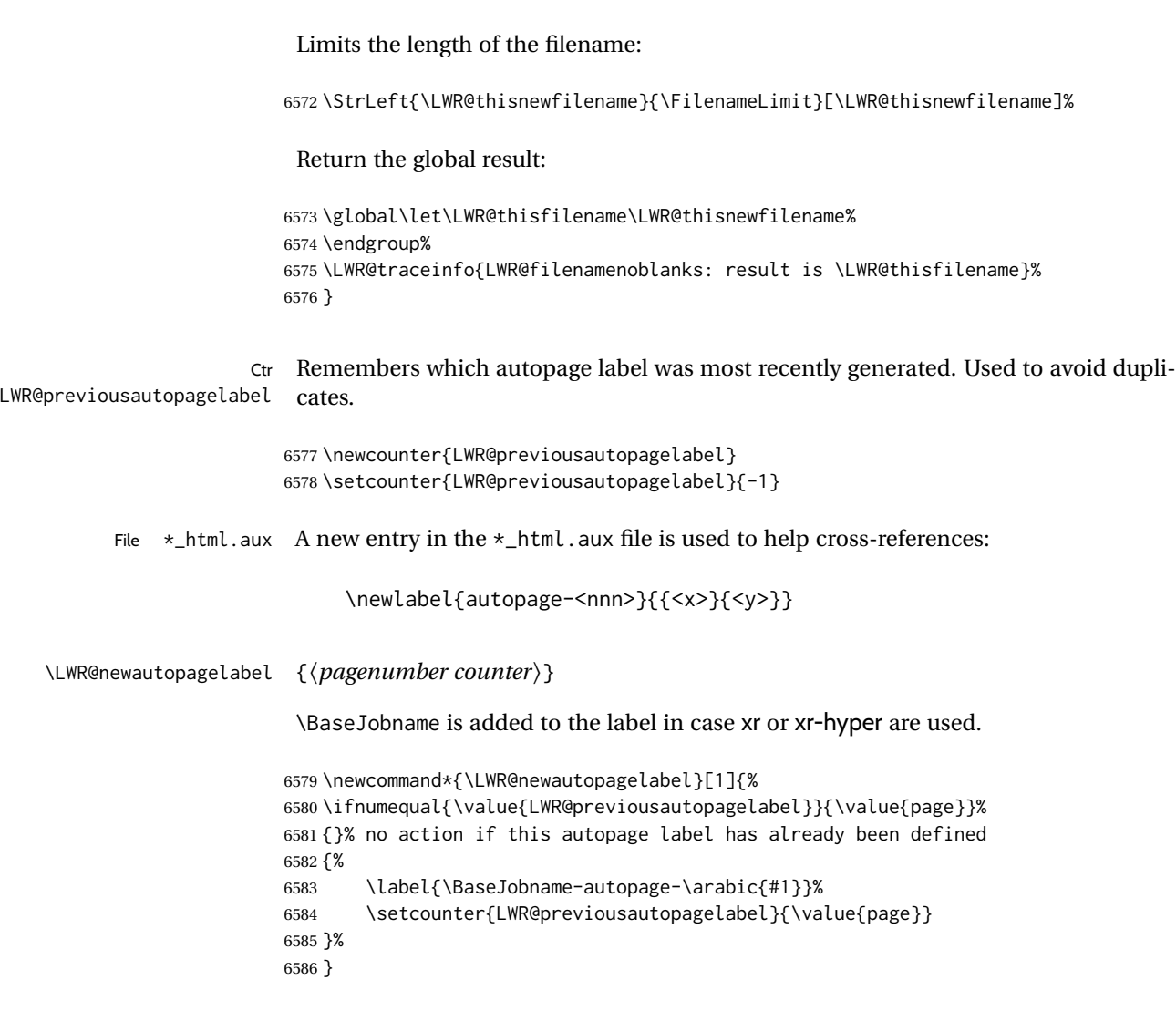

## **61.1 Sanitizing expressions for HTML**

Math expressions are converted to lateximages, and some math environments may contain &, <, or >, which should not be allowed inside an HTML <alt> tag, so must convert them to HTML entities.

```
\LWR@replacestrings {\search\} {\replace\}
```
Replaces strings inside \tmpb.

Modified from the original by PETR OLSAK, from the opmac package.

6587 \bgroup 6588 \catcode'!=3 \catcode'?=3 6589 6590 \long\gdef\LWR@replacestrings@addto#1#2{%

```
6591 \expandafter\def\expandafter#1\expandafter{#1#2}%
6592 }
6593
6594 \gdef\LWR@replacestrings#1#2{%
6595 \long\def\LWR@replacestringsA##1#1{\def\tmpb{##1}\LWR@replacestringsB}%
6596 \long\def\LWR@replacestringsB##1#1{%
6597 \ifx!##1\relax \else\LWR@replacestrings@addto\tmpb{#2##1}%
6598 \expandafter\LWR@replacestringsB\fi%
6599 }% improved version <May 2016> inspired
6600 \expandafter\LWR@replacestringsA\tmpb?#1!#1% from pysyntax.tex by Petr Krajnik
6601 \long\def\LWR@replacestringsA##1?{%
6602 \def\tmpb{##1}%
6603 }\expandafter\LWR@replacestringsA\tmpb%
6604 }
6605 \egroup
```
\LWR@subHTMLsanitize \LWR@strresult must first be set by \LWR@HTMLsanitize, \LWR@HTMLsanitizeexpand, or \CustomizeMathJax.

```
6606 \catcode'\#=12
6607 \catcode'\&=12
6608 \newcommand{\LWR@subHTMLsanitize}{%
```
The &, <, and > may be interpreted by the browser:

```
6609 \edef\tmpb{\detokenize\expandafter{\LWR@strresult}}%
6610 \LWR@replacestrings{&}{&}%
6611 \LWR@replacestrings{<}{&lt;}%
6612 \LWR@replacestrings{>}{>}%
```
The double quote occasionally causes problems.

```
6613 \LWR@replacestrings{"}{"}%
```
MathJax allows expressions to be defined with \newcommand. These expressions would appear with ## for each argument, and each must be changed to a single #. This must be done after all the above changes. Attempting another conversion after this causes an error upon further expansion.

```
6614 \LWR@replacestrings{##}{#}%
6615 \edef\LWR@strresult{\detokenize\expandafter{\tmpb}}%
6616 }
6617 \catcode'\#=6
6618 \catcode'\&=4
```

```
\LWR@HTMLsanitize {\text}}
```
\newrobustcmd{\LWR@HTMLsanitize}[1]{%

Cancel French babel character handling, and fully expand the strings:

```
6620 \begingroup%
6621 \LWR@FBcancel%
6622 \fullexpandarg%
6623 \protect\StrSubstitute{\detokenize{#1}}%
6624 {\detokenize{\&}}{\detokenize{&}}[\LWR@strresult]%
6625 \LWR@subHTMLsanitize%
6626 \LWR@strresult%
6627 \endgroup%
6628 }
```
\LWR@HTMLsanitizeexpand {\*text*}}

This version expands the argument before sanitizing it.

```
6629 \newrobustcmd{\LWR@HTMLsanitizeexpand}[1]{%
```
Cancel French babel character handling, and fully expand the strings:

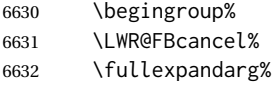

The difference between this and \LWR@HTMLsanitize (without "expand") is the following \expandafter:

```
6633 \protect\StrSubstitute{\detokenize\expandafter{#1}}%
6634 {\detokenize{\&}}{\detokenize{&}}[\LWR@strresult]%
6635 \LWR@subHTMLsanitize%
6636 \LWR@strresult%
6637 \endgroup%
6638 }
```
## **61.2 Customizing MATHJAX**

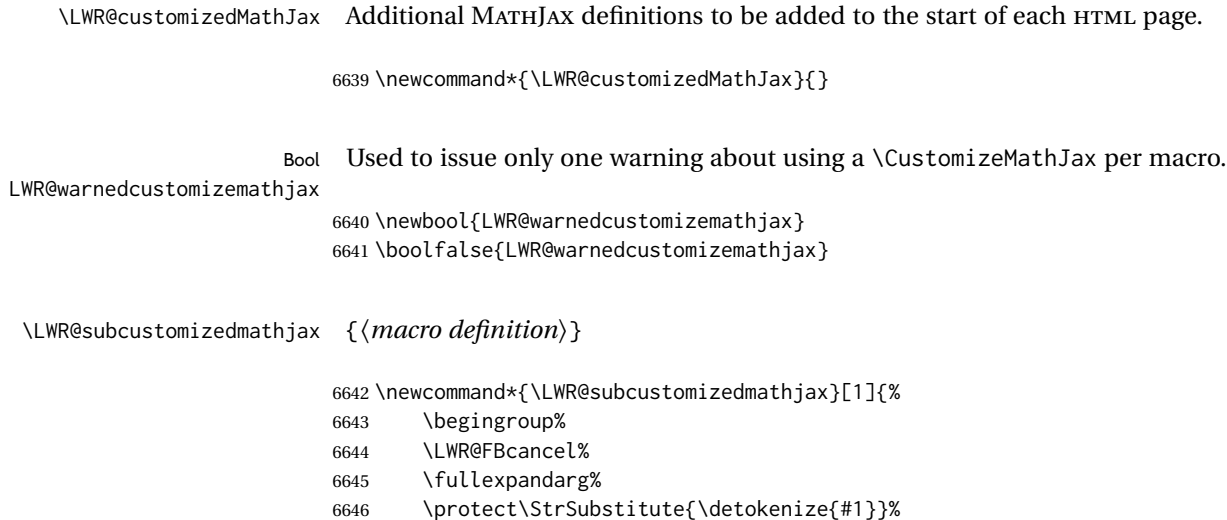

```
6647 {\detokenize{\&}}{\detokenize{&}}[\LWR@strresult]%
6648 \LWR@subHTMLsanitize%
6649 \xdef\LWR@customizedMathJax{%
6650 \LWR@customizedMathJax%
6651 \LWR@strresult%
6652 }%
6653 \endgroup%
6654 }
6655 \@onlypreamble\LWR@subcustomizedmathjax
```
#### \CustomizeMathJax {*\macro definition*}}

A warning is issued if a very long argument is given.

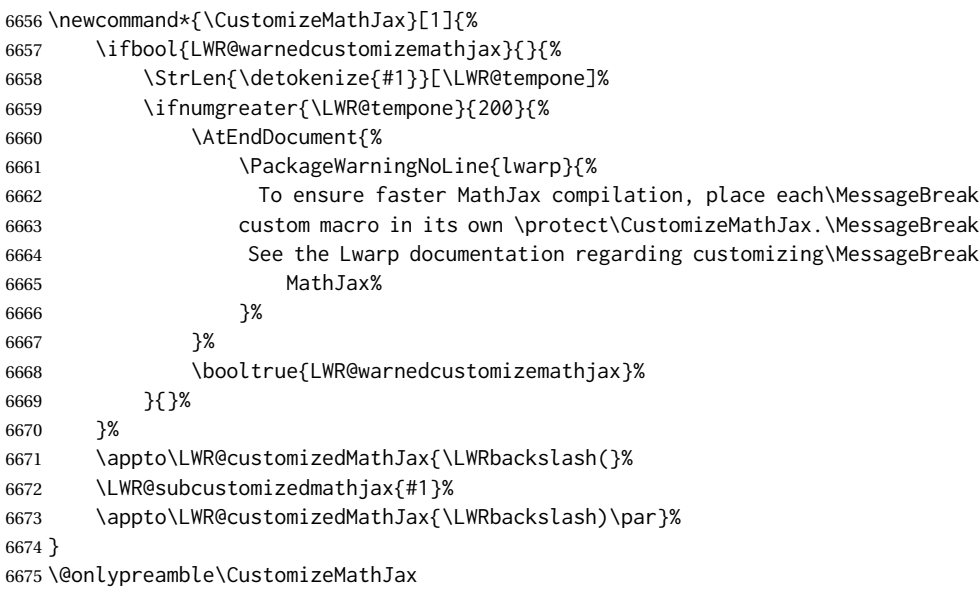

\LWR@infoprocessingmathjax {\*package name*}}

```
6676 \newcommand*{\LWR@infoprocessingmathjax}[1]{%
6677 \typeout{---}
6678 \typeout{Package lwarp: Processing MathJax customizations for #1.}
6679 \typeout{\space\space This may take a moment.}
6680 \typeout{---}
6681 }
```
defaults Default customizations:

In the MATHJAX code, footnotes are only referenced. For equations, they are also generated in the HTML when the LATEX math is generated inside the HTML comment. For other math environments, the \footnotemark/\footnotetext method must be  $\triangle$  \footnotemark used. See section [8.5.4](#page-128-0) regarding \footnotemark.

> For footnotes, \footnotename is used in most cases, however for equation the footnote is picked up from LATEXin \LWR@doendequation.

First, \footnotename for MATHJAX is copied from LATEX.

```
6682 \providecommand{\footnotename}{footnote}
6683
6684 % due to warpMathJax:
6685 \end{warpHTML}
6686
6687 \begin{warpMathJax}
6688 \xdef\LWR@customizedMathJax{\LWR@customizedMathJax%
6689 \LWRbackslash(%
6690 \LWRbackslash{}newcommand%
6691 \{\LWRbackslash{}footnotename\}%
6692 \{\footnotename\}%
6693 \LWRbackslash)\par%
6694 }
6695 \end{warpMathJax}
```
\LWRfootnote is set per equation if a footnote is detected in the equation's math expression, otherwise it defaults to \footnotename.

```
6696 \begin{warpMathJax}
6697 \CustomizeMathJax{\def\LWRfootnote{1}}
6698 \CustomizeMathJax{\newcommand{\footnote}[2][\LWRfootnote]{{}^{\mathrm{#1}}}}
6699 \CustomizeMathJax{\newcommand{\footnotemark}[1][\LWRfootnote]{{}^{\mathrm{#1}}}}
6700 \end{warpMathJax}
6701 \begin{warpMathJax}
6702 \CustomizeMathJax{\newcommand\ensuremath[1]{#1}}
6703 \CustomizeMathJax{% absorb two optional arguments
6704 \newcommand{\LWRframebox}[2][]{\fbox{#2}}
6705 \newcommand{\framebox}[1][]{\LWRframebox}
6706 }
6707 \CustomizeMathJax{\newcommand{\setlength}[2]{}}
6708 \CustomizeMathJax{\newcommand{\addtolength}[2]{}}
6709 \CustomizeMathJax{\newcommand{\setcounter}[2]{}}
6710 \CustomizeMathJax{\newcommand{\addtocounter}[2]{}}
6711 \CustomizeMathJax{\newcommand{\cline}[1]{}}
6712 \CustomizeMathJax{\newcommand{\directlua}[1]{\text{(directlua)}}}
6713 \CustomizeMathJax{\newcommand{\luatexdirectlua}[1]{\text{(directlua)}}}
6714 \end{warpMathJax}
6715
6716 \begin{warpHTML}% due to warpMathJax
```
\LWR@customizeMathJax Prints MathJax commands to the HTML output.

```
6717 \newcommand{\LWR@customizeMathJax}{%
6718 \ifbool{mathjax}{
6719 \LWR@stoppars
6720 \LWR@htmlcomment{MathJax customizations:}
6721
6722 \typeout{---}
6723 \typeout{Package lwarp:}
6724 \typeout{Processing MathJax customizations. If this takes too long,}
```

```
6725 \typeout{see the Lwarp manual regarding customizing MathJax.}
                 6726 \begin{BlockClass}{hidden}
                 6727 \LWR@stoppars
                 6728 \LWR@customizedMathJax
                 6729 \LWR@startpars
                 6730 \end{BlockClass}
                 6731 \typeout{Done.}
                 6732 \typeout{---}
                 6733
                 6734 \LWR@startpars
                 6735 }{}
                 6736 }
                 6737 \end{warpHTML}
 for PRINT output: 6738 \begin{warpprint}
\CustomizeMathJax The print-mode version:
                 6739 \newcommand*{\CustomizeMathJax}[1]{}
\FilenameSimplify * {\expression}}
                 6740 \NewDocumentCommand{\FilenameSimplify}{s m}{}
                 6741 \end{warpprint}
  for HTML output: 6742 \begin{warpHTML}
\LWR@createfooter If specified, create the first or later web page footer.
                 6743 \newcommand*{\LWR@createfooter}{%
                 6744 \ifnumless{\value{LWR@htmlseqfilenumber}}{1}{%
                 6745 \ifdefempty{\LWR@firstpagebottom}{}{%
                 6746 \LWR@htmlelement{footer}
                 6747
                 6748 \LWR@firstpagebottom
                 6749
                 6750 \LWR@htmlelementend{footer}
                 6751 }%
                 6752 }{%
                 6753 \ifdefempty{\LWR@pagebottom}{}{%
                 6754 \LWR@htmlelement{footer}
```
 }% }% }

\LWR@pagebottom

\LWR@htmlelementend{footer}

Finishes the current HTML page with footnotes, footer, navigation, then starts a new HTML page with an HTML comment telling where to split the page and what the new filename and CSS are, then adds navigation, side TOC, header, and starts the text body.

```
6762 \newcommand*{\LWR@newhtmlfile}[1]{
6763 \LWR@traceinfo{LWR@newhtmlfile}
```
At the bottom of the ending file:

```
6764 \LWR@htmlelementclassend{section}{textbody}
6765 \LWR@htmlelementclassend{div}{bodycontainer}
6766 \LWR@htmlelementclassend{div}{bodyandsidetoc}
6767
6768 \LWR@printpendingfootnotes
6769
```
No footer between files if EPUB:

```
6770 \ifbool{FormatEPUB}{}{\LWR@createfooter}
```
No bottom navigation if are finishing the home page or formatting for EPUB or a word-processor.

```
6771 \ifthenelse{\boolean{FormatEPUB}\OR\boolean{FormatWP}}
6772 {}
6773 {\ifnumcomp{\value{LWR@htmlfilenumber}}{>}{0}{\LWR@botnavigation}{}}
```
End of this HTML file:

```
6774 \LWR@stoppars
6775 \LWR@htmltag{/body}\LWR@orignewline
6776 \LWR@htmltag{/html}\LWR@orignewline
6777 \LWR@traceinfo{LWR@newhtmlfile: about to LWR@orignewpage}
6778 \LWR@maybe@orignewpage
```

```
6779 \addtocounter{LWR@htmlfilenumber}{1}%
6780 \addtocounter{LWR@htmlseqfilenumber}{1}%
```
If using a filename based on section name, create a version without blanks. The filename without blanks will be placed into \LWR@thisfilename. Duplicates will be detected using MD5 hashes.

If not using a filename, the file number will be used instead.

```
6781 \ifbool{FileSectionNames}%
6782 {%
```
Convert the section name to a filename with blanks and common words removed. The resulting filename is in \LWR@thisfilename.

Create a macro name from the MD5 hash of the file name, to detect duplicates:

\edef\LWR@hashedname{\LWR@mdfive{\LWR@thisfilename}}%

If the macro name is not yet defined, this filename is unique.

\ifcsundef{LWR@filename\LWR@hashedname}{%

If the filename is unique, create a macro using the hashed name, to be used to test for additional duplicates in the future.

 \csdef{LWR@filename\LWR@hashedname}{}% }{%

If the filename is not unique, create an error.

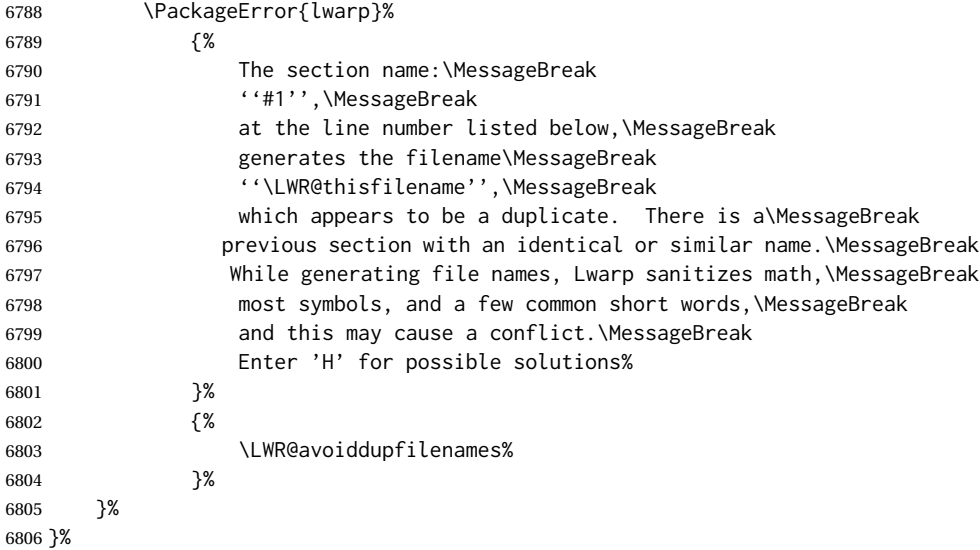

If using file numbers instead of names, the name is set to the next file number.

{\renewcommand\*{\LWR@thisfilename}{\arabic{LWR@htmlfilenumber}}}

Include an HTML comment to instruct lwarpmk where to split the files apart. Uses pipeseparated fields for split\_html.gawk. Uses monospaced font with ligatures disabled for everything except the title.

\LWR@traceinfo{LWR@newhtmlfile: about to print start file}%

\LWR@nullfonts to allow math in a section name.

 \begingroup% \LWR@nullfonts% \LWR@htmlblockcomment{% |Start file|% \LWR@htmlsectionfilename{\LWR@thisfilename}|%  } \endgroup%

At the top of the starting file:

```
6816 \LWR@stoppars
6817
```
Start a new file with the given section name:

```
6818 \LWR@filestart[#1]
6819
```
Track the PDF page numbers of the HTML output:

```
6820 \setcounter{LWR@latestautopage}{\value{page}}%
6821 \LWR@newautopagelabel{LWR@latestautopage}%
```
No navigation between files if formatting for an EPUB or word processor:

```
6822 \ifthenelse{\boolean{FormatEPUB}\OR\boolean{FormatWP}}
6823 {}
6824 {\LWR@topnavigation}
6825
```
No header if between files if formatting for an EPUB or word processor:

```
6826 \ifthenelse{\boolean{FormatEPUB}\OR\boolean{FormatWP}}
6827 {}
6828 {
6829 \ifdefempty{\LWR@pagetop}{}{
6830 \LWR@htmlelement{header}
6831
6832 \LWR@pagetop
6833
6834 \LWR@htmlelementend{header}
6835 }
6836 }
6837
```
The container for the sidetoc and text body:

\LWR@htmlelementclass{div}{bodyandsidetoc}

No sideroc if formatting for an EPUB or word processor:

```
6839 \ifthenelse{\boolean{FormatEPUB}\OR\boolean{FormatWP}}
6840 {}
6841 {\LWR@sidetoc}
6842
```
Start of the <textbody>:

```
6843 \LWR@htmlelementclass{div}{bodycontainer}
6844 \LWR@htmlelementclass{section}{textbody}
```
Not yet found a new section in this file. Once one is found, a label will be placed for previous/next links.

```
6845 \boolfalse{LWR@setseqfilelabel}
```
Print title only if there is one. Skip if formatting for an EPUB or word processor:

```
6846 \ifthenelse{\boolean{FormatEPUB}\OR\boolean{FormatWP}}%
6847 {}%
6848 {%
6849 \ifcsvoid{thetitle}{}{%
6850 \LWR@printthetitle%
6851 }%
6852 }%
```
Keep paragraph tags disabled for now:

```
6853 \LWR@stoppars
6854
```
If using MATHJAX, print the customizations here.

```
6855 \LWR@customizeMathJax
```

```
6856 \LWR@traceinfo{LWR@newhtmlfile: done}
6857 }
```

```
6858 \end{warpHTML}
```
# **62 Sectioning**

Sectioning and cross-references have been emulated from scratch, rather than try to patch several layers of existing LATEX code and packages. Formatting is handled by css, so the emulated code has much less work to do than the print versions.

Unicode Section names and the resulting filenames with accented characters are partially supported, depending on the ability of *pdflatex* to generate characters and *pdftotext*  $\triangle$  accents in filenames to read them. If extra symbols appear in the text, it may be that *pdflatex* is actually producing a symbol over or under a character, resulting in *pdftotext* picking up the accent symbol separately.

> X<u>H</u>ATEX and LuaIATEX directly support accented section and file names, but it may be necessary to use LATEX accents instead of native Unicode accents. LATEX accents will have the accents stripped when creating file names, whereas using Unicode accents will create filenames which include accents, which may cause issues with some operating systems.

### **62.1 User-level starred section commands**

\ForceHTMLPage For HTML output, forces the next section to be on its own HTML page, if FileDepth allows, even if starred. For use with \printindex and others which generate a starred section which should be on its own HTML page. Also see \ForceHTMLTOC.

For print output, no effect.

```
6860 \newbool{LWR@forcinghtmlpage}
6861 \boolfalse{LWR@forcinghtmlpage}
6862
6863 \newcommand*{\ForceHTMLPage}{%
6864 \global\booltrue{LWR@forcinghtmlpage}%
6865 }
```
\ForceHTMLTOC For HTML output, forces the next section to have a TOC entry, even if starred. For use with \printindex and others which generate a starred section which should be in the TOC so that it may be accessed via HTML. Not necessary if used with tocbibind. Also see \ForceHTMLPage.

For print output, no effect.

```
6866 \newbool{LWR@forcinghtmltoc}
6867 \boolfalse{LWR@forcinghtmltoc}
6868
6869 \newcommand*{\ForceHTMLTOC}{%
6870 \global\booltrue{LWR@forcinghtmltoc}%
6871 }
```
6872 \end{warpHTML}

```
for PRINT output: 6873 \begin{warpprint}
                 6874 \newcommand*{\ForceHTMLPage}{}
                 6875 \newcommand*{\ForceHTMLTOC}{}
                 6876 \end{warpprint}
```

```
for HTML output: 6877 \begin{warpHTML}
```
## **62.2 Book class commands**

\mainmatter Declare the main matter section of the document. Does not reset the page number,  $\triangle$  which must be consecutive arabic numbers for the HTML conversion.

```
6878 \newbool{LWR@mainmatter}
6879 \DeclareDocumentCommand{\mainmatter}{}{%
6880 \booltrue{LWR@mainmatter}%
6881 }
```
\frontmatter Declare the front matter section of the document, using arabic numbering for the internal numbering. Does not reset the page number.

```
6882 \DeclareDocumentCommand{\frontmatter}{}{%
6883 \boolfalse{LWR@mainmatter}%
6884 }
```
\backmatter Declare the back matter section of the document. Does not reset the page number.

```
6885 \DeclareDocumentCommand{\backmatter}{}{%
6886 \boolfalse{LWR@mainmatter}
6887 }
```
### **62.3 Sectioning support macros**

\LWR@sectionumber {*\section type*}}

Typeset a section number and its trailing space with css formatting:

```
6888 \newcommand*{\LWR@sectionnumber}[1]{%
6889 \InlineClass{sectionnumber}{#1}%
6890 }
```
autosec A tag used by the TOC and index.

\LWR@createautosec {\section type}}

Create an autosection tag.

The use of \textquotedbl instead of " provides improved compatibility with xeCJK.

```
6891 \newcommand*{\LWR@createautosec}[1]{%
6892 \LWR@htmltag{%
6893 #1 % space
6894 id=\textquotedbl\LWR@print@mbox{autosec-\arabic{page}}\textquotedbl%
6895 }%
6896 }
```
\LWR@pushoneclose {*{sectiontype*}} Stacks the new sectioning level's closing tag, to be used when this section is closed some time later.

 $\triangle$  \LWR@stoppars must be executed first.

```
6897 \NewDocumentCommand{\LWR@pushoneclose}{m}{%
6898 \LWR@traceinfo{LWR@pushoneclose #1}%
6899 \LWR@pushclose{#1}%
6900 }
```
\LWR@startnewdepth {*\sectiontype*}}

Closes currently stacked tags of a lesser level, then opens the new nesting level by saving this new sectioning level's closing tag for later use.

#### lwarp 390 and the set of the set of the set of the set of the set of the set of the set of the set of the set o

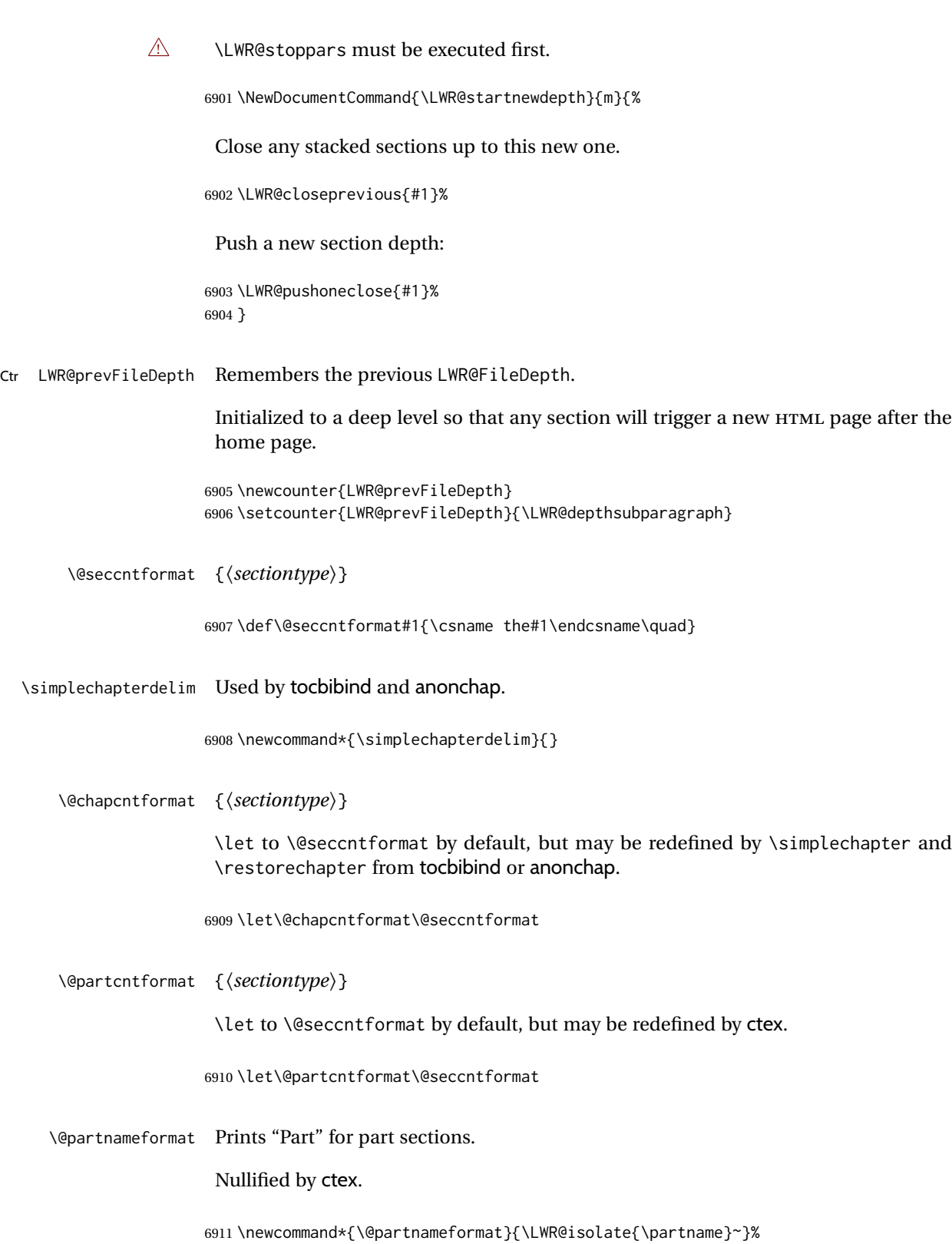

\LWR@printchaptername Print \chaptername in most cases, but this is nullified for ctexbook, komascript, ujt\* classes. \newcommand\*{\LWR@printchaptername}{% \ifdefvoid{\chaptername}{}{\chaptername~}% } Ctr LWR@currentautosec Records the page number when the section was created. (If a math expression is included in the section name, and SVG math is used, the corresponding lateximage will cause the page number to change by the time the following autosec label is created, thus the initial page number is recorded here.) \newcounter{LWR@currentautosec} \setcounter{LWR@currentautosec}{1} \LWR@section \* [\*TOC name*\] {\*name*\} {\*sectiontype*\} The common actions for the high-level sectioning commands. \DeclareDocumentCommand{\LWR@section}{m m m m}{% \IfValueTF{#2}% {\LWR@traceinfo{LWR@section: starting #4 #2}}% {\LWR@traceinfo{LWR@section: starting #4 #3}}% Warn if starting a section inside a <span>: \LWR@spanwarninvalid{section}% \LWR@maybeprintpendingfootnotes{\csuse{LWR@depth#4}}% \LWR@stoppars% \LWR@startnewdepth{#4}% Cancel special minipage horizontal space interaction: \global\boolfalse{LWR@minipagethispar}% Start a new HTML file unless starred, and if is a shallow sectioning depth.

Exception: Also start a new HTML file for \part\*, for appendix.

Generate a new LATEX page so that TOC and index page number points to the section:

```
6926 \LWR@traceinfo{LWR@section: testing whether to start a new HTML file}%
6927 \IfBooleanT{#1}{\LWR@traceinfo{LWR@section: starred}}%
6928 \ifbool{LWR@forcinghtmlpage}{\LWR@traceinfo{LWR@section: forcinghtmlpage}}{}%
6929 \ifthenelse{%
6930 \(%
6931 \(\NOT\equal{#1}{\BooleanTrue}\)\OR%
6932 \(\cnttest{\@nameuse{LWR@depth#4}}{=}{\LWR@depthpart}\)\OR%
6933 \(\boolean{LWR@forcinghtmlpage}\)%
6934 \)%
6935 \AND%
6936 \cnttest{\@nameuse{LWR@depth#4}}{<=}{\value{FileDepth}}%
```

```
6937 \AND%
6938 \(%
6939 \NOT\boolean{CombineHigherDepths}\OR%
6940 \cnttest{\@nameuse{LWR@depth#4}}{<=}{\value{LWR@prevFileDepth}}%
6941 \)%
6942 \AND%
6943 \(% phantomsection
6944 \NOT\isempty{#3}%
6945 \OR%
6946 \(\NOT\equal{#1}{\BooleanTrue}\)%
6947 \)%
6948 }%
If so: start a new HTML file:
6949 {% new file
6950 \LWR@traceinfo{LWR@section: new HTML file}%
See if there was an optional TOC name entry:
6951 \IfNoValueTF{#2}%
If no optional entry
6952 {\LWR@newhtmlfile{#3}}%
If yes an optional entry
6953 {\LWR@newhtmlfile{#2}}%
6954 }% new file
Else: No new HTML file:
6955 {% not new file
Generate a new LATEX page so that TOC and index page number points to the section:
6956 \LWR@traceinfo{LWR@section: not a new HTML file, about to LWR@orignewpage}%
6957 \LWR@maybe@orignewpage%
6958 }% not new file
6959
Remember this section's name for \nameref:
6960 \IfValueT{#3}{%
```

```
6961 \LWR@traceinfo{LWR@section: about to LWR@setlatestname}%
6962 \IfValueTF{#2}{\LWR@setlatestname{#2}}{\LWR@setlatestname{#3}}%
6963 }%
```
Print an opening comment with the level and the name; ex: "section" "Introduction" Footnotes may be used in section names, which would also appear in the HTML section

opening comments, so the short TOC entry is used if possible, and a limited opening comment is made if the sectional unit is starred.

```
6964 \ifbool{HTMLDebugComments}{%
```

```
6965 \begingroup%
6966 \LWR@nullfonts%
6967 \IfBooleanTF{#1}% starred
6968 {\LWR@htmlcomment{Opening #4*}}%
6969 {%
6970 \IfNoValueTF{#2}% short TOC
6971 {\LWR@htmlcomment{Opening #4 ''#3''}}%
6972 {\LWR@htmlcomment{Opening #4 ''#2''}}%
6973 }\LWR@orignewline%
6974 \endgroup%
6975 }{}
```
For inline sections paragraph and subparagraph, start a new paragraph now:

```
6976 \ifthenelse{%
6977 \cnttest{\@nameuse{LWR@depth#4}}{>=}{\LWR@depthparagraph}%
6978 }%
6979 {\LWR@startpars}%
6980 {}%
```
Create the opening tag with an autosec:

```
6981 \LWR@traceinfo{LWR@section: about to LWR@createautosec}%
6982 \LWR@createautosec{\@nameuse{LWR@tag#4}}%
```

```
6983 \setcounter{LWR@currentautosec}{\value{page}}%
```

```
Check if starred:
```

```
6984 \IfBooleanTF{#1}%
6985 {%
6986 \LWR@traceinfo{LWR@section: starred}%
```
Starred, but also forcing a TOC entry, so add unnumbered TOC name or regular name:

```
6987 \ifbool{LWR@forcinghtmltoc}%
6988 {%
6989 \addcontentsline{toc}{#4}{%
6990 \IfValueTF{#2}{\LWR@isolate{#2}}{\LWR@isolate{#3}}%
6991 }%
6992 }%
6993 {}%
6994 }% starred
```
Not starred, so step counter and add to TOC:

{% not starred

Only add a numbered TOC entry if section number is not too deep:

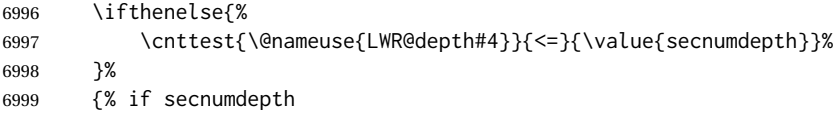

If in the main matter, step the counter and add the TOC entry. For article class, lwarp assumes that all is mainmatter.

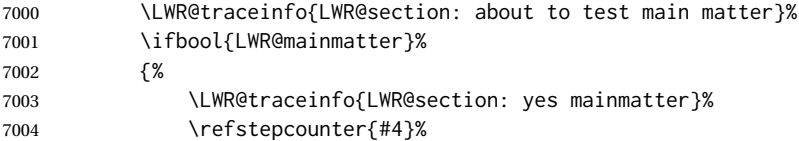

Add main matter numbered TOC entry with the TOC name or the regular name:

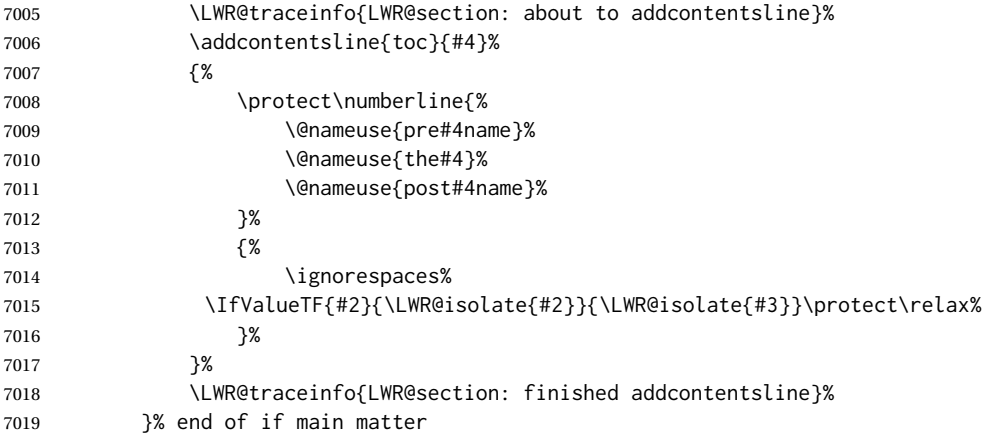

If not main matter, add unnumbered TOC name or regular name:

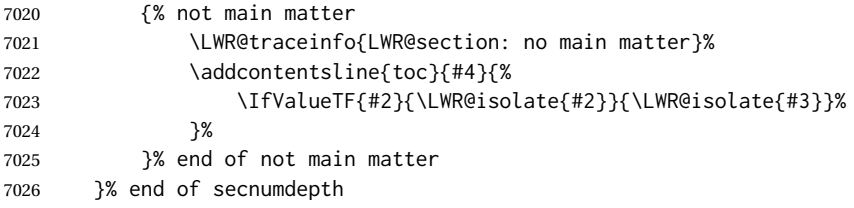

Deeper than secnumdepth, so add an unnumbered TOC entry:

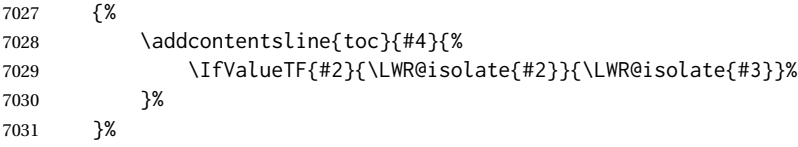

For part, print "Part":

 \ifbool{LWR@mainmatter}% {%

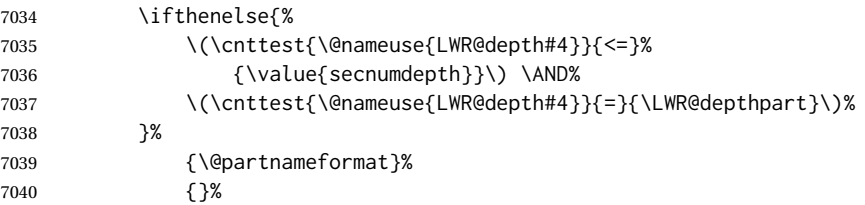

### Print the section number:

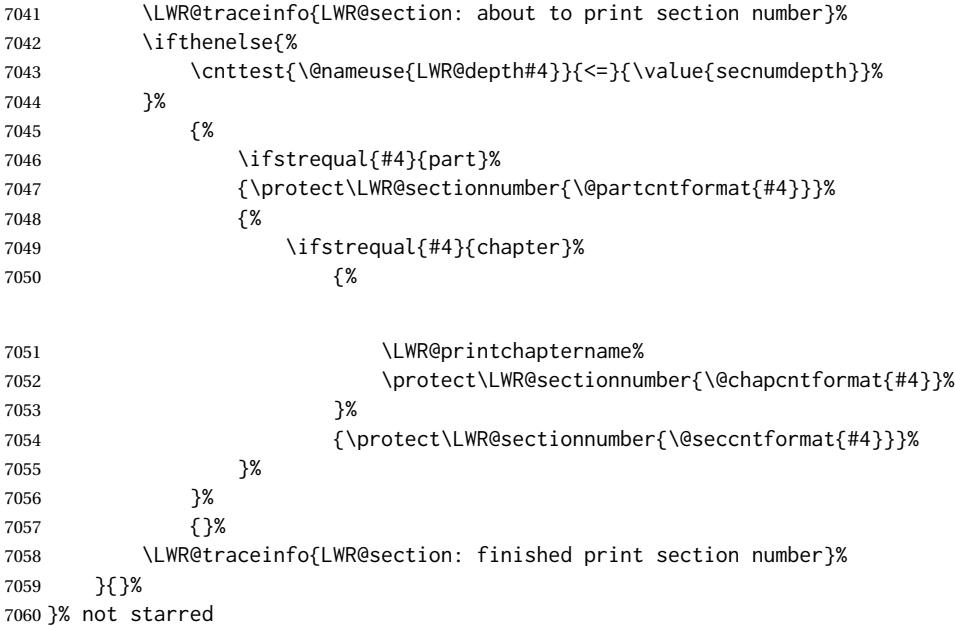

#### Print the section name:

 \LWR@traceinfo{LWR@section: about to print the section name}% \LWR@isolate{#3}%

Close the heading tag, such as /H2:

```
7063 \LWR@traceinfo{LWR@section: about to close the heading tag}%
7064 \LWR@htmltag{\@nameuse{LWR@tag#4end}}%
7065 \LWR@orignewline%
```
#### Generate a LATEX label.

Track the PDF page numbers of the HTML output.

```
7066 \LWR@traceinfo{LWR@section: about to create the LaTeX label}%
7067 \setcounter{LWR@latestautopage}{\value{page}}%
7068 \LWR@newautopagelabel{LWR@currentautosec}\LWR@orignewline%
```
If this is the first section found in this file, create a label for prevous/next links:

```
7069 \ifbool{LWR@setseqfilelabel}{}{%
7070 \label{\BaseJobname-autofile-\arabic{LWR@htmlseqfilenumber}}%
7071 \booltrue{LWR@setseqfilelabel}%
7072 }%
```
Start paragraph handing unless is an inline paragraph or subparagraph:

```
7073 \ifthenelse{%
7074 \cnttest{\@nameuse{LWR@depth#4}}{<}{\LWR@depthparagraph}%
7075 }%
7076 {\LWR@startpars}%
7077 {}%
```
If not starred, remember the previous depth to possibly trigger a new HTML page.

HOWEVER, allow a \part\* to start a new HTML page. This is used by appendix.

A starred section does not trigger a new HTML page at the beginning of this macro, so it should not affect it here at the end either. This became an issue when a \listoftables was tested in the middle of the document. The \chapter $*$  for the list was not allowing a new HTML page for the section following it while CombineHigherDepths was true.

```
7078 \ifthenelse{%
7079 \NOT\equal{#1}{\BooleanTrue}\OR%
7080 \cnttest{\@nameuse{LWR@depth#4}}{=}{\LWR@depthpart}%
7081 }%
7082 {% not starred
7083 \setcounter{LWR@prevFileDepth}{\@nameuse{LWR@depth#4}}%
7084 }% not starred
7085 {}%
```
Reset to defaults if not a phantomsection:

```
7086 \ifstrempty{#3}%
7087 {}%
7088 {%
7089 \global\boolfalse{LWR@forcinghtmlpage}%
7090 \global\boolfalse{LWR@forcinghtmltoc}%
7091 }%
7092 %
7093 \LWR@traceinfo{LWR@section: done}%
7094 }
```
### **62.4 Pre- and post- sectioning names**

```
\prebookname
\postbookname
               Usually null, but is used by uj* and ut* Japanese classes.
              7095 \providecommand*{\prebookname}{}
              7096 \providecommand*{\postbookname}{}
```
\prepartname \postpartname Usually null, but is used by uj\* and ut\* Japanese classes.
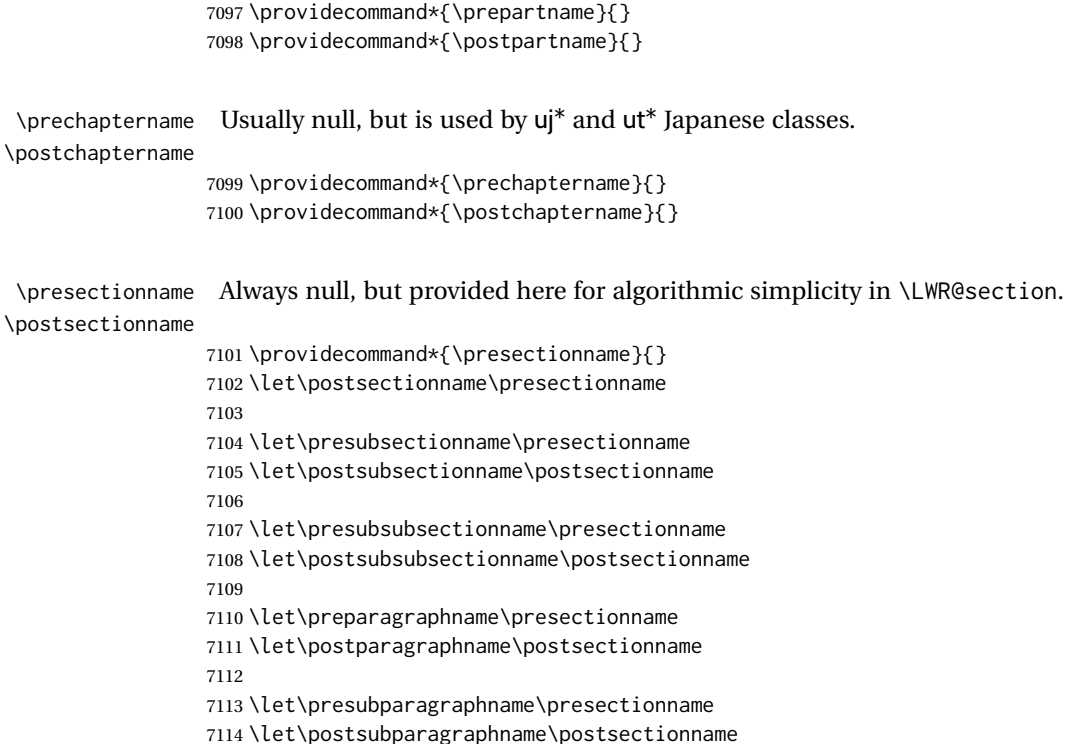

### **62.5 \section and friends**

For memoir, a second optional argument is allowed.

For hypbmsec, a second optional argument or either parenthesis argument is allowed.

Each of these additional arguments are for headers or PDF bookmarks, and are ignored for HTML output.

\part \* (\langle name\) [\langle name\] [\langle name\] (\langle name\) {\langle name\} \end{*h* name\} \end{*h* name\name\} {\langle name\} \end{*h* name\name\} \end{*h* name\name\} \end{*h* name\name\} \end{*h* name\name

```
7115 \newcommand{\part@preamble}{}% for koma-script
7116
7117 \DeclareDocumentCommand{\part}{s d() o o d() m}{%
7118 \LWR@section{#1}{#3}{#6}{part}%
7119
7120 \part@preamble% for koma-script
7121 \renewcommand{\part@preamble}{}%
7122 }
```
\chapter \* ( $\langle 2:PDF \ name \rangle$  [ $\langle 3:TOC \ name \rangle$ ] [ $\langle 4:PDF \ name \rangle$ ] ( $\langle 5:PDF \ name \rangle$ }

 \let\@printcites\relax% for quotchap package \newcommand{\chapter@preamble}{}% for koma-script

```
7126
7127 \@ifundefined{chapter}
7128 {}
7129 {%
7130 \DeclareDocumentCommand{\chapter}{s d() o o d() m}{%
7131 \LWR@section{#1}{#3}{#6}{chapter}%
7132
7133 \@printcites% for quotchap package
7134
7135 \chapter@preamble% for koma-script
7136 \renewcommand{\chapter@preamble}{}%
7137 }
7138 }
```

```
\section * (\langle 2:PDF \ name \rangle [\langle 3:TOC \ name \rangle] [\langle 4:PDF \ name \rangle] (\langle 5:PDF \ name \rangle {\langle 6:name \rangle}
```

```
7139 \DeclareDocumentCommand{\section}{s d() o o d() m}{%
7140 \LWR@section{#1}{#3}{#6}{section}%
7141 }
```

```
\subsection * (\langle 2:PDF \ name \rangle) [\langle 3:TOC \ name \rangle] [\langle 4:PDF \ name \rangle] (\langle 5:PDF \ name \rangle} {\langle 6:name \rangle}
```

```
7142 \DeclareDocumentCommand{\subsection}{s d() o o d() m}{%
7143 \LWR@section{#1}{#3}{#6}{subsection}%
7144 }
```

```
\subsubsection * (\langle 2:PDF \ name \rangle) [\langle 3:TOC \ name \rangle] [\langle 4:PDF \ name \rangle] (\langle 5:PDF \ name \rangle}
```

```
7145 \DeclareDocumentCommand{\subsubsection}{s d() o o d() m}{%
7146 \LWR@section{#1}{#3}{#6}{subsubsection}%
7147 }
```

```
\paragraph *(\angle 2:PDF \ name) [\Diamond 3:TOC \ name] [\Diamond 4:PDF \ name] (\Diamond 5:PDF \ name) {\Diamond (6:name)}
```

```
7148 \DeclareDocumentCommand{\paragraph}{s d() o o d() m}{%
7149 \LWR@section{#1}{#3}{#6}{paragraph}%
7150 }
```

```
\subparagraph * (\langle 2:PDF \ name \rangle) [\langle 3:TOC \ name \rangle] [\langle 4:PDF \ name \rangle] (\langle 5:PDF \ name \rangle} {\langle 6:name \rangle}
                  7151 \DeclareDocumentCommand{\subparagraph}{s d() o o d() m}{%
                  7152 \LWR@section{#1}{#3}{#6}{subparagraph}%
```

```
7154 \end{warpHTML}
```
# **Starting a new file**

```
for HTML & PRINT: 7155 \begin{warpall}
```
}

```
\HTMLLanguage Default language for the HTML lang tag.
                       7156 \newcommand*{\LWR@currentHTMLLanguage}{en-US}
                       7157
                       7158 \newcommand*{\HTMLLanguage}[1]{%
                       7159 \renewcommand*{\LWR@currentHTMLLanguage}{#1}%
                       7160 }
\theHTMLTitleSeparator May be used inside \theHTMLTitleSection to separate the website's overall HTML title
                        and the particular page's section name.
                       7161 \ifPDFTeX% pdflatex or dvi latex
                       7162 \ifdefstring{\inputencodingname}{utf8}{%
                       7163 \newcommand*{\theHTMLTitleSeparator}{ —\ }% EMdash
                       7164 }{%
                       7165 \newcommand*{\theHTMLTitleSeparator}{ -\ }% hyphen
                       7166 }%
                       7167 \else%
                       7168 \ifpTeX
                       7169 \newcommand*{\theHTMLTitleSeparator}{ -\ }% hyphen
                       7170 \else
                       7171 \newcommand*{\theHTMLTitleSeparator}{ -\ }% EMdash
                       7172 \fi%
                       7173 \fi%
\HTMLTitleBeforeSection Sets the HTML page's meta title tag to show the website title before the section name.
                       7174 \newcommand*{\HTMLTitleBeforeSection}{%
                       7175 \def\theHTMLTitleSection{%
                       7176 \theHTMLTitle\theHTMLTitleSeparator\theHTMLSection%
                       7177 }%
                       7178 }
\HTMLTitleAfterSection Sets the HTML page's meta title tag to show the section name before the website title.
                       7179 \newcommand*{\HTMLTitleAfterSection}{%
                       7180 \def\theHTMLTitleSection{%
                       7181 \theHTMLSection\theHTMLTitleSeparator\theHTMLTitle%
                       7182 }%
                       7183 }
   \theHTMLTitleSection Forms the HTML page's meta title tag. The default is to show the website title before
                         the section name.
                       7184 \HTMLTitleBeforeSection
        \theHTMLSection The section name is passed to \LWR@filestart, which then sets \theHTMLSection for
                         use inside \theHTMLTitleSection to create an HTML meta title tag.
                       7185 \newcommand*{\theHTMLSection}{}
```
\end{warpall}

#### **for HTML output:** <sup>7187</sup> \begin{warpHTML}

\LWR@filestart [\section name\] Creates the opening HTML tags.

```
7188 \newcommand*{\LWR@filestart}[1][]{%
7189 \LWR@traceinfo{LWR@filestart !#1!}%
```
Locally temporarily disable direct-formatting commands:

 \begingroup% \LWR@nullfonts%

Save the section name for use while creating the HTML meta title tag:

```
7192 \edef\theHTMLSection{#1}%
```
Remove extra material:

```
7193 \StrSubstitute{\theHTMLSection}{\protect}{\detokenize{-}}[\theHTMLSection]
7194 \StrSubstitute{\theHTMLSection}{\detokenize{-----}}{\detokenize{-}}[\theHTMLSection]
7195 \StrSubstitute{\theHTMLSection}{\detokenize{----}}{\detokenize{-}}[\theHTMLSection]
7196 \StrSubstitute{\theHTMLSection}{\detokenize{---}}{\detokenize{-}}[\theHTMLSection]
7197 \StrSubstitute{\theHTMLSection}{\detokenize{--}}{\detokenize{-}}[\theHTMLSection]
```
If starts with a dash, remove the leading dash:

```
7198 \IfBeginWith{\theHTMLSection}{\detokenize{-}}{%
7199 \StrGobbleLeft{\theHTMLSection}{1}[\theHTMLSection]%
7200 }{}%
```
Create the page's HTML header:

\LWR@htmltag{!DOCTYPE html}\LWR@orignewline

The language is user-adjustable:

```
7202 \LWR@htmltag{%
7203 html lang=\LWR@orig@textquotedbl\LWR@currentHTMLLanguage\LWR@orig@textquotedbl%
7204 }\LWR@orignewline
```
Start of the meta data:

\LWR@htmltag{head}\LWR@orignewline

Charset is fixed at UTF-8:

```
7206 \LWR@htmltag{%
7207 meta charset=\LWR@orig@textquotedbl{}UTF-8\LWR@orig@textquotedbl\ /%
7208 }\LWR@orignewline
```
#### Author:

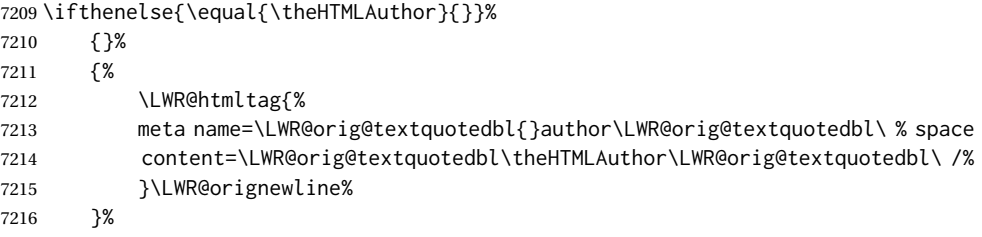

lwarp is the generator:

\LWR@htmltag{%

```
7218 meta % space
```

```
7219 name=\LWR@orig@textquotedbl{}generator\LWR@orig@textquotedbl\ % space
7220 content=\LWR@orig@textquotedbl{}LaTeX Lwarp package\LWR@orig@textquotedbl\ /%
7221 }\LWR@orignewline%
```
If there is a description, add it now:

```
7222 \ifdefempty{\LWR@currentHTMLDescription}{}{%
7223 \LWR@htmltag{%
7224 meta name=\LWR@orig@textquotedbl{}description\LWR@orig@textquotedbl\ % space
7225 content=\LWR@orig@textquotedbl\LWR@currentHTMLDescription\LWR@orig@textquotedbl\ /%
7226 }\LWR@orignewline
7227 }%
```
Mobile-friendly viewport:

```
7228 \LWR@htmltag{%
7229 meta % space
7230 name=\LWR@orig@textquotedbl{}viewport\LWR@orig@textquotedbl\ % space
7231 content=\LWR@orig@textquotedbl{}width=device-width, initial-scale=1.0\LWR@orig@textquotedbl\ /%
7232 }\LWR@orignewline
```
#### IE patch:

```
7233 \LWR@htmltag{!-\/-[if lt IE 9]}\LWR@orignewline
7234 \LWR@htmltag{%
7235 script % space
7236 src=\LWR@orig@textquotedbl{}%
7237 http://html5shiv.googlecode.com/svn/trunk/html5.js%
7238 \LWR@orig@textquotedbl%
7239 }%
7240 \LWR@htmltag{/script}\LWR@orignewline
7241 \LWR@htmltag{![endif]-\/-}\LWR@orignewline
```
The page's title, if there is one. A section name is also added if given.

 \ifthenelse{\equal{\theHTMLTitle}{}}% {}% {% \LWR@htmltag{title}%

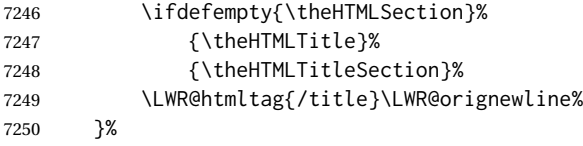

The page's stylesheet:

```
7251 \LWR@htmltag{%
7252 link % space
7253 rel=\LWR@orig@textquotedbl{}stylesheet\LWR@orig@textquotedbl\ % space
7254 type=\LWR@orig@textquotedbl{}text/css\LWR@orig@textquotedbl\ % space
7255 href=\LWR@orig@textquotedbl\LWR@currentcss\LWR@orig@textquotedbl\ /%
7256 }%
7257 \LWR@orignewline
```
Optional MATHJAX support. The HTML tags must be turned off during the verbatim input, and the paragraph handling which was turned on at the end of verbatim input must be immediately turned off again.

```
7258 \ifbool{mathjax}%
7259 {%
7260 \begingroup%
7261 \LWR@restoreoriglists%
7262 \boolfalse{LWR@verbtags}%
7263 \IfFileExists{\LWR@mathjaxfilename}%
7264 {\verbatiminput{\LWR@mathjaxfilename}}%
7265 {%
7266 \PackageError{lwarp}%
7267 {%
7268 \protect\MathJaxFilename\space specified the file\MessageBreak
7269 \space\space\LWR@mathjaxfilename\MessageBreak
7270 which does not exist%
7271 }%
7272 {Specify an existing file, or remove \protect\MathJaxFilename.}%
7273 }%
7274 \booltrue{LWR@verbtags}%
7275 \endgroup%
7276 \LWR@stoppars%
7277 }% end of mathjax
7278 {}%
```
End of the header:

\LWR@htmltag{/head}\LWR@orignewline

Start of the body:

```
7280 \LWR@htmltag{body}\LWR@orignewline
7281 \endgroup
7282 \LWR@traceinfo{LWR@filestart: done}
7283 }
```
\end{warpHTML}

## **Starting HTML output**

**for HTML output:** <sup>7285</sup> \begin{warpHTML}

\LWR@LwarpStart Executed at the beginning of the entire document.

The use of \textquotedbl instead of " improves compatibility with xeCJK.

```
7286 \catcode'\$=\active
7287 \newcommand*{\LWR@LwarpStart}
7288 {%
7289 \LWR@traceinfo{LWR@lwarpStart}
```
If formatting for a word processor, force filedepth to single-file only, force HTML debug comments off.

```
7290 \ifbool{FormatWP}{%
7291 \setcounter{FileDepth}{-5}%
7292 \boolfalse{HTMLDebugComments}%
7293 }{}
```
Expand and detokenize \HomeHTMLFilename and \HTMLFilename:

```
7294 \edef\LWR@strresult{\HomeHTMLFilename}
7295 \edef\HomeHTMLFilename{\detokenize\expandafter{\LWR@strresult}}
7296 \edef\LWR@strresult{\HTMLFilename}
7297 \edef\HTMLFilename{\detokenize\expandafter{\LWR@strresult}}
```
Force onecolumn and empty page style:

 \LWR@origonecolumn% \LWR@origpagestyle{empty}%

No black box for overfull lines:

\overfullrule=0pt

Reduce chance of line overflow when  $HTML$  tags are added:

\LWR@print@footnotesize%

In PDF output, don't allow line breaks to interfere with HTML tags:

 \LWR@print@raggedright% \LetLtxMacro{\\}{\LWR@endofline}%

Spread the lines for *pdftotext* to read them well:

\linespread{1.3}%

For *pdftotext* to reliably identify paragraph splits:

```
7305 \setlength{\parindent}{0pt}
7306 \setlength{\parskip}{2ex}
```
For the lateximage record file:

\immediate\openout\LWR@lateximagesfile=\BaseJobname-images.txt

Removes space around the caption in the HTML:

```
7308 \setlength{\belowcaptionskip}{0ex}
7309 \setlength{\abovecaptionskip}{0ex}
```
Redefine the plain page style to be empty when used by index pages:

```
7310 \renewcommand{\ps@plain}{}
```
Plug in some new actions. This is done just before the document start so that they won't be over-written by some other package.

Float captions:

\let\LWR@origcaption\caption

Not yet started any paragraph handling:

```
7312 \global\boolfalse{LWR@doingapar}
7313 \global\boolfalse{LWR@doingstartpars}
```
Document and page settings:

```
7314 \mainmatter
7315 \LWR@origpagenumbering{arabic}
```
Start a new HTML file and a header:

```
7316 \LWR@traceinfo{LWR@lwarpStart: Starting new file.}
7317 \LWR@filestart
7318 \LWR@traceinfo{LWR@lwarpStart: Generating first header.}
```

```
7319 \ifdefempty{\LWR@firstpagetop}{}{%
7320 \LWR@htmltag{header}\LWR@orignewline
7321 \LWR@startpars
7322 \LWR@firstpagetop
7323 \LWR@stoppars
7324 \LWR@htmltag{/header}\LWR@orignewline
7325 }%
```

```
7326 \LWR@htmlelementclass{div}{bodywithoutsidetoc}
7327 \LWR@htmlelementclass{div}{bodycontainer}
7328 \LWR@traceinfo{LWR@lwarpStart: Generating textbody.}
7329 \LWR@htmlelementclass{section}{textbody}
```
Create a label for previous/next links, and remember it has been done:

```
7330 \booltrue{LWR@setseqfilelabel}%
7331 \label{\BaseJobname-autofile-\arabic{LWR@htmlseqfilenumber}}
```
Patch the itemize, enumerate, and description environments and \item. This works with the native LATEX environments, as well as those provided by enumitem, enumerate, and paralist.

7332 \LWR@patchlists

Ensure that math mode is active to call lwarp's patches:

7333 \catcode'\\$=\active

Required for \nameref to work with SVG math:

7334 \immediate\write\@mainaux{\catcode'\string\$\active}% 7335 \LetLtxMacro\LWR@syntaxhighlightone\$% balance for editor syntax highlighting

Allow HTML paragraphs to begin:

7336 \LWR@startpars

If using MATHJAX, disable \ensuremath by printing a nullified definition at the start of each file, and add further customizations:

7337 \LWR@customizeMathJax

First autopage label in case a figure occurs early.

7338 \setcounter{LWR@latestautopage}{\value{page}}% 7339 \LWR@newautopagelabel{LWR@currentautosec}%

7340 \LWR@traceinfo{LWR@lwarpStart: done} 7341 } 7342 \catcode'\\$=3% math shift until lwarp starts

7343 \end{warpHTML}

# **65 Ending HTML output**

**for HTML output:** <sup>7344</sup> \begin{warpHTML}

 $\text{NLWRPerequesttoc } {\boldsymbol{\delta}} \$   ${\boldsymbol{\delta}} \$  Requests that a TOC, LOF, or LOTbe generated.

```
7345 \newcommand*{\LWR@requesttoc}[2]{%
7346 \ifbool{#1}
7347 {
```

```
7348 \expandafter\newwrite\@nameuse{tf@#2}
7349 \immediate\openout \@nameuse{tf@#2} \jobname.#2\relax
7350 }{}
7351 }
```
\LWR@LwarpEnd Final stop of all HTML output:

```
7352 \newcommand*{\LWR@LwarpEnd}
7353 {
7354 \LWR@stoppars
7355 \LWR@closeprevious{finished}
```
At the bottom of the ending file:

Close the textbody:

```
7356 \label{\BaseJobname-autofile-last}
7357 \LWR@htmlelementclassend{section}{textbody}
7358 \LWR@htmlelementclassend{div}{bodycontainer}
7359 \LWR@htmlelementclassend{div}{bodyandsidetoc}
```
Print any pending footnotes:

\LWR@printpendingfootnotes

Create the footer if not EPUB

```
7361 \ifbool{FormatEPUB}{}{\LWR@createfooter}
```
No bottom navigation if are finishing the home page, or if formatting for an EPUB or word processor.

Presumably has a table-of-contents.

```
7362 \ifthenelse{\boolean{FormatEPUB}\OR\boolean{FormatWP}}
7363 {}
7364 {
7365 \ifnumcomp{\value{LWR@htmlfilenumber}}{>}{0}{\LWR@botnavigation}{}
7366 }
```
\LWR@stoppars% final stop of all paragraphs

Finish the HTML file:

```
7368 \LWR@htmltag{/body}\LWR@orignewline
7369 \LWR@htmltag{/html}\LWR@orignewline
```
Seems to be required sometimes:

 \LWR@maybe@orignewpage }

\enddocument If labels have not changed, mark successful completion of the lateximages.txt file. Executed as everything is being shut down.

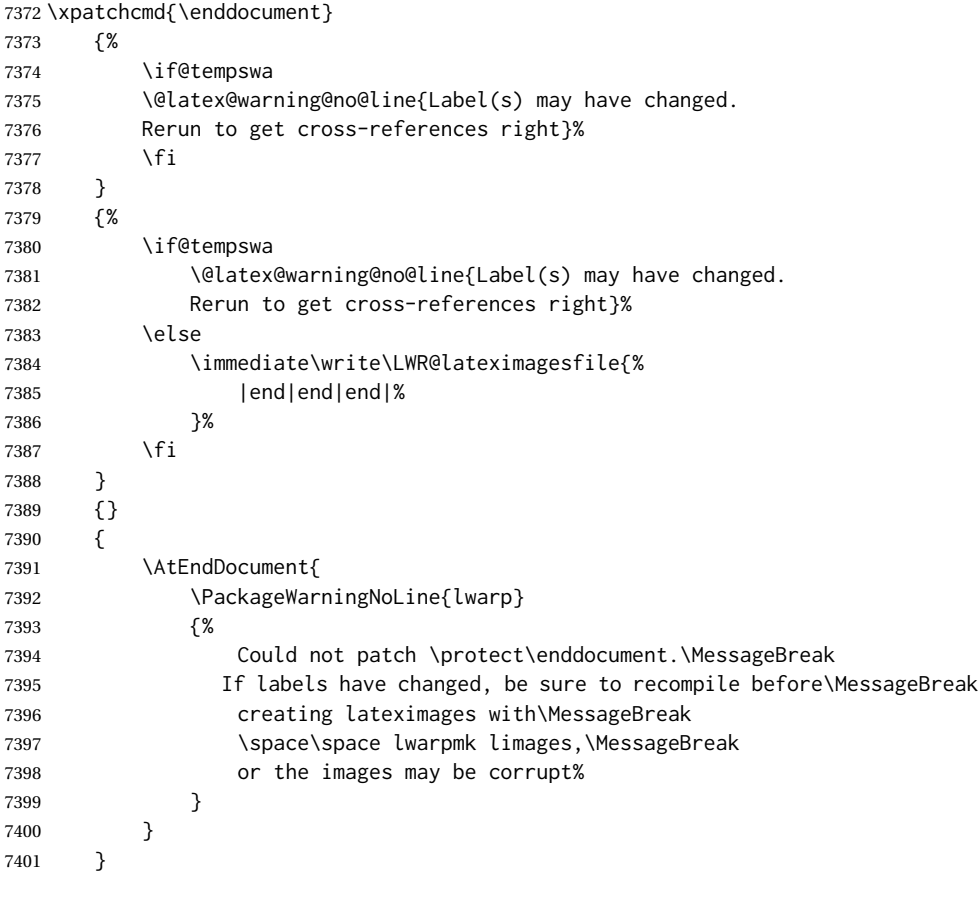

\end{warpHTML}

# **Title page**

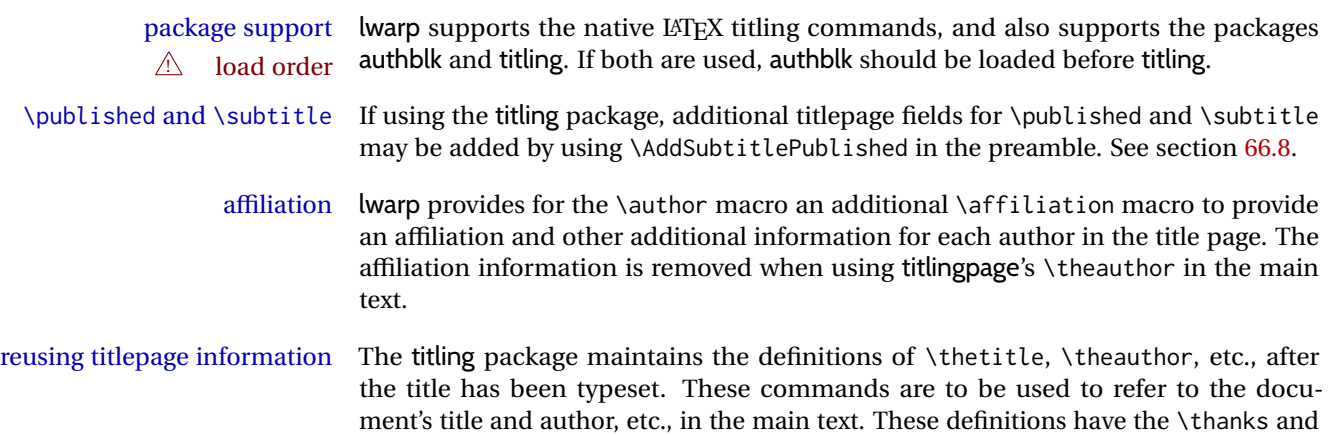

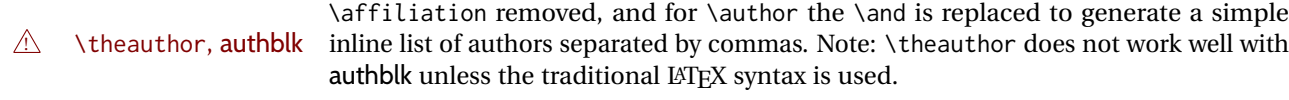

- custom titlepages \printtitle, \printauthor, etc., are provided for use inside a custom titlepage or titlingpage environment, and these retain the \thanks and \affiliation.
	- \printthanks \printthanks has been added to force the printing of thanks inside a titlingpage environment when \maketitle is not used.
	- $\triangle$  \thanks Inside a \titlepage or \titlingpage environment, use \thanks instead of \footnote for acknowledgements, etc.

### **66.1 Setting the title, etc.**

The following provide setting commands for both HTML and print outputs.

 $\{\alpha\nu\}$  While using \maketitle and print mode, the author is treated as a single-\and column tabular and the \and feature finishes the current tabular then starts a new one for the next author. Each author thus is placed into its own tabular, and an affiliation may be placed on its own line such as

\author{Name \\ Affiliation \and Second Name \\ Second Affiliation}

For HTML, the entire author block is placed inside a <div> of class author, and each individual author is inside a <div> of class oneauthor.

\@title \@title, \@author, and \@date store the values as originally assigned, including any \@author \@date \thanks, \and, or \affiliation. These are low-level macros intended to be used by other macros only inside a titlepage or titlingpage, and are used by \maketitle. The author is printed inside a single-column tabular, which becomes multiple singlecolumn tabulars if multiples authors are included. For HTML, these tabulars become side-by-side <div>s of class oneauthor, all of which are combined into one <div> of class author.

\printtitle \printtitle, etc. are user-level macros intended to be used in custom titlepage \printauthor \printdate mands preserve the \thanks, etc., and should not be used in the main text. or titlingpage environments in cases where \maketitle is not desired. These com-

\theauthor \thedate \HTMLPageBottom

\thetitle \thetitle, \theauthor, and \thedate are available if titling has been loaded, and are sanitized user-level versions from which have been removed the \thanks and \affiliation, and \and is changed for inline text usage. The author is printed inline without \affiliation or \thanks, with \and placing commas between multiple authors. Thus, these commands are to be used in the main text whenever the user wishes to refer to the document's title and such. One practical use for this is to place the authors at the bottom of each HTML page, such as:

```
\HTMLPageBottom{
  \begin{center}\textcopyright~20xx \theauthor\end{center}
}
```
 $\triangle$  \theauthor, authblk \theauthor does not work well if authblk is used. If \theauthor is important, it is

recommended to use the standard LATEX syntax for \author, optionally with lwarp's \affiliation macro as well.

- $\triangle$  affiliations After \maketitle has completed, \theauthor retains the definition of the author, but \and is changed to become a comma and a space, intending to print the authors names separated by spaces. This fails when affiliations are included on their own table rows.
- \affiliation A solution, provide here, is to define a macro \affiliation which, during \maketitle, starts a new row and adds the affiliation, but after \maketitle is finished \affiliation is re-defined to discard its argument, thus printing only the author names when \author is later used inline.

#### **66.2 \if@titlepage**

**for HTML & PRINT:** <sup>7403</sup> \begin{warpall}

```
\if@titlepage Some classes do not provide \if@titlepage. In this case, provide it and force it false.
```

```
7404 \ifcsvoid{@titlepagefalse}{
7405 \newif\if@titlepage
7406 \@titlepagefalse
7407 }{}
```
7408 \end{warpall}

### **66.3 Changes for \affiliation**

\affiliation {*\text*}}

Adds the affiliation to the author for use in \maketitle.

Inside titlepage, this macro prints its argument. Outside, it is null.

```
for HTML & PRINT: 7409 \begin{warpall}
                  7410 \providerobustcmd{\affiliation}[1]{}
                  7411 \end{warpall}
```

```
for PRINT output: 7412 \begin{warpprint}
```

```
7413 \AtBeginEnvironment{titlepage}{
7414\renewrobustcmd{\affiliation}[1]{\\ \textsc{\small#1}}
7415 }
7416
7417 \AtBeginDocument{
7418 \@ifpackageloaded{titling}{
7419 \AtBeginEnvironment{titlingpage}{
7420\renewrobustcmd{\affiliation}[1]{\\ \textsc{\small#1}}
7421 }
7422 }{}% titling loaded
7423 }% AtBeginDocument
```
\end{warpprint}

```
for HTML output: 7425 \begin{warpHTML}
```
Env titlepage Sets up a <div> of class titlepage. Provided even for memoir class, since it is used by \maketitle.

```
7426 \DeclareDocumentEnvironment{titlepage}{}
7427 {
7428 \renewrobustcmd{\affiliation}[1]{\\ \InlineClass{affiliation}{##1}}
7429 \LWR@printpendingfootnotes
7430 \LWR@forcenewpage
7431 \BlockClass{titlepage}
7432 }
7433 {
7434 \endBlockClass
7435 \LWR@printpendingfootnotes
7436 }
```
\end{warpHTML}

### **66.4 Printing the thanks**

\printthanks Forces the \thanks to be printed. This is necessary in a titlingpage environment when \maketitle was not used.

```
for PRINT output: 7438 \begin{warpprint}
                7439 \newcommand*{\printthanks}{\@thanks}
                7440 \end{warpprint}
for HTML output: 7441 \begin{warpHTML}
                7442 \newcommand*{\printthanks}{\LWR@stoppars\@thanks\LWR@startpars}
                7443 \end{warpHTML}
```
### **66.5 Printing the title, etc. in HTML**

The following are for printing the title, etc. in a titlepage or a titlingpage in HTML:

**for HTML output:** <sup>7444</sup> \begin{warpHTML}

\printtitle

```
7445 \newcommand*{\printtitle}
7446 {%
7447 \LWR@stoppars%
7448 \LWR@htmltag{\LWR@tagtitle}%
7449 \@title%
7450 \LWR@htmltag{\LWR@tagtitleend}%
7451 \LWR@startpars%
7452 }
```
\LWR@printthetitle A private version which prints the title without footnotes, used to title each HTML page.

```
7453 \newcommand*{\LWR@printthetitle}
7454 {%
7455 \LWR@stoppars%
7456 \LWR@htmltag{\LWR@tagtitle}%
7457 \thetitle%
7458 \LWR@htmltag{\LWR@tagtitleend}%
7459 \LWR@startpars%
7460 }
```
\printauthor HTML version.

\newcommand\*{\printauthor}{

The entire author block is contained in a  $\langle \text{div} \rangle$  named author:

```
7462 \begin{BlockClass}{author}
```
\and finishes one author and starts the next:

```
7463 \renewcommand{\and}{%
7464 \end{BlockClass}
7465 \begin{BlockClass}{oneauthor}
7466 }
```
Individual authors are contained in a <div> named oneauthor:

```
7467 \begin{BlockClass}{oneauthor}
7468 \@author
7469 \end{BlockClass}
7470 \end{BlockClass}
7471 }
```
#### \printdate

```
7472 \newcommand*{\printdate}{%
7473 \begin{BlockClass}{titledate}
7474 \@date
7475 \end{BlockClass}
7476 }
```

```
7477 \end{warpHTML}
```
### **66.6 Printing the title, etc. in print form**

The following are for printing the title, etc. in a titlepage or a titlingpage in print form:

```
for PRINT output: 7478 \begin{warpprint}
```
#### \printtitle

\newcommand\*{\printtitle}{{\Huge\@title}}

#### \printauthor Print mode.

```
7480 \newcommand*{\printauthor}
7481 {{\large\begin{tabular}[t]{c}\@author\end{tabular}}}
```
#### \printdate

```
7482\newcommand*{\printdate}{{\small\textit{\@date}}}
```
\end{warpprint}

#### **66.7 \maketitle for HTML output**

An HTML <div> of class titlepage is used.

\thanks are a form of footnotes used in the title page. See section [59](#page-364-0) for other kinds of footnotes.

See \thanksmarkseries{series}, below, to set the style of the footnote marks.

#### **for HTML output:** <sup>7484</sup> \begin{warpHTML}

```
7485 \@ifclassloaded{memoir}
7486 {
7487 \newcommand{\LWR@setfootnoteseries}{%
7488 \renewcommand\thefootnote{\@arabic\c@footnote}%
7489 }
7490 }{% not memoir
7491 \if@titlepage
7492 \newcommand{\LWR@setfootnoteseries}{%
7493 \renewcommand\thefootnote{\@arabic\c@footnote}%
7494 }
7495 \else
7496 \newcommand{\LWR@setfootnoteseries}{%
7497 \renewcommand\thefootnote{\@fnsymbol\c@footnote}%
7498 }
7499 \fi
7500 }% not memoir
```
\LWR@maketitlesetup Patches \thanks macros.

\newcommand\*{\LWR@maketitlesetup}{%

Redefine the footnote mark:

```
7502 \LWR@setfootnoteseries%
7503 \def\@makefnmark{\textsuperscript{\thefootnote}}
```

```
\thefootnote ⇒ \nameuse{arabic}{footnote}, or
\thefootnote ⇒ \nameuse{fnsymbol}{footnote}
```
Redefine the footnote text:

```
7504 \long\def\@makefntext##1{%
```
Make the footnote mark and some extra horizontal space for the tags:

```
7505 \textsuperscript{\@thefnmark}~%
```

```
\makethanksmark ⇒ \thanksfootmark ⇒ \tamark ⇒
                  \@thefnmark ⇒ \itshape a (or similar)
```
Print the text:

7506 ##1% 7507 }% 7508 }

\@fnsymbol {*\counter*}}

Re-defined to use an HTML entity for the double vertical bar symbol. The original definition used \| which was not being seen by *pdftotext*.

```
7509 \def\LWR@HTML@@fnsymbol#1{%
7510 \ifcase#1\or *\or
7511 \HTMLentity{dagger}\or
7512 \HTMLentity{Dagger}\or
7513 \HTMLentity{sect}\or
7514 \HTMLentity{para}\or
7515 \HTMLunicode{2016}\or
7516 **\or
7517 \HTMLentity{dagger}\HTMLentity{dagger} \or
7518 \HTMLentity{Dagger}\HTMLentity{Dagger} \else
7519 \@ctrerr\fi%
7520 }
7521 \LWR@formatted{@fnsymbol}
```
\maketitle HTML mode. Creates an HTML titlepage div and typesets the title, etc.

Code from the titling package is adapted, simplified, and modified for HTML output.

7522 \renewcommand\*{\maketitle}{%

An HTML titlepage <div> is used for all classes.

7523 \begin{titlepage}

Set up special patches:

7524 \LWR@maketitlesetup

Typeset the title, etc:

\@maketitle

Immediately generate any \thanks footnotes:

\LWR@stoppars\@thanks\LWR@startpars

Close the HTML titlepage div and cleanup:

```
7527 \end{titlepage}
7528 \setcounter{footnote}{0}%
7529 \global\let\thanks\relax
7530 \global\let\maketitle\relax
7531 \global\let\@maketitle\relax
7532 \global\let\@thanks\@empty
7533 \global\let\@author\@empty
7534 \global\let\@date\@empty
7535 \global\let\@title\@empty
7536 \global\let\title\relax
7537 \global\let\author\relax
7538 \global\let\date\relax
7539 \global\let\and\relax
7540 }
```
### \@maketitle HTML mode. Typesets the title, etc.:

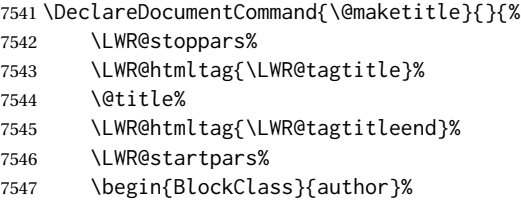

For IEEEtran class:

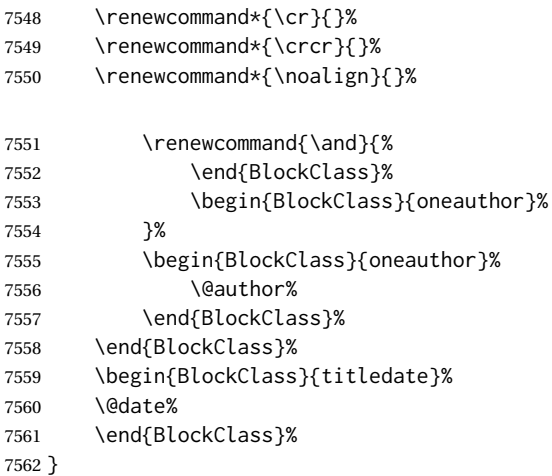

\LWR@titlingmaketitle \maketitle for use inside an HTML titlingpage environment.

7563 \newcommand\*{\LWR@titlingmaketitle}{%

Keep pending footnotes out of the title block:

7564 \LWR@stoppars\@thanks\LWR@startpars

Set up special patches:

7565 \LWR@maketitlesetup

Typeset the title, etc:

7566 \@maketitle

Immediately generate any \thanks footnotes:

7567 \LWR@stoppars\@thanks\LWR@startpars 7568 }

7569 \end{warpHTML}

#### <span id="page-414-0"></span>**66.8 \published and \subtitle**

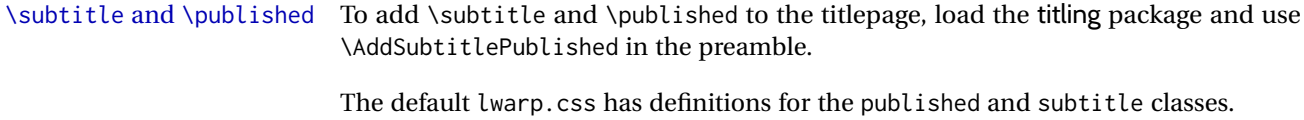

If titling is loaded, \AddSubtitlePublished creates a number of additional macros, and also assigns some of the titling hooks. If titling is not loaded, \AddSubtitlePublished creates null macros.

 $\triangle$  titling hooks Do not use \AddSubtitlePublished if the user has patched the titling hooks for some other reason. Portions are marked \warpprintonly to reduce extra tags in HTML. Similarly, BlockClass has no effect in print mode. Thus, the following may be marked warpall.

**for HTML & PRINT:** <sup>7570</sup> \begin{warpall}

\AddSubtitlePublished Adds \published and \subtitle, and related.

 \newcommand\*{\AddSubtitlePublished}{% \@ifpackageloaded{titling}{% yes titling package \newcommand{\@published}{}% \newcommand{\published}[1]{\gdef\@published{##1}}% \renewcommand\*{\maketitlehooka}{\printpublished}% \newcommand\*{\printpublished}{% 7577 \warpprintonly{\begin{center}\unskip}% \begin{BlockClass}{published}%

```
7579 \warpprintonly{\large\itshape}%
7580 \@published%
7581 \end{BlockClass}%
7582 \warpprintonly{\end{center}}%
7583 }%
7584 \newcommand{\@subtitle}{}%
7585 \newcommand{\subtitle}[1]{\gdef\@subtitle{##1}}%
7586 \renewcommand*{\maketitlehookb}{\printsubtitle}%
7587 \newcommand*{\printsubtitle}{%
7588 \warpprintonly{\begin{center}\unskip}%
7589 \begin{BlockClass}{subtitle}%
7590 \warpprintonly{\Large\itshape}%
7591 \@subtitle%
7592 \end{BlockClass}%
7593 \warpprintonly{\end{center}}%
7594 }%
7595 }% yes titling package
7596 {% no titling package
7597 \def\@published{}%
7598 \DeclareDocumentCommand{\published}{m}{\gdef\@published{##1}}%
7599 \DeclareDocumentCommand{\printpublished}{}{}%
7600 \def\@subtitle{}%
7601 \DeclareDocumentCommand{\subtitle}{m}{\gdef\@subtitle{##1}}%
7602 \DeclareDocumentCommand{\printsubtitle}{}{}%
7603 }% no titling package
7604 }% \AddSubtitlePublished
```
\end{warpall}

# **Abstract**

The following code replaces the LATEX default, and will itself be replaced later if the abstract package is loaded.

**for HTML output:** <sup>7606</sup> \begin{warpHTML}

\abstractname User-redefinable title for the abstract.

Also over-written by the babel package.

\providecommand\*{\abstractname}{Abstract}

Some classes allow an optional name, so it is allowed here.

Env abstract

```
7608\DeclareDocumentEnvironment{abstract}{O{\abstractname}}
7609 {
7610 \LWR@forcenewpage
```

```
7611 \BlockClass{abstract}
7612 \BlockClassSingle{abstracttitle}{#1}
7613 }
7614 {
7615 \endBlockClass
7616 }
```
\end{warpHTML}

# **Quote and verse**

### **68.1 Attributions**

\attribution {\*name*}}

For use with quote, quotation, verse:

Ex: "A quotation." \attribution{\textsc{Author Name}\\\textsl{Book Title}}

```
for HTML & PRINT: 7618 \begin{warpall}
                7619 \newcommand{\attribution}[1]{
                7620 \begin{flushright}
                7621 \unskip
                7622 #1
                7623 \end{flushright}%
                7624 }
```
\end{warpall}

```
for HTML output: 7626 \begin{warpHTML}
               7627 \newcommand{\LWR@HTML@attribution}[1]{%
               7628 \LWR@stoppars%
               7629 \begin{BlockClass}{attribution}
               7630 #1
               7631 \end{BlockClass}
               7632 \LWR@startpars%
               7633 }
               7634 \LWR@formatted{attribution}
               7635 \end{warpHTML}
```
### **68.2 Quotes, quotations**

```
for HTML output: 7636 \begin{warpHTML}
```
Env quote

 \newenvironment\*{LWR@HTML@quote} { \LWR@forcenewpage \LWR@htmlblocktag{blockquote}

```
7641 }
7642 {\LWR@htmlblocktag{/blockquote}}
7643
7644 \LWR@formattedenv{quote}
```
Env quotation

```
7645 \newenvironment*{LWR@HTML@quotation}
7646 {
7647 \LWR@forcenewpage
7648 \LWR@htmlblocktag{blockquote}
7649 }
7650 {\LWR@htmlblocktag{/blockquote}}
7651
7652 \LWR@formattedenv{quotation}
```

```
7653 \end{warpHTML}
```
### **68.3 Verse**

When using verse or memoir, always place a \\ after each line.

\attrib The documentation for the verse and memoir packages suggest defining an \attrib command, which may already exist in current documents, but it will only work for print output. lwarp provides \attribution, which works for both print and HTML output. To combine the two so that \attrib is used for print and \attribution is used for HTML:

> \begin{warpHTML} \let\attrib\attribution \end{warpHTML}

Len \HTMLvleftskip Len \HTMLleftmargini

Len \vleftskip These lengths are used by verse and memoir to control the left margin, and they Len \vleftmargini may already be set by the user for print output. New lengths \HTMLvleftskip and \HTMLleftmargini are provided to control the margins in HTML output. These new lengths may be set by the user before any verse environment, and persist until they are manually changed again. One reason to change \HTMLleftmargini is if there is a wide \flagverse in use, such as the word "Chorus", in which case the value of \HTMLleftmargini should be set to a wide enough length to contain "Chorus". The default is wide enough for a stanza number.

 $\triangle$  spacing Horizontal spacing relies on *pdftotext*'s ability to discern the layout (-layout option) of the text in the HTML-tagged PDF output. For some settings of \HTMLleftmargini or \HTMLleftskip the horizontal alignment may not work out exactly, in which case a  $\triangle$  verse margin label may be shifted by one space. During translation to HTML, the stanza numbers are kept out of the left margin, which would have caused *pdftotext* to shift everything over.

#### **68.3.1 LATEX core verse environment**

```
for HTML output: 7654 \begin{warpHTML}
```
Env verse

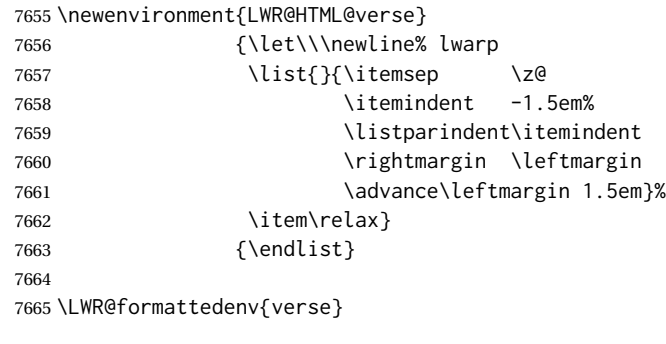

\end{warpHTML}

**for HTML & PRINT:** <sup>7667</sup> \begin{warpall}

#### **68.3.2 verse and memoir**

The following lengths are used by verse and memoir. They may be set in either print or HTML output, but are only used in HTML. This allows the user to set \vleftskip and \leftmargini for print output, and optionally select different values for HTML.

Len \HTMLvleftskip Sets \vleftskip inside a verse environment in HTML.

```
7668 \newlength{\HTMLvleftskip}
7669 \setlength{\HTMLvleftskip}{1em}
```

```
Len \HTMLleftmargini Sets \leftmargini inside a verse environment in HTML.
```

```
7670 \newlength{\HTMLleftmargini}
7671 \setlength{\HTMLleftmargini}{4.5em}
```
\end{warpall}

# **Verbatim and tabbing**

```
for HTML & PRINT: 7673 \begin{warpall}
```

```
Len \VerbatimHTMLWidth Width to use in HTML Verbatim environment.
```
This width is used when placing line numbers to the right. Ignored during print output.

```
7674 \newlength{\VerbatimHTMLWidth}
7675 \setlength{\VerbatimHTMLWidth}{4in}
7676 \end{warpall}
```
**for HTML output:** <sup>7677</sup> \begin{warpHTML}

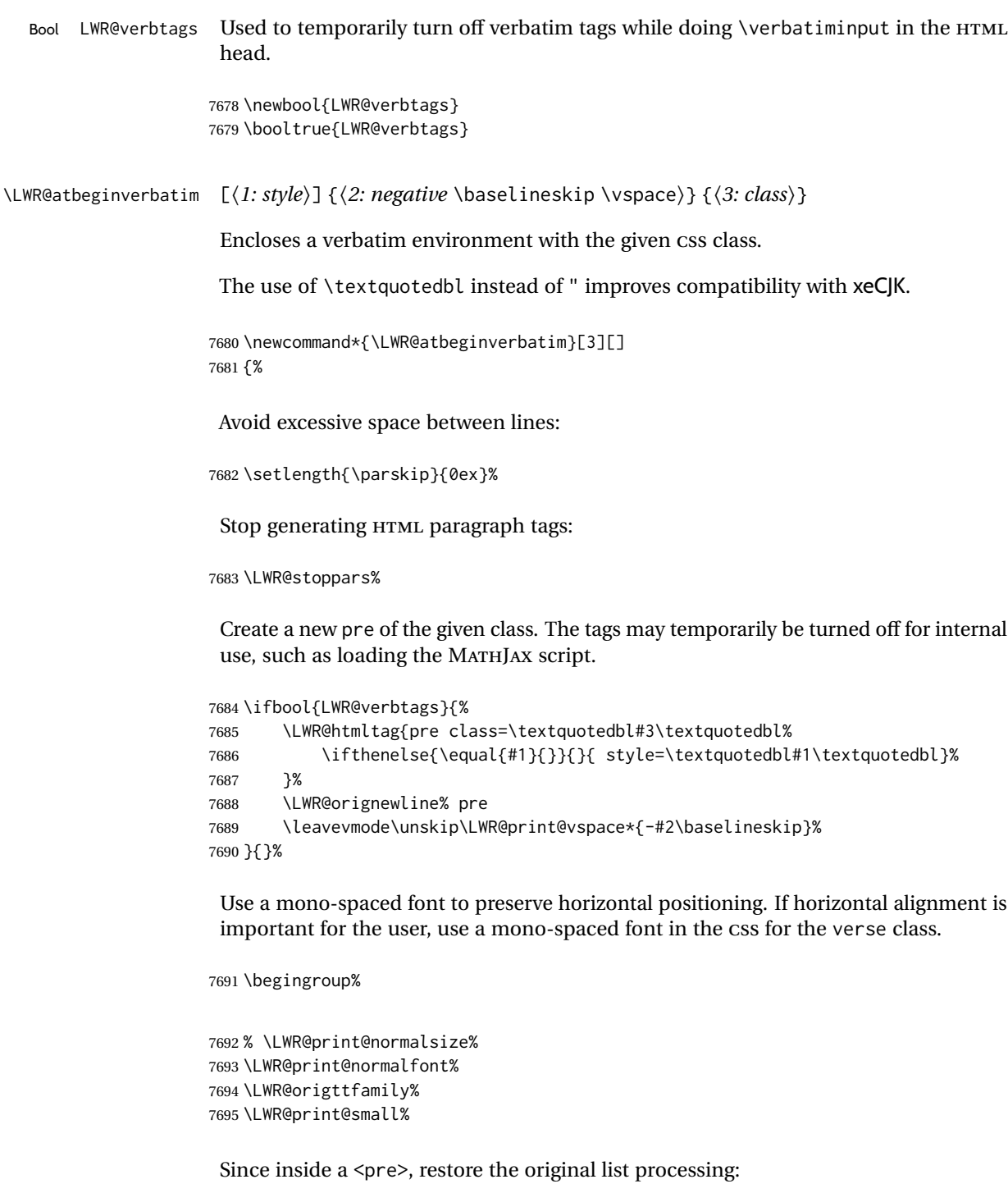

7696 \LWR@restoreoriglists%

Turn off babel-french extra space before punctuation:

7697 \LWR@FBcancel%

Do not produce HTML tags for \hspace inside a verse par. Restore plain LATEX \hspace functionality:

```
7698 \LWR@select@print@hspace%
7699 }
```
\LWR@afterendverbatim {\*negative* \baselineskip \vspace}}

Finishes enclosing a verbatim environment.

```
7700 \newcommand*{\LWR@afterendverbatim}[1]{%
7701 \endgroup%
7702 \par%
```
At the end of the environment, close the pre:

```
7703 \ifbool{LWR@verbtags}{%
7704 \LWR@print@vspace*{-#1\baselineskip}%
7705 \noindent\LWR@htmltag{/pre}\LWR@orignewline% pre
7706 }{}%
```
Resume regular paragraph handling:

 \LWR@startpars% }

\verbatiminput {\*filename*}}

Patch \verbatiminput to add HTML tags:

```
7709 \newcommand{\LWR@HTML@verbatim@input}[2]{%
7710 \ifbool{LWR@verbtags}{\LWR@forcenewpage}{}%
7711 \LWR@atbeginverbatim{2.5}{Verbatim}%
7712 \LWR@print@verbatim@input{#1}{#2}%
7713 \LWR@afterendverbatim{1.5}%
7714 }
7715
7716 \LWR@formatted{verbatim@input}
```

```
Env verbatim
```

```
7717 \AfterEndPreamble{
7718 \LWR@traceinfo{Patching verbatim.}
7719 \AtBeginEnvironment{verbatim}{%
7720 \ifnumcomp{\value{LWR@lateximagedepth}}{>}{0}%
7721 {}%
7722 {%
7723 \LWR@forcenewpage%
7724 \LWR@atbeginverbatim{2.5}{verbatim}%
7725 }%
7726 }
7727 \AfterEndEnvironment{verbatim}{%
```

```
7728 \ifnumcomp{\value{LWR@lateximagedepth}}{>}{0}%
7729 {}%
7730 {%
7731 \LWR@afterendverbatim{1}%
7732 }%
7733 }
7734 }
```
- Env tabbing The tabbing environment works, except that SVG math and lateximages do not yet work inside the environment.
- $\triangle$  math in tabbing If math is used inside tabbing, place tabbing inside a lateximage environment, which will render the entire environment as a single SVG image.

```
7735 \newcommand*{\LWR@HTML@tabbing}{%
7736 \LWR@forcenewpage%
7737 \LWR@atbeginverbatim{3}{tabbing}%
7738 \let\enskip\LWR@origenskip%
7739 \let\quad\LWR@origquad%
7740 \let\qquad\LWR@origqquad%
7741 \let~\LWR@origtilde%
7742 \let\,\LWR@origcomma%
7743 \let\thinspace\LWR@origthinspace%
7744 \let\negthinspace\LWR@orignegthinspace%
7745 \LWR@print@tabbing%
7746 }
7747
7748 \newcommand*{\LWR@HTML@endtabbing}{%
7749 \LWR@print@endtabbing%
7750 \LWR@afterendverbatim{1}%
7751 }
7752
7753 \LWR@formatted{tabbing}
7754 \LWR@formatted{endtabbing}
```

```
7755 \end{warpHTML}
```
# **70 Theorems**

```
\hbox{hewtheorem }\{(text)\}\quad\cong\quad\cap\quad [ \langle \text{odname} \rangle ]\quad \text{hewtheorem }\{ \text{hewthth} \}
```
A few minor changes are made to supply HTML tags.

- The entire theorem is placed into a <div> of class theoremcontents.
- The label for each theorem is placed inside a <span> of class theoremlabel.
- The contents are placed inside a <div> of class theoremcontents.

```
\@begintheorem {\name}} {\number}}
```

```
7757 \renewcommand{\@begintheorem}[2]{%
7758 \LWR@forcenewpage
7759 \BlockClass{theoremcontents}
7760 \trivlist
7761 \item[\InlineClass{theoremlabel}{#1\ #2\ }]\itshape
7762 }
```
\@opargbegintheorem { $\langle name \rangle$ } { $\langle number \rangle$ } { $\langle oparg \rangle$ }

```
7763 \renewcommand{\@opargbegintheorem}[3]{%
7764 \LWR@forcenewpage
7765 \BlockClass{theoremcontents}
7766 \trivlist
7767 \item[\InlineClass{theoremlabel}{#1\ #2\ (#3)\ }]\itshape
7768 }
```
#### \@endtheorem

```
7769 \renewcommand*{\@endtheorem}{%
7770 \endtrivlist
7771 \endBlockClass% theoremcontents
7772 }
```
7773 \end{warpHTML}

# **71 Lists**

The environments itemize, enumerate, and description are patched when lwarp is started. These patches support the standard LATEX environments, as well as those of enumerate, enumitem, and paralist, and at least the French version of babel. Additional patches are done on a package-specific basis.

The LATEX source for itemize and enumerate are found in source2e, but the source for description is found in article.cls, etc.

empty item To have an empty item,use  $\mbox{nbox}$  or a trailing backslash. This forces a new line in print output, matching the new line which will appear in HTML output. Ex:

```
begin{itemize}
item \mbox{}
    \begin{itemize}
...
    \end{itemize}
item \
    \begin{itemize}
  ...
    \end{itemize}
```
- \makelabel While inside a list environment, lwarp nullifies a number of TEX horizontal skip and fill commands, allowing the user to define \makelabel for print mode while HTML mode ignores those commands.
- $\triangle$  label font When defining \makelabel in a list environment, use \textbf etc. instead of \bfseries.

### **71.1 List environment**

**for HTML output:** <sup>7774</sup> \begin{warpHTML}

\LWR@printcloselist May be locally redefined by enumerate or description.

7775 \newcommand\*{\LWR@printcloselist}{\LWR@printcloseitemize}

\LWR@printopenlist May be locally redefined by enumerate or description.

7776 \newcommand\*{\LWR@printopenlist}{ul style="\LWR@print@mbox{list-style-type:none}"}

\@mklab Removes PDF spacing.

 \AtBeginDocument{ \def\@mklab#1{% % \hfil % 7780 #1} \let\makelabel\@mklab 7782 }

\@donoparitem Modified for HTML output by replacing TEX boxes with plain text. Also removes PDF spacing.

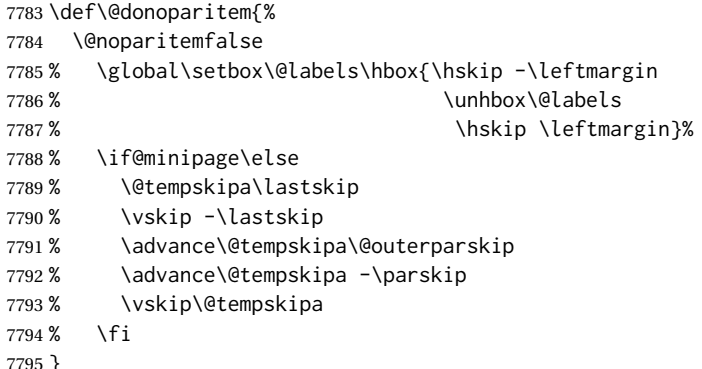

\@item Modified for HTML output by replacing TEX boxes with plain text. Also removes PDF spacing.

7796 \def\LWR@HTML@item[#1]{%

```
7797 \LWR@traceinfo{@item}
7798 \if@noparitem
7799 \@donoparitem
7800 \else
7801 % \if@inlabel
7802 % \indent
7803 \par
7804 % \fi
7805 \ifhmode
7806% \unskip\unskip
7807 \par
7808 \fi
7809 \if@newlist
7810 \if@nobreak
7811 \@nbitem
7812 \else
7813 % \addpenalty\@beginparpenalty
7814% \addvspace\@topsep
7815 % \addvspace{-\parskip}%
7816 \fi
7817 \else
7818 % \addpenalty\@itempenalty
7819 % \addvspace\itemsep
7820 \fi
7821 \global\@inlabeltrue
7822 \fi
7823 % \everypar{%
7824 \@minipagefalse
7825 \global\@newlistfalse
7826 % \if@inlabel
7827% \global\@inlabelfalse
7828 % {\setbox\z@\lastbox
7829 % \ifvoid\z@
7830 % \kern-\itemindent
7831 % \fi}%
7832 % \box\@labels
7833 % \penalty\z@
7834 % \fi
7835 % \if@nobreak
7836 % \@nobreakfalse
7837 % \clubpenalty \@M
7838 % \else
7839 % \clubpenalty \@clubpenalty
7840 % \everypar{}%
7841 % \fi}%
7842 \if@noitemarg
7843 \@noitemargfalse
7844 \if@nmbrlist
```

```
7845 \refstepcounter\@listctr
7846 \fi
7847 \fi
7848 \makelabel{#1} % extra space
7849 % \sbox\@tempboxa{\makelabel{#1}%
7850 % \global\setbox\@labels\hbox{%
7851 % \unhbox\@labels
7852 % \hskip \itemindent
7853 % \hskip -\labelwidth
7854% \hskip -\labelsep
7855 % \ifdim \wd\@tempboxa >\labelwidth
7856% \box\@tempboxa
7857 % \else
7858% \hbox to\labelwidth {\unhbox\@tempboxa}%
7859 % \fi
7860 % \hskip \labelsep}%
7861 \ignorespaces%
7862 }
```
#### \@nbitem

```
7863 \def\@nbitem{%
7864 % \@tempskipa\@outerparskip
7865% \advance\@tempskipa -\parskip
7866% \addvspace\@tempskipa
7867 }
```
#### \LWR@listitem [\*label*}]

Handles \item inside a list, itemize, or enumerate.

See \LWR@openparagraph where extra \hspace is used to leave room for the label while inside a list during paragraph construction.

```
7868 \newcommand*{\LWR@listitem}{%
7869 \LWR@stoppars%
7870 \LWR@startnewdepth{listitem}%
7871 \LWR@htmltag{li}%
7872 \LWR@startpars%
7873 \LWR@origitem%
7874 }
```
\LWR@nulllistfills Nullifies various TEX fill commands, in case they are used inside \makelabel. Problems are caused when these are nullified all the time.

```
7875 \newcommand*{\LWR@nulllistfills}{%
7876 \renewcommand*{\hss}{}%
7877 \renewcommand*{\llap}[1]{##1}%
7878 \renewcommand*{\rlap}[1]{##1}%
7879 \renewcommand*{\hfil}{}%
```

```
7880 \renewcommand*{\hfilneg}{}%
7881 \renewcommand*{\hfill}{}%
7882 }
```
Env list  ${\langle label \rangle} {\{\langle commands \rangle\}}$ 

```
7883 \newcommand*{\LWR@liststart}{%
7884 \LWR@traceinfo{LWR@liststart}%
7885 \LWR@stoppars%
7886 \LWR@pushoneclose{list}%
7887 \LWR@htmltag{\LWR@printopenlist}\LWR@orignewline%
7888 \LWR@startpars%
7889 \setlength{\topsep}{0pt}%
7890 \setlength{\partopsep}{0pt}%
7891 \setlength{\itemsep}{0pt}%
7892 \setlength{\parsep}{0pt}%
7893 \setlength{\leftmargin}{0pt}%
7894 \setlength{\rightmargin}{0pt}%
7895 \setlength{\listparindent}{0pt}%
7896 \setlength{\itemindent}{0pt}%
7897 \setlength{\labelsep}{1em}%
7898 \LWR@nulllistfills%
7899 }
7900 \newcommand*{\LWR@listend}{%
7901 \LWR@traceinfo{LWR@listend}%
```

```
7902 \LWR@stoppars%
7903 \LWR@closeprevious{list}%
7904 \LWR@startpars%
7905 }
```
### **71.2 Itemize**

\LWR@itemizeitem [\*label*}]

Handles \item inside an itemize or enumerate.

See \LWR@openparagraph where extra \hspace is used to leave room for the label while inside a list during paragraph construction.

```
7906 \newcommand*{\LWR@itemizeitem}{%
7907 \LWR@stoppars%
7908 \LWR@startnewdepth{listitem}%
7909 \LWR@htmltag{li}%
7910 \LWR@startpars%
7911 \LWR@origitem%
7912 }
```
Env itemize  $[\langle options \rangle]$ 

```
7913 \newcommand*{\LWR@itemizestart}{%
```

```
7914 \renewcommand*{\LWR@printcloselist}{\LWR@printcloseitemize}
7915 \renewcommand*{\LWR@printopenlist}{ul style="\LWR@print@mbox{list-style-type:none}"}
7916 \let\item\LWR@itemizeitem%
7917 \LWR@nulllistfills%
7918 }
```
### **71.3 Enumerate**

An HTML unordered list is used with customized LATEX-generated labels.

```
Env enumerate [\options)]
```

```
7919 \newcommand*{\LWR@enumeratestart}{%
7920 \renewcommand*{\LWR@printcloselist}{\LWR@printcloseitemize}
7921 \renewcommand*{\LWR@printopenlist}{ul style="\LWR@print@mbox{list-style-type:none}"}
7922 \let\item\LWR@itemizeitem%
7923 \LWR@nulllistfills%
7924 }
```
### **71.4 Description**

\LWR@descitem [\*label*}] Handles an \item inside a description.

```
7925 \newcommand*{\LWR@descitem}[1][]%
7926 {%
7927 \LWR@stoppars%
7928 \LWR@setlatestname{#1}%
7929 \LWR@startnewdepth{descitem}%
```
While creating the label, encase it inside tags and disable \hspace, which is used by the standard classes to add space to the labels.

```
7930 \begingroup%
7931 \let\LWR@orig@desc@makelabel\makelabel
7932 \renewcommand*{\makelabel}[1]{%
7933 \LWR@htmltag{dt}%
7934 \LWR@orig@desc@makelabel{#1}%
7935 \LWR@htmltag{/dt}%
7936 }
7937 \LWR@select@html@nohspace%
7938 \LWR@origitem[#1]%
7939 \endgroup%
7940 \LWR@orignewline%
7941 \LWR@htmltag{dd}%
7942 \LWR@startpars%
7943 }
```
Env description [ $\langle options \rangle$ ]

```
7944 \newcommand*{\LWR@descriptionstart}{%
7945 \renewcommand*{\LWR@printcloselist}{\LWR@printclosedescription}
7946 \renewcommand*{\LWR@printopenlist}{dl}
7947 \let\item\LWR@descitem%
7948 \LWR@nulllistfills%
7949 }
```
### **71.5 Patching the lists**

```
\LWR@patchlists Patches list environments.
```
\LWR@patchlists remembers \item as defined by whatever packages have been loaded, then patches the itemize, enumerate, and description environments and \item. This works with the native LATEX environments, as well as those provided by enumitem, enumerate, and paralist.

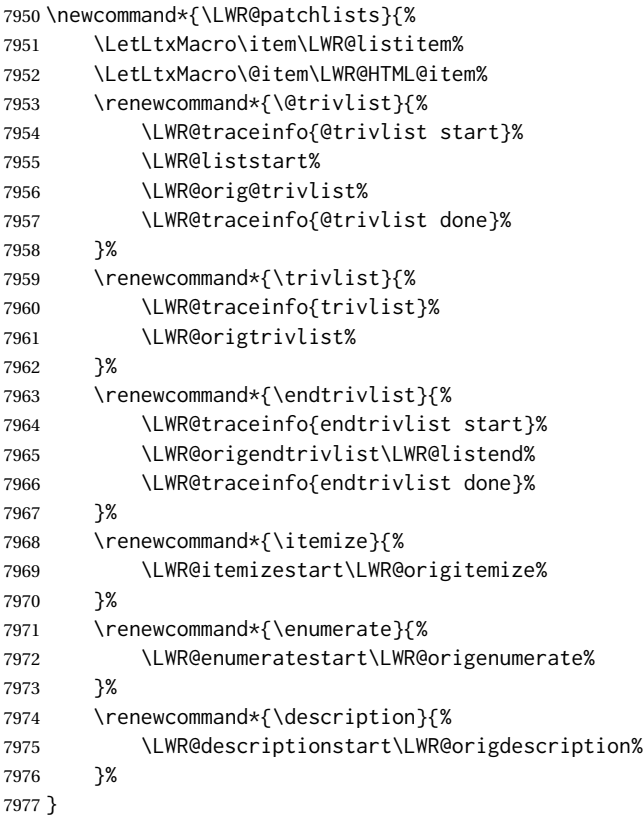

\LWR@restoreoriglists Restores the original trivlist environment.

 \newcommand\*{\LWR@restoreoriglists}{% \LWR@traceinfo{LWR@restoreoriglists}% \LetLtxMacro\item\LWR@origitem% \LetLtxMacro\@item\LWR@orig@item% \let\@trivlist\LWR@orig@trivlist%

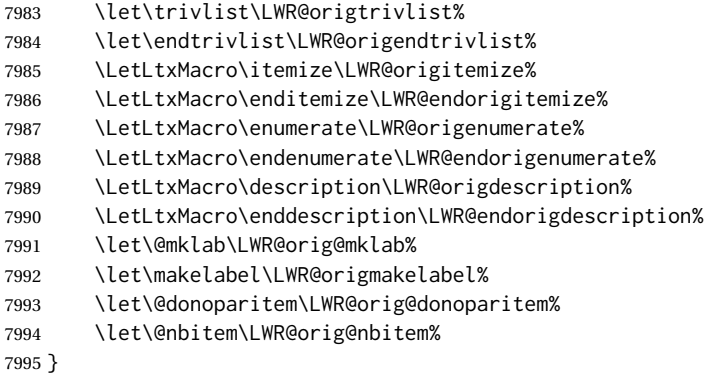

7996 \end{warpHTML}

# **72 Tabular**

This is arguably the most complicated part of the entire package. Numerous tricks are employed to handle the syntax of the LATEX core and the various tabular-related packages.

### **72.1 Limitations**

Tabular mostly works as expected, but pay special attention to the following, especially if working with environments, macros inside tabulars, multirows, siunitx S columns, or the packages multirow, longtable, supertabular, or xtab.

#### **Defining macros and environments:**

- $\triangle$  Misplaced alignment When defining environments or macros which include tabular and intab character & stances of the & character, it may be necessary to make & active before the environment or macro is defined, then restore & to its default catcode after, using the following commands. These are are ignored in print mode.
	- \StartDefiningTabulars <define macros or environments using tabular and & here> \StopDefiningTabulars
	- $\triangle$  floatrow This includes before and after defining any macro which used \ttabbox from floatrow.
- $\triangle$  tabular inside another When creating a new environment which contains a tabular environment, environment lwarp's emulation of the tabular does not automatically resume when the containing enviroment ends, resulting in corrupted HTML rows. To fix this, use \ResumeTabular as follows. This is ignored in print mode.

```
\StartDefiningTabulars % because & is used in a
definition
\newenvironment{outerenvironment}
{
\tabular{cc}
left & right \\
}
{
\TabularMacro\ResumeTabular
left & right \\
\endtabular
}
\StopDefiningTabulars
```
#### **Cell contents:**

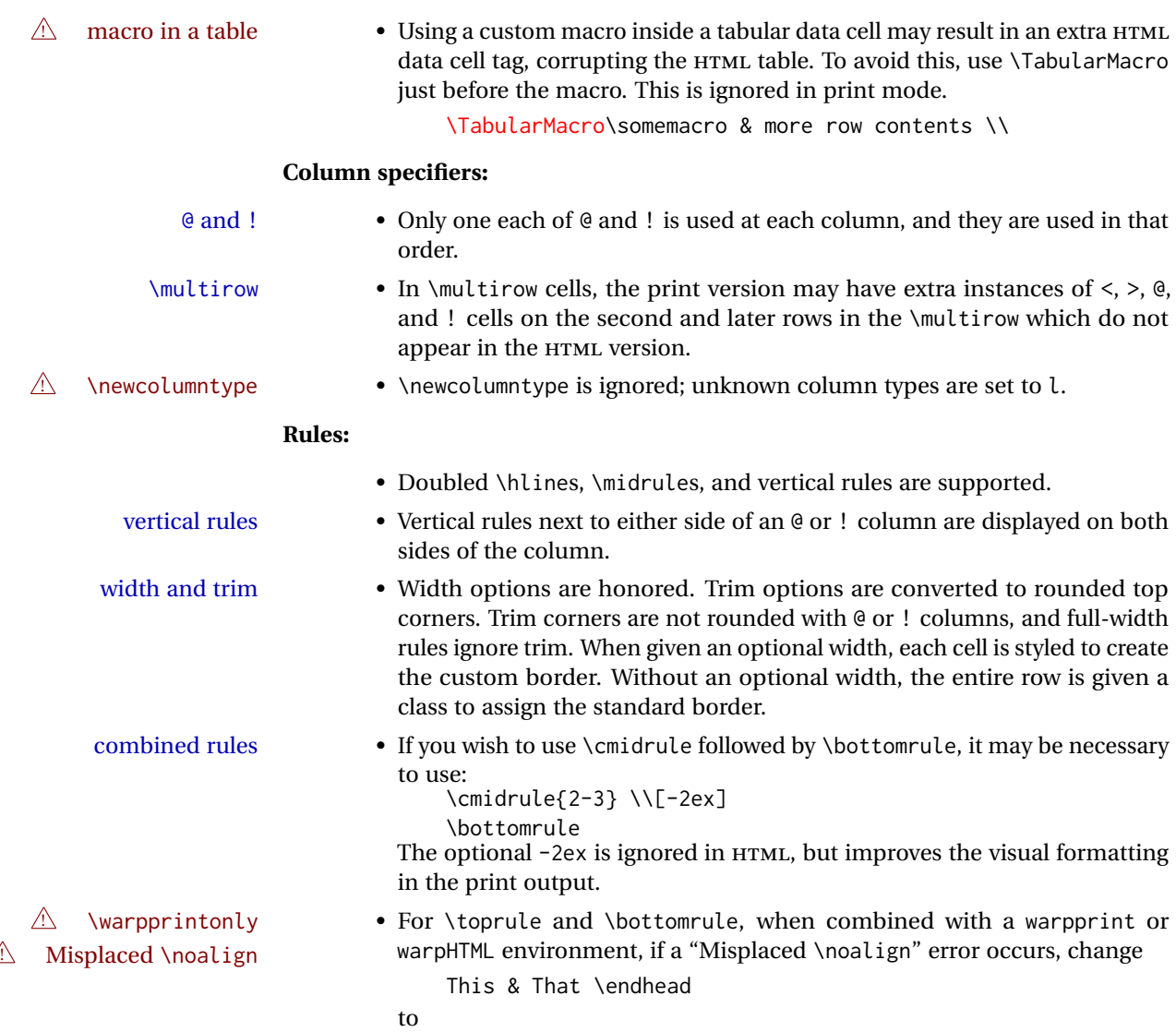

\warpprintonly{This & That \endhead}

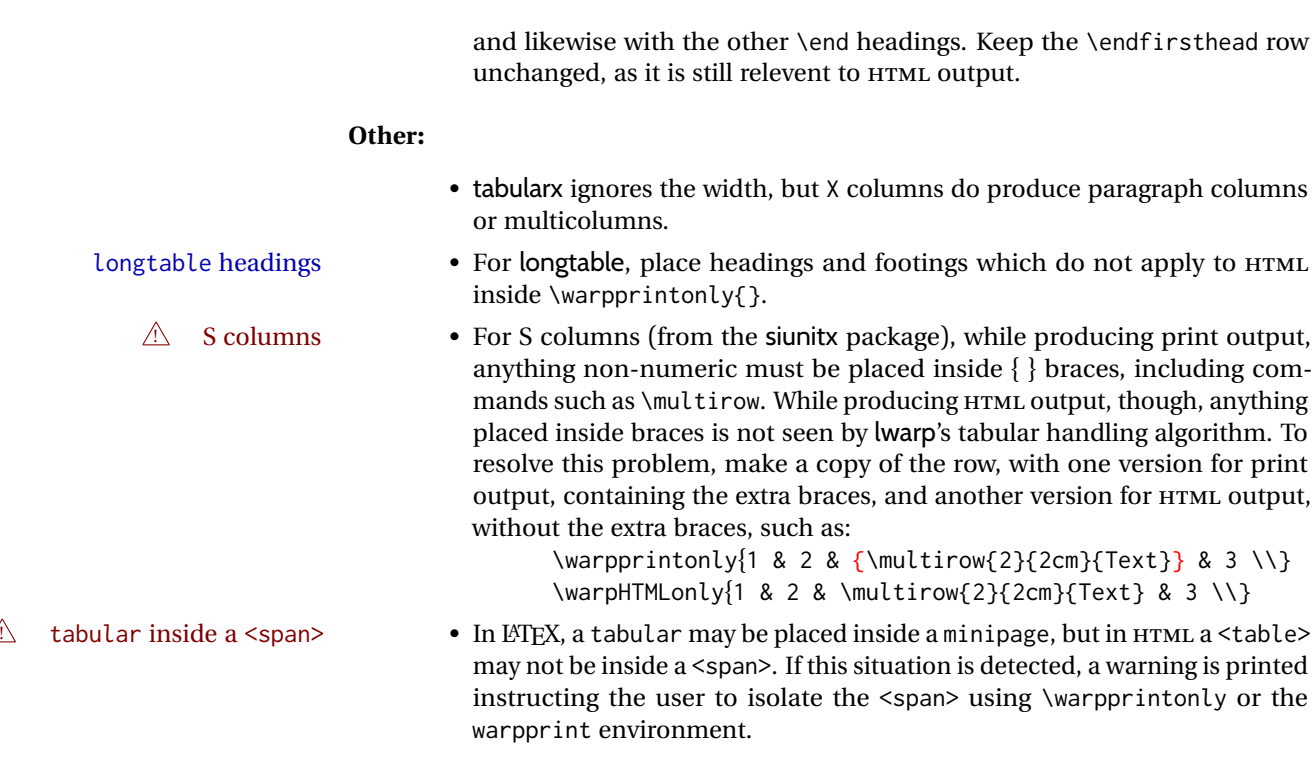

**for HTML output:** <sup>7997</sup> \begin{warpHTML}

### **72.2 Temporary package-related macros**

These macros are temporary placeholders for macros defined by various packages. If the relevent package is not loaded, these placeholders are used instead.

#### **72.2.1 arydshln**

Emualated by the original LATEX non-dashed versions.

```
7998 \LetLtxMacro\hdashline\hline
7999 \LetLtxMacro\cdashline\cline
8000 \LetLtxMacro\firsthdashline\hline
8001 \LetLtxMacro\lasthdashline\hline
```
### **72.3 Token lookahead**

Used by \LWR@futurenonspacelet to look at the next token.

\LWR@mynexttoken

8002 \newcommand\LWR@mynexttoken\relax
\futurelet copies the next token then executes a function to analyze it.

\LWR@futurenonspacelet does the same, but ignores intervening white space

Based on the booktabs style:

\LWR@futurenonspacelet

```
8003 \def\LWR@futurenonspacelet#1{\def\LWR@cs{#1}%
8004 \afterassignment\LWR@fnslone\let\nexttoken= }
8005
8006 \def\LWR@fnslone{\expandafter\futurelet\LWR@cs\LWR@fnsltwo}
8007
8008 \def\LWR@fnsltwo{%
8009 \expandafter\ifx\LWR@cs\@sptoken\let\next=\LWR@fnslthree%
8010 \else\let\next=\nexttoken\fi\next}
8011
8012\def\LWR@fnslthree{\afterassignment\LWR@fnslone\let\next= }
```
\LWR@getmynexttoken Looks ahead and copies the next token into \LWR@mynexttoken.

```
8013 \newcommand*{\LWR@getmynexttoken}{%
8014 \LWR@traceinfo{LWR@getmynexttoken}%
8015 % nothing must follow this next line
8016 \LWR@futurenonspacelet\LWR@mynexttoken\LWR@tabledatacolumntag
8017 }
```
# **72.4 Tabular variables**

In order to support nested tabulars, each of these is used locally. For local counters, etoolbox's \defcounter and lwarp's new \defaddtocounter are used.

Bool LWR@startedrow True if should print a row tag before this column.

8018 \newbool{LWR@startedrow} 8019 \boolfalse{LWR@startedrow}

Bool LWR@tabularcelladded True if have added a data cell for this position.

8020 \newbool{LWR@tabularcelladded} 8021 \boolfalse{LWR@tabularcelladded}

Ctr LWR@hlines Number of \hlines or \midrules above the next row.

8022 \newcounter{LWR@hlines}

Ctr LWR@hdashedlines Number of arydshln dashed lines above the next row.

8023 \newcounter{LWR@hdashedlines}

Bool LWR@doingtbrule True if the next row will have a top/bottom rule above it.

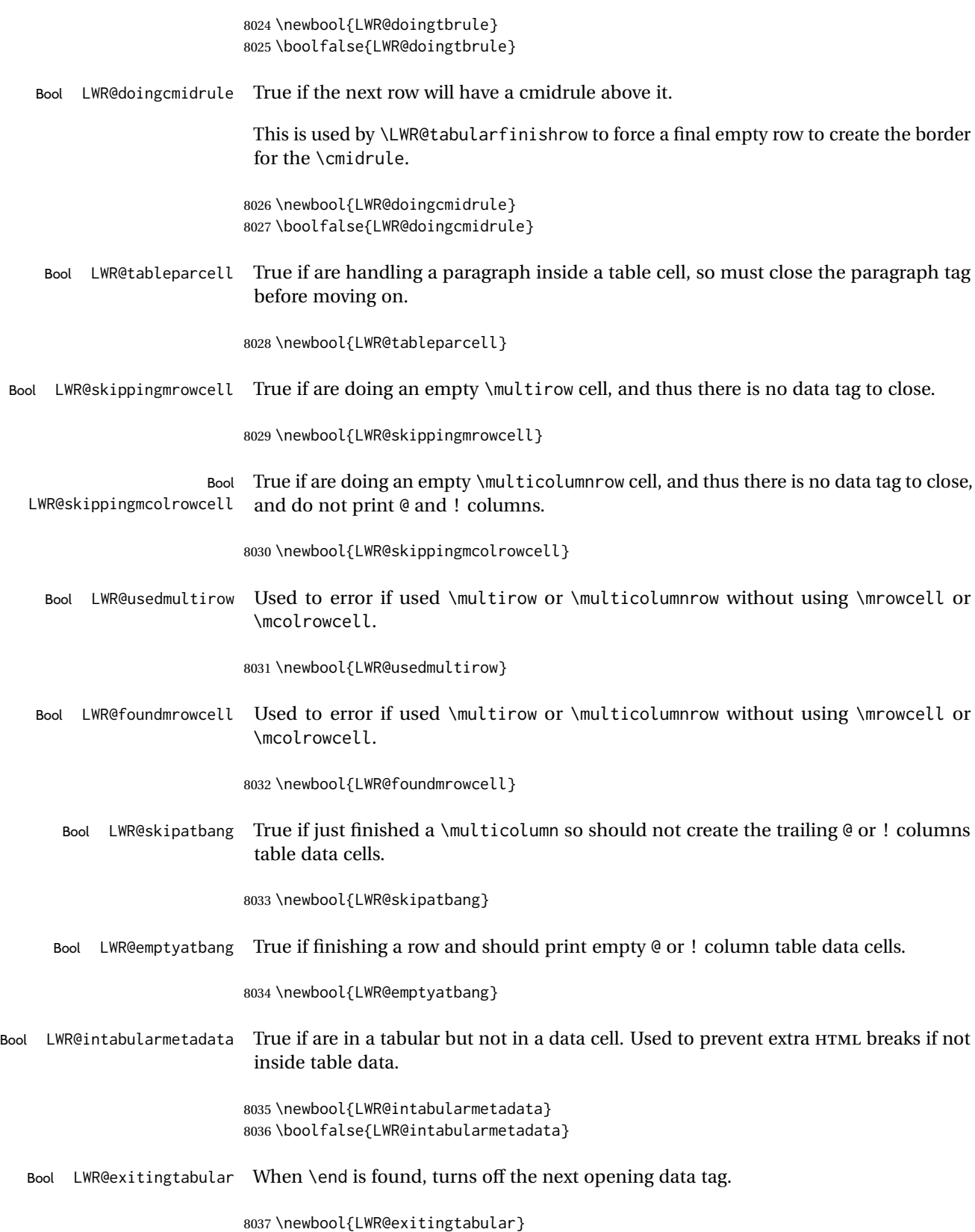

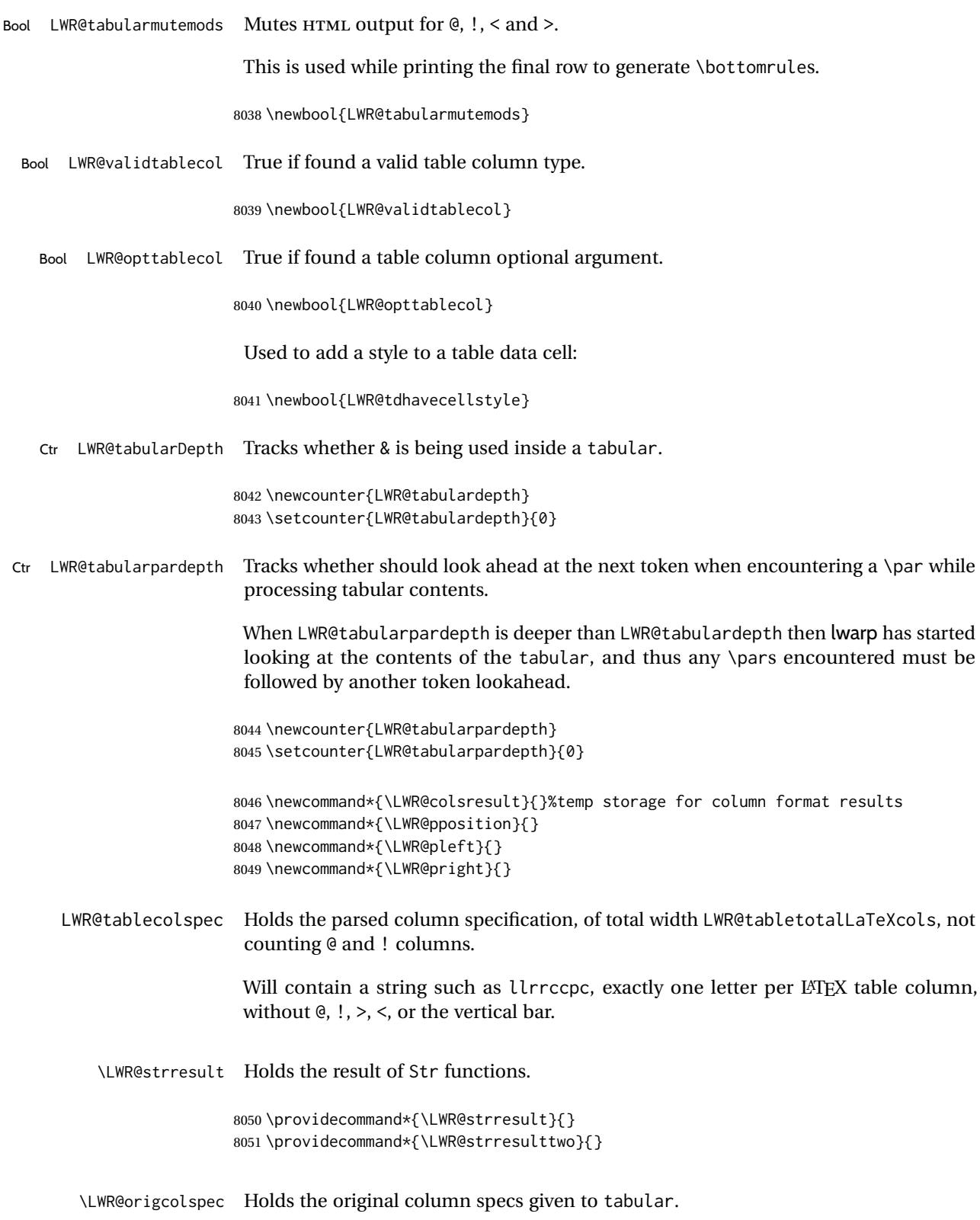

8052 \newcommand\*{\LWR@origcolspec}{}

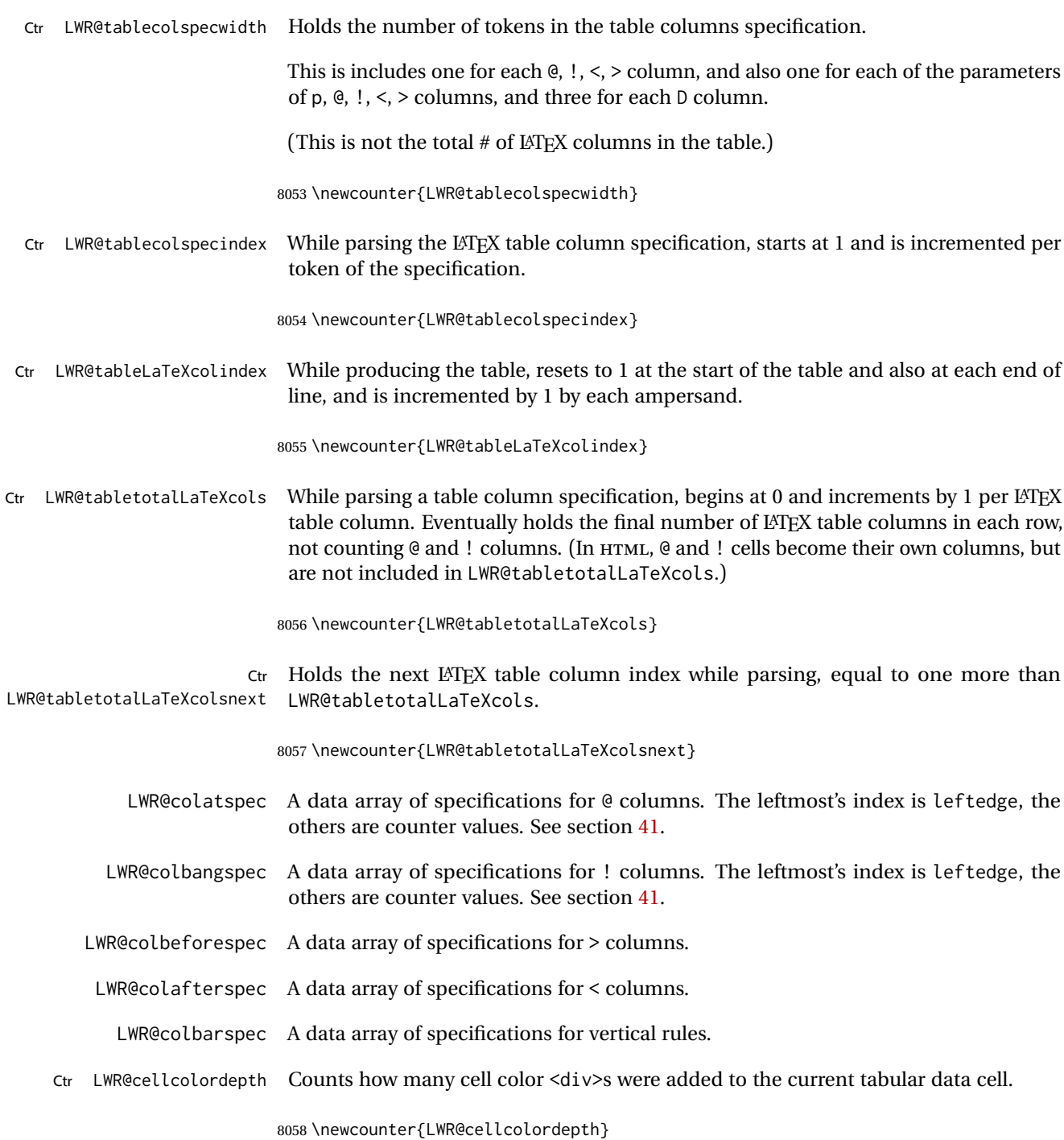

#### **72.4.1 Multicolumn variables**

8059 \newcounter{LWR@tablemulticolswidth}

Indexes into the multicolumn specification:

\newcounter{LWR@tablemulticolspos}

Remembers multicolumn vertical rules if found in the column spec.

```
8061 \newcounter{LWR@mcolvertbarsl}
8062 \newcounter{LWR@mcolvertbarsr}
8063 \newcounter{LWR@mcolvertbarsldash}
8064 \newcounter{LWR@mcolvertbarsrdash}
8065 \newbool{LWR@mcolvertbaronleft}
```
#### **72.4.2 Longtable variables**

Bool LWR@starredlongtable Per the caption package, step the counter if longtable\*.

```
8066 \newbool{LWR@starredlongtable}
8067 \boolfalse{LWR@starredlongtable}
```
#### **72.4.3 Midrule variables**

Ctr LWR@midrulecounter Indexes across the LWR@midrules and LWR@trim<l/r>>/rules data arrays.

\newcounter{LWR@midrulecounter}

#### **72.5 Handling &, @, !, and bar**

For technical discussion regarding problems redefining \&, See: [http://tex.stackexchange.com/questions/11638/](http://tex.stackexchange.com/questions/11638/where-do-i-find-futurelets-nasty-behaviour-documented/11860#11860) [where-do-i-find-futurelets-nasty-behaviour-documented/11860#11860](http://tex.stackexchange.com/questions/11638/where-do-i-find-futurelets-nasty-behaviour-documented/11860#11860)

```
\LWR@instertatbangcols
```
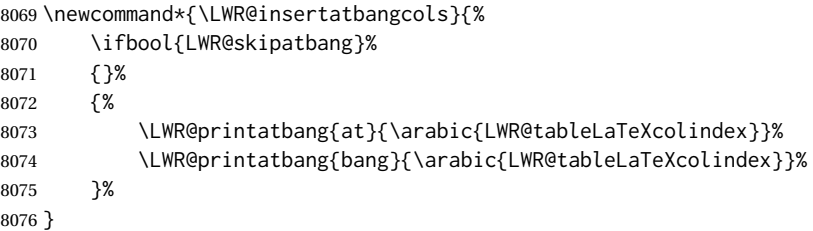

\LWR@closetabledatacell If LWR@skippingmrowcell or LWR@skippingmcolrowcell then there is no data tag to close. Otherwise, close any paragraphs, then close the data tag.

> \newcommand\*{\LWR@closetabledatacell}{% \booltrue{LWR@intabularmetadata}% \ifbool{LWR@exitingtabular}% {%

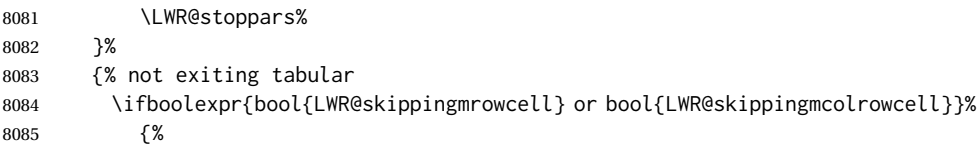

8086 \LWR@stoppars%

If not skipping a \multicolumnrow cell, insert the @ and ! columns after this nonexistant column.

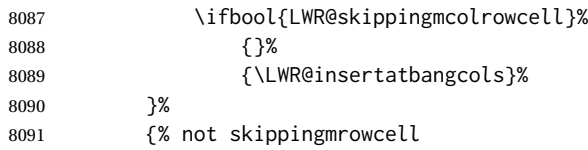

Insert any < then any @ and ! column contents, unless muted for the \bottomrule or a \multicolumn:

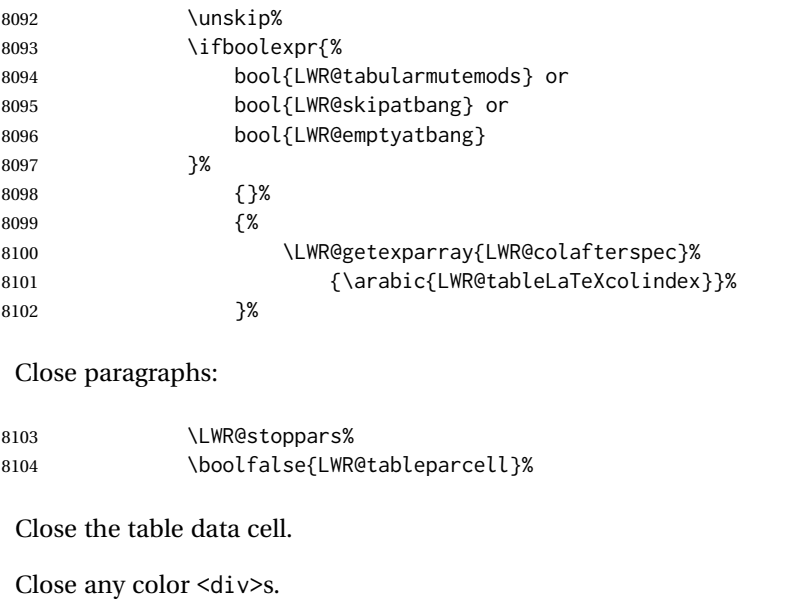

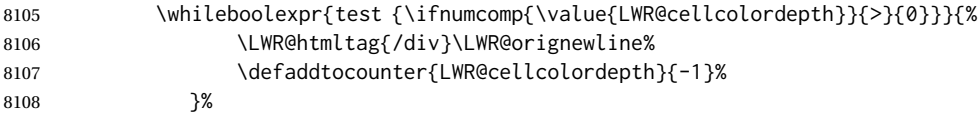

Skip the @ and ! cells if are closing a multicolumn cell.

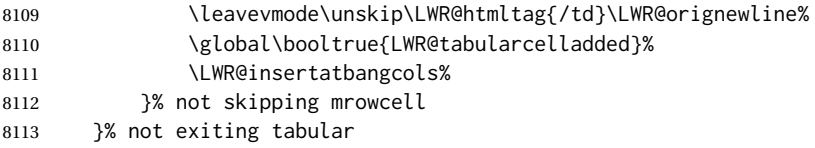

```
8114 \boolfalse{LWR@skippingmrowcell}%
8115 \boolfalse{LWR@skippingmcolrowcell}%
8116 \boolfalse{LWR@skipatbang}%
```
Color control. Column is set by  $\geq \}$  for each cell, so it must be cleared here.

```
8117 \def\LWR@cellHTMLcolor{}%
8118 \def\LWR@columnHTMLcolor{}%
8119 \defcounter{LWR@cellcolordepth}{0}%
8120 }
```
When not used inside a tabular, & performs its original function as recorded here ( with catcode 4 ).

8121 \let\LWR@origampmacro&

8122 \end{warpHTML}

#### **72.5.1 Handling &**

**for HTML output:** <sup>8123</sup> \begin{warpHTML}

& Will behave depending on whether it is being used inside tabular.

& is redefined to test whether it is inside a tabular environment, in which case it performs special processing for HTML conversion. If not, it behaves normally.

```
8124 \newcommand*{\LWR@tabularampersand}{%
8125 \LWR@traceinfo{LWR@tabularampersand}%
8126 \ifnumcomp{\value{LWR@tabulardepth}}{>}{0}%
8127 {%
```
If not skipping a multirow cell, close the current data cell.

8128 \unskip% 8129 \LWR@closetabledatacell%

Move to the next column.

8130 \defaddtocounter{LWR@tableLaTeXcolindex}{1}%

Have not yet added data in this column:

8131 \global\boolfalse{LWR@tabularcelladded}%

Look at the next token to decide multi or single column data tag.

8132 \LWR@getmynexttoken% 8133 }%

If not inside a tabular, performs the original action:

8134 {% 8135 \LWR@origampmacro% 8136 }% 8137 }

& is left with its original catcode for now.

tikz package seems to require & be left alone until after tikz has been loaded. Also, cleveref uses the ampersand in one of its options.

& is made active inside a tabular.

& is left alone when in math alignments.

#### **72.5.2 Filling an unfinished row**

\LWR@tabularfinishrow Adds empty table cells if necessary to finish the row.

At the end of the table, if any bottom rules are requested then an empty row must be generated to form the borders which show the rules.

8138 \newcommand\*{\LWR@tabularfinishrow}{%

If not exiting the tabular, or doing a rule, or have already started a row, finish this row:

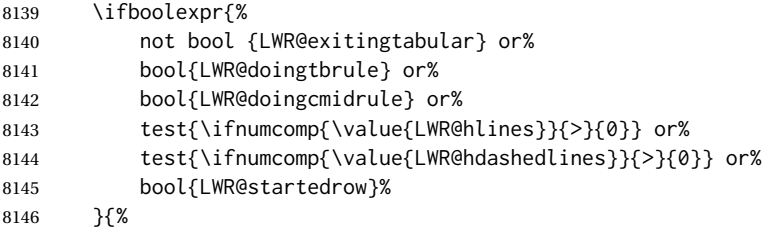

To temporarily turn off LWR@exitingtabular so that table data tags will still be generated:

If generating a final row for the \bottomrule borders, turn off the @, !, <, and > column output:

```
8147 \ifbool{LWR@exitingtabular}{%
8148 \booltrue{LWR@tabularmutemods}%
8149 }{%
8150 \boolfalse{LWR@tabularmutemods}%
8151 }%
```
Locally reenable the table data tags until finished with the final row:

8152 \boolfalse{LWR@exitingtabular}%

Generate table data tags and ampersands until the right edge:

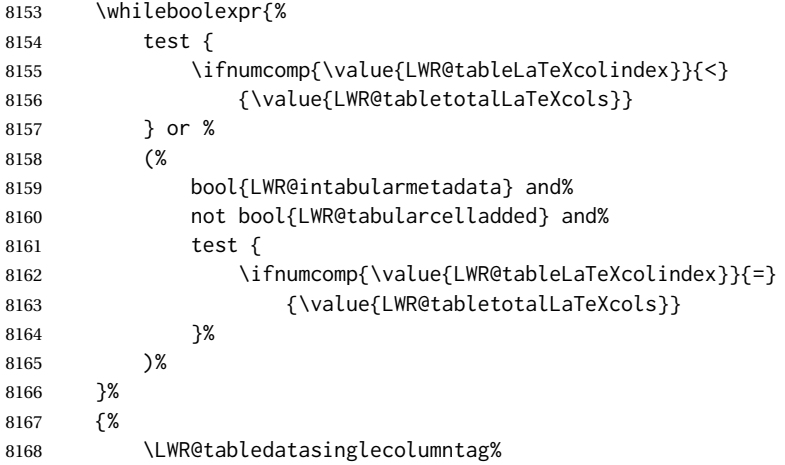

The following is essentially \LWR@tabularampersand with LWR@emptyatbang added to empty the following cells:

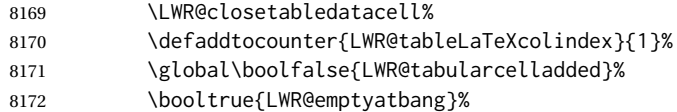

Starts the next cell:

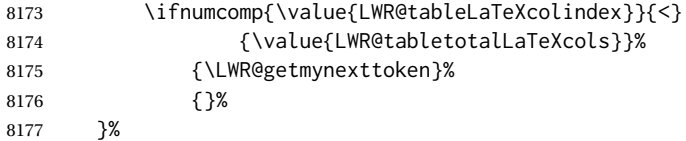

Reenable the original LWR@exitingtabular to close the entire table:

```
8178 \ifbool{LWR@tabularmutemods}{%
8179 \booltrue{LWR@exitingtabular}%
8180 }{%
8181 \boolfalse{LWR@exitingtabular}%
8182 }%
8183 \boolfalse{LWR@tabularmutemods}%
8184 \boolfalse{LWR@emptyatbang}%
8185 }{}% ifboolexpr
8186 }
```
### **72.6 Handling \\**

Inside tabular, \\ is redefined to \LWR@tabularendofline

Throws away options  $\lvert \cdot \rvert$  or  $\lvert \cdot \rvert$ 

#### \LWR@tabularendofline

\NewDocumentCommand{\LWR@tabularendofline}{s o}{%

Finish the row:

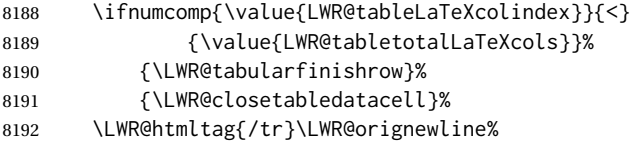

xcolor row color support:

\@rowc@lors%

No longer inside a data cell:

\booltrue{LWR@intabularmetadata}%

Not yet started a table row:

\boolfalse{LWR@startedrow}%

Additional setup:

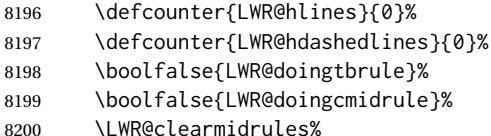

- 
- \def\LWR@rowHTMLcolor{}%

Start at first column:

\defcounter{LWR@tableLaTeXcolindex}{1}%

Have not yet added data in this column:

\global\boolfalse{LWR@tabularcelladded}%

Allow TEX to flush the pending paragraph. Not doing so causes a slowdown for very large tables.

 \LWR@stoppars% \LWR@origpar%

Look at the next token to decide between single column data tag or a special case:

 \LWR@getmynexttoken% }

#### **72.7 Looking ahead in the column specifications**

\LWR@columnspeclookahead {\*offset*}}

Looks offset tokens ahead in the column specification, setting \LWR@strresulttwo.

The w column alignment will be seen as a single unit such as {c}.

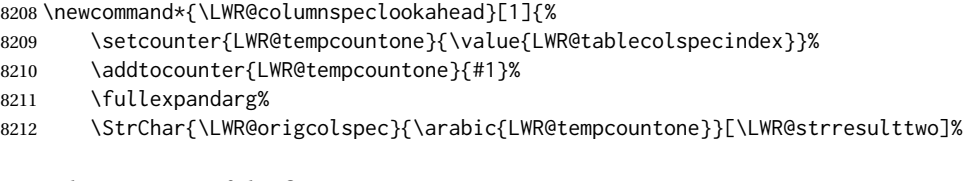

Get the contents of the first group in \LWR@strresulttwo:

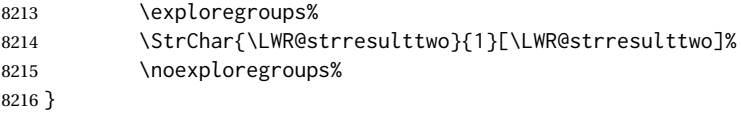

### **72.8 Parsing @, >, <, !, bar columns**

Holds the parsed argument for  $\mathcal{C}$ ,  $>$ ,  $\lt$ , or ! columns:

```
8217 \newcommand*{\LWR@colparameter}{}
```
\LWR@parseatcolumn Handles @{text} columns.

```
8218 \newcommand*{\LWR@parseatcolumn}{%
```
Move to the next token after the '@':

```
8219 \LWR@traceinfo{at column}%
8220 \defaddtocounter{LWR@tablecolspecindex}{1}%
```
Read the next token into \LWR@colparameter, expanding once:

```
8221 \LWR@traceinfo{about to read the next token:}%
8222 \expandarg%
8223 \StrChar{\LWR@origcolspec}%
8224 {\arabic{LWR@tablecolspecindex}}[\LWR@colparameter]%
8225 \fullexpandarg%
```
Store the result into a data array, expanding once out of \LWR@colparameter:

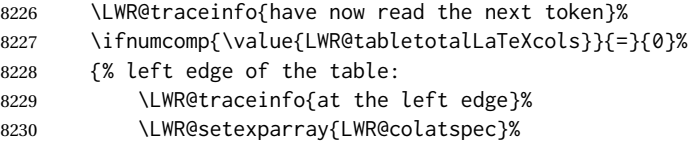

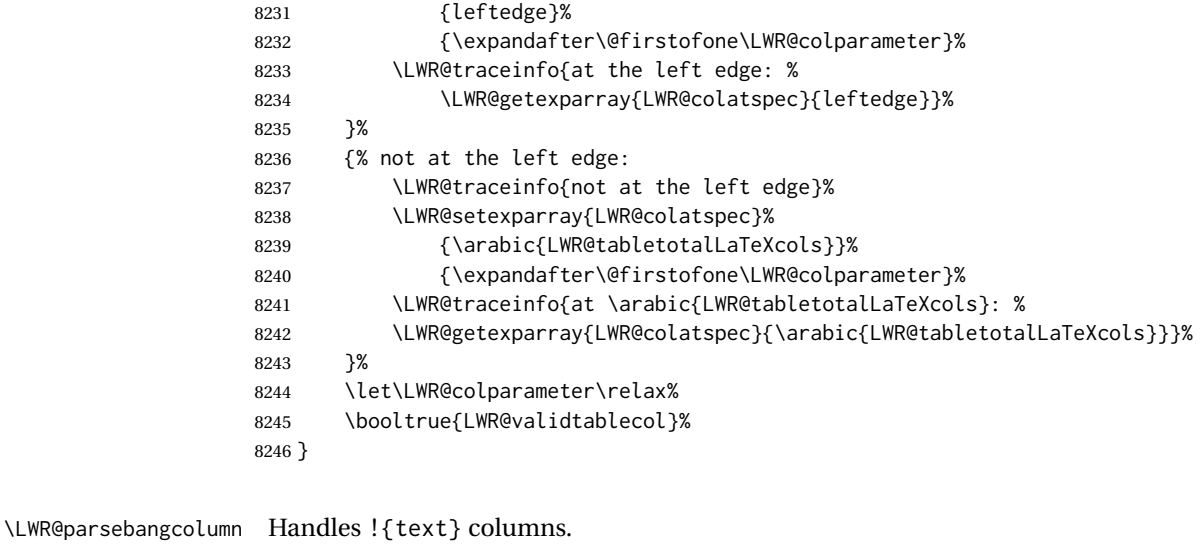

\newcommand\*{\LWR@parsebangcolumn}{%

Move to the next token after the '!':

```
8248 \LWR@traceinfo{bang column}%
8249 \defaddtocounter{LWR@tablecolspecindex}{1}%
```
Read the next token into \LWR@colparameter, expanding once:

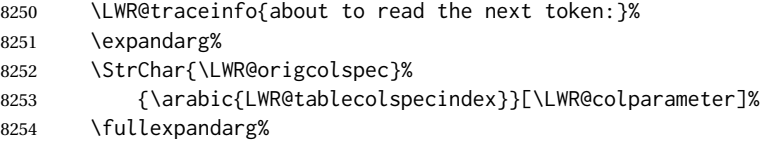

Store the result into a data array, expanding once out of \LWR@colparameter:

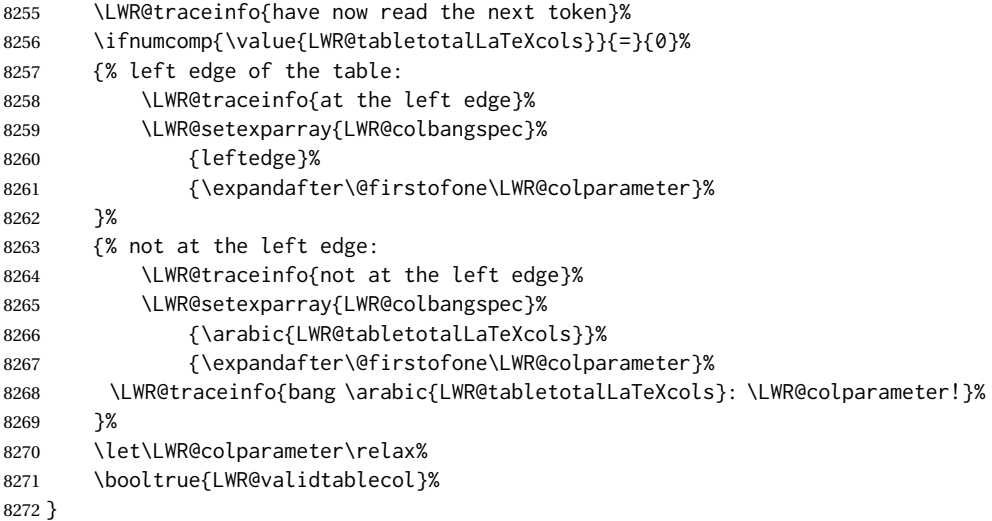

\LWR@parsebeforecolumn Handles >{text} columns.

\newcommand\*{\LWR@parsebeforecolumn}{%

Move to the next token after the '>':

\defaddtocounter{LWR@tablecolspecindex}{1}%

Read the next token, expanding once into \LWR@colparameter:

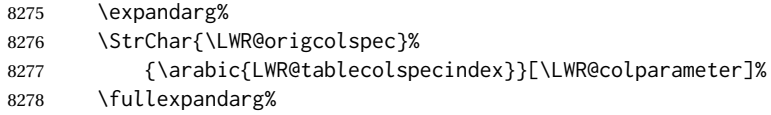

Store the result into a data array, expanding once out of \LWR@colparameter:

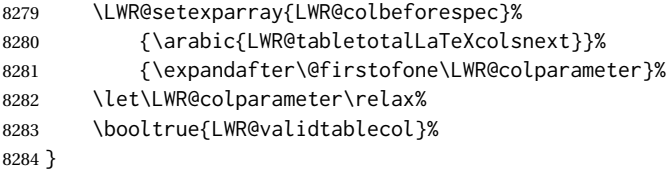

\LWR@parseaftercolumn Handles <{text} columns.

\newcommand\*{\LWR@parseaftercolumn}{%

Move to the next token after the '<':

\defaddtocounter{LWR@tablecolspecindex}{1}%

Read the next token, expanding once into \LWR@colparameter:

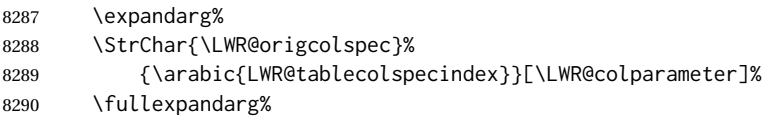

Store the result into a data array, expanding once out of \LWR@colparameter:

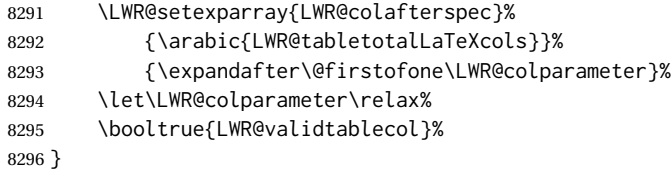

\LWR@parsebarcolumn Handles vertical rules.

 \newcommand\*{\LWR@parsebarcolumn}{% \LWR@traceinfo{LWR@parsebarcolumn}%

# Remember the bar at this position:

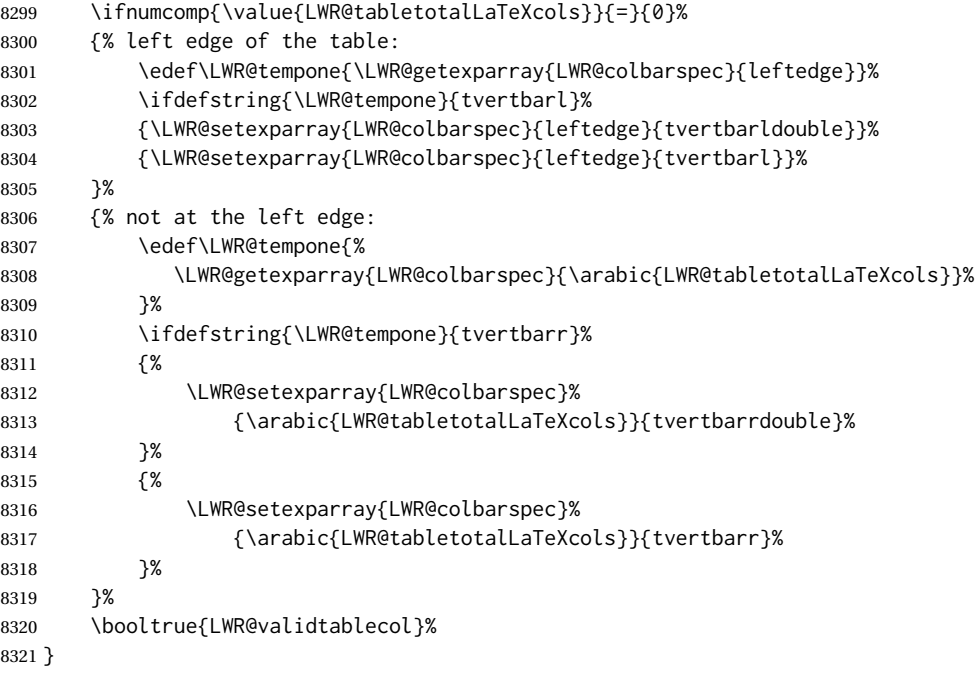

\LWR@parsecoloncolumn Handles vertical rules.

 \newcommand\*{\LWR@parsecoloncolumn}{% \LWR@traceinfo{LWR@parsecoloncolumn}%

# Remember the bar at this position:

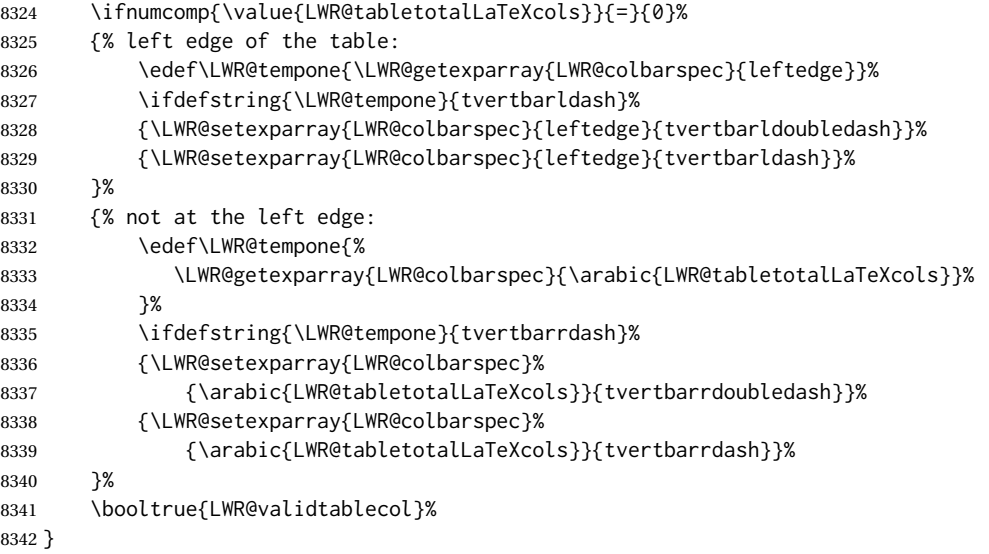

\LWR@parsesemicoloncolumn Handles vertical rules.

\newcommand\*{\LWR@parsesemicoloncolumn}{%

Treat ; as a : column:

\LWR@parsecoloncolumn%

Skip the following width token:

 \defaddtocounter{LWR@tablecolspecindex}{1}% }

## **72.9 Parsing 'l', 'c', or 'r' columns**

\LWR@parsenormalcolumn {\*thiscolumn*}}

Add to the accumulated column specs, advance counters, and pre-clear another column of at, before, and after specs.

```
8347 \newcommand*{\LWR@parsenormalcolumn}[1]{%
8348 \defaddtocounter{LWR@tabletotalLaTeXcols}{1}%
8349 \defaddtocounter{LWR@tabletotalLaTeXcolsnext}{1}%
8350 \LWR@setexparray{LWR@tablecolspec}{\arabic{LWR@tabletotalLaTeXcols}}{#1}%
8351 \LWR@traceinfo{normal column \arabic{LWR@tabletotalLaTeXcols}: #1}%
8352 \LWR@setexparray{LWR@colatspec}{\arabic{LWR@tabletotalLaTeXcolsnext}}{}%
8353 \LWR@setexparray{LWR@colbangspec}{\arabic{LWR@tabletotalLaTeXcolsnext}}{}%
8354 \LWR@setexparray{LWR@colbeforespec}{\arabic{LWR@tabletotalLaTeXcolsnext}}{}%
8355 \LWR@setexparray{LWR@colafterspec}{\arabic{LWR@tabletotalLaTeXcolsnext}}{}%
8356 \LWR@setexparray{LWR@colbarspec}{\arabic{LWR@tabletotalLaTeXcolsnext}}{}%
8357 \booltrue{LWR@validtablecol}%
8358 }
```
## **72.10 Parsing 'p', 'm', or 'b' columns**

\LWR@parsepcolumn {\*thiscolumn*}} The width will be ignored.

\newcommand\*{\LWR@parsepcolumn}[1]{%

Converts to the given column type:

\LWR@parsenormalcolumn{#1}%

Skips the following width token:

 \defaddtocounter{LWR@tablecolspecindex}{1}% }

## **72.11 Parsing 'w' columns**

\LWR@parsewcolumn The width will be ignored.

8363 \newcommand\*{\LWR@parsewcolumn}{%

- 8364 \LWR@columnspeclookahead{1}%
- 8365 \expandafter\LWR@parsenormalcolumn\expandafter{\LWR@strresulttwo}%

Skips the following width and alignment tokens:

8366 \defaddtocounter{LWR@tablecolspecindex}{2}% 8367 }

## **72.12 Parsing '\*' columns**

\LWR@parsestarcolumn Star columns should already have been expanded, so this should never be used.

```
8368 \newcommand*{\LWR@parsestarcolumn}{%
8369 \defaddtocounter{LWR@tablecolspecindex}{2}%
8370 }
```
### **72.13 Parsing 'D' columns**

From the dcolumn package.

\LWR@parseDcolumn {\thiscolumn}} The three parameters will be ignored.

8371 \newcommand\*{\LWR@parseDcolumn}[1]{%

Converts to the given column type.

```
8372 \LWR@parsenormalcolumn{#1}%
```
Skips the following three parameters.

```
8373 \defaddtocounter{LWR@tablecolspecindex}{3}%
8374 }
```
## **72.14 Expanding the star column specifications**

Ctr LWR@starcount Internal count for duplicating star columns.

8375 \newcount\LWR@starcount

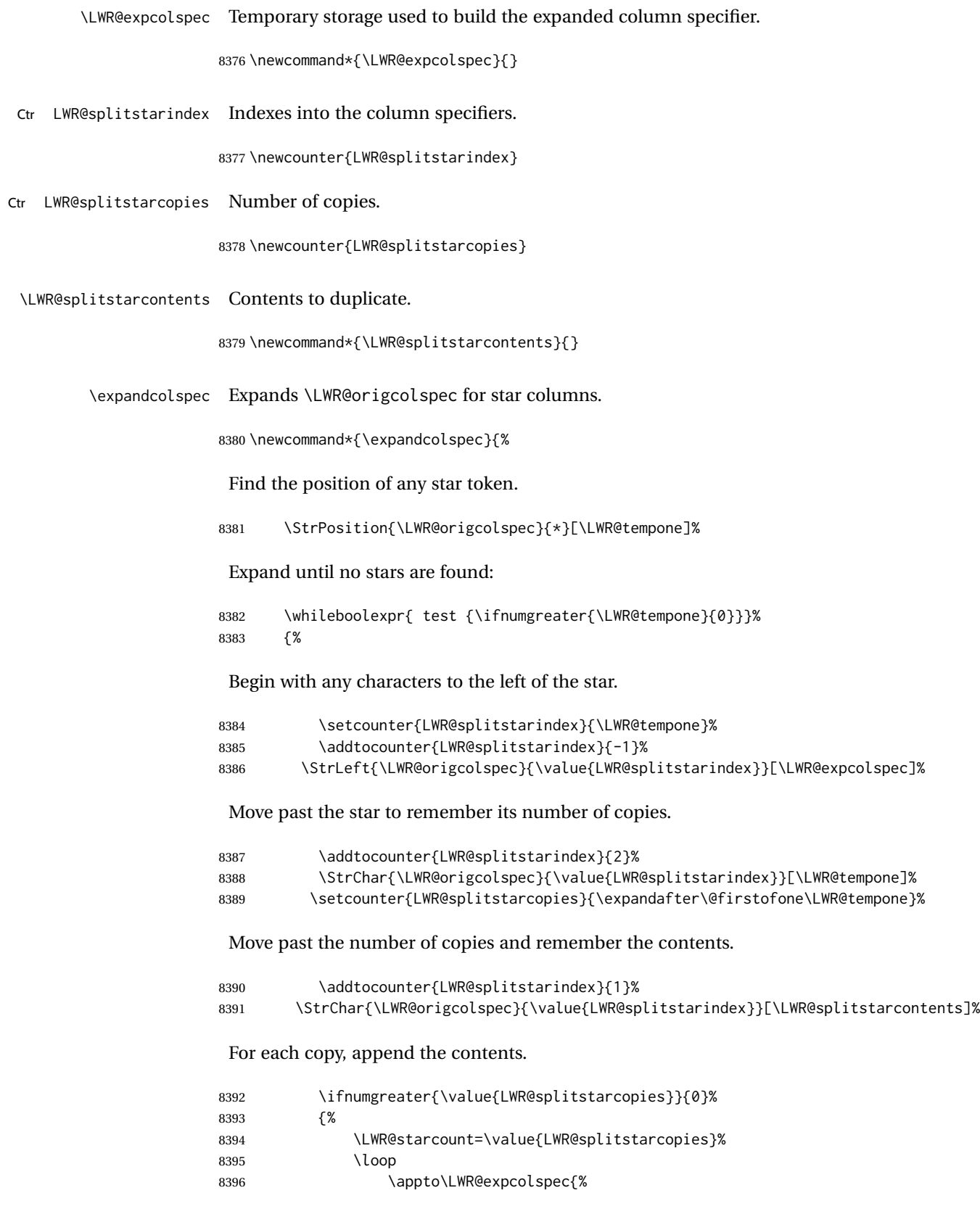

<span id="page-449-0"></span>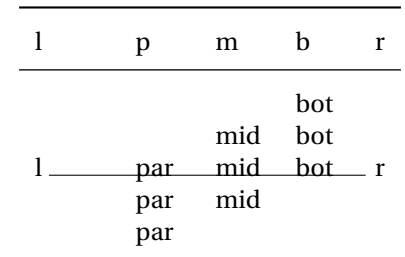

#### Table 12: Tabular baseline

#### (Remove the enclosing braces.)

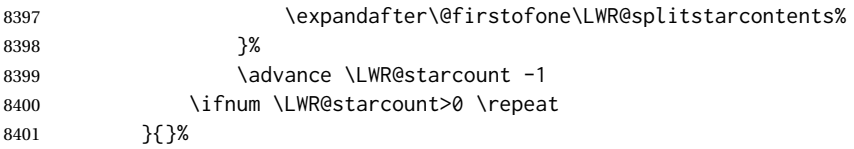

Remove any token to the left, and append the rightmost remainding tokens.

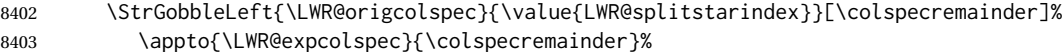

Remember the final result.

8404 \edef\LWR@origcolspec{\LWR@expcolspec}%

See if more stars exist.

8405 \StrPosition{\LWR@origcolspec}{\*}[\LWR@tempone]% 8406 }% 8407 }

### **72.15 Parsing the column specifications**

 $\triangle$  tabular baselines HTML CSS cannot exactly match the LATEX concept of a baseline for a table row. Table [12](#page-449-0) shows the LATEX results for various vertical-alignment choices, with the baseline of the first column drawn across all the columns for comparison. See the p column specification in table [13](#page-450-0) for details.

Table [13](#page-450-0) describes how each kind of column is converted to HTML.

\LWR@parsetablecols {*\colspecs*}}

Scans the column specification left to right.

Builds \LWR@tablecolspec with the final specification, one LATEX column per entry. The final number of LATEX columns in each row is stored in LWR@tabletotalLaTeXcols, Table 13: Tabular HTML column conversions

- <span id="page-450-0"></span>**l, r, c:** Converted to table cells without paragraph tags. Uses css vertical-align: middle so that top or bottom-aligned cells may go above or below this cell.
- **p:** Converted to table cells with paragraph tags. Ref: Table [12,](#page-449-0) LATEX places the top line of a parbox aligned with the rest of the text line, so css vertical-align: bottom is used to have the HTML result appear with the paragraph extending below the L, R, C cells at the middle, if possible. This may be confusing as a P cell may not top-align with an L,R,C cell in the HTML conversion, especially in the presence of a B cell, and two P cells side-by-side will be aligned at the bottom instead of the top. Some adjustment of the css may be desired, changing td.tdp, td.tdP, td.tdprule, and td.tdPrule to vertical-align: middle. Another possibility is to change L,R,C, and P to vertical-align: top and not worry about the alignment of B and M cells or trying to approximate LATEX baselines.
- m: With paragraph tags, css vertical-align:middle.
- **b:** With paragraph tags, css vertical-align: top so that the bottom of the text is closest to the middle of the text line.
- **P, M, B:** Horizontally-centered versions.
- **S:** Converted to 'r'. Ignores optional argument. From the siunitx package.
- **D:** Converted to 'c'. From the dcolumn package.
- **@, !, >, <:** One each, in that order.
- **|:** Vertical rule.
- **Unknown:** Converted to 'l'.
- **\newcolumn:** Currently treated as unknown.

which is the number of & and \\ in each line, but which does not include  $@, !, <, >$ specifications in the count.

```
8408 \newcommand*{\LWR@parsetablecols}[1]{%
8409 \LWR@traceinfo{LWR@parsetablecols}%
```
Remember the original supplied column spec:

\renewcommand\*{\LWR@origcolspec}{#1}%

Remove spaces:

```
8411 \expandarg%
8412 \StrSubstitute{\LWR@origcolspec}{ }{}[\LWR@origcolspec]%
```
Expand any star columns:

```
8413 \expandcolspec%
```
The parsed column spec data array, LWR@tablecolspec, will be overwritten with new values.

Total number of columns found so far. Also pre-initialize the first several columns of specs:

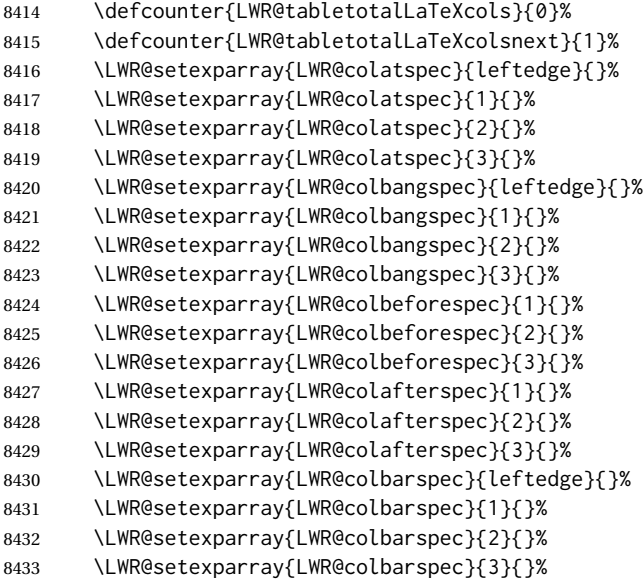

Starting at the first column specification:

\defcounter{LWR@tablecolspecindex}{1}%

Place the colspecs string length into \LWR@strresult, and remember the number of characters in the column specification:

 \expandarg% \StrLen{\LWR@origcolspec}[\LWR@strresult]% \fullexpandarg% \LWR@traceinfo{original column spec length: \LWR@strresult}% \defcounter{LWR@tablecolspecwidth}{\LWR@strresult}%

Haven't seen any optional arguments so far

\boolfalse{LWR@opttablecol}%

Scan through the column specifications:

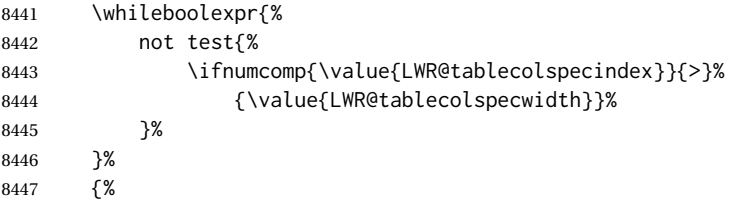

Place the next single-character column type into \LWR@strresult:

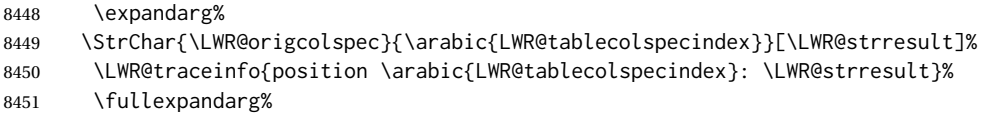

Not yet found a valid column type:

```
8452 \boolfalse{LWR@validtablecol}%
```
Skip over any optional arguments, such as siunitx S column:

\IfStrEq{\LWR@strresult}{[}{\booltrue{LWR@opttablecol}}{}%

Throw away anything found inside the optional argument:

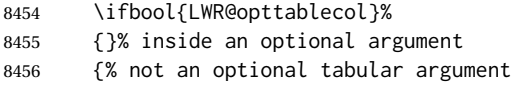

Not inside an optional argument, so consider the column type:

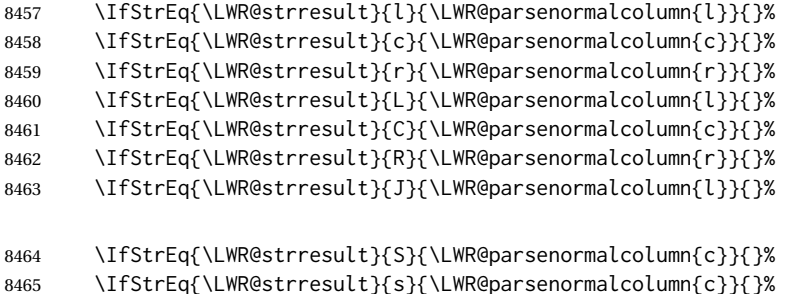

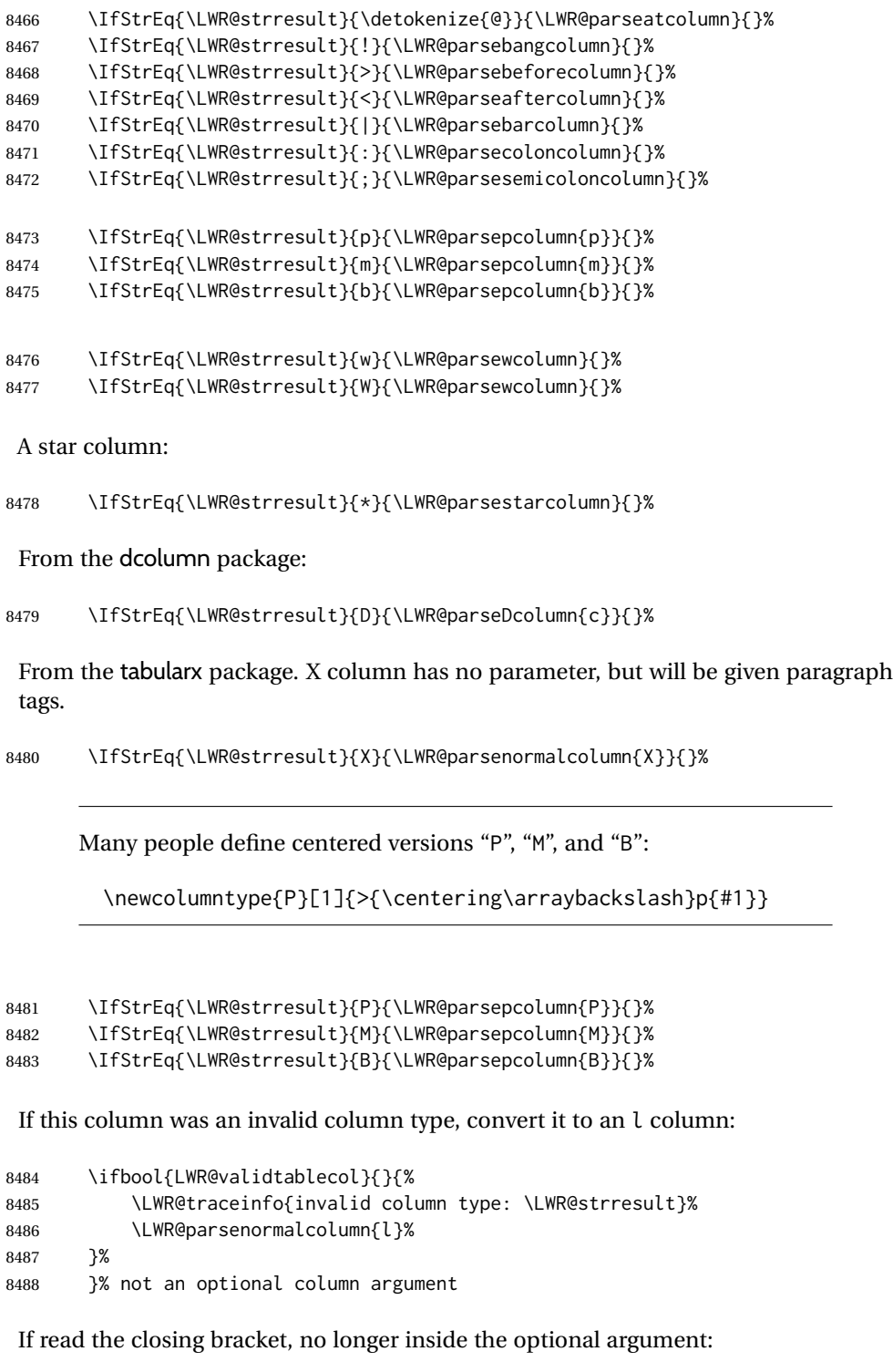

\IfStrEq{\LWR@strresult}{]}{\boolfalse{LWR@opttablecol}}{}%

Move to the next character:

```
8490 \defaddtocounter{LWR@tablecolspecindex}{1}%
8491 }% whiledo
8492 }%
```
### **72.16 colortbl and xcolor tabular color support**

These macros provide a minimal emulation of some colortbl macros which might appear between table cells. If colortbl is loaded, these macros will be replaced with functional versions.

For each of the HTML colors below, the text for the HTML color is set if requested, but the macro is empty if none has been set.

\rownum Reserve a counter register.

8493 \@ifundefined{rownum}{\newcount\rownum}{}

\@rowcolors Emulated in case xcolor is not used.

8494 \newcommand\*{\@rowcolors}{}

\@rowc@lors Emulated in case xcolor is not used.

8495 \newcommand\*{\@rowc@lors}{}

\LWR@xcolorrowHTMLcolor Emulated xcolor row color.

8496 \newcommand\*{\LWR@xcolorrowHTMLcolor}{}

\LWR@columnHTMLcolor HTMLstyle code for the column color.

8497 \def\LWR@columnHTMLcolor{}

\LWR@rowHTMLcolor HTMLstyle code for the row color.

8498 \def\LWR@rowHTMLcolor{}

\LWR@cellHTMLcolor HTMLstyle code for the cell color.

8499 \def\LWR@cellHTMLcolor{}

\LWR@ruleHTMLcolor HTMLstyle code for the rule color.

8500 \newcommand\*{\LWR@ruleHTMLcolor}{}

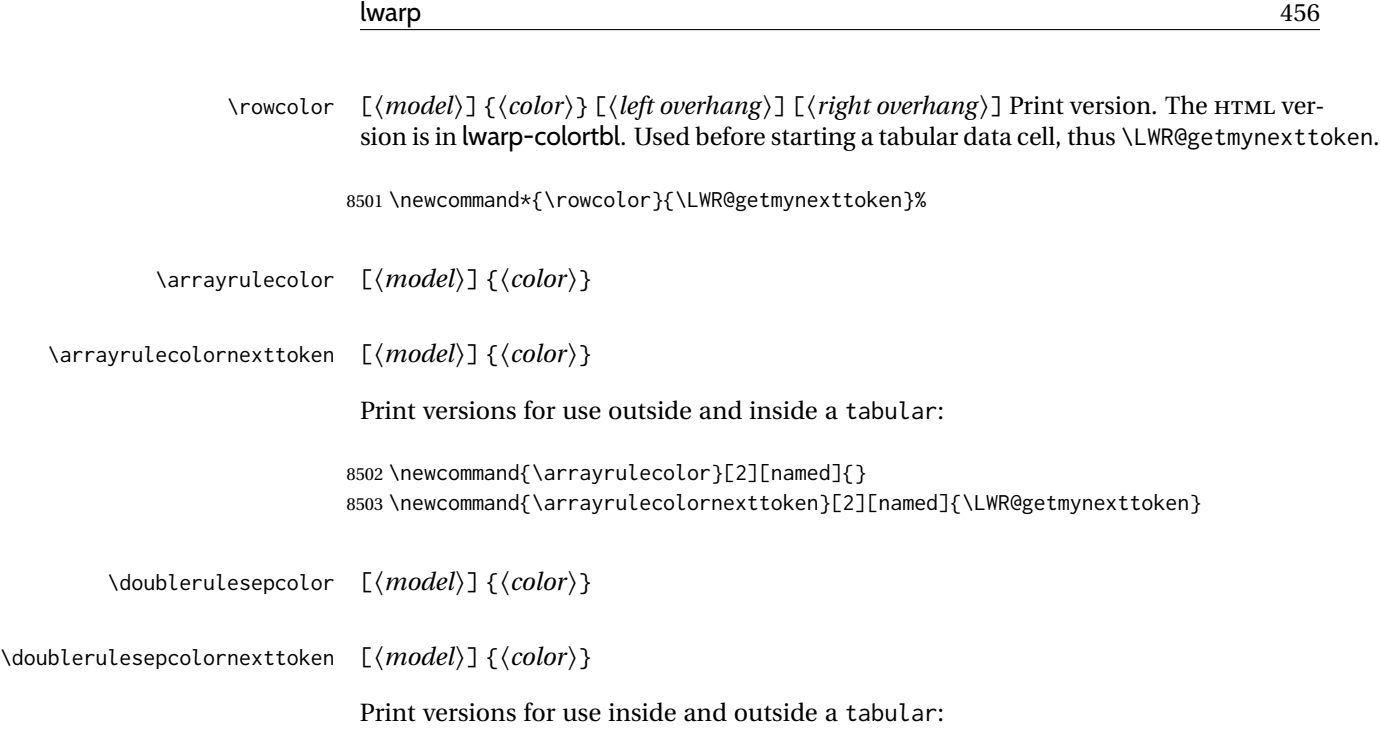

8504 \newcommand{\doublerulesepcolor}[2][named]{} 8505 \newcommand{\doublerulesepcolornexttoken}[2][named]{\LWR@getmynexttoken}

# **72.17 Starting a new row**

\LWR@maybenewtablerow If have not yet started a new table row, begin one now. Creates a new row tag, adding a class for hline or tbrule if necessary. 8506 \newcommand\*{\LWR@maybenewtablerow}

8507 {% \ifbool{LWR@startedrow}% {}% started the row {% not started the row

Remember that now have started the row:

8511 \booltrue{LWR@startedrow}%

Create the row tag, with a class if necessary.

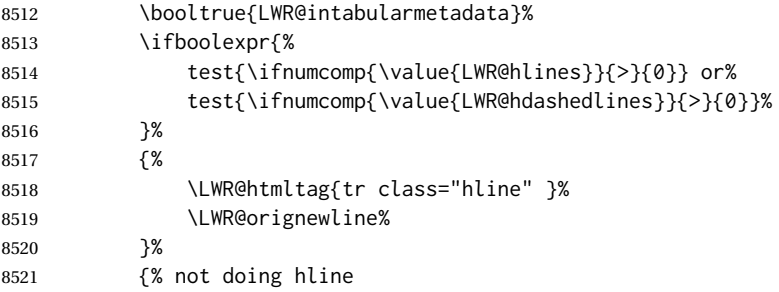

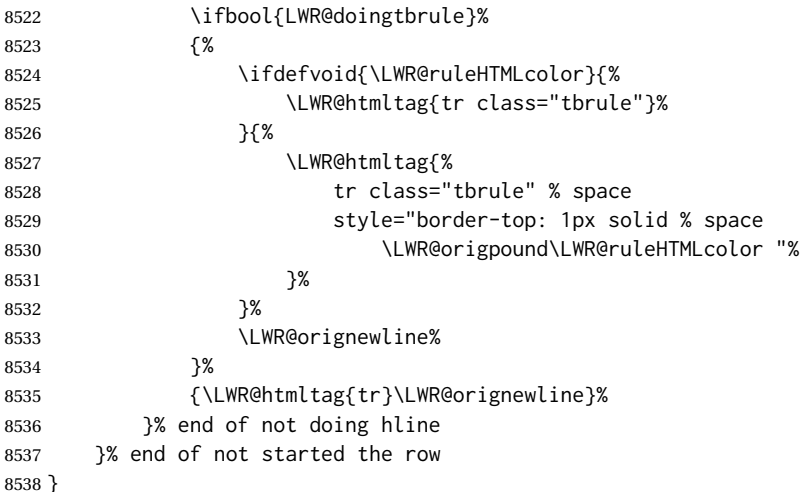

### **72.18 Printing vertical bar tags**

#### \LWR@printbartag {*\index*}}

Adds to a tabular data cell an HTML class name for a left/right vertical bar.

```
8539 \newcommand*{\LWR@printbartag}[1]{%
8540 \LWR@traceinfo{LWR@printbartag !#1!}%
8541 \ifboolexpr{bool{LWR@tabularmutemods} or bool{LWR@emptyatbang}}%
8542 {}% muting or empty
8543 {% not muting
8544 \edef\LWR@tempone{\LWR@getexparray{LWR@colbarspec}{#1}}%
8545 \ifdefempty{\LWR@tempone}{}{ \LWR@tempone}%
8546 }% not muting
8547 \LWR@traceinfo{LWR@printbartag done}%
8548 }
```
### **72.19 Printing @ or ! tags**

```
\LWR@printatbang {\langle at - or - bang \rangle} {\langle index \rangle}
```
\newcommand\*{\LWR@printatbang}[2]{%

Fetch the column at or bang spec:

 \xdef\LWR@atbangspec{\LWR@getexparray{LWR@col#1spec}{#2}}% \LWR@traceinfo{atbang: #2 !\LWR@atbangspec!}%

Only generate if is not empty;

 \ifdefempty{\LWR@atbangspec}% {}%

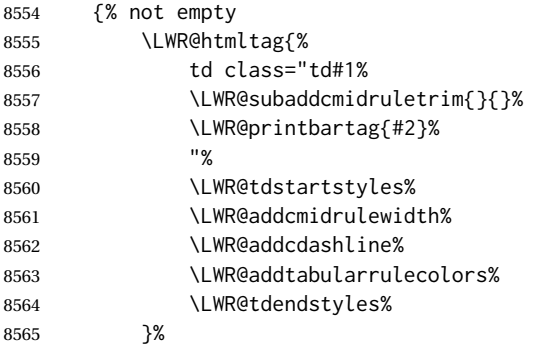

Create an empty cell if muting for the \bottomrule:

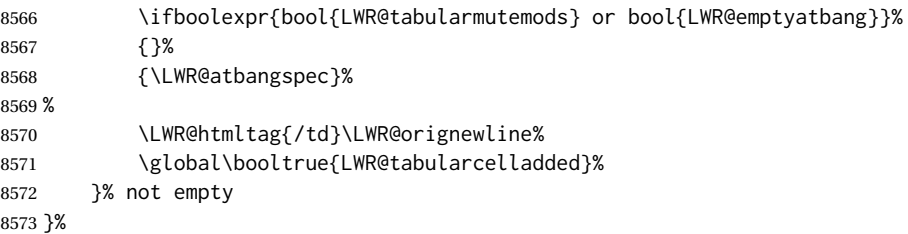

#### \LWR@addleftmostbartag

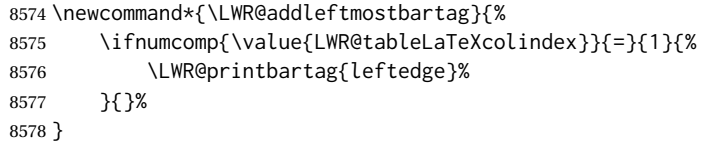

#### \LWR@tabularleftedge

```
8579 \newcommand*{\LWR@tabularleftedge}{%
8580 \ifnumcomp{\value{LWR@tableLaTeXcolindex}}{=}{1}%
8581 {%
8582 \LWR@printatbang{at}{leftedge}%
8583 \LWR@printatbang{bang}{leftedge}%
8584 }% left edge
8585 {}% not left edge
8586 }
```
## **72.20 Data opening tag**

\LWR@thiscolspec Temporary storage.

\newcommand\*{\LWR@thiscolspec}{}

\LWR@tabledatasinglecolumntag Print a table data opening tag with style for alignment and color.

```
8588 \newcommand*{\LWR@tabledatasinglecolumntag}%
8589 {%
8590 \LWR@traceinfo{LWR@tabledatasinglecolumntag}%
8591 \LWR@maybenewtablerow%
Don't start a new paragraph tag if have already started one:
8592 \ifbool{LWR@intabularmetadata}%
8593 {%
If have found the end of tabular command, do not create the next data cell:
8594 \ifbool{LWR@exitingtabular}{}%
8595 {% not exiting tabular
Print the @ and ! contents before first column:
8596 \LWR@tabularleftedge%
Fetch the current column's alignment character into \LWR@strresult:
8597 \xdef\LWR@strresult{%
8598 \LWR@getexparray{LWR@tablecolspec}{\arabic{LWR@tableLaTeXcolindex}}%
8599 }%
print the start of a new table data cell:
8600 \LWR@traceinfo{LWR@tabledatasinglecolumntag: about to print td tag}%
8601 \LWR@htmltag{%
8602 td class="td%
 append this column's spec:
8603 \LWR@strresult%
If this column has a cmidrule, add "rule" to the end of the HTML class tag. Also add
vertical bar tags.
8604 \LWR@addcmidruletrim%
8605 \LWR@addleftmostbartag%
8606 \LWR@printbartag{\arabic{LWR@tableLaTeXcolindex}}%
8607 "%
Add styles for rules, alignment:
8608 \LWR@tdstartstyles%
8609 \LWR@addcmidrulewidth%
8610 \LWR@addcdashline%
```
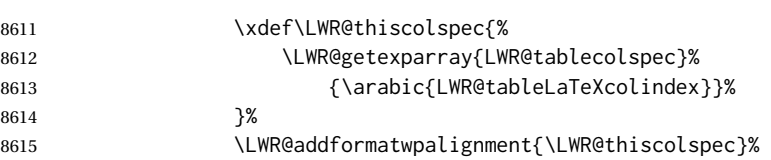

#### Add styles for cell and rule colors:

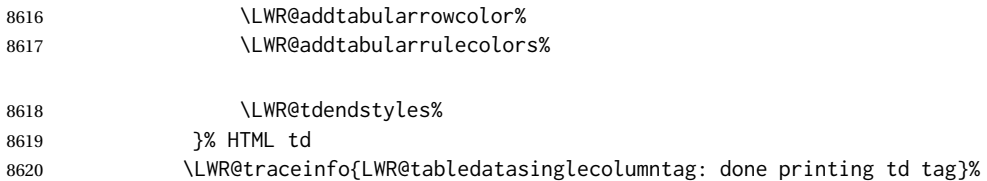

### If this is a p, m, b, or X column, allow paragraphs:

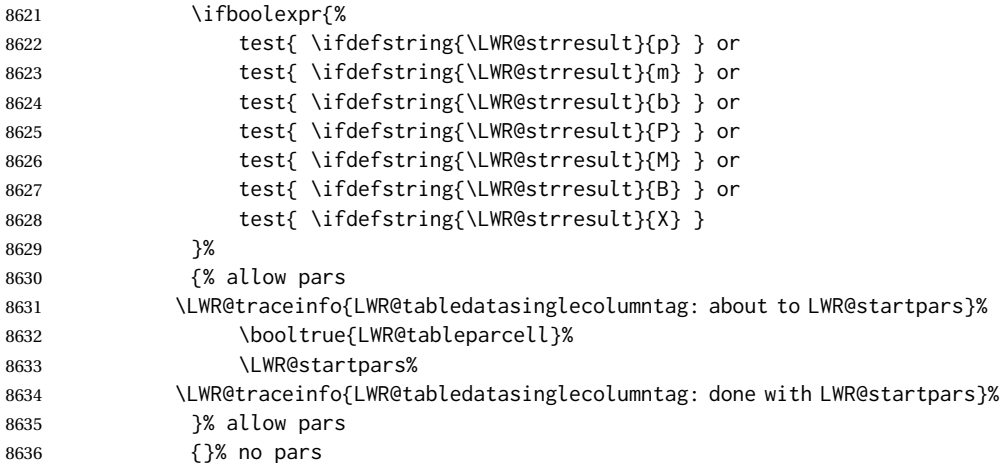

Print the > contents unless muted for the \bottomrule:

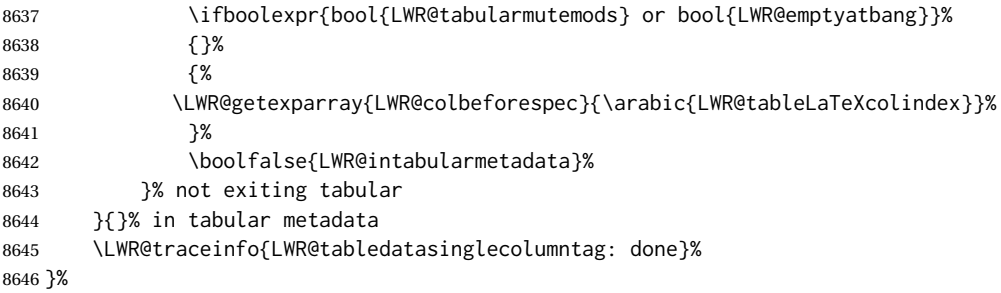

# **72.21 Midrules**

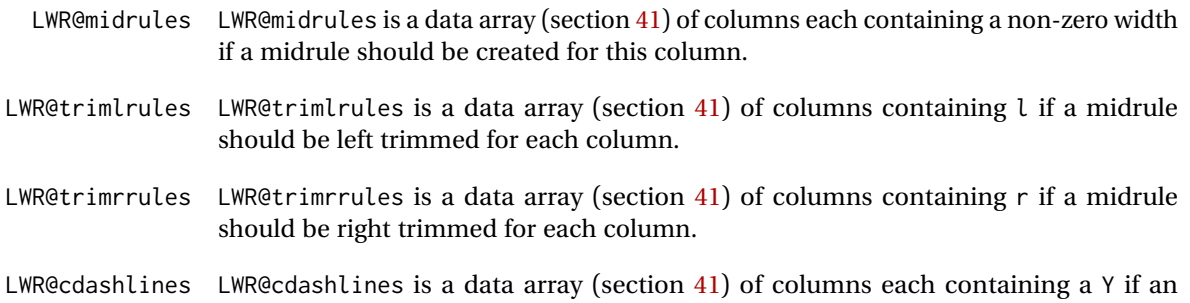

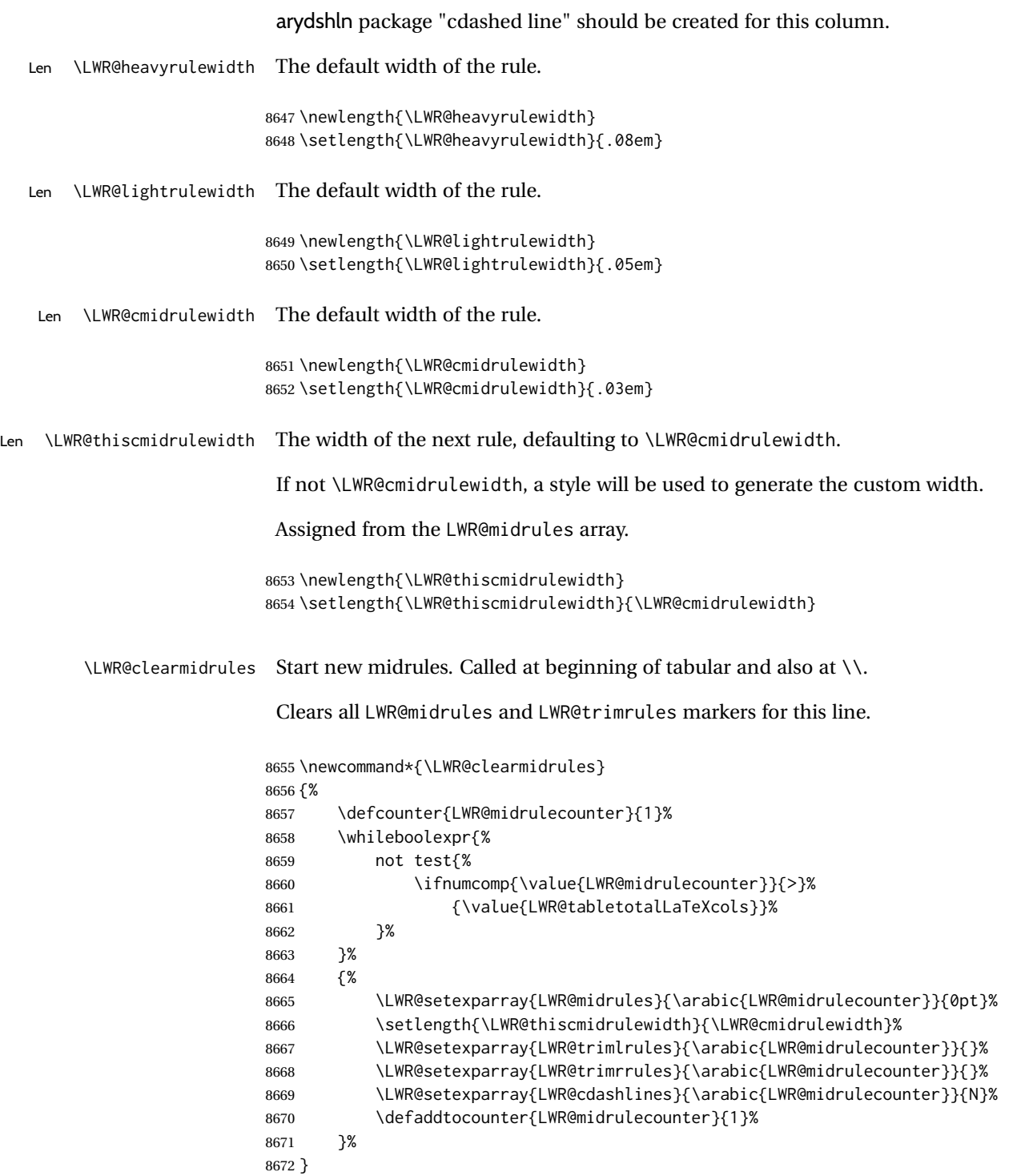

\LWR@subcmidrule  ${\langle width \rangle}$  { $\langle trim \rangle$ } { $\langle left column \rangle$ } { $\langle right column \rangle$ }

Marks LWR@midrules data array elements to be non-zero widths from left to right columns. Also marks trimming for the L and/or R columns.

LWR@doingcmidrule is set to force an empty row at the end of the tabular to create the rule.

```
8673 \newcommand*{\LWR@subcmidrule}[4]{%
8674 \defcounter{LWR@midrulecounter}{#3}%
8675 \whileboolexpr{%
8676 not test {%
8677 \ifnumcomp{\value{LWR@midrulecounter}}{>}{#4}%
8678 }%
8679 }%
8680 {%
8681 \LWR@setexparray{LWR@midrules}{\arabic{LWR@midrulecounter}}{#1}%
8682 \defaddtocounter{LWR@midrulecounter}{1}%
8683 }% whiledo
8684 \IfSubStr{#2}{l}{\LWR@setexparray{LWR@trimlrules}{#3}{l}}{}%
8685 \IfSubStr{#2}{r}{\LWR@setexparray{LWR@trimrrules}{#4}{r}}{}%
8686 \booltrue{LWR@doingcmidrule}%
8687 }
```
\LWR@docmidrule  $[\langle width \rangle] (\langle trim \rangle) \{ \langle left column-right column \rangle \}$ 

Marks LWR@midrules array elements to be a non-zero width from left to right columns. Also marks trimming for the L and/or R columns.

```
8688 \NewDocumentCommand{\LWR@docmidrule}
8689 {O{\LWR@cmidrulewidth} D(){} >{\SplitArgument{1}{-}}m}
8690 {\LWR@subcmidrule{#1}{#2}#3}
```
\LWR@subcdashline {*\leftcolumn*}} {*\rightcolumn*}}

Marks LWR@cdashlines data array elements to be Y from left to right columns.

LWR@doingcmidrule is set to force an empty row at the end of the tabular to create the rule.

```
8691 \newcommand*{\LWR@subcdashline}[2]{%
8692 \defcounter{LWR@midrulecounter}{#1}%
8693 \whileboolexpr{%
8694 not test {%
8695 \ifnumcomp{\value{LWR@midrulecounter}}{>}{#2}%
8696 }%
8697 }%
8698 {%
8699 \LWR@setexparray{LWR@cdashlines}{\arabic{LWR@midrulecounter}}{Y}%
8700 \defaddtocounter{LWR@midrulecounter}{1}%
8701 }% whiledo
8702 \booltrue{LWR@doingcmidrule}%
8703 }
```
\LWR@docdashline {\*leftcolumn-rightcolumn*}}

Marks LWR@cdashlines data array elements to be Y from left to right columns.

```
8704 \NewDocumentCommand{\LWR@docdashline}
8705 {>{\SplitArgument{1}{-}}m}%
8706 {%
8707 \LWR@subcdashline#1%
8708 }
```
\LWR@tdstartstyles Begins possibly adding a table data cell style.

\newcommand\*{\LWR@tdstartstyles}{\boolfalse{LWR@tdhavecellstyle}}

\LWR@tdaddstyle Starts adding a table data cell style.

 \newcommand\*{\LWR@tdaddstyle}{% \ifbool{LWR@tdhavecellstyle}% {; }% { style="}% \booltrue{LWR@tdhavecellstyle}% }

\LWR@tdendstyles Finishes possibly adding a table data cell style. Prints the closing quote.

```
8716 \newcommand*{\LWR@tdendstyles}{%
8717 \ifbool{LWR@tdhavecellstyle}%
8718 {%
8719 "%
8720 \boolfalse{LWR@tdhavecellstyle}%
8721 }{}%
8722 }
```
\LWR@subaddcmidruletrim { $\langle \left\langle \right\rangle \} {\langle \right\rangle}$  Adds a \cmidrule with optional trim.

```
8723 \newcommand*{\LWR@subaddcmidruletrim}[2]{%
8724 \setlength{\LWR@templengthone}{%
8725 \LWR@getexparray{LWR@midrules}{\arabic{LWR@tableLaTeXcolindex}}%
8726 }%
8727 \ifdimcomp{\LWR@templengthone}{>}{0pt}%
8728 {%
```
Print the class with left and right trim letters appended:

\LWR@origtilde tdrule#1#2%

Remember the width of the rule:

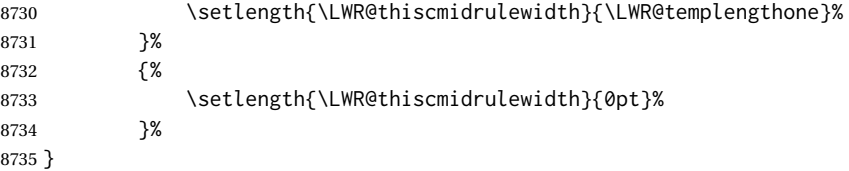

\LWR@addcmidruletrim Adds left or right trim to a \cmidrule.

```
8736 \newcommand*{\LWR@addcmidruletrim}{%
8737 \LWR@subaddcmidruletrim%
8738 {\LWR@getexparray{LWR@trimlrules}{\arabic{LWR@tableLaTeXcolindex}}}%
8739 {\LWR@getexparray{LWR@trimrrules}{\arabic{LWR@tableLaTeXcolindex}}}%
8740 }
```
\LWR@addrulewidth {\thiswidth}} {\defaultwidth}}

If not default width, add a custom style with width and color depending on thiswidth.

Must be placed between \LWR@tdstartstyles and \LWR@tdendstyles.

\newcommand{\LWR@addrulewidth}[2]{%

Only add a custom width if thiswidth is different than the defaultwidth, or if a color is being used:

```
8742 \ifboolexpr{%
8743 test{\ifdimcomp{#1}{=}{0pt}} or
8744 (
8745 ( test{\ifdimcomp{#1}{=}{#2}} and not bool{FormatWP} )
8746 and ( test {\ifdefvoid{\LWR@ruleHTMLcolor}} )
8747 )
8748 }%
8749 {}% default width and color
8750 {% custom width and/or color
```
Ensure that the width is wide enough to display in the browser:

\LWR@forceminwidth{#1}%

Begin adding another style:

\LWR@tdaddstyle%

The style itself:

border-top:\LWR@printlength{\LWR@atleastonept} solid % space

If default gray, the darkness of the color depends on the thickness of the rule:

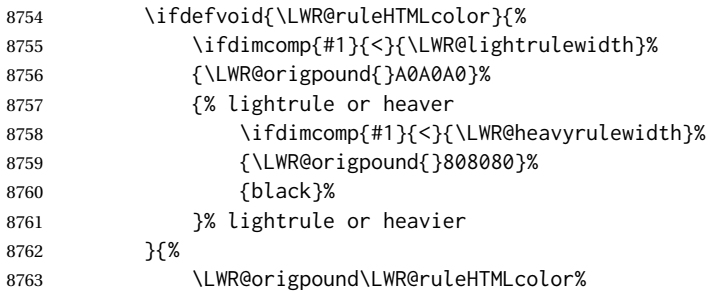

 }% }% custom width and/or color }

\LWR@addcmidrulewidth Adds a style for the rule width.

Must be placed between \LWR@tdstartstyles and \LWR@tdendstyles.

```
8767 \newcommand{\LWR@addcmidrulewidth}{%
8768 \LWR@addrulewidth{\LWR@thiscmidrulewidth}{\LWR@cmidrulewidth}%
8769 }
```
\LWR@addcdashline Must be placed between \LWR@tdstartstyles and \LWR@tdendstyles.

```
8770 \newcommand{\LWR@addcdashline}{%
                       8771 \edef\LWR@tempone{%
                       8772 \LWR@getexparray{LWR@cdashlines}{\arabic{LWR@tableLaTeXcolindex}}%
                       8773 }%
                       8774 \ifdefstring{\LWR@tempone}{Y}{%
                       8775 \LWR@tdaddstyle%
                       8776 border-top: 1pt dashed %
                       8777 \ifdefvoid{\LWR@ruleHTMLcolor}%
                       8778 {black}%
                       8779 {\LWR@origpound\LWR@ruleHTMLcolor}%
                       8780 }{}%
                       8781 }
            \LWR@WPcell {\text-align} } { \vertical-align} }
                       8782 \newcommand*{\LWR@WPcell}[2]{%
                       8783 \LWR@tdaddstyle%
                       8784 \LWR@print@mbox{text-align:#1}; \LWR@print@mbox{vertical-align:#2}%
                       8785 }
\LWR@addformatwpalignment If FormatWP, adds a style for the alignment.
                        Must be placed between \LWR@tdstartstyles and \LWR@tdendstyles.
                       8786 \newcommand*{\LWR@addformatwpalignment}[1]{%
                       8787 \ifbool{FormatWP}{%
                       8788 \IfSubStr{#1}{l}{\LWR@WPcell{left}{middle}}{}%
                       8789 \IfSubStr{#1}{c}{\LWR@WPcell{center}{middle}}{}%
                       8790 \IfSubStr{#1}{r}{\LWR@WPcell{right}{middle}}{}%
                       8791 \IfSubStr{#1}{p}{\LWR@WPcell{left}{bottom}}{}%
                       8792 \IfSubStr{#1}{m}{\LWR@WPcell{left}{middle}}{}%
                       8793 \IfSubStr{#1}{b}{\LWR@WPcell{left}{top}}{}%
                       8794 \IfSubStr{#1}{P}{\LWR@WPcell{center}{bottom}}{}%
                       8795 \IfSubStr{#1}{M}{\LWR@WPcell{center}{middle}}{}%
                       8796 \IfSubStr{#1}{B}{\LWR@WPcell{center}{top}}{}%
                       8797 }{}%
                       8798 }
```
# **72.22 Cell colors**

\LWR@addtabularrowcolor Adds a cell's row color style, if needed.

No color is added for the final row of empty cells which finishes each tabular.

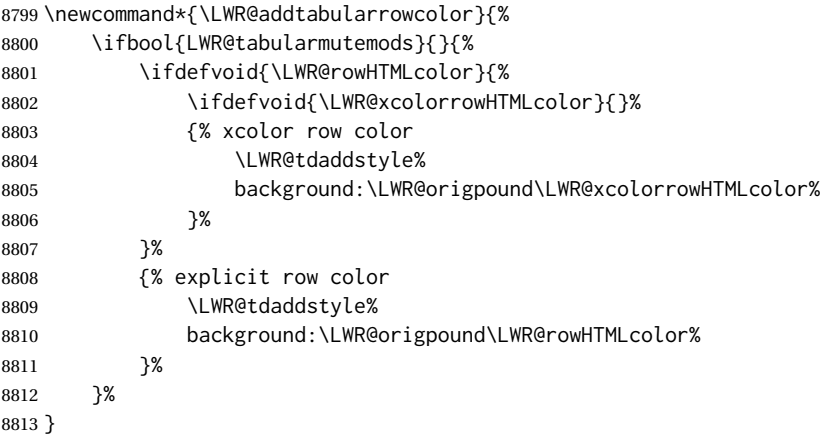

\LWR@addtabularhrulecolor Adds a cell's horizontal rule color style, if needed.

\newcommand\*{\LWR@addtabularhrulecolor}{%

If either form of horizontal rule is requested:

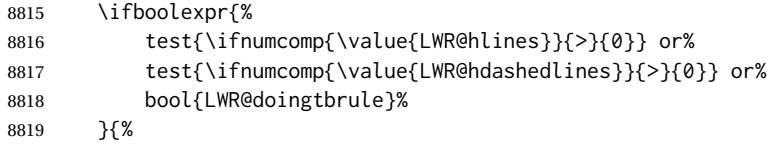

If there is a no custom color:

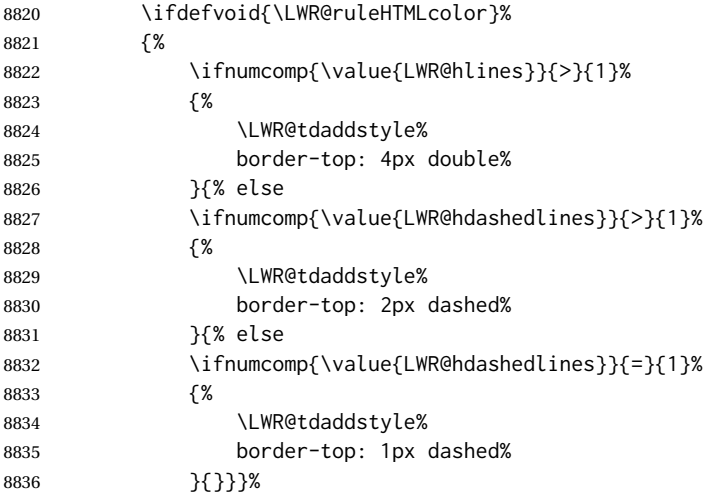

If no color and not doubled or dashed, then add nothing, since a simpler rule is the default.

}%

If there is a custom color:

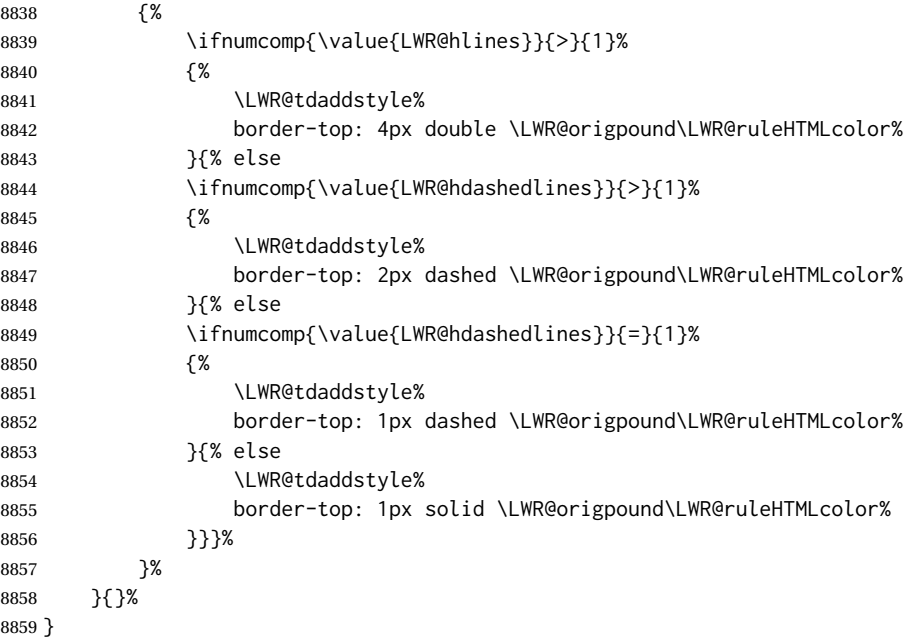

\LWR@addtabularrulecolors Adds a cell's rule color styles, if needed.

No color is added for the final row of empty cells which finishes each tabular.

\newcommand\*{\LWR@addtabularrulecolors}{%

Custom horizonal rule color:

\LWR@addtabularhrulecolor%

No vertical rules if finishing the tabular with a row of empty cells:

\ifbool{LWR@tabularmutemods}{}{%

If at the leftmost cell, possibly add a leftmost vertical rule:

\ifnumequal{\value{LWR@tableLaTeXcolindex}}{1}{%

Fetch the left edge's vertical bar specification:

8864 \edef\LWR@tempone{\LWR@getexparray{LWR@colbarspec}{leftedge}}%

Add a custom style if a vertical bar was requested:

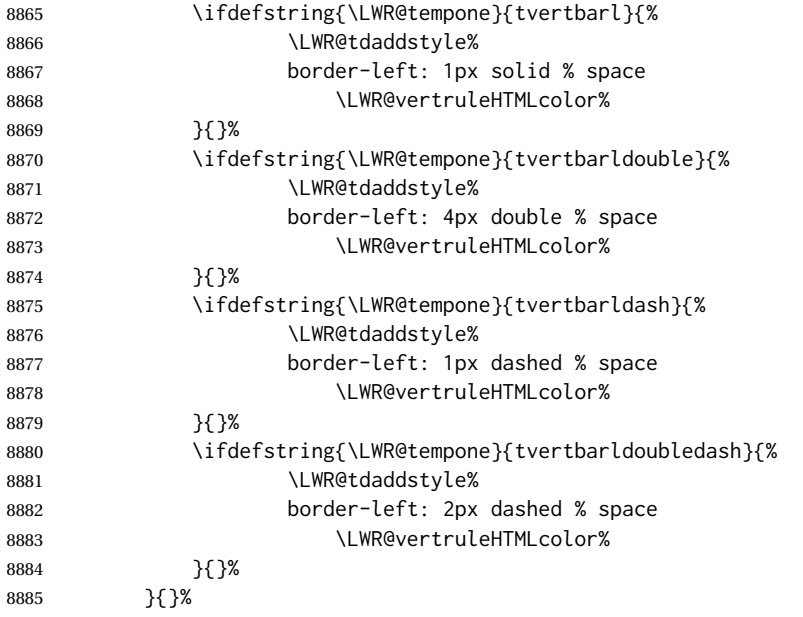

Possibly add a right vertical rule for this cell:

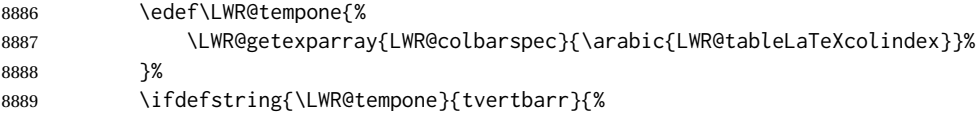

Add a custom style if a vertical bar was requested:

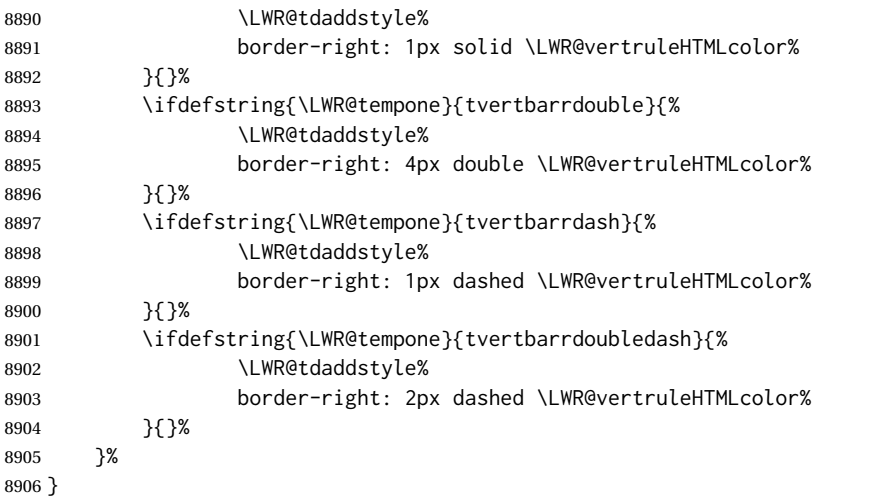

\LWR@subaddtabularcellcolor {\\tappying{\tappying}}

 \newcommand\*{\LWR@subaddtabularcellcolor}[1]{% \LWR@htmltag{div class="cellcolor" style="% background:\LWR@origpound{}{}#1 %
```
8910 " }%
8911 \defaddtocounter{LWR@cellcolordepth}{1}%
8912 }
```
\LWR@addtabularcellcolor Adds a cell color style, if needed.

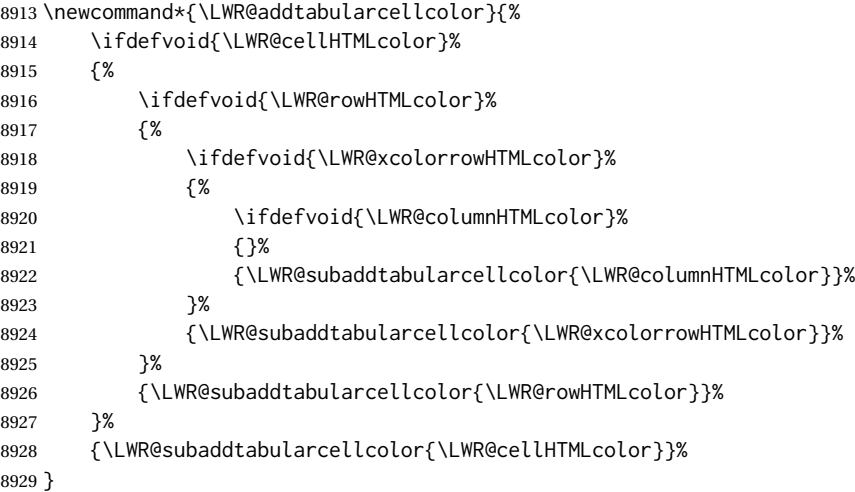

# **72.23 Multicolumns**

#### **72.23.1 Parsing multicolumns**

\LWR@printmccoltype {h*colspec*i} Print any valid column type found. Does not print @, !, >, or < columns or their associated tokens.

This is printed as part of the table data tag's class.

 \newcommand\*{\LWR@printmccoltype}[1]{% \LWR@traceinfo{lwr@printmccoltype -#1-}%

Get one token of the column spec:

\StrChar{#1}{\arabic{LWR@tablemulticolspos}}[\LWR@strresult]%

Add to the HTML tag depending on which column type is found:

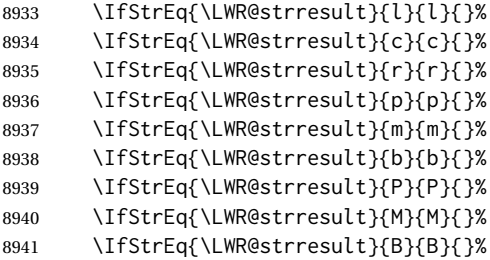

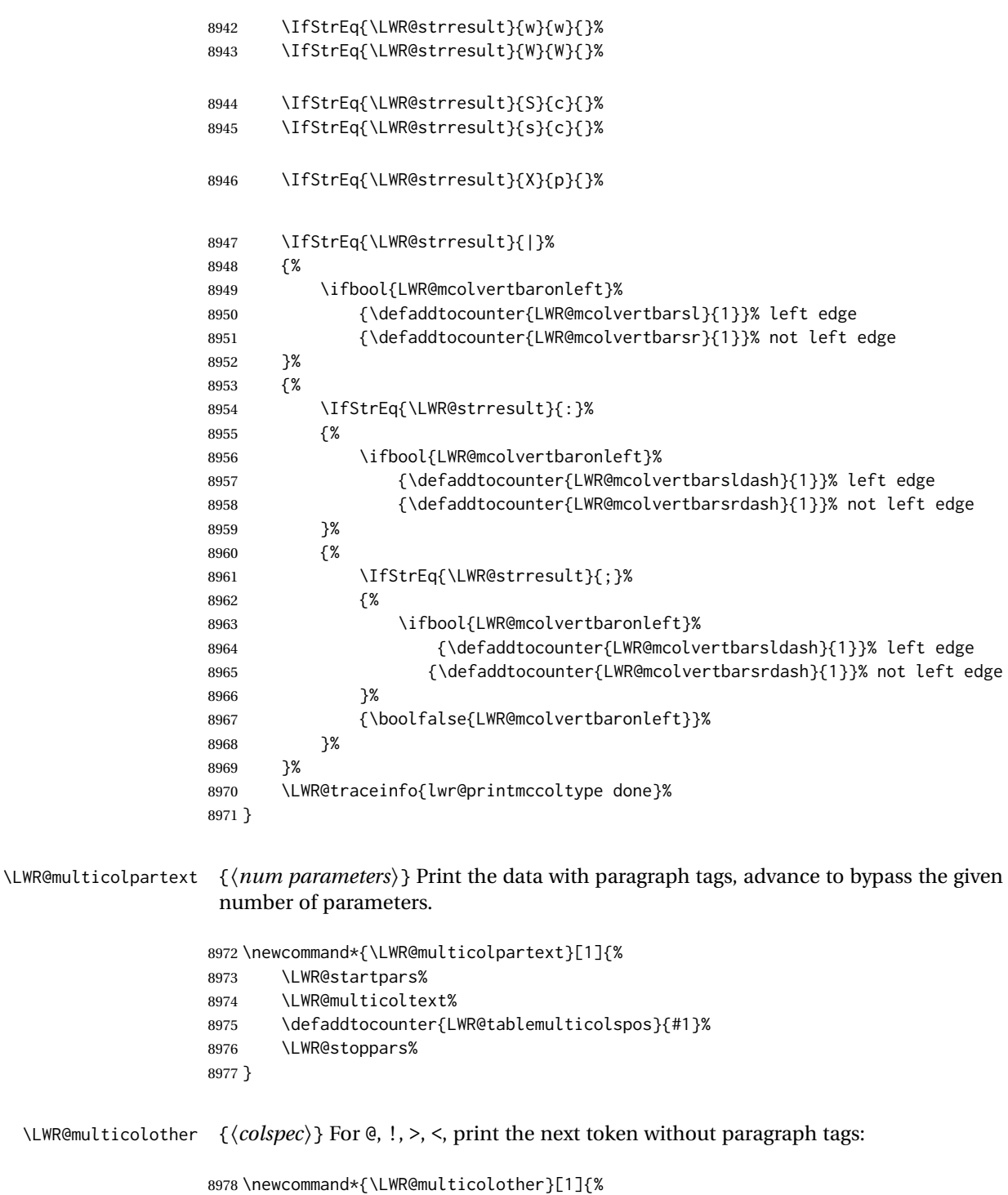

 \defaddtocounter{LWR@tablemulticolspos}{1}% \StrChar{#1}{\arabic{LWR@tablemulticolspos}}[\LWR@strresult]% \LWR@strresult%

A valid column data type was found:

 \booltrue{LWR@validtablecol}% }

\LWR@multicolskip Nothing to print for this column type.

\newcommand\*{\LWR@multicolskip}{%

A valid column data type was found:

 \booltrue{LWR@validtablecol}% }

\LWR@printmccoldata {\*colspec*}} Print the data for any valid column type found.

```
8987 \newcommand*{\LWR@printmccoldata}[1]{%
8988 \LWR@traceinfo{lwr@printmccoldata -#1}%
```
Not yet found a valid column type:

```
8989 \boolfalse{LWR@validtablecol}%
```
Get one token of the column spec, into a local copy in case nested.

```
8990 \StrChar{#1}{\arabic{LWR@tablemulticolspos}}[\LWR@strresult]%
8991 \edef\LWR@printmccoldatatoken{\LWR@strresult}%
```
Print the text depending on which column type is found. Also handles @, >, < as it comes to them.

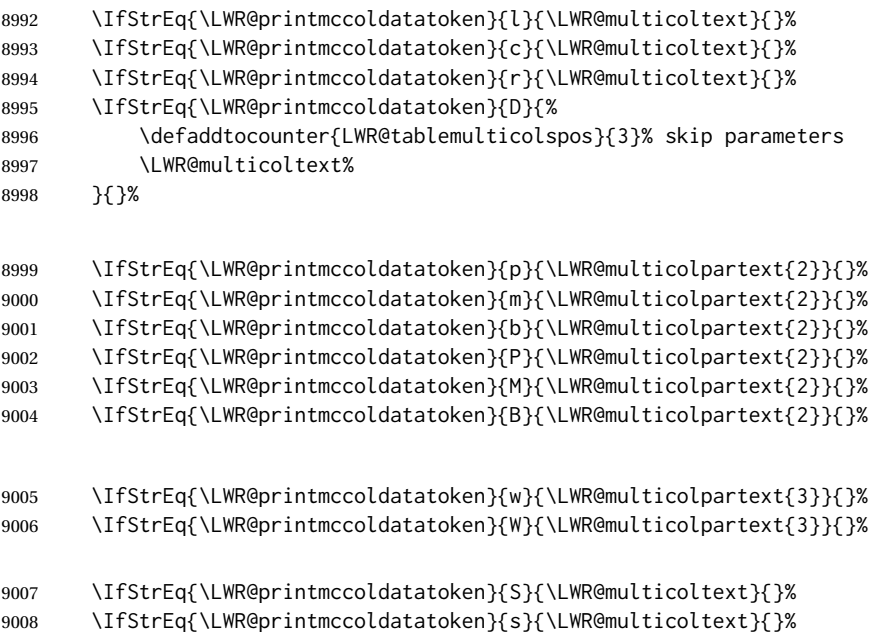

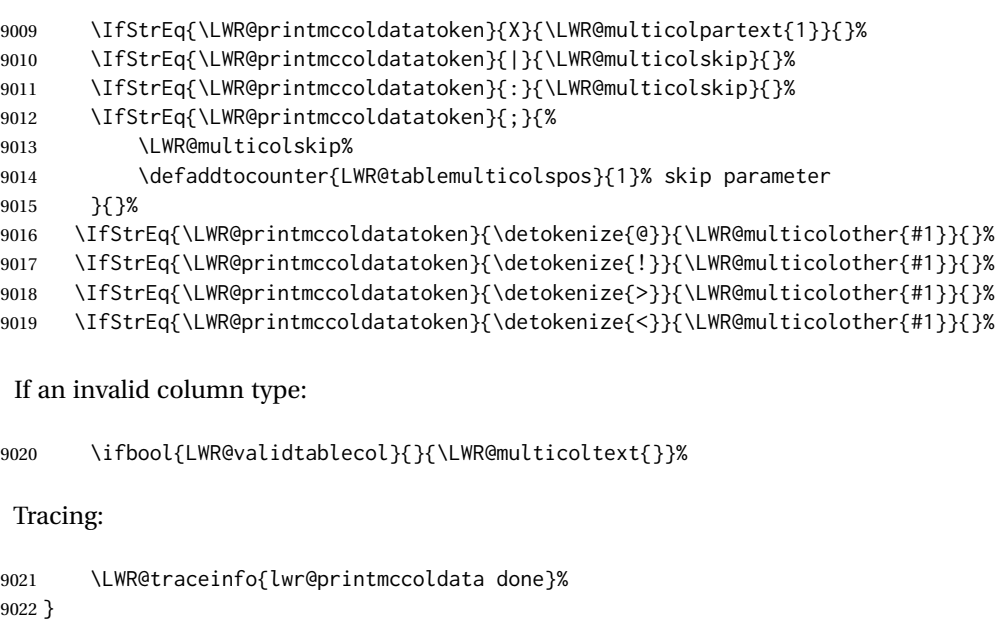

\parsemulticolumnalignment { $\langle l: \textit{colspec} \rangle$ } { $\langle 2: \textit{printresults} \rangle$ }

Scan the multicolumn specification and execute the printfunction for each entry.

Note that the spec for a p{spec} column, or @, >, <, is a token list which will NOT match l, c, r, or p.

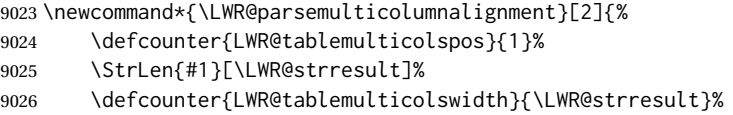

Scan across the tokens in the column spec:

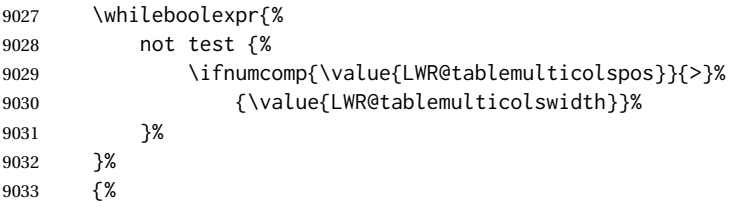

Execute the assigned print function for each token in the column spec:

#2{#1}%

Move to the next token in the column spec:

 \defaddtocounter{LWR@tablemulticolspos}{1}% }% }

#### **72.23.2 Multicolumn factored code**

#### \LWR@addmulticolvertrulecolor

\newcommand\*{\LWR@addmulticolvertrulecolor}{%

No vertical rules if finishing the tabular with a row of empty cells:

\ifbool{LWR@tabularmutemods}{}{%

#### Left side:

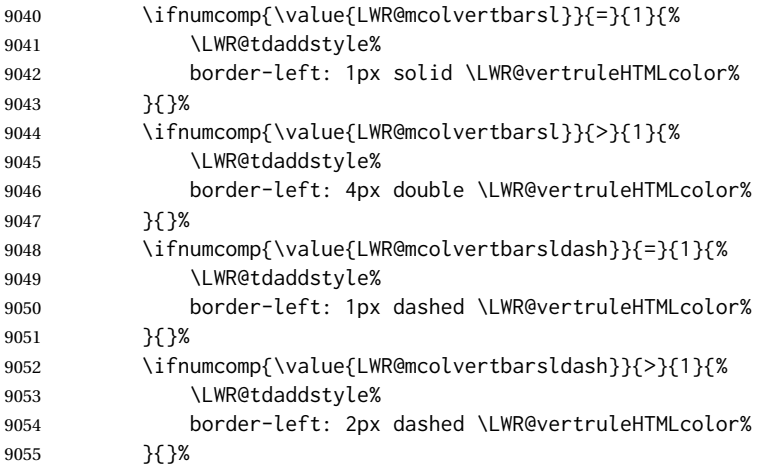

## Right side:

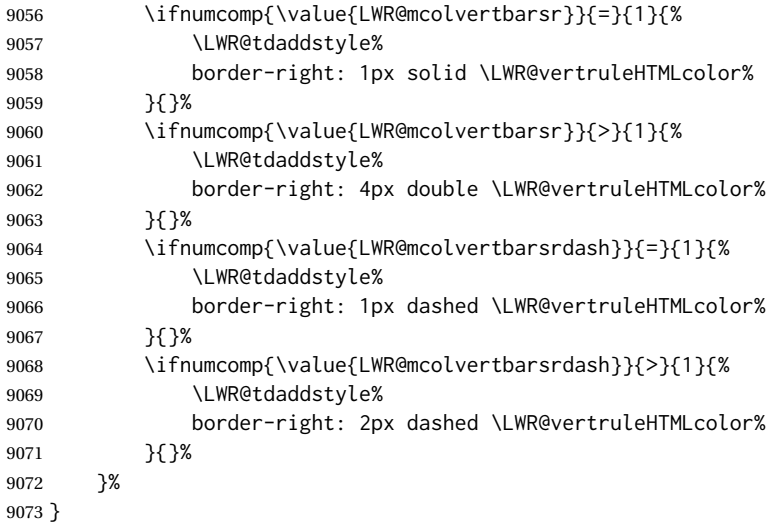

\newcommand{\LWR@multicoltext}{}

To find multicolumn right trim:

\newcounter{LWR@lastmulticolumn}

\LWR@domulticolumn [ $\{1: \text{vpos}\}$ ] [ $\{2: \text{#rows}\}$ ]  $\{\langle 3: \text{numLaTeX}$   $\{\langle 4: \text{numHTML} \rangle\}$  { $\{\langle 5: \text{colspec}\rangle\}$  $\{\langle 6: \text{text}\rangle\}$ 

```
9076 \NewDocumentCommand{\LWR@domulticolumn}{o o m m m +m}{%
9077 \LWR@traceinfo{LWR@domulticolumn -#1- -#2- -#4- -#5-}%
```
Remember the text to be inserted, and remember that a valid column type was found:

```
9078 \renewcommand{\LWR@multicoltext}{%
9079 #6%
9080 \booltrue{LWR@validtablecol}%
9081 }%
```
Compute the rightmost column to be included. This is used to create the right trim.

```
9082 \defcounter{LWR@lastmulticolumn}{\value{LWR@tableLaTeXcolindex}}%
9083 \defaddtocounter{LWR@lastmulticolumn}{#3}%
9084 \defaddtocounter{LWR@lastmulticolumn}{-1}%
```
Row processing:

\LWR@maybenewtablerow%

Begin the opening table data tag:

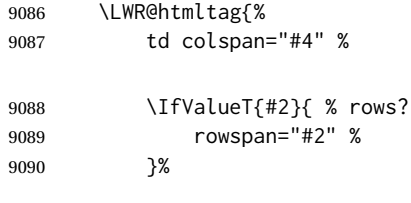

class="td%

Print the column type and vertical bars:

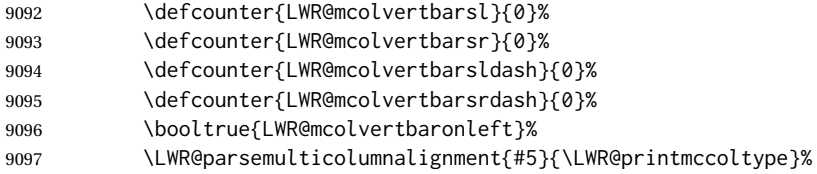

If this column has a cmidrule, add "rule" to the end of the HTML class tag.

If this position had a "Y" then add "rule" for a horizontal rule:

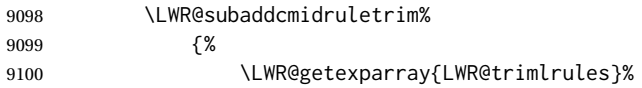

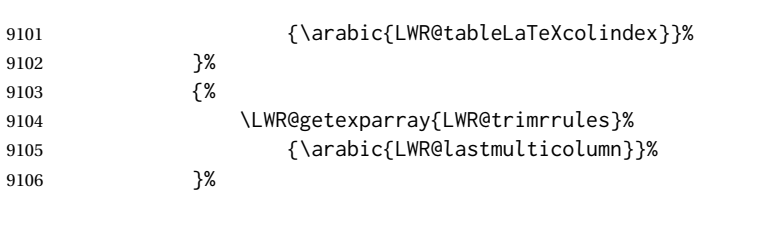

## Also add vertical bar class.

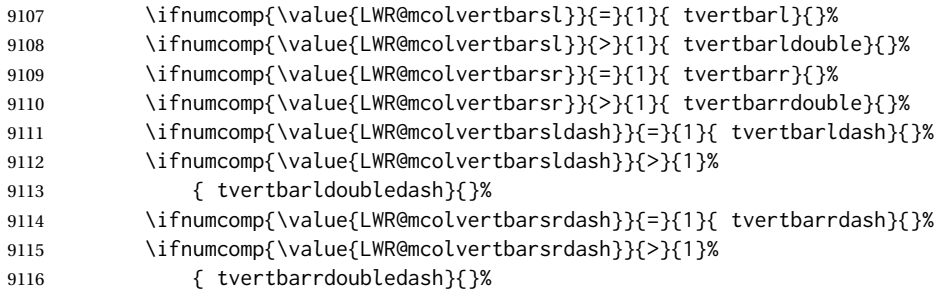

# Close the class tag's opening quote:

"%

9118 \LWR@tdstartstyles%

Style for vertical position:

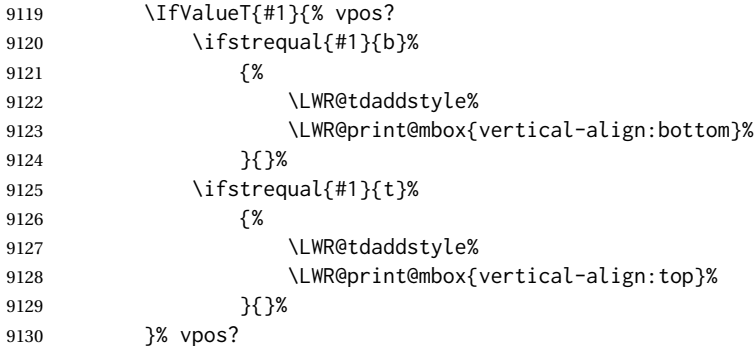

## Style for row colors:

9131 \LWR@addtabularrowcolor%

# Other styles:

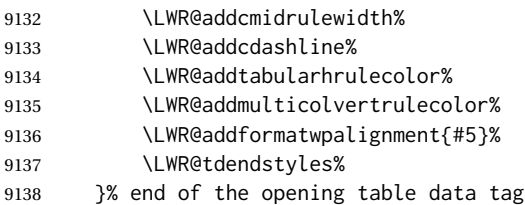

```
9139 \boolfalse{LWR@intabularmetadata}%
                     9140 \LWR@parsemulticolumnalignment{#5}{\LWR@printmccoldata}%
                     9141 }
                      72.23.3 Multicolumn
\LWR@htmlmulticolumn {\langle numcols \rangle} {\langle alignment \rangle} {\langle text \rangle}
                     9142 \NewDocumentCommand{\LWR@htmlmulticolumn}{m m +m}%
                     9143 {%
                      Figure out how many extra HTML columns to add for @ and ! columns:
                     9144 \LWR@tabularhtmlcolumns{\arabic{LWR@tableLaTeXcolindex}}{#1}%
                      Create the multicolumn tag:
                     9145 \LWR@domulticolumn{#1}{\arabic{LWR@tabhtmlcoltotal}}{#2}{#3}%
                      Move to the next LATEX column:
                     9146 \defaddtocounter{LWR@tableLaTeXcolindex}{#1}%
                     9147 \defaddtocounter{LWR@tableLaTeXcolindex}{-1}%
                      Skip any trailing @ or ! columns for this cell:
                     9148 \booltrue{LWR@skipatbang}%
                     9149 }
                      72.23.4 Longtable captions
                      longtable captions use \multicolumn.
```
Per the caption package. User-redefinable float type.

\providecommand\*{\LTcaptype}{table}

\LWR@longtabledatacaptiontag \* [\*toc entry*)] {\*caption*}}

 \NewDocumentCommand{\LWR@longtabledatacaptiontag}{s o +m} {%

Remember the latest name for \nameref:

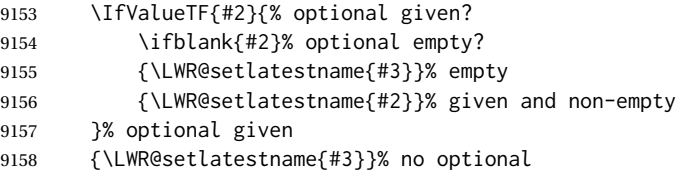

Create a multicolumn across all the columns:

Figure out how many extra HTML columns to add for @ and ! columns found between the first and the last column:

\LWR@tabularhtmlcolumns{1}{\arabic{LWR@tabletotalLaTeXcols}}%

Create the multicolumn tag:

```
9160 \LWR@domulticolumn{\arabic{LWR@tabletotalLaTeXcols}}%
9161 {\arabic{LWR@tabhtmlcoltotal}}%
9162 {P}%
9163 {% \LWR@domulticolumn
9164 \IfBooleanTF{#1}% star?
```
Star version, show a caption but do not make a LOT entry:

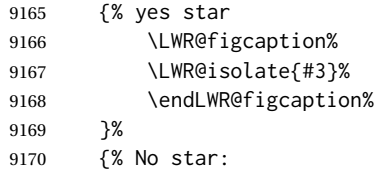

Not the star version:

Don't step the counter if \caption[]{A caption.}

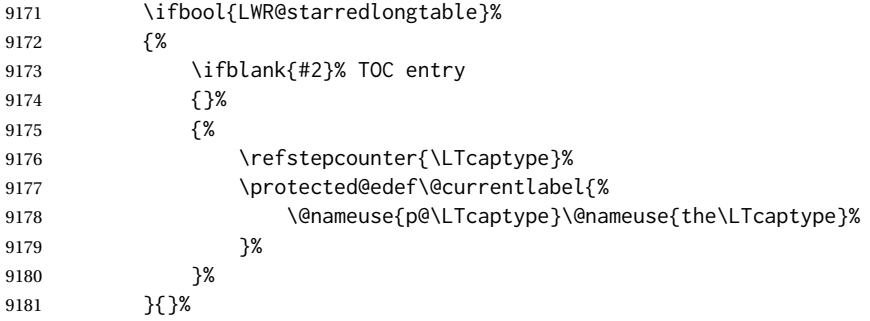

Create an HTML caption. Afterwards, maybe make a LOT entry.

```
9182 \LWR@figcaption%
9183 \LWR@isolate{\@nameuse{fnum@\LTcaptype}}%
9184 \CaptionSeparator%
9185 \LWR@isolate{#3}%
9186 \endLWR@figcaption%
```
See if an optional caption was given:

\ifblank{#2}% TOC entry empty

if the optional caption was given, but empty, do not form a TOC entry

{}%

If the optional caption was given, but might only be []:

```
9189 {% TOC entry not empty
9190 \IfNoValueTF{#2}% No TOC entry?
```
The optional caption is []:

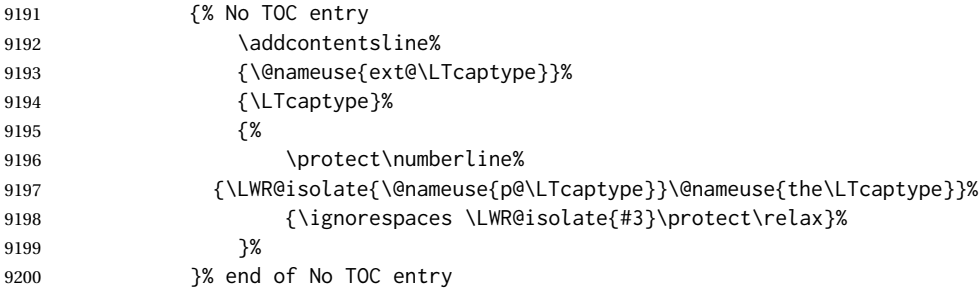

The optional caption has text enclosed:

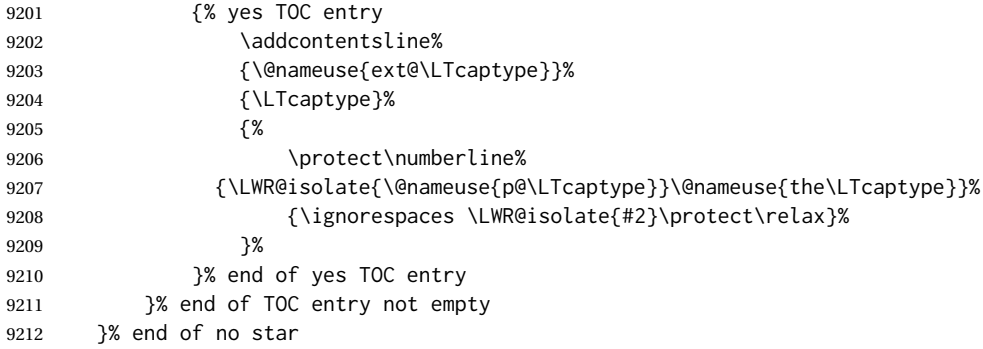

Skip any trailing @ or ! columns for this cell:

```
9213 \booltrue{LWR@skipatbang}%
9214 }% end of \LWR@domulticolumn
9215 \defaddtocounter{LWR@tableLaTeXcolindex}{\value{LWR@tabletotalLaTeXcols}}%
9216 \defaddtocounter{LWR@tableLaTeXcolindex}{-1}
9217
9218 }
```
#### **72.23.5 Counting HTML tabular columns**

The LATEX specification for a table includes a number of columns separated by the & character. These columns differ in content from line to line. Additional virtual columns may be specified by the special @ and ! columns. These columns are identical from line to line, but may be skipped during a multicolumn cell.

For HTML output, @ and ! columns are placed into their own tabular columns. Thus, a  $LATEX \sim M1$  column command may span several additional @ and ! columns in HTML

output. These additional columns must be added to the total number of columns spanned by an HTML multi-column data cell.

```
9219 \newcounter{LWR@tabhtmlcolindex}
9220 \newcounter{LWR@tabhtmlcolend}
9221 \newcounter{LWR@tabhtmlcoltotal}
```
#### \LWR@subtabularhtmlcolumns {*\index*}}

Factored from \LWr@tabularhtmlcolumns, which follows.

9222 \newcommand\*{\LWR@subtabularhtmlcolumns}[1]{%

Temporarily define a macro equal to the @ specification for this column:

9223 \edef\LWR@atbangspec{\LWR@getexparray{LWR@colatspec}{#1}}%

If the @ specification is not empty, add to the count:

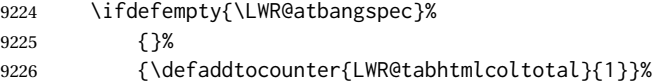

Likewise for the ! columns:

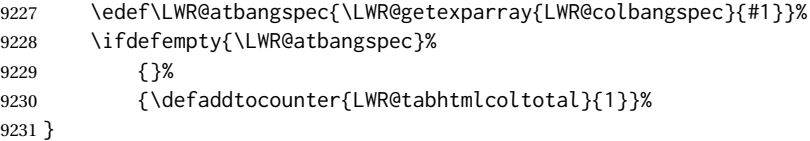

\LWR@tabularhtmlcolumns {\starting *LA<sup>T</sup>EX column*}} {\*number LATEX columns*}}

Compute the total number of HTML columns being spanned, considering the starting LATEX table column and the number of LATEX tabular columns being spanned. Any @ and ! columns within this span are included in the total count. The resulting number of HTML columns is returned in the counter LWR@tabhtmlcoltotal.

9232 \newcommand\*{\LWR@tabularhtmlcolumns}[2]{%

Count the starting index, compute ending index, and begin with the count being the LATEX span, to which additional @ and ! columns may be added:

```
9233 \defcounter{LWR@tabhtmlcolindex}{#1}%
9234 \defcounter{LWR@tabhtmlcoltotal}{#2}%
9235 \defcounter{LWR@tabhtmlcolend}{#1}%
9236 \defaddtocounter{LWR@tabhtmlcolend}{#2}%
```
If at the left edge, add the at/bang columns for the left edge:

```
9237 \ifnumcomp{\value{LWR@tabhtmlcolindex}}{=}{1}{%
9238 \LWR@subtabularhtmlcolumns{leftedge}%
9239 }{}%
```
Walk across the LATEX columns looking for @ and ! columns:

```
9240 \whileboolexpr{%
9241 test {%
9242 \ifnumcomp{\value{LWR@tabhtmlcolindex}}{<}{\value{LWR@tabhtmlcolend}}%
9243 }%
9244 }%
9245 {%
9246 \LWR@subtabularhtmlcolumns{\arabic{LWR@tabhtmlcolindex}}%
9247 \defaddtocounter{LWR@tabhtmlcolindex}{1}%
9248 }% whiledo
9249 }
```
9250 \end{warpHTML}

# **72.24 Multirow if not loaded**

A default defintion in case multirow is not loaded. This is used during table parsing.

```
9251 \begin{warpHTML}
9252 \newcommand{\multirow}[2][c]{}
9253 \end{warpHTML}
```
#### **72.25 Multicolumnrow**

A print-mode version is defined here, and is also used during HTML output while inside a lateximage.

See section [379](#page-918-0) for the HTML versions.

**for HTML & PRINT:** <sup>9254</sup> \begin{warpall}

\multicolumnrow {h*1:cols*i} {h*2:halign*i} [h*3:vpos*i] {h*4:numrows*i} [h*5:bigstruts*i] {h*6:width*i} [h*7:fixup*i]  $\{\langle 8:text \rangle\}$ 

> For discussion of the use of \DeclareExpandableDocumentCommand, see: [https://tex.stackexchange.com/questions/168434/](https://tex.stackexchange.com/questions/168434/problem-with-abbreviation-of-multirow-and-multicolumn-latex) [problem-with-abbreviation-of-multirow-and-multicolumn-latex](https://tex.stackexchange.com/questions/168434/problem-with-abbreviation-of-multirow-and-multicolumn-latex)

\AtBeginDocument to adjust after the user may have loaded multirow, which requires several tests to determine which version is loaded and thus which options are available.

9255 \AtBeginDocument{

\@ifundefined{@xmultirow} determines if multirow was never loaded.

Null action if not loaded:

9256 \@ifundefined{@xmultirow} 9257 {

```
9258 \DeclareExpandableDocumentCommand{\LWR@print@multicolumnrow}%
9259 {+m +m +O{c} +m +O{0} +m +O{0pt} +m}%
9260 {}%
9261 }% no version of multirow was loaded
9262 {% \@xmultirow defined, so some version of multirow was loaded
```
\@ifpackageloaded{multirow} determines if v2.0 or later of multirow was used, which included the \ProvidesPackage macro.

#### The print version:

```
9263 \@ifpackageloaded{multirow}{% v2.0 or newer
9264 \@ifpackagelater{multirow}{2016/09/01}% 2016/09/27 for v2.0
9265 {% v2.0+:
9266 \DeclareExpandableDocumentCommand{\LWR@print@multicolumnrow}%
9267 {+m +m +O{c} +m +O{0} +m +O{0pt} +m}%
9268 {\multicolumn{#1}{#2}{\@xmultirow[#3]{#4}[#5]{#6}[#7]{#8}}}%
9269 }
9270 {% loaded but older, probably not executed:
9271 \DeclareExpandableDocumentCommand{\LWR@print@multicolumnrow}%
9272 {+m +m +O{c} +m +O{0} +m +O{0pt} +m}%
9273 {\multicolumn{#1}{#2}{\@xmultirow{#4}[#5]{#6}[#7]{#8}}}%
9274 }
9275 }% packageloaded{multirow}
```
If not \@ifpackageloaded{multirow} but \@xmultirow is defined, then this must be v1.6 or earlier, which did not \ProvidesPackage{multirow}, and did not have the vposn option.

```
9276 {% v1.6 or older did not \ProvidePackage
9277 \DeclareExpandableDocumentCommand{\LWR@print@multicolumnrow}%
9278 {+m +m +O{c} +m +O{0} +m +O{0pt} +m}%
9279 {\multicolumn{#1}{#2}{\@xmultirow{#4}[#5]{#6}[#7]{#8}}}%
9280 }
9281
9282 }% \@ifundefined{@xmultirow}
9283
9284 \providecommand*{\multicolumnrow}{\LWR@print@multicolumnrow}
9285
9286 }% AtBeginDocument
9287 \end{warpall}
```
# **72.26 Utility macros inside a table**

```
for HTML output: 9288 \begin{warpHTML}
```
Used to prevent opening a tabular data cell if the following token is one which does not create tabular data:

```
9289\newcommand*{\LWR@donothing}{}
```
In case array is not loaded:

```
9290 \let\firsthline\relax
9291 \let\lasthline\relax
9292 \newcommand*{\firsthline}{}
9293\newcommand*{\lasthline}{}
```
In case bigdelim is not loaded:

```
9294\newcommand*{\ldelim}{}
9295\newcommand*{\rdelim}{}
```
9296 \end{warpHTML}

## **72.27 Special-case tabular markers**

**for HTML & PRINT:** <sup>9297</sup> \begin{warpall}

\TabularMacro Place this just before inserting a custom macro in a table data cell. Doing so tells lwarp not to automatcally start a new HTML table data cell yet. See section [8.10.1.](#page-161-0)

9298 \newcommand\*{\TabularMacro}{}

9299 \end{warpall}

\ResumeTabular Used to resume tabular entries after resuming an environment.

 $\triangle$  tabular inside another When creating a new environment which contains a tabular environment, lwarp's environment emulation of the tabular does not automatically resume when the containing enviroment ends, resulting in corrupted HTML rows. To fix this, use \ResumeTabular as follows. This is ignored in print mode.

> \StartDefiningTabulars % because & is used in a definition \newenvironment{outerenvironment} { \tabular{cc} left & right \\ } { \TabularMacro\ResumeTabular left & right \\ \endtabular } \StopDefiningTabulars

**for HTML output:** <sup>9300</sup> \begin{warpHTML}

9301 \newcommand\*{\ResumeTabular}{% 9302 \boolfalse{LWR@exitingtabular}%

```
9303 \boolfalse{LWR@tabularmutemods}%
9304 \LWR@getmynexttoken%
9305 }
9306 \end{warpHTML}
```

```
for PRINT output: 9307 \begin{warpprint}
```
9308\newcommand\*{\ResumeTabular}{}

\end{warpprint}

# **72.28 Checking for a new table cell**

```
for HTML output: 9310 \begin{warpHTML}
```
\LWR@tabledatacolumntag Open a new HTML table cell unless the next token is for a macro which does not create data, such as \hline, \toprule, etc:

> \newcommand\*{\LWR@tabledatacolumntag}% {% \LWR@traceinfo{LWR@tabledatacolumntag}%

> > \show\LWR@mynexttoken to see what tokens to look for

If not any of the below, start a new table cell:

9314 \global\let\LWR@mynextaction\LWR@tabledatasinglecolumntag%

If exiting the tabular:

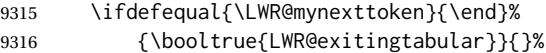

longtable can have a caption in a cell

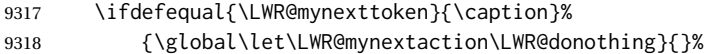

Look for other things which would not start a table cell:

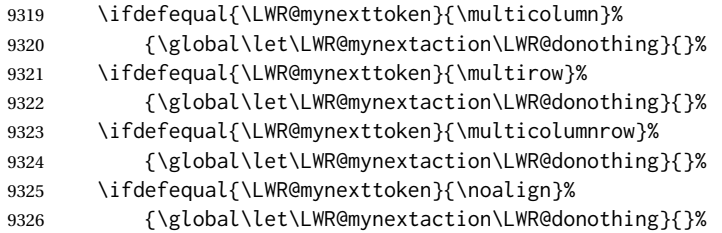

If an \mrowcell, this is a cell to be skipped over:

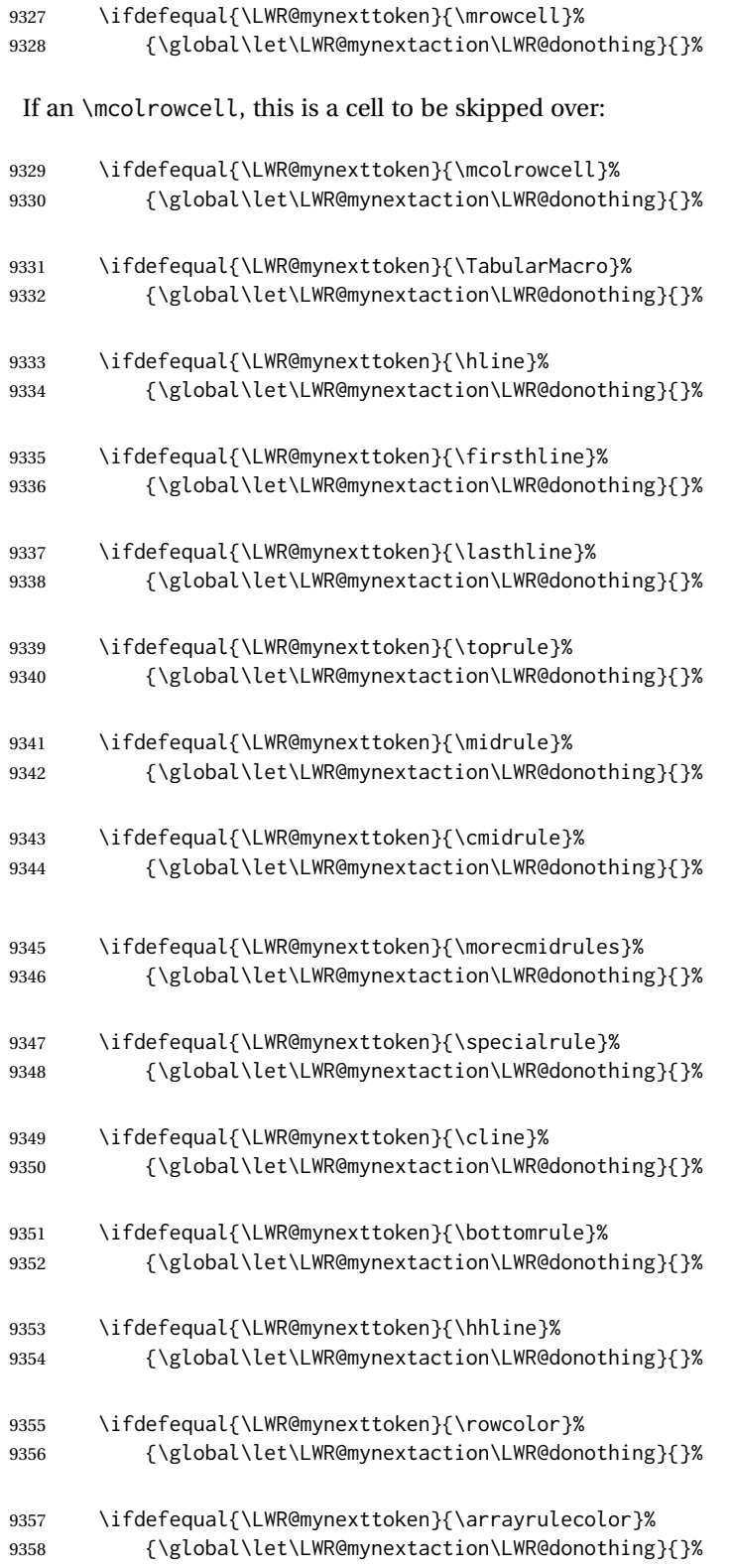

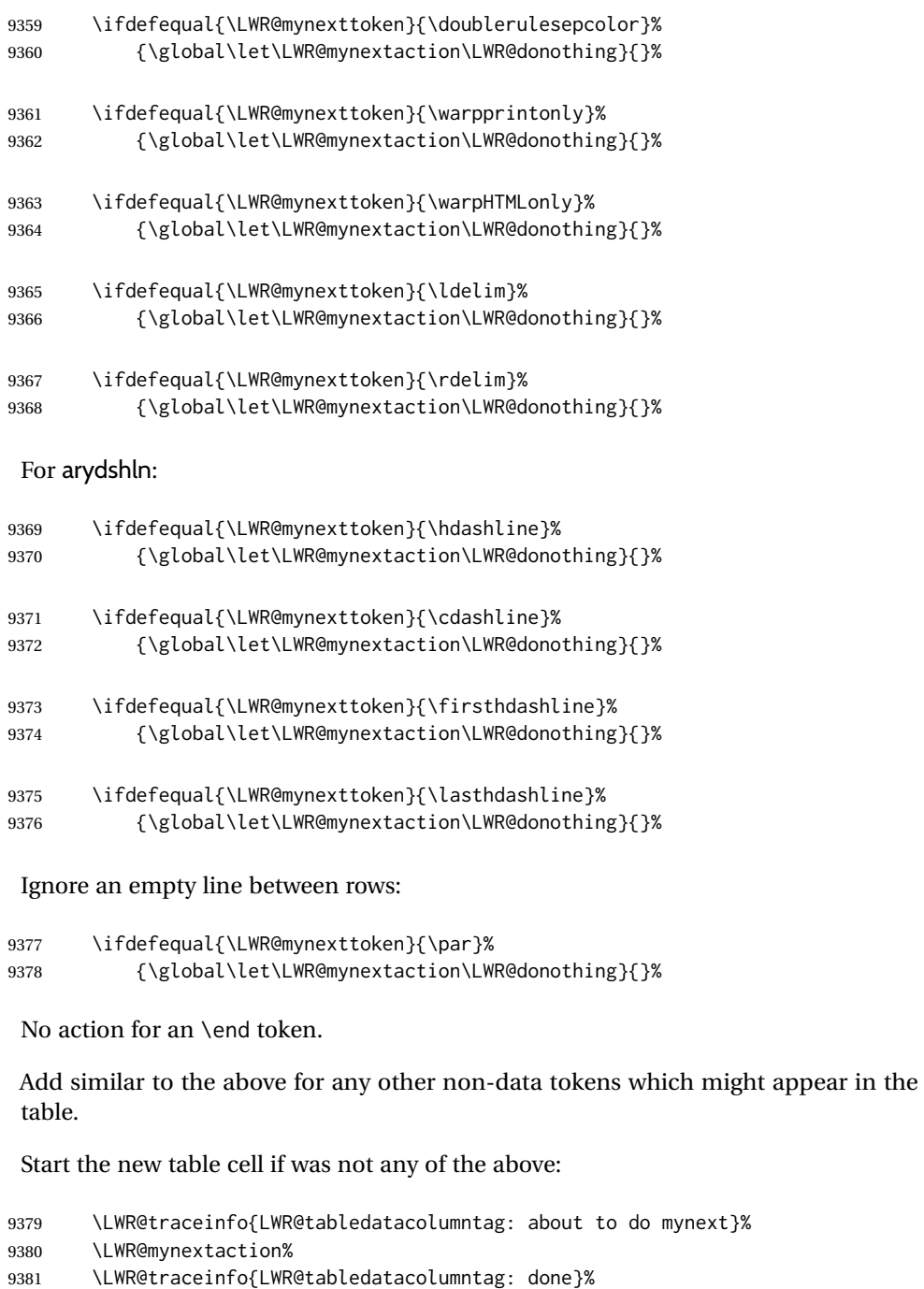

}

\end{warpHTML}

# **72.29 \mrowcell**

\mrowcell The user must insert \mrowcell into any \multirow cells which must be skipped. This  $\triangle$  multirow cells command has no action during print output.

9385\newcommand\*{\mrowcell}{}

9386 \end{warpall}

#### **72.30 \mcolrowcell**

**for HTML & PRINT:** <sup>9387</sup> \begin{warpall}

\mcolrowcell The user must insert \mcolrowcell into any \multicolumnrow cells which must be  $\triangle$  multirow cells skipped. This command has no action during print output.

9388\newcommand\*{\mcolrowcell}{}

9389 \end{warpall}

## **72.31 HTML tabular environment**

**for HTML output:** <sup>9390</sup> \begin{warpHTML}

These are default defininitions in case booktabs is not loaded, and are not expected to used, but must exist as placeholders. memoir may have already loaded booktabs.

 \providecommand\*{\toprule}[1][]{\hline} \providecommand\*{\midrule}[1][]{\hline} \providecommand\*{\cmidrule}{\cline} \providecommand\*{\bottomrule}[1][]{\hline} 9395\providecommand\*{\addlinespace}[1][]{} 9396 \providecommand\*{\morecmidrules}{} \providecommand\*{\specialrule}[3]{\hline}

\noalign {h*text*i} Redefined for use inside tabular.

```
9398 \LetLtxMacro\LWR@orignoalign\noalign
9399
9400 \newcommand{\LWR@tabularnoalign}[1]{%
9401 \advance\rownum\m@ne%
9402 \LetLtxMacro\LWR@save@xcolorrowHTMLcolor\LWR@xcolorrowHTMLcolor%
9403 \renewcommand*{\LWR@xcolorrowHTMLcolor}{}%
9404 \multicolumn{\value{LWR@tabletotalLaTeXcols}}{l}{#1} \\
9405 \LetLtxMacro\LWR@xcolorrowHTMLcolor\LWR@save@xcolorrowHTMLcolor%
9406 % \@rowc@lors%
9407 \LWR@getmynexttoken%
9408 }
```
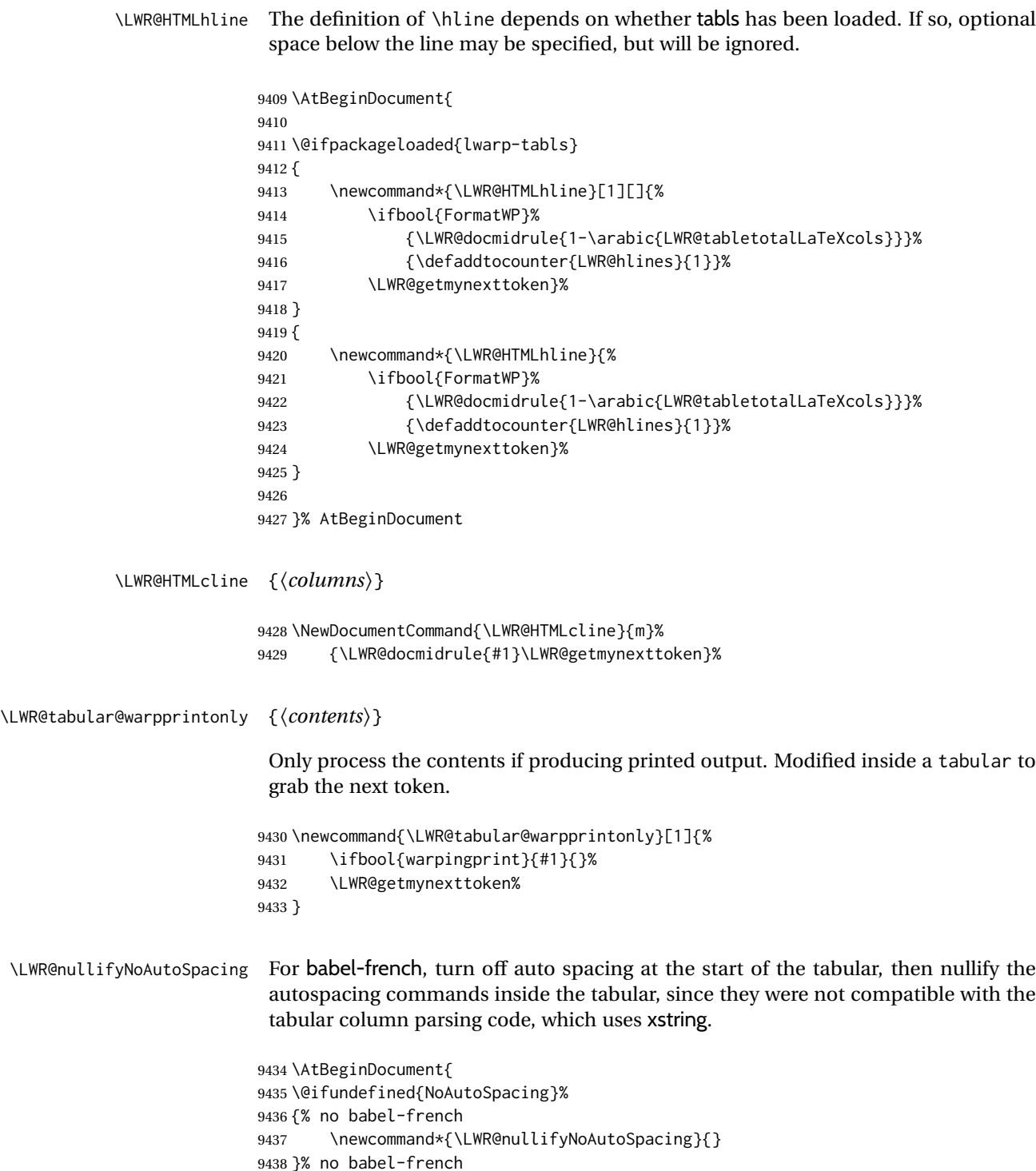

{% yes babel-french

}

9441 \NoAutoSpacing%

\newcommand\*{\LWR@nullifyNoAutoSpacing}{%

 \renewcommand\*{\NoAutoSpacing}{}% \renewcommand\*{\LWR@FBcancel}{}%

9445 }% yes babel-french 9446 }% AtBeginDocument

Env tabular <direction> [ $\langle \text{vertposition} \rangle$ ]  $\{ \langle \text{colspecs} \rangle \}$ 

The <direction> is from plext for Japanese documents, and is ignored.

9447 \StartDefiningTabulars 9448 9449 \NewDocumentCommand{\LWR@HTML@@tabular}{d<> o m} 9450 {% 9451 \LWR@traceinfo{LWR@HTML@@tabular started}%

! <table> inside <span> In LATEX, a tabular may be placed inside a minipage, but in HTML a <table> may not be inside a <span>. Since there may be several nested <span>s, with an unknown number of other objects between, it is hard to undo all these <span>s before the <table> then redo them after. The broswer probably compensates for this situation, but formatting may be lost inside the <table> because several things are neutralized inside a <span>. Furthermore, in the HTML output, the entire <table> is placed on a single line of HTML code, since the line breaking commands are neutralized inside a <span>. Since this is such a sloppy situation, a warning is issued here instructing the user to please isolate the <span> to print-only.

```
9452 \LWR@spanwarnformat{tabular}%
9453 \addtocounter{LWR@tabulardepth}{1}%
```
Not yet started a table row:

9454 \boolfalse{LWR@startedrow}%

Not yet doing any rules:

 \defcounter{LWR@hlines}{0}% \defcounter{LWR@hdashedlines}{0}% \boolfalse{LWR@doingtbrule}% \boolfalse{LWR@doingcmidrule}%

For babel-french, turn off auto spacing one time, then nullify the autospacing commands since were not compatible with the tabular parsing code.

9459 \LWR@nullifyNoAutoSpacing%

Have not yet found the end of tabular command. Unmute the @ and ! columns.

9460 \boolfalse{LWR@exitingtabular}% 9461 \boolfalse{LWR@tabularmutemods}%

Error if failed to use \mrowcell or \mcolrowcell when needed.

9462 \boolfalse{LWR@usedmultirow}% 9463 \boolfalse{LWR@foundmrowcell}% \renewcommand\*{\LWR@multicoltext}{}%

Create the table tag:

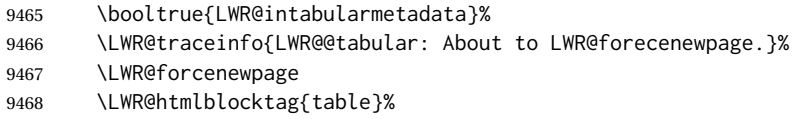

Parse the table columns:

\LWR@parsetablecols{#3}%

Table col spec is: \LWR@tablecolspec which is a string of llccrr, etc.

Do not place the table inside a paragraph:

\LWR@stoppars%

Track column #:

\defcounter{LWR@tableLaTeXcolindex}{1}%

Have not yet added data in this column:

\global\boolfalse{LWR@tabularcelladded}%

Start looking for midrules:

\LWR@clearmidrules%

\\ becomes a macro to end the table row:

\LetLtxMacro{\\}{\LWR@tabularendofline}%

\warpprintonly inside a tabular must grab the next token.

\LetLtxMacro\warpprintonly\LWR@tabular@warpprintonly%

The following adjust for colortbl.

```
9476 \LetLtxMacro\arrayrulecolor\arrayrulecolornexttoken%
```
\LetLtxMacro\doublerulesepcolor\doublerulesepcolornexttoken%

- \def\LWR@columnHTMLcolor{}%
- \def\LWR@rowHTMLcolor{}%

\def\LWR@cellHTMLcolor{}%

\@rowcolors%

The vertical rules are set to the color active at the start of the tabular. \arrayrulecolor will then affect horizontal rules inside the tabular, but not the vertical rules.

```
9482 \ifdefvoid{\LWR@ruleHTMLcolor}%
9483 {\edef\LWR@vertruleHTMLcolor{black}}%
9484 {\edef\LWR@vertruleHTMLcolor{\LWR@origpound\LWR@ruleHTMLcolor}}%
```
Tracking the depth of cell color <div>s:

\defcounter{LWR@cellcolordepth}{0}%

The following may appear before a data cell is created, so after doing their actions, we look ahead with \LWR@getmynextoken to see if the next token might create a new data cell:

The optional parameter for \hline supports the tabls package.

```
9486 \LWR@traceinfo{LWR@@HTML@tabular: redefining macros}%
9487 \LetLtxMacro\noalign\LWR@tabularnoalign%
9488 \LetLtxMacro\hline\LWR@HTMLhline%
9489 \LetLtxMacro\cline\LWR@HTMLcline%
9490 \DeclareDocumentCommand{\hdashline}{o}{%
9491 \ifbool{FormatWP}%
9492 {\LWR@docdashline{1-\arabic{LWR@tabletotalLaTeXcols}}}%
9493 {\defaddtocounter{LWR@hdashedlines}{1}}%
9494 \LWR@getmynexttoken%
9495 }%
9496 \DeclareDocumentCommand{\cdashline}{m}{%
9497 \LWR@docdashline{##1}\LWR@getmynexttoken%
9498 }%
9499 \DeclareDocumentCommand{\firsthdashline}{o}{%
9500 \ifbool{FormatWP}%
9501 {\LWR@docdashline{1-\arabic{LWR@tabletotalLaTeXcols}}}%
9502 {\defaddtocounter{LWR@hdashedlines}{1}}%
9503 \LWR@getmynexttoken%
9504 }%
9505 \DeclareDocumentCommand{\lasthdashline}{o}{%
9506 \ifbool{FormatWP}%
9507 {\LWR@docdashline{1-\arabic{LWR@tabletotalLaTeXcols}}}%
9508 {\defaddtocounter{LWR@hdashedlines}{1}}%
9509 \LWR@getmynexttoken%
9510 }%
```
The following create data cells and will have no more data in this cell, so we do not want to look ahead for a possible data cell, so do not want to use \LWR@getmynexttoken.

```
9511 \renewcommand{\multicolumn}{\LWR@htmlmulticolumn}%
9512 \renewcommand*{\mrowcell}{%
9513 \LWR@maybenewtablerow%
9514 \LWR@tabularleftedge%
9515 \booltrue{LWR@skippingmrowcell}%
9516 \booltrue{LWR@foundmrowcell}%
9517 }%
9518 \renewcommand*{\mcolrowcell}{%
9519 \LWR@maybenewtablerow%
9520 \booltrue{LWR@skippingmcolrowcell}%
9521 \booltrue{LWR@foundmrowcell}%
```
 }% {%

 }% \LetLtxMacro\caption\LWR@longtabledatacaptiontag% Reset for new processing: \boolfalse{LWR@tableparcell}% \boolfalse{LWR@skippingmrowcell}% \boolfalse{LWR@skippingmcolrowcell}% \boolfalse{LWR@skipatbang}% \boolfalse{LWR@emptyatbang}% Set & for its special meaning inside the tabular: \StartDefiningTabulars% \protected\gdef&{\LWR@tabularampersand}% Locally force any minipages to be fullwidth, until the end of the tabular: \booltrue{LWR@forceminipagefullwidth}% Nest one level deeper of tabular paragraph handling: \addtocounter{LWR@tabularpardepth}{1}% Look ahead for a possible table data cell: \LWR@traceinfo{LWR@@HTML@tabular: about to LWR@getmynexttoken}% \LWR@getmynexttoken% }% Ending the environment: \newcommand\*{\LWR@HTML@endtabular} {% \LWR@traceinfo{LWR@HTML@endtabular}% Unnest one level of tabular paragraph handling: \addtocounter{LWR@tabularpardepth}{-1}% \ifboolexpr{% test {% \ifnumcomp{\value{LWR@tableLaTeXcolindex}}{<}% {\value{LWR@tabletotalLaTeXcols}} } or % (% bool{LWR@intabularmetadata} and% not bool{LWR@tabularcelladded} and% test {% \ifnumcomp{\value{LWR@tableLaTeXcolindex}}{=}% 9550 {\value{LWR@tabletotalLaTeXcols}}% }% )%

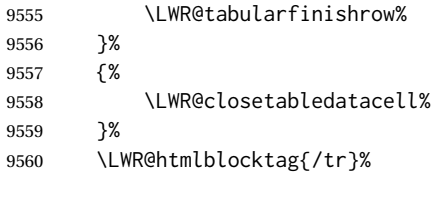

xcolor row color support:

\@rowc@lors%

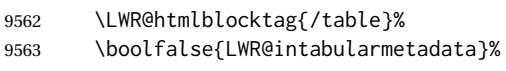

Unnest one level of tabular:

\addtocounter{LWR@tabulardepth}{-1}%

Restore & to its usual meaning:

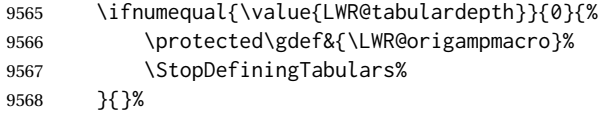

Error if used \multirow or \multicolumnrow without using \mrowcell or \mcolrowcell.

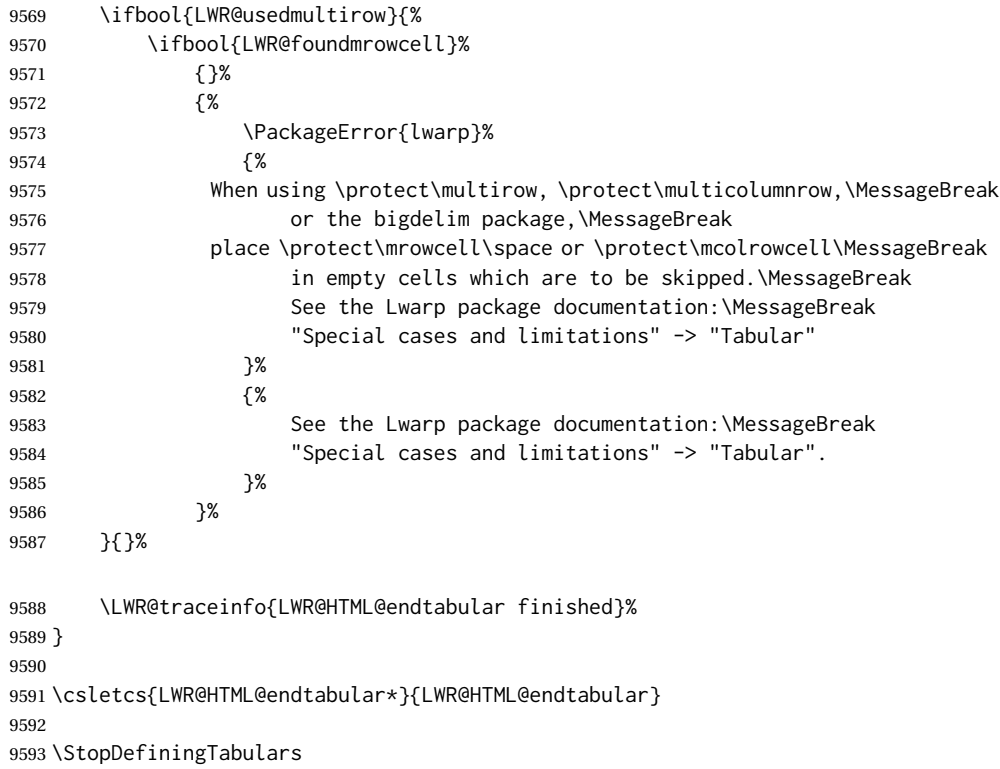

siunitx may redefine tabular, so set the following later:

```
9594 \AtBeginDocument{
9595 \LetLtxMacro\LWR@origendtabular\endtabular
9596 \csletcs{LWR@origendtabular*}{endtabular*}
9597 \LWR@formatted{@tabular}
9598 \LWR@formatted{endtabular}
9599 \LWR@formatted{endtabular*}
9600 }
```
9601 \end{warpHTML}

# **73 Cross-references**

Sectioning commands have been emulated from scratch, so the cross-referencing commands are custom-written for them. Emulating both avoids several layers of patches.

File  $\star$ \_html.aux A new entry in  $\star$ \_html.aux is used to remember section name, file, and lateximage depth and number for each label:

```
\newlabel{<labelname>@lwarp}{{<section name>}{<filename>}
                                  {<limagedepth>}{<limagenumber>}}
```
Table [14](#page-493-0) shows the data structures related to cross-referencing.

**for HTML output:** <sup>9602</sup> \begin{warpHTML}

#### **73.1 Setup**

\@currentlabelname To remember the most recently defined section name, description, or caption, for \nameref.

9603 \def\@currentlabelname{\linkhomename}%

\LWR@stripperiod { $\langle text \rangle$ } [ $\langle . \rangle$ ]

Removes a trailing period.

9604 \def\LWR@stripperiod#1.\ltx@empty#2\@nil{#1}%

\LWR@setlatestname {*\object name*}}

Removes \label, strips any final period, and remembers the result.

9605 \newcommand\*{\LWR@setlatestname}[1]{%

## Table 14: Cross-referencing data structures

<span id="page-493-0"></span>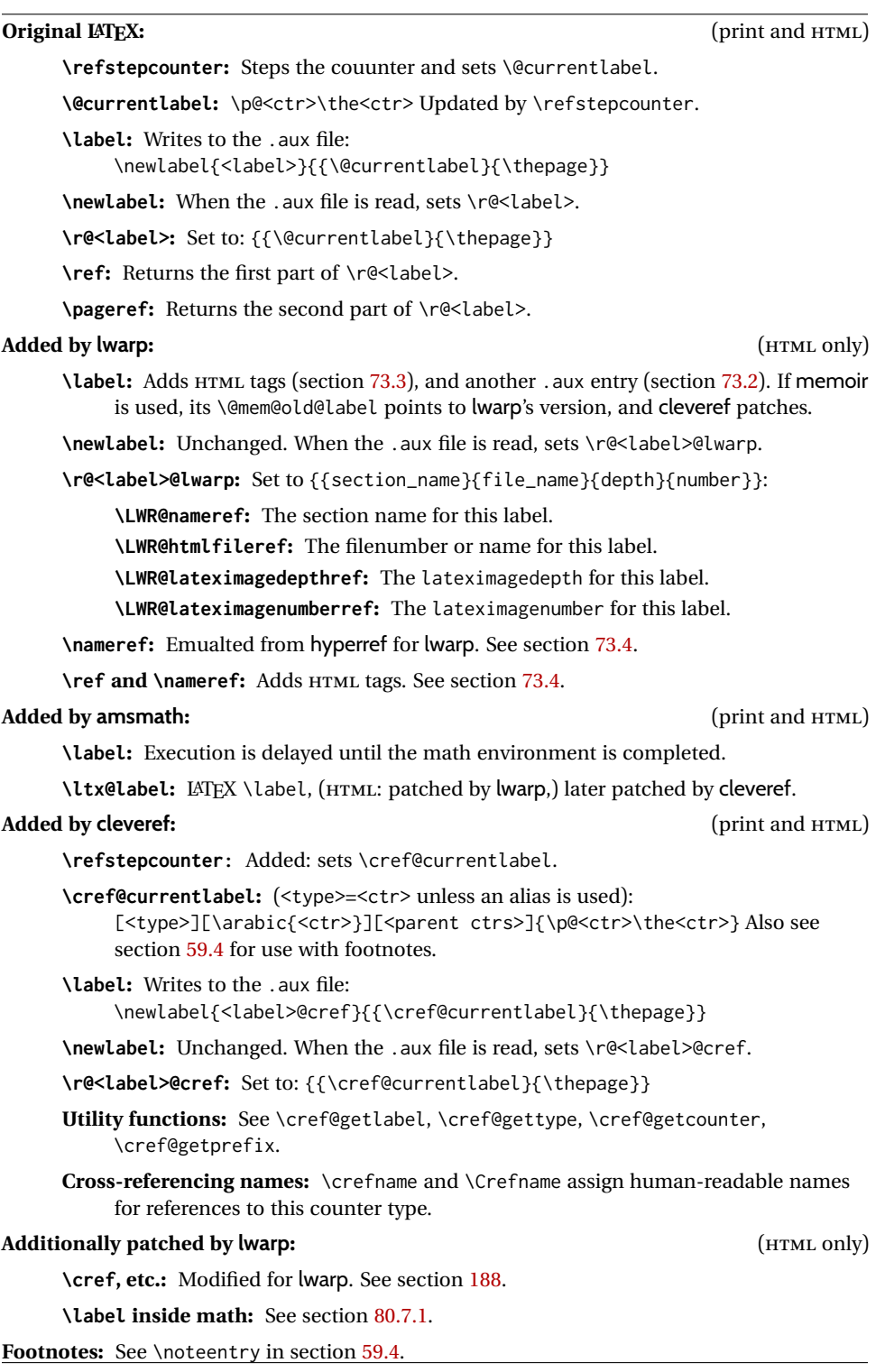

Remove \label and other commands from the name, the strip any final period. See gettitlestring.

```
9606 \GetTitleStringExpand{#1}%
9607 \edef\@currentlabelname{\detokenize\expandafter{\GetTitleStringResult}}%
9608 \edef\@currentlabelname{%
9609 \expandafter\LWR@stripperiod\@currentlabelname%
9610 \ltx@empty.\ltx@empty\@nil%
9611 }%
9612 }
```
## <span id="page-494-0"></span>**73.2 New lwarp labels.**

File  $*_h$ tml.aux A new entry in  $*_h$ tml.aux is used to remember section name, file, and lateximage depth and number for each label:

```
\newlabel{<labelname>@lwarp}{{<section name>}{<filename>}
                                  {<limagedepth>}{<limagenumber>}}
```
#### See:

```
http://tex.stackexchange.com/questions/57194/
     extract-section-number-from-equation-reference
```

```
\LWR@setref {\args list}} {\selector} } {\label}}
```
\@setref without the \null (\hbox), and without the warning messages. Each caused problems with lwarp references. The regular reference will cause the warning.

```
9613 \def\LWR@setref#1#2#3{%
9614 \ifx#1\relax%
9615 ??%
9616 \else%
9617 \expandafter#2#1%
9618 \fi}
```
\LWR@nameref {*\label*}} Returns the section name for this label:

```
9619 \newcommand*{\LWR@nameref}[1]{%
9620 \expandafter\LWR@setref\csname r@#1@lwarp\endcsname\LWR@firstoffour{#1}%
9621 }
```
\LWR@htmlfileref {*{label*}} Returns the file number or name for this label:

9622 \newcommand\*{\LWR@htmlfileref}[1]{% 9623 \expandafter\LWR@setref\csname r@#1@lwarp\endcsname\LWR@secondoffour{#1}% 9624 }

\LWR@lateximagedepthref {*{label*}} Returns the lateximagedepth for this label:

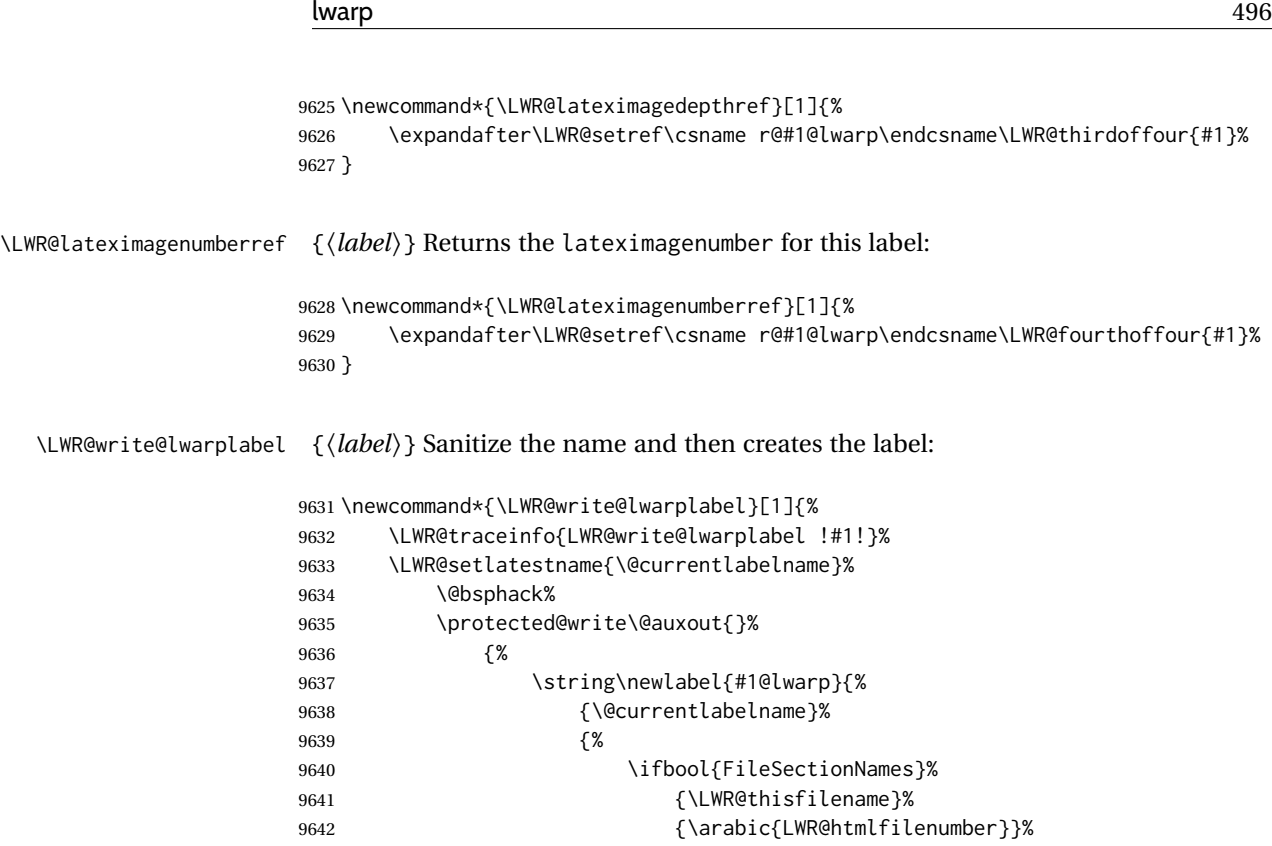

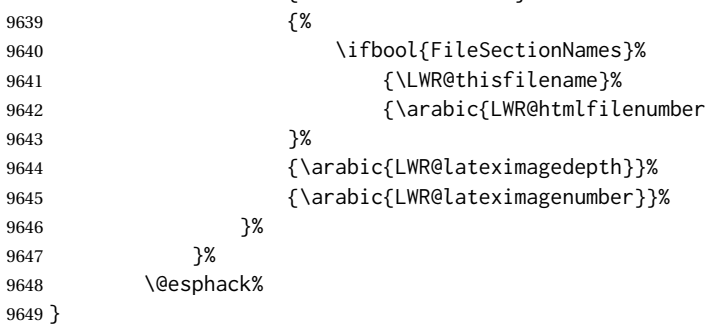

## <span id="page-495-0"></span>**73.3 Labels**

\LWR@label@subcreatetag Creates the tag from \LWR@sanitized.

 \newcommand\*{\LWR@label@subcreatetag}{% \LWR@htmltag{a \LWR@print@mbox{id="\LWR@sanitized"}}% \LWR@htmltag{/a}% }

\LWR@label@inmathcomment

 \newcommand\*{\LWR@label@inmathcomment}{% \ifboolexpr{bool{mathjax} or ( bool{FormatWP} and bool{WPMarkMath} ) }% {%

The combined LATEX & HTML label is printed in a \mbox field:

\mbox{%

Shift the label over to the right side of the environment to avoid over-printing the math:

\ifdef{\totwidth@}{\ifbool{LWR@amsmultline}{}{\hspace\*{\totwidth@}}}{}%

Temporarily end the HTML comment, insert the LATEX & HTML label, then resume the HTML comment. \@firstofone is required to remove extra braces introduced by the amsmath package.)

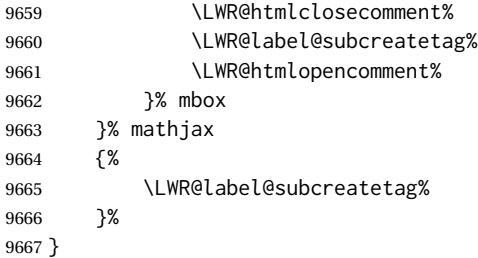

\LWR@label@createtag {\*label*}} Creates an HTML id tag.

Used by \LWR@new@label and \hyperdef.

\detokenize is used to allow underscores in the labels.

```
9668 \newcommand*{\LWR@label@createtag}[1]{%
9669 \LWR@traceinfo{LWR@label@createtag !#1!}%
```
Create an HTML id tag unless are inside a lateximage, since it would appear in the image:

 \ifnumcomp{\value{LWR@lateximagedepth}}{>}{0}% {}% {% not lateximage

If not doing a lateximage, create an HTML ID tag.

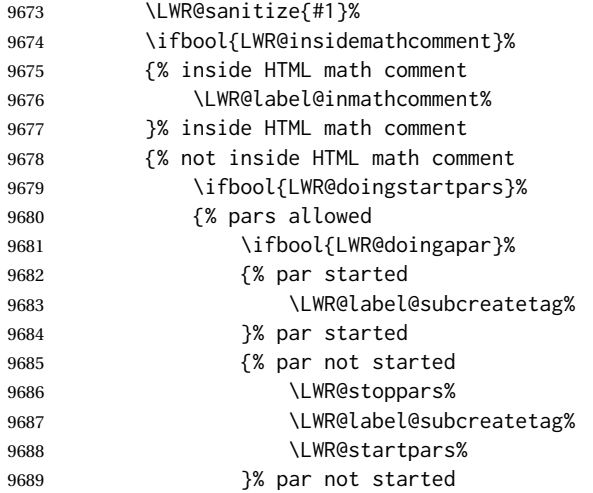

```
9690 }% pars allowed
9691 {% pars not allowed
9692 \LWR@label@subcreatetag%
9693 }% pars not allowed
9694 }% not inside HTML math comment
9695 }% not lateximage
9696 }
```
\LWR@new@label {*\label*}}

\label during HTML output when not in SVG math mode, removing extra spaces around the label, as done by a regular  $\text{LATEX} \setminus \text{label}$ .

The is also used during a lateximage, including SVG math, since the special label handling is required, but \LWR@label@createtag does not generate HTML tags inside a lateximage.

If memoir is used, it's \@mem@old@label is pointed here.

clevereref later encases this to add its own cross-referencing, and also patches memoir.

```
9697 \NewDocumentCommand{\LWR@new@label}{m}{%
9698 \LWR@traceinfo{LWR@new@label: starting}%
9699 \LWR@traceinfo{LWR@new@label: !#1!}%
9700 % \@bsphack%
```
Create a traditional LATEX label, as modified by cleveref:

\LWR@orig@label{#1}%

Create a special label which holds the section number, LWR@htmlfilenumber, LWR@lateximagedepth, and LWR@lateximagenumber:

```
9702 \LWR@traceinfo{%
9703 LWR@new@label: filesectionnames is %
9704 \ifbool{FileSectionNames}{true}{false}%
9705 }%
9706 \LWR@traceinfo{%
9707 LWR@new@label: LWR@thisfilename is !\LWR@thisfilename!%
9708 }%
9709 \LWR@traceinfo{%
9710 LWR@new@label: LWR@htmlfilenumber is \arabic{LWR@htmlfilenumber}%
9711 }%
9712 \LWR@write@lwarplabel{#1}%
9713 \LWR@label@createtag{#1}%
9714 % \@esphack%
9715 \LWR@traceinfo{LWR@new@label: done}%
9716 }
```
#### <span id="page-497-0"></span>**73.4 References**

\LWR@addlinktitle

```
9717 \newcommand*{\LWR@addlinktitle}{%
9718 \ifdefvoid{\LWR@ThisAltText}{}{ % space
9719 title="\LWR@ThisAltText" % space
9720 \gdef\LWR@ThisAltText{}%
9721 }%
9722 }
```

```
\LWR@startref {\label}} (Common code for \ref and \nameref.)
```
Open an HTML tag reference to a filename, # character, and a label.

```
9723 \newcommand*{\LWR@startref}[1]
9724 {%
9725 \LWR@sanitize{#1}%
9726 \LWR@traceinfo{LWR@startref A: !#1!}%
```
Create the filename part of the link:

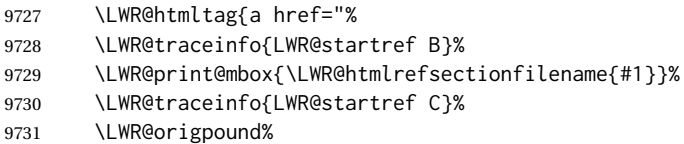

Create the destination id:

See if LWR@lateximagedepth is unknown:

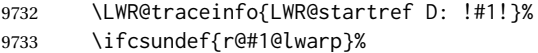

"??" if LWR@lateximagedepth is unknown, so create a link with an unknown destination:

```
9734 {%
9735 \LWR@traceinfo{LWR@startref D0: ??}%
9736 ??%
9737 }%
```
If LWR@lateximagedepth is known. Use a lateximage if the depth is greater than zero, or a regular link otherwise:

```
9738 {%
9739 \ifthenelse{\cnttest{\LWR@lateximagedepthref{#1}}{>}{0}}%
9740 {%
9741 lateximage-\BaseJobname-\LWR@lateximagenumberref{#1}%
9742 }%
9743 {%
9744 \LWR@traceinfo{LWR@startref D3}%
```
\detokenize is used to allow underscores in the labels:

```
9745 \LWR@print@mbox{\LWR@sanitized}%
              9746 }%
              9747 }%
              9748 \LWR@traceinfo{LWR@startref E}%
               Closing quote:
              9749 "%
               Maybe add a title:
              9750 \LWR@addlinktitle%
              9751 }%
              9752 \LWR@traceinfo{LWR@startref F}%
              9753 }
\LWR@subnewref {\label} } {\label or sub@label}}
               Factored for the subfig package. Uses the original label for the hyper-reference, but
               prints its own text, such as "1(b)".
              9754 \NewDocumentCommand{\LWR@subnewref}{m m}{%
              9755 \LWR@traceinfo{LWR@subnewref #1 #2}%
              9756 \LWR@startref{#1}%
              9757 \LWR@print@ref{#2}%
              9758 \LWR@htmltag{/a}%
              9759 }
         \ref * {\label}} \ref is redefined to \LWR@HTML@ref, except inside the text part of a
               \hyperref, where it is redefined to \LWR@ref@ignorestar.
\LWR@HTML@ref * {\label}} Create an internal document reference link, or without a link if starred per
               hyperref.
               hyperref defines a starred version. Since hyperref is only emulated, the starred version
               is defined here for print mode, in case \ref is used inside SVG math:
              9760 \LWR@absorbstar{ref}%
               The HTML version:
              9761 \NewDocumentCommand{\LWR@HTML@ref}{s m}{%
              9762 \LWR@traceinfo{LWR@HTML@ref !#2!}%
              9763 \IfBooleanTF{#1}%
              9764 {\LWR@print@ref{#2}}%
              9765 {\LWR@subnewref{#2}{#2}}%
              9766 }
```
\LWR@formatted{ref}

For MATHJAX:

```
9769 \CustomizeMathJax{\let\LWRref\ref}
9770\CustomizeMathJax{\renewcommand{\ref}{\ifstar\LWRref\LWRref}}
```
\pagerefPageFor Text for page references.

```
9771 \newcommand*{\pagerefPageFor}{see }
```
\pageref \* {\*label*}} Create an internal document reference, or just the unlinked number if starred, per hyperref.

```
9772 \NewDocumentCommand{\LWR@new@pageref}{s m}{%
9773 \IfBooleanTF{#1}%
9774 {(\pagerefPageFor\LWR@print@ref{#2})}%
9775 {(\cpageref{#2})}%
9776 }
```
\nameref {*\label*}}

```
9777 \newrobustcmd*{\nameref}[1]{%
9778 \LWR@traceinfo{nameref}%
9779 \LWR@startref{#1}%
9780 \LWR@traceinfo{nameref B}%
9781 \LWR@nameref{#1}%
9782 \LWR@traceinfo{nameref C}%
9783 \LWR@htmltag{/a}%
9784 \LWR@traceinfo{nameref: done}%
9785 }
```
\Nameref {h*label*i} In print, adds the page number. In HTML, does not.

9786 \LetLtxMacro\Nameref\nameref

#### **73.5 Hyper-references**

 $\triangle$  Note that the code currently only sanitizes the underscore character. Additional characters should be rendered inert as well. See the hyperref.sty definition of \gdef\hyper@normalise for an example.

```
Pkg hyperref
```
 $\triangle$  Do not tell other packages that hyperref is emulated. Some packages patch various commands if hyperref is present, which will probably break something, and the emulation already handles whatever may be emulated anyhow.

9787 % DO NOT TELL OTHER PACKAGES TO ASSUME HYPERREF, lest they attempt to patch it: 9788 % \EmulatesPackage{hyperref}[2015/08/01]% Disabled. Do not do this.

Emulates hyperref:

\@currentHref Added to support backref.

```
9789 \AtBeginDocument{
9790 \def\@currentHref{\BaseJobname-autopage-\theLWR@currentautosec}
9791 }
```
\LWR@linkcatcodes Sets catcodes before processing macros which have hyperlinks as arguments.

```
9792 \newcommand*{\LWR@linkcatcodes}{%
9793 \catcode'\#=12%
9794 \catcode'\%=12%
9795 \catcode'\&=12%
9796 \catcode'\~=12%
9797 \catcode'\_=12%
```
#### For babel-french:

 \LWR@FBcancel% }

\LWR@linkmediacatcodes Sets catcodes before processing macros which have hyperlinks as arguments. Modified for multimedia links.

```
9800 \newcommand*{\LWR@linkmediacatcodes}{%
9801 \catcode'\#=12%
9802 \catcode'\%=12%
9803 % \catcode'\&=12% left alone for splitting flash variables
9804 \catcode'\~=12%
9805 \catcode'\_=12%
```
#### For babel-french:

 \LWR@FBcancel% }

\LWR@subhyperref {*\URL*}}

Starts a link for \LWR@hrefb. A group must have been opened first, with nullified catcodes. The text name is printed afterwards, after the group is closed and catcodes restored.

```
9808 \NewDocumentCommand{\LWR@subhyperref}{m}{%
9809 \LWR@traceinfo{LWR@subhyperref !#1!}%
9810 \LWR@sanitize{#1}%
9811 \LWR@htmltag{%
9812 a href="\LWR@sanitized" % space
9813 \LWR@addlinktitle % space
9814 target="\_{}blank" % space
9815 }%
9816 }
```
Finishes the hyperref for \LWR@hrefb. Catcodes must have been restored already. To be used after \LWR@subhyperref, and after its group has been closed.

```
9817 \newcommand{\LWR@subhyperreftext}[1]{%
9818 #1%
9819 \LWR@htmltag{/a}%
9820 \LWR@ensuredoingapar%
9821 }
```
\LWR@subhyperrefclass { $\langle \textit{URL} \rangle$ } { $\langle \textit{text} \rangle$ } { $\langle \textit{htmlclass} \rangle$ }

```
9822 \NewDocumentCommand{\LWR@subhyperrefclass}{m +m m}{%
9823 \LWR@htmltag{%
9824 a % space
9825 href="\begingroup\@sanitize#1\endgroup" % space
9826 class="#3" % space
9827 \LWR@addlinktitle % space
9828 }\LWR@orignewline%
9829 #2%
9830 \LWR@htmltag{/a}%
9831 \LWR@ensuredoingapar%
9832 }
```
\LWR@href  $[(options)]$  { $\langle URL \rangle$  }

Create a link with accompanying text:

```
9833 \DeclareDocumentCommand{\LWR@hrefb}{O{} m}{%
9834 \LWR@ensuredoingapar%
9835 \LWR@subhyperref{#2}%
9836 \endgroup% restore catcodes
9837 \LWR@subhyperreftext%
9838 }
9839
9840 \newrobustcmd*{\LWR@href}{%
9841 \begingroup%
9842 \LWR@linkcatcodes%
9843 \LWR@hrefb%
9844 }
```
\LWR@nolinkurl {*\URL*}}

Print the name of the link without creating the link:

```
9845 \newcommand*{\LWR@nolinkurlb}[1]{%
9846 \LWR@ensuredoingapar%
9847 \def\LWR@templink{#1}%
9848 \@onelevel@sanitize\LWR@templink%
9849 \LWR@templink%
9850 \endgroup%
9851 }
9852
9853 \newrobustcmd*{\LWR@nolinkurl}{%
```

```
9854 \begingroup%
9855 \LWR@linkcatcodes%
9856 \LWR@nolinkurlb%
9857 }
```
\LWR@url {*\URL*}}

Create a link whose text name is the address of the link.

The url package may redefine \url, so it is \let to \LWR@urlahere and also redefined by lwarp-url.

```
9858 \DeclareDocumentCommand{\LWR@urlb}{m}{%
9859 \LWR@ensuredoingapar%
9860 \def\LWR@templink{#1}%
9861 \@onelevel@sanitize\LWR@templink%
9862 \LWR@href{\LWR@templink}{\LWR@templink}%
9863 \endgroup%
9864 }
9865
9866 \newrobustcmd*{\LWR@url}{%
9867 \begingroup%
9868 \LWR@linkcatcodes%
9869 \LWR@urlb%
9870 }
```
\LWR@subinlineimage { $\langle$ <alt> *tag*} { $\langle$ *class*} { $\langle$ *filename*} } { $\langle$ *extension*} { $\langle$ *CSS style*}}

Factored from lateximage.

```
9871 \newcommand*{\LWR@subinlineimage}[5]{%
9872 \ifblank{#1}%
9873 {%
9874 \LWR@htmltag{img \LWR@indentHTML
9875 src="#3.#4" \LWR@indentHTML
9876 alt="#3" \LWR@indentHTML
9877 style="#5" \LWR@indentHTML
9878 class="#2" \LWR@orignewline
9879 }%
9880 }%
9881 {%
9882 \LWR@htmltag{img \LWR@indentHTML
9883 src="#3.#4" \LWR@indentHTML
9884 alt="#1" \LWR@indentHTML
9885 style="#5" \LWR@indentHTML
9886 class="#2" \LWR@orignewline
9887 }%
9888 }%
9889 }
```
\end{warpHTML}
#### Table 15: Float data structures

<span id="page-504-0"></span>For each <type> of float (figure, table, etc.) there exists the following:

**counter <type>:** A counter called <type>, such as figure, table.

**\<type>name:** Name. \figurename prints "Figure", etc.

**\ext@<type>:** File extension. \ext@figure prints "lof", etc.

**\fps@<type>:** Placement.

**\the<type>:** Number. \thetable prints the number of the table, etc.

**\p@<type>:** Parent's number. Prints the number of the [within] figure, etc.

**\fnum@<type>:** Prints the figure number for the caption. \<type>name \the<type>, "Figure 123".

**\<type>:** Starts the float environment. \figure or \begin{figure}

**\end<type>:** Ends the float environment. \endfigure or \end{figure}

**\tf@<ext>:** The LATEX file identifier for the output file.

- **LWR@have<type>:** A boolean remembering whether a \listof was requested for a float of this type.
- **File with extension**  $\text{Lo}\text{-}f, \text{t}, \text{a-z}$ **: An output file containing the commands to build** the \listof<type> "table-of-contents" structure.
- **Cross-referencing names:** For cleveref's \cref and related, \crefname and \Crefname assign human-readable names for references to this float type.

## **74 Floats**

Floats are supported, although partially through emulation.

Table [15](#page-504-0) shows the data structure associated with each <type> of float.

## **74.1 Float environment**

```
for HTML output: 9891 \begin{warpHTML}
```
\LWR@floatbegin { $\langle type \rangle$ } [ $\langle placement \rangle$ ] Begins a \newfloat environment.

9892 \NewDocumentCommand{\LWR@floatbegin}{m o}{%

Warn if starting a float inside a <span>:

9893 \LWR@spanwarninvalid{float}%

```
9894 \ifbool{FormatWP}{\newline}{}%
9895 \LWR@stoppars%
```
There is a new float, so increment the unique float counter:

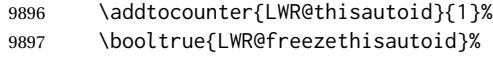

```
9898 \begingroup%
```
Settings while inside the environment:

\LWR@print@raggedright%

Open an HTML figure tag. The figure is assigned a class equal to its type, and another class according to the float package style, if used. Note that \csuse returns an empty string if \LWR@floatstyle@<type> is not defined.

```
9900 \LWR@htmltag{%
9901 figure id="\LWR@print@mbox{autoid-\arabic{LWR@thisautoid}}" % space
9902 class="#1 \@nameuse{LWR@floatstyle@#1}"%
9903 }%
9904 \ifbool{FormatWP}{%
9905 \LWR@orignewline%
9906 \LWR@BlockClassWP{}{}{wp#1}%
9907 }{}%
```
Update the caption type:

```
9908 \renewcommand*{\@captype}{#1}%
```
Mark the float for a word processor conversion:

```
9909 \LWR@startpars%
9910 \ifboolexpr{bool{FormatWP} and bool{WPMarkFloats}}{%
9911
9912 === begin #1 ===
9913
9914 }{}%
```
After each \LWR@floatbegin, look for \centering, etc next, using \LWR@floatalignment.

}

For koma-script. The following does not work for tables.

```
9916 \AtBeginDocument{
9917
9918 \@ifpackageloaded{tocbasic}{
9919
9920 \appto\figure@atbegin{%
9921 \LWR@futurenonspacelet\LWR@mynexttoken\LWR@floatalignment%
```
 } }{}% tocbasic }% AtBeginDocument

\@xfloat Support packages which create floats directly.

#### \@xdlbfloat

Look for \centering, etc using \LWR@floatalignment.

```
9927 \AtBeginDocument{
9928 \def\@xfloat #1[#2]{%
9929 \LWR@floatbegin{#1}[#2]
9930 \LWR@futurenonspacelet\LWR@mynexttoken\LWR@floatalignment%
9931 }
9932 \def\@xdblfloat #1[#2]{%
9933 \LWR@floatbegin{#1}[#2]
9934 \LWR@futurenonspacelet\LWR@mynexttoken\LWR@floatalignment%
9935 }
9936 }
```
\LWR@floatend Ends a \newfloat environment.

\newcommand\*{\LWR@floatend}{%

If saw a \centering, finish the center environment:

\LWR@endfloatalignment%

Mark the float end for a word processor conversion:

 \ifboolexpr{bool{FormatWP} and bool{WPMarkFloats}}{% === end === }{}% \LWR@stoppars%

## Close an HTML figure tag:

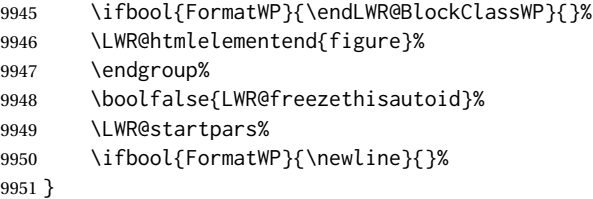

\end@float Support packages which create floats directly. \end@dlbfloat

> \AtBeginDocument{ \let\end@float\LWR@floatend \let\end@dblfloat\LWR@floatend }

## **74.2 Float tracking**

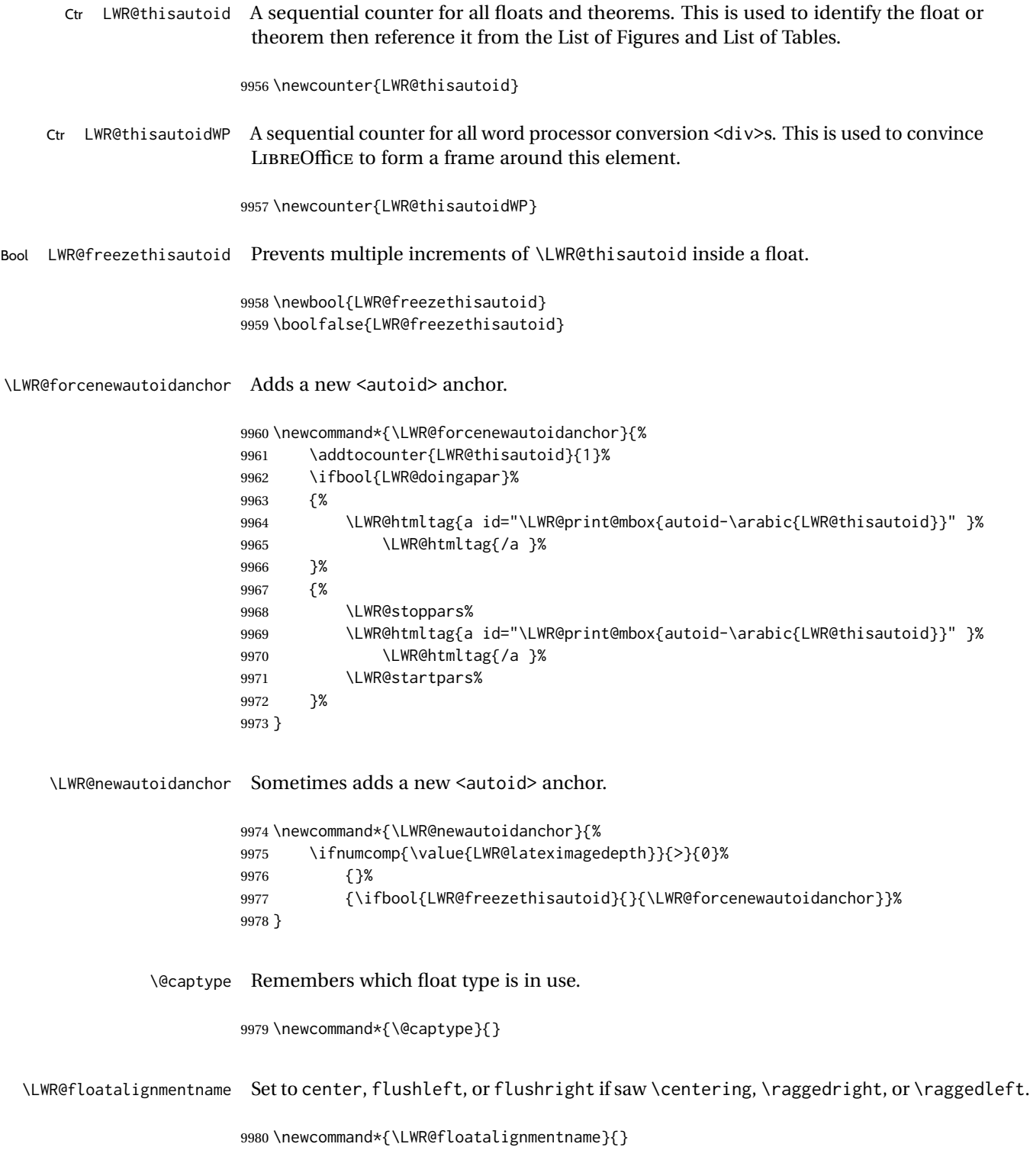

\LWR@floatalignment If sees a \centering, \raggedleft, or \raggedright, creates a center, flushright, or flushleft environment.

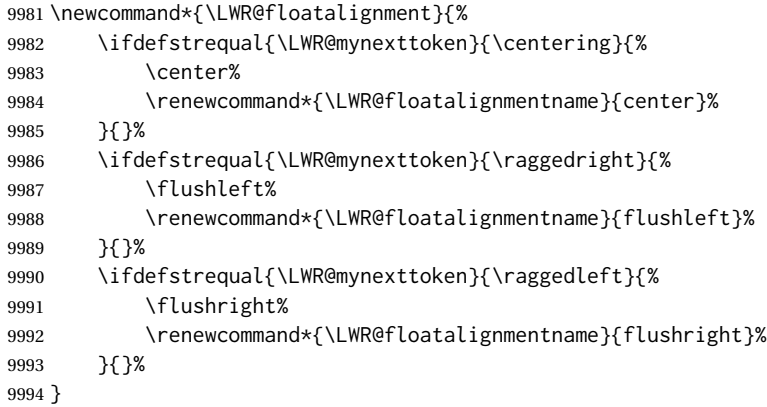

\LWR@endfloatalignment Closes an environment from \LWR@floatalignment.

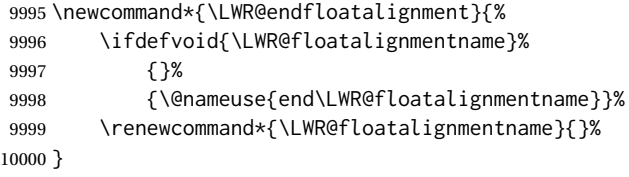

## **74.3 Caption inside a float environment**

\CaptionSeparator How to separate the float number and the caption text, if not defined by the user. In most cases, caption's settings are used instead.

\AtBeginDocument{\providecommand\*{\CaptionSeparator}{:~}}

\@caption {*\posn*}} [*\name*}] {*\long name*}}

 $\{\langle name \ and \ num \rangle\}$  { $\langle text \rangle$ }

Prints the float type and number, the caption separator, and the caption text.

\@caption is provided here in case caption is not loaded, and is based on the nameref package.

```
10002 \AtBeginDocument{
10003 \@ifpackageloaded{caption}{}{
10004 \let\LWR@orig@caption\@caption%
10005 \long\def\@caption#1[#2]{%
```
Warn if using a caption inside a <span>:

\LWR@spanwarnformat{caption}%

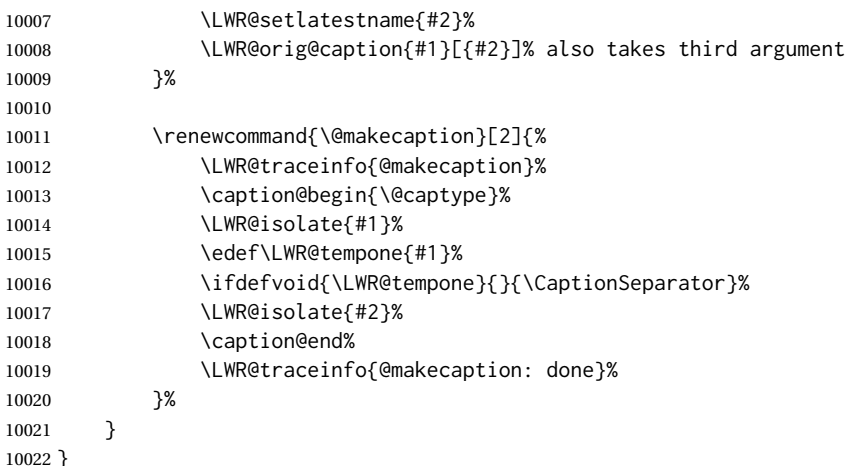

## **74.4 Caption and LOF linking and tracking**

When a new HTML file is marked in the LATEX PDF file, or at the start of a new section, the LATEX page number at that point is stored in LWR@latestautopage, (and the associated filename is remembered by the special LATEX labels). This page number is used to generate an autopage HTML <id> in the HTML output at the start of the new HTML file or section. Meanwhile, there is a float counter used to generate an  $HTML$  autoid  $\langle id \rangle$ at the start of the float itself in the HTML file. The autopage and autoid values to use for each float are written to the .lof, etc. files just before each float's entry. These values are used by \l@figure, etc. to create the HTML links in the List of Figures, etc.

Ctr LWR@nextautoid Tracks autoid for floats. Tracks autopage for floats.

Ctr LWR@nextautopage These are updated per float as the .lof, .lot file is read.

10023 \newcounter{LWR@nextautoid} 10024 \newcounter{LWR@nextautopage}

\LWRsetnextfloat {\*autopage*}} {\*float autoid*}}

File  $*_{\text{thm}}$ . Lof This is written to the  $*_{\text{thm}}$ . Lof or  $*_{\text{thm}}$ . Lot file just before each float's usual File  $*_{\text{html}.lot}$  entry. The autopage and the float's autoid are remembered for \l@figure to use when creating the  $HTML$  links.

```
10025 \newcommand*{\LWRsetnextfloat}[2]{%
10026 \setcounter{LWR@nextautopage}{#1}%
10027 \setcounter{LWR@nextautoid}{#2}%
10028 }
```
Ctr LWR@latestautopage The HTML output's PDF page number at the start of a new HTML file or section.

\LWRsetnextfloat is written with this and the autoid by the modified \addcontentsline just before each float's entry.

```
10029 \newcounter{LWR@latestautopage}
10030 \setcounter{LWR@latestautopage}{1}
```
Env LWR@figcaption An HTML <figcaption> is not allowed in places where LATEX does allow a figure caption, such as inside a longtable where the tabular has already started, or inside a center environment. Therefore, a <div> of class figurecaption is used instead.

```
10031 \newenvironment*{LWR@figcaption}
10032 {%
10033 \ifbool{FormatWP}{%
10034 \BlockClass[font-style:italic]{figurecaption}%
10035 % \LWR@print@vspace*{\baselineskip}
10036 }{%
10037 \BlockClass{figurecaption}%
10038 }%
10039 }%
10040 {\endBlockClass}
```
#### \LWR@HTML@caption@begin { $\langle type \rangle$ }

Low-level code to create HTML tags for captions.

The print versions are from the caption package, if loaded.

 \newcommand\*{\LWR@HTML@caption@begin}[1] {% \LWR@traceinfo{LWR@HTML@caption@begin}%

Keep par and minipage changes local:

\begingroup%

No need for a minipage or \parbox inside the caption:

 \RenewDocumentEnvironment{minipage}{O{t} o O{t} m}{}{}% \RenewDocumentCommand{\parbox}{O{t} O{} O{t} m +m}{##5}%

Enclose the original caption code inside an HTML tag:

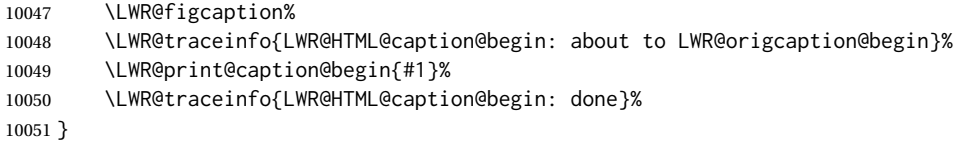

\LWR@HTML@caption@end Low-level patches to create HTML tags for captions.

 \newcommand\*{\LWR@HTML@caption@end} {% \LWR@traceinfo{LWR@HTML@caption@end}% \LWR@print@caption@end%

Closing tag:

```
10056 \endLWR@figcaption%
10057 \endgroup%
10058 % \leavevmode% avoid bad space factor (0) error
10059 \LWR@traceinfo{LWR@HTML@caption@end: done}%
10060 }
```
\caption@begin Low-level patches to create HTML tags for captions. These are assigned \AtBeginDocument \caption@end so that other packages which modify captions will have already been loaded before saving the print-mode version.

Print versions are provided here in case caption is not loaded.

```
10061 \AtBeginDocument{
10062 \providecommand{\caption@begin}[1]{}
10063 \LWR@formatted{caption@begin}
10064
10065 \providecommand{\caption@end}{}
10066 \LWR@formatted{caption@end}
10067 }
```
\captionlistentry Tracks the float number for this caption used outside a float. Patched to create an HTML anchor.

```
10068 \AtBeginDocument{%
10069 \@ifpackageloaded{caption}{
10070 \let\LWR@origcaptionlistentry\captionlistentry
10071
10072 \renewcommand*{\captionlistentry}{%
10073 \LWR@ensuredoingapar%
10074 \LWR@origcaptionlistentry%
10075 }
10076 \def\LWR@LTcaptionlistentry{%
10077 \LWR@ensuredoingapar%
10078 \LWR@forcenewautoidanchor%
10079 \bgroup%
10080 \@ifstar{\egroup\LWR@LT@captionlistentry}% gobble *
10081 {\egroup\LWR@LT@captionlistentry}%
10082 }%
10083
10084 \def\LWR@LT@captionlistentry#1{%
10085 \caption@listentry\@firstoftwo[\LTcaptype]{#1}%
10086 }%
10087 }% caption loaded
10088 {% caption not loaded
10089 \newcommand{\captionlistentry}[2][]{}%
10090 \newcommand{\LWR@LT@captionlistentry}[2][]{}%
10091 }
10092 }% AtBeginDocument
```
\addcontentsline Patched to write the autopage and autoid before each float's entry. No changes if writing .toc For a theorem, automatically defines \ext@<type> as needed, to mimic and reuse the float mechanism.

```
f
10093 \let\LWR@origaddcontentsline\addcontentsline
10094
10095 \renewcommand*{\addcontentsline}[3]{%
10096 \ifstrequal{#1}{toc}{}{% not TOC
10097 \ifnumcomp{\value{LWR@lateximagedepth}}{>}{0}%
10098 {}%
10099 {\LWR@newautoidanchor}%
10100 \ifcsvoid{ext@#2}{\csdef{ext@#2}{#1}}{}%
10101 \addtocontents{\@nameuse{ext@#2}}{%
10102 \protect\LWRsetnextfloat%
10103 {\arabic{LWR@latestautopage}}%
10104 {\arabic{LWR@thisautoid}}%
10105 }%
10106 }% not TOC
10107 \LWR@origaddcontentsline{#1}{#2}{#3}%
10108 }
```
Pkg capt-of Either package provides \captionof, which is later patched at the beginning of the Pkg caption document.

\captionof Patched to handle paragraph tags.

```
10109 \RequirePackage{capt-of}
10110
10111 \AtBeginDocument{
10112 \let\LWR@origcaptionof\captionof
10113
10114 \renewcommand*{\captionof}{%
10115 \LWR@stoppars%
10116 \LWR@origcaptionof%
10117 }
10118 }% AtBeginDocument
```

```
10119 \end{warpHTML}
```
## **Table of Contents, LOF, LOT**

This section controls the generation of the TOC, LOF, and LOT.

The .toc, .lof, and .lot files are named by the source code \jobname.

In HTML, the printed tables are placed inside a <div> of class toc, lof, or lot.

A "sidetoc" is provided which prints a subset of the TOC on the side of each page other than the homepage.

The regular LATEX infrastructure is used for TOC, along with some patches to generate HTML output.

**for HTML output:** <sup>10120</sup> \begin{warpHTML}

## **75.1 Reading and printing the TOC**

\LWR@myshorttoc {\*toc/lof/lot/sidetoc*}}

Reads in and prints the TOC/LOF/LOT at the current position. While doing so, makes the @ character into a normal letter to allow formatting commands in the section names.

Unlike in regular L<sup>AT</sup>EX, the file is not reset after being read, since the side TOC may be referred to again in each HTML page.

```
10121 \newcommand*{\LWR@myshorttoc}[1]{%
10122 \LWR@traceinfo{LWR@myshorttoc: #1}%
10123 \LWR@ensuredoingapar%
```
Only if the file exists:

```
10124 \IfFileExists{\jobname.#1}{%
10125 \LWR@traceinfo{LWR@myshorttoc: loading}%
```
 $\triangle$  Many of the commands in the file will have @ characters in them, so @ must be made a regular letter.

10126 \begingroup% 10127 \makeatletter%

Disable CJK xpinyin while generating the side oc.

10128 \LWR@disablepinyin%

Read in the TOC file:

```
10129 \@input{\jobname.#1}%
10130 \endgroup%
10131 }%
10132 {}%
10133 \LWR@traceinfo{LWR@myshorttoc: done}%
10134 }
```
\LWR@subtableofcontents {\*tocllof/lot*}} {\sectionstarname}}

Places a TOC/LOF/LOT at the current position.

10135 \NewDocumentCommand{\LWR@subtableofcontents}{m m}{%

Closes previous levels:

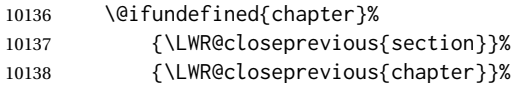

Prints any pending footnotes so that they appear above the potentially large TOC:

10139 \LWR@printpendingfootnotes%

Place the list into its own chapter (if defined) or section:

10140 \@ifundefined{chapter}{\section\*{#2}}{\chapter\*{#2}}%

Create a new HTML nav containing the TOC/LOF/LOT:

```
10141 \LWR@htmlelementclass{nav}{#1}%
```
Create the actual list:

10142 \LWR@myshorttoc{#1}%

Close the nav:

10143 \LWR@htmlelementclassend{nav}{#1}% 10144 }

\@starttoc {*\ext*}}

Patch \@starttoc to encapsulate the TOC inside HTML tags:

```
10145 \let\LWR@orig@starttoc\@starttoc
10146
10147 \renewcommand{\@starttoc}[1]{
10148 \LWR@htmlelementclass{nav}{#1}%
10149 \LWR@orig@starttoc{#1}%
10150 \LWR@htmlelementclassend{nav}{#1}%
10151 }
```
Bool LWR@copiedsidetoc Used to only copy the TOC file to the sidetoc a single time.

(listings and perhaps other packages would re-use \tableofcontents for their own purposes, causing the sidetoc to be copied more than once, and thus end up empty.)

10152 \newbool{LWR@copiedsidetoc} 10153 \boolfalse{LWR@copiedsidetoc}

\tableofcontents Patch \tableofcontents, etc. to print footnotes first. newfloat uses \listoffigures for all future float types.

```
10154 \AtBeginDocument{
10155
10156 \let\LWR@origtableofcontents\tableofcontents
10157
10158 \renewcommand*{\tableofcontents}{%
```
Do not print the table of contents if formatting for a word processor, which will presumably auto-generate its own updated table of contents:

```
10159 \ifboolexpr{bool{FormatWP} and bool{WPMarkTOC}}{
10160
10161 === table of contents ===
10162
10163 }
10164 {
```
Copy the .toc file to .sidetoc for printing the sideroc. The original .toc file is renewed when \tableofcontents is finished.

```
10165 \ifbool{LWR@copiedsidetoc}{}{%
10166 \LWR@copyfile{\jobname.toc}{\jobname.sidetoc}%
10167 \booltrue{LWR@copiedsidetoc}%
10168 }%
10169 \LWR@printpendingfootnotes
10170 \LWR@origtableofcontents
10171 }
10172 }% \tableofcontents
10173
10174 }% AtBeginDocument
```
### \listoffigures

```
10175 \let\LWR@origlistoffigures\listoffigures
10176
10177 \renewcommand*{\listoffigures}{
10178 \ifboolexpr{bool{FormatWP} and bool{WPMarkLOFT}}{
10179
10180 === list of figures ===
10181
10182 }
10183 {
10184 \LWR@printpendingfootnotes
10185 \LWR@origlistoffigures
10186 }
10187 }
```
#### \listoftables

```
10188 \let\LWR@origlistoftables\listoftables
10189
10190 \renewcommand*{\listoftables}{
10191 \ifboolexpr{bool{FormatWP} and bool{WPMarkLOFT}}{
10192
```

```
10193 === list of tables ===
10194
10195 }
10196 {
10197 \LWR@printpendingfootnotes
10198 \LWR@origlistoftables
10199 }
10200 }
```
## **75.2 High-level TOC commands**

```
\listof {\langle type \rangle} {\langle title \rangle}
```
Emulate the \listof command from the float package (section [255\)](#page-782-0). Used to create lists of custom float types. Also used to redefine the standard LATEX \listoffigures and \listoftables commands.

```
10201 \NewDocumentCommand{\listof}{m +m}{%
10202 \@ifundefined{l@#1}{%
10203 \csdef{l@#1}##1##2{\hypertocfloat{1}{#1}{\@nameuse{ext@#1}}{##1}{##2}}%
10204 }{}%
10205 \LWR@subtableofcontents{\@nameuse{ext@#1}}{#2}%
10206 \expandafter\newwrite\csname tf@\csname ext@#1\endcsname\endcsname%
10207 \immediate\openout \csname tf@\csname ext@#1\endcsname\endcsname%
10208 \jobname.\@nameuse{ext@#1}\relax%
10209 }
```
## **75.3 Side TOC**

The "side TOC" is a table-of-contents positioned to the side.

It may be renamed by redefining \sidetocname, and may contain paragraphs.

css may be used to format the sideroc:

*CSS related to side*TOC*:*

**div.sidetoccontainer:** The entire sideTOC. **div.sidetoctitle:** The title. **div.sidetoccontents:** The table of contents.

10210 \end{warpHTML}

**for HTML & PRINT:** <sup>10211</sup> \begin{warpall}

Ctr SideTOCDepth Controls how deep the side-TOC gets. Use a standard L<sup>AT</sup>EX section level similar to tocdepth. Warn if parts of the website may be inaccessible.

```
10212 \newcounter{SideTOCDepth}
10213 \setcounter{SideTOCDepth}{1}
10214
10215 \AtEndDocument{%
10216 \ifnumcomp{\value{SideTOCDepth}}{<}{\value{FileDepth}}{
10217 \PackageWarningNoLine{lwarp}
10218 {%
10219 SideTOCDepth is less than FileDepth,\MessageBreak
10220 so some website pages may be inaccessible%
10221 }
10222 }{}
10223 }
```
\sidetocname Holds the default name for the sideTOC.

\newcommand{\sidetocname}{Contents}

\end{warpall}

```
for HTML output: 10226 \begin{warpHTML}
```

```
\LWR@sidetoc Creates the actual side-TOC.
```

```
10227 \newcommand*{\LWR@sidetoc}{%
10228 \LWR@forcenewpage
10229 \LWR@stoppars
10230
```
The entire side Toc is placed into a nav of class side toc.

```
10231 \LWR@htmlelementclass{div}{sidetoccontainer}
10232 \LWR@htmlelementclass{nav}{sidetoc}
10233
10234 \setcounter{tocdepth}{\value{SideTOCDepth}}
10235
```
The title is placed into a  $\langle \text{div} \rangle$  of class sidetoctitle, and may contain paragraphs.

```
10236 \begin{BlockClass}{sidetoctitle}
10237 \ifcsvoid{thetitle}{}{\InlineClass{sidetocthetitle}{\thetitle}\par}
10238 \sidetocname
10239 \end{BlockClass}
```
The table of contents is placed into a <div> of class sidetoccontents.

```
10240 \begin{BlockClass}{sidetoccontents}
10241 \LinkHome
10242
10243 \LWR@myshorttoc{sidetoc}
10244 \end{BlockClass}
10245 \LWR@htmlelementclassend{nav}{sidetoc}
10246 \LWR@htmlelementclassend{div}{sidetoccontainer}
10247 }
```
## **75.4 Low-level TOC line formatting**

\numberline {*\number*}}

(Called from each line in the .aux, .lof files.)

Record this section number for further use:

10248 \newcommand\*{\LWR@numberline}[1]{% 10249 \LWR@sectionnumber{#1}\quad% 10250 } 10251 10252 \LetLtxMacro\numberline\LWR@numberline

\LWR@maybetocdata Replaced by tocdata. Adds author name.

```
10253 \newcommand*{\LWR@maybetocdata}{}
```
\hypertoc { $\{1: depth\}$ } { $\{2: type\}$ } { $\{3: name\}$ } { $\{4: page\}$ }

Called by \l@section, etc. to create a hyperlink to a section.

The autopage label is always created just after the section opens.

- **#1** is depth
- **#2** is section, subsection, etc.
- **#3** the text of the caption
- **#4** page number

10254 \NewDocumentCommand{\hypertoc}{m m +m m}{% 10255 \LWR@traceinfo{hypertoc !#1!#2!#3!#4!}%

Respond to tocdepth:

10256 \ifnumcomp{#1}{>}{\value{tocdepth}}% 10257 {}% 10258 {% 10259 \LWR@startpars%

Create an HTML link to <filename>#autosec-(page), with the name, of the given HTML class.

\BaseJobname is added to the label in case xr or xr-hyper are used.

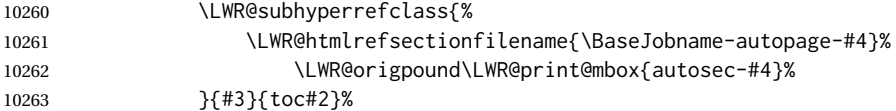

10264 \LWR@maybetocdata% 10265 \LWR@stoppars%

```
10266 }%
10267 \LWR@traceinfo{hypertoc done}%
10268 }
```
Ctr lofdepth TOC depth for figures.

```
10269 \@ifclassloaded{memoir}{}{
10270 \newcounter{lofdepth}
10271 \setcounter{lofdepth}{1}
10272 }
```
Ctr lotdepth TOC depth for tables.

```
10273 \@ifclassloaded{memoir}{}{
10274 \newcounter{lotdepth}
10275 \setcounter{lotdepth}{1}
10276 }
```
\hypertocfloat { $\{1: depth\}$ } { $\{2: type\}$ } { $\{3: ext \ of \ parent\}$ } { $\{4: caption\}$ } { $\{5: page\}$ }

**#1** is depth **#2** is figure, table, etc. **#3** is lof, lot, of the parent. **#4** the text of the caption **#5** page number

10277 \newcommand{\hypertocfloat}[5]{%

If some float-creation package has not yet defined the float type's lofdepth counter, etc, define it here:

```
10278 \@ifundefined{c@#3depth}{%
10279 \newcounter{#3depth}%
10280 \setcounter{#3depth}{1}%
10281 }{}%
```
Respond to lofdepth, etc.:

```
10282 \LWR@traceinfo{hypertocfloat depth is #1 #3depth is \arabic{#3depth}}%
10283 \ifthenelse{\cnttest{#1}{<=}{\arabic{#3depth}}}%
10284 {%
10285 \LWR@startpars%
```
Create an HTML link to filename#autoid-(float number), with text of the caption, of the given HTML class.

\BaseJobname is added to the label in case xr or xr-hyper are used.

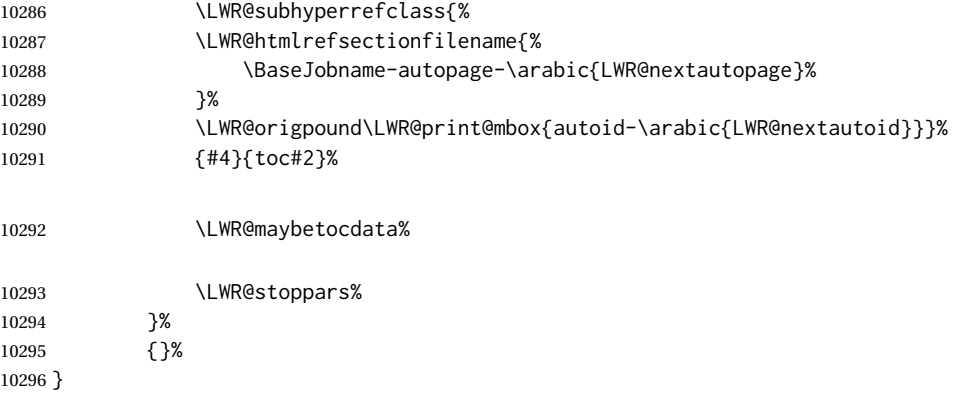

Automatically called by \contentsline:

 $\{$ l@book  $\{$ *(name)* $\}$  {*\page*}}

Uses \DeclareDocumentCommand in case the class does not happen to have a \book.

\DeclareDocumentCommand{\l@book}{m m}{\hypertoc{-2}{book}{#1}{#2}}

\l@part {*\name*}} {*\page*}}

Uses \DeclareDocumentCommand in case the class does not happen to have a \part.

\DeclareDocumentCommand{\l@part}{m m}{\hypertoc{-1}{part}{#1}{#2}}

```
\l@chapter {\name}} {\page}}
```
Uses \DeclareDocumentCommand in case the class does not happen to have a \chapter.

```
10299 \@ifundefined{chapter}
10300 {}
10301 {
10302 \DeclareDocumentCommand{\l@chapter}{m m}
10303 {\hypertoc{0}{chapter}{#1}{#2}}
10304 }
```

```
\l@section {\name}} {\page}}
```
\renewcommand{\l@section}[2]{\hypertoc{1}{section}{#1}{#2}}

\l@subsection {*\name*}} {*\page*}}

\renewcommand{\l@subsection}[2]{\hypertoc{2}{subsection}{#1}{#2}}

\l@subsubsection {*\name*}} {*\page*}}

10307 \renewcommand{\l@subsubsection}[2]{\hypertoc{3}{subsubsection}{#1}{#2}}

\l@paragraph {*\name*}} {*\page*}}

10308 \renewcommand{\l@paragraph}[2]{\hypertoc{4}{paragraph}{#1}{#2}}

\l@subparagraph {*\name*}} {*\page*}}

10309 \renewcommand{\l@subparagraph}[2]{\hypertoc{5}{subparagraph}{#1}{#2}}

\l@figure {*\name*}} {*\page*}}

10310 \renewcommand{\l@figure}[2]{\hypertocfloat{1}{figure}{lof}{#1}{#2}}

\l@table {*\name*}} {*\page*}}

10311 \renewcommand{\l@table}[2]{\hypertocfloat{1}{table}{lot}{#1}{#2}}

10312 \end{warpHTML}

## **76 Index and glossary**

```
See:
```
[http://tex.stackexchange.com/questions/187038/](http://tex.stackexchange.com/questions/187038/how-to-mention-section-number-in-index-created-by-imakeidx) [how-to-mention-section-number-in-index-created-by-imakeidx](http://tex.stackexchange.com/questions/187038/how-to-mention-section-number-in-index-created-by-imakeidx)

Index links are tracked by the counter LWR@autoindex. This counter is used to create a label for each index entry, and a reference to this label for each entry in the index listing. This method allows each index entry to link directly to its exact position in the document.

**for HTML output:** <sup>10313</sup> \begin{warpHTML}

```
10314 \newcounter{LWR@autoindex}
10315 \setcounter{LWR@autoindex}{0}
10316
10317 \newcounter{LWR@autoglossary}
10318 \setcounter{LWR@autoglossary}{0}
```
\IndexPageSeparator User-adjustable delimiters for page and range separators in the \*.ind files. \IndexRangeSeparator

```
10319 \newcommand*{\IndexPageSeparator}{, }
10320 \newcommand*{\IndexRangeSeparator}{--}
```

```
Env theindex
```

```
10321 \@ifundefined{chapter}
10322 {\newcommand*{\LWR@indexsection}[1]{\section*{#1}}}
10323 {\newcommand*{\LWR@indexsection}[1]{\chapter*{#1}}}
10324
10325
10326 \AtBeginDocument{
10327
10328 \renewenvironment*{theindex}{%
10329 \LWR@indexsection{\indexname}%
10330 \let\item\LWR@indexitem%
10331 \let\subitem\LWR@indexsubitem%
10332 \let\subsubitem\LWR@indexsubsubitem%
10333 }{}
10334
10335 }% AtBeginDocument
```
\LWR@indexitem [*{index key*}] The optional argument is added to support repeatindex.

```
10336 \newcommand{\LWR@indexitem}[1][\@empty]{
10337
10338 \InlineClass{indexitem}{\LWR@htmlcomment{}}#1%
10339 }
```
#### \LWR@indexsubitem

```
10340 \newcommand{\LWR@indexsubitem}{
10341
10342 \InlineClass{indexsubitem}{\LWR@htmlcomment{}}%
10343 }
```
#### \LWR@indexsubsubitem

```
10344 \newcommand{\LWR@indexsubsubitem}{
10345
10346 \InlineClass{indexsubsubitem}{\LWR@htmlcomment{}}%
10347 }
```
#### \LWR@xindex@modifyentry {*\indexing term*}}

If using *xindex*, modifies the pipe character to become \hyperindexformat. The indexing term is split into two argument at the pipe, then fed to \LWR@xindex@modifyentrysub.

```
10348 \NewDocumentCommand{\LWR@xindex@modifyentry}{>{\SplitArgument{1}{|}}m}
10349 {\LWR@xindex@modifyentrysub#1}
```
Handle left and right parenthesis range argument, or add a hyperindexformat clause.

```
10350 \newcommand*{\LWR@xindex@modifyentrysub}[2]{%
10351 \edef\LWR@tempone{#1}%
10352 \edef\LWR@temptwo{#2}%
```

```
10353 \IfValueTF{#2}{%
10354 \ifx#2(%
10355 \appto\LWR@tempone{|(}%
10356 \else%
10357 \ifx#2)%
10358 \appto\LWR@tempone{|)}%
10359 \else%
10360 \appto\LWR@tempone{%
10361 | hyperindexformat\LWRleftbrace%
10362 \LWRbackslash#2%
10363 \LWRrightbrace%
10364 }%
10365 \fi%
10366 \fi%
10367 }%
10368 {}%
10369 }
```

```
\@wrindex {\indexing term}} Redefined to write the LWR@autoindex counter instead of page.
```
If using *xindex*, the first line is a comment including a special phrase which tricks *xindex* into thinking that hyperref was used.

```
10370 \newbool{LWR@xindex@tricked}
10371 \boolfalse{LWR@xindex@tricked}
10372
10373 \def\LWR@wrindex#1{%
10374 \ifbool{LWR@xindex}{%
10375 \ifbool{LWR@xindex@tricked}{}{%
10376 \protected@write\@indexfile{}%
10377 {%
10378 \LWRpercent\space hyperpage\LWRrightbrace%
10379 \LWRpercent\space trick xindex to assume hyperref%
10380 }%
10381 \global\booltrue{LWR@xindex@tricked}%
10382 }%
10383 \LWR@xindex@modifyentry{#1}%
10384 }{%
10385 \def\LWR@tempone{#1}%
10386 }%
10387 \addtocounter{LWR@autoindex}{1}%
10388 \label{LWRindex-\arabic{LWR@autoindex}}%
10389 \protected@write\@indexfile{}%
10390 {\string\indexentry{\LWR@tempone}{\arabic{LWR@autoindex}}}%
10391 \endgroup%
10392 \@esphack%
10393 }
10394
10395 \AtBeginDocument{
10396 \let\@wrindex\LWR@wrindex
10397 }
```
\@wrglossary {\term}} Redefined to write the LWR@latestautopage counter instead of page.

```
10398 \def\@wrglossary#1{%
10399 \addtocounter{LWR@autoglossary}{1}%
10400 \LWR@new@label{LWRglossary-\theLWR@autoglossary}%
10401 \protected@write\@glossaryfile{}%
10402 {\string\glossaryentry{#1}{\theLWR@autoglossary}}%
10403 \endgroup%
10404 \@esphack%
10405 }
```
\LWR@indexnameref@anonref {*\LWR@autoindex*}}

Displays a reference link where there no \ref available.

```
10406 \newcommand*{\LWR@indexnameref@anonref}[1]{%
10407 \LWR@startref{LWRindex-#1}%
10408 (*)%
10409 \LWR@htmltag{/a}%
10410 }
```
#### \LWR@indexnameref@ref {*{LWR@autoindex*}}

Creates \ref-style index references. To avoid an unwanted space if there is nothing to reference, the reference is checked first.

```
10411 \newcommand*{\LWR@indexnameref@ref}[1]{%
10412 \edef\LWR@thisref{\csuse{r@LWRindex-#1}}%
10413 \ifdefvoid{\LWR@thisref}{}{%
10414 \edef\LWR@thisref{\expandafter\@firstoftwo\LWR@thisref}%
10415 \ifdefvoid{\LWR@thisref}%
10416 {\LWR@indexnameref@anonref{#1}}%
10417 {\ref{LWRindex-#1}}%
10418 }%
10419 }
```
#### \LWR@indexnameref@refnameref {*\LWR@autoindex*}}

Creates \ref-style index references. To avoid an unwanted space if there is nothing to reference, the reference is checked first. For links to starred or ?? objects, only the name is used.

```
10420 \newcommand*{\LWR@indexnameref@refnameref}[1]{%
10421 \edef\LWR@thisref{\csuse{r@LWRindex-#1}}%
10422 \ifdefvoid{\LWR@thisref}{}{%
10423 \edef\LWR@thisref{\expandafter\@firstoftwo\LWR@thisref}%
10424 \ifdefvoid{\LWR@thisref}{}{%
10425 \ifdefstring{\LWR@thisref}{(*)}%
10426 { }%
10427 {\ref{LWRindex-#1} }% space
10428 }%
10429 }%
10430 \nameref{LWRindex-#1}%
10431 }
```
#### \LWR@indexnameref@cref {*\LWR@autoindex*}}

Creates \cref-style index references. If no numbered reference is available, a \nameref is used instead. If the reference is ??, which will be changed by \LWR@indexnameref to become  $(*)$ , then the link is changed to show  $(*)$ .

```
10432 \newcommand*{\LWR@indexnameref@cref}[1]{%
10433 \edef\LWR@thisref{\csuse{r@LWRindex-#1}}%
10434 \ifdefvoid{\LWR@thisref}{%
10435 \nameref{LWRindex-#1}%
10436 }{%
10437 \edef\LWR@thisref{\expandafter\@firstoftwo\LWR@thisref}%
10438 \ifdefvoid{\LWR@thisref}{%
10439 \nameref{LWRindex-#1}%
10440 }{%
10441 \ifdefstring{\LWR@thisref}{(*)}{%
10442 \LWR@indexnameref@anonref{#1}%
10443 }{%
10444 \cref{LWRindex-#1}%
10445 }%
10446 }%
10447 }%
10448 }
```
## \LWR@indexnameref@crefnameref {\*LWR@autoindex*}}

Creates \cref-style index references. If no numbered reference is available, a \nameref is used instead. If the reference is ??, which will be changed by \LWR@indexnameref to become  $(*)$ , then the link is changed to show only the name.

```
10449 \newcommand*{\LWR@indexnameref@crefnameref}[1]{%
10450 \edef\LWR@thisref{\csuse{r@LWRindex-#1}}%
10451 \ifdefvoid{\LWR@thisref}%
10452 {}%
10453 {%
10454 \edef\LWR@thisref{\expandafter\@firstoftwo\LWR@thisref}%
10455 \ifdefvoid{\LWR@thisref}%
10456 {}%
10457 {%
10458 \ifdefstring{\LWR@thisref}{(*)}%
10459 { }%
10460 \{\text{LWRindex=#1}\} % space
10461 }%
10462 }%
10463 \nameref{LWRindex-#1}%
10464 }
```
#### \LWR@indexnameref {*\LWR@autoindex*}}

Creates a hyperlink based on the given entry's autoindex.

```
10465 \newcommand*{\LWR@indexnameref}[1]{%
10466 {% group
```
Temporarily redefine caption's \caption@xref because it was printing ?? in the indexes, and also causing error on expansion:

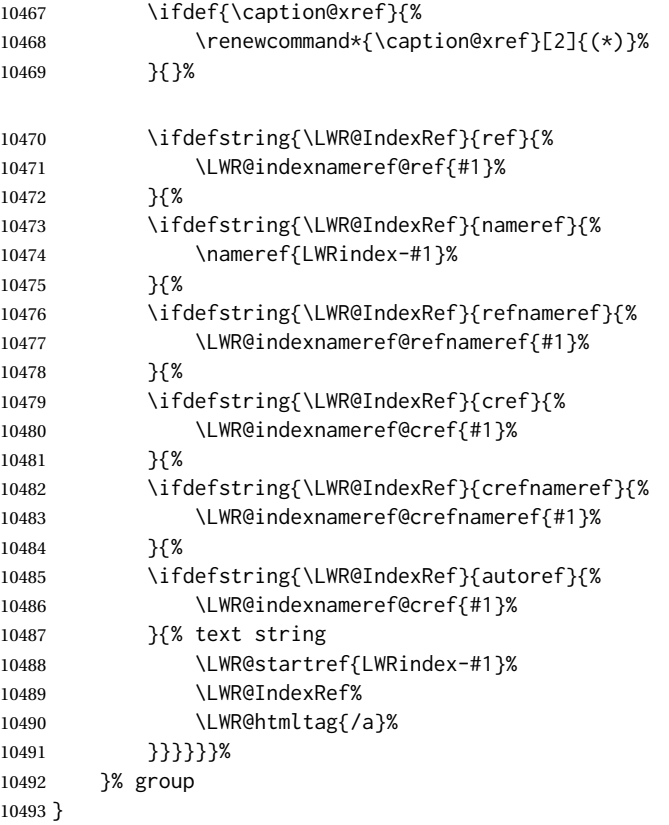

\LWR@doindexentrysubsub {*{range start: LWR@autoindex, or macros.*}} {*{range end or blank}*}

Creates a hyperlink, or handles \see, \textbf, etc.

```
10494 \newrobustcmd{\LWR@doindexentrysubsub}[2]{%
10495 \IfInteger{#1}%
10496 {\LWR@indexnameref{#1}}%
10497 {#1}%
10498 \IfValueT{#2}{%
10499 \IndexRangeSeparator%
10500 \IfInteger{#2}%
10501 {\LWR@indexnameref{#2}}%
10502 {#2}%
10503 }%
10504 }
```
\LWR@doindexentrysub {\*range delimiter*}} {\*LWR@autoindex or macros, possible a range*}}

 \NewDocumentCommand{\LWR@doindexentrysub}{m >{\SplitArgument{1}{#1}}m} {\LWR@doindexentrysubsub#2}

```
\LWR@doindexentry {\LWR@autoindex or macros, possible a range}}
```

```
10507 \newcommand*{\LWR@doindexentry}[1]{%
10508 \relax% required
10509 \expandafter\LWR@doindexentrysub\expandafter{\IndexRangeSeparator}{#1}%
10510 }
```
\LWR@hyperindexrefnullified Handles macros commonly seen inside an \index entry. Each macro is redefined to create and format a link to its entry.

 $\triangle$  index formatting To handle additional macros:

\appto\LWR@hyperindexrefnullified{. . . }

```
10511 \newcommand{\LWR@hyperindexrefnullified}{%
```
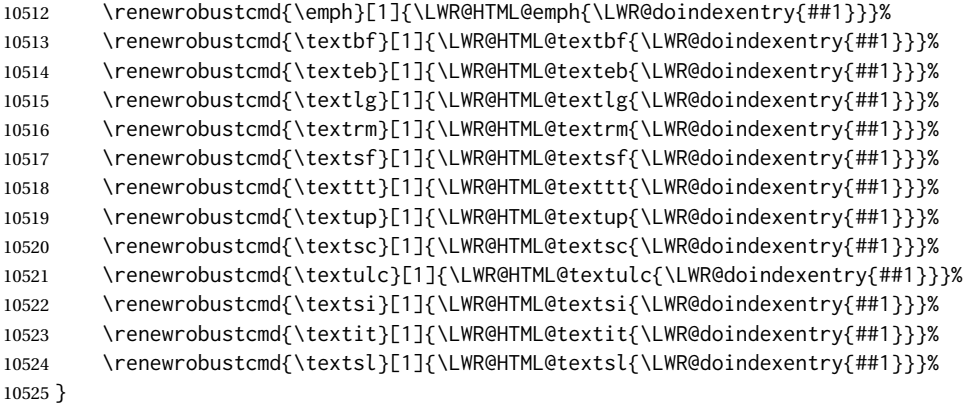

\hyperindexref {*\list of LWR@autoindex, commas, and ranges*}}

\hyperindexref{LWR@autoindex} is inserted into \*.ind by the *makeindex* style file lwarp.ist or the *xindy* style file lwarp.xdy. For *xindex*, \hyperpage is inserted, which is \let to \hyperindexref. For *gindex*, \addindexitem and related are inserted, which are defined to use \hyperindexref.

The argument is split at commas, and also for ranges, then passed to \LWR@hyperindexrefsub.

```
10526 \newcommand*{\hyperindexref}[1]{%
10527 \relax% required
10528 \expandafter\LWR@hyperindexref@comma\expandafter{\IndexPageSeparator}{#1}%
10529 }
```
\LWR@hyperindexref@comma {*\separator*}} {*\list of args*}}

The list is split at commas, and passed to \LWR@hyperindexref@@comma.

 \NewDocumentCommand{\LWR@hyperindexref@comma} {m >{\SplitList{#1}} m} {%

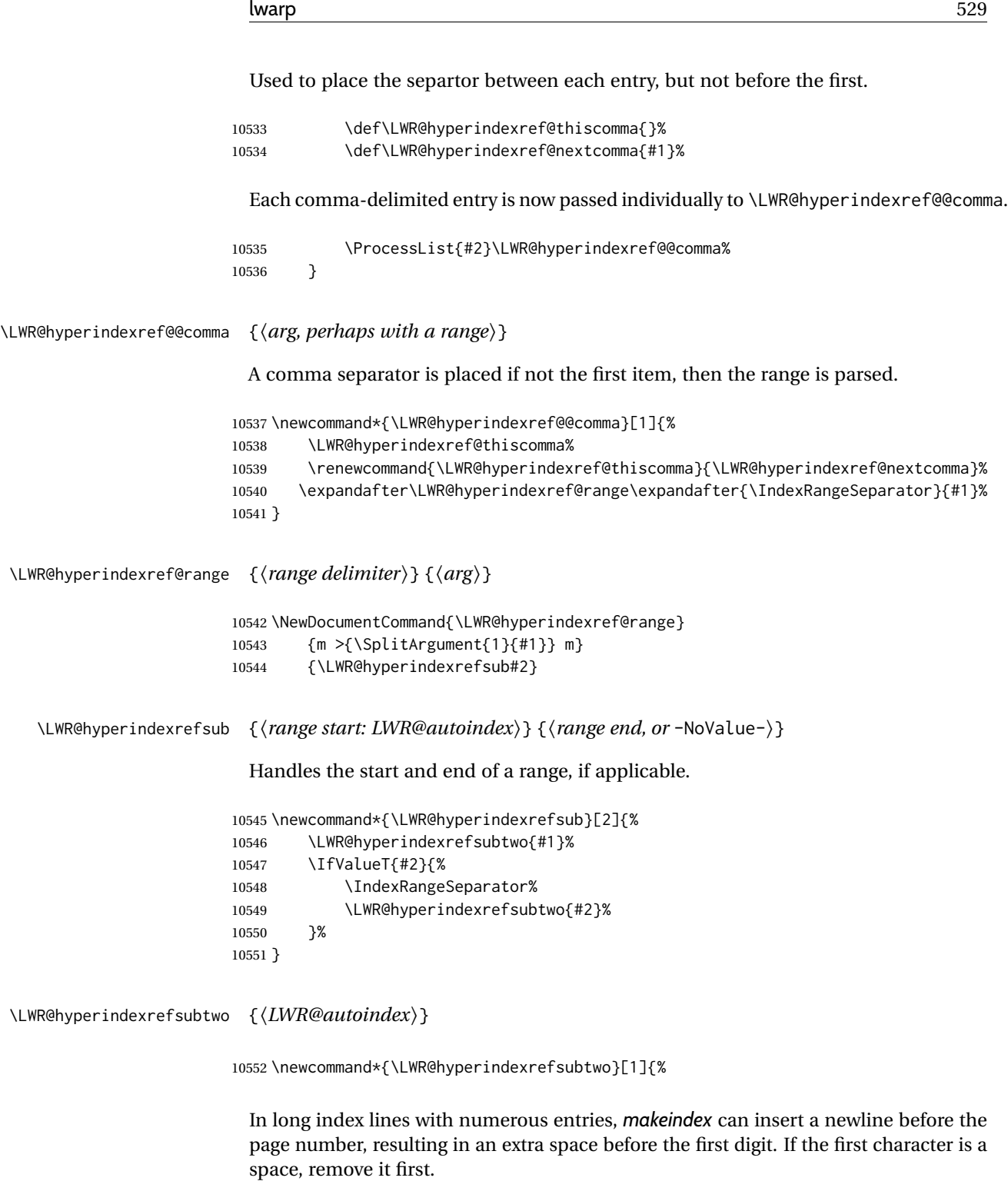

```
10553 \edef\LWR@tempone{#1}%
10554 \IfBeginWith{\LWR@tempone}{ }{%
10555 \StrGobbleLeft{\LWR@tempone}{1}[\LWR@tempone]%
10556 }{}%
```
If a numeric entry, create a link. If not numeric, such as \see, use the entry as-is. \emph, \textit, etc. have been redefined above to create and format the entry.

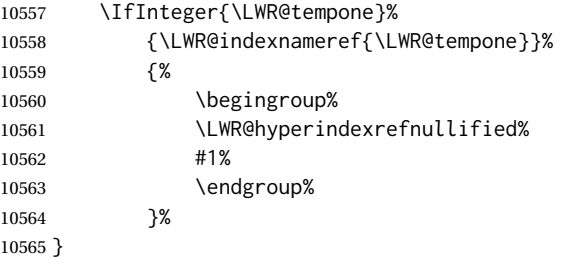

\hyperpage Emulate hyperref.

\LetLtxMacro\hyperpage\hyperindexref

\nohyperpage Emulate hyperref.

\def\nohyperpage#1{}

\hyperindexformat Emulate hyperref.

```
10568 \def\hyperindexformat#1#2{%
10569 #1{\hyperpage{#2}}%
10570 }%
```

```
10571 \end{warpHTML}
```
**for PRINT output:** A null command for print mode, in case hyperref was not used:

```
10572 \begin{warpprint}
10573 \newcommand{\hyperindexref}[1]{#1}
10574 \end{warpprint}
```
**for HTML & PRINT:** For the glossaries package, try to prevent an error where \glo@name was not found:

```
10575 \begin{warpall}
10576 \providecommand{\glo@name}{}
10577 \end{warpall}
```
# **Bibliography presentation**

**for HTML output:** <sup>10578</sup> \begin{warpHTML}

\bibliography {\filenames}} At one time this was modified to read \BaseJobname.bbl, which meant the HTML version could not resolve until the print version was also present. This also confused multibib. It has been reverted to the original to use \jobname.bbl.

```
\@biblabel {\text-refnumber}}
                     10579 \renewcommand{\@biblabel}[1]{[#1]\quad}
Env thebibliography To emphasize document titles in the bibliography, the following redefines \em inside
                       thebibliography to gather everything until the next closing brace, then display these
                       tokens with \textit.
                       Adapted from embracedef.sty, which is by TAKAYUKI YATO:
                          https://gist.github.com/zr-tex8r/b72555e3e7ad2f0a37f1
                     10580 \AtBeginDocument{
                     10581
                     10582 \AtBeginEnvironment{thebibliography}{
                     10583
                     10584 \providecommand*{\LWR@newem}[1]{\textit{#1}}
                     10585
                     10586 \renewrobustcmd{\em}{%
                     10587 \begingroup
                     10588 \gdef\LWR@em@after{\LWR@em@finish\LWR@newem}%
                     10589 \afterassignment\LWR@em@after
                     10590 \toks@\bgroup
                     10591 }
                     10592
                     10593 \def\LWR@em@finish#1{%
                     10594 \xdef\LWR@em@after{\noexpand#1{\the\toks@}}%
                     10595 \endgroup
                     10596 \LWR@em@after\egroup
                     10597 }
                     10598
                     10599 }% \AtBeginEnvironment{thebibliography}
                     10600
                     10601 }% \AtBeginDocument
                     10602 \end{warpHTML}
```
# **Restoring original formatting**

```
for HTML output: 10603 \begin{warpHTML}
\LWR@restoreMathJaxformatting A few macros (ref: tcolorbox) must be treated separately while printing the HTML
                                comment for a MATHJAX expression. These are set here, to which other functions may
                               be appended.
                             10604 \newcommand*{\LWR@restoreMathJaxformatting}{}
   \LWR@restoreorigformatting Used to temporarily restore the print-mode meaning of a number of formatting, graph-
                               ics, and symbols-related macros while generating SVG math or a lateximage.
                               Must be used inside a group.
```
Sets \LWR@formatting to print until the end of the group.

A number of packages will \appto additional actions to this macro.

Various packages add to this macro using \appto.

```
10605 \newcommand*{\LWR@restoreorigformatting}{%
10606 \LWR@traceinfo{LWR@restoreorigformatting}%
```
Numerous macros change their print/HTML meaning depending on \LWR@formatting:

```
10607 \renewcommand*{\LWR@formatting}{print}%
10608 \linespread{1}%
10609 \let\par\LWR@origpar%
10610 \LWR@select@print@hspace%
10611 \LetLtxMacro\hfil\LWR@orighfil%
10612 \let\hss\LWR@orighss%
10613 \let\llap\LWR@origllap%
10614 \let\rlap\LWR@origrlap%
10615 \let\hfilneg\LWR@orighfilneg%
10616 \let\,\LWR@origcomma% disable HTML short unbreakable space
10617 \let\thinspace\LWR@origthinspace% disable HTML short unbreakable space
10618 \let\negthinspace\LWR@orignegthinspace% disable HTML negative short unbreakable space
10619 \let\textellipsis\LWR@origtextellipsis%
10620 \let\vdots\LWR@origvdots%
10621 \let\textless\LWR@origtextless%
10622 \let\textgreater\LWR@origtextgreater%
10623 \let\&\LWR@origampersand%
10624 \LetLtxMacro\em\LWR@origem%
10625 \LetLtxMacro\normalfont\LWR@orignormalfont%
10626 \let\sp\LWR@origsp%
10627 \let\sb\LWR@origsb%
10628 \LetLtxMacro\underline\LWR@origunderline%
10629 \let~\LWR@origtilde%
10630 \let\enskip\LWR@origenskip%
10631 \let\quad\LWR@origquad%
10632 \let\qquad\LWR@origqquad%
```
\endtabular must be restored to its original, instead of relying on lwarp's \LWR@formatted mechanism:

 \LetLtxMacro\endtabular\LWR@origendtabular% \csletcs{endtabular\*}{LWR@origendtabular\*}%

```
10635 \LetLtxMacro\noalign\LWR@orignoalign%
10636 \LetLtxMacro\hline\LWR@orighline%
10637 \let\newline\LWR@orignewline%
10638 \LetLtxMacro\includegraphics\LWR@origincludegraphics%
10639 \LetLtxMacro\@ensuredmath\LWR@origensuredmath%
10640 \let\math\LWR@orig@math%
10641 \let\endmath\LWR@orig@endmath%
10642 \let\displaymath\LWR@orig@displaymath%
10643 \let\enddisplaymath\LWR@orig@enddisplaymath%
10644 %
10645 \LWR@restoreorigaccents%
10646 \LWR@restoreoriglists%
10647 %
10648 \LWR@FBcancel%
```
To enable MATHJAX-specific nullification, used for tcolorbox:

```
10649 \ifboolexpr{bool{mathjax} or ( bool{FormatWP} and bool{WPMarkMath} ) }%
10650 {\LWR@restoreMathJaxformatting}%
10651 {}%
10652 }
```
\end{warpHTML}

# **Nullifying filename formatting**

The following are used to nullify certain macros and environments while converting section names to file names.

```
for HTML output: 10654 \begin{warpHTML}
```
Also commonly used are \@empty, \@gobble, and \@firstofone.

```
10655 \newcommand*{\LWR@dash}{-}
```
\LWR@nullfonts Removes formatting during filename operations, file references, and HTML comments.

### $\triangle$  Use only inside a group.

The following are *not* made robust, since they must be expanded to their nullified versions.

```
10656 \catcode'\$=\active% redefining $ below
10657 \catcode'\_=12% redefining \_ below
10658 \newcommand*{\LWR@nullfonts}{%
```
Various built-in symbols.

```
10659 \renewcommand*{\$}{-}%
10660 \renewcommand*{\%}{-}%
10661 \renewcommand*{\_}{-}%
10662 \renewcommand*{\}}{-}%
10663 \renewcommand*{\{}{-}%
10664 \renewcommand*{\&}{-}% used to be 'and'
10665 \renewcommand*{\#}{-}%
10666 \renewcommand*{\,}{-}%
10667 \renewcommand*{~}{-}%
10668
%
10669 % accents:
10670 \renewcommand*{\'}[1]{##1}%
10671 \renewcommand*{\'}[1]{##1}%
10672 \renewcommand*{\^}[1]{##1}%
10673 \renewcommand*{\~}[1]{##1}%
10674 \renewcommand*{\=}[1]{##1}%
10675 \renewcommand*{\u}[1]{##1}%
10676 \renewcommand*{\.}[1]{##1}%
10677 \renewcommand*{\"}[1]{##1}%
10678 \renewcommand*{\H}[1]{##1}%
10679 \renewcommand*{\v}[1]{##1}%
10680 \renewcommand*{\d}[1]{##1}%
10681 \renewcommand*{\c}[1]{##1}%
10682 \renewcommand*{\b}[1]{##1}%
10683 \renewcommand*{\t}[1]{##1}%
10684
%
10685 \let\newline\LWR@dash%
10686 \let\textasciicircum\LWR@dash%
10687 \let\textasciitilde\LWR@dash%
10688 \let\textasteriskcentered\LWR@dash%
10689 \let\textbackslash\LWR@dash%
10690 \let\textbar\LWR@dash%
10691 \let\textbardbl\LWR@dash%
10692 \let\textbigcircle\LWR@dash%
10693 \let\textbraceleft\LWR@dash%
10694 \let\textbraceright\LWR@dash%
10695 \let\textbullet\LWR@dash%
10696 \let\textcopyright\LWR@dash%
10697 \let\textdagger\LWR@dash%
10698 \let\textdaggerdbl\LWR@dash%
10699 \let\textdollar\LWR@dash%
10700 \let\textellipsis\LWR@dash%
10701 \let\textemdash\LWR@dash%
10702 \let\textendash\LWR@dash%
10703 \let\textexclamdown\LWR@dash%
10704 \let\textgreater\LWR@dash%
10705 \let\textless\LWR@dash%
10706 \let\textordfeminine\LWR@dash%
10707 \let\textordmasculine\LWR@dash%
10708 \let\textparagraph\LWR@dash%
10709 \let\textperiodcentered\LWR@dash%
10710 \let\textpertenthousand\LWR@dash%
10711 \let\textperthousand\LWR@dash%
```
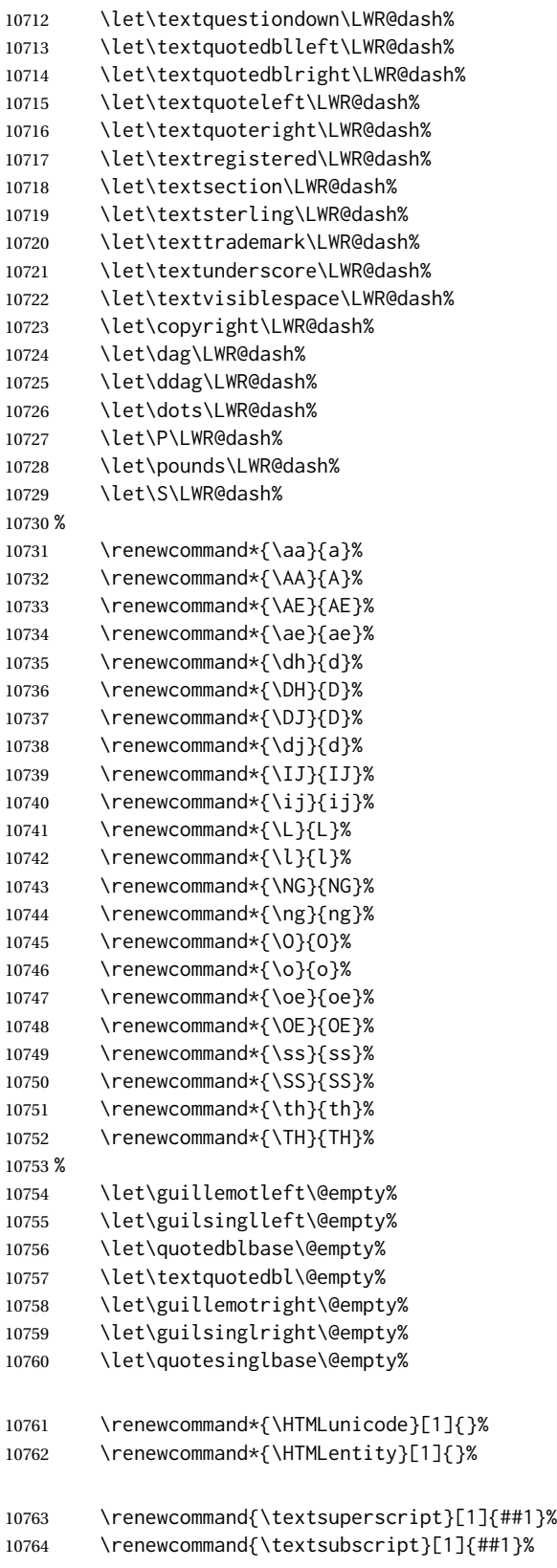

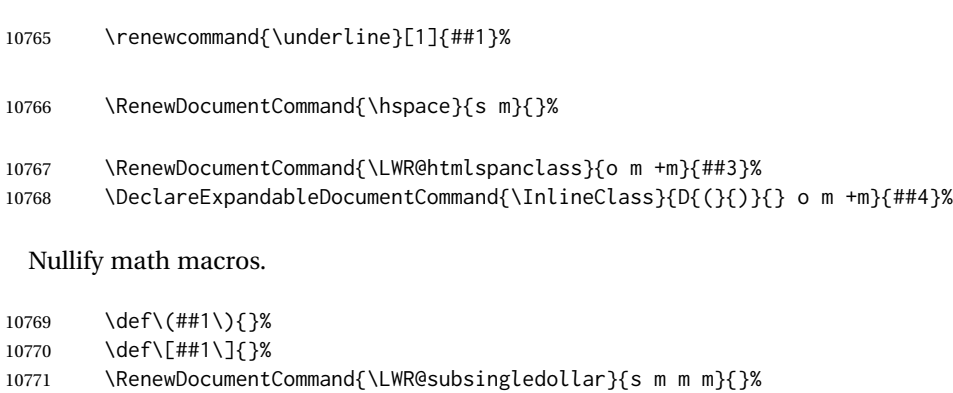

Nullify logos:

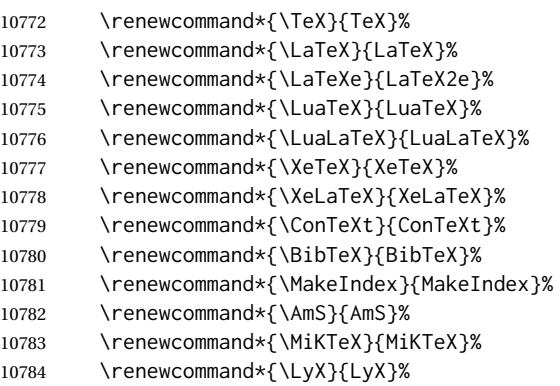

Use the simpler form with \texorpdfstring:

```
10785 \def\texorpdfstring{\expandafter\@secondoftwo}%
10786 }
10787 \catcode'\$=3%
10788 \catcode'\_=8%
```
### \FilenameNullify {\*redefinitions*}}

Adds more nullifying definitions for filename generation.

```
10789 \newcommand*{\FilenameNullify}[1]{%
10790 \appto{\LWR@nullfonts}{#1}%
10791 }
```
\end{warpHTML}

## **Math**

## **80.1 Limitations**

See [Math,](#page-149-0) section [8.7.](#page-149-0)

### **80.2 HTML alt tag names**

Redefinable names for the HTML alt tags, for translation according to the reader's native language.

```
for HTML & PRINT: 10793 \begin{warpall}
```
\AltTextOpen The opening part of HTML alt tag for an image. The default is a left parenthesis. Default: (

```
10794 \newcommand*{\AltTextOpen}{(}
```
\AltTextClose The closing part of HTML alt tag for an image. The default is a right parenthesis. Default: (

10795 \newcommand\*{\AltTextClose}{)}

\ImageAltText The HTML alt tag for an image. Default: image

10796 \newcommand\*{\ImageAltText}{image}

\MathImageAltText The HTML alt tag for an SVG math image. Default: "math image"

```
10797 \newcommand*{\MathImageAltText}{math image}
```
\LWR@ThisAltText The HTML alt tag for the next image. Cleared after use, and also after each lateximage, \LWR@subsingledollar, and each use of MATHJAX.

10798 \newcommand\*{\LWR@ThisAltText}{}

\ThisAltText {\*text*}}

Assigns the HTML alt tag for the next image generated by lwarp, such as a lateximage, picture, or SVG math.

```
10799 \newcommand*{\ThisAltText}[1]{%
10800 \renewcommand{\LWR@ThisAltText}{#1}%
10801 }
```
\PackageDiagramAltText Appended to the lateximage HTML alt tag for the images generated by many packages. Default: "diagram"

10802 \newcommand\*{\PackageDiagramAltText}{diagram}

10803 \end{warpall}

## **80.3 Inline and display math**

**for HTML output:** <sup>10804</sup> \begin{warpHTML}

Ctr LWR@externalfilecnt Counter for the external files which are generated and then referenced from the HTML:

10805 \newcounter{LWR@externalfilecnt}

Bool LWR@indisplaymathimage True if processing display math for SVG output. Inside a lateximage, display math is only set to print-mode output if LWR@indisplaymathimage is false. Used to avoid nullifying display math before it has been completed.

10806 \newbool{LWR@indisplaymathimage}

Bool LWR@insidemathcomment True while inside an HTML comment which is displaying a math environment. Used to undo the comment for a moment while creating a \label, so that the label's HTML tags will be seen by HTML.

> 10807 \newbool{LWR@insidemathcomment} 10808 \boolfalse{LWR@insidemathcomment}

Bool LWR@xfakebold True if xfakebold \setBold is in use.

10809 \newbool{LWR@xfakebold} 10810 \boolfalse{LWR@xfakebold}

\LWR@orig@setBold Redefined by lwarp-xfakebold.

10811 \newcommand\*{\LWR@orig@setBold}{}

\LWR@orig@unsetBold Redefined by lwarp-xfakebold.

10812 \newcommand\*{\LWR@orig@unsetBold}{}

\LWR@applyxfakebold Redefined by lwarp-xfakebold.

10813 \newcommand\*{\LWR@applyxfakebold}{}

\LWR@setcurrentfont Sets the actual LATEX font to that which was selected for HTML output. Ex: In HTML mode, \bfseries sets \LWR@f@series to "bf". This sets the PDF output here for use inside a lateximage.

10814 \newcommand\*{\LWR@setcurrentfont}{%

- 10815 \LWR@traceinfo{Using font family \LWR@f@family}%
- 10816 \@nameuse{LWR@print@\LWR@f@family family}%
- 10817 \LWR@traceinfo{Using font series \LWR@f@series}%
- 10818 \@nameuse{LWR@print@\LWR@f@series series}%
- 10819 \LWR@traceinfo{Using font shape \LWR@f@shape}%
- 10820 \@nameuse{LWR@print@\LWR@f@shape shape}%
- 10821 \LWR@traceinfo{Using font caps shape \LWR@f@shapecaps}%
- 10822 \@nameuse{LWR@print@\LWR@f@shapecaps shape}%
- 10823 }

\\$ Plain dollar signs appearing in the HTML output may be interpreted by MATHJAX to be math shifts. For a plain text dollar  $\Im$ , use an HTML entity to avoid it being interpreted by MATHJAX, unless are inside a lateximage, in which case it will not be seen by MATHJAX.

```
10824 \let\LWR@origtextdollar\$
10825
10826 \renewcommand*{\$}{%
10827 \ifnumcomp{\value{LWR@lateximagedepth}}{>}{0}%
10828 {\LWR@origtextdollar}%
10829 {\HTMLunicode{00024}}%
10830 }
```
lwarp\_baseline\_marker.png File lwarp\_baseline\_marker.eps

File A marker to be used to help *pdfcrop* identify the inline math baseline and width. If either graphicx or graphics is loaded, this marker is placed at the lower left and lower right corners of the inline math. *pdfcrop* is then able to identify the width of the image, and also the height of an image such as a horizontal dash which does not otherwise touch the baseline.

A marker with alpha or opacity of 0% is not registered by *pdfcrop*, so the marker is a small square block of 1% alpha, which seems to work while still being effectively invisible in the final SVG image.

If graphicx is loaded, this marker is sized as a tiny 1 sp square. If graphics is loaded, this marker is used at its default size of around .25 pt. If neither graphics package is loaded, the marker is replaced by a 10 sp horizontal space, and there is no assistance for determining baseline or width of the inline math image. The best results are obtained when using graphicx.

\LWR@addbaselinemarker Places a small marker in an SVG inline image. If graphics or graphicx are loaded, the marker is a mostly transparent image. If neither is loaded, no marker is used.

```
10831 \AtBeginDocument{
10832
10833 \ifpdf
10834 \newcommand*{\LWR@baselinename}{lwarp_baseline_marker.png}
10835 \else
10836 \ifXeTeX
10837 \newcommand*{\LWR@baselinename}{lwarp_baseline_marker.png}
10838 \leq \leq \leq \leq10839 \newcommand*{\LWR@baselinename}{lwarp_baseline_marker.eps}
10840 \fi
10841 \fi
10842
10843 \IfFileExists{\LWR@baselinename}%
10844 {
10845 \@ifpackageloaded{graphicx}{
10846 \newcommand*{\LWR@addbaselinemarker}{%
10847 \LWR@origincludegraphics{\LWR@baselinename}%
10848 }
10849 }{
10850 \@ifpackageloaded{graphics}{
10851 \newcommand*{\LWR@addbaselinemarker}{%
10852 \LWR@origincludegraphics{\LWR@baselinename}%
```
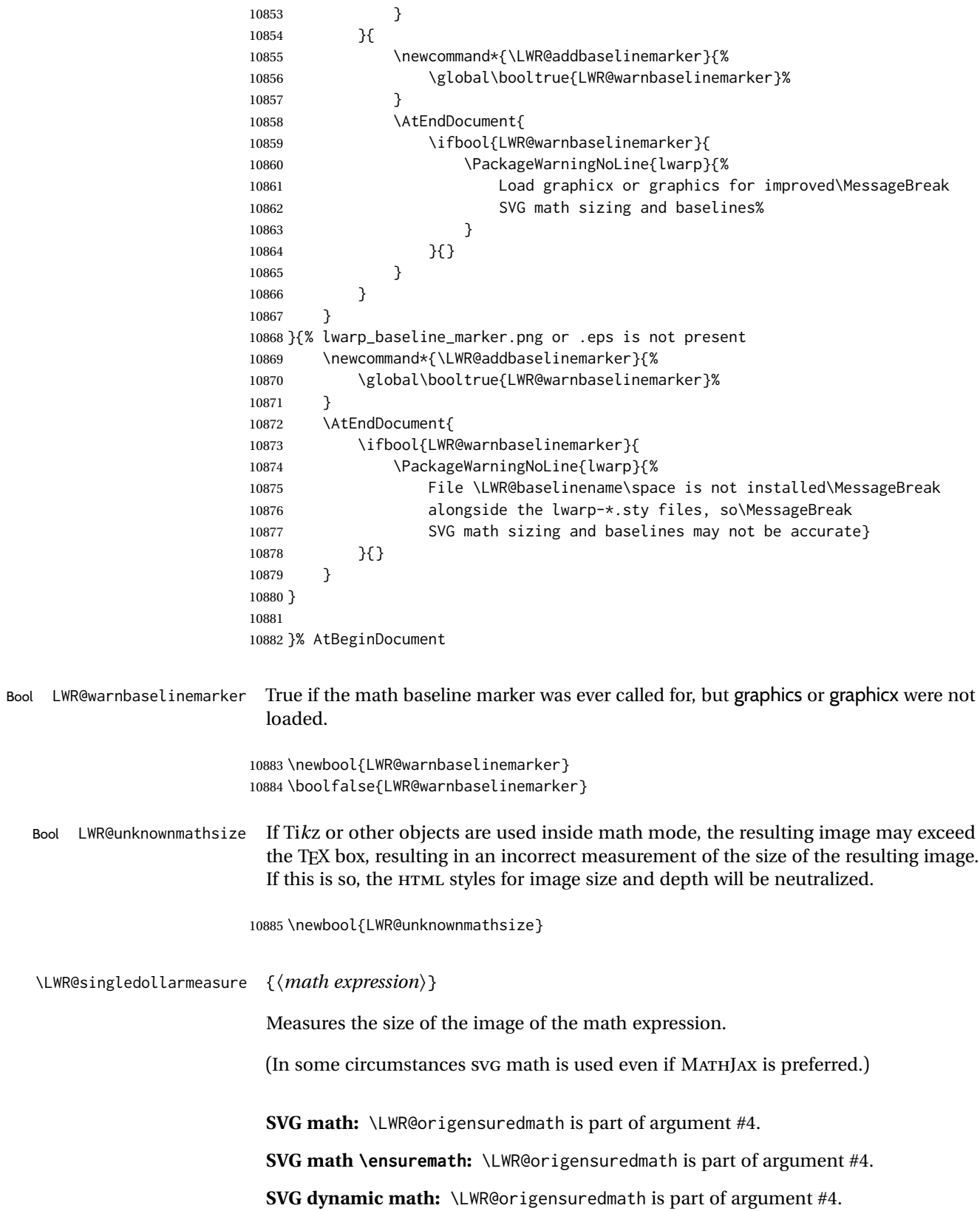
**Mathjax:** Argument #4 is the contents of the math expression without \LWR@origensuredmath.

This case is handled above.

- **Mathjax \ensuremath:** \LWR@origensuredmath is part of argument #4.
- **Mathjax dynamic math:** Argument #4 is the contents of the math expression without \LWR@origensuredmath, so \LWR@origensuredmath is added below.

**\ifmmode:** Included "just in case".

Factored from \LWR@subsingledollarsvg.

```
10886 \newcommand*{\LWR@singledollarmeasure}[1]{%
10887 \begingroup%
```
Temporarily disable formatting while measuring the image parameters:

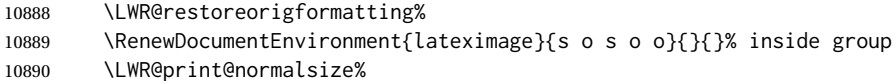

Temporarily set font for the HTML PDF output:

10891 \LWR@setcurrentfont%

lateximagedepth must be nested to avoid generating paragraph tags.  $\mathcal{A}_{\mathcal{M}}\mathcal{S}$  math modifies the \text macro such that \addtocounter does not always occur as expected. Lower-level code is used instead.

10892 \global\advance\c@LWR@lateximagedepth 1\relax%

Typeset the math in a box. While doing so, some macros or environments may set LWR@unknownmathsize, in which case this will be used to cancel the HTML styles being generated here.

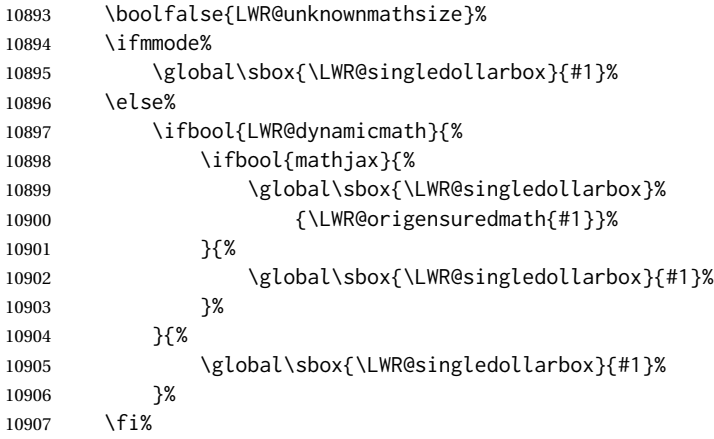

Add a small and almost transparent marker at the depth of the image.

A math minus sign has the same depth as a plus, even though it does not draw anything below the baseline. This means that *pdfcrop* would crop the image without depth. The marker below the baseline is seen by *pdfcrop* and preserves the depth.

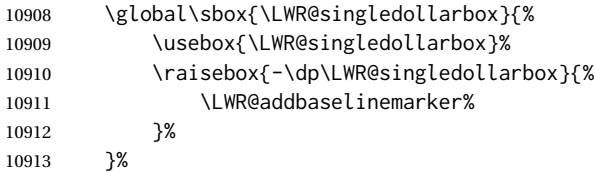

More low-level code to undo the counter change.

\global\advance\c@LWR@lateximagedepth -1\relax% Due to AmS \text macro.

Measure the depth:

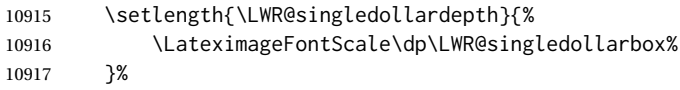

Make the length a global change:

\global\LWR@singledollardepth=\LWR@singledollardepth%

Likewise for width:

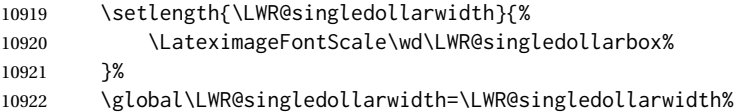

Likewise for total height:

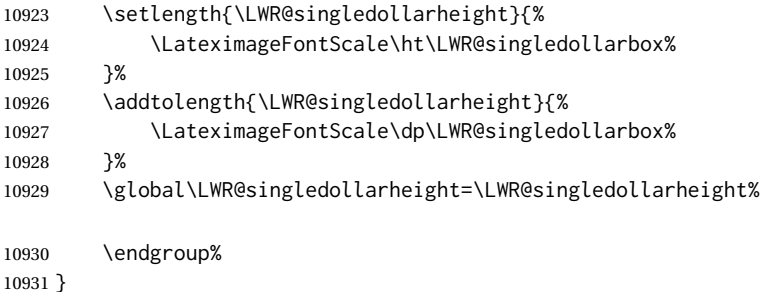

\LWR@subsingledollarsvg \* {\*2: alt text*}} {\*3: add'l hashing*}} {\*4: math expression*}}

For inline math. Uses SVG math. The image is measured and ajusted to the baseline of the HTML output, and placed inside a lateximage.

(In some circumstances SVG math is used even if MATHJAX is preferred.)

Factored from \LWR@subsingledollar.

\newcommand\*{\LWR@subsingledollarsvg}[4]{%

Measure the depth, width, and height of the math image:

\LWR@singledollarmeasure{#4}%

Set a style for the the height or width. The em unit is used so that the math scales according to the user's selected font size.

Start with the greater of the width or the height, biased towards the width:

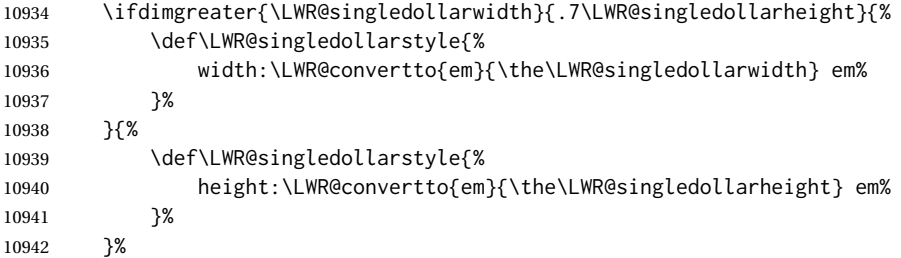

If a very narrow width, use the height.

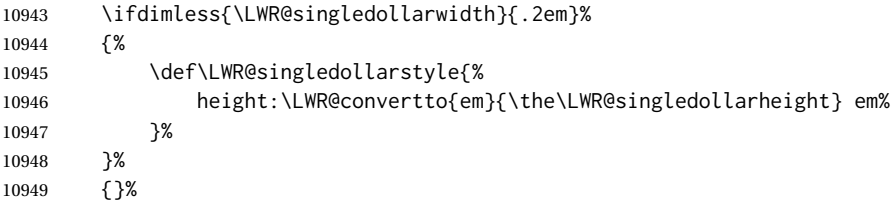

If very wide and short, use the width:

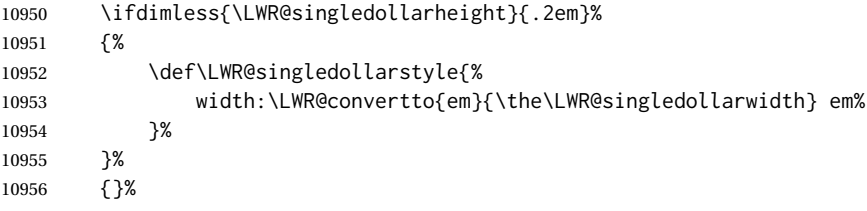

If there is significant text depth, add the depth to the style.

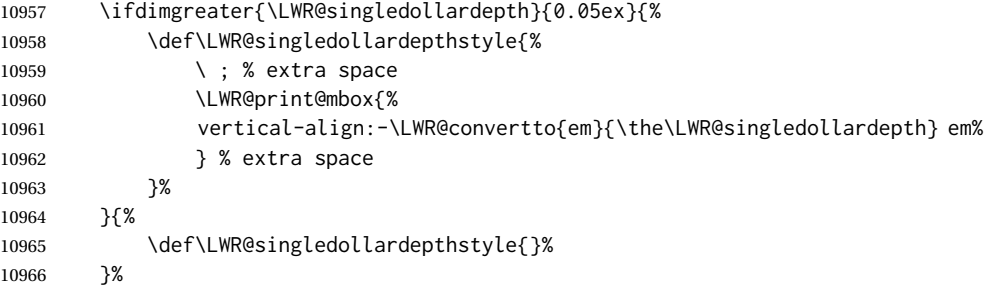

If using certain Ti*k*z actions inside math, the resulting image may exceed the TEX boundaries, so the HTML size styles may be incorrect, and must be neutralized.

 \ifbool{LWR@unknownmathsize}{% \def\LWR@singledollarstyle{}% \def\LWR@singledollardepthstyle{}% }{}%

Create the lateximage using the alternate tag and the computed size and depth. The star causes lateximage to use an MD5 hash as the filename. When hashing, also include the current font and color in the hash.

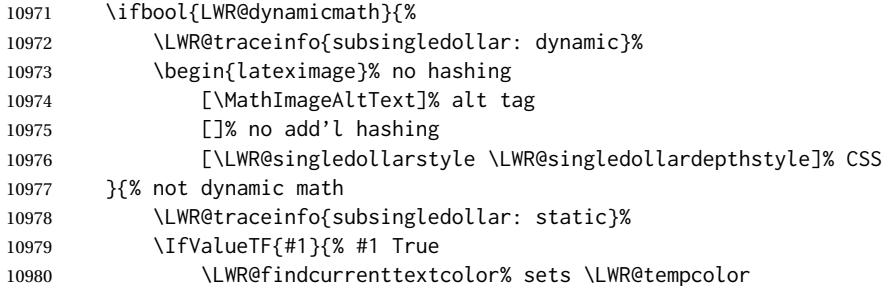

#### Support for xfakebold:

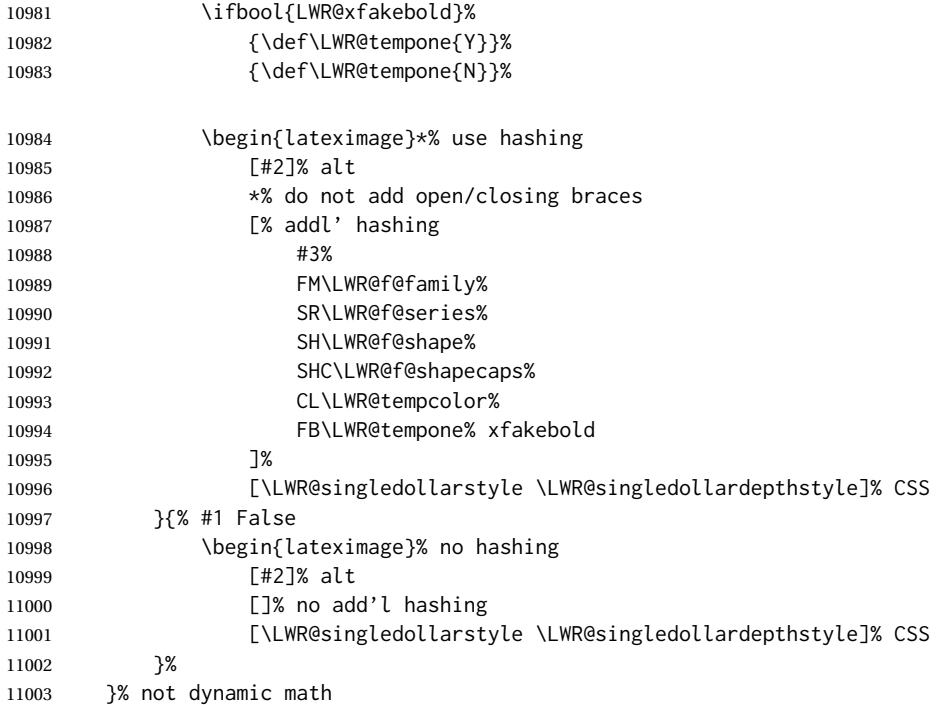

Place small and almost transparent markers on the baseline at the left and right edges of the image. These markers are seen by *pdfcrop*, and force vertically-centered objects such as a dash to be raised off the baseline in the cropped image, and also force the total width and left/right margins to be correct. (Except that in some fonts a

character may exceed the bounding box, and thus may appear wider than expected when converted to an image.)

11004 \LWR@addbaselinemarker%

Support for xfakebold:

11005 \LWR@applyxfakebold%

Typeset the contents:

11006 \usebox{\LWR@singledollarbox}%

The closing baseline marker:

11007 \LWR@addbaselinemarker% 11008 \end{lateximage}% 11009 % 11010 }

\LWR@subsingledollar  $* {\cal Q}: alt text$  {\*2: add'l hashing*} } {\*4: math expression*}}

For inline math. Uses MathJax, or for SVG math the image is measured and ajusted to the baseline of the HTML output, and placed inside a lateximage.

**SVG math:** \LWR@origensuredmath is part of argument #4.

**SVG math \ensuremath:** \LWR@origensuredmath is part of argument #4.

**SVG dynamic math:** \LWR@origensuredmath is part of argument #4.

**Mathjax:** Argument #4 is the contents of the math expression without \LWR@origensuredmath. This case is handled above.

**Mathjax \ensuremath:** \LWR@origensuredmath is part of argument #4.

**Mathjax dynamic math:** Argument #4 is the contents of the math expression without \LWR@origensuredmath, so \LWR@origensuredmath is added below.

## image filename hashing If starred, a hashed filename is used.If so, the hash is based on the alt tag and also the additional hashing argument.

This may be used to provide an expression with a simple alt tag but also enough additional information to provide a unique hash.

An example is when the expression is a complicated TEX expression, which would not copy/paste well. A simplified tag may be used, while the complicated expression is duplicated in the additional hashing argument.

Another example is when the expression is simple, but the image depends on options. These options may be decoded into text form and included in the additional hashing

argument in order to make the hash unique according to the set of options, even if the simple alt tag is still the same.

```
11011 \newlength{\LWR@singledollarwidth}
11012 \newlength{\LWR@singledollarheight}
11013 \newlength{\LWR@singledollardepth}
11014
11015 \newsavebox{\LWR@singledollarbox}
11016
11017 \NewDocumentCommand{\LWR@subsingledollar}{s m m m}{%
11018 \LWR@traceinfo{LWR@subsingledollar}%
11019 \ifnumcomp{\value{LWR@lateximagedepth}}{>}{0}%
11020 {%
11021 \LWR@traceinfo{LWR@subsingledollar: already in a lateximage}%
11022 #4% contents
11023 }%
11024 {% not in a lateximage
11025 \begingroup%
```
Support for xfakebold:

\LWR@applyxfakebold%

MathJax cannot parse the often complicated TEX expressions which appear in the various uses of \ensuredmath. \ensuremath forces the alt tag to "(math image)", as translated according to \MathImageAltText. If this is the case, force the use of a lateximage even if MathJax. Likewise for siunitx if parse-numbers=false.

If MathJax, or if formatting math for a word processor, and not \ensuredmath, and not a dynamic math expression, print the math expression:

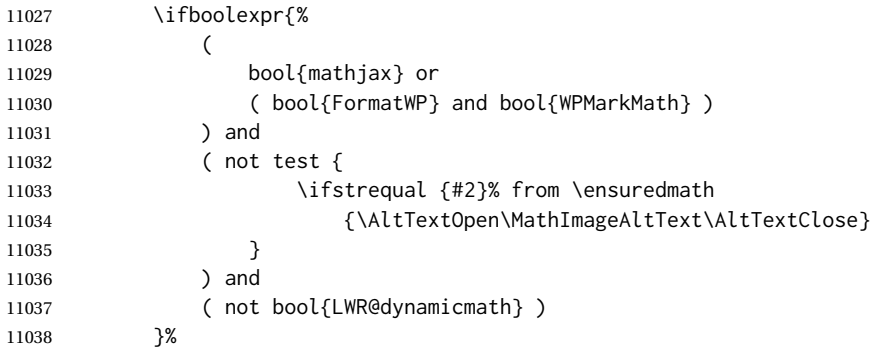

For MATHJAX, print the math between  $\setminus$  ( and  $\setminus$ ):

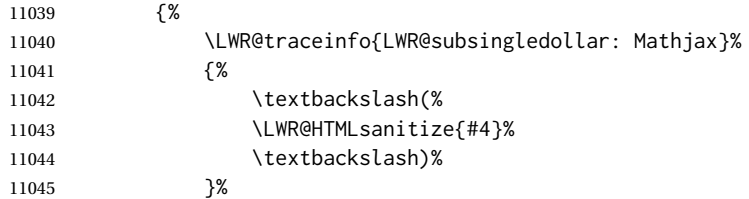

}% mathjax

For SVG, print the math inside a lateximage, with an <alt>tag of the LATEX code, and a CSS style to control the baseline adjustment.

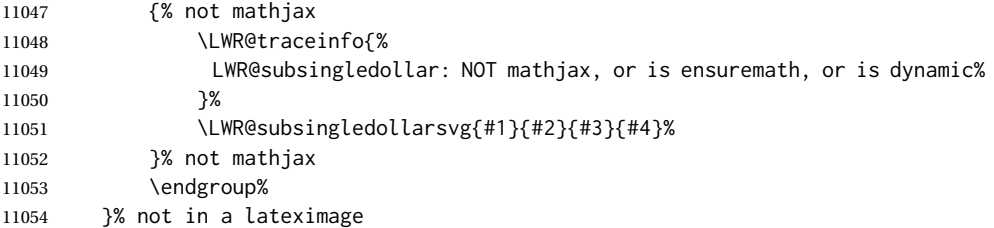

Clear the single-use alt text:

```
11055 \gdef\LWR@ThisAltText{}%
11056 \LWR@traceinfo{LWR@subsingledollar: done}%
11057 }
```
 \LetLtxMacro\LWR@origdollar\$ \LetLtxMacro\LWR@secondorigdollar\$% balance for editor syntax highlighting

```
11060 \LetLtxMacro\LWR@origopenparen\(
11061 \LetLtxMacro\LWR@origcloseparen\)
11062 \LetLtxMacro\LWR@origopenbracket\[
11063 \LetLtxMacro\LWR@origclosebracket\]
```
\$ Redefine the dollar sign to place math inside a lateximage, or use MATHJAX: \$\$

```
11064 \begingroup
11065 \catcode'\$=\active%
11066 \protected\gdef${\@ifnextchar$\LWR@doubledollar\LWR@singledollar}%
```
Used by chemformula to escape single-dollar math:

\protected\gdef\LWR@newsingledollar{\@ifnextchar\$\LWR@doubledollar\LWR@singledollar}%

\LWR@doubledollar Redefine the double dollar sign to place math inside a lateximage, or use MATHJAX:

\protected\gdef\LWR@doubledollar\$#1\$\${%

If MATHJAX or formatting for a word processor, print the LATEX expression:

\ifboolexpr{bool{mathjax} or ( bool{FormatWP} and bool{WPMarkMath} ) }%

For MATHJAX, print the math between  $\[\$  and  $\]\$ :

 { \textbackslash[% \LWR@HTMLsanitize{#1}%

```
11074 \textbackslash]
11075
11076 }% mathjax
```
For SVG, print the math inside a lateximage, with an <alt> tag of the LATEX code:

```
11077 {% not mathjax
11078 \begin{BlockClass}{displaymath}%
11079 \LWR@newautoidanchor%
11080 \booltrue{LWR@indisplaymathimage}%
11081 \begin{lateximage}%
11082 [%
11083 \textbackslash{[} % extra space
11084 \LWR@HTMLsanitize{#1} % extra space
11085 \textbackslash{]}%
11086 ]%
11087 *% do not add open/closing braces
```
#### Support for xfakebold:

\LWR@applyxfakebold%

 \LWR@origdollar\LWR@origdollar#1\LWR@origdollar\LWR@origdollar% \end{lateximage}% \end{BlockClass}% }% not mathjax

Clear the single-use alt text:

 \gdef\LWR@ThisAltText{}% }%

\LWR@singledollar {\*alt text*}} {\*math expression*}}

```
11095 \protected\gdef\LWR@singledollar#1${%
11096 \ifbool{mathjax}{%
11097 \LWR@subsingledollar*%
11098 {% alt tag
11099 \textbackslash( %
11100 \LWR@HTMLsanitize{#1} % extra space
11101 \textbackslash)%
11102 }%
11103 {singledollar}% add'l hashing
11104 {#1}% contents
11105 }{% not mathjax
11106 \LWR@subsingledollar*%
11107 {% alt tag
11108 \textbackslash( %
11109 \LWR@HTMLsanitize{#1} % extra space
11110 \textbackslash)%
11111 }%
11112 {singledollar}% add'l hashing
11113 {\LWR@origensuredmath{#1}}% contents
11114 }% not mathjax
```
Clear the single-use alt text:

```
11115 \gdef\LWR@ThisAltText{}%
11116 }
```

```
\(
Redefine to the above dollar macros.
\sqrt{2}11117 \AtBeginDocument{
  11118 \protected\gdef\(#1\){$#1$}
  11119 \protected\gdef\[#1\]{$$#1$$}
  11120 }
  11121
  11122 \endgroup
  11123 \AtBeginDocument{
```

```
11124 \LetLtxMacro\LWR@openbracketnormal\[
11125 \LetLtxMacro\LWR@closebracketnormal\]
11126 }
```
\@ensuredmath {*\expression*}}

If MathJax, a lateximage is used, since \ensuremath is often used for complex TEX expressions which MathJax may not render. If SVG math, a hashed file is used with a simple alt tag, but additional hashing provided by the contents.

```
11127 \LetLtxMacro\LWR@origensuredmath\@ensuredmath
11128
11129 \renewcommand{\@ensuredmath}[1]{%
11130 \ifbool{mathjax}{%
11131 \LWR@subsingledollar*{\AltTextOpen\MathImageAltText\AltTextClose}%
11132 {%
11133 \protect\LWR@HTMLsanitize{\detokenize\expandafter{#1}}%
11134 }%
11135 {%
11136 \relax%
11137 \LWR@origensuredmath{#1}%
11138 }%
11139 }{% SVG math
```
If already inside a lateximage in math mode, continue as-is.

```
11140 \ifmmode%
11141 \LWR@origensuredmath{#1}%
11142 \else%
```
Create an inline math lateximage with a simple alt tag and additional hashing according to the contents.

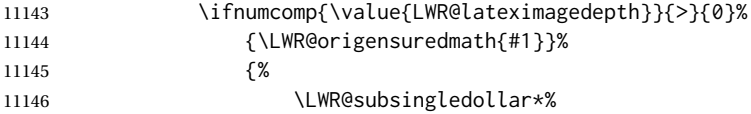

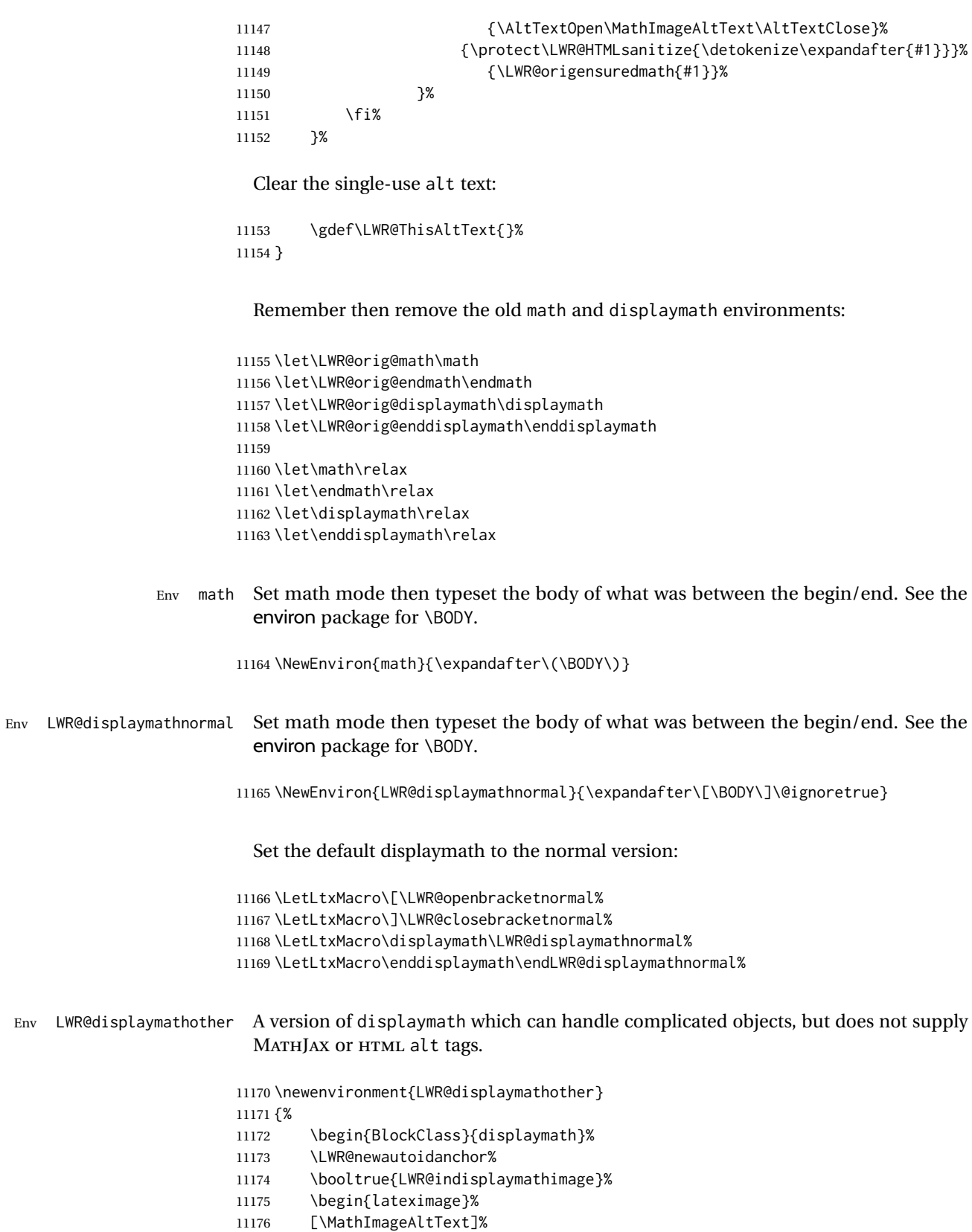

```
11177 \LWR@origdollar\LWR@origdollar%
11178 }
11179 {%
11180 \LWR@origdollar\LWR@origdollar%
11181 \end{lateximage}%
11182 \end{BlockClass}%
11183 }
```
Env LWR@equationother A version of displaymath which can handle complicated objects, but does not supply MATHJAX or HTML alt tags.

```
11184 \newenvironment{LWR@equationother}
11185 {%
11186 \begin{BlockClass}{displaymathnumbered}%
11187 \LWR@newautoidanchor%
11188 \booltrue{LWR@indisplaymathimage}%
11189 \begin{lateximage}[\MathImageAltText]%
11190 \LWR@origequation%
11191 }
11192 {%
11193 \LWR@origendequation%
11194 \end{lateximage}%
11195 \end{BlockClass}%
11196 }
```
## **80.4 MATHJAX support**

Ctr LWR@nextequation Used to add one to compute the next equation number.

```
11197 \newcounter{LWR@nextequation}
```
Determing how to set MATHJAX section and equation numbers. Adjusts for various kinds of \theequation to determine \theMathJaxsection and \theMathJaxequation.

```
11198 \newcommand\LWR@article@theequation{\@arabic\c@equation}
11199
11200 \newcommand\LWR@book@theequation
11201 {\ifnum \c@chapter>\z@ \thechapter.\fi \@arabic\c@equation}
11202
11203
11204 \newcommand\LWR@chapter@theequation{\thechapter.\arabic{equation}}
11205 \newcommand\LWR@section@thequation{\thesection.\arabic{equation}}
11206 \newcommand\LWR@subsection@thequation{\thesubsection.\arabic{equation}}
11207
11208 \AtBeginDocument{
11209 % default per article class:
11210 \newcommand*{\theMathJaxsubequations}{0}
11211 \newcommand*{\theMathJaxsection}{}
11212 \newcommand*{\theMathJaxequation}{\arabic{equation}}
11213
11214 \ifdefstrequal{\theequation}{\LWR@article@theequation}
11215 {}{
```

```
11216 \ifdefstrequal{\theequation}{\LWR@book@theequation}{
11217 \renewcommand*{\theMathJaxsection}{\ifnum \c@chapter>\z@ \thechapter.\fi}
11218 }{
11219 \ifdefstrequal{\theequation}{\LWR@subsection@thequation}{
11220 \renewcommand*{\theMathJaxsection}{\thesubsection{}.}
11221 }{
11222 \ifdefstrequal{\theequation}{\LWR@section@thequation}{
11223 \renewcommand*{\theMathJaxsection}{\thesection{}.}
11224 }{
11225 \ifdefstrequal{\theequation}{\LWR@chapter@theequation}{
11226 \renewcommand*{\theMathJaxsection}{\thechapter{}.}
11227 }{% unknown format
11228 \PackageWarningNoLine{lwarp}
11229 {%
11230 Unknown equation tag format for \protect\theequation.\MessageBreak
11231 Article-style equation numbering will be used%
11232 }
11233 \{\} \} \}11234 }
```
\LWR@syncmathjax Sets the MATHJAX equation format and number for the following equations.

These MATHJAX commands are printed inside "\(" and "\)" characters. They are printed to HTML output, not interpreted by LATEX.

\newcommand\*{\LWR@syncmathjax}{%

Tell MATHJAX that the next equation number is the current LATEX equation number.

Before each equation, lwarp inserts into the HTML code:

\seteqnumber{subequations?}{section}{number}

**subequations?** is 0 usually, 1 if inside amsmath subequations.

**section** is a string printed as-is, or empty.

**number** is auto-incremented by MATHJAX between equations.

Place the MATHJAX command inside " $\Upsilon$ " and " $\Upsilon$ " characters, to be printed to HTML, not interpreted by IATEX.

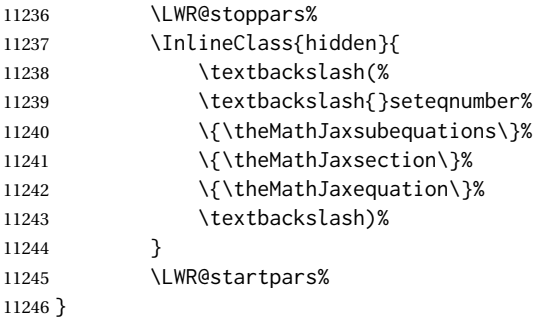

\LWR@hidelatexequation {*\environment*} } { *\contents*} }

Creates the LATEX version of the equation inside an HTML comment.

11247 \NewDocumentCommand{\LWR@hidelatexequation}{m +m}{%

Stop HTML paragraph handling and open an HTML comment:

```
11248 \LWR@stoppars
11249 \LWR@htmlopencomment
11250
```
Start the LATEX math environment inside the HTML comment:

```
11251 \begingroup
11252 \@nameuse{LWR@orig#1}
```
While in the math environment, restore various commands to their LATEX meanings.

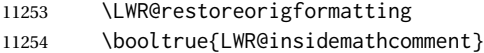

See \LWR@htmlmathlabel in section [80.7.1.](#page-558-0)

Print the contents of the equation:

11255 #2

End the LATEX math environment inside the HTML comment:

```
11256 \@nameuse{LWR@origend#1}
11257 \endgroup
11258
```
Close the HTML comment and resume HTML paragraph handling:

```
11259 \LWR@htmlclosecomment
11260 \boolfalse{LWR@insidemathcomment}
11261 \LWR@startpars
11262 }
```
#### \LWR@addmathjax {*\environment*} } {*\contents*} }

Given the name of a math environment and its contents, create a MATHJAX instance. The contents are printed to HTML output, not interpreted by LATEX.

11263 \NewDocumentCommand{\LWR@addmathjax}{m +m}{%

Enclose the MATHJAX environment inside printed "\(" and "\)" characters.

11264 \LWR@origtilde\LWR@orignewline 11265 \textbackslash{}begin\{#1\}

Print the contents, sanitizing for HTML special characters.

```
11266 \LWR@HTMLsanitizeexpand{\detokenize\expandafter{#2}}
```
Close the MATHJAX environment:

```
11267 \textbackslash{}end\{#1\}
11268 \LWR@orignewline
11269 }
```
## **80.5 Equation environment**

Remember existing equation environment, after redefined by amsmath, if loaded.

```
11270 \AtBeginDocument{
11271 \let\LWR@origequation\equation
11272 \let\LWR@origendequation\endequation
11273 \csletcs{LWR@origequation*}{equation*}
11274 \csletcs{LWR@origendequation*}{endequation*}
11275 }
```
\LWR@doequation {*\env contents*}} {*\env name*}}

For SVG math output, the contents are typeset using the original equation inside a lateximage, along with an  $\leq$  alt $\geq$  tag containing a detokenized copy of the LATFX source for the math.

For MATHJAX output, the contents are typeset in an original equation environment placed inside a HTML comment, with special processing for \labels. The contents are also printed to the HTML output for processing by the MATHJAX script.

```
11276 \newcommand*{\LWR@doequation}[2]{%
11277
```
If mathjax or FormatWP, print the LATEX expression:

11278 \ifboolexpr{bool{mathjax} or ( bool{FormatWP} and bool{WPMarkMath} ) }%

MATHJAX output:

11279 {

Print commands to syncronize MATHJAX's equation number and format to the current LATEX chapter/section and equation number:

11280 \LWR@syncmathjax%

Print the LATEX math inside an HTML comment:

11281 \LWR@hidelatexequation{#2}{#1} 11282 }

SVG output: Create the lateximage along with an HTML <alt> tag having an equation number, the LATEX equation environment commands, and the contents of the environment's \BODY.

{% not mathjax

Begin the lateximage with an  $\leq$ alt> tag containing the math source:

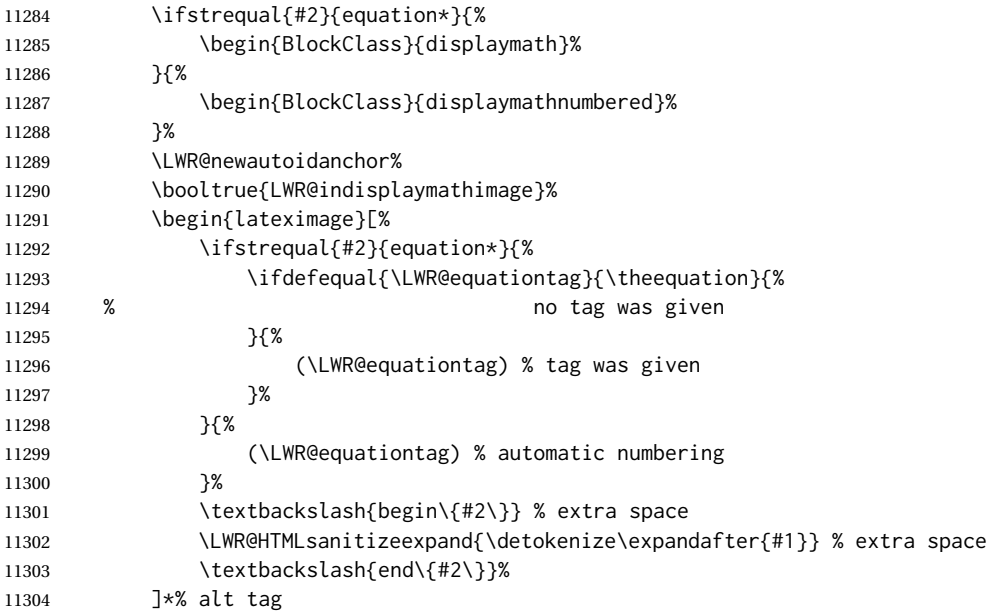

### Support for xfakebold:

\LWR@applyxfakebold%

Create the actual LATEX-formatted equation inside the lateximage using the contents of the environment.

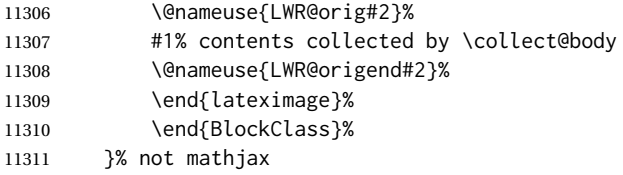

Clear the single-use alt text:

```
11312 \gdef\LWR@ThisAltText{}%
11313 }
```
After the environment, if MATHJAX, print the math to the HTML output for MATHJAX processing. If a footnote is used, sync the footnote counter before, then unsync after for non-equation environments, as defined next.

```
11315 \ifboolexpr{bool{mathjax} or ( bool{FormatWP} and bool{WPMarkMath} ) }%
11316 {%
11317 \IfSubStr{\detokenize\expandafter{\BODY}}{\detokenize{note}}{%
11318 \InlineClass{hidden}{\LWR@syncnotenumbers}%
11319 \LWR@addmathjax{#1}{\BODY}%
11320 \InlineClass{hidden}{\LWR@syncnotenames}%
11321 }{%
11322 \LWR@addmathjax{#1}{\BODY}%
11323 }%
11324 }{}%
11325
```
Clear the single-use alt text:

 \gdef\LWR@ThisAltText{}% }

The following are used to syncronize footnote marks and related to MATHJAX if \*note\* is used inside the MATHJAX expression. The counter is read from LATEX then defined into MATHJAX for use during the following equation. After the equation, the MATH-JAX value is returned to the text from \footnotename. Other notes may be added by appending to \LWR@syncnotenumbers and \LWR@syncnotenames.

```
\LWR@synconenotenumber {\{MATHJAX variable\}} {\{mark\}}
```

```
11328 \newcommand*{\LWR@synconenotenumber}[2]{%
11329 \textbackslash(
11330 \textbackslash{}def\textbackslash{}#1\{#2\}
11331 \textbackslash)
11332 }
```
\LWR@syncnotenumbers Assignments to make.

\newcommand\*{\LWR@syncnotenumbers}{\LWR@synconenotenumber{LWRfootnote}{\thefootnote}}

```
\LWR@synconenotename {\{MATHJAX variable\}} {\{text\}}
```

```
11334 \newcommand*{\LWR@synconenotename}[2]{%
11335 \textbackslash(
11336 \textbackslash{}def\textbackslash{}#1\{#2\}
11337 \textbackslash)
11338 }
```
#### \LWR@syncnotenames Assignments to make.

\newcommand\*{\LWR@syncnotenames}{\LWR@synconenotename{LWRfootnote}{\footnotename}}

Remove existing equation environment:

\AtBeginDocument{

```
11341 \let\equation\relax
11342 \let\endequation\relax
11343 \csletcs{equation*}{relax}
11344 \csletcs{endequation*}{relax}
11345 }
```
Env equation The new equation environment is created with \NewEnviron (from the environ package), which stores the contents of its environment in a macro called \BODY.

```
11346 \AtBeginDocument{
11347 \NewEnviron{equation}%
11348 {\LWR@doequation{\BODY}{equation}}%
11349 [\LWR@doendequation{equation}]
11350
11351 \LetLtxMacro\LWR@equationnormal\equation
11352 \LetLtxMacro\endLWR@equationnormal\endequation
11353 }% AtBeginDocument
```
Env equation\*

```
11354 \AtBeginDocument{
11355 \NewEnviron{equation*}%
11356 {\LWR@doequation{\BODY}{equation*}}%
11357 [\LWR@doendequation{equation*}]
11358
11359 \csletcs{LWR@equationnormalstar}{equation*}
11360 \csletcs{LWR@endequationnormalstar}{endequation*}
11361 }% AtBeginDocument
```
Remember the "less" version of equation, which uses MATHJAX and alt tags, but does not support complicated contents such as some Ti*k*z expressions.

is turned off, math display environments become SVG images, even if MATHJAX is

```
11362 \AtBeginDocument{
11363 \LetLtxMacro\LWR@equationless\equation
11364 \LetLtxMacro\endLWR@equationless\endequation
11365 \csletcs{LWR@equationlessstar}{equation*}
11366 \csletcs{LWR@endequationlessstar}{endequation*}
11367 }
```
## **80.6 \displaymathnormal and \displaymathother**

\displaymathnormal By default, or when selecting \displaymathnormal, MATHJAX math display environments print their contents as text into HTML, and SVG display math environments render their contents as SVG images and use their contents as the alt tag of HTML output. To do so, the contents are loaded into a macro for reuse. In some cases, such as complicated Ti*k*z pictures, compilation will fail. \displaymathother When selecting \displaymathother, it is assumed that the contents are more compli-MathJax unsupported cated than "pure" math. An example is an elaborate Ti*k*z picture, which will not render complicated alt tag in MATHJAX and will not make sense as an HTML alt tag. In this mode, MATHJAX

selected, and the HTML alt tags become simple messages. The contents are internally processed as an environment instead of a macro argument, so complicated objects such as Ti*k*z pictures are more likely to compile successfully.

\displaymathnormal Use when display math environments have simple math which is to sent to MATHJAX simple math objects or included in HTML alt tags.

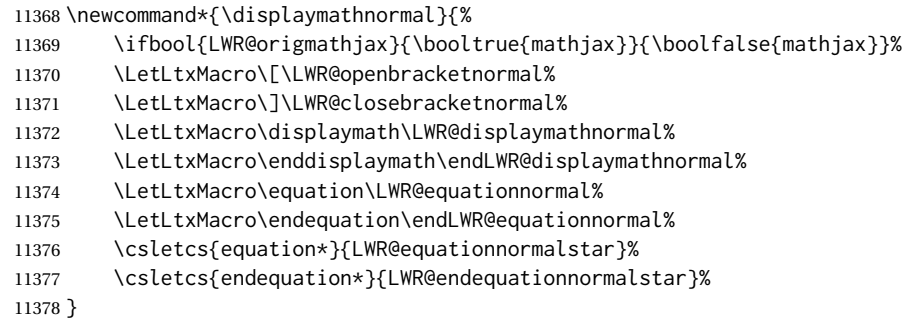

\displaymathother Use when display math environments have complicated objects which will not work complicated math objects with MathJax or should not be included in HTML alt tags. Complicated contents are more likely to compile correctly.

\newcommand\*{\displaymathother}{%

- \boolfalse{mathjax}%
- \LetLtxMacro\displaymath\LWR@displaymathother%
- \LetLtxMacro\enddisplaymath\endLWR@displaymathother%
- \LetLtxMacro\[\LWR@displaymathother%
- \LetLtxMacro\]\endLWR@displaymathother%
- \LetLtxMacro\equation\LWR@equationother%
- \LetLtxMacro\endequation\endLWR@equationother%
- \csletcs{equation\*}{displaymath}%
- \csletcs{endequation\*}{enddisplaymath}%
- }

\end{warpHTML}

**for PRINT output:** <sup>11391</sup> \begin{warpprint}

Print-mode versions:

 \newcommand\*{\displaymathnormal}{} \newcommand\*{\displaymathother}{}

\end{warpprint}

**for HTML output:** <sup>11395</sup> \begin{warpHTML}

## **80.7 AMS Math environments**

#### <span id="page-558-0"></span>**80.7.1 Support macros**

Bool LWR@amsmultline True if processing a multline environment.

To compensate for multline-spefific code, LWR@amsmultline is used to add extra horizontal space in \LWR@htmlmathlabel if is used in an amsmath environment which is not a multline environment and not an equation.

```
11396 \newbool{LWR@amsmultline}
11397 \boolfalse{LWR@amsmultline}
```
\LWR@beginhideamsmath Starts hiding LATEX math inside an HTML comment.

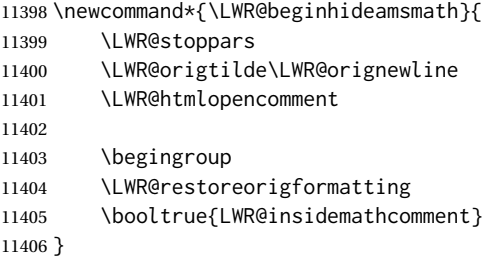

\LWR@endhideamsmath Ends hiding LATEX math inside an HTML comment.

```
11407 \newcommand*{\LWR@endhideamsmath}{
11408 \endgroup
11409
11410 \LWR@htmlclosecomment
11411 \boolfalse{LWR@insidemathcomment}
11412 \LWR@orignewline
11413 \LWR@startpars
11414 }
```
#### **80.7.2 Environment patches**

The amsmath environments already collect their contents in \@envbody for further processing. eqnarray is not an  $A\mathcal{M}S$  package, and thus requires special handling.

For SVG math: Each envrionment is encapsulated inside a lateximage environment, along with a special optional argument of \LWR@amsmathbody or \LWR@amsmathbodynumbered telling lateximage to use as the HTML <alt> tag the environment's contents which were automatically captured by the  $\mathcal{A}\hspace{-1.5pt}\mathcal{M} \mathcal{S}$  environment.

For MATHJAX: Each environment is syched with LATEX's equation numbers, typeset with LATEX inside an HTML comment, then printed to HTML output for MATHJAX to process.

Env eqnarray This environmnet is not an  $\mathcal{A} \mathcal{M} S$  environment and thus its body is not automatically captured, so the environ package is used to capture the environment into \BODY.

> \let\LWR@origeqnarray\eqnarray \let\LWR@origendeqnarray\endeqnarray

To remember whether the starred environment was used, and thus whether to number the equations:

```
11417 \newbool{LWR@numbereqnarray}
11418 \booltrue{LWR@numbereqnarray}
```
Common code used by eqnarray and Beqnarray (from fancybox):

\newcommand{\LWR@eqnarrayfactor}{%

If mathjax or FormatWP, print the LATEX expression:

```
11420 \ifboolexpr{bool{mathjax} or ( bool{FormatWP} and bool{WPMarkMath} ) }%
11421 {%
```
If MATHJAX, the environment contents (the \BODY) are executed in a HTML comment to trigger the correct equation number increment (if not starred), then are included verbatim in the output for MATHJAX to interpret:

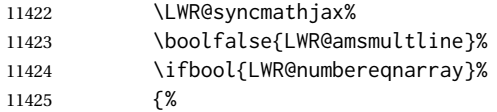

If numbering the equations, execute a copy inside an HTML comment block:

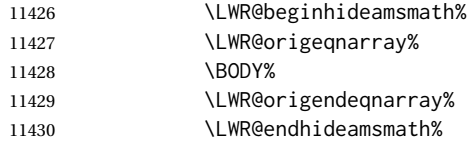

Then print the (sanitized) contents to the output for MATHJAX to interpret:

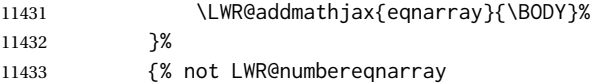

#### If not numbering equations, just create the contents for MATHJAX:

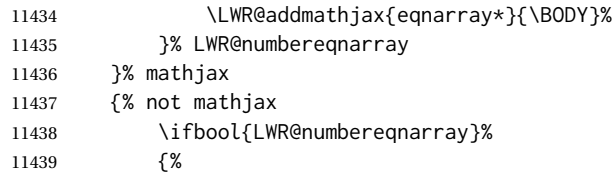

For numbered SVG equations, first create a lateximage with an alt attribute containing sanitized copy of the source code:

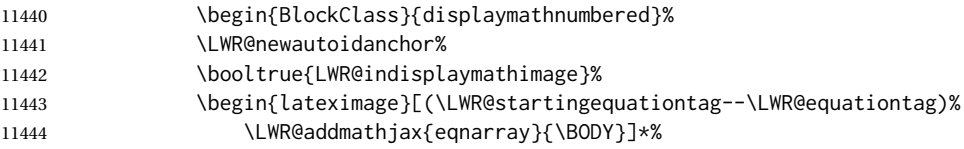

### Support for xfakebold:

\LWR@applyxfakebold%

Create the image contents using an actual eqnarray:

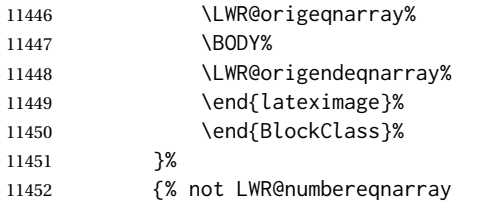

### If not numbered, do the same, but an extra \nonumber seems to be required:

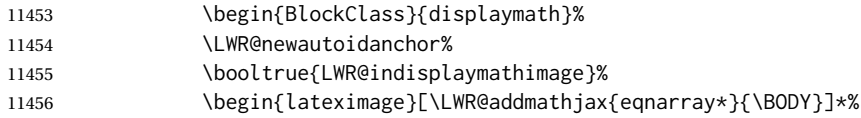

## Support for xfakebold:

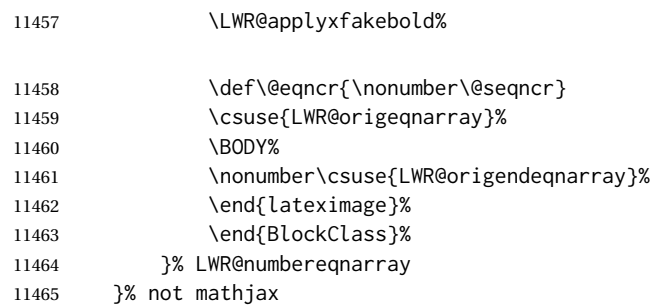

### Default to number equations in the future:

\booltrue{LWR@numbereqnarray}%

Clear the single-use alt text:

 \gdef\LWR@ThisAltText{}% }

eqnarray itself is made with a blank line before and after to force it to be on its own line:

```
11469 \RenewEnviron{eqnarray}
11470 {%
11471
11472 \LWR@eqnarrayfactor
11473
11474 }
```
The starred version is patched to turn off the numbering:

11475 \csgpreto{eqnarray\*}{\boolfalse{LWR@numbereqnarray}}

11476 \end{warpHTML}

## **81 Lateximages**

## **81.1 Description**

Env lateximage A lateximage is a piece of the document which is typeset in LATEX then included in the HTML output as an image. This is used for math if SVG math is chosen, and also for the picture, tikzpicture, and other environments.

> Before typesetting the lateximage a large number of formatting, graphics, and symbols-related macros are temporarily restored to their print-mode meaning by \LWR@restoreorigformatting. (See section [78.](#page-530-0))

> A lateximage is typeset on its own PDF page inside an HTML comment which starts on the preceeding page and ends on following page, and instructions are written to lateximage.txt for *lwarpmk* to extract the lateximage from the page of the PDF file then generate an accompanying .svg file image file. Meanwhile, instructions to show this image are placed into the HTML file after the comment.

> An HTML <span> is created to hold both the HTML comment, which will have the *pdftotext* conversion, and also the link to the final .svg image.

> A LATEX label is used to remember which PDF page has the image. A label is used because footnotes, endnotes, and pagenotes may cause the image to appear at a later time. The label is declared along with the image, and so it correctly remembers where the image finally ended up.

HTML alt tag The HTML alt tag is set to the LATEX source for svG math, some chemistry expressions, and perhaps some other expressions which make sense for text copy/paste. In some other cases, the alt tag is set according to the package name.

> When creating an svG math image, its HTML alt tag may be set to the math expression, which may be hashed for image reuse. In the case of \ensuremath or after \inlinemathother, where the contents require a unique image for each instance of the

same expression, the alt tag is set to \MathImageAltText, along with \AltTextOpen and \AltTextClose, and the image is not reused.

This alt expression is visible in the browser if images are not loaded, and appears when the text is copied and pasted. The default is "math image", and it may be changed according to the document's language. This may be set in the preamble, or changed as necessary inside the document, where it will affect the following SVG math images.

For many packages, the output is placed inside a lateximage with an HTML alt tag set to the package name followed by \PackageDiagramAltText. For example:

(-xy- diagram)

This expression is visible in the browser if images are not loaded, and appears when the text is copied and pasted. The default is "diagram", and may it be changed according to the document's language. This may be set in the preamble, or changed as necessary inside the document, where it will affect the following package diagrams.

SVG image font size For the lateximage environment, the size of the math and text used in the SVG image may be adjusted by setting \LateximageFontSizeName to a font size name — *without the backslash*, which defaults to:

\renewcommand{\LateximageFontSizeName}{normalsize}

For inline svg math, font size is instead controlled by \LateximageFontScale, which defaults to:

\newcommand\*{\LateximageFontScale}{.75}

### **81.2 Support counters and macros**

```
for HTML output: 11477 \begin{warpHTML}
```
Ctr LWR@lateximagenumber Sequence the images.

11478 \newcounter{LWR@lateximagenumber} 11479 \setcounter{LWR@lateximagenumber}{0}

Ctr LWR@lateximagedepth Do not create \lateximage inside of \lateximage.

11480 \newcounter{LWR@lateximagedepth} 11481 \setcounter{LWR@lateximagedepth}{0}

A few utility macros to write special characters:

11482 \edef\LWR@hashmark{\string#} % for use in \write 11483 \edef\LWR@percent{\@percentchar} % for use in \write

Ctr LWR@LIpage Used to reference the PDF page number of a lateximage to be written into <project>-images.txt.

11484 \newcounter{LWR@LIpage}

11485 \end{warpHTML}

#### **81.3 Font size**

**for HTML & PRINT:** <sup>11486</sup> \begin{warpall}

\LateximageFontSizeName Declares how large to write text in \lateximages. The .svg file text size should blend well with the surrounding HTML text size.

! no backslash *Do not include the leading backslash in the name.*

11487 \newcommand\*{\LateximageFontSizeName}{normalsize}

\LateximageFontScale Declares how large to scale inline SVG math images. The .svg file text size should blend well with the surrounding HTML text size. The default is 1, but it may be redefined as needed depending on the HTML font.

11488 \newcommand\*{\LateximageFontScale}{1}

11489 \end{warpall}

#### **81.4 Equation numbers**

**for HTML output:** <sup>11490</sup> \begin{warpHTML}

Ctr LWR@startingequation For use with lateximage and multi-line numbered equations. Remembers the next equation number so that it may be printed in the alt tag.

```
11491 \newcounter{LWR@startingequation}
11492
11493 \@ifundefined{chapter}
11494 {
11495 \renewcommand{\theLWR@startingequation}{%
11496 \arabic{LWR@startingequation}%
11497 }
11498 }
11499 {% chapter defined
11500 \renewcommand{\theLWR@startingequation}{%
11501 \ifnumcomp{\value{chapter}}{>}{0}{\arabic{chapter}.}{}%
11502 \arabic{LWR@startingequation}%
11503 }
11504 }
```
Bool LWR@isstartingequation True for the first equation tag, false for later tags in the same environment.

11505 \newbool{LWR@isstartingequation}

\LWR@startingequationtag Prints the starting equation number or tag.

11506 \let\LWR@startingequationtag\theLWR@startingequation

\LWR@equationtag Prints the ending equation number or tag.

This is reset by lateximage, may be temporarily overwritten by \tag calling \LWR@remembertag.

```
11507 \newcommand*{\LWR@equationtag}{}
```
Only if svG math, patch \tag after packages have loaded, in case someone else modified \tag.

```
11508 \AtBeginDocument{
11509
11510 \ifbool{mathjax}{}{% not mathjax
```

```
\LWR@remembertag {\tag}}
```
For use inside the math environments while using svG math. Sets \theLWR@startingequation and \theequation to the given tag.

```
11511 \NewDocumentCommand{\LWR@remembertag}{m}{%
11512 \ifbool{LWR@isstartingequation}%
11513 {%
11514 \global\boolfalse{LWR@isstartingequation}%
11515 \xdef\LWR@startingequationtag{#1}%
11516 }{}%
11517 \xdef\LWR@equationtag{#1}%
11518 }%
11519 }% not mathjax
11520 }% AtBeginDocument
```
## **81.5 HTML alt tags**

\LWR@amsmathbody {*\envname*}} For use inside the optional argument to a lateximage to add the contents of a AMS math environment to the <alt>tag.

```
11521 \newcommand*{\LWR@amsmathbody}[1]
11522 {%
11523 \textbackslash\{begin\}\{#1\} % extra space
11524 \LWR@HTMLsanitizeexpand{\detokenize\expandafter{\the\@envbody}}%
11525 \textbackslash\{end\}\{#1\}%
11526 }
```
\LWR@amsmathbodynumbered {*{envname}*} For use inside the optional argument to a lateximage to add the contents of a AMS math environment to the alt tag, prefixed by the equation numbers.

```
11527 \newcommand*{\LWR@amsmathbodynumbered}[1]
11528 {%
11529 \ifnumcomp{\value{LWR@startingequation}}{=}{\value{equation}}%
11530 {(\LWR@equationtag)}%
11531 {(\LWR@startingequationtag--\LWR@equationtag)} % extra space
11532 \LWR@amsmathbody{#1} % extra space
11533 }
```
#### **81.6 lateximage environment**

\LWR@lateximage@oneimageb  ${\langle}$ 1: alt text)  ${\langle}$  \2: filename)  ${\langle}$  \3: CSS style)  $}$  Creates the image for the lateximage.

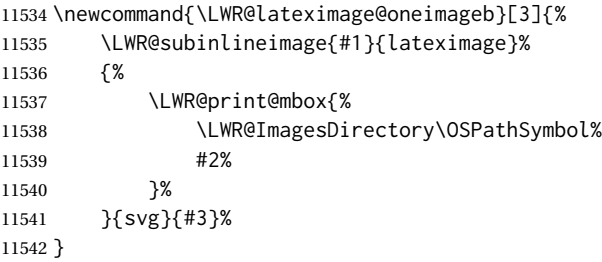

\LWR@lateximage@oneimage { $\{l: alt text\}$ } { $\{2: filename\}$ } { $\{3: CSS style\}$ } { $\{4: delimit?$ }

Creates an image for the lateximage, whose alt text depends on the circumstances.

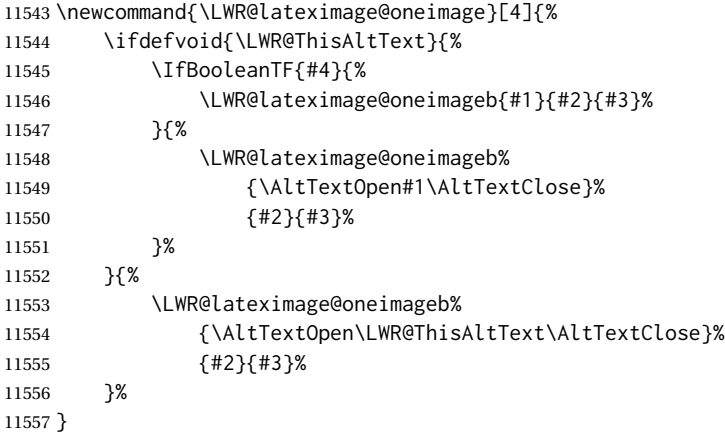

Env lateximage  $*(2: tag)] * [(4: *add*'l hashing)] [5: *CSS style*)]$ 

Typesets the contents and then renders the result as an SVG file. Star #1 causes the image to be hashed for reuse. Star #3 causes the alt tag to not include \AltTextOpen and \AltTextClose, for use with math expressions.

The optional <alt> tag is included in the HTML code for use with copy/paste.

image filename hashing If starred, a hashed filename is used.If so, the hash is based on the alt tag and also the additional hashing argument.

> This may be used to provide an expression with a simple alt tag but also enough additional information to provide a unique hash.

> An example is when the expression is a complicated TEX expression, which would not copy/paste well. A simplified tag may be used, while the complicated expression is duplicated in the additional hashing argument.

Another example is when the expression is simple, but the image depends on options. These options may be decoded into text form and included in the additional hashing argument in order to make the hash unique according to the set of options, even if the simple alt tag is still the same.

File  $*_$ html.aux A new label is placed into the file  $*_$ html.aux:

```
\newlabel{LWRlateximage-<BaseJobname>-<number>}{{<x>}{<y>}}
```
This is used to find the image in the PDF file, according to its name.

File \*-images.txt A list of images to generate is created in <jobname>-images.txt. Each line has three pipe-delimited fields, containing the PDF page number from <jobname>\_html.pdf, where the image is located, a boolean indicating whether the image is hashed, and the filename of the image. The last line has "end" in each field, and is used to detect an incomplete compile.

```
11558 \catcode'\$=\active%
11559
11560 \NewDocumentEnvironment{lateximage}{s O{\ImageAltText} s O{} O{}}
11561 {%
11562 \LWR@traceinfo{lateximage: starting on \jobname.pdf page \arabic{page}}%
11563 \LWR@traceinfo{lateximage: entering depth is \arabic{LWR@lateximagedepth}}%
```
Nested lateximages remain one large lateximage:

11564 \ifnumcomp{\value{LWR@lateximagedepth}}{>}{0}%

If nesting inside an already-existing lateximage, simply record one more level.  $A_{\mathcal{N}}S$ packages redefine \addtocounter to do nothing if inside a \text, so lower-level  $T\not\!\!pX$ macros are used for tracking nested lateximages.

```
11565 {%
11566 % \addtocounter{LWR@lateximagedepth}{1}%
11567 \global\advance\c@LWR@lateximagedepth 1\relax% Due to AmS \text macro.
11568 }%
```
Otherwise, this is the outer-most lateximage:

11569 {% start of outer-most lateximage

Remember the next equation number to be allocated, in case it must be printed in a multi-equation environment:

```
11570 \LWR@traceinfo{lateximage: starting outer-most lateximage}%
11571 \setcounter{LWR@startingequation}{\value{equation}}%
11572 \addtocounter{LWR@startingequation}{1}%
11573 \booltrue{LWR@isstartingequation}%
11574 \let\LWR@startingequationtag\theLWR@startingequation%
```
The default equation tag, unless overwritten by  $\eta$ :

#### Starting a new lateximage:

\edef\LWR@hashedname{%

 }% 11602 }% }{%

```
11576 \addtocounter{LWR@lateximagenumber}{1}%
11577 \LWR@traceinfo{lateximage: LWR@lateximagenumber is \arabic{LWR@lateximagenumber}}%
 While inside a lateximage, locally do not use mathjax:
11578 \boolfalse{mathjax}%
 Be sure that are doing a paragraph:
11579 \LWR@ensuredoingapar%
 Next file:
11580 \addtocounter{LWR@externalfilecnt}{1}%
11581 \LWR@traceinfo{lateximage: LWR@externalfilecnt is \arabic{LWR@externalfilecnt}}%
 Figure out what the next page number will be. \setcounterpageref assigns LWR@LIpage
 to the page number for the reference LWRlateximage-BaseJobname-XXX:
11582 \setcounterpageref{LWR@LIpage}{%
11583 LWRlateximage-\BaseJobname-\arabic{LWR@lateximagenumber}%
11584 }%
11585 \LWR@traceinfo{lateximage: LWR@LIpage is \arabic{LWR@LIpage}}%
 Create an HTML span which will hold the comment which contains the pdftotext trans-
 lation of the image's page, and also will hold the link to the .svg file:
11586 \LWR@htmltag{span\LWR@indentHTML%
11587 id="lateximage-\BaseJobname-\arabic{LWR@lateximagenumber}"\LWR@indentHTML
11588 class="lateximagesource"\LWR@orignewline
11589 }%
 Write instructions to the <ImagesDirectory>.txt file:
11590 \LWR@traceinfo{lateximage: about to write to \BaseJobname-images.txt}%
11591 \IfBooleanTF{#1}% starred
11592 {% hash
 Compute and save the hashed file name for later use:
11593 \ifdefvoid{\LWR@ThisAltText}{%
11594 \IfBooleanTF{#3}{%
11595 \edef\LWR@hashedname{%
11596 \LWR@mdfive{\detokenize\expandafter{#2}-!-#4}%
11597 }%
11598 }{%
```
\LWR@mdfive{\detokenize\expandafter{\AltTextOpen#2\AltTextClose}-!-#4}%

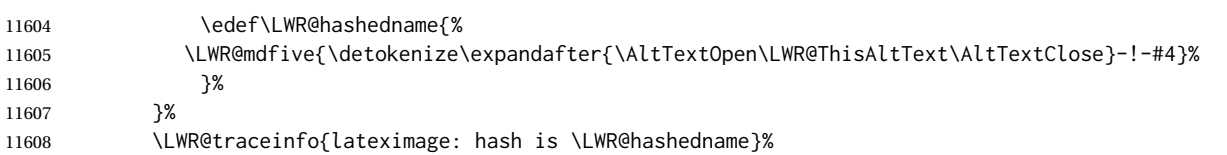

Write the page, hashing, and hashed name:

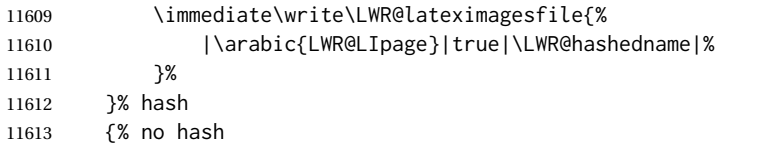

No hash, so write the page, no hashing, and the image number:

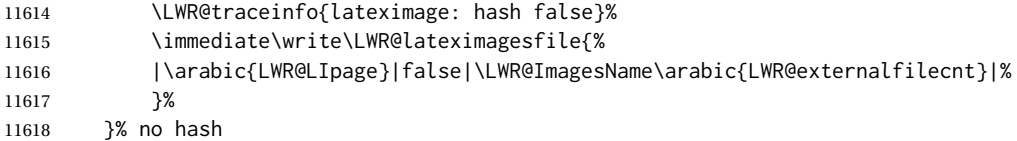

Place an open comment tag. This will hide any traces of the lateximage PDF page which were picked up by *pdftotext*.

```
11619 \LWR@traceinfo{lateximage: about to create open comment}%
11620 \LWR@htmlopencomment%
```
One level deeper. At this outer-most lateximage, it is known that this is not being used inside an  $\mathcal{A} \mathcal{A} \mathcal{S}$  \text, since the outer-most level will never be in math mode.

```
11621 \addtocounter{LWR@lateximagedepth}{1}%
```
Start the new PDF page:

```
11622 \LWR@traceinfo{lateximage: about to create a new page}%
11623 \LWR@maybe@orignewpage%
```
If the current page is larger, typeset the image in a "standard" width page and font size:

```
11624 \LWR@traceinfo{lateximage: about to create minipage}%
11625 \ifdimless{\linewidth}{6in}{%
11626 \LWR@print@minipage{\linewidth}%
11627 }{%
11628 \LWR@print@minipage{6in}%
11629 }%
11630 \@nameuse{LWR@print@\LateximageFontSizeName}%
```
Temporarily restore formatting to its PDF definitions: Do not produce HTML tags for \hspace, etc. inside a lateximage.

 \LWR@traceinfo{lateximage: about to temporarily restore formatting}% \LWR@restoreorigformatting%

Use full-page footnotes instead of minipage footnotes. These become HTML footnotes.

```
11633 \def\@mpfn{footnote}%
              11634 \def\thempfn{\thefootnote}%
              11635 \LetLtxMacro\@footnotetext\LWR@footnotetext%
                Create the LWRlateximage<number> label:
              11636 \LWR@traceinfo{lateximage: about to create label}%
               11637 \LWR@orig@label{LWRlateximage-\BaseJobname-\arabic{LWR@lateximagenumber}}%
              11638 \LWR@traceinfo{lateximage: finished creating the label}%
                Adjust the rule color to match HTML:
              11639 \ifdefvoid{\LWR@ruleHTMLcolor}{}{%
               11640 \LWR@print@arrayrulecolor[HTML]{\LWR@ruleHTMLcolor}%
              11641 }%
                Enable print-mode math functions:
              11642 \LetLtxMacro$\LWR@origdollar%
              11643 \catcode'\$=3% math shift
              11644 \LetLtxMacro\(\LWR@origopenparen%
               11645 \LetLtxMacro\)\LWR@origcloseparen%
                Only enable print-mode display math if are not already inside display math:
              11646 \ifbool{LWR@indisplaymathimage}{}{% not in display math
              11647 \LetLtxMacro\[\LWR@origopenbracket%
              11648 \LetLtxMacro\]\LWR@origclosebracket%
               11649 \let\equation\LWR@origequation%
              11650 \let\endequation\LWR@origendequation%
               11651 \csletcs{equation*}{LWR@origequation*}%
               11652 \csletcs{endequation*}{LWR@origendequation*}%
               11653 }% not in display math
                For chemformula:
              11654 \LetLtxMacro\LWR@newsingledollar$%
              11655 \LetLtxMacro\LWR@newsingledollar$% syntax highlighting
              11656 }% end of outer-most lateximage
              11657 \LWR@traceinfo{lateximage: finished start of environment}%
              11658 }% end of \begin{lateximage}
\endlateximage When the environment closes:
```
 {% start of \end{lateximage} \LWR@traceinfo{lateximage: starting end of lateximage}%

Nested more than one deep?

 \LWR@traceinfo{lateximage: internal depth was \arabic{LWR@lateximagedepth}}% \ifnumcomp{\value{LWR@lateximagedepth}}{>}{1}%

If nesting inside an already existing lateximage, simply record one less level. Uses a lower-level TEX macro due to  $\mathcal{A}\mathcal{A}$  \text change of \addtocounter.

```
11663 {%
11664 \LWR@traceinfo{lateximage: unnesting}%
11665 \global\advance\c@LWR@lateximagedepth -1\relax%
11666 }%
```
If this is the outer-most lateximage:

{% end of outer-most lateximage

Finish the lateximage minipage and start a new PDF page:

```
11668 \LWR@traceinfo{lateximage: ending outer-most lateximage}%
11669 \endLWR@print@minipage%
11670 \LWR@maybe@orignewpage%
```
Close the HTML comment which encapsulated any traces of the lateximage picked up by *pdftotext*:

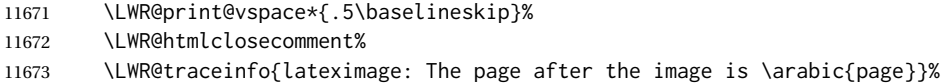

Create a link to the lateximage, allowing its natural height:

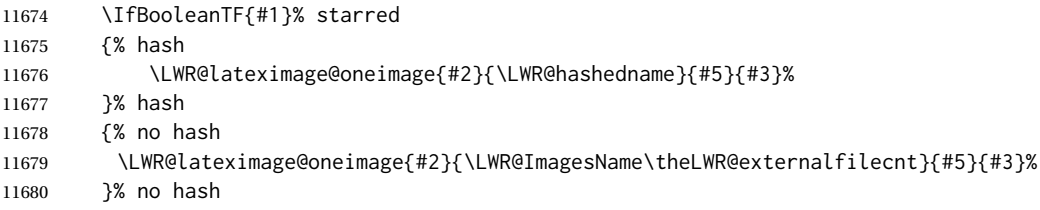

Be sure that are doing a paragraph:

\LWR@ensuredoingapar%

Close the HTML span which has the *pdftotext* comment and also the link to the .svg image:

```
11682 \LWR@htmltag{/span}%
11683 \ifbool{HTMLDebugComments}{%
11684 \LWR@htmlcomment{End of lateximage}%
11685 }{}%
```
Undo one lateximage level. This is not inside an  $\mathcal{A}\mathcal{A}\mathcal{S} \text{ is }$  so regular \addtocounter may be used here.

\addtocounter{LWR@lateximagedepth}{-1}%

Clear the single-use alt text:

```
11687 \gdef\LWR@ThisAltText{}%
11688 }% end of outer-most lateximage
11689 \LWR@traceinfo{lateximage: exiting depth is \arabic{LWR@lateximagedepth}}%
11690 \LWR@traceinfo{lateximage: done}%
11691 }%
11692 \catcode'\$=3% math shift
11693 \end{warpHTML}
```
**for PRINT output:** <sup>11694</sup> \begin{warpprint}

```
Env lateximage *(\langle \text{alt} \rangle \, tag \rangle] * [\langle add'l \, hashing \rangle] [\langle CSS \, style \rangle]
```
varwidth is used to create a box of the natural width of its contents.

```
11695 \NewDocumentEnvironment{lateximage}{s o s o o}
11696 {\begin{varwidth}[b]{\linewidth}}
11697 {\end{varwidth}}
```
\end{warpprint}

# **center, flushleft, flushright**

```
for HTML output: 11699 \begin{warpHTML}
```
Env center Replace center functionality with css tags:

```
11700 \newenvironment*{LWR@HTML@center}
11701 {
11702 \LWR@forcenewpage
11703 \ifbool{FormatWP}
11704 {\BlockClass[\LWR@print@mbox{text-align:center}]{center}}
11705 {\BlockClass{center}}
11706 }
11707 {\endBlockClass}
11708
11709 \LWR@formattedenv{center}
```
#### Env flushright

```
11710 \newenvironment*{LWR@HTML@flushright}
11711 {
11712 \LWR@forcenewpage
11713 \ifbool{FormatWP}
11714 {\BlockClass[\LWR@print@mbox{text-align:right}]{flushright}}
11715 {\BlockClass{flushright}}
11716 }
11717 {\endBlockClass}
11718
11719 \LWR@formattedenv{flushright}
```

```
Env flushleft
```

```
11720 \newenvironment*{LWR@HTML@flushleft}
11721 {
11722 \LWR@forcenewpage
11723 \ifbool{FormatWP}
11724 {\BlockClass[\LWR@print@mbox{text-align:left}]{flushleft}}
11725 {\BlockClass{flushleft}}
11726 }
11727 {\endBlockClass}
11728
11729 \LWR@formattedenv{flushleft}
```
\centering, \raggedleft, and \raggedright usually have no effect on the HTML output, but they may be used to compare with the next token to identify their use at the start of a float. See \LWR@floatalignment.

#### \centering

```
11730 \newcommand*{\LWR@HTML@centering}{%
11731 \ifbool{HTMLDebugComments}{%
11732 \LWR@htmlcomment{centering}%
11733 }{}%
11734 }
11735 \LWR@formatted{centering}
```
#### \raggedleft

```
11736 \newcommand*{\LWR@HTML@raggedleft}{%
11737 \ifbool{HTMLDebugComments}{%
11738 \LWR@htmlcomment{raggedleft}%
11739 }{}%
11740 }
11741 \LWR@formatted{raggedleft}
```
#### \raggedright

```
11742 \newcommand*{\LWR@HTML@raggedright}{%
11743 \ifbool{HTMLDebugComments}{%
11744 \LWR@htmlcomment{raggedright}%
11745 }{}%
11746 }
11747 \LWR@formatted{raggedright}
```
\leftline {*\text*}}

\renewcommand{\leftline}[1]{\begin{flushleft}#1\end{flushleft}}

\centerline {*\text*}}

\renewcommand{\centerline}[1]{\begin{center}#1\end{center}}

\rightline {*\text*}}

11750 \renewcommand{\rightline}[1]{\begin{flushright}#1\end{flushright}}

11751 \end{warpHTML}

# **83 Preloaded packages**

**for HTML output:** <sup>11752</sup> \begin{warpHTML}

If the given package was loaded before or by lwarp, load the lwarp version as well.

\LWR@PreloadedPackage {\packagename}}

```
11753 \newcommand*{\LWR@PreloadedPackage}[1]{%
11754 \@ifpackageloaded{#1}%
11755 {%
11756 \AtBeginDocument{
11757 \LWR@origRequirePackage{lwarp-#1}%
11758 }
11759 }%
11760 {}%
11761 }
```
If inputtrc was loaded before lwarp, as is usually done, explicitly load the lwarp patches now:

11762 \LWR@PreloadedPackage{inputtrc}

If textcomp was loaded before lwarp, perhaps as part of the font-related packages, explicitly load the lwarp patches now:

11763 \LWR@PreloadedPackage{textcomp}

If xunicode was loaded before lwarp, perhaps as part of the font-related packages, explicitly load the lwarp patches now:

11764 \LWR@PreloadedPackage{xunicode}

If graphics or graphicx were loaded before lwarp, perhaps by xunicode, explicitly load the lwarp patches now:

```
11765 \LWR@PreloadedPackage{graphics}
11766 \LWR@PreloadedPackage{graphicx}
```
fontaxes must be preloaded so that lwarp may patch it for HTML.

```
11767 \LWR@PreloadedPackage{fontaxes}
```
nfssext-cfr may be preloaded by cfm-lm or related font packages.

11768 \LWR@PreloadedPackage{nfssext-cfr}

ulem may be preloaded by ctex, ctexart, and related classes.

11769 \LWR@PreloadedPackage{ulem}

xetexko-vertical may be preloaded by xetexko.

11770 \LWR@PreloadedPackage{xetexko-vertical}

geometry is preloaded by lwarp, and perhaps by various classes.

11771 \LWR@PreloadedPackage{geometry}

plext is preloaded by some CJK classes.

11772 \LWR@PreloadedPackage{plext}

stfloats is preloaded by ltj\* classes.

11773 \LWR@PreloadedPackage{stfloats}

lltjext is preloaded by ltj\* classes.

11774 \LWR@PreloadedPackage{lltjext}

luatexko must be loaded before lwarp.

11775 \LWR@PreloadedPackage{luatexko}

11776 \end{warpHTML}

## **84 siunitx**

- Pkg siunitx The lwarp core passes a few options to siunitx.
	- fractions Due to *pdftotext* limitations, fraction output is replaced by symbol output for per-mode and quotient-mode.
- $\triangle$  math mode required Some units will require that the expression be placed inside math mode.
	- $\triangle$  tabular Tabular S columns are rendered as simple c columns, and tabular s columns are not supported. These may be replaced by c columns with each cell contained in \num or \si.

For math mode with SVG display, the original siunitx code is used while generating the SVG image. For text mode, lwarp uses an emulation which provides a very effective  $\triangle$  MathJax HTML interpretation of siunitx. For math expressions while using MATHJAX, a limited

emulation is used. Most functions work reasonably well, but many options cannot be emulated. siunitx macros with more than one optional value cannot absorb the second optional value, and complicated parsing such as for \ang is not supported. The result usually looks fine, and otherwise is enough to get the meaning across.

lwarp's MATHJAX emulation for siunitx is meant to be a stop-gap measure until an extension is included in MATHJAX. As of this writing, the third-party siunitx extension for MATHJAX is not currently hosted at any public CDN, thus siunitx is not usable with this extension unless a local copy of this extension is created first. See \MathJaxFilename to select a custom MathJax script, but lwarp's emulation would have to be diabled as well.

Document modifications required for MATHJAX:

- custom units Custom units may be added with \CustomizeMathJax. See the lwarp-siunitx code for examples.
- 
- 
- $\triangle$  unit spacing Units work better using  $\sim$  between units instead of using periods.
- $\triangle$  \square, \cubic To square or cube compound units, enclose the following compound units in braces:

\cubic{\centi\meter}

Single units do not require braces.

#### Also see [MATHJAX](#page-150-0) option, section [8.7.4.](#page-150-0)

```
for HTML output: 11777 \begin{warpHTML}
```
#### Options for siunitx:

```
11778 \newrobustcmd{\LWR@siunitx@textcelsius}{\HTMLentity{deg}C}
11779 \newrobustcmd{\LWR@siunitx@textdegree}{\HTMLentity{deg}}
11780 \newrobustcmd{\LWR@siunitx@textprime}{\HTMLunicode{2032}}
11781 \newrobustcmd{\LWR@siunitx@textdblprime}{\HTMLunicode{2033}}
11782 \newrobustcmd{\LWR@siunitx@textplanckbar}{\text{\textit{\HTMLunicode{0127}}}}
11783
11784 \appto\LWR@restoreorigformatting{%
11785 \renewrobustcmd{\LWR@siunitx@textcelsius}{\text{\ensuremath{^\circ}C}}%
11786 \renewrobustcmd{\LWR@siunitx@textdegree}{\text{\ensuremath{^\circ}}}%
11787 \renewrobustcmd{\LWR@siunitx@textprime}{\text{\ensuremath{^\prime}}}%
11788 \renewrobustcmd{\LWR@siunitx@textdblprime}{\text{\ensuremath{^{\prime\prime}}}}%
11789 \renewrobustcmd{\LWR@siunitx@textplanckbar}{\text{\ensuremath{\hbar}}}%
11790 }
11791
11792 \PassOptionsToPackage{
11793 detect-mode=true,
11794 per-mode=symbol,% fraction is not seen by pdftotext
11795 text-celsius = {\LWR@siunitx@textcelsius},
11796 text-degree = {\LWR@siunitx@textdegree},
11797 text-arcminute = {\LWR}esiunitx@textprime}
11798 text-arcsecond = {\LWR@siunitx@textdblprime} ,
11799 }{siunitx}
11800 \end{warpHTML}
```
## **85 Graphics print-mode modifications**

### **85.1 General limitations**

 $\triangle$  scale Avoid using the \includegraphics scale option. Change:

```
\includegraphics[scale=<xx>]{ . . . }
```
to:

```
\includegraphics[width=<yy>\linewidth]{ . . . }
```
\includegraphics file For \includegraphics with .pdf or .eps files, the user must provide a .pdf or .eps formats image file for use in print mode, and also a .svg, .png, or .jpg version of the same image for use in HTML.

\includegraphics{filename} % print:.pdf/.eps HTML:.svg, etc.

For print output, lwarp will automatically choose the .pdf or .eps format if available, or some other format otherwise. For HTML, one of the other formats is used instead.

If a .pdf or .eps image is referred to with its file extension, the extension will be changed to .svg for HTML:

\includegraphics{filename.pdf} % uses .svg in html \includegraphics{filename.eps} % uses .svg in html

Prog pdftocairo To convert a PDF image to SVG, use the utility *pdftocairo*:

```
Enter ⇒ pdftocairo -svg filename.pdf
```
Prog lwarpmk pdftosvg For a large number of images, use *lwarpmk*:

PDF to SVG

```
Enter ⇒ lwarpmk pdftosvg *.pdf (or a list of filenames)
```
Prog lwarpmk epstopdf For EPS images converted to PDF using the package epstopdf, use

Prog epstopdf epstopdf package Enter ⇒ **lwarpmk pdftosvg \*.PDF**

to convert to SVG images.

DVI latex When using DVI *latex*, it is necessary to convert EPS to PDF and then to SVG:

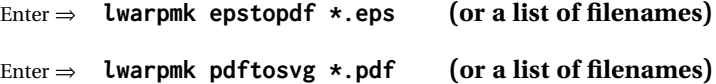

- PNG and JPG For PNG or JPGwhile using *pdflatex*, *lualatex*, or *xelatex*, the same file may be used in both print or HTML versions, and may be used with a file extension, but will also be used without the file extension if it is the only file of its base name.
	- GIF GIF files may be used for HTML, but another format must also be provided for print output.

 $\triangle$  graphics vs. graphicx If using the older graphics syntax, use both optional arguments for \includegraphics. A single optional parameter is interpreted as the newer graphicx syntax. Note that  $\triangle$  viewport viewports are not supported by lwarp — the entire image will be shown.

- $\triangle$  viewport
	- For  $\lambda$  includegraphics, avoid px and % units for width and height, or enclose them units inside warpHTML environments. For font-proportional image sizes, use ex or em. For fixed-sized images, use cm, mm, in, pt, or pc. Use the keys width=.5\linewidth, or similar for \textwidth or \textheight to give fixed-sized images proportional to a 6 by 9 inch text area. Do not use the scale option, since it is not well supported by HTML browsers.
	- options \includegraphics accepts width and height, origin, rotate and scale, plus new class and alt keys.
	- HTML class With HTML output, \includegraphics accepts an optional class=xyz keyval combination, and if this is given then the HTML output will include that class for the image. The class is ignored for print output.
- HTML alt tags Likewise, the \includegraphics alt key adds an HTML alt tag to an image, and is ignored for print output. If not assigned, each image is given an alt tag according to \ImageAltText.
- \rotatebox \rotatebox accepts the optional origin key.
- $\triangle$  browser support \rotatebox, \scalebox, and \reflectbox depend on modern browser support. The CSS3 standard declares that when an object is transformed the whitespace which they occupied is preserved, unlike LATEX, so expect some ugly results for scaling and rotating.

### **85.2 Print-mode modifications**

**for PRINT output:** For print output, accept and then discard the new class key:

```
11801 \begin{warpprint}
11802 \define@key{Gin}{class}{}
11803 \define@key{Gin}{alt}{}
```
Print-mode additions for the overpic package. See section [404](#page-955-0) for the HTML version.

```
11804 \AtBeginDocument{
11805 \@ifpackageloaded{overpic}{
11806 \newcommand*{\overpicfontsize}{12}
11807 \newcommand*{\overpicfontskip}{14}
11808 }{}
11809 }
11810 \end{warpprint}
```
# **86 xcolor boxes**

Pkg xcolor A few new definitions are provided for enhanced HTML colored boxes, and \fcolorbox is slightly modified. Print-mode version are also provided.

> Print-mode versions of new xcolor defintions. These are defined inside warpall because they are also used for HTML while inside a lateximage. They are defined \AtBeginDocument so that the xcolor originals may first be loaded and saved for reuse.

> The framed versions are modified to allow a background color of none, in which case only the frame is drawn, allowing the background page color to show.

**for HTML & PRINT:** <sup>11811</sup> \begin{warpall}

After xparse may have been loaded ...

11812 \AtBeginDocument{

... and *only* if xcolor was loaded:

11813 \@ifpackageloaded{xcolor}{ 11814 \LWR@traceinfo{patching xcolor}

The print version:

\colorboxBlock \colorboxBlock is the same as \colorbox:

11815 \LetLtxMacro\colorboxBlock\colorbox

The original definition is reused by the new versions:

11816 \LetLtxMacro\LWR@orig@print@fcolorbox\fcolorbox

\fcolorbox [\*framemodel*\] {\*framecolor*\} [\*boxmodel*\] {\*boxcolor*\} {\*text*}}

In print mode, \fcolorbox is modified to accept a background color of none.

(\fcolorbox is particular about its optional arguments, thus the elaborate combinations of \ifthenelse.)

```
11817 \newsavebox{\LWR@colorminipagebox}
11818
11819 \NewDocumentCommand{\LWR@print@fcolorbox}{o m o m +m}{%
11820 \LWR@traceinfo{LWR@print@fcolorbox #2 #4}%
```
Pre-load the contents into an LR box so that they can be used inside a \fcolorbox:

11821 \begin{lrbox}{\LWR@colorminipagebox}% 11822 #5% 11823 \end{lrbox}%

Sort out the various optional arguments and the background color of none. In each case, the LRbox is placed inside a \fcolorbox.

The current color is remembered, then set to the frame, then the current color is used for the contents.

```
11824 \ifstrequal{#4}{none}%
11825 {% #4 none
11826 \LWR@traceinfo{background is none}%
11827 {% scope the \colorlet
11828 \colorlet{LWR@currentcolor}{.}%
11829 \color{#2}%
11830 \fbox{%
11831 \color{LWR@currentcolor}%
11832 \usebox{\LWR@colorminipagebox}%
11833 }% fbox
11834 }% colorlet
11835 }% #4 none
11836 {% #4 not none
11837 \LWR@traceinfo{background not none}%
11838 \IfValueTF{#1}%
11839 {%
11840 \IfValueTF{#3}%
11841 {\LWR@orig@print@fcolorbox[#1]{#2}[#3]{#4}{\usebox{\LWR@colorminipagebox}}}%
11842 {\LWR@orig@print@fcolorbox[#1]{#2}{#4}{\usebox{\LWR@colorminipagebox}}}%
11843 }%
11844 {% no value #1
11845 \IfValueTF{#3}%
11846 {\LWR@orig@print@fcolorbox{#2}[#3]{#4}{\usebox{\LWR@colorminipagebox}}}%
11847 {\LWR@orig@print@fcolorbox{#2}{#4}{\usebox{\LWR@colorminipagebox}}}%
11848 }% no value #1
11849 }% #4 not none
11850 \LWR@traceinfo{LWR@print@fcolorbox done}%
11851 }
11852 \renewrobustcmd*{\fcolorbox}{\LWR@print@fcolorbox}%
```

```
\fcolorboxBlock [\{framemodel\}] \ {\{framecolor\}} \ {\{box\}} \ {\{box\}} \ {\{box\}} \
```
In print mode, \fcolorboxBlock is the same as \fcolorbox.

\newcommand\*{\LWR@print@fcolorboxBlock}{\LWR@print@fcolorbox}

\newrobustcmd\*{\fcolorboxBlock}{\LWR@print@fcolorboxBlock}

```
Env fcolorminipage [\{1:gramemodel\}] {\langle2:framecolor\rangle}\ [\langle3:boxmodel\rangle] {\langle4:boxcolor\rangle}\} [\langle5:align\rangle] [\langle6:height\rangle]\lbrack \langle 7:inner-align\rbrack\rbrack \{ \langle 8:width \rangle\}
```
In print mode, becomes a \fcolorbox containing a minipage:

 \NewDocumentEnvironment{LWR@print@fcolorminipage}{o m o m O{c} O{} o m} {% \LWR@traceinfo{\*\*\* fcolorminipage: #2 #4 #8}%

Pre-load the contents into an LR box so that they can be used inside a \fcolorbox:

```
11858 \begin{lrbox}{\LWR@colorminipagebox}%
```
If inner alignment is not given, use the outer alignment instead:

```
11859 \IfValueTF{#7}%
11860 {\begin{minipage}[#5][#6][#7]{#8}}%
11861 {\begin{minipage}[#5][#6][#5]{#8}}%
11862 }%
11863 {%
11864 \end{minipage}%
11865 \end{lrbox}%
11866 \LWR@traceinfo{*** starting end fcolorminipage #1 #2 #3 #4 #8}%
```
Sort out the various optional arguments and the background color of none. In each case, the LRbox is placed inside a \fcolorbox.

The current color is remembered, then set to the frame, then the current color is used for the contents.

```
11867 \ifstrequal{#4}{none}%
11868 {% #4 none
11869 {% scope the \colorlet
11870 \colorlet{LWR@currentcolor}{.}%
11871 \color{#2}%
11872 \fbox{%
11873 \color{LWR@currentcolor}%
11874 \usebox{\LWR@colorminipagebox}%
11875 }% fbox
11876 }% colorlet
11877 }% #4 none
11878 {% #4 not none
11879 \IfValueTF{#1}%
11880 {%
11881 \IfValueTF{#3}%
11882 {\LWR@orig@print@fcolorbox[#1]{#2}[#3]{#4}{\usebox{\LWR@colorminipagebox}}}%
11883 {\LWR@orig@print@fcolorbox[#1]{#2}{#4}{\usebox{\LWR@colorminipagebox}}}%
11884 }%
11885 {% no value #1
11886 \IfValueTF{#3}%
11887 {\LWR@orig@print@fcolorbox{#2}[#3]{#4}{\usebox{\LWR@colorminipagebox}}}%
11888 {\LWR@orig@print@fcolorbox{#2}{#4}{\usebox{\LWR@colorminipagebox}}}%
11889 }% no value #1
11890 }% #4 not none
11891 \LWR@traceinfo{*** finished end fcolorminipage}%
11892 }
11893 \NewDocumentEnvironment{fcolorminipage}{}
11894 {\LWR@print@fcolorminipage}
11895 {\endLWR@print@fcolorminipage}
11896 \LWR@traceinfo{xcolor patches done}
11897 }{}% xcolor loaded
```
11898 }% AtBeginDocument

11899 \end{warpall}

# **87 chemmacros environments**

\makepolymerdelims and redox reactions must be enclosed in a lateximage during HTML output. These environments are provided here in print mode, and in the chemmacros code in HTML mode, as a high-level semantic syntax which automatically embeds the contents in a lateximage with an appropriate alt tag.

**for PRINT output:** 11900 \begin{warpprint}

11901 \AtBeginDocument{ 11902 \@ifpackageloaded{chemmacros}{

```
Env polymerdelims
```

```
11903 \DeclareDocumentEnvironment{polymerdelims}{}
11904 {}{}
```
Env redoxreaction {*(space above)*} {*(space below)*}

For print output, extra space is include above and below the image, and a lateximage is not necessary. This extra space must be enforced, even inside a float, so zero-width rules are used.

For the HTML version, see section [180.4.](#page-699-0)

```
11905 \DeclareDocumentEnvironment{redoxreaction}{m m}
11906 {\rule{0pt}{#1}}{\rule[-#2]{0pt}{#2}}
```
11907 }{}% chemmacros 11908 }% AtBeginDocument

11909 \end{warpprint}

# **88 cleveref**

loading order cleveref and lwarp-cleveref with its associated macro patches are automatically preloaded at the end of the preamble via \AtEndPreamble and \AfterEndPreamble. This is done because the HTML conversion requires cleveref. The user's document may not require cleveref, thus the user may never explicitly load it, so during HTML output lwarp loads it last. If the user's document preamble uses cleveref options, or functions such as \crefname, then cleveref may be loaded in the user's preamble near the end, and lwarp's additional loading of cleveref will have no effect.

> \AtEndPreable forces cleveref to be loaded last, if it has not yet been loaded by the user.

```
for HTML output: 11910 \begin{warpHTML}
```

```
11911
11912 \AtEndPreamble{
11913 \RequirePackage{cleveref}
11914 }
11915
11916 \end{warpHTML}
```
# **Preexisting label and reference definitions**

Remember and patch some label-related defintions. These will be further encased and patched by other packages later.

\label and \pageref do NOT change their behavior according to print or HTML output, and thus do not use the \LWR@formatted system.

```
for HTML output: 11917 \begin{warpHTML}
```

```
11918
11919 \LetLtxMacro\LWR@orig@label\label% includes memoir, before cleveref
11920 \LetLtxMacro\label\LWR@new@label
11921
11922 \LetLtxMacro\LWR@orig@pageref\pageref
11923 \LetLtxMacro\pageref\LWR@new@pageref
11924
11925 \end{warpHTML}
```
## **picture environment**

 $E_{\text{nv}}$  picture The picture environment is enclosed inside a \lateximage.

```
for HTML output: 11926 \begin{warpHTML}
```
Env picture

```
11927 \BeforeBeginEnvironment{picture}{\begin{lateximage}[picture]}
11928
11929 \AfterEndEnvironment{picture}{\end{lateximage}}
```

```
11930 \end{warpHTML}
```
# **Minipages and Boxes**

A CSS flexbox is used for minipages and parboxes, allowing external and internal vertical positioning.

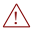

- placement minipages and \parboxes will be placed side-by-side in HTML unless you place a \newline between them.
- side-by-side Side-by-side minipages may be separated by \quad, \qquad, \enskip, \hspace, \hfill, or a \rule. When inside a center environment, the result is similar in print and HTML. Paragraph tags are suppressed between side-by-side minipages and these spacing commands, but not at the start or end of the paragraph.
- $\triangle$  minipage in a span There is limited support for minipages inside an HTML <span>. An HTML <div> cannot appear inside a <span>. While in a <span>, minipages, and \parboxes, and any enclosed lists have limited HTML tags, resulting in an "inline" format, without markup except for HTML breaks. Use \newline or \par for an HTML break.
	- $\triangle$  minipage size When using minipage, \parbox, and fminipage, a virtual 6  $\times$  9 inch text area is used for \linewidth, \textwidth, and \textheight, both for sizing the minipage, and also for its contents.
- if width is \linewidth If a minipage or \parbox is assigned a width of exactly \linewidth, in HTML it is automatically given no HTML width, thus allowed to fill the line as needed, similar to how it appears in print output.
	- full-width if HTML A new macro \minipagefullwidth requests that, during HTML output, the next single minipage or \parbox be generated without an HTML width attribute, allowing it to be the full width of the display rather than the declared print-output width. This may be useful where the printed version's width makes no sense in HTML.
- $\triangle$  tabular, multicols Inside a tabular or multicols environment, where the width depends on the browser window, \minipagefullwidth is effectively used by default for every minipage or \UseMinipageWidths \parbox inside the environment. \UseMinipageWidths may be used to tell lwarp to \IgnoreMinipageWidths honor the specified widths of all following minipages and \parboxes until the end of the local scope, and \IgnoreMinipageWidths may be used to tell lwarp to ignore the specified widths.
	- $\triangle$  multicol Inside a multicols, \linewidth is divided by the specified number of columns.
	- $\triangle$  text alignment Nested minipages adopt their parent's text alignment in HTML, whereas in regular LATEX PDF output they do not. Use a flushleft or similar environment in the child minipage to force a text alignment.

**for HTML output:** <sup>11931</sup> \begin{warpHTML}

## **91.1 Computed lengths**

Len \LWR@minipagewidth Used to convert the width into printable units.

11932 \newlength{\LWR@minipagewidth}

Len \LWR@minipageheight Used to convert the height into printable units.

11933 \newlength{\LWR@minipageheight}

### **91.2 Virtual page size**

```
Ctr LWR@virtualpagedepth Used to only reset the line width at the outermost minipage.
```

```
11934 \newcounter{LWR@virtualpagedepth}
11935 \setcounter{LWR@virtualpagedepth}{0}
```

```
Env LWR@setvirtualpage * [\columns)]
```
If not nesting a minipage, adjust \linewidth, \textwidth, and \textheight for a virtual  $6 \times 9$  page, and start on a new PDF page to help prevent page overflows.

If starred, force a new page in the PDF before generating more HTML. This may be done to reduce the chance of page overflow when starting a new minipage.

The optional number of columns defaults to 1.

```
11936 \NewDocumentEnvironment{LWR@setvirtualpage}{s O{1}}{%
11937 \ifnumequal{\value{LWR@virtualpagedepth}}{0}{%
11938 \IfBooleanT{#1}{\LWR@maybe@orignewpage}%
11939 \setlength{\linewidth}{6in/#2}%
11940 \setlength{\textwidth}{6in}%
11941 \setlength{\textheight}{9in}%
11942 }{}%
11943 \addtocounter{LWR@virtualpagedepth}{1}%
11944 }
11945 {\addtocounter{LWR@virtualpagedepth}{-1}}
```
### **91.3 Footnote handling**

Also see section [59](#page-364-0) for other forms of footnotes. Minipage footnotes are gathered in section [59.5,](#page-368-0) and then placed into the document in section [91.4.](#page-584-0)

### <span id="page-584-0"></span>**91.4 Minipage handling**

Bool LWR@minipagefullwidth Should the next minipage have no HTML width? 11946 \newbool{LWR@minipagefullwidth} 11947 \boolfalse{LWR@minipagefullwidth} Bool Should the next minipage have no HTML width? Used to force full width for all LWR@forceminipagefullwidth minipages in an environment such as tabular or multicols, where the actual width depends on the browser width. Controlled by \useminipagewidths and \ignoreminipagewidths. 11948 \newbool{LWR@forceminipagefullwidth}

11949 \boolfalse{LWR@forceminipagefullwidth}

\minipagefullwidth Requests that the next minipage have no width tag in HTML:

**for HTML output:** 11950 \newcommand\*{\minipagefullwidth}{\global\booltrue{LWR@minipagefullwidth}}

\UseMinipageWidths Locally requests that minipage widths be honored.

11951 \newcommand\*{\UseMinipageWidths}{\boolfalse{LWR@forceminipagefullwidth}}

\IgnoreMinipageWidths Locally requests that minipage widths be ignored.

11952 \newcommand\*{\IgnoreMinipageWidths}{\booltrue{LWR@forceminipagefullwidth}} 11953 \end{warpHTML}

**for PRINT output:** 11954 \begin{warpprint} \newcommand\*{\minipagefullwidth}{} \newcommand\*{\UseMinipageWidths}{} \newcommand\*{\IgnoreMinipageWidths}{} \end{warpprint}

**for HTML output:** <sup>11959</sup> \begin{warpHTML}

Bool LWR@minipagethispar Has a minipage been seen this paragraph? If true, prevents paragraph tags around horizontal space between minipages.

> 11960 \newbool{LWR@minipagethispar} 11961 \boolfalse{LWR@minipagethispar}

Env minipage  $[\langle vert\ position\rangle] [\langle height\rangle] [\langle inner\ vert\ position\rangle] [\langle width\rangle]$ 

The vertical positions may be 'c', 't', or 'b'. The inner position may also be 's'.

When using \linewidth, \textwidth, or \textheight, these are scaled proportionally to a 6×9 inch text area.

11962 \NewDocumentEnvironment{LWR@HTML@sub@minipage}{m m m m} 11963 {% 11964 \LWR@traceinfo{minipage}%

Start an environment, in which width and height is computed based on a virtual page size instead of the extra-large PDF page used during HTML tag generation.

11965 \begin{LWR@setvirtualpage}\*%

Save the requested width now that \linewidth, etc. are adjusted to virtual size.

```
11966 \setlength{\LWR@minipagewidth}{#4}%
11967 \ifnumequal{\value{LWR@virtualpagedepth}}{1}{%
11968 \addtolength{\LWR@minipagewidth}{3em}% room for frames
11969 }{}%
11970 \LWR@traceinfo{computed width is \LWR@printlength{\LWR@minipagewidth}}%
```
Compute height:

```
11971 \setlength{\LWR@minipageheight}{\textheight}% default unless specified
11972 \ifblank{#2}{}{\setlength{\LWR@minipageheight}{#2}}%
```
 $E\times$  wants to start a paragraph for the virtual minipage, then start a paragraph again for the contents of the minipage, so cancel the paragraph tag handling until the minipage has begun.

```
11973 \ifbool{FormatWP}{\newline}{}%
11974 \LWR@stoppars%
```
If FormatWP, add a text frame:

```
11975 \ifbool{FormatWP}{%
11976
11977 \addtocounter{LWR@thisautoidWP}{1}%
11978 \LWR@htmltag{%
11979 div id="\LWR@print@mbox{autoidWP-\arabic{LWR@thisautoidWP}}" %
11980 class="wpminipage"%
11981 }%
11982
11983 }{}%
```
Create the <div> tag with optional alignment style:

```
11984 \LWR@traceinfo{minipage: creating div class}%
11985 \LWR@htmltag{div class="minipage" style="%
11986 \ifthenelse{\equal{#1}{t}}{\LWR@print@mbox{vertical-align:bottom} ; }{}%
11987 \ifthenelse{\equal{#1}{c}}{\LWR@print@mbox{vertical-align:middle} ; }{}%
11988 \ifthenelse{\equal{#1}{b}}{\LWR@print@mbox{vertical-align:top} ; }{}%
11989 \ifthenelse{\equal{#3}{t}}{\LWR@print@mbox{justify-content:flex-start} ; }{}%
11990 \ifthenelse{\equal{#3}{c}}{\LWR@print@mbox{justify-content:center} ; }{}%
11991 \ifthenelse{\equal{#3}{b}}{\LWR@print@mbox{justify-content:flex-end} ; }{}%
11992 \ifthenelse{\equal{#3}{s}}{\LWR@print@mbox{justify-content:space-between} ; }{}%
```
Print the width and optional height styles:

```
11993 \LWR@traceinfo{minipage: about to print the width of \LWR@printlength{\LWR@minipagewidth}}%
11994 \ifbool{LWR@minipagefullwidth}%
11995 {\global\boolfalse{LWR@minipagefullwidth}}%
11996 {%
11997 \ifbool{LWR@forceminipagefullwidth}%
11998 {}%
11999 {%
12000 \ifdimequal{#4}{\linewidth}%
12001 { }%
12002 {width:\LWR@printlength{\LWR@minipagewidth} ; }%
12003 }%
12004 }%
12005 \LWR@traceinfo{minipage: about to print the height}%
12006 \ifblank{#2}{}{height:\LWR@printlength{\LWR@minipageheight} ; }%
12007 "}%
```
Finish with an empty line to start the contents on a new line.

% The preceding empty line is required.

Set the user-accessible line and text width and height values inside the virtual minipage. These do not affect the actual size of the PDF output, but are used by any reference to \linewidth, etc. inside the virtual minipage being created here. \LWR@minipagewidth was the original then padded by 3em, which is restored here. This is done instead of settings back to #4, in case #4 was \linewidth, which was changed to 6in above.

```
12010 \ifnumequal{\value{LWR@virtualpagedepth}}{1}{%
12011 \addtolength{\LWR@minipagewidth}{-3em}% undo frame padding
12012 }{}%
12013 \setlength{\linewidth}{\LWR@minipagewidth}%
```
\raggedright cancels hyphenation, which will be done by HTML instead.

```
12014 \LWR@print@raggedright%
```
Set minipage footnotes:

```
12015 \def\@mpfn{mpfootnote}%
12016 \def\thempfn{\thempfootnote}\c@mpfootnote\z@%
12017 \let\@footnotetext\@mpfootnotetext%
```
Resume paragraph tag handling for the contents of the minipage:

```
12018 \LWR@startpars%
12019 \ifboolexpr{bool{FormatWP} and bool{WPMarkMinipages}}{%
12020
12021 == begin minipage ==12022
12023 }{}%
12024 \LWR@traceinfo{minipage: finished starting the minipage}%
12025 }% finished \minipage
12026 {% \endminipage
```
Print pending minipage footnotes:

\LWR@printpendingmpfootnotes%

End the environment with closing tag:

```
12028 \ifboolexpr{bool{FormatWP} and bool{WPMarkMinipages}}{%
12029
12030 == end minipage ==12031
12032 }{}%
12033 \LWR@stoppars%
12034
12035 \ifbool{FormatWP}{%
12036
12037 \LWR@htmlelementend{div}%
```

```
12038
12039 }{}%
12040 \LWR@htmldivclassend{minipage}%
12041
12042 \end{LWR@setvirtualpage}%
12043 \LWR@startpars%
12044 \ifbool{FormatWP}{\newline}{}%
```
Prevent paragraph tags around horizontal white space until the start of the next paragraph:

```
12045 \global\booltrue{LWR@minipagethispar}%
12046 \LWR@traceinfo{LWR@minipage: done}%
12047 }
12048
12049 \NewDocumentEnvironment{LWR@HTML@minipage}{O{t} O{} O{t} m}
12050 {\LWR@HTML@sub@minipage{#1}{#2}{#3}{#4}}
12051 {\endLWR@HTML@sub@minipage}
12052
12053 \LWR@formattedenv{minipage}
```
### **91.5 \parbox, \mbox, \makebox, \framebox, \fbox, \raisebox**

#### **for HTML output:**

\parbox  $\left[\langle pos \rangle\right] \left[\langle lineProcs \rangle\right] \left[\langle inner-pos \rangle\right] \left\{\langle width \rangle\right\} \left\{\langle text \rangle\right\}$ 

A parbox uses the minipage code:

```
12054 \NewDocumentCommand{\LWR@HTML@parbox}{O{t} O{} O{t} m +m}
12055 {
12056 \LWR@traceinfo{parbox of width #4}%
12057 \begin{minipage}[#1][#2][#3]{#4}%
12058 #5
12059 \end{minipage}%
12060 }
12061
12062 \LWR@formatted{parbox}
```
 $\mbox{~(text)}$  Wullified for HTML.

```
12063 \newcommand*{\LWR@HTML@mbox}[1]{#1}
12064
12065 \LWR@formatted{mbox}
```
\LWR@@makebox@paren {*\width*}}, {*\height*}}

Adds to the style in \LWR@temptwo.

 \NewDocumentCommand{\LWR@@makebox@paren}{m m}{% \IfValueTF{#2}{% 12068 \setlength{\LWR@tempwidth}{#1\unitlength}%

```
12069 \setlength{\LWR@tempheight}{#2\unitlength}%
12070 \appto{\LWR@temptwo}{%
12071 \LWR@print@mbox{width:\LWR@printlength{\LWR@tempwidth}} ; % space
12072 \LWR@print@mbox{height:\LWR@printlength{\LWR@tempheight}} ; % space 12073 }%
1207312074 }{%
12075 \PackageError{lwarp}%
12076 {(width,height) is missing a comma ',' character}%
12077 {\protect\makebox\space and \protect\framebox\space accept
12078 a size in the format (width,height).}%
12079 }%
12080 }
```
\LWR@@makebox@align {\*alignment character*}}

Adds to the style in \LWR@temptwo.

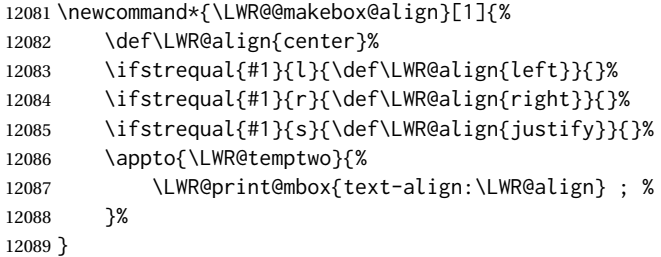

\makebox ( $\{width, height\}$ ) [ $\{post\}$ ] [ $\{post\}$ ]

\NewDocumentCommand{\LWR@HTML@makebox}{>{\SplitArgument{1}{,}}d() o o +m}{%

Build the style depending on arguments:

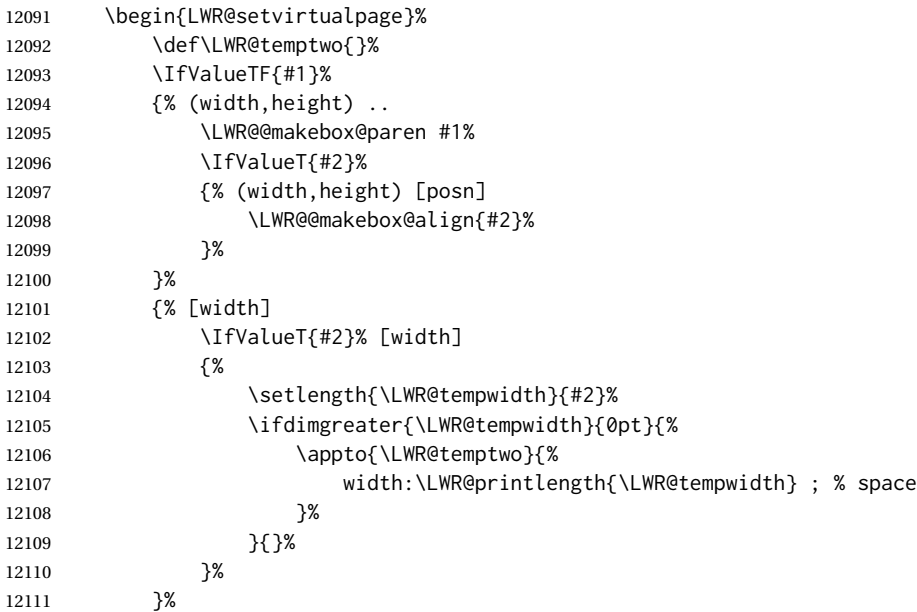

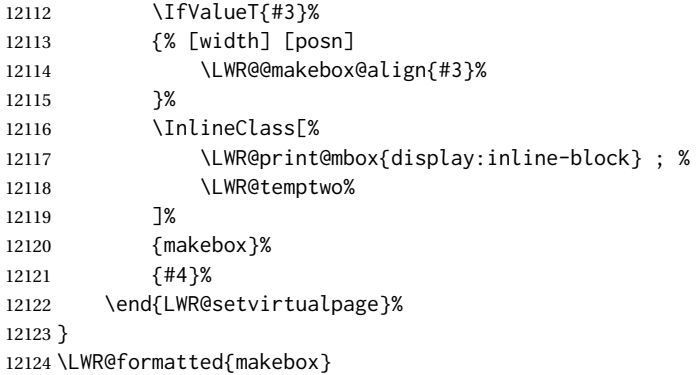

\framebox ( $\langle width, height \rangle$ ) [ $\langle width \rangle$ ] [ $\langle pos \rangle$ ] { $\langle text \rangle$ }

```
12125 \NewDocumentCommand{\LWR@HTML@framebox}{d() o o +m}{%
12126 \fbox{\makebox(#1)[#2][#3]{#4}}%
12127 }
12128
12129 \LWR@formatted{framebox}
```
\LWR@forceminwidth {\*legth*}}

Sets \LWR@atleastonept to be at least 1pt.

```
12130 \newlength{\LWR@atleastonept}
12131
12132 \newcommand*{\LWR@forceminwidth}[1]{%
12133 \setlength{\LWR@atleastonept}{#1}%
12134 \ifthenelse{%
12135 \lengthtest{\LWR@atleastonept>0pt}\AND%
12136 \lengthtest{\LWR@atleastonept<1pt}%
12137 }%
12138 {\setlength{\LWR@atleastonept}{1pt}}%
12139 {}%
12140 }
```
\LWR@fboxstyle Prints the HTML attributes for a black border and padding.

\LWR@forceminwidth must be used first in order to set the border width.

```
12141 \newcommand*{\LWR@fboxstyle}{%
12142 \LWR@findcurrenttextcolor%
12143 border:\LWR@printlength{\LWR@atleastonept} solid \LWR@origpound\LWR@tempcolor ; %
12144 padding:\LWR@printlength{\fboxsep} ; %
12145 color:\LWR@origpound\LWR@tempcolor%
12146 }
```
 $\{\text{text}\}\$ 

Creates a framed inline span enclosing the text.

Create a new HTML version, but don't use it until after xcolor may have loaded:

```
12147 \newcommand{\LWR@HTML@fbox}[1]{%
12148 \LWR@traceinfo{HTML fbox}%
12149 \LWR@forceminwidth{\fboxrule}%
12150 \InlineClass[%
12151 \LWR@print@mbox{display:inline-block} ; %
12152 \LWR@fboxstyle%
12153 ]{fbox}{#1}%
12154 }
```
xcolor \lets things to \fbox when it is loaded, and this must remain even for HTML output while in a lateximage, so \fbox is not modified until \AtBeginDocument:

```
12155 \AtBeginDocument{\LWR@formatted{fbox}}
```
\fboxBlock {*{text}*} Creates a framed HTML <div> of the text.

First, a print-mode version. This is newly defined for print mode, so it is defined inside warpall.

```
for HTML & PRINT: 12156 \end{warpHTML}
```

```
12157 \begin{warpall}
12158 \let\fboxBlock\fbox
12159 \end{warpall}
12160
12161 \begin{warpHTML}
```
**for HTML output:** Next, an HTML version:

```
12162 \newcommand{\LWR@HTML@fboxBlock}[1]{%
12163 \LWR@forceminwidth{\fboxrule}%
12164 \LWR@stoppars%
12165 \begin{BlockClass}[%
12166 \LWR@fboxstyle%
12167 ]{fboxBlock}
12168 #1
12169 \end{BlockClass}
12170 \LWR@startpars%
12171 }
12172
12173 \LWR@formatted{fboxBlock}
12174
12175 \end{warpHTML}
```
Env fminipage  $[\langle align \rangle] [\langle height \rangle] [\langle align \rangle] {\langle width \rangle}$ 

Creates a framed HTML <div> around its contents.

```
for HTML & PRINT: Print version:
```

```
12176 \begin{warpall}
12177
12178 \newsavebox{\LWR@fminipagebox}
12179
```

```
12180 \NewDocumentEnvironment{LWR@print@fminipage}{O{t} o O{t} m}
12181 {%
```
An outer minipage will be used for vertical alignment. An inner minipage will be framed with \fbox.

If the optional inner alignment is not given, use the outer instead:

```
12182 \IfValueTF{#3}%
12183 {\def\LWR@thisalign{#3}}
12184 {\def\LWR@thisalign{#1}}%
```
Form the outer minipage depending on whether a height was given. Make the outer minipage larger to compensate for the frame.

```
12185 \IfValueTF{#2}%
12186 {\minipage[#1][#2+2\fboxsep+2\fboxrule][\LWR@thisalign]{#4+2\fboxsep+2\fboxrule}}%
12187 {\minipage[#1]{#4+2\fboxsep+2\fboxrule}}%
```
Capture the contents of the environment:

```
12188 \begin{lrbox}{\LWR@fminipagebox}%
```
Nest the contents inside an inner minipage of the desired size:

```
12189 \IfValueTF{#2}%
12190 {\minipage[#1][#2][\LWR@thisalign]{#4}}%
12191 {\minipage[#1]{#4}}%
12192 }
12193 {%
```
Close the inner minipage and the LR box with the contents:

```
12194 \endminipage%
12195 \end{lrbox}%
```
Create a frame around the contents of the environment:

```
12196 \fbox{\usebox{\LWR@fminipagebox}}%
```
The entire thing is placed inside the outer minipage:

```
12197 \endminipage%
12198 }
12199
12200 \LetLtxMacro\fminipage\LWR@print@fminipage
12201 \LetLtxMacro\endfminipage\endLWR@print@fminipage
12202 % \newenvironment{fminipage}{\LWR@print@fminipage}{\endLWR@print@fminipage}
12203
12204 \end{warpall}
```
HTML version:

```
12205 \begin{warpHTML}
12206
12207 \NewDocumentEnvironment{LWR@HTML@fminipage}{O{t} o O{t} m}
12208 {%
12209 \LWR@traceinfo{fminipage #1 #2 #3 #4}%
```
Locally change to the virtual page size before processing the requested sizes:

```
12210 \begin{LWR@setvirtualpage}*%
12211 \setlength{\LWR@tempwidth}{#4}%
12212 \IfValueT{#2}{\setlength{\LWR@tempheight}{#2}}%
```
Use a rule of at least one pixel in width:

```
12213 \LWR@forceminwidth{\fboxrule}%
```

```
12214 \LWR@stoppars%
```

```
12215 \begin{BlockClass}[%
12216 \LWR@fboxstyle ; %
12217 \IfValueT{#2}{height:\LWR@printlength{\LWR@tempheight} ; }%
12218 \ifbool{LWR@minipagefullwidth}%
12219 {\global\boolfalse{LWR@minipagefullwidth}}%
12220 {%
12221 \ifbool{LWR@forceminipagefullwidth}%
12222 {}%
12223 {%
12224 \ifdimequal{\LWR@tempwidth}{\linewidth}%
12225 {}%
12226 {width:\LWR@printlength{\LWR@tempwidth} ; }%
12227 }%
12228 }%
12229 ]{fminipage}%
12230 }
12231 {%
12232 \end{BlockClass}%
12233 \end{LWR@setvirtualpage}%
```
Prevent paragraph tags around horizontal white space until the start of the next paragraph:

```
12234 \global\booltrue{LWR@minipagethispar}%
12235 \LWR@traceinfo{fminipage done}%
12236 }
12237
12238 \LWR@formattedenv{fminipage}
```
\raisebox {*{raiselen}*} [*{height}*] [*{depth}*] {*{text}*}

```
12239 \NewDocumentCommand{\LWR@HTML@raisebox}{m o o m}{%
12240 #4%
12241 }
12242
12243 \LWR@formatted{raisebox}
```
12244 \end{warpHTML}

## **92 Direct formatting**

 $\triangle$  \bfseries, etc. \textbf, etc. are supported, but \bfseries, etc. work only in some situations.

 $\triangle$  HTML special chars &, <, and > have special meanings in HTML. If \&, \textless, and \textgreater are used, proper HTML entities will be used, but there may be HTML parsing problems if these special characters occur unescaped in program listings or other verbatim text.

program listings For program listings, the listings package is supported, and its literate option is used to convert &, <, and > to proper HTML entities.

verbatim The various verbatim-related environments do not convert &, <, and >, so care must be taken to avoid accidentally including valid HTML code inside these environments. Adding a space on either side may be sufficient.

For high-level block and inline custom css classes, see section [51.9.](#page-352-0)

**for HTML & PRINT:** <sup>12245</sup> \begin{warpall}

Bool FixSmallCaps User may set FixSmallCaps to true if small caps are being incorrectly rendered as all caps.

> 12246 \newbool{FixSmallCaps} 12247 \boolfalse{FixSmallCaps}

12248 \end{warpall}

**for HTML output:** <sup>12249</sup> \begin{warpHTML}

 $\text{depth}$   $\{\text{text}\}\$ 

12250 \DeclareRobustCommand{\LWR@HTML@emph}[1]{% 12251 {% 12252 \LWR@HTML@itshape% 12253 \LWR@htmlspan{em}{#1}% 12254 }% 12255 } 12256 12257 \LWR@formatted{emph}

\textmd {*\text*}}

12258 \DeclareRobustCommand{\LWR@HTML@textmd}[1]{% 12259 {% 12260 \LWR@HTML@mdseries% 12261 \InlineClass(font-weight:normal){textmd}{#1}% 12262 }% 12263 }

```
12264
12265 \LWR@formatted{textmd}
```

```
\textbf {\text}}
```

```
12266 \DeclareRobustCommand{\LWR@HTML@textbf}[1]{%
12267 {%
12268 \LWR@HTML@bfseries%
12269 \LWR@htmlspan{b}{#1}%<br>12270 }%
12270
12271 }
12272
12273 \LWR@formatted{textbf}
```
\texteb {*\text*}} From nfssext-cfr.

```
12274 \DeclareRobustCommand{\LWR@HTML@texteb}[1]{%
12275 {%
12276 \LWR@HTML@ebweight%
12277 \InlineClass{texteb}{#1}%
12278 }%
12279 }
12280
12281 \LWR@formatted{texteb}
```
\textlg {*\text*}} From nfssext-cfr.

```
12282 \DeclareRobustCommand{\LWR@HTML@textlg}[1]{%
12283 {%
12284 \LWR@HTML@lgweight%
12285 \InlineClass{textlg}{#1}%
12286 }%
12287 }
12288
12289 \LWR@formatted{textlg}
```
\textrm {*\text*}}

```
12290 \DeclareRobustCommand{\LWR@HTML@textrm}[1]{%
12291 {%
12292 \LWR@HTML@rmfamily%
12293 \InlineClass(font-family:serif){textrm}{#1}%
12294 }%
12295 }
12296
12297 \LWR@formatted{textrm}
```
\textsf {*\text*}}

```
12298 \DeclareRobustCommand{\LWR@HTML@textsf}[1]{%
12299 {%
12300 \LWR@HTML@sffamily%
```

```
12301 \InlineClass(font-family:sans){textsf}{#1}%
12302 }%
12303 }
12304
12305 \LWR@formatted{textsf}
```

```
\texttt {\text}}
```

```
12306 \DeclareRobustCommand{\LWR@HTML@texttt}[1]{%
12307 {%
12308 \LWR@HTML@ttfamily%
12309 \LWR@htmlspan{kbd}{#1}%
12310 }%
12311 }
12312
12313 \LWR@formatted{texttt}
```
\textup {*\text*}}

```
12314 \DeclareRobustCommand{\LWR@HTML@textup}[1]{%
12315 {%
12316 \LWR@HTML@upshape%
12317 \InlineClass(font-style:normal){textup}{#1}%
12318 }%
12319 }
12320
12321 \LWR@formatted{textup}
```

```
\textit {\text}}
```

```
12322 \DeclareRobustCommand{\LWR@HTML@textit}[1]{%
12323 {%
12324 \LWR@HTML@itshape%
12325 \LWR@htmlspan{i}{#1}%
12326 }%
12327 }
12328
12329 \LWR@formatted{textit}
```
\textsc {*\text*}}

```
12330 \DeclareRobustCommand{\LWR@HTML@textsc}[1]{%
12331 {%
12332 \LWR@HTML@scshape%
12333 \InlineClass{textsc}{#1}%
12334 }%
12335 }
12336
12337 \LWR@formatted{textsc}
```
\textulc {*\text*}} From fontaxes.

```
12338 \DeclareRobustCommand{\LWR@HTML@textulc}[1]{%
12339 {%
12340 \LWR@HTML@ulcshape%
12341 \InlineClass{textulc}{#1}%
12342 }%
12343 }
12344
12345 \LWR@formatted{textulc}
```

```
\textsi {\text}}
```

```
12346 \@ifundefined{textsi}{
12347 \LetLtxMacro\LWR@print@textsi\LWR@print@textsc
12348 }{}
12349
12350 \DeclareRobustCommand{\LWR@HTML@textsi}[1]{%
12351 {%
12352 \LWR@HTML@sishape%
12353 \textsc{\textit{#1}}%
12354 % \InlineClass(
12355 % font-style: italic;
12356 % font-variant: small-caps ;
12357 % font-variant-numeric: oldstyle-nums ;
12358 % ){textsi}{#1}%
12359 }%
12360 }
12361
12362 \LWR@formatted{textsi}
```

```
\textsl {\text}}
```

```
12363 \DeclareRobustCommand{\LWR@HTML@textsl}[1]{%
12364 {%
12365 \slshape%
12366 \InlineClass(font-style:oblique){textsl}{#1}%
12367 }%
12368 }
12369
12370 \LWR@formatted{textsl}
```
\textssc {*\text*}}

```
12371 \newrobustcmd{\LWR@HTML@textssc}[1]{\textsc{#1}}
12372 \LWR@formatted{textssc}
```

```
\textnormal {\text}}
```
 \DeclareRobustCommand{\LWR@HTML@textnormal}[1]{\textmd{\textrm{\textup{#1}}}} \LWR@formatted{textnormal}

\FilenameNullify{%

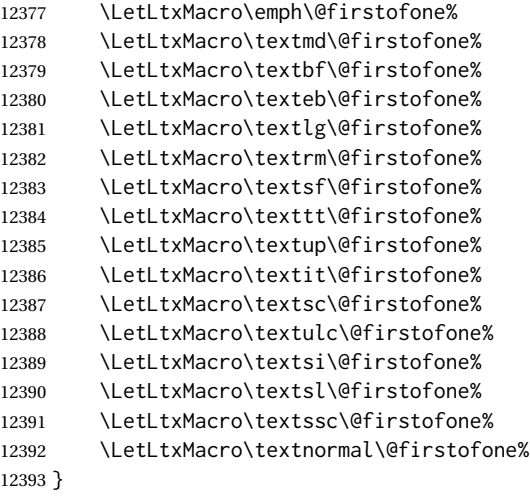

Remembers the current font family, series, and shape. fontaxes support is integrated here.

```
12394 \newcommand*{\LWR@f@family}{rm}
12395 \newcommand*{\LWR@f@series}{md}
12396 \newcommand*{\LWR@f@shape}{up}
12397 \newcommand*{\LWR@f@shapecaps}{ulc}
```
\LWR@textcurrentfont {\*text*}}

Prints the text with the current font choices. Avoids nesting repeated font selections.

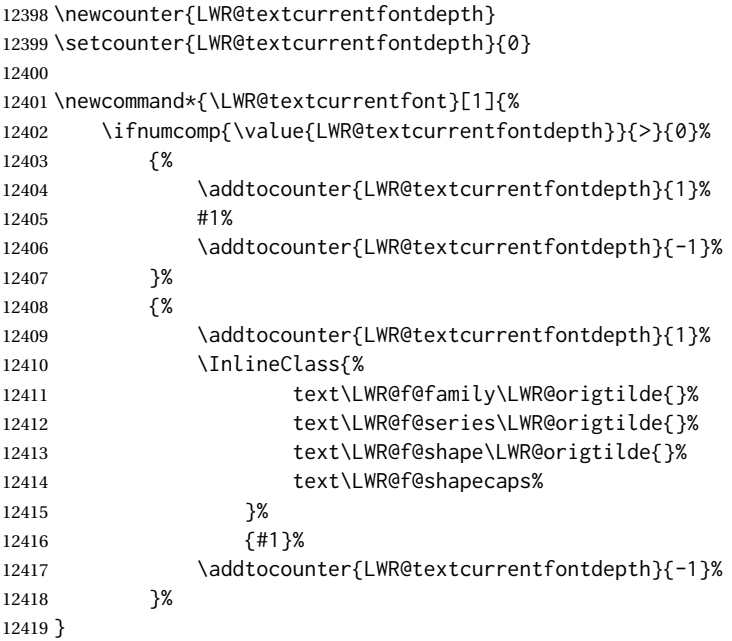

#### Env LWR@blocktextcurrentfont Prints the contents with the current font choices.

```
12420 \newenvironment*{LWR@blocktextcurrentfont}{%
12421 \LWR@stoppars%
12422 \BlockClass{%
12423 text\LWR@f@family\LWR@origtilde{}%
12424 text\LWR@f@series\LWR@origtilde{}%
12425 text\LWR@f@shape\LWR@origtilde{}%
12426 text\LWR@f@shapecaps%
12427 }%
12428 }{\endBlockClass\LWR@startpars}
```
#### \mdseries

```
12429 \newrobustcmd*{\LWR@HTML@mdseries}{%
12430 \LWR@print@mdseries%
12431 \renewcommand*{\LWR@f@series}{md}%
12432 }
12433 \LWR@formatted{mdseries}
```
#### \bfseries

```
12434 \newrobustcmd*{\LWR@HTML@bfseries}{%
12435 \LWR@print@bfseries%
12436 \renewcommand*{\LWR@f@series}{bf}%
12437 }
12438 \LWR@formatted{bfseries}
```
\ebweight From nfssext-cfr.

```
12439 \newrobustcmd*{\LWR@HTML@ebweight}{%
12440 \LWR@print@ebweight%
12441 \renewcommand*{\LWR@f@series}{eb}%
12442 }
12443 \LWR@formatted{ebweight}
```
\lgweight From nfssext-cfr.

```
12444 \newrobustcmd*{\LWR@HTML@lgweight}{%
12445 \LWR@print@lgweight%
12446 \renewcommand*{\LWR@f@series}{lg}%
12447 }
12448 \LWR@formatted{lgweight}
```
\rmfamily

```
12449 \newrobustcmd*{\LWR@HTML@rmfamily}{%
12450 \LWR@print@rmfamily%
12451 \renewcommand*{\LWR@f@family}{rm}%
12452 }
12453 \LWR@formatted{rmfamily}
```
#### lwarp  $601$

#### \sffamily

```
12454 \newrobustcmd*{\LWR@HTML@sffamily}{%
12455 \LWR@print@sffamily%
12456 \renewcommand*{\LWR@f@family}{sf}%
12457 }
12458 \LWR@formatted{sffamily}
```
#### \ttfamily

```
12459 \newrobustcmd*{\LWR@HTML@ttfamily}{%
12460 \LWR@print@ttfamily%
12461 \renewcommand*{\LWR@f@family}{tt}%
12462 }
12463 \LWR@formatted{ttfamily}
```
The following use \AtBeginDocument due to the LATEX core \reinstall@nfss@defs, which redefines these \AtBeginDocument. See **texdoc source2e**.

#### \upshape

```
12464 \newrobustcmd*{\LWR@HTML@upshape}{%
12465 \LWR@print@upshape%
12466 \renewcommand*{\LWR@f@shape}{up}%
12467 }
12468 \AtBeginDocument{\LWR@formatted{upshape}}
```
#### \itshape

```
12469 \newrobustcmd*{\LWR@HTML@itshape}{%
12470 \LWR@print@itshape%
12471 \renewcommand*{\LWR@f@shape}{it}%
12472 }
12473 \AtBeginDocument{\LWR@formatted{itshape}}
```
\scshape Note: \LWR@print@scshape is not used here since some fonts, such as erewhon, copy/paste as all-caps.

```
12474 \newrobustcmd*{\LWR@HTML@scshape}{%
12475 \ifbool{FixSmallCaps}{}{%
12476 \LWR@print@scshape%
12477 }%
12478 \renewcommand*{\LWR@f@shapecaps}{sc}%
12479 }
12480 \AtBeginDocument{\LWR@formatted{scshape}}
```
\ulcshape From fontaxes.

 \@ifundefined{ulcshape}{ \LetLtxMacro\ulcshape\upshape

```
12483 }{}
12484 \newrobustcmd*{\LWR@HTML@ulcshape}{%
12485 \LWR@print@ulcshape%
12486 \renewcommand*{\LWR@f@shapecaps}{ulc}%
12487 }
12488 \AtBeginDocument{\LWR@formatted{ulcshape}}
```
#### \sishape

```
12489 \@ifundefined{sishape}{
12490 \LetLtxMacro\sishape\scshape
12491 }{}
12492 \newrobustcmd*{\LWR@HTML@sishape}{%
12493 \ifbool{FixSmallCaps}{}{%
12494 \LWR@print@sishape%
12495 }%
12496 \renewcommand*{\LWR@f@shape}{it}
12497 \renewcommand*{\LWR@f@shapecaps}{sc}%
12498 }
12499 \AtBeginDocument{\LWR@formatted{sishape}}
```
#### \slshape

```
12500 \newrobustcmd*{\LWR@HTML@slshape}{%
12501 \LWR@print@slshape%
12502 \renewcommand*{\LWR@f@shape}{sl}%
12503 }
12504 \AtBeginDocument{\LWR@formatted{slshape}}
```
#### \sscshape

```
12505 \newrobustcmd{\LWR@HTML@sscshape}{\LWR@HTML@scshape}
12506 \AtBeginDocument{\LWR@formatted{sscshape}}
```
#### \normalfont

```
12507\newrobustcmd*{\LWR@HTML@normalfont}{\rmfamily\mdseries\upshape\ulcshape}
12508 \LWR@formatted{normalfont}
```
#### \FilenameNullify{%

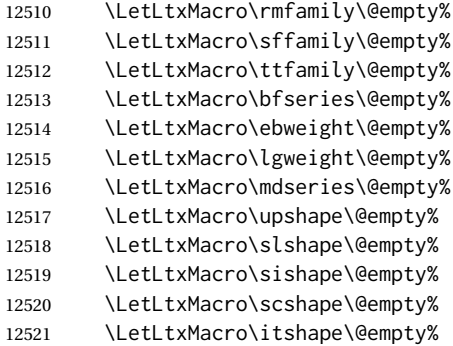

```
12522 \LetLtxMacro\ulcshape\@empty%
12523 \LetLtxMacro\sscshape\@empty%
12524 \LetLtxMacro\normalfont\@empty%
12525 }
```
 $\text{sp} \quad \{\langle text \rangle\}$ 

For siunitx. Must work in math mode.

12526\renewcommand{\sp}[1]{\text{<sup>#1</sup>}{}}

 $\simeq \{\langle text \rangle\}$ 

For siunitx. Must work in math mode.

12527\renewcommand{\sb}[1]{\text{<sub>#1</sub>}{}}

\textsuperscript {\*text*}}

```
12528 \newrobustcmd{\LWR@HTML@textsuperscript}[1]{\LWR@htmlspan{sup}{#1}}
12529 \LWR@formatted{textsuperscript}
```
\@textsuperscript {\*text*}}

12530 \newcommand{\LWR@HTML@@textsuperscript}[1]{\LWR@htmlspan{sup}{#1}} 12531 \LWR@formatted{@textsuperscript}

\textsubscript {*\text*}}

12532 \newrobustcmd{\LWR@HTML@textsubscript}[1]{\LWR@htmlspan{sub}{#1}} 12533 \LWR@formatted{textsubscript}

#### \@textsubscript {\*text*}}

12534 \newcommand{\LWR@HTML@@textsubscript}[1]{\LWR@htmlspan{sub}{#1}} 12535 \LWR@formatted{@textsubscript}

\up {h*text*i} Prints superscript.

This is \let at the beginning of the document in case some other package has changed the definition.

12536 \AtBeginDocument{\let\up\textsuperscript}

\fup {h*text*i} Prints superscript.

Supports fmtcount package.

This is \let at the beginning of the document in case some other package has changed the definition.

```
12537 \AtBeginDocument{\let\fup\textsuperscript}
               \underline {\text}}
                         12538 \renewcommand{\underline}[1]{%
                         12539 \InlineClass%
                         12540 (text-decoration:underline; text-decoration-skip: auto)%
                         12541 {underline}{#1}%
                         12542 }
           \LWR@overline {\text}}
                         12543 \newcommand{\LWR@overline}[1]{%
                         12544 \InlineClass%
                         12545 (text-decoration:overline; text-decoration-skip: auto)%
                         12546 {overline}{#1}%
                         12547 }
    \LWR@currenttextcolor The color to use for text and \rule, defaulting to black:
                         12548 \newcommand*{\LWR@currenttextcolor}{black}
           \LWR@tempcolor
The color converted to HTML colorspace.
        \LWR@tempcolortwo
                         12549 \newcommand*{\LWR@tempcolor}{}
                         12550 \newcommand*{\LWR@tempcolortwo}{}
\LWR@findcurrenttextcolor Sets \LWR@tempcolor to the current color.
                         12551 \newcommand*{\LWR@findcurrenttextcolor}{%
                         12552 \renewcommand{\LWR@tempcolor}{000000}%
                         12553 }
   \LWR@textcurrentcolor {\langle text \rangle} Like \textcolor but uses the current \color instead.
                         12554 \NewDocumentCommand{\LWR@textcurrentcolor}{m}{%
                         12555 \renewcommand*{\LWR@currenttextcolor}{black}%
                         12556 #1%
                         12557 }
                         12558 \end{warpHTML}
          for PRINT output: 12559 \begin{warpprint}
     \LWR@textcurrentfont {\text}}
                           Prints the text with the current font choices.
```

```
12560 \newcommand*{\LWR@textcurrentfont}[1]{#1}
```
12561 \newenvironment\*{LWR@blocktextcurrentfont}{}{}

\FilenameNullify {*{macros to nullify*}}

```
12562 \newcommand*{\FilenameNullify}[1]{}
```
\end{warpprint}

# **Skips, spaces, font sizes**

```
for HTML output: 12564 \begin{warpHTML}
```
\, and \thinspace may be redefined by other packages, so are redefined \AtBeginDocument here.

Direct-formatting space commands become HTML entities:

```
12565 \AtBeginDocument{
12566 \renewrobustcmd*{\,}{\HTMLunicode{202f}} % HTML thin non-breakable space
12567 \renewrobustcmd*{\thinspace}{\HTMLunicode{202f}} % HTML thin non-breakable space
12568 \renewrobustcmd*{\negthinspace}{\HTMLunicode{202f}} % HTML thin non-breakable space
12569 \renewrobustcmd*{~}{\HTMLentity{nbsp}}
12570 \renewrobustcmd*{\textellipsis}{\HTMLunicode{2026}}
12571 \renewrobustcmd*{\vdots}{\HTMLunicode{22EE}}
12572 }
```
Direct-formatting font sizes are remembered for future use:

```
12573 \newcommand*{\LWR@font@size}{normalsize}
12574
12575 \newrobustcmd*{\LWR@HTML@normalsize}{\renewcommand*{\LWR@font@size}{normalsize}}
12576 \LWR@formatted{normalsize}
12577
12578 \newrobustcmd*{\LWR@HTML@small}{\renewcommand*{\LWR@font@size}{small}}
12579 \LWR@formatted{small}
12580
12581 \newrobustcmd*{\LWR@HTML@footnotesize}{\renewcommand*{\LWR@font@size}{footnotesize}}
12582 \LWR@formatted{footnotesize}
12583
12584 \newrobustcmd*{\LWR@HTML@scriptsize}{\renewcommand*{\LWR@font@size}{scriptsize}}
12585 \LWR@formatted{scriptsize}
12586
12587 \newrobustcmd*{\LWR@HTML@tiny}{\renewcommand*{\LWR@font@size}{tiny}}
12588 \LWR@formatted{tiny}
12589
12590 \newrobustcmd*{\LWR@HTML@large}{\renewcommand*{\LWR@font@size}{large}}
12591 \LWR@formatted{large}
12592
12593 \newrobustcmd*{\LWR@HTML@Large}{\renewcommand*{\LWR@font@size}{Large}}
```

```
12594 \LWR@formatted{Large}
12595
12596 \newrobustcmd*{\LWR@HTML@LARGE}{\renewcommand*{\LWR@font@size}{LARGE}}
12597 \LWR@formatted{LARGE}
12598
12599\newrobustcmd*{\LWR@HTML@huge}{\renewcommand*{\LWR@font@size}{huge}}
12600 \LWR@formatted{huge}
12601
12602 \newrobustcmd*{\LWR@HTML@Huge}{\renewcommand*{\LWR@font@size}{Huge}}
12603 \LWR@formatted{Huge}
12604 \DeclareDocumentCommand{\onecolumn}{}{}
12605
12606 \DeclareDocumentCommand{\twocolumn}{O{}}{
12607
12608 #1
```
#### \hfill

 }

```
12611 \newcommand*{\LWR@HTML@hfill}{\qquad}
12612 \LWR@formatted{hfill}
```
#### \hrulefill

```
12613 \newcommand*{\LWR@HTML@hrulefill}{%
12614 \ifbool{LWR@doingapar}%
12615 {\rule{1in}{1pt}}%
12616 {%
12617 \LWR@findcurrenttextcolor%
12618 \ifdefstring{\LWR@tempcolor}{000000}%
12619 {%
12620 \begin{BlockClass}{hrule}%
12621 \end{BlockClass}%
12622 }%
12623 {%
12624 \begin{BlockClass}[%
12625 border-top: 1px solid \LWR@origpound\LWR@tempcolor % space
12626 ]{hrule}%
12627 \end{BlockClass}%
12628 }%
12629 }%
12630 }%
12631 \LWR@formatted{hrulefill}
```
#### \dotfill

```
12632\newcommand*{\LWR@HTML@dotfill}{\dots}
12633 \LWR@formatted{dotfill}
```
#### \newpage

```
12634 \renewcommand*{\newpage}{
12635
12636 }
```
\newline Uses the HTML <br /> element.

12637 \newrobustcmd\*{\LWR@newlinebr}{\unskip\LWR@htmltag{br /}\LWR@orignewline}% 12638 \LetLtxMacro\newline\LWR@newlinebr

\\ Redefined to \LWR@endofline or \LWR@tabularendofline.

```
\LWR@endofline * [\langle len \rangle]
```
\\ is assigned to \LWR@endofline at \LWR@LwarpStart.

Inside tabular, \\ is temporarily changed to \LWR@tabularendofline.

 \LetLtxMacro\LWR@origendofline\\ \NewDocumentCommand{\LWR@endofline}{s O{0pt}} 12641 {% \newline%

```
12643 \setlength{\LWR@templengthone}{#2}%
12644 \ifdimgreater{\LWR@templengthone}{0pt}{\newline}{}%
12645 }
```
\LWR@minipagestartpars Minipages are often placed side-by-side inside figures, with a bit of horizontal space to separate them. Since HTML does not allow a  $\langle \text{div} \rangle$  to be inside a p, paragraphs must be turned off during the generation of the minipage, then turned on after the minipage is complete. When this occurs between side-by-side minipages, lwarp correctly suppresses the paragraph tags between the minipages, unless some other text is between the minipages. Such text forms its own paragraph, resulting in text after a minipage to \hspace be on its own line. Since people often place small horizontal space between minipages, \enskip \quad \qquad it is desirable to maintain this space if possible. lwarp tries to do this by remembering that a minipage has been seen, in which case paragraph tags are suppressed around \hspace, \enskip, \quad, and \qquad until the end of the paragraph, when the closing p tag is created.

> When a minipage is seen, the boolean LWR@minipagethispar is set, telling the following horizontal whitespace commands to try to suppress their surrounding paragraph tags. LWR@minipagethispar is cleared at the next end of paragraph, when the HTML paragraph closing tag is generated.

Placed just before \hspace, \quad, or \qquad's HTML output.

```
12646 \newcommand*{\LWR@minipagestartpars}{%
12647 \ifbool{LWR@minipagethispar}{\LWR@startpars}{}%
12648 }
```
\LWR@minipagestoppars Placed just after \hspace, \quad, or \qquad's HTML output.

```
12649 \newcommand*{\LWR@minipagestoppars}{%
12650 \ifbool{LWR@minipagethispar}{\LWR@stoppars}{}%
12651 }
```
\quad Handles special minipage & horizontal space interactions. Uses 2003 EM SPACE to pass validation.

```
12652 \renewrobustcmd*{\quad}{%
12653 \LWR@minipagestoppars%
12654 \HTMLunicode{2003}%
12655 \LWR@minipagestartpars%
12656 }
```
\qquad Handles special minipage & horizontal space interactions.

12657\renewrobustcmd\*{\qquad}{\quad\quad}

\enskip Handles special minipage & horizontal space interactions.

```
12658 \renewrobustcmd*{\enskip}{%
12659 \LWR@minipagestoppars%
12660 \HTMLunicode{2002}%
12661 \LWR@minipagestartpars%
12662 }
```

```
Len \LWR@tempwidth Used to compute span width, height, raise for \hspace and \rule:
   Len \LWR@tempheight
    Len \LWR@tempraise<sub>12664</sub> \newlength{\LWR@tempheight}
                        12663 \newlength{\LWR@tempwidth}
                        12665 \newlength{\LWR@tempraise}
\LWR@select@html@hspace
                 \hspace
                          * {\length} \} * {\length} }
                          Handles special minipage & horizontal space interactions.
                          Prints a span of a given width. Ignores the optional star.
                          \hspace{\fill} is converted to \hspace{2em}, equal to \qquad.
                        12666 \newcommand{\LWR@select@html@hspace}{%
                        12667 \RenewDocumentCommand{\hspace}{s m}{%
                        12668 \setlength{\LWR@tempwidth}{##2}%
                          If \fill, change to \qquad:
                        12669 \ifnum\gluestretchorder\LWR@tempwidth>0%
                        12670 \setlength{\LWR@tempwidth}{2em}%
                        12671 \fi%
                          Only if the width is greater than zero:
                        12672 \ifdimcomp{\LWR@tempwidth}{>}{0pt}{%
```
If had a minipage this paragraph, try to inline the white space without generating paragraph tags:

12673 \LWR@minipagestoppars%

Support the HTML thin wrappable space:

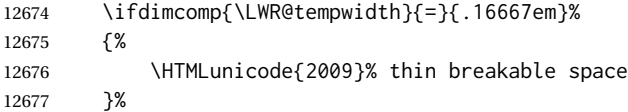

Print the span with the converted width. Not rounded.

```
12678 {%
12679 \LWR@htmltagc{%
12680 span style="width:\LWR@printlength{\LWR@tempwidth}; % extra space
12681 display:inline-block"%
12682 }%
```
If formatting for a word processor, approximate with a number of  $\qquad$  quads, in case a span of a given width is not supported:

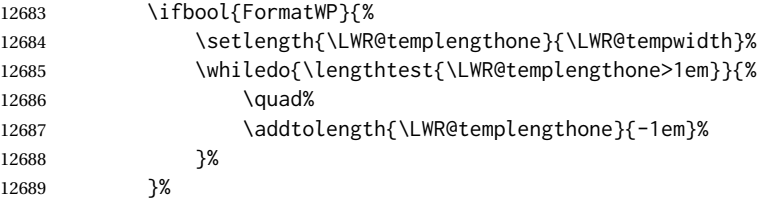

If NOT formatting for a word processor, include an empty comment to avoid an empty span:

12690 {\LWR@htmlcomment{}}%

Close the span:

12691 \LWR@htmltagc{/span}% 12692 }%

If had a minipage this paragraph, try to inline the white space without generating paragraph tags:

```
12693 \LWR@minipagestartpars%
12694 }{}% width greater than 0
12695 }%
12696 }
```
\LWR@select@html@nohspace  $*\$  {\*length*}}

\hspace

Used to disable \hspace while creating description \items.

```
12697 \newcommand{\LWR@select@html@nohspace}{%
                        12698 \RenewDocumentCommand{\hspace}{s m}{}%
                        12699 }
\LWR@select@print@hspace
                        12700 \newcommand*{\LWR@select@print@hspace}{%
                        12701 \renewrobustcmd\hspace{\@ifstar\@hspacer\@hspace}%
                        12702 }
                 \hspace * {\length}}
                          Handles special minipage & horizontal space interactions.
                        12703 \LWR@select@html@hspace
             \LWR@vspace * {\length}} Nullified vspace.
                        12704 \NewDocumentCommand{\LWR@HTML@vspace}{s m}{}
                        12705
                        12706 \LWR@formatted{vspace}
              \linebreak [\num}] Inserts an HTML br tag.
                        12707 \renewcommand*{\linebreak}[1][]{\newline}
            \nolinebreak [\num}]
                        12708 \renewcommand*{\nolinebreak}[1][]{}
              \pagebreak [\langle num \rangle] Starts a new paragraph.
                        12709 \renewcommand*{\pagebreak}[1][]{
                        12710
                        12711 }
            \nopagebreak [\num}]
                        12712 \renewcommand*{\nopagebreak}[1][]{}
        \enlargethispage *{\len}}
                        12713 \RenewDocumentCommand{\enlargethispage}{s m}{}
              \clearpage
        \cleardoublepage
                        12714 \renewcommand*{\clearpage}{}
                        12715 \renewcommand*{\cleardoublepage}{}
```
\rule  $[\langle raise \rangle] {\langle width \rangle} {\langle height \rangle}$ 

Handles special minipage & horizontal space interactions.

Creates a span of a given width and height. Ignores the optional star.

\fill is zero-width, so \hspace{\fill} is ignored.

```
12716 \newcommand*{\LWR@HTML@rule}[3][]{%
```
The width is copied into a temporary LATEX length, from which comparisons and conversions may be made:

\setlength{\LWR@tempwidth}{#2}%

If it's zero-width then skip the entire rule:

```
12718 \ifthenelse{\lengthtest{\LWR@tempwidth=0pt}}%
12719 {}% zero- width
12720 {% non-zero width
```
If it's non-zero width, set a minimal thickness so that it more reliably shows in the browser:

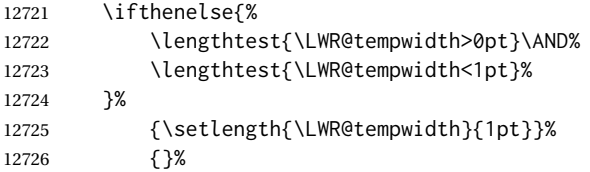

Likewise with height:

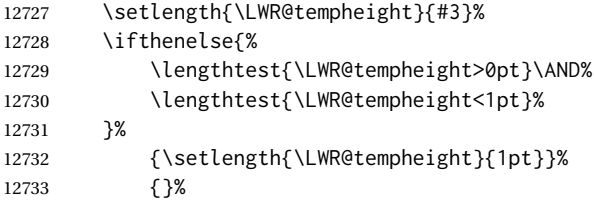

If had a minipage this paragraph, try to inline the rule without generating paragraph tags:

\LWR@minipagestoppars%

Print the span with the converted width and height. The width and height are NOT rounded, since a height of less than 1pt is quite common in LATEX code.

 \LWR@findcurrenttextcolor% \LWR@htmltagc{% span\LWR@indentHTML% style="%

The HTML background color is used to draw the filled rule according to the LATEX foreground color set by \textcolor.

12739 \ifbool{FormatWP}{}{background:\LWR@currenttextcolor ; }%

The width and height are printed, converted to PT:

```
12740 width:\LWR@printlength{\LWR@tempwidth} ; %
12741 height:\LWR@printlength{\LWR@tempheight} ; %
```
The raise height is converted to a css transform. The  $*2$  raise multiplier is to approximately match HTML output's X height. Conversion to a LATEX length allows a typical LATEX expression to be used as an argument for the raise, whereas printing the raise argument directly to HTML output without conversion to a LATEX length limits the allowable syntax. To do: A superior method would compute a ratio of LATEX ex height, then print that to HTML with an ex unit.

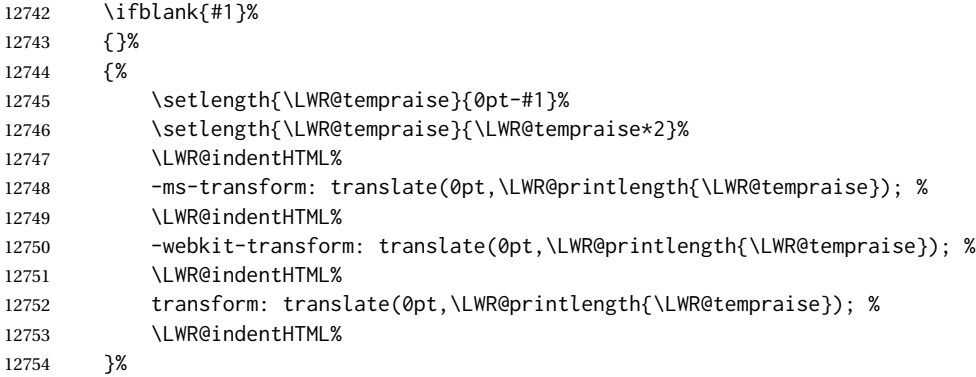

Display inline-block to place the span inline with the text:

 display:inline-block;"\LWR@orignewline% }%

If formatting for a word processor, approximate with a number of underscores, in case a span of a given width is not supported:

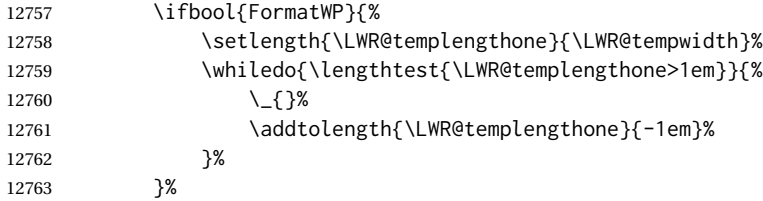

If NOT formatting for a word processor, add a comment to avoid an empty <span>:

{\LWR@htmlcomment{}}%

Close the span:

\LWR@htmltagc{/span}%
If had a minipage this paragraph, try to inline the white space without generating paragraph tags:

```
12766 \LWR@minipagestartpars%
12767 }% non-zero width
12768 }
12769
12770 \LWR@formatted{rule}
```
12771 \end{warpHTML}

### **94 \phantomsection**

```
for HTML output: 12772 \begin{warpHTML}
```
\LWR@phantomsection Emulate the hyperref \phantomsection command, often used to insert the bibliography into the table of contents. Ignores \ForceHTMLTOC.

```
12773 \newrobustcmd*{\LWR@phantomsection}{%
12774 \begingroup%
12775 \boolfalse{LWR@forcinghtmltoc}%
12776 \section*{}%
12777 \endgroup%
12778 }
```
12779 \end{warpHTML}

### **95 \LaTeX and other logos**

Logos for HTML and print modes:

Some of these logos may be redefined in a later package, so after loading other packages, and at the beginning of the document, their definitions are finally set by \LWR@formatted.

For CSS conversions, see: <http://edward.oconnor.cx/2007/08/tex-poshlet> <http://nitens.org/taraborelli/texlogo> and the spacing described in the metafont package documentation.

```
for HTML & PRINT: 12780 \begin{warpall}
                 12781 \newbool{LWR@warnXe}
                 12782 \boolfalse{LWR@warnXe}
```

```
12783
12784 \newrobustcmd*{\Xe}
12785 {%
12786 X\hspace{-.1667em}\raisebox{-.5ex}{E}%
12787 \global\booltrue{LWR@warnXe}%
```

```
12788 }
12789
12790 \AtBeginDocument{
12791 \@ifpackageloaded{graphics}{
12792 \@ifpackageloaded{metalogo}{}{
12793 \renewrobustcmd*{\Xe}
12794 {\rm Nhspace{-}.1667em}\raisebox{-}.5ex}{\rmflectbox{E}}12795 }
12796 }{}
12797 }
12798
12799 \AtEndDocument{
12800 \ifbool{LWR@warnXe}{
12801 \PackageWarningNoLine{lwarp}{Load graphicx or graphics
12802 for improved XeTeX logo}
12803 }{}
12804 }
12805
12806\providerobustcmd*{\XeTeX}{\mbox{\Xe\hspace{-.125em}\TeX}}
12807 \providerobustcmd*{\XeLaTeX}{\mbox{\Xe\hspace{-.125em}\LaTeX}}
12808 \providerobustcmd*{\AmS}{%
12809 \leavevmode\hbox{$\mathcal A\kern-.2em\lower.376ex%
12810 \hbox{$\mathcal M$}\kern-.2em\mathcal S$}%
12811 }
12812\newrobustcmd*{\LyX}{\textsf{LyX}}
12813 \providerobustcmd*{\LuaTeX}{\mbox{Lua\TeX}}
12814 \providerobustcmd*{\LuaLaTeX}{\mbox{Lua\LaTeX}}
12815\providerobustcmd*{\BibTeX}{\mbox{B\textsc{ib}\TeX}}
12816 \providerobustcmd*{\MakeIndex}{\mbox{\textit{MakeIndex}}}
12817 \providerobustcmd*{\ConTeXt}{\mbox{Con\TeX{}t}}
12818\providerobustcmd*{\MiKTeX}{\mbox{MiK\TeX}}
12819 \end{warpall}
```
#### **for HTML output:** <sup>12820</sup> \begin{warpHTML}

The print-mode versions of the following may be changed by metalogo, so their print formatting is recorded \AtBeginDocument.

#### \TeX TEX

Latexlogo is a css class used to properly typeset the E and A in  $\mathbb{F}T_fX$  and friends.

latexlogofont is a css class used to select the font for the rest of the logo in LATEX, LuaT<sub>F</sub>X, ConT<sub>F</sub>Xt, etc.

```
12821 \newrobustcmd*{\LWR@HTML@TeX}
12822 {%
12823 \InlineClass{latexlogofont}%
12824 {%
12825 \InlineClass{latexlogo}%
12826 {%
12827 T%
12828 \InlineClass{latexlogosub}{e}%
12829 X%
12830 }%
```
 }% } \AtBeginDocument{\LWR@formatted{TeX}}% may have been patched by metalogo

```
\LaTeX LATEX, LATEX 2_{\mathcal{E}}
```
\LaTeXe

```
12834 \newrobustcmd*{\LWR@HTML@LaTeX}
12835 {%
12836 \InlineClass{latexlogofont}%
12837 {%
12838 \InlineClass{latexlogo}%
12839 {%
12840 L%
12841 \InlineClass{latexlogosup}{a}%
12842 T%
12843 \InlineClass{latexlogosub}{e}%
12844 X%
12845 }%
12846 }%
12847 }
12848
12849 \AtBeginDocument{\LWR@formatted{LaTeX}}% may have been patched by metalogo
12850
12851
12852 \newrobustcmd*{\LWR@HTML@LaTeXe}
12853 {%
12854 \LaTeX%
12855 \InlineClass{latexlogofont}{%
12856 \InlineClass{latexlogotwoe}{%
12857 2%
12858 \InlineClass{latexlogotwoesub}{\HTMLunicode{03B5}}%
12859 }%
12860 }%
12861 }
12862 \AtBeginDocument{\LWR@formatted{LaTeXe}}% may have been patched by metalogo
```
#### \LuaTeX LuaTEX, LuaL<sup>A</sup>TEX

\LuaLaTeX

 \newrobustcmd\*{\LWR@HTML@LuaTeX}{\InlineClass{latexlogofont}{Lua}\TeX} \AtBeginDocument{\LWR@formatted{LuaTeX}}% may have been patched by metalogo \newrobustcmd\*{\LWR@HTML@LuaLaTeX}{\InlineClass{latexlogofont}{Lua}\LaTeX} \AtBeginDocument{\LWR@formatted{LuaLaTeX}}% may have been patched by metalogo

#### $\chi_{\rm H}$  )  $\chi_{\rm H}$   $\chi_{\rm H}$   $\chi_{\rm H}$   $\chi_{\rm H}$   $\chi_{\rm H}$

\XeLaTeX

xetexlogo is a css class which aligns the backwards E in X<sub>I</sub>TEX and spaces TEX appropriately.

xelatexlogo is a  $\csc$  class which aligns the backwards E in X $\rm H2FEX$  and spaces  $\rm ETEX$ appropriately.

```
12868 \newrobustcmd*{\LWR@HTML@Xe}
```

```
12869 {%
12870 X%
12871 \InlineClass{xelatexlogosub}{\HTMLunicode{18e}}%
12872 }
12873 \AtBeginDocument{\LWR@formatted{Xe}}% may have been patched by metalogo
12874
12875 \newrobustcmd*{\LWR@HTML@XeTeX}{\InlineClass{xelatexlogo}{\Xe}\TeX}
12876 \AtBeginDocument{\LWR@formatted{XeTeX}}% may have been patched by metalogo
12877
12878 \newrobustcmd*{\LWR@HTML@XeLaTeX}{\InlineClass{xelatexlogo}{\Xe}\LaTeX}
12879 \AtBeginDocument{\LWR@formatted{XeLaTeX}}% may have been patched by metalogo
```
#### \ConTeXt ConTEXt

```
12880 \newrobustcmd*{\LWR@HTML@ConTeXt}{%
12881 \InlineClass{latexlogofont}{Con}\TeX{}%
12882 \InlineClass{latexlogofont}{t}%
12883 }
12884 \LWR@formatted{ConTeXt}
```
### \BibTeX BIBTE X, *MakeIndex*

#### \MakeIndex

```
12885 \newrobustcmd*{\LWR@HTML@BibTeX}
12886 {\InlineClass{latexlogofont}{B\textsc{ib}}\TeX}
12887 \LWR@formatted{BibTeX}
12888
12889 \newrobustcmd*{\LWR@HTML@MakeIndex}
12890 {\InlineClass{latexlogofont}{\textit{MakeIndex}}}
12891 \LWR@formatted{MakeIndex}
```
\AmS AMS

amslogo is a css class used for the  $A\mathcal{M}S$  logo.

```
12892 \AtBeginDocument{%
12893 \newrobustcmd*{\LWR@HTML@AmS}
12894 {%
12895 \InlineClass{amslogo}{%
12896 \textit{%
12897 A%
12898 \InlineClass{latexlogosub}{M}%
12899 S%
12900 }%
12901 }%
12902 }%
12903 \LWR@formatted{AmS}
12904 }
```
#### \MiKTeX MiKTEX

```
12905 \newrobustcmd*{\LWR@HTML@MiKTeX}{\InlineClass{latexlogofont}{MiK}\TeX}
12906 \LWR@formatted{MiKTeX}
```
\LyX LyX

lyxlogo is a CSS class used for the LyX logo.

```
12907 \newrobustcmd*{\LWR@HTML@LyX}{\InlineClass{lyxlogo}{LyX}}
12908 \LWR@formatted{LyX}
```
12909 \end{warpHTML}

### **96 \AtBeginDocument, \AtEndDocument**

**for HTML output:** <sup>12910</sup> \begin{warpHTML}

\LWR@LwarpStart Automatically sets up the HTML-related actions for the start and end of the document. \LWR@LwarpEnd

12911 \AfterEndPreamble{\LWR@LwarpStart} 12912 \AtEndDocument{\LWR@LwarpEnd}

12913 \end{warpHTML}

## **97 Loading textcomp patches**

textcomp has now been integrated into the LATEX core, so its patches are loaded now.

```
for HTML output: 12914 \begin{warpHTML}
                12915 \RequirePackage{lwarp-textcomp}
                12916 \end{warpHTML}
```
## **98 Loading KOMA-SCRIPT class patches**

Load patches to koma-script.

**for HTML output:** <sup>12917</sup> \begin{warpHTML}

```
12918 \@ifclassloaded{scrbook}{\RequirePackage{lwarp-patch-komascript}}{}
12919 \@ifclassloaded{scrartcl}{\RequirePackage{lwarp-patch-komascript}}{}
12920 \@ifclassloaded{scrreprt}{\RequirePackage{lwarp-patch-komascript}}{}
```
12921 \end{warpHTML}

## **Loading MEMOIR class patches**

Load patches to memoir.

```
for HTML & PRINT: 12922 \begin{warpprint}
                 12923 \@ifclassloaded{memoir}{\LWR@origRequirePackage{xcolor}}{}
                 12924 \end{warpprint}
```

```
for HTML output: 12925 \begin{warpHTML}
               12926 \@ifclassloaded{memoir}{\RequirePackage{lwarp-patch-memoir}}{}
               12927 \end{warpHTML}
```
# **ut\* class patches**

Load patches to uj<sup>\*</sup> and ut<sup>\*</sup> classes, as well as ltj<sup>\*</sup> classes.

```
for HTML output: 12928 \begin{warpHTML}
```

```
12929 \newcommand*{\LWR@patchujtclasses}{
```
uj/t does not use \partname

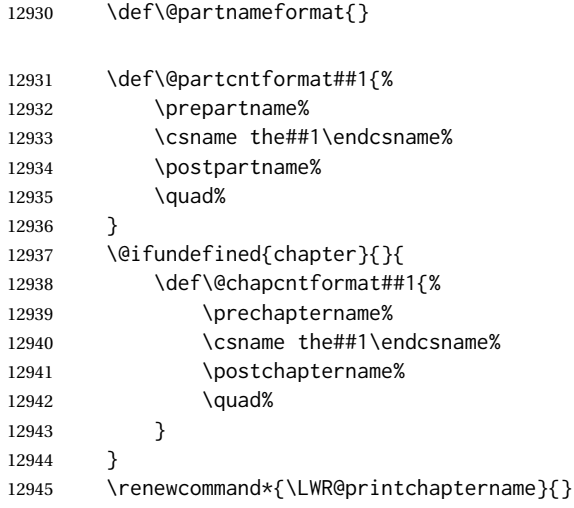

Use decimal points instead of centered dots:

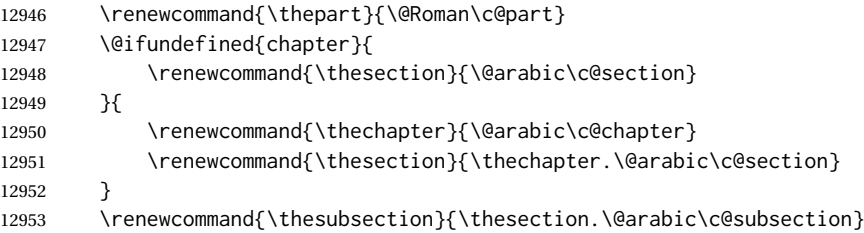

```
12954 \renewcommand{\thesubsubsection}{%
12955 \thesubsection.\@arabic\c@subsubsection}
12956 \renewcommand{\theparagraph}{%
12957 \thesubsubsection.\@arabic\c@paragraph}
12958 \renewcommand{\thesubparagraph}{%
12959 \theparagraph.\@arabic\c@subparagraph}
12960 \@ifundefined{chapter}{
12961 \renewcommand{\thefigure}{\@arabic\c@figure}
12962 \renewcommand{\thetable}{\@arabic\c@table}
12963 }{
12964 \renewcommand{\thefigure}{%
12965 \ifnum\c@chapter>\z@\thechapter.\fi\@arabic\c@figure}
12966 \renewcommand{\thetable}{%
12967 \ifnum\c@chapter>\z@\thechapter.\fi\@arabic\c@table}
12968 }
12969 }
12970
12971 \@ifclassloaded{ujarticle}{\LWR@patchujtclasses}{}
12972 \@ifclassloaded{ujbook}{\LWR@patchujtclasses}{}
12973 \@ifclassloaded{ujreport}{\LWR@patchujtclasses}{}
12974 \@ifclassloaded{utarticle}{\LWR@patchujtclasses}{}
12975 \@ifclassloaded{utbook}{\LWR@patchujtclasses}{}
12976 \@ifclassloaded{utreport}{\LWR@patchujtclasses}{}
12977 \@ifclassloaded{ltjarticle}{\LWR@patchujtclasses}{}
12978 \@ifclassloaded{ltjbook}{\LWR@patchujtclasses}{}
12979 \@ifclassloaded{ltjreport}{\LWR@patchujtclasses}{}
12980 \@ifclassloaded{ltjsarticle}{\LWR@patchujtclasses}{}
12981 \@ifclassloaded{ltjsbook}{\LWR@patchujtclasses}{}
12982 \@ifclassloaded{ltjsreport}{\LWR@patchujtclasses}{}
12983 \@ifclassloaded{ltjskiyou}{\LWR@patchujtclasses}{}
12984 \@ifclassloaded{ltjspf}{\LWR@patchujtclasses}{}
12985 \@ifclassloaded{ltjtarticle}{\LWR@patchujtclasses}{}
12986 \@ifclassloaded{ltjtbook}{\LWR@patchujtclasses}{}
12987 \@ifclassloaded{ltjtreport}{\LWR@patchujtclasses}{}
```
\end{warpHTML}

### **CTEX patches**

Patches for ctex and related classes, which are loaded before lwarp.

All CTEX classes and the ctex package seem to load ctexpatch, so its presence is used to decide whether to have lwarp patch CTEX.

```
for HTML output: 12989 \begin{warpHTML}
```
\AtBeginDocument in case the user set FileSectionNames in the preamble.

 \AtBeginDocument{ \@ifpackageloaded{ctexpatch}{% \def\@partcntformat#1{% 12993 \LWR@isolate{\CTEX@partname}~%

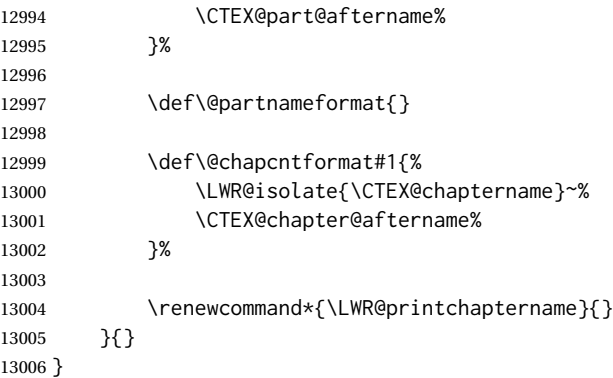

13007 \end{warpHTML}

## **kotexutf patches**

Patch for kotexutf, which is loaded before lwarp.

kotexutf's \@setref was conflicting with lwarp's cross references.

```
for HTML output: 13008 \begin{warpHTML}
```
If kotexutf's version of \@setref is detected, it is reverted to the original.

```
13009 \AtBeginDocument{
13010 \@ifpackageloaded{kotexutf}{%
13011 \def\LWR@kotexutf@setref#1#2#3{%
13012 \@setref@dhucs@orig{#1}{#2}{#3}%
13013 \ifx#1\relax\else
13014 \bgroup
13015 \dhucs@make@cjkchar@null
13016 \edef\@temp{\expandafter#2#1}\global\josatoks\expandafter{\@temp}%
13017 \egroup
13018 \fi%
13019 }%
13020
13021 \ifdefequal{\@setref}{\LWR@kotexutf@setref}{
13022 \let\@setref\@setref@dhucs@orig
13023 }{}
13024 }{}
13025 }
```

```
13026 \end{warpHTML}
```
# **babel and polyglossia warnings**

lwarp prints a message instructing the user how to avoid the following error.

(These are not \PackageWarnings because there may not be a problem.)

lwarp uses cleveref, which has some limitations when using polyglossia, possibly resulting in the error

! Undefined control sequence. . . . \@begindocumenthook

To test compatibility, add

```
\usepackage{cleveref}
```
near the end of the preamble (as the last package to be loaded), and try to compile the print version. It may be necessary to set

```
\setdefaultlanguage{english}
```
or some other language supported by cleveref, then select other languages using \setotherlanguages.

Once the print version works with cleveref and polyglossia, the HTML version should work as well using lwarp.

### **for HTML output:** <sup>13027</sup> \begin{warpHTML}

```
13028 \AtBeginDocument{
13029
13030 \@ifpackageloaded{polyglossia}{
13031 \PackageWarningNoLine{lwarp}
13032 {%
13033 Polyglossia has been loaded. Lwarp also uses cleveref.\MessageBreak
13034 See the cleveref documentation regarding\MessageBreak
13035 polyglossia support. Some languages are not supported%
13036 }
13037 \typeout{---}
13038 \typeout{Package lwarp:}
13039 \typeout{If the error}
13040 \typeout{\space\space''! Undefined control sequence.
13041 \space ... \space \protect\@begindocumenthook''}
13042 \typeout{occurs here, use the polyglossia macro:}
13043 \typeout{\space\space\protect\setmainlanguage\protect{...\protect}}
13044 \typeout{---}
13045 }{
13046 \@ifpackageloaded{babel}{
13047 \PackageWarningNoLine{lwarp}
13048 {%
13049 Babel has been loaded. Lwarp also uses cleveref.\MessageBreak
13050 See the cleveref documentation regarding\MessageBreak
13051 babel support. Some languages are not supported%
13052 }
13053 }{}
13054 }
13055
13056 }
13057 \end{warpHTML}
```
### **MATHJAX warnings**

\LWR@mathjaxwarn {*\packagename*}} {*\More text.*}}

To be done \AtBeginDocument.

```
13058 \newcommand*{\LWR@mathjaxwarn}[2]{%
13059 \@ifpackageloaded{lwarp-#1}{%
13060 \ifblank{#2}{%
13061 \PackageWarningNoLine{lwarp}
13062 {%
13063 Lwarp provides emulation for MathJax when used\MessageBreak
13064 with the #1 package%
13065 }
13066 }{%
13067 \PackageWarningNoLine{lwarp}
13068 {%
13069 Lwarp provides emulation for MathJax when used\MessageBreak
13070 with the #1 package.\MessageBreak
13071 #2%
13072 }
13073 }%
13074 }{}%
13075 }
13076
13077 \AtBeginDocument{
13078 \ifbool{mathjax}{
13079 \LWR@mathjaxwarn{arydshln}
13080 {In a math array, do not use the optional argument\MessageBreak
13081 for \protect\cdashline.\space\space
13082 Furthermore, \protect\cline\space is not\MessageBreak
13083 supported by MathJax}
13084 \LWR@mathjaxwarn{autonum}
13085 {MathJax does not support equation+.\MessageBreak
13086 You may use the warpprint and warpHTML\MessageBreak
13087 environments to isolate the package load\MessageBreak
13088 and the equation+ environments}
13089 \LWR@mathjaxwarn{backnaur}
13090 {You may enclose its uses inside\MessageBreak
13091 lateximage environments to force SVG output,\MessageBreak
13092 but this also changes the print output}
13093 \LWR@mathjaxwarn{bigdelim}
13094 {Delimiters appear only of the first line}
13095 \LWR@mathjaxwarn{booktabs}
13096 {In a math array, do not use (trim) for \protect\cmidrule}
13097 \LWR@mathjaxwarn{breqn}
13098 {Each environment becomes an SVG image}
13099 \LWR@mathjaxwarn{delarray}
13100 {Enclose its uses inside lateximage\MessageBreak
13101 environments to force SVG output}
13102 \LWR@mathjaxwarn{jkmath}{}
13103 \LWR@mathjaxwarn{mathtools}
13104 {See the Lwarp manual regarding the disallowspaces\MessageBreak
13105 and showonlyrefs options, the alignat environment,\MessageBreak
```
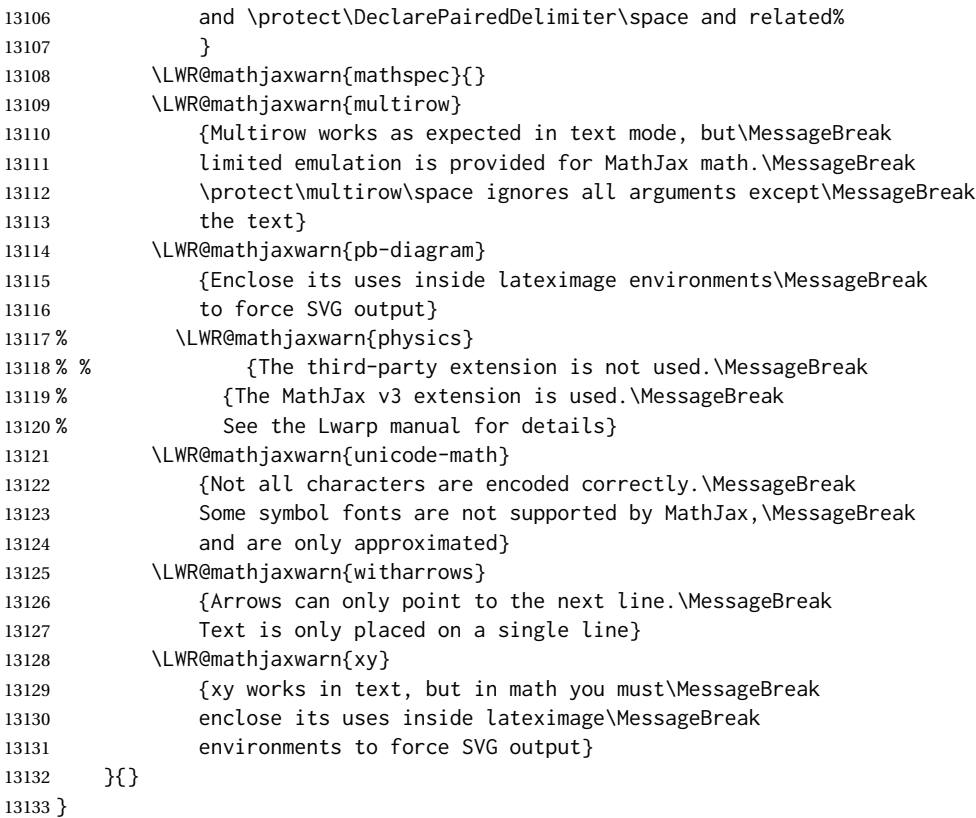

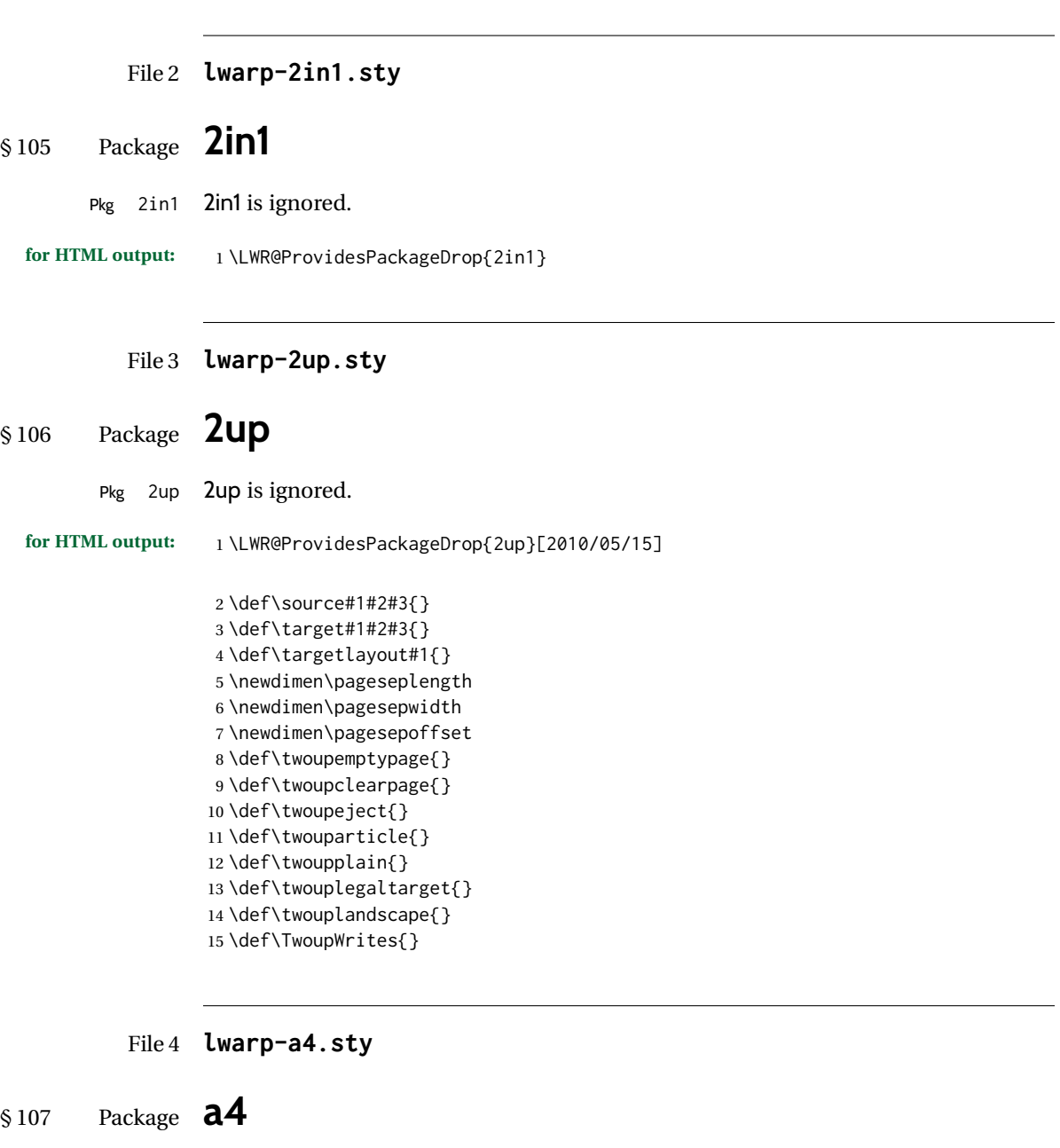

Pkg a4 **a4** is ignored.

**for HTML output:** 1 \LWR@ProvidesPackageDrop{a4}[2004/04/15]

2 \newcommand\*{\WideMargins}{}

### File 5 **lwarp-a4wide.sty**

# § 108 Package **a4wide**

Pkg a4wide a4wide is ignored.

**for HTML output:** 1 \LWR@ProvidesPackageDrop{a4wide}[1994/08/30]

File 6 **lwarp-a5comb.sty**

# § 109 Package **a5comb**

Pkg a5comb a5comb is ignored.

**for HTML output:** 1 \LWR@ProvidesPackageDrop{a5comb}

File 7 **lwarp-abstract.sty**

### § 110 Package **abstract**

(*Emulates or patches code by* PETER WILSON.)

Pkg abstract abstract is supported and patched by lwarp.

 $\triangle$  missing TOC If using the number option with file splits, be sure to place the table of contents before the abstract. The number option causes a section break which may cause a file split, which would put a table of contents out of the home page if it is after the abstract.

**for HTML output:** memoir provides an abstract environment even though it is not an article or report class. Meanwhile, lwarp loads book to emulate memoir, but book does not have an abstract environment, so when the abstract package is loaded for emulation there is no pre-existing abstract to redefine, which would cause an error. Thus, a null abstract is provide here:

1 \ProvideDocumentEnvironment{abstract}{}{}{}

Accept all options for lwarp-abstract:

2 \LWR@ProvidesPackagePass{abstract}[2009/06/08]

3 \AtBeginDocument{

4 \BeforeBeginEnvironment{abstract}{

5 \LWR@forcenewpage

6 \BlockClass{abstract}

```
7 }
8 \AfterEndEnvironment{abstract}{\endBlockClass}
9 }
10
11 \renewcommand{\@bsrunintitle}{%
12 \hspace*{\abstitleskip}%
13 {\abstractnamefont%
14 \InlineClass{abstractrunintitle}{\abstractname}%
15 \@bslabeldelim}%
16 }
17 \@ifclassloaded{memoir}
18 {
19 \renewenvironment{abstract}{%
20 % % \titlepage
21 % \null\vfil
22 % \@beginparpenalty\@lowpenalty
23 \setup@bstract
24 \if@bsrunin
25 \else
26 % \if@bsstyle
27% \abstitlestyle{\BlockClassSingle{abstracttitle}{\abstractname}}
28 % \else
29 \ifnumber@bs
30 \num@bs
31 \else
32 \begin{\absnamepos}%
33 \abstractnamefont \BlockClassSingle{abstracttitle}{\abstractname}
34 % \@endparpenalty\@M
35 \end\absnamepos%
36 \vspace{\abstitleskip}%
37 \quad \text{If}38 % \fi
39 % \vspace{\abstitleskip}%
40 \fi
41 \put@bsintoc%
42 \begin{@bstr@ctlist}\if@bsrunin\@bsrunintitle\fi\abstracttextfont}%
43 {\par\end{@bstr@ctlist}%\vfil\null%\endtitlepage
44 }
45 }{% not memoir
46 \if@titlepage
47 \renewenvironment{abstract}{%
48 % \titlepage
49 \null\vfil
50 \@beginparpenalty\@lowpenalty
51 \if@bsrunin
52 \else
53 \if@bsstyle
54 \abstitlestyle{\BlockClassSingle{abstracttitle}{\abstractname}}
55 \else
56 \ifnumber@bs
57 \num@bs
58 \else
59 \begin{\absnamepos}%
60 \abstractnamefont \BlockClassSingle{abstracttitle}{\abstractname}
```
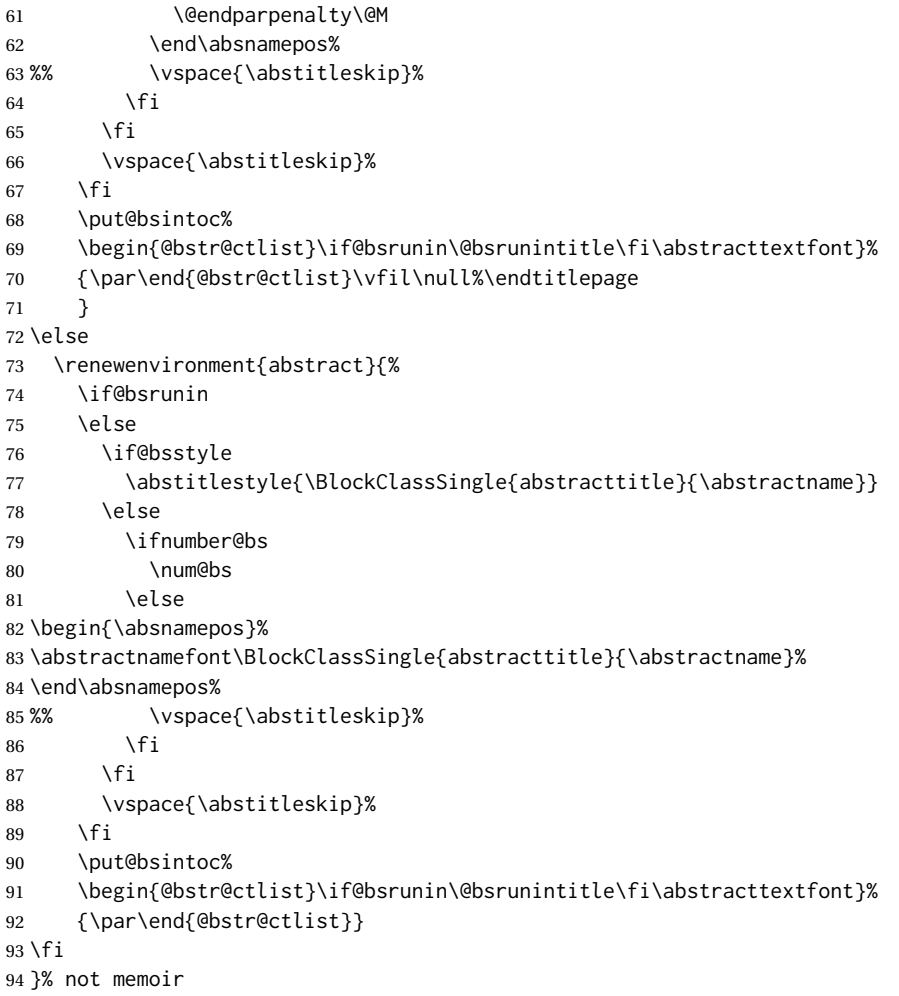

```
File 8 lwarp-academicons.sty
```
# § 111 Package **academicons**

(*Emulates or patches code by* DIOGO A. B. FERNANDES.)

Pkg academicons academicons is patched for use by lwarp.

If \aiicon is used, the name of the icon is used in the alt tag. Otherwise, for each of the individual icon macros, a generic alt tag is used.

**for HTML output:** 1 \LWR@ProvidesPackagePass{academicons}[2018/06/27]

\LetLtxMacro\LWR@orig@symbol\symbol

\let\LWR@academicons@orig@AI\AI

\newcommand\*{\LWR@academicons@symbol}[1]{%

```
7 \begin{lateximage}*[academicon][academicons#1]%
8 \begingroup%
9 \LWR@academicons@orig@AI%
10 \LWR@orig@symbol{#1}%
11 \endgroup%
12 \end{lateximage}%
13 }
14
15 \renewcommand*{\AI}{%
16 \LetLtxMacro\symbol\LWR@academicons@symbol%
17 }
18
19 \renewcommand*{\aiicon}[1]
20 {%
21 \begin{lateximage}*[#1 icon][academicons#1]%
22 \AI\csname aiicon@#1\endcsname%
23 \end{lateximage}%
24 }
```
### File 9 **lwarp-accessibility.sty**

# § 112 Package **accessibility**

Pkg accessibility accessibility is emulated.

**for HTML output:** Discard all options for lwarp-accessibility:

\LWR@ProvidesPackageDrop{accessibility}[2019/10/14]

```
2 \newcommand{\alt}[1]{\ThisAltText{#1}}
3 \newcommand{\newhref}[3]{\ThisAltText{#2}\LWR@href{#1}{#3}}%
4 \providecommand{\thead}[1]{\textbf{#1}}
```
For MATHJAX:

```
5 \begin{warpMathJax}
6 \CustomizeMathJax{\newcommand{\alt}[1]{}}
7 \CustomizeMathJax{\newcommand{\thead}[1]{\text{\textbf{#1}}}}
8 \end{warpMathJax}
```
#### File 10 **lwarp-accsupp.sty**

#### § 113 Package **accsupp**

Pkg accsupp accsupp is ignored.

**for HTML output:** 1 \LWR@ProvidesPackageDrop{accsupp}[2018/03/28]

\newcommand\*{\BeginAccSupp}[1]{}

```
3 \newcommand*{\EndAccSupp}[1]{}
```
#### For MATHJAX:

```
4 \begin{warpMathJax}
```
- \CustomizeMathJax{\newcommand{\BeginAccSupp}[1]{}}
- \CustomizeMathJax{\newcommand{\EndAccSupp}[1]{}}
- \end{warpMathJax}

#### File 11 **lwarp-acro.sty**

### § 114 Package **acro**

(*Emulates or patches code by* CLEMENS NIEDERBERGER.)

- Pkg acro acro is patched for use by lwarp.
- $\triangle$  formats Define acronymn formats using \textbf instead of \bfseries etc.

**for HTML output:** 1 \LWR@ProvidesPackagePass{acro}[2019/10/12]

\DeclareAcronym is used in the preamble, where lwarp has not yet made the dollar active, so temporarily enable lwarp math catcode just for this definition:

```
2 \ExplSyntaxOn
3 \NewDocumentCommand \LWR@DeclareAcronym {mm}
4 {
5 \acro_declare_acronym:nn {#1} {#2}
6 \catcode'\$=3% lwarp
7 }
8 \ExplSyntaxOff
9
10 \RenewDocumentCommand{\DeclareAcronym}{}{
11 \catcode'\$=\active% lwarp
12 \LWR@DeclareAcronym
13 }
```
Modified to activate the current font:

```
14 \ExplSyntaxOn
15 \@ifpackagelater{acro}{2020/04/29}%
16 {}% v3 or later
17 {% before v3
18 \@ifpackagelater{acro}{2019/09/23}%
19 {% v2.10 or later
20 \cs_gset_protected:Npn \__acro_typeset:nn #1#2
21 {
22 \mode_if_horizontal:F { \leavevmode }
23 \group_begin:
24 \use:x
25 {
26 \bool_if:cTF {l__acro_custom_#1_format_bool}
27 { \exp_not:v {l__acro_custom_#1_format_tl} }
28 { \exp_not:v {l__acro_#1_format_tl} }
```

```
29 {\exp_not:N\LWR@textcurrentfont{#2}}% lwarp
30 }
31 \group_end:
32 }
33
34 \cs_gset_protected:Npn \__acro_ending_format:nn #1#2
35 {
36 \bool_if:NTF \l__acro_include_endings_format_bool
37 {
38 \str_case:nn {#1}
39 {
40 {long}
41 {
42 \bool_if:NTF \l__acro_custom_long_format_bool
43 { \l__acro_custom_long_format_tl }
44 {
45 \bool_if:NTF \l__acro_first_instance_bool
46 { \l__acro_first_long_format_tl }
47 \{ \lceil \text{ll\_accro\_long\_format\_tl} \rceil \}48 }
49 }
50 {short}
51 {
52 \bool_if:NTF \l__acro_custom_short_format_bool
53 { \l__acro_custom_short_format_tl }
54 { \l__acro_short_format_tl }
55 }
56 {alt}
57 {
58 \bool_if:NTF \l__acro_custom_alt_format_bool
59 { \l__acro_custom_alt_format_tl }
60 { \l__acro_alt_format_tl }
61 }
62 }
63 }
64 { \use:n }
65 {\exp_not:N\LWR@textcurrentfont{#2}}% lwarp
66 }
67 }% v2.10 or later
68 {% before v2.10
69 \cs_gset_protected:Npn \acro_write_short:nn #1#2
70 {
71 \mode_if_horizontal:F { \leavevmode }
72 \group_begin:
73 \bool_if:NTF \l__acro_custom_format_bool
74 { \l__acro_custom_format_tl }
75 { \l__acro_short_format_tl }
76 {\LWR@textcurrentfont{#2}}% lwarp
77 \group_end:
78 }
79
80 \cs_gset_protected:Npn \acro_write_alt:nn #1#2
81 {
82 \mode_if_horizontal:F { \leavevmode }
83 \group_begin:
```

```
84 \bool_if:NTF \l__acro_custom_format_bool
85 { \l__acro_custom_format_tl }
86 { \l__acro_alt_format_tl }
87 {\LWR@textcurrentfont{#2}}% lwarp
88 \group_end:
89 }
90
91 \cs_gset_protected:Npn \acro_write_long:nn #1#2
92 {
93 \mode_if_horizontal:F { \leavevmode }
94 \group_begin:
95 \bool_if:NTF \l__acro_custom_long_format_bool
96 { \l__acro_custom_long_format_tl }
97 { \use:n }
98 {
99 \use: x
100 {
101 \exp_not:n {#1}
102 {
103 \bool_if:NTF \l__acro_first_upper_bool
104 { \exp_not:N \__acro_first_upper_case:n { \exp_not:n {
105 \LWR@textcurrentfont{#2}% lwarp
106 } } } }
107 { \exp_not:n {\LWR@textcurrentfont{#2}} }% lwarp
108 }
109 }
110 }
111 \group_end:
112 }
113 }% before v2.10
114 }% before v3
115 \ExplSyntaxOff
```
File 12 **lwarp-acronym.sty**

#### § 115 Package **acronym**

(*Emulates or patches code by* TOBIAS OETIKER.)

Pkg acronym acronym is patched for use by lwarp.

```
\triangle multiply-defined labels \acresetall does not work with cleveref, causing multiply-defined labels. Iwarp
                              patches acronym for HTML, but not for print mode.
```
**for HTML output:** 1 \LWR@ProvidesPackagePass{acronym}[2015/03/21]

Uses \textit instead of \itshape:

 \renewcommand{\acfia}[1]{% {\textit{\AC@acl{#1}}} (\ifAC@starred\acs\*{#1}\else\acs{#1}\fi)}

Removes the mbox to allow math inside:

```
4 \renewcommand*\AC@acs[1]{%
5% \mbox{
6 \expandafter\AC@get\csname fn@#1\endcsname\@firstoftwo{#1}}
7 % }
```
Fix for acronym labels in the captions of floats.

```
8 \renewcommand{\@starttoc}[1]{
9 \LWR@htmlelementclass{nav}{#1}
10 \LetLtxMacro\@verridelabel\@gobble
11 \LWR@orig@starttoc{#1}
12 \LWR@htmlelementclassend{nav}{#1}
13 }
```
Modified for cleveref and lwarp:

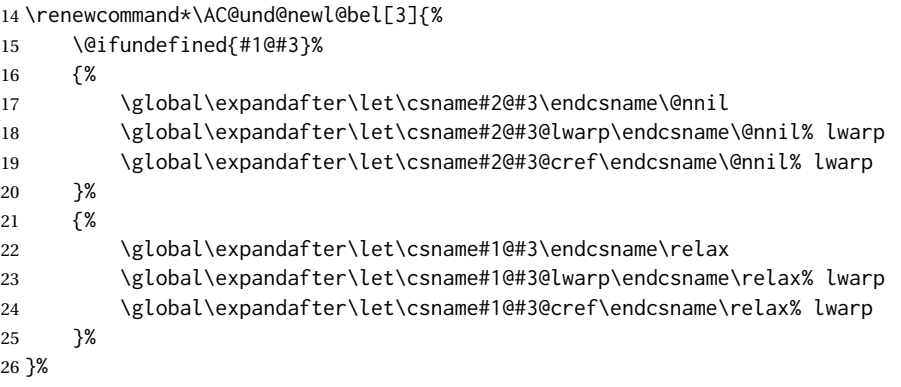

### File 13 **lwarp-adjmulticol.sty**

# § 116 Package **adjmulticol**

(*Emulates or patches code by* BORIS VEYTSMAN.)

Pkg adjmulticol adjmulticol is emulated.

Emulation similar to multicols is used, with adjusted margins. If the number of columns is specified as 1, it is set so, but if two or greater are used, lwarp allows a variable number of columns up to three.

**for HTML output:** 1 \LWR@ProvidesPackageDrop{adjmulticol}[2012/01/20]

\RequirePackage{multicol}

adjmulticols \*{ $\langle numcols \rangle$ } { $\langle left margin \rangle$ } { $\langle right margin \rangle$ }

 \NewDocumentEnvironment{adjmulticols}{s m m m} {%

Compute the margins, and limit to positive only:

```
5 \setlength{\LWR@templengthone}{#3}%
6 \ifdimcomp{\LWR@templengthone}{<}{0pt}{\setlength{\LWR@templengthone}{0pt}}{}%
7 \setlength{\LWR@templengthtwo}{#4}
8 \ifdimcomp{\LWR@templengthtwo}{<}{0pt}{\setlength{\LWR@templengthtwo}{0pt}}{}%
```
If one column is specified, use a <div> of class singlecolumn, else use multicols:

```
9 \newcommand*{\LWR@mcolstype}{multicols}%
10 \ifnumcomp{#2}{=}{1}{\renewcommand*{\LWR@mcolstype}{singlecolumn}}{}%
```
Help avoid page overflow:

\LWR@forcenewpage%

Create the <div> with the given margin and class:

```
12 \BlockClass[%
13 \LWR@print@mbox{margin-left:\LWR@printlength{\LWR@templengthone}} ; %
14 \LWR@print@mbox{margin-right:\LWR@printlength{\LWR@templengthtwo}}%
15 ]{\LWR@mcolstype}%
16 }
17 {\endBlockClass}
```
File 14 **lwarp-addlines.sty**

# § 117 Package **addlines**

(*Emulates or patches code by* WILL ROBERTSON.)

Pkg addlines addlines is ignored.

**for HTML output:** 1 \LWR@ProvidesPackageDrop{addlines}[2018/12/05]

```
2 \newcommand\addlines{\@ifstar\addlines@a\addlines@a}
```
- \newcommand\addlines@a[1][1]{}
- \let\addline\addlines
- \newcommand\removelines{\@ifstar\removelines@a\removelines@a}
- \newcommand\removelines@a[1][1]{}
- \let\removeline\removelines
- \newcommand\squeezepage[1][0]{}

File 15 **lwarp-afterpage.sty**

# § 118 Package **afterpage**

(*Emulates or patches code by* DAVID CARLISLE.)

Pkg afterpage afterpage is emulated.

```
for HTML output: Discard all options for lwarp-afterpage:
```
\LWR@ProvidesPackageDrop{afterpage}[2014/10/28]

\newcommand{\afterpage}[1]{#1}

#### File 16 **lwarp-algorithm2e.sty**

# § 119 Package **algorithm2e**

(*Emulates or patches code by* CHRISTOPHE FIORIO.)

Pkg algorithm2e algorithm2e is patched for use by lwarp.

For print output, captions are placed according to package options, but for HTML output captions are placed where used. Therefore, to have captions appear at the top of the algorithms for both print and HTML, place each captions at the top of each algorithm.

**for HTML output:** 1 \LWR@ProvidesPackagePass{algorithm2e}[2017/07/18]

For the list-of entries:

\renewcommand{\l@algocf}[2]{\hypertocfloat{1}{algocf}{loa}{#1}{#2}}

Select the lwarp float style according to the algorithm2e style:

```
3 \newcommand*{\LWR@floatstyle@algocf}{ruled}
 4
5 \ifdefstring{\algocf@style}{boxed}{%
6 \renewcommand*{\LWR@floatstyle@algocf}{boxed}
7 }{}
8
9 \ifdefstring{\algocf@style}{boxruled}{%
10 \renewcommand*{\LWR@floatstyle@algocf}{boxruled}
11 }{}
12
13 \ifdefstring{\algocf@style}{plain}{%
14 \renewcommand*{\LWR@floatstyle@algocf}{plain}
15 }{}
```
Paragraph handling to allow line numbers under certain conditions:

```
16 \newbool{LWR@algocf@dopars}
17 \booltrue{LWR@algocf@dopars}
18
19 \renewcommand{\algocf@everypar}{%
20 \ifbool{LWR@algocf@dopars}{%
21 \ifbool{LWR@doingstartpars}{%
22 \ifnumcomp{\value{LWR@lateximagedepth}}{>}{0}%
```

```
23 {}%
24 {%
25 \algocf@everyparnl\algocf@everyparhanging%
26 }%
27 }{}%
28 }{}%
29 }
```
lwarp caption handling:

```
30 \renewcommand{\algocf@makecaption}[2]{%
31 \LWR@HTML@caption@begin{algocf}%
32 \LWR@isolate{\algocf@captiontext{#1}{#2}}%
33 \LWR@HTML@caption@end%
34 }
```
Print any caption where it is declared:

```
35 \renewcommand{\algocf@makecaption@plain}[2]{%
36 \LWR@HTML@caption@begin{algocf}%
37 \LWR@isolate{\algocf@captiontext{#1}{#2}}%
38 \LWR@HTML@caption@end%
39 }
40
41 \renewcommand{\algocf@makecaption@boxed}[2]{%
42 \LWR@HTML@caption@begin{algocf}%
43 \LWR@isolate{\algocf@captiontext{#1}{#2}}%
44 \LWR@HTML@caption@end%
45 }
46
47 \renewcommand{\algocf@makecaption@ruled}[2]{%
48 \LWR@HTML@caption@begin{algocf}%
49 \LWR@isolate{\algocf@captiontext{#1}{#2}}%
50 \LWR@HTML@caption@end%
51 }
```
Turn off line numbering while making the caption:

```
52 \long\def\algocf@latexcaption#1[#2]#3{% original definition of caption
53 \boolfalse{LWR@algocf@dopars}% lwarp
54 \par%
55 \addcontentsline{\csname ext@#1\endcsname}{#1}%
56 {\protect\numberline{\csname the#1\endcsname}{\ignorespaces \LWR@isolate{#2}}}%
57 \begingroup%
58 \@parboxrestore%
59 \if@minipage%
60 \@setminipage%
61 \fi%
62 \normalsize%
63 \@makecaption{\csname fnum@#1\endcsname}{\ignorespaces #3}\par%
64 \endgroup%
65 \booltrue{LWR@algocf@dopars}% lwarp
```
}

Line numbers are printed in a <span> of class alg2elinenumber:

```
67 \renewcommand{\algocf@printnl}[1]{%
68 \InlineClass{alg2elinenumber}{\NlSty{#1}}~%
69 }%
```
While initializing an algorithm environment, locally declare the style of a regular figure to be the same as the algorithm style, in case the figure option was used.

```
70 \preto\@algocf@init{%
71 \edef\LWR@floatstyle@figure{\LWR@floatstyle@algocf}%
72 }
```
For lwarp, the algorithm is not assembled inside a box, since lateximages would not work, so the captions are printed where declared.

```
73 \renewcommand{\@algocf@start}{%
74 \let\@mathsemicolon=\;\def\;{\ifmmode\@mathsemicolon\else\@endalgoln\fi}%
75 % \raggedright%
76 \AlFnt{}%
77 \booltrue{LWR@algocf@dopars}% lwarp
78 }
79
80 \renewcommand{\@algocf@finish}{%
81 \boolfalse{LWR@algocf@dopars}% lwarp
82 \lineskip\normallineskip\setlength{\skiptotal}{\@defaultskiptotal}%
83 \let\;=\@mathsemicolon%
84 \let\]=\@emathdisplay%
85 }
```
Use an HTML break:

```
86 \renewcommand{\BlankLine}{%
87 \LWR@stoppars%
88 \LWR@htmltagc{br /}%
89 \LWR@startpars%
90 }
```
Simplified for HTML. The paragraph handling must be preserved.

```
91 \renewcommand{\SetKwInOut}[2]{%
92 \algocf@newcommand{#1}[1]{%
93 \ifthenelse{\boolean{algocf@hanginginout}}%
94 {\relax}%
95 {\algocf@seteveryparhanging{\relax}}%
96 \ifthenelse{\boolean{algocf@inoutnumbered}}%
97 {\relax}%
98 {\algocf@seteveryparnl{\relax}}%
99 {%
100 \KwSty{#2\algocf@typo:}%
101 ~##1\par%
102 }%
103 \algocf@linesnumbered% reset the numbering of the lines
104 \ifthenelse{\boolean{algocf@hanginginout}}%
```
 {\relax}% {\algocf@reseteveryparhanging}% }% }% \renewcommand{\ResetInOut}[1]{}%

Each of the following creates a  $\langle \text{div} \rangle$  of a given class, and turns off line numbering while creating the  $\langle \text{div} \rangle$  tags:

```
111 \renewcommand{\algocf@Vline}[1]{%
112 \boolfalse{LWR@algocf@dopars}%
113 \begin{BlockClass}{alg2evline}
114 \booltrue{LWR@algocf@dopars}%
115 #1
116 \boolfalse{LWR@algocf@dopars}%
117 \end{BlockClass}
118 \booltrue{LWR@algocf@dopars}%
119 }
120 \renewcommand{\algocf@Vsline}[1]{%
121 \boolfalse{LWR@algocf@dopars}%
122 \begin{BlockClass}{alg2evsline}
123 \booltrue{LWR@algocf@dopars}%
124 #1
125 \boolfalse{LWR@algocf@dopars}%
126 \end{BlockClass}
127 \booltrue{LWR@algocf@dopars}%
128 }
129 \renewcommand{\algocf@Noline}[1]{%
130 \boolfalse{LWR@algocf@dopars}%
131 \begin{BlockClass}{alg2enoline}
132 \booltrue{LWR@algocf@dopars}%
133 #1
134 \boolfalse{LWR@algocf@dopars}%
135 \end{BlockClass}
136 \booltrue{LWR@algocf@dopars}%
137 }
```
The [H] environment is converted to a regular float, which in HTML is placed where declared. Reusing the regular float allows the [H] version to reuse the ruled and boxed options.

```
138 \LetLtxMacro\algocf@Here\algocf
139 \LetLtxMacro\endalgocf@Here\endalgocf
```
#### File 17 **lwarp-algorithmicx.sty**

# § 120 Package **algorithmicx**

(*Emulates or patches code by* SZÁSZ JÁNOS.)

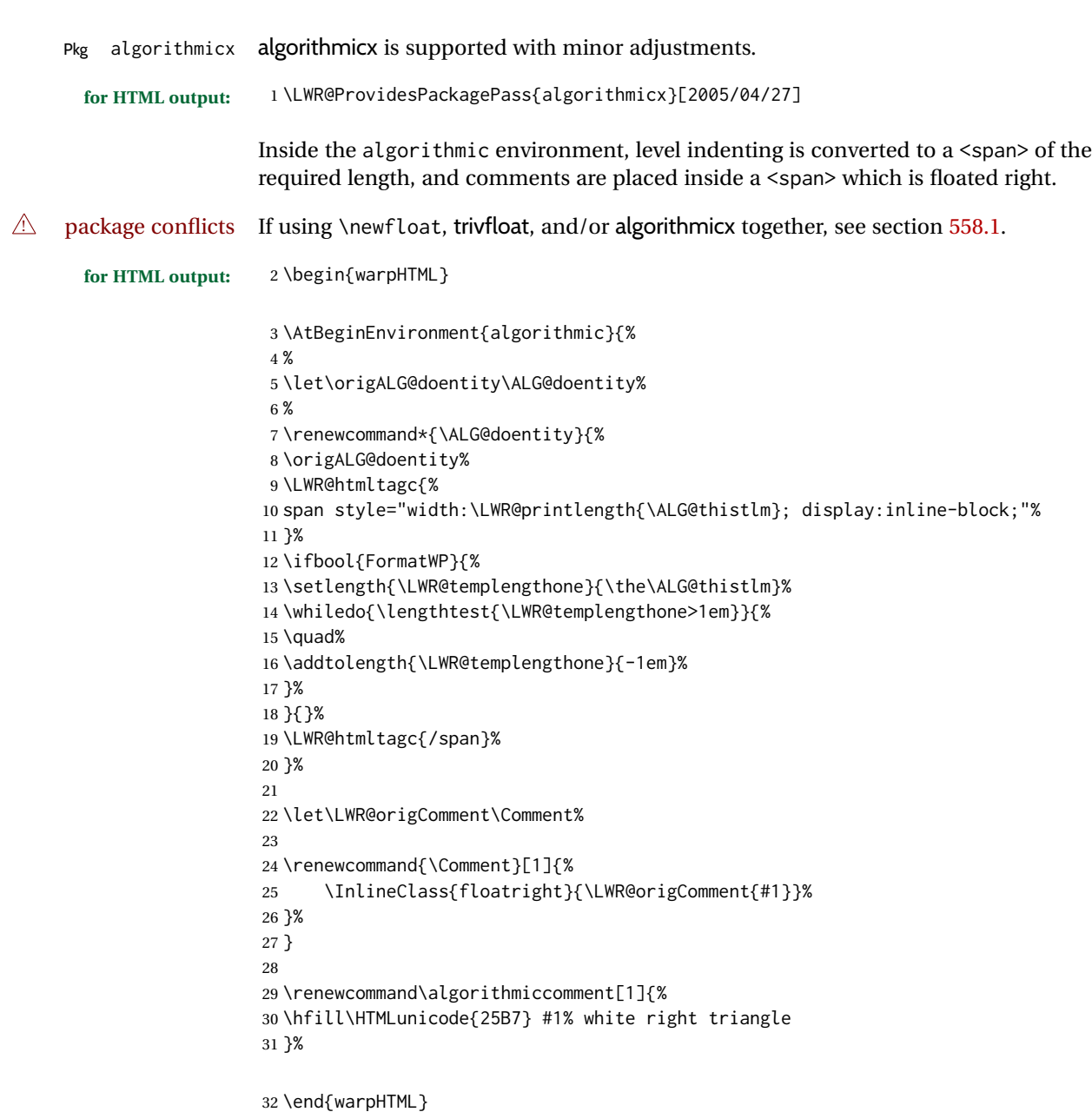

- File 18 **lwarp-alltt.sty**
- § 121 Package **alltt**

(*Emulates or patches code by* JOHANNES BRAAMS.)

Pkg alltt alltt is patched for use by lwarp.

**for HTML output:** 1 \LWR@ProvidesPackagePass{alltt}[1997/06/16]

```
2 \AfterEndPreamble{
3 \LWR@traceinfo{Patching alltt.}
4 \AtBeginEnvironment{alltt}{%
5 \ifnumcomp{\value{LWR@lateximagedepth}}{>}{0}%
6 {}%
7 {%
8 \LWR@forcenewpage
9 \LWR@atbeginverbatim{3}{alltt}%
10 }%
11 }
12 \AfterEndEnvironment{alltt}{%
13 \ifnumcomp{\value{LWR@lateximagedepth}}{>}{0}%
14 {}%
15 {%
16 \LWR@afterendverbatim{2}%
17 }%
18 }
19 }
```
File 19 **lwarp-amsmath.sty**

# § 122 Package **amsmath**

(*Emulates or patches code by* AMERICAN MATHEMATICAL SOCIETY, LATEX3 PROJECT.)

```
Pkg amsmath amsmath is patched for use by lwarp.
```

```
for HTML output: 1 \LWR@ProvidesPackagePass{amsmath}[2017/09/02]
```

```
\dotso An HTML text-mode version.
```

```
2 \newcommand*{\LWR@HTML@dotso}{\textellipsis\ }
3 \LWR@formatted{dotso}
```
Patches to allow \eqref inside a caption:

```
4 \def\maketag@@@#1{\text{#1}}
5 \def\tagform@#1{\maketag@@@{(\ignorespaces#1\unskip)}}
```
Patches for  $A\mathcal{M}S$  math \tag macro to remember the first tag:

```
6 \ifbool{mathjax}{}{% not mathjax
7
8 \LetLtxMacro\LWR@origmake@df@tag@@\make@df@tag@@
9 \LetLtxMacro\LWR@origmake@df@tag@@@\make@df@tag@@@
10
11 \renewcommand*{\make@df@tag@@}[1]{%
12 \LWR@remembertag{#1}%
13 \LWR@origmake@df@tag@@{#1}%
14 }
15
16 \renewcommand*{\make@df@tag@@@}[1]{%
```

```
17 \LWR@remembertag{#1}%
                       18 \LWR@origmake@df@tag@@@{#1}%
                       19 }
                       20
                       21 }% not mathjax
                      For nesting A_{\mathcal{M}}S environments:
                       22 \newcounter{LWR@amsmathdepth}
                       23 \setcounter{LWR@amsmathdepth}{0}
                      The following A\mathcal{M}S environments are patched in-place:
\LWR@amsmathenv@@before *{\environment name}}
                      * if the environment was starred.
                      Embeds the environment inside a lateximage.
                       24 \NewDocumentCommand{\LWR@amsmathenv@@before}{s m}{%
                       25 \IfBooleanTF{#1}{
                       26 \begin{BlockClass}{displaymath}
                       27 }{
                       28 \begin{BlockClass}{displaymathnumbered}
                       29 }
                       30 \LWR@newautoidanchor%
                       31 \booltrue{LWR@indisplaymathimage}%
                       32 \begin{lateximage}[\LWR@amsmathbodynumbered{#1}]*
                       33 \LWR@applyxfakebold%
                       34 }
\LWR@amsmathenv@before *{\environment name}}
                      * if the environment was starred.
                      Embeds the environment with MATHJAX or a lateximage.
                       35 \NewDocumentCommand{\LWR@amsmathenv@before}{s m}{%
                       36 \ifnumequal{\value{LWR@amsmathdepth}}{0}{%
                       37 \LWR@stoppars%
                       38 \ifboolexpr{bool{mathjax} or ( bool{FormatWP} and bool{WPMarkMath} ) }%
                       39 {
                       40 \LWR@syncmathjax
                       41 \boolfalse{LWR@amsmultline}
                       42 \ifstrequal{#2}{multline}{\booltrue{LWR@amsmultline}}{}
                       43 \ifstrequal{#2}{multline*}{\booltrue{LWR@amsmultline}}{}
                \hat{\mathbb{A}} autonum's "+" environments are not supported by MATHJAX.
                       44 \LWR@beginhideamsmath
                       45 }
                       46 {
                       47 \IfBooleanTF{#1}{
                       48 \LWR@amsmathenv@@before*{#2}
                       49 }{
                       50 \LWR@amsmathenv@@before{#2}
                       51 }
                       52 }
```
 }{} \addtocounter{LWR@amsmathdepth}{1} } \LWR@amsmathenv@@after Embeds the environment inside a lateximage. \newcommand\*{\LWR@amsmathenv@@after}{% \end{lateximage}\end{BlockClass}\LWR@startpars% } \LWR@amsmathenv@after \*{\*environment name*}} \* if the environment was starred. Ignored here, only used for a consistent syntax. Embeds the environment with MATHJAX or a lateximage. \NewDocumentCommand{\LWR@amsmathenv@after}{s m}{% \ifnumequal{\value{LWR@amsmathdepth}}{1}{% \ifboolexpr{bool{mathjax} or ( bool{FormatWP} and bool{WPMarkMath} ) }% { \LWR@endhideamsmath \boolfalse{LWR@amsmultline} \LWR@addmathjax{#2}{\the\@envbody} } 67 {\LWR@amsmathenv@@after} Clear the single-use alt text: \gdef\LWR@ThisAltText{}% }{} 70 \addtocounter{LWR@amsmathdepth}{-1} } Env multline \BeforeBeginEnvironment{multline}{\LWR@amsmathenv@before{multline}} \AfterEndEnvironment{multline}{\LWR@amsmathenv@after{multline}} Env multline\* \BeforeBeginEnvironment{multline\*}{\LWR@amsmathenv@before\*{multline\*}} \AfterEndEnvironment{multline\*}{\LWR@amsmathenv@after\*{multline\*}} 

#### Env gather

 \BeforeBeginEnvironment{gather}{\LWR@amsmathenv@before{gather}} 81\AfterEndEnvironment{gather}{\LWR@amsmathenv@after{gather}}

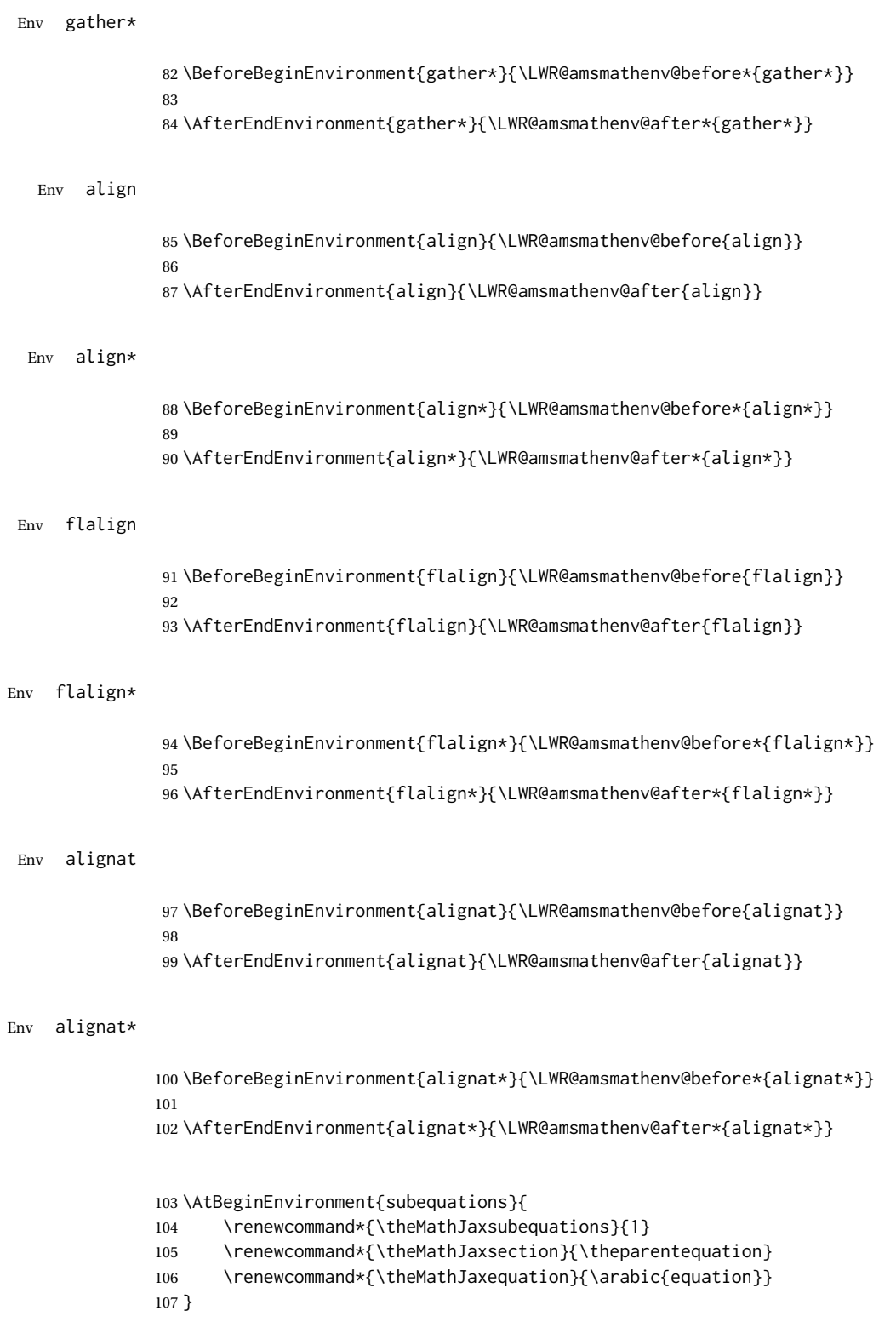

For MATHJAX:

```
108 \begin{warpMathJax}
109 \CustomizeMathJax{\newcommand{\intertext}[1]{\text{#1}\notag \\}}
110 \end{warpMathJax}
```
### File 20 **lwarp-amsthm.sty**

# § 123 Package **amsthm**

(*Emulates or patches code by* PUBLICATIONS TECHNICAL GROUP — AMERICAN MATHEMATICAL SOCIETY.)

The original source code is located in amsclass.dtx, and printed in amsclass.pdf.

Pkg amsthm amsthm is patched for use by lwarp.

Table 16: amsthm package — css styling of theorems and proofs

Theorem: <div> of class amsthmbody<theoremstyle>

**Theorem Name:** <span> of class amsthmname<theoremtyle>

**Theorem Number:** <span> of class amsthmnumber<theoremstyle>

Theorem Note: <span> of class amsthmnote<theoremstyle>

**Proof:** <div> of class amsthmproof

**Proof Name:** <span> of class amsthmproofname

where <theoremstyle> is plain, definition, etc.

**for HTML output:** amsthm must be loaded before mdframed:

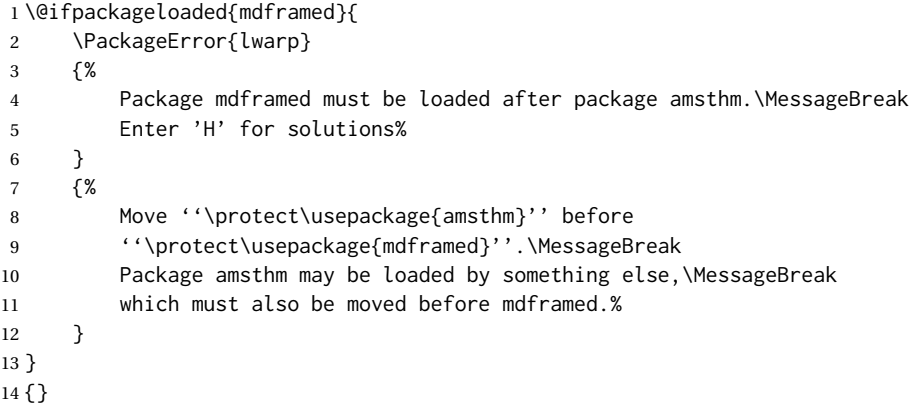

Necessary for \text, used by \openbox, etc., below:

15 \RequirePackage{amsmath}

16 \LWR@ProvidesPackagePass{amsthm}[2017/10/31]

Storage for the style being used for new theorems:

```
17 \newcommand{\LWR@newtheoremstyle}{plain}
```
Patched to remember the style being used for new theorems:

```
18 \renewcommand{\theoremstyle}[1]{%
19 \@ifundefined{th@#1}{%
20 \PackageWarning{amsthm}{Unknown theoremstyle '#1'}%
21 \thm@style{plain}%
22 \renewcommand{\LWR@newtheoremstyle}{plain}% lwarp
23 }{%
24 \thm@style{#1}%
25 \renewcommand{\LWR@newtheoremstyle}{#1}% lwarp
26 }%
27 }
```
Patched to remember the style for this theorem type:

```
28 \def\@xnthm#1#2{%
29 \csedef{LWR@thmstyle#2}{\LWR@newtheoremstyle}% lwarp
30 \let\@tempa\relax
31 \@xp\@ifdefinable\csname #2\endcsname{%
32 \global\@xp\let\csname end#2\endcsname\@endtheorem
33 \ifx *#1% unnumbered, need to get one more mandatory arg
34 \edef\@tempa##1{%
35 \gdef\@xp\@nx\csname#2\endcsname{%
36 \@nx\@thm{\@xp\@nx\csname th@\the\thm@style\endcsname}%
37 {}{##1}}}%
38 \else % numbered theorem, need to check for optional arg
39 \def\@tempa{\@oparg{\@ynthm{#2}}[]}%
40 \fi
41 \AtBeginEnvironment{#2}{%
42 \edef\LWR@thisthmstyle{\@nameuse{LWR@thmstyle#2}}%
43 }% lwarp
44 }%
45 \@tempa
46 }
```
Patched to enclose with css:

```
47 \newcommand{\LWR@haveamsthmname}{
48 \renewcommand{\thmname}[1]{%
49 \InlineClass{amsthmname\LWR@thisthmstyle}{##1}%
50 }
51 }
52
53 \newcommand{\LWR@haveamsthmnumber}{
54 \renewcommand{\thmnumber}[1]{%
55 \InlineClass{amsthmnumber\LWR@thisthmstyle}{##1}%
56 }
57 }
58
59 \newcommand{\LWR@haveamsthmnote}{
60 \renewcommand{\thmnote}[1]{%
```

```
61 \InlineClass{amsthmnote\LWR@thisthmstyle}{##1}%
62 }
63 }
64
65 \LWR@haveamsthmname
66 \LWR@haveamsthmnumber
67 \LWR@haveamsthmnote
Patched for css:
68 \def\@begintheorem#1#2[#3]{%
69 \GetTitleString{#3}% lwarp
70 \let\@currentlabelname\GetTitleStringResult% lwarp
71 \item[
72 % \deferred@thm@head{
73 % \the\thm@headfont \thm@indent
74 \@ifempty{#1}{\let\thmname\@gobble}{\LWR@haveamsthmname}% lwarp
75 \@ifempty{#2}{\let\thmnumber\@gobble}{\LWR@haveamsthmnumber}% lwarp
76 \@ifempty{#3}{\let\thmnote\@gobble}{\LWR@haveamsthmnote}% lwarp
77 \thm@swap\swappedhead\thmhead{#1}{#2}{#3}%
78 \the\thm@headpunct~
79 \thmheadnl % possibly a newline.
80 \hskip\thm@headsep
81 % }%
82 ]
83 \ignorespaces}
Patched for css:
84 \def\@thm#1#2#3{%
85 \ifhmode\unskip\unskip\par\fi
86 \normalfont
87 \LWR@forcenewpage% and a lwarp
88 \BlockClass{amsthmbody\LWR@thisthmstyle}% lwarp
89 \trivlist
90 \let\thmheadnl\relax
91 \let\thm@swap\@gobble
92 \thm@notefont{\fontseries\mddefault\upshape}%
93 \thm@headpunct{.}% add period after heading
94 \thm@headsep 5\p@ plus\p@ minus\p@\relax
95 \thm@space@setup
96 #1% style overrides
97 \@topsep \thm@preskip % used by thm head
98 \@topsepadd \thm@postskip % used by \@endparenv
99 \def\@tempa{#2}\ifx\@empty\@tempa
100 \def\@tempa{\@oparg{\@begintheorem{#3}{}}[]}%
101 \else
102 \refstepcounter{#2}%
103 \def\@tempa{\@oparg{\@begintheorem{#3}{\csname the#2\endcsname}}[]}%
104 \fi
105 \@tempa
106 }
```
cleveref patches \@thm to do \cref@thmoptarg if an optional argument is given. lwarp then patches \cref@thmoptarg \AtBeginDocument.

```
107 \AtBeginDocument{%
108 \def\cref@thmoptarg[#1]#2#3#4{%
109 \ifhmode\unskip\unskip\par\fi%
110 \normalfont%
111 \LWR@forcenewpage% lwarp
112 \BlockClass{amsthmbody\LWR@thisthmstyle}% lwarp
113 \trivlist%
114 \let\thmheadnl\relax%
115 \let\thm@swap\@gobble%
116 \thm@notefont{\fontseries\mddefault\upshape}%
117 \thm@headpunct{.}% add period after heading
118 \thm@headsep 5\p@ plus\p@ minus\p@\relax%
119 \thm@space@setup%
120 #2% style overrides
121 \@topsep \thm@preskip % used by thm head
122 \@topsepadd \thm@postskip % used by \@endparenv
123 \def\@tempa{#3}\ifx\@empty\@tempa%
124 \def\@tempa{\@oparg{\@begintheorem{#4}{}}[]}%
125 \else%
126 \refstepcounter[#1]{#3}% <<< cleveref modification
127 \def\@tempa{\@oparg{\@begintheorem{#4}{\csname the#3\endcsname}}[]}%
128 \fi%
129 \@tempa
130 }%
131 }% AtBeginDocument
132
133 \def\@endtheorem{\endtrivlist\endBlockClass\@endpefalse }
Proof QED symbol:
134 \AtBeginDocument{
135 \@ifundefined{LWR@orig@openbox}{
136 \LetLtxMacro\LWR@orig@openbox\openbox
137 \LetLtxMacro\LWR@orig@blacksquare\blacksquare
138 \LetLtxMacro\LWR@orig@Box\Box
139
140 \def\openbox{\text{\HTMLunicode{25A1}}}% UTF-8 white box
141 \def\blacksquare{\text{\HTMLunicode{220E}}}% UTF-8 end-of-proof
142 \def\Box{\text{\HTMLunicode{25A1}}}% UTF-8 white box
143
144 \appto\LWR@restoreorigformatting{%
145 \LetLtxMacro\openbox\LWR@orig@openbox%
146 \LetLtxMacro\blacksquare\LWR@orig@blacksquare%
```
\LetLtxMacro\Box\LWR@orig@Box%

}% appto

}{}% @ifundefined

}% AtBeginDocument

Patched for css:

```
151 \renewenvironment{proof}[1][\proofname]{\par
152 \LWR@forcenewpage% lwarp
```
 \BlockClass{amsthmproof}% lwarp \pushQED{\qed}% \normalfont \topsep6\p@\@plus6\p@\relax \trivlist 157 \item[ \InlineClass{amsthmproofname}{#1\@addpunct{.}}]\ignorespaces% changes 159 }{% \InlineClass{theoremendmark}{\popQED}\endtrivlist% \endBlockClass% lwarp 162 \@endpefalse 163 }

File 21 **lwarp-anonchap.sty**

# § 124 Package **anonchap**

(*Emulates or patches code by* PETER WILSON.)

Pkg anonchap anonchap is emulated.

Pkg tocloft If using tocloft with tocbibind, anonchap, fncychap, or other packages which change  $\triangle$  tocloft & other packages chapter title formatting, load tocloft with its titles option, which tells tocloft to use standard LATEX commands to create the titles, allowing other packages to work with it.

The code is shared by tocbibind.

```
for HTML output: 1 \LWR@ProvidesPackageDrop{anonchap}[2009/08/03]
                 2 \newcommand{\simplechapter}[1][\@empty]{%
                 3 \def\@chapcntformat##1{%
                 4 #1~\csname the##1\endcsname\simplechapterdelim\quad%
                 5 }%
                 6 }
                 7
                 8 \newcommand{\restorechapter}{%
                 9 \let\@chapcntformat\@seccntformat%
                10 }
```

```
File 22 lwarp-anysize.sty
```
## § 125 Package **anysize**

(*Emulates or patches code by* MICHAEL SALZENBERG, THOMAS ESSER.)

Pkg anysize anysize is ignored.

**for HTML output:** 1 \LWR@ProvidesPackageDrop{anysize}[1994/08/13]

2 \def\papersize#1#2{} 3 \def\marginsize#1#2#3#4{}

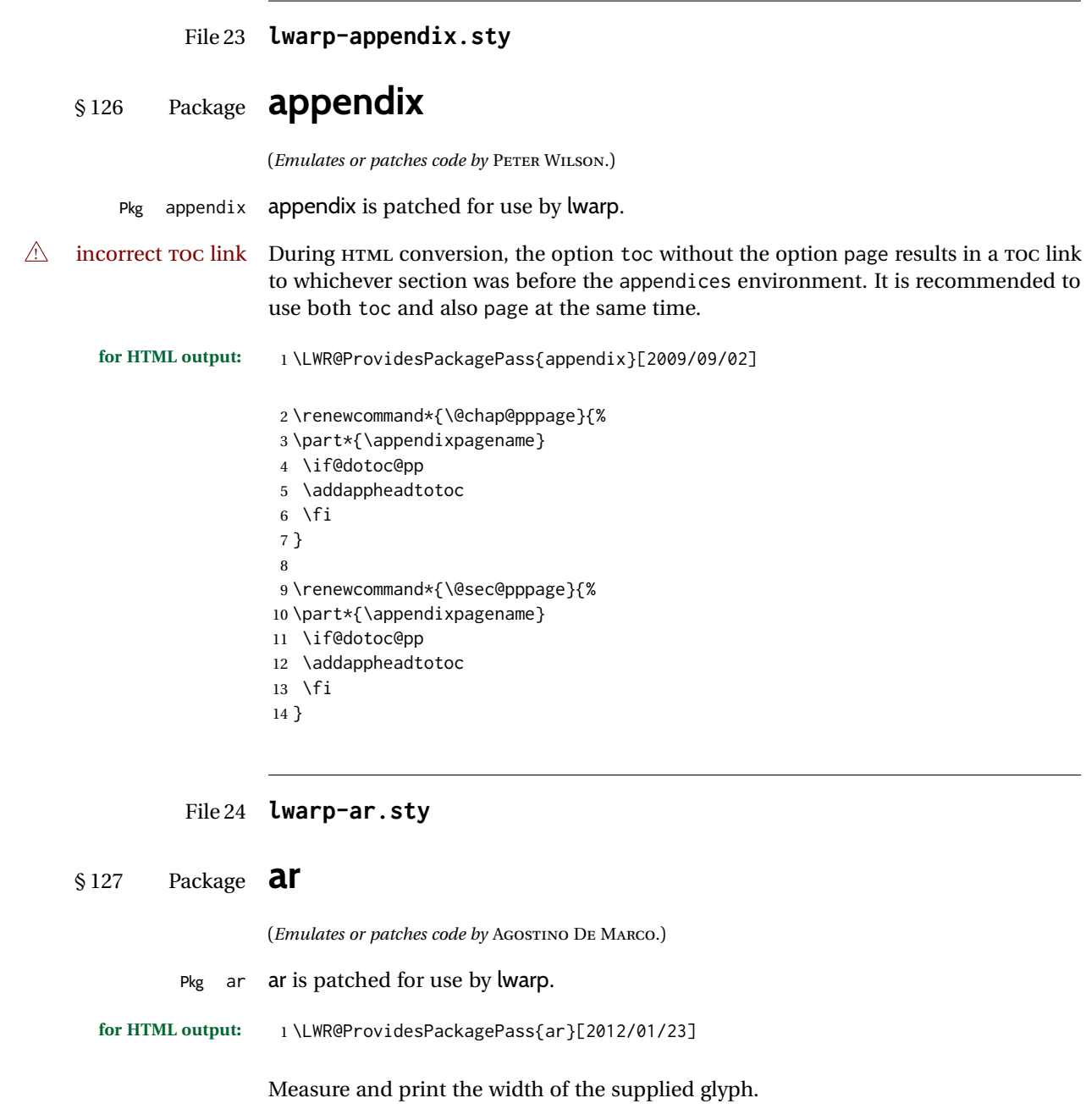

```
2 \newlength{\LWR@ar@width}
3
4 \newcommand*{\LWR@ar@printwidth}[1]{%
5 \setlength{\LWR@ar@width}{\widthof{#1}}%
6 width:%
7 \LWR@convertto{em}{\the\LWR@ar@width}em%
8 }
```
The HTML version of **\AR**:

```
9 \newrobustcmd*{\LWR@HTML@AR}{%
```
Start a hashed lateximage, additionally hashed by the font series, with a width depending on the given glyph:

\begin{lateximage}\*[AR][\LWR@f@series][\LWR@ar@printwidth{\LWR@print@AR}]%

For text mode, set the font series according to the HTML font series:

\ifmmode\else\csuse{LWR@orig\LWR@f@series series}\fi%

Print the original glyph using the newly set font series:

\LWR@print@AR%

Done.

 \end{lateximage}% }

Combine the print and HTML versions:

```
15 \LWR@formatted{AR}
16 \newrobustcmd*{\LWR@HTML@ARb}{%
17 \begin{lateximage}*[AR][b][\LWR@ar@printwidth{\LWR@print@ARb}]%
18 \LWR@print@ARb%
19 \end{lateximage}%
20 }
21 \LWR@formatted{ARb}
22 \newrobustcmd*{\LWR@HTML@ARss}{%
23 \begin{lateximage}*[ARss][\LWR@f@series][\LWR@ar@printwidth{\LWR@print@ARss}]%
24 \ifmmode\else\csuse{LWR@orig\LWR@f@series series}\fi%
25 \LWR@print@ARss%
26 \end{lateximage}%
27 }
28 \LWR@formatted{ARss}
29 \newrobustcmd*{\LWR@HTML@ARssb}{%
30 \begin{lateximage}*[AR][ssb][\LWR@ar@printwidth{\LWR@print@ARssb}]%
31 \LWR@print@ARssb%
32 \end{lateximage}%
33 }
34 \LWR@formatted{ARssb}
35 \newrobustcmd*{\LWR@HTML@ARtt}{%
36 \begin{lateximage}*[AR][tt][\LWR@ar@printwidth{\LWR@print@ARtt}]%
37 \LWR@print@ARtt%
38 \end{lateximage}%
39 }
40 \LWR@formatted{ARtt}
```
### For MATHJAX:

```
41 \begin{warpMathJax}
42\CustomizeMathJax{\newcommand{\AR}{\mathit{A\!\!R}}}
43\CustomizeMathJax{\newcommand{\ARb}{\boldsymbol{A\!\!R}}}
44 \end{warpMathJax}
```
## File 25 **lwarp-arabicfront.sty**

# § 128 Package **arabicfront**

Pkg arabicfront arabicfront is ignored.

**for HTML output:** 1 \LWR@ProvidesPackageDrop{arabicfront}[2006/09/03]

File 26 **lwarp-array.sty**

## § 129 Package **array**

Pkg array array is used as-is for print output, and emulated for HTML.

plarray and plextarray do not affect \firsthline or \lasthline, and so are not affected by the following.

**for HTML output:** Remove the default nullfied macros:

```
1 \let\firsthline\relax
2 \let\lasthline\relax
3
4 \LWR@ProvidesPackagePass{array}[2018/12/30]
5 \newcommand*{\LWR@HTML@firsthline}{\LWR@HTMLhline}%
6 \LWR@expandableformatted{firsthline}
7
8 \newcommand*{\LWR@HTML@lasthline}{\LWR@HTMLhline}%
9 \LWR@expandableformatted{lasthline}
```
10 \providecommand\*{\LWR@HTML@tabularnewline}{\LWR@tabularendofline} 11 \LWR@formatted{tabularnewline}

For MATHJAX:

```
12 \CustomizeMathJax{
13 \newcommand{\multicolumn}[3]{#3}% only uses one cell
14 }
```
## File 27 **lwarp-arydshln.sty**

# § 130 Package **arydshln**

(*Emulates or patches code by* HIROSHI NAKASHIMA.)

Pkg arydshln arydshln heavily patches tabular code, so the actual package is not used. arydshln is emulated for HTML tabular, and reverts to solid rules for SVG math array and tabular in a lateximage.

> CSS is not able to display a double-dashed border, so a single-dashed rule is displayed as a single-dashed border, and a double-dashed rule is displayed as a thicker singledashed border.

For MATHJAX, limited emulation is provided for math mode.

**for HTML output:** array is required to allow \newcolumn below.

```
1 \RequirePackage{array}
```
2 \LWR@ProvidesPackageDrop{arydshln}[2018/09/26]

Ignored, but included for source compatibility:

```
3 \newdimen\dashlinedash \dashlinedash4pt %
4 \newdimen\dashlinegap \dashlinegap4pt %
5 \let\hdashlinewidth\dashlinedash
6 \let\hdashlinegap\dashlinegap
7
8 \def\ADLnullwide{}
9 \def\ADLsomewide{}
10 \def\ADLnullwidehline{}
11 \def\ADLsomewidehline{}
12
13 \def\ADLactivate{}
14 \def\ADLinactivate{}
15 \newcommand*{\ADLdrawingmode}[1]{}
16 \newcommand*{\ADLnoshorthanded}{}
17 \newcommand*{\dashgapcolor}[2][]{}
18 \newcommand*{\nodashgapcolor}{}
```
In a lateximage, revert to solid vertical rules:

```
19 \appto\LWR@restoreorigformatting{%
20 \newcolumntype{:}{|}%
21 \newcolumntype{;}[1]{|}%
22 \LetLtxMacro\hdashline\hline%
23 }
```
Some of these macros are already defined as temporary placeholders in the lwarp core, so they must be redefined here.

The emulated defaults also work for an emulated print mode inside a lateximage:

```
24 \def\hdashline{
25 % \adl@hdashline\adl@ihdashline
26 \adl@hdashline\adl@inactivehdl
27 }
28 \def\adl@hdashline#1{\noalign{\ifnum0='}\fi
29 % \ifadl@zwhrule \vskip-\arrayrulewidth
30\% \else
31 % \adl@hline\adl@connect\arrayrulewidth
32 \hrule \@height \arrayrulewidth% lwarp
33 % \fi
34 \@ifnextchar[%]
35 {#1}%
36 {#1[%
37% \dashlinedash/\dashlinegap
38 1pt/1pt
39 ]}}
40 % \def\adl@ihdashline[#1/#2]{\ifnum0='{\fi}%
41 % \multispan{\adl@columns}\unskip \adl@hcline\z@[#1/#2]%
42 % \noalign{\ifnum0='}\fi
43 % \futurelet\@tempa\adl@xhline}
44 \def\adl@inactivehdl[#1/#2]{
45 % \ifadl@zwhrule \vskip-\arrayrulewidth \fi
46 \hrule\@height\arrayrulewidth
47 \futurelet\@tempa\adl@xhline}
48 \def\adl@xhline{\ifx\@tempa\hline \adl@ixhline\fi
49 \ifx\@tempa\hdashline \adl@ixhline\fi
50 \ifnum0='{\fi}}
51 \def\adl@ixhline{\vskip\doublerulesep \adl@hline\relax\doublerulesep}
52 \def\adl@hline#1#2{%
53 % \@tempcnta#2
54 % \global\advance\adl@totalheight\@tempcnta
55 % \xdef\adl@rowsL{\adl@rowsL
56 % (#1/\number\@tempcnta);}%
57 % \xdef\adl@rowsR{\adl@rowsR
58 % (#1/\number\@tempcnta);}
59 }
60
61 \def\cdashline#1{\noalign{\ifnum0='}\fi
62 \@ifnextchar[%]
63 % {\adl@cdline[#1]}%
64 % {\adl@cdline[#1][\dashlinedash/\dashlinegap]}
65 {\add4} {\adl@inactivecdl[#1]}%
66 {\adl@inactivecdl[#1][\dashlinedash/\dashlinegap]}
67 }
68
69 \def\adl@inactivecdl[#1-#2][#3]{\ifnum0='{\fi}\cline{#1-#2}}
70 \begin{warpMathJax}
71 \CustomizeMathJax{\newcommand{\firsthdashline}[1][]{\hdashline}}
72 \CustomizeMathJax{\let\lasthdashline\firsthdashline}
73 \CustomizeMathJax{\let\cdashline\cline}
74 \end{warpMathJax}
```
### File 28 **lwarp-asymptote.sty**

## § 131 Package **asymptote**

(*Emulates or patches code by* ANDY HAMMERLINDL, JOHN BOWMAN, TOM PRINCE.)

Pkg asymptote asymptote is patched for use by lwarp.

### To compile:

pdflatex project.tex asy project-\*.asy pdflatex project.tex

lwarpmk print asy project-\*.asy lwarpmk print1 lwarpmk print1

lwarpmk html asy project\_html-\*.asy lwarpmk html1 lwarpmk html1 lwarpmk limages

**for HTML output:** 1 \LWR@ProvidesPackagePass{asymptote}[2016/11/26]

```
2 \BeforeBeginEnvironment{asy}{%
3 \begin{lateximage}[-asymptote-~\PackageDiagramAltText]%
4 }
5 \AfterEndEnvironment{asy}{\end{lateximage}}
6
7 \xpatchcmd{\asyinclude}
8 {\begingroup}
9 {\begin{lateximage}[-asymptote-~\PackageDiagramAltText]}
10 {}
11 {\LWR@patcherror{asymptote}{asyinclude-begingroup}}
12
13 \xpatchcmd{\asyinclude}
14 {\endgroup}
15 {\end{lateximage}}
16 {}
17 {\LWR@patcherror{asymptote}{asyinclude-endgroup}}
```
## File 29 **lwarp-atbegshi.sty**

# § 132 Package **atbegshi**

(*Emulates or patches code by* HEIKO OBERDIEK.)

Pkg atbegshi atbegshi is ignored.

**for HTML output:** Discard all options for lwarp-atbegshi:

\LWR@ProvidesPackageDrop{atbegshi}[2011/10/05]

 \newcommand\*{\AtBeginShipout}[1]{} \newbox\AtBeginShipoutBox

 \newcommand\*{\AtBeginShipoutNext}[1]{} \newcommand\*{\AtBeginShipoutFirst}[1]{} \newcommand\*{\AtBeginShipoutDiscard}{}

- \newcommand\*{\AtBeginShipoutInit}{}
- \newcommand\*{\AtBeginShipoutAddToBox}[1]{}

\newcommand\*{\AtBeginShipoutAddToBoxForeground}[1]{}

- \newcommand\*{\AtBeginShipoutUpperLeft}[1]{}
- \newcommand\*{\AtBeginShipoutUpperLeftForeground}[1]{}

```
12 \newcommand*{\AtBeginShipoutOriginalShipout}[1]{}
```
 \def\AtBeginShipoutBoxWidth{0pt} \def\AtBeginShipoutBoxHeight{0pt}

```
15 \def\AtBeginShipoutBoxDepth{0pt}
```

```
16
```
## File 30 **lwarp-attachfile.sty**

# § 133 Package **attachfile**

(*Emulates or patches code by* SCOTT PAKIN.)

```
Pkg attachfile attachfile is patched for use by lwarp.
```
 $\triangle$  Metadata is ignored for now.

**for HTML output:** 1 \LWR@ProvidesPackagePass{attachfile}[2016/09/18]

Encloses each icon:

 \newenvironment\*{LWR@attachfile@icon} { \begin{lateximage}\*% [-attachfile-]% [% \detokenize\expandafter{\atfi@icon@icon}-%

```
8 \detokenize\expandafter{\atfi@color@rgb}%
9 ]%
10 }
11 {
12 \end{lateximage}
13 }
```
Each icon is enclosed inside a LWR@attachfile@icon environment:

```
14 \xpretocmd{\atfi@acroGraph}{\LWR@attachfile@icon}{}{}
15 \xapptocmd{\atfi@acroGraph}{\endLWR@attachfile@icon}{}{}
16
17 \xpretocmd{\atfi@acroPaperclip}{\LWR@attachfile@icon}{}{}
18 \xapptocmd{\atfi@acroPaperclip}{\endLWR@attachfile@icon}{}{}
19
20 \xpretocmd{\atfi@acroPushPin}{\LWR@attachfile@icon}{}{}
21 \xapptocmd{\atfi@acroPushPin}{\endLWR@attachfile@icon}{}{}
22
23 \xpretocmd{\atfi@acroTag}{\LWR@attachfile@icon}{}{}
24 \xapptocmd{\atfi@acroTag}{\endLWR@attachfile@icon}{}{}
```
Disable PDF file embedding:

\DeclareRobustCommand{\atfi@embedfile}[1]{}

The displayed output for an \attachfile reference:

```
26 \newcommand*{\LWR@attachfile@appearance}{}
27
28 \DeclareRobustCommand{\atfi@set@appearance}[1]{%
29 \def\LWR@attachfile@appearance{#1}%
30 }
```
A file annotation becomes a reference:

```
31 \DeclareRobustCommand{\atfi@insert@file@annot}[1]{%
32 \LWR@href{#1}{\LWR@attachfile@appearance}%
33 }
```
## File 31 **lwarp-attachfile2.sty**

## § 134 Package **attachfile2**

(*Emulates or patches code by* HEIKO OBERDIEK.)

Pkg attachfile2 attachfile2 is patched for use by lwarp.

 $\triangle$  Metadata is ignored for now.

**for HTML output:** 1 \LWR@ProvidesPackagePass{attachfile2}[2016/05/16]

Adds memory of the selected color:

```
2 \def\LWR@attachfiletwo@color{}%
3
4 \define@key{AtFi}{color}{%
5 \def\LWR@attachfiletwo@color{#1}% lwarp
6 \HyColor@AttachfileColor{#1}%
7 \atfi@color@tex\atfi@color@inline\atfi@color@annot
8 {attachfile2}{color}%
9 }
```
Encloses each icon:

```
10 \newenvironment*{LWR@attachfile@icon}
11 {
12 \begin{lateximage}*%
13 [-attachfile-]%
14 [%
15 \detokenize\expandafter{\atfi@icon@icon}-%
16 \detokenize\expandafter{\LWR@attachfiletwo@color}%
17 ]%
18 }
19 {
20 \end{lateximage}
21 }
```
Each icon is enclosed inside a LWR@attachfile@icon environment:

```
22 \xpretocmd{\atfi@acroGraph}{\LWR@attachfile@icon}{}{}
23 \xapptocmd{\atfi@acroGraph}{\endLWR@attachfile@icon}{}{}
24
25 \xpretocmd{\atfi@acroPaperclip}{\LWR@attachfile@icon}{}{}
26 \xapptocmd{\atfi@acroPaperclip}{\endLWR@attachfile@icon}{}{}
27
28 \xpretocmd{\atfi@acroPushPin}{\LWR@attachfile@icon}{}{}
29 \xapptocmd{\atfi@acroPushPin}{\endLWR@attachfile@icon}{}{}
30
31 \xpretocmd{\atfi@acroTag}{\LWR@attachfile@icon}{}{}
32 \xapptocmd{\atfi@acroTag}{\endLWR@attachfile@icon}{}{}
```
### Disable PDF file embedding:

\DeclareRobustCommand{\atfi@embedfile}[1]{}

The displayed output for an \attachfile reference:

```
34 \newcommand*{\LWR@attachfile@appearance}{}
35
36 \def\atfi@set@appearance@icon{%
37 \atfi@set@appearance{\csname atfi@acro\atfi@icon@icon\endcsname}%
38 }
39
40 \DeclareRobustCommand{\atfi@set@appearance}[1]{%
41 \def\LWR@attachfile@appearance{#1}%
42 }
```
A file annotation becomes a reference:

```
43 \DeclareRobustCommand{\atfi@insert@file@annot}[1]{%
44 \LWR@href{#1}{\LWR@attachfile@appearance}%
45 }
```
Modified for text color:

```
46 \DeclareRobustCommand{\notextattachfile}[2][]{%
47 \begingroup
48 \atfi@setup{#1}%
49 \ifatfi@print
50 \leavevmode
51 \begingroup
52 \HyColor@UseColor\atfi@color@tex
53 \LWR@textcurrentcolor{#2}% lwarp
54 % \strut
55 \endgroup
56 % \else
57 % \sbox\ltx@zero{#2\strut}%
58 % \makebox[\wd0]{}%
59 \fi
60 \endgroup
61 }
```
Modified to draw the icon:

```
62 \DeclareRobustCommand{\noattachfile}[1][]{%
63 \begingroup
64 \atfi@setup{#1}%
65 \atfi@set@appearance@icon
66 \ifatfi@print
67 \LWR@attachfile@appearance% lwarp
68 % \expandafter
69 % \atfi@refxform\csname atfi@appobj@\atfi@icon@icon\endcsname
70 % \else
71 % \makebox[\atfi@appearancewidth]{}%
72 \fi
73 \endgroup
74 }
```
### File 32 **lwarp-authblk.sty**

## § 135 Package **authblk**

(*Emulates or patches code by* PATRICK W. DALY.)

Pkg authblk authblk is patched for HTML.

package support lwarp supports the native L<sup>ATEX</sup> titling commands, and also supports the packages  $\triangle$  load order authblk and titling. If both are used, authblk should be loaded before titling.

\published and \subtitle If using the titling package, additional titlepage fields for \published and \subtitle

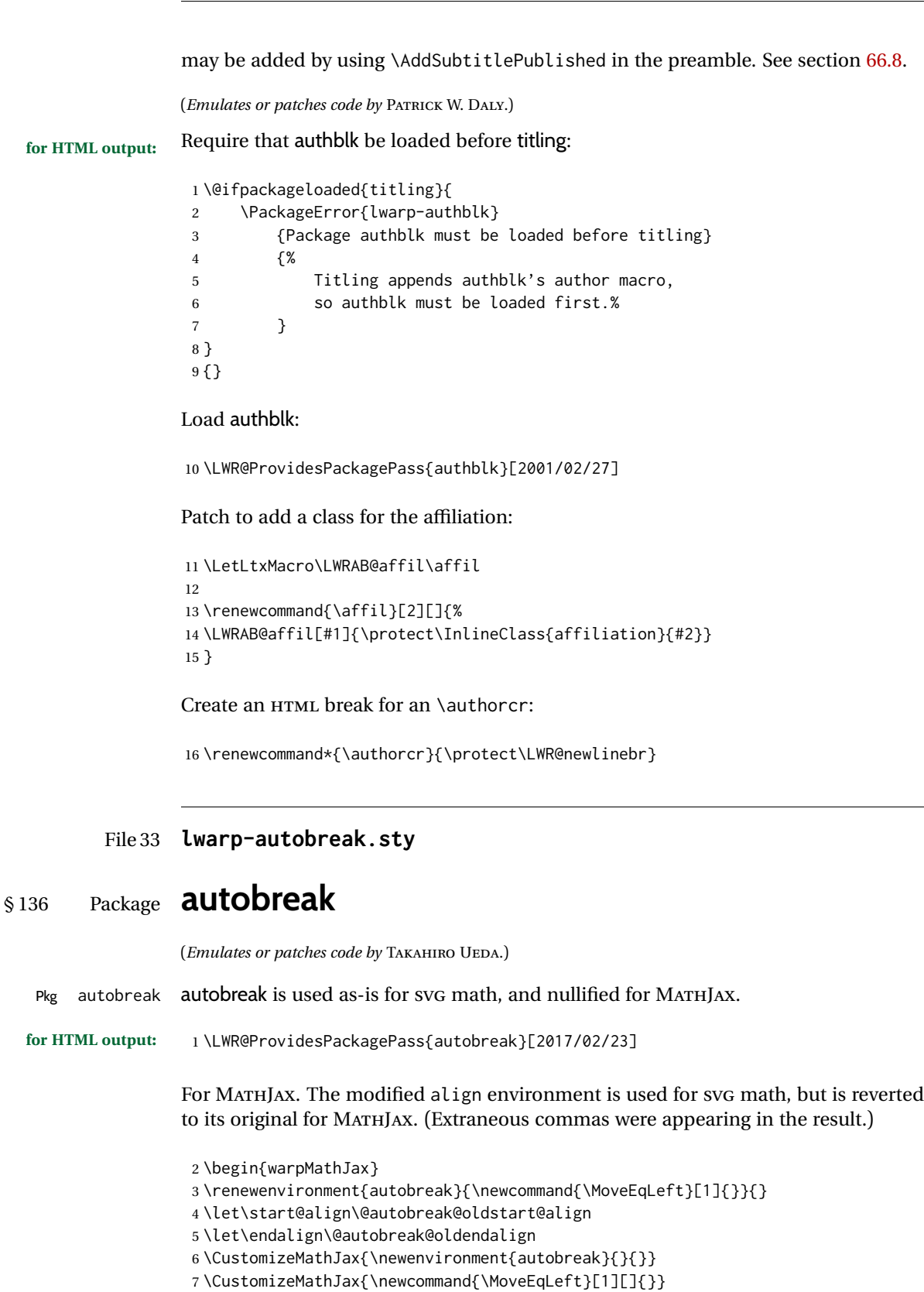

\CustomizeMathJax{\newcommand{\everybeforeautobreak}[1]{}}

```
9 \CustomizeMathJax{\newcommand{\everyafterautobreak}[1]{}}
                    10 \end{warpMathJax}
           File 34 lwarp-autonum.sty
§ 137 Package autonum
     Pkg autonum autonum is ignored.
 \triangle numbering All equations are numbered in HTML output.
                   MATHJAX does not support the "+" environments.
  for HTML output: 1 \LWR@ProvidesPackageDrop{autonum}[2015/01/18]
                    2 \RequirePackage{amsmath}
                    3
                    4
                    5 \newenvironment{equation+}{\equation}{\endequation}
                    6
                    7
                    8\newenvironment{gather+}{\gather}{\endgather}
                    9
                    10 \BeforeBeginEnvironment{gather+}{\LWR@amsmathenv@@before{gather+}}
                    11
                   12 \AfterEndEnvironment{gather+}{\LWR@amsmathenv@@after}
                    13
                   14
                   15 \newenvironment{multline+}{\multline}{\endmultline}
                   16
                   17 \BeforeBeginEnvironment{multline+}{\LWR@amsmathenv@@before{multline+}}
                   18
                    19 \AfterEndEnvironment{multline+}{\LWR@amsmathenv@@after}
                   20
                   21
                   22 \newenvironment{flalign+}{\flalign}{\endflalign}
                   23
                   24 \BeforeBeginEnvironment{flalign+}{\LWR@amsmathenv@@before{flaline+}}
                   25
                   26 \AfterEndEnvironment{flalign+}{\LWR@amsmathenv@@after}
                   27
                   28
                   29 \newenvironment{align+}{\align}{\endalign}
                   30
                   31 \BeforeBeginEnvironment{align+}{\LWR@amsmathenv@@before{aline+}}
                   32
                   33 \AfterEndEnvironment{align+}{\LWR@amsmathenv@@after}
                   34
                   35
                   36 \newenvironment{alignat+}{\alignat}{\endalignat}
                   37
                   38 \BeforeBeginEnvironment{alignat+}{\LWR@amsmathenv@@before{alineat+}}
                   39
```

```
40 \AfterEndEnvironment{alignat+}{\LWR@amsmathenv@@after}
41
42
43 \newenvironment{split+}{\split}{\endsplit}
```
### File 35 **lwarp-awesomebox.sty**

## § 138 Package **awesomebox**

```
(Emulates or patches code by ÉTIENNE DEPARIS.)
Pkg awesomebox awesomebox is patched for use by lwarp.
for HTML output: 1 \LWR@ProvidesPackagePass{awesomebox}[2019/07/27]
                 2 \newcommand*{\LWR@awesomebox@boxborders}{}%
                 3 \newcommand*{\LWR@awesomebox@contentsborders}{}%
                 4
                 5 \newcommand*{\LWR@awesomebox@ruleborders}{%
                 6 border-top: 1px solid black ;
                 7 border-bottom: 1px solid black%
                 8 }
                 9
                10 % \awesomebox[1:vrulecolor][2:hrule][3:title]{4:vrulewidth}{5:icon}{6:iconcolor}{7:content}
                11 \RenewDocumentCommand \awesomebox { O{abvrulecolor} O{} o m m m +m }{%
                12 \begin{awesomeblock}[#1][#2][#3]{#4}{#5}{#6}
                13 #7
                14 \end{awesomeblock}
                15 }
                16
                17 % \begin{awesomeblock}[1:vrulecolor][2:hrule][3:title]{4:vrulewidth}{5:icon}{6:iconcolor}
                18 % <contents>
                19 % \end{awesomeblock}
                20 \RenewDocumentEnvironment{awesomeblock}{ O{abvrulecolor} O{} o m m m }
                21 {%
                22 \LWR@forceminwidth{#4}%
                23 \convertcolorspec{named}{#1}{HTML}\LWR@tempcolor%
                24 \renewcommand*{\LWR@awesomebox@boxborders}{}%
                25 \renewcommand*{\LWR@awesomebox@contentsborders}{}%
                26 \ifdefstrequal{\abShortLine}{#2}{%
                27 \renewcommand*{\LWR@awesomebox@contentsborders}{\LWR@awesomebox@ruleborders}%
                28 }{}%
                29 \ifdefstrequal{\abLongLine}{#2}{%
                30 \renewcommand*{\LWR@awesomebox@boxborders}{\LWR@awesomebox@ruleborders}%
                31 }{}%
                32 \begin{BlockClass}[\LWR@awesomebox@boxborders]{awesomebox}
                33 \begin{BlockClass}[%
                34 margin-left: 2\% ;
                35 vertical-align: top
                36 ]{minipage}
                37 \color{#6}\Huge #5
                38 \end{BlockClass}
                39 \begin{BlockClass}[%
```

```
40 width:75\% ;
41 vertical-align: top ;
42 padding-left: 1em ;
43 \LWR@awesomebox@contentsborders ;
44 border-left: \LWR@printlength{\LWR@atleastonept} %
45 solid \LWR@origpound\LWR@tempcolor%
46 ]{minipage}
47 \IfValueTF{#3}{#3\newline}{}
48 }
49 {%
50 \end{BlockClass}
51 \end{BlockClass}
52 }
```
### File 36 **lwarp-axessibility.sty**

## § 139 Package **axessibility**

Pkg axessibility axessibility is ignored.

```
for HTML output: 1 \PackageInfo{lwarp}{Using the lwarp version of package 'axessibility'.}%
                  2 \ProvidesPackage{lwarp-axessibility}% no date is declared by the original
                  3
                  4 \newif\iftagpdfopt
                  5
                  6 \DeclareOption{accsupp}{
```

```
7 \tagpdfoptfalse
8 }
9
10 \DeclareOption{tagpdf}{
11 \tagpdfopttrue
12 }
13
14 \ProcessOptions\relax
15
16 \iftagpdfopt
17 \RequirePackage{tagpdf}
18 \else
19 \RequirePackage{accsupp}
20 \setminus fi21 \long\def\wrap#1{}
22 \long\def\wrapml#1{}
```
 \long\def\wrapmlstar#1{} \long\def\wrapmlalt#1{}

For MATHJAX. These usually will not be needed.

```
25 \begin{warpMathJax}
26 \CustomizeMathJax{\newcommand{\wrap}[1]{}}
27 \CustomizeMathJax{\newcommand{\wrapml}[1]{}}
28 \CustomizeMathJax{\newcommand{\wrapmlstar}[1]{}}
```
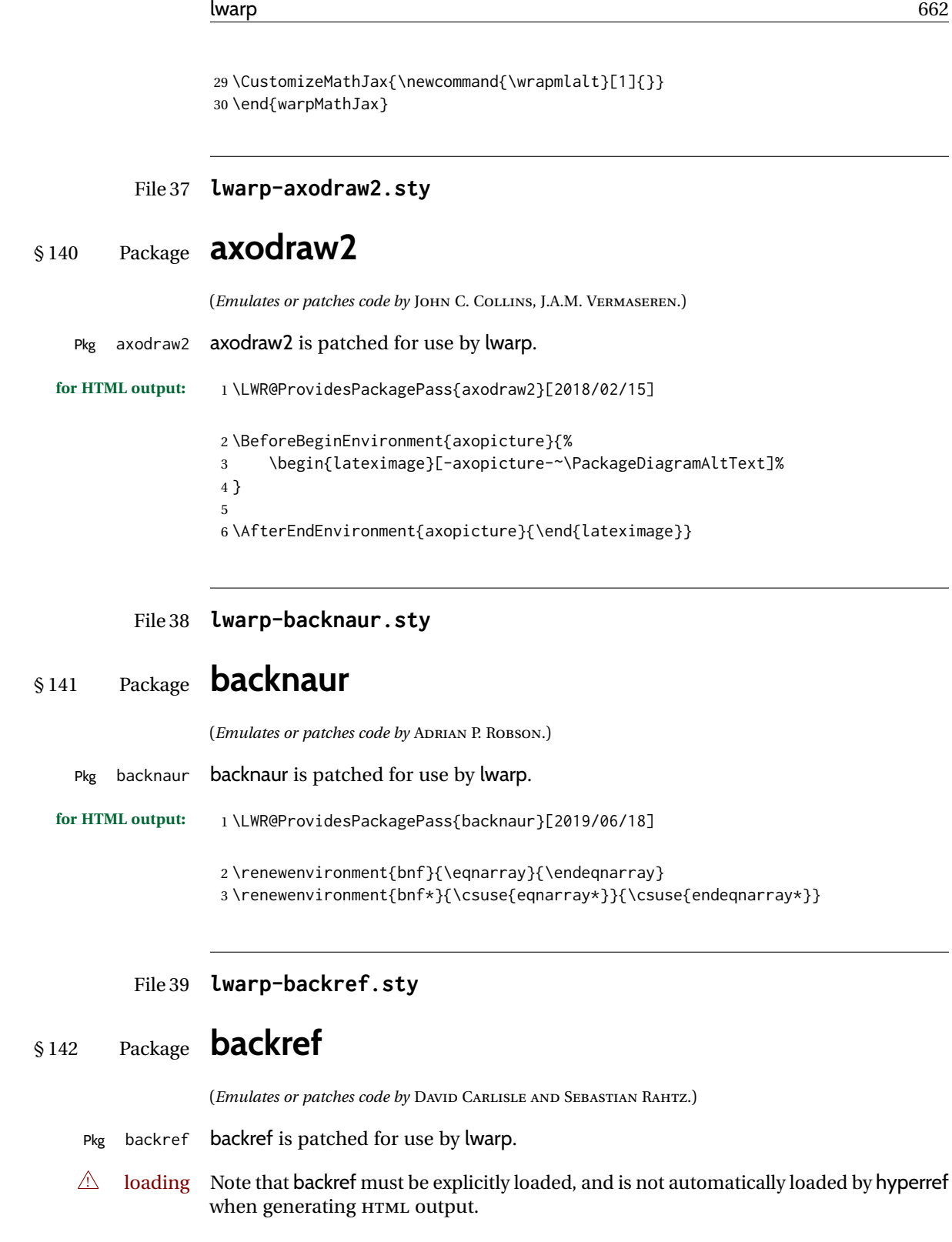

**for HTML output:** 1 \LWR@ProvidesPackagePass{backref}[2016/05/21]

Force the hyperref option:

```
2 \def\backref{}
3
4 \long\def\hyper@section@backref#1#2#3{%
5 \ref{#3}%
6 }
7
8 \let\backrefxxx\hyper@section@backref
```
File 40 **lwarp-balance.sty**

## § 143 Package **balance**

(*Emulates or patches code by* PATRICK W. DALY.)

Pkg balance balance is ignored.

**for HTML output:** Discard all options for lwarp-balance:

\LWR@ProvidesPackageDrop{balance}[1999/02/23]

\newcommand\*{\balance}{}

\newcommand\*{\nobalance}{}

## File 41 **lwarp-bbding.sty**

# § 144 Package **bbding**

(*Emulates or patches code by* KAREL HORAK, PETER MØLLER NEERGAARD.)

```
Pkg bbding bbding is patched for use by lwarp.
```
**for HTML output:** 1 \LWR@ProvidesPackagePass{bbding}[1999/04/15]

\newcommand\*{\LWR@bbdingsymbol}[2]{\HTMLunicode{#2}}

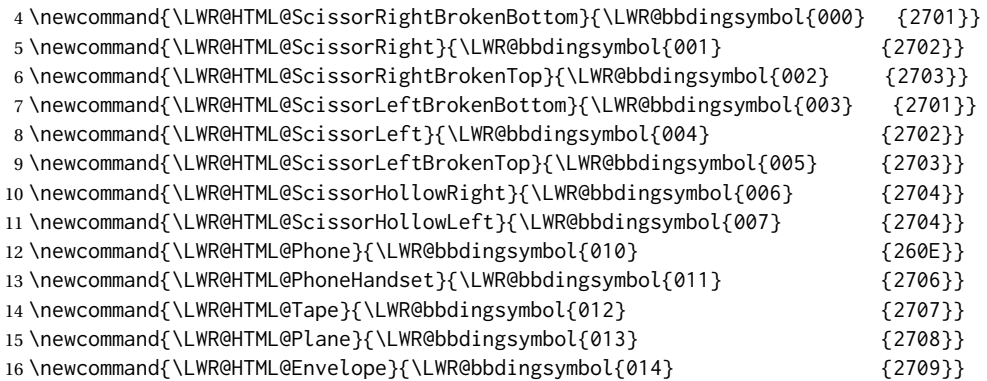

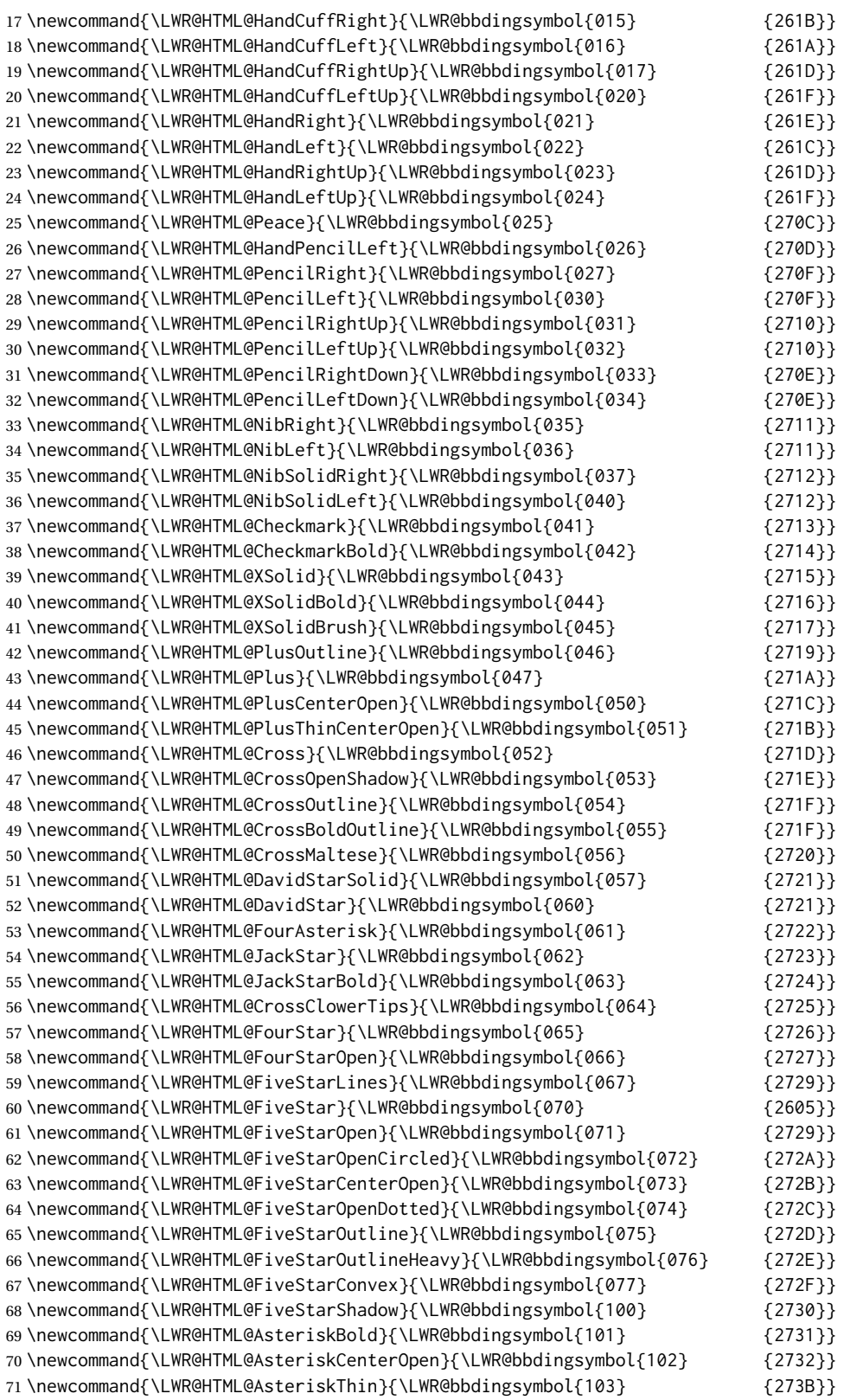

71\newcommand{\LWR@HTML@AsteriskThin}{\LWR@bbdingsymbol{103}

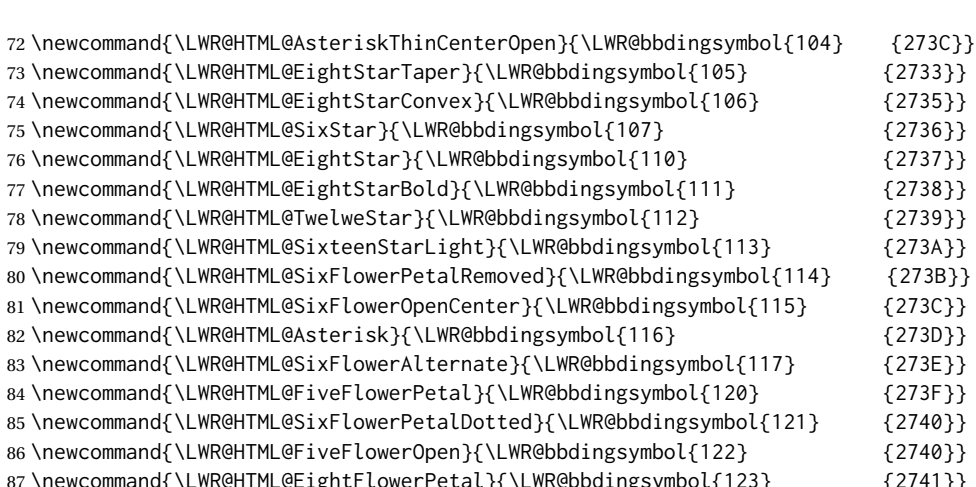

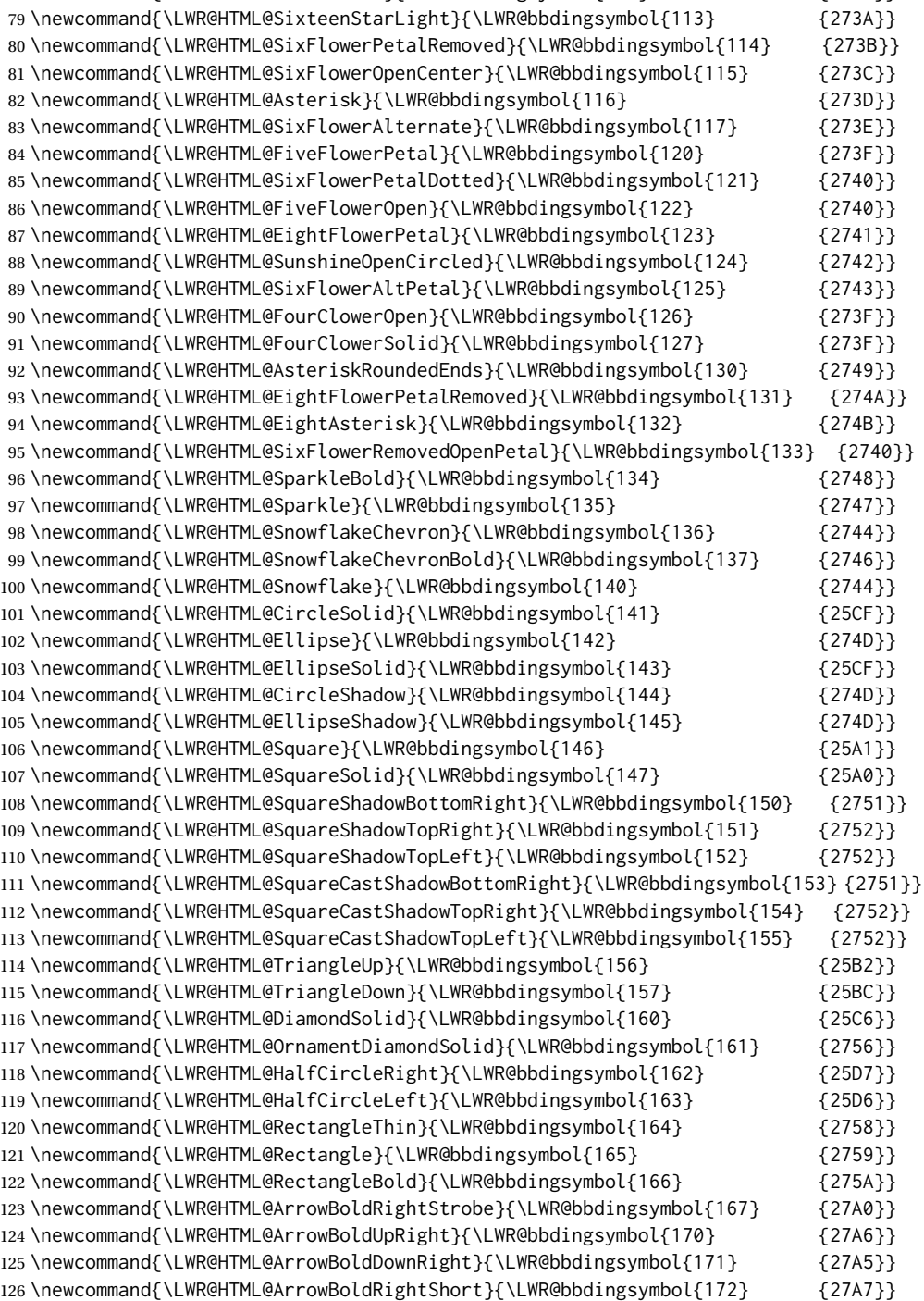

```
127 \newcommand{\LWR@HTML@ArrowBoldRightCircled}{\LWR@bbdingsymbol{173} {27B2}}
128
129
130 \LWR@formatted{ScissorRightBrokenBottom}
131 \LWR@formatted{ScissorRight}
132 \LWR@formatted{ScissorRightBrokenTop}
133 \LWR@formatted{ScissorLeftBrokenBottom}
134 \LWR@formatted{ScissorLeft}
135 \LWR@formatted{ScissorLeftBrokenTop}
136 \LWR@formatted{ScissorHollowRight}
137 \LWR@formatted{ScissorHollowLeft}
138 \LWR@formatted{Phone}
139 \LWR@formatted{PhoneHandset}
140 \LWR@formatted{Tape}
141 \LWR@formatted{Plane}
142 \LWR@formatted{Envelope}
143 \LWR@formatted{HandCuffRight}
144 \LWR@formatted{HandCuffLeft}
145 \LWR@formatted{HandCuffRightUp}
146 \LWR@formatted{HandCuffLeftUp}
147 \LWR@formatted{HandRight}
148 \LWR@formatted{HandLeft}
149 \LWR@formatted{HandRightUp}
150 \LWR@formatted{HandLeftUp}
151 \LWR@formatted{Peace}
152 \LWR@formatted{HandPencilLeft}
153 \LWR@formatted{PencilRight}
154 \LWR@formatted{PencilLeft}
155 \LWR@formatted{PencilRightUp}
156 \LWR@formatted{PencilLeftUp}
157 \LWR@formatted{PencilRightDown}
158 \LWR@formatted{PencilLeftDown}
159 \LWR@formatted{NibRight}
160 \LWR@formatted{NibLeft}
161 \LWR@formatted{NibSolidRight}
162 \LWR@formatted{NibSolidLeft}
163 \LWR@formatted{Checkmark}
164 \LWR@formatted{CheckmarkBold}
165 \LWR@formatted{XSolid}
166 \LWR@formatted{XSolidBold}
167 \LWR@formatted{XSolidBrush}
168 \LWR@formatted{PlusOutline}
169 \LWR@formatted{Plus}
170 \LWR@formatted{PlusCenterOpen}
171 \LWR@formatted{PlusThinCenterOpen}
172 \LWR@formatted{Cross}
173 \LWR@formatted{CrossOpenShadow}
174 \LWR@formatted{CrossOutline}
175 \LWR@formatted{CrossBoldOutline}
176 \LWR@formatted{CrossMaltese}
177 \LWR@formatted{DavidStarSolid}
178 \LWR@formatted{DavidStar}
179 \LWR@formatted{FourAsterisk}
180 \LWR@formatted{JackStar}
181 \LWR@formatted{JackStarBold}
```
 \LWR@formatted{CrossClowerTips} \LWR@formatted{FourStar} \LWR@formatted{FourStarOpen} \LWR@formatted{FiveStarLines} \LWR@formatted{FiveStar} \LWR@formatted{FiveStarOpen} \LWR@formatted{FiveStarOpenCircled} \LWR@formatted{FiveStarCenterOpen} \LWR@formatted{FiveStarOpenDotted} \LWR@formatted{FiveStarOutline} \LWR@formatted{FiveStarOutlineHeavy} \LWR@formatted{FiveStarConvex} \LWR@formatted{FiveStarShadow} \LWR@formatted{AsteriskBold} \LWR@formatted{AsteriskCenterOpen} \LWR@formatted{AsteriskThin} \LWR@formatted{AsteriskThinCenterOpen} \LWR@formatted{EightStarTaper} \LWR@formatted{EightStarConvex} \LWR@formatted{SixStar} \LWR@formatted{EightStar} \LWR@formatted{EightStarBold} \LWR@formatted{TwelweStar} \LWR@formatted{SixteenStarLight} \LWR@formatted{SixFlowerPetalRemoved} \LWR@formatted{SixFlowerOpenCenter} \LWR@formatted{Asterisk} \LWR@formatted{SixFlowerAlternate} \LWR@formatted{FiveFlowerPetal} \LWR@formatted{SixFlowerPetalDotted} \LWR@formatted{FiveFlowerOpen} \LWR@formatted{EightFlowerPetal} \LWR@formatted{SunshineOpenCircled} \LWR@formatted{SixFlowerAltPetal} \LWR@formatted{FourClowerOpen} \LWR@formatted{FourClowerSolid} \LWR@formatted{AsteriskRoundedEnds} \LWR@formatted{EightFlowerPetalRemoved} \LWR@formatted{EightAsterisk} \LWR@formatted{SixFlowerRemovedOpenPetal} \LWR@formatted{SparkleBold} \LWR@formatted{Sparkle} \LWR@formatted{SnowflakeChevron} \LWR@formatted{SnowflakeChevronBold} \LWR@formatted{Snowflake} \LWR@formatted{CircleSolid} \LWR@formatted{Ellipse} \LWR@formatted{EllipseSolid} \LWR@formatted{CircleShadow} \LWR@formatted{EllipseShadow} \LWR@formatted{Square} \LWR@formatted{SquareSolid} \LWR@formatted{SquareShadowBottomRight} \LWR@formatted{SquareShadowTopRight} \LWR@formatted{SquareShadowTopLeft}

```
237 \LWR@formatted{SquareCastShadowBottomRight}
238 \LWR@formatted{SquareCastShadowTopRight}
239 \LWR@formatted{SquareCastShadowTopLeft}
240 \LWR@formatted{TriangleUp}
241 \LWR@formatted{TriangleDown}
242 \LWR@formatted{DiamondSolid}
243 \LWR@formatted{OrnamentDiamondSolid}
244 \LWR@formatted{HalfCircleRight}
245 \LWR@formatted{HalfCircleLeft}
246 \LWR@formatted{RectangleThin}
247 \LWR@formatted{Rectangle}
248 \LWR@formatted{RectangleBold}
249 \LWR@formatted{ArrowBoldRightStrobe}
250 \LWR@formatted{ArrowBoldUpRight}
251 \LWR@formatted{ArrowBoldDownRight}
252 \LWR@formatted{ArrowBoldRightShort}
253 \LWR@formatted{ArrowBoldRightCircled}
```
## File 42 **lwarp-biblatex.sty**

## § 145 Package **biblatex**

5

(*Emulates or patches code by* PHILIPP LEHMAN.)

Pkg biblatex When biblatex is used, modifications from newfloat may have to be undone.

**for HTML output:** 1. lwarp uses newfloat.

- 2. For classes with chapters which newfloat does not know about, such as CTEXrelated classes, newfloat may modify \addtocontents.
- 3. biblatex, though, wants to patch \addtocontents, which causes an error if \addtocontents has been changed.
- 4. Therefore, \addtocontents is restored to its original here, since biblatex is about to be loaded.
- 5. This means that the newfloat's chapterlistsgaps option may no longer work.

```
1 \ifdef{\newfloat@addtocontents@ORI}{
2 \let\addtocontents\newfloat@addtocontents@ORI
3 }{}
```
hyperref emulation is loaded \AtBeginDocument to avoid an options clash.

```
4 \AtBeginDocument{\RequirePackage{hyperref}}
```
6 \LWR@ProvidesPackagePass{biblatex}[2018/03/04]

The following create hyperlinks to the references. The original code to use hyperref is recreated here, because hyperref is emulated.

```
7 \AfterPreamble{
8
9 \let\blx@anchors\@empty
10 \protected\def\blx@anchor{%
11 \xifinlist{\the\c@refsection @\abx@field@entrykey}{\blx@anchors}
12 {}
13 {\listxadd\blx@anchors{\the\c@refsection @\abx@field@entrykey}%
14 \hypertarget{cite.\the\c@refsection @\abx@field@entrykey}{}}}
15 \protected\def\blx@imc@bibhyperref{%
16 \@ifnextchar[%]
17 {\blx@bibhyperref}
18 {\blx@bibhyperref[\abx@field@entrykey]}}%
19
20 \long\def\blx@bibhyperref[#1]#2{%
21 % \blx@sfsave
22 \hyperlink{cite.\the\c@refsection @#1}{%
23 % \blx@sfrest
24 #2%
25 % \blx@sfsave
26 }%
27 % \blx@sfrest%
28 }%% \def\blx@nohyperref[#1]#2{#2}%
29
30 \protected\long\def\blx@imc@bibhyperlink#1#2{%
31 % \blx@sfsave
32 \hyperlink{cite.\the\c@refsection:#1}{%
33 % \blx@sfrest
34 #2%
35 % \blx@sfsave
36 }%
37 % \blx@sfrest%
38 }%
39
40 \protected\long\def\blx@imc@bibhypertarget#1#2{%
41 % \blx@sfsave%
42 \hypertarget{cite.\the\c@refsection:#1}{%
43 % \blx@sfrest
44 #2%
45 % \blx@sfsave%
46 }%
47 % \blx@sfrest%
48 }
49
50 \let\blx@imc@ifhyperref\@firstoftwo
51 }
```
File 43 **lwarp-bibunits.sty**

## § 146 Package **bibunits**

(*Emulates or patches code by* THORSTEN HANSEN.)

Pkg bibunits bibunits is patched for use by lwarp.

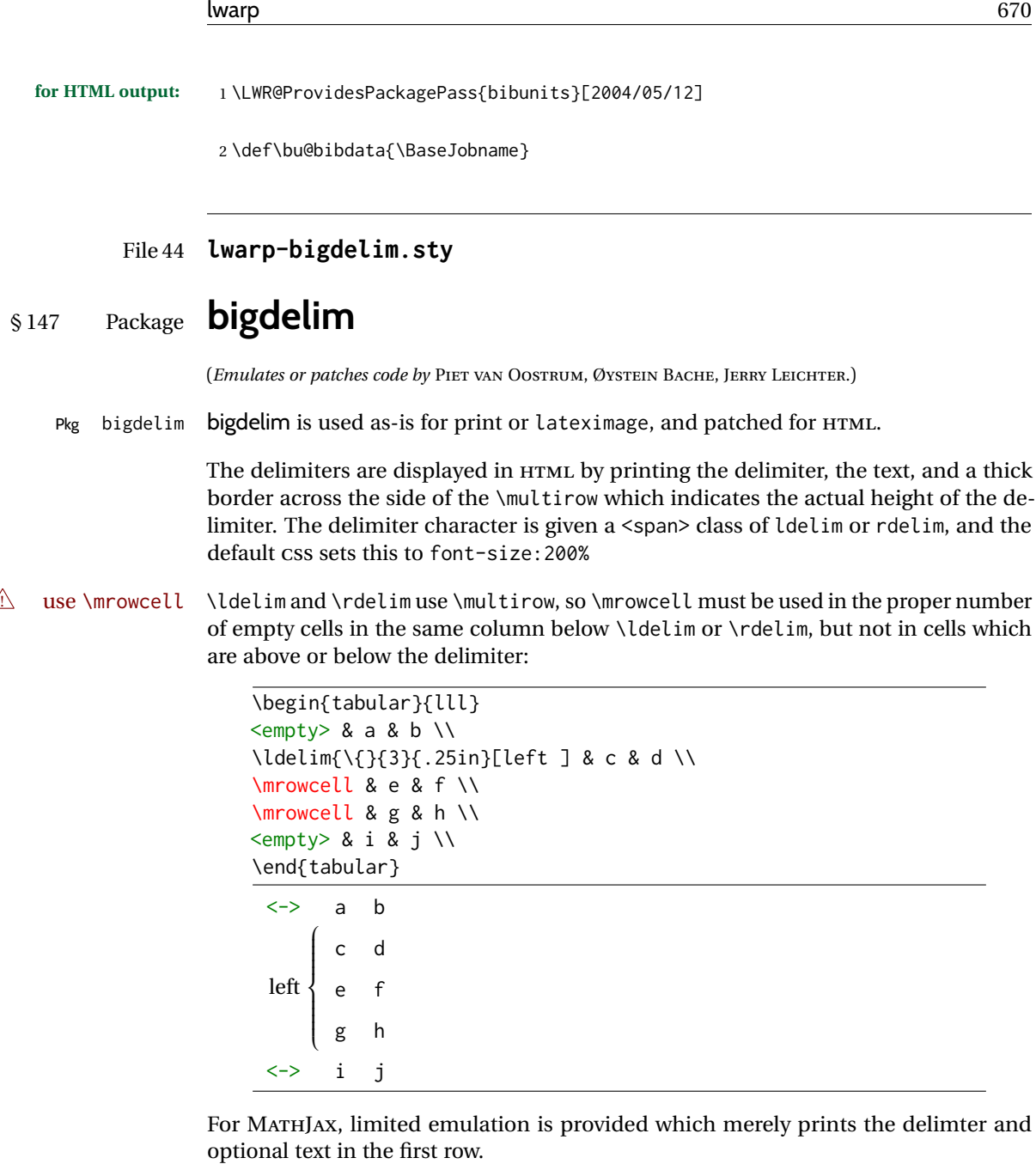

**for HTML output:** First, remove the temporary definitions of \ldelim and \rdelim, which were previously defined for tabular scanning in case bigdelim was not loaded:

> 1 \let\ldelim\relax 2 \let\rdelim\relax

Next, load the package's new definitions:

3 \LWR@ProvidesPackagePass{bigdelim}[2018/08/03]

\ldelim {\*1:delimiter*}} {\*2:#rows*}} {\*3:width*} [\*4:text*}] \rdelim \NewDocumentCommand{\LWR@HTML@ldelim}{m m m O{}}{%

```
5 \renewcommand{\LWR@multirowborder}{right}%
6 \multirow{#2}{#3}{#4 \InlineClass{ldelim}{#1}}%
7 }
8
9 \LWR@formatted{ldelim}
10
11 \NewDocumentCommand{\LWR@HTML@rdelim}{m m m O{}}{%
12 \renewcommand{\LWR@multirowborder}{left}%
13 \multirow{#2}{#3}{\InlineClass{rdelim}{#1} #4}%
14 }
15
16 \LWR@formatted{rdelim}
```
Limited emulation for MATHJAX. The delimiter is printed on the first row, along with any optional text.

```
17 \begin{warpMathJax}
18 % \ldelim ( [n]{width}[text]
19 \CustomizeMathJax{\newcommand{\LWRldelim}[1][]{\text{#1}~\LWRbigdelim}}
20 \CustomizeMathJax{\def\ldelim#1#2#3{\def\LWRbigdelim{#1}\LWRldelim}}
21 % \rdelim ) [n]{width}[text]
22 \CustomizeMathJax{\newcommand{\LWRrdelim}[1][]{\LWRbigdelim~\text{#1}}}
23 \CustomizeMathJax{\def\rdelim#1#2#3{\def\LWRbigdelim{#1}\LWRrdelim}}
24 \end{warpMathJax}
```
File 45 **lwarp-bigfoot.sty**

# § 148 Package **bigfoot**

Pkg bigfoot bigfoot is emulated.

**for HTML output:** 1 \LWR@ProvidesPackageDrop{bigfoot}[2015/08/30] \RequirePackage{manyfoot} \RequirePackage{perpage} \def\RestyleFootnote#1#2{} \def\FootnoteSpecific#1{} \def\DefineFootnoteStack#1{} \def\PushFootnoteMark#1{} \def\PopFootnoteMark#1{} \def\hfootfraction{0.9} \def\vtypefraction{0.7} \def\FootnoteMinimum{1sp} \def\FootnoteMainMinimum{0pt} \newcount\bigfoottolerance \bigfoottolerance=100 \providecommand\footnotecarryratio{2}

## File 46 **lwarp-bigstrut.sty**

```
§ 149 Package bigstrut
```
(*Emulates or patches code by* PIET VAN OOSTRUM, ØYSTEIN BACHE, JERRY LEICHTER.)

Pkg bigstrut bigstrut is used as-is for print or lateximage, and patched for HTML.

**for HTML output:** 1 \LWR@ProvidesPackagePass{bigstrut}[2018/08/03]

```
2 \LetLtxMacro\LWR@origbigstrut\bigstrut
3
4 \renewcommand\bigstrut[1][x]{}
5
6 \appto\LWR@restoreorigformatting{%
7 \LetLtxMacro\bigstrut\LWR@origbigstrut%
8 }
9
```

```
10 \begin{warpMathJax}
11 \CustomizeMathJax{\newcommand{\bigstrut}[1][]{}}
12 \end{warpMathJax}
```
File 47 **lwarp-bitpattern.sty**

# § 150 Package **bitpattern**

(*Emulates or patches code by* JEAN-MARC BOURGUET.)

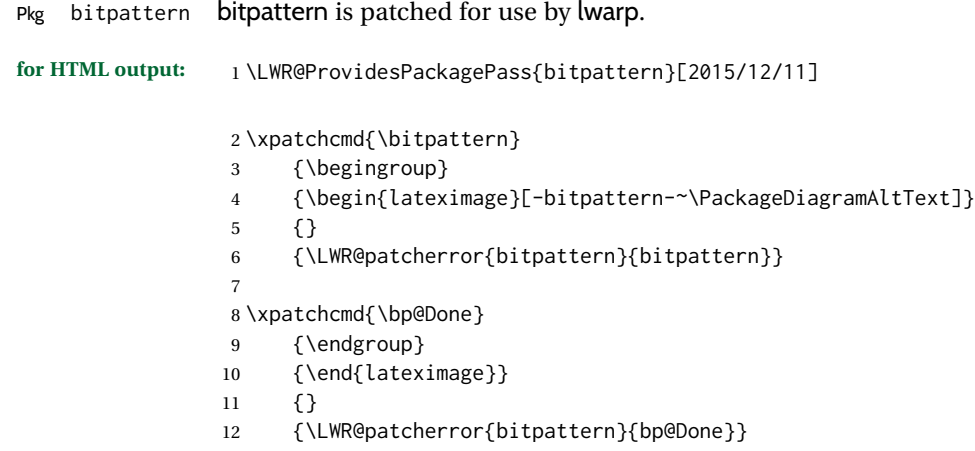

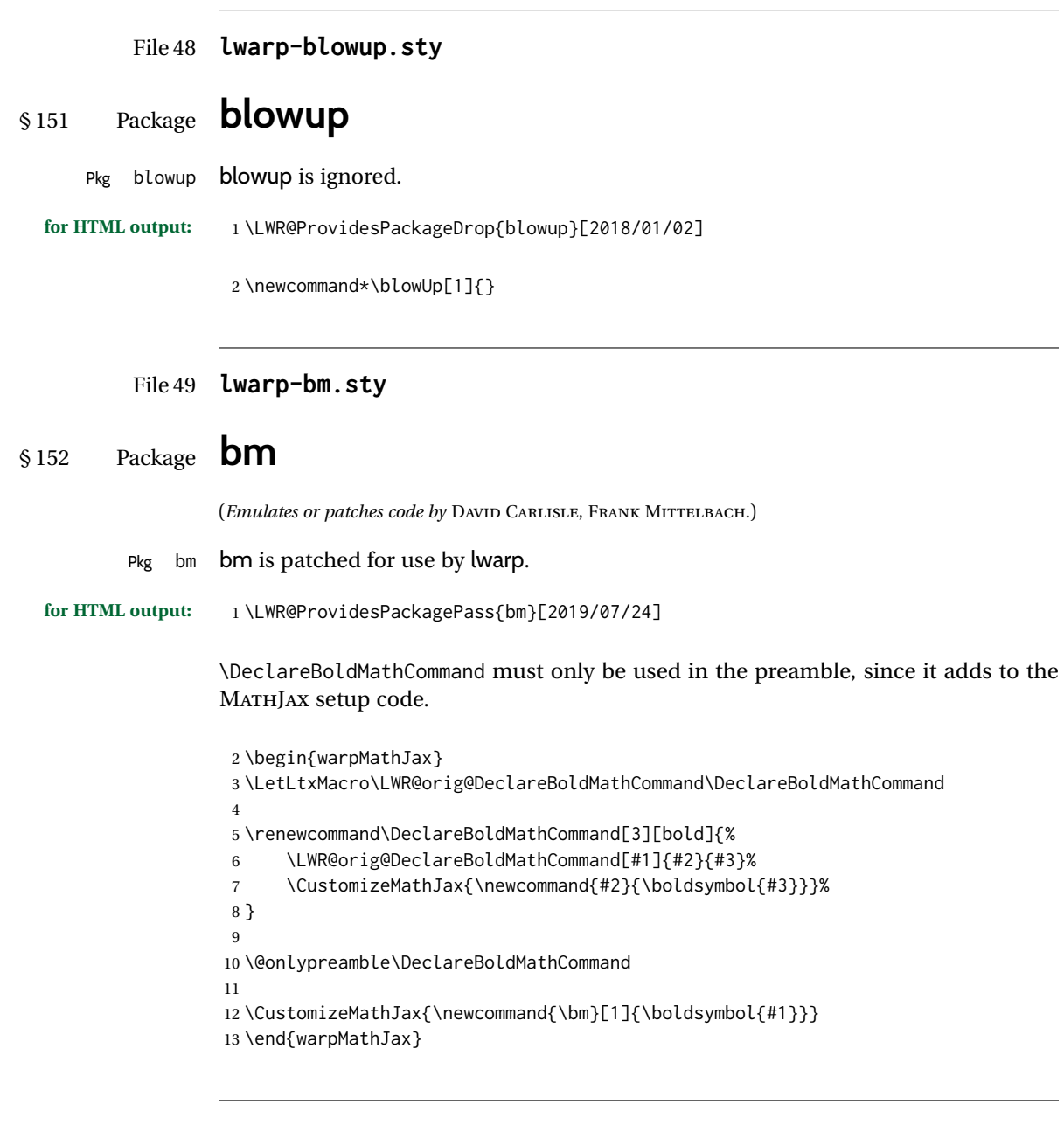

## File 50 **lwarp-booklet.sty**

# § 153 Package **booklet**

(*Emulates or patches code by* PETER WILSON.)

Pkg booklet booklet is ignored.

**for HTML output:** 1 \LWR@ProvidesPackageDrop{booklet}[2009/09/02]

```
2 \newdimen\pageseplength
3 \newdimen\pagesepwidth
4 \newdimen\pagesepoffset
5 \newif\ifsidebyside \sidebysidetrue
6 \newif\ifuselandscape \uselandscapefalse
7 \newif\ifprintoption \printoptionfalse
8 \newcommand*{\pagespersignature}[1]{}
9 \def\magstepminus#1{}
10 \newcommand*{\target}[3]{}
11 \newcommand*{\source}[3]{}
12 \newcommand*{\setpdftargetpages}{}
13 \newcommand*{\setdvipstargetpages}{}
14 \newcommand*{\targettopbottom}{}
15 \newcommand*{\twoupemptypage}{}
16 \newcommand*{\twoupclearpage}{}
17 \newcommand*{\checkforlandscape}{}
```
## File 51 **lwarp-bookmark.sty**

# § 154 Package **bookmark**

(*Emulates or patches code by* HEIKO OBERDIEK.)

Pkg bookmark bookmark is ignored.

**for HTML output:** Discard all options for lwarp-bookmark:

\LWR@ProvidesPackageDrop{bookmark}[2016/05/17]

```
2 \newcommand*{\bookmarksetup}[1]{}
3 \newcommand*{\bookmarksetupnext}[1]{}
4 \newcommand*{\bookmark}[2][]{}
5 \newcommand*{\bookmarkdefinestyle}[2]{}
6 \newcommand*{\bookmarkget}[1]{}
7 \newcommand{\BookmarkAtEnd}[1]{}
```
# § 155 Package **booktabs**

(*Emulates or patches code by* SIMON FEAR.)

Pkg booktabs booktabs is emulated during HTML output, and used as-is during print output and inside an HTML lateximage.

 $\triangle$  \cmidrule For MATHJAX, emulation is provided in math mode, but \cmidrule trim must not be used.

```
for HTML output:
```
File 52 **lwarp-booktabs.sty**

If booktabs has already been loaded before lwarp, such as by memoir, use it as-is. If not, the lwarp core will have placed some dummy macros which should be removed before loading the actual booktabs definitions.

\@ifpackageloaded{booktabs}{}{

- \LetLtxMacro\toprule\relax
- \LetLtxMacro\midrule\relax
- \LetLtxMacro\cmidrule\cline
- \LetLtxMacro\bottomrule\relax
- \LetLtxMacro\addlinespace\relax
- \LetLtxMacro\morecmidrules\relax
- \LetLtxMacro\specialrule\relax
- }

Next, load the booktabs package:

\LWR@ProvidesPackagePass{booktabs}[2019/10/08]

Adjust to work even if xltabular is loaded:

```
11 % \def\LWR@HTML@@BLTrule{\@BTnormal}
12 %
13 % \LWR@formatted{@BLTrule}
14 \LetLtxMacro\@BLTrule\@BTnormal
15 \DeclareDocumentCommand{\LWR@HTML@toprule}{o d()}%
16 {%
17 \IfValueTF{#1}%
18 {\LWR@docmidrule[#1](){1-\arabic{LWR@tabletotalLaTeXcols}}}%
19 {%
20 \ifbool{FormatWP}%
21 {\LWR@docmidrule[#1](){1-\arabic{LWR@tabletotalLaTeXcols}}}%
22 {\booltrue{LWR@doingtbrule}}%
23 }%
24 \LWR@getmynexttoken}
25
26 \LWR@expandableformatted{toprule}
27
28 \DeclareDocumentCommand{\LWR@HTML@midrule}{o d()}%
29 {%
30 \IfValueTF{#1}%
31 {\LWR@docmidrule[#1](){1-\arabic{LWR@tabletotalLaTeXcols}}}%
32 {%
33 \ifbool{FormatWP}%
34 {\LWR@docmidrule[#1](){1-\arabic{LWR@tabletotalLaTeXcols}}}%
35 {\defaddtocounter{LWR@hlines}{1}}%
36 }%
37 \LWR@getmynexttoken}
38
39 \LWR@expandableformatted{midrule}
40
41 \DeclareDocumentCommand{\LWR@HTML@cmidrule}{O{\LWR@cmidrulewidth} d() m}{%
42 \LWR@docmidrule[#1](#2){#3}%
43 \LWR@getmynexttoken%
```

```
44 }%
45
46 \LWR@expandableformatted{cmidrule}
47
48 \DeclareDocumentCommand{\LWR@HTML@bottomrule}{o d()}{%
49 \IfValueTF{#1}%
50 {\LWR@docmidrule[#1](){1-\arabic{LWR@tabletotalLaTeXcols}}}%
51 {%
52 \ifbool{FormatWP}%
53 {\LWR@docmidrule[#1](){1-\arabic{LWR@tabletotalLaTeXcols}}}%
54 {\booltrue{LWR@doingtbrule}}%
55 }%
56 \LWR@getmynexttoken%
57 }%
58
59 \LWR@expandableformatted{bottomrule}
60
61 \DeclareDocumentCommand{\LWR@HTML@addlinespace}{o}{}%
62
63 \LWR@expandableformatted{addlinespace}
64
65 \DeclareDocumentCommand{\LWR@HTML@morecmidrules}{}{}%
66
67 \LWR@expandableformatted{morecmidrules}
68
69 \DeclareDocumentCommand{\LWR@HTML@specialrule}{m m m d()}%
70 {\LWR@docmidrule[#1](){1-\arabic{LWR@tabletotalLaTeXcols}}\LWR@getmynexttoken}%
71
72 \LWR@expandableformatted{specialrule}
```
## For MATHJAX:

```
73 \begin{warpMathJax}
74 \CustomizeMathJax{\newcommand{\toprule}[1][]{\hline}}
75 \CustomizeMathJax{\let\midrule\toprule}
76 \CustomizeMathJax{\let\bottomrule\toprule}
77 \CustomizeMathJax{\newcommand{\cmidrule}[2][]{}}% avoid (trim)
78\CustomizeMathJax{\newcommand{\morecmidrules}{}}
79 \CustomizeMathJax{\newcommand{\specialrule}[3]{\hline}}
80 \CustomizeMathJax{\newcommand{\addlinespace}[1][]{}}
81 \end{warpMathJax}
```
### File 53 **lwarp-bophook.sty**

# § 156 Package **bophook**

Pkg bophook bophook is ignored.

**for HTML output:** 1 \LWR@ProvidesPackageDrop{bophook}[2001/03/29]

 \newcommand\*{\AtBeginPage}[1]{} \newcommand\*{\PageLayout}[1]{}

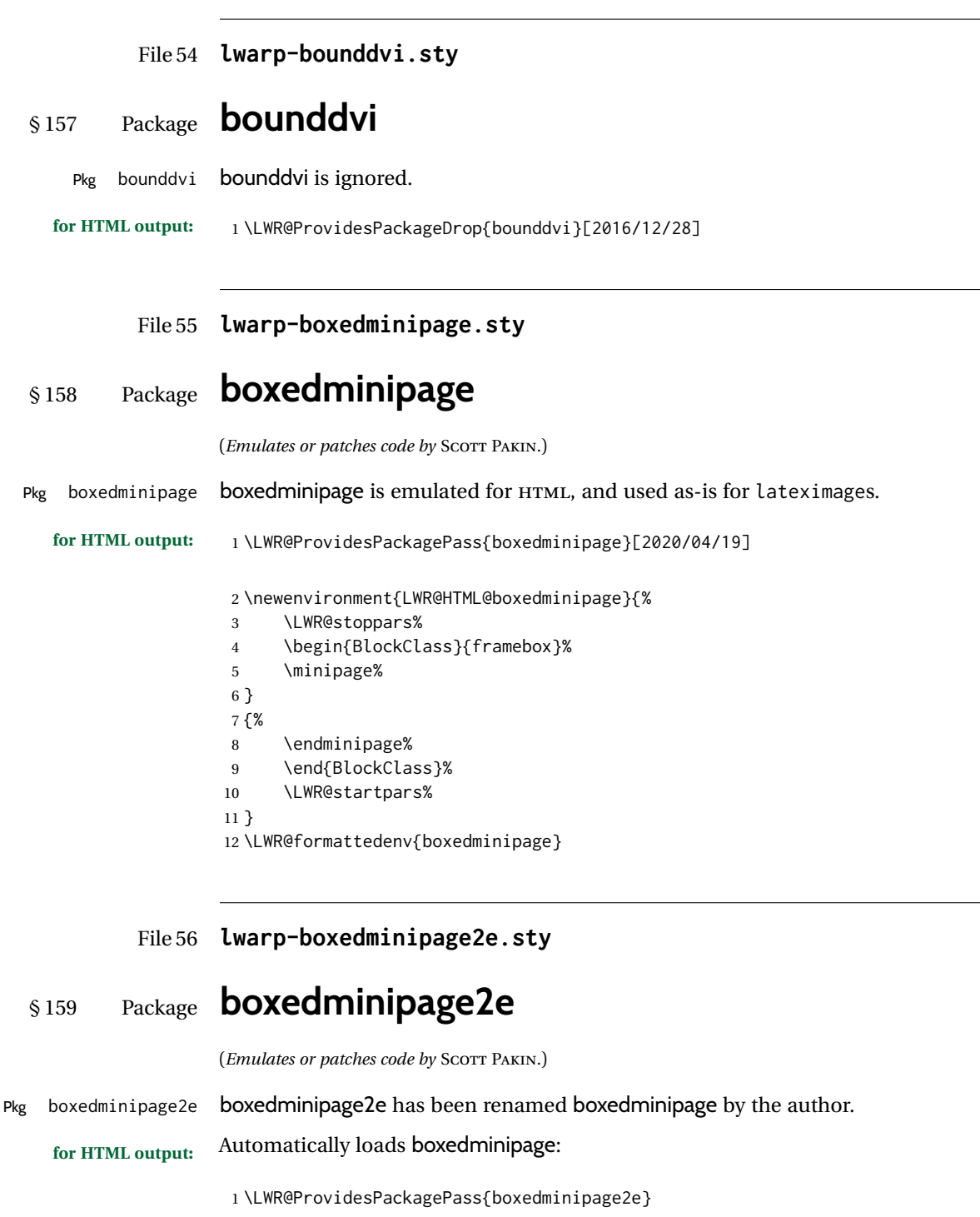

### File 57 **lwarp-braket.sty**

# § 160 Package **braket**

(*Emulates or patches code by* DONALD ARSENEAU.)

Pkg braket braket works as-is for HTML with svG math. For MATHJAX, emulation is provided by MATHJAX macros.

### **for HTML output:** 1 \LWR@ProvidesPackagePass{braket}% No date is provided by the file.

### \begin{warpMathJax} \CustomizeMathJax{\newcommand{\bra}[1]{\langle#1\vert}} \CustomizeMathJax{\newcommand{\Bra}[1]{\left\langle#1\right\vert}} \CustomizeMathJax{\newcommand{\ket}[1]{\vert#1\rangle}} \CustomizeMathJax{\newcommand{\Ket}[1]{\left\vert#1\right\rangle}} \CustomizeMathJax{\newcommand{\braket}[1]{\langle#1\rangle}} \CustomizeMathJax{\newcommand{\Braket}[1]{\left\langle#1\right\rangle}} \CustomizeMathJax{\newcommand{\set}[1]{\{#1\}}} \CustomizeMathJax{\newcommand{\Set}[1]{\left\{#1\right\}}} \end{warpMathJax}

### File 58 **lwarp-breakurl.sty**

## § 161 Package **breakurl**

(*Emulates or patches code by* VILAR CAMARA NETO.) Pkg breakurl **breakurl** is emulated.

```
for HTML output: 1 \LWR@ProvidesPackageDrop{breakurl}[2013/04/10]
                 2 \LetLtxMacro\burl\LWR@url
                 3
                 4 \NewDocumentCommand{\LWR@burlaltb}{O{} +m m}{%
                 5 \LWR@ensuredoingapar%
                 6 \LWR@subhyperref{#2}%
                 7 \LWR@subhyperreftext{#3}%
                 8 \endgroup% restore catcodes
                 9 }
                10
                11 \newrobustcmd*{\burlalt}{%
                12 \begingroup%
                13 \LWR@linkcatcodes%
                14 \LWR@burlaltb%
                15 }
                16
                17 \LetLtxMacro\urlalt\burlalt
```

```
File 59 lwarp-breqn.sty
§ 162 Package breqn
                   (Emulates or patches code by MICHAEL J. DOWNES, MORTEN HØGHOLM.)
       Pkg breqn breqn is patched for use by lwarp.
     \triangle darray darray is not supported, and in fact does not work in the print version either.
                   While using MATHJAX, breqn objects are converted to SVG images.
  for HTML output: 1 \LWR@ProvidesPackagePass{breqn}[2017/01/27]
                    2 \setkeys{breqn}{spread={5pt}}
                    3
                    4 \def\eqnumside{R}
                    5 % \def\eqnumplace{T}
                    6
                    7 \BeforeBeginEnvironment{dmath}{
                    8 \begin{BlockClass}{displaymathnumbered}
                    9 \LWR@newautoidanchor%
                   10 \booltrue{LWR@indisplaymathimage}%
                   11 \begin{lateximage}[-breqn dmath- \MathImageAltText]
                   12 }
                   13
                   14 \AfterEndEnvironment{dmath}{
                   15 \end{lateximage}\end{BlockClass}
                   16 }
                   17
                   18 \BeforeBeginEnvironment{dmath*}{
                   19 \begin{BlockClass}{displaymath}
                   20 \LWR@newautoidanchor%
                   21 \booltrue{LWR@indisplaymathimage}%
                   22 \begin{lateximage}[-breqn dmath*- \MathImageAltText]
                   23 }
                   24
                   25 \AfterEndEnvironment{dmath*}{
                   26 \end{lateximage}\end{BlockClass}
                   27 }
                   28
                   29 \BeforeBeginEnvironment{dseries}{
                   30 \begin{BlockClass}{displaymathnumbered}
                   31 \LWR@newautoidanchor%
                   32 \booltrue{LWR@indisplaymathimage}%
                   33 \begin{lateximage}[-breqn dseries- \MathImageAltText]
                   34 }
                   35
                   36 \AfterEndEnvironment{dseries}{
                   37 \end{lateximage}\end{BlockClass}
                   38 }
```

```
39
40 \BeforeBeginEnvironment{dseries*}{
41 \begin{BlockClass}{displaymath}
42 \LWR@newautoidanchor%
43 \booltrue{LWR@indisplaymathimage}%
44 \begin{lateximage}[-breqn dseries*- \MathImageAltText]
45 }
46
47 \AfterEndEnvironment{dseries*}{
48 \end{lateximage}\end{BlockClass}
49 }
50
51 \BeforeBeginEnvironment{dgroup}{
52 \begin{BlockClass}{displaymath}
53 \LWR@newautoidanchor%
54 \booltrue{LWR@indisplaymathimage}%
55 \begin{lateximage}[-breqn dgroup- \MathImageAltText]
56 }
57
58 \AfterEndEnvironment{dgroup}{
59 \end{lateximage}\end{BlockClass}
60 }
61
62 \BeforeBeginEnvironment{dgroup*}{
63 \begin{BlockClass}{displaymath}
64 \LWR@newautoidanchor%
65 \booltrue{LWR@indisplaymathimage}%
66 \begin{lateximage}[-breqn dgroup*- \MathImageAltText]
67 }
68
69 \AfterEndEnvironment{dgroup*}{
70 \end{lateximage}\end{BlockClass}
71 }
```
File 60 **lwarp-bsheaders.sty**

# § 163 Package **bsheaders**

Pkg bsheaders **bsheaders** is ignored.

**for HTML output:** 1 \LWR@ProvidesPackageDrop{bsheaders}[1997/10/06]

File 61 **lwarp-bxpapersize.sty**

## § 164 Package **bxpapersize**

Pkg bxpapersize **bxpapersize** is ignored.

**for HTML output:** 1 \LWR@ProvidesPackageDrop{bxpapersize}[2017/10/08]

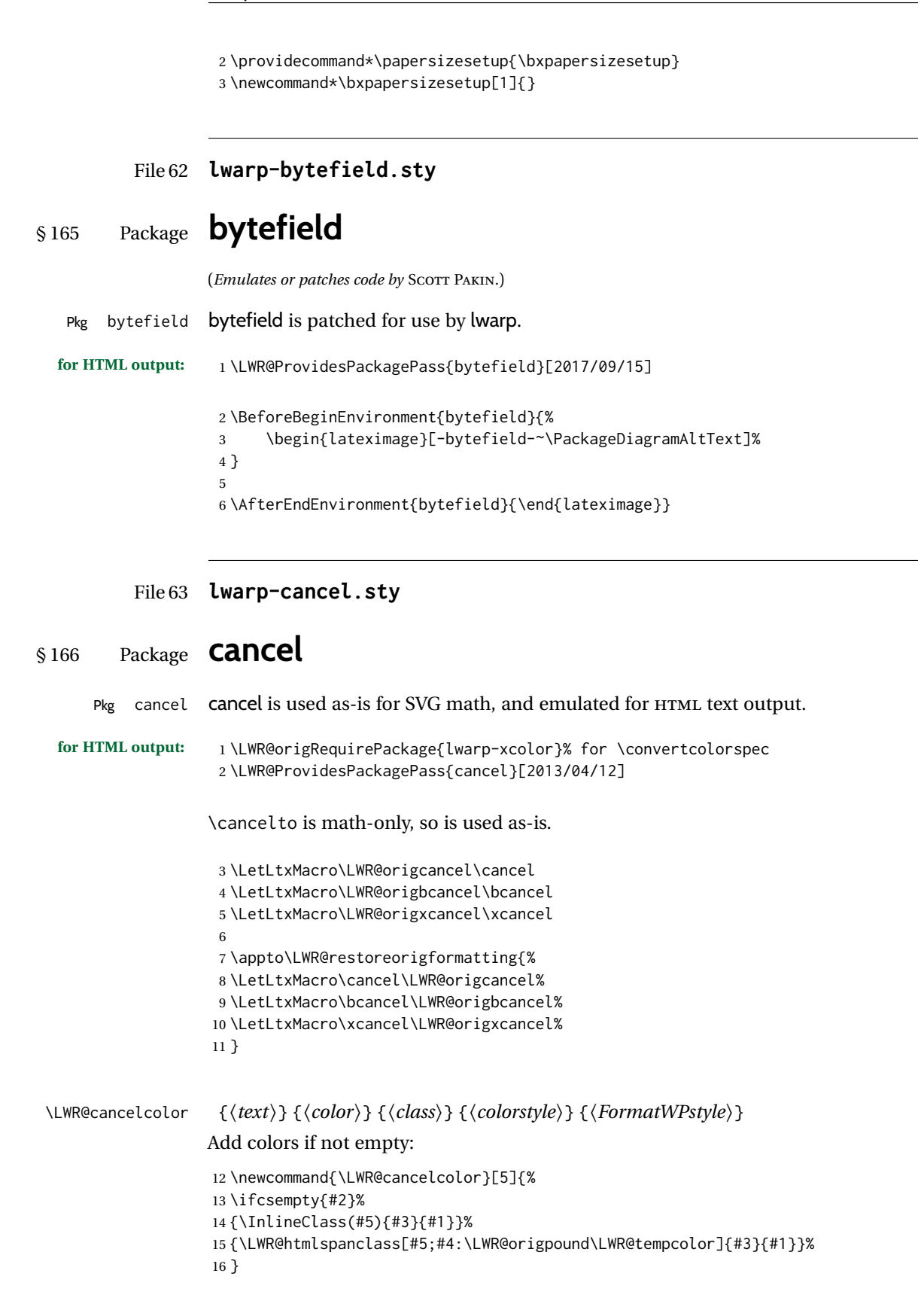

```
\cancel {\text}}
```

```
17 \DeclareRobustCommand{\cancel}[1]{%
18 \begingroup%
19 \CancelColor%
20 \LWR@findcurrenttextcolor%
21 \color{black}%
22 \LWR@cancelcolor{#1}{LWR@tempcolor}{sout}{text-decoration-color}%
23 {text-decoration:line-through}%
24 \endgroup%
25 }
26
27 \LetLtxMacro\bcancel\cancel
28 \LetLtxMacro\xcancel\cancel
```
For MATHJAX:

```
29 \begin{warpMathJax}
30 \PackageWarningNoLine{lwarp, cancel}{The MathJax v3 extension will be used}
31 \CustomizeMathJax{\require{cancel}}
32 \end{warpMathJax}
```
File 64 **lwarp-canoniclayout.sty**

# § 167 Package **canoniclayout**

Pkg canoniclayout canoniclayout is ignored.

**for HTML output:** s <sup>1</sup> \LWR@ProvidesPackageDrop{canoniclayout}[2011/11/05]

\newcommand\*{\currentfontletters}{}

\newcommand\*{\charactersperpage}{}

File 65 **lwarp-caption.sty**

## § 168 Package **caption**

(*Emulates or patches code by* AXEL SOMMERFELDT.)

Pkg caption caption is patched for use by lwarp.

```
for HTML output: 1 \typeout{---}
                  2 \typeout{Packages lwarp and caption:}
                  3 \typeout{If a ''Missing \protect\begin\protect{document\protect}'' error occurs here,}
                  4 \typeout{try using: \space \protect\usepackage\protect{caption\protect}\space%
                  5 \protect\captionsetup{options}}
                  6 \typeout{instead of: \protect\usepackage[options]\protect{caption\protect}.}
                  7 \typeout{---}
                  8
                  9 \LWR@ProvidesPackagePass{caption}[2020/01/03]
```

```
10 \long\def\caption@iibox@#1#2#3#4{%
              11 % \setbox\@tempboxa\hbox{#4}%
              12 \caption@iiibox{#1}{#2}{#3}%
              13 % [\wd\@tempboxa]%
              14 []% lwarp
              15 [\captionbox@hj@default]%
              16% {\unhbox\@tempboxa}%
              17 { {44}} } }% lwarp
              18 }
              19 \long\def\caption@iiiibox#1#2#3#4#5[#6][#7]#8{%
              20 \begingroup
              21 #1*% set \caption@position
              22 \caption@iftop{%
              23 \endgroup
              24 \minipagefullwidth%
              25 \parbox[t]{\linewidth}{%
              26 #1\relax
              27 \caption@setposition t%
              28 % #2%
              29 {\caption#4{#5}}%
              30 % \captionbox@hrule
              31 % \csname caption@hj@#7\endcsname
              32 #8%
              33 }%
              34 }{%
              35 \endgroup
              36 % \parbox[b]{#6}{%
              37 \minipagefullwidth%
              38 \parbox[b]{\linewidth}{%
              39 #1\relax
              40 \caption@setposition b%
              41 % \csname caption@hj@#7\endcsname
              42 #8%
              43 % \captionbox@hrule
              44 % #3
              45 {\caption#4{#5}}%
              46 }%
              47 }%
              48 }
\caption@@make {\caption label} {\caption text} }
              49 \renewcommand\caption@@@make[2]{%
              50 \LWR@traceinfo{caption@@@make}%
              51 \LWR@stoppars% lwarp
              52 % \sbox\@tempboxa{#1}%
              53 % \ifdim\wd\@tempboxa=\z@
              54 % \let\caption@lsep\relax
              55 % \fi
              56 \caption@ifempty{#2}{%
              57 \let\caption@lsep\@empty
              58 \let\caption@tfmt\@firstofone
              59 }%
              60 \caption@applyfont
```
\caption@fmt with plain format is defined as {#1#2#3\par}:

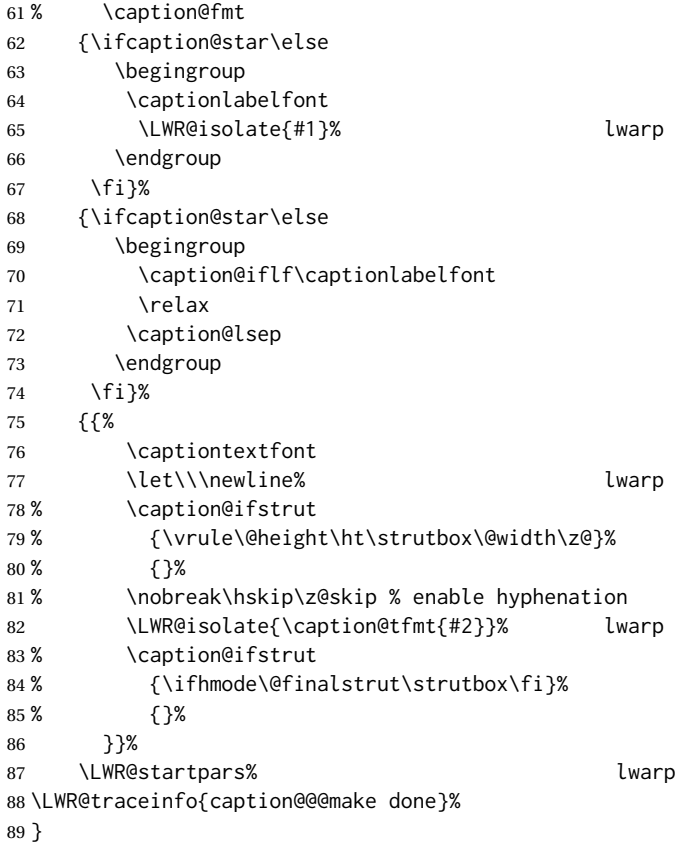

\caption@@make@  $\{\langle\rangle\}$  { $\langle\rangle\}$ 

\renewcommand{\caption@@make@}[2]{%

- \caption@stepthecounter%
- \caption@beginhook%
- \caption@@@make{#1}{#2}%
- \caption@endhook% }

## \caption@makecaption

 \long\def\caption@makecaption#1#2{% 97% \caption@iftop

- 98% {\vskip\belowcaptionskip}%
- % {\caption@rule\vskip\abovecaptionskip}%
- \caption@@make{#1}{#2}%
- % \caption@iftop
- % {\vskip\abovecaptionskip\caption@rule}%
- % {\vskip\belowcaptionskip}%
- }
- 

\AtBeginDocument{

\let\@makecaption\caption@makecaption
#### }

Redefined to look ahead for \centering, etc:

```
109 \AtBeginDocument{
110 \def\@xfloat#1[#2]{%
111 \caption@ORI@xfloat{#1}[#2]%
112 \caption@settype{#1}%
113 \LWR@futurenonspacelet\LWR@mynexttoken\LWR@floatalignment%
114 }%
115 \def\@xdblfloat#1[#2]{%
116 \caption@ORI@xfloat{#1}[#2]%
117 \caption@settype{#1}%
118 \LWR@futurenonspacelet\LWR@mynexttoken\LWR@floatalignment%
119 }%
120 }
```
Add non-breakable spaces:

```
121 \long\def\caption@lsep@default{.~}
122 \long\def\caption@lsep@colon{:~}
123 \long\def\caption@lsep@period{.~}
124 \long\def\caption@lsep@space{~}
125 \long\def\caption@lsep@endash{~\textendash~}
126 \long\def\caption@lsep@arabi{~:~}
127 \DeclareCaptionBox{none}{#2}
128 \DeclareCaptionBox{parbox}{%
129 #2%
130 }
131
132 \DeclareCaptionBox{colorbox}{%
133 #2%
134 }
```
Updates for late patches for scrextend:

```
135 \caption@AtBeginDocument{
136 \@ifpackageloaded{lwarp-scrextend}{
137 \LetLtxMacro\captionbelow\caption
138 \LetLtxMacro\captionabove\caption
139 \LetLtxMacro\captionofbelow\captionof
140 \LetLtxMacro\captionofabove\captionof
141 }{}
142 }
```
File 66 **lwarp-cases.sty**

## § 169 Package **cases**

(*Emulates or patches code by* DONALD ARSENEAU.)

Pkg cases cases is patched for use by lwarp.

```
While using MATHJAX, cases objects are converted to svG math images.
```

```
for HTML output: 1 \LWR@ProvidesPackagePass{cases}[2002/05/02]
                 2 \BeforeBeginEnvironment{numcases}{
                 3 \begin{BlockClass}{displaymathnumbered}
                 4 \LWR@newautoidanchor%
                 5 \booltrue{LWR@indisplaymathimage}%
                 6 \begin{lateximage}[-cases- \MathImageAltText]
                 7 }
                 8
                 9 \AfterEndEnvironment{numcases}{
                10 \end{lateximage}\end{BlockClass}
                11 }
                12
                13 \BeforeBeginEnvironment{subnumcases}{
                14 \begin{BlockClass}{displaymathnumbered}
                15 \LWR@newautoidanchor%
                16 \booltrue{LWR@indisplaymathimage}%
                17 \begin{lateximage}[-cases- \MathImageAltText]
                18 }
                19
                20 \AfterEndEnvironment{subnumcases}{
                21 \end{lateximage}\end{BlockClass}
                22 }
```

```
File 67 lwarp-centernot.sty
```
## § 170 Package **centernot**

(*Emulates or patches code by* HEIKO OBERDIEK.)

Pkg centernot centernot is used as-is for svG math, and emulated for MATHJAX.

**for HTML output:** 1 \LWR@ProvidesPackagePass{centernot}[2016/05/16]

```
2 \begin{warpMathJax}
3 \CustomizeMathJax{\newcommand{\centernot}[1]{\not{\!#1\,}}}
4 \end{warpMathJax}
```
File 68 **lwarp-changebar.sty**

# § 171 Package **changebar**

Pkg changebar changebar is ignored.

**for HTML output:** 1 \LWR@ProvidesPackageDrop{changebar}[2018/03/09]

```
2 \newcommand*{\cbstart}{}
3 \newcommand*{\cbend}{}
4 \newenvironment*{\changebar}{}{}
5 \newcommand*{\cbdelete}{}
6 \newcommand*{\nochnagebars}{}
7 \newcommand*{\cbcolor}[1]{}
8 \newlength{\changebarwidth}
9 \newlength{\deletebarwidth}
10 \newlength{\changebarsep}
11 \newcounter{changebargrey}
```

```
File 69 lwarp-changelayout.sty
```
# § 172 Package **changelayout**

(*Emulates or patches code by* AHMED MUSA.)

```
Pkg changelayout changelayout is patched for use by lwarp.
 for HTML output: 1 \LWR@ProvidesPackagePass{changelayout}[2009/10/07]
                   2 \renewrobustcmd\cpl@backtodefaults{}
                   3
                   4 \renewrobustcmd\cpl@checkifoddpage{%
                   5 \cpl@oddpagefalse%
                   6 }
                   7
                   8 \renewrobustcmd\changepagelayout[1]{%
                   9 \setkeys[KV]{changelay}{#1}%
                   10 }
                   11
                   12 \renewrobustcmd{\changetextlayout}[1]{\changepagelayout{#1}}
                   13
                   14 \renewrobustcmd\adjustpagelayout[1]{%
                   15 \setkeys[KV@X]{changelay}{#1}%
                   16 }
                   17
                   18 \renewrobustcmd{\adjusttextlayout}[1]{\adjustpagelayout{#1}}
                   19
                   20 \renewrobustcmd\adjusttextwidth[1]{%
                   21 \setkeys[KV]{changelay}{#1}%
                   22 \begin{BlockClass}[color:\LWR@colorstyle{named}{\cpl@textcolor}]{changelayout}
                   23 \color{\cpl@textcolor}%
                   24 \cpl@content
                   25 \end{BlockClass}
                   26 }
```
# File 70 **lwarp-changepage.sty** § 173 Package **changepage** (*Emulates or patches code by* PETER WILSON.) Pkg changepage changepage is ignored. **for HTML output:** Discard all options for lwarp-changepage: \LWR@ProvidesPackageDrop{changepage}[2009/10/20] \newif\ifoddpage \DeclareRobustCommand{\checkoddpage}{\oddpagetrue} \DeclareRobustCommand{\changetext}[5]{} \DeclareRobustCommand{\changepage}[9]{} \@ifundefined{adjustwidth}{ \newenvironment{adjustwidth}[2]{}{} \newenvironment{adjustwidth\*}[2]{}{} }{ \renewenvironment{adjustwidth}[2]{}{} \renewenvironment{adjustwidth\*}[2]{}{} } \DeclareDocumentCommand{\strictpagecheck}{}{} \DeclareDocumentCommand{\easypagecheck}{}{}

File 71 **lwarp-changes.sty**

# § 174 Package **changes**

(*Emulates or patches code by* EKKART KLEINOD.)

Pkg changes changes is patched for use by lwarp. **for HTML output:** 1 \LWR@ProvidesPackagePass{changes}[2019/01/26] \BaseJobname is added to the label in case xr or xr-hyper are used. \renewcommand{\ChangesListline}[4]{% \IfSubStr{\Changes@loc@show}{#1}{% \LWR@startpars% #2: #3 \qquad

- \nameref{\BaseJobname-autopage-#4}%
- \LWR@stoppars%
- }{}%

```
9 }
10
11 \renewcommand{\Changes@summaryline}[4]{%
12 \IfSubStr{\Changes@loc@show}{#1}{%
13 \ifthenelse{\not\equal{\Changes@loc@style}{compactsummary} \or #2 > 0}%
14 {%
15 #3:~#2#4%
16 }{}%
17 }{}%
18 }
19
20 \xpatchcmd{\listofchanges}
21 {{\changesauthorname: \changesanonymousname}}
22 {{\LWR@textcurrentcolor{\changesauthorname: \changesanonymousname}}}
23 {}
24 {\LWR@patcherror{changes}{listofchanges A}}
25
26 \xpatchcmd{\listofchanges}
27 {\changesauthorname: \Changes@InID}
28 {\LWR@textcurrentcolor{\changesauthorname: \Changes@InID}}
29 {}
30 {\LWR@patcherror{changes}{listofchanges B}}
31
32 \xpatchcmd{\listofchanges}
33 {(\Changes@InName)}
34 {\LWR@textcurrentcolor{(\Changes@InName)}}
35 {}
36 {\LWR@patcherror{changes}{listofchanges C}}
37
38 \xpatchcmd{\listofchanges}
39 {\parbox{\Changes@summary@width}}
40 {}
41 \{ \}42 {\LWR@patcherror{changes}{listofchanges D}}
43
44 \xpatchcmd{\Changes@Markup@comment}
45 {%
46 \ifthenelse{\isAnonymous{#2}}%
47 {\textbf{[\arabic{Changes@commentCount#2}]:} }%
48 {\textbf{[#3~\arabic{Changes@commentCount#2}]:} }%
49 #1%
50 }
51 {%
52 \LWR@textcurrentcolor{% lwarp
53 \ifthenelse{\isAnonymous{#2}}%
54 {\textbf{[\arabic{Changes@commentCount#2}]:} }%
55 {\textbf{[#3~\arabic{Changes@commentCount#2}]:} }%
56 #1%
57 }% lwarp
58 }
59 {}
60 {\LWR@patcherror{changes}{\Changes@Markup@comment A}}
61
62 \xpatchcmd{\Changes@Markup@comment}
63 {%
```

```
64 \uwave{%
65 \ifthenelse{\isAnonymous{#2}}%
66 {\textbf{[\arabic{Changes@commentCount#2}]:} }%
67 {\textbf{[#3~\arabic{Changes@commentCount#2}]:} }%
68 #1%
69 }%
70 }
71 {%
72 \LWR@textcurrentcolor{% lwarp
73 \uwave{%
74 \ifthenelse{\isAnonymous{#2}}%
75 {\textbf{[\arabic{Changes@commentCount#2}]:} }%
76 {\textbf{[#3~\arabic{Changes@commentCount#2}]:} }%
77 #1%
78 }%
79 }% lwarp
80 }
81 {}
82 {\LWR@patcherror{changes}{\Changes@Markup@comment B}}
83
84 \xpatchcmd{\Changes@output}
85 {\Changes@Markup@author{\Changes@output@author{#2}{left}}}
86 {\LWR@textcurrentcolor{\Changes@Markup@author{\Changes@output@author{#2}{left}}}}
87 {}
88 {\LWR@patcherror{changes}{Changes@output A}}
89
90 \xpatchcmd{\Changes@output}
91 {%
92 \ifthenelse{\equal{#1}{added}}{\Changes@Markup@added{#3}}{}%
93 \ifthenelse{\equal{#1}{deleted}}{\Changes@Markup@deleted{#4}}{}%
94 \ifthenelse{\equal{#1}{replaced}}{%
95 {\Changes@Markup@added{#3}}\allowbreak\Changes@Markup@deleted{#4}%
96 }{}%
97 \ifthenelse{\equal{#1}{highlight}}{\Changes@Markup@highlight{#3}}{}%
98 }
99 {%
100 \LWR@textcurrentcolor{%
101 \ifthenelse{\equal{#1}{added}}{\Changes@Markup@added{#3}}{}%
102 \ifthenelse{\equal{#1}{deleted}}{\Changes@Markup@deleted{#4}}{}%
103 \ifthenelse{\equal{#1}{replaced}}{%
104 {\Changes@Markup@added{#3}}\allowbreak\Changes@Markup@deleted{#4}%
105 }{}%
106 \ifthenelse{\equal{#1}{highlight}}{\Changes@Markup@highlight{#3}}{}%
107 }%
108 }
109 {}
110 {\LWR@patcherror{changes}{Changes@output B}}
111
112 \xpatchcmd{\Changes@output}
113 {\Changes@Markup@author{\Changes@output@author{#2}{right}}}
114 {\LWR@textcurrentcolor{\Changes@Markup@author{\Changes@output@author{#2}{right}}}}
115 {}
116 {\LWR@patcherror{changes}{Changes@output C}}
```
## File 72 **lwarp-chappg.sty**

# § 175 Package **chappg**

(*Emulates or patches code by* ROBIN FAIRBAIRNS.)

Pkg chappg chappg is ignored.

**for HTML output:** 1 \LWR@ProvidesPackageDrop{chappg}[2006/05/09]

2 \renewcommand{\pagenumbering}[2][]{} 3 \providecommand{\chappgsep}{--}

## File 73 **lwarp-chapterbib.sty**

# § 176 Package **chapterbib**

(*Emulates or patches code by* DONALD ARSENEAU.)

Pkg chapterbib chapterbib is patched for use by lwarp.

**for HTML output:** 1 \LWR@ProvidesPackagePass{chapterbib}[2010/09/18]

2 \xdef\@savedjobname{\BaseJobname} 3 \let\@currentipfile\@savedjobname

File 74 **lwarp-chemfig.sty**

# § 177 Package **chemfig**

(*Emulates or patches code by* CHRISTIAN TELLECHEA.)

Pkg chemfig chemfig is patched for use by lwarp.

If using \polymerdelim to add delimiters to a \chemfig, wrap both inside a single lateximage:

```
\begin{lateximage}[-chemfig-~\PackageDiagramAltText]
\chemfig{. . . }
\polymerdelim[. . . ]{. . . }
\end{lateximage}
```
The images are not hashed because they depend on external settings which may be changed at any time, and are unlikely to be reused inline anyhow.

**for HTML output:** 1 \LWR@ProvidesPackagePass{chemfig}[2020/03/05]

```
2
3 \catcode'\_=11
4
5 \@ifpackagelater{chemfig}{2020/03/05}
6 {
7 \xpretocmd\charge{\begin{lateximage}[-chemfig-~\PackageDiagramAltText]}
8 {}{\LWR@patcherror{chemfig}{charge}}
9 \xpretocmd\Charge{\begin{lateximage}[-chemfig-~\PackageDiagramAltText]}
10 {}{\LWR@patcherror{chemfig}{Charge}}
11 \xapptocmd\charge_c{\end{lateximage}}
12 {}{\LWR@patcherror{chemfig}{charge_c}}
13 }{}
14
15 \@ifpackagelater{chemfig}{2019/04/18}%
16 {% 2019/04/18 or newer
17
18
19 \LetLtxMacro\LWR@chemfig@origchemfig\chemfig
20
21 \renewcommand*{\chemfig}[2][]{%
22 \begin{lateximage}[-chemfig-~\PackageDiagramAltText]%
23 \LWR@chemfig@origchemfig[#1]{#2}%
24 \end{lateximage}%
25 }
26
27 \GlobalLetLtxMacro\LWR@chemfig@origCF_lewisc\CF_lewisc
28 \gdef\CF_lewisc#1,#2\_nil{%
29 \begin{lateximage}[-chemfig-~\PackageDiagramAltText]%
30 \LWR@chemfig@origCF_lewisc#1,#2\_nil
31 \end{lateximage}
32 }
33
34 \gpreto{\schemestart}{%
35 \begin{lateximage}[-chemfig-~\PackageDiagramAltText]%
36 }
37 \gappto{\CF_schemestop}{\end{lateximage}}
38
39 }% 2019/04/18 or newer
40 {% older than 2019/04/18
41
42 \LetLtxMacro\LWR@chemfig@origchemfig\chemfig
43
44 \DeclareDocumentCommand\chemfig{s O{} O{} m}{%
45 \begin{lateximage}[-chemfig-~\PackageDiagramAltText]%
46 \IfBooleanTF{#1}{%
47 \LWR@chemfig@origchemfig*[#2][#3]{#4}%
48 }{%
49 \LWR@chemfig@origchemfig[#2][#3]{#4}%
50 }
51 \end{lateximage}%
52 }
53
54 \LetLtxMacro\LWR@chemfig@origCF@lewis@b\CF@lewis@b
55
56 \def\CF@lewis@b#1#2{%
```

```
57 \begin{lateximage}[-chemfig-~\PackageDiagramAltText]%
58 \LWR@chemfig@origCF@lewis@b{#1}{#2}%
59 \end{lateximage}%
60 }
61
62 \preto{\schemestart}{%
63 \begin{lateximage}[-chemfig-~\PackageDiagramAltText]%
64 }
65 \appto{\CF@schemestop}{\end{lateximage}}
66
67 }% older than 2019/04/18
68
69 \catcode'\_=8%
70
71
72
73 \LetLtxMacro\LWR@chemfig@origchemleft\chemleft
74
75 \def\chemleft#1#2\chemright#3{%
76 \begin{lateximage}[-chemfig-~\PackageDiagramAltText]%
77 \LWR@chemfig@origchemleft#1#2\chemright#3%
78 \end{lateximage}%
79 }
80
81 \LetLtxMacro\LWR@chemfig@origchemup\chemup
82
83 \def\chemup#1#2\chemdown#3{%
84 \begin{lateximage}[-chemfig-~\PackageDiagramAltText]%
85 \LWR@chemfig@origchemup#1#2\chemdown#3%
86 \end{lateximage}%
87 }
```
File 75 **lwarp-chemformula.sty**

# § 178 Package **chemformula**

(*Emulates or patches code by* CLEMENS NIEDERBERGER.)

Pkg chemformula chemformula is patched for use by lwarp. The SVG images are hashed according to contents and local options. Global options are assumed to be constant document-wide.  $\triangle$  chemformula with chemformula works best without MATHJAX. If MATHJAX is used, \displaymathother MATHJAX must be used before array, and then \displaymathnormal may be used after. (The chemformula package adapts to array, but does not know about MATHJAX, and MATH-JAX does not know about chemformula.)

> While using MATHJAX, \displaymathother may also be used for other forms of display and inline math which contain chemformula expressions.

**for HTML output:** 1 \LWR@ProvidesPackagePass{chemformula}[2019/10/13]

```
2 \ExplSyntaxOn
```
\ch Enclose in an inline SVG image or MathJax. The alt tag is is the contents of the \ch expression. The filename is hashed, and also has additional hashing information based on the local options.

```
3 \RenewDocumentCommand \ch { O{}m }
4 {%
```
To work inside align with \displaymathother, a simple version must be used to work with chemformula's adaptation to align.

```
5 \ifnumcomp{\value{LWR@lateximagedepth}}{>}{0}% lwarp
6 {
7 \chemformula_ch:nn {#1} {#2}% original
8 }
```
If used as the outer level, must temporarily ensure MATHJAX is disabled:

```
9 {
10 \begingroup%
11 \boolfalse{mathjax}%
```
An inline image is used, adjusted for the baseline:

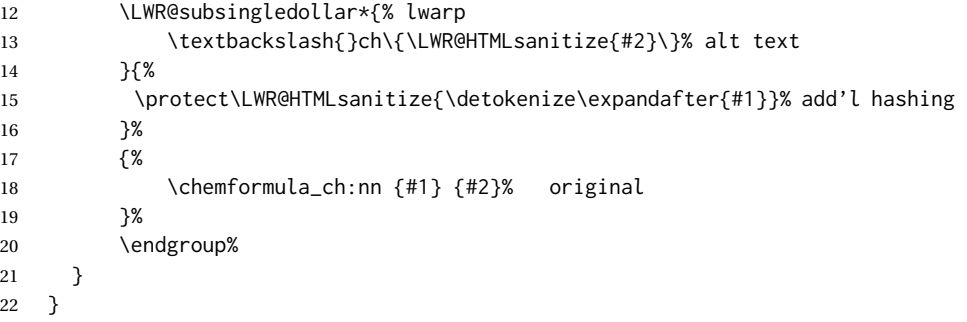

\chcpd Similar to \ch.

```
23 \@ifpackagelater{chemformula}{2019/10/13}{
24 \cs_gset_protected:Npn \chemformula_chcpd:nn #1#2
25 {
26 \begingroup%
27 \boolfalse{mathjax}%
28 \LWR@subsingledollar*{% lwarp
29 \textbackslash{}chcpd\{\LWR@HTMLsanitize{#2}\}%
30 }{%
31 \protect\LWR@HTMLsanitize{\detokenize\expandafter{#1}}%
32 }{% original
33 \group_begin:
34 \tl_if_blank:nF {#2}
35 {
36 \keys_set:nn {chemformula} {#1}
37 \__chemformula_save_catcodes:
38 \__chemformula_sanitize:Nn
39 \l__chemformula_chemformula_tmpa_tl
40 {#2}
```

```
41 \__chemformula_input_compound_no_check:NV
42 \l__chemformula_compound_tl
43 \l__chemformula_chemformula_tmpa_tl
44 \__chemformula_prepare_output:NV
45 \l__chemformula_compound_tl
46 \l__chemformula_catcodes_tl
47 \chemformula_write:V \l__chemformula_compound_tl
48 }
49 \group_end:
50 }
51 \endgroup
52 }
53 }% later than 2019/10/13
54 {% earlier than 2019/10/13
55 \cs_gset_protected:Npn \chemformula_chcpd:nn #1#2
56 {
57 \begingroup%
58 \boolfalse{mathjax}%
59 \LWR@subsingledollar*{% lwarp
60 \textbackslash{}chcpd\{\LWR@HTMLsanitize{#2}\}%
61 }{%
62 \protect\LWR@HTMLsanitize{\detokenize\expandafter{#1}}%
63 }{% original
64 \group_begin:
65 \tl_if_blank:nF {#2}
66 {
67 \keys_set:nn {chemformula} {#1}
68 \__chemformula_save_catcodes:
69 \__chemformula_sanitize:Nn
70 \l__chemformula_chemformula_tmpa_tl
71 {#2}72 \__chemformula_input_compound_no_check:NV
73 \l__chemformula_compound_tl
74 \l__chemformula_chemformula_tmpa_tl
75 \__chemformula_prepare_output:N \l__chemformula_compound_tl
76 \chemformula_write:V \l__chemformula_compound_tl
77 }
78 \group_end:
79 }
80 \endgroup
81 }
82 }% earlier than 2019/10/13
```
\charrow If standalone, appears in a regular lateximage.

83 \RenewDocumentCommand \charrow { mO{}O{} } { \begin{lateximage}[-chemformula- charrow] \group\_begin: \\_\_chemformula\_draw\_arrow:nnn {#1} {#2} {#3} \group\_end: \end{lateximage} }

\chname If standalone, appears in a regular lateximage, hashed according to contents.

```
91 \RenewDocumentCommand \chname { R(){}R(){} }
92 {
93 \begin{lateximage}*[%
94 \textbackslash{}chname(\LWR@HTMLsanitize{#1})(\LWR@HTMLsanitize{#2})
95 ]*%
96 \chemformula_chwritebelow:nn {#1} {#2}
97 \end{lateximage}
98 }
```
\chlewis Placed inline, hashed according to contents and options.

```
99 \RenewDocumentCommand \chlewis { O{}mm }
100 {
101 \begingroup%
102 \boolfalse{mathjax}%
103 \LWR@subsingledollar*{\textbackslash{}chlewis\{#2\}\{#3\}}%
104 {
105 \protect\LWR@HTMLsanitize{\detokenize\expandafter{#1}}%
106 }{
107 \chemformula_lewis:nnn {#1} {#2} {#3}
108 }
109 \endgroup%
110 }
```
lwarp redefines the \$ character, so special handling is required to escape math expressions inside \ch.

This boolean tracks a new kind of escaped math:

\bool\_new:N \l\_\_chemformula\_first\_last\_LWRdollar\_bool

\chemformula\_input\_escape\_math

Adds additional escaping for the new dollar definition:

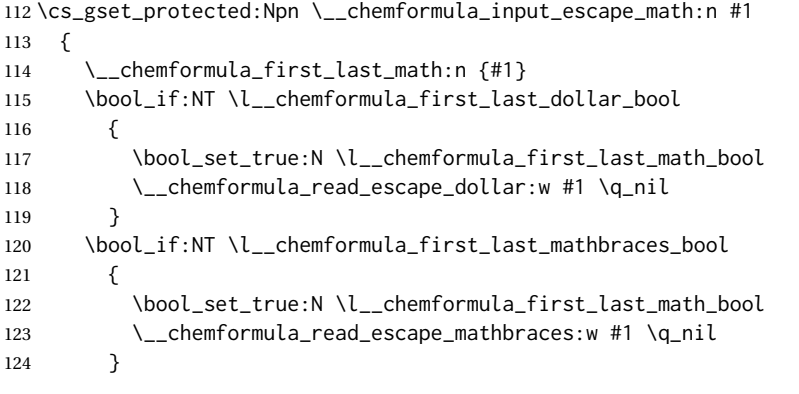

### Added by lwarp:

```
125 \bool_if:NT \l__chemformula_first_last_LWRdollar_bool% lwarp
126 {
127 \bool_set_true:N \l__chemformula_first_last_math_bool% lwarp
```

```
128 \__chemformula_read_escape_LWRdollar:w #1 \q_nil% lwarp
129 }
130 }
```
\chemformula\_read\_escape\_LWRdollar

The following parses the contents inside the new dollars.

lwarp keeps the dollar as its original math shift until the document starts. While chemmacros is being patched, the dollar must temporarily be set to its new meaning during the following definition.

```
131 \begingroup
132 \catcode'\$=\active
133
134 \cs_new_protected:Npn \__chemformula_read_escape_LWRdollar:w $#1$ \q_nil
135 {
136 \__chemformula_read_escape_math:n {#1}
137 }
138
139 \endgroup
```
#### \chemformula\_bool\_set\_if\_first\_last

The following looks at the first and last tokens for delimiters to escape math inside \ch. The original definition is modified to look for the control sequences which are used by the new meaning of \$.

```
140 \cs_new_protected:Npn \__chemformula_bool_cs_set_if_first_last:NnNN #1#2#3#4
141 {
142 \int_zero:N \l__chemformula_tmpa_int
143 \int_zero:N \l__chemformula_tmpb_int
144 \int_set:Nn \l__chemformula_tmpa_int { \tl_count:n {#2} }
145 \tl_map_inline:nn {#2}
146 {
147 \int_incr:N \l__chemformula_tmpb_int
148 \int_compare:nT { \l__chemformula_tmpb_int = 1 }
149 {
```
At the start, the cs\_ version compares control sequences:

```
150 \ifdefstrequal{##1}{#3}% lwarp
151 {
152 \bool_set_true:N #1
153 B 3% lwarp
154 { }
155 }
```
At the end, compare more control sequences:

```
156 \int \int \left( \int_{-\infty}^{\infty} \right) d\mu = \limit_compare:nT { \limit_chemformula_tmpa_int }
157 {
158 \ifdefstrequal{##1}{#4}
159 {}
160 {
161 \bool_set_false:N #1
```
 } } } }

\chemformula\_first\_last\_math

Modified to check for the new meaning of \$ at first/last:

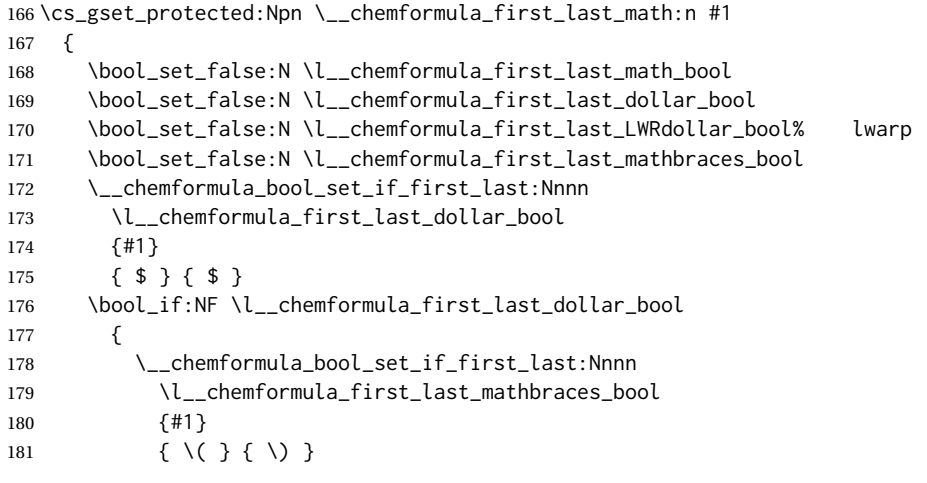

Added by lwarp:

```
182 \bool_if:NF \l__chemformula_first_last_mathbraces_bool% lwarp
183 {
184 \__chemformula_bool_cs_set_if_first_last:NnNN
185 \l__chemformula_first_last_LWRdollar_bool
186 {#1}
187 { \LWR@newsingledollar } { \LWR@newsingledollar }
188 }% lwarp
189 }
190 }
```
\ExplSyntaxOff

File 76 **lwarp-chemgreek.sty**

# § 179 Package **chemgreek**

(*Emulates or patches code by* CLEMENS NIEDERBERGER.)

Pkg chemgreek chemgreek is patched for use by lwarp.

Greek symbols To use text-mode symbols, use packages textalpha or textgreek. Using the other pack- $\triangle$  package selection ages supported by chemgreek will result in math-mode greek characters, which will result in SVG images being used. These images will be hashed.

 $\mathbb{\Delta}$  - XHMTEX, LuaLATEX - If using XHMTEX or LuaLATEX, select the fontspec mapping:

\selectchemgreekmapping{fontspec}

**for HTML output:** 1 \LWR@ProvidesPackagePass{chemgreek}[2020/01/16]

```
2 \ExplSyntaxOn
3
4 \cs_gset_protected:Npn \chemgreek_text:n #1
5 { { \text {#1} } }
6
7 \appto\LWR@restoreorigformatting{%
8 \cs_set_protected:Npn \chemgreek_text:n #1%
9 { \ensuremath { \text {#1} } }%
10 }
11
12 \ExplSyntaxOff
```
File 77 **lwarp-chemmacros.sty**

# § 180 Package **chemmacros**

(*Emulates or patches code by* CLEMENS NIEDERBERGER.)

- Pkg chemmacros chemmacros is patched for use by lwarp.
- **for HTML output:** 1 \LWR@ProvidesPackagePass{chemmacros}[2017/08/28]

SVG file hashing assumes that the relevent options are constant for the entire document.

#### § 180.1 **Changes to the user's document**

 $\triangle$  \makepolymerdelims When using \makepolymerdelims, enclose the entire expression inside a polymerdelims environment, such as (from the chemmacros manual):

```
\begin{polymerdelims}
\chemfig{-[@{op,.75}]CH_2-CH(-[6]Cl)-[@{cl,0.25}]}
\makepolymerdelims{5pt}[27pt]{op}{cl}
\end{polymerdelims}
```
 $\triangle$  redox reactions Redox reactions must be enclosed inside a redox reaction environment. For print output, extra space must be included above and/or below the result, so they are declared as arguments to the environment, instead of being manually entered as per the chemmacros manual. For HTML output, the extra space is ignored and a lateximage is used instead.

> \begin{redoxreaction}{7mm}{7mm} \OX{a,Na} \$\rightarrow\$ \OX{b,Na}\pch\redox(a,b){oxidation} \end{redoxreaction}

## § 180.2 **Code**

### § 180.3 **Loading modules**

Patching chemmacros modules must be done \AtBeginDocument, since modules are invoked by the user in the preamble, and each patch is only done if the module is loaded.

```
2 \ExplSyntaxOn
3
4 \newcommand{\@ifchemmacrosmoduleloaded}[1]{%
5 \@ifl@aded{\c__chemmacros_module_extension_tl}{\c__chemmacros_module_prefix_tl.#1}%
6 }
7
8 \ExplSyntaxOff
```
#### § 180.4 **New environments**

\makepolymerdelims and redox reactions must be enclosed in a lateximage during HTML output. These environments are provided here in HTML mode, and in the lwarp core in print mode, as a high-level semantic syntax which automatically embeds the contents in a lateximage with an appropriate alt tag.

```
Env polymerdelims
```

```
9 \DeclareDocumentEnvironment{polymerdelims}{}
10 {\begin{lateximage}[-chemmacros- polymer]}
11 {\end{lateximage}}
```
#### Env redoxreaction  $\{\langle space \ above\rangle\} \{\langle space \ below\rangle\}$

For HTML output, the above and below space is ignored, and a lateximage is used instead. For the print output version, see section [87.](#page-581-0)

```
12 \DeclareDocumentEnvironment{redoxreaction}{m m}
13 {\begin{lateximage}[-chemmacros- redoxreaction]}
14 {\end{lateximage}}
```
15 \ExplSyntaxOn

#### § 180.5 **Acid-base**

```
16 \AtBeginDocument{
17 \@ifchemmacrosmoduleloaded{acid-base}{
18 \PackageInfo{lwarp}{Patching~chemmacros~module~acid-base}
19
20 \cs_gset_protected:Npn \chemmacros_p:n #1
21 {
22 \begingroup
23 \boolfalse{mathjax}
24 \LWR@subsingledollar*{
25 \textbackslash{}p\{\LWR@HTMLsanitize{#1}\}
26 }{
27 chemmacrosp\protect\LWR@HTMLsanitize{\detokenize\expandafter{#1}}%
```

```
28 }{
29 \group_begin:
30 \mbox
31 {
32 \chemmacros_p_style:n {p}
33 \ensuremath {#1}
34 }
35 \group_end:
36 }
37 \endgroup
38 }
39
40 \RenewDocumentCommand \pH {} {
41 \begingroup
42 \boolfalse{mathjax}
43 \LWR@subsingledollar*{\textbackslash{}pH}{chemmacros}{
44 \chemmacros_p:n { \chemmacros_chemformula:n {H} }
45 }
46 \endgroup
47 }
48
49 \RenewDocumentCommand \pOH {} {
50 \begingroup
51 \boolfalse{mathjax}
52 \LWR@subsingledollar*{\textbackslash{}pOH}{chemmacros}{
53 \chemmacros_p:n { \chemmacros_chemformula:n {OH} }
54 }
55 \endgroup
56 }
57
58 \RenewDocumentCommand \pKa {O{}}
59 {
60 \begingroup
61 \boolfalse{mathjax}
62 \LWR@subsingledollar*{\textbackslash{}pKa{[}#1{]}}{chemmacros #1}{
63 \chemmacros_p:n
64 {
65 \Ka \ifblank {#1} {}
66 { {} \c_math_subscript_token { \chemmacros_bold:n {#1} } }
67 }
68 }
69 \endgroup
70 }
71
72 \RenewDocumentCommand \pKb {O{}}
73 {
74 \begingroup
75 \boolfalse{mathjax}
76 \LWR@subsingledollar*{\textbackslash{}pKb{[}#1{]}}{chemmacros #1}{
77 \chemmacros_p:n
78 {
79 \Kb \ifblank {#1} {}
80 \{\{\}\C_{mathsub>subscript\_token}\{\ \text{chemacros\_bold:n }\{\#1\}\}\81 }
82 }
```

```
83 \endgroup
84 }
85
86 \LetLtxMacro\LWR@chemmacros@origKa\Ka
87 \renewcommand*{\Ka}{%
88 \begingroup
89 \boolfalse{mathjax}
90 \LWR@subsingledollar*{\textbackslash{}Ka}{chemmacros}{%
91 \LWR@chemmacros@origKa%
92 }%
93 \endgroup
94 }
95
96 \LetLtxMacro\LWR@chemmacros@origKb\Kb
97 \renewcommand*{\Kb}{%
98 \begingroup
99 \boolfalse{mathjax}
100 \LWR@subsingledollar*{\textbackslash{}Kb}{chemmacros}{%
101 \LWR@chemmacros@origKb%
102 }%
103 \endgroup
104 }
105
106 \LetLtxMacro\LWR@chemmacros@origKw\Kw
107 \renewcommand*{\Kw}{%
108 \begingroup
109 \boolfalse{mathjax}
110 \LWR@subsingledollar*{\textbackslash{}Kw}{chemmacros}{
111 \LWR@chemmacros@origKw
112 }
113 \endgroup
114 }
115
116 }{}% \@ifchemmacrosmoduleloaded
117 }% AtBeginDocument
```
## § 180.6 **Charges**

```
118 \AtBeginDocument{
119 \@ifchemmacrosmoduleloaded{charges}{
120 \PackageInfo{lwarp}{Patching~chemmacros~module~charges}
121
122 \cs_gset_protected:Npn \fplus {
123 \begingroup
124 \boolfalse{mathjax}
125 \LWR@subsingledollar*{\textbackslash{}fplus}{chemmacros}
126 { \LWR@origensuredmath{\chemformula_fplus:} }
127 \endgroup
128 }
129 \cs_gset_protected:Npn \fminus {
130 \begingroup
131 \boolfalse{mathjax}
132 \LWR@subsingledollar*{\textbackslash{}fminus}{chemmacros}
133 { \LWR@origensuredmath{\chemformula_fminus:} }
134 \endgroup
135 }
```
 }{}% \@ifchemmacrosmoduleloaded }% AtBeginDocument

## § 180.7 **Nomenclature**

```
139 \AtBeginDocument{
140 \@ifchemmacrosmoduleloaded{nomenclature}{
141 \PackageInfo{lwarp}{Patching~chemmacros~module~nomenclature}
142
143 \cs_gset_protected:Npn \chemmacros_charge:n #1
144 {
145 \ifnumcomp{\value{LWR@lateximagedepth}}{>}{0}
146 {\chemmacros_chemformula:n { {}^{#1} }}
147 {
148 \ifmmode
149 {\chemmacros_chemformula:n { {}^{#1} }}
150 \else
151 { \textsuperscript{\ensuremath{#1}} }
152 \quad \text{If}153 }
154 }
155
156
157 \LetLtxMacro\LWR@chemmacros@origchemprime\chemprime
158
159 \protected\def\chemprime { \HTMLunicode{2032} }
160
161 \appto\LWR@restoreorigformatting{%
162 \LetLtxMacro\chemprime\LWR@chemmacros@origchemprime%
163 }
164 \ChemCompatibilityFrom{5.8}
165 \cs_gset_protected:Npn \__chemmacros_cip:n #1
166 {
167 \tl_set:Nn \l__chemmacros_tmpa_tl {#1}
168 \int_step_inline:nnnn {0} {1} {9}
169 {
170 \tl_replace_all:Nnn \l__chemmacros_tmpa_tl
171 {##1}
172 { { \l__chemmacros_cip_number_tl ##1} }
173 }
174 {
175 \l__chemmacros_cip_inner_tl
176 \LWR@textcurrentcolor{\LWR@textcurrentfont{% lwarp
177 \l__chemmacros_tmpa_tl
178 }}% lwarp
179 }
180 }
181 \EndChemCompatibility
182 \RenewDocumentCommand \Sconf { O{S} } {
183 \begin{lateximage}[\textbackslash{}Sconf{[}#1{]}]*
184 \chemmacros_sconf:n {#1}
185 \end{lateximage}
186 }
```

```
187
188 \RenewDocumentCommand \Rconf { O{R} } {
189 \begin{lateximage}[\textbackslash{}Rconf{[}#1{]}]*
190 \chemmacros_rconf:n {#1}
191 \end{lateximage}
192 }
193 \cs_gset_protected:Npn \chemmacros_hapto:n #1
194 {
195 \begingroup
196 \boolfalse{mathjax}
197 \LWR@subsingledollar*{\textbackslash{}hapto\{#1\}}{chemmacros}{
198 \chemmacros_coordination_symbol:nnnn
199 { \l__chemmacros_coord_use_hyphen_bool }
200 {
201 \chemmacros_if_compatibility:nnTF {>} {5.7}
202 { \c_true_bool }
203 { \c_false_bool }
204 }
205 { \chemeta }
206 {#1}
207 }
208 \endgroup
209 }
210
211 \cs_gset_protected:Npn \chemmacros_dento:n #1
212 {
213 \begingroup
214 \boolfalse{mathjax}
215 \LWR@subsingledollar*{\textbackslash{}dento\{#1\}}{chemmacros}{
216 \chemmacros_coordination_symbol:nnnn
217 { \l__chemmacros_coord_use_hyphen_bool }
218 {
219 \chemmacros_if_compatibility:nnTF {>} {5.7}
220 { \c_true_bool }
221 { \c_false_bool }
222 }
223 { \chemkappa }
224 {#1}
225 }
226 \endgroup
227 }
228
229 \cs_gset_protected:Npn \chemmacros_bridge:n #1
230 {
231 \begingroup
232 \boolfalse{mathjax}
233 \LWR@subsingledollar*{\textbackslash{}bridge\{#1\}}{chemmacros}{
234 \chemmacros_coordination_symbol:nnnn
235 { \l__chemmacros_coord_use_hyphen_bool }
236 { \l__chemmacros_bridge_super_bool }
237 { \chemmu }
238 {#1}
239 }
240 \endgroup
241 }
```
 }{}% \@ifchemmacrosmoduleloaded }% AtBeginDocument

#### § 180.8 **Particles**

```
244 \AtBeginDocument{
245 \@ifchemmacrosmoduleloaded{particles}{
246 \PackageInfo{lwarp}{Patching~chemmacros~module~particles}
247
248 \cs_gset_protected:Npn \chemmacros_declare_nucleophile:Nn #1#2
249 {
250 \cs_set_protected:cpn {__chemmacros_ \chemmacros_remove_backslash:N #1:}
251 {
252 \bool_if:NTF \l__chemmacros_nucleophile_elpair_bool
253 {
254 \chemmacros_elpair:n { #2 }
255 \chemmacros_if_compatibility:nnT {>=} {5.3}
256 { \skip_horizontal:N \l__chemmacros_nucleophile_dim }
257 \chemmacros_chemformula:n { {}^{e} { {}^{e}} }
258 }
259 { \chemmacros_chemformula:n { #2^{-}}} }
260 }
261 \DeclareDocumentCommand #1 {o}
262 {%
263 \begin{lateximage}%
264 \group_begin:%
265 \IfNoValueF {##1}%
266 { \chemmacros_set_keys:nn {particles} {##1} }%
267 \use:c {__chemmacros_ \chemmacros_remove_backslash:N #1:}%
268 \group_end:%
269 \end{lateximage}%
270 }
271 }
272
273 \RenewChemNucleophile \Nuc {Nu}
274 \RenewChemNucleophile \ba {ba}
275
276 }{}% \@ifchemmacrosmoduleloaded
277 }% AtBeginDocument
```
#### § 180.9 **Phases**

```
278 \AtBeginDocument{
279 \@ifchemmacrosmoduleloaded{phases}{
280 \PackageInfo{lwarp}{Patching~chemmacros~module~phases}
281
282 \cs_undefine:N \chemmacros_phase:n
283 \cs_new_protected:Npn \chemmacros_phase:n #1
284 {
285 \mode_leave_vertical:
286 \bool_if:NTF \l__chemmacros_phases_sub_bool
287 {
288 \ifnumequal{\value{LWR@lateximagedepth}}{0}
```

```
289 {
290 \textsubscript{ (#1) }
291 }
292 {
293 \chemformula_subscript:n { (#1) }
294 }
295 }
296 {
297 \skip_horizontal:N \l__chemmacros_phases_space_dim
298 \chemmacros_text:n { (#1) }
299 }
300 }
301
302 }{}% \@ifchemmacrosmoduleloaded
303 }% AtBeginDocument
```
### § 180.10 **Mechanisms**

```
304 \AtBeginDocument{
305 \@ifchemmacrosmoduleloaded{mechanisms}{
306 \PackageInfo{lwarp}{Patching~chemmacros~module~mechanisms}
307
308 \chemmacros_define_keys:nn {textmechanisms}
309 {
310 type .choice: ,
311 type / .code:n =
312 {
313 \__chemmacros_set_mechanisms:nnn { S }
314 {
315 \textsubscript{N}
316 }
317 { }
318 \qquad \qquad \} \quad ,319 type / 1 .code:n =
320 {
321 \__chemmacros_set_mechanisms:nnn { S }
322 {
323 \textsubscript{N}
324 1
325 }
326 { }
327 },
328 type / 2 .code:n =
329 {
330 \__chemmacros_set_mechanisms:nnn { S }
331 {
332 \textsubscript{N}
333 2
334 }
335 { }
336 \qquad \qquad \} \quad ,337 type / se .code:n =
338 {
339 \__chemmacros_set_mechanisms:nnn { S }
340 {
341 \textsubscript{E}
```

```
342 }
343 { }
344 \qquad \qquad \} \quad ,345 type / 1e .code:n =
346 {
347 \__chemmacros_set_mechanisms:nnn { S }
348 {
349 \textsubscript{E}
350 1
351 }
352 { }
353 \hspace{14mm} \} \hspace{1mm},354 type / 2e .code:n =
355 {
356 \__chemmacros_set_mechanisms:nnn { S }
357 {
358 \textsubscript{E}
359 2
360 }
361 { }
362 \hspace{14mm} \Big\} \hspace{1mm} ,363 type / ar .code:n =
364 {
365 \__chemmacros_set_mechanisms:nnn { S }
366 {
367 \textsubscript{E}
368 }
369 { Ar - }
370 },
371 type / e .code:n =
372 { \__chemmacros_set_mechanisms:nnn { E } { } { } } ,
373 type / e1 .code:n =
374 { \__chemmacros_set_mechanisms:nnn { E } { 1 } { } },
375 type / e2 .code:n =
376 \{ \ \text{\textbackslash} \_\text{\textbackslash} \text{chemmacros\_set\_mechanisms:} \text{nnn } \{ E \} \{ 2 \} \{ 3 \} \}377 type / cb .code:n =
378 {
379 \__chemmacros_set_mechanisms:nnn { E }
380 {
381 1
382 \textsubscript{cb}
383 }
384 { }
\begin{array}{ccc} 385 & \hspace{15mm} & \end{array} \qquad \quad \begin{array}{c} \end{array} \quad \  \  \, \end{array} \qquad \qquad \  \  \, \begin{array}{c} \end{array} \qquad \qquad \  \  \, \end{array}386 type .default:n =
387 }
388
389 \cs_gset_protected:Npn \chemmacros_mechanisms:n #1
390 {
391 \tl_if_blank:nTF {#1}
392 { \chemmacros_set_keys:nn {textmechanisms} { type } }
393 { \chemmacros_set_keys:nn {textmechanisms} { type = #1 } }
394 \mbox
395 {
396 \tl_use:N \l__chemmacros_mechanisms_ar_tl
```

```
397 \tl_use:N \l__chemmacros_mechanisms_type_tl
398 \tl_use:N \l__chemmacros_mechanisms_mol_tl
399 }
400 }
401
402 \appto\LWR@restoreorigformatting{%
403 \cs_set_protected:Npn \chemmacros_mechanisms:n #1%
404 {%
405 \tl_if_blank:nTF {#1}%
406 { \chemmacros_set_keys:nn {mechanisms} { type } }%
407 { \chemmacros_set_keys:nn {mechanisms} { type = #1 } }%
408 \mbox%
409 {%
410 \tl_use:N \l__chemmacros_mechanisms_ar_tl%
411 \tl_use:N \l__chemmacros_mechanisms_type_tl%
412 \tl_use:N \l__chemmacros_mechanisms_mol_tl%
413 }%
414 }%
415 }
416
417 }{}% \@ifchemmacrosmoduleloaded
418 }% AtBeginDocument
```
#### § 180.11 **Newman**

```
419 \AtBeginDocument{
420 \@ifchemmacrosmoduleloaded{newman}{
421 \PackageInfo{lwarp}{Patching~chemmacros~module~newman}
422
423 \RenewDocumentCommand \newman {od()m}%
424 {
425 \IfValueTF{#2}
426 {\begin{lateximage}[\textbackslash{}newman(#2)\{#3\}]*}
427 {\begin{lateximage}[\textbackslash{}newman\{#3\}]*}
428 \group_begin:
429 \IfNoValueF {#1} { \chemmacros_set_keys:nn {newman} {#1} }
430 \IfNoValueTF {#2}
431 { \chemmacros_newman:nn { } {#3} }
432 { \chemmacros_newman:nn {#2} {#3} }
433 \group_end:
434 \end{lateximage}
435 }%
436
437 }{}% \@ifchemmacrosmoduleloaded
438 }% AtBeginDocument
```
## § 180.12 **Orbital**

```
439 \AtBeginDocument{
440 \@ifchemmacrosmoduleloaded{orbital}{
441 \PackageInfo{lwarp}{Patching~chemmacros~module~orbital}
442
443 \RenewDocumentCommand \orbital {om}
444 {
445 \IfValueTF{#1}
```

```
446 {
447 \begin{lateximage}[%
448 \textbackslash{}orbital{[}\LWR@HTMLsanitize{#1}{]}\{#2\}%
449 ]*[][margin-left: 1em ; margin-right: 1em]
450 }
451 {
452 \begin{lateximage}[%
453 \textbackslash{}orbital\{#2\}%
454 ]*[][margin-left: 1em ; margin-right: 1em]
455 }
456 \group_begin:
457 \chemmacros_set_keys:nn {orbital/type} {#2}
458 \IfNoValueTF {#1}
459 { \chemmacros_orbital:n { } }
460 { \chemmacros_orbital:n {#1} }
461 \group_end:
462 \end{lateximage}
463 }
464
465 }{}% \@ifchemmacrosmoduleloaded
466 }% AtBeginDocument
```
#### § 180.13 **Reactions**

```
\chemmacros_declare_reaction_env {{chem}} {{math} {{args number}} {{argument list ({#2}{#3}...)}}
```

```
467 \AtBeginDocument{
468 \@ifchemmacrosmoduleloaded{reactions}{
469 \PackageInfo{lwarp}{Patching~chemmacros~module~reactions}
470
471 \cs_gset_protected:Npn \chemmacros_declare_reaction_env:nnnn #1#2#3#4
472 {
473 \exp_args:Nnx \DeclareDocumentEnvironment {#1} { O{} \prg_replicate:nn {#3+0} {m} }
474 {
475 \boolfalse{mathjax}% lwarp
476 \ifdefvoid{\LWR@ThisAltText}{% lwarp
477 \ThisAltText{-chemmacros-~reaction}% lwarp
478 }{}% lwarp
479 \chemmacros_add_reaction_description:n {##1}
480 \__chemmacros_begin_reaction:
481 \chemmacros_reaction_read:nnw {#2} {#4}
482 }
483 {
484 \__chemmacros_end_reaction:
485 \gdef\LWR@ThisAltText{}% lwarp
486 }
487 }
488 \cs_generate_variant:Nn \chemmacros_declare_reaction_env:nnnn {nnnV}
489
490 \RenewChemReaction {reaction} {equation}
491 \RenewChemReaction {reaction*} {equation*}
492 \RenewChemReaction {reactions} {align}
493 \RenewChemReaction {reactions*} {align*}
494
495 }{}% \@ifchemmacrosmoduleloaded
```
}% AtBeginDocument

#### § 180.14 **Redox**

```
497 \AtBeginDocument{
498 \@ifchemmacrosmoduleloaded{redox}{
499 \PackageInfo{lwarp}{Patching~chemmacros~module~redox}
500
501 \NewDocumentCommand \LWR@chemmacros@ox { s m >{\SplitArgument{1}{,}}m }
502 {
503 \IfBooleanTF {#1}
504 { \chemmacros_ox:nnnn {#1} {#2} #3 }
505 { \chemmacros_ox:nnnn { } {#2} #3 }
506 }
507
508 \RenewDocumentCommand \ox { s O{} m }
509 {
510 \begingroup
511 \boolfalse{mathjax}
512 \IfBooleanTF {#1}
513 {
514 \LWR@subsingledollar*{% yes hash
515 \textbackslash{}ox*\{\LWR@HTMLsanitize{#3}\}% alt
516 }{%
517 star \protect\LWR@HTMLsanitize{\detokenize\expandafter{#2}}%
518 }{%
519 \LWR@chemmacros@ox* {#2} {#3}% contents
520 }%
521 }
522 {
523 \LWR@subsingledollar*{% yes hash
524 \textbackslash{}ox*\{\LWR@HTMLsanitize{#3}\}% alt
525 }{%
526 \protect\LWR@HTMLsanitize{\detokenize\expandafter{#2}}%
527 }{%
528 \LWR@chemmacros@ox {#2} {#3}% contents
529 }%
530 }
531 \endgroup
532 }
533
534 }{}% \@ifchemmacrosmoduleloaded
535 }% AtBeginDocument
```
### § 180.15 **Scheme**

Fix for chemmacros as of v5.8b, when using newfloat and babel:

```
536 \AtBeginDocument{
537 \@ifchemmacrosmoduleloaded{scheme}{
538 \PackageInfo{lwarp}{Patching~chemmacros~module~scheme}
539
540 \ifdefstring{\schemename}{los}{
541 \SetupFloatingEnvironment{scheme}{
542 name = \chemmacros_translate:n {scheme-name}
```
 } }{} }{}% \@ifchemmacrosmoduleloaded }% AtBeginDocument

#### § 180.16 **Spectroscopy**

```
548 \AtBeginDocument{
549 \@ifchemmacrosmoduleloaded{spectroscopy}{
550 \PackageInfo{lwarp}{Patching~chemmacros~module~spectroscopy}
551
552 \ChemCompatibilityTo{5.8}
553 \cs_gset_protected:Npn \__chemmacros_nmr_base:nn #1#2
554 {
555 \tl_if_blank:VF \g__chemmacros_nmr_element_coupled_tl
556 {
557 \text{ht\_put\_left:Nn } \gtrsim \text{chemmacros\_nmr\_element\_coupled\_tl } \{ \}558 \tl_put_right:Nn \g__chemmacros_nmr_element_coupled_tl { \} }
559 }
560 \tl_put_left:Nn \g__chemmacros_nmr_element_coupled_tl {#2}
561% \chemmacros_chemformula:n { ^{#1} }
562 \textsuperscript{#1}
563 \bool_if:NTF \l__chemmacros_nmr_parse_bool
564 { \chemformula_ch:nV {} \g__chemmacros_nmr_element_coupled_tl }
565 { \chemmacros_chemformula:V \g__chemmacros_nmr_element_coupled_tl }
566 \tl_use:N \l__chemmacros_nmr_element_method_connector_tl
567 \tl_use:N \l__chemmacros_nmr_method_tl
568 }
569 \EndChemCompatibility
570 \ChemCompatibilityFrom{5.8}
571 \cs_gset_protected:Npn \__chemmacros_nmr_base:nn #1#2
572 {
573 \group_begin:
574 \tl_use:N \l__chemmacros_nmr_base_format_tl
575 \tl_if_blank:VF \g__chemmacros_nmr_element_coupled_tl
576 {
577 \tl_put_left:Nn \g__chemmacros_nmr_element_coupled_tl { \{ }
578 \tl_put_right:Nn \g__chemmacros_nmr_element_coupled_tl { \} }
579 }
580 \tl_put_left:Nn \g__chemmacros_nmr_element_coupled_tl {#2}
581% \chemmacros_chemformula:n { ^{*}{#1} }
582 \textsuperscript{#1}
583 \tl_if_blank:VF \g__chemmacros_nmr_element_coupled_tl
584 {
585 \bool_if:NTF \l__chemmacros_nmr_parse_bool
586 { \chemformula_ch:nV {} \g__chemmacros_nmr_element_coupled_tl }
587 { \chemmacros_chemformula:V \g__chemmacros_nmr_element_coupled_tl }
588 }
589 \tl_use:N \l__chemmacros_nmr_element_method_connector_tl
590 \tl_use:N \l__chemmacros_nmr_method_tl
591 \group_end:
592 }
593 \EndChemCompatibility
594
```

```
595
596 \cs_gset_protected:Npn \chemmacros_nmr_position:n #1
597 {
598 \chemmacros_chemformula:x
599 {
600 \exp_not:V \g__chemmacros_nmr_element_tl
601 \bool_if:NF \l__chemmacros_nmr_position_side_bool
602 {
603 \tl_if_eq:NnTF \l__chemmacros_nmr_position_tl {^}% lwarp
604 { \textsuperscript{\exp_not:n { {#1} }} }% lwarp
605 { \textsubscript{\exp_not:n { {#1} }} }% lwarp
606 % \exp_not:V \l__chemmacros_nmr_position_tl
607 % \exp_not:n { {#1} }
608 }
609 }
610 \bool_if:NT \l__chemmacros_nmr_position_side_bool
611 {
612 \tl_use:N \l__chemmacros_nmr_position_tl
613 \__chemmacros_nmr_position:n {#1}
614 }
615 }
616
617 \cs_gset_protected:Npn \__chemmacros_nmr_coupling:w (#1;#2)
618 {
619 \tl_set:Nn \l__chemmacros_nmr_coupling_bonds_tl
620 {
621 \l__chemmacros_nmr_coupling_bonds_pre_tl
622 #1
623 \l__chemmacros_nmr_coupling_bonds_post_tl
624 }
625 \bool_if:NTF \l__chemmacros_nmr_coupling_nuclei_sub_bool
626 {
627 \tl_set:Nn \l__chemmacros_nmr_coupling_nuclei_tl
628 {
629 % \c_math_subscript_token
630 \textsubscript% lwarp
631 {
632 \l__chemmacros_nmr_coupling_nuclei_pre_tl
633 \chemmacros_chemformula:n {#2}
634 \l__chemmacros_nmr_coupling_nuclei_post_tl
635 }
636 }
637 }
638 {
639 \tl_set:Nn \l__chemmacros_nmr_coupling_nuclei_tl
640 {
641 \l__chemmacros_nmr_coupling_nuclei_pre_tl
642 \chemmacros_chemformula:n {#2}
643 \l__chemmacros_nmr_coupling_nuclei_post_tl
644 }
645 }
646 \__chemmacros_nmr_coupling_aux_i:w
647 }
648 \AfterEndPreamble{% After \AtBeginDocument
649 % \NMR{<num>,<elem>}(<num>,<unit>)[<solvent>] ALL arguments are optional
```

```
650 % \NMR* same but without ": $\delta$" at end
651 \cs_gset_protected:Npn \chemmacros_nmr:nnnn #1#2#3#4
652 {
653 \bool_if:NT \l__chemmacros_nmr_list_bool { \item \scan_stop: }
654 \group_begin:
655 \mode_leave_vertical:
656 \bool_set_false:N \l__chemmacros_nmr_frequency_bool
657 \bool_set_false:N \l__chemmacros_nmr_solvent_bool
658 \tl_if_empty:nF {#3}
659 { \bool_set_true:N \l__chemmacros_nmr_frequency_bool }
660 \tl_if_empty:nF {#4}
661 { \bool_set_true:N \l__chemmacros_nmr_solvent_bool }
662 \bool_if:nT
663 {
664 \l__chemmacros_nmr_frequency_bool
665 ||
666 \l__chemmacros_nmr_solvent_bool
667 }
668 { \bool_set_true:N \l__chemmacros_nmr_delimiters_bool }
669 \bool_if:nT
670 {
671 \l__chemmacros_nmr_frequency_bool
672 &&
673 \l__chemmacros_nmr_solvent_bool
674 }
675 { \bool_set_true:N \l__chemmacros_nmr_comma_bool }
676 \tl_if_empty:nTF {#2}
677 {
678 \__chemmacros_nmr_nucleus:VV
679 \l__chemmacros_nmr_isotope_default_tl
680 \l__chemmacros_nmr_element_default_tl
681 }
682 { \__chemmacros_nmr_nucleus:w #2 \q_stop }
683 \mode_if_math:TF
684 {
685 \text
686 {
687 \group_begin:
688 \tl_use:N \l__chemmacros_nmr_format_tl
689 \LWR@textcurrentcolor{\LWR@textcurrentfont{% lwarp
690 \__chemmacros_nmr_base:VV
691 \g__chemmacros_nmr_isotope_tl
692 \g__chemmacros_nmr_element_tl
693 \bool_if:NT \l__chemmacros_nmr_delimiters_bool
694 \{ \sim (\}695 \bool_if:NT \l__chemmacros_nmr_frequency_bool
696 { \__chemmacros_nmr_frequency:n {#3} }
697 \bool_if:NT \l__chemmacros_nmr_comma_bool
698 \{ , \sim \}699 \bool_if:NT \l__chemmacros_nmr_solvent_bool
700 { \chemmacros_chemformula:n {#4} }
701 \bool_if:NT \l__chemmacros_nmr_delimiters_bool
702 { ) }
```
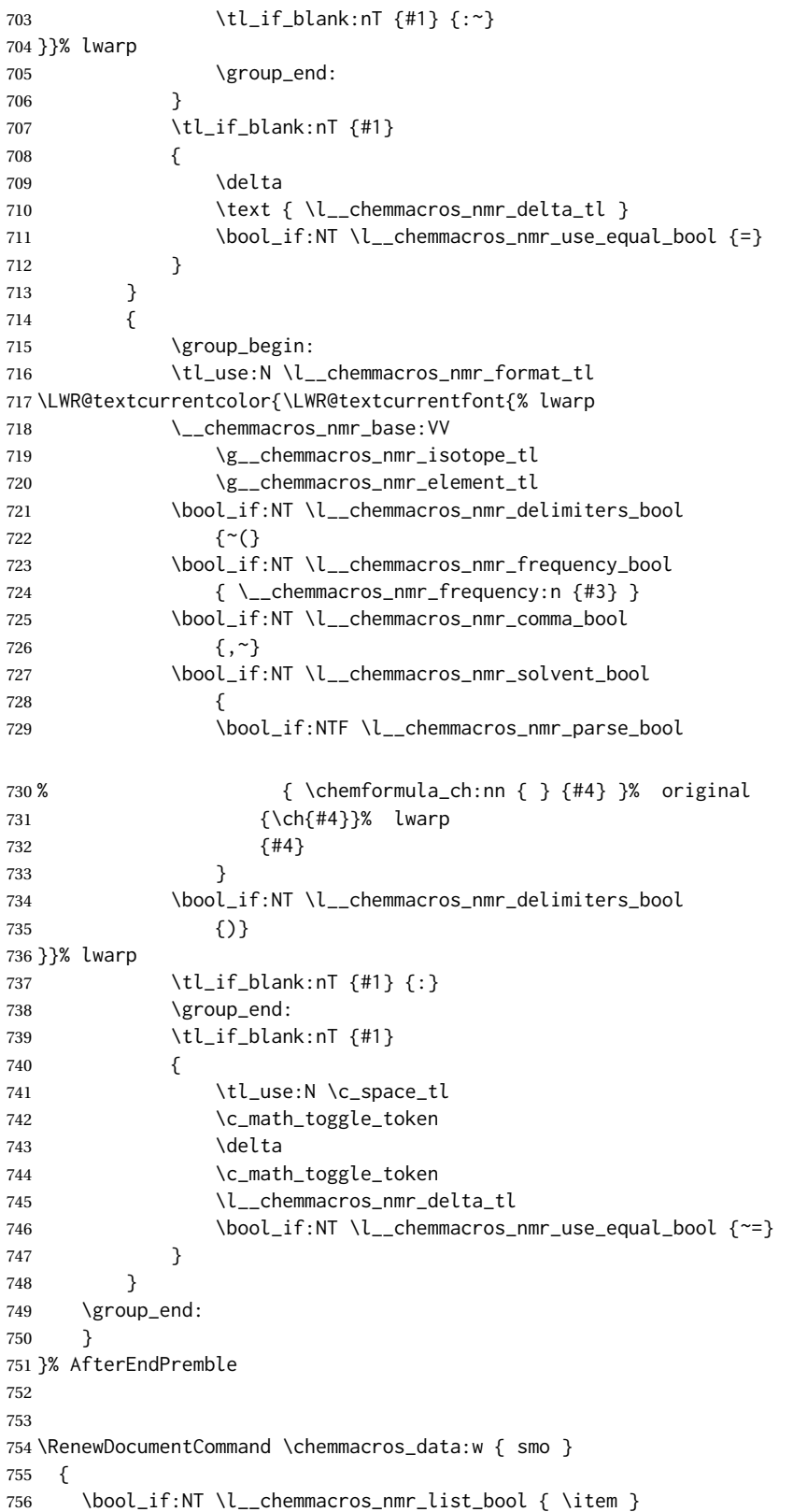

```
757 {
758 % \tl_use:N \l__chemmacros_nmr_format_tl #2
759 \tl_use:N \l__chemmacros_nmr_format_tl
760 \LWR@textcurrentcolor{\LWR@textcurrentfont{% lwarp
761 #2
762 \IfNoValueF {#3} { ~ ( #3 ) }
763 \IfBooleanT {#1} { \bool_if:NT \l__chemmacros_nmr_use_equal_bool { : } }
764 }}% lwarp
765 }
766 \IfBooleanF {#1} { \bool_if:NT \l__chemmacros_nmr_use_equal_bool { \sim = } }
767 }
768
769 }{}% \@ifchemmacrosmoduleloaded
770 }% AtBeginDocument
```
### § 180.17 **Thermodynamics**

```
771 \AtBeginDocument{
772 \@ifchemmacrosmoduleloaded{thermodynamics}{
773 \PackageInfo{lwarp}{Patching~chemmacros~module~thermodynamics}
774
775 \cs_gset_protected:Npn \chemmacros_state:nn #1#2
776 {
777 \group_begin:
778 \boolfalse{mathjax}
779 \chemmacros_set_keys:nn {thermodynamics} {#1}
780 \LWR@subsingledollar*{% yes hashing
781 \textbackslash{}state\{\LWR@HTMLsanitize{#2}\}% alt
782 }{%
783 chemmacros_state% add'l hashing
784 #1% options
785 LSP \tl_use:N \l__chemmacros_state_sp_left_tl% super/subscripts
786 LSB \tl_use:N \l__chemmacros_state_sb_left_tl
787 RSP \tl_use:N \l__chemmacros_state_sp_right_tl
788 RSB \tl_use:N \l__chemmacros_state_sb_right_tl
789 }
790 {
791 \LWR@origensuredmath{
792 \chemmacros_text:V \l__chemmacros_state_pre_tl
793 \c_math_superscript_token
794 { \chemmacros_text:V \l__chemmacros_state_sp_left_tl }
```
Only add the subscripts if they are being used. This avoids causing an incorrect depth, as the empty subscript will be measured by TEX but cropped out by *pdfcrop*.

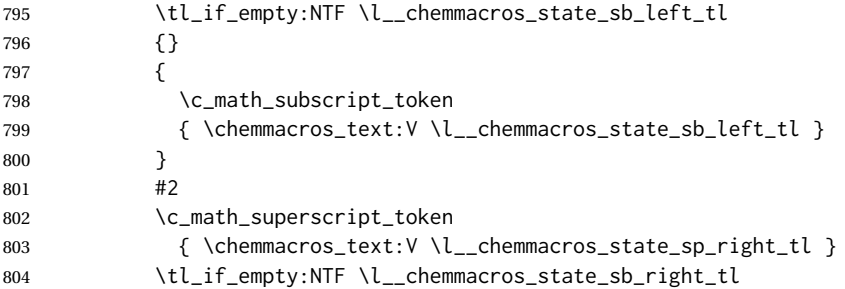

```
805 {}
806 {
807 \c_math_subscript_token
808 { \chemmacros_text:V \l__chemmacros_state_sb_right_tl }
809 }
810 \chemmacros_text:V \l__chemmacros_state_post_tl
811 }
812 }
813 \group_end:
814 }
815 \cs_generate_variant:Nn \chemmacros_state:nn { nV }
816
817 \cs_gset_protected:Npn \chemmacros_declare_state:Nn #1#2
818 {
819 \chemmacros_define_keys:xn
820 {thermodynamics/\chemmacros_remove_backslash:N #1}
821 {
822 pre .meta:nn = {chemmacros/thermodynamics} { pre = ##1 },
823 post .meta:nn = {chemmacros/thermodynamics} { post = ##1 } ,
824 superscript-left .meta:nn = {chemmacros/thermodynamics} { superscript-left = ##1 } ,
825 superscript-right .meta:nn = {chemmacros/thermodynamics} { superscript-right = ##1 } ,
826 superscript .meta:n = { superscript-right = \##1 } ,
827 subscript-left .meta:nn = {chemmacros/thermodynamics} { subscript-left = ##1 } ,
828 subscript-right .meta:nn = {chemmacros/thermodynamics} { subscript-right = ##1 },
829 subscript .meta:n = { subscript-left = ##1 } ,
830 subscript-pos .choices:nn =
831 { left , right }
832 { \tl_set_eq:NN \l__chemmacros_state_sb_pos_tl \l_keys_choice_tl } ,
833 symbol .tl_set:N = \l__chemmacros_state_symbol_tl ,
834 unit .tl_set:N = \l__chemmacros_state_unit_tl
835 }
836 \DeclareDocumentCommand #1 { sO{}D(){}m }
837 {
838 \group_begin:
839 \chemmacros_set_keys:xn
840 {thermodynamics/\chemmacros_remove_backslash:N #1}
841 {#2}
842 \tl_if_blank:nF {##3}
843 {
844 \chemmacros_set_keys:nx {thermodynamics}
845 { subscript-\l__chemmacros_state_sb_pos_tl = \exp_not:n {##3} }
846 }
847 \chemmacros_state:nV {##2} \l__chemmacros_state_symbol_tl
848 \chemmacros_set_keys_groups:nnn {thermodynamics} {variables} {##2}
849 \Upsilon \IfBooleanF {##1} { = ~ \SI {##4} { \l__chemmacros_state_unit_tl } }
850 \group_end:
851 }
852 }
```
The pre-existing macros are redefined with the new definition:

```
853 \RenewChemState \enthalpy { symbol = H , unit = \kilo\joule\per\mole }
854 \RenewChemState \entropy { symbol = S, unit = \joule\per\kelvin\per\mole, pre = }
855 \RenewChemState \gibbs { symbol = G , unit = \kilo\joule\per\mole }
856
```
 }{}% \@ifchemmacrosmoduleloaded }% AtBeginDocument

\ExplSyntaxOff

### File 78 **lwarp-chemnum.sty**

# § 181 Package **chemnum**

(*Emulates or patches code by* CLEMENS NIEDERBERGER.)

Pkg chemnum chemnum is patched for use by lwarp.

**for HTML output:** 1 \LWR@ProvidesPackagePass{chemnum}[2016/04/14]

 \ExplSyntaxOn \cs\_gset\_protected:Npn \chemnum\_compound\_write:n #1 { \chemnum\_get\_compound\_property:nn {#1} {pre-main-label-code} \group\_begin: \bool\_if:NTF \l\_\_chemnum\_compound\_local\_bool { \l\_\_chemnum\_local\_label\_format\_tl } { \chemnum\_get\_compound\_property:nn {#1} {label-format} } { \LWR@textcurrentfont{ 13 \chemnum\_get\_compound\_property:nn {#1} {counter-representation} 14 } } \group\_end: 17 \chemnum\_get\_compound\_property:nn {#1} {post-main-label-code} } \cs\_gset\_protected:Npn \chemnum\_subcompound\_write:nn #1#2 { \group\_begin: \bool\_if:NTF \l\_\_chemnum\_compound\_local\_bool { \l\_\_chemnum\_local\_label\_format\_tl } { \chemnum\_get\_compound\_property:nn {#1} {label-format} } { \LWR@textcurrentfont{ \chemnum\_get\_subcompound\_property:nnn {#1} {#2} 29 {counter-representation} } } \group\_end: } \ExplSyntaxOff

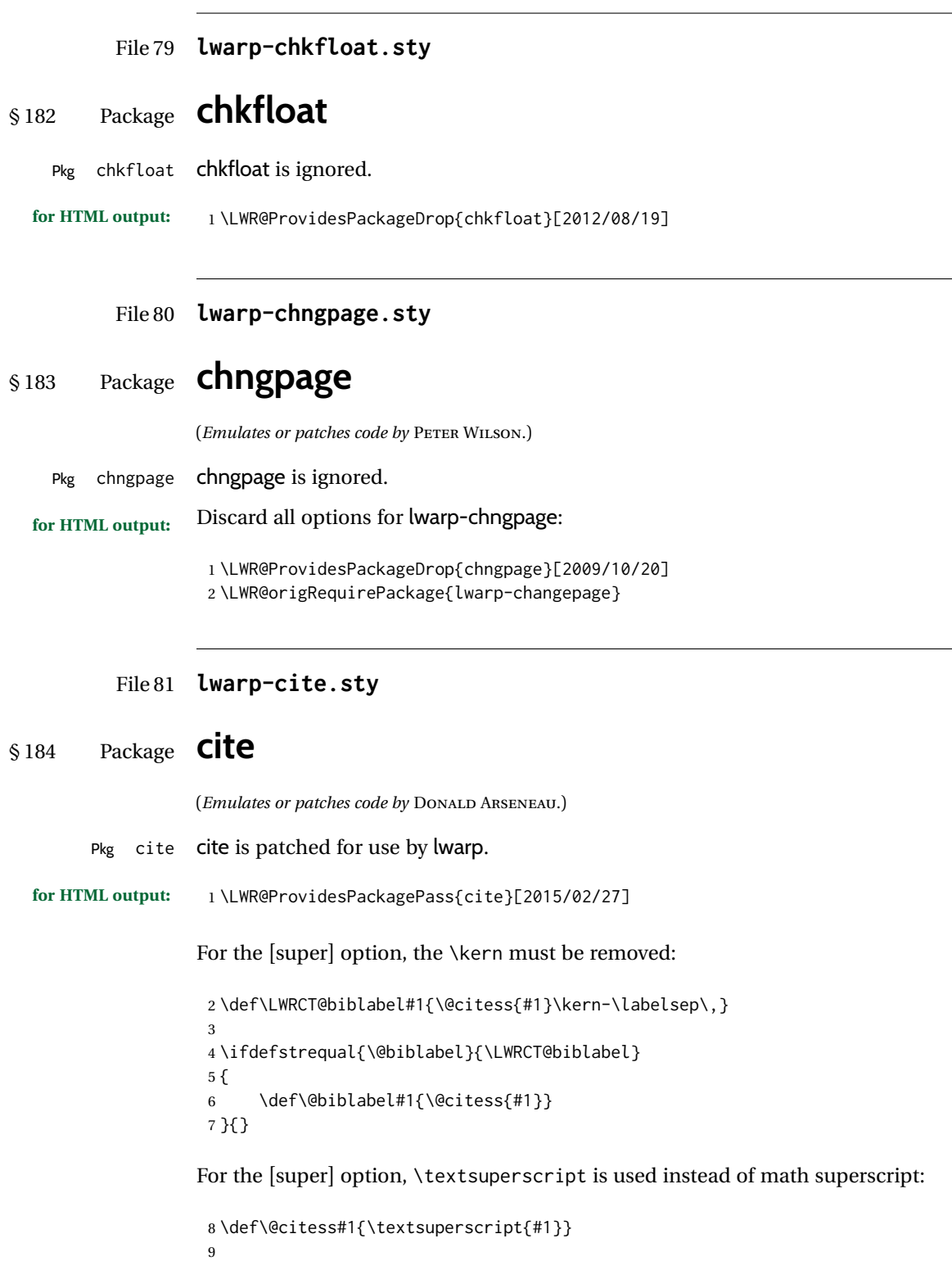

```
10 \DeclareDocumentCommand\citepunct{}{,\,\relax}
```
## File 82 **lwarp-citeref.sty**

# § 185 Package **citeref**

(*Emulates or patches code by* BJÖRN BRIEL.)

Pkg citeref citeref is patched for use by lwarp.

**for HTML output:** 1 \LWR@ProvidesPackagePass{citeref}[1999/27/05]

 \def\@cprwrite#1={\write\@auxout{\string\citepageref{#1}{\theLWR@currentautosec}}} 3 \def\citepageref#1#2{% \xdef\cpr@testa{\@nameuse{cpr@last@#1}}%letzte Zitatstelle \xdef\cpr@testb{#2}% Seite dieser Zitatstelle \ifx\cpr@testa\cpr@testb% \relax% Konsekutive identische Seitenangaben weglassen 9 \else% \@namexdef{cpr@last@#1}{#2}% \@ifundefined{cpr@#1}% {\@namexdef{cpr@#1}{\ref{\BaseJobname-autopage-#2}}}% lwarp {\@namexdef{cpr@#1}{\@nameuse{cpr@#1}, \ref{\BaseJobname-autopage-#2}}}% lwarp  $14$  \fi 15 }

File 83 **lwarp-CJK.sty**

## § 186 Package **CJK**

Pkg CJK CJK does not work with lwarp unless called from ctex.

```
for HTML output: 1 \@ifpackageloaded{xeCJK}{}{
                  2 \LWR@loadnever{CJK}{ctex, xeCJK}
                 3 }
                  4
                  5 \LWR@ProvidesPackagePass{CJK}[2015/04/18]
```
#### File 84 **lwarp-CJKutf8.sty**

# § 187 Package **CJKutf8**

Pkg CJKutf8 CJKutf8 does not work with lwarp unless called from ctex.

```
for HTML output: 1 \@ifpackageloaded{xeCJK}{}{
                 2 \LWR@loadnever{CJKutf8}{ctex, xeCJK}
                 3 }
```
<span id="page-719-0"></span>4 5 \LWR@ProvidesPackagePass{CJKutf8}[2015/04/18] File 85 **lwarp-cleveref.sty** § 188 Package **cleveref** (*Emulates or patches code by* TOBY CUBITT.) Pkg cleveref cleveref is patched for HTML, and limited MATHJAX emulation is added. ! cleveref page numbers cleveref and varioref are supported, but printed page numbers do not map to HTML, so a section name or a text phrase are used for \cpageref and \cpagerefrange. This phrase includes \cpagerefFor, which defaults to "for". Ex: \cpageref{tab:first,tab:second} in html becomes: "pages **for** table 4.1 and **for** table 4.2" See \cpagerefFor at page [721](#page-719-0) to redefine the message which is printed for page number references. Table [14](#page-493-0) on page [494](#page-493-0) shows the data structure of the label/reference system as revised by lwarp and cleveref. For MATHJAX, each references is printed as an \eqref, without cleveref's description text. Page references are also printed as simple \eqrefs. Multiple labels in a single  $\triangle$  multiple labels \cref will print as (???) in MATHJAX. **for HTML output:** 1 \LWR@ProvidesPackagePass{cleveref}[2018/03/27] The following patches are applied. Print-mode versions are not required since they all come down to \ref eventually, and \ref has a print-mode version. \@@@setcref {*\kindofref*}} {*\label*}} \@templabel becomes the section number. 2 \def\LWR@orig@@@setcref#1#2{\cref@getlabel{#2}{\@templabel}#1{\@templabel}{}{}}% 3 4 \ifdefequal{\@@setcref}{\LWR@orig@@@setcref}{% before v0.21 5 \renewcommand\*{\@@setcref}[2]{#1{\ref{#2}}{}{}} 6 }{ 7 \ifdefequal{\@@@setcref}{\LWR@orig@@@setcref}{% as of v0.21 8 \renewcommand\*{\@@@setcref}[2]{% 9 #1{\ref{#2}}{}{}}  $10$  }{ 11 \PackageWarningNoLine{lwarp-cleveref}{ 12 Unknown version of cleveref. 13 \protect\cref\space will fail.
```
14 }%
                 15 }
                 16 }
\@@@setcrefrange {\text}} {\label} } {\label} }
                 17 \def\LWR@orig@@@setcrefrange#1#2#3{%
                 18 \cref@getlabel{#2}{\@labela}%
                 19 \cref@getlabel{#3}{\@labelb}%
                 20 #1{\@labela}{\@labelb}{}{}{}{}}%
                 21
                 22 \ifdefequal{\@@setcrefrange}{\LWR@orig@@@setcrefrange}{
                 23 \renewcommand{\@@setcrefrange}[3]{%
                 24 #1{\ref{#2}}{\ref{#3}}{}{}{}{}%
                 25 }
                 26 }{
                 27 \ifdefequal{\@@@setcrefrange}{\LWR@orig@@@setcrefrange}{
                 28 \renewcommand{\@@@setcrefrange}[3]{%
                 29 \{1{\ref{#2}}{\ref{#3}}{\}{}{\}{}{}{}_{\}{}^{\%}30 }
                 31 }{
                 32 \PackageWarningNoLine{lwarp-cleveref}{
                 33 Unknown version of cleveref.
                 34 \protect\crefrange\space will fail.
                 35 }
                 36 }
                 37 }
   \cpagerefFor Redefinable word between "page(s)" and the page numbers.
                 38 \newcommand*{\cpagerefFor}{for}
 \@@setcpageref {\langle \textit{typeoffer} \rangle} {\langle \textit{label} \rangle}, where typeofref is "page" or "pages"
                 39 \def\LWR@orig@@setcpageref#1#2{% before v0.21
                 40 \cref@getpageref{#2}{\@temppage}#1{\@temppage}{}{}}%
                 41
                 42 \def\LWR@orig@@@setcpageref#1#2{% as of v0.21
                 43 \cpageref@getlabel{#2}{\@temppage}#1{\@temppage}{}{}}%
                 44
                 45 \ifdefequal{\@@setcpageref}{\LWR@orig@@setcpageref}{
                 46 \renewcommand*{\@@setcpageref}[2]{%
                 47 #1{\cpagerefFor\ \cref{#2}}{}{}%
                 48 }
                 49 }{
                 50 \ifdefequal{\@@@setcpageref}{\LWR@orig@@@setcpageref}{
                 51 \renewcommand*{\@@@setcpageref}[2]{%
                 52 #1{\cpagerefFor\ \cref{#2}}{}{}%
                 53 }
                 54 }
                 55 {
                 56 \PackageWarningNoLine{lwarp-cleveref}{
```

```
57 Unknown version of cleveref.
58 \protect\cpageref\space will fail.
59 }
60 }
61 }
62 \def\LWR@orig@@setcpagerefrange#1#2#3{% before v0.21
63 \cref@getpageref{#2}{\@pagea}%
64 \cref@getpageref{#3}{\@pageb}%
65 #1{\@pagea}{\@pageb}{}{}{}{}}%
66
67 \def\LWR@orig@@@setcpagerefrange#1#2#3{% as of v0.21
68 \cpageref@getlabel{#2}{\@pagea}%
69 \cpageref@getlabel{#3}{\@pageb}%
70 #1{\@pagea}{\@pageb}{}{}{}{}}%
71
72 \ifdefequal{\@@setcpagerefrange}{\LWR@orig@@setcpagerefrange}{
73 \renewcommand*{\@@setcpagerefrange}[3]{%
74 #1{\cpagerefFor\ \cref{#2}}{\cref{#3}}{}{}{}{}%
75 }
76 }{
77 \ifdefequal{\@@@setcpagerefrange}{\LWR@orig@@@setcpagerefrange}{
78 \renewcommand*{\@@@setcpagerefrange}[3]{%
79 #1{\cpagerefFor\ \cref{#2}}{\cref{#3}}{}{}{}{}%
80 }
81 }
82 {
83 \PackageWarningNoLine{lwarp-cleveref}{
84 Unknown version of cleveref.
85 \protect\cpagerefrange\space will fail.
86 }
87 }
88 }
```
If hyperref is loaded, cleveref defines starred versions of the following, but since hyperref is only emulated, starred versions are defined here:

```
89 \LWR@absorbstar{cref}
90 \LWR@absorbstar{Cref}
91 \LWR@absorbstar{crefrange}
92 \LWR@absorbstar{Crefrange}
93 \LWR@absorbstar{cpageref}
94 \LWR@absorbstar{Cpageref}
95 \LWR@absorbstar{cpagerefrange}
96 \LWR@absorbstar{Cpagerefrange}
97 \LWR@absorbstar{labelcref}
98 \LWR@absorbstar{labelcpageref}
```
If hyperref is loaded, cleveref also defines starred versions of varioref macros, so they are defined here.

```
99 \@ifpackageloaded{varioref}{
100 \LWR@absorbstar{vref}
101 \LWR@absorbstar{Vref}
102 \LWR@absorbstar{vrefrange}
```

```
103 \LWR@absorbstar{Vrefrange}
104 \LWR@absorbstar{fullref}
105 \LWR@absorbstar{Fullref}
106 }{}% varioref
```
#### File 86 **lwarp-clrdblpg.sty**

### § 189 Package **clrdblpg**

Pkg clrdblpg clrdblpg is ignored.

**for HTML output:** 1 \LWR@ProvidesPackageDrop{clrdblpg}[2018/04/21]

File 87 **lwarp-cmdtrack.sty**

# § 190 Package **cmdtrack**

Pkg cmdtrack cmdtrack is ignored.

**for HTML output:** 1 \LWR@ProvidesPackageDrop{cmdtrack}[2012/12/18]

2 \newcommand{\untrack}[1]{}

#### File 88 **lwarp-colonequals.sty**

### § 191 Package **colonequals**

(*Emulates or patches code by* HEIKO OBERDIEK.)

#### Pkg colonequals colonequals is used as-is for svG math, and is emulated for MATHJAX.

Since UNICODE symbols are not available for each of the following, only two are used for the single and double colons, and the other symbols are derived in a consistent manner. Occasional negative space is added as well. This may need to be undone for some fonts.

**for HTML output:** 1 \LWR@ProvidesPackagePass{colonequals}[2016/05/16]

```
2 \begin{warpMathJax}
3 \LWR@infoprocessingmathjax{colonequals}
4
5 \CustomizeMathJax{\newcommand{\ratio}{\unicode{x2236}}}
6 \CustomizeMathJax{\newcommand{\coloncolon}{\unicode{x2237}}}
7 \CustomizeMathJax{\newcommand{\colonequals}{\coloncolon=}}
8 \CustomizeMathJax{\newcommand{\coloncolonequals}{\coloncolon=}}
9 \CustomizeMathJax{\newcommand{\equalscolon}{=\!\ratio}}
```
10 \CustomizeMathJax{\newcommand{\equalscoloncolon}{=\!\coloncolon}}

```
11 \CustomizeMathJax{\newcommand{\colonminus}{\ratio-}}
```
12 \CustomizeMathJax{\newcommand{\coloncolonminus}{\coloncolon-}}

```
13 \CustomizeMathJax{\newcommand{\minuscolon}{-\ratio}}
```
14 \CustomizeMathJax{\newcommand{\minuscoloncolon}{-\coloncolon}}

15 \CustomizeMathJax{\newcommand{\colonapprox}{\ratio\approx}}

16 \CustomizeMathJax{\newcommand{\coloncolonapprox}{\coloncolon\approx}}

```
17 \CustomizeMathJax{\newcommand{\approxcolon}{\approx\!\ratio}}
```
18 \CustomizeMathJax{\newcommand{\approxcoloncolon}{\approx\!\coloncolon}}

```
19 \CustomizeMathJax{\newcommand{\colonsim}{\ratio\sim}}
```
20 \CustomizeMathJax{\newcommand{\coloncolonsim}{\coloncolon\sim}}

```
21\CustomizeMathJax{\newcommand{\simcolon}{\sim\!\ratio}}
```

```
22\CustomizeMathJax{\newcommand{\simcoloncolon}{\sim\!\coloncolon}}
```

```
23 \end{warpMathJax}
```
File 89 **lwarp-color.sty**

### § 192 Package **color**

Pkg color Allowed but ignored. xcolor is then required as well.

color is superceded by xcolor, and lwarp requires several of the features of xcolor. When color is requested, xcolor is loaded as well.

**for HTML output:** <sup>1</sup> \LWR@ProvidesPackageDrop{color}[2016/07/10] 2 \RequirePackage{xcolor}

File 90 **lwarp-colortbl.sty**

### § 193 Package **colortbl**

Pkg colortbl colortbl is used as-is for print output, and emulated for HTML.

 $\triangle$  row/cell color Only use \rowcolor and \cellcolor at the start of a row, in that order.

colortbl ignores the overhang arguments.

**for HTML output:** A placeholder definition is forgotten first:

```
1 \let\rowcolor\relax
```
2

3 \LWR@ProvidesPackagePass{colortbl}[2018/12/12]

The following \LWR@HTML versions are used inside an HTML tabular.

\columncolor  $[\langle model \rangle] {\langle color \rangle} [\langle left \overline{open} \rangle] [\langle right \overline{open} \rangle]$ \LWR@getmynexttoken is not used here because \columncolor is not used inside the data area of the tabular.

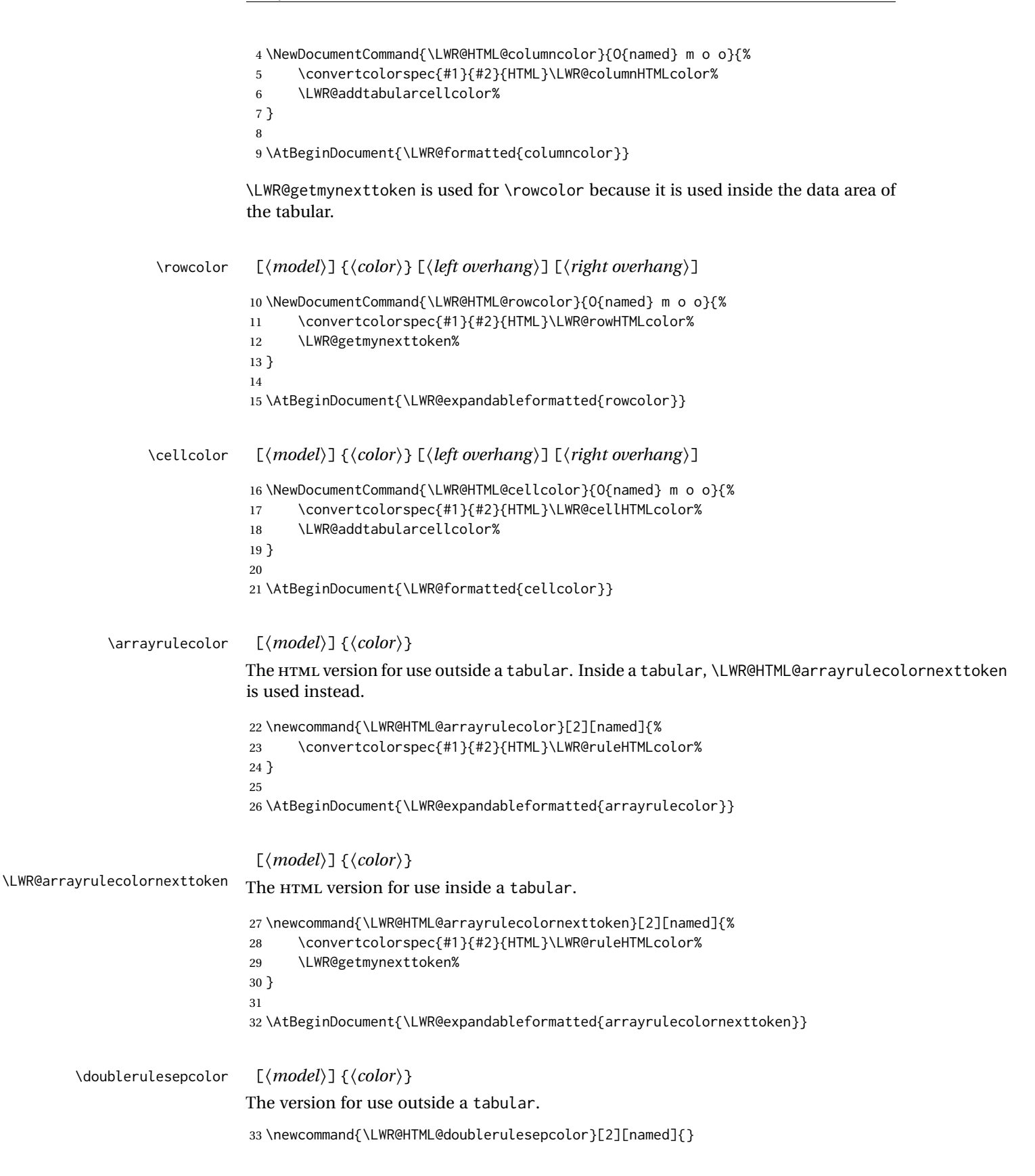

34

35 \AtBeginDocument{\LWR@expandableformatted{doublerulesepcolor}}

 $\lceil \langle model \rangle \rceil$  { $\langle color \rangle$ }

\LWR@doublerulesepcolornexttokenthe version for use inside a tabular.

36 \newcommand{\LWR@HTML@doublerulesepcolornexttoken}[2][named]{\LWR@getmynexttoken} 37 38 \AtBeginDocument{\LWR@expandableformatted{doublerulesepcolornexttoken}}

File 91 **lwarp-continue.sty**

# § 194 Package **continue**

Pkg continue continue is ignored.

**for HTML output:** 1 \LWR@ProvidesPackageDrop{continue}}[2018/12/09]

```
2 \newcommand*{\flagcont}{}
```

```
3 \newcommand*{\flagend}{}
```

```
4 \newcommand*{\flagword}{}
5 \newcommand*{\preflagword}{}
```

```
6 \newcommand*{\postflagword}{}
```

```
7 \newlength\contsep
```

```
8 \newlength\contdrop
```
#### File 92 **lwarp-copyrightbox.sty**

### § 195 Package **copyrightbox**

8 #2

(*Emulates or patches code by* THOMAS FISCHER, IVES VAN DER FLAAS.) Pkg copyrightbox copyrightbox is emulated for use by lwarp. The entire copyright box is placed inside a <div> of class copyrightbox. The contents are placed inside a <div> of class copyrightboxcontents. The copyright notice is placed inside a <div> of class copyrightboxnote. **for HTML output:** 1 \LWR@ProvidesPackageDrop{copyrightbox}[2011/11/27] 2 \newcommand{\copyrightbox}[3][r]{% 3 \begin{BlockClass}[ 4 display: inline-flex; 5 flex-direction: column ; 6 ]{copyrightbox} 7 \begin{BlockClass}{copyrightboxcontents}

```
9 \end{BlockClass}
10 \begin{BlockClass}{copyrightboxnote}
11 #3
12 \end{BlockClass}
13 \end{BlockClass}
14 }
15
16 \newcommand{\CRB@setcopyrightfont}{}
17 \newcommand{\CRB@setcopyrightparagraphstyle}{}
```
File 93 **lwarp-crop.sty**

#### § 196 Package **crop**

(*Emulates or patches code by* MELCHIOR FRANZ.)

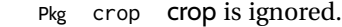

**for HTML output:** Discard all options for lwarp-crop:

\LWR@ProvidesPackageDrop{crop}[2003/05/20]

 \newcommand\*{\crop}[1][]{} \newcommand\*{\cropdef}[6][]{}

#### File 94 **lwarp-ctable.sty**

### § 197 Package **ctable**

(*Emulates or patches code by* WYBO DEKKER.)

Pkg ctable ctable is patched for use by lwarp.

#### $\triangle$  Misplaced alignment Use \StartDefiningTabulars before one or more \ctables, and \StopDefiningTabulars tab character & after. These change the meaning of the ampersand & character.

**for HTML output:** 1 \LWR@ProvidesPackagePass{ctable}[2015/10/17]

The following is in the original:

\newcommand{\LWR@HTML@ctable}[4][]{%

- \let\@CTtaborfig \@dfltCTtaborfig
- \let\@CTalign \@dfltCTalign
- \let\@CTsideways \@dfltCTsideways
- \let\@CTcontinued \empty
- \let\@CTpos \@dfltCTpos
- \let\@CTcaption \empty
- \let\@CTcap \undefined
- \let\@CTlabel \empty
- \let\@CTbotcap \@dfltCTbotcap

```
12 \let\@CTstarred \@dfltCTstarred
13 \let\@CTsuper \@dfltCTsuper
14 \let\@CTnotespar \@dfltCTnotespar
15 \let\@CTdoinside \@dfltCTdoinside
16 \let\@CTbgopacity \@dfltCTbgopacity
17 \@CTframerule \@dfltCTframerule
18 \@CTcaptionskip \@dfltCTcaptionskip
19 \@CTframesep \@dfltCTframesep
20 \@CTwidth \@dfltCTwidth
21 \@CTmaxwidth \@dfltCTmaxwidth
22 \@CTmincapwidth \@dfltCTmincapwidth
23 \@CTfooterwidth \@dfltCTfooterwidth
24 \def\@CTfgactual {@dfltCTframefg}%
25 \def\@CTbgactual {@dfltCTframebg}%
26 \def\@CTbeg {\begin{\@CTsideways\@CTtaborfig\@CTstarred}}%
27 \def\@CTbegin {\@CTbeg}%
28 \def\@CTend {\end{\@CTsideways\@CTtaborfig\@CTstarred}}%
29 \setkeys{CT}{#1}%
30 \ifx\@CTcap\undefined\let\@CTcap\@CTcaption\fi
31 \ifx\@CTcap\empty
32 \if@CTcaptionloaded\else
33 \PackageWarningNoLine{lwarp-ctable}{\MessageBreak
34 An empty cap= option prevents lot/loc entry only\MessageBreak
35 if the caption package is loaded!}
36 \fi
37 \fi
38 \if@CTinmemoir\else
39 \ifx\@CTbotcap\undefined
40 \PackageError{lwarp-ctable}{\MessageBreak
41 You can, currently, use the sidecap option only with\MessageBreak
42 memoir documents. Use topcap or botcap only}
43 {}
44 \qquad \qquad \text{If }45 \overline{3}46 \ifdim\@CTwidth=0pt\else
47 \ifdim\@CTmaxwidth=0pt\else
48 \PackageError{lwarp-ctable}{\MessageBreak
49 You may not use the width and maxwidth options together\MessageBreak
50 Use either width or maxwidth}
51 {}
52 \quad \forall \text{fi}53 \forallfi
54 \ifx\@CTpos\empty
55 \ifx\@CTsideways\empty\else
56 \PackageError{lwarp-ctable}{\MessageBreak
57 You may not use the pos and sideways options together\MessageBreak
58 Rotated tables and figures are always typeset on a separate page}
59 {}
60 \forallfi
61 \fi
62 \ifx\@CTcaption\empty
63 \ifx\@CTlabel\empty\else
64 \PackageError{lwarp-ctable}{\MessageBreak
65 You may not label a captionless table\MessageBreak
66 Such a label can't be referenced}
```
 {} 68  $\setminus$ fi 69  $\setminus$ fi

Some of the original, regarding computing the width of **\CT@t**, is removed here.

```
70 \@CTbegin
71 \ifx\@CTcontinued\empty\else\addtocounter{\@CTtaborfig}{-1}\fi
72 \@CTalign
```
lwarp's patches begin here:

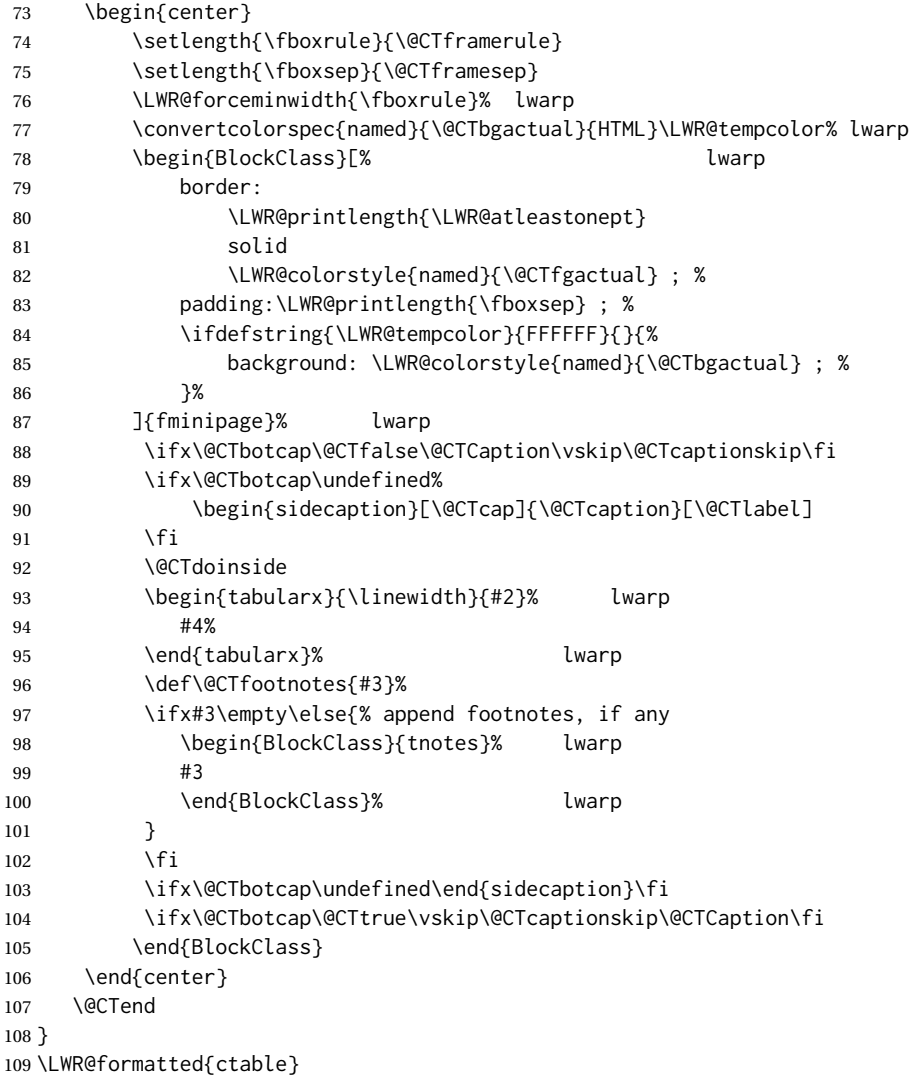

Required to properly detect the toprule:

\LetLtxMacro\FL\toprule

Table notes are redefined for HTML:

```
111 \newcommand{\LWR@HTML@tmark}[1][a]{%
112 \textsuperscript{\textrm{\textit{#1}}}
113 }
114 \LWR@formatted{tmark}
115
116 \newcommand{\LWR@HTML@tnote}[2][a]{%
117 \tmark[#1]\,#2\par
118 }
119 \LWR@formatted{tnote}
```
File 95 **lwarp-cuted.sty**

### § 198 Package **cuted**

(*Emulates or patches code by* SIGITAS TOLUŠIS.)

Pkg cuted cuted is ignored.

**for HTML output:** 1 \LWR@ProvidesPackageDrop{cuted}[2012/10/04]

```
2 \newenvironment{strip}{}{}
3 \newskip\stripsep
4 \def\oldcolsbreak#1{}
```
#### File 96 **lwarp-cutwin.sty**

### § 199 Package **cutwin**

(*Emulates or patches code by* PETER WILSON AND ALAN HOENIG.)

Pkg cutwin **cutwin** is emulated.

```
for HTML output: Discard all options for lwarp-cutwin:
```

```
1 \LWR@ProvidesPackageDrop{cutwin}[2010/09/29]
```

```
2\newcommand*{\opencutleft}{}
3 \newcommand*{\opencutright}{}
4 \newcommand*{\opencutcenter}{}
5 \newcommand*{\cutfuzz}{}
6
7 \newenvironment{cutout}[4]
8 {\marginpar{\windowpagestuff}}
9 {}
10
11 \newcommand*{\windowpagestuff}{}
12
13 \newcommand*{\pageinwindow}{%
```

```
14 % \begin{minipage}{.3\linewidth}
15 \windowpagestuff
16 % \end{minipage}
17 }
18
19 \newenvironment{shapedcutout}[3]
20 {\marginpar{\picinwindow}}
21 {}
22
23 \newcommand*{\putstuffinpic}{}
24
25 \newcommand*{\picinwindow}{%
26 \begin{picture}(0,0)
27 \putstuffinpic
28 \end{picture}}
```
#### File 97 **lwarp-dblfloatfix.sty**

### § 200 Package **dblfloatfix**

Pkg dblfloatfix dblfloatfix is ignored.

**for HTML output:** 1 \LWR@ProvidesPackageDrop{dblfloatfix}[2012/12/31]

```
File 98 lwarp-dblfnote.sty
```
### § 201 Package **dblfnote**

(*Emulates or patches code by* HIROSHI NAKASHIMA.)

```
Pkg dblfnote dblfnote is ignored.
```
**for HTML output:** 1 \LWR@ProvidesPackageDrop{dblfnote}[1999/07/14]

```
2 \newcounter{DFNsloppiness}
3 \newdimen\DFNcolumnsep
4 \newdimen\DFNcolumnwidth
5 \def\DFNallowcbreak{}
6 \def\DFNinhibitcbreak{}
7 \def\DFNtrysingle{}
8 \def\DFNalwaysdouble{}
9 \def\DFNruleboth{}
10 \def\DFNruleleft{}
```
File 99 **lwarp-dcolumn.sty**

### § 202 Package **dcolumn**

Pkg dcolumn dcolumn is emulated by the lwarp core.

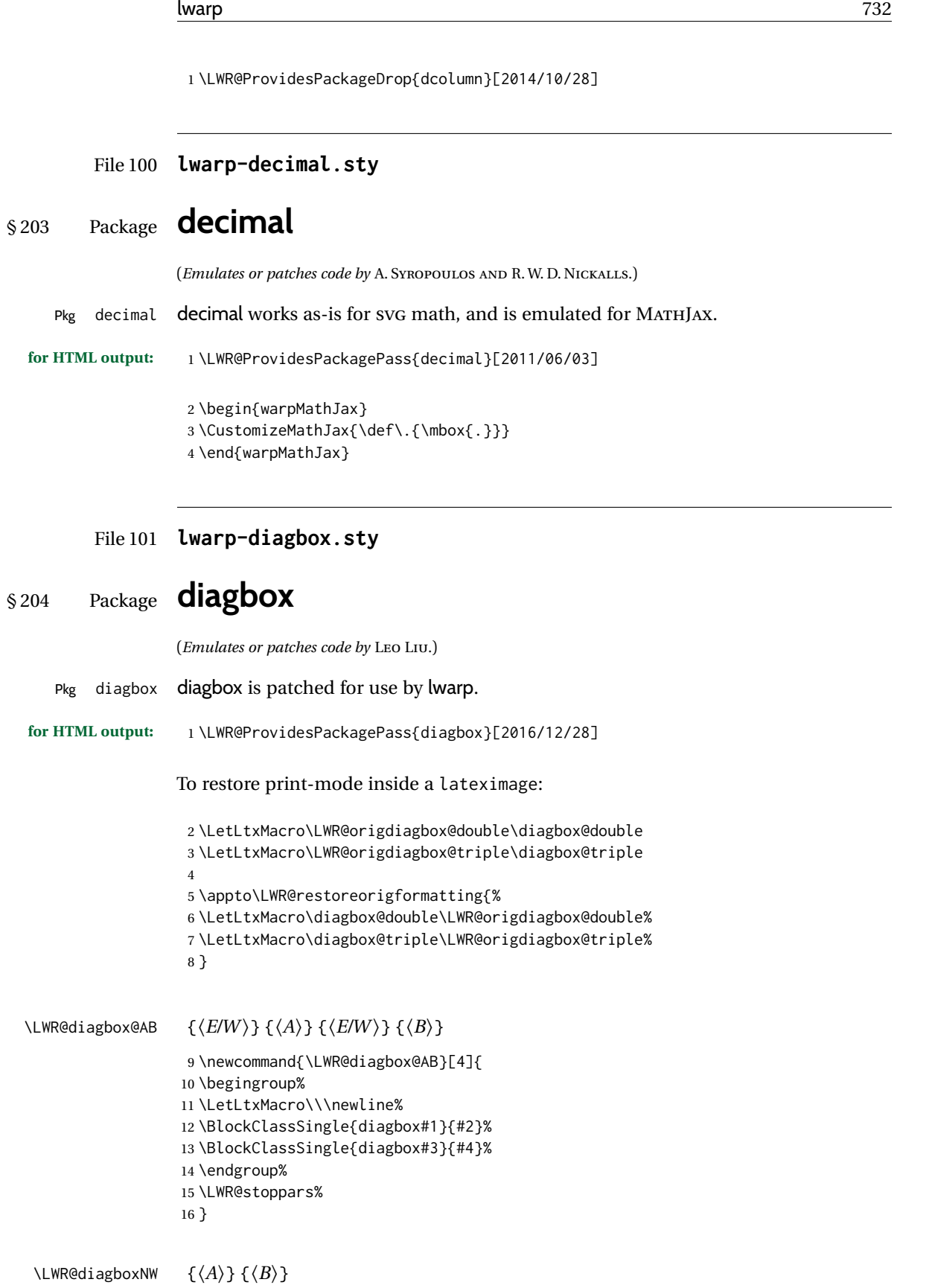

```
17 \newcommand{\LWR@diagboxNW}[2]{%
                   18 \LWR@diagbox@AB{E}{#2}{W}{#1}%
                   19 }
                   Likewise for NE, SW, SE:
                   20 \newcommand{\LWR@diagboxNE}[2]{%
                   21 \LWR@diagbox@AB{W}{#1}{E}{#2}%
                   22 }
                   23
                   24 \let\LWR@diagboxSW\LWR@diagboxNE
                   25 \let\LWR@diagboxSE\LWR@diagboxNW
\diagbox@double {\langle keys \rangle} {\langle A \rangle} {\langle B \rangle}
                   26 \def\diagbox@double#1#2#3{%
                   27 \setkeys{diagbox}{dir=NW,#1}%
                   28 \@nameuse{LWR@diagbox\diagbox@dir}{#2}{#3}%
                   29 }
\LWR@diagboxTNW {\title}} {\A} {\B}}
                   30 \newcommand{\LWR@diagboxTNW}[3]{%
                   31 \BlockClassSingle{diagboxtitleN}{#1}
                   32 \LWR@diagboxNW{#2}{#3}
                   33 }
                   Likewise for NE, SW, SE:
                   34 \newcommand{\LWR@diagboxTNE}[3]{%
                   35 \BlockClassSingle{diagboxtitleN}{#1}
                   36 \LWR@diagboxNE{#2}{#3}
                   37 }
                   38
                   39 \newcommand{\LWR@diagboxTSW}[3]{%
                   40 \LWR@diagboxSW{#2}{#3}
                   41 \BlockClassSingle{diagboxtitleS}{#1}
                   42 \LWR@stoppars%
                   43 }
                   44
                   45 \newcommand{\LWR@diagboxTSE}[3]{%
                   46 \LWR@diagboxSE{#2}{#3}
                   47 \BlockClassSingle{diagboxtitleS}{#1}
                   48 \LWR@stoppars%
                   49 }
\diagbox@triple {\langle keys \rangle} {\langle A \rangle} {\langle T \rangle} {\langle B \rangle}
                   50 \def\diagbox@triple#1#2#3#4{%
                   51 \setkeys{diagbox}{dir=NW,#1}%
                   52 \@nameuse{LWR@diagboxT\diagbox@dir}{#3}{#2}{#4}%
                   53 }
```
#### File 102 **lwarp-dingbat.sty**

# § 205 Package **dingbat**

(*Emulates or patches code by* SCOTT PAKIN.) Pkg dingbat dingbat is patched for use by lwarp. **for HTML output:** 1 \LWR@ProvidesPackagePass{dingbat}[2001/04/27] \newcommand\*{\LWR@dingbatsymbol}[1]{\HTMLunicode{#1}} \newcommand{\LWR@HTML@rightpointright}{\LWR@dingbatsymbol{261E}} \newcommand{\LWR@HTML@leftpointright}{\LWR@dingbatsymbol{261E}} \newcommand{\LWR@HTML@leftthumbsdown}{\LWR@dingbatsymbol{1F44E}} \newcommand{\LWR@HTML@leftthumbsup}{\LWR@dingbatsymbol{1F44D}} \newcommand{\LWR@HTML@rightpointleft}{\LWR@dingbatsymbol{261C}} \newcommand{\LWR@HTML@rightthumbsdown}{\LWR@dingbatsymbol{1F44E}} \newcommand{\LWR@HTML@rightthumbsup}{\LWR@dingbatsymbol{1F44D}} \newcommand{\LWR@HTML@squarewithdots}{\LWR@dingbatsymbol{25C7}} \newcommand{\LWR@HTML@filledsquarewithdots}{\LWR@dingbatsymbol{25C6}} \newcommand{\LWR@HTML@Sborder}{\LWR@dingbatsymbol{271A}} \newcommand{\LWR@HTML@Zborder}{\LWR@dingbatsymbol{274B}} \newcommand{\LWR@HTML@largepencil}{\LWR@dingbatsymbol{270E}} \newcommand{\LWR@HTML@anchor}{\LWR@dingbatsymbol{2693}} \newcommand{\LWR@HTML@carriagereturn}{\LWR@dingbatsymbol{23CE}} \newcommand{\LWR@HTML@checkmark}{\LWR@dingbatsymbol{2713}} \newcommand{\LWR@HTML@eye}{\LWR@dingbatsymbol{1F441}} \newcommand{\LWR@HTML@satellitedish}{\LWR@dingbatsymbol{1F4E1}} \newcommand{\LWR@HTML@smallpencil}{\LWR@dingbatsymbol{270E}} \LWR@formatted{rightpointright} \LWR@formatted{leftpointright} \LWR@formatted{leftthumbsdown} \LWR@formatted{leftthumbsup} \LWR@formatted{rightpointleft} \LWR@formatted{rightthumbsdown} \LWR@formatted{rightthumbsup} \LWR@formatted{squarewithdots} \LWR@formatted{filledsquarewithdots} \LWR@formatted{Sborder} \LWR@formatted{Zborder} \LWR@formatted{largepencil} \LWR@formatted{anchor} \LWR@formatted{carriagereturn} \LWR@formatted{checkmark} \LWR@formatted{eye} \LWR@formatted{satellitedish} \LWR@formatted{smallpencil}

#### File 103 **lwarp-DotArrow.sty**

### § 206 Package **DotArrow**

3

(*Emulates or patches code by* SVEN SCHNEIDER.)

Pkg DotArrow DotArrow is patched for use by lwarp, and emulated for MATHJAX.

**for HTML output:** 1 \LWR@ProvidesPackagePass{DotArrow}[2007/02/12]

The width must be recomputed each time, depending on print or HTML output.

```
2\xpretocmd{\dotarrow}{\settowidth{\oneWidth}{\onePartX}}{}{}
```

```
4 \begin{warpMathJax}
```

```
5 \CustomizeMathJax{\newcommand{\dotarrow}[1]{\stackrel{#1}{\unicode{x21E2}}}}
6 \end{warpMathJax}
```
File 104 **lwarp-dotlessi.sty**

### § 207 Package **dotlessi**

(*Emulates or patches code by* JAVIER BEZOS.)

Pkg dotlessi dotlessi is used as-is for svG math, and is emulated for MATHJAX.

 $\triangle$  HTML \dotlessj Use \usepackage{cmap} if \dotlessj does not appear in HTML in text mode. See section [7.4.](#page-96-0)

 $\triangle$  not bold For MATHJAX, use \boldsymbol instead of \mathbf.

**for HTML output:** 1 \LWR@ProvidesPackagePass{dotlessi}[1999/10/12]

For MATHJAX:

```
2 \begin{warpMathJax}
3 \CustomizeMathJax{\let\dotlessi\imath}
4 \CustomizeMathJax{\let\dotlessj\jmath}
5 \end{warpMathJax}
```
File 105 **lwarp-dprogress.sty**

### § 208 Package **dprogress**

Pkg dprogress dprogress is ignored.

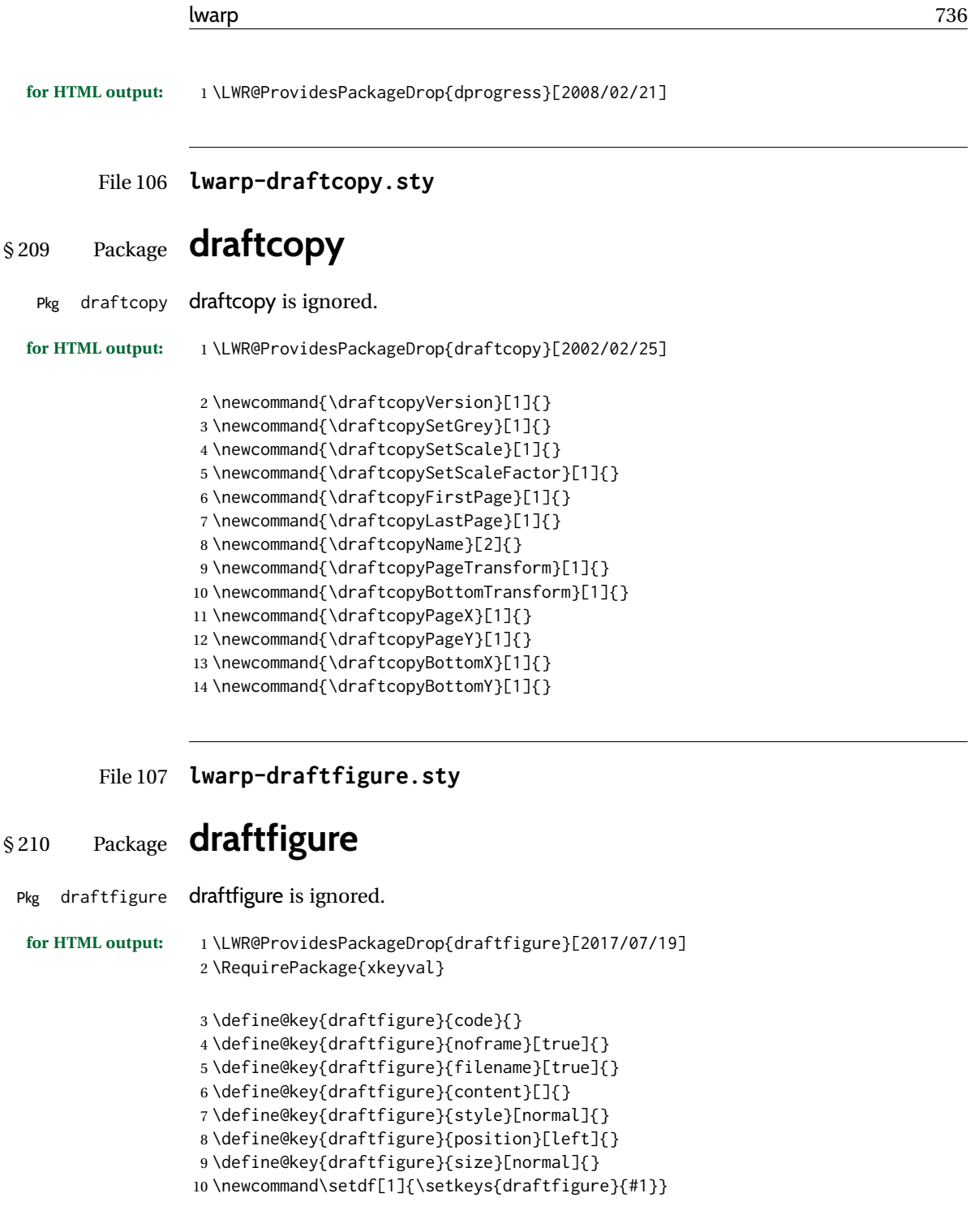

File 108 **lwarp-draftwatermark.sty**

# § 211 Package **draftwatermark**

(*Emulates or patches code by* SERGIO CALLEGARI.)

#### Pkg draftwatermark draftwatermark is ignored.

### **for HTML output:** 1 \LWR@ProvidesPackageDrop{draftwatermark}[2020/03/14]

- 2 \newcommand{\DraftwatermarkOptions}[1]{} 3 \newcommand{\DraftwatermarkStdMark}{} 4 \newcommand{\SetWatermarkAngle}[1]{} 5 \newcommand{\SetWatermarkColor}[1]{} 6 \newcommand{\SetWatermarkLightness}[1]{} 7 \newcommand{\SetWatermarkFontSize}[1]{} 8 \newcommand{\SetWatermarkScale}[1]{} 9 \newcommand{\SetWatermarkHorCenter}[1]{} 10 \newcommand{\SetWatermarkVertCenter}[1]{}
- 11 \newcommand{\SetWatermarkText}[1]{}
- File 109 **lwarp-drftcite.sty**

### § 212 Package **drftcite**

(*Emulates or patches code by* DONALD ARSENEAU.)

Pkg drftcite drftcite is patched for use by lwarp.

#### **for HTML output:** 1 \LWR@ProvidesPackagePass{drftcite}[1995/01/23]

2 \def\@lbibitem[#1]#2{\global\@HighCite\z@

- 3 \item[
- 4 \textsuperscript{\@nameuse{DCN@#2\@extra@b@citeb}}~% lwarp
- 5 \@biblabel{\@ifundefined{DCN@#2\@extra@b@citeb}{\@warning
- 6 {Reference '#2' on page \thepage\space was never cited}}{}%
- 7 % \DC@llap{\$^{\@nameuse{DCN@#2\@extra@b@citeb}}\$\ \ }%%o
- 8 \@citeverb{#2}}\hfil]\if@filesw{\def\protect##1{\string ##1\space}%
- 9 \immediate\write\@auxout{\string\bibcite{#2}{#1}}}\fi\ignorespaces}

#### File 110 **lwarp-easy-todo.sty**

### § 213 Package **easy-todo**

(*Emulates or patches code by* JUAN RADA-VILELA.)

Pkg easy-todo easy-todo is patched for use by lwarp.

To remove the "P." heading for HTML:

\warpHTMLonly{\renewcommand{\todoindexpagetitle}{}}

**for HTML output:** 1 \LWR@ProvidesPackagePass{easy-todo}[2014/01/01]

```
\listoftodos Modified to correct buggy use of \flushright.
             2 \let\LWR@easytodo@origlistoftodos\listoftodos
             3
             4 \renewcommand{\listoftodos}{%
             5 \begingroup
             6 \renewcommand{\flushright}{}
             7 \LWR@easytodo@origlistoftodos
             8 \endgroup
             9 }
    \todoii Modified to use \textcolor instead of \color.
             10 \renewcommand{\todoii}[2]{%
             11 \ifthenelse{\equal{\@todoobeyfinal}{true}}%
             12 {%
             13 \ifoptionfinal{\todoenable{false}}{\todoenable{true}}%
             14 }%
             15 {}%
             16 \ifthenelse{\equal{\@todoenable}{true}}%
             17 {%
             18 \refstepcounter{todos}%
             19 \noindent{%
             20 \todocolor%
             21 \LWR@textcurrentcolor{%
             22 \normalfont\scriptsize{\bfseries{\thetodos.#1}}%
             23 }%
             24 }%
             25 \addcontentsline{lod}{todos}{\protect{\thetodos. }\LWR@isolate{#2}}%
             26 }%
             27 {}%
             28 }
```

```
File 111 lwarp-ebook.sty
```
### § 214 Package **ebook**

(*Emulates or patches code by* JØRGEN STEENSGAARD.)

```
Pkg ebook ebook is ignored.
for HTML output: 1 \LWR@ProvidesPackageDrop{ebook}
                  2 \setcounter{secnumdepth}{0}
                  3 \setcounter{tocdepth}{2}
                  4
                  5 \providecommand{\pagefill}[1][0.001mm]{\noindent}
                  6
                  7 \providecommand{\ebook}{
                  8 \setcounter{secnumdepth}{0}
                  9 \setcounter{tocdepth}{2}
                 10 }
```
#### File 112 **lwarp-econometrics.sty**

### § 215 Package **econometrics**

(*Emulates or patches code by* ERIK KOLE.)

Pkg econometrics econometrics is used as-is for svG math, and is emulated for MATHJAX.

**for HTML output:** 1 \LWR@ProvidesPackagePass{econometrics}% no date specified in the original

```
2 \begin{warpMathJax}
3 \LWR@infoprocessingmathjax{econometrics}
4
5 \CustomizeMathJax{\newcommand{\SC}{\mathbb{C}}}
6 \CustomizeMathJax{\newcommand{\SN}{\mathbb{N}}}
7 \CustomizeMathJax{\newcommand{\SQ}{\mathbb{Q}}}
8\CustomizeMathJax{\newcommand{\SR}{\mathbb{R}}}
9 \CustomizeMathJax{\newcommand{\SZ}{\mathbb{Z}}}
10
11 \CustomizeMathJax{\newcommand{\calA}{\mathcal{A}}}
12\CustomizeMathJax{\newcommand{\calB}{\mathcal{B}}}
13 \CustomizeMathJax{\newcommand{\calC}{\mathcal{C}}}
14 \CustomizeMathJax{\newcommand{\calD}{\mathcal{D}}}
15 \CustomizeMathJax{\newcommand{\calE}{\mathcal{E}}}
16 \CustomizeMathJax{\newcommand{\calF}{\mathcal{F}}}
17\CustomizeMathJax{\newcommand{\calG}{\mathcal{G}}}
18 \CustomizeMathJax{\newcommand{\calH}{\mathcal{H}}}
19 \CustomizeMathJax{\newcommand{\calI}{\mathcal{I}}}
20 \CustomizeMathJax{\newcommand{\calJ}{\mathcal{J}}}
21\CustomizeMathJax{\newcommand{\calK}{\mathcal{K}}}
22 \CustomizeMathJax{\newcommand{\calL}{\mathcal{L}}}
23\CustomizeMathJax{\newcommand{\calM}{\mathcal{M}}}
24 \CustomizeMathJax{\newcommand{\calN}{\mathcal{N}}}
25\CustomizeMathJax{\newcommand{\calO}{\mathcal{O}}}
26 \CustomizeMathJax{\newcommand{\calP}{\mathcal{P}}}
27\CustomizeMathJax{\newcommand{\calQ}{\mathcal{Q}}}
28 \CustomizeMathJax{\newcommand{\calR}{\mathcal{R}}}
29\CustomizeMathJax{\newcommand{\calS}{\mathcal{S}}}
30 \CustomizeMathJax{\newcommand{\calT}{\mathcal{T}}}
31\CustomizeMathJax{\newcommand{\calU}{\mathcal{U}}}
32\CustomizeMathJax{\newcommand{\calV}{\mathcal{V}}}
33\CustomizeMathJax{\newcommand{\calW}{\mathcal{W}}}
34 \CustomizeMathJax{\newcommand{\calX}{\mathcal{X}}}
35 \CustomizeMathJax{\newcommand{\calY}{\mathcal{Y}}}
36 \CustomizeMathJax{\newcommand{\calZ}{\mathcal{Z}}}
37
38 \CustomizeMathJax{\newcommand{\mA}{\bm A}}
39 \CustomizeMathJax{\newcommand{\va}{\bm a}}
40 \CustomizeMathJax{\newcommand{\mB}{\bm B}}
41 \CustomizeMathJax{\newcommand{\vb}{\bm b}}
42 \CustomizeMathJax{\newcommand{\mC}{\bm C}}
```
 \CustomizeMathJax{\newcommand{\vc}{\bm c}} \CustomizeMathJax{\newcommand{\mD}{\bm D}} \CustomizeMathJax{\newcommand{\vd}{\bm d}} \CustomizeMathJax{\newcommand{\mE}{\bm E}} \CustomizeMathJax{\newcommand{\ve}{\bm e}} \CustomizeMathJax{\newcommand{\mF}{\bm F}} \CustomizeMathJax{\newcommand{\vf}{\bm f}} \CustomizeMathJax{\newcommand{\mG}{\bm G}} \CustomizeMathJax{\newcommand{\vg}{\bm g}} \CustomizeMathJax{\newcommand{\mH}{\bm H}} \CustomizeMathJax{\newcommand{\vh}{\bm h}} \CustomizeMathJax{\newcommand{\mI}{\bm I}} \CustomizeMathJax{\newcommand{\vi}{\bm i}} \CustomizeMathJax{\newcommand{\mJ}{\bm J}} \CustomizeMathJax{\newcommand{\vj}{\bm j}} \CustomizeMathJax{\newcommand{\mK}{\bm K}} \CustomizeMathJax{\newcommand{\vk}{\bm k}} \CustomizeMathJax{\newcommand{\mL}{\bm L}} \CustomizeMathJax{\newcommand{\vl}{\bm l}} \CustomizeMathJax{\newcommand{\mM}{\bm M}} 63\CustomizeMathJax{\newcommand{\vm}{\bm m}} \CustomizeMathJax{\newcommand{\mN}{\bm N}} \CustomizeMathJax{\newcommand{\vn}{\bm n}} \CustomizeMathJax{\newcommand{\mO}{\bm O}} \CustomizeMathJax{\newcommand{\vo}{\bm o}} \CustomizeMathJax{\newcommand{\mP}{\bm P}} \CustomizeMathJax{\newcommand{\vp}{\bm p}} \CustomizeMathJax{\newcommand{\mQ}{\bm Q}} \CustomizeMathJax{\newcommand{\vq}{\bm q}} 72 \CustomizeMathJax{\newcommand{\mR}{\bm R}} \CustomizeMathJax{\newcommand{\vr}{\bm r}} \CustomizeMathJax{\newcommand{\mS}{\bm S}} \CustomizeMathJax{\newcommand{\vs}{\bm s}} \CustomizeMathJax{\newcommand{\mT}{\bm T}} \CustomizeMathJax{\newcommand{\vt}{\bm t}} 78 \CustomizeMathJax{\newcommand{\mU}{\bm U}} \CustomizeMathJax{\newcommand{\vu}{\bm u}} 80\CustomizeMathJax{\newcommand{\mV}{\bm V}} 81\CustomizeMathJax{\newcommand{\vv}{\bm v}} 82\CustomizeMathJax{\newcommand{\mW}{\bm W}} 83\CustomizeMathJax{\newcommand{\vw}{\bm w}} 84 \CustomizeMathJax{\newcommand{\mX}{\bm X}} 85 \CustomizeMathJax{\newcommand{\vx}{\bm x}} \CustomizeMathJax{\newcommand{\mY}{\bm Y}} 87\CustomizeMathJax{\newcommand{\vy}{\bm y}} 88\CustomizeMathJax{\newcommand{\mZ}{\bm Z}} 89 \CustomizeMathJax{\newcommand{\vz}{\bm z}} 91\CustomizeMathJax{\newcommand{\valpha}{\bm \alpha}} 92\CustomizeMathJax{\newcommand{\vbeta}{\bm \beta}} 93\CustomizeMathJax{\newcommand{\vgamma}{\bm \gamma}} 94 \CustomizeMathJax{\newcommand{\vdelta}{\bm \delta}} \CustomizeMathJax{\newcommand{\vepsi}{\bm \epsi}} \CustomizeMathJax{\newcommand{\vvarepsilon}{\bm \varepsilon}} 97\CustomizeMathJax{\newcommand{\vzeta}{\bm \zeta}}

```
98\CustomizeMathJax{\newcommand{\veta}{\bm \eta}}
 99\CustomizeMathJax{\newcommand{\vtheta}{\bm \theta}}
100 \CustomizeMathJax{\newcommand{\viota}{\bm \iota}}
101 \CustomizeMathJax{\newcommand{\vkappa}{\bm \kappa}}
102 \CustomizeMathJax{\newcommand{\vlambda}{\bm \lambda}}
103 \CustomizeMathJax{\newcommand{\vmu}{\bm \mu}}
104 \CustomizeMathJax{\newcommand{\vnu}{\bm \nu}}
105 \CustomizeMathJax{\newcommand{\vxi}{\bm \xi}}
106 \CustomizeMathJax{\newcommand{\vpi}{\bm \pi}}
107\CustomizeMathJax{\newcommand{\vrho}{\bm \rho}}
108 \CustomizeMathJax{\newcommand{\vsigma}{\bm \sigma}}
109 \CustomizeMathJax{\newcommand{\vtau}{\bm \tau}}
110 \CustomizeMathJax{\newcommand{\vupsilon}{\bm \upsilon}}
111 \CustomizeMathJax{\newcommand{\vphi}{\bm \phi}}
112 \CustomizeMathJax{\newcommand{\vchi}{\bm \chi}}
113 \CustomizeMathJax{\newcommand{\vpsi}{\bm \psi}}
114 \CustomizeMathJax{\newcommand{\vomega}{\bm \omega}}
115
116 \CustomizeMathJax{\newcommand{\mGamma}{\bm \varGamma}}
117 \CustomizeMathJax{\newcommand{\mDelta}{\bm \varDelta}}
118 \CustomizeMathJax{\newcommand{\mTheta}{\bm \varTheta}}
119 \CustomizeMathJax{\newcommand{\mLambda}{\bm \varLambda}}
120 \CustomizeMathJax{\newcommand{\mXi}{\bm \varXi}}
121 \CustomizeMathJax{\newcommand{\mPi}{\bm \varPi}}
122 \CustomizeMathJax{\newcommand{\mSigma}{\bm \varSigma}}
123\CustomizeMathJax{\newcommand{\mUpsilon}{\bm \varUpsilon}}
124 \CustomizeMathJax{\newcommand{\mPhi}{\bm \varPhi}}
125 \CustomizeMathJax{\newcommand{\mPsi}{\bm \varPsi}}
126\CustomizeMathJax{\newcommand{\mOmega}{\bm \varOmega}}
127
128\CustomizeMathJax{\newcommand{\rb}{\mathrm{b}}}
129 \CustomizeMathJax{\newcommand{\rB}{\mathrm{B}}}
130 \CustomizeMathJax{\newcommand{\rC}{\mathrm{C}}}
131\CustomizeMathJax{\newcommand{\rD}{\mathrm{D}}}
132 \CustomizeMathJax{\newcommand{\rf}{\mathrm{f}}}
133 \CustomizeMathJax{\newcommand{\rF}{\mathrm{F}}}
134 \CustomizeMathJax{\newcommand{\rH}{\mathrm{H}}}
135 \CustomizeMathJax{\newcommand{\rL}{\mathrm{L}}}
136\CustomizeMathJax{\newcommand{\rN}{\mathrm{N}}}
137 \CustomizeMathJax{\newcommand{\rt}{\mathrm{t}}}
138 \CustomizeMathJax{\newcommand{\rU}{\mathrm{U}}}
139 \CustomizeMathJax{\newcommand{\rGam}{\mathrm{Gam}}}
140 \CustomizeMathJax{\newcommand{\rBeta}{\mathrm{Beta}}}
141
142\CustomizeMathJax{\newcommand{\Bin}{\mathrm{Bin}}}
143 \CustomizeMathJax{\newcommand{\eu}{\mathrm{e}}}
144 \CustomizeMathJax{\newcommand{\iu}{\mathrm{i}}}
145 \CustomizeMathJax{\newcommand{\LN}{\mathrm{LN}}}
146\CustomizeMathJax{\newcommand{\IN}{\mathrm{IN}}}
147
148\CustomizeMathJax{\newcommand{\Poi}{\mathrm{Poi}}}
149
150 \CustomizeMathJax{\newcommand{\ped}[1]{_\mathrm{#1}}}
151 \CustomizeMathJax{\newcommand{\ap}[1]{^\mathrm{#1}}}
152 \CustomizeMathJax{\renewcommand{\Re}{\mathrm{Re}}{\nolimits}}
```

```
153\CustomizeMathJax{\renewcommand{\Im}{\mathrm{Im}}{\nolimits}}
154
155 \CustomizeMathJax{\newcommand{\deriv}[3][]{%
156 \frac{\mathrm{d}^{#1}#2}{\mathrm{d}\,#3^{#1}}%
157 }}
158 \CustomizeMathJax{\newcommand{\pderiv}[3][]{%
159 \frac{\partial^{#1}#2}{\partial #3^{#1}}%
160 }}
161
162 \CustomizeMathJax{\newcommand{\bias}{\operatorname{bias}}}
163\CustomizeMathJax{\newcommand{\col}{\operatorname{col}}}
164 \CustomizeMathJax{\newcommand{\corr}{\operatorname{corr}}}
165\CustomizeMathJax{\newcommand{\cov}{\operatorname{cov}}}
166 \CustomizeMathJax{\newcommand{\dg}{\operatorname{dg}}}
167 \CustomizeMathJax{\newcommand{\diag}{\operatorname{diag}}}
168 \CustomizeMathJax{\newcommand{\E}{\operatorname{E}}}
169 \CustomizeMathJax{\newcommand{\etr}{\operatorname{etr}}}
170\CustomizeMathJax{\newcommand{\ip}{\mathrm{int}}{\nolimits}}
171\CustomizeMathJax{\newcommand{\kur}{\operatorname{kur}}}
172 \CustomizeMathJax{\newcommand{\MSE}{\operatorname{MSE}}}
173 \CustomizeMathJax{\newcommand{\MSFE}{\operatorname{MSFE}}}
174 \CustomizeMathJax{\newcommand{\OLS}{\operatorname{OLS}}}
175 \CustomizeMathJax{\newcommand{\plim}{\operatorname{plim}}}
176 \CustomizeMathJax{\newcommand{\resid}{\operatorname{resid}}}
177\CustomizeMathJax{\newcommand{\rk}{\operatorname{rk}}}
178 \CustomizeMathJax{\newcommand{\SE}{\operatorname{SE}}}
179 \CustomizeMathJax{\newcommand{\sgn}{\operatorname{sgn}}}
180 \CustomizeMathJax{\newcommand{\tr}{\operatorname{tr}}}
181 \CustomizeMathJax{\newcommand{\var}{\operatorname{var}}}
182 \CustomizeMathJax{\renewcommand{\vec}{\operatorname{vec}}}
183\CustomizeMathJax{\newcommand{\vech}{\operatorname{vech}}}
184
185 \CustomizeMathJax{\newcommand{\distr}{\sim}}
186\CustomizeMathJax{\newcommand{\adistr}{\stackrel{a}{\distr}}}
187\CustomizeMathJax{\newcommand{\diff}{\Delta}}
188 \CustomizeMathJax{\newcommand{\fdiff}{\diff_{\rf}}}
189 \CustomizeMathJax{\newcommand{\bdiff}{\diff_{\rb}}}
190
191 \CustomizeMathJax{\newcommand{\eps}{\epsilon}}
192 \CustomizeMathJax{\newcommand{\epsi}{\varepsilon}}
193
194 \CustomizeMathJax{\newcommand{\longto}{\longrightarrow}}
195 \CustomizeMathJax{\newcommand{\pto}{\stackrel{p}{\longrightarrow}}}
196 \CustomizeMathJax{\newcommand{\dto}{\stackrel{d}{\longrightarrow}}}
197\CustomizeMathJax{\newcommand{\wto}{\stackrel{w}{\longrightarrow}}}
198
199 \CustomizeMathJax{\newcommand{\Infmat}{\bm\calI}}
200 \CustomizeMathJax{\newcommand{\Hesmat}{\bm\calH}}
201\CustomizeMathJax{\newcommand{\bcdot}{\bullet}}
202
203\CustomizeMathJax{\newcommand{\vones}{\bm\imath}}
204 \CustomizeMathJax{\newcommand{\vzeros}{\boldsymbol{0}}}
205 \CustomizeMathJax{\newcommand{\mZeros}{\mathbf{O}}}
206
207\CustomizeMathJax{\newcommand{\e}{\eu}}
```

```
208\CustomizeMathJax{\newcommand{\mply}{\cdot}}
                 209\CustomizeMathJax{\newcommand{\rW}{\ensuremath{\mathrm{W}}}}
                 210 \end{warpMathJax}
         File 113 lwarp-ed.sty
§ 216 Package ed
                  (Emulates or patches code by MICHAEL KOHLHASE.)
         Pkg ed ed is patched for use by lwarp.
  for HTML output: 1 \LWR@ProvidesPackagePass{ed}[2012/01/29]
                  Bugs:
                    1. todolist fails with the hide option, as does \edexplanation.
                    2. \edstubURI is actually \edstuURI.
                   2 \RequirePackage{xcolor}
                   3
                   4 \renewenvironment{edstub}[2][The following blue text]
                   5 {%
                   6 \qquad \text{def}\text{#1}\%7 \begin{center}%
                   8 \huge%
                   9 \textcolor{red}{%
                  10 #1 is only a provisional stub\\\Large
                  11 the Office document
                  12 \ifx\ed@stubURI\@empty{#2}\else\LWR@href{\ed@stubURI}{#2}\fi\
                  13 contains more text\\which will be merged for the final document%
                  14 }%
                  15 \end{center}%
                  16 \BlockClass[color:blue]{edstub}%
                  17 }
                  18 {\endBlockClass}
```
#### File 114 **lwarp-ellipsis.sty**

### § 217 Package **ellipsis**

(*Emulates or patches code by* PETER J. HESLIN.)

Pkg ellipsis ellipsis is emulated.

2

1 \LWR@ProvidesPackageDrop{ellipsis}[2004/09/28]

```
3 \newcommand{\ellipsisgap}{0.1em}
```
\newcommand\*{\midwordellipsis}{\,\textellipsis\,}

#### File 115 **lwarp-embrac.sty**

# § 218 Package **embrac**

(*Emulates or patches code by* CLEMENS NIEDERBERGER.) Pkg embrac embrac is patched for HTML and used as-is for print. **for HTML output:** 1 \LWR@ProvidesPackagePass{embrac}[2017/07/04] \ExplSyntaxOn \RenewDocumentCommand{\embrac\_kern:n}{m}{} \ExplSyntaxOff \LetLtxMacro\LWR@orig@HTML@emph\LWR@HTML@emph \RenewDocumentCommand{\LWR@HTML@emph}{s m}{\LWR@orig@HTML@emph{#2}} \LetLtxMacro\LWR@orig@HTML@textit\LWR@HTML@textit \RenewDocumentCommand{\LWR@HTML@textit}{s m}{\LWR@orig@HTML@textit{#2}} \LetLtxMacro\LWR@orig@HTML@textsl\LWR@HTML@textsl \RenewDocumentCommand{\LWR@HTML@textsl}{s m}{\LWR@orig@HTML@textsl{#2}} \ifxetexorluatex \LetLtxMacro\LWR@orig@HTML@textsi\LWR@HTML@textsi \RenewDocumentCommand{\LWR@HTML@textsi}{s m}{% \LWR@orig@HTML@textsi{#2}} \fi \AtBeginDocument{ \LWR@formatted{emph} \LWR@formatted{textit} 23 \LWR@formatted{textsl} \ifxetexorluatex 25 \LWR@formatted{textsi} \fi } \newcommand{\LWR@HTML@EmbracOff}{} \LWR@formatted{EmbracOff} \newcommand{\LWR@HTML@EmbracOn}{} \LWR@formatted{EmbracOn}

#### File 116 **lwarp-emptypage.sty**

### § 219 Package **emptypage**

Pkg emptypage emptypage is ignored.

**for HTML output:** Discard all options for lwarp-emptypage:

1 \LWR@ProvidesPackageDrop{emptypage}[2010/05/30]

#### File 117 **lwarp-endfloat.sty**

### § 220 Package **endfloat**

Pkg endfloat endfloat is ignored.

**for HTML output:** 1 \LWR@ProvidesPackageDrop{endfloat}[2019/04/15]

```
2 \newcommand\figureplace{}
3 \newcommand\tableplace{}
4 \newcommand\floatplace[1]{}
5 \newcounter{posttable}
6 \newcounter{postfigure}
7 \newcommand*{\theposttbl}{}
8 \newcommand*{\thepostfig}{}
9 \newcommand{\AtBeginFigures}[1]{}
10 \newcommand{\AtBeginTables}[1]{}
11 \newcommand{\AtBeginDelayedFloats}[1]{}
12 \newcommand*{\processdelayedfloats}{}
13 \newcommand*{\efloatseparator}{}
14 \def\efloattype{}
15 \providecommand\efloatheading[1]{}
16 \providecommand\efloatpreamble{}
17 \providecommand\efloatpostamble{}
18 \NewDocumentCommand{\addtodelayedfloat}{s m m}{}
19 \providecommand{\efloatbegin}{}
20 \providecommand{\efloatend}{}
21 \providecommand{\efloatbeginlist}{}
22 \providecommand{\efloatendlist}{}
```
File 118 **lwarp-endheads.sty**

### § 221 Package **endheads**

Pkg endheads endheads is ignored.

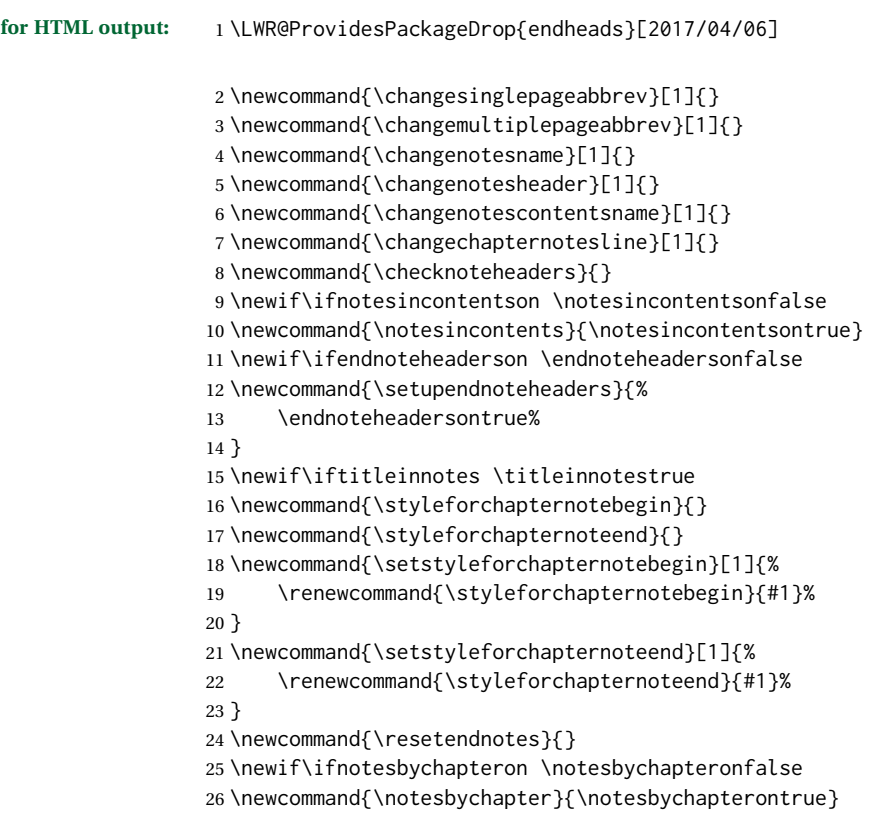

#### File 119 **lwarp-endnotes.sty**

### § 222 Package **endnotes**

(*Emulates or patches code by* JOHN LAVAGNINO.)

Pkg endnotes Patched for HTML. table of contents To place the endnotes in the TOC, use: \usepackage{endnotes} \appto\enoteheading{\addcontentsline{toc}{section}{\notesname}} \renewcommand\*{\notesname}{Endnotes} % optional HTML page To additionally have the endnotes on their own HTML page, if FileDepth allows: \ForceHTMLPage \theendnotes  $\triangle$  \endnotemark If using MATHJAX, see section [8.5.4](#page-128-0) regarding the use of \endnotemark and \endnotetext. numbering **for HTML output:** <sup>1</sup> \LWR@ProvidesPackagePass{endnotes}

```
2 \def\enoteformat{%
 3 % \rightskip\z@ \leftskip\z@ \parindent=1.8em
 4 \leavevmode
 5 % \llap{
 6 \makeenmark
 7 % }
 8 }
 9 \def\LWR@HTML@@makeenmark{\hbox{\LWR@htmlspan{sup}{\normalfont\theenmark}}}
10 \LWR@formatted{@makeenmark}
11
12 \def\makeenmark{\@makeenmark}
For MATHJAX:
13 \begin{warpMathJax}
14 \def\endnotename{endnote}
15 \appto\LWR@syncnotenumbers{\LWR@synconenotenumber{LWRendnote}{\theendnote}}
16 \appto\LWR@syncnotenames{\LWR@synconenotename{LWRendnote}{\endnotename}}
17 \CustomizeMathJax{\def\LWRendnote{1}}
```

```
18 \CustomizeMathJax{\newcommand{\endnote}[2][\LWRendnote]{{}^{\mathrm{#1}}}}
```

```
19 \CustomizeMathJax{\newcommand{\endnotemark}[1][\LWRendnote]{{}^{\mathrm{#1}}}}
```

```
20 \end{warpMathJax}
```

```
File 120 lwarp-engtlc.sty
```

```
§ 223 Package engtlc
```
(*Emulates or patches code by* CLAUDIO FIANDRINO.)

Pkg engtlc engtlc is patched for use by lwarp. MATHJAX is emulated.

 $\triangle$  For MATHJAX, \signt, \signf, \signn, and \signz do not force letter case as they do in SVG math.

```
for HTML output: 1 \LWR@ProvidesPackagePass{engtlc}[2012/12/18]
```

```
2 \newcommand{\LWR@HTML@finees}{%
3 \begin{BlockClass}[text-align:right]{exerend}%
4 \HTMLunicode{220E}%
5 \end{BlockClass}%
6 }
7 \LWR@formatted{finees}
8
9 \newcommand{\LWR@HTML@exerend}{\finees}
10 \LWR@formatted{exerend}
11
12 \begin{warpMathJax}
13 \LWR@infoprocessingmathjax{engtlc}
14
15 \CustomizeMathJax{\newcommand{\unit}[1]{\,\mathrm{#1}}}
16 \CustomizeMathJax{\newcommand{\micro}{\mathrm{\unicode{x00B5}}}}
```
#### %

```
18 \CustomizeMathJax{\newcommand{\ho}{\unit{h}}}
19 \CustomizeMathJax{\newcommand{\s}{\unit{s}}}
20 \CustomizeMathJax{\newcommand{\ms}{\unit{ms}}}
21\CustomizeMathJax{\newcommand{\us}{\unit{\micro s}}}
22\CustomizeMathJax{\newcommand{\ns}{\unit{ns}}}
23\CustomizeMathJax{\newcommand{\ps}{\unit{ps}}}
24 %
25\CustomizeMathJax{\newcommand{\um}{\unit{\micro m}}}
26\CustomizeMathJax{\newcommand{\mm}{\unit{mm}}}
27\CustomizeMathJax{\newcommand{\cm}{\unit{cm}}}
28\CustomizeMathJax{\newcommand{\dm}{\unit{dm}}}
29 \CustomizeMathJax{\newcommand{\m}{\unit{m}}}
30 \CustomizeMathJax{\newcommand{\km}{\unit{km}}}
31 %
32 \CustomizeMathJax{\newcommand{\MA}{\unit{MA}}}
33 \CustomizeMathJax{\newcommand{\kA}{\unit{kA}}}
34 \CustomizeMathJax{\newcommand{\A}{\unit{A}}}
35 \CustomizeMathJax{\newcommand{\mA}{\unit{mA}}}
36 \CustomizeMathJax{\newcommand{\uA}{\unit{\micro A}}}
37 \CustomizeMathJax{\newcommand{\nA}{\unit{nA}}}
38 %
39 \CustomizeMathJax{\newcommand{\MV}{\unit{MV}}}
40 \CustomizeMathJax{\newcommand{\kV}{\unit{kV }}}
41\CustomizeMathJax{\newcommand{\V}{\unit{V}}}
42\CustomizeMathJax{\newcommand{\mV}{\unit{mV}}}
43\CustomizeMathJax{\newcommand{\uV}{\unit{\micro V}}}
44 %
45 \CustomizeMathJax{\newcommand{\mohm}{\unit{m\Omega}}}
46 \CustomizeMathJax{\newcommand{\ohm}{\unit{\Omega}}}
47\CustomizeMathJax{\newcommand{\kohm}{\unit{k\Omega}}}
48\CustomizeMathJax{\newcommand{\Mohm}{\unit{M\Omega}}}
49 %
50 \CustomizeMathJax{\newcommand{\pSi}{\unit{pS}}}
51 \CustomizeMathJax{\newcommand{\nSi}{\unit{nS}}}
52 \CustomizeMathJax{\newcommand{\uSi}{\unit{\micro S}}}
53 \CustomizeMathJax{\newcommand{\mSi}{\unit{mS}}}
54 \CustomizeMathJax{\newcommand{\Si}{\unit{S}}}
55 \CustomizeMathJax{\newcommand{\kSi}{\unit{kS}}}
56 \CustomizeMathJax{\newcommand{\MSi}{\unit{MS}}}
57 %
58 \CustomizeMathJax{\newcommand{\fFa}{\unit{fF}}}
59 \CustomizeMathJax{\newcommand{\pFa}{\unit{pF}}}
60 \CustomizeMathJax{\newcommand{\nFa}{\unit{nF}}}
61 \CustomizeMathJax{\newcommand{\uFa}{\unit{\micro F}}}
62\CustomizeMathJax{\newcommand{\mFa}{\unit{mF}}}
63\CustomizeMathJax{\newcommand{\Fa}{\unit{F}}}
64 %
65\CustomizeMathJax{\newcommand{\fHe}{\unit{fH}}}
66 \CustomizeMathJax{\newcommand{\pHe}{\unit{pH}}}
67\CustomizeMathJax{\newcommand{\nHe}{\unit{nH}}}
68 \CustomizeMathJax{\newcommand{\uHe}{\unit{\micro H}}}
69 \CustomizeMathJax{\newcommand{\mHe}{\unit{mH}}}
70 \CustomizeMathJax{\newcommand{\He}{\unit{H}}}
71 %
```

```
72\CustomizeMathJax{\newcommand{\dB}{\unit{dB}}}
73 \CustomizeMathJax{\newcommand{\dBm}{\unit{dBm}}}
74 %
75\CustomizeMathJax{\newcommand{\uW}{\unit{\micro W}}}
76 \CustomizeMathJax{\newcommand{\mW}{\unit{mW}}}
77 \CustomizeMathJax{\newcommand{\W}{\unit{W}}}
78 \CustomizeMathJax{\newcommand{\kW}{\unit{kW}}}
79 \CustomizeMathJax{\newcommand{\MW}{\unit{MW}}}
80 %
81\CustomizeMathJax{\newcommand{\Hz}{\unit{Hz}}}
82\CustomizeMathJax{\newcommand{\kHz}{\unit{kHz}}}
83\CustomizeMathJax{\newcommand{\MHz}{\unit{MHz}}}
84\CustomizeMathJax{\newcommand{\GHz}{\unit{GHz}}}
85\CustomizeMathJax{\newcommand{\THz}{\unit{THz}}}
 86 %
87\CustomizeMathJax{\newcommand{\bit}{\unit{bit}}}
88\CustomizeMathJax{\newcommand{\kbit}{\unit{Kib}}}
89\CustomizeMathJax{\newcommand{\Mbit}{\unit{Mib}}}
90\CustomizeMathJax{\newcommand{\Byte}{\unit{B}}}
91\CustomizeMathJax{\newcommand{\kByte}{\unit{KiB}}}
92\CustomizeMathJax{\newcommand{\MByte}{\unit{Mib}}}
93\CustomizeMathJax{\newcommand{\GByte}{\unit{GiB}}}
94\CustomizeMathJax{\newcommand{\TByte}{\unit{TiB}}}
95\CustomizeMathJax{\newcommand{\bits}{\unit{bit/s}}}
96 \CustomizeMathJax{\newcommand{\kbits}{\unit{Kib/s}}}
97\CustomizeMathJax{\newcommand{\Mbits}{\unit{Mib/s}}}
98\CustomizeMathJax{\newcommand{\Bytes}{\unit{B/s}}}
 99\CustomizeMathJax{\newcommand{\kBytes}{\unit{KiB/s}}}
100 \CustomizeMathJax{\newcommand{\MBytes}{\unit{MiB/s}}}
101\CustomizeMathJax{\newcommand{\GBytes}{\unit{GiB/s}}}
102 \CustomizeMathJax{\newcommand{\TBytes}{\unit{TiB/s}}}
103 \CustomizeMathJax{\newcommand{\chips}{\unit{chip/s}}}
104 \CustomizeMathJax{\newcommand{\kchips}{\unit{Ki\mkern2mu chip/s}}}
105 \CustomizeMathJax{\newcommand{\Mchips}{\unit{Mi\mkern2mu chip/s}}}
106 \CustomizeMathJax{\newcommand{\chipsubit}{\unit{chip/bit}}}
107 %
108 \CustomizeMathJax{\newcommand{\frecciadex}[1][0.5]{%
109 \hspace{.25cm}\Longrightarrow \hspace{.25cm}}%
110 }
111 \CustomizeMathJax{\newcommand{\varianzarumore}{\frac{N_0}{2}}}
112 %
113 \CustomizeMathJax{\newcommand{\etsymbolbracearg}[2]{%
114 #1\mathopen{}\left\lbrace#2\right\rbrace\mathclose{}}%
115 }
116 \CustomizeMathJax{\newcommand{\fourier}[1]{\etsymbolbracearg{\mathcal{F}}{#1}}}
117 \CustomizeMathJax{\newcommand{\invfourier}[1]{\etsymbolbracearg{\mathcal{F}^{-1}}{#1}}}
118 \CustomizeMathJax{\newcommand{\partereale}[1]{\etsymbolbracearg{\textbf{Re}}{#1}}}
119 \CustomizeMathJax{\newcommand{\parteimm}[1]{\etsymbolbracearg{\textbf{Im}}{#1}}}
120 \CustomizeMathJax{\newcommand{\Info}[1]{I\left(#1\right)}}
121 \CustomizeMathJax{\newcommand{\versore}[1]{\hat{#1}}}
122 \CustomizeMathJax{\newcommand{\vettore}[1]{\overrightarrow{#1}}}
123 \CustomizeMathJax{\newcommand{\coseno}[1]{\cos\left(2\pi#1t\right)}}
124 \CustomizeMathJax{\newcommand{\seno}[1]{\sin\left(2\pi#1t\right)}}
125 \CustomizeMathJax{\newcommand{\energia}[1]{\mathcal{E}_{#1}}}
126 \CustomizeMathJax{\newcommand{\moduloexp}[2]{\left\vert#1\right\vert^{#2}}}
```

```
127 \CustomizeMathJax{\newcommand{\modulo}[1]{\left\vert#1\right\vert}}
128 \CustomizeMathJax{\newcommand{\indB}[1]{%
129 \mathopen{}\left.#1\right\vert_{\mathrm{dB}}\mathclose{}}}%
130 \CustomizeMathJax{\newcommand{\for}[2]{\left. #1 \right\vert_{#2}}}
131 \CustomizeMathJax{\newcommand{\massimo}[1]{\etsymbolbracearg{\max}{#1}}}
132\CustomizeMathJax{\newcommand{\minimo}[1]{\etsymbolbracearg{\min}{#1}}}
133 \CustomizeMathJax{\newcommand{\valc}{3\cdot 10^8}}
134 \CustomizeMathJax{\newcommand{\loga}[2]{\log_{#1}#2}}
135\CustomizeMathJax{\newcommand{\analitic}[1]{\mathring{#1}}}
136 \CustomizeMathJax{\newcommand{\diff}{\mathop{}\mathopen{\mathrm{d}}}}
137 \CustomizeMathJax{\newcommand{\intinf}[1]{\int_{-\infty}^{+\infty}{#1}}}
138 \CustomizeMathJax{\newcommand{\deltain}[1]{\delta\left(#1\right)}}
139 \CustomizeMathJax{\newcommand{\iu}{\mathrm{j}}}
140 \CustomizeMathJax{\newcommand{\ex}[1]{\mathrm{e}^{#1}}}
141 %
142\CustomizeMathJax{\newcommand{\gammatens}{{}^{\mathrm{V}}\Gamma}}
143\CustomizeMathJax{\newcommand{\gammacorr}{{}^{\mathrm{I}}\Gamma}}
144 \CustomizeMathJax{\newcommand{\gammatensin}[1]{{}^{\mathrm{V}}\Gamma_{\mathrm{#1}}}}
145 \CustomizeMathJax{\newcommand{\gammacorrin}[1]{{}^{\mathrm{I}}\Gamma_{\mathrm{#1}}}}
146 \CustomizeMathJax{\newcommand{\gammain}[1]{\Gamma_{\mathrm{#1}}}}
147\CustomizeMathJax{\newcommand{\gammak}{{}^{\mathrm{k}}\Gamma}}
148 %
149 \CustomizeMathJax{\newcommand{\lbvt}{\lambda_0}}
150 \CustomizeMathJax{\newcommand{\lbg}{\lambda_g}}
151 \CustomizeMathJax{\newcommand{\lbgvt}{\lambda_{g_0}}}
152 %
153 \CustomizeMathJax{\newcommand{\potin}[1]{P_{\mathrm{#1}}}}
154 \CustomizeMathJax{\newcommand{\potdisp}[1][]{P_{\mathrm{disp}}^{#1}}}
155 \CustomizeMathJax{\newcommand{\potDC}[1][]{P_{\mathrm{DC}}^{#1}}}
156 \CustomizeMathJax{\newcommand{\potCC}[1][]{P_{\mathrm{CC}}^{#1}}}
157 \CustomizeMathJax{\newcommand{\potirr}[1][]{P_{\mathrm{irr}}^{#1}}}
158 \CustomizeMathJax{\newcommand{\potdiss}[1][]{P_{\mathrm{diss}}^{#1}}}
159 \CustomizeMathJax{\newcommand{\potinc}[1][]{P_{\mathrm{inc}}^{#1}}}
160 %
161 \CustomizeMathJax{\newcommand{\z}[1]{Z_{\mathrm{#1}}}}
162 \CustomizeMathJax{\newcommand{\znorm}[1]{z_{\mathrm{#1}}}}
163 \CustomizeMathJax{\newcommand{\y}[1]{Y_{\mathrm{#1}}}}
164 \CustomizeMathJax{\newcommand{\ynorm}[1]{y_{\mathrm{#1}}}}
165 \CustomizeMathJax{\newcommand{\zinf}[1][]{Z_{\infty#1}}}
166 \CustomizeMathJax{\newcommand{\zinfn}[1]{\zinf[#1]}}
167 \CustomizeMathJax{\newcommand{\yinf}[1][]{Y_{\infty#1}}}
168 \CustomizeMathJax{\newcommand{\yinfn}[1]{\yinf[#1]}}
169 \CustomizeMathJax{\newcommand{\zvt}{Z_0}}
170 \CustomizeMathJax{\newcommand{\yvt}{Y_0}}
171 %
172\CustomizeMathJax{\newcommand{\campoe}{\underline{\mathcal{E}}(\underline{r},t)}}
173\CustomizeMathJax{\newcommand{\campoefas}{\underline{E}(\underline{r})}}
174 \CustomizeMathJax{\newcommand{\campoh}{\underline{\mathcal{H}}(\underline{r},t)}}
175\CustomizeMathJax{\newcommand{\campohfas}{\underline{H}(\underline{r})}}
176 %
177 \CustomizeMathJax{\newcommand{\signt}[1]{{#1}(t)}}
178 \CustomizeMathJax{\newcommand{\signf}[1]{{#1}(f)}}
179 \CustomizeMathJax{\newcommand{\signn}[1]{{#1}(n)}}
180 \CustomizeMathJax{\newcommand{\signz}[1]{{#1}(z)}}
181 %
```

```
182 \CustomizeMathJax{\newcommand{\prob}[1]{\mathcal{P}\left(#1\right)}}
183 \CustomizeMathJax{\newcommand{\valatt}[1]{\mathbb{E}\left[#1\right]}}
184 \CustomizeMathJax{\newcommand{\var}[1]{\mathrm{Var}\left[#1\right]}}
185 \CustomizeMathJax{\newcommand{\comma}{\, , \, }}
186\CustomizeMathJax{\newcommand{\dato}{\,|\,}}
187 %
188 \CustomizeMathJax{\let\bfRe\partereale}
189 \CustomizeMathJax{\let\bfIm\parteimm}
190 \CustomizeMathJax{\let\noisevar\varianzarumore}
191 % \CustomizeMathJax{\let\exerend\finees}
192 \CustomizeMathJax{\let\Spimplies\frecciadex}
193 \CustomizeMathJax{\let\Downimplies\frecciadown}
194 \CustomizeMathJax{\let\unitvec\versore}
195 \CustomizeMathJax{\let\vector\vettore}
196 \CustomizeMathJax{\let\cosine\coseno}
197 \CustomizeMathJax{\let\sine\seno}
198 \CustomizeMathJax{\let\energy\energia}
199 \CustomizeMathJax{\let\Abs\modulo}
200 \CustomizeMathJax{\let\AbsPow\moduloexp}
201 \CustomizeMathJax{\let\Max\massimo}
202 \CustomizeMathJax{\let\Min\minimo}
203 \CustomizeMathJax{\let\clight\valc}
204 \CustomizeMathJax{\let\Log\loga}
205 \CustomizeMathJax{\let\analytic\analitic}
206 \CustomizeMathJax{\let\infint\intinf}
207 \CustomizeMathJax{\let\deltaimp\deltain}
208 \CustomizeMathJax{\let\Vgamma\gammatens}
209 \CustomizeMathJax{\let\Cgamma\gammacorr}
210 \CustomizeMathJax{\let\Vgammain\gammatensin}
211 \CustomizeMathJax{\let\Cgammain\gammacorrin}
212 \CustomizeMathJax{\let\Kgamma\gammak}
213 \CustomizeMathJax{\let\powerin\potin}
214 \CustomizeMathJax{\let\availpow\potdisp}
215 \CustomizeMathJax{\let\irrpow\potirr}
216 \CustomizeMathJax{\let\disspow\potdiss}
217 \CustomizeMathJax{\let\incpow\potinc}
218 \CustomizeMathJax{\let\potalim\potCC}
219 \CustomizeMathJax{\let\potDC\potCC}
220 \CustomizeMathJax{\let\Efield\campoe}
221 \CustomizeMathJax{\let\Hfield\campoh}
222 \CustomizeMathJax{\let\phasorEfield\campoefas}
223 \CustomizeMathJax{\let\phasorHfiled\campohfas}
224 \CustomizeMathJax{\let\given\dato}
225 \CustomizeMathJax{\let\expval\valatt}
226 \CustomizeMathJax{\let\rmexp\ex}
227 \end{warpMathJax}
```
#### File 121 **lwarp-enumerate.sty**

#### § 224 Package **enumerate**

Pkg enumerate enumerate is supported with no changes.

This package is only required because it was used in the past to drop and then emulate the package. It cannot be removed because an older version which dropped the package may still remain, for example in a local vs. distribution directory, but it is now supported directly by lwarp and thus must no longer be dropped.

**for HTML output:** <sup>1</sup> \LWR@ProvidesPackagePass{enumerate}[2015/07/23]

#### File 122 **lwarp-enumitem.sty**

### § 225 Package **enumitem**

(*Emulates or patches code by* JAVIER BEZOS.)

- Pkg enumitem enumitem is supported with minor adjustments.
- **for HTML output:** <sup>1</sup> \LWR@ProvidesPackagePass{enumitem}[2018/11/30]

**for HTML output:** <sup>2</sup> \begin{warpHTML}

\newlist {*\name*}} {*\type*}} {*\maxdepth*}} \renewlist {\*name*}} {\type}} {\*maxdepth*}}

For enumitem lists, new lists must have the start and end actions assigned to the new environment. Renewed lists already have their actions assigned, and thus need no changes.

```
3 \let\LWR@enumitem@orignewlist\newlist
4
5 \renewcommand*{\newlist}[3]{%
6 \LWR@enumitem@orignewlist{#1}{#2}{#3}%
7 \AtBeginEnvironment{#1}{\@nameuse{LWR@#2start}}%
8 \AtEndEnvironment{#1}{\@nameuse{LWR@#2end}}%
9 }
10
11 \def\DrawEnumitemLabel{}
```
12 \end{warpHTML}

#### File 123 **lwarp-epigraph.sty**

### § 226 Package **epigraph**

(*Emulates or patches code by* PETER WILSON.)

Pkg epigraph epigraph is emulated for HTML, and used as-is for print output.

Use CSS to format epigraphs.

**for HTML output:** 1 \LWR@ProvidesPackagePass{epigraph}[2020/01/02]

```
2 \DeclareDocumentCommand{\LWR@HTML@qitem}{m m}
3 {%
4 \begin{BlockClass}{qitem}%
5 #1%
6 \LWR@stoppars%
7 \ifbool{FormatWP}%
8 {\begin{BlockClass}[border-top:1px solid gray]{epigraphsource}}%
9 {\begin{BlockClass}{epigraphsource}}%
10 #2%
11 \end{BlockClass}%
12 \end{BlockClass}%
13 }
14 \LWR@formatted{qitem}
15 \DeclareDocumentCommand{\LWR@HTML@epigraph}{m m}
16 {%
17 \begin{LWR@BlockClassWP}{\LWR@print@mbox{text-align:right}}{}{epigraph}%
18 \qitem{#1}{#2}%
19 \end{LWR@BlockClassWP}%
20 }
21 \LWR@formatted{epigraph}
22
23 \DeclareDocumentEnvironment{LWR@HTML@epigraphs}{}
24 {\LWR@BlockClassWP{\LWR@print@mbox{text-align:right}}{}{epigraph}}
25 {\endLWR@BlockClassWP}
26 \LWR@formattedenv{epigraphs}
```
The following cannot be used in print mode while generating HTML:

```
27 \renewcommand{\epigraphhead}[2][0]{#2}
28 \renewcommand{\dropchapter}[1]{}
29 \renewcommand*{\undodrop}{}
```
File 124 **lwarp-epsfig.sty**

# § 227 Package **epsfig**

Pkg epsfig epsfig is emulated for use by lwarp.

```
\triangle Only the LATEX2e syntax is emulated.
```
**for HTML output:** 1 \LWR@ProvidesPackageDrop{epsfig}[2017/06/25]

A few additional keys to capture the filename:

```
2 \RequirePackage{graphics}
3
4 \define@key{igraph}{file}{%
5 \xdef\LWR@epsfig@filename{#1}%
6 }
7
```

```
8 \define@key{igraph}{figure}{%
9 \xdef\LWR@epsfig@filename{#1}%
10 }
11
12 \define@key{igraph}{prolog}{}
13
14 \define@key{igraph}{silent}[]{}
```
The captured filename is used as the argument to \includegraphics:

```
15 \newcommand{\epsfig}[1]{\includegraphics[#1]{\LWR@epsfig@filename}}
16
17 \newcommand{\psfig}[1]{\includegraphics[#1]{\LWR@epsfig@filename}}
```
File 125 **lwarp-epstopdf.sty**

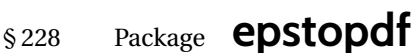

Pkg epstopdf Previous versions of lwarp had a nullfied version, but now epstopdf-base is supported. lwarp-epstopdf becomes a placeholder to overwrite previous versions.

See package epstopdf-base for details.

**for HTML output:** 1 \LWR@ProvidesPackagePass{epstopdf}[2016/05/15]

```
File 126 lwarp-epstopdf-base.sty
```
# § 229 Package **epstopdf-base**

```
Pkg epstopdf-base
```
Images with an .eps extension will be converted to .pdf. The HTML output uses the  $\triangle$  convert to . svg . svg version, so use

Enter ⇒ **lwarpmk pdftosvg <listofPDFfiles>**

to generate .svg versions.

**for HTML output:** 1 \LWR@ProvidesPackagePass{epstopdf-base}[2016/05/15]

Redefine to remember the image filename, replacing .pdf with .svg. Use the epstopdf print version inside a lateximage.

```
2 \newcommand*{\LWR@HTML@ETE@OrgGin@setfile}[3]{%
3 \edef\LWR@tempone{#3}%
4 \StrSubstitute{\LWR@tempone}{.pdf}{.svg}[\LWR@tempone]%
5 \StrSubstitute{\LWR@tempone}{.PDF}{.SVG}[\LWR@tempone]%
6 \xdef\LWR@parsedfilename{\LWR@tempone}%
7 }
```

```
9 \LWR@formatted{ETE@OrgGin@setfile}
```
\includegraphics in HTML mode redefines \Gin@setfile to be \LWR@HTML@Gin@setfile, which is now redirected to epstopdf's version:

```
10 \renewcommand*{\LWR@HTML@Gin@setfile}[3]{%
11 \ETE@Gin@setfile{#1}{#2}{#3}%
12 }
```
Allow .eps images to be found if a suffix is not provided:

```
13 \AtBeginDocument{
14 \DeclareGraphicsExtensions{%
15 .eps,.EPS,.svg,.SVG,.gif,.GIF,.png,.PNG,.jpg,.JPG,.jpeg,.JPEG%
16 }
17 \DeclareGraphicsRule{.svg}{svg}{.svg}{}
18 \DeclareGraphicsRule{.SVG}{svg}{.SVG}{}
19 }
```
Likewise when inside a lateximage:

```
20 \appto\LWR@restoreorigformatting{%
21 \DeclareGraphicsExtensions{%
22 .eps,.EPS,.pdf,.PDF,.gif,.GIF,.png,.PNG,.jpg,.JPG,.jpeg,.JPEG%
23 }%
24 }
```
File 127 **lwarp-eqlist.sty**

### § 230 Package **eqlist**

Pkg eqlist eqlist is emulated.

```
for HTML output: 1 \LWR@ProvidesPackageDrop{eqlist}[2002/08/15]
```
 \newenvironment{eqlist}[1][]{\description}{\enddescription} \newenvironment{eqlist\*}[1][]{\description}{\enddescription} \newenvironment{Eqlist}[2][]{\description}{\enddescription} \newenvironment{Eqlist\*}[2][]{\description}{\enddescription} \newcommand\*{\longitem}[1][]{\item[#1]} \newcommand\*{\eqlistinit}{} \newcommand\*{\eqliststarinit}{} \newcommand\*{\eqlistinitpar}{} \def\eqlistlabel#1{#1} \newcommand{\eqlistauto}[1]{}

```
12 \newcommand{\eqlistnoauto}{}
```
#### File 128 **lwarp-eqparbox.sty**

# § 231 Package **eqparbox**

(*Emulates or patches code by* SCOTT PAKIN.)

Pkg eqparbox eqparbox is patched for use by lwarp.

**for HTML output:** 1 \LWR@ProvidesPackagePass{eqparbox}[2017/09/03]

```
2 \NewDocumentCommand{\LWR@HTML@eqparbox}{O{t} O{} O{t} m +m}{%
3 {%
4 \minipagefullwidth%
5 \parbox[#1][#2][#3]{\linewidth}{#5}%
6 }%
7 }
8 \LWR@formatted{eqparbox}
9
10 \NewDocumentCommand{\LWR@HTML@eqmakebox}{o o m}{%
11 \makebox[#2]{#3}%
12 }
13 \LWR@formatted{eqmakebox}
14
15 \NewDocumentCommand{\LWR@HTML@eqframebox}{o o m}{%
16 \framebox[#2]{#3}%
17 }
18 \LWR@formatted{eqframebox}
19
20 \NewDocumentEnvironment{LWR@HTML@eqminipage}{O{t} O{} O{t} m}
21 {%
22 \begingroup%
23 \minipagefullwidth%
24 \minipage[#1][#2][#3]{\linewidth}%
25 }%
26 {%
27 \endminipage%
28 \endgroup%
29 }
30
31 \newcommand*{\LWR@HTML@eqboxwidth}[1]{.25\linewidth}
32 \LWR@formatted{eqboxwidth}
33
34 \newcommand*{\LWR@HTML@eqsetminwidth}[2]{}
35 \newcommand*{\LWR@HTML@eqsetmaxwidth}[2]{}
36
37 \newcommand*{\LWR@HTML@eqsetminwidthto}[2]{}
38 \newcommand*{\LWR@HTML@eqsetmaxwidthto}[2]{}
```
### File 129 **lwarp-errata.sty**

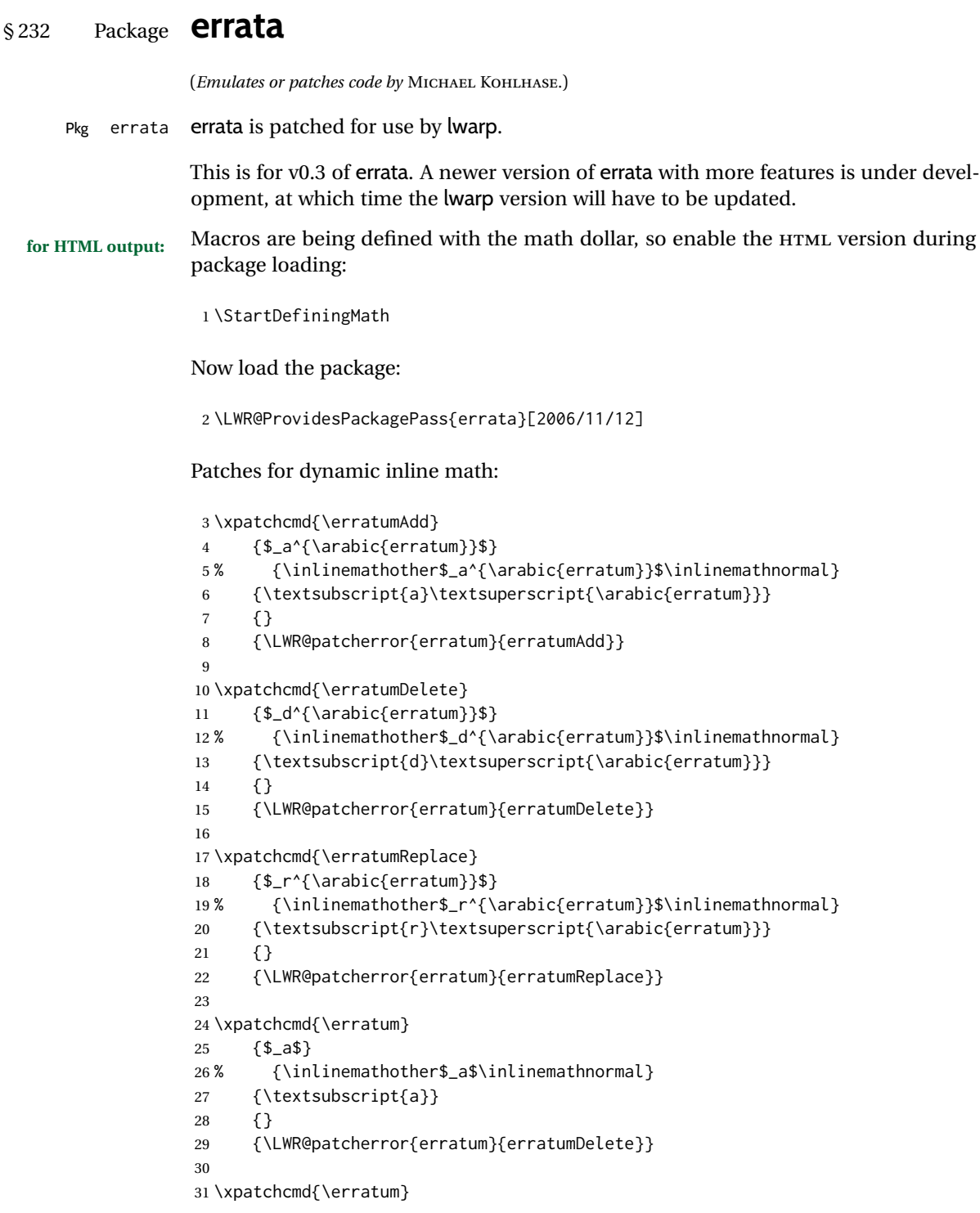

```
32 {$_d^{\@thefnmark}$}
33 % {\inlinemathother$_d^{\@thefnmark}$\inlinemathnormal}
34 {\textsubscript{d}\textsuperscript{\@thefnmark}}
35 {}
36 {\LWR@patcherror{erratum}{eDelete}}
37
38 \xpatchcmd{\erratum}
39 {$_r^{\@thefnmark}$}
40 % {\inlinemathother$_r^{\@thefnmark}$\inlinemathnormal}
41 {\textsubscript{r}\textsuperscript{\@thefnmark}}
42 {}
43 {\LWR@patcherror{erratum}{eReplace}}
```
Finish the current page's errata before closing and reloading the list:

\preto\PrintErrata{\LWR@maybe@orignewpage}

No longer defining math macros with the HTML \$:

\StopDefiningMath

File 130 **lwarp-eso-pic.sty**

### § 233 Package **eso-pic**

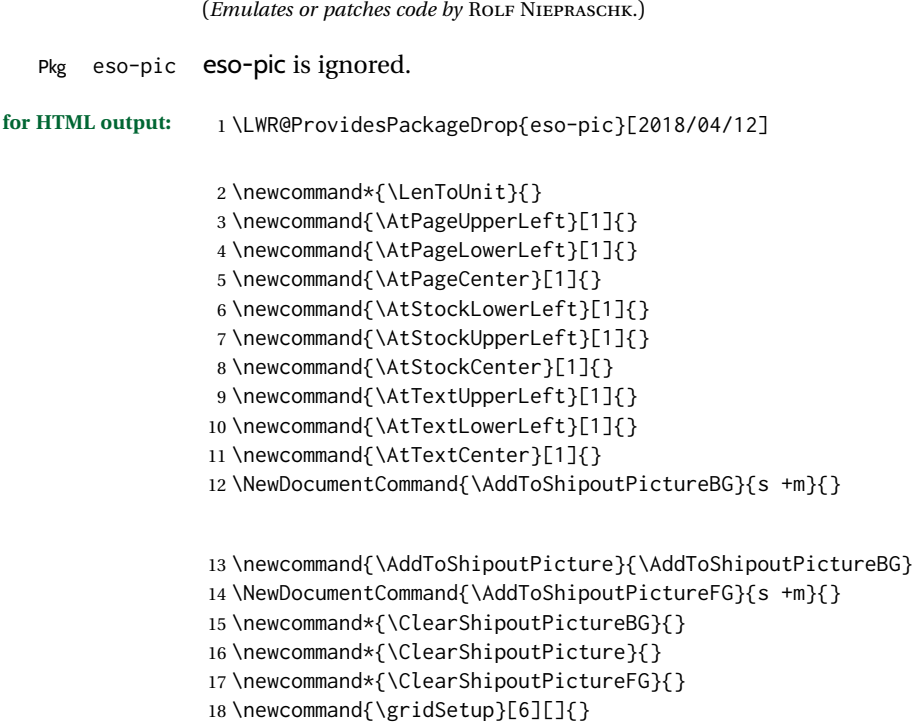

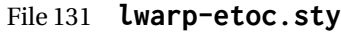

#### § 234 Package **etoc**

Pkg etoc etoc is ignored. All commands are nullified.

 $\triangle$  \tableofcontents with The etoc package uses a non-standard syntax which looks ahead after a \tableofcontents \ref for a following \ref. These \refs appear in the HTML result unless they are removed. Where a \tableofcontents is followed by \ref, and perhaps also \label as well, enclose all of them inside \warpprintonly:

\warpprintonly{\tableofcontents \ref{toc:abc} \label{toc:def}}

or place all code related to a local \tableofcontents inside a warpprint environment.

 $\triangle$  home page Be sure to keep the initial \tableofcontents on the home page, perhaps in its own \warpHTMLonly macro or warpHTML environment.

```
2 \def\etocsetlevel#1#2{}
3 \def\etocskipfirstprefix{}
4 \let\etocthename \@empty
5 \let\etocthenumber \@empty
6 \let\etocthepage \@empty
7 \let\etocthelinkedname \@empty
8 \let\etocthelinkednumber \@empty
9 \let\etocthelinkedpage \@empty
10 \let\etocthelink \@firstofone % prior to 1.08j its was \let to \@empty
11 \DeclareRobustCommand*{\etocname} {}
12 \DeclareRobustCommand*{\etocnumber}{}
13 \DeclareRobustCommand*{\etocpage} {}
14 \DeclareRobustCommand*{\etoclink} {\@firstofone}
15 \DeclareRobustCommand*{\etocifnumbered}{\@firstoftwo}
16 \DeclareRobustCommand*{\etociffirst}{\@firstoftwo}
17 \DeclareRobustCommand*\etocifwasempty{\@firstoftwo}
18 \let\etocaftertitlehook \@empty
19 \let\etocaftercontentshook \@empty
20 \def\etoctableofcontents{}
21 \newcommand*\localtableofcontents{}
22 \newcommand*\localtableofcontentswithrelativedepth[1]{}
23 \newcommand\etocsettocstyle[2]{}
24 \long\def\etocsetstyle#1#2#3#4#5{}
25 \def\etocfontminustwo {\normalfont \LARGE \bfseries}
26\def\etocfontminusone {\normalfont \large \bfseries}
27 \def\etocfontzero {\normalfont \large \bfseries}
28 \def\etocfontone {\normalfont \normalsize \bfseries}
29 \def\etocfonttwo {\normalfont \normalsize}
30 \def\etocfontthree {\normalfont \footnotesize}
31 \def\etocsepminustwo {4ex \@plus .5ex \@minus .5ex}
32 \def\etocsepminusone {4ex \@plus .5ex \@minus .5ex}
```
**for HTML output:** 1 \LWR@ProvidesPackageDrop{etoc}[2019/11/17]

```
33 \def\etocsepzero {2.5ex \@plus .4ex \@minus .4ex}
34 \def\etocsepone {1.5ex \@plus .3ex \@minus .3ex}
35 \def\etocseptwo {.5ex \@plus .1ex \@minus .1ex}
36 \def\etocsepthree {.25ex \@plus .05ex \@minus .05ex}
37 \def\etocbaselinespreadminustwo {1}
38 \def\etocbaselinespreadminusone {1}
39 \def\etocbaselinespreadzero {1}
40 \def\etocbaselinespreadone {1}
41 \def\etocbaselinespreadtwo {1}
42 \def\etocbaselinespreadthree {.9}
43 \def\etocminustwoleftmargin {1.5em plus 0.5fil}
44 \def\etocminustworightmargin {1.5em plus -0.5fil}
45 \def\etocminusoneleftmargin {1em}
46 \def\etocminusonerightmargin {1em}
47 \def\etoctoclineleaders
48 {\hbox{\normalfont\normalsize\hb@xt@2ex {\hss.\hss}}}
49 \def\etocabbrevpagename {p.~}
50 \def\etocpartname {Part}% modified 1.08b
51 \def\etocbookname {Book}
52 \def\etocdefaultlines{}
53 \def\etocabovetocskip{3.5ex \@plus 1ex \@minus .2ex}
54 \def\etocbelowtocskip{3.5ex \@plus 1ex \@minus .2ex}
55 \def\etoccolumnsep{2em}
56 \def\etocmulticolsep{0ex}
57 \def\etocmulticolpretolerance{-1}
58 \def\etocmulticoltolerance{200}
59 \def\etocdefaultnbcol{2}
60 \def\etocinnertopsep{2ex}
61 \newcommand\etocmulticolstyle[2][]{}
62 \def\etocinnerbottomsep{3.5ex}
63 \def\etocinnerleftsep{2em}
64 \def\etocinnerrightsep{2em}
65 \def\etoctoprule{\hrule}
66 \def\etocleftrule{\vrule}
67 \def\etocrightrule{\vrule}
68 \def\etocbottomrule{\hrule}
69 \def\etoctoprulecolorcmd{\relax}
70 \def\etocbottomrulecolorcmd{\relax}
71 \def\etocleftrulecolorcmd{\relax}
72 \def\etocrightrulecolorcmd{\relax}
73 \newcommand*\etocruledstyle[2][]{}
74 \def\etocframedmphook{\relax}
75 \long\def\etocbkgcolorcmd{\relax}
76 \newcommand*\etocframedstyle[2][]{}
77 \def\etocmulticol{}
78 \def\etocruled{}
79 \def\etocframed{}
80 \def\etoclocalmulticol{}
81 \def\etoclocalruled{}
82 \def\etoclocalframed{}
83 \def\etocarticlestyle{}
84 \def\etocarticlestylenomarks{}
85 \def\etocbookstyle{}
86 \def\etocbookstylenomarks{}
87 \let\etocreportstyle\etocbookstyle
```

```
88 \let\etocreportstylenomarks\etocbookstylenomarks
89 \def\etocmemoirtoctotocfmt #1#2{}
90 \def\etocmemoirstyle{}
91 \def\etocscrartclstyle{}
92 \let\etocscrbookstyle\etocscrartclstyle
93 \let\etocscrreprtstyle\etocscrartclstyle
94 \def\etocstandarddisplaystyle{\etocarticlestyle}
95 \newcommand*\etocmarkboth[1]{}
96 \newcommand*\etocmarkbothnouc[1]{}
97 \newcommand\etoctocstyle[3][section]{}
98 \newcommand\etoctocstylewithmarks[4][section]{}
99 \newcommand\etoctocstylewithmarksnouc[4][section]{}
100 \def\etocignoretoctocdepth{}
101 \def\etocsettocdepth[1]{}
102 \def\etocdepthtag #1#{\Etoc@depthtag }
103 \def\Etoc@depthtag #1{}
104 \def\etocignoredepthtags {}
105 \def\etocobeydepthtags {}
106 \def\etocsettagdepth #1#2{}
107 \def\invisibletableofcontents {}
108 \def\invisiblelocaltableofcontents{}
109 \def\etocsetnexttocdepth #1{}
110 \def\etocsetlocaltop #1#{\Etoc@set@localtop}
111 \def\Etoc@set@localtop #1{}
112 \def\etocstandardlines {}
113 \def\etoctoclines {}
114 \let\etocaftertochook \@empty
115 \let\etocbeforetitlehook \@empty
116 \appto\tableofcontents{\def\tableofcontents{}}
```
#### File 132 **lwarp-eurosym.sty**

#### § 235 Package **eurosym**

(*Emulates or patches code by* HENRIK THEILING.)

```
Pkg eurosym eurosym is patched for use by lwarp.
for HTML output: 1 \LWR@ProvidesPackagePass{eurosym}[1998/08/06]
                  2 \renewrobustcmd\officialeuro{\HTMLentity{euro}}
                  3 \let\geneuro\officialeuro
                  4 \let\geneuronarrow\officialeuro
                  5 \let\geneurowide\officialeuro
                  6 \let\euro\officialeuro
                  7 \renewrobustcmd\eurobars{}
                  8 \renewrobustcmd\eurobarsnarrow{}
                  9 \renewrobustcmd\eurobarswide{}
```
#### File 133 **lwarp-everypage.sty**

### § 236 Package **everypage**

(*Emulates or patches code by* SERGIO CALLEGARI.)

Pkg everypage everypage is ignored.

**for HTML output:** <sup>1</sup> \LWR@ProvidesPackageDrop{everypage}[2007/06/20]

2 \newcommand\*{\AddEverypageHook}[1]{} 3 \newcommand\*{\AddThispageHook}[1]{}

#### File 134 **lwarp-everyshi.sty**

### § 237 Package **everyshi**

(*Emulates or patches code by* MARTIN SCHRÖDER.)

Pkg everyshi ignored.

**for HTML output:** Discard all options for lwarp-everyshi:

1 \LWR@ProvidesPackageDrop{everyshi}[2001/05/15]

2 \newcommand\*{\EveryShipout}[1]{}

```
3 \newcommand*{\AtNextShipout}[1]{}
```
File 135 **lwarp-extarrows.sty**

#### § 238 Package **extarrows**

(*Emulates or patches code by* HUYNH KY ANH.)

Pkg extarrows extarrows is used as-is for svG math, and emulted for MATHJAX.

**for HTML output:** 1 \LWR@ProvidesPackagePass{extarrows}[2008/05/15]

```
2 \begin{warpMathJax}
```
3 \CustomizeMathJax{\Newextarrow\xLongleftarrow{10,10}{0x21D0}}

4 \CustomizeMathJax{\Newextarrow\xLongrightarrow{10,10}{0x21D2}}

5 \CustomizeMathJax{\Newextarrow\xLongleftrightarrow{10,10}{0x21D4}}

6 \CustomizeMathJax{\Newextarrow\xLeftrightarrow{10,10}{0x21D4}}

7 \CustomizeMathJax{\Newextarrow\xlongleftrightarrow{10,10}{0x2194}}

8 \CustomizeMathJax{\Newextarrow\xleftrightarrow{10,10}{0x2194}}

```
9 \CustomizeMathJax{\let\xlongleftarrow\xleftarrow}
                    10 \CustomizeMathJax{\let\xlongrightarrow\xrightarrow}
                    11 \end{warpMathJax}
          File 136 lwarp-extramarks.sty
§ 239 Package extramarks
                   (Emulates or patches code by PIET VAN OOSTRUM.)
  Pkg extramarks extramarks is ignored.
  for HTML output: Discard all options for lwarp-extramarks:
                    1 \LWR@ProvidesPackageDrop{extramarks}[2019/01/31]
                    2 \newcommand*{\extramarks}[2]{}
                    3 \newcommand*{\firstleftxmark}{}
                    4 \newcommand*{\lastleftxmark}{}
                    5 \newcommand*{\firstrightxmark}{}
                    6 \newcommand*{\lastrightxmark}{}
                    7 \newcommand*{\firstxmark}{}
                    8 \newcommand*{\lastxmark}{}
                    9 \newcommand*{\topxmark}{}
                    10 \newcommand*{\topleftxmark}{}
                    11 \newcommand*{\toprightxmark}{}
                    12 \newcommand*{\firstleftmark}{}
                    13 \newcommand*{\lastrightmark}{}
                    14 \newcommand*{\firstrightmark}{}
                    15 \newcommand*{\lastleftmark}{}
          File 137 lwarp-fancybox.sty
```
## § 240 Package **fancybox**

(*Emulates or patches code by* TIMOTHY VAN ZANDT.)

Pkg fancybox fancybox is supported with some patches.

framed equation example fancybox's documentation has an example FramedEqn environment which combines math, \Sbox, a minipage, and an \fbox. This combination requires that the entire environment be enclosed inside a lateximage, which is done by adding \lateximage at the very start of FramedEqn's beginning code, and \endlateximage at the very end of the ending code. Unfortunately, the HTML alt attribute is not used here.

```
\newenvironmentFramedEqn
{
\lateximage% NEW
\setlength{\fboxsep}{15pt}
. . . }{. . .
\[\fbox{\TheSbox}\]
\endlateximage% NEW
}
```
framing alternatives \fbox works with fancybox. Also see lwarp's \fboxBlock macro and fminipage environment for alternatives to \fbox for framing environments.

framed table example The fancybox documentation's example of a framed table using an \fbox containing a tabular does not work with lwarp, but the FramedTable environment does work if \fbox is replaced by \fboxBlock. This method does lose some HTML formatting. A better method is to enclose the table's contents inside a fminipage environment. The caption may be placed either inside or outside the fminipage:

```
\begin{table}
\begin{fminipage}{\linewidth}
\begin{tabular}{lr}
. . .
\end{tabular}
\end{fminipage}
\end{table}
```
 $\triangle$  framed verbatim lwarp does not support the verbatim environment inside a span, box, or fancybox's \Sbox, but a verbatim may be placed inside a fminipage. The fancybox documentation's example FramedVerb may be defined as:

```
\newenvironment{FramedVerb}[1] % width
                              {
                                 \VerbatimEnvironment
                                 \fminipage{#1}
                                 \beginVerbatim
                               }{
                                 \endVerbatim
                                 \endfminipage
                               }
        framed \VerbBox fancybox's \VerbBox may be used inside \fbox.
      indented alignment LVerbatim, \LVerbatimInput, and \LUseVerbatim indent with horizontal space which
                          may not line up exactly with what pdftotext detects. Some lines may be off slightly in
                          their left edge.
       fancybox, fancyvrb If using fancybox or fancyvrb with NerbatimFootnotes, and using footnotes in a
\wedge \VerbatimFootnotes sectioning command or display math, use \footnotemark and \footnotetext:
       \triangle sectioning or
             displaymath
                               \subsection[Subsection Name]
                                   {Subsection Name\protect\footnotemark}
                               \footnotetext{A footnote with \verb+verbtim+.}
```
and likewise for equations or display math.

At present there is a bug such that paragraph closing tags are not present in footnotes when \VerbatimFootnotes are selected. The browser usually compensates.

\LWR@ProvidesPackagePass{fancybox}[2010/05/15]

After the preamble is loaded, after any patches to Verbatim:

```
2 \AfterEndPreamble{
3 \LWR@traceinfo{Patching fancybox.}
```
\VerbatimFootnotes Patched to use the new version. \def\VerbatimFootnotes{% \let\@footnotetext\V@footnotetext% \let\LWR@footnotetext\V@footnotetext% lwarp

}

\V@@footnotetext Patches in a subset of lwarp's \LWR@footnotetext to the fancyvrb version of \V@@footnotetext.

```
8 \def\V@@footnotetext{%
9 \LWR@traceinfo{V@footnotetext}%
10 \global\setbox\LWR@footnotebox=\vbox\bgroup%
```
Add to any current footnotes:

\unvbox\LWR@footnotebox%

Remember the footnote number for \ref:

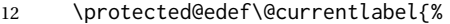

- \csname p@footnote\endcsname\@thefnmark%
- }% @currentlabel

Use HTML superscripts in the footnote even inside a lateximage:

\renewrobustcmd{\textsuperscript}[1]{\LWR@htmlspan{sup}{##1}}%

Use paragraph tags if in a tabular data cell or a lateximage:

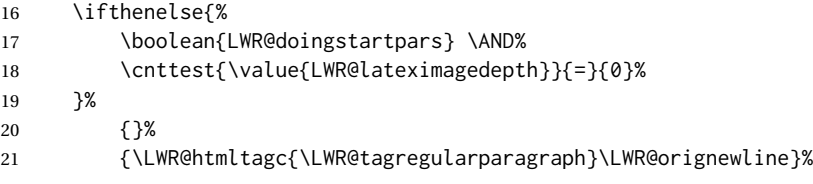

Append the footnote to the list:

\@makefntext{}%

The footnote text will follow after \V@@@footnotetext has completed.

```
23 \bgroup%
24 \aftergroup{\V@@@footnotetext}%
25 \ignorespaces%
26 }%
```

```
27 }% AfterEndPreamble
```

```
28 \renewcommand*{\@shadowbox}[1]{%
29 \ifbool{FormatWP}%
30 {\InlineClass[border:1px solid black]{shadowbox}{#1}}%
31 {\InlineClass{shadowbox}{#1}}%
32 }
33
34 \renewcommand*{\@doublebox}[1]{%
35 \ifbool{FormatWP}%
36 {\InlineClass[border:1px double black]{doublebox}{#1}}%
37 {\InlineClass{doublebox}{#1}}%
38 }
39
40 \renewcommand*{\@ovalbox}[2]{%
41 \ifbool{FormatWP}%
42 {\InlineClass[border:1px solid black; border-radius:1ex]{ovalbox}{#2}}%
43 {%
44 \ifthenelse{\isequivalentto{#1}{\thinlines}}%
45 {\InlineClass{ovalbox}{#2}}%
46 {\InlineClass{Ovalbox}{#2}}%
47 }%
48 }
```
Convert minipages, parboxes, and lists into linear text using the LWR@nestspan environment:

```
49 \let\LWR@origSbox\Sbox
50
51 \def\Sbox{\LWR@origSbox\LWR@nestspan}
52
53
54 \let\LWR@origendSbox\endSbox
55
56 \def\endSbox{\endLWR@nestspan\LWR@origendSbox}
```
Beqnarray is adapted for MATHJAX or enclosed inside a lateximage:

```
57 \RenewEnviron{Beqnarray}
58 {\LWR@eqnarrayfactor}
59
60 \csgpreto{Beqnarray*}{\boolfalse{LWR@numbereqnarray}}
```
\GenericCaption is enclosed in an HTML block:

```
61 \renewcommand{\GenericCaption}[1]{%
62 \LWR@figcaption%
63 \LWR@isolate{#1}%
64 \endLWR@figcaption%
65 }
```
Btrivlist is enclosed in an HTML block. This is a tabular, and does not use \item.

```
\langle t \rangle [\langle t \rangle]
```

```
66 \RenewDocumentEnvironment{Btrivlist}{m o}
67 {%
68 \LWR@stoppars%
69 \begin{BlockClass}{Btrivlist}%
70 \tabular{#1}%
71 }
72 {%
73 \endtabular%
74 \end{BlockClass}%
75 \LWR@startpars%
76 }
```
Btrivlist is also neutralized when used inside a span:

```
77 \AtBeginEnvironment{LWR@nestspan}{%
78 \RenewDocumentEnvironment{Btrivlist}{m o}{}{}%
79 }
```
lwarp's handling of \item is patched to accept fancybox's optional arguments:

```
80 \let\LWRFB@origitemizeitem\LWR@itemizeitem
81 \let\LWRFB@origdescitem\LWR@descitem
82
83 \RenewDocumentCommand{\LWR@itemizeitem}{d()o}{%
84 \IfValueTF{#2}{%
85 \LWRFB@origitemizeitem[#2]%
86 }{%
87 \LWRFB@origitemizeitem%
88 }%
89 }
90
91 \RenewDocumentCommand{\LWR@descitem}{d()o}{%
92 \IfValueTF{#2}{%
93 \LWRFB@origdescitem[#2]~%
94 }{%
95 \LWRFB@origdescitem%
96 }%
97 }
98 \RenewDocumentCommand{\LWR@nestspanitem}{d()}{%
```

```
99 \if@newlist\else{\LWR@htmltagc{br /}}\fi%
100 \LWR@origitem%
101 }
```
The various boxed lists become regular lists:

```
102 \renewenvironment{Bitemize}[1][]{\begin{itemize}}{\end{itemize}}
103 \renewenvironment{Benumerate}[1][]{\begin{enumerate}}{\end{enumerate}}
104 \renewenvironment{Bdescription}[1][]{\begin{description}}{\end{description}}
```
\boxput simply prints one then the other argument, side-by-side instead of above and behind:

```
105 \RenewDocumentCommand{\boxput}{s d() m m}{%
106 \IfBooleanTF{#1}{#3\quad#4}{#4\quad#3}%
107 }
```
Neutralized commands:

```
108 \RenewDocumentCommand{\fancyput}{s d() m}{}
109 \RenewDocumentCommand{\thisfancyput}{s d() m}{}
110
111 \RenewDocumentCommand{\fancypage}{m m}{}
112 \RenewDocumentCommand{\thisfancypage}{m m}{}
113
114 \def\LandScape#1{}
115 \def\endLandScape{}
116 \def\@Landscape#1#2#3{}
117 \def\endLandscape{}
```
Low-level patches for UseVerbatim and friends:

```
118 \let\LWRFB@UseVerbatim\UseVerbatim
119 \renewcommand*{\UseVerbatim}[1]{%
120 \LWR@atbeginverbatim{3}{Verbatim}%
121 \LWRFB@UseVerbatim{#1}%
122 \LWR@afterendverbatim{.5}%
123 }
124
125 \let\LWRFB@LUseVerbatim\LUseVerbatim
126
127 \renewcommand*{\LUseVerbatim}[1]{%
128 \LWR@atbeginverbatim{3}{LVerbatim}%
129 \noindent%
130 \LWRFB@LUseVerbatim{#1}%
131 \LWR@afterendverbatim{.5}%
132 }
133
134 \def\@BUseVerbatim[#1]#2{%
135 \LWR@atbeginverbatim{3}{BVerbatim}%
136 \LWRFB@UseVerbatim{#2}%
137 \LWR@afterendverbatim{.5}%
138 }
```
File 138 **lwarp-fancyhdr.sty**

## § 241 Package **fancyhdr**

(*Emulates or patches code by* PIET VAN OOSTRUM.)

Pkg fancyhdr fancyhdr is ignored.

#### lwarp 769

```
for HTML output: Discard all options for lwarp-fancyhdr:
                  1 \LWR@ProvidesPackageDrop{fancyhdr}[2019/01/31]
                  2 \newcommand*{\fancyhead}[2][]{}
                  3 \newcommand*{\fancyfoot}[2][]{}
                  4 \newcommand*{\fancyhf}[2][]{}
                  5 \newcommand*{\fancypagestyle}[2]{}
                  6 \newcommand*{\lhead}[2][]{}
                  7 \newcommand*{\chead}[2][]{}
                  8 \newcommand*{\rhead}[2][]{}
                  9 \newcommand*{\lfoot}[2][]{}
                  10 \newcommand*{\cfoot}[2][]{}
                  11 \newcommand*{\rfoot}[2][]{}
                  12 \newcommand*{\headrulewidth}{}
                  13 \newcommand*{\footrulewidth}{}
                  14 \newcommand*{\headrule}{}
                  15 \newcommand*{\footrule}{}
                  16 \newlength{\headwidth}
                  17 \newcommand*{\fancyheadoffset}[2][]{}
                  18 \newcommand*{\fancyfootoffset}[2][]{}
                  19 \newcommand*{\fancyhfoffset}[2][]{}
                 20 \newcommand*{\iffloatpage}[2]{#2}
                 21 \newcommand*{\ifftopfloat}[2]{#2}
                 22 \newcommand*{\iffbotfloat}[2]{#2}
                 23 \newcommand*{\iffootnote}[2]{#2}
```

```
File 139 lwarp-fancyref.sty
```
## § 242 Package **fancyref**

(*Emulates or patches code by* AXEL REICHERT.)

Pkg fancyref fancyref is modifed for HTML output.

**for HTML output:** 1 \LWR@ProvidesPackagePass{fancyref}[1999/02/03]

To remove the margin option, if \fancyrefhook is anything other than the paren option, then force it to the default instead. (Comparing to the margin option was not possible since lwarp has revised the meaning of \mbox so the comparison failed.)

```
2 \newcommand*{\LWRfref@parenfancyrefhook}[1]{(#1)}
3
4 \ifdefstrequal{\fancyrefhook}{\LWRfref@parenfancyrefhook}
5 {}{
6 \renewcommand*{\fancyrefhook}[1]{#1}%
7 }
```

```
File 140 lwarp-fancytabs.sty
§ 243 Package fancytabs
   Pkg fancytabs fancytabs is ignored.
  for HTML output: 1 \LWR@ProvidesPackageDrop{fancytabs}[2016/03/29]
                    2 \newcommand{\fancytab}[3][RIGHT]{}
                    3 \newcommand{\fancytabsStyle}[1]{}
                    4 \newcommand{\fancytabsHeight}[1]{}
                    5 \newcommand{\fancytabsWidth}[1]{}
                    6 \newcommand{\fancytabsCount}[1]{}
                    7 \newcommand{\fancytabsLeftColor}[1]{}
                    8 \newcommand{\fancytabsRightColor}[1]{}
                    9 \newcommand{\fancytabsTop}[1]{}
                   10 \newcommand{\fancytabsTextVPos}[1]{}
                   11 \newcommand{\fancytabsTextHPos}[1]{}
                   12 \newcommand{\fancytabsGap}[1]{}
                   13 \newcommand{\fancytabsFloor}[1]{}
                   14 \newcommand{\fancytabsRotate}[1]{}
```
File 141 **lwarp-fancyvrb.sty**

# § 244 Package **fancyvrb**

(*Emulates or patches code by* TIMOTHY VAN ZANDT.)

Pkg fancyvrb fancyvrb is supported with some patches.

HTML classes The fancy verbatim environment is placed inside a <div> of class fancyvrb. The label is placed inside a <div> of class fancyvrblabel. The verbatim text itself is placed inside a <div> of class verbatim.

 $\triangle$  sectioning or

displaymath

fancybox, fancyvrb If using fancybox or fancyvrb with *NerbatimFootnotes*, and using footnotes in a  $\triangle$  \VerbatimFootnotes sectioning command or display math, use \footnotemark and \footnotetext:

> \subsection[Subsection Name] {Subsection Name\protect\footnotemark} \footnotetext{A footnote with \verb+verbtim+.}

and likewise for equations or display math.

At present there is a bug such that paragraph closing tags are not present in footnotes when \VerbatimFootnotes are selected. The browser usually compensates.

1 \AtBeginDocument{\RequirePackage{xcolor}}% for \convertcolorspec

```
\overline{2}3 \LWR@ProvidesPackagePass{fancyvrb}[2008/02/07]
                    Initial default patch for fancyvrb:
                     4 \fvset{frame=none}%
                   After the preamble is loaded, after any patches to Verbatim:
                     5 \AfterEndPreamble{
                     6 \LWR@traceinfo{Patching fancyvrb.}
\VerbatimFootnotes Patched to use the new version.
                     7 \def\VerbatimFootnotes{%
                     8 \let\@footnotetext\V@footnotetext%
                     9 \let\footnote\V@footnote%
                    10 \let\LWR@footnotetext\V@footnotetext% lwarp
                    11 }
  \V@@footnotetext Patches in a subset of lwarp's \LWR@footnotetext to the fancyvrb version of \V@@footnotetext.
                    12 \def\V@@footnotetext{%
                    13 \LWR@traceinfo{V@footnotetext}%
                    14 \global\setbox\LWR@footnotebox=\vbox\bgroup%
                   Add to any current footnotes:
                    15 \unvbox\LWR@footnotebox%
                    Remember the footnote number for \ref:
                    16 \protected@edef\@currentlabel{%
                    17 \csname p@footnote\endcsname\@thefnmark%
                    18 }% @currentlabel
                    Use HTML superscripts in the footnote even inside a lateximage:
                    19 \renewrobustcmd{\textsuperscript}[1]{\LWR@htmlspan{sup}{##1}}%
                    Use paragraph tags if in a tabular data cell or a lateximage:
                    20 \ifthenelse{%
                    21 \boolean{LWR@doingstartpars} \AND%
                    22 \cnttest{\value{LWR@lateximagedepth}}{=}{0}%
                    23 }%
                    24 { }%
                    25 {\LWR@htmltagc{\LWR@tagregularparagraph}\LWR@orignewline}%
                   Append the footnote mark to the list:
                    26 \@makefntext{}%
                   The footnote text will follow after \V@@@footnotetext has completed.
                    27 \bgroup%
                    28 \aftergroup{\V@@@footnotetext}%
```

```
29 \ignorespaces%
```

```
30 }%
```

```
31 \preto\FVB@Verbatim{\LWR@forcenewpage}
              32 \preto\FVB@LVerbatim{\LWR@forcenewpage}
              33 % \preto\FVB@BVerbatim{\LWR@forcenewpage}% Fails, so done below.
              Simplified to remove PDF formatting:
              34 \def\FV@BeginListFrame@Single{%
              35 \FV@SingleFrameLine{\z@}%
              36 }
              37
              38 \def\FV@EndListFrame@Single{%
              39 \FV@SingleFrameLine{\@ne}%
              40 }
              41
              42 \def\FV@BeginListFrame@Lines{%
              43 \FV@SingleFrameLine{\z@}%
              44 }
              45
              46 \def\FV@EndListFrame@Lines{%
              47 \FV@SingleFrameLine{\@ne}%
              48 }
              49
              50 \renewcommand*{\FV@SingleFrameSep}{}
              Adds HTML formatting:
              51 \def\FV@BUseVerbatim#1{%
              52 \LWR@atbeginverbatim{0}{verbatim}%
              53 \FV@BVerbatimBegin#1\FV@BVerbatimEnd%
              54 \LWR@afterendverbatim{0}%
              55 }
\LWR@FVstyle Holds the style of the verbatim.
              56 \newcommand*{\LWR@FVstyle}{}
              The following patches to Verbatim are executed at the start and end of the environ-
              ment, depending on the choice of frame. Original code is from the fancyvrb package.
```

```
57 \newcommand*{\LWR@fvstartnone}{%
58 \LWR@traceinfo{fvstartnone}%
59 % \hbox to\z@{
60 \BlockClass[\LWR@FVstyle]{fancyvrb}
61 \LWR@stoppars
62 \ifx\FV@LabelPositionTopLine\relax\else
63 \ifx\FV@LabelBegin\relax\else
64 \FancyVerbRuleColor{\LWR@FVfindbordercolor}
65 \LWR@htmltagc{%
66 div class="fancyvrblabel" % extra space
67 style="color: \LWR@origpound\LWR@tempcolor"%
68 }
69 \LWR@print@textrm{\FV@LabelBegin}% \textrm preserves emdash
```

```
70 \LWR@htmltagc{/div}\LWR@orignewline%
71 \fi
72 \fi
73 \LWR@atbeginverbatim{0}{verbatim}%
74 % }%
75 }
76
77 \newcommand*{\LWR@fvendnone}{%
78 \LWR@traceinfo{fvendnone}%
79 % \hbox to\z@{
80 \LWR@afterendverbatim{0}%
81 \LWR@stoppars%
82 \ifx\FV@LabelPositionBottomLine\relax\else
83 \ifx\FV@LabelEnd\relax\else
84 \FancyVerbRuleColor{\LWR@FVfindbordercolor}
85 \LWR@htmltagc{%
86 div class="fancyvrblabel" % extra space
87 style="color: \LWR@origpound\LWR@tempcolor"%
88 }
89 \LWR@print@textrm{\FV@LabelEnd}
90 \LWR@htmltagc{/div}\LWR@orignewline%
91 \fi
92 \fi
93 \endBlockClass
94 }
95
96 \newcommand*{\LWR@fvstartsingle}{%
97 \LWR@traceinfo{fvstartsingle}%
98 \LWR@fvstartnone%
99 \FV@BeginListFrame@Single%
100 }
101
102 \newcommand*{\LWR@fvendsingle}{%
103 \LWR@traceinfo{fvendsingle}%
104 \FV@EndListFrame@Single%
105 \LWR@fvendnone%
106 }
107
108 \newcommand*{\LWR@fvstartline}{%
109 \LWR@traceinfo{fvstartline}%
110 \LWR@fvstartnone%
111 % \setlength{\LWR@templengthone}{\baselineskip}%
112 \FV@BeginListFrame@Lines%
113 % \setlength{\baselineskip}{\LWR@templengthone}%
114 % \setlength{\baselineskip}{5pt}%
115 }
116
117 \newcommand*{\LWR@fvendline}{%
118 \LWR@traceinfo{fvendline}%
119 \FV@EndListFrame@Lines%
120 \LWR@fvendnone%
121 }
```
The following patches select the start/left/right/end behaviors depending on frame. Original code is from the fancyvrb package.

```
122 \newcommand*{\LWR@FVfindbordercolor}{%
123 \FancyVerbRuleColor%
124 \LWR@findcurrenttextcolor%
125 \color{black}%
126 }
127
128 % border width of \FV@FrameRule
129 \newcommand*{\LWR@FVborderstyle}[1]{%
130 padding#1: \strip@pt\dimexpr \FV@FrameSep\relax\relax pt ; % space
131 \LWR@FVfindbordercolor\LWR@indentHTMLtwo%
132 border#1: \strip@pt\dimexpr \FV@FrameRule\relax\relax pt % space
133 solid {\FancyVerbRuleColor{\LWR@origpound\LWR@tempcolor}} ; % space
134 }
135
136 \def\FV@Frame@none{%
137 \renewcommand*{\LWR@FVstyle}{\LWR@currenttextcolorstyle}%
138 \let\FV@BeginListFrame\LWR@fvstartnone%
139 \let\FV@LeftListFrame\relax%
140 \let\FV@RightListFrame\relax%
141 \let\FV@EndListFrame\LWR@fvendnone}
142
143 \FV@Frame@none% default values
144
145 \def\FV@Frame@single{%
146 \renewcommand*{\LWR@FVstyle}{%
147 \LWR@currenttextcolorstyle\LWR@indentHTMLtwo%
148 \LWR@FVborderstyle{}%
149 }%
150 \let\FV@BeginListFrame\LWR@fvstartsingle%
151 \let\FV@LeftListFrame\FV@LeftListFrame@Single%
152 \let\FV@RightListFrame\FV@RightListFrame@Single%
153 \let\FV@EndListFrame\LWR@fvendsingle}
154
155 \def\FV@Frame@lines{%
156 \renewcommand*{\LWR@FVstyle}{%
157 \LWR@currenttextcolorstyle\LWR@indentHTMLtwo%
158 \LWR@FVborderstyle{-top}%
159 \LWR@indentHTMLtwo%
160 \LWR@FVborderstyle{-bottom}%
161 }%
162 \let\FV@BeginListFrame\LWR@fvstartline%
163 \let\FV@LeftListFrame\relax%
164 \let\FV@RightListFrame\relax%
165 \let\FV@EndListFrame\LWR@fvendline}
166
167 \def\FV@Frame@topline{%
168 \renewcommand*{\LWR@FVstyle}{%
169 \LWR@currenttextcolorstyle\LWR@indentHTMLtwo%
170 \LWR@FVborderstyle{-top}%
171 }%
172 \let\FV@BeginListFrame\LWR@fvstartline%
173 \let\FV@LeftListFrame\relax%
```

```
174 \let\FV@RightListFrame\relax%
175 \let\FV@EndListFrame\LWR@fvendnone}
176
177 \def\FV@Frame@bottomline{%
178 \renewcommand*{\LWR@FVstyle}{%
179 \LWR@currenttextcolorstyle\LWR@indentHTMLtwo%
180 \LWR@FVborderstyle{-bottom}%
181 }%
182 \let\FV@BeginListFrame\LWR@fvstartnone%
183 \let\FV@LeftListFrame\relax%
184 \let\FV@RightListFrame\relax%
185 \let\FV@EndListFrame\LWR@fvendline}
186
187 \def\FV@Frame@leftline{%
188 \renewcommand*{\LWR@FVstyle}{%
189 \LWR@currenttextcolorstyle\LWR@indentHTMLtwo%
190 \LWR@FVborderstyle{-left}%
191 }%
192 % To define the \FV@FrameFillLine macro (from \FV@BeginListFrame)
193 \ifx\FancyVerbFillColor\relax%
194 \let\FV@FrameFillLine\relax%
195 \else%
196 \@tempdima\FV@FrameRule\relax%
197 \multiply\@tempdima-\tw@%
198 \edef\FV@FrameFillLine{%
199 {\noexpand\FancyVerbFillColor{\vrule\@width\number\@tempdima sp}%
200 \kern-\number\@tempdima sp}}%
201 \fi%
202 \let\FV@BeginListFrame\LWR@fvstartnone%
203 \let\FV@LeftListFrame\FV@LeftListFrame@Single%
204 \let\FV@RightListFrame\relax%
205 \let\FV@EndListFrame\LWR@fvendnone}
```
Adds the optional label to the top and bottom edges. Original code is from the fancyvrb package.

```
206 \def\FV@SingleFrameLine#1{%
207 % \hbox to\z@{%
208 % \kern\leftmargin
209 \ifnum#1=\z@\relax
210 \let\FV@Label\FV@LabelBegin
211 \else
212 \let\FV@Label\FV@LabelEnd
213 \fi
214 \ifx\FV@Label\relax
215 % \FancyVerbRuleColor{\vrule \@width\linewidth \@height\FV@FrameRule}%
216 \else
217 \ifnum#1=\z@
218% \setbox\z@\hbox{\strut\enspace\FV@LabelBegin\enspace\strut}%
219 \ifx\FV@LabelPositionTopLine\relax
220 \else
221 \qquad \qquad \text{if}222 \else
223% \setbox\z@\hbox{\strut\enspace\FV@LabelEnd\enspace\strut}%
224 \ifx\FV@LabelPositionBottomLine\relax
```
225 \else 226  $\qquad \qquad \int f$ 227 \fi 228 \fi 229 % \hss 230 % } 231 }

Processes each line, adding optional line numbers. Original code is from the fancyvrb package.

```
232 \def\FV@ListProcessLine#1{%
233 \hbox to \hsize{%
234 % \kern\leftmargin
235 \hbox to \VerbatimHTMLWidth {%
236 \ifcsvoid{FV@LeftListNumber}{}{\kern 2.5em}%
237 \FV@LeftListNumber%
238 % \FV@LeftListFrame
239 \FancyVerbFormatLine{#1}%
240 \hss%
241 % \FV@RightListFrame
242 \FV@RightListNumber%
243 }%
244 \hss% required to avoid underfull hboxes
245 }
246 }
```
#### Env BVerbatim

```
247 \AtBeginEnvironment{BVerbatim}
248 {%
249 \LWR@forcenewpage% instead of \preto
250 \LWR@atbeginverbatim{0}{bverbatim}%
251 }
252
253 \AfterEndEnvironment{BVerbatim}
254 {%
255 \LWR@afterendverbatim{0}%
256 }
```
End of the modifications to make at the end of the preamble:

257 } % \AfterEndPreamble

#### File 142 **lwarp-fbox.sty**

§ 245 Package **fbox**

(*Emulates or patches code by* HERBERT VOSS.)

Pkg fbox fbox is patched for use by lwarp.

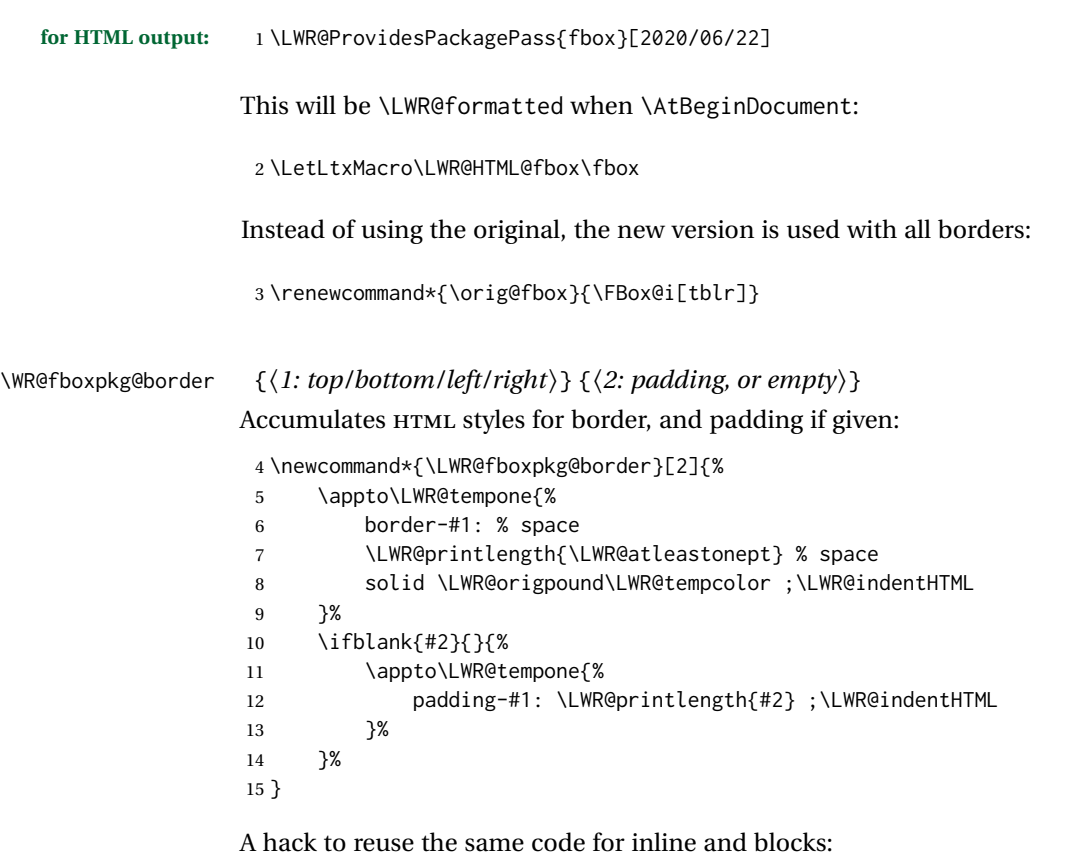

```
16 \newbool{LWR@fboxpkg@ispar}
17 \boolfalse{LWR@fboxpkg@ispar}
```
Acculumate HTML styles for left and right padding, depending on \if@fbox@space@left, \if@fbox@space@right:

```
18 \newcommand{\LWR@fboxpkg@lrpadding}[1]{%
19 \csuse{if@fbox@space@#1}%
20 \appto\LWR@tempone{%
21 padding-#1: \LWR@printlength{\fbox@@sep};\LWR@indentHTML
22 }
23 \else%
24 \appto\LWR@tempone{%
25 padding-#1: 0pt;\LWR@indentHTML
26 }
27 \forallfi%
28 }
```
The HTML version, modified to use HTML styles and either an \InlineClass or BlockClass:

\newcommand{\LWR@HTML@FBox@iii}[1]{%

Find and set the text color, rule width, margin:

```
30 \LWR@forceminwidth{\fbox@@rule}%
31 \LWR@findcurrenttextcolor%
32 \def\LWR@tempone{%
33 color: \LWR@origpound\LWR@tempcolor ; \LWR@indentHTML
34 margin: 1ex ; \LWR@indentHTML
35 }%
```
Add left/right padding:

```
36 \LWR@fboxpkg@lrpadding{left}%
37 \LWR@fboxpkg@lrpadding{right}%
```
Per the original to decode the borders, in a new way:

```
38 \ifnum\the\@tempcntb>8\relax
39 \advance\@tempcntb by -8
40 \LWR@fboxpkg@border{top}{\fbox@@sep}%
41 \fi
42 \ifnum\@tempcntb>3
43 \advance\@tempcntb by -4
44 \LWR@fboxpkg@border{left}{}%
45 \fi
46 \ifnum\@tempcntb>1
47 \LWR@fboxpkg@border{right}{}%
48 \fi
49 \ifodd\@tempcntb
50 \LWR@fboxpkg@border{bottom}{\fbox@@sep}%
51 \fi
```
Generate a BlockClass or \InlineClass with the contents:

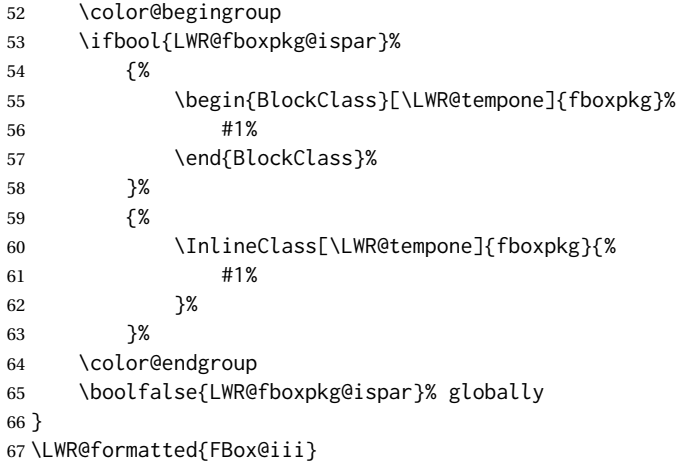

For \fparbox, set the use of BlockClass, then reuse the above:

```
68 \long\def\LWR@HTML@FParBox@i[#1]#2{%
69 \booltrue{LWR@fboxpkg@ispar}%
70 \FBox@i[#1]{#2}
71 }
72 \LWR@formatted{FParBox@i}
```
 \long\def\LWR@HTML@FParBox@ii#1{% \booltrue{LWR@fboxpkg@ispar}% \FBox@i[tblr]{#1}% } \LWR@formatted{FParBox@ii}

For MATHJAX, absorb and ignore star and optional arguments:

```
79 \CustomizeMathJax{\let\LWRorigfbox\fbox}
80 \CustomizeMathJax{\newcommand{\LWRfboxpkgtwo}[2][]{\LWRorigfbox{#2}}}
81 \CustomizeMathJax{\renewcommand{\fbox}{\ifstar\LWRfboxpkgtwo\LWRfboxpkgtwo}}
82\CustomizeMathJax{\newcommand{\fparbox}{\fbox}}
```
File 143 **lwarp-fewerfloatpages.sty**

## § 246 Package **fewerfloatpages**

Pkg fewerfloatpages fewerfloatpages is ignored.

**for HTML output:** 1 \LWR@ProvidesPackageDrop{fewerfloatpages}[2020/02/14]

\newcommand\floatpagekeepfraction{\textfraction}

- \newcounter{floatpagedeferlimit}
- \newcounter{floatpagekeeplimit}

#### File 144 **lwarp-figcaps.sty**

### § 247 Package **figcaps**

(*Emulates or patches code by* PATRICK W. DALY.)

Pkg figcaps figcaps is ignored.

**for HTML output:** Discard all options for lwarp-figcaps:

\LWR@ProvidesPackageDrop{figcaps}[1999/02/23]

```
2 \newcommand*{\figcapson}{}
```

```
3 \newcommand*{\figcapsoff}{}
```

```
4 \newcommand*{\printfigures}{}
```

```
5 \newcommand*{\figmarkon}{}
```

```
6 \newcommand*{\figmarkoff}{}
```

```
7 \def\figurecapname{Figure Captions}
```

```
8 \def\tablepagename{Tables}
```
\def\figurepagename{Figures}

#### File 145 **lwarp-figsize.sty**

```
§ 248 Package figsize
```
(*Emulates or patches code by* ANTHONY A. TANBAKUCHI.)

Pkg figsize figsize is emulated.

**for HTML output:** 1 \LWR@ProvidesPackageDrop{figsize}[2002/03/18]

Emulates a virtual 6×9 inch textsize.

```
2 \newlength{\figwidth}
3 \newlength{\figheight}
4
5 \newcommand{\SetFigLayout}[3][0]{%
6 \setlength{\figheight}{8in}%
7 \setlength{\figheight}{\figheight / #2}%
8 %
9 \setlength{\figwidth}{5.5in}%
10 \setlength{\figwidth}{\figwidth / #3}%
11 }
```
File 146 **lwarp-fitbox.sty**

# § 249 Package **fitbox**

Pkg fitbox fitbox is ignored.

**for HTML output:** 1 \LWR@ProvidesPackageDrop{fitbox}[2019/02/20]

```
2 \NewDocumentCommand{\fitbox}{s o m}{%
3 \begin{BlockClass}{fitbox}
4 #3
5 \end{BlockClass}
6 }
7
8 \newcommand*{\fitboxset}[1]{}
\mathbf{q}10 \newdimen\fitboxnatheight
11 \newdimen\fitboxnatwidth
12
13 \newcommand\SetFitboxLayout[3][]{}
```
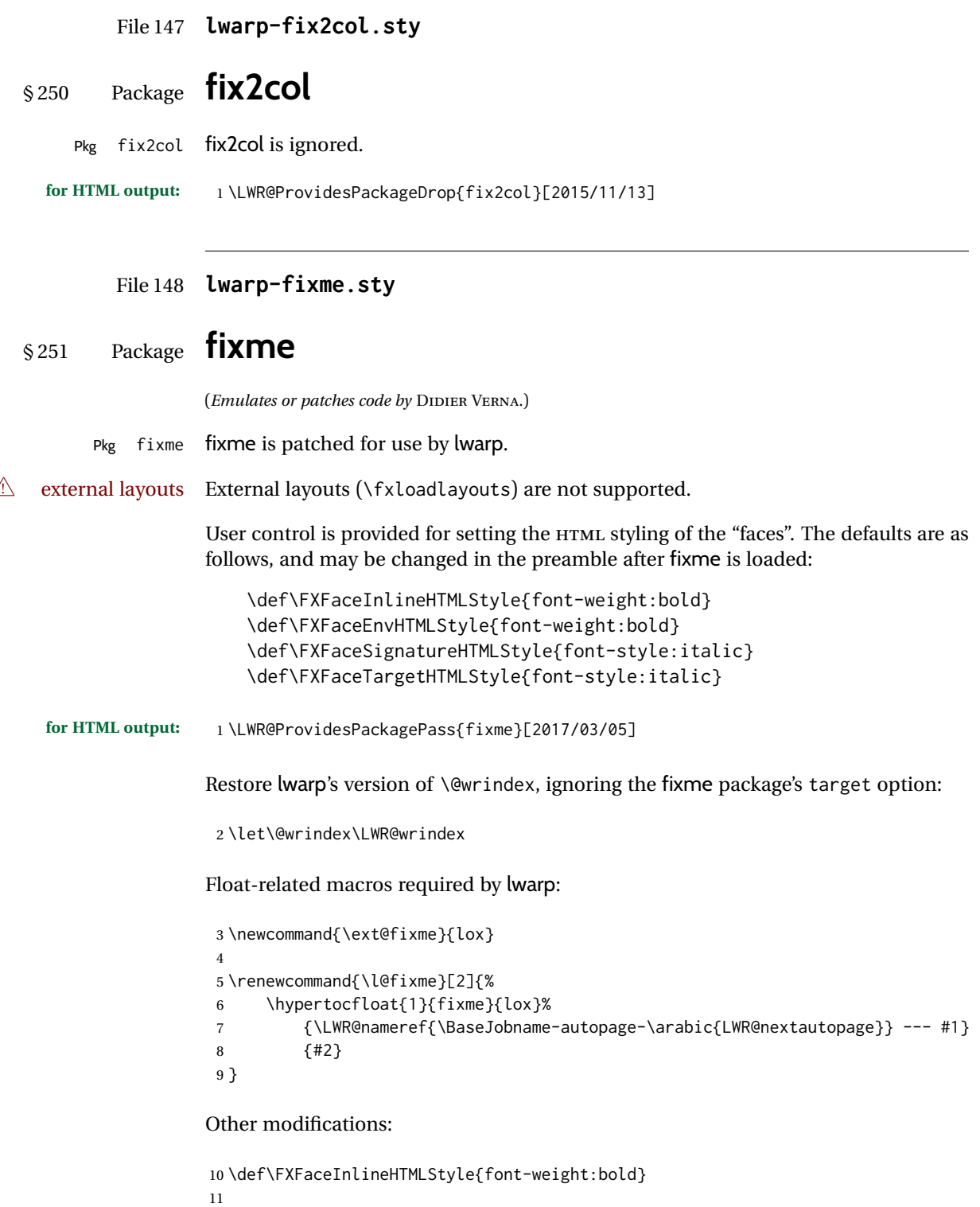

12 \renewcommand\*\FXLayoutInline[3]{ %

```
13 \InlineClass[\FXFaceInlineHTMLStyle]{fixmeinline}%
14 {\@fxtextstd{#1}{#2}{#3}}%
15 }
16
17 \def\FXFaceEnvHTMLStyle{font-weight:bold}
18
19 \renewcommand*\FXEnvLayoutPlainBegin[2]{%
20 \BlockClass[\FXFaceEnvHTMLStyle]{fixmebold}
21 \ignorespaces#2 \fxnotename{#1}: \ignorespaces}
22
23 \renewcommand*\FXEnvLayoutPlainEnd[2]{\endBlockClass}
24
25 \renewcommand*\FXEnvLayoutSignatureBegin[2]{%
26 \BlockClass[\FXFaceEnvHTMLStyle]{fixmebold}
27 \fxnotename{#1}: \ignorespaces}
28
29 \renewcommand*\FXEnvLayoutSignatureEnd[2]{\@fxsignature{#2}\endBlockClass}
30
31 \def\FXFaceSignatureHTMLStyle{font-style:italic}
32
33 \DeclareRobustCommand*\@fxsignature[1]{%
34 \ifthenelse{\equal{#1}{}}%
35 {}%
36 { -- {\InlineClass[\FXFaceSignatureHTMLStyle]{fixmesignature}{#1}}}%
37 }
38
39
40 \def\FXFaceTargetHTMLStyle{font-style:italic}
41
42 \renewcommand\FXTargetLayoutPlain[2]{%
43 \InlineClass[\FXFaceTargetHTMLStyle]{fixmetarget}{#2}%
44 }
```
File 149 **lwarp-fixmetodonotes.sty**

## § 252 Package **fixmetodonotes**

(*Emulates or patches code by* GIOELE BARABUCCI.)

```
Pkg fixmetodonotes fixmetodonotes is patched for use by lwarp.
   for HTML output: 1 \LWR@ProvidesPackagePass{fixmetodonotes}[2013/04/28]
                    2 \renewcommand{\NOTES@addtolist}[2]{%
                     3 \refstepcounter{NOTES@note}%
                     4 % \phantomsection% REMOVED
                     5 \addcontentsline{notes}{NOTES@note}{%
                     6 \protect\numberline{\theNOTES@note}{{#1}: {#2}}%
                     7 }%
                    8 }
                     9
                    10 \renewcommand{\NOTES@marker}[2]{\fbox{%
                    11 \textcolor{#2}{% WAS \color
```

```
12 \textbf{#1}}%
13   }   }
14
15 \renewcommand{\NOTES@colorline}[2]{%
16 \bgroup%
17 \ULon{\LWR@backgroundcolor{#1}{#2}}%
18 }
```
File 150 **lwarp-flafter.sty**

### § 253 Package **flafter**

Pkg flafter flafter is ignored.

**for HTML output:** 1 \LWR@ProvidesPackageDrop{flafter}[2018/01/08] 2 \providecommand\fl@trace[1]{}

File 151 **lwarp-flippdf.sty**

# § 254 Package **flippdf**

Pkg flippdf flippdf is ignored.

**for HTML output:** 1 \LWR@ProvidesPackageDrop{flippdf}[2006/06/30]

```
2 \newcommand\FlipPDF{}
3 \newcommand\UnFlipPDF{}
```
File 152 **lwarp-float.sty**

## § 255 Package **float**

(*Emulates or patches code by* ANSELM LINGNAU.)

Pkg float float is emulated.

Float styles boxed and ruled are emulated by CSS and a float class according to style.

The HTML <figure> class is set to the float type, so CSS may also be used to format the float and its caption, according to float type. Furthermore, an additional class is set to the float style: plain, plaintop, boxed, or ruled, so css may be used to format by float style as well. Default formatting by CSS is provided for ruled and boxed styles.

**for HTML output:** <sup>1</sup> \LWR@ProvidesPackageDrop{float}[2001/11/08]

\listof See section [75.2](#page-516-0) for the \listof command.

\LWR@floatstyle The default float style: 2 \newcommand\*{\LWR@floatstyle}{plain} \newfloat { $\langle$ *1: type*}  $\{\langle 2: placement \rangle\}$  { $\langle 3: ext \rangle$ } [ $\langle 4: within \rangle$ ] Emulates the \newfloat command from the float package. "placement" is ignored. 3 \NewDocumentCommand{\newfloat}{m m m o}{% 4 \IfValueTF{#4}% 5 {\DeclareFloatingEnvironment[fileext=#3,within=#4]{#1}}% 6 {\DeclareFloatingEnvironment[fileext=#3]{#1}}% Remember the float style: 7 \csedef{LWR@floatstyle@#1}{\LWR@floatstyle}% newfloat package automatically creates the \listof command for new floats, but float does not, so remove \listof here in case it is manually created later. 8 \cslet{listof#1s}\relax% 9 \cslet{listof#1es}\relax% Likesize, newfloat also creates \l@<type>, but float does not, so remove it here: 10 \cslet{l@#1}\relax% 11 } \floatname {*\type*} } {*\name*} } Sets the text name of the float, such as "Figure". Avoids trying to set a recursive name, from trivfloat. 12 \NewDocumentCommand{\floatname}{m +m}{% 13 \def\LWR@tempone{#2}% 14 \def\LWR@temptwo{\@nameuse{#1name}}% 15 \ifdefequal{\LWR@tempone}{\LWR@temptwo}{}{% 16 \SetupFloatingEnvironment{#1}{name=#2}% 17 }% 18 } \floatplacement {*\type*}} {*\placement*}} Float placement is ignored. 19 \newcommand\*{\floatplacement}[2]{% 20 \SetupFloatingEnvironment{#1}{placement=#2}% 21 }

\floatstyle {*\style*}}

Remember the style for future floats:

22 \newcommand{\floatstyle}[1]{% 23 \def\LWR@floatstyle{#1}% 24 }

\restylefloat \* {\*type*}} Remember the style for this float: \NewDocumentCommand{\restylefloat}{s m}{% \csedef{LWR@floatstyle@#2}{\LWR@floatstyle}% } File 153 **lwarp-floatflt.sty** § 256 Package **floatflt** (*Emulates or patches code by* MATS DAHLGREN.) Pkg floatflt floatflt is emulated. **for HTML output:** Discard all options for lwarp-floatflt: \LWR@ProvidesPackageDrop{floatflt}[1997/07/16] Env  $[\langle \rangle]$  offset  ${\langle \langle type \rangle}$   ${\langle \langle \mathit{width} \rangle}$  Borrowed from the lwarp version of keyfloat: \NewDocumentEnvironment{KFLTfloatflt@marginfloat}{O{-1.2ex} m m} {% \begin{LWR@setvirtualpage}\*% \ifblank{#3}{% \LWR@BlockClassWP{% float:right; % width: 1.5in; % reasonable dummy width for word processor margin:10pt% 10 }{}% {marginblock}% }{% 13 \setlength{\LWR@templengthone}{#3}% \LWR@BlockClassWP{% float:right; % width:\LWR@printlength{\LWR@templengthone}; % extra space margin:10pt% }{% width:\LWR@printlength{\LWR@templengthone}% 20 }% {marginblock}% }% \renewcommand\*{\@captype}{#2}% } {% \endLWR@BlockClassWP% \end{LWR@setvirtualpage}% }

Env floatingfigure  $[\langle placement \rangle] \{ \langle width \rangle \}$ 

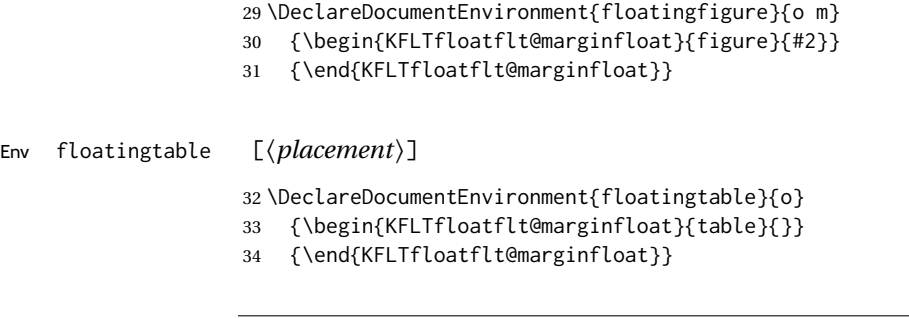

File 154 **lwarp-floatpag.sty**

## § 257 Package **floatpag**

(*Emulates or patches code by* VYTAS STATULEVIČIUS AND SIGITAS TOLUŠIS.)

Pkg floatpag floatpag is ignored.

**for HTML output:** Discard all options for lwarp-floatpag:

1 \LWR@ProvidesPackageDrop{floatpag}[2012/05/29]

2 \newcommand\*{\floatpagestyle}[1]{}

- 3 \newcommand\*{\rotfloatpagestyle}[1]{}
- 4 \newcommand\*{\thisfloatpagestyle}[1]{}

#### File 155 **lwarp-floatrow.sty**

### § 258 Package **floatrow**

(*Emulates or patches code by* OLGA LAPKO.)

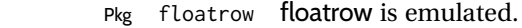

#### **for HTML output:** <sup>1</sup> \LWR@ProvidesPackageDrop{floatrow}[2008/08/02]

- $\triangle$  Misplaced alignment Use \StartDefiningTabulars and \StopDefiningTabulars before and after defining tab character & macros using \ttabbox with a tabular inside. See section [8.10.1.](#page-161-0)
	- $\triangle$  subfig package When combined with the subfig package, while inside a subfloatrow \ffigbox and \ttabbox must have the caption in the first of the two of the mandatory arguments.
- The emulation of floatrow does not support \FBwidth or \FBheight. These values are  $\triangle$  \FBwidth, \FBheight pre-set to .3\linewidth and 2in. Possible solutions include:
	- Use fixed lengths. lwarp will scale the HTML lengths appropriately.
	- Use warpprint and warpHTML environments to select appropriate values for each case.

• Inside a warpHTML environment, manually change \FBwidth or \FBheight before the \ffigbox or \ttabbox. Use \FBwidth or \FBheight normally afterwards; it will be used as expected in print output, and will use your custom-selected value in HTML output. This custom value will be used repeatedly, until it is manually changed to a new value.

After everything has loaded, remember whether subcaption was loaded. If not, it is assumed that subfig is used instead:

```
2 \newbool{LWR@subcaptionloaded}
3
4 \AtBeginDocument{
5 \@ifpackageloaded{subcaption}
6 {\booltrue{LWR@subcaptionloaded}}
7 {\boolfalse{LWR@subcaptionloaded}}
8 }
```

```
\{h\} \{a \in \{1 \text{~preample}\}\ \{2 \text{~capture}\} [\{3 \text{~width}\}] \{4 \text{~height}\}] \{5 \text{~vert pos}\} \{6 \text{~caption}\}\{\langle 7 \text{ object}\rangle\}
```
Only parameters for captype, width, caption, and object are used.

LWR@insubfloatrow is true if inside a subfloatrow environment.

There are two actions, depending on the use of subcaption or subfig.

```
9 \NewDocumentCommand{\floatbox}{o m o o o +m +m}{%
10 \ifbool{LWR@subcaptionloaded}%
11 {% subcaption
```
For subcaption:

```
12 \ifbool{LWR@insubfloatrow}%
```

```
13 {% subcaption in a subfloatrow
```
subfigure and subtable environments take width as an argument.

```
14 \IfValueTF{#3}%
15 {\@nameuse{sub#2}{#3}}%
16 {\@nameuse{sub#2}{\linewidth}}%
17 }% subcaption in a subfloatrow
18 {% subcaption not in subfloatrow
```
figure and table environments do not take a width argument.

```
19 \@nameuse{#2}%
20 }% subcaption not in subfloatrow
21 #6
22
23 #7
```
End the environments:

- \ifbool{LWR@insubfloatrow}%
- {\@nameuse{endsub#2}}%
- {\@nameuse{end#2}}%
- }% subcaption
- {% assume subfig

#### For subfig:

```
29 \ifbool{LWR@insubfloatrow}%
30 {% subfig in a subfloatrow
```
\subfloat is a macro, not an environment.

Package subfig's \subfloat command takes an optional argument which is the caption, but \floatbox argument #6 contains commands to create the caption and label, not the caption itself. Thus, \caption is temporarily disabled to return its own argument without braces.

```
31 \begingroup
32 \let\caption\@firstofone
33 \subfloat[#6]{#7}
34 \endgroup
35 }% subfig in a subfloatrow
36 {% subfig package, but not a subfig
```
figure and table are environments:

```
37 \@nameuse{#2}
38 #6
39
40 #7
41 \@nameuse{end#2}
42 }% subfig package, but not a subfig
43 }% assume subfig
44 }
```
Not used:

```
45 \newcommand*{\nocapbeside}{}
46 \newcommand*{\capbeside}{}
47 \newcommand*{\captop}{}
48 \newlength{\FBwidth}
49 \setlength{\FBwidth}{.3\linewidth}
50 \newlength{\FBheight}
51 \setlength{\FBheight}{2in}
52 \newcommand*{\useFCwidth}{}
53 \newcommand{\floatsetup}[2][]{}
54 \newcommand{\thisfloatsetup}[1]{}
55 \newcommand{\clearfloatsetup}[1]{}
56 \newcommand*{\killfloatstyle}{}
```

```
\newfloatcommand {\{l command} } {\langle 2 captype} } [\langle 3 preamble}] [\langle 4 default width}]
                       Preamble and default width are ignored.
                       57 \NewDocumentCommand{\newfloatcommand}{m m o o}{%
                       58 \@namedef{#1}{
                       59 \floatbox{#2}
                       60 }
                       61 }
\renewfloatcommand {\{l command}} {\{2 captype}} [\{3 preamble\rangle] [\{4 default width\rangle]
```

```
Preamble and default width are ignored.
```

```
62 \NewDocumentCommand{\renewfloatcommand}{m m o o}{%
                           63 \@namedef{#1}{%
                           64 \floatbox{#2}
                           65 }
                           66 }
              \ffigbox \left[\langle width \rangle\right] \left[\langle height \rangle\right] \left[\langle vposn \rangle\right] \left\{\langle caption\, commands \rangle\right\} \left\{\langle contents \rangle\right\}67 \newfloatcommand{ffigbox}{figure}[\nocapbeside][]
              \ttabbox [\langle width \rangle] [\langle height \rangle] [\langle vposn \rangle] \{ \langle caption\, commands \rangle \} {\langle contents \rangle}68 \newfloatcommand{ttabbox}{table}[\captop][\FBwidth]
             \fcapside [\langle width \rangle] [\langle height \rangle] [\langle vposn \rangle] [\langle caption commands \rangle] {\langle contents \rangle}69 \newfloatcommand{fcapside}{figure}[\capbeside][]
        Env floatrow [\langle numfloats\rangle]
                          The row of floats is placed into a <div> of class floatrow.
                           70 \newenvironment*{floatrow}[1][2]
                           71 {%
                           72 \begin{LWR@setvirtualpage}*%
                           73 \BlockClass{floatrow}%
                           74 }
                           75 {
                           76 \endBlockClass%
                           77 \end{LWR@setvirtualpage}%
                           78 }
                           Keys for \DeclareNewFloatType:
                           79 \newcommand*{\LWR@frowkeyplacement}{}
                           80 \newcommand*{\LWR@frowkeyname}{}
                           81 \newcommand*{\LWR@frowkeyfileext}{}
                           82 \newcommand*{\LWR@frowkeywithin}{}
                           83 \newcommand*{\LWR@frowkeycapstyle}{}
                           84
                           85 \define@key{frowkeys}{placement}{}%
                           86 \define@key{frowkeys}{name}{\renewcommand{\LWR@frowkeyname}{#1}}%
                           87 \define@key{frowkeys}{fileext}{\renewcommand{\LWR@frowkeyfileext}{#1}}%
                           88 \define@key{frowkeys}{within}{\renewcommand{\LWR@frowkeywithin}{#1}}%
                           89 \define@key{frowkeys}{relatedcapstyle}{}%
\DeclareNewFloatType {\langle type \rangle} {\langle options \rangle}
                           Use \listof{type}{Title} to print a list of the floats.
                           90 \newcommand*{\DeclareNewFloatType}[2]{%
                           Reset key values:
                           91 \renewcommand*{\LWR@frowkeyplacement}{}%
```

```
93 \renewcommand*{\LWR@frowkeyfileext}{}%
94 \renewcommand*{\LWR@frowkeywithin}{}%
95 \renewcommand*{\LWR@frowkeycapstyle}{}%
Read new key values:
96 \LWR@traceinfo{about to setkeys frowkeys}%
97 \setkeys{frowkeys}{#2}%
98 \LWR@traceinfo{finished setkeys frowkeys}%
Create a new float with optional [within]:
99 \ifthenelse{\equal{\LWR@frowkeywithin}{}}%
100 {%
101 \DeclareFloatingEnvironment[
102 placement=\LWR@frowkeyplacement,
103 fileext=\LWR@frowkeyfileext
104 ]{#1}%
105 }%
106 {%
107 \DeclareFloatingEnvironment[
108 placement=\LWR@frowkeyplacement,
109 fileext=\LWR@frowkeyfileext,
110 within=\LWR@frowkeywithin
111 ]{#1}%
112 % \LWR@traceinfo{finished newfloat #1}%
113 }%
Rename the float if a name was given:
114 \ifthenelse{\equal{\LWR@frowkeyname}{}}%
115 {}%
116 {%
117 \SetupFloatingEnvironment{#1}{name={\LWR@frowkeyname}}%
118 }%
119 }
Not used:
120 \newcommand{\buildFBBOX}[2]{}
121 \newcommand*{\CenterFloatBoxes}{}
122 \newcommand*{\TopFloatBoxes}{}
123 \newcommand*{\BottomFloatBoxes}{}
124 \newcommand*{\PlainFloatBoxes}{}
125
126 \newcommand{\capsubrowsettings}{}
127
128 \NewDocumentCommand{\RawFloats}{o o}{}
```
\RawCaption {*\text*}}

To be used inside a minipage or parbox.

\newcommand{\RawCaption}[1]{#1}

\floatfoot {*\text*}}

Places additional text inside a float, inside a css <div> of class floatfoot.

```
130 \NewDocumentCommand{\floatfoot}{s +m}{%
                 131 \begin{BlockClass}{floatfoot}
                 132 #2
                 133 \end{BlockClass}
                 134 }
                 Used to compute \linewidth.
                 135 \newbool{LWR@insubfloatrow}
                 136 \boolfalse{LWR@insubfloatrow}
Env subfloatrow [\langle num_floads \rangle]
                 137 \newenvironment*{subfloatrow}[1][2]
                 138 {
                 The row of floats is placed into a <div> of class floatrow:
                 139 \LWR@forcenewpage
                 140 \BlockClass{floatrow}
                 While inside the floatrow, LWR@insubfloatrow is set true, which tells \floatbox to use
                 \subfigure or \subtable.
                 141 \begingroup%
                 142 \booltrue{LWR@insubfloatrow}%
                 143 }
                 144 {%
                 145 \endgroup%
                 146 \endBlockClass%
                 147 \boolfalse{LWR@insubfloatrow}%
                 148 }
        File 156 lwarp-fltrace.sty
```
### § 259 Package **fltrace**

Pkg fltrace fltrace is ignored.

**for HTML output:** 1 \LWR@ProvidesPackageDrop{fltrace}[2018/01/08]

```
2 \def\tracefloats{}
3 \def\tracefloatsoff{}
4 \def\tracefloatvals{}
```
File 157 **lwarp-flushend.sty**

# § 260 Package **flushend**

(*Emulates or patches code by* SIGITAS TOLUŠIS.)

Pkg flushend flushend is ignored.

```
for HTML output: Discard all options for lwarp-flushend:
                  1 \LWR@ProvidesPackageDrop{flushend}[2017/03/27]
                  2 \newcommand*{\flushend}{}
                  3 \newcommand*{\raggedend}{}
                  4 \newcommand*{\flushcolsend}{}
                  5 \newcommand*{\raggedcolsend}{}
                  6 \newcommand*{\atColsBreak}[1]{}
                  7 \newcommand*{\atColsEnd}[1]{}
                  8 \newcommand*{\showcolsendrule}{}
```
File 158 **lwarp-fnbreak.sty**

## § 261 Package **fnbreak**

Pkg fnbreak fnbreak is ignored.

**for HTML output:** 1 \LWR@ProvidesPackageDrop{fnbreak}[2012/01/01]

```
2 \newcommand*{\fnbreakverbose}{}
```

```
3 \newcommand*{\fnbreaknonverbose}{}
```
- \newcommand\*{\fnbreaklabel}{}
- \newcommand\*{\fnbreaknolabel}{}
- File 159 **lwarp-fncychap.sty**

## § 262 Package **fncychap**

(*Emulates or patches code by* ULF A. LINDGREN.)

```
Pkg fncychap fncychap is ignored.
```
**for HTML output:** Discard all options for lwarp-fncychap:

\LWR@ProvidesPackageDrop{fncychap}[2007/07/30]

```
2 \def\mghrulefill#1{}
3 \def\ChNameLowerCase{}
4 \def\ChNameUpperCase{}
5 \def\ChNameAsIs{}
6 \def\ChTitleLowerCase{}
7 \def\ChTitleUpperCase{}
8 \def\ChTitleAsIs{}
9 \newcommand{\ChRuleWidth}[1]{}
10 \newcommand{\ChNameVar}[1]{}
11 \newcommand{\ChNumVar}[1]{}
12 \newcommand{\ChTitleVar}[1]{}
```
```
13 \newcommand{\TheAlphaChapter}{}
14 \newcommand{\DOCH}{}
15 \newcommand{\DOTI}[1]{}
16 \newcommand{\DOTIS}[1]{}
17 \newlength{\mylen}
18 \newlength{\myhi}
19 \newlength{\px}
20 \newlength{\py}
21 \newlength{\pyy}
22 \newlength{\pxx}
23 \newlength{\RW}
24 \newcommand{\FmN}[1]{#1}
25 \newcommand{\FmTi}[1]{#1}
```
File 160 **lwarp-fnlineno.sty**

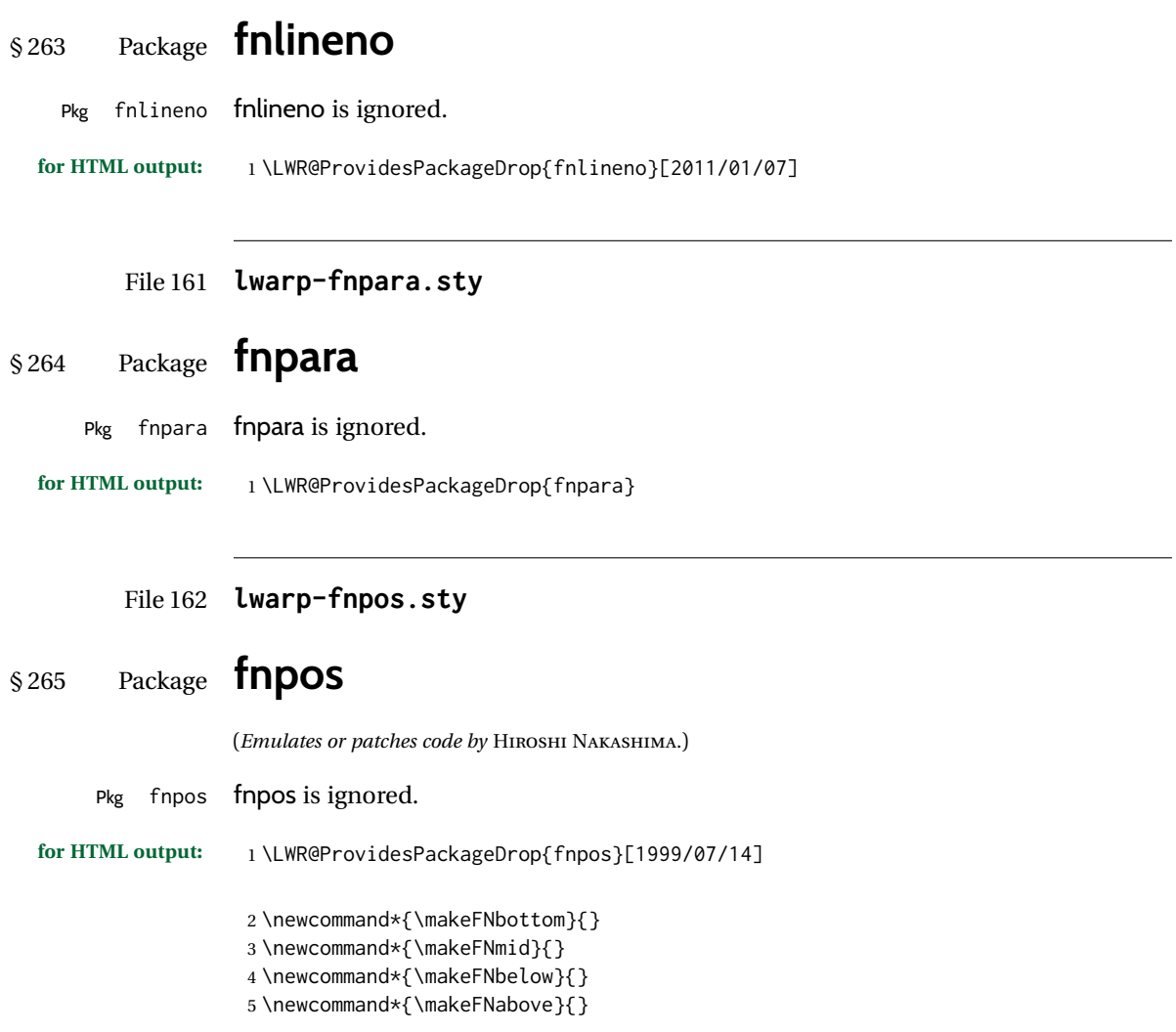

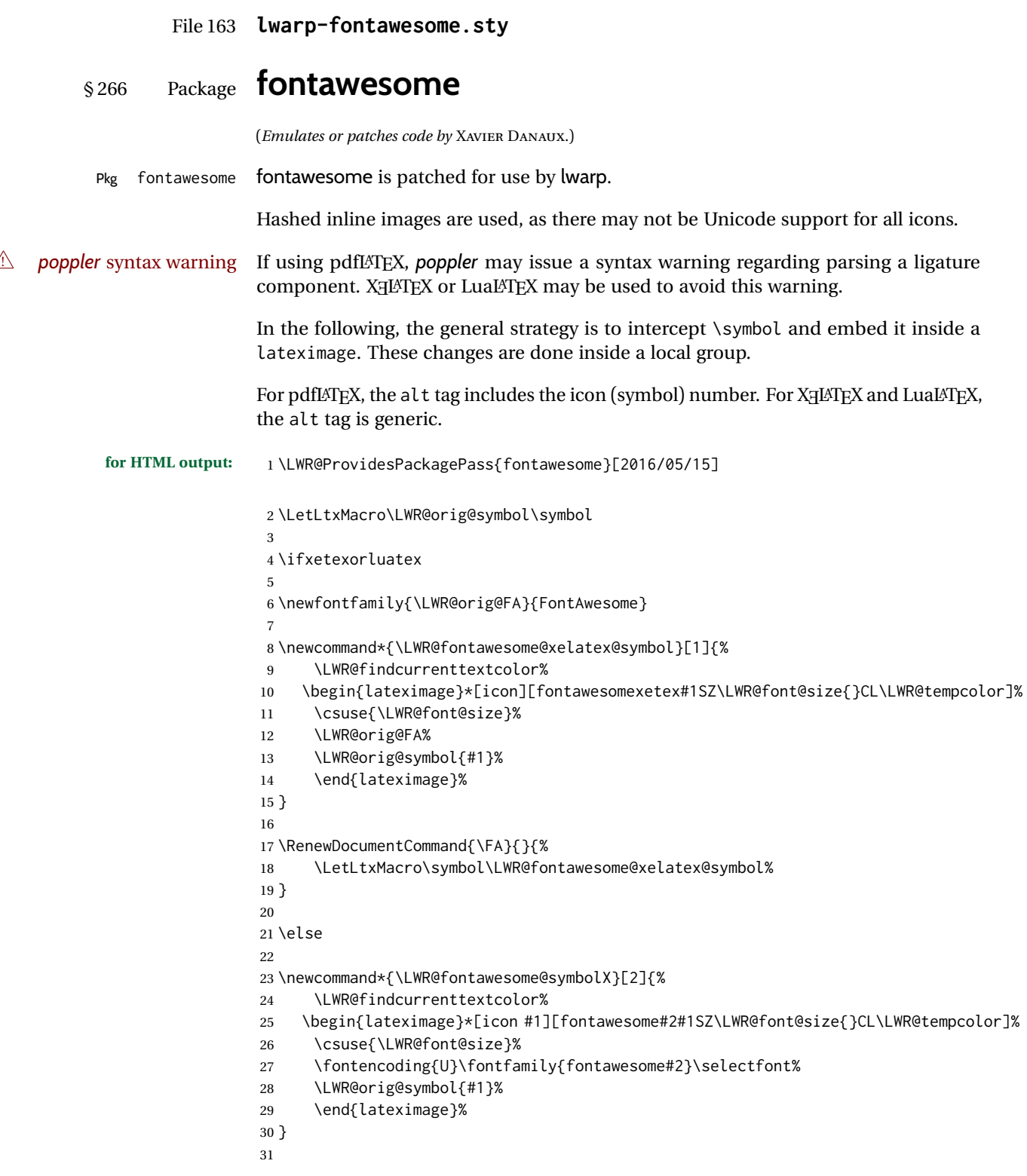

```
32 \newcommand*{\LWR@fontawesome@symbolone}[1]{%
33 \LWR@fontawesome@symbolX{#1}{one}%
34 }
35
36 \newcommand*{\LWR@fontawesome@symboltwo}[1]{%
37 \LWR@fontawesome@symbolX{#1}{two}%
38 }
39
40 \newcommand*{\LWR@fontawesome@symbolthree}[1]{%
41 \LWR@fontawesome@symbolX{#1}{three}%
42 }
43
44 \renewrobustcmd\FAone{%
45 \LetLtxMacro\symbol\LWR@fontawesome@symbolone%
46 }
47
48 \renewrobustcmd\FAtwo{%
49 \LetLtxMacro\symbol\LWR@fontawesome@symboltwo%
50 }
51
52 \renewrobustcmd\FAthree{%
53 \LetLtxMacro\symbol\LWR@fontawesome@symbolthree%
54 }
55 \fi
```
#### File 164 **lwarp-fontawesome5.sty**

### § 267 Package **fontawesome5**

```
(Emulates or patches code by MARCEL KRÜGER.)
Pkg fontawesome5 fontawesome5 is patched for use by lwarp.
                  Hashed inline images are used, as there may not be Unicode support for all icons.
                  The alt tag has the name of the icon.
 for HTML output: 1 \LWR@ProvidesPackagePass{fontawesome5}[2018/07/27]
                   2 \ExplSyntaxOn
                   3 \cs_set:Nn\fontawesome_use_icon:nn{
                   4 \LWR@findcurrenttextcolor
                   5 \cs_if_exist:cTF{c__fontawesome_slot_#2_tl}{
                   6 \begin{lateximage}*[#2][fontawesome5#1SZ\LWR@font@size{}CL\LWR@tempcolor]
                   7 \csuse{\LWR@font@size}
                   8 \exp_last_unbraced:Nv
                   9 \__fontawesome_icon_at:nnnn
                  10 {c__fontawesome_slot_#2_tl}
                  11 {#1}{#2}
                  12 \end{lateximage}
                  13 }{
                  14 \msg_error:nnxx{fontawesome5}{icon-not-found}{#2}{#1}
                  15 }
```
16 } 17 \ExplSyntaxOff

#### File 165 **lwarp-fontaxes.sty**

### § 268 Package **fontaxes**

(*Emulates or patches code by* ANDREAS BÜHMANN, MICHAEL UMMELS.)

Pkg fontaxes fontaxes is emulated for HTML, and used as-is for print output.

Functionality for small caps is in the lwarp core. Swashes and figure styles are ignored for **HTML**.

**for HTML output:** 1 \LWR@ProvidesPackagePass{fontaxes}[2014/03/23]

```
2 \ifdef{\LWR@HTML@swshape}{}{% duplicated by nfssext-cfr
3 \newcommand{\LWR@HTML@swshape}{}
4 \LWR@formatted{swshape}
5
6 \newcommand{\LWR@HTML@textsw}[1]{#1}
7 \LWR@formatted{textsw}
8
9 \FilenameNullify{%
10 \LetLtxMacro\swshape\@empty%
11 \LetLtxMacro\textsw\firstofone%
12 }
13 }
```
File 166 **lwarp-fontenc.sty**

### § 269 Package **fontenc**

Pkg fontenc If using pdfLATEX, lwarp used to require fontenc be loaded before lwarp, but now lwarp itself loads \fontenc with T1 encoding, which lwarp requires. fontenc is now allowed to be loaded with another encoding after lwarp.

lwarp-fontenc is no longer necessary, but is still provided to overwrite older versions.

**for HTML output:** <sup>1</sup> \LWR@ProvidesPackagePass{fontenc}[2017/04/05]

File 167 **lwarp-footmisc.sty**

§ 270 Package **footmisc**

(*Emulates or patches code by* ROBIN FAIRBAIRNS.)

Pkg footmisc footmisc is emulated.

lwarp incidentally happens to emulate the stable option.

\LWR@ProvidesPackageDrop{footmisc}[2011/06/06]

Some nullified commands:

```
2 \newcommand{\footnotelayout}{}
3 \newcommand{\setfnsymbol}[1]{}
4 \NewDocumentCommand{\DefineFNsymbols}{s m o m}{}
5
6 \newdimen\footnotemargin
7 \footnotemargin1.8em\relax
8
9 \newcommand*\hangfootparskip{0.5\baselineskip}
10 \newcommand*\hangfootparindent{0em}%
11
12 \let\pagefootnoterule\footnoterule
13 \let\mpfootnoterule\footnoterule
14 \def\splitfootnoterule{\kern-3\p@ \hrule \kern2.6\p@}
15
16 \providecommand*{\multiplefootnotemarker}{3sp}
17 \providecommand*{\multfootsep}{,}
```
Using cleveref. \labelcref only prints the number of the object, not its type.

\providecommand\*{\footref}[1]{\labelcref{#1}}

The following work as-is:

```
19 \newcommand\mpfootnotemark{%
20 \@ifnextchar[%
21 \@xmpfootnotemark%
22 {%
23 \stepcounter\@mpfn%
24 \protected@xdef\@thefnmark{\thempfn}%
25 \@footnotemark%
26 }%
27 }
28 \def\@xmpfootnotemark[#1]{%
29 \begingroup%
30 \csname c@\@mpfn\endcsname #1\relax%
31 \unrestored@protected@xdef\@thefnmark{\thempfn}%
32 \endgroup%
33 \@footnotemark%
```
}

File 168 **lwarp-footnote.sty**

### § 271 Package **footnote**

(*Emulates or patches code by* MARK WOODING.)

Pkg footnote footnote is used with minor patches.

**for HTML output:** <sup>1</sup> \LWR@ProvidesPackagePass{footnote}[1997/01/28]

Removed print-version formatting:

```
2 \def\fn@startnote{%
3 % \@parboxrestore%
4 \protected@edef\@currentlabel{\csname p@\@mpfn\endcsname\@thefnmark}%
5 % \color@begingroup% *** conflicts with lwarp
6 }
7
8 % \let\fn@endnote\color@endgroup% *** conflicts with lwarp
9 \def\fn@endnote{%
10 \LWR@htmltagc{/\LWR@tagregularparagraph}%
11 \LWR@orignewline%
12 }
```
Removed print-version formatting:

```
13 \def\fn@startfntext{%
14 \setbox\z@\vbox\bgroup%
15 \fn@startnote%
16 \ignorespaces%
17 }
```
Removed print-version formatting, added closing paragraph tag:

```
18 \def\fn@endfntext{%
19 \LWR@htmltagc{/\LWR@tagregularparagraph}%
20 \LWR@orignewline%
21 \egroup%
22 \begingroup%
23 \let\@makefntext\@empty%
24 \let\@finalstrut\@gobble%
25 \LetLtxMacro\rule\@gobbletwo% *8* also the optional argument?
26 \@footnotetext{\unvbox\z@}%
27 \endgroup%
28 }
```
These have been redefined, so re-\let them again:

```
29 \let\endfootnote\fn@endfntext
30 \let\endfootnotetext\endfootnote
```
File 169 **lwarp-footnotebackref.sty**

## § 272 Package **footnotebackref**

Pkg footnotebackref footnotebackref is ignored.

**for HTML output:** 1 \LWR@ProvidesPackageDrop{footnotebackref}[2012/07/01]

#### File 170 **lwarp-footnotehyper.sty**

# § 273 Package **footnotehyper**

Pkg footnotehyper footnotehyper is a hyperref-safe version of footnote. For lwarp, footnotehyper is emulated.

**for HTML output:** Discard all options for lwarp-footnotehyper:

1 \RequirePackage{footnote} 2 \LWR@ProvidesPackageDrop{footnotehyper}[2018/01/23]

#### File 171 **lwarp-footnoterange.sty**

### § 274 Package **footnoterange**

(*Emulates or patches code by* H.-MARTIN MÜNCH.)

Pkg footnoterange footnoterange is patched for use by lwarp.

**for HTML output:** 1 \LWR@ProvidesPackagePass{footnoterange}[2012/02/17]

2 \csletcs{footnoterange}{footnoterange\*}

- 3 \csletcs{endfootnoterange}{endfootnoterange\*}
- File 172 **lwarp-footnpag.sty**

### § 275 Package **footnpag**

- Pkg footnpag footnpag is ignored.
- **for HTML output:** 1 \LWR@ProvidesPackageDrop{footnpag}
	- File 173 **lwarp-foreign.sty**

### § 276 Package **foreign**

(*Emulates or patches code by* PHILIP G. RATCLIffE.)

- Pkg foreign foreign is patched for use by lwarp.
- **for HTML output:** 1 \LWR@ProvidesPackagePass{foreign}[2012/09/25]

 \renewcommand\foreignabbrfont{\emph} File 174 **lwarp-forest.sty** § 277 Package **forest** (*Emulates or patches code by* SAŠO ŽIVANOVIĆ.) Pkg forest forest is patched for use by lwarp.  $\triangle$  \Forest\* The starred version of the macro \Forest\* is not supported. lwarp encases each lateximage in an environment, so the global results of the starred \Forest\* are lost. **for HTML output:** 1 \LWR@ProvidesPackagePass{forest}[2017/07/14] \BeforeBeginEnvironment{forest}{% \begin{lateximage}[-forest-~\PackageDiagramAltText]% } \AfterEndEnvironment{forest}{\end{lateximage}} \RenewDocumentCommand{\Forest}{s D(){} m}{% \forest@config{#2}% \IfBooleanTF{#1}{% \PackageError{lwarp-forest}% {\protect\Forest\* is not supported}% {Lwarp uses an environment for images,\MessageBreak but \protect\Forest\* cannot work in an environment.}% \let\forest@next\forest@env% }{\let\forest@next\forest@group@env}% \begin{lateximage}[-forest-~\PackageDiagramAltText]% lwarp \forest@next{#3}% \end{lateximage}% lwarp } File 175 **lwarp-fouridx.sty** § 278 Package **fouridx** (*Emulates or patches code by* STEFAN KARRMANN.) Pkg fouridx fouridx works as-is with svG math, and is emulated for MATHJAX. **for HTML output:** 1 \LWR@ProvidesPackagePass{fouridx}[2013/11/21] \begin{warpMathJax} \CustomizeMathJax{% \newcommand{\fourIdx}[5]{% \vphantom{#5}^{\hphantom{#2}#1}\_{\hphantom{#1}#2}{#5}^{#3}\_{#4}%

```
6 }%
7 }
8 \end{warpMathJax}
```
#### File 176 **lwarp-framed.sty**

# § 279 Package **framed**

(*Emulates or patches code by* DONALD ARSENEAU.)

Pkg framed framed is supported and patched by lwarp.

**for HTML output:** Accept all options for lwarp-framed:

```
1 \LWR@ProvidesPackagePass{framed}[2011/10/22]
 2 \AtBeginDocument{\RequirePackage{xcolor}}% for \convertcolorspec
 3
 4 \renewenvironment{framed}{%
 5 \LWR@forcenewpage
 6 \BlockClass{framed}%
7 }
 8 {\endBlockClass}
 9
10 \renewenvironment{oframed}{%
11 \LWR@forcenewpage
12 \BlockClass{framed}%
13 }
14 {\endBlockClass}
15
16
17 \renewenvironment{shaded}{%
18 \convertcolorspec{named}{shadecolor}{HTML}\LWR@tempcolor%
19 \LWR@forcenewpage
20 \BlockClass[background: \LWR@origpound\LWR@tempcolor]{shaded}%
21 }
22 {\endBlockClass}
23
24 \renewenvironment{shaded*}{%
25 \convertcolorspec{named}{shadecolor}{HTML}\LWR@tempcolor%
26 \LWR@forcenewpage
27 \BlockClass[background: \LWR@origpound\LWR@tempcolor]{shaded}%
28 }
29 {\endBlockClass}
30
31
32 \renewenvironment{leftbar}{%
33 \LWR@forcenewpage
34 \BlockClass{framedleftbar}
35 \def\FrameCommand{}%
36 \MakeFramed {}
37 }%
38 {\endMakeFramed\endBlockClass}
```

```
39
40
41 \renewenvironment{snugshade}{%
42 \convertcolorspec{named}{shadecolor}{HTML}\LWR@tempcolor%
43 \LWR@forcenewpage
44 \BlockClass[background: \LWR@origpound\LWR@tempcolor]{snugframed}%
45 }
46 {\endBlockClass}
47
48 \renewenvironment{snugshade*}{%
49 \convertcolorspec{named}{shadecolor}{HTML}\LWR@tempcolor%
50 \LWR@forcenewpage
51 \BlockClass[background: \LWR@origpound\LWR@tempcolor]{snugframed}%
52 }
53 {\endBlockClass}
54
55 \let\oframed\framed
56 \let\endoframed\endframed
57
58
59 \RenewEnviron{titled-frame}[1]{%
60 \CustomFBox{#1}{}{0pt}{0pt}{0pt}{0pt}{\BODY}
61 }
```

```
\CustomFBox {\toptitle\} {\bottitle\} {\thicknesstop}} {\bottom\} {\left\} {\right\}
\{\langle \textit{text contents} \rangle\}
```

```
62 \renewcommand{\CustomFBox}[7]{%
63 \convertcolorspec{named}{TFFrameColor}{HTML}\LWR@tempcolor%
64 \LWR@forcenewpage
65 \begin{BlockClass}[border: 3px solid \LWR@origpound\LWR@tempcolor]{framed}%
66 \ifthenelse{\isempty{#1}}{}{% not empty
67 \begin{BlockClass}[background: \LWR@origpound\LWR@tempcolor]{framedtitle}%
68 \textcolor{TFTitleColor}{\textbf{#1}}%
69 \end{BlockClass}
70 }% not empty
71
72 #7
73
74 \ifthenelse{\isempty{#2}}{}{% not empty
75 \convertcolorspec{named}{TFFrameColor}{HTML}\LWR@tempcolor%
76 \begin{BlockClass}[background: \LWR@origpound\LWR@tempcolor]{framedtitle}%
77 \textcolor{TFTitleColor}{\textbf{#2}}%
78 \end{BlockClass}
79 }% not empty
80 \end{BlockClass}
81 }
\TitleBarFrame [\{mark, marker\}] {\{ititle}} {\{contents\rangle}
```

```
82 \renewcommand\TitleBarFrame[3][]{
83 \CustomFBox
84 {#2}{}%
85 \fboxrule\fboxrule\fboxrule\fboxrule
86 {#3}%
```

```
87 }
88 \renewcommand{\TF@Title}[1]{#1}
MakeFramed {\settings}}
89 \let\MakeFramed\relax
90 \let\endMakeFramed\relax
91
92 \NewEnviron{MakeFramed}[1]{%
93 \FrameCommand{\begin{minipage}{\linewidth}\BODY\end{minipage}}%
94 }
\fb@put@frame {\frame cmd no split}} {\frame cmd split}}
95 \renewcommand*{\fb@put@frame}[2]{%
96 \relax%
97 \@tempboxa%
98 }
```
File 177 **lwarp-ftcap.sty**

# § 280 Package **ftcap**

- Pkg ftcap ftcap is ignored.
- **for HTML output:** 1 \LWR@ProvidesPackageDrop{ftcap}
	- File 178 **lwarp-ftnright.sty**

## § 281 Package **ftnright**

Pkg ftnright ftnright is ignored.

```
for HTML output: Discard all options for lwarp-ftnright:
```
1 \LWR@ProvidesPackageDrop{ftnright}[2014/10/28]

#### File 179 **lwarp-fullminipage.sty**

# § 282 Package **fullminipage**

Pkg fullminipage fullminipage is ignored.

**for HTML output:** 1 \LWR@ProvidesPackageDrop{fullminipage}[2014/07/06]

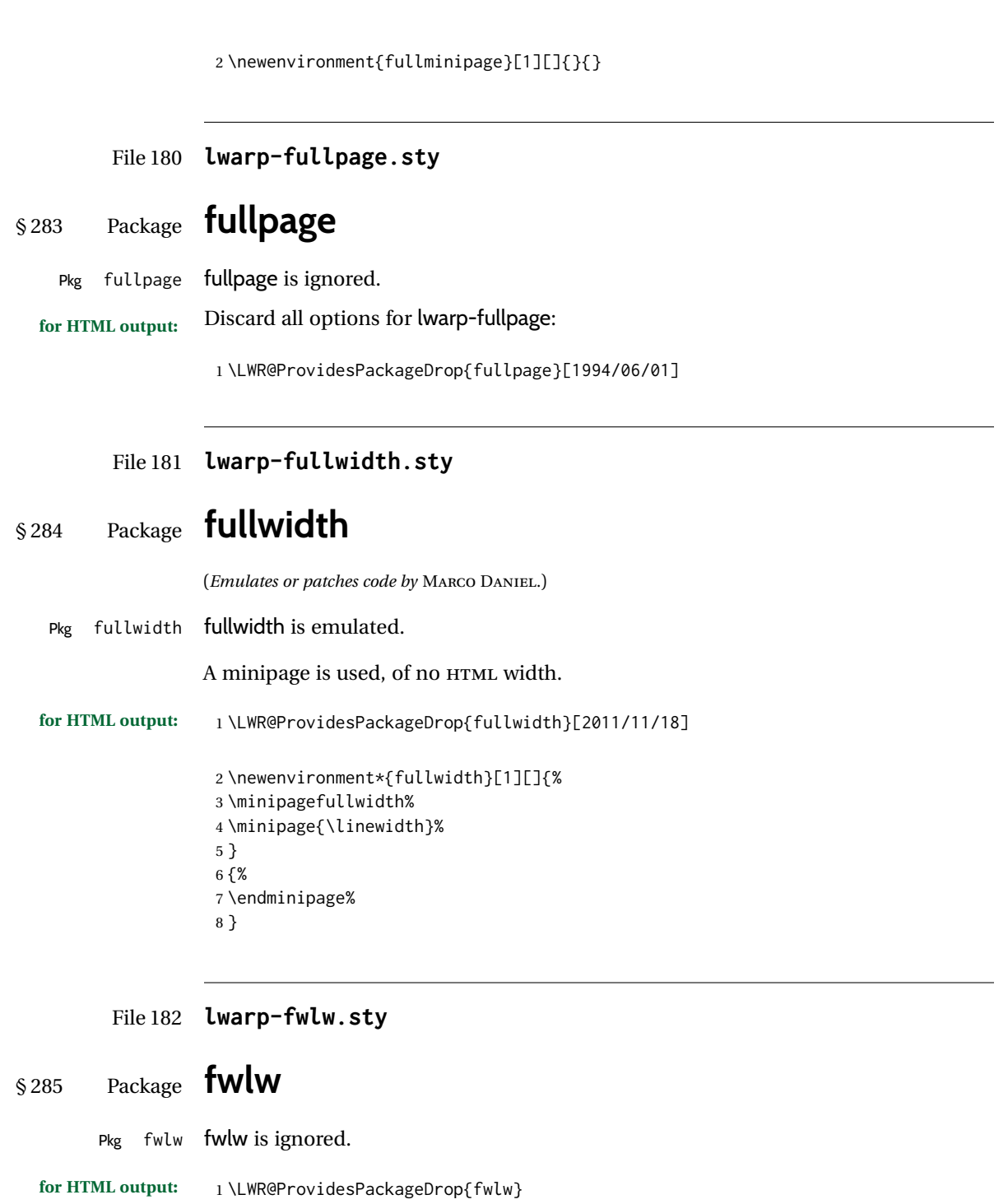

2\newbox\FirstWordBox \global\setbox\FirstWordBox\hbox{} \newbox\NextWordBox \global\setbox\NextWordBox\hbox{} \newbox\LastWordBox \global\setbox\LastWordBox\hbox{} \def\ps@fwlwhead{} \def\ps@NextWordFoot{}

```
File 183 lwarp-gensymb.sty
```
### § 286 Package **gensymb**

(*Emulates or patches code by* WALTER SCHMIDT.)

Pkg gensymb gensymb works as-is for SVG math, and is emulated for MATHJAX.

**for HTML output:** 1 \LWR@ProvidesPackagePass{gensymb}[2003/07/02]

```
2 \begin{warpMathJax}
3 \CustomizeMathJax{\newcommand{\degree}{\mathrm{^\circ}}}
4 \CustomizeMathJax{\newcommand{\celsius}{\unicode{x2103}}}
5 \CustomizeMathJax{\newcommand{\perthousand}{\unicode{x2030}}}
6\CustomizeMathJax{\newcommand{\ohm}{\mathrm{\Omega}}}
7 \CustomizeMathJax{\newcommand{\micro}{\mathrm{\unicode{x00B5}}}}
8 \end{warpMathJax}
```
File 184 **lwarp-gentombow.sty**

### § 287 Package **gentombow**

Pkg gentombow gentombow is ignored.

**for HTML output:** 1 \LWR@ProvidesPackageDrop{gentombow}[2018/05/17]

2 \newcommand{\settombowbanner}[1]{}

3 \newcommand{\settombowbannerfont}[1]{}

4 \newcommand{\settombowwidth}[1]{}

- 5 \newcommand{\settombowbleed}[1]{}
- 6 \newcommand{\settombowcolor}[1]{}

File 185 **lwarp-geometry.sty**

#### § 288 Package **geometry**

(*Emulates or patches code by* HIDEO UMEKI.)

Pkg geometry geometry is preloaded by lwarp, but must be nullified as seen by the user's source code.

**for HTML output:** Discard all options for lwarp-geometry:

1 \LWR@ProvidesPackageDropA{geometry}{2018/04/16}

If geometry is never loaded by the user, it will be loaded by lwarp \AtBeginDocument. If this is the case, the page layout should not be changed but the user macros should still be nullified.

```
2 \ifbool{LWR@allowanothergeometry}{%
```
Assign and set the selected geometry with reset prepended. \AtEndPreamble lwarp will save this, then set its own geometry.

```
3 \edef\LWR@tempone{reset,\@ptionlist{\@currname.\@currext}}%
4 \expandafter\LWR@origgeometry\expandafter{\LWR@tempone}%
5 }{}% LWR@allowanothergeometry
```
The user-level commands are nullified:

```
6 \renewcommand*{\geometry}[1]{}
7 \renewcommand*{\newgeometry}[1]{}
8 \renewcommand*{\restoregeometry}{}
9 \renewcommand*{\savegeometry}[1]{}
10 \renewcommand*{\loadgeometry}[1]{}
```
File 186 **lwarp-ghsystem.sty**

### § 289 Package **ghsystem**

(*Emulates or patches code by* CLEMENS NIEDERBERGER.)

Pkg ghsystem ghsystem is patched for use by lwarp.

 $\triangle$  \ghspic images Images must be provided in svG format, unless JPG is specified. It is recommended to create a local images directory, copy into it the relevent PDF ghsystem images, and then convert them with

```
Enter ⇒ lwarpmk pdftosvg images/*.pdf
for HTML output: 1 \LWR@ProvidesPackagePass{ghsystem}[2020/02/17]
                2 \ExplSyntaxOn
                3
                4 \cs_set_protected:Npn \ghsystem_filler:n #1
                5 { \emph { \textless #1 \textgreater } }
                6
                7 \cs_set_protected:Npn \ghsystem_pic:n #1
                8 {
                9 \__ghsystem_includegraphics:xn
               10 {
               11 % scale = \fp_to_tl:N \l__ghsystem_picture_scale_fp
               12 width = 1.25cm
               13 \exp_not:V \l__ghsystem_picture_includegraphics_tl
               14 }
               15 { ghsystem_ #1 . \l__ghsystem_picture_type_tl }
               16 }
```
\ExplSyntaxOff

#### File 187 **lwarp-gindex.sty**

### § 290 Package **gindex**

(*Emulates or patches code by* JAVIER BEZOS.)

Pkg gindex gindex is patched for use by lwarp.

See section [8.6.15.](#page-134-0)

**for HTML output:** 1 \LWR@ProvidesPackagePass{gindex}[2019/10/07]

Set the index page and range separators. These are set \AtBeginDocument to allow the user to change them. They are then protected so that the lwarp core looks for the tokens instead of their expanded contents, since the  $\star$ , ind files will contain \indexpagessep and \indexrangesep instead of their literal contents. Finally, lwarp is told of the gindex macros.

```
2 \AtBeginDocument{
3 \robustify{\indexpagessep}
4 \robustify{\indexrangesep}
5 \renewcommand*{\IndexPageSeparator}{\indexpagessep}
6 \renewcommand*{\IndexRangeSeparator}{\indexrangesep}
7 }
```
\hyperindexref is added:

```
8 \def\addindexitem#1#2{%
 9 \indexflushitem
10 \gix@getspecial#1\indexspecial\indexspecial\@@\indexitem{\hyperindexref{#2}}}
11
12 \def\addindexsubitem#1#2{%
13 \stepcounter{indexsubitems}%
14 \gix@getspecial#1\indexspecial\indexspecial\@@\indexsubitem{\hyperindexref{#2}}}
15
16 \def\addindexsubsubitem#1#2{%
17 \gix@getspecial#1\indexspecial\indexspecial\@@\indexsubsubitem{\hyperindexref{#2}}}
Uses a <div> of class indexheading:
```
 \renewcommand\indexheading[1]{% \begin{BlockClass}{indexheading} \MakeUppercase{#1}% \end{BlockClass} }

```
File 188 lwarp-gloss.sty
```

```
§ 291 Package gloss
```
(*Emulates or patches code by* JOSE LUIS DÍIAZ, JAVIER BEZOS.)

Pkg gloss gloss is patched for use by lwarp.

To process the HTML glossary:

bibtex <projectname>\_html.gls

**for HTML output:** 1 \LWR@ProvidesPackagePass{gloss}[2002/07/26]

\BaseJobname is added to the label in case xr or xr-hyper are used.

```
2 \xpatchcmd{\gls@gloss@iii}
3 {\thepage}
4 {\theLWR@previousautopagelabel}
5 {}
6 {\LWR@patcherror{gloss}{gls@gloss@iii}}
7
8 \def\gls@page@i#1#2{%
9 \endgroup%
10 \global\@namedef{glsp@#1}{\nameref{\BaseJobname-autopage-#2}}}%
```
#### File 189 **lwarp-glossaries.sty**

### § 292 Package **glossaries**

(*Emulates or patches code by* NICOLA L.C. TALBOT.)

Pkg glossaries *lwarpmk* has the commands **lwarpmk printglossary** and **lwarpmk htmlglossary**, processing glossaries Opt GlossaryCmd Default: makeglossaries Opt [lwarpmk] printglossary Opt [lwarpmk] htmlglossary

which process the glossaries created by the glossaries package using that package's *makeglossaries* program.

The shell command to execute is set by the lwarp option GlossaryCmd, which defaults to **makeglossaries**. The print or HTML glossary filename is appended to this command.

! *makeglossaries* not In some situations it may be required to modify the default command, such as to add found the **perl** command in front:

```
\usepackage[
   GlossaryCmd={perl makeglossaries},
] {lwarp}
```
*xindy* language To set the language to use for processing glossaries with *xindy*:

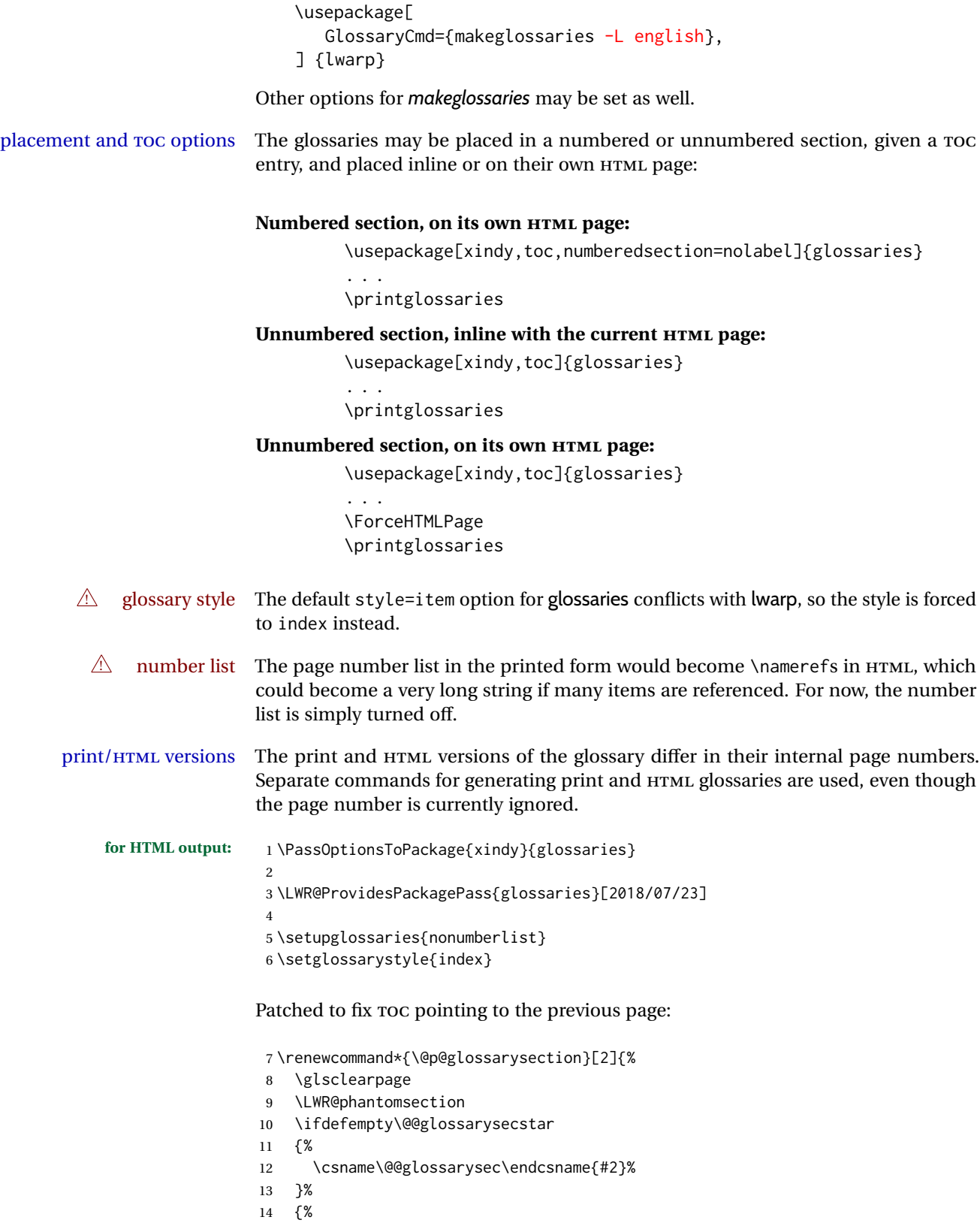

In the original, the TOC entry was made before the section, thus linking to the phantomsection in the printed version, but for HTML, this caused the link to point to the page before the glossaries, which could be a different HTML file. Here, the TOC entry is made after the section is created:

```
15 \csname\@@glossarysec\endcsname*{#2}%
16 \@gls@toc{#1}{\@@glossarysec}% Moved after the previous line.
17 }%
18 \@@glossaryseclabel
19 }
```
lwarp's sectioning commands cannot handle robust macros when splitting HTML into named filenames. glossaries uses \translate in sectioning names, and \translate is robust and cannot be expanded. The following pre-expands the translations at this moment, making use of \translatelet.

```
20 \newcommand*{\LWR@comp@glossaryname}{\translate{Glossary}}
21
22 \ifdefstrequal{\glossaryname}{\LWR@comp@glossaryname}{
23 \translatelet\LWR@translatetemp{Glossary}
24 \edef\glossaryname{\LWR@translatetemp}
25 }{}
26
27 \newcommand*{\LWR@comp@acronymname}{\translate{Acronym}}
28
29 \ifdefstrequal{\acronymname}{\LWR@comp@acronymname}{
30 \translatelet\LWR@translatetemp{Acronym}
31 \edef\acronymname{\LWR@translatetemp}
32 }{}
33
34 \newcommand*{\LWR@comp@glssymbolsgroupname}{\translate{Symbols (glossaries)}}
35
36 \ifdefstrequal{\glssymbolsgroupname}{\LWR@comp@glssymbolsgroupname}{
37 \translatelet\LWR@translatetemp{Symbols (glossaries)}
38 \edef\glssymbolsgroupname{\LWR@translatetemp}
39 }{}
40
41 \newcommand*{\LWR@comp@glsnumbersgroupname}{\translate{Numbers (glossaries)}}
42
43 \ifdefstrequal{\glsnumbersgroupname}{\LWR@comp@glsnumbersgroupname}{
44 \translatelet\LWR@translatetemp{Numbers (glossaries)}
45 \edef\glsnumbersgroupname{\LWR@translatetemp}
46 }{}
```
File 190 **lwarp-gmeometric.sty**

#### § 293 Package **gmeometric**

Pkg gmeometric gmeometric is ignored.

**for HTML output:** 1 \LWR@ProvidesPackageDrop{gmeometric}[2008/11/22]

\RequirePackageWithOptions{geometry}

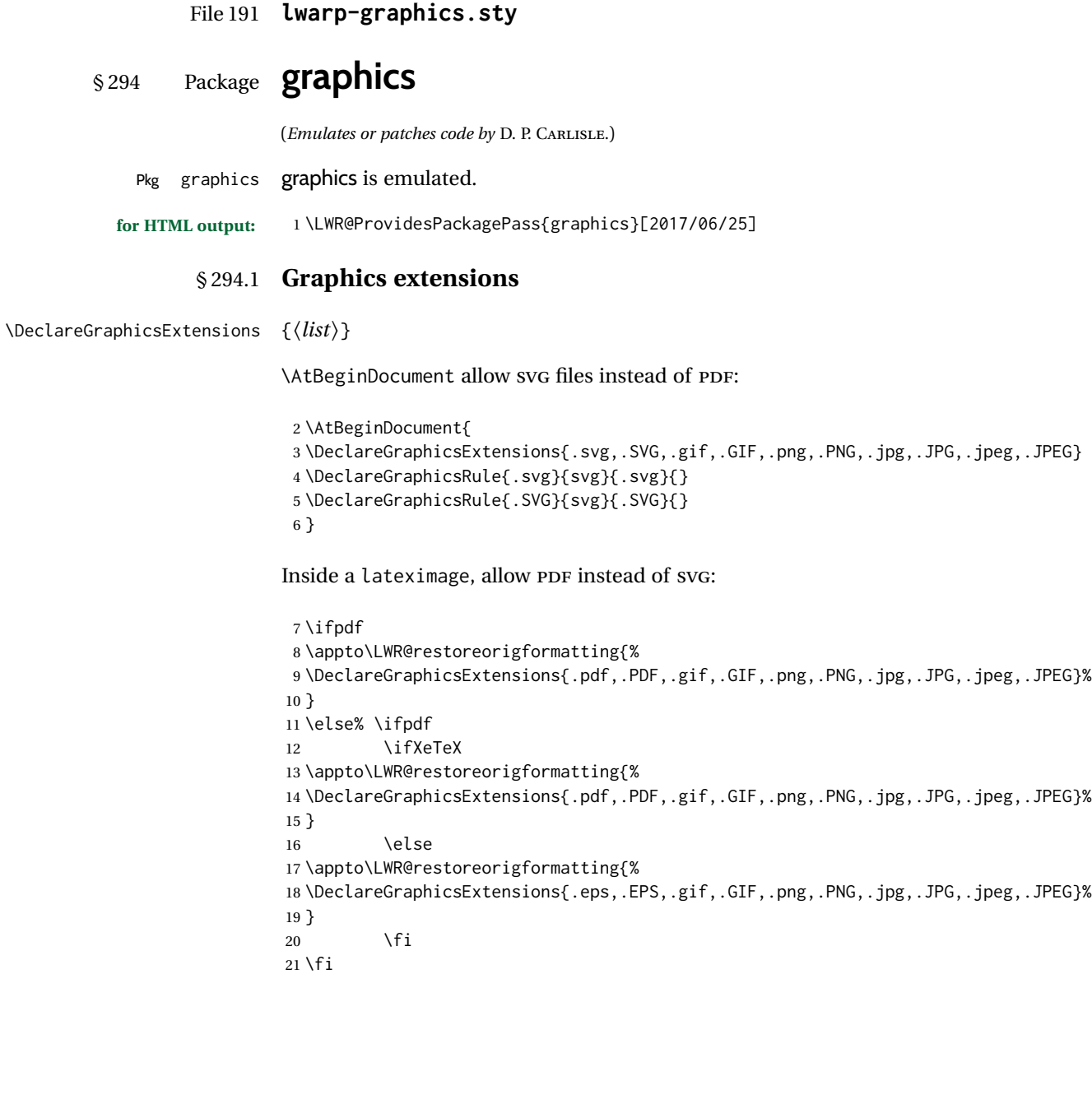

#### § 294.2 **Length conversions and graphics options**

A scaled image in LATEX by default takes only as much space on the page as it requires,  $\triangle$  whitespace but HTML browsers use as much space as the original unscaled image would have taken, with the scaled image over- or under-flowing the area.

Used to store the user's selected dimensions and HTML class.

The class defaults to "inlineimage" unless changed by a class=xyx option.

```
22 \newlength{\LWR@igwidth}
23 \newlength{\LWR@igheight}
24 \newcommand*{\LWR@igwidthstyle}{}
25 \newcommand*{\LWR@igheightstyle}{}
26 \newcommand*{\LWR@igorigin}{}
27 \newcommand*{\LWR@igangle}{}
28 \newcommand*{\LWR@igxscale}{1}
29 \newcommand*{\LWR@igyscale}{1}
30 \newcommand*{\LWR@igclass}{inlineimage}
```

```
31 \newcommand*{\LWR@igalt}{\ImageAltText}
```
Set the actions of each of the key/value combinations for \includegraphics. Many are ignored.

If an optional width was given, set an HTML style:

```
32 \define@key{igraph}{width}{%
33 \setlength{\LWR@igwidth}{#1}%
34 \ifthenelse{\lengthtest{\LWR@igwidth > 0pt}}%
35 {%
```
Default to use the converted fixed length given:

\renewcommand\*{\LWR@igwidthstyle}{width:\LWR@printlength{\LWR@igwidth}}%

If ex or em dimensions were given, use those instead:

```
37 \IfEndWith{#1}{ex}%
38 {\renewcommand*{\LWR@igwidthstyle}{width:#1}}% yes ex
39 {}% not ex
40 \IfEndWith{#1}{em}%
41 {\renewcommand*{\LWR@igwidthstyle}{width:#1}}% yes em
42 {}% not em
43 \IfEndWith{#1}{\%}%
44 {\renewcommand*{\LWR@igwidthstyle}{width:#1}}% yes percent
45 {}% not percent
46 \IfEndWith{#1}{px}%
47 {\renewcommand*{\LWR@igwidthstyle}{width:#1}}% yes px
48 {}% not px
49 }{}% end of length > 0pt
```
If an optional height was given, set an HTML style:

```
51 \define@key{igraph}{height}{%
52 \setlength{\LWR@igheight}{#1}%
53 \ifthenelse{\lengthtest{\LWR@igheight > 0pt}}%
54 {%
```
Default to use the converted fixed length given:

```
55 \renewcommand*{\LWR@igheightstyle}{%
56 height:\LWR@printlength{\LWR@igheight} % extra space
57 }%
```
If ex or em dimensions were given, use those instead:

```
58 \IfEndWith{#1}{ex}%
59 {\renewcommand*{\LWR@igheightstyle}{height:#1}}% yes ex
60 {}% not ex
61 \IfEndWith{#1}{em}%
62 {\renewcommand*{\LWR@igheightstyle}{height:#1}}% yes em
63 {}% not em
64 \IfEndWith{#1}{\%}%
65 {\renewcommand*{\LWR@igheightstyle}{height:#1}}% yes percent
66 {}% not percent
67 \IfEndWith{#1}{px}%
68 {\renewcommand*{\LWR@igheightstyle}{height:#1}}% yes px
69 {}% not px
70 }{}% end of length > 0pt
71 }
```
Handle origin key:

```
72 \define@key{igraph}{origin}[c]{%
73 \renewcommand*{\LWR@igorigin}{#1}%
74 }
```
Handle angle key:

\define@key{igraph}{angle}{\renewcommand\*{\LWR@igangle}{#1}}

Handle class key:

\define@key{igraph}{class}{\renewcommand\*{\LWR@igclass}{#1}}

Handle alt key:

\define@key{igraph}{alt}{\renewcommand\*{\LWR@igalt}{#1}}

It appears that graphicx does not have separate keys for xscale and yscale. scale adjusts both at the same time.

```
78 \define@key{igraph}{scale}{%
79 \ifthenelse{\equal{#1}{1}}{}{% must expand #1
80 \PackageWarning{lwarp}{%
```

```
81 It is recommended to use "'[width=xx\protect\linewidth]''\MessageBreak
82 instead of ''[scale=yy]'',%
83 }%
84 }%
85 \renewcommand*{\LWR@igxscale}{#1}%
86 \renewcommand*{\LWR@igyscale}{#1}%
87 }
```
Numerous ignored keys:

```
88 \define@key{igraph}{bb}{}
89 \define@key{igraph}{bbllx}{}
90 \define@key{igraph}{bblly}{}
91 \define@key{igraph}{bburx}{}
92 \define@key{igraph}{bbury}{}
93 \define@key{igraph}{natwidth}{}
94 \define@key{igraph}{natheight}{}
95 \define@key{igraph}{hiresbb}[true]{}
96 \define@key{igraph}{viewport}{}
97 \define@key{igraph}{trim}{}
98 \define@key{igraph}{totalheight}{}
99 \define@key{igraph}{keepaspectratio}[true]{}
100 \define@key{igraph}{clip}[true]{}
101 \define@key{igraph}{draft}[true]{}
102 \define@key{igraph}{type}{}
103 \define@key{igraph}{ext}{}
104 \define@key{igraph}{read}{}
105 \define@key{igraph}{command}{}
```
New in v1.1a:

```
106 \define@key{igraph}{quite}{}
107 \define@key{igraph}{page}{}
108 \define@key{igraph}{pagebox}{}
109 \define@key{igraph}{interpolate}[true]{}
```
New in v1.1b:

\define@key{igraph}{decodearray}{}

#### § 294.3 **Printing HTML styles**

```
\LWR@rotstyle {\prefix} } {\degrees} }
```
Prints the rotate style with the given prefix.

prefix is -ms- or -webkit- or nothing, and is used to generate three versions of the transform:rotate style.

```
111 \newcommand*{\LWR@rotstyle}[2]{%
112 \edef\LWR@tempone{#2}%
113 \setcounter{LWR@tempcountone}{-1*\real{\LWR@tempone}} % space
114 #1transform:rotate(\arabic{LWR@tempcountone}deg); % space
115 }
```
Prints the scale style with the given prefix.

prefix is -ms- or -webkit- or nothing, and is used to generate three versions of the transform:scale style.

```
116 \newcommand*{\LWR@scalestyle}[3]{%
117 #1transform:scale(#2,#3);
118 }
```
#### § 294.4 **\includegraphics**

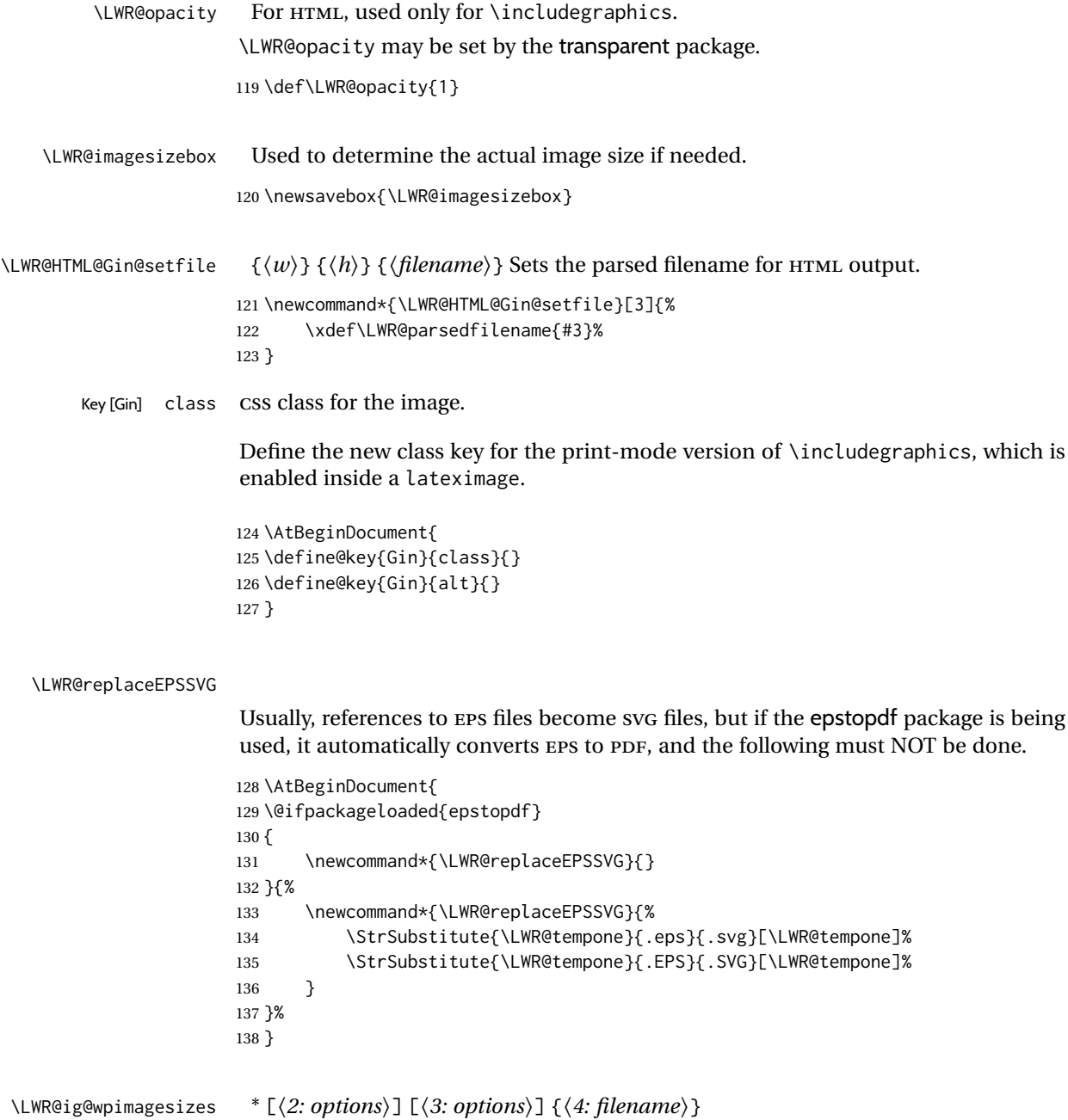

If formatting for a word processor, find and set the actual image size, without rotation, using PDF instead of SVG to find the original bounding box:

```
139 \newcommand*{\LWR@ig@wpimagesizes}[4]{%
140 \ifbool{FormatWP}{%
141 \begingroup%
142 \LWR@restoreorigformatting%
143 \ifpdf%
144 \appto\LWR@restoreorigformatting{%
145 \DeclareGraphicsExtensions{%
146 .pdf,.PDF,.gif,.GIF,.png,.PNG,.jpg,.JPG,.jpeg,.JPEG%
147 }%
148 }%
149 \else% \ifpdf
150 \ifXeTeX%
151 \appto\LWR@restoreorigformatting{%
152 \DeclareGraphicsExtensions{%
153 .pdf,.PDF,.gif,.GIF,.png,.PNG,.jpg,.JPG,.jpeg,.JPEG%
154 }%
155 }%
156 \else%
157 \appto\LWR@restoreorigformatting{%
158 \DeclareGraphicsExtensions{%
159 .eps,.EPS,.gif,.GIF,.png,.PNG,.jpg,.JPG,.jpeg,.JPEG%
160 }%
161 }%
162 \quad \text{If } x163 \fi% \ifpdf
164 \define@key{Gin}{angle}{}%
165 \IfBooleanTF{#1}%
166 {% starred
167 \IfValueTF{#3}%
168 {%
169 \global\sbox{\LWR@imagesizebox}{%
170 \LWR@origincludegraphics*[#2][#3]{#4}%
171 }%
172 }%
173 {%
174 \IfValueTF{#2}%
175 {%
176 \global\sbox{\LWR@imagesizebox}{%
177 \LWR@origincludegraphics*[#2]{#4}%
178 }%
179 }{%
180 \global\sbox{\LWR@imagesizebox}{%
181 \LWR@origincludegraphics*{#4}%
182 }%
183 }%
184 }%
185 }% starred
186 {% not starred
187 \lacktriangled \langled \lacktriangled \lacktriangled \lacktriangled \lacktriangled \lacktriangled \lacktriangled \lacktriangled \lacktriangled \lacktriangled \lacktriangled \lacktriangled \lacktriangled \lacktriangled
188 {%
189 \global\sbox{\LWR@imagesizebox}{%
190 \LWR@origincludegraphics[#2][#3]{#4}%
191 }%
```
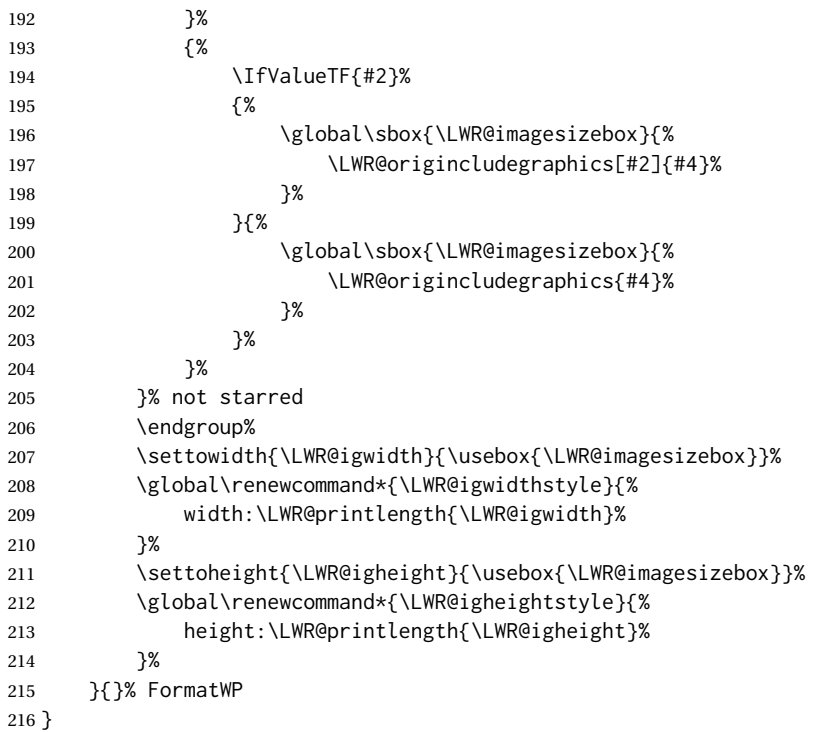

\LWR@ig@htmltag For the HTML reference, add the graphicspath, filename, extension, alt tag, style, and class.

> \newcommand\*{\LWR@ig@htmltag}{% img\LWR@indentHTML% src="%

\detokenize\expandafter{\LWR@parsedfilename}%

```
221 "\LWR@indentHTML%
```
Only include a style tag if a width, height, angle, or scale was given:

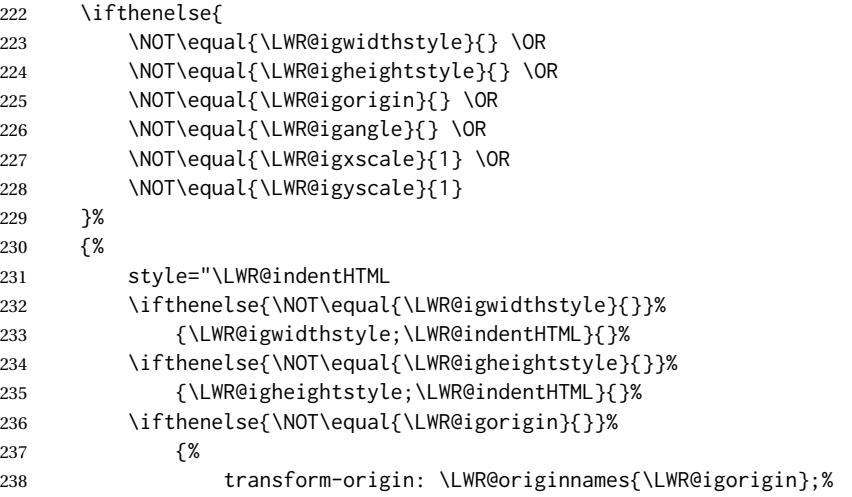

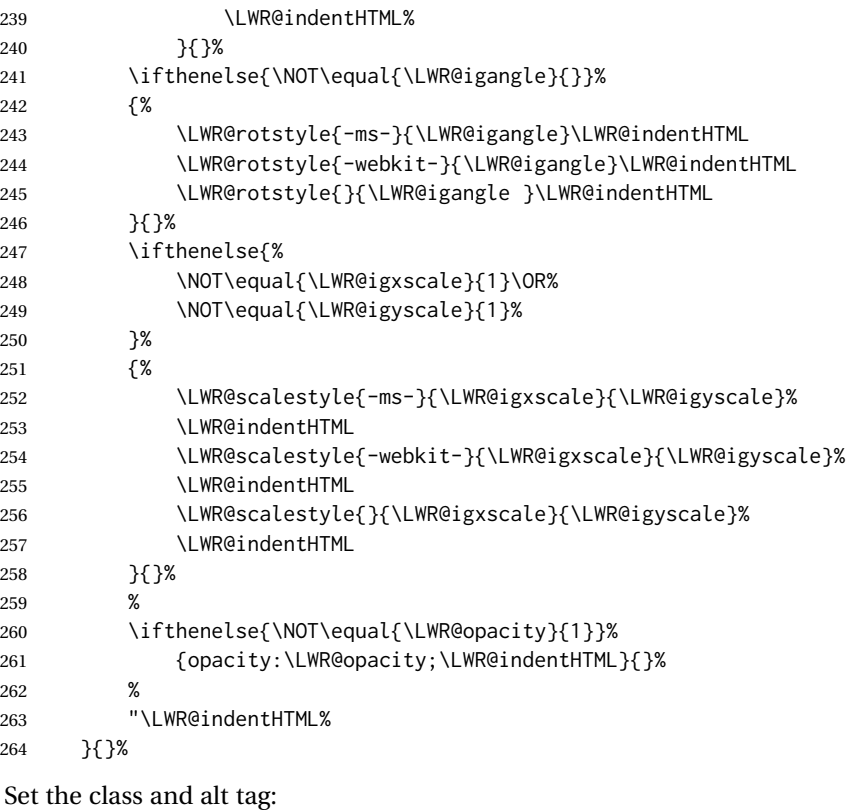

```
265 class="\LWR@igclass"\LWR@indentHTML%
266 alt="\AltTextOpen\LWR@igalt\AltTextClose" \LWR@orignewline%
267 }% end of image tags
```
\LWR@includegraphicsb  $*$  [ $\langle 2: options \rangle$ ] [ $\langle 3: options \rangle$ ] { $\langle 4: filename \rangle$  }

graphics syntax is \includegraphics \* [ $\langle llx, lly \rangle$ ] [ $\langle urx,ury \rangle$ ] { $\langle file \rangle$ }

graphicx syntax is \includegraphics [ $\langle key \ values \rangle$ ] { $\{file\}$ }

If #3 is empty, only one optional argument was given, thus graphicx syntax.

If using \epsfig or \psfig from the epsfig package, #4 will be \LWR@epsfig@filename, which will have been set by the file or figure keys. Therefore, #4 must not be used until after the keys have been processed.

```
268 \NewDocumentCommand{\LWR@includegraphicsb}{s o o m}
269 {%
```
Start the image tag on a new line, allow PDF output word wrap:

\LWR@origtilde \LWR@orignewline%

Temporarily compute \linewidth, \textwidth, \textheight arguments with a 6x9 inch size until the next \endgroup.

\begin{LWR@setvirtualpage}%

For correct em sizing during the width and height conversions:

\large%

Reset some defaults, possibly will be changed below if options were given:

```
273 \setlength{\LWR@igwidth}{0pt}%
274 \setlength{\LWR@igheight}{0pt}%
275 \renewcommand*{\LWR@igwidthstyle}{}%
276 \renewcommand*{\LWR@igheightstyle}{}%
277 \renewcommand*{\LWR@igorigin}{}%
278 \renewcommand*{\LWR@igangle}{}%
279 \renewcommand*{\LWR@igxscale}{1}%
280 \renewcommand*{\LWR@igyscale}{1}%
281 \renewcommand*{\LWR@igclass}{inlineimage}%
282 \ifdefvoid{\LWR@ThisAltText}{%
283 \edef\LWR@igalt{\ImageAltText}%
284 }{%
285 \edef\LWR@igalt{\LWR@ThisAltText}%
286 }%
```
If #3 is empty, only one optional argument was given, thus graphicx syntax:

```
287 \IfValueF{#3}{%
288 \IfValueTF{#2}%
289 {\setkeys{igraph}{#2}}%
290 {\setkeys{igraph}{}}%
291 }%
```
Fully expand and detokenize the filename, changing the file extension to .svg if necessary.

```
292 \begingroup%
293 \LetLtxMacro\Gin@setfile\LWR@HTML@Gin@setfile%
294 \edef\LWR@tempone{#4}%
295 \StrSubstitute{\LWR@tempone}{.pdf}{.svg}[\LWR@tempone]%
296 \StrSubstitute{\LWR@tempone}{.PDF}{.SVG}[\LWR@tempone]%
297 \LWR@replaceEPSSVG%
298 \xdef\LWR@parsedfilename{\LWR@tempone}%
299 \Ginclude@graphics{\detokenize\expandafter{\LWR@tempone}}%
300 \endgroup%
301 \filename@parse{\LWR@parsedfilename}%
302 \LWR@traceinfo{LWR@parsedfilename is \LWR@parsedfilename}%
303 % \LWR@sanitize{\LWR@parsedfilename}%
```
If formatting for a word processor, find and set the actual image size, without rotation, using PDF instead of SVG to find the original bounding box:

\LWR@ig@wpimagesizes{#1}{#2}{#3}{#4}%

Create the HTML reference with the graphicspath, filename, extension, alt tag, style, and class:

```
305 \LWR@traceinfo{LWR@includegraphicsb: about to create href}%
306 \LWR@href{\LWR@parsedfilename}%
307 {% start of href
308 \LWR@traceinfo{LWR@includegraphicsb: about to LWR@htmltag}%
309 \LWR@htmltag{\LWR@ig@htmltag}%
310 }% end of href
```
Return to original page size and font size:

\end{LWR@setvirtualpage}%

Clear the single-use alt text:

```
312 \gdef\LWR@ThisAltText{}%
313 \LWR@traceinfo{LWR@includegraphicsb done}%
314 }
```
\includegraphics  $[\langle key=val \rangle] {\langle filename \rangle}$ 

Handles width and height, converted to fixed width and heights.

The user should always use no file suffix in the document source.

```
315 \AtBeginDocument{
316
317 \LWR@traceinfo{Patching includegraphics.}
318
319 \LetLtxMacro\LWR@origincludegraphics\includegraphics
```

```
320 \renewrobustcmd*{\includegraphics}
321 {%
```
This graphic should trigger an HTML paragraph even if alone, so ensure that are doing paragraph handling:

```
322 \LWR@traceinfo{includegraphics}%
323 \LWR@ensuredoingapar%
324 \LWR@includegraphicsb%
325 }% includegraphics
326 }% AtBeginDocument
```
#### § 294.5 **Boxes**

```
\LWR@rotboxorigin Holds the origin key letters.
                   327 \newcommand*{\LWR@rotboxorigin}{}
  \LWR@originname {\letter}}
                   Given one LATEX origin key value, translate into an HTML origin word:
                   328 \newcommand*{\LWR@originname}[1]{%
                   329 \ifthenelse{\equal{#1}{t}}{top}{}%
                  330 \ifthenelse{\equal{#1}{b}}{bottom}{}%
                  331 \ifthenelse{\equal{#1}{c}}{center}{}%
                  332 \ifthenelse{\equal{#1}{l}}{left}{}%
                   333 \ifthenelse{\equal{#1}{r}}{right}{}%
                   334 }
 \LWR@originnames {\letters}}
                   Given one- or two-letter LATEX origin key values, translate into HTML origin words:
                   335 \newcommand*{\LWR@originnames}[1]{%
                   336 \StrChar{#1}{1}[\LWR@strresult]%
                   337 \LWR@originname{\LWR@strresult}
```

```
338 \StrChar{#1}{2}[\LWR@strresult]%
             339 \LWR@originname{\LWR@strresult}
             340 }
             Handle the origin key for \rotatebox:
             341 \define@key{krotbox}{origin}{%
             342 \renewcommand*{\LWR@rotboxorigin}{#1}%
             343 }
             These keys are ignored:
             344 \define@key{krotbox}{x}{}
             345 \define@key{krotbox}{y}{}
             346 \define@key{krotbox}{units}{}
\rotatebox [\langle \textit{keyval list} \rangle] \{ \langle \textit{angle} \rangle \} \{ \langle \textit{text} \rangle \}347 \AtBeginDocument{
             The HTML version:
             348 \NewDocumentCommand{\LWR@HTML@rotatebox}{O{} m +m}{%
             Reset the origin to "none-given":
             349 \renewcommand*{\LWR@rotboxorigin}{}
             Process the optional keys, which may set \LWR@rotateboxorigin:
             350 \setkeys{krotbox}{#1}%
```
Select inline-block so that HTML will transform this span:

```
351 \LWR@htmltagc{%
352 span\LWR@indentHTML
353 style="\LWR@indentHTML
354 display: inline-block;\LWR@indentHTML
```
If an origin was given, translate and print the origin information:

```
355 \ifthenelse{\NOT\equal{\LWR@rotboxorigin}{}}%
356 {transform-origin: \LWR@originnames{\LWR@rotboxorigin};\LWR@indentHTML}%
357 {}%
```
Print the rotation information:

```
358 \LWR@rotstyle{-ms-}{#2}\LWR@indentHTML
359 \LWR@rotstyle{-webkit-}{#2}\LWR@indentHTML
360 \LWR@rotstyle{}{#2}"\LWR@orignewline%
361 }\LWR@orignewline%
```
Print the text to be rotated:

 \begin{LWR@nestspan}% #3%

Close the span:

 \LWR@htmltagc{/span}% \end{LWR@nestspan}% }

The high-level interface:

 \LWR@formatted{rotatebox} }% AtBeginDocument

\scalebox { $\{h\text{-scale}\}\$  [ $\{v\text{-scale}\}$ ] { $\{text\}$ }

\AtBeginDocument{

The HTML version:

\NewDocumentCommand{\LWR@HTML@scalebox}{m o m}{%

Select inline-block so that HTML will transform this span:

```
372 \LWR@htmltagc{%
373 span\LWR@indentHTML
374 style="\LWR@indentHTML
375 display: inline-block;\LWR@indentHTML
```
Print the scaling information:

```
376 \LWR@scalestyle{-ms-}{#1}{\IfNoValueTF{#2}{#1}{#2}}\LWR@indentHTML
377 \LWR@scalestyle{-webkit-}{#1}{\IfNoValueTF{#2}{#1}{#2}}\LWR@indentHTML
378 \LWR@scalestyle{}{#1}{\IfNoValueTF{#2}{#1}{#2}}
379 "\LWR@orignewline
380 }\LWR@orignewline%
```
Print the text to be scaled:

```
381 \begin{LWR@nestspan}%
382 #3%
```
Close the span:

 \LWR@htmltagc{/span}% \end{LWR@nestspan}% }

The high-level interface:

386 \LWR@formatted{scalebox} 387 388 }% AtBeginDocument

#### \reflectbox {\*text*}}

```
389 \AtBeginDocument{
390
391 \newcommand{\LWR@HTML@reflectbox}[1]{%
392 \scalebox{-1}[1]{#1}%
393 }% \reflectbox
394
395 \LWR@formatted{reflectbox}
396
397 }% AtBeginDocument
```
\resizebox { $\{h\text{-length}\}$ } { $\{v\text{-length}\}$ } { $\{text\}}$ }

Simply prints its text argument.

```
398 \AtBeginDocument{
399
400 \NewDocumentCommand{\LWR@HTML@resizebox}{s m m m}{%
401 #4%
402 }
403
404 \LWR@formatted{resizebox}
405
406 }% AtBeginDocument
```

```
File 192 lwarp-graphicx.sty
```
### § 295 Package **graphicx**

Pkg graphicx graphicx is emulated.

graphicx loads graphics, which also loads lwarp-graphics, which remembers the original graphics definitions for use inside a lateximage, and then patches them \AtBeginDocument for HTML output.

lwarp-graphics handles the syntax of either graphics or graphicx.

**for HTML output:** <sup>1</sup> \LWR@ProvidesPackagePass{graphicx}[2017/06/01]

File 193 **lwarp-grffile.sty**

# § 296 Package **grffile**

Pkg grffile grffile is supported as-is. File types known to the browser are displayed, and unknown

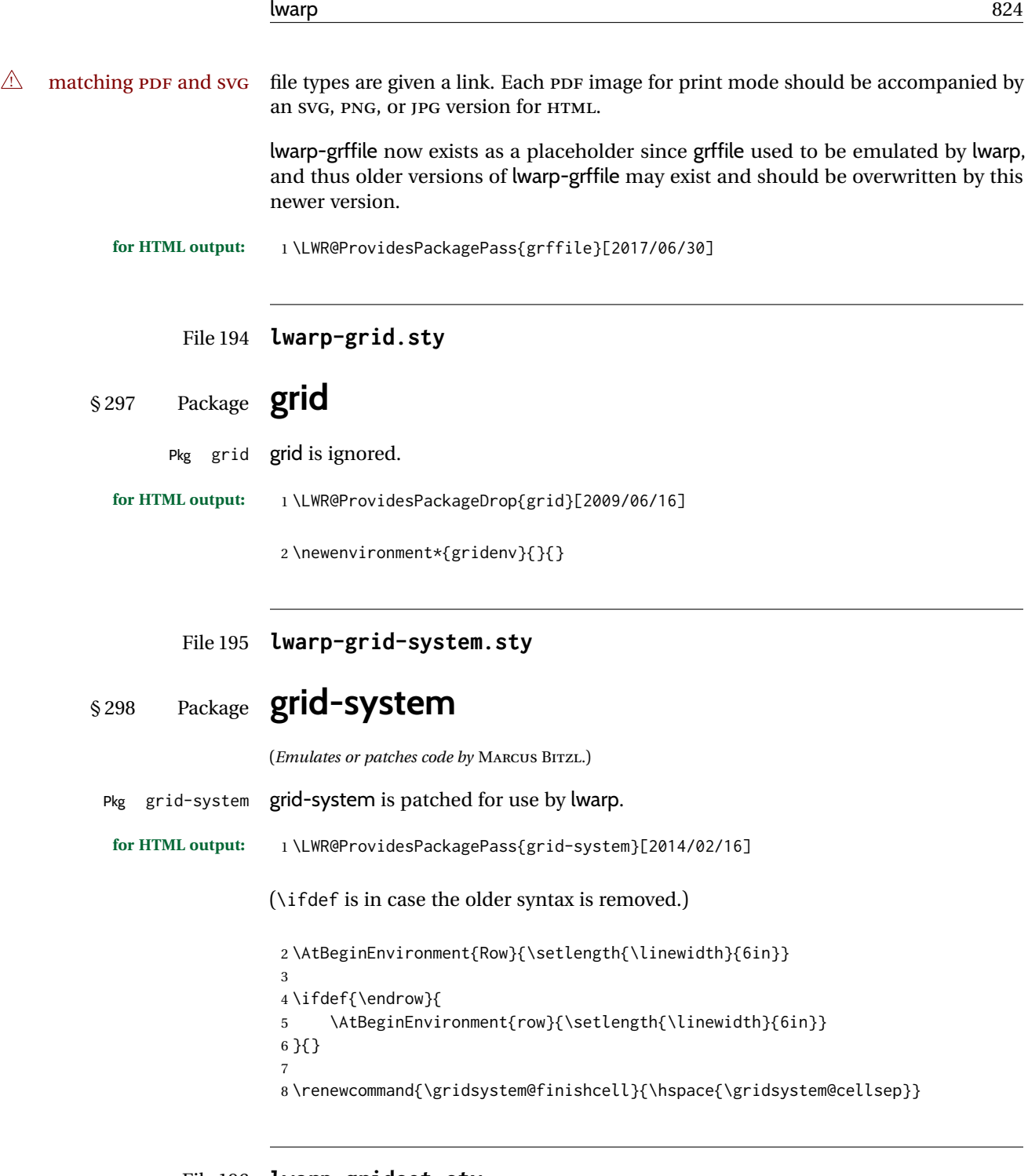

File 196 **lwarp-gridset.sty**

# § 299 Package **gridset**

Pkg gridset gridset is ignored.

**for HTML output:** 1 \LWR@ProvidesPackageDrop{gridset}[2020-02-12]

 \newcommand\*{\gridbase}{} \newcommand\*{\gridinterval}{} \newcommand\*{\SavePos}[1]{} \ifLuaTeX \else \let\savepos\SavePos \fi \newcommand\*{\vskipnextgrid}{} \newcommand\*{\thegridinfo}[1]{(thegridinfo)} \newcommand\*{\theposinfo}[1]{(theposinfo)} \newcommand\*{\theypos}[1]{(theypos)}

File 197 **lwarp-hang.sty**

```
§ 300 Package hang
```
(*Emulates or patches code by* ANDREAS NOLDA.)

```
Pkg hang hang is emulated.
for HTML output: 1 \LWR@ProvidesPackageDrop{hang}[2017/02/18]
                2 \newlength{\hangingindent}
                3 \setlength{\hangingindent}{1em}
                4 \newlength{\hangingleftmargin}
                5 \setlength{\hangingleftmargin}{0em}
                6
                7 \newcommand*{\LWR@findhangingleftmargin}{%
                8 \setlength{\LWR@templengthone}{\hangingleftmargin}%
                9 \addtolength{\LWR@templengthone}{\hangingindent}%
                10 }
               11
                12 \newenvironment{hangingpar}
               13 {
               14 \LWR@findhangingleftmargin%
                15 \BlockClass[%
               16 \LWR@print@mbox{margin-left:\LWR@printlength{\LWR@templengthone}} ; %
               17 \LWR@print@mbox{text-indent:-\LWR@printlength{\hangingindent}}%
               18 ]%
                19 {hangingpar}%
               20 }
               21 {\endBlockClass}
               22
               23 \newenvironment{hanginglist}
               24 {%
               25 \renewcommand*{\LWR@printcloselist}{\LWR@printcloseitemize}%
               26 \renewcommand*{\LWR@printopenlist}{%
               27 \LWR@findhangingleftmargin%
               28 ul style="%
               29 \LWR@print@mbox{list-style-type:none;} % extra space
               30 \LWR@print@mbox{%
               31 margin-left:\LWR@printlength{\LWR@templengthone}%
               32 } ; % extra space
```

```
33 \LWR@print@mbox{%
34 text-indent:-\LWR@printlength{\hangingindent}%
\frac{35}{36} }%
3637 }%
38 \let\item\LWR@itemizeitem%
39 \list{}{}%
40 }
41 {\endlist}
42
43 \newenvironment{compacthang}
44 {\hanginglist}
45 {\endhanginglist}
46
47 \newlength{\labeledleftmargin}
48 \setlength{\labeledleftmargin}{0em}
49
50 \newenvironment{labeledpar}[2]
51 {%
52 \BlockClass[%
53 \LWR@findhangingleftmargin%
54 \LWR@print@mbox{margin-left:\LWR@printlength{\LWR@templengthone}} ; %
55 \LWR@print@mbox{text-indent:-\LWR@printlength{\hangingindent}}%
56 ]{labeledpar}#2%
57 }
58 {\endBlockClass}
59
60 \newenvironment{labeledlist}[1]
61 {\hanginglist}
62 {\endhanginglist}
63
64 \newenvironment{compactlabel}[1]
65 {\hanginglist}
66 {\endhanginglist}
```
File 198 **lwarp-hanging.sty**

### § 301 Package **hanging**

Pkg hanging hanging is emulated.

**for HTML output:** 1 \LWR@ProvidesPackageDrop{hanging}[2009/09/02]

 \@ifclassloaded{memoir}{ \let\hangpara\relax \let\hangparas\relax \let\endhangparas\relax \let\hangpunct\relax \let\endhangpunct\relax }{}

```
\hangpara {\indent} } { \afternum} }
               Use hangparas instead.
                9 \newcommand*{\hangpara}[2]{}
Env hangparas {\indent}} {\afternum}}
                10 \newenvironment*{hangparas}[2]
                11 {%
                12 \BlockClass[%
                13 \LWR@print@mbox{margin-left:\LWR@printlength{#1}} ; %
                14 \LWR@print@mbox{text-indent:-\LWR@printlength{#1}}%
                15 ]%
                16 {hangingpar}%
                17 }
                18 {\endBlockClass}
Env hangpunct
                19 \newenvironment*{hangpunct}
                20 {\BlockClass{hangpunct}}
                21 {\endBlockClass}
                22 \newcommand{\nhpt}{.}
                23 \newcommand{\nhlq}{'}
                24 \newcommand{\nhrq}{'}
      File 199 lwarp-hhline.sty
```

```
§ 302 Package hhline
```

```
(Emulates or patches code by DAVID CARLISLE.)
   Pkg hhline hhline is patched for use by lwarp.
                 Only a rudimentary emulation is provided so far. If the argument contains any =
                 characters, the result is a double \hline. If none, the result is a single \hline.
for HTML output: 1 \LWR@ProvidesPackagePass{hhline}[2014/10/28]
                  2 \newrobustcmd*{\LWR@HTML@hhline}[1]{%
                  3 \edef\LWR@tempone{\detokenize\expandafter{#1}}%
                  4 \IfSubStr[1]{\LWR@tempone}{=}{\hline\hline}{\hline}%
                  5 }
                  6% ^^A or:
                  7 % ^^A \newrobustcmd*{\LWR@HTML@hhline}[1]{\LWR@getmynexttoken}
                  8
                  9 \AtBeginDocument{\LWR@expandableformatted{hhline}}
                 For MATHJAX. A simple \hline is used.
```

```
10 \begin{warpMathJax}
                  11 \CustomizeMathJax{\newcommand{\hhline}[1]{\hline}}
                  12 \end{warpMathJax}
         File 200 lwarp-hypbmsec.sty
§ 303 Package hypbmsec
    Pkg hypbmsec hypbmsec is emulated by the lwarp core.
  for HTML output: 1 \LWR@ProvidesPackageDrop{hypbmsec}[2016/05/16]
         File 201 lwarp-hypcap.sty
§ 304 Package hypcap
     Pkg hypcap hypcap is ignored.
  for HTML output: 1 \LWR@ProvidesPackageDrop{hypcap}[2016/05/16]
                   2 \newcommand*{\capstart}{}
                   3 \newcommand*{\hypcapspace}{}
                   4 \newcommand*{\hypcapredef}[1]{}
                   5 \newcommand*{\capstartfalse}{}
                   6 \newcommand*{\capstarttrue}{}
         File 202 lwarp-hypdestopt.sty
§ 305 Package hypdestopt
  Pkg hypdestopt hypdestopt is ignored.
  for HTML output: 1 \LWR@ProvidesPackageDrop{hypdestopt}[2016/05/21]
         File 203 lwarp-hypernat.sty
§ 306 Package hypernat
    Pkg hypernat hypernat is ignored.
  for HTML output: 1 \LWR@ProvidesPackageDrop{hypernat}[2001/07/09]
```
#### File 204 **lwarp-hyperref.sty**

## § 307 Package **hyperref**

(*Emulates or patches code by* SEBASTIAN RAHTZ, HEIKO OBERDIEK, THE LATEX3 PROJECT.)

Pkg hyperref hyperref is emulated.

 } 

**for HTML output:** <sup>1</sup> % \LWR@ProvidesPackageDrop{hyperref}% not allowed % \ProvidesPackage{lwarp-#1-#2}% not allowed \PackageInfo{lwarp}{% Using the lwarp HTML version of package 'hyperref',\MessageBreak and discarding options.\MessageBreak (Not using \protect\ProvidesPackage, so that other packages\MessageBreak do not attempt to patch lwarp's version of 'hyperref'.)\MessageBreak} \DeclareOption\*{} % \ProcessOptions\relax \let\ds@\@empty% from the original \ProcessOptions \edef\@curroptions{}% lwarp modification to \ProcessOptions \@process@ptions\relax% from the original \ProcessOptions \LetLtxMacro\href\LWR@href \LetLtxMacro\nolinkurl\LWR@nolinkurl \LetLtxMacro\url\LWR@url \LetLtxMacro\phantomsection\LWR@phantomsection \newcommand\*{\hypersetup}[1]{} \newcommand\*{\hyperbaseurl}[1]{} \hyperimage {*\URL*} {*\alt text*} } Insert an image with alt text: \NewDocumentCommand{\LWR@hyperimageb}{m +m}{% \LWR@ensuredoingapar% \def\LWR@templink{#1}% \@onelevel@sanitize\LWR@templink% \LWR@htmltag{img src="\LWR@templink" alt="#2" class="hyperimage"}% \LWR@ensuredoingapar% \endgroup% } \newrobustcmd\*{\hyperimage}{% \begingroup% \LWR@linkcatcodes% \LWR@hyperimageb%

```
\hyperdef {\langle1: category} {\langle2: name} } {\langle3: text} }
               Creates an HTML anchor to category.name with the given text.
                35 \NewDocumentCommand{\LWR@hyperdefb}{m m +m}{%
                36 \LWR@ensuredoingapar%
                37 \LWR@label@createtag{#1.#2}%
                38 #3%
                39 \endgroup%
                40 }
                41
                42 \newcommand*{\hyperdef}{%
                43 \begingroup%
                44 \LWR@linkcatcodes%
                45 \LWR@hyperdefb%
                46 }
                47
\LWR@hyperrefb {\{l: URL\}} {\{2: category\}} {\{3: name\}} {\{4: text\}}
               Creates an HTML link to URL#category.name with the given text.
               To avoid nested links, \ref is temporarily redefined to the print version.
                48 \newcommand{\LWR@hyperreffinish}[1]{%
                49 \begingroup%
                50 \RenewDocumentCommand{\ref}{s m}{\LWR@print@ref{##2}}%
                51 #1%
                52 \endgroup%
                53 \LWR@htmltag{/a}%
                54 }
                55
                56 \newcommand*{\LWR@hyperrefbb}[3]{%
                57 \LWR@htmltag{%
                58 a href="%
                59 \detokenize\expandafter{#1}\LWR@hashmark%
                60 \detokenize\expandafter{#2}.\detokenize\expandafter{#3}%
                61\,62 \LWR@addlinktitle%
                63 }%
                64 \endgroup%
                65 \LWR@hyperreffinish%
                66 }
                67
                68 \newrobustcmd*{\LWR@hyperrefb}{%
                69 \begingroup%
                70 \LWR@linkcatcodes%
                71 \LWR@hyperrefbb%
                72 }
\LWR@hyperrefc [\label}] {\text}}
               Creates text as an HTML link to the LATEX label.
                73
                74 \NewDocumentCommand{\LWR@hyperrefcb}{O{label}}{%
```

```
75 \LWR@startref{#1}%
                76 \endgroup%
                77 \LWR@hyperreffinish%
                78 }
                79
                80 \newcommand*{\LWR@hyperrefc}{%
                81 \begingroup%
                82 \LWR@linkcatcodes%
                83 \LWR@hyperrefcb%
                84 }
   \hbox{Nuperref } {\langle l: URL \rangle} {\{\langle 2: category \rangle\}} {\{\langle 3: name \rangle\}} {\{\langle 4: text \rangle\}} \text{ or } -\lbrack \langle l: label \rangle \rbrack \{ \langle 2: text \rangle \}85 \DeclareRobustCommand*{\hyperref}{%
                86 \LWR@ensuredoingapar%
                87 \@ifnextchar[\LWR@hyperrefc\LWR@hyperrefb%
                88 }
\hypertarget {\name}} {\text}}
                Creates an anchor to name with the given text.
                89 \NewDocumentCommand{\LWR@hypertargetb}{m +m}{%
                90 \label{LWR-ht-#1}%
                91 #2%
                92 \endgroup%
                93 }
                94
                95 \newcommand*{\hypertarget}{%
                96 \begingroup%
                97 \LWR@linkcatcodes%
                98 \LWR@hypertargetb%
                99 }
  \hbox{hyperlink} {\langle name \rangle} {\langle text \rangle}Creates a link to the anchor created by hypertarget, with the given link text.
               Declared because also defined by memoir.
               100 \DeclareDocumentCommand{\LWR@hyperlinkb}{m}{%
               101 \LWR@hyperrefcb[LWR-ht-#1]%
               102 }
               103
               104 \DeclareDocumentCommand{\hyperlink}{}{%
               105 \LWR@ensuredoingapar%
               106 \begingroup%
               107 \LWR@linkcatcodes%
               108 \LWR@hyperlinkb%
               109 }
    \autoref * {\label}}
```
For HTML, \cleveref is used instead.

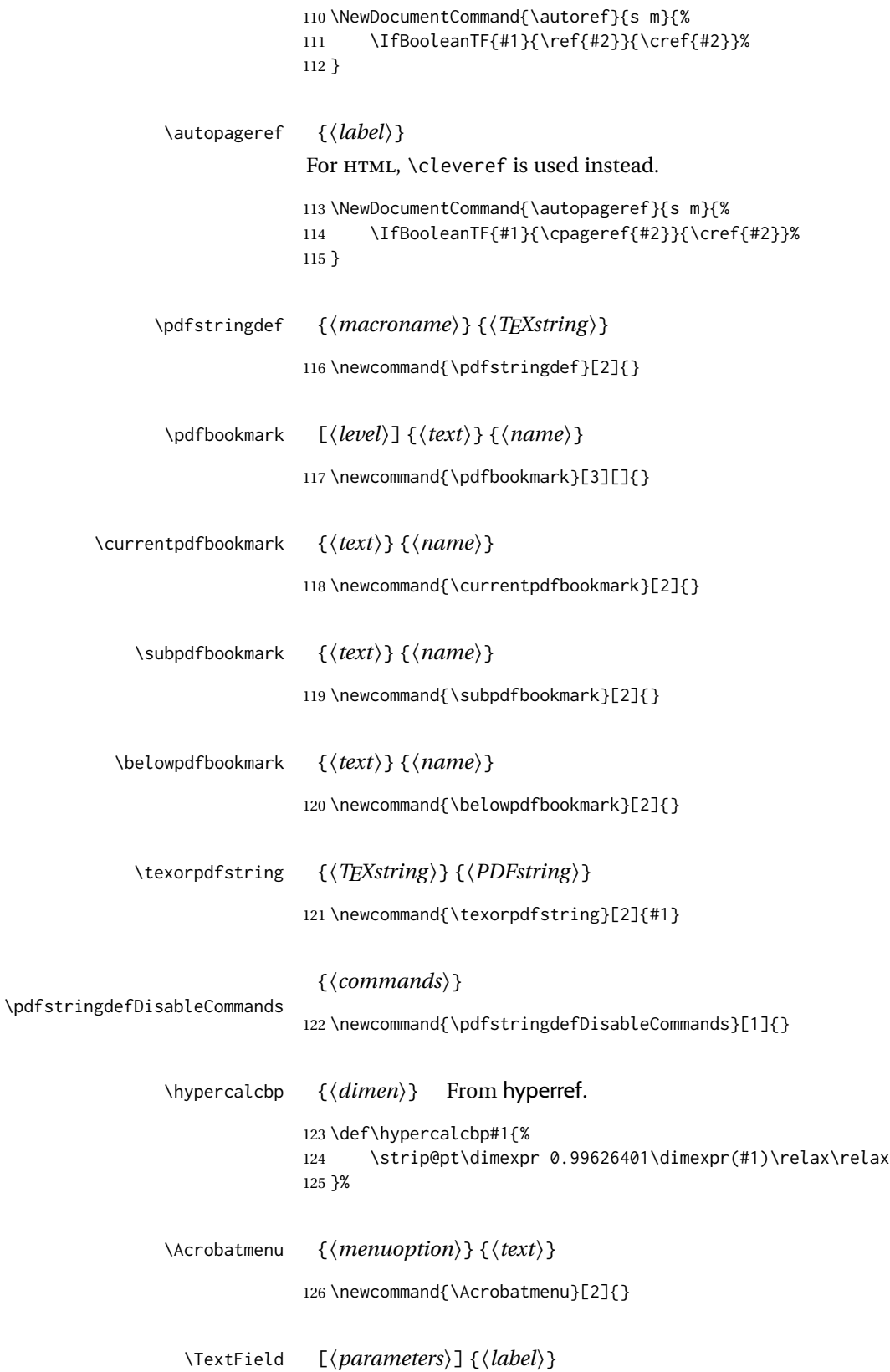

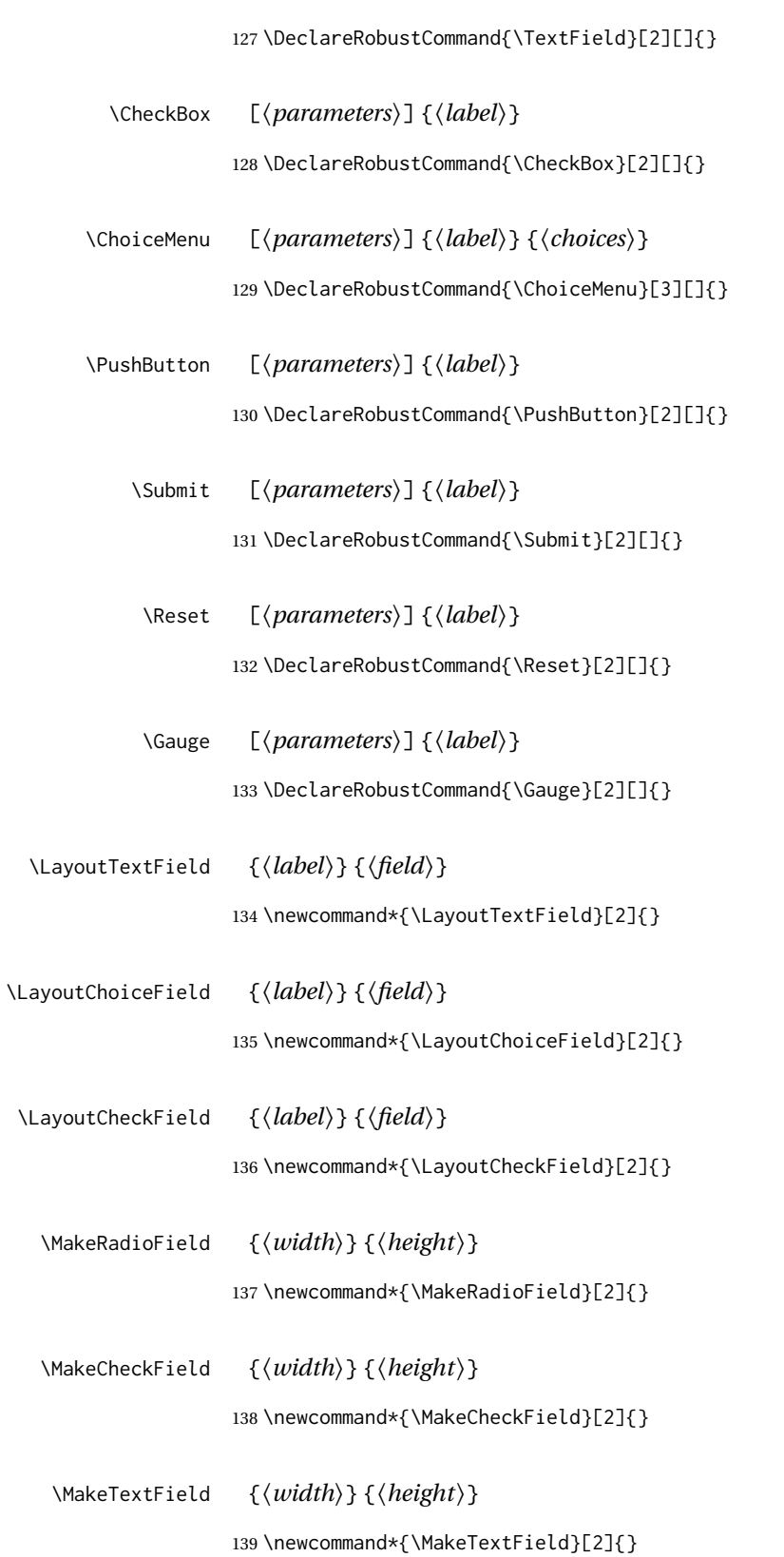

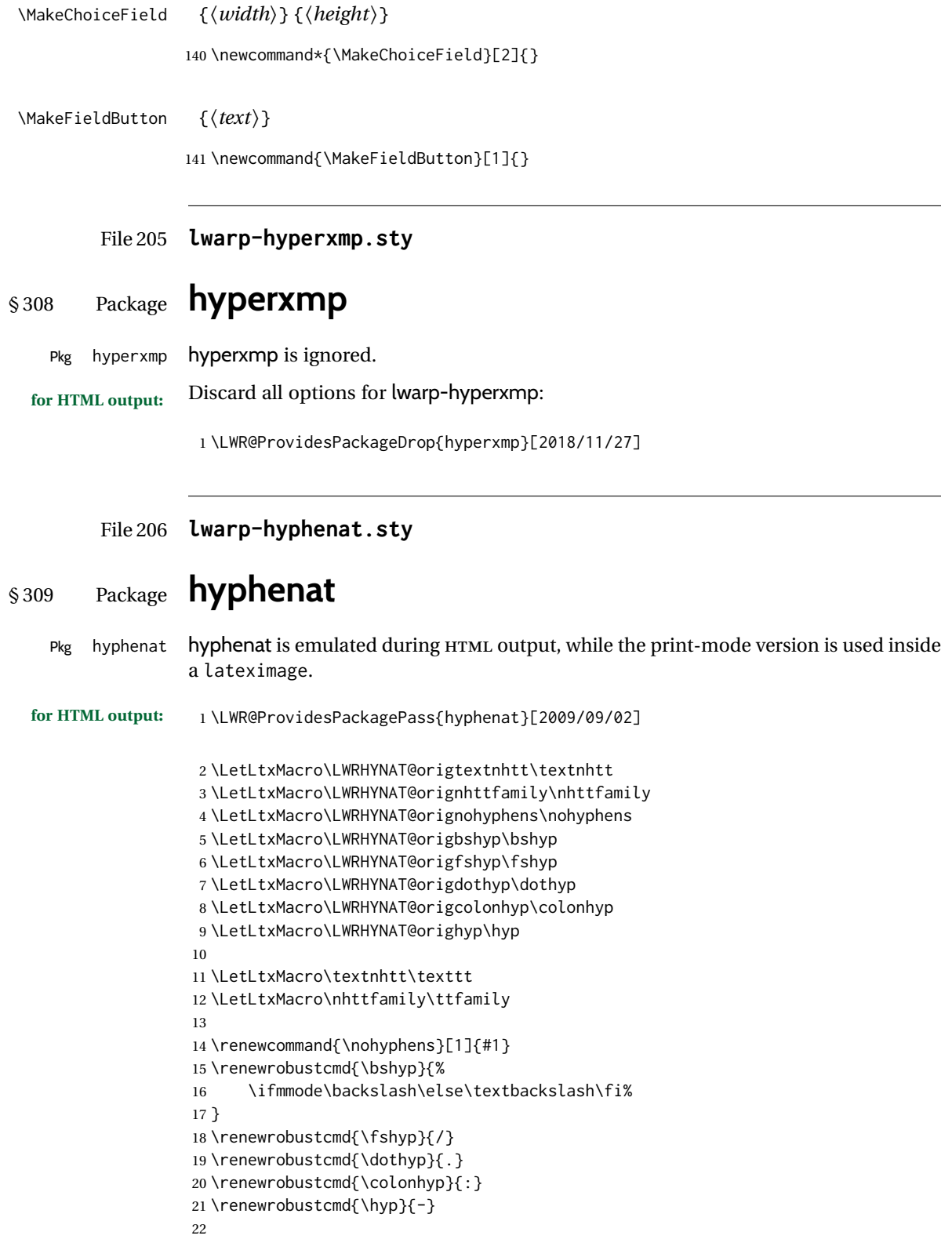

```
23 \appto\LWR@restoreorigformatting{%
24 \LetLtxMacro\textnhtt\LWRHYNAT@origtextnhtt%
25 \LetLtxMacro\nhttfamily\LWRHYNAT@orignhttfamily%
26 \LetLtxMacro\nohyphens\LWRHYNAT@orignohyphens%
27 \LetLtxMacro\bshyp\LWRHYNAT@origbshyp%
28 \LetLtxMacro\fshyp\LWRHYNAT@origfshyp%
29 \LetLtxMacro\dothyp\LWRHYNAT@origdothyp%
30 \LetLtxMacro\colonhyp\LWRHYNAT@origcolonhyp%
31 \LetLtxMacro\hyp\LWRHYNAT@orighyp%
32 }
```
File 207 **lwarp-idxlayout.sty**

## § 310 Package **idxlayout**

(*Emulates or patches code by* THOMAS TITZ.)

Pkg idxlayout idxlayout is emulated.

**for HTML output:** Discard all options for lwarp-idxlayout:

\LWR@ProvidesPackageDrop{idxlayout}[2012/03/30]

\newcommand{\LWR@indexprenote}{}

\AtBeginDocument to help with package load order.

```
3 \AtBeginDocument{
4 \preto\printindex{
5
6 \LWR@maybe@orignewpage
7 \LWR@startpars
8
9 \LWR@indexprenote
10
11 }
12 }
13 \newcommand{\setindexprenote}[1]{\renewcommand{\LWR@indexprenote}{#1}}
14 \newcommand*{\noindexprenote}{\renewcommand{\LWR@indexprenote}{}}
15
16 \newcommand{\idxlayout}[1]{}
17 \newcommand*{\indexfont}{}
18 \newcommand*{\indexjustific}{}
19 \newcommand*{\indexsubsdelim}{}
20 \newcommand*{\indexstheadcase}{}
```
#### File 208 **lwarp-ifoddpage.sty**

# § 311 Package **ifoddpage**

(*Emulates or patches code by* MARTIN SCHARRER.)

Pkg ifoddpage ifoddpage is emulated.

7

**for HTML output:** Discard all options for lwarp-ifoddpage:

1 \LWR@ProvidesPackageDrop{ifoddpage}[2016/04/23]

2 \newif\ifoddpage 3

4 \newif\ifoddpageoroneside 5

6 \DeclareRobustCommand{\checkoddpage}{\oddpagetrue\oddpageoronesidetrue}

8 \def\oddpage@page{1}

- 9 10 \def\@ifoddpage{%
- 11 \expandafter\@firstoftwo

```
12 }
13
14 \def\@ifoddpageoroneside{%
15 \expandafter\@firstoftwo
16 }
```
File 209 **lwarp-imakeidx.sty**

## § 312 Package **imakeidx**

(*Emulates or patches code by* ENRICO GREGORIO.)

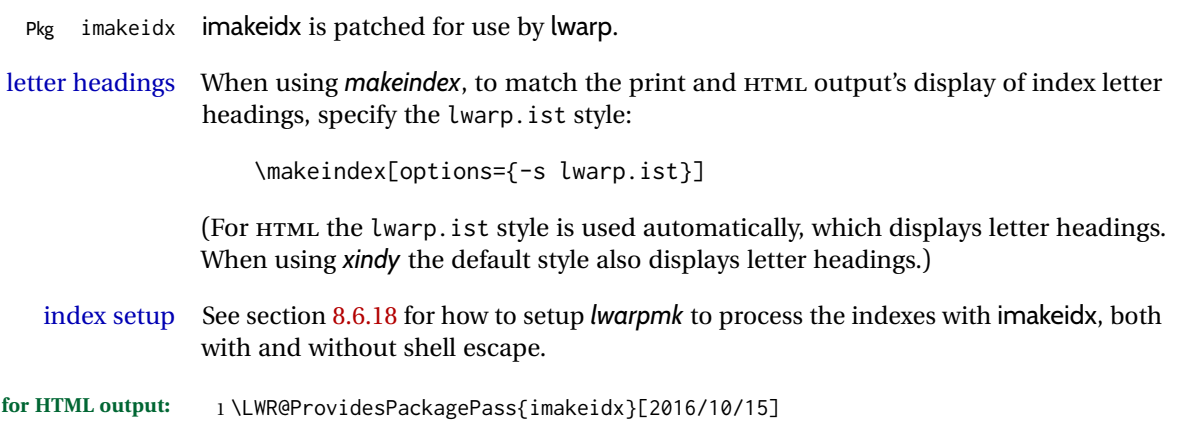

Use the new HTML suffix:

```
2 \catcode'\_=12%
3 \define@key{imki}{name}{\def\imki@name{#1_html}}
4 \catcode'\_=8%
```
\printindex The HTML version of \printindex:

```
5 \catcode'\_=12%
6
7 \renewcommand*{\printindex}[1][\imki@jobname]{%
8 \LWR@maybe@orignewpage%
9 \LWR@startpars%
10 \ifstrequal{#1}{\imki@jobname}{%
11 \@ifundefined{#1@idxfile}{%
12 \imki@error{#1}%
13 }{%
14 \imki@putindex{#1}%
15 }%
16 }{%
17 \@ifundefined{#1_html@idxfile}{\imki@error{#1_html}}{\imki@putindex{#1_html}}%
18 }%
19 }
20
21 \catcode'\_=8%
```
\@index The HTML version of \@index:

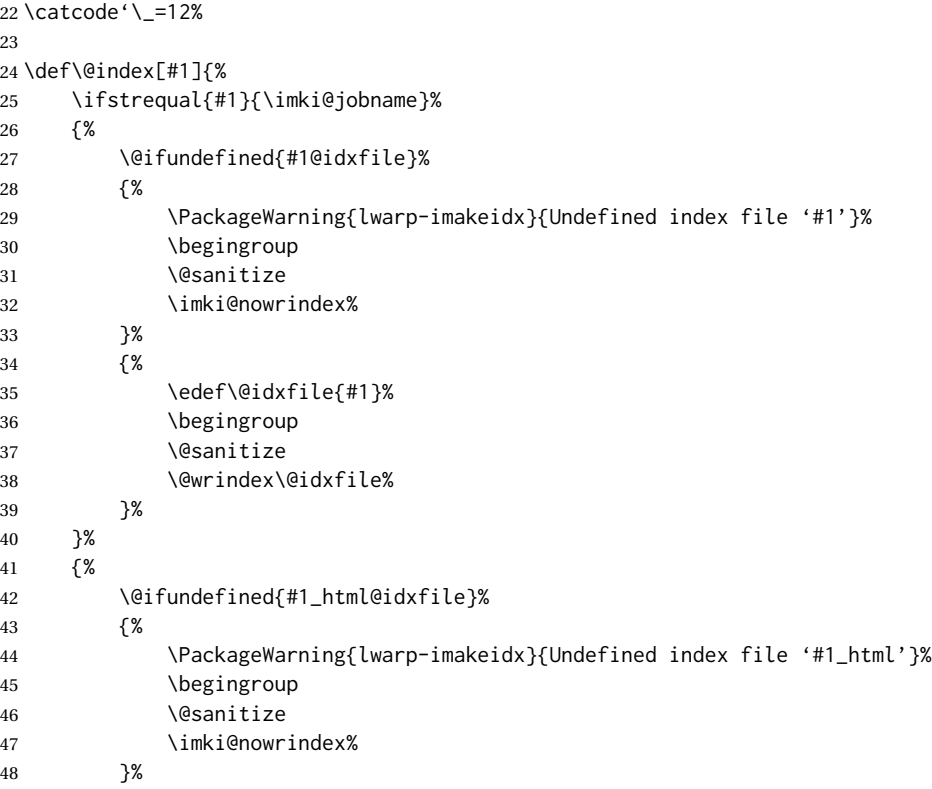

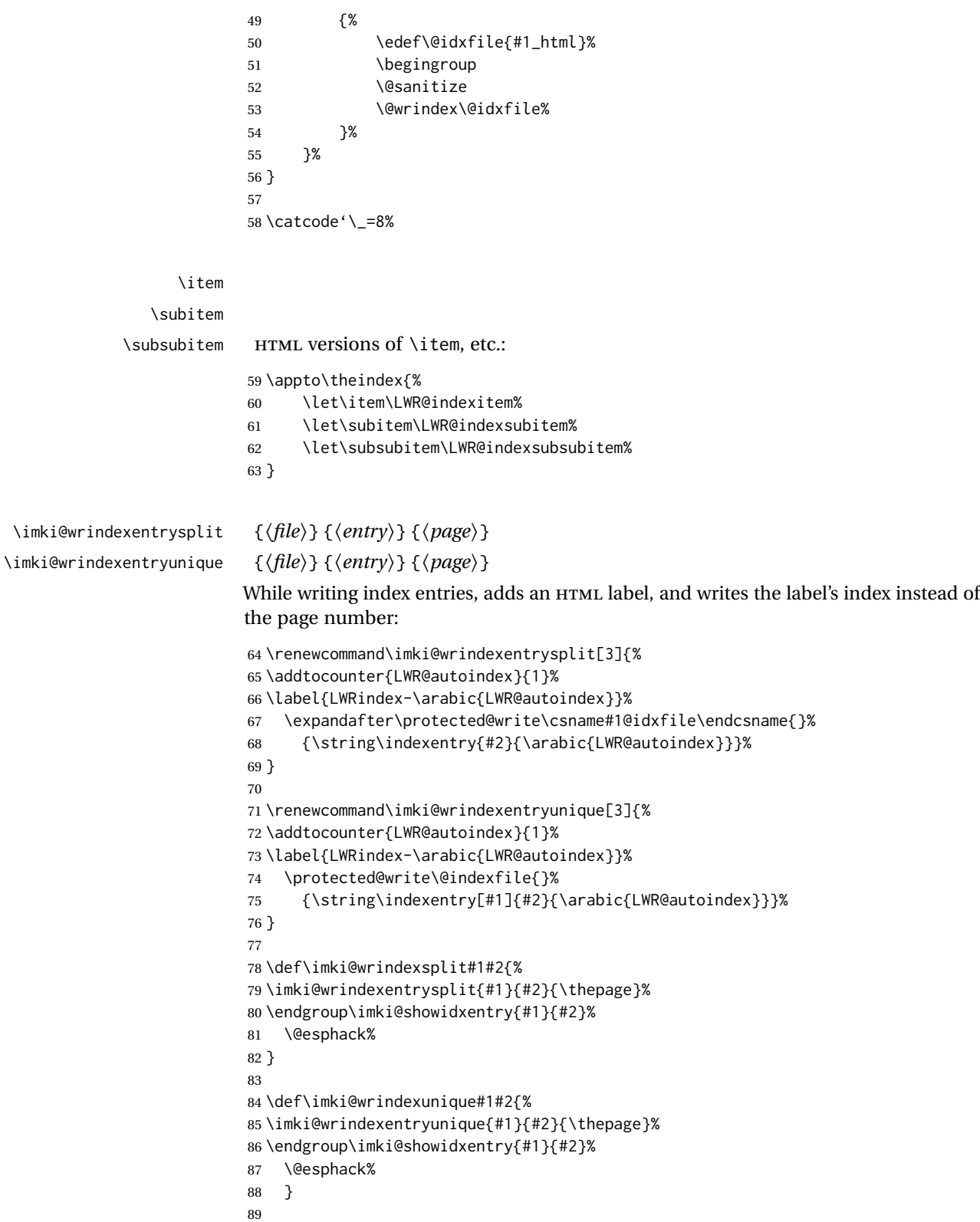

\LWR@imki@setxdydefopts Sets the *xindy* HTML options, ignoring the user's settings. 90 \newcommand\*{\LWR@imki@setxdydefopts}{% 91 \edef\imki@options{ \space % 92 -M \space \LWR@xindyStyle\space % 93 -L \space \LWR@xindyLanguage\space % 94 -C \space \LWR@xindyCodepage\space % 95 }% 96 } \LWR@imki@setdefopts {*\user options*}} Sets the HTML options, added to the user's settings, depending on whether *makeindex* or *xindy* are used. For *makeindex*, the user's choice is ignored, and only the lwarp version is used. (Only one style at a time is possible.) For *xindy*, multiple modules may be specified, and the lwarp version is appended. 97 \newcommand\*{\LWR@imki@setdefopts}[1]{% 98 \ifblank{#1}{% 99 \edef\imki@options{\space -s \space \LWR@makeindexStyle \space}% 100 \ifdefstring{\imki@progdefault}{xindy}{\LWR@imki@setxdydefopts}{}% 101 \ifdefstring{\imki@progdefault}{texindy}{\LWR@imki@setxdydefopts}{}% 102 \ifdefstring{\imki@progdefault}{truexindy}{\LWR@imki@setxdydefopts}{}% 103 }{% 104 \edef\imki@options{\space #1 \space}% 105 }% 106 } \imki@makeindex Use the new HTML options: 107 \xpatchcmd{\imki@makeindex} 108 {\let\imki@options\space} 109 {\LWR@imki@setdefopts{}}% 110 {} 111 {\LWR@patcherror{imakeidx}{makeindex}} Use the new HTML options. 112 \define@key{imki}{options}{\LWR@imki@setdefopts{#1}} \imki@resetdefaults Use the new HTML options: 113 \xpatchcmd{\imki@resetdefaults} 114 {\def\imki@options{ }} 115 {\LWR@imki@setdefopts{}} 116 {} 117 {\LWR@patcherror{imakeidx}{resetdefaults}}

theindex was already defined \AtBeginDocument by the lwarp core, so it must be redefined here similarly, but patched for imakeidx:

Env theindex

```
118 \AtBeginDocument{
119 \renewenvironment*{theindex}{%
120 \imki@maybeaddtotoc
121 \imki@indexlevel{\indexname}
122 \let\item\LWR@indexitem%
123 \let\subitem\LWR@indexsubitem%
124 \let\subsubitem\LWR@indexsubsubitem%
125 }{}
126 }% AtBeginDocument
```
Update to the new defaults:

\imki@resetdefaults

Update to the new patches:

\AtBeginDocument is because \@wrindex is previously defined as \AtBeginDocument in the lwarp core.

```
128 \ifimki@splitindex
129 \let\imki@startidx\imki@startidxunique
130 \AtBeginDocument{\let\@wrindex\imki@wrindexunique}
131 \let\imki@putindex\imki@putindexunique
132 \let\imki@wrindexentry\imki@wrindexentryunique
133 \let\imki@startidxsplit\@undefined
134 \let\imki@wrindexsplit\@undefined
135 \let\imki@putindexsplit\@undefined
136 \else
137 \let\imki@startidx\imki@startidxsplit
138 \AtBeginDocument{\let\@wrindex\imki@wrindexsplit}
139 \let\imki@putindex\imki@putindexsplit
140 \let\imki@wrindexentry\imki@wrindexentrysplit
141 \let\imki@startidxunique\@undefined
142 \let\imki@wrindexunique\@undefined
143 \let\imki@putindexunique\@undefined
144 \fi
```
File 210 **lwarp-index.sty**

## § 313 Package **index**

(*Emulates or patches code by* DAVID M. JONES.)

Pkg index index is patched for use by lwarp.

**for HTML output:** 1 \LWR@ProvidesPackagePass{index}[2004/01/20]

Use \theLWR@autoindex instead of \thepage. \@tempswatrue is used to force an immediate write to the index file instead of waiting until the end of the page.

2 \xpatchcmd{\newindex}

{\x@newindex[thepage]}

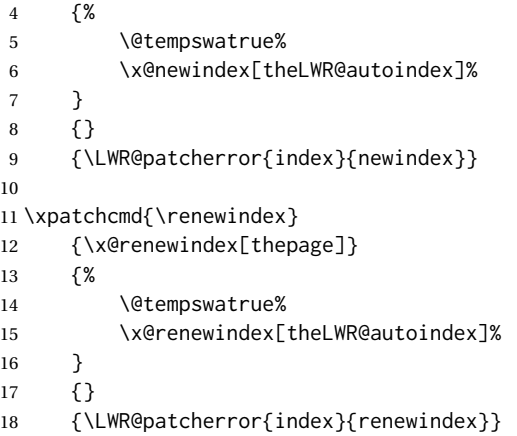

Patched to set a new autoindex:

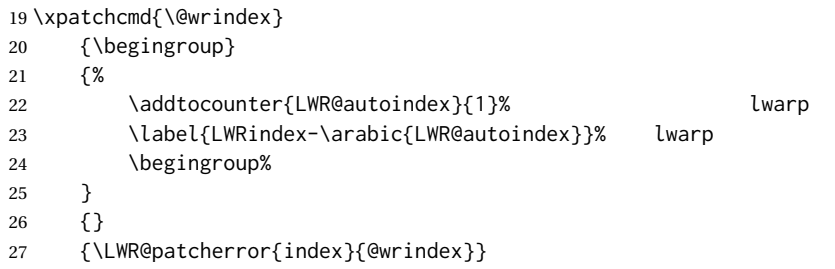

\AtBeginDocument lwarp core \lets \@wrindex to \LWR@wrindex. Since the index package has been loaded, \let to its version instead:

```
28 \let\LWR@index@wrindex\@wrindex
29
30 \AtBeginDocument{
31 \let\@wrindex\LWR@index@wrindex
32 }
```
Modified to add \index@prologue:

```
33 \AtBeginDocument{
34 \renewenvironment*{theindex}{%
35 \LWR@indexsection{\indexname}%
36 \ifx\index@prologue\@empty\else
37 \index@prologue
38 \bigskip
39 \quad \forall \text{fi}40 \let\item\LWR@indexitem%
41 \let\subitem\LWR@indexsubitem%
42 \let\subsubitem\LWR@indexsubsubitem%
43 }{}
44 }% AtBeginDocument
```
#### Disabled:

\def\@showidx#1{}

```
46 \let\@texttop\relax
47 \renewcommand*{\raggedbottom}{}
48 \renewcommand*{\flushbottom}{}
49 \renewcommand*{\markboth}[2]{}
50 \renewcommand*{\markright}[1]{}
```
#### File 211 **lwarp-inputtrc.sty**

### § 314 Package **inputtrc**

(*Emulates or patches code by* UWE LÜCK.)

Pkg inputtrc inputtrc is patched for use by lwarp.

```
for HTML output: 1 \LWR@ProvidesPackagePass{inputtrc}[2012/10/10]
```
Patched to remove extraneous spaces, which sometimes showed up in logos inside a lateximage.

```
2 \renewcommand*{\IT@prim@input}[1]{%
3 \typeout{\IT@indent\IT@currfile INPUTTING #1}%
4 %% ... TODO: option to write to '.log' only.
5 \xdef\IT@filestack{{\IT@currfile}\IT@filestack}%
6 \xdef\IT@currfile{#1}%
7 \expandafter \gdef\expandafter \IT@indent\expandafter{%
8 \IT@indent \IT@indent@unit}% lwarp
9 \@@input#1% lwarp
10 \expandafter\IT@pop@indent\IT@indent \@nil% lwarp
11 \expandafter\IT@pop@file \IT@filestack\@nil% lwarp
12 \IT@maybe@returnmessage%% v0.2 lwarp
13 }
```
File 212 **lwarp-intopdf.sty**

### § 315 Package **intopdf**

Pkg intopdf intopdf is emulated.

The filespec, MIME type, and description are ignored for now.

**for HTML output:** 1 \LWR@ProvidesPackageDrop{intopdf}[2019/05/28]

```
2 \NewDocumentCommand{\attachandlink}{o m o m m}{%
3 \LWR@href{#2}{#5}%
4 }
```
#### File 213 **lwarp-jurabib.sty**

## § 316 Package **jurabib**

(*Emulates or patches code by* JENS BERGER.) Pkg jurabib jurabib is patched for use by lwarp. **for HTML output:** 1 \LWR@ProvidesPackagePass{jurabib}[2004/01/25] \renewrobustcmd{\jblangle}{\textless} \renewrobustcmd{\jbrangle}{\textgreater} \renewcommand\*{\jb@biblaw@item}{% 7 \hspace{0.5em}% % \$\triangleright\$ \HTMLunicode{25B7}% lwarp \hspace{0.5em}% } \renewrobustcmd{\jbarchsig}[2]{% \ifjbweareinbib 15 \settowidth{\jb@subarchitemwidth}{\jbsamesubarchindent+#1}% 16 \setlength{\jb@subarchentrywidth}{\textwidth-\jb@subarchitemwidth-4em}% % \begin{tabular}{@{}p{\jb@subarchitemwidth}@{}j{\jb@subarchentrywidth}@{}}% #1\ifjb@dot\unskip\unskip\unskip.\fi % & 20 \quad% lwarp \ifthenelse{\equal{#2}{}}{}{\jbarchnameformat{#2}}% 22 % \end{tabular}  $23 \qquad \text{If}$  }% \xpatchcmd{\jb@do@post@item} {\begin{tabular}{p{\jb@biblaw@item@width}j{\jb@biblaw@entry@width}}} {} {} {\LWR@patcherror{jurabib}{jb@do@post@item 1}} \xpatchcmd{\jb@do@post@item} {\multicolumn{2}{p{\columnwidth}}{\jb@@name}} {\jb@@name} {} {\LWR@patcherror{jurabib}{jb@do@post@item 2}} \xpatchcmd{\jb@do@post@item} {\jb@biblaw@item & \jb@@fulltitle} {\jb@biblaw@item \quad \jb@@fulltitle} {}

```
43 {\LWR@patcherror{jurabib}{jb@do@post@item 3}}
44
45 \xpatchcmd{\jb@do@post@item}
46 {\end{tabular}}
47 {}
48 {}
49 {\LWR@patcherror{jurabib}{jb@do@post@item 4}}
50
51 \xpatchcmd{\jb@do@post@item}
52 {\begin{minipage}[t]{\bibnumberwidth}}
53 {}
54 {}
55 {\LWR@patcherror{jurabib}{jb@do@post@item 5}}
56
57 \xpatchcmd{\jb@do@post@item}
58 {\end{minipage}}
59 {\quad}
60 {}
61 {\LWR@patcherror{jurabib}{jb@do@post@item 6}}
```
#### File 214 **lwarp-karnaugh-map.sty**

### § 317 Package **karnaugh-map**

(*Emulates or patches code by* MATTIAS JACOBSSON.)

Pkg karnaugh-map karnaugh-map is patched for use by lwarp.

**for HTML output:** 1 \LWR@ProvidesPackagePass{karnaugh-map}[2017/02/20]

This patch is needed only because lwarp changes the definition of  $\&\&$ , and the original uses \ifnum to compare  $\emptyset$  with \&. It is hard to patch this environment, so the entire thing is redefined here, with the lwarp modifications identified in comments.

 \RenewDocumentEnvironment{karnaugh-map}{s O{4} O{4} O{1} O{\$X\_1X\_0\$} O{\$X\_3X\_2\$} O{\$X\_5X\_4\$}} {% \begingroup

```
4 % store map size {[START]
5 \renewcommand{\@karnaughmap@var@mapsizex@}{#2}%
6 \renewcommand{\@karnaughmap@var@mapsizey@}{#3}%
7 \renewcommand{\@karnaughmap@var@mapsizez@}{#4}%
8 % [END]}
9 % determinate if markings should be color or black and white
10 \IfBooleanTF{#1}{%
11 % should be black and white
12 \renewcommand{\@karnaughmap@var@bw@}{1}%
13 \frac{\cancel{13}}{\cancel{5}}14 % should be color
15 \renewcommand{\@karnaughmap@var@bw@}{0}%
16 }%
17 %
18 % find matching matrix template and alignment parameters {[START]
19 \newcommand{\@karnaughmap@local@matrixtemplate@}{0}% '0' is considered as missing matrix template
```

```
20 \newcommand{\@karnaughmap@local@maprealignmentx@}{0}%
21 \newcommand{\@karnaughmap@local@maprealignmenty@}{0}%
22 \ifnum\@karnaughmap@var@mapsizex@\@karnaughmap@var@mapsizey@\@karnaughmap@var@mapsizez@=221
23 \renewcommand{\@karnaughmap@local@matrixtemplate@}{%
24 \& 0 \& 1 \& \phantom{0} \\
25 0 \& |(000000)| \phantom{0} \& |(000001)| \phantom{0} \& \\
26 1 \& (000010) \phantom{0} \& (000011) \phantom{0} \& \\
27 \lambdaphantom{0} \lambda& \lambda& \lambda28 }%
29 \quad \forall \text{fi}30 \ifnum\@karnaughmap@var@mapsizex@\@karnaughmap@var@mapsizey@\@karnaughmap@var@mapsizez@=241
31 \renewcommand{\@karnaughmap@local@matrixtemplate@}{%
32 \& 0 \& 0 \& 1 \& \phantom{00} \\
33 00 \& |(000000)| \phantom{0} \& |(000001)| \phantom{0} \& \\
34 01 \& |(000010)| \phantom{0} \& |(000011)| \phantom{0} \& \\
35 11 \& |(000110)| \phantom{0} \& |(000111)| \phantom{0} \& \\
36 10 \& |(000100)| \phantom{0} \& |(000101)| \phantom{0} \& \\
37 \phantom{00} \& \& \& \\
38 }%
39 \qquad \qquad \fi
40 \ifnum\@karnaughmap@var@mapsizex@\@karnaughmap@var@mapsizey@\@karnaughmap@var@mapsizez@=421
41 \renewcommand{\@karnaughmap@local@matrixtemplate@}{%
42 \& 00 \& 01 \& 11 \& 10 \& \phantom{00} \\
43 0 \& |(000000)| \phantom{0} \& |(000001)| \phantom{0} \& |(000011)| \phantom{0} \& |(000010)| \phantom{0} \& \\
44 1 \& |(000100)| \phantom{0} \& |(000101)| \phantom{0} \& |(000111)| \phantom{0} \& |(000110)| \phantom{0} \& \\
45 \phantom{00} \& \& \& \& \& \\
46 }%
47 \fi
48 \ifnum\@karnaughmap@var@mapsizex@\@karnaughmap@var@mapsizey@\@karnaughmap@var@mapsizez@=441
49 \renewcommand{\@karnaughmap@local@matrixtemplate@}{%
50 \& 00 \& 01 \& 11 \& 10 \& \phantom{00} \\
51 00 \& |(000000)| \phantom{0} \& |(000001)| \phantom{0} \& |(000011)| \phantom{0} \& |(000010)| \phantom{0} \& \\
52 01 \& |(000100)| \phantom{0} \& |(000101)| \phantom{0} \& |(000111)| \phantom{0} \& |(000110)| \phantom{0} \& \\
53 11 \& |(001100)| \phantom{0} \& |(001101)| \phantom{0} \& |(001111)| \phantom{0} \& |(001110)| \phantom{0} \& \\
54 10 \& |(001000)| \phantom{0} \& |(001001)| \phantom{0} \& |(001011)| \phantom{0} \& |(001010)| \phantom{0} \& \\
55 \phantom{00} \& \& \& \& \& \\
56 }%
57 \quad \forall \, \text{fi}58 \ifnum\@karnaughmap@var@mapsizex@\@karnaughmap@var@mapsizey@\@karnaughmap@var@mapsizez@=442
59 \renewcommand{\@karnaughmap@local@matrixtemplate@}{%
60 \& 00 \& 01 \& 11 \& 10 \& \phantom{00} \& 00 \& 01 \& 11 \& 10 \& \phantom{00} \\
61 00 \& |(000000)| \phantom{0} \& |(000001)| \phantom{0} \& |(000011)| \phantom{0} \& |(00011)| \phantom{0} \& \\
62 01 \& |(000100)| \phantom{0} \& |(000101)| \phantom{0} \& |(0001111)| \phantom{0} \& |(0001
63 11 \& \left(\frac{0}{\alpha}\ \& \frac{0}{0} \ \Resulted: (001101)| \phantom{0} \& \left(\frac{0}{\alpha}\ \& \frac{0}{0} \right) \& \left(\frac{0}{\alpha}\ \& \frac{0}{\alpha}\ \& \frac{0}{\alpha}\ \& \frac{0}{\alpha}\ \& \frac{0}{\alpha}\ \& \frac{0}{\alpha}\ \& \frac{0}{\alpha}\ \& \frac{0}{\alpha}\ \& \frac{0}{\alpha}\ \& \frac{0}{\alpha}\ \& \frac{0}{\alpha}\ \& \frac{0}{\alpha}\ \& \frac{64 10 \& |(001000)| \phantom{0} \& |(001001)| \phantom{0} \& |(001011)| \phantom{0} \& |(001010)| \phantom{0} \& \& |(011000)| \phantom{0} \& |(011001)| \phantom{0} \& |(011011)| \phantom{0} \& |(011010)| \phantom{0} \& \\
65 \phantom{00} \& \& \& \& \& \& \& \& \& \& \\
66 }%
67 \renewcommand{\@karnaughmap@local@maprealignmentx@}{2.5}%
68 \fi
69 \ifnum\@karnaughmap@var@mapsizex@\@karnaughmap@var@mapsizey@\@karnaughmap@var@mapsizez@=444
70 \renewcommand{\@karnaughmap@local@matrixtemplate@}{%
71 \& 00 \& 01 \& 11 \& 10 \& \phantom{00} \& 00 \& 01 \& 11 \& 10 \& \phantom{00} \\
72 00 \& |(000000)| \phantom{0} \& |(000001)| \phantom{0} \& |(000011)| \phantom{0} \& |(0000
73 01 \& |(000100)| \phantom{0} \& |(000101)| \phantom{0} \& |(000111)| \phantom{0} \& |(0001
74 11 \& |(001100)| \phantom{0} \& |(001101)| \phantom{0} \& |(001111)| \phantom{0} \& |(001110)| \phantom{0} \& \& |(011100)| \phantom{0} \& |(011101)| \phantom{0} \& |(011111)| \phantom{0} \& |(011110)| \phantom{0} \& \\
```

```
75 10 \& |(001000)| \phantom{0} \& |(001001)| \phantom{0} \& |(001011)| \phantom{0} \& |(001010)| \phantom{0} \& \& |(011000)| \phantom{0} \& |(011001)| \phantom{0} \& |(011011)| \phantom{0} \& |(011010)| \phantom{0} \& \\
 76 \phantom{00} \& \& \& \& \& \& \& \& \&
77 00 \& |(100000)| \phantom{0} \& |(100001)| \phantom{0} \& |(100011)| \phantom{0} \& |(100010)| \phantom{0} \& \& |(110000)| \phantom{0} \& |(110001)| \phantom{0} \& |(110011)| \phantom{0} \& |(110010)| \phantom{0} \& \\
78 01 \& |(100100)| \phantom{0} \& |(100101)| \phantom{0} \& |(100111)| \phantom{0} \& |(100110)| \phantom{0} \& \& |(110100)| \phantom{0} \& |(110101)| \phantom{0} \& |(110111)| \phantom{0} \& |(110110)| \phantom{0} \& \\
79 11 \& |(101100)| \phantom{0} \& |(101101)| \phantom{0} \& |(101111)| \phantom{0} \& |(101110)| \phantom{0} \& \& |(111100)| \phantom{0} \& |(111101)| \phantom{0} \& |(111111)| \phantom{0} \& |(111110)| \phantom{0} \& \\
80 10 \& |(101000)| \phantom{0} \& |(101001)| \phantom{0} \& |(101011)| \phantom{0} \& |(101010)| \phantom{0} \& \& |(111000)| \phantom{0} \& |(111001)| \phantom{0} \& |(111011)| \phantom{0} \& |(111010)| \phantom{0} \& \\
 81 \phantom{00} \& \& \& \& \& \& \& \& \&
82 }%
83 \renewcommand{\@karnaughmap@local@maprealignmentx@}{2.5}%
84 \renewcommand{\@karnaughmap@local@maprealignmenty@}{-2.5}%
85 \fi
86 % [END]}
87 % test if a matrix template is found or not(aka "\@karnaughmap@local@matrixtemplate@" equals to '0')
88 \ifdefstring{\@karnaughmap@local@matrixtemplate@}{0}{% lwarp
89 % \ifnum0=\@karnaughmap@local@matrixtemplate@% original
90 % print error if no template could be found
91 \PackageError{lwarp-karnaugh-map}{%
92 Can not find a template fitting your specification (\@karnaughmap@var@mapsizex@\space x \@karnaughma
93 }{%
94 Existing templates have the following dimensions: 2x2x1, 2x4x1, 4x2x1, 4x4x1, 4x4x2, and 4x4x4.
95 }%
96% \fi original
97 }{}% lwarp
98 \begin{tikzpicture}
99 % grid
100 % for all dimensions
101 \draw[color=black, ultra thin] (0,0) grid (\@karnaughmap@var@mapsizex@,\@karnaughmap@var@mapsizey@);
102 % when there are 2 sub maps
103 \ifnum\@karnaughmap@var@mapsizez@=2
104 \draw[color=black, ultra thin] (5,0) grid (9,4);
105 \fi
106 % when there are 4 sub maps
107 \ifnum\@karnaughmap@var@mapsizez@=4
108 \draw[color=black, ultra thin] (5,0) grid (9,4);
109 \draw[color=black, ultra thin] (0,-5) grid (4,-1);
110 \draw[color=black, ultra thin] (5,-5) grid (9,-1);
111 \quad \text{If}112 % labels
113 % for all dimensions
114 \node[above] at (\@karnaughmap@var@mapsizex@*0.5,\@karnaughmap@var@mapsizey@+0.9) {\small{#5}};
115 \node[left] at (-0.9,\@karnaughmap@var@mapsizey@*0.5) {\small{#6}};
116 % when there are 2 sub maps
117 \ifnum\@karnaughmap@var@mapsizez@=2
118 \node[above] at (7,4.9) {\small{#5}};
119 % extra sub maps labels
120 \node[below] at (2,-0.1) {\small{#7$=0$}};
121 \node[below] at (7,-0.1) {\small{#7$=1$}};
122 \quad \forall \text{fi}123 % when there are 4 sub maps
124 \ifnum\@karnaughmap@var@mapsizez@=4
125 \node[above] at (7,4.9) {\small{#5}};
126 \node[left] at (-0.9,-3) {\small{#6}};
127 % extra sub maps labels
128 \node[below] at (2,-0.1) {\small{#7$=00$}};
129 \node[below] at (7,-0.1) {\small{#7$=01$}};
```

```
130 \node[below] at (2,-5.1) {\small{#7$=10$}};
131 \node[below] at (7,-5.1) {\small{#7$=11$}};
132 \fi
133 % data
134 \matrix[
135 matrix of nodes,
136 ampersand replacement=\&,
137 column sep={1cm,between origins},
138 row sep={1cm,between origins},
139 ] at (\@karnaughmap@var@mapsizex@*0.5+\@karnaughmap@local@maprealignmentx@,\@karnaughmap@var@mapsizey@*0.5+\@karnaughmap@local@maprealignmenty@) {
140 \@karnaughmap@local@matrixtemplate@%
141   };
142 }{
143 \end{tikzpicture}
144 \endgroup
145 }
```
#### File 215 **lwarp-keyfloat.sty**

## § 318 Package **keyfloat**

(*Emulates or patches code by* BRIAN DUNN.)

- Pkg keyfloat keyfloat is supported with a considerable amount of hacking. (It's a mashup of lwarp, keyfloat, and tocdata.)
- $\triangle$  keywrap If placing a \keyfig[H] inside a keywrap, use an absolute width for \keyfig, instead of lw-proportional widths. (The [H] option forces the use of a minipage, which internally adjusts for a virtual 6-inch wide minipage, which then corrupts the lw option.)

```
for HTML output: 1 \LWR@ProvidesPackagePass{keyfloat}[2019/09/23]
                2
                3 \@ifpackagelater{keyfloat}{2019/09/23}{}{
                4 \PackageError{lwarp-keyfloat}
                5 {%
                6 The keyfloat package is out of date.\MessageBreak
                7 Update to keyfloat v2.01 2019/09/23 or later%
                8 }
                9 {%
                10 Please update the keyfloat package. It's worth it!%
                11 }
                12 }
               After keyfloat has loaded:
                13 \AtBeginDocument{
                14 \providecommand*{\KFLT@LWR@hook@boxouter}{}
                15 \renewcommand*{\KFLT@LWR@hook@boxouter}{%
                16 \ifbool{KFLT@keywrap}{%
                17 }{%
```
\ifnumequal{\value{KFLT@keyfloatdepth}}{0}{%

```
19 \setlength{\linewidth}{6in}%
20 \setlength{\textwidth}{6in}%
21 \setlength{\textheight}{9in}%
22 }{}%
23 }%
24 \normalcolor%
25 }
26 \LetLtxMacro\KFLT@LWR@hook@keysubfloats\KFLT@LWR@hook@boxouter
27
28 \let\KFLT@LWR@hook@keyfloatsminipage\relax
29 \let\endKFLT@LWR@hook@keyfloatsminipage\relax
30 \newenvironment*{KFLT@LWR@hook@keyfloatsminipage}[1]{}{}
31 \LetLtxMacro\KFLT@LWR@hook@keyfloats\KFLT@LWR@hook@boxouter
32
33 \renewcommand*{\KFLT@maybeendfloatrow}{%
34 \ifnumless{\value{KFLT@thiscol}}{\value{KFLT@numcols}}%
35 {}% thiscol < numcols
36 \quad \{\% \geq 3\}37 \defcounter{KFLT@thiscol}{0}%
38 }%
39 }%
40
41 \renewcommand{\KFLT@trackrows}%
42 {%
If are nested inside a keyfloats or a subfloat:
43 \ifboolexpr{%
44 test {\ifnumgreater{\value{KFLT@keyfloatdepth}}{0}} or%
45 bool{KFLT@inkeysubfloats}%
46 }%
47 {% nested
```
Tracks row start and end:

\KFLT@maybestartfloatrow%

Possibly fill space between columns:

```
49 \ifnumgreater{\value{KFLT@thiscol}}{1}%
50 {%
51 % \hfill%
52 }%
53 {}%
54 }% nested
55 {}% not nested
56 }
```
 \RenewDocumentCommand{\KFLT@onefigureimage}{m} {% \LWR@traceinfo{KFLT@onefigureimage}%

```
60 % \begin{lrbox}{\KFLT@envbox}%
61 \ifthenelse{\NOT\equal{\KFLT@lw}{}}%
62 {%
63 \KFLT@frame{\includegraphics%
64 [scale=\KFLT@s,width=\KFLT@imagewidth]{#1}}%
65 }%
66 {% not linewidth
67 \ifthenelse{\dimtest{\KFLT@w}{>}{0pt}}%
68 {% width is given
69 \ifthenelse{\dimtest{\KFLT@h}{>}{0pt}}%
70 {% w and h
71 \KFLT@frame{\includegraphics%
72 [scale=\KFLT@s,%
73 width=\KFLT@imagewidth,height=\KFLT@h]{#1}}%
74 }% w and h
75 {% only w
76 \KFLT@frame{\includegraphics%
77 [scale=\KFLT@s,width=\KFLT@imagewidth]{#1}}%
78 }% only w
79 }% width is given
80 {% width is not given
81 \ifthenelse{\dimtest{\KFLT@h}{>}{0pt}}%
82 {%
83 \KFLT@frame{\includegraphics%
84 [scale=\KFLT@s,height=\KFLT@h]{#1}}%
85 }%
86 {%
87 \KFLT@frame{\includegraphics%
88 [scale=\KFLT@s]{#1}}%
89 }%
90 }% width is not given
91 }% not linewidth
92 % \end{lrbox}%
93 % \unskip%
94 % \KFLT@findenvboxwidth%
95 % \begin{turn}{\KFLT@r}%
96 % \KFLT@frame{\usebox{\KFLT@envbox}}%
97 % \unskip%
98 % \end{turn}%
99 \LWR@traceinfo{KFLT@onefigureimage: done}%
100 }
101 \RenewDocumentEnvironment{KFLT@boxinner}{}
102 {%
103 \LWR@traceinfo{KFLT@boxinner}%
104 \LWR@stoppars%
105 \minipagefullwidth%
106 \ifboolexpr{bool{KFLT@ft} or bool{KFLT@f}}{%
107 \fminipage{\KFLT@imagewidth}%
108 }{%
109 \minipage{\KFLT@imagewidth}%
110 }%
111 }
112 {%
113 \ifboolexpr{bool{KFLT@ft} or bool{KFLT@f}}{%
```

```
114 \endfminipage%
115 }{%
116 \endminipage%
117 }%
118 \LWR@startpars%
119 \LWR@traceinfo{KFLT@boxinner: done}%
120 }
121 \newcommand*{\LWR@KFLT@settextalign}[1]{%
122 \def\LWR@KFLT@textalign{justify}%
123 \ifcsstring{KFLT@#1textalign}{\centering}%
124 {\def\LWR@KFLT@textalign{center}}%
125 {}%
126 \ifcsstring{KFLT@#1textalign}{\raggedleft}%
127 {\def\LWR@KFLT@textalign{right}}%
128 {}%
129 \ifcsstring{KFLT@#1textalign}{\raggedright}%
130 {\def\LWR@KFLT@textalign{left}}%
131 {}%
132 }
133
134 \renewcommand{\KFLT@addtext}[1]
135 {%
```
#### Is there text to add?

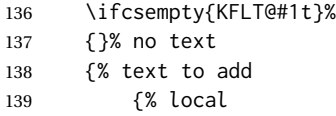

Add some space, then create a <div> to contain the text:

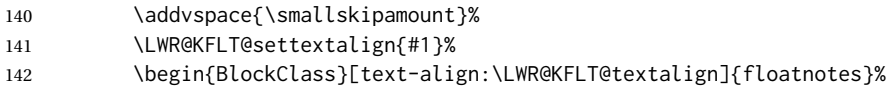

Set the alignment and some text parameters:

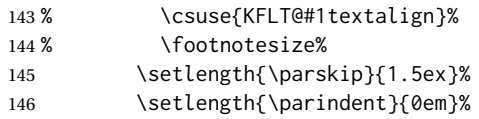

Typeset the actual text:

\csuse{KFLT@#1t}%

Close it all out with a little more space:

 \end{BlockClass}% 149 % \par\addvspace{2ex}% }% local }% text to add

```
152 }
153
154 \@ifpackageloaded{tocdata}
155 {}
156 {% tocdata not loaded
157
158 \newcommand*{\LWR@KFLT@setnamealign}[1]{%
159 \def\LWR@KFLT@textalign{justify}%
160 \ifstrequal{#1}{\centering}%
161 {\def\LWR@KFLT@textalign{center}}%
162 { }%
163 \ifstrequal{#1}{\raggedleft}%
164 {\def\LWR@KFLT@textalign{right}}%
165 {}
166 \ifstrequal{#1}{\raggedright}%
167 {\def\LWR@KFLT@textalign{left}}%
168 {}
169 }
170
171 \renewcommand*{\KFLT@@addartisttext}[3]{%
172
Add space and create the name inside a <div>:
173% \addvspace{\medskipamount}%
174 % \begin{minipage}{\linewidth}%
175 \LWR@KFLT@setnamealign{#3}%
176 \begin{BlockClass}[text-align:\LWR@KFLT@textalign]{floatnotes}%
177
Text alignment is #3, and depends on artist or author:
178 % #3%
179
#1 is empty or 'subgrp'
#2 is empty for artist, 'u' for author:
180 \footnotesize\textsc{%
181 \KFLT@optionalname{\csuse{KFLT@#1a#2p}}%
182 \KFLT@optionalname{\csuse{KFLT@#1a#2f}}%
183 \csuse{KFLT@#1a#2l}%
184 \csuse{KFLT@#1a#2s}%
185 }%
186 % \end{minipage}%
187 \end{BlockClass}
188% \par\addvspace{2ex}%
189 }
190
191 }% tocdata not loaded
```
Env KFLT@marginfloat  $[\langle \textit{offset} \rangle] \{ \langle \textit{type} \rangle\}$ 

\DeclareDocumentEnvironment{KFLT@marginfloat}{O{-1.2ex} m}

```
193 {%
            194 \uselengthunit{PT}%
            195 \LWR@BlockClassWP%
            196 {float:right; width:2in; margin:10pt}%
            197 {}%
            198 {marginblock}%
            199 \renewcommand*{\@captype}{#2}%
            200 \minipage{\LWR@usersmarginparwidth}%
            201 \setlength{\marginparwidth}{.95\LWR@usersmarginparwidth}%
            202 }
            203 {%
            204 \endminipage%
            205 \endLWR@BlockClassWP%
            206 }
            207 \DeclareDocumentEnvironment{marginfigure}{o}
            208 {\begin{KFLT@marginfloat}{figure}}
            209 {\end{KFLT@marginfloat}}
            210
            211 \DeclareDocumentEnvironment{margintable}{o}
            212 {\begin{KFLT@marginfloat}{table}}
            213 {\end{KFLT@marginfloat}}
Env keywrap {\{width\}} {\{keyfloat\}}214 \DeclareDocumentEnvironment{keywrap}{m +m}
            215 {%
            216 \begin{LWR@setvirtualpage}*
            217 \setlength{\LWR@templengthone}{#1}%
            218 \begin{LWR@BlockClassWP}%
            219 {%
            220 float:right; width:\LWR@printlength{\LWR@templengthone}; % extra space
            221 margin:10pt%
            222 }%
            223 {}%
            224 {marginblock}%
            225 \setlength{\linewidth}{.95\LWR@templengthone}%
            226 \booltrue{KFLT@keywrap}%
            227 #2%
            228 \end{LWR@BlockClassWP}%
            229 \end{LWR@setvirtualpage}%
            230 }
            231 {}
            232 }% AtBeginDocument
```
File 216 **lwarp-layaureo.sty**

### § 319 Package **layaureo**

Pkg layaureo layaureo is ignored.

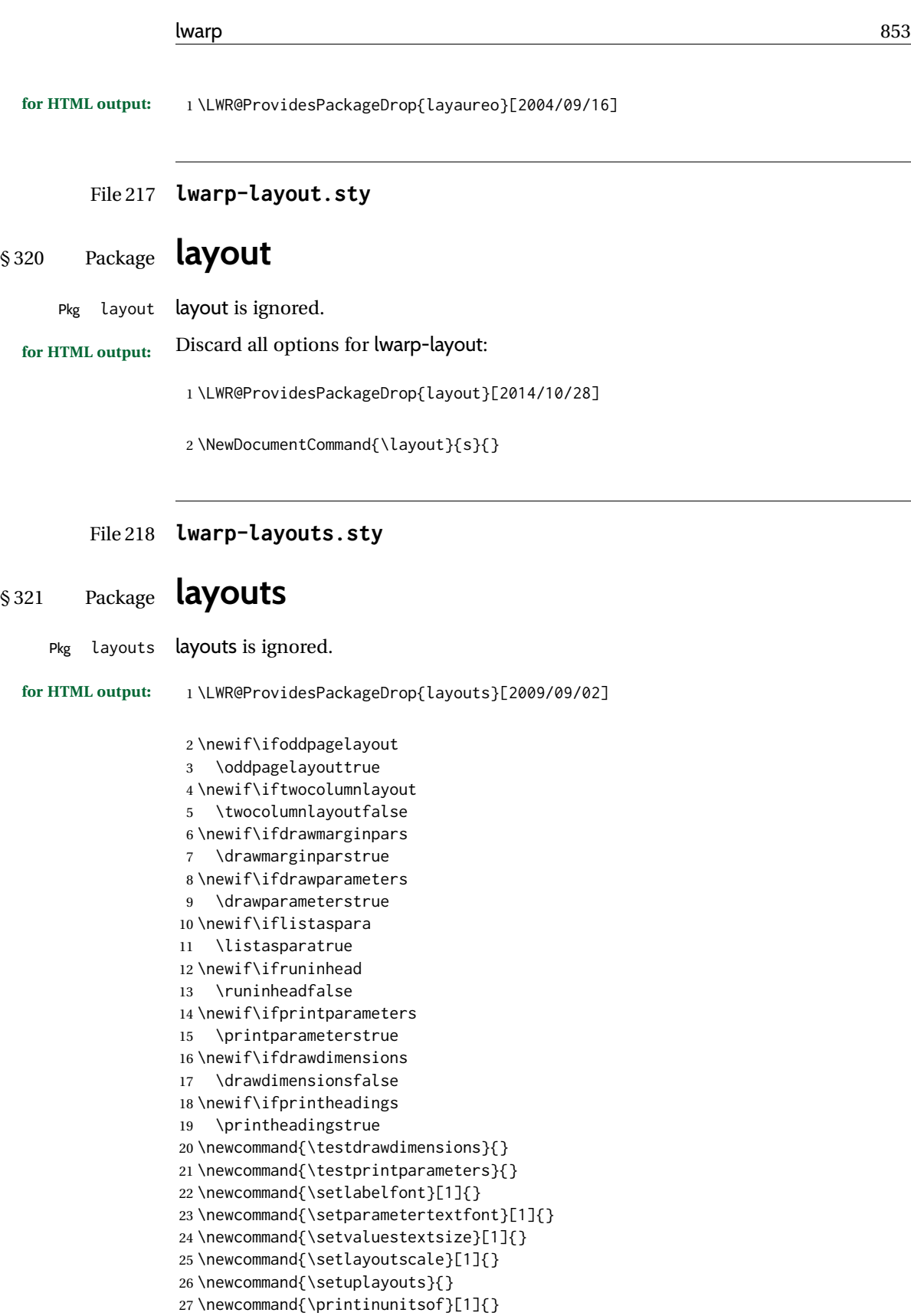

\newcommand{\prntlen}[1]{}

 \newcommand{\trypaperwidth}[1]{} \newcommand{\trypaperheight}[1]{} \newcommand{\tryhoffset}[1]{} \newcommand{\tryvoffset}[1]{} \newcommand{\trytopmargin}[1]{} \newcommand{\tryheadheight}[1]{} \newcommand{\tryheadsep}[1]{} \newcommand{\trytextheight}[1]{} \newcommand{\tryfootskip}[1]{} \newcommand{\tryoddsidemargin}[1]{} \newcommand{\tryevensidemargin}[1]{} \newcommand{\trytextwidth}[1]{} \newcommand{\trymarginparsep}[1]{} \newcommand{\trymarginparwidth}[1]{} \newcommand{\trymarginparpush}[1]{} \newcommand{\trycolumnsep}[1]{} \newcommand{\trycolumnseprule}[1]{} \newcommand{\setfootbox}[2]{} \newcommand{\currentpage}{} \newcommand{\drawpage}{(draw page)} \newcommand{\pagediagram}{(page diagram)} \newcommand{\pagedesign}{(page design)} \newcommand{\pagevalues}{(page values)} \newcommand{\trystockwidth}[1]{} \newcommand{\trystockheight}[1]{} \newcommand{\trytrimedge}[1]{} \newcommand{\trytrimtop}[1]{} \newcommand{\tryuppermargin}[1]{} \newcommand{\tryspinemargin}[1]{} 58 \newcommand{\currentstock}{} \newcommand{\drawstock}{(draw stock)} \newcommand{\stockdiagram}{(stock diagram)} \newcommand{\stockdesign}{(stock design)} \newcommand{\stockvalues}{(stock values)} \newcommand{\tryitemindent}[1]{} \newcommand{\trylabelwidth}[1]{} \newcommand{\trylabelsep}[1]{} \newcommand{\tryleftmargin}[1]{} \newcommand{\tryrightmargin}[1]{} \newcommand{\trylistparindent}[1]{} \newcommand{\trytopsep}[1]{} \newcommand{\tryparskip}[1]{} \newcommand{\trypartopsep}[1]{} \newcommand{\tryparsep}[1]{} \newcommand{\tryitemsep}[1]{} \newcommand{\currentlist}{} \newcommand{\drawlist}{(draw list)} \newcommand{\listdiagram}{(list diagram)} \newcommand{\listdesign}{(list design)} \newcommand{\listvalues}{(list values)} \newcommand{\tryfootins}[1]{} \newcommand{\tryfootnotesep}[1]{} \newcommand{\tryfootnotebaseline}[1]{} \newcommand{\tryfootruleheight}[1]{} 83\newcommand{\tryfootrulefrac}[1]{}

```
84 \newcommand{\currentfootnote}{}
85 \newcommand{\drawfootnote}{(draw footnote)}
86 \newcommand{\footnotediagram}{(footnote diagram)}
87 \newcommand{\footnotedesign}{(footnote design)}
88 \newcommand{\footnotevalues}{(footnote values)}
89 \newcommand{\tryparindent}[1]{}
90 \newcommand{\tryparlinewidth}[1]{}
91 \newcommand{\tryparbaselineskip}[1]{}
92 \newcommand{\currentparagraph}{}
93 \newcommand{\drawparagraph}{(draw paragraph)}
94 \newcommand{\paragraphdiagram}{(paragraph diagram)}
95 \newcommand{\paragraphdesign}{(paragraph design)}
96 \newcommand{\paragraphvalues}{(paragraph values)}
97 \newcommand{\trybeforeskip}[1]{}
98 \newcommand{\tryafterskip}[1]{}
99 \newcommand{\tryindent}[1]{}
100 \newcommand{\currentheading}{}
101 \newcommand{\drawheading}[1]{(draw heading)}
102 \newcommand{\headingdiagram}[1]{(heading diagram)}
103 \newcommand{\headingdesign}[1]{(heading design)}
104 \newcommand{\headingvalues}{(heading values)}
105 \newcommand{\trytextfloatsep}[1]{}
106 \newcommand{\tryfloatsep}[1]{}
107 \newcommand{\tryintextsep}[1]{}
108 \newcommand{\trytopfigrule}[1]{}
109 \newcommand{\trybotfigrule}[1]{}
110 \newcommand{\currentfloat}{}
111 \newcommand{\drawfloat}{(draw float)}
112 \newcommand{\floatdiagram}{(float diagram)}
113 \newcommand{\floatdesign}{(float design)}
114 \newcommand{\floatvalues}{(float values)}
115 \newcommand{\trytotalnumber}[1]{}
116 \newcommand{\trytopnumber}[1]{}
117 \newcommand{\trybottomnumber}[1]{}
118 \newcommand{\trytopfraction}[1]{}
119 \newcommand{\trytextfraction}[1]{}
120 \newcommand{\trybottomfraction}[1]{}
121 \newcommand{\currentfloatpage}{}
122 \newcommand{\drawfloatpage}{(draw floatpage)}
123 \newcommand{\floatpagediagram}{(floatpage diagram)}
124 \newcommand{\floatpagedesign}{(floatpage design)}
125 \newcommand{\floatpagevalues}{(floatpage values)}
126 \newcommand{\trytocindent}[1]{}
127 \newcommand{\trytocnumwidth}[1]{}
128 \newcommand{\trytoclinewidth}[1]{}
129 \newcommand{\trytocrmarg}[1]{}
130 \newcommand{\trytocpnumwidth}[1]{}
131 \newcommand{\trytocdotsep}[1]{}
132 \newcommand{\currenttoc}{}
133 \newcommand{\drawtoc}{(draw toc)}
134 \newcommand{\tocdiagram}{(toc diagram)}
135 \newcommand{\tocdesign}{(toc design)}
136 \newcommand{\tocvalues}{(toc values)}
137 \newcommand{\drawaspread}[8][0]{(a spread)}
138 \newcommand{\drawfontframe}[1]{(font frame)}
```
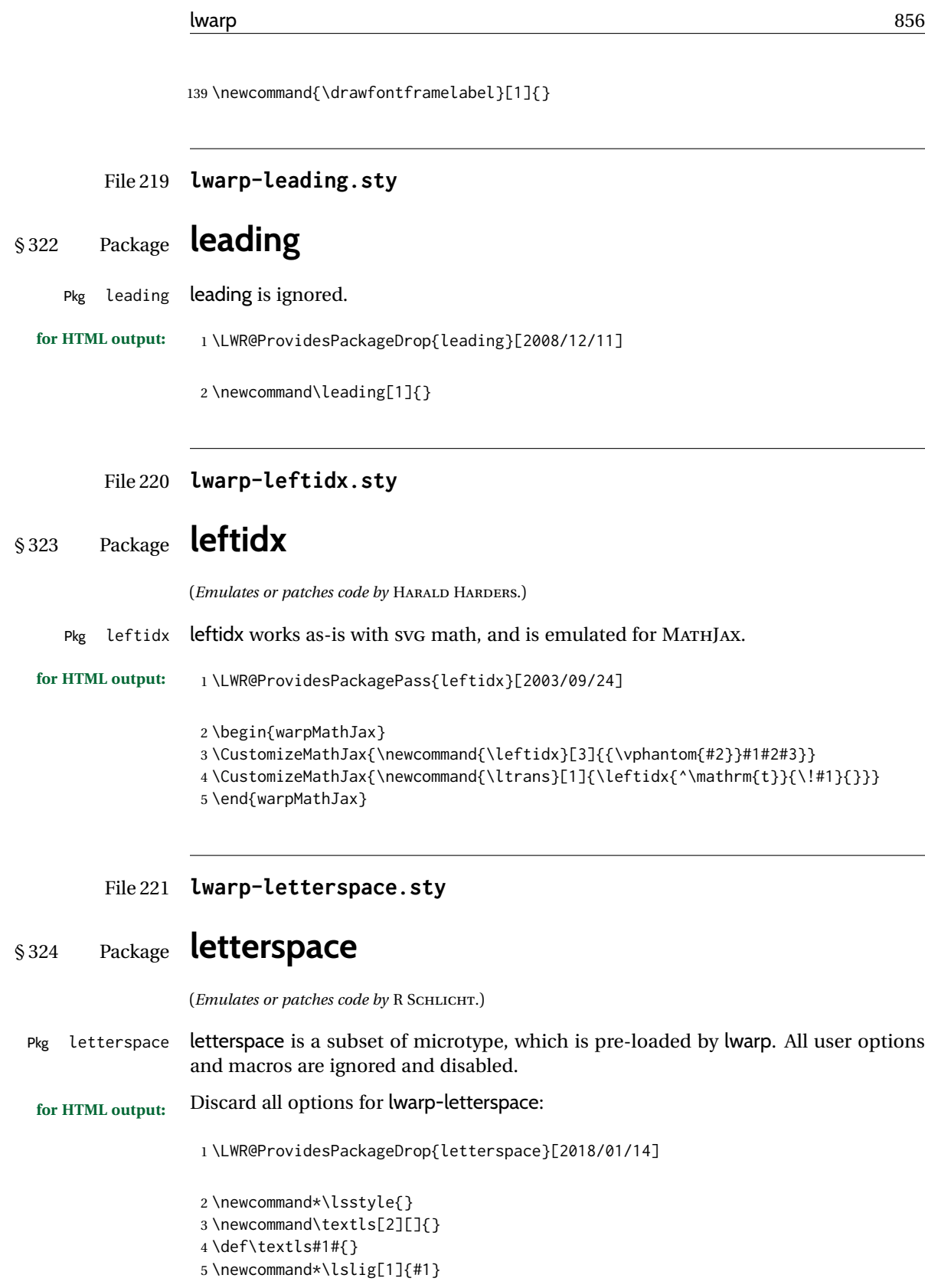

J.

 $\overline{\phantom{a}}$ 

#### File 222 **lwarp-lettrine.sty**

## § 325 Package **lettrine**

(*Emulates or patches code by* DANIEL FLIPO.)

- Pkg lettrine lettrine is emulated.
- **for HTML output:** Discard all options for lwarp-lettrine:

```
1 \LWR@ProvidesPackageDrop{lettrine}[2018-08-28]
```
The initial letter is in a  $\langle$ span $\rangle$  of class lettrine, and the following text is in a  $\langle$ span $\rangle$ of class lettrinetext. \lettrine [h*keys*i] {h*letter*i} {h*additional text*i}

```
2 \DeclareDocumentCommand{\lettrine}{o m m}{%
3 \InlineClass{lettrine}{#2}\InlineClass{lettrinetext}{#3} % extra space
4 }
5
6 \newcounter{DefaultLines}
7 \setcounter{DefaultLines}{2}
8 \newcounter{DefaultDepth}
9 \newcommand*{\DefaultOptionsFile}{\relax}
10 \newcommand*{\DefaultLoversize}{0}
11 \newcommand*{\DefaultLraise}{0}
12 \newcommand*{\DefaultLhang}{0}
13 \newdimen\DefaultFindent
14 \setlength{\DefaultFindent}{\z@}
15 \newdimen\DefaultNindent
16 \setlength{\DefaultNindent}{0.5em}
17 \newdimen\DefaultSlope
18 \setlength{\DefaultSlope}{\z@}
19 \newdimen\DiscardVskip
20 \setlength{\DiscardVskip}{0.2\p@}
21 \newif\ifLettrineImage
22 \newif\ifLettrineOnGrid
23 \newif\ifLettrineRealHeight
24
25\newcommand*{\LettrineTextFont}{\scshape}
26 \newcommand*{\LettrineFontHook}{}
27 \newcommand*{\LettrineFont}[1]{\InlineClass{lettrine}{#1}}
28 \newcommand*{\LettrineFontEPS}[1]{\includegraphics[height=1.5ex]{#1}}
```
#### File 223 **lwarp-lineno.sty**

§ 326 Package **lineno**

(*Emulates or patches code by* STEPHAN I. BÖTTCHER.)

Pkg lineno lineno is partly emulated, but mostly ignored.

```
for HTML output: 1 \LWR@ProvidesPackageDrop{lineno}[2005/11/02]
                  2 \newcommand*\resetlinenumber[1][\@ne]{}
                  3
                  4 \def\linenumbers{%
                  5 \@ifnextchar[{\resetlinenumber}%]
                  6 {\@ifstar{\resetlinenumber}{}}%
                  7 }
                  8
                  9 \newcommand*{\nolinenumbers}{}
                 10
                 11 \@namedef{linenumbers*}{\par\linenumbers*}
                 12 \@namedef{runninglinenumbers*}{\par\runninglinenumbers*}
                 13
                 14 \def\endlinenumbers{\par}
                 15 \let\endrunninglinenumbers\endlinenumbers
                 16 \let\endpagewiselinenumbers\endlinenumbers
                 17 \expandafter\let\csname endlinenumbers*\endcsname\endlinenumbers
                 18 \expandafter\let\csname endrunninglinenumbers*\endcsname\endlinenumbers
                 19 \let\endnolinenumbers\endlinenumbers
                 20
                 21 \def\pagewiselinenumbers{\linenumbers\setpagewiselinenumbers}
                 22
                 23\def\runninglinenumbers{\setrunninglinenumbers\linenumbers}
                 24
                 25 \def\setpagewiselinenumbers{}
                 26
                 27 \def\setrunninglinenumbers{}
                 28
                 29 \def\linenomath{}%
                 30 \@namedef{linenomath*}{}%
                 31 \def\endlinenomath{}
                 32 \expandafter\let\csname endlinenomath*\endcsname\endlinenomath
                 33
                 34 \let\linelabel\label
                 35
                 36 \def\switchlinenumbers{\@ifstar{}{}}
                 37 \def\setmakelinenumbers#1{\@ifstar{}{}}
                 38
                 39 \def\leftlinenumbers{\@ifstar{}{}}
                 40 \def\rightlinenumbers{\@ifstar{}{}}
                 41
                 42 \newcounter{linenumber}
                 43 \newcount\c@pagewiselinenumber
                 44 \let\c@runninglinenumber\c@linenumber
                 45
                 46 \def\runningpagewiselinenumbers{}
                 47 \def\realpagewiselinenumbers{}
                 48
                 49
                 50 \NewDocumentCommand\modulolinenumbers{s o}{}
                 51
                 52 \chardef\c@linenumbermodulo=5
```

```
53 \modulolinenumbers[1]
54
55 \newcommand*\firstlinenumber[1]{}
56
57 \newcommand\internallinenumbers{}
58 \let\endinternallinenumbers\endlinenumbers
59 \@namedef{internallinenumbers*}{\internallinenumbers*}
60 \expandafter\let\csname endinternallinenumbers*\endcsname\endlinenumbers
61
62 \newcommand*{\linenoplaceholder}[1]{% redefine per language
63 (line number reference for \detokenize\expandafter{#1})
64 }
65
66 \newcommand*{\lineref}[2][]{\linenoplaceholder{#2}}
67 \newcommand*{\linerefp}[2][]{\linenoplaceholder{#2}}
68 \newcommand*{\linerefr}[2][]{\linenoplaceholder{#2}}
69
70 \newcommand\quotelinenumbers
71 {\@ifstar\linenumbers{\@ifnextchar[\linenumbers{\linenumbers*}}}
72
73 \newdimen\linenumbersep
74 \newdimen\linenumberwidth
75 \newdimen\quotelinenumbersep
76
77 \quotelinenumbersep=\linenumbersep
78 \let\quotelinenumberfont\linenumberfont
79
80 \def\linenumberfont{\normalfont\tiny\sffamily}
81
82
83 \linenumberwidth=10pt
84 \linenumbersep=10pt
85
86 \def\thelinenumber{}
87
88 \def\LineNumber{}
89 \def\makeLineNumber{}
90 \def\makeLineNumberLeft{}
91 \def\makeLineNumberRight{}
92 \def\makeLineNumberOdd{}
93 \def\makeLineNumberEven{}
94 \def\makeLineNumberRunning{}
95
96
97\newenvironment{numquote} {\quote}{\endquote}
98\newenvironment{numquotation} {\quotation}{\endquotation}
99 \newenvironment{numquote*} {\quote}{\endquote}
100 \newenvironment{numquotation*}{\quotation}{\endquotation}
101
102 \newdimen\bframerule
103 \bframerule=\fboxrule
104
105 \newdimen\bframesep
106 \bframesep=\fboxsep
107
```

```
108 \newenvironment{bframe}
109 {%
110 \LWR@forceminwidth{\bframerule}%
111 \BlockClass[
112 border:\LWR@printlength{\LWR@atleastonept} solid black ; %
113 padding:\LWR@printlength{\bframesep}%
114 ]{bframe}
115 }
116 {\endBlockClass}
```
#### File 224 **lwarp-lips.sty**

### § 327 Package **lips**

(*Emulates or patches code by* MATT SWIFT.)

#### Pkg lips lips is emulated.

```
1 % \LWR@ProvidesPackageDrop{lips}
2 \PackageInfo{lwarp}{Using the lwarp version of package 'lips'.}%
3 \ProvidesPackage{lwarp-lips}[2001/08/31]
4
5 \NewDocumentCommand{\Lips}{}{\textellipsis}
6
7 \NewDocumentCommand{\BracketedLips}{}{[\textellipsis]}
8
9 \let\lips\Lips
10 \let\olips\lips
11
12 \DeclareOption*{}
13 \DeclareOption{mla}{
14 \let\lips\BracketedLips
15 }
16 \ProcessOptions\relax
17
18 \newcommand \LPNobreakList {}
```
#### File 225 **lwarp-listings.sty**

### § 328 Package **listings**

(*Emulates or patches code by* CARSTEN HEINZ, BROOKS MOSES, JOBST HOffMANN.)

Pkg listings listings is supported with some limitations. Text formatting is not yet supported.

for HTML output: 1 \begin{warpHTML}

\LWR@ProvidesPackagePass{listings}[2018/09/02]

Force flexible columns. Fixed columns inserts spaces in the PDF output.

```
3 \lst@column@flexible
```
Patches to embed listings inside pre tags:

```
4 \let\LWR@origlst@Init\lst@Init
5 \let\LWR@origlst@DeInit\lst@DeInit
6
7 \let\LWR@origlsthkEveryPar\lsthk@EveryPar
8
9 \renewcommand{\l@lstlisting}[2]{\hypertocfloat{1}{lstlisting}{lol}{#1}{#2}}
```
#### \lstset {*\options*}}

Use the listings literate option to replace HTML entities:

```
10 \def\lstset@#1{\endgroup%
11 % \ifx\@empty#1%
12% \@empty%
13 % \else%
14 \setkeys{lst}{%
15 #1%
16 , literate=%
17 \{\{\Huge{\}{} \} \18 {>}{\HTMLentity{gt}}{4}%
19 {\&}{\HTMLentity{amp}}{5}%
20 }%
21 % \fi%
22 }
```
\lst@Init {*\backslash-processing*}} Done at the start of a listing.

```
23 \renewcommand{\lst@Init}[1]{%
```
Perform the listings initialization:

```
24 \LWR@traceinfo{lst@Init}%
25 \renewcommand*{\@captype}{lstlisting}%
26 \let\lst@aboveskip\z@\let\lst@belowskip\z@%
27 \gdef\lst@boxpos{t}%
28 \let\lst@frame\@empty
29 \let\lst@frametshape\@empty
30 \let\lst@framershape\@empty
31 \let\lst@framebshape\@empty
32 \let\lst@framelshape\@empty
33 \lstframe@\lst@frameround ffff\relax%
34 \lst@multicols\@empty%
35 \LWR@origlst@Init{#1}\relax%
```
Avoids extra horizontal space:

```
36 \def\lst@framelr{}%
```
 \LWR@traceinfo{finished origlst@Init}% \lst@ifdisplaystyle%

Creating a display.

Disable line numbers, produce the <pre>, then reenable line numbers.

```
39 \LWR@traceinfo{About to create verbatim.}%
40 \let\lsthk@EveryPar\relax%
41 \LWR@forcenewpage%
42 \LWR@atbeginverbatim{1.5}{programlisting}%
43
44 \let\lsthk@EveryPar\LWR@origlsthkEveryPar%
45 \else%
```
Inline, so open a <span>:

```
46 \ifbool{LWR@verbtags}{\LWR@htmltag{span class="inlineprogramlisting"}}{}%
47 \fi%
48 }
49
```
\lst@DeInit Done at the end of a listing.

```
50 \renewcommand*{\lst@DeInit}{%
51 \lst@ifdisplaystyle%
```
Creating a display.

Disable line numbers, produce the </pre>, then reenable line numbers:

```
52 \let\lsthk@EveryPar\relax%
53 \LWR@afterendverbatim{0}%
54 \let\lsthk@EveryPar\LWR@origlsthkEveryPar%
55 \else%
```
Inline, so create the closing </span>:

```
56 \ifbool{LWR@verbtags}{\noindent\LWR@htmltag{/span}}{}%
57 \fi%
```
Final listings deinit:

 \LWR@origlst@DeInit% }

 $\left\{\langle t/b \rangle \right\}$ 

This is called BOTH at the top and at the bottom of each listing. Patched for lwarp.

```
60
61 \def\lst@MakeCaption#1{%
62 \LWR@traceinfo{MAKING CAPTION at #1}%
63 \lst@ifdisplaystyle
64 \LWR@traceinfo{making a listings display caption}%
65 \ifx #1t%
66 \ifx\lst@@caption\@empty\expandafter\lst@HRefStepCounter \else
67 \expandafter\refstepcounter
68 \fi {lstlisting}%
69 \LWR@traceinfo{About to assign label: !\lst@label!}%
70 % \ifx\lst@label\@empty\else
71 % \label{\lst@label}\fi
```

```
72 \LWR@traceinfo{Finished assigning the label.}%
73 \let\lst@arg\lst@intname \lst@ReplaceIn\lst@arg\lst@filenamerpl
74 \global\let\lst@name\lst@arg \global\let\lstname\lst@name
75 \lst@ifnolol\else
76 \ifx\lst@@caption\@empty
77 \ifx\lst@caption\@empty
78 \ifx\lst@intname\@empty \else \def\lst@temp{ }%
79 \ifx\lst@intname\lst@temp \else
```
This code places a contents entry for a non-float. This would have to be modified for lwarp:

```
80 \LWR@traceinfo{addcontents lst@name: -\lst@name-}%
81 % \addcontentsline{lol}{lstlisting}{\lst@name}
82 \qquad \qquad \qquad \qquad \fi\fi
83 \quad \text{If}84 \else
```
This would have to be modified for lwarp:

```
85 \LWR@traceinfo{addcontents lst@@caption: -\lst@@caption-}%
86 \addcontentsline{lol}{lstlisting}%
87 {\protect\numberline{\thelstlisting}%
88 {\protect\ignorespaces \LWR@isolate{\lst@@caption} \protect\relax}}%
89 \quad \text{If}90 \setminusfi
91 \fi
92 \ifx\lst@caption\@empty\else
93 \LWR@traceinfo{lst@caption not empty-}%
94 \lst@IfSubstring #1\lst@captionpos
95 {\begingroup
96 \LWR@traceinfo{at the selected position}%
```
These space and box commands are not needed for HTML output:

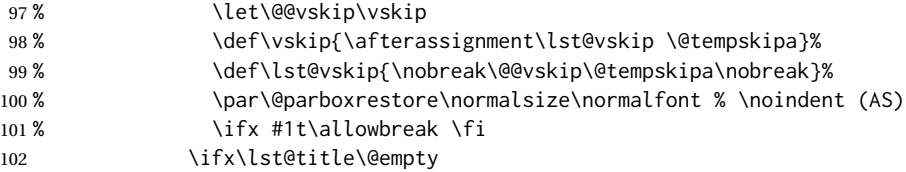

New lwarp code to create a caption:

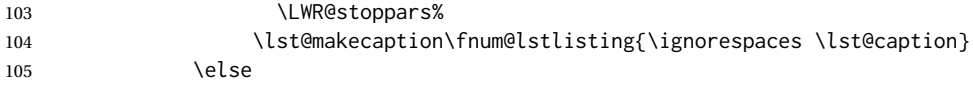

New lwarp code to create a title:

```
106 % \lst@maketitle\lst@title % (AS)
107 \LWR@traceinfo{Making title: \lst@title}%
108 \begin{BlockClass}{lstlistingtitle}% lwarp
109 \lst@maketitle\lst@title% lwarp
110 \end{BlockClass}% lwarp
111 \quad \text{If}112 \LWR@traceinfo{About to assign label: !\lst@label!}%
113 \ifx\lst@label\@empty\else
114 \leavevmode% gets rid of bad space factor error
115 \GetTitleStringExpand{\lst@caption}%
```

```
116 \edef\LWR@lntemp{\GetTitleStringResult}%
117 \edef\@currentlabelname{\detokenize\expandafter{\LWR@lntemp}}%
118 \label{\lst@label}\fi
119 \LWR@traceinfo{Finished assigning the label.}%
Not needed for lwarp:
120 % \ifx #1b\allowbreak \fi
121 \endgroup}{}%
122 \fi
123 \LWR@traceinfo{end of making a listings display caption}%
124 \else
125 \LWR@traceinfo{INLINE}%
126 \fi
127 \LWR@traceinfo{DONE WITH CAPTION at #1}%
128 }
129
130 \renewcommand{\lst@maketitle}[1]{%
131 \LWR@isolate{#1}%
132 }%
133
```
line numbers Patched to keep left line numbers outside of the left margin, and place right line numbers in a field \VerbatimHTMLWidth wide.

```
134 \lst@Key{numbers}{none}{%
135 \let\lst@PlaceNumber\@empty
136 \lstKV@SwitchCases{#1}%
137 {none:\\%
138 left:\def\lst@PlaceNumber{%
```
For now, lwarp places left line numbers inline. Ideally the entire line would be moved to the right, but conflicts with list indenting occurs.

```
139 % \LWR@origllap{
140 \LWR@orignormalfont%
141 \lst@numberstyle{\thelstnumber}\kern\lst@numbersep%
142 % }
143 }\\%
144 right:\def\lst@PlaceNumber{\LWR@origrlap{\LWR@orignormalfont
145 \kern 6in \kern\lst@numbersep
146 \lst@numberstyle{\thelstnumber}}}%
147 }{\PackageError{lwarp-listings}{Numbers #1 unknown}\@ehc}}
```

```
148 \end{warpHTML}
```
File 226 **lwarp-listliketab.sty**

### § 329 Package **listliketab**

Pkg listliketab listliketab is ignored.

**for HTML output:** 1 \LWR@ProvidesPackageDrop{listliketab}[2005/01/09]
```
2 \newcommand*{\storestyleof}[1]{}
3 \newcommand*{\storeliststyle}{}
4 \newenvironment{listliketab}{}{}
```
### File 227 **lwarp-lltjext.sty**

## § 330 Package **lltjext**

(*Emulates or patches code by* THE LUATEX-JA PROJECT TEAM.)

```
Pkg lltjext lltjext is patched for use by lwarp.
for HTML output: 1 \LWR@ProvidesPackagePass{lltjext}[2018/10/07]
                  2 \protected\def\yoko{%
                  3 \directlua{luatexja.direction.set_list_direction(4, 'yoko')}%
                  4 }
                  5 \protected\def\tate{\yoko}
                  6 \protected\def\dtou{\yoko}
                  7 \protected\def\utod{\yoko}
                  8
                  9 \define@key[ltj]{japaram}{direction}{}
                  10
                 11 \yoko
                 12
                 13 \DeclareExpandableDocumentCommand{\rensuji}{s o m}{#3}
                 14
                  15 \DeclareDocumentCommand{\layoutfloat}{d() o m}{}
                 16
                 17 \DeclareDocumentCommand{\DeclareLayoutCaption}{m d<> d() o}{}
                 18
                 19 \LetLtxMacro\pcaption\caption
                 20
                 21 \DeclareDocumentCommand{\layoutcaption}{d<> d() o}{}
                 22
                 23 \let\captiondir\relax
                 24 \RenewDocumentEnvironment{LWR@HTML@minipage}{d<> O{t} O{} O{t} m}
                 25 {\LWR@HTML@sub@minipage{#2}{#3}{#4}{#5}}
                 26 {\endLWR@HTML@sub@minipage}
                 27
                 28 \RenewDocumentCommand{\LWR@HTML@parbox}{d<> O{t} O{} O{t} m +m}
                 29 {
                 30 \LWR@traceinfo{parbox of width #4}%
                 31 \begin{minipage}[#2][#3][#4]{#5}%
                 32 #6
                 33 \end{minipage}%
                 34 }
                 35
                 36 \RenewDocumentCommand{\pbox}{d<> O{0pt} O{c} m}{%
                 37 \global\booltrue{LWR@minipagefullwidth}%
                 38 \parbox{#2}{#4}%
                 39 }
```
### File 228 **lwarp-longtable.sty**

# § 331 Package **longtable**

(*Emulates or patches code by* DAVID CARLISLE.)

Pkg longtable longtable is emulated.

**for HTML output:** <sup>1</sup> \LWR@ProvidesPackageDrop{longtable}[2014/10/28]

Use one of either \endhead or \endfirsthead for both print and HTML, and use a \warpprintonly macro to disable the other head phrase, and also the \endfoot and \endfirstfoot phrases. (See section [8.10.4](#page-164-0) if using threeparttablex.)

```
\begin{longtable}{ [column specifiers] }
[ . . . ] \endfirsthead % or \endhead, for print and HTML
\warpprintonly{ % not used in HTML
  [ . . . ] \endhead % or \endfirsthead
  [ . . . ] \endfoot
  [ <lastfoot macros> ] \endlastfoot
}
. . . table contents . . .
\warpHTMLonly{
  [ <lastfoot macros> ] % HTML last footer, without \endfoot
                                              % or \endlastfoot.
}
```
\end{longtable}

- $\triangle$  Misplaced \noalign Use the \warpprintonly macro instead of the warpprint environment. Doing so helps avoid "Misplaced \noalign." when using \begin{warpprint}.
	- $\triangle$  \kill \kill is ignored, place a \kill line inside

\begin{warpprint} . . . \end{warpprint}

or place it inside \warpprintonly.

 $\triangle$  lateximage longtable is not supported inside a lateximage.

```
See:
http://tex.stackexchange.com/questions/43006/
why-is-input-not-expandable
```
Used to detect more than one of \endhead and \endfirsthead in use for HTML at the same time.

2 \newbool{LWR@longtable@havehead} 3 \boolfalse{LWR@longtable@havehead}

Env longtable \*  $[\langle horizontalignment \rangle] {\langle} \langle closure \rangle]$  Emulates the longtable environment.

Per the caption package, the starred version steps the counter per caption. The unstarred version steps the counter once at the beginning, but not at each caption.

Options [c], [l], and [r] are ignored.

```
4 \newenvironment{longtable*}[2][]{%
5 \LWR@floatbegin{table}%
6 \ifdef{\setcaptiontype}{% caption package:
7 \setcaptiontype{\LTcaptype}%
8 \caption@setoptions{longtable}%
9 \caption@setoptions{@longtable}%
10 \caption@LT@setup%
11 }{% w/o caption package:
12 \renewcommand*{\@captype}{\LTcaptype}%
13 }%
14 \booltrue{LWR@starredlongtable}%
15 \boolfalse{LWR@longtable@havehead}%
16 \let\captionlistentry\LWR@LTcaptionlistentry%
17 \tabular{#2}%
18 }
19 {\endtabular\LWR@floatend}
20
21 \newenvironment{longtable}[2][]{%
22 \LWR@floatbegin{table}%
23 \ifdef{\setcaptiontype}{% caption package:
24 \setcaptiontype{\LTcaptype}%
25 \caption@setoptions{longtable}%
26 \caption@setoptions{@longtable}%
27 \caption@LT@setup%
28 }{% w/o caption package:
29 \renewcommand*{\@captype}{\LTcaptype}%
30 }%
31 \refstepcounter{\LTcaptype}%
32 \boolfalse{LWR@longtable@havehead}%
33 \let\captionlistentry\LWR@LTcaptionlistentry%
34 \tabular{#2}%
35 }
36 {\endtabular\LWR@floatend}
```
#### Provided for compatibility, but ignored:

```
37 \newcounter{LTchunksize}
```
Error for heads which should have been in \warpprintonly:

```
38 \newcommand*{\LWR@longtable@headerror}{%
39 \PackageError{lwarp-longtable}
40 {For longtable:\MessageBreak
41 1: Keep either one of an \protect\endhead\space or
42 \protect\endfirsthead\space\MessageBreak
43 \space phrase as-is, to be used by both print and HTML.\MessageBreak
44 2: Place any other \protect\end... phrases inside a\MessageBreak
45 \space\protect\warpprintonly\space macro,
46 to be ignored by HTML.\MessageBreak
```
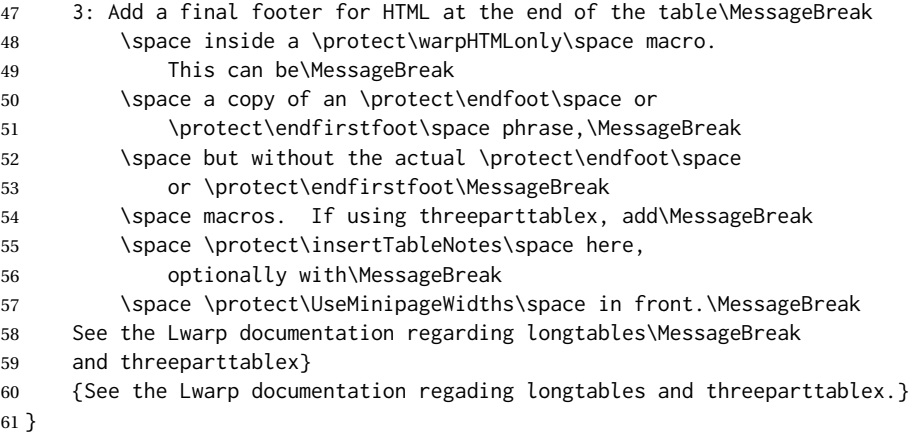

Error if more than one of \endhead or \endfirsthead is outside of warpprintonly.

```
62 \newcommand*{\LWR@longtable@maybeheaderror}{%
63 \ifbool{LWR@longtable@havehead}%
64 {\LWR@longtable@headerror}%
65 {%
66 \booltrue{LWR@longtable@havehead}
67 \LWR@tabularendofline% throws away options //[dim] and //*
68 }%
69 }
```
Error if more than one of these is outside of warpprint.

```
70 \def\endhead{\LWR@longtable@maybeheaderror}
71 \def\endfirsthead{\LWR@longtable@maybeheaderror}
```
Error if ANY of these is outside of warpprint.

```
72 \def\endfoot{\LWR@longtable@headerror}
73 \def\endlastfoot{\LWR@longtable@headerror}
```

```
74 \providecommand*{\LWR@HTML@tabularnewline}{\LWR@tabularendofline}
75 \LWR@formatted{tabularnewline}
```

```
76 \newcommand{\setlongtables}{}% Obsolete command, does nothing.
77 \newlength{\LTleft}
78 \newlength{\LTright}
79 \newlength{\LTpre}
80 \newlength{\LTpost}
81 \newlength{\LTcapwidth}
```

```
82 \LetLtxMacro\LWR@origkill\kill
83 \renewcommand*{\kill}{\LWR@tabularendofline}
84 \appto\LWR@restoreorigformatting{%
85 \LetLtxMacro\kill\LWR@origkill%
86 }
```
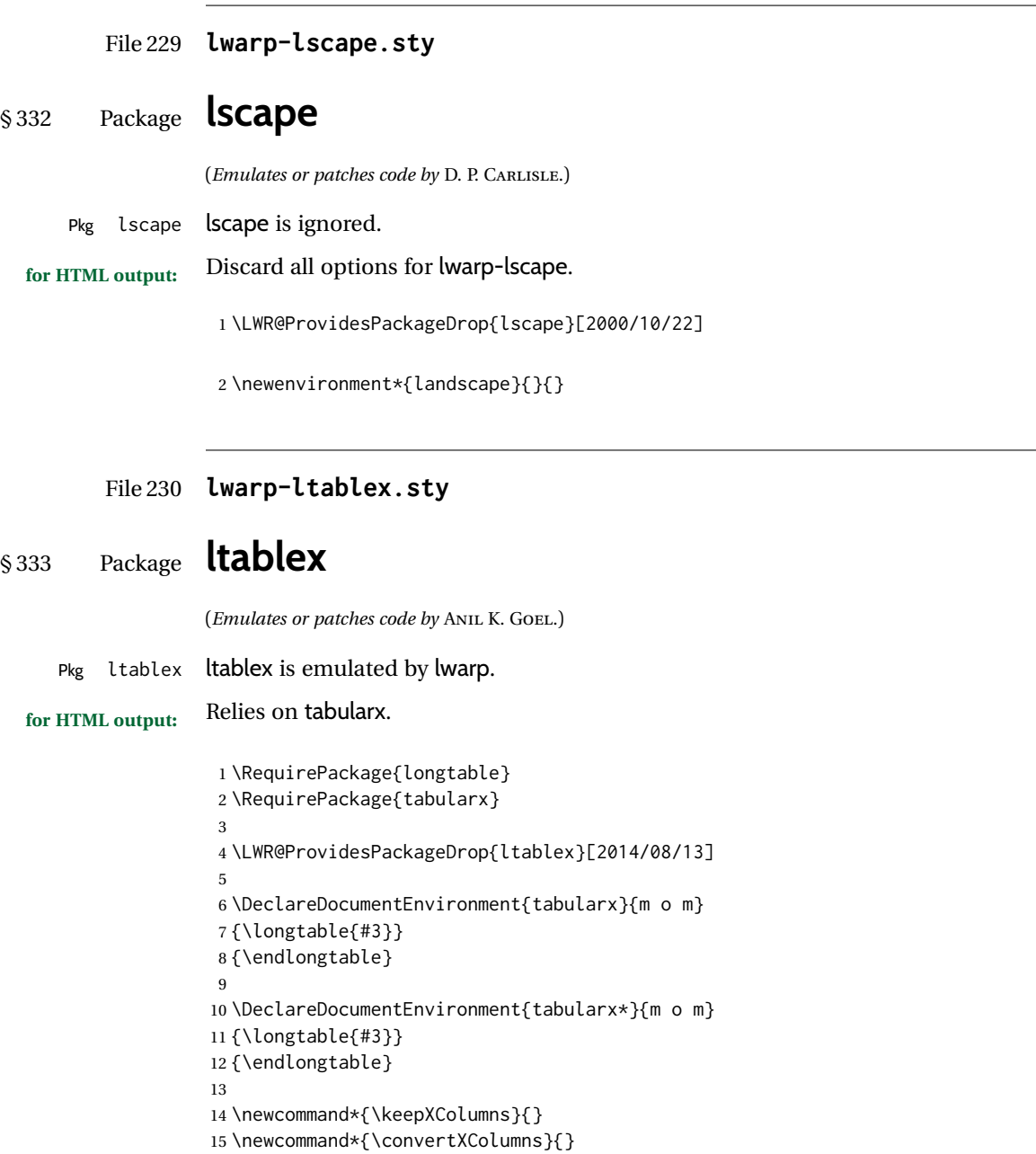

File 231 **lwarp-ltcaption.sty**

# § 334 Package **ltcaption**

(*Emulates or patches code by* AXEL SOMMERFELDT.)

Pkg ltcaption ltcaption is ignored.

**for HTML output:** <sup>1</sup> \LWR@ProvidesPackageDrop{ltcaption}[2018/08/26]

\LTcaptype is already defined by lwarp.

longtable\* is already defined by lwarp-longtable.

```
2 \newlength{\LTcapskip}
3 \newlength{\LTcapleft}
4 \newlength{\LTcapright}
5 \newcommand*{\LTcapmarginsfalse}{}
```
File 232 **lwarp-ltxgrid.sty**

# § 335 Package **ltxgrid**

Pkg ltxgrid ltxgrid is ignored.

**for HTML output:** 1 \LWR@ProvidesPackageDrop{ltxgrid}[2010/07/25]

```
2 \newcommand*{\onecolumngrid}{}
```
3 \newcommand\*{\twocolumngrid}{}

- 4 \newcommand\*{\removestuff}{}
- 5 \newcommand\*{\addstuff}[2]{}
- 6 \newcommand\*{\replacestuff}[2]{}
- File 233 **lwarp-ltxtable.sty**

## § 336 Package **ltxtable**

Pkg ltxtable ltxtable is emulated.

 $\triangle$  table numbering The print version does not seem to honor longtable\* from the caption package, while lwarp does.

```
for HTML output: 1 \RequirePackage{tabularx,longtable}
                  2 \LWR@ProvidesPackageDrop{ltxtable}[1995/12/11]
```
\LTXtable {*\width*} {*\file*}}

3 \newcommand\*{\LTXtable}[2]{% 4 \input{#2}% 5 }

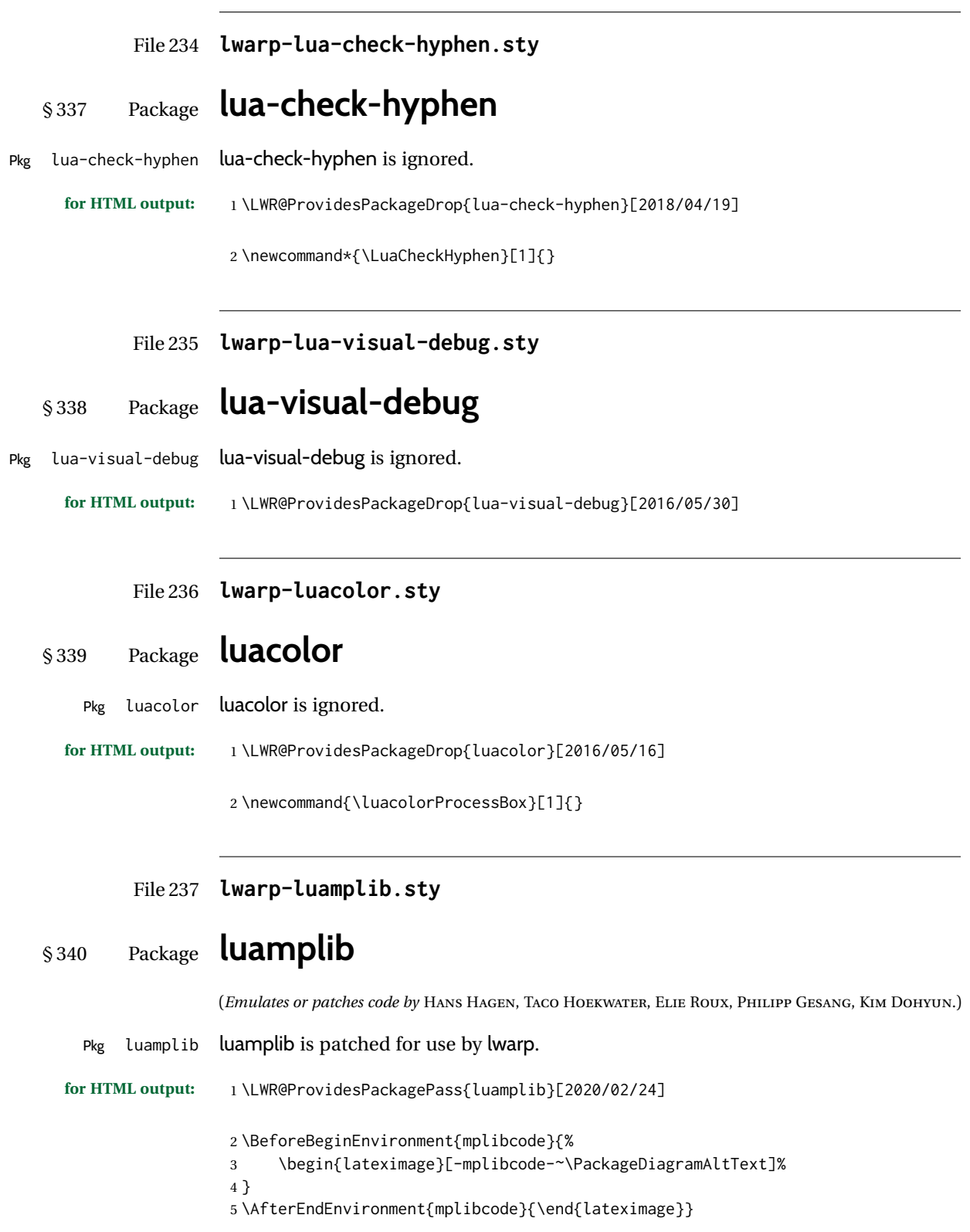

### File 238 **lwarp-luatexko.sty**

# § 341 Package **luatexko**

(*Emulates or patches code by* DOHYUN KIM, SOOJIN NAM.)

Pkg luatexko luatexko is patched for use by lwarp.

Modern HTML is used for \dotemph, \ruby, and offset and thickness control for \uline, etc.

#### **for HTML output:** 1 \LWR@ProvidesPackagePass{luatexko}[2020/03/20]

```
2 \newcommand{\LWR@HTML@dotemph}[1]{%
3 % \uline{#1}%
4 \InlineClass[text-emphasis-style: dot]{dotemph}{#1}%
5 }
6 \LWR@formatted{dotemph}
7
8 \newcommand{\LWR@HTML@ruby}[2]{%
9 \LWR@htmltagc{ruby}%
10 \LWR@htmltagc{rb}#1\LWR@htmltagc{/rb}%
11 \LWR@htmltagc{rp}(\LWR@htmltagc{/rp}%
12 \LWR@htmltagc{rt}#2\LWR@htmltagc{/rt}%
13 \LWR@htmltagc{rp})\LWR@htmltagc{/rp}%
14 \LWR@htmltagc{/ruby}%
15 }
16 \LWR@formatted{ruby}
```
The following is modified from lwarp-ulem:

```
17 \NewDocumentCommand{\LWR@HTML@uline}{+m}{%
18 \InlineClass%
19 (text-decoration:underline; text-decoration-skip: auto)%
20 [%
21 text-underline-offset: \ulinedown ;
22 text-decoration-thickness: \ulinewidth%
23 ]%
24 {uline}{\LWR@isolate{#1}}%
25 }
26 \LWR@formatted{uline}
27
28 \NewDocumentCommand{\LWR@HTML@uuline}{+m}{%
29 \InlineClass%
30 (%
31 text-decoration:underline; text-decoration-skip: auto;%
32 text-decoration-style:double%
33 )%
34 [%
35 text-underline-offset: \ulinedown ;
36 text-decoration-thickness: \ulinewidth%
```

```
37 ]%
38 {uuline}{\LWR@isolate{#1}}%
39 }
40 \LWR@formatted{uuline}
41
42 \NewDocumentCommand{\LWR@HTML@uwave}{+m}{%
43 \InlineClass%
44 (%
45 text-decoration:underline; text-decoration-skip: auto;%
46 text-decoration-style:wavy%
47 )%
48 [%
49 text-underline-offset: \ulinedown ;
50 text-decoration-thickness: \ulinewidth%
51 ]%
52 {uwave}{\LWR@isolate{#1}}%
53 }
54 \LWR@formatted{uwave}
55
56 \NewDocumentCommand{\LWR@HTML@sout}{+m}{%
57 \InlineClass%
58 (text-decoration:line-through)%
59 [text-decoration-thickness: \ulinewidth]%
60 {sout}{\LWR@isolate{#1}}%
61 }
62 \LWR@formatted{sout}
63
64 \NewDocumentCommand{\LWR@HTML@xout}{+m}{%
65 \InlineClass%
66 (text-decoration:line-through)%
67 [text-decoration-thickness: \ulinewidth]%
68 {xout}{\LWR@isolate{#1}}%
69 }
70 \LWR@formatted{xout}
71
72 \NewDocumentCommand{\LWR@HTML@dashuline}{+m}{%
73 \InlineClass%
74 (%
75 text-decoration:underline;%
76 text-decoration-skip: auto;%
77 text-decoration-style:dashed%
78 )%
79 [%
80 text-underline-offset: \ulinedown ;
81 text-decoration-thickness: \ulinewidth%
82 ]%
83 {dashuline}{\LWR@isolate{#1}}%
84 }
85 \LWR@formatted{dashuline}
86
87 \NewDocumentCommand{\LWR@HTML@dotuline}{+m}{%
88 \InlineClass%
89 (%
90 text-decoration:underline;%
91 text-decoration-skip: auto;%
```

| 92     | text-decoration-style: dotted%          |
|--------|-----------------------------------------|
| 93     | $)\%$                                   |
| 94     | Г%                                      |
| 95     | text-underline-offset: \ulinedown ;     |
| 96     | text-decoration-thickness: \ulinewidth% |
| 97     | 7%                                      |
| 98     | {dotuline}{\LWR@isolate{#1}}%           |
| $99$ } |                                         |
|        | 100\LWR@formatted{dotuline}             |

File 239 **lwarp-luatodonotes.sty**

# § 342 Package **luatodonotes**

(*Emulates or patches code by* FABIAN LIPP.)

Pkg luatodonotes luatodonotes is emulated.

The documentation for todonotes and luatodonotes have an example with a todo inside a caption. If this example does not work it will be necessary to move the todo outside of the caption.

**for HTML output:** 1 \LWR@ProvidesPackagePass{luatodonotes}[2017/09/30]

Nullify options:

\@todonotes@additionalMarginEnabledfalse

```
3 \if@todonotes@disabled
4 \else
 5
 6 \newcommand{\ext@todo}{tdo}
 7
 8 \renewcommand{\l@todo}[2]{\hypertocfloat{1}{todo}{ldo}{#1}{#2}}
9 \let\LWRTODONOTES@orig@todototoc\todototoc
10
11 \renewcommand*{\todototoc}{%
12 \LWR@phantomsection%
13 \LWRTODONOTES@orig@todototoc%
14 }
15
16
17 \renewcommand{\@todonotes@drawMarginNoteWithLine}{%
18 \fcolorbox
19 {\@todonotes@currentbordercolor}
20 {\@todonotes@currentbackgroundcolor}
21 {\arabic{@todonotes@numberoftodonotes}}
22 \marginpar{\@todonotes@drawMarginNote}
23 }
24
25 \renewcommand{\@todonotes@drawInlineNote}{%
```

```
26 \fcolorboxBlock%
27 {\@todonotes@currentbordercolor}%
28 {\@todonotes@currentbackgroundcolor}%
29 {%
30 \if@todonotes@authorgiven%
31 {\@todonotes@author:\,}%
32 \quad \text{if } x33 \@todonotes@text%
34 }%
35 }
36
37 \newcommand{\@todonotes@drawMarginNote}{%
38 \if@todonotes@authorgiven%
39 \@todonotes@author\par%
40 \fi%
41 \arabic{@todonotes@numberoftodonotes}: %
42 \fcolorbox%
43 {\@todonotes@currentbordercolor}%
44 {\@todonotes@currentbackgroundcolor}%
45 {%
46 \@todonotes@sizecommand%
47 \@todonotes@text %
48 }%
49 }%
50
51 \renewcommand{\missingfigure}[2][]{%
52 \setkeys{todonotes}{#1}%
53 \addcontentsline{tdo}{todo}{\@todonotes@MissingFigureText: #2}%
54 \fcolorboxBlock%
55 {\@todonotes@currentbordercolor}%
56 {\@todonotes@currentfigcolor}%
57 {%
58 \setlength{\fboxrule}{4pt}%
59 \fcolorbox{red}{white}{Missing figure} \quad #2%
60 }
61 }
62
63 \LetLtxMacro\LWRTODONOTES@orig@todocommon\@todocommon
64
65 \RenewDocumentCommand{\@todocommon}{m m}{%
66 \begingroup%
67 \renewcommand*{\phantomsection}{}%
68 \LWRTODONOTES@orig@todocommon{#1}{#2}%
69 \endgroup%
70 }
71
72 \renewcommand{\@todoarea}[3][]{%
73 \@todonotes@areaselectedtrue%
74 \@todocommon{#1}{#2}%
75 \todonotes@textmark@highlight{#3}%
76 \zref@label{@todonotes@\arabic{@todonotes@numberoftodonotes}@end}%
77 }%
78
79
80 \DeclareDocumentCommand{\todonotes@textmark@highlight}{m}{%
```

```
81 \InlineClass[background:\LWR@origpound{}B3FFB3]{highlight}{#1}%
82 }
83
84 \fi% \if@todonotes@disabled
```
### File 240 **lwarp-lyluatex.sty**

## § 343 Package **lyluatex**

(*Emulates or patches code by* FR. JACQUES PERON, URS LISKA, BR. SAMUEL SPRINGUEL.)

Pkg lyluatex lyluatex is patched for use by lwarp.

For the first compile, to set *lwarpmk*'s configuration, use:

lualatex --shell-escape <filename>

! images After compiling the document with **lwarpmk html**, use **lwarpmk limages** to convert the Lilypond images for HTML.

The option insert=systems results in an image per system. Each music image "system" CSS is placed inside a <span> of class lyluatex, which defaults to display: inline-block.

- $\triangle$  insert=fullpage The option insert=fullpage results in a single image per page of printed output.  $\text{C}$ CSS Each music "fullpage" image is placed inside a <div> of class lyluatex. To match the number of measures per line with the printed version, use the geometry package to select the page geometry, or use the lyluatex options for page and staff sizes.
	- $\triangle$  options To use \linewidth or \textwidth inside the package options for lyluatex, use the kvoptions-patch package first:

\usepackage{kvoptions-patch} \usepackage[...,line-width-0.8\linewidth,...]{lyluatex}

 $\triangle$  raw-pdf If using raw-pdf, the resulting PDF images must be converted to svg:

```
Enter ⇒ lwarpmk pdftosvg tmp-ly/*.pdf
```
**for HTML output:** 1 \LWR@origRequirePackage{luacode}

3 \LWR@ProvidesPackagePass{lyluatex}[2019/05/27]

#### User-redefinable ALT tag:

4 \newcommand\*{\LyluatexImageAltText}{-lilypond-~\PackageDiagramAltText}

\ly@compilescore {*{Lilypond object*}}

6

2

5 \LetLtxMacro\LWR@orig@ly@compilescore\ly@compilescore

7 \renewcommand\*{\ly@compilescore}[1]{%

A local group holds a number of changes:

8 \begingroup%

The user's original geometry and font size are restored to match the print version. This allows for correct spacing in the musical score.

- \LWR@maybe@orignewpage%
- \LWR@origloadgeometry{LWR@usergeometry}%
- \LWR@print@normalsize%

A local group holds a redefined \includegraphics which is used by *lyluatex.lua* to insert the *Lilypond* score if insert=systems is used. This is now placed inside a lateximage, which itself is placed inside a <span> of class lyluatex.

\LWR@addbaselinemarker preserves the left margins.

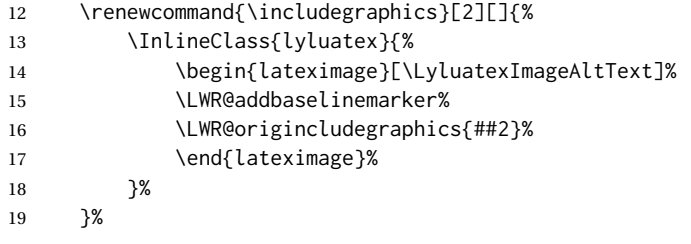

From the original:

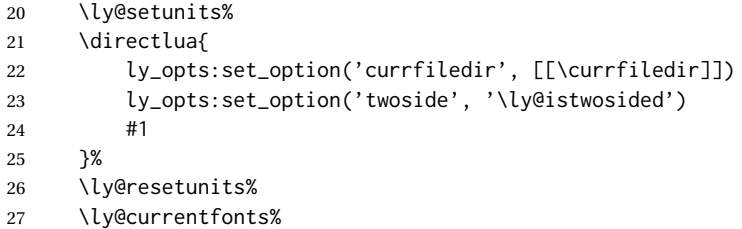

The fullpage version is set inside an HTML <div>:

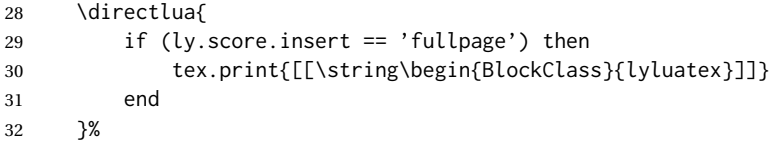

Generate the score:

\directlua{ly.score:process()}%

Close the <div>:

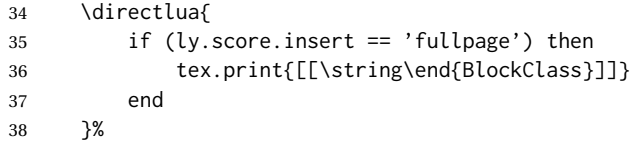

Move to a new page and renew the regular page geometry:

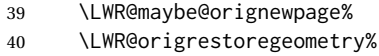

End of the local group.

41 \endgroup% 42 }

In HTML the following generates an error, so is removed:

43 \xpatchcmd{\endly@bufferenv} 44 {\hspace{0pt}\\} 45 {} 46 {} 47 {\LWR@patcherror{lyluatex}{endly@bufferenv}}

### File 241 **lwarp-magaz.sty**

## § 344 Package **magaz**

Pkg magaz magaz is emulated.

**for HTML output:** 1 \LWR@ProvidesPackageDrop{magaz}[2011/11/24]

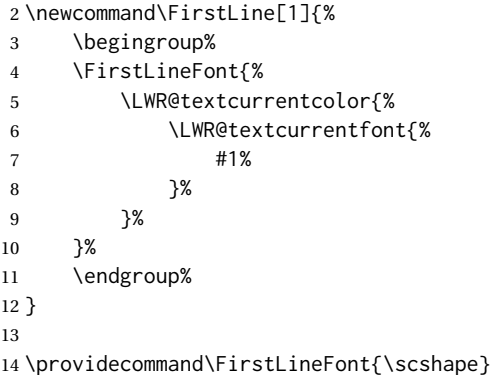

File 242 **lwarp-makeidx.sty**

# § 345 Package **makeidx**

(*Emulates or patches code by* LATEX PROJECT TEAM.)

Pkg makeidx makeidx is patched for use by lwarp.

**for HTML output:** 1 \LWR@ProvidesPackagePass{makeidx}[2014/09/29]

\@wrindex is redefined \AtBeginDocument by the lwarp core.

\printindex

```
2 \preto\printindex{%
3 \LWR@maybe@orignewpage%
4 \LWR@startpars%
5 }
```
File 243 **lwarp-manyfoot.sty**

## § 346 Package **manyfoot**

Pkg manyfoot manyfoot is emulated.

bigfoot, manyfoot Verbatim footnotes are not yet supported.

 $\triangle$  verbatim If using the bigfoot package, and possibly also manyfoot, problems may occur with counter allocation because lwarp uses many counters, and there is a difference in how counters numbered 256 and up are handled in pdfl $ATEX$ . With bigfoot this has been known to show up as an error related to one footnote insert being forbidden inside another. Another problem showed up as a input stack error, and which of these problems occurred depended on how many counters were allocated.

> As a possible solution, try creating several new counters before defining bigfoot or manyfoot footnotes, hoping to shift the problematic counter above the 256 threshold. It may instead be necessary to use  $\mathbf{X}\text{H}$ ATEX or LuaLATEX instead of pdfLATEX.

> lwarp's emulation of bigfoot uses manyfoot, so some of the bigfoot enhancements are included here.

The bigfoot "default" footnote is ignored, using the lwarp version instead.

**for HTML output:** 1 \LWR@ProvidesPackageDrop{manyfoot}[2005/09/11]

```
2 \RequirePackage{nccfoots}
3
4 \newcommand{\extrafootnoterule}{}
5
6 \let\defaultfootnoterule\footnoterule
7
8 \newcommand*{\SelectFootnoteRule}[2][0]{}
9
10 \newcommand{\footnoterulepriority}{1}
11
12 \newcommand{\SetFootnoteHook}[1]{}
13 \@onlypreamble\SetFootnoteHook
14
15 \newcommand{\SplitNote}{}
16
17 \newcommand*\ExtraParaSkip[1]{}
18
19 \newcommand*{\newfootnote}[2][plain]{%
20 \ifstrequal{#2}{default}{}{% not "default"
21 \expandafter\newbox\csname LWR@footnote#2box\endcsname%
22 \appto{\LWR@printpendingfootnotes}{%
```
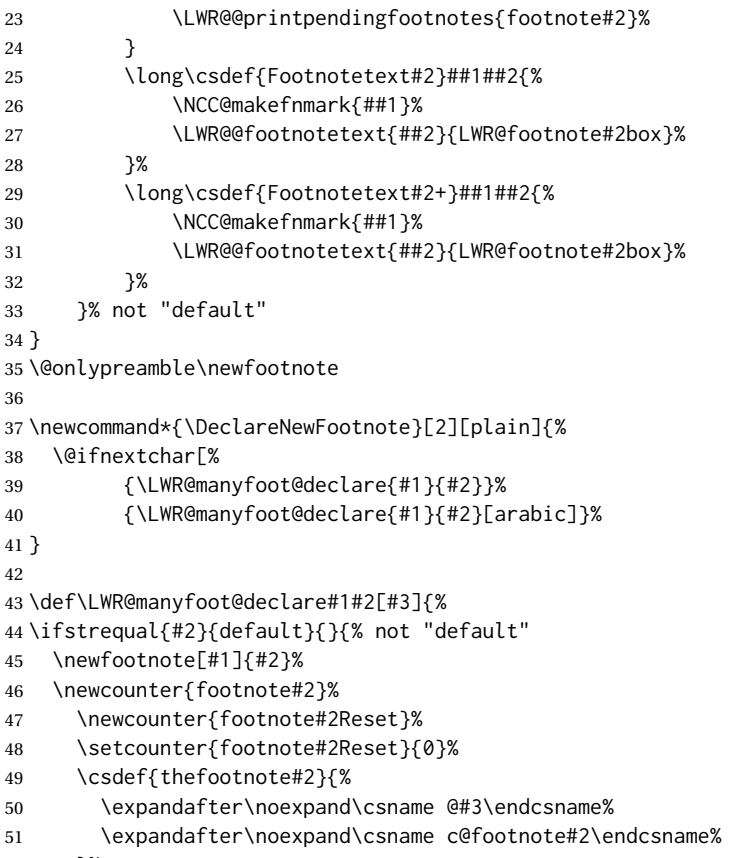

}%

For bigfoot, the footnote commands may be appended with one or two plusses or one or two minuses, which are ignored in HTML.

```
53 \expandafter\NewDocumentCommand\csname footnote#2\endcsname{t{+}t{+}t{-}t{-}}{%
54 \stepcounter{footnote#2}%
55 \protected@xdef\@thefnmark{\csname thefootnote#2\endcsname}%
56 \@footnotemark%
57 \csuse{Footnotetext#2}{\@thefnmark}% absorbs the footnote contents
58 }%
59 \csdef{footnotemark#2}{%
60 \stepcounter{footnote#2}%
61 \protected@xdef\@thefnmark{\csname thefootnote#2\endcsname}%
62 \@footnotemark%
63 }%
64 \expandafter\NewDocumentCommand\csname footnotetext#2\endcsname{t{+}t{+}t{-}t{-}}{%
65 \protected@xdef\@thefnmark{\csname thefootnote#2\endcsname}%
66 \csuse{Footnotetext#2}{\@thefnmark}% absorbs the footnote contents
67 }%
68 \csdef{Footnotemark#2}{%
69 \Footnotemark%
70 }%
71 \csdef{Footnote#2}##1{%
72 \Footnotemark{##1}%
73 \csuse{Footnotetext#2}{##1}%
```

```
74 }%
75 }% not "default"
76 }
77 \@onlypreamble\DeclareNewFootnote
```
## File 244 **lwarp-marginal.sty**

## § 347 Package **marginal**

Pkg marginal marginal is ignored.

**for HTML output:** 1 \LWR@ProvidesPackageDrop{marginal}

2 \newcommand\*{\showlostmarginals}{}

3 \newcommand\*{\enlargefreelist}{}

4 \newcommand\*{\onesidemarginals}{}

```
File 245 lwarp-marginfit.sty
```
# § 348 Package **marginfit**

Pkg marginfit marginfit is ignored.

**for HTML output:** Discard all options for lwarp-marginfit:

1 \LWR@ProvidesPackageDrop{marginfit}[2018/06/08]

File 246 **lwarp-marginfix.sty**

## § 349 Package **marginfix**

(*Emulates or patches code by* STEPHEN HICKS.)

Pkg marginfix marginfix is ignored.

**for HTML output:** Discard all options for lwarp-marginfix:

1 \LWR@ProvidesPackageDrop{marginfix}[2013/09/08]

- 2 \newcommand\*{\marginskip}[1]{}
- 3 \newcommand\*{\clearmargin}{}
- 4 \newcommand\*{\softclearmargin}{}
- 5 \newcommand\*{\extendmargin}[1]{}
- 6 \newcommand\*{\mparshift}[1]{}
- 7 \newdimen\marginheightadjustment
- 8 \newdimen\marginposadjustment
- 9 \newcommand\*{\blockmargin}[1][]{}

```
10 \newcommand*{\unblockmargin}[1][]{}
                   11 \newcommand*{\marginphantom}[2][]{}
          File 247 lwarp-marginnote.sty
§ 350 Package marginnote
                   (Emulates or patches code by MARKUS KOHM.)
  Pkg marginnote marginnote is emulated.
  for HTML output: Discard all options for lwarp-marginnote:
                    1 \LWR@ProvidesPackageDrop{marginnote}[2018/08/09]
                    2 \NewDocumentCommand{\marginnote}{+o +m o}{\marginpar{#2}}
                    3 \newcommand*{\marginnoteleftadjust}{}
                    4 \newcommand*{\marginnoterightadjust}{}
                    5 \newcommand*{\marginnotetextwidth}{}
                    6 \let\marginnotetextwidth\textwidth
                    7 \newcommand*{\marginnotevadjust}{}
                    8 \newcommand*{\marginfont}{}
                    9 \newcommand*{\raggedleftmarginnote}{}
                   10 \newcommand*{\raggedrightmarginnote}{}
                   11 \appto\LWR@restoreorigformatting{%
                   12 \RenewDocumentCommand{\marginnote}{+o +m o}{}
                   13 }
                   For MATHJAX:
                   14 \begin{warpMathJax}
                   15 \CustomizeMathJax{\newcommand{\LWRmarginnote}[1][]{}}
                   16 \CustomizeMathJax{\newcommand{\marginnote}[2][]{\qquad{\small\textrm{#2}}\LWRmarginnote}}
                   17 \end{warpMathJax}
         File 248 lwarp-marvosym.sty
```
## § 351 Package **marvosym**

(*Emulates or patches code by* THOMAS HENLICH, MOJCA MIKLAVEC.)

Pkg marvosym marvosym is patched for use by lwarp.

Hashed inline images are used, as there may not be Unicode support for all icons.

**for HTML output:** 1 \LWR@ProvidesPackagePass{marvosym}[2011/07/20]

```
2 \renewcommand{\mvchr}[1]{%
3 \begin{lateximage}*[symbol #1][marvosym #1]%
4 \mvs\char#1%
5 \end{lateximage}%
6 }
7
8 \renewcommand{\textmvs}[1]{%
9 \begin{lateximage}%
10 \mvs #1%
11 \end{lateximage}%
12 }
```
File 249 **lwarp-mathcomp.sty**

# § 352 Package **mathcomp**

(*Emulates or patches code by* TILMANN BÖß.)

Pkg mathcomp mathcomp is supported as-is for svG math, and is emulated for MATHJAX.

**for HTML output:** 1 \LWR@ProvidesPackagePass{mathcomp}[2001/01/07]

```
2 \begin{warpMathJax}
3 \CustomizeMathJax{\newcommand{\tcohm}{\mathrm{\Omega}}}
4 \CustomizeMathJax{\newcommand{\tccelsius}{\unicode{x2103}}}
5 \CustomizeMathJax{\newcommand{\tcmu}{\mathrm{\unicode{x00B5}}}}
6 \CustomizeMathJax{\newcommand{\tcperthousand}{\unicode{x2030}}}
7 \CustomizeMathJax{\newcommand{\tcpertenthousand}{\unicode{x2031}}}
8\CustomizeMathJax{\newcommand{\tcdegree}{\mathrm{^\circ}}}
9 \CustomizeMathJax{\newcommand{\tcdigitoldstyle}[1]{\oldstyle{#1}}}
10 \end{warpMathJax}
```
File 250 **lwarp-mathdots.sty**

# § 353 Package **mathdots**

(*Emulates or patches code by* DAN LUECKING.)

Pkg mathdots mathdots is used as-is for svG math, and emulated for MATHJAX.

**for HTML output:** 1 \LWR@ProvidesPackagePass{mathdots}[2014/06/11]

 \begin{warpMathJax} \CustomizeMathJax{\newcommand{\iddots}{\unicode{x22F0}}}

\end{warpMathJax}

### File 251 **lwarp-mathfixs.sty**

# § 354 Package **mathfixs**

(*Emulates or patches code by* NIKLAS BEISERT.)

Pkg mathfixs mathfixs is used as-is for svg math, and is emulated for MATHJAX.

 $\triangle$  Greek letters are unchanged.

**for HTML output:** 1 \LWR@ProvidesPackagePass{mathfixs}[2018/12/30]

2 \begin{warpMathJax} 3 \CustomizeMathJax{\newcommand{\rfrac}[2]{\tfrac{#1}{#2}}}

```
4 \CustomizeMathJax{\newcommand{\vfrac}[2]{{}^{#1}\!/{}_{#2}}}
```
- 5 \CustomizeMathJax{\newcommand{\ProvideMathFix}[1]{}}
- 6 \CustomizeMathJax{\newcommand{\mathbold}[1]{\boldsymbol{#1}}}
- 7 \CustomizeMathJax{\newcommand{\.}{\,}}
- 8 \end{warpMathJax}
- File 252 **lwarp-mathtools.sty**

# § 355 Package **mathtools**

(*Emulates or patches code by* MORTEN HØGHOLM, LARS MADSEN.)

Pkg mathtools mathtools is patched for use by lwarp. Emulation macros are provided for MATHJAX.

 $\triangle$  equation numbering showonlyrefs is disabled, as it conflicts with cleveref, which is used by lwarp. Equation numbers may not match the print version.

 $\triangle$  italic correction mathic is not emulated for HTML.

MATHJAX If using MATHJAX:

• mathtools disallowspaces does not work for MATHJAX. Protect brackets which are not optional arguments, such as:

```
\begin{gathered}{}
[p] = 1 . . .
\end{gathered}
```
- showonlyrefs does not work in MATHJAX, and will result in a difference in equation numbering compared to the print version.
- Due to MATHJAX limitations, the following do not render well: \overbracket, \underbracket, \overbrace, \underbrace, rcases, drcases, \Aboxed, and \ArrowBetweenLines.
- For the new cases-like environments, \text must be used to set the normal roman font if desired.
- alignat in MATHJAX requires math mode, but in LATEX it doesn't. It may be required to use warpHTML and warpprint to isolate a version for each mode.
- \DeclarePairedDelimiter and related must be in the preamble before \begin{document}.

**for HTML output:** 1 \LWR@ProvidesPackagePass{mathtools}[2018/01/08]

\RequirePackage{graphicx}

\MHInternalSyntaxOn

Forces showonlyrefs off because lwarp uses cleveref, which is not compatible with showonlyrefs.

 \renewcommand\*\MT\_showonlyrefs\_true:{% \PackageWarningNoLine{lwarp} {% Mathtools \space showonlyrefs \space conflicts \space with \space cleveref,\MessageBreak which \space is \space used \space by \space lwarp, \space so \space showonlyrefs \space is\MessageBreak forced \space off. \space\space Equation \space numbers \space may \space not \space match% } \MT\_showonlyrefs\_false: } \mathtoolsset{showonlyrefs=false}

Forces math italic correction off. Not patched for lwarp.

```
17 \renewcommand*{\MT_mathic_true:}{\MT_mathic_false:}
18 \mathtoolsset{mathic=false}
```
\MHInternalSyntaxOff

For MATHJAX:

```
20 \begin{warpMathJax}
21 \LWR@infoprocessingmathjax{mathtools}
22
23 \CustomizeMathJax{\newcommand{\mathllap}[2][]{{#1#2}}}
24 \CustomizeMathJax{\newcommand{\mathrlap}[2][]{{#1#2}}}
25 \CustomizeMathJax{\newcommand{\mathclap}[2][]{{#1#2}}}
26 \CustomizeMathJax{\newcommand{\mathmbox}[1]{#1}}
27 \CustomizeMathJax{\newcommand{\clap}[1]{#1}}
28 \CustomizeMathJax{\newcommand{\LWRmathmakebox}[2][]{#2}}
29 \CustomizeMathJax{\newcommand{\mathmakebox}[1][]{\LWRmathmakebox}}
30 \CustomizeMathJax{\newcommand{\cramped}[2][]{{#1#2}}}
31 \CustomizeMathJax{\newcommand{\crampedllap}[2][]{{#1#2}}}
```

```
32 \CustomizeMathJax{\newcommand{\crampedrlap}[2][]{{#1#2}}}
33 \CustomizeMathJax{\newcommand{\crampedclap}[2][]{{#1#2}}}
34 \CustomizeMathJax{\newenvironment{crampedsubarray}[1]{}{}}
35 \CustomizeMathJax{\newcommand{\crampedsubstack}{}}
36 \CustomizeMathJax{\newcommand{\smashoperator}[2][]{#2}}
37\CustomizeMathJax{\newcommand{\SwapAboveDisplaySkip}{}}
38
39 \CustomizeMathJax{\require{extpfeil}}
40 \CustomizeMathJax{\Newextarrow\xleftrightarrow{10,10}{0x2194}}
41 \CustomizeMathJax{\Newextarrow\xLeftarrow{10,10}{0x21d0}}
42 \CustomizeMathJax{\Newextarrow\xhookleftarrow{10,10}{0x21a9}}
43 \CustomizeMathJax{\Newextarrow\xmapsto{10,10}{0x21a6}}
44 \CustomizeMathJax{\Newextarrow\xRightarrow{10,10}{0x21d2}}
45 \CustomizeMathJax{\Newextarrow\xLeftrightarrow{10,10}{0x21d4}}
46 \CustomizeMathJax{\Newextarrow\xhookrightarrow{10,10}{0x21aa}}
47 \CustomizeMathJax{\Newextarrow\xrightharpoondown{10,10}{0x21c1}}
48 \CustomizeMathJax{\Newextarrow\xleftharpoondown{10,10}{0x21bd}}
49 \CustomizeMathJax{\Newextarrow\xrightleftharpoons{10,10}{0x21cc}}
50 \CustomizeMathJax{\Newextarrow\xrightharpoonup{10,10}{0x21c0}}
51 \CustomizeMathJax{\Newextarrow\xleftharpoonup{10,10}{0x21bc}}
52 \CustomizeMathJax{\Newextarrow\xleftrightharpoons{10,10}{0x21cb}}
53
54 \CustomizeMathJax{\newcommand{\LWRdounderbracket}[3]{\underset{#3}{\underline{#1}}}}
55 \CustomizeMathJax{\newcommand{\LWRunderbracket}[2][]{\LWRdounderbracket{#2}}}
56 \CustomizeMathJax{\newcommand{\underbracket}[1][]{\LWRunderbracket}}
57 \CustomizeMathJax{\newcommand{\LWRdooverbracket}[3]{\overset{#3}{\overline{#1}}}}
58 \CustomizeMathJax{\newcommand{\LWRoverbracket}[2][]{\LWRdooverbracket{#2}}}
59 \CustomizeMathJax{\newcommand{\overbracket}[1][]{\LWRoverbracket}}
60
61 \CustomizeMathJax{\newcommand{\LaTeXunderbrace}[1]{\underbrace{#1}}}
62 \CustomizeMathJax{\newcommand{\LaTeXoverbrace}[1]{\overbrace{#1}}}
63
64 \CustomizeMathJax{\newenvironment{matrix*}[1][]{\begin{matrix}}{\end{matrix}}}
65 \CustomizeMathJax{\newenvironment{pmatrix*}[1][]{\begin{pmatrix}}{\end{pmatrix}}}
66 \CustomizeMathJax{\newenvironment{bmatrix*}[1][]{\begin{bmatrix}}{\end{bmatrix}}}
67 \CustomizeMathJax{\newenvironment{Bmatrix*}[1][]{\begin{Bmatrix}}{\end{Bmatrix}}}
68 \CustomizeMathJax{\newenvironment{vmatrix*}[1][]{\begin{vmatrix}}{\end{vmatrix}}}
69 \CustomizeMathJax{\newenvironment{Vmatrix*}[1][]{\begin{Vmatrix}}{\end{Vmatrix}}}
70 \CustomizeMathJax{\newenvironment{smallmatrix*}[1][]{\begin{matrix}}{\end{matrix}}}
71 \CustomizeMathJax{\newenvironment{psmallmatrix*}[1][]{\begin{pmatrix}}{\end{pmatrix}}}
72 \CustomizeMathJax{\newenvironment{bsmallmatrix*}[1][]{\begin{bmatrix}}{\end{bmatrix}}}
73 \CustomizeMathJax{\newenvironment{Bsmallmatrix*}[1][]{\begin{Bmatrix}}{\end{Bmatrix}}}
74 \CustomizeMathJax{\newenvironment{vsmallmatrix*}[1][]{\begin{vmatrix}}{\end{vmatrix}}}
75 \CustomizeMathJax{\newenvironment{Vsmallmatrix*}[1][]{\begin{Vmatrix}}{\end{Vmatrix}}}
76 \CustomizeMathJax{\newenvironment{psmallmatrix}[1][]{\begin{pmatrix}}{\end{pmatrix}}}
77\CustomizeMathJax{\newenvironment{bsmallmatrix}[1][]{\begin{bmatrix}}{\end{bmatrix}}}
78 \CustomizeMathJax{\newenvironment{Bsmallmatrix}[1][]{\begin{Bmatrix}}{\end{Bmatrix}}}
79 \CustomizeMathJax{\newenvironment{vsmallmatrix}[1][]{\begin{vmatrix}}{\end{vmatrix}}}
80 \CustomizeMathJax{\newenvironment{Vsmallmatrix}[1][]{\begin{Vmatrix}}{\end{Vmatrix}}}
81
82
83 \CustomizeMathJax{\newcommand{\LWRmultlined}[1][]{\begin{multline*}}}
84 \CustomizeMathJax{\newenvironment{multlined}[1][]{\LWRmultlined}{\end{multline*}}}
85
86 \CustomizeMathJax{\let\LWRorigshoveleft\shoveleft}
```

```
87 \CustomizeMathJax{\renewcommand{\shoveleft}[1][]{\LWRorigshoveleft}}
88 \CustomizeMathJax{\let\LWRorigshoveright\shoveright}
89 \CustomizeMathJax{\renewcommand{\shoveright}[1][]{\LWRorigshoveright}}
90
91\CustomizeMathJax{\newenvironment{dcases}{\begin{cases}}{\end{cases}}}
92\CustomizeMathJax{\newenvironment{dcases*}{\begin{cases}}{\end{cases}}}
93 \CustomizeMathJax{\newenvironment{rcases}{\begin{cases}}{\end{cases}}}
94 \CustomizeMathJax{\newenvironment{rcases*}{\begin{cases}}{\end{cases}}}
95 \CustomizeMathJax{\newenvironment{drcases}{\begin{cases}}{\end{cases}}}
96 \CustomizeMathJax{\newenvironment{drcases*}{\begin{cases}}{\end{cases}}}
97 \CustomizeMathJax{\newenvironment{cases*}{\begin{cases}}{\end{cases}}}
98
99 \CustomizeMathJax{\newcommand{\MoveEqLeft}[1][]{}}
100
101 \CustomizeMathJax{% special parsing to handle '&' in argument
102 \def\LWRAboxed#1&#2&#3!|!{\fbox{\(#1\)}&\fbox{\(#2\)}}
103 \newcommand{\Aboxed}[1]{\LWRAboxed#1&&!|!}
104 }
105 \CustomizeMathJax{
106 \newcommand{\LWRABLines}[1][\Updownarrow]{#1 \notag \\}% star/nostar the same
107 \newcommand{\ArrowBetweenLines}{\ifstar\LWRABLines\LWRABLines}
108 }
109 \CustomizeMathJax{\newcommand{\shortintertext}[1]{\text{#1}\notag \\}}
110
111 \CustomizeMathJax{\newcommand{\vdotswithin}[1]{\hspace{.5em}\vdots}}
112 \CustomizeMathJax{\newcommand{\LWRshortvdotswithinstar}[1]{\vdots \hspace{.5em} & \\}}
113 \CustomizeMathJax{\newcommand{\LWRshortvdotswithinnostar}[1]{& \hspace{.5em}\vdots \\}}
114 \CustomizeMathJax{%
115 \newcommand{\shortvdotswithin}%
116 {\ifstar\LWRshortvdotswithinstar\LWRshortvdotswithinnostar}%
117 }
118
119 \CustomizeMathJax{\newcommand{\MTFlushSpaceAbove}{}}
120 \CustomizeMathJax{\newcommand{\MTFlushSpaceBelow}{\\}}
121
122 \LetLtxMacro\LWR@mathtools@orig@DeclarePairedDelimiter\DeclarePairedDelimiter
123 \renewcommand{\DeclarePairedDelimiter}[3]{
124 \LWR@mathtools@orig@DeclarePairedDelimiter{#1}{#2}{#3}
125 % starred:
126 \appto\LWR@customizedMathJax{\LWRbackslash(}
127 \appto\LWR@customizedMathJax{%
128 \LWRbackslash{}newcommand\{\LWRbackslash\macrotocsname{#1}LWRsubstar\}%
129 }%
130 \appto\LWR@customizedMathJax{[2][]}%
131 \appto\LWR@customizedMathJax{\{\{}%
132 \LWR@subcustomizedmathjax{##1\left#2##2##1\right#3}%
133 \appto\LWR@customizedMathJax{\}\}}%
134 \appto\LWR@customizedMathJax{\LWRbackslash)\par}%
135 % not starred:
136 \appto\LWR@customizedMathJax{\LWRbackslash()
137 \appto\LWR@customizedMathJax{%
```
}

```
138 \LWRbackslash{}newcommand\{\LWRbackslash\macrotocsname{#1}LWRsubnostar\}%
139 }%
140 \appto\LWR@customizedMathJax{[2][]}%
141 \appto\LWR@customizedMathJax{\{\{}%
142 \LWR@subcustomizedmathjax{##1#2##2##1#3}%
143 \appto\LWR@customizedMathJax{\}\}}%
144 \appto\LWR@customizedMathJax{\LWRbackslash)\par}%
145 % user macro:
146 \appto\LWR@customizedMathJax{\LWRbackslash()
147 \appto\LWR@customizedMathJax{%
148 \LWRbackslash{}newcommand\{\LWRbackslash{}\macrotocsname{#1}\}%
149 \{\LWRbackslash{}ifstar%
150 \LWRbackslash{}\macrotocsname{#1}LWRsubstar%
151 \LWRbackslash{}\macrotocsname{#1}LWRsubnostar%
152 \quad \frac{\sqrt{8}}{2}153 }%
154 \appto\LWR@customizedMathJax{\LWRbackslash)\par}%
156 \@onlypreamble\DeclareParedDelimiter
158 % (DeclarePairedDelimiterX is already defined to use \DeclarePairedDelimiterXPP.)
160 \LetLtxMacro\LWR@mathtools@orig@DeclarePairedDelimiterXPP\DeclarePairedDelimiterXPP
161 \DeclareDocumentCommand{\DeclarePairedDelimiterXPP}{m O{1} m m m m m}{
162 \LWR@mathtools@orig@DeclarePairedDelimiterXPP{#1}[#2]{#3}{#4}{#5}{#6}{#7}
163 % subsubstar, second opt arg
164 \appto\LWR@customizedMathJax{\LWRbackslash(}%
165 \appto\LWR@customizedMathJax{%
166 \LWRbackslash{}newcommand\{\LWRbackslash\macrotocsname{#1}LWRsubsubstar\}%
167 }%
168 \appto\LWR@customizedMathJax{[#2]}%
169 \appto\LWR@customizedMathJax{\{\{\LWRbackslash{}left}%
170 \LWR@subcustomizedmathjax{#3#4#7}%
171 \appto\LWR@customizedMathJax{\LWRbackslash{}right}%
172 \LWR@subcustomizedmathjax{#5#6}%
173 \appto\LWR@customizedMathJax{\}\}}%
174 \appto\LWR@customizedMathJax{\LWRbackslash)\par}%
175 % substar, first opt arg
176 \appto\LWR@customizedMathJax{\LWRbackslash(}%
177 \appto\LWR@customizedMathJax{%
178 \LWRbackslash{}newcommand\{\LWRbackslash\macrotocsname{#1}LWRsubstar\}[1][]%
179 }%
180 \appto\LWR@customizedMathJax{%
181 \qquad \qquad \backslash182 \LWRbackslash{}def\LWRbackslash{}delimsize\{\#1\}
183 \LWRbackslash\macrotocsname{#1}LWRsubsubstar
184 \{\}%
185 }%
186 \appto\LWR@customizedMathJax{\LWRbackslash)\par}%
187 % subsubnostar, second opt arg
188 \appto\LWR@customizedMathJax{\LWRbackslash(}%
189 \appto\LWR@customizedMathJax{%
```
\LWRbackslash{}newcommand\{\LWRbackslash\macrotocsname{#1}LWRsubsubnostar\}%

}%

\appto\LWR@customizedMathJax{[#2]}%

```
193 \appto\LWR@customizedMathJax{\{\L\WRbackslash{}delimsize}%
194 \LWR@subcustomizedmathjax{#3#4#7}%
195 \appto\LWR@customizedMathJax{\LWRbackslash{}delimsize}%
196 \LWR@subcustomizedmathjax{#5#6}%
197 \appto\LWR@customizedMathJax{\}\}}%
198 \appto\LWR@customizedMathJax{\LWRbackslash)\par}%
199 % subnostar, first opt arg
200 \appto\LWR@customizedMathJax{\LWRbackslash(}%
201 \appto\LWR@customizedMathJax{%
202 \LWRbackslash{}newcommand\{\LWRbackslash\macrotocsname{#1}LWRsubnostar\}[1][]%
203 }%
204 \appto\LWR@customizedMathJax{%
205 \setminus206 \LWRbackslash{}def\LWRbackslash{}delimsize\{\#1\}
207 \LWRbackslash\macrotocsname{#1}LWRsubsubnostar
208 \{\}%
209 }%
210 \appto\LWR@customizedMathJax{\LWRbackslash)\par}%
211 % user macro:
212 \appto\LWR@customizedMathJax{\LWRbackslash()
213 \appto\LWR@customizedMathJax{%
214 \LWRbackslash{}newcommand\{%
215 \LWRbackslash{}\macrotocsname{#1}%
216 \}%
217 \{\LWRbackslash{}ifstar%
218 \LWRbackslash{}\macrotocsname{#1}LWRsubstar%
219 \LWRbackslash{}\macrotocsname{#1}LWRsubnostar%
220 \quad \frac{\sqrt{3}}{6}221 }%
222 \appto\LWR@customizedMathJax{\LWRbackslash)\par}%
223 }
224 \@onlypreamble\DeclareParedDelimiterXPP
225 \@onlypreamble\DeclareParedDelimiterX
226227\CustomizeMathJax{\newcommand\lparen{(}}
228 \CustomizeMathJax{\newcommand\rparen{)}}
229 \CustomizeMathJax{\newcommand{\vcentcolon}{:}}
230 \CustomizeMathJax{\newcommand{\ordinarycolon}{:}}
231
232 \CustomizeMathJax{\newcommand\dblcolon{\vcentcolon\vcentcolon}}
233 \CustomizeMathJax{\newcommand\coloneqq{\vcentcolon=}}
234 \CustomizeMathJax{\newcommand\Coloneqq{\dblcolon=}}
235 \CustomizeMathJax{\newcommand\coloneq{\vcentcolon{-}}}
236 \CustomizeMathJax{\newcommand\Coloneq{\dblcolon{-}}}
237
238 \CustomizeMathJax{\newcommand\eqqcolon{=\vcentcolon}}
239 \CustomizeMathJax{\newcommand\Eqqcolon{=\dblcolon}}
240 \CustomizeMathJax{\newcommand\eqcolon{\mathrel{-}\vcentcolon}}
241 \CustomizeMathJax{\newcommand\Eqcolon{\mathrel{-}\dblcolon}}
242
243 \CustomizeMathJax{\newcommand\colonapprox{\vcentcolon\approx}}
244 \CustomizeMathJax{\newcommand\Colonapprox{\dblcolon\approx}}
245 \CustomizeMathJax{\newcommand\colonsim{\vcentcolon\sim}}
246 \CustomizeMathJax{\newcommand\Colonsim{\dblcolon\sim}}
247
```

```
248\CustomizeMathJax{\newcommand{\nuparrow}{\cancel{\uparrow}}}
249\CustomizeMathJax{\newcommand{\ndownarrow}{\cancel{\downarrow}}}
250 \CustomizeMathJax{\newcommand{\bigtimes}{{\Large\times}}}
251
252 \CustomizeMathJax{\newcommand{\prescript}[3]{{}^{#1}_{#2}#3}}
253
254
255 \CustomizeMathJax{\newenvironment{lgathered}{\begin{gathered}}{\end{gathered}}}
256 \CustomizeMathJax{\newenvironment{rgathered}{\begin{gathered}}{\end{gathered}}}
257
258 \LetLtxMacro\LWR@mathtools@orig@newgathered\newgathered
259 \renewcommand{\newgathered}[4]{%
260 \LWR@mathtools@orig@newgathered{#1}{#2}{#3}{#4}%
261 \appto\LWR@customizedMathJax{\LWRbackslash(}%
262 \LWR@subcustomizedmathjax{%
263 \newenvironment{#1}{\begin{gathered}}{\end{gathered}}%
264 }%
265 \appto\LWR@customizedMathJax{\LWRbackslash)}%
266 }
267 \@onlypreamble\newgathered
268
269 \CustomizeMathJax{\newcommand{\splitfrac}[2]{{}^{#1}_{#2}}}
270 \CustomizeMathJax{\let\splitdfrac\splitfrac}
271 \end{warpMathJax}
```
File 253 **lwarp-mcaption.sty**

## § 356 Package **mcaption**

(*Emulates or patches code by* STEPHAN HENNIG.)

Pkg mcaption mcaption is ignored.

**for HTML output:** Discard all options for lwarp-mcaption:

\LWR@ProvidesPackageDrop{mcaption}[2009/03/13]

```
2 \newenvironment{margincap}{}{}
```

```
3 \newcommand*{\margincapalign}{}
```
- \newlength{\margincapsep}
- File 254 **lwarp-mdframed.sty**

# § 357 Package **mdframed**

(*Emulates or patches code by* MARCO DANIEL, ELKE SCHUBERT.)

Pkg mdframed mdframed is loaded with options forced to framemethod=none.

### § 357.1 **Limitations**

- support Most basic functionality is supported, including frame background colors and singleborder colors and thickness, title and subtitle background colors and borders and thickness, border radius, and shadow. CSS classes are created for mdframed environments and frame titles.
- $\triangle$  loading When used, warp loads mdframed in HTML with framemethod=none.
	- font For title font, use

frametitlefont=\textbf,

instead of

frametitlefont=\bfseries,

where \textbf must appear just before the comma and will receive the following text as its argument (since the text happens to be between braces in the mdframed source). Since lwarp does not support \bfseries and friends, only one font selection may be made at a time.

theoremtitlefont theoremtitlefont is not supported, since the following text is not in braces in the mdframed source.

ignored options userdefinedwidth and align are currently ignored.

CSS classes Environments created or encapsulated by mdframed are enclosed in a <div> of class mdframed, and also class md<environmentname> for new environments.

> Frame titles are placed in a  $\langle \text{div} \rangle$  of class |mdframedtitle|. Subtitles are in a  $\langle \text{div} \rangle$  of class |mdframedsubtitle|, and likewise for subsubtitles.

Pre-existing hooks are used to patch extra functions before and after the frames.

#### § 357.2 **Package loading**

**for HTML output:** <sup>1</sup> \RequirePackage{xcolor}% for \convertcolorspec

3 \LWR@ProvidesPackageDrop{mdframed}[2013/07/01]

Do not require Ti*k*z or pstricks:

4 \LWR@origRequirePackage[framemethod=none]{mdframed}

#### § 357.3 **Patches**

2

Patch to remove PDF formatting and add HTML tags:

 \AtBeginDocument{ \def\mdf@trivlist#1{% \edef\mdf@temp{% 8% \topsep=\the\topsep\relax% 9% \partopsep=\the\partopsep\relax% % \parsep=\the\parsep\relax%

```
11 }%
12% \setlength{\topsep}{#1}%
13 % \topskip\z@%
14 % \partopsep\z@%
15 % \parsep\z@%
16 % \@nmbrlistfalse%
17 % \@trivlist%
18 % \labelwidth\z@%
19 % \leftmargin\z@%
20 % \itemindent\z@%
21 \let\@itemlabel\@empty%
22 \def\makelabel##1{##1}%
23 % \item\relax\mdf@temp\relax%
24 }
25
26 \renewcommand*{\endmdf@trivlist}{%
27 \LWR@traceinfo{endmdf@trivlist}%
28 % \endtrivlist%
29 \LWR@listend%
30 }
31 }% AtBeginDocument
```
### § 357.4 **Initial setup**

To handle CSS and paragraphs, patch code at start and end of environment and contents. \LWR@print@raggedright helps avoid hyphenation.

```
32 \mdfsetup{
33 startcode={\LWR@mdframedstart\LWR@print@raggedright},
34 endcode={\LWR@mdframedend},
35 startinnercode={\LWR@startpars\LWR@print@raggedright},
36 endinnercode={\LWR@stoppars},
37 }
```
### § 357.5 **Color and length HTML conversion**

```
\LWR@mdfprintcolor {{mdfcolorkey}}
                     Given the mdframed key, print the color.
                     38 \newcommand*{\LWR@mdfprintcolor}[1]{%
                     39 \convertcolorspec{named}{\@nameuse{mdf@#1}}{HTML}\LWR@tempcolor%
                     40 \LWR@origpound\LWR@tempcolor
                     41 }
\LWR@mdfprintlength {\mdflengthkey}}
                     Given the mdframed key, print the length.
                     42 \newcommand*{\LWR@mdfprintlength}[1]{%
                     43 \LWR@forceminwidth{\@nameuse{mdf@#1@length}}%
                     44 \LWR@printlength{\LWR@atleastonept}%
                     45 }
```
#### § 357.6 **Environment encapsulation**

\LWR@mdframedstart Actions before an mdframe starts.

Encapsulate a frame inside a <div> of the desired class.

 \newcommand\*{\LWR@mdframedstart}{% \LWR@traceinfo{LWR@mdframedstart start}%

Warn if starting a frame inside a <span>:

\LWR@spanwarninvalid{mdframe}%

Turn off paragraph handling during the generation of the encapsulating tags:

\LWR@stoppars%

Open a <div> and with custom class and custom style. A BlockClass environment is not used because this <div> is created by the mdframed startcode and endcode settings, which do not properly nest the <div> inside the mdframed environment.

```
50 \LWR@htmltagc{div class="%
51 mdframed%
52 \ifdefstring{\LWR@mdthisenv}{mdframed}{}{ \LWR@mdthisenv}%
53 " \LWR@orignewline
54 style=" \LWR@orignewline
```
Convert and print the background color:

background: \LWR@mdfprintcolor{backgroundcolor} ; \LWR@orignewline

Convert and print the border color and width:

```
56 border: \LWR@mdfprintlength{linewidth} solid
57 \LWR@mdfprintcolor{linecolor} ; \LWR@orignewline
```
Convert and print the border radius:

border-radius: \LWR@mdfprintlength{roundcorner} ; \LWR@orignewline

Convert and print the shadow:

```
59 \ifbool{mdf@shadow}{%
60 box-shadow:
61 \LWR@mdfprintlength{shadowsize}
62 \LWR@mdfprintlength{shadowsize}
63 \LWR@mdfprintlength{shadowsize}
64 \LWR@mdfprintcolor{shadowcolor} ;
65 }
66 {box-shadow: none ;}
67 \LWR@orignewline
68 "}
```
% \LWR@htmldivclass{\LWR@mdthisenv}

mdframed environment may not work with the HTML versions of the following, so restore them to their originals while inside mdframed:

```
70 \LWR@select@print@hspace%
71 \renewcommand*{\rule}{\LWR@print@rule}
72 \LetLtxMacro\makebox\LWR@print@makebox%
73 \LWR@startpars%
74 \LWR@traceinfo{LWR@mdframedstart done}%
75 }
```
\LWR@mdframedend Actions after an mdframe ends.

After closing the <div>, globally restore to the default environment type:

 \newcommand\*{\LWR@mdframedend}{ \LWR@traceinfo{LWR@mdframedend start}%

Close the custom <div>:

\LWR@htmldivclassend{\LWR@mdthisenv}

Reset future custom class to the default:

\gdef\LWR@mdthisenv{mdframed}

Resume paragraph handling:

```
80 \LWR@startpars%
81 \LWR@traceinfo{LWR@mdframedend done}%
82 }
```
## § 357.7 **Mdframed environment**

```
83 \renewenvironment{mdframed}[1][]{%
84 \color@begingroup%
85 \mdfsetup{userdefinedwidth=\linewidth,#1}%
86 \mdf@startcode%
87 \mdf@preenvsetting%
88 \ifdefempty{\mdf@firstframetitle}{}%
89 {\let\mdf@frametitlesave\mdf@frametitle%
90 \let\mdf@frametitle\mdf@firstframetitle%
91 }%
92 \ifvmode\nointerlineskip\fi%
93 \ifdefempty{\mdf@frametitle}{}%
94 {\mdfframedtitleenv{\mdf@frametitle}%
95 % \mdf@@frametitle@use%
96 }%
97 \mdf@trivlist{\mdf@skipabove@length}%%
98 \mdf@settings%
99 % \mdf@lrbox{\mdf@splitbox@one}%
100 % \mdf@startinnercode%
101 }%
102 {%
103 % \mdf@@ignorelastdescenders%
104 \par%
105 % \unskip\ifvmode\nointerlineskip\hrule \@height\z@ \@width\hsize\fi%%
106 \ifmdf@footnoteinside%
107 \def\mdf@reserveda{%
108 \mdf@footnoteoutput%
109 % \mdf@endinnercode%
110 % \endmdf@lrbox%
111 % \ifdefempty{\mdf@frametitle}{}%
112 % {\mdfframedtitleenv{\mdf@frametitle}\mdf@@frametitle@use}%
113 % \detected@mdf@put@frame
114 }%
115 \else%
116 \def\mdf@reserveda{%
117 % \mdf@endinnercode%
```
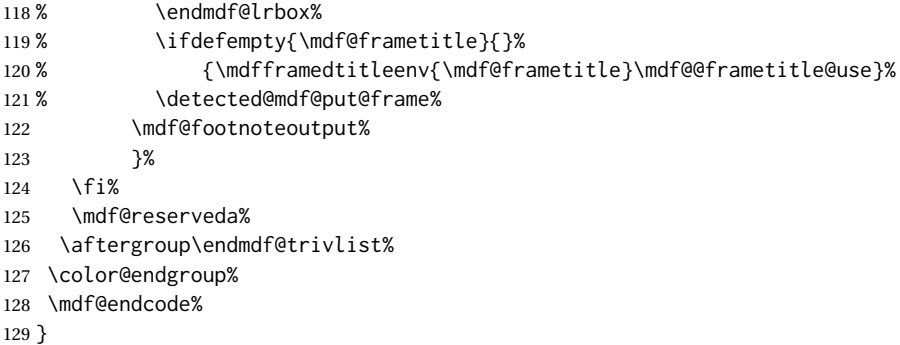

#### \mdf@footnoteoutput

 \renewrobustcmd\*\mdf@footnoteoutput{% \LWR@printpendingmpfootnotes% }

### § 357.8 **Titles and subtitles**

\mdfframedtitleenv {*\title*}}

Place the title inside a <div> of class mdframedtitle:

\newlength{\LWR@titleroundcorner}

 \renewrobustcmd\mdfframedtitleenv[1]{% \LWR@traceinfo{LWR@mdframedtitleenv start}%

Open a <div> with a custom class and custom style:

\begin{BlockClass}[%

Convert and print the title background color:

```
138 background:
139 \LWR@mdfprintcolor{frametitlebackgroundcolor}
140 ; \LWR@orignewline
```
Convert and print the title rule:

```
141 \ifbool{mdf@frametitlerule}{%
142 border-bottom:
143 \LWR@mdfprintlength{frametitlerulewidth}
144 solid
145 \LWR@mdfprintcolor{frametitlerulecolor}
146 ; \LWR@orignewline
147 }{}%
```
Finish the custom style and the opening  $\langle \text{div} \rangle$  tag:

]{mdframedtitle}%

Print the title inside the <div>:

\mdf@frametitlefont{\LWR@textcurrentfont{#1}}%

Close the <div>:

\end{BlockClass}%

```
151 \LWR@traceinfo{LWR@mdframedtitleenv end}%
                         152 }
\LWR@mdfsubtitlecommon {\langle sub - or - subsub \rangle} [\langle options \rangle] {\langle title \rangle}
                         Common code for \LWR@mdfsubtitle and \LWR@mdfsubsubtitle.
                         Encapsulate the subtitle inside a <div> of class mdframedsubtitle:
                         153 \NewDocumentCommand{\LWR@mdfsubtitlecommon}{m o m}
                         154 {% the following empty line is required
                         155
                         156 \LWR@traceinfo{LWR@mdframedsubtitlecommon start}%
                         Open a <div> with a custom class and custom style:
                         157 \begin{BlockClass}[%
                         Convert and print the background color:
                         158 background:
                         159 \LWR@mdfprintcolor{#1titlebackgroundcolor}
                         160 ; \LWR@orignewline
                         Convert and print the above line:
                         161 \ifbool{mdf@#1titleaboveline}{%
                         162 border-top:
                         163 \LWR@mdfprintlength{#1titleabovelinewidth}
                         164 solid
                         165 \LWR@mdfprintcolor{#1titleabovelinecolor}
                         166 ; \LWR@orignewline
                         167 }{}%
                         Convert and print the below line:
                         168 \ifbool{mdf@#1titlebelowline}{%
                         169 border-bottom:
                        170 \LWR@mdfprintlength{#1titlebelowlinewidth}
                        171 solid
                        172 \LWR@mdfprintcolor{#1titlebelowlinecolor}
                         173 ; \LWR@orignewline
                         174 }{}%
                         Finish the custom style and the opening <div> tag:
                         175 ]{mdframed#1title}%
                         Perform the original subtitle action:
```

```
176 \IfNoValueTF{#2}
177 {\@nameuse{LWR@origmdf#1title}{\csuse{mdf@#1titlefont}{\LWR@textcurrentfont{#3}}}}%
178 {\@nameuse{LWR@origmdf#1title}[#2]{\csuse{mdf@#1titlefont}{\LWR@textcurrentfont{#3}}}}%
Close the <div>:
179 \end{BlockClass}%
```

```
180 \LWR@traceinfo{LWR@mdframedsubtitlecommon end}%
181 }
```
\LWR@mdfsubtitle  $[\langle options\rangle] {\langle title\rangle}$ 

```
182 \newcommand*{\LWR@mdfsubtitle}{%
                       183 \LWR@mdfsubtitlecommon{sub}%
                       184 }
                       185 \let\mdfsubtitle\LWR@mdfsubtitle
 \LWR@mdfsubsubtitle [\langle options \rangle] {\langle title \rangle}186 \newcommand*{\LWR@mdfsubsubtitle}{%
                       187 \LWR@mdfsubtitlecommon{subsub}%
                       188 }
                       189 \let\mdfsubsubtitle\LWR@mdfsubsubtitle
              § 357.9 New environments
       \LWR@mdthisenv Stores the environment of the frame about to be created:
                       190 \newcommand*{\LWR@mdthisenv}{mdframed}
            \newmdenv [(options)] \{ \langle env\text{-}name \rangle\}Modified from the original to remember the environment.
                       191 \renewrobustcmd*\newmdenv[2][]{%
                       192 \newenvironment{#2}%
                       193 {%
                       194 \mdfsetup{#1}%
                       195 \renewcommand*{\LWR@mdthisenv}{md#2}%
                       196 \begin{mdframed}%
                       197 }
                       198 {\end{mdframed}}%
                       199 }
\surroundwithmdframed [\options)] {\environment)}
                       Modified from the original to remember the environment.
                       200 \renewrobustcmd*{\surroundwithmdframed}[2][]{%
                       201 \BeforeBeginEnvironment{#2}{%
                       202 \renewcommand*{\LWR@mdthisenv}{md#2}%
                       203 \begin{mdframed}[#1]}%
                       204 \AfterEndEnvironment{#2}{\end{mdframed}}%
                       205 }
           \mdtheorem [\{mdframed-options\}] \ {\langle enumberedlike\rangle] \ {\langlecaption\} [\{within\rangle]Modified from the original to remember the environment.
                       206 \DeclareDocumentCommand{\mdtheorem}{ O{} m o m o }%
                       207 {\ifcsdef{#2}%
                       208 {\mdf@PackageWarning{Environment #2 already exits\MessageBreak}}%
                       209 {%
                       210 \IfNoValueTF {#3}%
                       211 {%#3 not given -- number relationship
                       212 \IfNoValueTF {#5}%
                       213 {%#3+#5 not given
                       214 \@definecounter{#2}%
                       215 \expandafter\xdef\csname the#2\endcsname{\@thmcounter{#2}}%
```
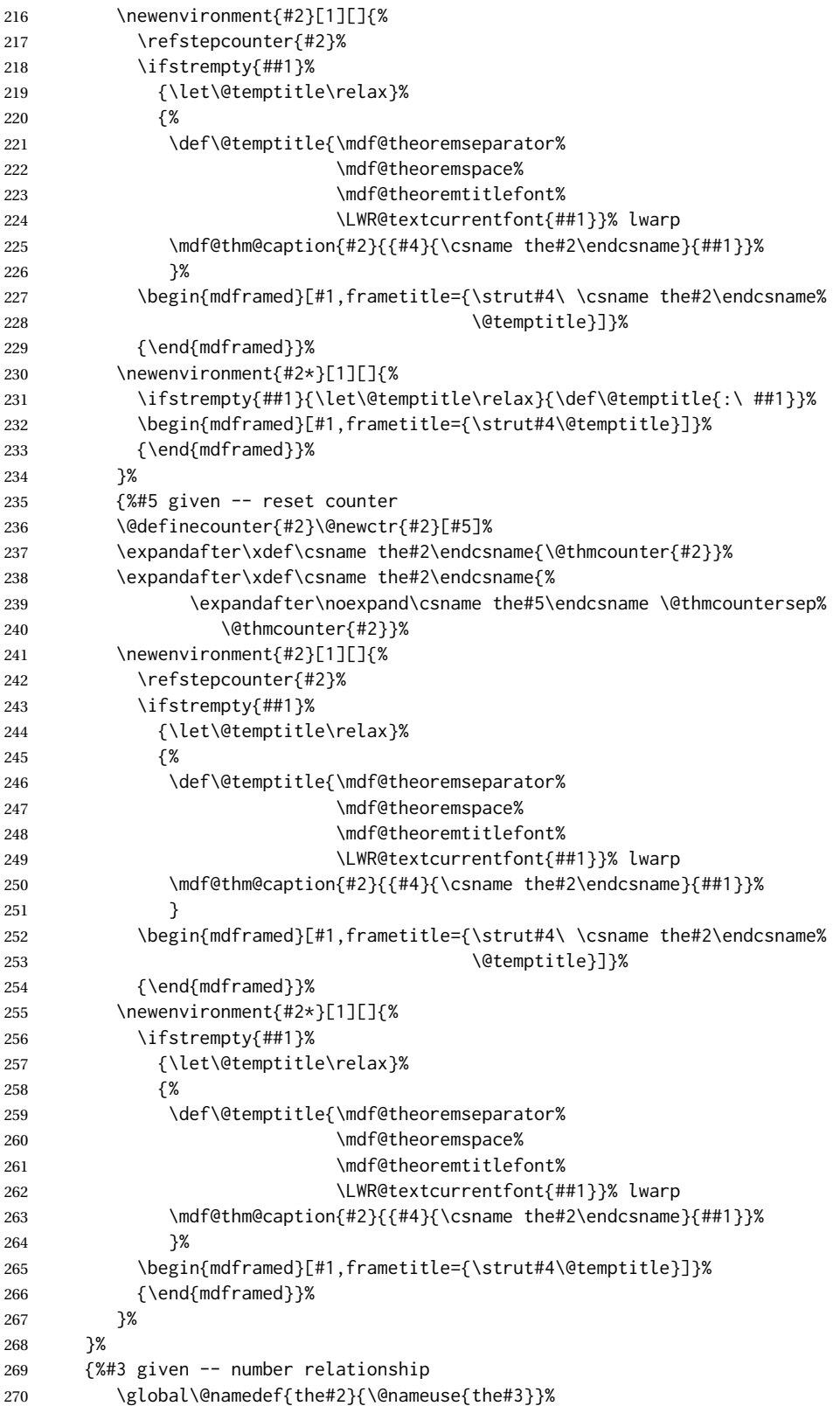

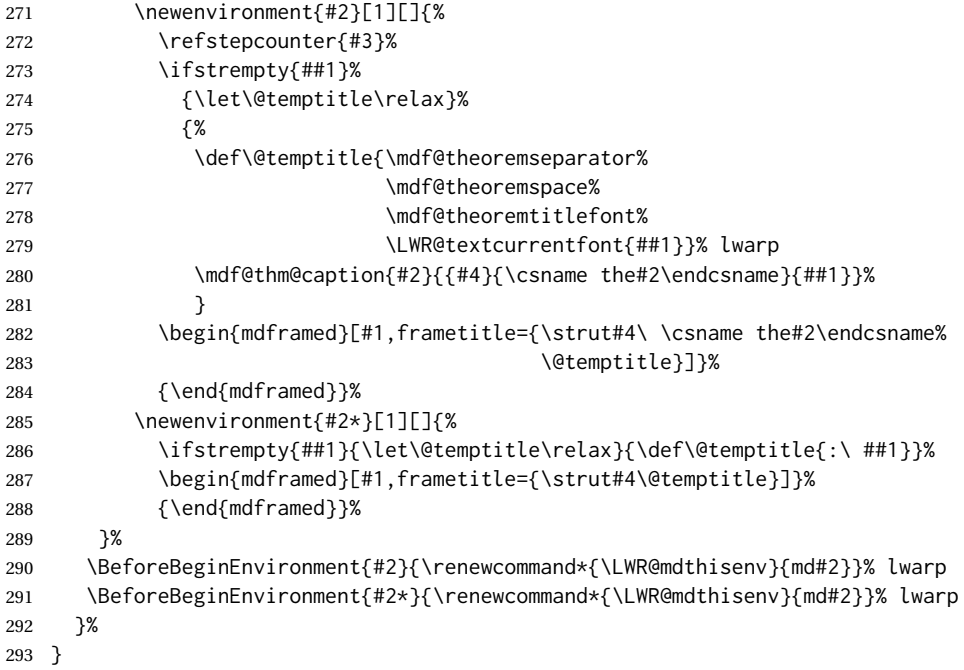

#### \newmdtheoremenv  $[\{l: *mdframed-options*\}]$   $\{\langle 2: *enumame*\}$   $[\langle 3: *numberedlike*\}]$   $\{\langle 4: *caption*\}$   $[\langle 5: *h*]\]$  $within$ <sup>2</sup>]

Modified from the original to remember the environment.

```
294 \DeclareDocumentCommand\newmdtheoremenv{O{} m o m o }{%
295 \ifboolexpr{ test {\IfNoValueTF {#3}} and test {\IfNoValueTF {#5}} }%
296 {\newtheorem{#2}{#4}}%
297 {%
298 \IfValueT{#3}{\newtheorem{#2}[#3]{#4}}%
299 \IfValueT{#5}{\newtheorem{#2}{#4}[#5]}%
300 }%
301 \BeforeBeginEnvironment{#2}{%
302 \renewcommand*{\LWR@mdthisenv}{md#2}%
303 \begin{mdframed}[#1]}%
304 \AfterEndEnvironment{#2}{%
305 \end{mdframed}}%
306 }
```
### File 255 **lwarp-media9.sty**

# § 358 Package **media9**

Pkg media9 media9 is emulated.

The packages multimedia, movie15, and media9 are supported.

HTML5 <audio> and <video> objects are created for .mp3 and .mp4 files.

HTML5 <embed> objects are created for http and ftp links.

\href links are created for other media types. (Unfortunately, there is not much overlap between the file types supported for print output and the file types supported by HTML5.)

For media9, a multimedia object is inserted for each addresource=, as well as each flashvars source= and src=. This may result in duplicate objects.

Undesired objects may be nullified by placing them inside \warpprintonly or the warpprint environment.

Each HTML multimedia object includes the poster text, except for <embed> objects. For movie15, the text option is supported to specify the poster text.

The width, height, and totalheight options are supported. The HTML object is scaled according to the display width, correctly compensating for either tall or wide viewports.

Other options are ignored.

media9 \addmediapath is supported. It is assumed that the same path structure will exist for the HTML document.

HTML5 media controls are always specified for each <audio> and <video> object.

media9 slideshows are not supported.

\hyperlinkmovie, \movieref, and \mediabutton are not supported.

3D objects are not supported.

If using a YOUTUBE™ video, use an "embedded" URL with .../embed/... instead of .../v/...

- $\triangle$  & in a URL Many special characters are converted to regular catcode 12 characters for use inside a URL. & is used in the flash variables fields, which are split with xparse \SplitList, which does not seem to work with a catcode 12 divider token, so & is not converted to catcode 12, and will not work in a URL with media9. Using & in a URL in a flashvars field may also cause parsing problems with print output, as well.
- **for HTML output:** 1 \LWR@ProvidesPackageDrop{media9}[2019/02/21]

2 \LWR@origRequirePackage{lwarp-common-multimedia}

4 \RequirePackage{xkeyval}

\addmediapath {\*path*}}

3

6

Supported.

5 \newcommand\*{\LWR@medianine@path}{}

7 \newcommand\*{\addmediapath}[1]{\appto\LWR@medianine@path{{#1}}}
The options and poster text are reused in several places.

```
8 \newcommand*{\LWR@medianine@postertext}{}
9 \newcommand*{\LWR@medianine@options}{}
```
Each addresource can generate a multimedia object.

```
10 \define@key{LWR@medianine}{addresource}{%
11 \expandafter\LWR@multimedia\expandafter[\LWR@medianine@options]
12 {\LWR@medianine@postertext}
13 {#1}
14 }
```
Each flashvars source can generate a multimedia object.

```
15 \newcommand*{\LWR@medianine@flashvarsb}[1]{%
              16 \IfBeginWith{#1}{source=}{%
              17 \StrGobbleLeft{#1}{7}[\LWR@tempone]%
              18 \expandafter\LWR@multimedia\expandafter[\LWR@medianine@options]%
              19 {\LWR@medianine@postertext}%
              20 {\LWR@tempone}%
              21 }{}%
              22 \IfBeginWith{#1}{src=}{%
              23 \StrGobbleLeft{#1}{4}[\LWR@tempone]%
              24 \expandafter\LWR@multimedia\expandafter[\LWR@medianine@options]%
              25 {\LWR@medianine@postertext}%
              26 {\LWR@tempone}%
              27 }{}%
              28 }
              29
              30 \NewDocumentCommand{\LWR@medianine@flashvars}{ >{\SplitList{&}} m }{%
              31 \ProcessList {#1}{\LWR@medianine@flashvarsb}%
              32 }
              33
              34 \define@key{LWR@medianine}{flashvars}{%
              35 \LWR@medianine@flashvars{#1}%
              36 }
\includemedia [(options)] {\langle poster text \rangle} {\langle file or URL \rangle}37 \newcommand*{\LWR@includemediab}[3][]{%
              38 \let\input@path\LWR@medianine@path%
              39 \renewcommand*{\LWR@medianine@options}{#1}%
              40 \renewcommand*{\LWR@medianine@postertext}{#2}%
              41 \setkeys*{LWR@medianine}{#1}%
              42 \IfBeginWith{#3}{http}{\LWR@multimedia[#1]{#2}{#3}}{%
              43 \IfBeginWith{#3}{HTTP}{\LWR@multimedia[#1]{#2}{#3}}{%
              44 \IfBeginWith{#3}{ftp}{\LWR@multimedia[#1]{#2}{#3}}{%
              45 \IfBeginWith{#3}{FTP}{\LWR@multimedia[#1]{#2}{#3}}{%
              46 }}}}%
              47 \endgroup%
              48 }
              49
              50 \newrobustcmd*{\includemedia}{%
              51 \begingroup%
```
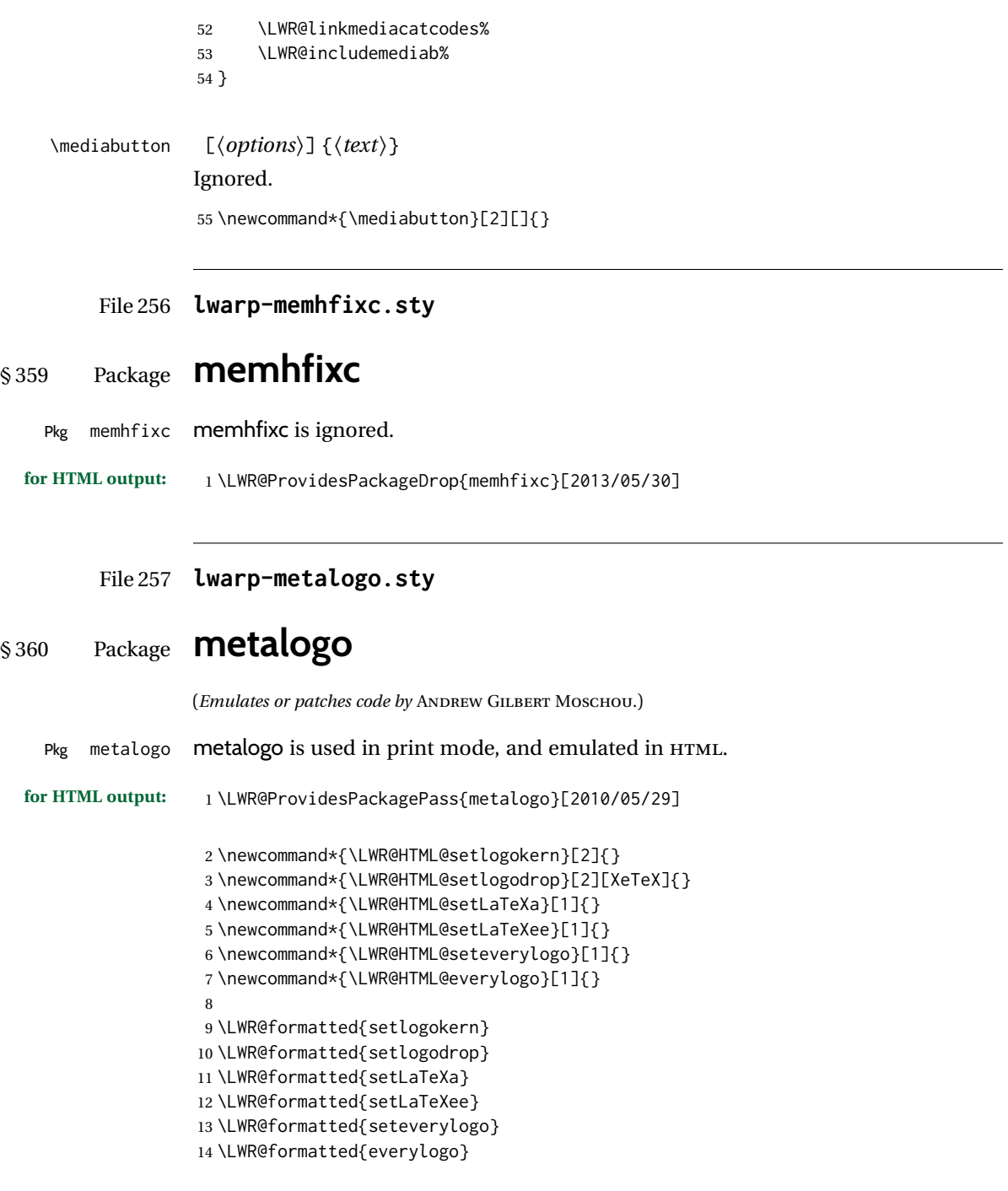

File 258 **lwarp-metalogox.sty**

# § 361 Package **metalogox**

(*Emulates or patches code by* BRIAN DUNN.)

- Pkg metalogox metalogox is patched for use by lwarp.
- **for HTML output:** 1 \LWR@ProvidesPackagePass{metalogox}[2019/01/20]

\AtBeginDocument, adjust the logo setting according to the font which is active at that moment.

 \AtBeginDocument{ \let\LWR@metalogox@currentformatting\LWR@formatting \renewcommand\*{\LWR@formatting}{print}% \autoadjustlogos\* \let\LWR@formatting\LWR@metalogox@currentformatting 7 }

File 259 **lwarp-mhchem.sty**

## § 362 Package **mhchem**

(*Emulates or patches code by* MARTIN HENSEL.)

Pkg mhchem mhchem is patched for use by lwarp.

without MATHJAX Without MATHJAX, mhchem expressions are converted to SVG math. Inline expressions use hashed filenames to allow reuse, and assume that any mhchem options are global.

MATHJAX with mhchem For MATHJAX, the mhchem extension is used if the mhchem expression is used inside extension a math expression:

\$\ce{C6H5-CHO}\$

To force the use of SVG math for an expression which does not work with MATHJAX, place the expression between \displaymathother and \displaymathnormal:

\displaymathother  $\{ \begin{array}{ccc} \text{vec} \{ \ldots \} \end{array} \}$ \displaymathnormal

not inside math If *not* used inside a math expression, lwarp converts standalone mhchem expressions into SVG math images.

When producing HTML output without the MATHJAX mhchem extension, lwarp does  $\triangle$  nested math not support the use of nested dollar signs in mhchem expressions.

For some examples from the mhchem manual, change as follows:

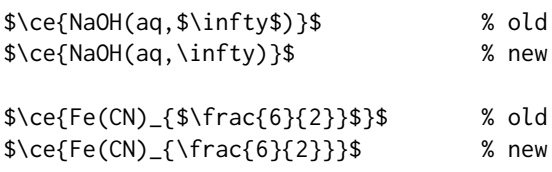

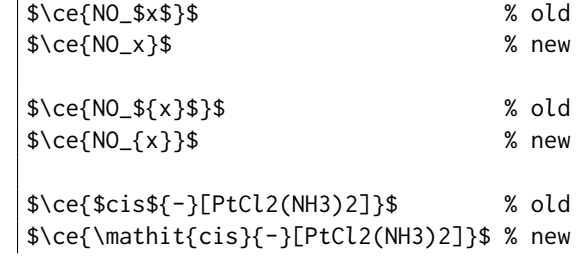

**for HTML output:** 1 \LWR@ProvidesPackagePass{mhchem}[2018/06/22]

The original definition of \ce:

\LetLtxMacro\LWR@mhchem@origce\ce

The new definition, called from the new \ce after math shift is set. The starred lateximage uses a hashed filename for the SVG image. The alt tag is set to the mhchem expression.

```
3 \newcommand{\LWR@mhchem@HTML@ce}[1]{%
4 \LWR@findcurrenttextcolor% sets \LWR@tempcolor
5 \ifbool{LWR@xfakebold}%
6 {\def\LWR@tempone{Y}}%
7 {\def\LWR@tempone{N}}%
8 \begin{lateximage}*[\textbackslash{}ce\{\LWR@HTMLsanitize{#1}\}]*%
9 [%
10 FM\LWR@f@family%
11 SR\LWR@f@series%
12 SH\LWR@f@shape%
13 SHC\LWR@f@shapecaps%
14 CL\LWR@tempcolor%
15 FB\LWR@tempone% xfakebold
16 ]%
17 \LWR@setcurrentfont%
18 \LWR@mhchem@origce{#1}%
19 \end{lateximage}%
20 \endgroup%
21 \addtocounter{LWR@mhchem@cedepth}{-1}%
22 }
```
Only set math shift if outer depth:

```
23 \newcounter{LWR@mhchem@cedepth}
24 \setcounter{LWR@mhchem@cedepth}{0}
```
The new \ce. Sets math shift then continues.

```
25 \renewcommand{\ce}{%
26 \begingroup%
27 \ifnumequal{\value{LWR@mhchem@cedepth}}{0}{%
28 \catcode'\$=3% math shift
29 }{}%
30 \addtocounter{LWR@mhchem@cedepth}{1}%
```

```
31 \LWR@mhchem@HTML@ce%
32 }
```
The original definition of \cesplit:

```
33 \LetLtxMacro\LWR@mhchem@origcesplit\cesplit
```
The new definition, called from the new \cesplit after math shift is set. The starred lateximage uses a hashed filename for the SVG image. The alt tag is set to the mhchem expression.

```
34 \newcommand*{\LWR@mhchem@HTML@cesplit}[2]
35 {%
36 \LWR@findcurrenttextcolor% sets \LWR@tempcolor
37 \ifbool{LWR@xfakebold}%
38 {\def\LWR@tempone{Y}}%
39 {\def\LWR@tempone{N}}%
40 \begin{lateximage}*[\textbackslash{}cesplit\{\LWR@HTMLsanitize{#2}\}]*%
41 [%
42 FM\LWR@f@family%
43 SR\LWR@f@series%
44 SH\LWR@f@shape%
45 SHC\LWR@f@shapecaps%
46 CL\LWR@tempcolor%
47 FB\LWR@tempone% xfakebold
48 ]%
49 \LWR@setcurrentfont%
50 \LWR@mhchem@origcesplit{#1}{#2}%
51 \end{lateximage}%
52 \endgroup%
53 }
```
Only set math shift if outer depth:

```
54 \newcounter{LWR@mhchem@cesplitdepth}
55 \setcounter{LWR@mhchem@cesplitdepth}{0}
```
The new \cesplit. Sets math shift then continues.

```
56 \renewcommand{\cesplit}{%
57 \begingroup%
58 \ifnumequal{\value{LWR@mhchem@cesplitdepth}}{0}{%
59 \catcode'\$=3% math shift
60 }{}%
61 \addtocounter{LWR@mhchem@cesplitdepth}{1}%
62 \LWR@mhchem@HTML@cesplit%
63 }
```
Resore originals inside a lateximage:

```
64 \appto\LWR@restoreorigformatting{%
65 \LetLtxMacro\ce\LWR@mhchem@origce%
66 \LetLtxMacro\cesplit\LWR@mhchem@origcesplit%
67 }
```

```
68
69 \begin{warpHTML}
70 \CustomizeMathJax{\require{mhchem}}
71 \end{warpHTML}
```
### File 260 **lwarp-microtype.sty**

### § 363 Package **microtype**

(*Emulates or patches code by* R SCHLICHT.)

Pkg microtype microtype is pre-loaded by lwarp. All user options and macros are ignored and disabled.

**for HTML output:** Discard all options for lwarp-microtype:

```
1 \LWR@ProvidesPackageDrop{microtype}[2018/01/14]
```
 \DeclareDocumentCommand{\DeclareMicrotypeSet}{o m m}{} \DeclareDocumentCommand{\UseMicrotypeSet}{o m}{} \DeclareDocumentCommand{\DeclareMicrotypeSetDefault}{o m}{} \DeclareDocumentCommand{\SetProtrusion}{o m m}{} \DeclareDocumentCommand{\SetExpansion}{o m m}{} \DeclareDocumentCommand{\SetTracking}{o m m}{} \DeclareDocumentCommand{\SetExtraKerning}{o m m}{} \DeclareDocumentCommand{\SetExtraSpacing}{o m m}{} \DeclareDocumentCommand{\DisableLigatures}{o m}{} \DeclareDocumentCommand{\DeclareCharacterInheritance}{o m m}{} \DeclareDocumentCommand{\DeclareMicrotypeVariants}{m}{} \DeclareDocumentCommand{\DeclareMicrotypeAlias}{m m}{} \DeclareDocumentCommand{\LoadMicrotypeFile}{m}{} \DeclareDocumentCommand{\DeclareMicrotypeBabelHook}{m m}{} \DeclareDocumentCommand{\microtypesetup}{m}{} \DeclareDocumentCommand{\microtypecontext}{m}{} \DeclareDocumentCommand{\textmicrotypecontext}{m m}{#2} \@ifpackageloaded{letterspace}{\let\MT@textls\relax}{% 20 \DeclareDocumentCommand{\lsstyle}{}{} \DeclareDocumentCommand{\textls}{o +m}{} \DeclareDocumentCommand{\lslig}{m}{#1} } \def\DeclareMicrotypeSet#1#{\@gobbletwo} \def\DeclareMicrotypeVariants#1#{\@gobble} \@onlypreamble\DeclareMicrotypeSet \@onlypreamble\UseMicrotypeSet \@onlypreamble\DeclareMicrotypeSetDefault \@onlypreamble\DisableLigatures \@onlypreamble\DeclareMicrotypeVariants \@onlypreamble\DeclareMicrotypeBabelHook

```
File 261 lwarp-midfloat.sty
```
## § 364 Package **midfloat**

(*Emulates or patches code by* SIGITAS TOLUŠIS.)

Pkg midfloat midfloat is emulated.

**for HTML output:** 1 \LWR@ProvidesPackageDrop{midfloat}[2012/05/29]

2 \newenvironment{strip}[1][]{}{} 3 \newskip\stripsep

File 262 **lwarp-midpage.sty**

### § 365 Package **midpage**

Pkg midpage midpage is ignored.

**for HTML output:** 1 \LWR@ProvidesPackageDrop{midpage}[2009/09/03]

```
2 \newenvironment{midpage}
3 {\begin{BlockClass}[%
4 \LWR@print@mbox{margin-top:6ex} ; \LWR@print@mbox{margin-bottom:6ex}%
5 ]{midpage}}
6 {\end{BlockClass}}
```
File 263 **lwarp-minibox.sty**

## § 366 Package **minibox**

(*Emulates or patches code by* WILL ROBERTSON.)

Pkg minibox minibox is patched for use by lwarp.

Due to HTML limitations regarding paragraphs and <div>s, miniboxes inline with other text will appear on their own line.

**for HTML output:** 1 \LWR@ProvidesPackagePass{minibox}[2013/06/21]

2 \ExplSyntaxOn 3 \newcommand\LWR@HTML@minibox[2][]{% 4 \LWR@stoppars%

5 \group\_begin:

```
6 \keys_set:nn {minibox} {#1}
7 \bool_if:NTF \l_minibox_frame_bool
8 {
9 \setlength\fboxrule{\l_minibox_rule_dim}
10 \setlength\fboxsep{\l_minibox_pad_dim}
11 \fboxBlock{%
12 \begin{tabular}[\l_minibox_tabular_valign_tl]%
13 {\lceil\{\lceil\mathsf{minibox\_tabular\_preamble\_tl\}\rceil\}}14 {#2}
15 \end{tabular}
16 }%
17 }
18 {
19 \begin{BlockClass}[display:inline-block]{minibox}
20 \begin{tabular}[\l_minibox_tabular_valign_tl]%
21 {\l_minibox_tabular_preamble_tl}
22 {#2}
23 \end{tabular}
24 \end{BlockClass}
25 }
26 \group_end:
27 \LWR@startpars%
28 }
29 \ExplSyntaxOff
30
31 \LWR@formatted{minibox}
```
### File 264 **lwarp-minitoc.sty**

### § 367 Package **minitoc**

Pkg minitoc minitoc is ignored.

**for HTML output:** 1 \LWR@ProvidesPackageDrop{minitoc}[2018/07/12]

mtcoff disables minitoc.

2 \usepackage{mtcoff}

### File 265 **lwarp-mismath.sty**

# § 368 Package **mismath**

(*Emulates or patches code by* ANTOINE MISSIER.)

Pkg mismath mismath is patched for svG math, and emulated for MATHJAX.

 $\triangle$  MathJax \enumber, \inumber, \jnumber, and \pinumber are ignored for MathJax, except that \itpi is made available as a clone of \pi.

For MATHJAX, \boldvect and \arrowvect are honored if in the preamble.

If \boldvectcommand is set to \mathbf in the preamble, it will be used for MATH-JAX, otherwise it will default to \mathit. \boldvectcommand may also be set with \CustomizeMathJax in the preamble. See section [8.7.5.](#page-151-0) Note that as of this writing there is not a bold italic font across all MATHJAX fonts.

If \probastyle is set to \mathbb in the preamble, it will be used for MATHJAX, otherwise it will default to \mathrm. \probastyle may be set with \CustomizeMathJax in the preamble.

If \mathset is set to \mathbb in the preamble, it will be used for MATHJAX, otherwise it will default to \mathbf. \mathset may be set with \CustomizeMathJax in the preamble.

**for HTML output:** 1 \LWR@ProvidesPackagePass{mismath}[2019/12/27]

For MATHJAX, used in the HTML comment before the environment.

```
2 \ifbool{mathjax}{
3 \RenewEnviron{mathcols}{%
4 \preto\BODY{\begin{aligned}\displaystyle}
5 \appto\BODY{\end{aligned}}
6 \expandafter\(\BODY\)
7 }
8 }% mathjax
```
For svg math. The lateximage restores the original defintion of the math environment.

```
9 {% svg
10 \renewenvironment{mathcols}{
11 \begin{lateximage}
12 \begin{math}
13 \begin{aligned}\displaystyle
14 }{
15 \end{aligned}%
16 \end{math}
17 \end{lateximage}
18 }
19 }% svg
20
21 \renewcommand{\changecol}{
22 \qquad \text{lambda} \qquad \text{quad}23 \begin{aligned}\displaystyle
24 }
25
26 \begin{warpMathJax}
27\CustomizeMathJax{\newcommand{\mathup}[1]{\mathrm{#1}}}
28 \CustomizeMathJax{\newcommand{\e}{\mathrm{e}}}
29 \CustomizeMathJax{\newcommand{\i}{\mathrm{i}}}
30 \CustomizeMathJax{\newcommand{\j}{\mathrm{j}}}
31
32\CustomizeMathJax{\newcommand{\boldvect}{}}
33\CustomizeMathJax{\newcommand{\arrowvect}{}}
34 \CustomizeMathJax{\newcommand{\pinumber}[1][]{}}
```

```
36 \CustomizeMathJax{\newcommand{\hvec}[1]{\vec{\vphantom{t}#1}}}
37 \CustomizeMathJax{%
38 \newcommand{\norm}[1]{\left\vert\left\vert#1\right\vert\right\vert}
39 }
40\CustomizeMathJax{\newcommand{\di}{\mathop{}\!\mathrm{d}}}
41
42\CustomizeMathJax{\newcommand{\P}{\operatorname{\probastyle{P}}}}
43 \CustomizeMathJax{\newcommand{\E}{\operatorname{\probastyle{E}}}}
44 \CustomizeMathJax{\newcommand{\V}{\operatorname{\probastyle{V}}}}
45 \CustomizeMathJax{\newcommand{\Par}{\unicode{x00B6}}}
46
47 \CustomizeMathJax{\newcommand{\adj}{\mathrm{adj}}}
48 \CustomizeMathJax{\newcommand{\Aut}{\mathrm{Aut}}}
49 \CustomizeMathJax{\newcommand{\Conv}{\mathrm{Conv}}}
50 \CustomizeMathJax{\newcommand{\cov}{\mathrm{cov}}}
51 \CustomizeMathJax{\newcommand{\Cov}{\mathrm{Cov}}}
52 \CustomizeMathJax{\newcommand{curl}{\operatorname{\vect{\mathrm{curl}}}}}
53 \CustomizeMathJax{\newcommand{\divg}{\mathrm{div}}}
54 \CustomizeMathJax{\newcommand{\End}{\mathrm{End}}}
55
56 \CustomizeMathJax{\newcommand{\erf}{\mathrm{erf}}}
57 \CustomizeMathJax{\newcommand{grad}{\operatorname{\vect{\mathrm{grad}}}}}
58 \CustomizeMathJax{\newcommand{\id}{\mathrm{id}}}
59 \CustomizeMathJax{\newcommand{\Id}{\mathrm{Id}}}
60 \CustomizeMathJax{\newcommand{\im}{\mathrm{im}}}
61 \CustomizeMathJax{\let\oldIm\Im}
62\CustomizeMathJax{\renewcommand{\Im}{\operatorname{Im}}}
63\CustomizeMathJax{\newcommand{\lb}{\mathrm{lb}}}
64 \CustomizeMathJax{\newcommand{\lcm}{\mathrm{lcm}}}
65
66 \CustomizeMathJax{\newcommand{\rank}{\mathrm{rank}}}
67 \CustomizeMathJax{\let\oldRe\Re}
68\CustomizeMathJax{\renewcommand{\Re}{\operatorname{Re}}}
69 \CustomizeMathJax{\newcommand{rot}{\operatorname{\vect{\mathrm{rot}}}}}
70 \CustomizeMathJax{\newcommand{\sgn}{\mathrm{sgn}}}
71\CustomizeMathJax{\newcommand{\spa}{\mathrm{span}}}
72\CustomizeMathJax{\newcommand{\tr}{\mathrm{tr}}}
73\CustomizeMathJax{\newcommand{\Var}{\mathrm{Var}}}
74 \CustomizeMathJax{\newcommand{\Zu}{\mathrm{Z}}}
75
76 \CustomizeMathJax{\newcommand{\arccot}{\mathrm{arccot}}}
77\CustomizeMathJax{\newcommand{\sech}{\mathrm{sech}}}
78 \CustomizeMathJax{\newcommand{\csch}{\mathrm{csch}}}
79 \CustomizeMathJax{\newcommand{\arsinh}{\mathrm{arsinh}}}
80 \CustomizeMathJax{\newcommand{\arcosh}{\mathrm{arcosh}}}
81\CustomizeMathJax{\newcommand{\artanh}{\mathrm{artanh}}}
82\CustomizeMathJax{\newcommand{\arcoth}{\mathrm{arcoth}}}
83\CustomizeMathJax{\newcommand{\arsech}{\mathrm{arsech}}}
84\CustomizeMathJax{\newcommand{\arcsch}{\mathrm{arcsch}}}
85
86\CustomizeMathJax{\newcommand{\bigO}{\mathcal{O}}}
87 \CustomizeMathJax{\newcommand{\bigo}{\mathrm{O}}}
88\CustomizeMathJax{\newcommand{\lito}{\mathrm{o}}}
89
90\CustomizeMathJax{\newcommand{\R}{\mathset{R}}}
```

```
91\CustomizeMathJax{\newcommand{\C}{\mathset{C}}}
92\CustomizeMathJax{\newcommand{\N}{\mathset{N}}}
93\CustomizeMathJax{\newcommand{\Z}{\mathset{Z}}}
94 \CustomizeMathJax{\newcommand{\Q}{\mathset{Q}}}
95\CustomizeMathJax{\newcommand{\F}{\mathset{F}}}
96\CustomizeMathJax{\newcommand{\K}{\mathset{K}}}
97
98 \CustomizeMathJax{\newcommand{\ds}{\displaystyle}}
99 \CustomizeMathJax{\newcommand{\dlim}{\lim\limits}}
100\CustomizeMathJax{\newcommand{\dsum}{\sum\limits}}
101 \CustomizeMathJax{\newcommand{\dprod}{\prod\limits}}
102 \CustomizeMathJax{\newcommand{\dcup}{\bigcup\limits}}
103 \CustomizeMathJax{\newcommand{\dcap}{\bigcap\limits}}
104\CustomizeMathJax{\newcommand{\lbar}{\overline}}
105 \CustomizeMathJax{\newcommand{\hlbar}[1]{\overline{\vphantom{h}#1}}}
106 \CustomizeMathJax{\newcommand{\eqdef}{\stackrel{\mathrm{def}}{=}}}
107 \CustomizeMathJax{\newcommand{\unbr}{\underbrace}}
108 \CustomizeMathJax{\newcommand{\iif}{if and only if }}
109
110 \CustomizeMathJax{\newcommand{\mul}{\mathord{\times}}}
111\CustomizeMathJax{\newcommand{\then}{\ \Longrightarrow \ \mbox{} }}
112 \CustomizeMathJax{\newcommand{\txt}[1]{\quad\text{#1}\quad}}
113 \CustomizeMathJax{\newcommand{\paren}[1]{\mathopen{\left(#1\right)}}}
114 \CustomizeMathJax{\newcommand{\pow}[2]{\left( #1 \right)^{\!#2}}}
115 \CustomizeMathJax{\newcommand{\abs}[1]{\left\vert#1\right\vert}}
116 \CustomizeMathJax{\newcommand{\lfrac}[2]{\frac{\:#1\:}{\:#2\:}}}
117
118 \CustomizeMathJax{\newenvironment{system}[1][l]%
119 {\left\{\begin{array}{@{.15em}#1@{}}}
120 {\end{array}\right.}
121 }
122
123 \CustomizeMathJax{\newenvironment{spmatrix}
124 {\left(\begin{smallmatrix}}
125 {\end{smallmatrix}\right)}
126 }
127
128 \CustomizeMathJax{%
129 \newenvironment{mathcols}
130 {\begin{aligned}\displaystyle}
131 {\end{aligned}}
132 }
133 \CustomizeMathJax{\newcommand{\changecol}{\end{aligned}\qquad\begin{aligned}}}
```
User-adjustable settings, detected if in the preamble.

```
134 \AtBeginDocument{
135 \ifdef{\itpi}{
136 \CustomizeMathJax{\let\itpi\pi}
137 }{}
138 \ifdefstring{\boldvectcommand}{\mathbf}{
139 \CustomizeMathJax{\newcommand{\boldvectcommand}[1]{\mathbf{#1}}}
140 }{
141 \CustomizeMathJax{\newcommand{\boldvectcommand}[1]{\boldsymbol{#1}}}
142 }
```

```
143 \ifbool{arrowvect}{
144 \CustomizeMathJax{\newcommand{\vect}[1]{\overrightarrow{#1}}}
145 }{
146 \CustomizeMathJax{\newcommand{\vect}[1]{\boldvectcommand{#1}}}
147 }
148 \ifdefstring{\probastyle}{\mathbb}{
149 \CustomizeMathJax{\newcommand{\probastyle}[1]{\mathbb{#1}}}
150 }{
151 \CustomizeMathJax{\newcommand{\probastyle}[1]{\mathrm{#1}}}
152 }
153 \ifdefstring{\mathset}{\mathbb}{
154 \CustomizeMathJax{\newcommand{\mathset}[1]{\mathbb{#1}}}
155 }{
156 \CustomizeMathJax{\newcommand{\mathset}[1]{\mathbf{#1}}}
157 }
158 }
159 \end{warpMathJax}
```
File 266 **lwarp-morefloats.sty**

### § 369 Package **morefloats**

Pkg morefloats **morefloats** is ignored.

**for HTML output:** 1 \LWR@ProvidesPackageDrop{morefloats}[2015/07/22]

```
File 267 lwarp-moreverb.sty
```
### § 370 Package **moreverb**

(*Emulates or patches code by* ROBIN FAIRBAIRNS.)

```
Pkg moreverb moreverb is supported with some patches.
```

```
for HTML output: 1 \begin{warpHTML}
```

```
2 \LWR@ProvidesPackagePass{moreverb}[2008/06/03]
```

```
3 \BeforeBeginEnvironment{verbatimtab}{%
4 \LWR@forcenewpage
5 \LWR@atbeginverbatim{3}{Verbatim}%
6 }
7 \AfterEndEnvironment{verbatimtab}{%
8 \LWR@afterendverbatim{1}%
9 }
10
11
12 \LetLtxMacro\LWRMV@orig@verbatimtabinput\@verbatimtabinput
13
14 \renewcommand{\@verbatimtabinput}[2][]{%
```

```
15 \LWR@forcenewpage
16 \LWR@atbeginverbatim{3}{Verbatim}%
17 \LWRMV@orig@verbatimtabinput[#1]{#2}%
18 \LWR@afterendverbatim{1}%
19 }
20
21 \BeforeBeginEnvironment{listing}{%
22 \LWR@forcenewpage
23 \LWR@atbeginverbatim{3}{programlisting}%
24 }
25
26 \AfterEndEnvironment{listing}{%
27 \LWR@afterendverbatim{1}%
28 }
29
30 \BeforeBeginEnvironment{listingcont}{%
31 \LWR@forcenewpage
32 \LWR@atbeginverbatim{3}{programlisting}%
33 }
34
35 \AfterEndEnvironment{listingcont}{%
36 \LWR@afterendverbatim{1}%
37 }
38 \LetLtxMacro\LWRMV@@listinginput\@listinginput
39
40 \renewcommand{\@listinginput}[3][]{
41 \LWR@forcenewpage
42 \LWR@atbeginverbatim{3}{programlisting}%
43 \LWRMV@@listinginput[#1]{#2}{#3}%
44 \LWR@afterendverbatim{1}%
45 }
46
47
48 \renewenvironment*{boxedverbatim}
49 {
50 \LWR@forcenewpage
51 \LWR@atbeginverbatim{3}{boxedverbatim}%
52 \verbatim%
53 }
54 {
55 \endverbatim%
56 \LWR@afterendverbatim{1}%
57 }
```

```
58 \end{warpHTML}
```
File 268 **lwarp-movie15.sty**

### § 371 Package **movie15**

Pkg movie15 movie15 is emualted.

The packages multimedia, movie15, and media9 are supported.

HTML5 <audio> and <video> objects are created for .mp3 and .mp4 files.

HTML5 <embed> objects are created for http and ftp links.

\href links are created for other media types. (Unfortunately, there is not much overlap between the file types supported for print output and the file types supported by  $HTML<sub>5</sub>$ .

For media9, a multimedia object is inserted for each addresource=, as well as each flashvars source= and src=. This may result in duplicate objects.

Undesired objects may be nullified by placing them inside \warpprintonly or the warpprint environment.

Each HTML multimedia object includes the poster text, except for <embed> objects. For movie15, the text option is supported to specify the poster text.

The width, height, and totalheight options are supported. The HTML object is scaled according to the display width, correctly compensating for either tall or wide viewports.

Other options are ignored.

media9 \addmediapath is supported. It is assumed that the same path structure will exist for the HTML document.

HTML5 media controls are always specified for each <audio> and <video> object.

media9 slideshows are not supported.

\hyperlinkmovie, \movieref, and \mediabutton are not supported.

3D objects are not supported.

If using a YOUTUBE™ video, use an "embedded" URL with .../embed/... instead of .../v/...

**for HTML output:** 1 \LWR@ProvidesPackageDrop{movie15}[2012/05/16]

```
2 \LWR@origRequirePackage{lwarp-common-multimedia}
3
4 \RequirePackage{xkeyval}
5
6 \newcommand*{\LWR@moviefifteen@text}{}
 7
8 \define@key{LWR@moviefifteen}{text}{\renewcommand{\LWR@moviefifteen@text}{#1}}
9
10 \newcommand*{\LWR@includemovieb}[4][]{%
11 \renewcommand{\LWR@moviefifteen@text}{(multimedia)}
12 \setkeys*{LWR@moviefifteen}{#1}%
13 \LWR@multimediab[#1,width=#2,height=#3]{\LWR@moviefifteen@text}{#4}%
14 }
15
16 \newrobustcmd*{\includemovie}{%
17 \begingroup%
```

```
18 \LWR@linkmediacatcodes%
19 \LWR@includemovieb%
20 }
21
22
23 \newcommand*{\movieref}[3][]{}
24
25 \LetLtxMacro\movie\LWR@multimedia
26 % \LetLtxMacro\sound\LWR@multimedia% not in media15
27
28 \newcommand{\hyperlinkmovie}[3][]{}
```
File 269 **lwarp-mparhack.sty**

# § 372 Package **mparhack**

- Pkg mparhack mparhack is ignored.
- **for HTML output:** Discard all options for lwarp-mparhack:

1 \LWR@ProvidesPackageDrop{mparhack}[2005/04/17]

```
File 270 lwarp-multibib.sty
```
## § 373 Package **multibib**

(*Emulates or patches code by* THORSTEN HANSEN.)

Pkg multibib multibib is patched for use by lwarp.

**for HTML output:** 1 \LWR@ProvidesPackagePass{multibib}[2008/12/10]

 \xpatchcmd{\newcites} {{\@suffix}} {{\@suffix\_html}} 5 {} {\LWR@patcherror{multibib}{newcites}}

File 271 **lwarp-multicap.sty**

# § 374 Package **multicap**

Pkg multicap multicap is emualted.

**for HTML output:** 1 \LWR@ProvidesPackageDrop{multicap}[2002/05/04]

```
2 \newcommand*{\mfcaption}{\captionof{figure}}
3 \newcommand*{\mtcaption}{\captionof{table}}
4 \newcounter{mcapsize}
5 \newcounter{mcapskip}
6 \newlength{\abvmcapskip}
7 \newlength{\blwmcapskip}
```

```
File 272 lwarp-multicol.sty
```
## § 375 Package **multicol**

(*Emulates or patches code by* FRANK MITTELBACH.)

Pkg multicol multicol is emulated.

**for HTML output:** <sup>1</sup> \LWR@ProvidesPackageDrop{multicol}[2018/12/27]

Multicols are converted into a 1–3 column display, browser-supported.

The optional multicols heading is placed inside a <div> of class multicolsheading.

The content is placed inside a <div> of class multicols.

2 \begin{warpHTML}

Env multicols  $*(\langle numcols \rangle) [\langle heading \rangle]$ 

3 \NewDocumentEnvironment{multicols}{s m o}

HTML <div> class to contain everything:

```
4 {
5 \LWR@forcenewpage
6 \BlockClass{multicols}
```
Optional HTML <div> class for the heading:

7 \IfValueT{#3}{\begin{BlockClass}{multicolsheading}#3\end{BlockClass}}%

Change \linewidth to compensate for expected size:

8 \setlength{\linewidth}{\linewidth/#2}

Locally force any minipages to be fullwidth:

9 \booltrue{LWR@forceminipagefullwidth} 10 }

When done with the environment, close the <div>:

11 {\endBlockClass}

Emulated null functions which are not used in HTML:

```
12 \newcommand*{\columnbreak}{}
13 \newcommand*{\RLmulticolcolumns}{}
```

```
14 \newcommand*{\LRmulticolcolumns}{}
15
16 \newlength{\premulticols}
17 \newlength{\postmulticols}
18 \newlength{\multicolsep}
19 \newlength{\multicolbaselineskip}
20 \newlength{\multicoltolerance}
21 \newlength{\multicolpretolerance}
22 \newcommand*{\columnseprulecolor}{\normalcolor}
23 \newcounter{columnbadness}
24 \newcounter{finalcolumnbadness}
25 \newcounter{collectmore}
26 \newcounter{unbalance}
27 \newlength{\multicolovershoot}
28 \newlength{\multicolundershoot}
29 \NewDocumentCommand{\docolaction}{s o m m m}{%
30 \IfValueTF{#2}{#2}{#3}%
31 }
```
\end{warpHTML}

File 273 **lwarp-multicolrule.sty**

# § 376 Package **multicolrule**

Pkg multicolrule multicolrule is ignored. **for HTML output:** 1 \RequirePackage{multicol} \LWR@ProvidesPackageDrop{multicolrule}[2019/01/01] \newcommand\*{\SetMCRule}[1]{} \NewDocumentCommand{\DeclareMCRulePattern}{m m}{}

File 274 **lwarp-multimedia.sty**

## § 377 Package **multimedia**

Pkg multimedia multimedia is emulated.

The packages multimedia, movie15, and media9 are supported.

HTML5 <audio> and <video> objects are created for .mp3 and .mp4 files.

HTML5 <embed> objects are created for http and ftp links.

\href links are created for other media types. (Unfortunately, there is not much overlap between the file types supported for print output and the file types supported by HTML<sub>5</sub>.)

For media9, a multimedia object is inserted for each addresource=, as well as each flashvars source= and src=. This may result in duplicate objects. Undesired objects may be nullified by placing them inside \warpprintonly or the warpprint environment. Each HTML multimedia object includes the poster text, except for <embed> objects. For movie15, the text option is supported to specify the poster text. The width, height, and totalheight options are supported. The HTML object is scaled according to the display width, correctly compensating for either tall or wide viewports. Other options are ignored. media9 \addmediapath is supported. It is assumed that the same path structure will exist for the HTML document. HTML5 media controls are always specified for each <audio> and <video> object. media9 slideshows are not supported. \hyperlinkmovie, \movieref, and \mediabutton are not supported. 3D objects are not supported. If using a YOUTUBE™ video, use an "embedded" URL with .../embed/... instead of .../v/... **for HTML output:** 1 \LWR@ProvidesPackageDrop{multimedia}[2012/05/02] 2 \LWR@origRequirePackage{lwarp-common-multimedia} 3 4 \LetLtxMacro\movie\LWR@multimedia 5 \LetLtxMacro\sound\LWR@multimedia 6 7 \newcommand{\hyperlinkmovie}[3][]{} File 275 **lwarp-multiobjective.sty**

## § 378 Package **multiobjective**

(*Emulates or patches code by* LUIS MARTÍ.)

Pkg multiobjective multiobjective is used as-is for svG math, and is emulated for MATHJAX.

**for HTML output:** 1 \LWR@ProvidesPackagePass{multiobjective}[2008/08/19]

2 \begin{warpMathJax}

3 \CustomizeMathJax{\newcommand{\dom}{\prec}}

4 \CustomizeMathJax{\newcommand{\negdom}{\not\prec}}

5 \CustomizeMathJax{\newcommand{\weakdom}{\preccurlyeq}}

6 \CustomizeMathJax{\newcommand{\negweakdom}{\not\preccurlyeq}}

7 \CustomizeMathJax{\newcommand{\strictdom}{\prec\!\!\!\prec}}

```
8\CustomizeMathJax{\newcommand{\negstrictdom}{\not\prec\!\!\!\prec}}
9 \CustomizeMathJax{\newcommand{\multepsilondom}{\preccurlyeq_{\epsilon\cdot}}}
10 \CustomizeMathJax{\newcommand{\addiepsilondom}{\preccurlyeq_{\epsilon +}}}
11 \CustomizeMathJax{\newcommand{\better}{\triangleleft}}
12 \CustomizeMathJax{\def\vec#1{%
13 \mathchoice%
14 {{\displaystyle\boldsymbol{#1}}}%
15 {{\textstyle\boldsymbol{#1}}}%
16 {{\scriptstyle\boldsymbol{#1}}}%
17 {{\scriptscriptstyle\boldsymbol{#1}}}%
18 }}
19
20 \CustomizeMathJax{\newcommand{\set}[1]{%
21 \mathchoice%
22 {{\displaystyle\mathcal{#1}}}%
23 {{\textstyle\mathcal{#1}}}%
24 {{\scriptstyle\mathcal{#1}}}%
25 {{\scriptscriptstyle\mathcal{#1}}}%
26 }}
27\CustomizeMathJax{\def\argmax{\mathop{{\mathrm{arg}}\,\max}}}
28\CustomizeMathJax{\def\argmin{\mathop{{\mathrm{arg}}\,\min}
29 }}
30 \end{warpMathJax}
```
File 276 **lwarp-multirow.sty**

## § 379 Package **multirow**

(*Emulates or patches code by* PIET VAN OOSTRUM, ØYSTEIN BACHE, JERRY LEICHTER.)

Pkg multirow multirow is emulated during HTML output, and used as-is while inside a lateximage.

vposn • Note that recent versions of multirow include a new optional vposn argument. multirow cells • For multirow, insert \mrowcell into any empty multi-row cells. This will be a null function for the print output, and is a placeholder for parsing the table for HTML output. An error is generated if this is missed. . . . & \multirow{2}{.5in}{text} & . . . ... & \mrowcell 3...

colored cells • The multirow documentation regarding colored cells recommends using a negative number of rows. This will not work with lwarp, so \warpprintonly and \warpHTMLonly must be used to make versions for print and HTML.

with \multicolumn • See section [379.2](#page-921-0) for \multicolumrow.

 $\triangle$  \multicolumn & lwarp does not support directly combining \multicolumn and \multirow. Use \multirow \multicolumnrow instead. To create a 2 column, 3 row cell:

\multicolumnrow{2}{c}[c]{3}[0]{1in}[0pt]{Text}

The two arguments for \multicolumn come first, followed by the five arguments for \multirow, many of which are optional, followed by the contents.

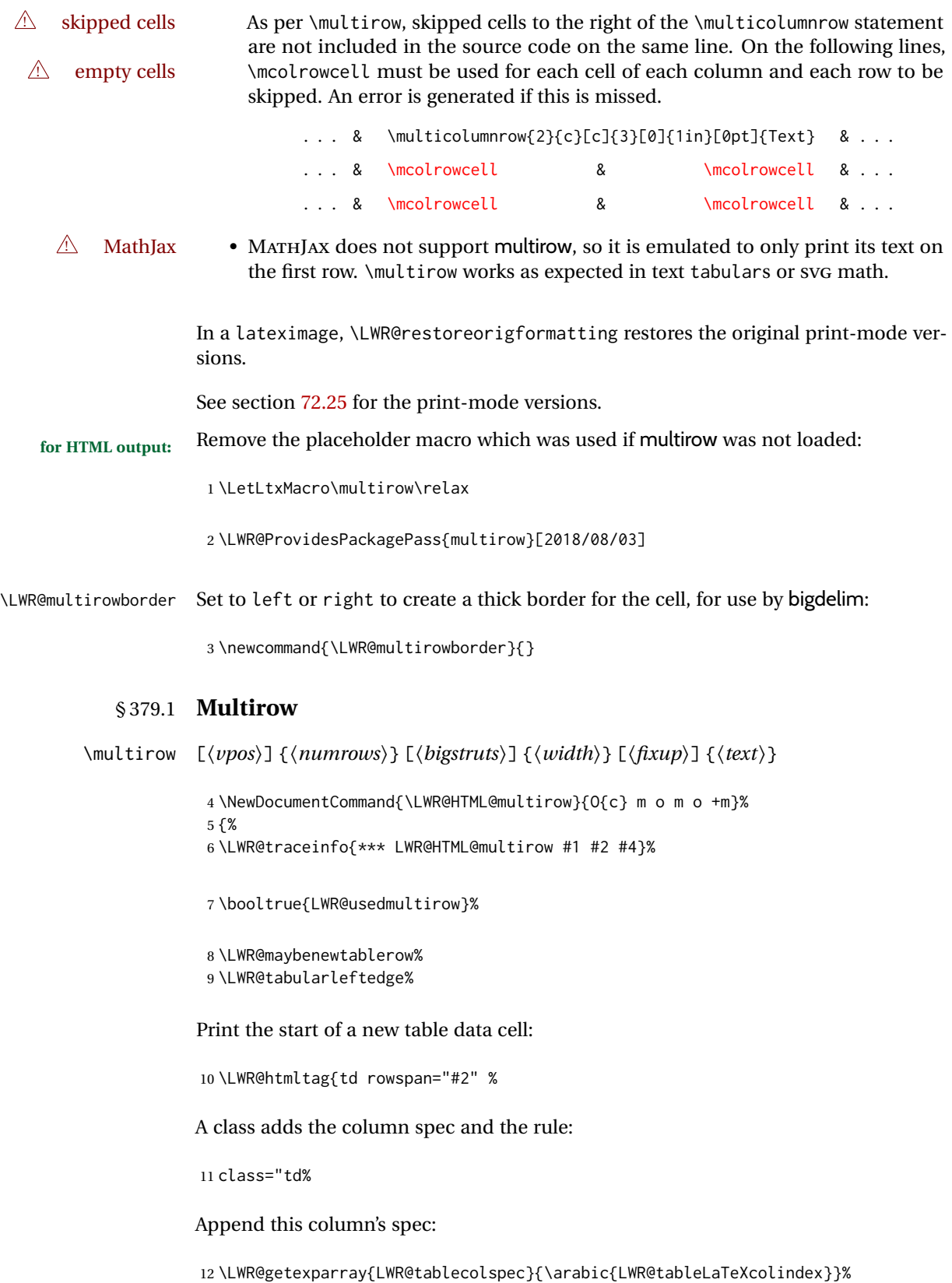

If this column has a cmidrule, add "rule" to the end of the HTML class tag. Also add the vertical bar class.

```
13 \LWR@addcmidruletrim%
14 \LWR@addleftmostbartag%
15 \LWR@printbartag{\arabic{LWR@tableLaTeXcolindex}}%
16 "%
```

```
17 \LWR@tdstartstyles%
```
The vertical alignment, if given:

```
18 \ifstrequal{#1}{c}{\LWR@tdaddstyle\LWR@print@mbox{vertical-align:middle}}{}%
19 \ifstrequal{#1}{b}{\LWR@tdaddstyle\LWR@print@mbox{vertical-align:bottom}}{}%
20 \ifstrequal{#1}{t}{\LWR@tdaddstyle\LWR@print@mbox{vertical-align:top}}{}%
```
The left/right border, if given:

```
21 \ifdefvoid{\LWR@multirowborder}{}{%
22 \LWR@tdaddstyle%
23 \LWR@print@mbox{border-\LWR@multirowborder:} 2px dotted black ; %
24 \LWR@print@mbox{padding-\LWR@multirowborder:} 2px%
25 }%
```
Additional style elements:

```
26 \LWR@addcmidrulewidth%
27 \LWR@addcdashline%
28 \LWR@addtabularrulecolors%
29 \LWR@tdendstyles%
30 }%
```
The column's < spec:

\LWR@getexparray{LWR@colbeforespec}{\arabic{LWR@tableLaTeXcolindex}}%

While printing the text, redefine  $\setminus \setminus$  to generate a new line

```
32 \begingroup\LetLtxMacro{\\}{\LWR@endofline}#6\endgroup%
33 \LWR@stoppars%
34 \boolfalse{LWR@intabularmetadata}%
35 \renewcommand{\LWR@multirowborder}{}%
36 \LWR@traceinfo{*** LWR@HTML@multirow done}%
37 }%
38
39 \LWR@formatted{multirow}
```
### <span id="page-921-0"></span>§ 379.2 **Combined multicolumn and multirow**

\multicolumnrow {h*1:cols*i} {h*2:halign*i} [h*3:vpos*i] {h*4:numrows*i} [h*5:bigstruts*i] {h*6:width*i} [h*7:fixup*i]  $\{\langle 8:text \rangle\}$ 

> \@ifpackageloaded{multirow} determines if v2.0 or later of multirow was used, which included the \ProvidesPackage macro.

The HTML version follows.

\AtBeginDocument because the print version had to see if multirow was loaded before determining how to define \LWR@print@multicolumnrow.

```
40 \AtBeginDocument{
41
42 \NewExpandableDocumentCommand{\LWR@HTML@multicolumnrow}{m m O{} m O{} m O{} +m}{%
```

```
43 \booltrue{LWR@usedmultirow}%
```
Figure out how many extra HTML columns to add for @ and ! columns:

```
44 \LWR@tabularhtmlcolumns{\arabic{LWR@tableLaTeXcolindex}}{#1}
```
Create the multicolumn/multirow tag, temporarily redefining the end of line. (Using a group caused problems with a nested tabular.

```
45 \LetLtxMacro{\\}{\LWR@endofline}%
46 \LWR@domulticolumn[#3][#4]{#1}{\arabic{LWR@tabhtmlcoltotal}}{#2}{#8}%
47 \LetLtxMacro{\\}{\LWR@tabularendofline}%
```
Move to the next LATEX column:

```
48 \defaddtocounter{LWR@tableLaTeXcolindex}{#1}%
49 \defaddtocounter{LWR@tableLaTeXcolindex}{-1}%
```
Skip any trailing @ or ! columns for this cell:

```
50 \booltrue{LWR@skipatbang}%
51 }
52
53 \LWR@expandableformatted{multicolumnrow}
54
55 }% \AtBeginDocument
```
For MATHJAX. Only the text is used. All other parameters are ignored.

```
56 \begin{warpMathJax}
57 % \multirow[vpos]{num}[bigstruts]{width}[vmove]{text}
58 \CustomizeMathJax{\newcommand{\LWRsubmultirow}[2][]{#2}}
59 \CustomizeMathJax{\newcommand{\LWRmultirow}[2][]{\LWRsubmultirow}}
60 \CustomizeMathJax{\newcommand{\multirow}[2][]{\LWRmultirow}}
61 %
62 \CustomizeMathJax{\newcommand{\mrowcell}{}}
```

```
63 \CustomizeMathJax{\newcommand{\mcolrowcell}{}}
64 \CustomizeMathJax{\newcommand{\STneed}[1]{}}
65 \end{warpMathJax}
```
File 277 **lwarp-multitoc.sty**

### § 380 Package **multitoc**

Pkg multitoc multitoc is ignored.

**for HTML output:** 1 \LWR@ProvidesPackageDrop{multitoc}[1999/06/08]

```
2 \newcommand{\multicolumntoc}{2}
```

```
3 \newcommand{\multicolumnlot}{2}
```
- 4 \newcommand{\multicolumnlof}{2}
- 5 \newcommand\*{\immediateaddtocontents}[2]{}

File 278 **lwarp-musicography.sty**

### § 381 Package **musicography**

(*Emulates or patches code by* ANDREW A. CASHNER.)

Pkg musicography musicography is patched for use by lwarp.

Images are used for the meter symbols and fingered bass, since the HTML fonts tend not to be the correct size and HTML cannot stack items. The HTML alt tag copies C and 3/2, etc. Hashes are used for the meter images, which are then reused as necessary.

 $\triangle$  Note that browser support for musical symbols may be buggy. ALT text and copy/paste into a text editor work well.

**for HTML output:** 1 \LWR@ProvidesPackagePass{musicography}[2019/05/28]

```
2 \NewDocumentCommand{\LWR@HTML@musSymbol}{ O{\musFont} m m m m }{%
3 \begin{lateximage}%
4 {#1\kern#2\raisebox{#3}{#5}\kern#4}%
5 \end{lateximage}%
6 }
7
8 \LWR@formatted{musSymbol}
9
10 \NewDocumentCommand{\LWR@HTML@musStemmedNote}{ m }{%
11 \begin{lateximage}%
12 \musSymbol{0.05em}{0.5ex}{0.2em}{#1\musStem}%
13 \end{lateximage}%
14 }
15
16 \LWR@formatted{musStemmedNote}
```

```
17
18 \NewDocumentCommand{\LWR@HTML@musFlaggedNote}{ m m }{%
19 \begin{lateximage}%
20 \musSymbol{0.05em}{0.5ex}{0pt}{#1\musStem}%
21 \musSymbol{0pt}{0pt}{0.9em}{#2}%
22 \end{lateximage}%
23 }
24
25 \LWR@formatted{musFlaggedNote}
26
27 \NewDocumentCommand{\LWR@HTML@musDottedNote}{ m }{%
28 \begin{lateximage}%
29 #1\musDot%
30 \end{lateximage}%
31 }
32
33 \LWR@formatted{musDottedNote}
34
35 \NewDocumentCommand{\LWR@HTML@musMeter}{ m m }{%
36 \begin{lateximage}*[#1/#2][#1#2]*%
37 \musStack{#1 #2}\kern0.05em%
38 \end{lateximage}%
39 }
40
41 \LWR@formatted{musMeter}
42
43 \NewDocumentCommand{\LWR@HTML@meterCplus}{ m }{%
44 \begin{lateximage}*[C#1]*%
45 \meterC{}\kern-0.7pt#1%
46 \end{lateximage}%
47 }
48
49 \LWR@formatted{meterCplus}
50
51 \NewDocumentCommand{\LWR@HTML@meterC}{}{%
52 \begin{lateximage}*[C]*%
53 \musSymbolMeter{\symbol{83}}%
54 \end{lateximage}%
55 }
56
57 \LWR@formatted{meterC}
58
59 \NewDocumentCommand{\LWR@HTML@meterCutC}{}{%
60 \begin{lateximage}*[C|]*%
61 \musSymbolMeter{\symbol{82}}%
62 \end{lateximage}%
63 }
64
65 \LWR@formatted{meterCutC}
66
67 \NewDocumentCommand{\LWR@HTML@meterCThreeTwo}{}{%
68 \begin{lateximage}*[C3/2]*%
69 \meterCplus{\musStack{3 2}}%
70 \end{lateximage}%
71 }
```

```
72
73 \LWR@formatted{meterCThreeTwo}
74
75 \NewDocumentCommand{\LWR@HTML@meterO}{}{\HTMLunicode{25EF}}
76
77 \LWR@formatted{meterO}
78
79 \newcommand{\LWR@null@noFig}[1][]{}%
80
81 \NewDocumentCommand{\LWR@HTML@musFig}{ m }{%
82 \begin{lateximage}*[%
83 {% ALT text for copy/paste
84 \LetLtxMacro\noFig\LWR@null@noFig%
85 \LetLtxMacro\musSharp\LWR@HTML@musSharp%
86 \LetLtxMacro\musDoubleSharp\LWR@HTML@musDoubleSharp%
87 \LetLtxMacro\musFlat\LWR@HTML@musFlat%
88 \LetLtxMacro\musDoubleFlat\LWR@HTML@musDoubleFlat%
89 \LetLtxMacro\musNatural\LWR@HTML@musNatural%
90 {#1}% braces here because \noFig uses []
91 }%
92 ]*%
93 \musStack[\musFigFont]{#1}%
94 \end{lateximage}%
95 }
96
97 \LWR@formatted{musFig}
98
99 \NewDocumentCommand{\LWR@HTML@musFlat} {}{\HTMLunicode{266D}}
100 \NewDocumentCommand{\LWR@HTML@musDoubleFlat} {}{\HTMLunicode{1D12B}}
101 \NewDocumentCommand{\LWR@HTML@musSharp} {}{\HTMLunicode{266F}}
102 \NewDocumentCommand{\LWR@HTML@musDoubleSharp}{}{\HTMLunicode{1D12A}}
103 \NewDocumentCommand{\LWR@HTML@musNatural} {}{\HTMLunicode{266E}}
104
105 \LWR@formatted{musFlat}
106 \LWR@formatted{musDoubleFlat}
107 \LWR@formatted{musSharp}
108 \LWR@formatted{musDoubleSharp}
109 \LWR@formatted{musNatural}
110
111 \NewDocumentCommand{\LWR@HTML@musWhole} {}{\HTMLunicode{1D15D}}
112 \NewDocumentCommand{\LWR@HTML@musHalf} {}{\HTMLunicode{1D15E}}
113 \NewDocumentCommand{\LWR@HTML@musQuarter} {}{\HTMLunicode{1D15F}}
114 \NewDocumentCommand{\LWR@HTML@musEighth} {}{\HTMLunicode{1D160}}
115 \NewDocumentCommand{\LWR@HTML@musSixteenth} {}{\HTMLunicode{1D161}}
116 \NewDocumentCommand{\LWR@HTML@musThirtySecond} {}{\HTMLunicode{1D162}}
117 \NewDocumentCommand{\LWR@HTML@musSixtyFourth} {}{\HTMLunicode{1D163}}
118
119 \LWR@formatted{musWhole}
120 \LWR@formatted{musHalf}
121 \LWR@formatted{musQuarter}
122 \LWR@formatted{musEighth}
123 \LWR@formatted{musSixteenth}
124 \LWR@formatted{musThirtySecond}
125 \LWR@formatted{musSixtyFourth}
126
```

```
127 \NewDocumentCommand{\LWR@HTML@musWholeDotted}{}
128 {\HTMLunicode{1D15D}\HTMLunicode{1D16D}}
129 \NewDocumentCommand{\LWR@HTML@musHalfDotted}{}
130 {\HTMLunicode{1D15E}\HTMLunicode{1D16D}}
131 \NewDocumentCommand{\LWR@HTML@musQuarterDotted}{}
132 {\HTMLunicode{1D15F}\HTMLunicode{1D16D}}
133 \NewDocumentCommand{\LWR@HTML@musEighthDotted}{}
134 {\HTMLunicode{1D160}\HTMLunicode{1D16D}}
135 \NewDocumentCommand{\LWR@HTML@musSixteenthDotted}{}
136 {\HTMLunicode{1D161}\HTMLunicode{1D16D}}
137 \NewDocumentCommand{\LWR@HTML@musThirtySecondDotted}{}
138 {\HTMLunicode{1D162}\HTMLunicode{1D16D}}
139 \NewDocumentCommand{\LWR@HTML@musSixtyFourthDotted}{}
140 {\HTMLunicode{1D163}\HTMLunicode{1D16D}}
141
142 \LWR@formatted{musWholeDotted}
143 \LWR@formatted{musHalfDotted}
144 \LWR@formatted{musQuarterDotted}
145 \LWR@formatted{musEighthDotted}
146 \LWR@formatted{musSixteenthDotted}
147 \LWR@formatted{musThirtySecondDotted}
148 \LWR@formatted{musSixtyFourthDotted}
```
File 279 **lwarp-nameauth.sty**

### § 382 Package **nameauth**

(*Emulates or patches code by* CHARLES P. SCHAUM.)

Pkg nameauth nameauth is patched for use by lwarp.

**for HTML output:** 1 \LWR@ProvidesPackagePass{nameauth}[2017/03/22]

lwarp formatting is inserted in the following.

```
2 \renewcommand*\@nameauth@Hook[1]
3 {%
4 \if@nameauth@Lock
5 \@nameauth@InHooktrue%
6 \protected@edef\test{#1}%
7 \expandafter\@nameauth@TestDot\expandafter{\test}%
8 \if@nameauth@InAKA
9 \if@nameauth@AlwaysFormat
10 \@nameauth@FirstFormattrue%
11 \else
12 \unless\if@nameauth@AKAFormat
13 \@nameauth@FirstFormatfalse\fi
14 \fi
15 \if@nameauth@MainFormat
16 \if@nameauth@FirstFormat
17 \bgroup\NamesFormat{%
18 \LWR@textcurrentcolor{\LWR@textcurrentfont{#1}}% lwarp
```
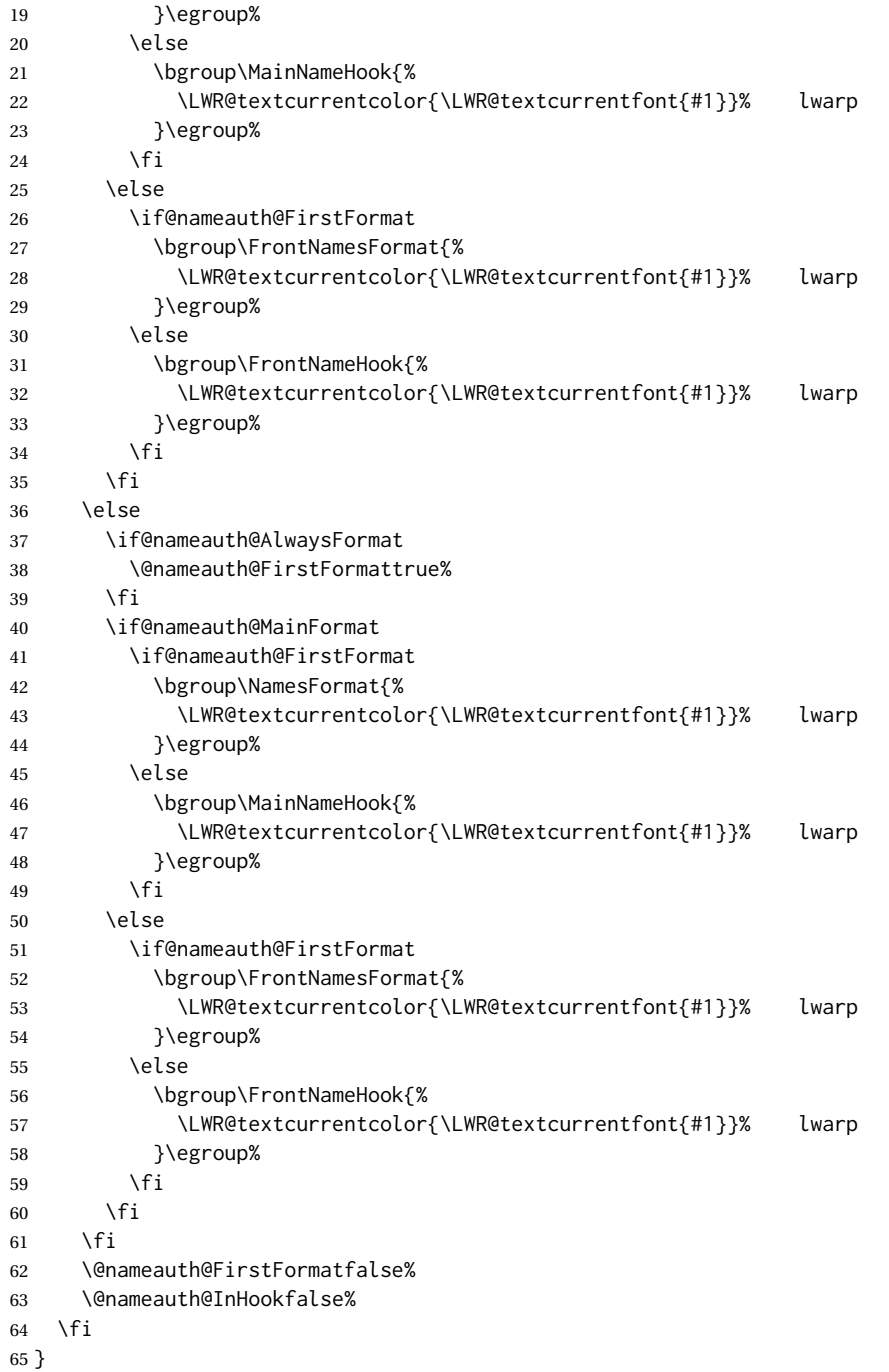

File 280 **lwarp-nameref.sty**

# § 383 Package **nameref**

Pkg nameref nameref is emulated by lwarp.

### lwarp 928

**for HTML output:** Discard all options for lwarp-nameref: \PackageInfo{lwarp}{% Using the lwarp HTML version of package 'nameref',\MessageBreak and discarding options.\MessageBreak (Not using \protect\ProvidesPackage, so that other packages\MessageBreak do not attempt to patch lwarp's version of 'nameref'.)\MessageBreak } \DeclareOption\*{} \ProcessOptions\relax

File 281 **lwarp-natbib.sty**

# § 384 Package **natbib**

(*Emulates or patches code by* PATRICK W. DALY.)

Pkg natbib natbib is patched for use by lwarp.

**for HTML output:** 1 \LWR@ProvidesPackagePass{natbib}[2010/09/13]

Replace math  $\alpha$  and  $>$  with \textless and \textgreater:

A macro to compare:

\newcommand{\LWRNB@NAT@open}{\$<\$}

To patch \NAT@open and \NAT@close

```
3 \newcommand{\LWRNB@patchnatbibopenclose}{
4 \ifdefstrequal{\NAT@open}{\LWRNB@NAT@open}
5 {
6 \renewcommand{\NAT@open}{\textless}
7 \renewcommand{\NAT@close}{\textgreater}
8 }{}
9 }
```
Do it now in case angle was selected as an option:

\LWRNB@patchnatbibopenclose

Also patch \setcitestyle to patch after settings are made:

```
11 \let\LWRNB@origsetcitestyle\setcitestyle
12
13 \renewcommand{\setcitestyle}[1]{%
14 \LWRNB@origsetcitestyle{#1}%
15 \LWRNB@patchnatbibopenclose%
16 }
```
### File 282 **lwarp-nccfancyhdr.sty**

# § 385 Package **nccfancyhdr**

(*Emulates or patches code by* ALEXANDER I. ROZHENKO.) Pkg nccfancyhdr nccfancyhdr is ignored. **for HTML output:** 1 \LWR@ProvidesPackageDrop{nccfancyhdr}[2004/12/07] 2\newcommand\*{\headrulewidth}{} \newcommand\*{\footrulewidth}{} \newcommand{\headstrutheight}{} \newcommand{\footstrutheight}{} 6\newcommand\*{\headrule}{} \newcommand\*{\footrule}{} \newdimen\headwidth \newcommand\*{\extendedheaders}{} \newcommand\*{\normalheaders}{} \newcommand\*{\fancyhead}[2][]{} \newcommand\*{\fancyfoot}[2][]{} \newcommand\*{\fancyhf}[2][]{} \newcommand\*{\fancypagestyle}[2]{} \newcommand\*{\lhead}[2][]{} \newcommand\*{\chead}[2][]{} \newcommand\*{\rhead}[2][]{} \newcommand\*{\lfoot}[2][]{} \newcommand\*{\cfoot}[2][]{} \newcommand\*{\rfoot}[2][]{} \newcommand{\nouppercase}[1]{#1} \NewDocumentCommand{\fancycenter}{o o m m m}{} \NewDocumentCommand{\newpagestyle}{m o m}{} \newcommand\*{\iffloatpage}[2]{#2} \newcommand\*{\ifftopfloat}[2]{#2} \newcommand\*{\iffbotfloat}[2]{#2}

### File 283 **lwarp-nccfoots.sty**

### § 386 Package **nccfoots**

(*Emulates or patches code by* ALEXANDER I. ROZHENKO.)

Pkg nccfoots nccfoots is used as-is, and emulated for MATHJAX.

**for HTML output:** 1 \LWR@ProvidesPackagePass{nccfoots}[2005/02/03]

 $\triangle$  For MATHJAX. There is no way to test for an empty argument, so the mark is not automatically duplicated.

```
2 \begin{warpMathJax}
3\CustomizeMathJax{\newcommand{\Footnotemark}[1]{{}^{\mathrm{#1}}}}
4 \CustomizeMathJax{\newcommand{\Footnote}[2]{\Footnotemark{#1}}}
5 \end{warpMathJax}
```
File 284 **lwarp-nccmath.sty**

## § 387 Package **nccmath**

(*Emulates or patches code by* ALEXANDER I. ROZHENKO.)

Pkg nccmath nccmath is patched for use by lwarp, and emulated for MATHJAX.

**for HTML output:** 1 \LWR@ProvidesPackagePass{nccmath}[2006/01/20]

```
2 \let\LWR@origeqnarray\eqnarray
3 \let\LWR@origendeqnarray\endeqnarray
4
5 \csletcs{LWR@origeqnarraystar}{eqnarray*}
6 \csletcs{LWR@origendeqnarraystar}{endeqnarray*}
7
8 \RenewEnviron{eqnarray}
9 {%
10
11 \LWR@eqnarrayfactor
12
13 }
14
15 \RenewEnviron{eqnarray*}
16 {%
17
18 \begingroup
19 \csletcs{LWR@origeqnarray}{LWR@origeqnarraystar}
20 \csletcs{LWR@origendeqnarray}{LWR@origendeqnarraystar}
21 \boolfalse{LWR@numbereqnarray}
22 \LWR@eqnarrayfactor
23 \endgroup
24
25 }
26
27 \def\eqs{%
28 \@ifstar\LWR@nccmath@eqsstar\LWR@nccmath@eqs%
29 }
30 \newcommand*{\LWR@nccmath@eqsstar}[2][]{\begin{eqnarray*}#2\end{eqnarray*}}
31 \newcommand*{\LWR@nccmath@eqs}[2][]{\begin{eqnarray}#2\end{eqnarray}}
32
33 \begin{warpMathJax}
```

```
34 \CustomizeMathJax{\renewcommand{\intertext}[2][]{\text{#2}\notag \\}}
35 \CustomizeMathJax{\newenvironment{fleqn}[1][]{}{}}
36 \CustomizeMathJax{\newenvironment{ceqn}{}{}}
37 \CustomizeMathJax{\newenvironment{darray}[2][c]{\begin{array}[#1]{#2}}{\end{array}}}
38 \CustomizeMathJax{\newcommand{\dmulticolumn}[3]{#3}}
As of v0.86, MATHJAX v3 does not offer \X, so the unstarred version is used here.
39 \CustomizeMathJax{\newcommand{\LWRnrnostar}[1][0.5ex]{\\[#1]}}
40 \CustomizeMathJax{\newcommand{\nr}{\ifstar\LWRnrnostar\LWRnrnostar}}
41
42 \CustomizeMathJax{\newcommand{\mrel}[1]{\begin{aligned}#1\end{aligned}}}
43 \CustomizeMathJax{\newcommand{\underrel}[2]{\underset{#2}{#1}}}
44 \CustomizeMathJax{\newcommand{\medmath}[1]{#1}}
45 \CustomizeMathJax{\newcommand{\medop}[1]{#1}}
46 \CustomizeMathJax{\newcommand{\medint}[1]{#1}}
47 \CustomizeMathJax{\newcommand{\medintcorr}[1]{#1}}
48 \CustomizeMathJax{\newcommand{\mfrac}[2]{\frac{#1}{#2}}}
49 \CustomizeMathJax{\newcommand{\mbinom}[2]{\binom{#1}{#2}}}
50 \CustomizeMathJax{\newenvironment{mmatrix}{\begin{matrix}}{\end{matrix}}}
51 \CustomizeMathJax{\newcommand{\displaybreak}[1][]{}}
```
\eq, \eqs, \eqalign are created by LATEX, not MATHJAX.

\end{warpMathJax}

### File 285 **lwarp-needspace.sty**

### § 388 Package **needspace**

(*Emulates or patches code by* PETER WILSON.)

Pkg needspace needspace is ignored.

**for HTML output:** Discard all options for lwarp-needspace:

\LWR@ProvidesPackageDrop{needspace}[2010/09/12]

\DeclareDocumentCommand{\needspace}{m}{}

- \DeclareDocumentCommand{\Needspace}{s m}{}
- File 286 **lwarp-nextpage.sty**

### § 389 Package **nextpage**

(*Emulates or patches code by* PETER WILSON.)

Pkg nextpage nextpage is ignored.

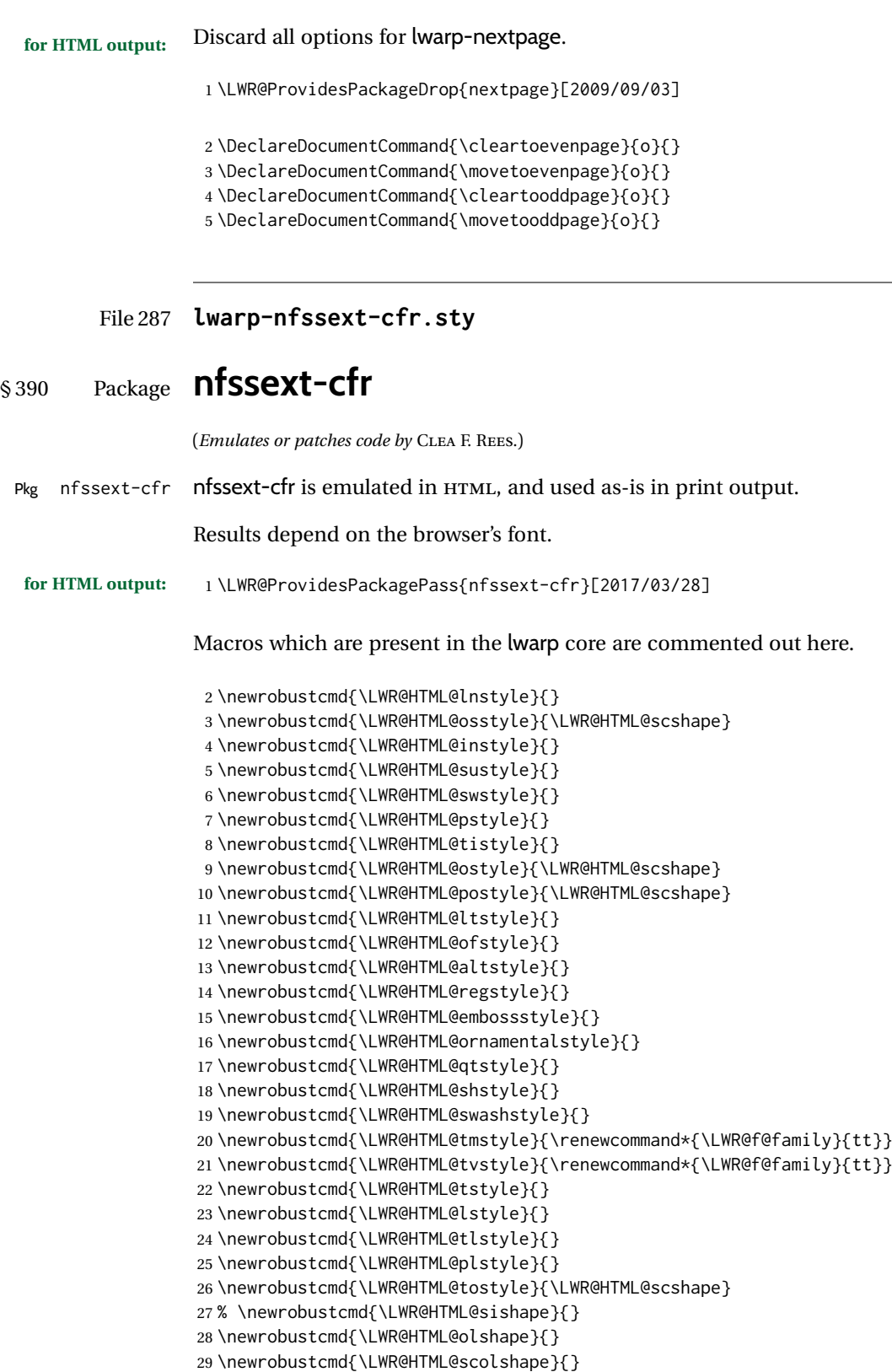

\newrobustcmd{\LWR@HTML@ushape}{}

```
31 \newrobustcmd{\LWR@HTML@scushape}{}
32 \newrobustcmd{\LWR@HTML@uishape}{\LWR@HTML@itshape}
33 \newrobustcmd{\LWR@HTML@rishape}{}
34 \newrobustcmd{\LWR@HTML@regwidth}{}
35 \newrobustcmd{\LWR@HTML@nwwidth}{}
36 \newrobustcmd{\LWR@HTML@cdwidth}{}
37 \newrobustcmd{\LWR@HTML@ecwidth}{}
38 \newrobustcmd{\LWR@HTML@ucwidth}{}
39 \newrobustcmd{\LWR@HTML@etwidth}{}
40 \newrobustcmd{\LWR@HTML@epwidth}{}
41 \newrobustcmd{\LWR@HTML@exwidth}{}
42 \newrobustcmd{\LWR@HTML@uxwidth}{}
43 \newrobustcmd{\LWR@HTML@mbweight}{\renewcommand*{\LWR@f@series}{md}}
44 \newrobustcmd{\LWR@HTML@dbweight}{\renewcommand*{\LWR@f@series}{db}}
45 \newrobustcmd{\LWR@HTML@sbweight}{\renewcommand*{\LWR@f@series}{sb}}
46 % \newrobustcmd{\LWR@HTML@ebweight}{\renewcommand*{\LWR@f@series}{eb}}
47 \newrobustcmd{\LWR@HTML@ubweight}{\renewcommand*{\LWR@f@series}{ub}}
48 % \newrobustcmd{\LWR@HTML@lgweight}{\renewcommand*{\LWR@f@series}{lg}}
49 \newrobustcmd{\LWR@HTML@elweight}{\renewcommand*{\LWR@f@series}{el}}
50 \newrobustcmd{\LWR@HTML@ulweight}{\renewcommand*{\LWR@f@series}{ul}}
51 % \newrobustcmd{\LWR@HTML@itshape}{}
52 % \newrobustcmd{\LWR@HTML@scshape}{}
53 % \newrobustcmd{\LWR@HTML@upshape}{}
54 \newrobustcmd{\LWR@HTML@dfshape}{}
55
56 \ifdef{\LWR@HTML@swshape}{}{% duplicated by fontaxes
57 \newrobustcmd{\LWR@HTML@swshape}{}
58 }
59
60 \newrobustcmd{\LWR@HTML@ornament}[1]{}
61
62 \LWR@formatted{lnstyle}
63 \LWR@formatted{osstyle}
64 \LWR@formatted{instyle}
65 \LWR@formatted{sustyle}
66 \LWR@formatted{swstyle}
67 \LWR@formatted{pstyle}
68 \LWR@formatted{tistyle}
69 \LWR@formatted{ostyle}
70 \LWR@formatted{postyle}
71 \LWR@formatted{ltstyle}
72 \LWR@formatted{ofstyle}
73 \LWR@formatted{altstyle}
74 \LWR@formatted{regstyle}
75 \LWR@formatted{embossstyle}
76 \LWR@formatted{ornamentalstyle}
77 \LWR@formatted{qtstyle}
78 \LWR@formatted{shstyle}
79 \LWR@formatted{swashstyle}
80 \LWR@formatted{tmstyle}
81 \LWR@formatted{tvstyle}
82 \LWR@formatted{tstyle}
83 \LWR@formatted{lstyle}
84 \LWR@formatted{tlstyle}
85 \LWR@formatted{plstyle}
```

```
86 \LWR@formatted{tostyle}
87 % \LWR@formatted{sishape}
88 \LWR@formatted{olshape}
89 \LWR@formatted{scolshape}
90 \LWR@formatted{ushape}
91 \LWR@formatted{scushape}
92 \LWR@formatted{uishape}
93 \LWR@formatted{rishape}
94 \LWR@formatted{regwidth}
95 \LWR@formatted{nwwidth}
96 \LWR@formatted{cdwidth}
97 \LWR@formatted{ecwidth}
98 \LWR@formatted{ucwidth}
99 \LWR@formatted{etwidth}
100 \LWR@formatted{epwidth}
101 \LWR@formatted{exwidth}
102 \LWR@formatted{uxwidth}
103 \LWR@formatted{mbweight}
104 \LWR@formatted{dbweight}
105 \LWR@formatted{sbweight}
106 % \LWR@formatted{ebweight}
107 \LWR@formatted{ubweight}
108 % \LWR@formatted{lgweight}
109 \LWR@formatted{elweight}
110 \LWR@formatted{ulweight}
111 \LWR@formatted{itshape}% adapt to the new print version
112 \LWR@formatted{scshape}% adapt to the new print version
113 \LWR@formatted{upshape}% adapt to the new print version
114 \LWR@formatted{dfshape}
115
116 \ifdef{\LWR@HTML@swshape}{}{% duplicated by fontaxes
117 \LWR@formatted{swshape}
118 }
119
120 \LWR@formatted{ornament}
121 \FilenameNullify{%
122 \LetLtxMacro\lnstyle\@empty%
123 \LetLtxMacro\osstyle\@empty%
124 \LetLtxMacro\instyle\@empty%
125 \LetLtxMacro\sustyle\@empty%
126 \LetLtxMacro\swstyle\@empty%
127 \LetLtxMacro\pstyle\@empty%
128 \LetLtxMacro\tistyle\@empty%
129 \LetLtxMacro\ostyle\@empty%
130 \LetLtxMacro\postyle\@empty%
131 \LetLtxMacro\ltstyle\@empty%
132 \LetLtxMacro\ofstyle\@empty%
133 \LetLtxMacro\altstyle\@empty%
134 \LetLtxMacro\regstyle\@empty%
135 \LetLtxMacro\embossstyle\@empty%
136 \LetLtxMacro\ornamentalstyle\@empty%
137 \LetLtxMacro\qtstyle\@empty%
138 \LetLtxMacro\shstyle\@empty%
```
\LetLtxMacro\swashstyle\@empty%

```
140 \LetLtxMacro\tmstyle\@empty%
141 \LetLtxMacro\tvstyle\@empty%
142 \LetLtxMacro\tstyle\@empty%
143 \LetLtxMacro\lstyle\@empty%
144 \LetLtxMacro\tlstyle\@empty%
145 \LetLtxMacro\plstyle\@empty%
146 \LetLtxMacro\tostyle\@empty%
147 % \LetLtxMacro\sishape\@empty%
148 \LetLtxMacro\olshape\@empty%
149 \LetLtxMacro\scolshape\@empty%
150 \LetLtxMacro\ushape\@empty%
151 \LetLtxMacro\scushape\@empty%
152 \LetLtxMacro\uishape\@empty%
153 \LetLtxMacro\rishape\@empty%
154 \LetLtxMacro\regwidth\@empty%
155 \LetLtxMacro\nwwidth\@empty%
156 \LetLtxMacro\cdwidth\@empty%
157 \LetLtxMacro\ecwidth\@empty%
158 \LetLtxMacro\ucwidth\@empty%
159 \LetLtxMacro\etwidth\@empty%
160 \LetLtxMacro\epwidth\@empty%
161 \LetLtxMacro\exwidth\@empty%
162 \LetLtxMacro\uxwidth\@empty%
163 \LetLtxMacro\mbweight\@empty%
164 \LetLtxMacro\dbweight\@empty%
165 \LetLtxMacro\sbweight\@empty%
166 % \LetLtxMacro\ebweight\@empty%
167 \LetLtxMacro\ubweight\@empty%
168 % \LetLtxMacro\lgweight\@empty%
169 \LetLtxMacro\elweight\@empty%
170 \LetLtxMacro\ulweight\@empty%
171 % \LetLtxMacro\itshape\@empty%
172 % \LetLtxMacro\scshape\@empty%
173 % \LetLtxMacro\upshape\@empty%
174 \LetLtxMacro\dfshape\@empty%
175 \LetLtxMacro\swshape\@empty%
176 \LetLtxMacro\ornament\@gobble%
177 }
178
179 \newrobustcmd{\LWR@HTML@textln}[1]{\InlineClass{textln}{#1}}
180 \newrobustcmd{\LWR@HTML@textos}[1]{\textsc{#1}}
181 \newrobustcmd{\LWR@HTML@textin}[1]{#1}
182 \newrobustcmd{\LWR@HTML@textsu}[1]{#1}
183 % \newrobustcmd{\LWR@HTML@textsi}[1]{#1}
184 \newrobustcmd{\LWR@HTML@textdf}[1]{#1}
185
186 \ifdef{\LWR@HTML@swshape}{}{% duplicated by fontaxes
187 \newrobustcmd{\LWR@HTML@textsw}[1]{#1}
188 }
189
190 \newrobustcmd{\LWR@HTML@textti}[1]{#1}
191 \newrobustcmd{\LWR@HTML@textlt}[1]{#1}
192 \newrobustcmd{\LWR@HTML@textof}[1]{#1}
193 \newrobustcmd{\LWR@HTML@textalt}[1]{#1}
194 \newrobustcmd{\LWR@HTML@textreg}[1]{#1}
```
 \LWR@formatted{textreg} \LWR@formatted{emboss} \LWR@formatted{textorn} \LWR@formatted{textqt} \LWR@formatted{textsh} \LWR@formatted{texttm}

```
195 \newrobustcmd{\LWR@HTML@emboss}[1]{#1}
196 \newrobustcmd{\LWR@HTML@textorn}[1]{#1}
197 \newrobustcmd{\LWR@HTML@textqt}[1]{#1}
198 \newrobustcmd{\LWR@HTML@textsh}[1]{#1}
199 \newrobustcmd{\LWR@HTML@texttm}[1]{\texttt{#1}}
200 \newrobustcmd{\LWR@HTML@texttv}[1]{\texttt{#1}}
201 \newrobustcmd{\LWR@HTML@textl}[1]{\InlineClass{textln}{#1}}
202 \newrobustcmd{\LWR@HTML@texto}[1]{\textsc{#1}}
203 \newrobustcmd{\LWR@HTML@textp}[1]{\InlineClass{textp}{#1}}
204 \newrobustcmd{\LWR@HTML@textt}[1]{\InlineClass{textt}{#1}}
205 \newrobustcmd{\LWR@HTML@textpl}[1]{#1}
206 \newrobustcmd{\LWR@HTML@textpo}[1]{\textsc{#1}}
207 \newrobustcmd{\LWR@HTML@texttl}[1]{\InlineClass{textln}{#1}}
208 \newrobustcmd{\LWR@HTML@textto}[1]{\textsc{#1}}
209 \newrobustcmd{\LWR@HTML@textol}[1]{#1}
210 \newrobustcmd{\LWR@HTML@textswash}[1]{#1}
211 \newrobustcmd{\LWR@HTML@textu}[1]{#1}
212 \newrobustcmd{\LWR@HTML@textscu}[1]{#1}
213 \newrobustcmd{\LWR@HTML@textui}[1]{\LWR@HTML@textit{#1}}
214 \newrobustcmd{\LWR@HTML@textri}[1]{#1}
215 \newrobustcmd{\LWR@HTML@textnw}[1]{#1}
216 \newrobustcmd{\LWR@HTML@textcd}[1]{#1}
217 \newrobustcmd{\LWR@HTML@textec}[1]{#1}
218 \newrobustcmd{\LWR@HTML@textuc}[1]{#1}
219 \newrobustcmd{\LWR@HTML@textet}[1]{#1}
220 \newrobustcmd{\LWR@HTML@textep}[1]{#1}
221 \newrobustcmd{\LWR@HTML@textex}[1]{#1}
222 \newrobustcmd{\LWR@HTML@textux}[1]{#1}
223 \newrobustcmd{\LWR@HTML@textrw}[1]{#1}
224 \newrobustcmd{\LWR@HTML@textmb}[1]{{\LWR@HTML@mbweight\InlineClass{textmb}{#1}}}
225 \newrobustcmd{\LWR@HTML@textdb}[1]{{\LWR@HTML@dbweight\InlineClass{textdb}{#1}}}
226 \newrobustcmd{\LWR@HTML@textsb}[1]{{\LWR@HTML@sbweight\InlineClass{textsb}{#1}}}
227 % \newrobustcmd{\LWR@HTML@texteb}[1]}{#1}
228 \newrobustcmd{\LWR@HTML@textub}[1]{{\LWR@HTML@ubweight\InlineClass{textub}{#1}}}
229 % \newrobustcmd{\LWR@HTML@textlg}[1]}{#1}
230 \newrobustcmd{\LWR@HTML@textel}[1]{{\LWR@HTML@elweight\InlineClass{textel}{#1}}}
231 \newrobustcmd{\LWR@HTML@textul}[1]{{\LWR@HTML@ulweight\InlineClass{textul}{#1}}}
233 \LWR@formatted{textln}
234 \LWR@formatted{textos}
235 \LWR@formatted{textin}
236 \LWR@formatted{textsu}
237 % \LWR@formatted{textsi}
238 \LWR@formatted{textdf}
239 \LWR@formatted{textsw}
240 \LWR@formatted{textti}
241 \LWR@formatted{textlt}
242 \LWR@formatted{textof}
243 \LWR@formatted{textalt}
```
```
250 \LWR@formatted{texttv}
251 \LWR@formatted{textl}
252 \LWR@formatted{texto}
253 \LWR@formatted{textp}
254 \LWR@formatted{textt}
255 \LWR@formatted{textpl}
256 \LWR@formatted{textpo}
257 \LWR@formatted{texttl}
258 \LWR@formatted{textto}
259 \LWR@formatted{textol}
260 \LWR@formatted{textswash}
261 \LWR@formatted{textu}
262 \LWR@formatted{textscu}
263 \LWR@formatted{textui}
264 \LWR@formatted{textri}
265 \LWR@formatted{textnw}
266 \LWR@formatted{textcd}
267 \LWR@formatted{textec}
268 \LWR@formatted{textuc}
269 \LWR@formatted{textet}
270 \LWR@formatted{textep}
271 \LWR@formatted{textex}
272 \LWR@formatted{textux}
273 \LWR@formatted{textrw}
274 \LWR@formatted{textmb}
275 \LWR@formatted{textdb}
276 \LWR@formatted{textsb}
277 % \LWR@formatted{texteb}
278 \LWR@formatted{textub}
279 % \LWR@formatted{textlg}
280 \LWR@formatted{textel}
281 \LWR@formatted{textul}
282
```
\FilenameNullify{%

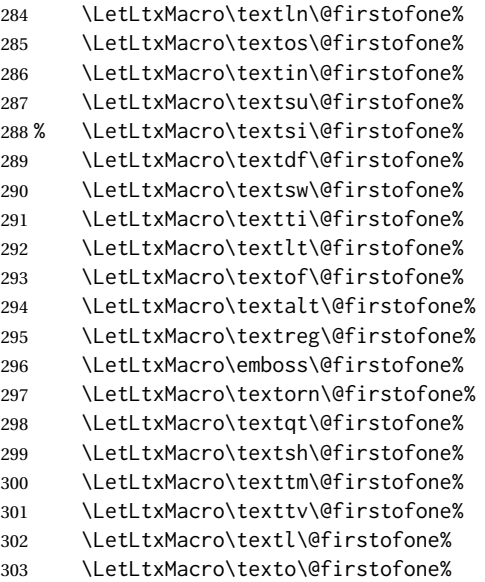

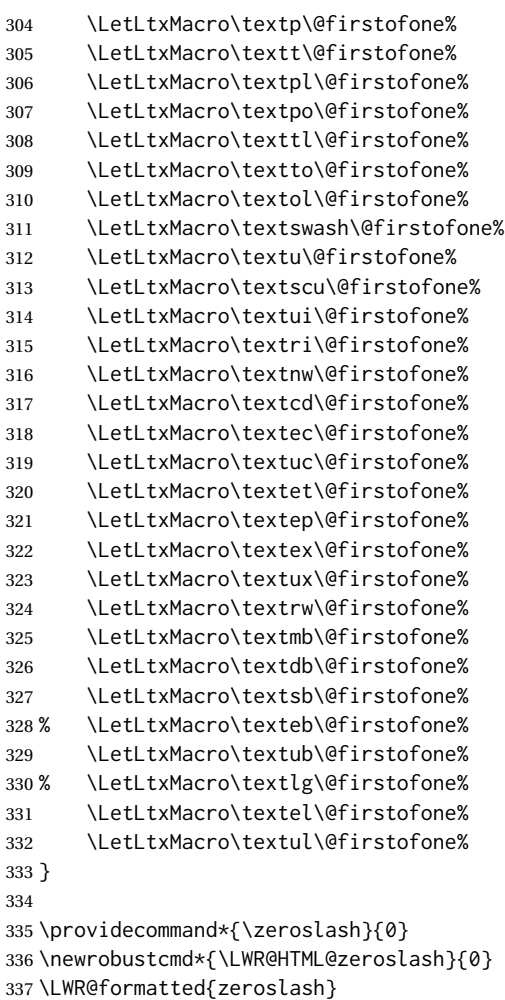

File 288 **lwarp-nicefrac.sty**

# § 391 Package **nicefrac**

(*Emulates or patches code by* AXEL REICHERT.)

Pkg nicefrac nicefrac is patched for use by lwarp.

**for HTML output:** 1 \LWR@ProvidesPackagePass{nicefrac}[1998/08/04]

 \DeclareRobustCommand\*{\LWR@HTML@@UnitsNiceFrac}[3][]{% {% localize font selection #1{% \LWR@textcurrentfont{% \InlineClass{numerator}{#2}% /% \InlineClass{denominator}{#3}% }%

```
10 }%
11 }%
12 }
13
14 \LWR@formatted{@UnitsNiceFrac}
15
16 \DeclareRobustCommand*{\LWR@HTML@@UnitsUglyFrac}[3][]{%
17 {% localize font selection
18 #1{\LWR@textcurrentfont{#2/#3}}%
19 }%
20 }
21
22 \LWR@formatted{@UnitsUglyFrac}
```
For Mathjax:

```
23 \begin{warpMathJax}
24 \CustomizeMathJax{\newcommand{\nicefrac}[3][]{#2/#3}}
25 \end{warpMathJax}
```
## File 289 **lwarp-niceframe.sty**

# § 392 Package **niceframe**

Pkg niceframe niceframe is emulated.

**for HTML output:** 1 \LWR@ProvidesPackageDrop{niceframe}% the original date is in yyyy/dd/mm format

```
2 \newcommand{\LWR@niceframe}[3]{%
```
- \begin{LWR@setvirtualpage}\*%
- \setlength{\LWR@templengthone}{#1}%
- \begin{BlockClass}[max-width:\LWR@printlength{\LWR@templengthone}]{#3}%
- #2
- \end{BlockClass}%
- \end{LWR@setvirtualpage}%
- }

```
10
11 \newcommand{\niceframe}[2][\textwidth]{\LWR@niceframe{#1}{#2}{niceframe}}
12 \newcommand{\curlyframe}[2][\textwidth]{\LWR@niceframe{#1}{#2}{curlyframe}}
13 \newcommand{\artdecoframe}[2][\textwidth]{\LWR@niceframe{#1}{#2}{artdecoframe}}
14
15 \newcommand{\generalframe}[9]{\LWR@niceframe{\textwidth}{#9}{generalframe}}
```
File 290 **lwarp-noitcrul.sty**

# § 393 Package **noitcrul**

(*Emulates or patches code by* PAUL EBERMANN.)

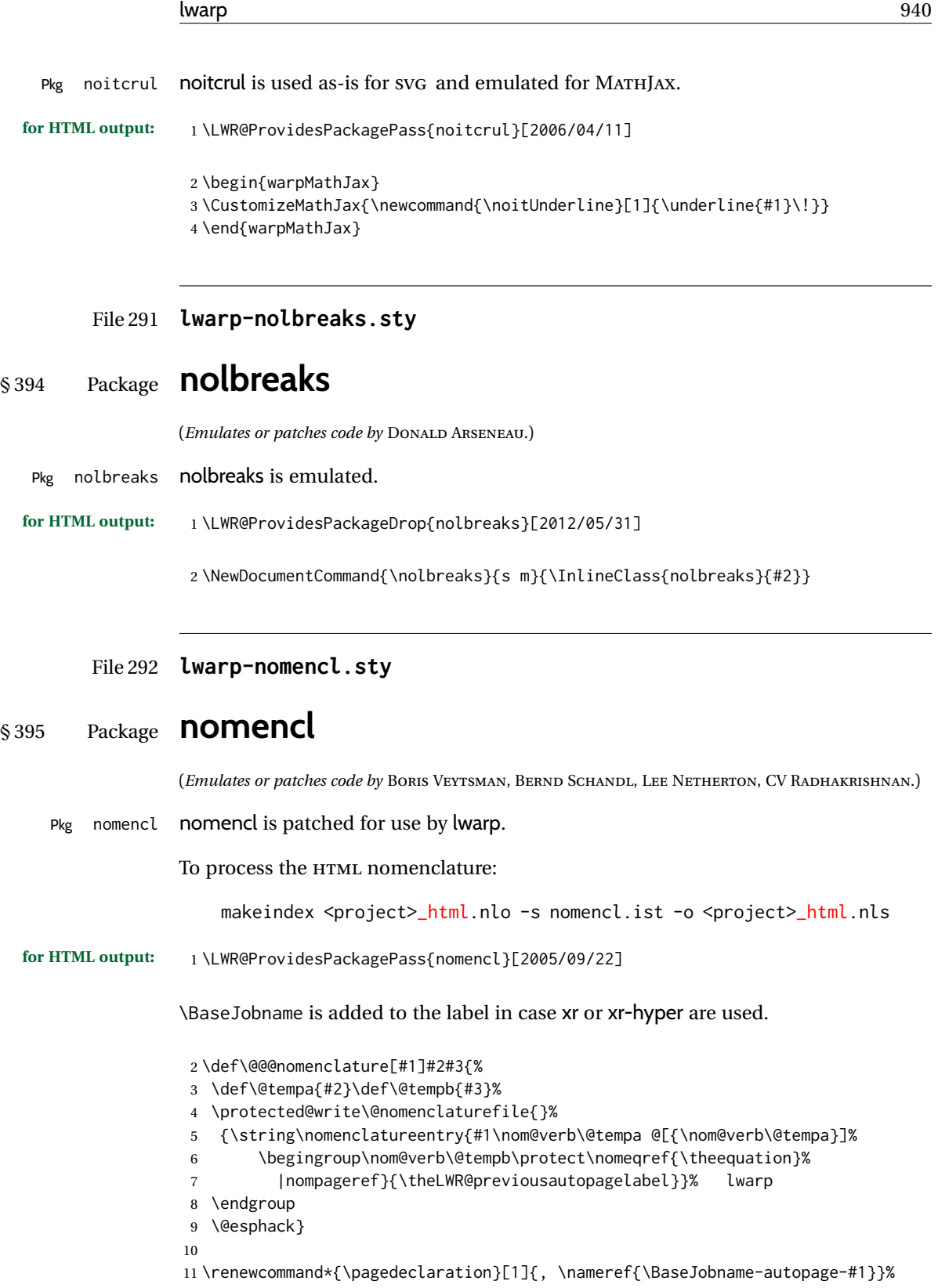

## File 293 **lwarp-nonfloat.sty**

# § 396 Package **nonfloat**

(*Emulates or patches code by* KAI RASCHER.)

Pkg nonfloat nonfloat is emulated.

**for HTML output:** 1 \LWR@ProvidesPackageDrop{nonfloat}[1999/07/05]

2 \LetLtxMacro\topcaption\caption

- 3 \newcommand{\figcaption}{\def\@captype{figure}\caption}
- 4 \newcommand{\tabcaption}{\def\@captype{table}\topcaption}
- 5 \newenvironment{narrow}[2]{}{}

File 294 **lwarp-nonumonpart.sty**

## § 397 Package **nonumonpart**

Pkg nonumonpart nonumonpart is ignored.

- **for HTML output:** 1 \LWR@ProvidesPackageDrop{nonumonpart}[2011/04/15]
	- File 295 **lwarp-nopageno.sty**

## § 398 Package **nopageno**

- Pkg nopageno nopageno is ignored.
- **for HTML output:** 1 \LWR@ProvidesPackageDrop{nopageno}[1989/01/01]
	- File 296 **lwarp-notes.sty**

## § 399 Package **notes**

Pkg notes notes is emulated.

**for HTML output:** 1 \LWR@ProvidesPackageDrop{notes}[2002/10/29]

```
2 \newcommand*{\LWR@notes@onenote}[2]{%
3 \newenvironment{#1}
4 {
```

```
5 \BlockClass{notes#1}
6 \begin{BlockClass}{notesicon}\textcircled{~#2~}\end{BlockClass}
7 \BlockClass{notescontents}
8 }
9 {\endBlockClass\endBlockClass}
10 }
11
12 \LWR@notes@onenote{importantnote}{!}
13
14 \LWR@notes@onenote{warningnote}{--}
15
16 \LWR@notes@onenote{informationnote}{i}
```
## File 297 **lwarp-notespages.sty**

## § 400 Package **notespages**

Pkg notespages notespages is ignored.

**for HTML output:** 1 \LWR@ProvidesPackageDrop{notespages}[2016/08/21]

```
2 \newcommand*{\npnotesname}{}
3 \newcommand*{\npnotestext}{}
4 \newcommand*{\remainingtextheight}{}
5 \newdimen\remainingtextheight
6 \newcommand*{\notestitletext}{}
7 \newcommand*{\notesareatext}{}
8 \newcommand*{\npnpinfo}[1]{}
9 \newcommand*{\tracingnpmarks}{}
10 \newcommand*{\notespage}[1][]{}
11 \newcommand*{\notespages}[1][]{}
12 \newcommand*{\notesfill}[1][]{}
13 \newcommand*{\setnotespages}[1]{}
14 \newcommand*{\definenotesoption}[2]{}
15 \newcommand{\definenotesstyle}[2]{}
16 \newcommand{\definetitlestyle}[2]{}
17 \newcommand{\nppatchchapter}[1]{}
18 \newcommand{\npunpatchchapter}{}
```
## File 298 **lwarp-nowidow.sty**

# § 401 Package **nowidow**

(*Emulates or patches code by* RAPHAËL PINSON.)

Pkg nowidow nowidow is ignored.

for HTML output: Discard Pall violet of as the twarp-movid own 2011/09/20]

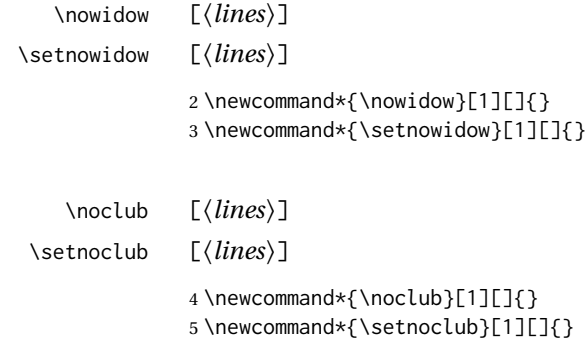

File 299 **lwarp-ntheorem.sty**

# § 402 Package **ntheorem**

(*Emulates or patches code by* WOLFGANG MAY, ANDREAS SCHEDLER.)

Pkg ntheorem ntheorem is patched for use by lwarp.

Table 17: Ntheorem package — css styling of theorems and proofs

Theorem: <div> of class theorembody<theoremstyle>

**Theorem Header:** <span> of class theoremheader<style>

where <theoremstyle> is plain, break, etc.

#### § 402.1 **Limitations**

 $\triangle$  Font control This conversion is not total. Font control is via css, and the custom LATEX font settings are ignored.

 $\triangle$  cref reference format If the print version does not use cleveref, place all \theoremstyle and \newtheorem undefined declarations in the preamble inside \AtBeginDocument.<sup>19</sup> For some theorems, it may also be required to add inside \AtBeginDocument something such as:

```
\AtBeginDocument{ % if not using cleveref package
  \theoremstyle{definition}
  \newtheorem{dtheorem}{Definition}
  . . .
  \usepackage{etoolbox} % for \ifdef
  \ifdef{\cref}{
    \crefname{Proof}{Proof}{Proofs}
  }{}
}
```
<sup>19</sup>lwarp uses cleveref for the HTML conversion, and loads cleveref \AtEndPreamble, just before \AtBeginDocument.

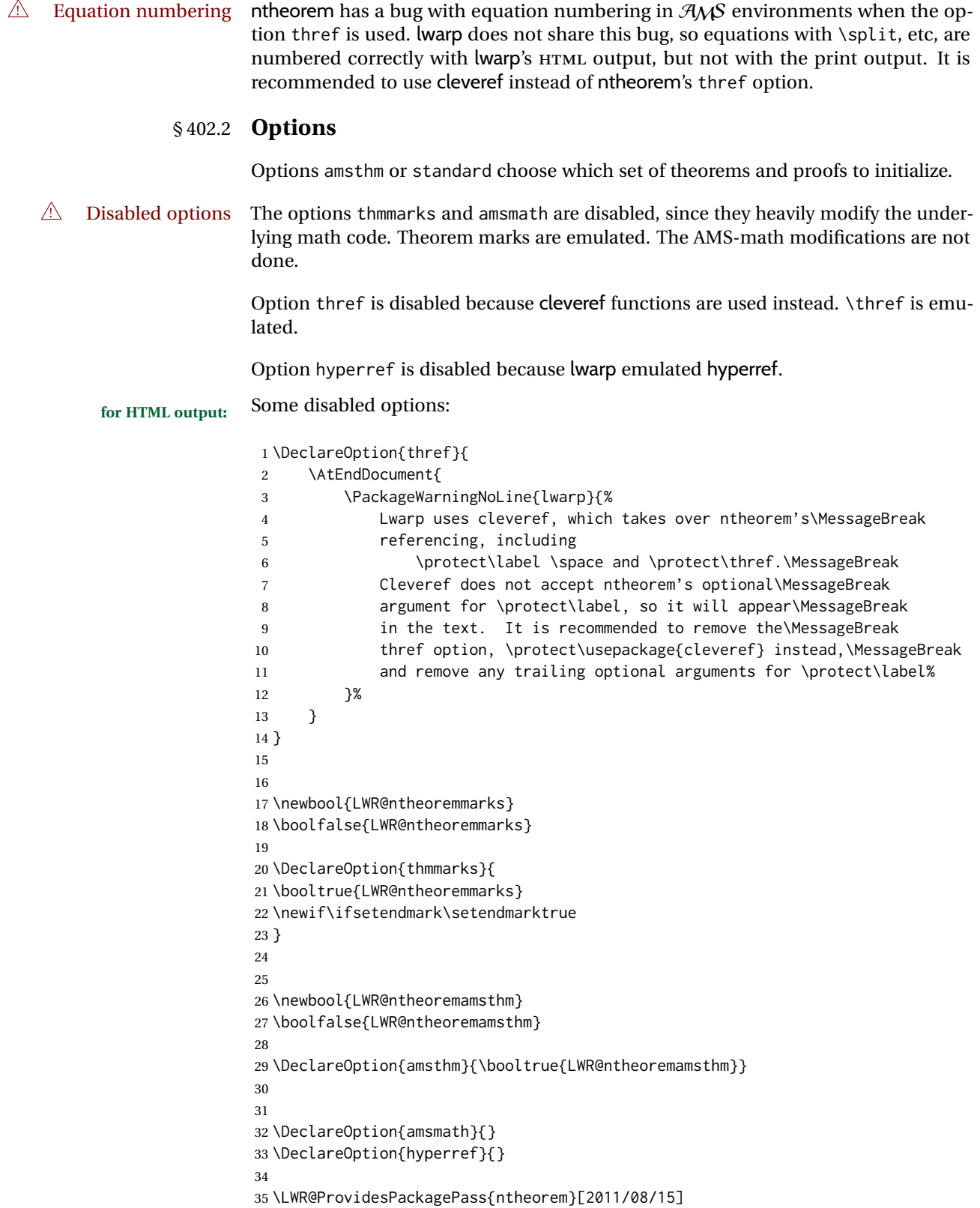

#### § 402.3 **Remembering the theorem style**

Storage for the style being used for new theorems.

```
36 \newcommand{\LWR@newtheoremstyle}{plain}
37 \AtBeginDocument{
38 \@ifpackageloaded{cleveref}{
39 \gdef\@thm#1#2#3{%
40 \if@thmmarks
41 \stepcounter{end\InTheoType ctr}%
42 \fi
43 \renewcommand{\InTheoType}{#1}%
44 \if@thmmarks
45 \stepcounter{curr#1ctr}%
46 \setcounter{end#1ctr}{0}%
47 \fi
48 \refstepcounter[#1]{#2}% <<< cleveref modification
49 \theorem@prework
50 \LWR@forcenewpage% lwarp
51 \BlockClass{theorembody#1}%\LWR@thisthmstyle% lwarp
52 \trivlist % latex's \trivlist, calling latex's \@trivlist unchanged
53 \ifuse@newframeskips % cf. latex.ltx for topsepadd: \@trivlist
54 \ifthm@inframe
55 \thm@topsep\theoreminframepreskipamount
56 \thm@topsepadd\theoreminframepostskipamount
57 \else
58 \thm@topsep\theorempreskipamount
59 \thm@topsepadd\theorempostskipamount
60 \quad \text{If}61 \else% oldframeskips
62 \thm@topsep\theorempreskipamount
63 \thm@topsepadd \theorempostskipamount
64 \ifvmode\advance\thm@topsepadd\partopsep\fi
65 \fi
66 \@topsep\thm@topsep
67 \@topsepadd\thm@topsepadd
68 \advance\linewidth -\theorem@indent
69 \advance\linewidth -\theorem@rightindent
70 \advance\@totalleftmargin \theorem@indent
71 \parshape \@ne \@totalleftmargin \linewidth
72 \@ifnextchar[{\@ythm{#1}{#2}{#3}}{\@xthm{#1}{#2}{#3}}
73 }
74 }{% not @ifpackageloaded{cleveref}
75 \gdef\@thm#1#2#3{%
76 \if@thmmarks
77 \stepcounter{end\InTheoType ctr}%
78 \fi
79 \renewcommand{\InTheoType}{#1}%
80 \if@thmmarks
81 \stepcounter{curr#1ctr}%
82 \setcounter{end#1ctr}{0}%
83 \fi
84 \refstepcounter{#2}%
85 \theorem@prework
```

```
86 \LWR@forcenewpage% lwarp
87 \BlockClass{theorembody#1}%\LWR@thisthmstyle% lwarp
88 \trivlist % latex's \trivlist, calling latex's \@trivlist unchanged
89 \ifuse@newframeskips % cf. latex.ltx for topsepadd: \@trivlist
90 \ifthm@inframe
91 \thm@topsep\theoreminframepreskipamount
92 \thm@topsepadd\theoreminframepostskipamount
93 \else
94 \thm@topsep\theorempreskipamount
95 \thm@topsepadd\theorempostskipamount
96 \fi
97 \else% oldframeskips
98 \thm@topsep\theorempreskipamount
99 \thm@topsepadd \theorempostskipamount
100 \ifvmode\advance\thm@topsepadd\partopsep\fi
101 \fi
102 \@topsep\thm@topsep
103 \@topsepadd\thm@topsepadd
104 \advance\linewidth -\theorem@indent
105 \advance\linewidth -\theorem@rightindent
106 \advance\@totalleftmargin \theorem@indent
107 \parshape \@ne \@totalleftmargin \linewidth
108 \@ifnextchar[{\@ythm{#1}{#2}{#3}}{\@xthm{#1}{#2}{#3}}
109 }
110 }
111 }% AtBeginDocument
```
Patched to remember the style being used for new theorems:

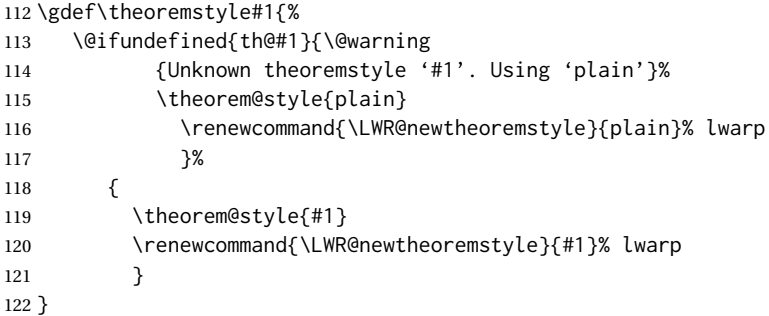

Patched to remember the style for this theorem type, and set it later when the environment is started.

```
123
124 \gdef\@xnthm#1#2[#3]{%
125 \ifthm@tempif
126 \csedef{LWR@thmstyle#1}{\LWR@newtheoremstyle}% lwarp
127 \expandafter\@ifundefined{c@#1}%
128 {\@definecounter{#1}}{}%
129 \@newctr{#1}[#3]%
130 \expandafter\xdef\csname the#1\endcsname{%
131 \expandafter\noexpand\csname the#3\endcsname \@thmcountersep
132 {\noexpand\csname\the\theoremnumbering\endcsname{#1}}}%
133 \expandafter\gdef\csname mkheader@#1\endcsname
```

```
134 {\csname setparms@#1\endcsname
135 \@thm{#1}{#1}{#2}
136 }%
137 \global\@namedef{end#1}{\@endtheorem}
138 \AtBeginEnvironment{#1}{\edef\LWR@thisthmstyle{\@nameuse{LWR@thmstyle#1}}}% lwarp
139 \fi
140 }
141
142 \gdef\@ynthm#1#2{%
143 \ifthm@tempif
144 \csedef{LWR@thmstyle#1}{\LWR@newtheoremstyle}% lwarp
145 \expandafter\@ifundefined{c@#1}%
146 {\@definecounter{#1}}{}%
147 \expandafter\xdef\csname the#1\endcsname
148 {\noexpand\csname\the\theoremnumbering\endcsname{#1}}%
149 \expandafter\gdef\csname mkheader@#1\endcsname
150 {\csname setparms@#1\endcsname
151 \@thm{#1}{#1}{#2}
152 }%
153 \global\@namedef{end#1}{\@endtheorem}
154 \AtBeginEnvironment{#1}{\edef\LWR@thisthmstyle{\@nameuse{LWR@thmstyle#1}}}% lwarp
155 \fi
156 }
157
158 \gdef\@othm#1[#2]#3{%
159 \@ifundefined{c@#2}{\@nocounterr{#2}}%
160 {\ifthm@tempif
161 \csedef{LWR@thmstyle#1}{\LWR@newtheoremstyle}% lwarp
162 \global\@namedef{the#1}{\@nameuse{the#2}}%
163 \expandafter\protected@xdef\csname num@addtheoremline#1\endcsname{%
164 \noexpand\@num@addtheoremline{#1}{#3}}%
165 \expandafter\protected@xdef\csname nonum@addtheoremline#1\endcsname{%
166 \noexpand\@nonum@addtheoremline{#1}{#3}}%
167 \theoremkeyword{#3}%
168 \expandafter\protected@xdef\csname #1Keyword\endcsname
169 {\the\theoremkeyword}%
170 \expandafter\gdef\csname mkheader@#1\endcsname
171 {\csname setparms@#1\endcsname
172 \@thm{#1}{#2}{#3}
173 }%
174 \global\@namedef{end#1}{\@endtheorem}
175 \AtBeginEnvironment{#1}{\edef\LWR@thisthmstyle{\@nameuse{LWR@thmstyle#1}}}% lwarp
176 \fi}
177 }
```
#### § 402.4 **HTML cross-referencing**

Mimics a float by incrementing the float counter and generating an HTML anchor. These are used for list-of-theorem cross-references.

```
178 \newcommand{\LWR@inctheorem}{%
179 \addtocounter{LWR@thisautoid}{1}%
180 \LWR@stoppars%
181 \LWR@htmltag{a id="\LWR@print@mbox{autoid-\arabic{LWR@thisautoid}}"}\LWR@htmltag{/a}%
182 \LWR@startpars%
```
}

## § 402.5 **\newtheoremstyle**

The following are patched for CSS.

These were in individual files thp.sty for plain, thmb.sty for margin break, etc. They are gathered together here.

Each theorem is encased in a BlockClass environment of class theorembody<style>.

Each header is encased in an \InlineClass of class theoremheader<style>.

```
184 \gdef\newtheoremstyle#1#2#3{%
185 \expandafter\@ifundefined{th@#1}%
186 {\expandafter\gdef\csname th@#1\endcsname{%
187 \def\@begintheorem####1####2{%
188 \LWR@inctheorem% lwarp
189 #2}%
190 \def\@opargbegintheorem####1####2####3{%
191 \LWR@inctheorem% lwarp
192 #3}%
193 }%
194 }%
195 {\PackageError{\basename}{Theorem style #1 already defined}\@eha}
196 }
```
## § 402.6 **Standard styles**

```
197 \renewtheoremstyle{plain}%
198 {\item[
199 \InlineClass{theoremheaderplain}{##1\ ##2\theorem@separator}]}%
200 {\item[
201 \InlineClass{theoremheaderplain}{##1\ ##2\ (##3)\theorem@separator}]}
202
203 \renewtheoremstyle{break}%
204 {\item[
205 \InlineClass{theoremheaderbreak}{##1\ ##2\theorem@separator}\newline
206 ]}%
207 {\item[
208 \InlineClass{theoremheaderbreak}%
209 {##1\ ##2\ (##3)\theorem@separator}\newline
210 ]}
211
212 \renewtheoremstyle{change}%
213 {\item[
214 \InlineClass{theoremheaderchange}{##2\ ##1\theorem@separator}]}%
215 {\item[
216 \InlineClass{theoremheaderchange}{##2\ ##1\ (##3)\theorem@separator}]}
217
218 \renewtheoremstyle{changebreak}%
219 {\item[
220 \InlineClass{theoremheaderchangebreak}%
221 {#2\ }#1\theorem@separation}\\newhere222 ]}%
```

```
223 {\item[
224 \InlineClass{theoremheaderchangebreak}%
225 { #42\ #41\ ( #43)\theorem@separator}\neq\226 ]}
227
228 \renewtheoremstyle{margin}%
229 {\item[
230 \InlineClass{theoremheadermargin}{##2 \qquad ##1\theorem@separator}
231 ]}%
232 {\item[
233 \InlineClass{theoremheadermargin}{##2 \qquad ##1\ (##3)\theorem@separator}
234 ]}
235
236 \renewtheoremstyle{marginbreak}%
237 {\item[
238 \InlineClass{theoremheadermarginbreak}%
239 {##2 \qquad ##1\theorem@separator}\newline
240 ]}%
241 {\item[
242 \InlineClass{theoremheadermarginbreak}%
243 {##2 \qquad ##1\ (##3)\theorem@separator}\newline
244 ]}
245
246 \renewtheoremstyle{nonumberplain}%
247 {\item[
248 \InlineClass{theoremheaderplain}{##1\theorem@separator}]}%
249 {\item[
250 \InlineClass{theoremheaderplain}{##1\ (##3)\theorem@separator}]}
251
252 \renewtheoremstyle{nonumberbreak}%
253 {\item[
254 \InlineClass{theoremheaderbreak}{##1\theorem@separator}\newline
255 ]}%
256 {\item[
257 \InlineClass{theoremheaderbreak}{##1\ (##3)\theorem@separator}\newline
258 ]}
259
260 \renewtheoremstyle{empty}%
261 {\item[]}%
262 {\item[
263 \InlineClass{theoremheaderplain}{##3}]}
264
265 \renewtheoremstyle{emptybreak}%
266 {\item[]}%
267 {\item[
268 \InlineClass{theoremheaderplain}{##3}] \\newline}
```
## § 402.7 **Additional objects**

The following manually adjust the CSS for the standard configuration objects which are not a purely plain style:

```
269 \ifbool{LWR@ntheoremamsthm}{}{%
```
Upright text via CSS:

 \newtheoremstyle{plainupright}% {\item[ 272 \InlineClass{theoremheaderplain}{##1\ ##2\theorem@separator}]}% {\item[ 274 \InlineClass{theoremheaderplain}{##1\ ##2\ (##3)\theorem@separator}]}

Upright text and small caps header via CSS:

```
275 \newtheoremstyle{nonumberplainuprightsc}%
276 {\item[
277 \InlineClass{theoremheadersc}{##1\theorem@separator}]}%
278 {\item[
279 \InlineClass{theoremheadersc}{##1\ (##3)\theorem@separator}]}
280 }% not amsthm
```
## § 402.8 **Renewed standard configuration**

The following standard configuration is renewed using the new css:

```
281 \ifbool{LWR@ntheoremamsthm}{}{%
282 \ifx\thm@usestd\@undefined
283 \else
284 \theoremnumbering{arabic}
285 \theoremstyle{plain}
286 \RequirePackage{latexsym}
287 \theoremsymbol{\Box}
288 \theorembodyfont{\itshape}
289 \theoremheaderfont{\normalfont\bfseries}
290 \theoremseparator{}
291 \renewtheorem{Theorem}{Theorem}
292 \renewtheorem{theorem}{Theorem}
293 \renewtheorem{Satz}{Satz}
294 \renewtheorem{satz}{Satz}
295 \renewtheorem{Proposition}{Proposition}
296 \renewtheorem{proposition}{Proposition}
297 \renewtheorem{Lemma}{Lemma}
298 \renewtheorem{lemma}{Lemma}
299 \renewtheorem{Korollar}{Korollar}
300 \renewtheorem{korollar}{Korollar}
301 \renewtheorem{Corollary}{Corollary}
302 \renewtheorem{corollary}{Corollary}
303
304 \theoremstyle{plainupright}
305 \theorembodyfont{\upshape}
306 \theoremsymbol{\HTMLunicode{25A1}}% UTF-8 white box
307 \renewtheorem{Example}{Example}
308 \renewtheorem{example}{Example}
309 \renewtheorem{Beispiel}{Beispiel}
310 \renewtheorem{beispiel}{Beispiel}
311 \renewtheorem{Bemerkung}{Bemerkung}
312 \renewtheorem{bemerkung}{Bemerkung}
```

```
313 \renewtheorem{Anmerkung}{Anmerkung}
314 \renewtheorem{anmerkung}{Anmerkung}
315 \renewtheorem{Remark}{Remark}
316 \renewtheorem{remark}{Remark}
317 \renewtheorem{Definition}{Definition}
318 \renewtheorem{definition}{Definition}
319
320 \theoremstyle{nonumberplainuprightsc}
321 \theoremsymbol{\HTMLunicode{220E}}% UTF-8 end-of-proof
322 \renewtheorem{Proof}{Proof}
323 \renewtheorem{proof}{Proof}
324 \renewtheorem{Beweis}{Beweis}
325 \renewtheorem{beweis}{Beweis}
326 \qedsymbol{\HTMLunicode{220E}}% UTF-8 end-of-proof
327
328 \theoremsymbol{}
329 \fi
330 }% not amsthm
```
## § 402.9 **amsthm option**

Only if the amsthm option was given:

```
331 \ifbool{LWR@ntheoremamsthm}{
332
333 \gdef\th@plain{%
334 \def\theorem@headerfont{\normalfont\bfseries}\itshape%
335 \def\@begintheorem##1##2{%
336 \LWR@inctheorem% lwarp
337 \item[
338 \InlineClass{theoremheaderplain}{##1\ ##2.}
339 ]}%
340 \def\@opargbegintheorem##1##2##3{%
341 \LWR@inctheorem% lwarp
342 \item[
343 \InlineClass{theoremheaderplain}{##1\ ##2\ (##3).}
344 ]}}
345
346 \gdef\th@nonumberplain{%
347 \def\theorem@headerfont{\normalfont\bfseries}\itshape%
348 \def\@begintheorem##1##2{%
349 \LWR@inctheorem% lwarp
350 \item[
351 \InlineClass{theoremheaderplain}{##1.}
352 ]}%
353 \def\@opargbegintheorem##1##2##3{%
354 \LWR@inctheorem% lwarp
355 \item[
356 \InlineClass{theoremheaderplain}{##1\ (##3).}
357 ]}}
358
359 \gdef\th@definition{%
360 \def\theorem@headerfont{\normalfont\bfseries}\normalfont%
361 \def\@begintheorem##1##2{%
362 \LWR@inctheorem% lwarp
```

```
363 \item[
364 \InlineClass{theoremheaderdefinition}{##1\ ##2.}
365 ]}%
366 \def\@opargbegintheorem##1##2##3{%
367 \LWR@inctheorem% lwarp
368 \item[
369 \InlineClass{theoremheaderdefinition}{##1\ ##2\ (##3).}
370 ]}}
371
372 \gdef\th@nonumberdefinition{%
373 \def\theorem@headerfont{\normalfont\bfseries}\normalfont%
374 \def\@begintheorem##1##2{%
375 \LWR@inctheorem% lwarp
376 \item[
377 \InlineClass{theoremheaderdefinition}{##1.}
378 ]}%
379 \def\@opargbegintheorem##1##2##3{%
380 \LWR@inctheorem% lwarp
381 \item[
382 \InlineClass{theoremheaderdefinition}{##1\ (##3).}
383 ]}}
384
385 \gdef\th@remark{%
386 \def\theorem@headerfont{\itshape}\normalfont%
387 \def\@begintheorem##1##2{%
388 \LWR@inctheorem% lwarp
389 \item[
390 \InlineClass{theoremheaderremark}{##1\ ##2.}
391 ]}%
392 \def\@opargbegintheorem##1##2##3{%
393 \LWR@inctheorem% lwarp
394 \item[
395 \InlineClass{theoremheaderremark}{##1\ ##2\ (##3).}
396 ]}}
397
398 \gdef\th@nonumberremark{%
399 \def\theorem@headerfont{\itshape}\normalfont%
400 \def\@begintheorem##1##2{%
401 \LWR@inctheorem% lwarp
402 \item[
403 \InlineClass{theoremheaderremark}{##1.}
404 ]}%
405 \def\@opargbegintheorem##1##2##3{%
406 \LWR@inctheorem% lwarp
407 \item[
408 \InlineClass{theoremheaderremark}{##1\ (##3).}
409 ]}}
410
411 \gdef\th@proof{%
412 \def\theorem@headerfont{\normalfont\bfseries}\itshape%
413 \def\@begintheorem##1##2{%
414 \LWR@inctheorem% lwarp
415 \item[
416 \InlineClass{theoremheaderproof}{##1.}
417 ]}%
```

```
418 \def\@opargbegintheorem##1##2##3{%
419 \LWR@inctheorem% lwarp
420 \item[
421 \InlineClass{theoremheaderproof}{##1\ (##3).}
422 ]}}
423
424
425
426 \newcounter{proof}%
427 \if@thmmarks
428 \newcounter{currproofctr}%
429 \newcounter{endproofctr}%
430 \fi
431
432 \gdef\proofSymbol{\openbox}
433
434 \newcommand{\proofname}{Proof}
435
436 \newenvironment{proof}[1][\proofname]{
437 \th@proof
438 \def\theorem@headerfont{\itshape}%
439 \normalfont
440 \theoremsymbol{\HTMLunicode{220E}}% UTF-8 end-of-proof
441 \@thm{proof}{proof}{#1}
442 }%
443 {\@endtheorem}
444
445 }{}% amsthm option
```
## § 402.10 **Ending a theorem**

Patched for css:

```
446 \let\LWR@origendtheorem\@endtheorem
447 \renewcommand{\@endtheorem}{%
448 \ifbool{LWR@ntheoremmarks}{%
449 \ifsetendmark%
450 \InlineClass{theoremendmark}{\csname\InTheoType Symbol\endcsname}%
451 \setendmarkfalse%
452 \fi%
453 }{}%
454 \LWR@origendtheorem% also does \@endtrivlist
455 \ifbool{LWR@ntheoremmarks}{\global\setendmarktrue}{}%
456 \endBlockClass%
457 }
```
## § 402.11 **\NoEndMark**

```
458 \gdef\NoEndMark{\global\setendmarkfalse}
```
## § 402.12 **List-of**

Redefined to reuse the float mechanism to add list-of-theorem links:

```
\thm@thmline {\{1: printed type\}} {\{2: #} {\{3: optional\}} {\{4: page\}}
```

```
459 \renewcommand{\thm@@thmline@noname}[4]{%
460 \hypertocfloat{1}{theorem}{thm}{#2 #3}{}%
461 }
462
463 \renewcommand{\thm@@thmline@name}[4]{%
464 \hypertocfloat{1}{theorem}{thm}{#1 #2 #3}{}%
465 }
```
This was redefined by ntheorem when loaded, so it is now redefined for lwarp:

```
466 \def\thm@@thmline{\thm@@thmline@name}
```
Patch for css:

```
467 \def\listtheorems#1{
468 \LWR@htmlelementclass{nav}{lothm}%
469 \begingroup
470 \c@tocdepth=-2%
471 \def\thm@list{#1}\thm@processlist
472 \endgroup
473 \LWR@htmlelementclassend{nav}{lothm}%
474 }
```
#### § 402.13 **Symbols**

Proof QED symbol:

```
475\newcommand{\qed}{\qquad\the\qedsymbol}
476
477 \AtBeginDocument{
478 \@ifundefined{LWR@orig@openbox}{
479 \LetLtxMacro\LWR@orig@openbox\openbox
480 \LetLtxMacro\LWR@orig@blacksquare\blacksquare
481 \LetLtxMacro\LWR@orig@Box\Box
482
483 \def\openbox{\text{\HTMLunicode{25A1}}}% UTF-8 white box
484 \def\blacksquare{\text{\HTMLunicode{220E}}}% UTF-8 end-of-proof
485 \def\Box{\text{\HTMLunicode{25A1}}}% UTF-8 white box
486
487 \appto\LWR@restoreorigformatting{%
488 \LetLtxMacro\openbox\LWR@orig@openbox%
489 \LetLtxMacro\blacksquare\LWR@orig@blacksquare%
490 \LetLtxMacro\Box\LWR@orig@Box%
491 }% appto
```
 }{}% @ifundefined }% AtBeginDocument

## § 402.14 **Cross-referencing**

\thref {*\label*}}

\newcommand\*{\thref}[1]{\cref{#1}}%

File 300 **lwarp-octave.sty**

## § 403 Package **octave**

(*Emulates or patches code by* ANDREW A. CASHNER.)

Pkg octave octave is patched for use by lwarp.

**for HTML output:** 1 \LWR@ProvidesPackagePass{octave}[2017/10/31]

#### Remove the leading 1pt kern:

```
2 \RenewDocumentCommand{\@PrintTicks}{ m }{%
3 \kern-1pt% lwarp
4 \@TickNum = #1%
5 \loop
6 \@Tick{}%
7 \advance\@TickNum by -1
8 \ifnum\@TickNum > 0
9 \repeat
10 }
```
Use unicode for the prime character:

\RenewDocumentCommand{\@Tick}{}{\HTMLunicode{2032}}

Catch the inline font:

```
12 \RenewDocumentCommand{\pitch}{ m o m }{%
13 \if@OctaveNumber%
14 {%
15 \pitchfont{%
16 \LWR@textcurrentfont{% lwarp
17 \MakeUppercase{#1}%
18 \IfValueTF{#2}{#2}{}\textsubscript{#3}%
19 }%
20 }%
21 }%
22 \else%
23 {%
24 \pitchfont{%
25 \LWR@textcurrentfont{% lwarp
26 \@GetOctaveTick{#1}[#2]{#3}%
```
 }% }% }% \fi% }

The original was hard to adapt to lwarp's handling of &.

```
32 \StartDefiningTabulars
33 \renewcommand{\octavetable}{%
34 \begin{tabular}{ll}
35\octaveprimes \pitch{C}{0} & \octavenumbers \pitch{C}{0} \\
36 \octaveprimes \pitch{C}{1} & \octavenumbers \pitch{C}{1} \\
37 \octaveprimes \pitch{C}{2} & \octavenumbers \pitch{C}{2} \\
38 \octaveprimes \pitch{C}{3} & \octavenumbers \pitch{C}{3} \\
39 \octaveprimes \pitch{C}{4} & \octavenumbers \pitch{C}{4} \\
40 \octaveprimes \pitch{C}{5} & \octavenumbers \pitch{C}{5} \\
41\octaveprimes \pitch{C}{6} & \octavenumbers \pitch{C}{6} \\
42 \octaveprimes \pitch{C}{7} & \octavenumbers \pitch{C}{7} \\
43 \end{tabular}
44 }
45 \StopDefiningTabulars
```
File 301 **lwarp-overpic.sty**

## § 404 Package **overpic**

(*Emulates or patches code by* ROLF NIEPRASCHK.)

- Pkg overpic **overpic** is patched for use by lwarp.
- $\triangle$  scaling The macros \overpicfontsize and \overpicfontskip are used during HTML generation. These are sent to \fontsize to adjust the font size for scaling differences between the print and HTML versions of the document. Renew these macros before using the overpic and Overpic environments.

See section [85.2](#page-577-0) for the print-mode version of \overpicfontsize and \overpicfontskip.

```
for HTML output: 1 \LWR@ProvidesPackagePass{overpic}[2017/10/06]
                 2 \newcommand*{\overpicfontsize}{12}
                 3 \newcommand*{\overpicfontskip}{14}
                 4
                 5 \BeforeBeginEnvironment{overpic}{%
                 6 \begin{lateximage}%
                 7 \fontsize{\overpicfontsize}{\overpicfontskip}%
                 8 \selectfont%
                 9 }
                 10
                 11 \AfterEndEnvironment{overpic}{\end{lateximage}}
                 12
                 13 \BeforeBeginEnvironment{Overpic}{%
```

```
14 \begin{lateximage}%
15 \fontsize{\overpicfontsize}{\overpicfontskip}%
16 \selectfont%
17 }
18
19 \AfterEndEnvironment{Overpic}{\end{lateximage}}
```
## File 302 **lwarp-pagegrid.sty**

## § 405 Package **pagegrid**

Pkg pagegrid pagegrid is ignored.

**for HTML output:** 1 \LWR@ProvidesPackageDrop{pagegrid}[2016/05/16]

2 \newcommand\*{\pagegridsetup}[1]{}

File 303 **lwarp-pagenote.sty**

## § 406 Package **pagenote**

Pkg pagenote pagenote works as-is, but the page option is disabled.

 $\triangle$  labels Note that labels in page notes do not appear as expected, even in the print version.

```
for HTML output: 1 \DeclareOption{page}{}
                  2 \LWR@ProvidesPackagePass{pagenote}[2009/09/03]
```
#### For MATHJAX:

```
3 \begin{warpMathJax}
```
4 \appto\LWR@syncnotenumbers{\LWR@synconenotenumber{LWRpagenote}{\thepagenote}}

5 \CustomizeMathJax{\def\LWRpagenote{1}}

6 \CustomizeMathJax{\newcommand{\pagenote}[2][\LWRpagenote]{{}^{\mathrm{#1}}}}

```
7 \end{warpMathJax}
```
There is no \pagenotemark, so the following are not required:

\providecommand{\pagenotename}{pagenote} \appto\LWR@syncnotenames{\LWR@synconenotename{LWRpagenote}{\pagenotename}}

#### File 304 **lwarp-pagesel.sty**

## § 407 Package **pagesel**

Pkg pagesel pagesel is ignored.

**for HTML output:** 1 \LWR@ProvidesPackageDrop{pagesel}[2016/05/16]

## File 305 **lwarp-paralist.sty**

# § 408 Package **paralist**

(*Emulates or patches code by* BERND SCHANDL.)

- Pkg paralist paralist is supported with minor changes.
- **for HTML output:** <sup>1</sup> \LWR@ProvidesPackagePass{paralist}[2017/01/22]

The compact environments are identical to the regular ones:

2 \LetLtxMacro\compactitem\itemize

- 3 \LetLtxMacro\compactenum\enumerate
- 4 \LetLtxMacro\compactdesc\description
- 5 \LetLtxMacro\endcompactitem\enditemize
	- 6 \LetLtxMacro\endcompactenum\endenumerate
	- 7 \LetLtxMacro\endcompactdesc\enddescription

For the inline environments, revert \item to its original print-mode version:

8 \AtBeginEnvironment{inparaitem}{\LetLtxMacro\item\LWR@origitem} 9 \AtBeginEnvironment{inparaenum}{\LetLtxMacro\item\LWR@origitem} 10 \AtBeginEnvironment{inparadesc}{\LetLtxMacro\item\LWR@origitem}

Manual formatting of the description labels:

11 \def\paradescriptionlabel#1{{\normalfont\textbf{#1}}}

## File 306 **lwarp-parallel.sty**

# § 409 Package **parallel**

(*Emulates or patches code by* MATTHIAS ECKERMANN.)

```
Pkg parallel parallel is emulated.
```
Package options are ignored. Footnotes are treated as normal lwarp footnotes.

Environment option c gives side-by-side <div>s of class minipage, each of whose width is a percent depending on the given left and right widths, proportional to \linewidth.

Inside each environment, \linewidth and \textwidth are set for the print-output sizes.

**for HTML output:** Discard all options for lwarp-parallel:

1 \LWR@ProvidesPackageDrop{parallel}[2003/04/13]

```
2 \newcounter{LWR@parallel@Lwidth}
3 \newcounter{LWR@parallel@Rwidth}
4 \newcommand*{\LWR@parallel@border}
5
6 \newenvironment*{Parallel}[3][]%
7 {%
8 \LWR@printpendingfootnotes%
9 \setlength{\linewidth}{\LWR@userstextwidth}%
10 \setlength{\textwidth}{\LWR@userstextwidth}%
11 \renewcommand*{\LWR@parallel@border}{}%
12 \ifstrequal{#1}{v}%
13 {%
14 \renewcommand*{\LWR@parallel@border}{ ; border-left: 2px solid black}%
15 }%
16 { }%
17 \ifblank{#2}{%
18 \ifblank{#3}{% {}{}
19 \setcounter{LWR@parallel@Lwidth}{45}%
20 \setcounter{LWR@parallel@Rwidth}{45}%
21 }% {}{}
22 \{ % \} { \} { \} { \} { \} { \} { \} { \} { \} { \} { \} { \} { \} { \} { \} { \} { \} { \} { \} { \} { \} { \} { \} { \} { \} { \} { \} { \} { \} { \} { \} {
23 \setlength{\LWR@templengthone}{\linewidth-#3}%
24 \setcounter{LWR@parallel@Lwidth}{%
25 90*\ratio{\LWR@templengthone}{\linewidth}%
26 }%
27 \setcounter{LWR@parallel@Rwidth}{%
28 90*\ratio{#3}{\linewidth}%
29 }%
30 }% {}{x}
31 }% #2 blank
32 {% #2 non-blank
33 \ifblank{#3}{% {x}{}
34 \setcounter{LWR@parallel@Lwidth}{%
35 90*\ratio{#2}{\linewidth}%
36 }%
37 \setlength{\LWR@templengthone}{\linewidth-#2}%
38 \setcounter{LWR@parallel@Rwidth}{%
39 90*\ratio{\LWR@templengthone}{\linewidth}%
40 }%
41 }% {x}{}
42 {% {x}{x}
43 \setcounter{LWR@parallel@Lwidth}{%
44 90*\ratio{#2}{\linewidth}%
45 }%
46 \setcounter{LWR@parallel@Rwidth}{%
47 90*\ratio{#3}{\linewidth}%
48 }%
49 }% {x}{x}
50 }% #2 non-blank
51 }
52 {%
53 \ParallelAtEnd%
54 \renewcommand*{\ParallelAtEnd}{}%
55 \LWR@printpendingfootnotes%
56 }
```

```
57
58 \newcommand*{\ParallelLText}[1]{%
59 \begin{BlockClass}[%
60 width:\arabic{LWR@parallel@Lwidth}\% ; % space
61 padding: .5ex 1\% ; % space
62 ]{minipage}%
63 #1%
64 \end{BlockClass}%
65 }
66
67 \newcommand*{\ParallelRText}[1]{%
68 \begin{BlockClass}[%
69 width:\arabic{LWR@parallel@Rwidth}\% ; % space
70 padding: .5ex 1\% ; % space
71 \LWR@parallel@border%
72 ]{minipage}%
73 #1%
74 \end{BlockClass}%
75 }
76
77 \newcommand*{\ParallelPar}{\LWR@printpendingfootnotes}
78
79 \newcommand*{\ParallelAtEnd}{}
```
File 307 **lwarp-parcolumns.sty**

# § 410 Package **parcolumns**

(*Emulates or patches code by* JONATHAN SAUER.)

Pkg parcolumns parcolumns is emulated.

rulebetween is honored. The other keys are ignored, including colwidths.

Each column is placed inside a  $\langle \text{div} \rangle$  of class minipage, each of whose width is fixed at 85% divided by the number of columns. In most cases, this results in side-byside minipages adapting to the browser width. Inside each minipage, \linewidth, \textwidth, and \textheight are set for a virtual  $6 \times 9$  inch page, with \linewidth divided by the number of columns.

**for HTML output:** Discard all options for lwarp-parcolumns:

```
1 \RequirePackage{keyval}%
2
3 \LWR@ProvidesPackageDrop{parcolumns}[2004/11/25]
4 \newcounter{LWR@parcolumns@numcols}
5 \newcounter{LWR@parcolumns@thiscol}
6 \newcounter{LWR@parcolumns@width}
7 \newbool{LWR@parcolumns@started}
8 \newbool{LWR@parcolumns@rule}
9
10 \define@key{LWRparcols}{colwidths}{}
```

```
11 \define@key{LWRparcols}{distance}{}
12 \define@key{LWRparcols}{rulebetween}[true]{%
13 \setbool{LWR@parcolumns@rule}{#1}%
14 }
15 \define@key{LWRparcols}{nofirstindent}{}
16 \define@key{LWRparcols}{sloppy}{}
17 \define@key{LWRparcols}{sloppyspaces}{}
18
19 \newenvironment*{parcolumns}[2][]
20 {%
21 \begin{LWR@setvirtualpage}*[#2]%
22 \setcounter{LWR@parcolumns@numcols}{#2}%
23 \setcounter{LWR@parcolumns@thiscol}{1}%
24 \boolfalse{LWR@parcolumns@started}%
25 \boolfalse{LWR@parcolumns@rule}%
26 \setcounter{LWR@parcolumns@width}{%
27 85/#2
28 }%
29 \setkeys{LWRparcols}{#1}%
30 }
31 {%
32 \colplacechunks%
33 \end{LWR@setvirtualpage}%
34 }
35
36 \newcommand{\LWR@parcolumns@onecol}[1]{%
37 \ifbool{LWR@parcolumns@started}%
38 {}%
39 {%
40 \LWR@htmldivclass{parcolumns}%
41 \booltrue{LWR@parcolumns@started}%
42 }%
43 \ifboolexpr{%
44 bool {LWR@parcolumns@rule} and
45 test {%
46 \ifnumgreater
47 {\value{LWR@parcolumns@thiscol}}
48 {1}
49 }%
50 }%
51 {\renewcommand{\LWR@tempone}{ ; border-left: 2px solid black}}%
52 {\renewcommand{\LWR@tempone}{}}%
53 \begin{BlockClass}[%
54 width:\arabic{LWR@parcolumns@width}\% ; % space
55 padding: .5ex 1\% ; % space
56 \LWR@tempone%
57 ]{minipage}%
58 #1%
59 \end{BlockClass}%
60 \addtocounter{LWR@parcolumns@thiscol}{1}%
61 }
62
63 \newcommand{\colchunk}[2][\value{LWR@parcolumns@thiscol}]{%
64 \whileboolexpr{%
```

```
65 test {%
66 \ifnumcomp%
67 {\value{LWR@parcolumns@thiscol}}
68 {<}
69 {#1}%
70 }%
71 }{%
72 \LWR@parcolumns@onecol{}%
73 }%
74 \LWR@parcolumns@onecol{#2}%
75 }
76
77 \newcommand*{\colplacechunks}{%
78 \ifbool{LWR@parcolumns@started}%
79 {%
80 \LWR@htmldivclassend{div}%
81 \boolfalse{LWR@parcolumns@started}%
82 }%
83 {}%
84 \setcounter{LWR@parcolumns@thiscol}{1}%
85 }
```
File 308 **lwarp-parnotes.sty**

## § 411 Package **parnotes**

(*Emulates or patches code by* CHELSEA HUGHES.)

Pkg parnotes parnotes is supported with some patches.

**for HTML output:** 1 \LWR@ProvidesPackagePass{parnotes}[2016/08/15]

```
2 \long\def\PN@parnote@real#1#2{%
3 \parnotemark{#1}%
4 % Unless this is the first parnote in \PN@text, add a separator first
5 \unless\ifx\PN@text\@empty\g@addto@macro\PN@text{\parnoteintercmd}\fi
6 % Redefine \@currentlabel to the parnote label, so \label works
7 \g@addto@macro\PN@text{%
8% \phantomsection%
9 \def\@currentlabel{#1}%
10 \def\cref@currentlabel{% lwarp
11 [parnotemark][\arabic{parnotemark}][]\theparnotemark%
12 }%
13 }%
14 \g@addto@macro\PN@text{%
15 \LWR@textcurrentfont{% lwarp
16 \parnotemark{#1}\nolinebreak\thinspace#2%
17 }%
18 }%
19 }
20
21 \def\PN@parnotes@real{%
22 % We call \par later, so this avoids recursion with \PN@parnotes@auto
```

```
23 \PN@inparnotestrue
24 \unless\ifvmode\par\fi
25 % Avoid page breaks between a paragraph and its parnotes
26 \nopagebreak\addvspace{\parnotevskip}%
27 \LWR@forcenewpage% lwarp
28 \begin{BlockClass}{footnotes}% lwarp
29 {\parnotefmt{\PN@text}\par}%
30 \end{BlockClass}% lwarp
31 \global\def\PN@text{}%
32 \addvspace{\parnotevskip}%
33 %
34 % These can be enabled or disabled by package options
35 %
36 \PN@disable@indent
37 \PN@reset@optional
38 \PN@inparnotesfalse
39 }
40
41 \AtBeginDocument{
42 \crefname{parnotemark}{paragraph note}{paragraph notes}
43 \Crefname{parnotemark}{Paragraph note}{Paragraph notes}
44 }
For MATHJAX:
```

```
45 \begin{warpMathJax}
46 \providecommand{\parnotename}{parnote}
47 \appto\LWR@syncnotenumbers{%
48 \addtocounter{parnotemark}{-1}% specific to parnotes
49 \LWR@synconenotenumber{LWRparnote}{\theparnotemark}%
50 \addtocounter{parnotemark}{1}% specific to parnotes
51 }
52\appto\LWR@syncnotenames{\LWR@synconenotename{LWRparnote}{\parnotename}}
53 \CustomizeMathJax{\def\LWRparnote{1}}
54 \CustomizeMathJax{\newcommand{\parnote}[2][\LWRparnote]{{}^{\mathrm{#1}}}}
55 \CustomizeMathJax{\newcommand{\parnotemark}[1][\LWRparnote]{{}^{\mathrm{#1}}}}
56 \end{warpMathJax}
```
File 309 **lwarp-parskip.sty**

## § 412 Package **parskip**

Pkg parskip parskip is ignored.

**for HTML output:** Discard all options for lwarp-parskip.

\LWR@ProvidesPackageDrop{parskip}[2001/04/09]

```
File 310 lwarp-pbox.sty
```

```
§ 413 Package pbox
```
(*Emulates or patches code by* SIMON LAW.)

```
Pkg pbox pbox is emulated.
```
**for HTML output:** 1 \LWR@ProvidesPackageDrop{pbox}[2011/12/07]

```
2 \NewDocumentCommand{\pbox}{O{t} O{} O{t} m +m}{%
3 \global\booltrue{LWR@minipagefullwidth}%
4 \parbox[#1][#2][#3]{#4}{#5}%
5 }
6
7 \newcommand{\settominwidth}[3][\columnwidth]{%
8 \settowidth{#2}{#3}%
9 }
10
11 \newcommand{\widthofpbox}[1]{%
12 \widthof{#1}%
13 }
```

```
File 311 lwarp-pdfcol.sty
```
# § 414 Package **pdfcol**

Pkg pdfcol pdfcol is ignored.

```
for HTML output: 1 \LWR@ProvidesPackageDrop{pdfcol}[2018/11/01]
                  2
                  3 \ltx@newif\ifpdfcolAvailable
                  4 \pdfcolAvailablefalse
                  5
                  6 \def\pdfcolErrorNoStacks{
                  7 \PackageInfo{lwarp-pdfcol}{Ignoring pdfcol for HTML output.}
                  8 }
                  9
                 10 \def\pdfcolInitStack#1{}%
                 11
                 12 \long\def\pdfcolIfStackExists#1#2#3{#3}%
                 13
                 14 \def\pdfcolSwitchStack#1{}%
                 15
                 16 \def\pdfcolSetCurrentColor{}%
                 17
                 18 \def\pdfcolSetCurrent#1{}%
```
## File 312 **lwarp-pdfcolfoot.sty**

# § 415 Package **pdfcolfoot**

Pkg pdfcolfoot pdfcolfoot is ignored.

4

**for HTML output:** 1 \LWR@ProvidesPackageDrop{pdfcolfoot}[2016/05/16] 2

3 \newcommand\*{\pdfcolfoot@switch}{}

5 \newcommand\*{\pdfcolfoot@current}{}

## File 313 **lwarp-pdfcolmk.sty**

# § 416 Package **pdfcolmk**

Pkg pdfcolmk pdfcolmk is ignored.

**for HTML output:** 1 \LWR@ProvidesPackageDrop{pdfcolmk}[2016/05/16]

```
File 314 lwarp-pdfcolparallel.sty
```
# § 417 Package **pdfcolparallel**

Pkg pdfcolparallel pdfcolparallel is ignored.

for HTML output: 1 \RequirePackage{keyval}%

2 3 \LWR@ProvidesPackageDropA{pdfcolparallel}{2016/05/16}

Pass options to parallel:

```
4 \DeclareOption*{%
5 \PassoptionsToPackage{\CurrentOption}{parallel}%
6 }
```
Process the options:

7 \LWR@ProvidesPackageDropB

Require parallel with the given options:

```
8 \RequirePackage{parallel}[2003/04/13]
```
Ignore the new key:

9 \define@key{parallel}{rulebetweencolor}{}

## File 315 **lwarp-pdfcolparcolumns.sty**

# § 418 Package **pdfcolparcolumns**

Pkg pdfcolparcolumns pdfcolparcolumns is ignored.

**for HTML output:** 1 \LWR@ProvidesPackageDropA{pdfcolparcolumns}{2016/05/16}

Pass options to parcolumns:

```
2 \DeclareOption*{%
3 \PassoptionsToPackage{\CurrentOption}{parcolumns}%
4 }
```
Process the options:

5 \LWR@ProvidesPackageDropB

Require parcolumns with the given options:

6 \RequirePackage{parcolumns}[2004/11/25]

Ignore the new key:

7 \define@key{LWRparcols}{rulebetweencolor}{}

File 316 **lwarp-pdfcomment.sty**

# § 419 Package **pdfcomment**

Pkg pdfcomment pdfcomment is ignored. **for HTML output:** 1 \LWR@ProvidesPackageDrop{pdfcomment}[2016/06/13] \newenvironment{pdfsidelinecomment}[2][]{}{} \newcommand{\pdfcomment}[2][]{} \newcommand{\pdfmargincomment}[2][]{} \newcommand{\pdfmarkupcomment}[3][]{#2} \newcommand{\pdffreetextcomment}[2][]{} \newcommand{\pdfsquarecomment}[2][]{} \newcommand{\pdfcirclecomment}[2][]{} \newcommand{\pdflinecomment}[2][]{} \newcommand{\pdftooltip}[3][]{#2} \newcommand{\pdfcommentsetup}[2][]{}

```
12 \newcommand{\listofpdfcomments}[1][]{}
13 \newcommand{\setliststyle}[1]{}
14 \newcommand{\defineliststyle}[2]{}
15 \newcommand{\defineavatar}[2]{}
16 \newcommand{\definestyle}[2]{}
```
#### For MATHJAX:

```
17 \begin{warpMathJax}
18 \CustomizeMathJax{\newcommand{\pdfmarkupcomment}[3][]{#2}}
19 \CustomizeMathJax{\newcommand{\pdftooltip}[3][]{#2}}
20 \end{warpMathJax}
```
File 317 **lwarp-pdfcrypt.sty**

# § 420 Package **pdfcrypt**

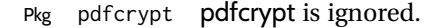

**for HTML output:** 1 \LWR@ProvidesPackageDrop{pdfcrypt}[2016/05/16]

2 \newcommand\*{\pdfcryptsetup}[1]{}

## File 318 **lwarp-pdflscape.sty**

# § 421 Package **pdflscape**

Pkg pdflscape pdflscape is ignored.

**for HTML output:** Discard all options for lwarp-pdflscape:

1 \LWR@ProvidesPackageDrop{pdflscape}[2016/05/14]

## File 319 **lwarp-pdfmarginpar.sty**

# § 422 Package **pdfmarginpar**

Pkg pdfmarginpar pdfmarginpar is ignored.

**for HTML output:** 1 \LWR@ProvidesPackageDrop{pdfmarginpar}[2011/08/05]

2 \newcommand{\pdfmarginpar}[2][]{}

3 \newcommand{\pdfmarginparset}[1]{}

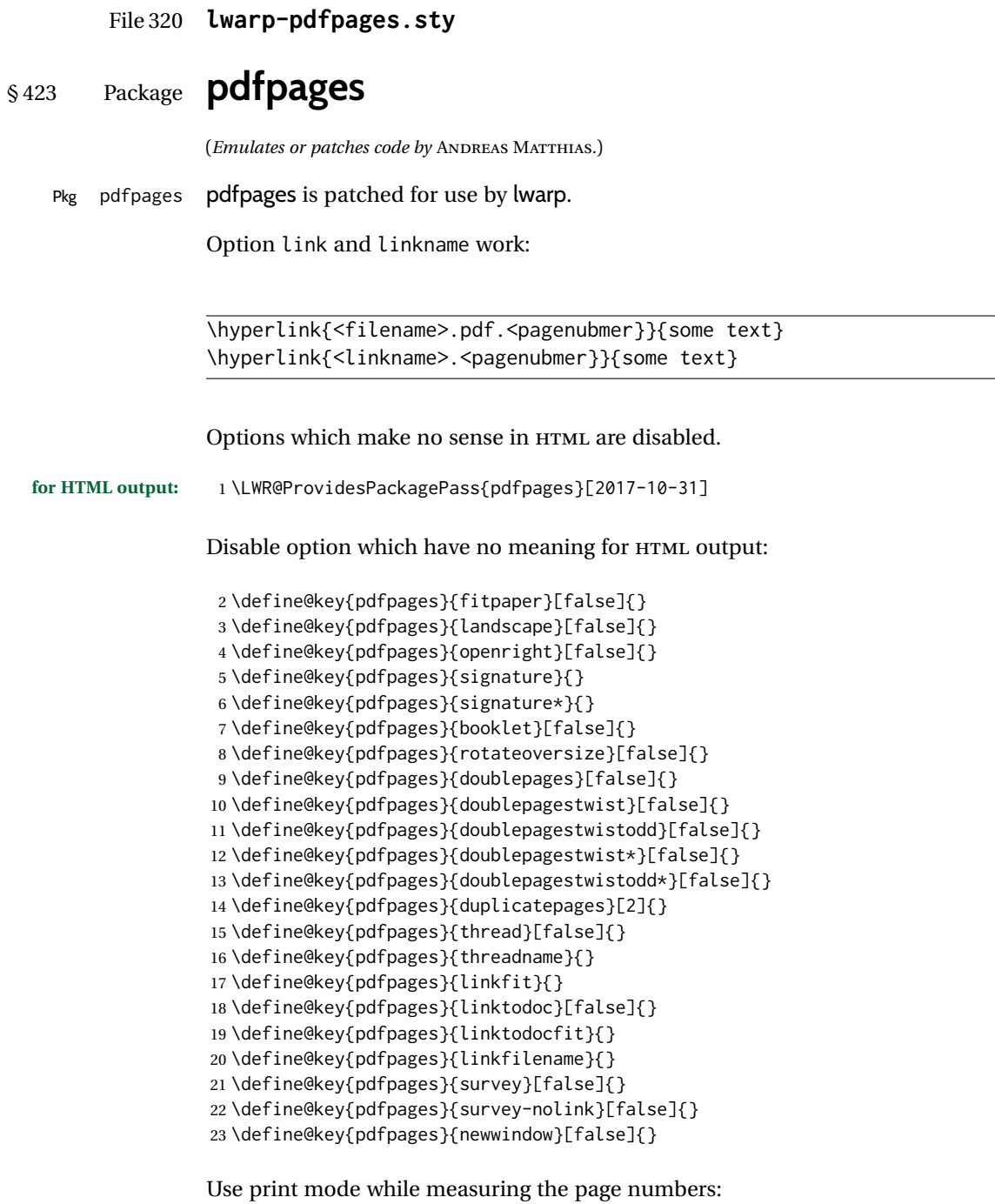

\xpretocmd{\AM@getpagecount}{\LWR@restoreorigformatting}{}{}

Emulate a bit of eso-pic:

 \newif\ifESO@texcoord \newcommand{\ESO@HookIIBG}{} \renewcommand{\AM@AddToShipoutPicture}{\g@addto@macro\ESO@HookIIBG} \renewcommand{\ClearShipoutPicture}{}

#### \LWR@esopic@newpage At each \newpage.

\newcommand\*{\LWR@esopic@newpage}{%

#### Is there something to draw?

 \ifdefvoid{\ESO@HookIIBG}% {}% {%

If the link option was specified, add a hyper target:

 \ifAM@link% \hypertarget{\AM@linkname.\AM@page}{}% \fi%

Draw inside a picture environment of the size of a virtual page:

 \begingroup% \setlength{\unitlength}{1in}% \begin{picture}(8,10.5)% \ESO@HookIIBG% \end{picture}% \endgroup% \global\let\ESO@HookIIBG\@empty% } }

#### \AM@output Patched to use \LWR@esopic@newpage.

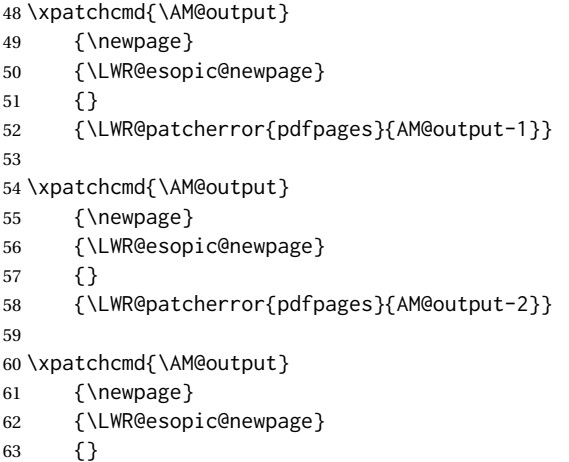

{\LWR@patcherror{pdfpages}{AM@output-3}}

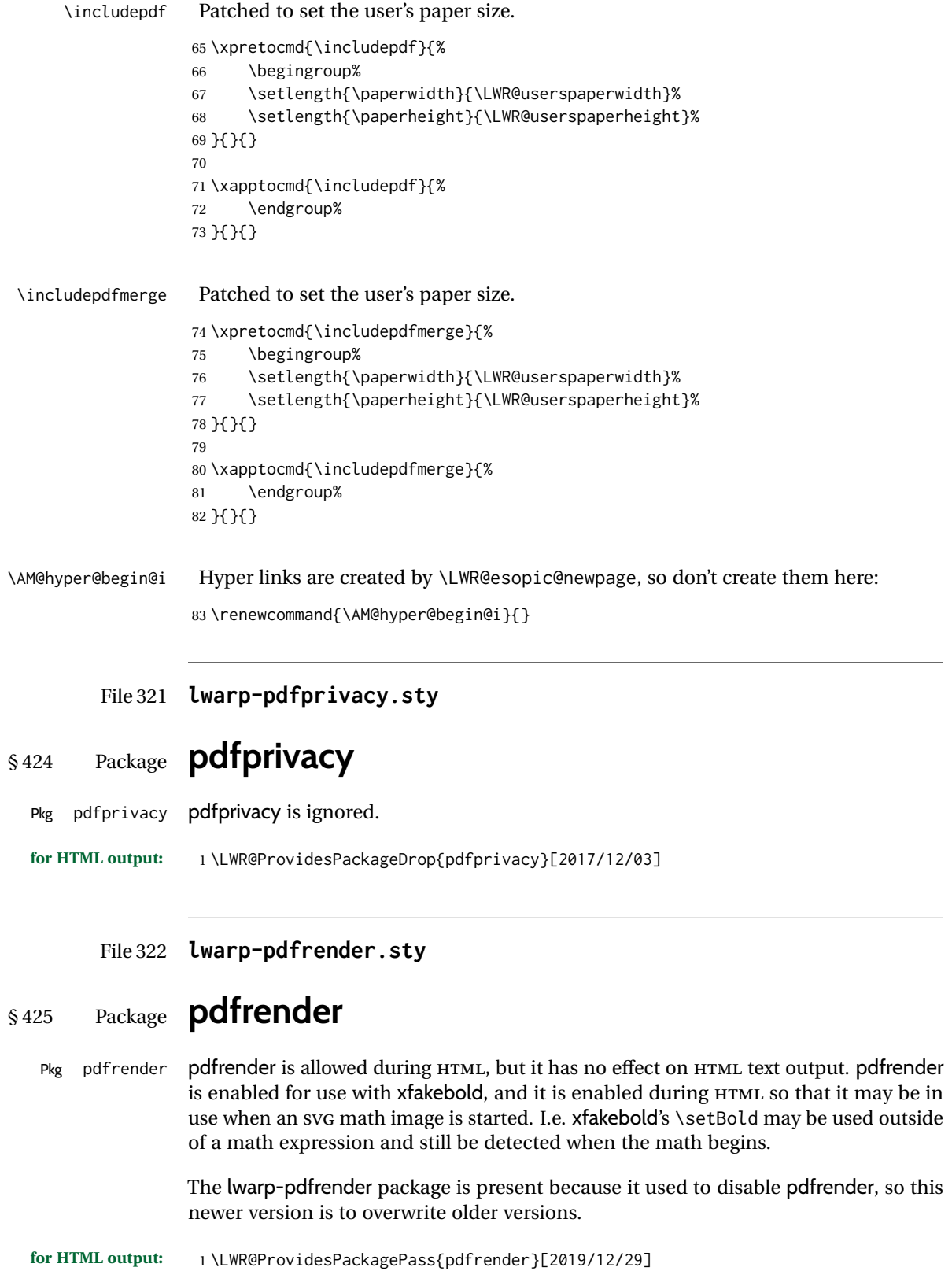

## File 323 **lwarp-pdfsync.sty**

# § 426 Package **pdfsync**

(*Emulates or patches code by* J. LAURENS.)

Pkg pdfsync pdfsync is ignored.

**for HTML output:** Discard all options for lwarp-pdfsync:

1 \LWR@ProvidesPackageDrop{pdfsync}[2008/01/26]

```
2 \newcommand*{\pdfsync}{}
```

```
3 \newcommand*{\pdfsyncstart}{}
```
- 4 \newcommand\*{\pdfsyncstop}{}
- File 324 **lwarp-pdftricks.sty**

## § 427 Package **pdftricks**

(*Emulates or patches code by* C. V. RADHAKRISHNAN, C. V. RAJAGOPAL, ANTOINE CHAMBERT-LOIR.)

```
Pkg pdftricks pdftricks is patched for use by lwarp.
```
 $\triangle$  convert image files The pdftricks image files  $\leq$ jobname>-fig $\star$ .pdf must be converted to .svg, or else a missing file error will occur. The image files must also be converted again whenever they change. To convert the images:

Enter ⇒ **lwarpmk pdftosvg <jobname>-fig\*.pdf**

**for HTML output:** 1 \LWR@ProvidesPackagePass{pdftricks}[2003/08/10]

Reuse the print-mode images:

2 \def\PDFTfigname{\BaseJobname-fig\thepsfig}

If the .pdf images have not yet been converted to .svg then an error about a missing file will occur. Warn the user to convert the images.

```
3 \PackageWarning{lwarp-pdftricks}{
4 When the pdftricks images change,
5 remember to convert PDF images to SVG using 'lwarpmk pdftosvg *-fig.pdf',
6 }
7
8 \AfterEndDocument{\typeout{***}}
9 \AfterEndDocument{\typeout{*** Note: If pdftricks images are not found, new, or updated,}}
10 \AfterEndDocument{\typeout{*** \space use 'lwarpmk pdftosvg \BaseJobname-fig*.pdf'}}
11 \AfterEndDocument{\typeout{***}}
```
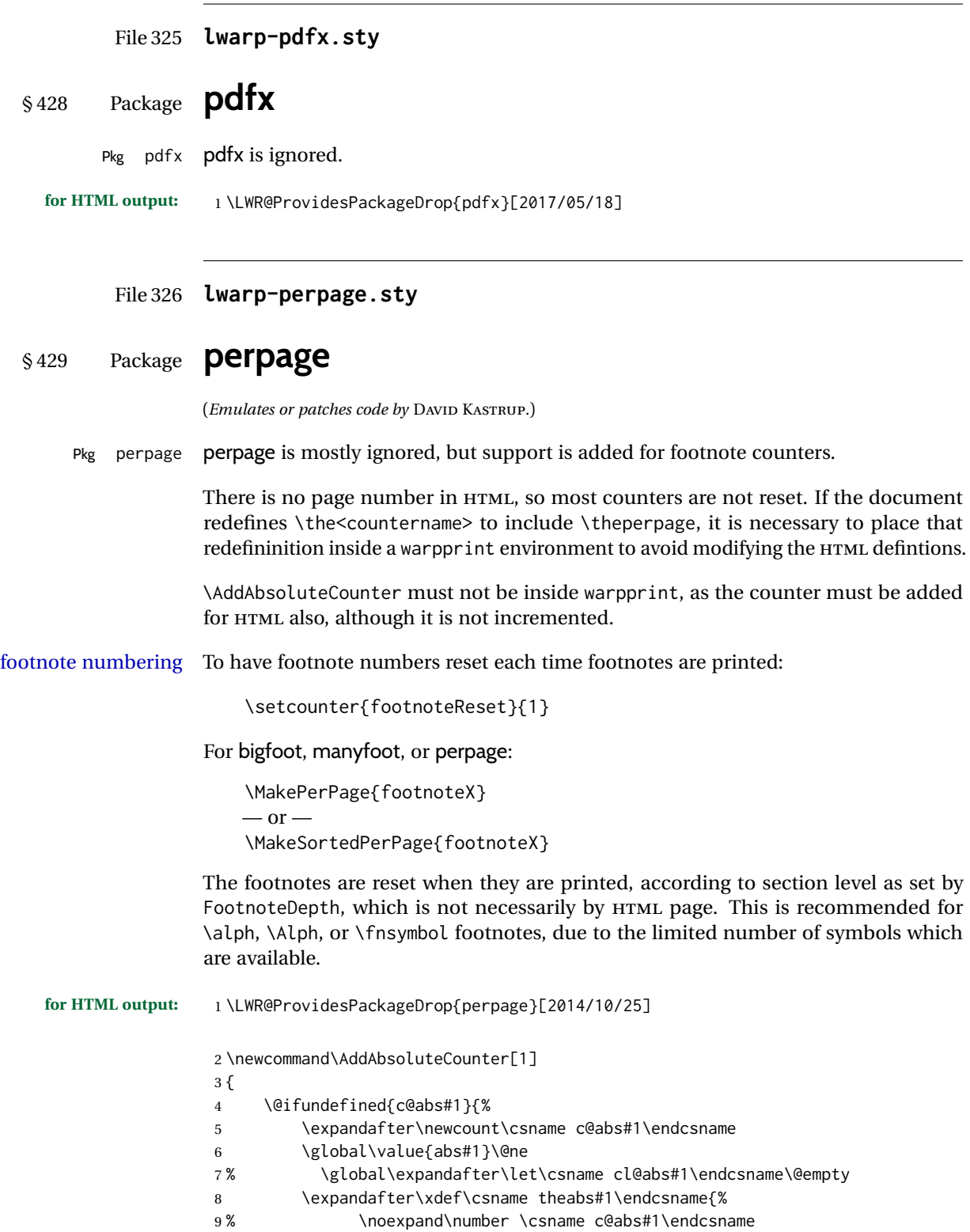
```
10 }%
11 % \global\@namedef{c@pabs@#1}{\pp@cl@begin
12% \stepcounter{abs#1}%
13% \pp@cl@end}%
14 % \@addtoreset{pabs@#1}{#1}
15 }
16 {}
17 }
18
19 \AddAbsoluteCounter{page}
20 \def\theabspage{1}
21
22 \newcommand*\MakePerPage[2][1]{%
23 \ifltxcounter{#2Reset}{%
24 \setcounter{#2Reset}{#1}%
25 }{
26
27 }%
28 }
29
30 \newcommand*\MakeSorted[1]{}
31
32 \newcommand*\MakeSortedPerPage[2][1]{%
33 \ifltxcounter{#2Reset}{%
34 \setcounter{#2Reset}{#1}%
35 }{
36 }%
37 }
38
39 \newcommand*{\theperpage}{1}
```
File 327 **lwarp-pfnote.sty**

```
§ 430 Package pfnote
         Pkg pfnote pfnote is ignored.
              pfnote While emulating pfnote, lwarp is not able to reset HTML footnote numbers per page
\triangle pfnote numbers number to match the printed version, as HTML has no concept of page numbers. Iwarp
                      therefore uses continuous footnote numbering even for pfnote.
     for HTML output: 1 \LWR@ProvidesPackageDrop{pfnote}[1999/07/14]
             File 328 lwarp-phfqit.sty
   § 431 Package phfqit
                      (Emulates or patches code by PHILIPPE FAIST.)
```
Pkg phfqit phfqit is patched for use by lwarp.

#### lwarp 974

**for HTML output:** 1 \LWR@ProvidesPackagePass{phfqit}[2017/08/16]

```
2 \LetLtxMacro\LWR@origbitstring\bitstring
3
4 \renewcommand\bitstring[1]{%
5 \InlineClass[%
6 text-decoration: overline underline ;
7 ]{bitstring}{#1}%
8 % \phfqit@bitstring{#1}%
9 }
10
11 \appto\LWR@restoreorigformatting{%
12 \LetLtxMacro\bitstring\LWR@origbitstring%
13 }
```
#### File 329 **lwarp-physics.sty**

### § 432 Package **physics**

(*Emulates or patches code by* SERGIO C. DE LA BARRERA.)

Pkg physics physics works as-is for HTML with svG math.

For MATHJAX, the MATHJAX v3 physics extension is used.

**for HTML output:** 1 \LWR@ProvidesPackagePass{physics}% No date is provided by the package.

```
2 \begin{warpMathJax}
```
- \PackageWarningNoLine{lwarp, physics}{The MathJax v3 extension will be used}
- \CustomizeMathJax{\require{physics}}
- \end{warpMathJax}
- File 330 **lwarp-physunits.sty**

### § 433 Package **physunits**

(*Emulates or patches code by* BRIAN W. MULLIGAN.)

Pkg physunits physunits is supported as-is for svG math, and is emulated for MATHJAX.

**for HTML output:** 1 \LWR@ProvidesPackagePass{physunits}[2020/03/26]

```
2 \begin{warpMathJax}
```
- \LWR@infoprocessingmathjax{physunits}
- \CustomizeMathJax{\newcommand{\micro}{\mu}}
- \CustomizeMathJax{\newcommand{\V}[1][ ]{\,\mathrm{#1V}}}
- \CustomizeMathJax{\newcommand{\Volt}[1][ ]{\,\mathrm{#1V}}}
- 8\CustomizeMathJax{\newcommand{\Coulomb}[1][ ]{\,\mathrm{#1C}}}

```
9 \CustomizeMathJax{\newcommand{\esu}{\,\mathrm{esu}}}
10 \CustomizeMathJax{\newcommand{\Ohm}[1][ ]{\,\mathrm{#1\Omega}}}
11 \CustomizeMathJax{\newcommand{\Amp}[1][ ]{\,\mathrm{#1A}}}
12 \CustomizeMathJax{\newcommand{\Farad}[1][ ]{\,\mathrm{#1F}}}
13 \CustomizeMathJax{\newcommand{\Tesla}[1][ ]{\,\mathrm{#1T}}}
14 \CustomizeMathJax{\newcommand{\Gauss}[1][ ]{\,\mathrm{#1G}}}
15 \CustomizeMathJax{\newcommand{\Henry}[1][ ]{\,\mathrm{#1H}}}
16 \CustomizeMathJax{\newcommand{\eV}[1][ ]{\,\mathrm{#1eV}}}
17\CustomizeMathJax{\newcommand{\keV}{\,\mathrm{keV}}}
18 \CustomizeMathJax{\newcommand{\MeV}{\,\mathrm{MeV}}}
19 \CustomizeMathJax{\newcommand{\J}[1][ ]{\,\mathrm{#1J}}}
20 \CustomizeMathJax{\newcommand{\Joule}[1][ ]{\,\mathrm{#1J}}}
21\CustomizeMathJax{\newcommand{\erg}{\,\mathrm{erg}}}
22\CustomizeMathJax{\newcommand{\kcal}{\,\mathrm{kcal}}}
23\CustomizeMathJax{\newcommand{\Cal}{\,\mathrm{Cal}}}
24 \CustomizeMathJax{\newcommand{\calorie}[1][ ]{\,\mathrm{#1cal}}}
25\CustomizeMathJax{\newcommand{\BTU}{\,\mathrm{BTU}}}
26 \CustomizeMathJax{\newcommand{\tnt}{\,\mathrm{ton\, of\, TNT}}}
27 \CustomizeMathJax{\newcommand{\Watt}[1][ ]{\,\mathrm{#1W}}}
28\CustomizeMathJax{\newcommand{\hpi}{\,\mathrm{hp(I)}}}
29\CustomizeMathJax{\newcommand{\hpm}{\,\mathrm{hp(M)}}}
30 \CustomizeMathJax{\newcommand{\hp}{\,\mathrm{hp}}}
31 \CustomizeMathJax{\newcommand{\meter}[1][ ]{\,\mathrm{#1m}}}
32 \CustomizeMathJax{\newcommand{\m}[1][ ]{\,\mathrm{#1m}}}
33\CustomizeMathJax{\newcommand{\km}{\,\mathrm{km}}}
34\CustomizeMathJax{\newcommand{\au}{\,\mathrm{au}}}
35 \CustomizeMathJax{\newcommand{\pc}[1][ ]{\,\mathrm{#1pc}}}
36 \CustomizeMathJax{\newcommand{\ly}[1][ ]{\,\mathrm{#1ly}}}
37\CustomizeMathJax{\newcommand{\cm}{\,\mathrm{cm}}}
38 \CustomizeMathJax{\newcommand{\nm}{\,\mathrm{nm}}}
39 \CustomizeMathJax{\newcommand{\ft}{\,\mathrm{ft}}}
40 \CustomizeMathJax{\newcommand{\inch}{\,\mathrm{in}}}
41\CustomizeMathJax{\newcommand{\mi}{\,\mathrm{mi}}}
42 \CustomizeMathJax{\newcommand{\s}[1][ ]{\,\mathrm{#1s}}}
43 \CustomizeMathJax{\newcommand{\Sec}[1][ ]{\,\mathrm{#1s}}}
44 \CustomizeMathJax{\newcommand{\Min}{\,\mathrm{min}}}
45\CustomizeMathJax{\newcommand{\h}{\,\mathrm{h}}}
46 \CustomizeMathJax{\newcommand{\y}[1][ ]{\,\mathrm{#1y}}}
47\CustomizeMathJax{\newcommand{\Day}{\,\mathrm{d}}}
48
49 \CustomizeMathJax{\newcommand{\gm}[1][ ]{\,\mathrm{#1g}}}
50 \CustomizeMathJax{\newcommand{\kg}{\,\mathrm{kg}}}
51\CustomizeMathJax{\newcommand{\lb}{\,\mathrm{lb}}}
52\CustomizeMathJax{\newcommand{\amu}{\,\mathrm{amu}}}
53 \CustomizeMathJax{\newcommand{\N}[1][ ]{\,\mathrm{#1N}}}
54 \CustomizeMathJax{\newcommand{\Newton}[1][ ]{\,\mathrm{#1N}}}
55 \CustomizeMathJax{\newcommand{\dyne}[1][ ]{\,\mathrm{#1dyn}}}
56 \CustomizeMathJax{\newcommand{\lbf}{\,\mathrm{lbf}}}
57\CustomizeMathJax{\newcommand{\kmps}{\,\mathrm{km}\,\mathrm{s}^{-1}}}
58 \CustomizeMathJax{\newcommand{\kmph}{\,\mathrm{km}\,\mathrm{h}^{-1}}}
59 \CustomizeMathJax{\newcommand{\mps}[1][ ]{\,\mathrm{#1m}\,\mathrm{s}^{-1}}}
60\CustomizeMathJax{\newcommand{\miph}{\,\mathrm{mi}\,\mathrm{h}^{-1}}}
61\CustomizeMathJax{\newcommand{\kts}{\,\mathrm{kts}}}
62
63 \CustomizeMathJax{\newcommand{\mpss}[1][ ]{\,\mathrm{#1m}\,\mathrm{s}^{-2}}}
```

```
64\CustomizeMathJax{\newcommand{\gacc}{\,\mathrm{g}}}
65 \CustomizeMathJax{\newcommand{\ftpss}{\,\mathrm{ft}\,\mathrm{s}^{-2}}}
66 \CustomizeMathJax{\newcommand{\K}[1][ ]{\,\mathrm{#1K}}}
67 \CustomizeMathJax{\newcommand{\Kelvin}[1][ ]{\,\mathrm{#1K}}}
68\CustomizeMathJax{\newcommand{\Celcius}{\,^\circ{\mathrm{C}}}}
69\CustomizeMathJax{\newcommand{\Rankine}{\,^\circ{\mathrm{R}}}}
70\CustomizeMathJax{\newcommand{\Fahrenheit}{\,^\circ{\mathrm{F}}}}
71
72\CustomizeMathJax{\newcommand{\rpm}{\,\mathrm{rev}\,\Min^{-1}}}
73
74 \CustomizeMathJax{\newcommand{\Hz}[1][ ]{\,\mathrm{#1Hz}}}
75 \CustomizeMathJax{\newcommand{\barP}[1][ ]{\,\mathrm{#1bar}}}
76\CustomizeMathJax{\newcommand{\atm}{\,\mathrm{atm}}}
77 \CustomizeMathJax{\newcommand{\Pa}[1][ ]{\,\mathrm{#1Pa}}}
78\CustomizeMathJax{\newcommand{\mmHg}{\,\mathrm{mmHg}}}
79 \CustomizeMathJax{\newcommand{\inHg}{\,\mathrm{inHg}}}
80 \CustomizeMathJax{\newcommand{\lbsi}{\,\mathrm{psi}}}
81\CustomizeMathJax{\newcommand{\lbsf}{\,\mathrm{psf}}}
82\CustomizeMathJax{\newcommand{\Ba}[1][ ]{\,\mathrm{#1Ba}}}
83\CustomizeMathJax{\newcommand{\Torr}[1][ ]{\,\mathrm{#1Torr}}}
84\CustomizeMathJax{\newcommand{\mol}{\,\mathrm{mol}}}
85 \end{warpMathJax}
```
File 331 **lwarp-pifont.sty**

```
§ 434 Package pifont
```
(*Emulates or patches code by* WALTER SCHMIDT.)

Pkg pifont pifont is patched for use by lwarp.

Hashed inline images are used, as there may not be Unicode support for all icons.

**for HTML output:** 1 \LWR@ProvidesPackagePass{pifont}[2005/04/12]

```
2 \renewcommand{\Pisymbol}[2]{%
3 \begin{lateximage}*[Pisymbol][pisymbol#1#2]%
4 {\Pifont{#1}\char#2}%
5 \end{lateximage}%
6 }
7
8 \newcommand{\LWR@HTML@Pifill}[2]{
9 \Pisymbol{#1}{#2} \Pisymbol{#1}{#2} \Pisymbol{#1}{#2}
10 }
11 \LWR@formatted{Pifill}
12
13 \newcommand{\LWR@HTML@Piline}[2]{%
14 \par\noindent\hspace*{0.5in}
15 \Pifill{#1}{#2} \Pifill{#1}{#2} \Pifill{#1}{#2}
16 }
17 \LWR@formatted{Piline}
```
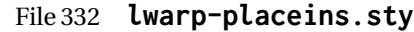

## § 435 Package **placeins**

(*Emulates or patches code by* DONALD ARSENEAU.)

Pkg placeins placeins is ignored.

Discard all options for lwarp-placeins:

**for HTML output:** <sup>1</sup> \LWR@ProvidesPackageDrop{placeins}[2005/04/18]

2 \newcommand\*{\FloatBarrier}{}

### File 333 **lwarp-plarydshln.sty**

## § 436 Package **plarydshln**

Pkg plarydshln plarydshln is emulated by lwarp-arydshln.

**for HTML output:** 1 \LWR@ProvidesPackageDrop{plarydshln}[2018/10/20]

2 \LWR@origRequirePackage{lwarp-arydshln}

### File 334 **lwarp-plext.sty**

### § 437 Package **plext**

Pkg plext plext is preloaded by jtarticle and related classes.

**for HTML output:** 1 \LWR@loadbefore{plext}

```
3 \LWR@ProvidesPackagePass{plext}[2017/07/21]
```
#### 4 \let\tate\relax

2

5

13

6 \DeclareExpandableDocumentCommand{\rensuji}{s o m}{#3}

```
7
8 % \layoutfloat(width,height)[pos]#4
```

```
9 \DeclareDocumentCommand{\layoutfloat}{d() o m}{}
```

```
10
```

```
11 % \DeclareLayoutCaption{type} <dir>(width)[pos1pos2]
12 \DeclareDocumentCommand{\DeclareLayoutCaption}{m d<> d() o}{}
```

```
14 \LetLtxMacro\pcaption\caption
```

```
15
16 % \layoutcaption<dir>(width)[pos]
17 \DeclareDocumentCommand{\layoutcaption}{d<> d() o}{}
18
19 \let\captiondir\relax
Add the optional <t/y> direction:
20 \RenewDocumentEnvironment{LWR@HTML@minipage}{d<> O{t} O{} O{t} m}
21 {\LWR@HTML@sub@minipage{#2}{#3}{#4}{#5}}
22 {\endLWR@HTML@sub@minipage}
23
```

```
24 \RenewDocumentCommand{\LWR@HTML@parbox}{d<> O{t} O{} O{t} m +m}
25 {
26 \LWR@traceinfo{parbox of width #4}%
27 \begin{minipage}[#2][#3][#4]{#5}%
28 #6
29 \end{minipage}%
30 }
31
32 % \pbox <t/y> [width] [l/r] {contents}
33 \RenewDocumentCommand{\pbox}{d<> O{0pt} O{c} m}{%
34 \global\booltrue{LWR@minipagefullwidth}%
35 \parbox{#2}{#4}%
36 }
```
picture, as modified by pext, is encapsulated by the lwarp core.

### File 335 **lwarp-plextarydshln.sty**

## § 438 Package **plextarydshln**

Pkg plextarydshln plextarydshln is emulated by lwarp-arydshln.

**for HTML output:** 1 \LWR@ProvidesPackageDrop{plextarydshln}[2018/10/20]

\LWR@origRequirePackage{lwarp-arydshln}

### File 336 **lwarp-plextcolortbl.sty**

### § 439 Package **plextcolortbl**

Pkg plextcolortbl plextcolortbl is emulated by lwarp-colortbl.

**for HTML output:** 1 \LWR@ProvidesPackageDrop{plextcolortbl}[2018/09/19]

\LWR@origRequirePackage{lwarp-colortbl}

#### File 337 **lwarp-prelim2e.sty**

## § 440 Package **prelim2e**

(*Emulates or patches code by* MARTIN SCHRÖDER.)

Pkg prelim2e prelim2e is ignored.

**for HTML output:** Discard all options for lwarp-prelim2e:

1 \LWR@ProvidesPackageDrop{prelim2e}[2009/05/29]

```
2 \newcommand{\PrelimText}{}
```

```
3 \newcommand{\PrelimTextStyle}{}
```
4 \newcommand{\PrelimWords}{}

File 338 **lwarp-prettyref.sty**

### § 441 Package **prettyref**

(*Emulates or patches code by* KEVIN S. RULAND.)

Pkg prettyref prettyref is patched for use by lwarp.

**for HTML output:** 1 \LWR@ProvidesPackagePass{prettyref}[1998/07/09]

2 \newrefformat{fig}{Figure \ref{#1}} 3 \newrefformat{tab}{Table \ref{#1}}

File 339 **lwarp-preview.sty**

### § 442 Package **preview**

Pkg preview preview is ignored.

**for HTML output:** 1 \LWR@ProvidesPackageDrop{preview}[2017/04/24]

2 \newenvironment{preview}{}{}

- 3 \newenvironment{nopreview}{}{}
- 4 \NewDocumentCommand{\PreviewMacro}{s o o +m}{}

5 \NewDocumentCommand{\PreviewEnvironment}{s o o +m}{}

- 6 \newcommand{\PreviewSnarfEnvironment}[2][]{}
- 7 \NewDocumentCommand{\PreviewOpen}{s o}{}
- 8 \NewDocumentCommand{\PreviewClose}{s o}{}

9 \let\ifPreview\iffalse% \fi for syntax highlighting

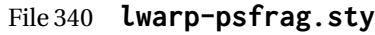

## § 443 Package **psfrag**

(*Emulates or patches code by* MICHAEL C. GRANT, DAVID CARLISLE.)

Pkg psfrag psfrag is patched for use by lwarp.

 $\triangle$  use psfrags The psfrags environment is modified to use lateximage to encapsulate the image. Always use a psfrags environment to contain any local \psfrag macros and the associated \includegraphics or \epsfig calls. Outside of a psfrags environment, psfrags adjustments will not be seen by lwarp.

 $\triangle$  Tip: Use a mono-spaced font for the tags in the EPS file.

**for HTML output:** 1 \LWR@ProvidesPackagePass{psfrag}[1998/04/11]

A lateximage captures the modified image from the document.

```
2 \BeforeBeginEnvironment{psfrags}{%
3 \begin{lateximage}[-psfrags-~\PackageDiagramAltText]%
4 }
5
6 \AfterEndEnvironment{psfrags}{\end{lateximage}}
```
File 341 **lwarp-psfragx.sty**

### § 444 Package **psfragx**

(*Emulates or patches code by* PASCAL KOCKAERT.)

```
Pkg psfragx psfragx is patched for use by lwarp.
```

```
for HTML output: 1 \LWR@ProvidesPackagePass{psfragx}[2012/05/02]
```
A lateximage captures the modified image from the document.

```
2 \def\pfx@includegraphicx#1#2{%
3 \begin{lateximage}[-psfragx-~\PackageDiagramAltText]%
4 \mbox{\pfx@overpix{#1}{#2}\endpfx@overpix}%
5 \end{lateximage}%
6 }
7
8 \def\@@@overpix[#1]<#2>[#3]#4{%
9 \begin{lateximage}[-psfragx-~\PackageDiagramAltText]%
10 \pfx@overpix{#1,ovpfgd={#2},ovpbgd={#3}}{#4}%
11 }
12
```

```
13 \def\endoverpix{%
14 \endpfx@overpix%
15 \end{lateximage}%
16 }
```
#### File 342 **lwarp-pst-eps.sty**

## § 445 Package **pst-eps**

(*Emulates or patches code by* HERBERT VOSS.)

Pkg pst-eps pst-eps is patched for use by lwarp.

**for HTML output:** 1 \LWR@ProvidesPackagePass{pst-eps}[2005/05/20]

2 \renewenvironment{TeXtoEPS}{}{} 3 \renewcommand{\PSTtoEPS}[3][]{}

File 343 **lwarp-pstool.sty**

# § 446 Package **pstool**

(*Emulates or patches code by* ZEBB PRIME, WILL ROBERTSON.)

Pkg pstool pstool is patched for use by lwarp.

\graphicspath is ignored, and the file directory must be stated.

#### $\triangle$  path and filename The filename must not have a file extension.

#### Use

.

Enter ⇒ **lwarpmk html**

followed by

Enter ⇒ **lwarpmk limages**

**for HTML output:** 1 \LWR@ProvidesPackagePass{pstool}[2018/01/20]

Each image is placed inside a lateximage to capture the results of psfrag.

 \renewcommand\pstool@alwaysprocess[3][]{% \begin{lateximage}[-pstool-~\PackageDiagramAltText]% \includegraphics{#2.pdf}% \end{lateximage}% 6 } \LetLtxMacro\pstool@neverprocess\pstool@alwaysprocess

```
8 \LetLtxMacro\pstool@maybeprocess\pstool@alwaysprocess
9
10 \renewcommand\pstool@@psfragfig[4]{%
11 \begin{lateximage}[-pstool-~\PackageDiagramAltText]%
12 \includegraphics{#2.pdf}%
13 \end{lateximage}%
14 }
```
#### File 344 **lwarp-pstricks.sty**

### § 447 Package **pstricks**

(*Emulates or patches code by* TIMOTHY VAN ZANDT.)

Pkg pstricks pstricks is patched for use by lwarp.

 $\triangle$  use pspicture All pstricks content should be contained inside a pspicture environment.

**for HTML output:** 1 \LWR@ProvidesPackagePass{pstricks}[2018/01/06]

 \BeforeBeginEnvironment{pspicture}{% \begin{lateximage}[pspicture]% 4 } \AfterEndEnvironment{pspicture}{\end{lateximage}}

File 345 **lwarp-pxatbegshi.sty**

## § 448 Package **pxatbegshi**

Pkg pxatbegshi pxatbegshi is ignored.

**for HTML output:** 1 \LWR@ProvidesPackageDrop{pxatbegshi}[2017/11/04]

2 \LWR@origRequirePackage{lwarp-atbegshi}

#### File 346 **lwarp-pxeveryshi.sty**

### § 449 Package **pxeveryshi**

Pkg pxeveryshi pxeveryshi is ignored.

**for HTML output:** 1 \LWR@ProvidesPackageDrop{pxeveryshi}[2012/05/19]

2 \LWR@origRequirePackage{lwarp-everyshi}

### File 347 **lwarp-pxftnright.sty**

## § 450 Package **pxftnright**

Pkg pxftnright pxftnright is ignored.

**for HTML output:** 1 \LWR@ProvidesPackageDrop{pxftnright}[2017/02/28]

2 \LWR@origRequirePackage{lwarp-ftnright}

#### File 348 **lwarp-pxjahyper.sty**

### § 451 Package **pxjahyper**

Pkg pxjahyper pxjahyper is ignored.

**for HTML output:** 1 \LWR@ProvidesPackageDrop{pxjahyper}[2018/07/15]

### File 349 **lwarp-quotchap.sty**

### § 452 Package **quotchap**

(*Emulates or patches code by* KARSTEN TINNEFELD, JAN KLEVER.)

Pkg quotchap quotchap is emulated.

**for HTML output:** 1 \LWR@ProvidesPackageDrop{quotchap}[2019/07/09]

```
2 \newcommand{\@quotchap}{}
3 \newlength{\LWR@quotchapwidth}
4
5 \let\@printcites\relax
6
7 \newcommand*{\@iprintcites}{%
```
Place the quotes inside a <div> of class quotchap, of the maximum selected width:

```
8 \begin{BlockClass}[max-width: \LWR@printlength{\LWR@quotchapwidth}]{quotchap}
9 %\begin{minipage}{\LWR@quotchapwidth}
10 \@quotchap
11 %\end{minipage}
12 \end{BlockClass}
```
Deactivate the quote printing:

```
13 \global\let\@printcites\relax
14 }
15
16 \NewEnviron{savequote}[1][\linewidth]{%
```

```
Remember the width, adjusted for HTML, and make the length assignment global, per:
https://tex.stackexchange.com/questions/300823/
```

```
why-is-setlength-ineffective-inside-a-tabular-environment
```

```
17 \setlength{\LWR@quotchapwidth}{#1*2}%
18 \global\LWR@quotchapwidth=\LWR@quotchapwidth%
```
Remember the body, and activate the quote printing:

```
19 \global\let\@quotchap\BODY
20 \global\let\@printcites\@iprintcites%
21 }
```
The quotation author is placed inside a <div> of class qauthor:

```
22 \newcommand{\qauthor}[1]{%
23 \LWR@stoppars%
24 \begin{BlockClass}{qauthor}%
25 {#1}%
26 \end{BlockClass}%
27 \LWR@startpars%
28 }
```
Fonts are ignored. Use css.

```
29 \newcommand{\qsetcnfont}[1]{}
30 \providecommand*{\quotefont}{}
31 \providecommand*{\qauthorfont}{}
```
#### File 350 **lwarp-quoting.sty**

### § 453 Package **quoting**

(*Emulates or patches code by* THOMAS TITZ.)

Pkg quoting quoting is patched for use by lwarp. **for HTML output:** 1 \LWR@ProvidesPackagePass{quoting}[2014/01/28] 2\xpatchcmd{\quoting}{\quo@begintext} 3 {\begin{LWR@blocktextcurrentfont}\quo@begintext} 4 {} 5 {\LWR@patcherror{quoting}{quoting}} 6

```
7\xpatchcmd{\endquoting}{\quo@endtext}
```

```
8 {\quo@endtext\end{LWR@blocktextcurrentfont}\LWR@stoppars}
```

```
9 {}
```
{\LWR@patcherror{quoting}{endquoting}}

#### File 351 **lwarp-ragged2e.sty**

### § 454 Package **ragged2e**

(*Emulates or patches code by* MARTIN SCHRÖDER.)

```
Pkg ragged2e ragged2e is emulated.
```
#### Discard all options for lwarp-ragged2e:

**for HTML output:** <sup>1</sup> \LWR@ProvidesPackageDrop{ragged2e}[2009/05/21]

- \LetLtxMacro\Centering\centering
- \LetLtxMacro\RaggedLeft\raggedleft
- \LetLtxMacro\RaggedRight\raggedright
- \newcommand\*{\justifying}{}
- \newlength{\CenteringLeftskip}
- \newlength{\RaggedLeftLeftskip}
- \newlength{\RaggedRightLeftskip}
- \newlength{\CenteringRightskip}
- \newlength{\RaggedLeftRightskip} \newlength{\RaggedRightRightskip}
- \newlength{\CenteringParfillskip}
- \newlength{\RaggedLeftParfillskip}
- \newlength{\RaggedRightParfillskip}
- \newlength{\JustifyingParfillskip}
- \newlength{\CenteringParindent}
- \newlength{\RaggedLeftParindent}
- \newlength{\RaggedRightParindent}
- \newlength{\JustifyingParindent}
- 20 \newenvironment\*{Center}{\center}{\endcenter}
- \newenvironment\*{FlushLeft}{\flushleft}{\endflushleft}
- 22\newenvironment\*{FlushRight}{\flushright}{\endflushright}
- \newenvironment\*{justify}{\justifying}{\endjustifying}

#### File 352 **lwarp-realscripts.sty**

### § 455 Package **realscripts**

(*Emulates or patches code by* WILL ROBERTSON.)

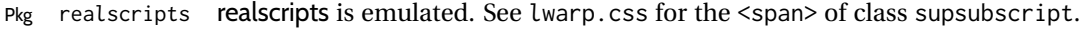

**for HTML output:** 1 \LWR@ProvidesPackagePass{realscripts}[2016/02/13]

The following are copied verbatim from the original, but given new names, since xparse definitions should not be \let.

```
2 \ExplSyntaxOn
3
4 \DeclareDocumentCommand \LWR@print@realsubscript {m} {
5 \fontspec_if_fontspec_font:TF {
6 \fontspec_if_opentype:TF
7 { \fontspec_if_feature:nTF {+subs}
8 { {\addfontfeature{VerticalPosition=Inferior}#1} }
9 { \fontspec_if_feature:nTF {+sinf}
10 { {\addfontfeature{VerticalPosition=ScientificInferior}#1} }
11 { \fakesubscript{#1} }
12 }
13 }
14 { \fontspec_if_aat_feature:nnTF {10} {2}
15 { {\addfontfeature{VerticalPosition=Inferior}#1} }
16 { \fakesubscript{#1} }
17 }
18 }
19 { \fakesubscript{#1} }
20 }
21
22 \DeclareDocumentCommand \LWR@HTML@realsubscript {m} {
23 \LWR@HTML@textsubscript{#1}
24 }
25
26 \LWR@formatted{realsubscript}
27
28
29 \DeclareDocumentCommand \LWR@print@realsuperscript {m} {
30 \fontspec_if_fontspec_font:TF
31 {
32 \fontspec_if_opentype:TF
33 { \fontspec_if_feature:nTF {+sups}
34 { {\addfontfeature{VerticalPosition=Superior}#1} }
35 { \fakesuperscript{#1} }
36 }
37 { \fontspec_if_aat_feature:nnTF {10} {1}
38 { {\addfontfeature{VerticalPosition=Superior}#1} }
39 { \fakesuperscript{#1} }
40 }
41 }
42 { \fakesuperscript{#1} }
43 }
44
45 \DeclareDocumentCommand \LWR@HTML@realsuperscript {m} {
46 \LWR@HTML@textsuperscript{#1}
47 }
48
49 \LWR@formatted{realsuperscript}
50
51
52 \DeclareDocumentCommand \LWR@print@textsubsuperscript {s O{l} mm} {
53 \leavevmode
```

```
54 \group_begin:
55 \IfBooleanTF #1
56 {
57 \hbox_set:Nn \l_tmpa_box {\textsubscript*{#3}}
58 \hbox_set:Nn \l_tmpb_box {\textsuperscript*{#4}}
59 }
60 {
61 \hbox_set:Nn \l_tmpa_box {\textsubscript{#3}}
62 \hbox_set:Nn \l_tmpb_box {\textsuperscript{#4}}
63 }
64 \hbox_set:Nn \l_tmpa_box
65 {\box_move_down:nn \subsupersep {\box_use:N \l_tmpa_box} }
66 \hbox_set:Nn \l_tmpb_box
67 {\box_move_up:nn \subsupersep {\box_use:N \l_tmpb_box} }
68 \str_case:nnF {#2}
69 {
70 {l}{\use_i:nnn}
71 {c}{\use_ii:nnn}
72 {r}{\use_iii:nnn}
73 }
74 {
75 \PackageWarning{realscripts}{
76 Unknown~alignment~option~'#2'. \MessageBreak
77 One~ of~ 'l',~ 'c',~ 'r',~ only
78 }
79 \use_i:nnn
80 }
81 {
82 \hbox_overlap_right:n { \box_use:N \l_tmpa_box }
83 \hbox_overlap_right:n { \box_use:N \l_tmpb_box }
84 \skip_horizontal:n {
85 \dim_max:nn {\box_wd:N \l_tmpa_box} {\box_wd:N \l_tmpb_box}
86 }
87 }
88 {
89 \dim_compare:nTF { \box_wd:N \l_tmpa_box > \box_wd:N \l_tmpb_box }
90 {
91 \skip_horizontal:n {
92 0.5\box_wd:N \l_tmpa_box-0.5\box_wd:N \l_tmpb_box
93 }
94 \box_use:N \l_tmpb_box
95 \skip_horizontal:n {
96 -0.5\box_wd:N \l_tmpa_box-0.5\box_wd:N \l_tmpb_box
97 }
98 \box_use:N \l_tmpa_box
99 }
100 {
101 \skip_horizontal:n {
102 0.5\box_wd:N \l_tmpb_box-0.5\box_wd:N \l_tmpa_box
103 }
104 \box_use:N \l_tmpa_box
105 \skip_horizontal:n {
106 -0.5\box_wd:N \l_tmpb_box-0.5\box_wd:N \l_tmpa_box
107 }
108 \box_use:N \l_tmpb_box
```

```
109 }
110 }
111 {
112 \skip_horizontal:n {
113 \dim_max:nn {\box_wd:N \l_tmpa_box} {\box_wd:N \l_tmpb_box}
114 }
115 \hbox_overlap_left:n { \box_use:N \l_tmpa_box }
116 \hbox_overlap_left:n { \box_use:N \l_tmpb_box }
117 }
118 \group_end:
119 }
120
121 \ExplSyntaxOff
122
123
124 \newcommand*{\LWR@realscriptsalign}{}
125
126 \newcommand*{\LWR@setrealscriptsalign}[1]{%
127 \renewcommand*{\LWR@realscriptsalign}{}%
128 \ifthenelse{\equal{#1}{c}}{%
129 \renewcommand{\LWR@realscriptsalign}{%
130 \LWR@print@mbox{text-align:center} ; %
131 }%
132 }{}%
133 \ifthenelse{\equal{#1}{r}}{%
134 \renewcommand{\LWR@realscriptsalign}{%
135 \LWR@print@mbox{text-align:right} ; %
136 }%
137 }{}%
138 }
139
140 \DeclareDocumentCommand \LWR@HTML@textsubsuperscript {s O{l} mm} {%
141 \LWR@setrealscriptsalign{#2}%
142 \InlineClass[\LWR@realscriptsalign]{supsubscript}{%
143 \textsuperscript{#4}\textsubscript{#3}%
144 }%
145 }
146 \LWR@formatted{textsubsuperscript}
147
148 \FilenameNullify{%
149 \RenewDocumentCommand{\textsuperscript}{s m}{}%
150 \RenewDocumentCommand{\textsubscript}{s m}{}%
151 \renewcommand{\fakesubscript}[1]{}%
152 \renewcommand{\fakesuperscript}[1]{}%
153 \renewcommand{\realsubscript}[1]{}%
154 \renewcommand{\realsuperscript}[1]{}%
155 \renewcommand{\textsubsuperscript}[2]{}%
156 \renewcommand{\textsupersubscript}[2]{}%
157 }
```
#### File 353 **lwarp-refcheck.sty**

## § 456 Package **refcheck**

```
Pkg refcheck refcheck is ignored.
for HTML output: 1 \LWR@ProvidesPackageDrop{refcheck}[2013/02/14]
                  2 \def\showrefnames{}
                  3 \def\norefnames{}
                  4 \def\showcitenames{}
                  5 \def\nocitenames{}
                  6 \def\setonmsgs{}
                  7 \def\setoffmsgs{}
                  8 \def\checkunlbld{}
                  9 \def\ignoreunlbld{}
```

```
10 \newcommand*{\refcheckxrdoc}[2][]{}
```
File 354 **lwarp-register.sty**

```
§ 457 Package register
```

```
(Emulates or patches code by MATTHEW LOVELL.)
  Pkg register register is patched for use by lwarp.
for HTML output: 1 \LWR@ProvidesPackagePass{register}[2019/01/01]
                2 \xpatchcmd{\register}
                3 {\centering}
                4 {%
                5 \begin{center}%
                6 \begin{lateximage}[-register-~\PackageDiagramAltText]%
                7 }
                8 {}
                9 {\LWR@patcherror{register}{register}}
                10
                11 \xpatchcmd{\endregister}
                12 {\leftskip}
                13 {%
                14 \end{lateximage}\end{center}%
                15 \leftskip%
                16 }%
                17 {}
                18 {\LWR@patcherror{register}{endregister}}
                19
                20 \expandafter\xapptocmd\csname register*\endcsname
                21 {%
```

```
22 \begin{center}%
23 \begin{lateximage}[-register-~\PackageDiagramAltText]%
24 }
25 {}
26 {\LWR@patcherror{register}{register*}}
27
28 \expandafter\xpatchcmd\csname endregister*\endcsname
29 {\leftskip}
30 {%
31 \end{lateximage}\end{center}%
32 \leftskip%
33 }%
34 {}
35 {\LWR@patcherror{register}{endregister*}}
36
37 \setlength{\regWidth}{5in}
```
#### File 355 **lwarp-relsize.sty**

### § 458 Package **relsize**

(*Emulates or patches code by* DONALD ARSENEAU, BERNIE COSELL, MATT SWIFT.)

Pkg relsize relsize is patched for use by lwarp, and emulated for MATHJAX.

For HTML, only the inline macros are supported: \textlarger, \textsmaller, and \textscale. Each becomes an inline span of a modified font-size.

\relsize, \larger, \smaller, and \relscale are ignored.

While creating svG math for HTML, the original definitions are temporarilty restored, and so should work as expected.

 $\triangle$  not small The HTML browser's setting for minumum font size may limit how small the output will be displayed.

**for HTML output:** 1 \LWR@ProvidesPackagePass{relsize}[2013/03/29]

```
2 \let\LWR@origrelsize\relsize
3 \LetLtxMacro\LWR@origlarger\larger
4 \LetLtxMacro\LWR@origsmaller\smaller
5 \let\LWR@relscale\relscale
6 \LetLtxMacro\LWR@origtextlarger\textlarger
7 \LetLtxMacro\LWR@origtextsmaller\textsmaller
8 \let\LWR@textscale\textscale
9
10 \appto\LWR@restoreorigformatting{%
11 \let\relsize\LWR@origrelsize%
12 \LetLtxMacro\larger\LWR@origlarger%
13 \LetLtxMacro\smaller\LWR@origsmaller%
14 \let\relscale\LWR@relscale%
15 \LetLtxMacro\textlarger\LWR@origtextlarger%
```

```
16 \LetLtxMacro\textsmaller\LWR@origtextsmaller%
```

```
17 \let\textscale\LWR@textscale%
18 }
19
20 \newcounter{LWR@relsizetemp}
21
22 \renewcommand*{\relsize}[1]{}
23 \renewcommand*{\larger}[1][]{}
24 \renewcommand*{\smaller}[1][]{}
25 \renewcommand*{\relscale}[1]{}
26
27 \renewcommand*{\textlarger}[2][1]{%
28 \setcounter{LWR@relsizetemp}{100+(#1*20)}%
29 \InlineClass[font-size:\arabic{LWR@relsizetemp}\%]{textlarger}{#2}%
30 }
31
32 \renewcommand*{\textsmaller}[2][1]{%
33 \setcounter{LWR@relsizetemp}{100-(#1*20)}%
34 \InlineClass[font-size:\arabic{LWR@relsizetemp}\%]{textsmaller}{#2}%
35 }
36
37 \renewcommand*{\textscale}[2]{%
38 \setcounter{LWR@relsizetemp}{100*\real{#1}}%
39 \InlineClass[font-size:\arabic{LWR@relsizetemp}\%]{textscale}{#2}%
40 }
```
#### For MATHJAX:

```
41 \begin{warpMathJax}
42 \CustomizeMathJax{\newcommand{\mathlarger}[1]{#1}}
43 \CustomizeMathJax{\newcommand{\mathsmaller}[1]{#1}}
44 \end{warpMathJax}
```
File 356 **lwarp-repeatindex.sty**

## § 459 Package **repeatindex**

Pkg repeatindex repeatindex is emulated for lwarp.

 $\triangle$  style file lwarp must be used with a special style file:

\usepackage[makeindex,makeindexStyle={lwarp\_repeatindex}]{lwarp}

where lwarp\_repeatindex.ist may be copied from the following modified version of lwarp.ist:

```
preamble
"\\begin{theindex}
  \\providecommand*\\lettergroupDefault[1]{}
  \\providecommand*\\lettergroup[1]{%
      \\par\\textbf{#1}\\par
      \\nopagebreak
```
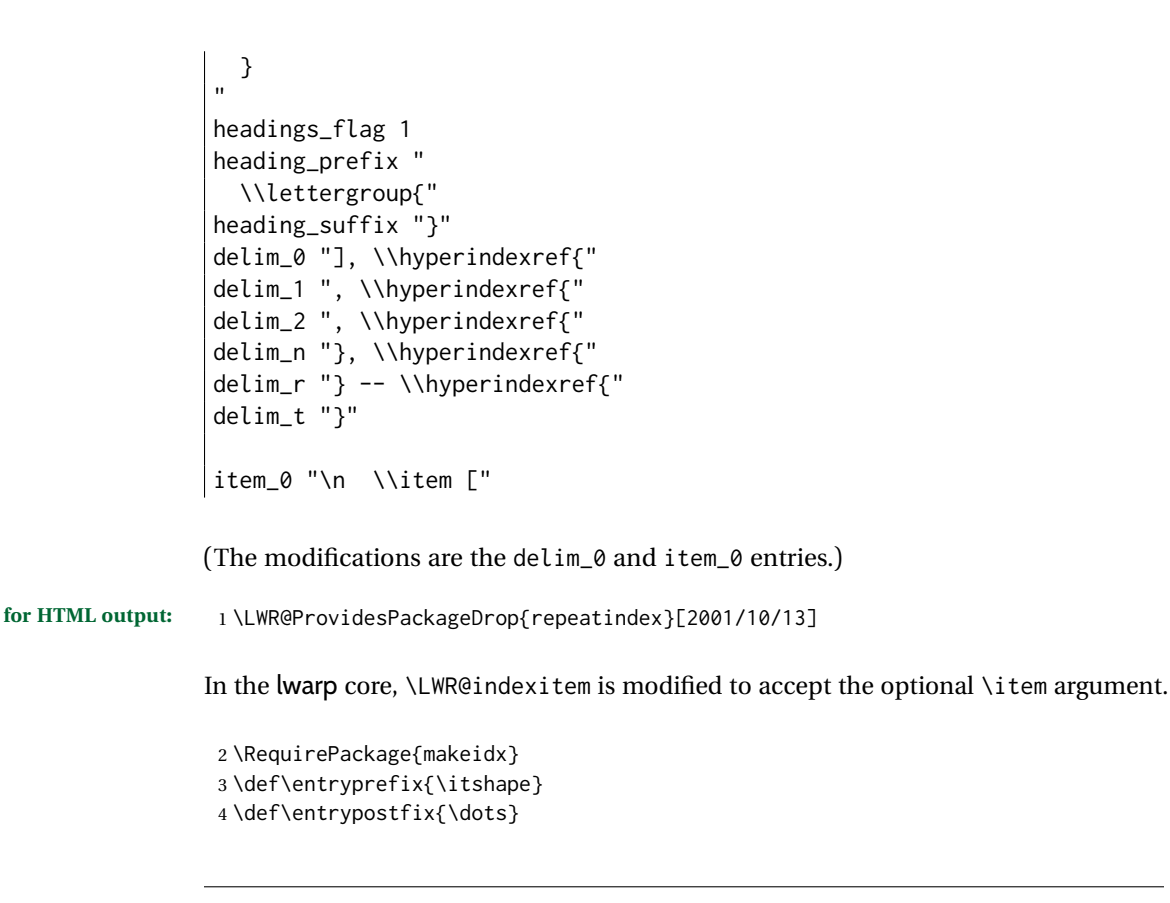

#### File 357 **lwarp-resizegather.sty**

### § 460 Package **resizegather**

Pkg resizegather resizegather is ignored.

**for HTML output:** 1 \LWR@ProvidesPackageDrop{resizegather}[2016/05/16]

```
2 \newcommand*{\resizegathersetup}[1]{}
```
#### File 358 **lwarp-returntogrid.sty**

### § 461 Package **returntogrid**

Pkg returntogrid returntogrid is ignored.

**for HTML output:** 1 \LWR@ProvidesPackageDrop{returntogrid}[2018/08/21]

2 \NewDocumentCommand\returntogrid{ O {} }{}

3 \NewDocumentCommand\returntogridsetup { m } {}

4 \NewDocumentCommand\showdebugpagegrid {} {}

```
File 359 lwarp-rmathbr.sty
```
## § 462 Package **rmathbr**

(*Emulates or patches code by* DENIS RYABOV.)

Pkg rmathbr rmathbr is used as-is for svG math, and emulated for MATHJAX.

**for HTML output:** 1 \LWR@ProvidesPackagePass{rmathbr}[2016/04/10]

```
2 \begin{warpMathJax}
3 \CustomizeMathJax{\def\*{~}}
4 \CustomizeMathJax{\newcommand{\cdott}{\cdot}}
5 \CustomizeMathJax{\newcommand{\nobr}{}}
6 \end{warpMathJax}
```
File 360 **lwarp-rmpage.sty**

### § 463 Package **rmpage**

- Pkg rmpage rmpage is ignored.
- **for HTML output:** 1 \LWR@ProvidesPackageDrop{rmpage}[1997/09/29]
	- File 361 **lwarp-romanbar.sty**

### § 464 Package **romanbar**

(*Emulates or patches code by* H.-MARTIN MÜNCH.)

Pkg romanbar romanbar is patched for use by lwarp.

An inline class with an overline and underline is used.

**for HTML output:** 1 \LWR@ProvidesPackagePass{romanbar}[2012/01/01]

 \DeclareRobustCommand{\Roman@bar}[1]{% #1 is in Roman, i.e. MMXII \InlineClass[% text-decoration: overline underline ; ]{romanbar}{#1}% 6 }

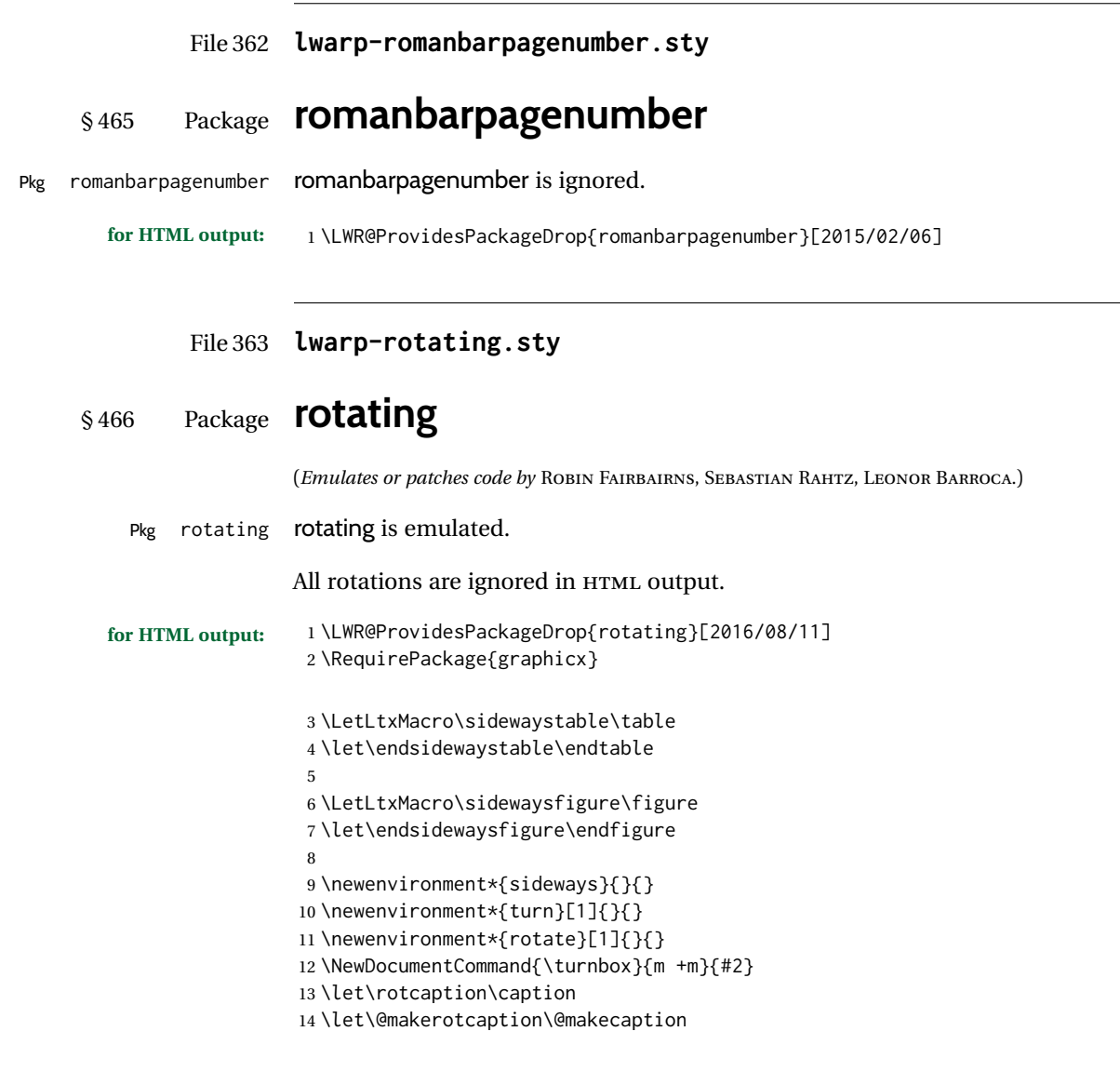

### File 364 **lwarp-rotfloat.sty**

## § 467 Package **rotfloat**

(*Emulates or patches code by* AXEL SOMMERFELDT.)

Pkg rotfloat rotfloat is emulated.

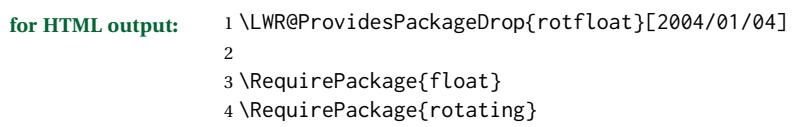

\newfloat {\*1: type*} } {\*2: placement*} } {\*3: ext*} } [\*4: within*}]

Emulates the \newfloat command from the float package. Sideways floats are \let to the same as regular floats.

"placement" is ignored.

```
5 \RenewDocumentCommand{\newfloat}{m m m o}{%
6 \IfValueTF{#4}%
7 {%
8 \DeclareFloatingEnvironment[fileext=#3,within=#4]{#1}%
9 }%
10 {%
11 \DeclareFloatingEnvironment[fileext=#3]{#1}%
12 }%
13 \csletcs{sideways#1}{#1}%
14 \csletcs{endsideways#1}{end#1}%
```
Remember the float style:

```
15 \csedef{LWR@floatstyle@#1}{\LWR@floatstyle}%
16 \csedef{LWR@floatstyle@sideways#1}{\LWR@floatstyle}%
```
newfloat package automatically creates the \listof command for new floats, but float does not, so remove \listof here in case it is manually created later:

```
17 \cslet{listof#1s}\relax%
18 \cslet{listof#1es}\relax%
19 \cslet{listofsideways#1s}\relax%
20 \cslet{listofsideways#1es}\relax%
21 }
```
File 365 **lwarp-rviewport.sty**

### § 468 Package **rviewport**

Pkg rviewport rviewport is honored inside a lateximage, and otherwise ignored for HTML output.

If rviewport is important for an image, enclose the image inside a lateximage environment.

**for HTML output:** 1 \LWR@ProvidesPackagePass{rviewport}[2011/08/27]

2 \define@key{igraph}{rviewport}{}

File 366 **lwarp-savetrees.sty**

### § 469 Package **savetrees**

Pkg savetrees savetrees is ignored.

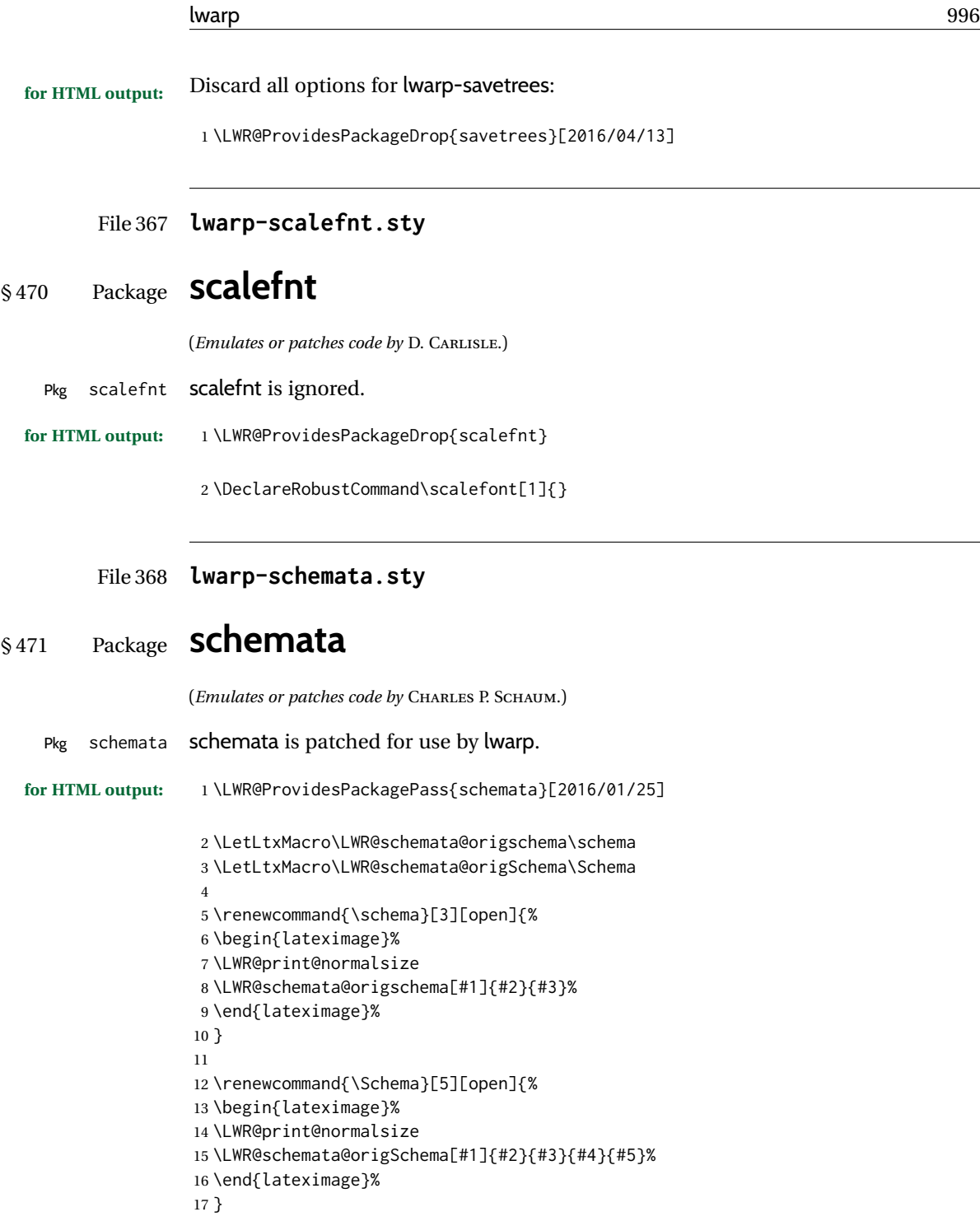

File 369 **lwarp-scrextend.sty**

## § 472 Package **scrextend**

Pkg scrextend scrextend is emulated.

This package may be loaded standalone, but is also loaded automatically if koma-script classes are in use. \DeclareDocumentCommand is used to overwrite the koma-script definitions.

```
for HTML output: 1 \LWR@ProvidesPackageDrop{scrextend}[2020/01/24]
```

```
2 \DeclareDocumentCommand{\setkomafont}{m m}{}
3 \DeclareDocumentCommand{\addkomafont}{m m}{}
4 \DeclareDocumentCommand{\usekomafont}{m}{}
5
6 \DeclareDocumentCommand{\usefontofkomafont}{m}{}
7 \DeclareDocumentCommand{\useencodingofkomafont}{m}{}
8 \DeclareDocumentCommand{\usesizeofkomafont}{m}{}
9 \DeclareDocumentCommand{\usefamilyofkomafont}{m}{}
10 \DeclareDocumentCommand{\useseriesofkomafont}{m}{}
11 \DeclareDocumentCommand{\useshapeofkomafont}{m}{}
12
13 \providecommand*{\coverpagetopmargin}{}
14 \providecommand*{\coverpagebottommargin}{}
15 \providecommand*{\coverpageleftmargin}{}
16 \providecommand*{\coverpagerightmargin}{}
17
```
Title page:

```
18 \AtBeginDocument{
19 \let\LWR@koma@orig@maketitle\maketitle
20 \DeclareDocumentCommand{\maketitle}{o}{\LWR@koma@orig@maketitle}
21 }
22
23 \DeclareDocumentCommand{\@maketitle}{}{%
24 \ifdefvoid{\@titlehead}{}{%
25 \begin{BlockClass}{titlehead}%
26 \@titlehead%
27 \end{BlockClass}%
28 }%
29 \ifdefvoid{\@subject}{}{%
30 \begin{BlockClass}{subject}%
31 \@subject%
32 \end{BlockClass}%
33 }%
34 \LWR@stoppars%
35 \LWR@htmltag{\LWR@tagtitle}%
36 \@title%
37 \LWR@htmltag{\LWR@tagtitleend}%
38 \ifdefvoid{\@subtitle}{}{%
39 \begin{BlockClass}{subtitle}%
40 \@subtitle%
41 \end{BlockClass}%
42 }%
43 \LWR@startpars%
44 \begin{BlockClass}{author}%
45 \renewcommand*{\cr}{}%
46 \renewcommand*{\crcr}{}%
```

```
47 \renewcommand*{\noalign}{}%
48 \renewcommand{\and}{%
49 \end{BlockClass}%
50 \begin{BlockClass}{oneauthor}%
51 }%
52 \begin{BlockClass}{oneauthor}%
53 \@author%
54 \end{BlockClass}%
55 \end{BlockClass}%
56 \begin{BlockClass}{titledate}%
57 \@date%
58 \end{BlockClass}%
59 \ifdefvoid{\@published}{}{%
60 \begin{BlockClass}{published}%
61 \@published%
62 \end{BlockClass}%
63 }%
64 }
65
66 \AddSubtitlePublished
67
68 \DeclareDocumentCommand{\extratitle}{m}{}
69 \DeclareDocumentCommand{\frontispiece}{m}{}
70
71 \def\@titlehead{}%
72 \DeclareDocumentCommand{\titlehead}{m}{\gdef\@titlehead{#1}}%
73
74 \def\@subject{}%
75 \DeclareDocumentCommand{\subject}{m}{\gdef\@subject{#1}}%
76
77 % \subtitle and \published are defined by \AddSubtitlePublished
78
79 \DeclareDocumentCommand{\publishers}{m}{\published{#1}}
80
81 \DeclareDocumentCommand{\uppertitleback}{m}{}
82 \DeclareDocumentCommand{\lowertitleback}{m}{}
83\DeclareDocumentCommand{\dedication}{m}{}
84
85 \DeclareDocumentCommand{\ifthispageodd}{m m}{#1}
86
87 \DeclareDocumentCommand{\cleardoublepageusingstyle}{m}{}
88 \DeclareDocumentCommand{\cleardoubleemptypage}{}{}
89 \DeclareDocumentCommand{\cleardoubleplainpage}{}{}
90 \DeclareDocumentCommand{\cleardoublestandardpage}{}{}
91 \DeclareDocumentCommand{\cleardoubleoddpage}{}{}
92 \DeclareDocumentCommand{\cleardoubleoddpageusingstyle}{m}{}
93 \DeclareDocumentCommand{\cleardoubleoddemptypage}{}{}
94 \DeclareDocumentCommand{\cleardoubleoddplainpage}{}{}
95 \DeclareDocumentCommand{\cleardoubleoddstandardpage}{}{}
96 \DeclareDocumentCommand{\cleardoubleevenpage}{}{}
97 \DeclareDocumentCommand{\cleardoubleevenpageusingstyle}{m}{}
98 \DeclareDocumentCommand{\cleardoubleevenemptypage}{}{}
99 \DeclareDocumentCommand{\cleardoubleevenplainpage}{}{}
100 \DeclareDocumentCommand{\cleardoubleevenstandardpage}{}{}
```

```
102 \DeclareDocumentCommand{\multiplefootnoteseparator}{}{%
103 \begingroup\let\thefootnotemark\multfootsep\@makefnmark\endgroup
104 }
105
106 \DeclareDocumentCommand{\multfootsep}{}{,}
107
108 \DeclareDocumentCommand{\footref}{m}{%
109 \begingroup
110 \unrestored@protected@xdef\@thefnmark{\ref{#1}}%
111 \endgroup
112 \@footnotemark
113 }
114
115 \DeclareDocumentCommand{\deffootnote}{o m m m}{}
116 \DeclareDocumentCommand{\deffootnotemark}{m}{}
117 \DeclareDocumentCommand{\setfootnoterule}{o m}{}
118 \DeclareDocumentCommand{\raggedfootnote}{}{}
119 \DeclareDocumentCommand{\dictum}{o m}{
120 \begin{LWR@BlockClassWP}{\LWR@print@mbox{text-align:right}}{}{dictum}
121 #2
122 \IfValueT{#1}
123 {
124 \LWR@stoppars%
125 \ifbool{FormatWP}
126 {\begin{BlockClass}[\LWR@print@mbox{border-top:} 1px solid gray]{dictumauthor}}
127 {\begin{BlockClass}{dictumauthor}}
128 \dictumauthorformat{#1}
129 \end{BlockClass}
130 }
131 \end{LWR@BlockClassWP}
132 }
133
134 \DeclareDocumentCommand{\dictumwidth}{}{}
135 \DeclareDocumentCommand{\dictumauthorformat}{m}{(#1)}
136 \DeclareDocumentCommand{\dictumrule}{}{}
137 \DeclareDocumentCommand{\raggeddictum}{}{}
138\DeclareDocumentCommand{\raggeddictumtext}{}{}
139 \DeclareDocumentCommand{\raggeddictumauthor}{}{}
140
141 \DeclareDocumentEnvironment{labeling}{o m}
142 {%
143 \def\sc@septext{#1}%
144 \list{}{}%
145 \let\makelabel\labelinglabel%
146 }
147 {
148 \endlist
149 }
150
151 \DeclareDocumentCommand{\labelinglabel}{m}{%
152 #1 \qquad \sc@septext%
153 }
154
```

```
155 \let\addmargin\relax
         156 \let\endaddmargin\relax
         157 \cslet{addmargin*}{\relax}
        158 \cslet{endaddmargin*}{\relax}
        159 \NewDocumentEnvironment{addmargin}{s O{} m}
        160 {
        161 \LWR@stoppars%
         162 \setlength{\LWR@templengthtwo}{#3}
        163 \ifblank{#2}
        164 {
        165 \begin{BlockClass}[
        166 \LWR@print@mbox{margin-left:\LWR@printlength{\LWR@templengthtwo}} ;
        167 \LWR@print@mbox{margin-right:\LWR@printlength{\LWR@templengthtwo}}
         168 ]{addmargin}
        169 }
        170 {
        171 \setlength{\LWR@templengthone}{#2}
        172 \begin{BlockClass}[
        173 \LWR@print@mbox{margin-left:\LWR@printlength{\LWR@templengthone}} ;
        174 \LWR@print@mbox{margin-right:\LWR@printlength{\LWR@templengthtwo}}
         175 ]{addmargin}
        176 }
        177 }
         178 {\end{BlockClass}\LWR@startpars}
         Ref to create a starred environment:
         https://tex.stackexchange.com/questions/45401/
              use-the-s-star-argument-with-newdocumentenvironment
         179
        180 \ExplSyntaxOn
        181\cs_new:cpn {addmargin*} {\addmargin*}
        182 \cs_new_eq:cN {endaddmargin*} \endaddmargin
        183 \ExplSyntaxOff
         184
         185 \DeclareDocumentCommand{\marginline}{m}{\marginpar{#1}}
File 370 lwarp-scrhack.sty
```
### § 473 Package **scrhack**

Pkg scrhack scrhack is ignored.

**for HTML output:** 1 \LWR@ProvidesPackageDrop{scrhack}[2018/03/30]

#### File 371 **lwarp-scrlayer.sty**

## § 474 Package **scrlayer**

(*Emulates or patches code by* MARKUS KOHM.)

Pkg scrlayer scrlayer is emulated.

#### $\triangle$  Not fully tested! Please send bug reports!

```
for HTML output: 1 \LWR@ProvidesPackageDrop{scrlayer}[2018/03/30]
                  2 \newcommand*{\DeclareSectionNumberDepth}[2]{}
                  3 \newcommand*{\DeclareLayer}[2][]{}
                  4 \newcommand*{\DeclareNewLayer}[2][]{}
                  5 \newcommand*{\ProvideLayer}[2][]{}
                  6 \newcommand*{\RedeclareLayer}[2][]{}
                  7 \newcommand*{\ModifyLayer}[2][]{}
                  8 \newcommand*{\layerhalign}{}
                  9 \newcommand*{\layervalign}{}
                  10 \newcommand*{\layerxoffset}{}
                 11 \newcommand*{\layeryoffset}{}
                 12 \newcommand*{\layerwidth}{}
                 13 \newcommand*{\layerheight}{}
                 14 \providecommand*{\LenToUnit}[1]{\strip@pt\dimexpr#1*\p@/\unitlength}
                 15 \newcommand*{\putUL}[1]{}
                 16 \newcommand*{\putUR}[1]{}
                 17 \newcommand*{\putLL}[1]{}
                 18 \newcommand*{\putLR}[1]{}
                 19 \newcommand*{\putC}[1]{}
                 20 \newcommand*{\GetLayerContents}[1]{}
                 21 \newcommand{\IfLayerExists}[3]{#3}
                 22 \newcommand*{\DestroyLayer}[1]{}
                 23 \newcommand*{\layercontentsmeasure}{}
                 24 \newcommand*{\currentpagestyle}{}
                 25 \newcommand*{\BeforeSelectAnyPageStyle}[1]{}
                 26 \newcommand*{\AfterSelectAnyPageStyle}[1]{}
                 27 \newcommand*{\DeclarePageStyleAlias}[2]{}
                 28 \newcommand*{\DeclareNewPageStyleAlias}[2]{}
                 29 \newcommand*{\ProvidePageStyleAlias}[2]{}
                 30 \newcommand*{\RedeclarePageStyleAlias}[2]{}
                 31 \newcommand*{\DestroyPageStyleAlias}[1]{}
                 32 \newcommand*{\GetRealPageStyle}[1]{}
                 33 \newcommand*{\DeclarePageStyleByLayers}[3][]{}
                 34 \newcommand*{\DeclareNewPageStyleByLayers}[3][]{}
                 35 \newcommand*{\ProvidePageStyleByLayers}[3][]{}
                 36 \newcommand*{\RedeclarePageStyleByLayers}[3][]{}
                 37 \NewDocumentCommand{\ForEachLayerOfPageStyle}{s m m}{}
                 38 \newcommand*{\AddLayersToPageStyle}[2]{}
                 39 \newcommand*{\AddLayersAtBeginOfPageStyle}[2]{}
                 40 \newcommand*{\AddLayersAtEndOfPageStyle}[2]{}
```

```
41 \newcommand*{\RemoveLayersFromPageStyle}[2]{}
42 \newcommand*{\AddLayersToPageStyleBeforeLayer}[3]{}
43 \newcommand*{\AddLayersToPageStyleAfterLayer}[3]{}
44 \newcommand*{\UnifyLayersAtPageStyle}[1]{}
45 \newcommand*{\ModifyLayerPageStyleOptions}[2]{}
46 \newcommand*{\AddToLayerPageStyleOptions}[2]{}
47 \newcommand{\IfLayerPageStyleExists}[3]{#3}
48 \newcommand{\IfRealLayerPageStyleExists}[3]{#3}
49 \newcommand{\IfLayerAtPageStyle}[4]{#4}
50 \newcommand{\IfSomeLayerAtPageStyle}[4]{#4}
51 \newcommand{\IfLayersAtPageStyle}[4]{#4}
52 \newcommand*{\DestroyRealLayerPageStyle}[1]{}
53 \@ifundefined{footheight}{\newlength\footheight}{}
54 \DeclareDocumentCommand{\automark}{s o m}{}
55 \DeclareDocumentCommand{\manualmark}{}{}
56 \DeclareDocumentCommand{\MakeMarkcase}{m}{#1}
57 \newcommand{\partmarkformat}{}
58 \if@chapter
59 \newcommand{\chaptermarkformat}{}
60 \setminus fi61 \newcommand{\sectionmarkformat}{}
62 \DeclareDocumentCommand{\GenericMarkFormat}{m}{}
63 \newcommand*{\@mkleft}[1]{}
64 \newcommand*{\@mkright}[1]{}
65 \newcommand*{\@mkdouble}[1]{}
66 \newcommand*{\@mkboth}[2]{}
67 \newcommand*{\scrlayerInitInterface}[1][]{}
68 \newcommand{\scrlayerAddToInterface}[3][]{}
69 \newcommand{\scrlayerAddCsToInterface}[3][]{}
70 \newcommand{\scrlayerOnAutoRemoveInterface}[2][]{}
```
File 372 **lwarp-scrlayer-notecolumn.sty**

## § 475 Package **scrlayer-notecolumn**

(*Emulates or patches code by* MARKUS KOHM.)

Pkg scrlayer-notecolumn scrlayer-notecolumn is emulated.

```
\triangle Not fully tested! Please send bug reports!
```
**for HTML output:** 1 \LWR@ProvidesPackageDrop{scrlayer-notecolumn}[2018/02/02]

\newcommand\*{\DeclareNoteColumn}[2][]{}

\newcommand\*{\DeclareNewNoteColumn}[2][]{}

```
4 \newcommand*{\ProvideNoteColumn}[2][]{}
```

```
5 \newcommand*{\RedeclareNoteColumn}[2][]{}
```
\NewDocumentCommand{\makenote}{s o m}{\marginpar{#3}}

\newcommand\*{\syncwithnotecolumn}[1][]{}

```
9 \newcommand*{\clearnotecolumn}[1][]{}
10 \newcommand*{\clearnotecolumns}[1][]{}
```
#### File 373 **lwarp-scrlayer-scrpage.sty**

### § 476 Package **scrlayer-scrpage**

(*Emulates or patches code by* MARKUS KOHM.)

- Pkg scrlayer-scrpage scrlayer-scrpage is ignored.
- **A** Not fully tested! Please send bug reports!

```
for HTML output: 1 \LWR@ProvidesPackageDrop{scrlayer-scrpage}[2018/03/30]
```
\@ifundefined{footheight}{\newlength\footheight}{}

 \NewDocumentCommand{\lehead}{s o m}{} \NewDocumentCommand{\cehead}{s o m}{} \NewDocumentCommand{\rehead}{s o m}{} \NewDocumentCommand{\lohead}{s o m}{} \NewDocumentCommand{\cohead}{s o m}{} \NewDocumentCommand{\rohead}{s o m}{} \NewDocumentCommand{\lefoot}{s o m}{} \NewDocumentCommand{\cefoot}{s o m}{} \NewDocumentCommand{\refoot}{s o m}{} \NewDocumentCommand{\lofoot}{s o m}{} \NewDocumentCommand{\cofoot}{s o m}{} \NewDocumentCommand{\rofoot}{s o m}{} \NewDocumentCommand{\ohead}{s o m}{} \NewDocumentCommand{\chead}{s o m}{} \NewDocumentCommand{\ihead}{s o m}{} \NewDocumentCommand{\ofoot}{s o m}{} \NewDocumentCommand{\cfoot}{s o m}{} \NewDocumentCommand{\ifoot}{s o m}{} \DeclareDocumentCommand{\MakeMarkcase}{m}{#1} \newcommand\*{\defpairofpagestyles}[3][]{} \newcommand\*{\newpairofpagestyles}[3][]{} \newcommand\*{\renewpairofpagestyles}[3][]{} \newcommand\*{\providepairofpagestyles}[3][]{} \newcommand\*{\clearmainofpairofpagestyles}{} \newcommand\*{\clearplainofpairofpagestyles}{} \newcommand\*{\clearpairofpagestyles}{} \newcommand\*{\clearscrheadings}{} \newcommand\*{\clearscrheadfoot}{} \newcommand\*{\clearscrplain}{} \NewDocumentCommand{\deftriplepagestyle}{m o o m m m m m m}{} \NewDocumentCommand{\newtriplepagestyle}{m o o m m m m m m}{} \NewDocumentCommand{\renewtriplepagestyle}{m o o m m m m m m}{} 35 \NewDocumentCommand{\providetriplepagestyle}{m o o m m m m m m}{} \newcommand\*{\defpagestyle}[3]{}

```
37 \newcommand*{\newpagestyle}[3]{}
38 \newcommand*{\providepagestyle}[3]{}
39 \newcommand*{\renewpagestyle}[3]{}
```
#### File 374 **lwarp-scrpage2.sty**

### § 477 Package **scrpage2**

(*Emulates or patches code by* MARKUS KOHM.)

Pkg scrpage2 scrpage2 is ignored.

```
\triangle Not fully tested! Please send bug reports!
```

```
for HTML output: 1 \LWR@ProvidesPackageDrop{scrpage2}[2018/03/30]
                  2 \@ifundefined{footheight}{\newlength\footheight}{}
```

```
3 \NewDocumentCommand{\lehead}{o m}{}
```

```
4 \NewDocumentCommand{\cehead}{o m}{}
```

```
5 \NewDocumentCommand{\rehead}{o m}{}
```

```
6 \NewDocumentCommand{\lohead}{o m}{}
```

```
7 \NewDocumentCommand{\cohead}{o m}{}
```

```
8 \NewDocumentCommand{\rohead}{o m}{}
```

```
9 \NewDocumentCommand{\lefoot}{o m}{}
10 \NewDocumentCommand{\cefoot}{o m}{}
```

```
11 \NewDocumentCommand{\refoot}{o m}{}
```

```
12 \NewDocumentCommand{\lofoot}{o m}{}
```

```
13 \NewDocumentCommand{\cofoot}{o m}{}
```

```
14 \NewDocumentCommand{\rofoot}{o m}{}
```

```
15 \NewDocumentCommand{\ohead}{o m}{}
```

```
16 \NewDocumentCommand{\chead}{o m}{}
```

```
17 \NewDocumentCommand{\ihead}{o m}{}
```

```
18 \NewDocumentCommand{\ofoot}{o m}{}
```

```
19 \NewDocumentCommand{\cfoot}{o m}{}
```

```
20 \NewDocumentCommand{\ifoot}{o m}{}
```

```
21 \DeclareDocumentCommand{\automark}{o m}{}
```

```
22 \DeclareDocumentCommand{\manualmark}{}{}
```

```
23 \DeclareDocumentCommand{\MakeMarkcase}{m}{#1}
```

```
24 \NewDocumentCommand{\deftripstyle}{m o o m m m m m m}{}
```

```
25 \NewDocumentCommand{\defpagestyle}{s m m m}{}
```

```
26 \NewDocumentCommand{\newpagestyle}{s m m m}{}
```

```
27 \NewDocumentCommand{\renewpagestyle}{s m m m}{}
```

```
28 \NewDocumentCommand{\providepagestyle}{s m m m}{}
29 \newcommand{\partmarkformat}{}
```

```
30 \if@chapter
```

```
31 \newcommand{\chaptermarkformat}{}
```

```
32 \overline{\text{fi}}
```

```
33 \newcommand{\sectionmarkformat}{}
```

```
34 \newcommand{\subsectionmarkformat}{}
```

```
35 \newcommand{\subsubsectionmarkformat}{}
```

```
36 \newcommand{\paragraphmarkformat}{}
```

```
37\newcommand{\subparagraphmarkformat}{}
```

```
38
```

```
39 \newcommand*{\clearscrheadings}{}
40 \newcommand*{\clearscrheadfoot}{}
41 \newcommand*{\clearscrplain}{}
```
#### File 375 **lwarp-section.sty**

## § 478 Package **section**

```
Pkg section section is ignored.
```
(*Emulates or patches code by* OLIVER PRETZEL.)

**for HTML output:** 1 \LWR@ProvidesPackageDrop{section}

 \ifx\chapter\undefined \def\chsize{\Large}\def\hdsize{\huge}\else \def\chsize{\huge}\def\hdsize{\Huge}  $5 \setminus fi$  \let\ttsize\LARGE \let\ausize\large \let\dasize\large \let\secsize\Large \let\subsize\large \let\hdpos\raggedright \newcounter{hddepth} \let\fpind\relax \def\ttfnt{} \def\hdfnt{} \def\fefnt{} \def\thfnt{} \def\pgfnt{} \def\hmkfnt{} \let\mkcse\uppercase 21 \def\hddot{} \def\cpdot{:} \def\nmdot{} \ifx\secindent\undefined \newdimen\secindent \newskip\secpreskp \newskip\secpstskp \newdimen\subindent \newskip\subpreskp \newskip\subpstskp \newskip\parpstskp \newcount\c@hddepth \fi

### File 376 **lwarp-sectionbreak.sty**

## § 479 Package **sectionbreak**

(*Emulates or patches code by* MICHAL HOFTICH.)

Pkg sectionbreak sectionbreak is patched for use by lwarp.

**for HTML output:** 1 \LWR@ProvidesPackagePass{sectionbreak}[2018-01-03]

```
2 \renewcommand\asterism{\HTMLunicode{2042}}
3
4 \renewcommand\pre@sectionbreak{}
5 \renewcommand\post@sectionbreak{}
6
7 \renewcommand\print@sectionbreak[1]{%
8 \begin{center}
9 #1
10 \end{center}
11 }
12
```
File 377 **lwarp-sectsty.sty**

### § 480 Package **sectsty**

(*Emulates or patches code by* ROWLAND MCDONNELL.)

Pkg sectsty sectsty is ignored.

**for HTML output:** 1 \LWR@ProvidesPackageDrop{sectsty}[2002/02/25]

```
2 \newcommand*{\partfont} [1] {}
3 \newcommand*{\partnumberfont} [1] {}
4 \newcommand*{\parttitlefont} [1] {}
5 \newcommand*{\chapterfont} [1] {}
6 \newcommand*{\chapternumberfont} [1] {}
7 \newcommand*{\chaptertitlefont} [1] {}
8 \newcommand*{\sectionfont} [1] {}
9 \newcommand*{\subsectionfont} [1] {}
10 \newcommand*{\subsubsectionfont} [1] {}
11 \newcommand*{\paragraphfont} [1] {}
12 \newcommand*{\subparagraphfont} [1] {}
13 \newcommand*{\minisecfont} [1] {}
14 \newcommand*{\allsectionsfont}[1] {}
15 \newcommand{\nohang}{}
```
\sectionrule is only to be used in \*font commands, thus it is ignored.

```
16 \newcommand*{\sectionrule}[5]{}
17
18 \def\ulemheading#1#2{}
```
#### File 378 **lwarp-semantic-markup.sty**

### § 481 Package **semantic-markup**

(*Emulates or patches code by* ANDREW A. CASHNER.)

Pkg semantic-markup semantic-markup is patched for use by lwarp.

 $\triangle$  If using the endnotes option, add \theendnotes where desired.

**for HTML output:** 1 \LWR@ProvidesPackagePass{semantic-markup}[2018/05/21]

The endnotes must be printed by the user before the end of the document, since the end is after the HTML footer, etc.

```
2 \ifendnotes
3 \RenewDocumentCommand{\SetupEndnotes}{}{%
4 \let\footnote=\endnote
5 % \AtEndDocument{\DoBeforeEndnotes{\EndnoteFont\theendnotes}}%
6 }
7 \text{Y}
```
HTML unicode characters from musicography are used.

```
8 \RequirePackage{musicography}
9
10 \let\fl\musFlat
11 \let\sh\musSharp
12 \let\na\musNatural
```
The \musfig is placed inside a hashed image, with a simple alt tag.

```
13 \RequirePackage{amsmath}
14
15 \RenewDocumentCommand{\musfig}{ m m }{%
16 \LWR@subsingledollar*%
17 {#1/#2}% alt tag
18 {musfig}% addl' hashing
19 {% contents
20 \LWR@origensuredmath{%
21 \genfrac{}{}{0pt}{1}{\text{#1}}{\text{#2}}%
22 }%
23 }%
24 }
```
The \meter is taken from musicography, and becomes a hashed image with a simple alt tag.

```
25 \RenewDocumentCommand{\meter}{ m m }{%
26 \musMeter{#1}{#2}%
27 }
```
#### File 379 **lwarp-setspace.sty**

### § 482 Package **setspace**

(*Emulates or patches code by* ROBIN FAIRBAIRNS.)

```
Pkg setspace setspace is emulated.
                 Discard all options for lwarp-setspace:
for HTML output: 1 \LWR@ProvidesPackageDrop{setspace}[2011/12/19]
                   2
                   3 \newcommand*{\setstretch}[1]{}
                   4 \newcommand*{\SetSinglespace}[1]{}
                   5 \newcommand*{\singlespacing}{}
                   6 \newcommand*{\onehalfspacing}{}
                   7 \newcommand*{\doublespacing}{}
                   8
                  9 \newenvironment*{singlespace}
                  10 {
                  11 \LWR@forcenewpage
                  12 \BlockClass{singlespace}
                  13 }
                  14 {\endBlockClass}
                  15
                  16 \newenvironment*{singlespace*}
                  17 {
                  18 \LWR@forcenewpage
                  19 \BlockClass{singlespace}
                  20 }
                 21 {\endBlockClass}
                  22
                 23 \newenvironment*{spacing}[1]{
                  24
                 25 }{
                  26
                  27 }
                  28
                  29 \newenvironment*{onehalfspace}
                  30 {
                  31 \LWR@forcenewpage
                  32 \BlockClass{onehalfspace}
                  33 }
                  34 {\endBlockClass}
                  35
                  36 \newenvironment*{doublespace}
```
```
37 {
38 \LWR@forcenewpage
39 \BlockClass{doublespace}
40 }
41 {\endBlockClass}
```
### File 380 **lwarp-shadethm.sty**

# § 483 Package **shadethm**

(*Emulates or patches code by* JIM HEffERON.)

Pkg shadethm shadethm is patched for use by lwarp.

```
for HTML output: 1 \LWR@ProvidesPackagePass{shadethm}[1999/11/23]
```
\newenvironment{LWR@HTML@shadebox}

{%

\convertcolorspec{named}{shadethmcolor}{HTML}\LWR@tempcolor%

- \convertcolorspec{named}{shaderulecolor}{HTML}\LWR@tempcolortwo%
- \begin{BlockClass}[%
- background: \LWR@origpound\LWR@tempcolor ;
- border: 1px solid \LWR@origpound\LWR@tempcolortwo ;
- ]{shadebox}
- }% {\end{BlockClass}}
- \LWR@formattedenv{shadebox}
- File 381 **lwarp-shadow.sty**

# § 484 Package **shadow**

(*Emulates or patches code by* MAURO ORLANDINI.)

```
Pkg shadow shadow is emulated.
for HTML output: Discard all options for lwarp-shadow:
                  1 \LWR@ProvidesPackageDrop{shadow}[2003/02/19]
                  2 \newdimen\sboxsep
                  3 \newdimen\sboxrule
                  4 \newdimen\sdim
                  5
                  6 \newcommand{\shabox}[1]{%
                  7 \InlineClass{shabox}{#1}%
                  8 }
```
### File 382 **lwarp-shapepar.sty**

# § 485 Package **shapepar**

(*Emulates or patches code by* DONALD ARSENEAU.)

Pkg shapepar shapepar is patched for use by lwarp. Shapes appear in print mode, as well as inside a lateximage, but are ignored for HTML.

**for HTML output:** 1 \LWR@ProvidesPackagePass{shapepar}[2013/03/26]

 \newcommand\*{\LWR@HTML@shapepar}[2][]{} \LWR@formatted{shapepar} 4 \NewDocumentCommand{\LWR@HTML@cutout}{m d()}{} \LWR@formatted{cutout}

File 383 **lwarp-showidx.sty**

## § 486 Package **showidx**

Pkg showidx showidx is ignored.

**for HTML output:** Discard all options for lwarp-showidx:

1 \LWR@ProvidesPackageDrop{showidx}[2014/09/29]

\@wrindex is redefined \AtBeginDocument by the lwarp core.

File 384 **lwarp-showkeys.sty**

# § 487 Package **showkeys**

(*Emulates or patches code by* DAVID CARLISLE, MORTEN HØGHOLM.)

Pkg showkeys showkeys is ignored.

**for HTML output:** Discard all options for lwarp-showkeys:

1 \LWR@ProvidesPackageDrop{showkeys}[2014/10/28]

2 \NewDocumentCommand{\showkeys}{s}{}

### File 385 **lwarp-showtags.sty**

## § 488 Package **showtags**

Pkg showtags showtags is ignored.

**for HTML output:** 1 \LWR@ProvidesPackageDrop{showtags}% no version is given

\newcommand{\thecitetag}[1]{}

### File 386 **lwarp-sidecap.sty**

## § 489 Package **sidecap**

(*Emulates or patches code by* ROLF NIEPRASCHK, HUBERT GÄSSLEIN.)

Pkg sidecap sidecap is emulated.

**for HTML output:** Discard all options for lwarp-sidecap.

\LWR@ProvidesPackageDrop{sidecap}[2003/06/06]

#### See:

[http://tex.stackexchange.com/questions/45401/](http://tex.stackexchange.com/questions/45401/use-the-s-star-argument-with-newdocumentenvironment) [use-the-s-star-argument-with-newdocumentenvironment](http://tex.stackexchange.com/questions/45401/use-the-s-star-argument-with-newdocumentenvironment) regarding the creation of starred environments with xparse.

```
2 \NewDocumentEnvironment{SCtable}{soo}
3 {\IfValueTF{#3}{\table[#3]}{\table}}
4 {\endtable}
5
6 \ExplSyntaxOn
7 \cs_new:cpn {SCtable*} {\SCtable*}
8 \cs_new_eq:cN {endSCtable*} \endSCtable
9 \ExplSyntaxOff
10
11
12 \NewDocumentEnvironment{SCfigure}{soo}
13 {\IfValueTF{#3}{\figure[#3]}{\figure}}
14 {\endfigure}
15
16 \ExplSyntaxOn
17 \cs_new:cpn {SCfigure*} {\SCfigure*}
18 \cs_new_eq:cN {endSCfigure*} \endSCfigure
19 \ExplSyntaxOff
20
21
22 \newenvironment*{wide}{}{}
```
### File 387 **lwarp-sidenotes.sty**

# § 490 Package **sidenotes**

(*Emulates or patches code by* ANDY THOMAS, OLIVER SCHEBAUM.)

Pkg sidenotes Patched for lwarp.

**for HTML output:** Load the original package:

\LWR@ProvidesPackagePass{sidenotes}

The following patch sidenotes for use with lwarp:

\sidecaption \* [ $\langle entry \rangle$ ] [ $\langle offset \rangle$ ] { $\langle text \rangle$ }

 \RenewDocumentCommand \sidecaption {s o o m} {

- \LWR@stoppars
- \begingroup
- \captionsetup{style=sidecaption}%
- \IfBooleanTF{#1}
- { % starred \begin{BlockClass}[border:none ; box-shadow:none]{marginblock}
- \caption\*{#4}%
- \end{BlockClass}
- }
- { % unstarred
- \IfNoValueOrEmptyTF{#2}
- {\def\@sidenotes@sidecaption@tof{#4}}
- {\def\@sidenotes@sidecaption@tof{#2}}
- \begin{BlockClass}[border:none ; box-shadow:none]{marginblock}
- \caption[\@sidenotes@sidecaption@tof]{#4}
- \end{BlockClass}
- }
- \endgroup \LWR@startpars
- }

Borrowed from the lwarp version of keyfloat:

```
24 \NewDocumentEnvironment{KFLTsidenotes@marginfloat}{O{-1.2ex} m}
25 {% start
26 \LWR@BlockClassWP{float:right; width:2in; margin:10pt}{}{marginblock}%
27 \renewcommand*{\@captype}{#2}%
28 }
29 {%
30 \endLWR@BlockClassWP%
31 }
32
33 \RenewDocumentEnvironment{marginfigure}{o}
```

```
34 {\begin{KFLTsidenotes@marginfloat}{figure}}
35 {\end{KFLTsidenotes@marginfloat}}
36
37 \RenewDocumentEnvironment{margintable}{o}
38 {\begin{KFLTsidenotes@marginfloat}{table}}
39 {\end{KFLTsidenotes@marginfloat}}
```
The following were changed by sidenotes, and now are reset back to their lwarpsupported originals:

Restoring the definition from the  $\text{LATEX2}_{\epsilon}$  article.cls source:

```
40 \renewenvironment{figure*}
41 {\@dblfloat{figure}}
42 {\end@dblfloat}
43
44 \renewenvironment{table*}
45 {\@dblfloat{table}}
46 {\end@dblfloat}
```
For MATHJAX:

 $\triangle$  Note that sidenotes does not support \sidenote inside math in print mode. Use \sidenotemark and \sidenotetext instead.

```
47 \begin{warpMathJax}
48 \providecommand{\sidenotename}{sidenote}
49 \appto\LWR@syncnotenumbers{\LWR@synconenotenumber{LWRsidenote}{\thesidenote}}
50 \appto\LWR@syncnotenames{\LWR@synconenotename{LWRsidenote}{\sidenotename}}
51 \CustomizeMathJax{\def\LWRsidenote{1}}
52 \CustomizeMathJax{\newcommand{\sidenotemark}[1][\LWRsidenote]{{}^{\mathrm{#1}}}}
53 \end{warpMathJax}
```
The following is not defined since is not allowed inside math in print mode, and also would have to be modified to parse the optional offset argument:

\CustomizeMathJax{\newcommand{\sidenote}[2][\LWRsidenote]{{}^{\mathrm{#1}}}}

File 388 **lwarp-SIunits.sty**

## § 491 Package **SIunits**

(*Emulates or patches code by* MARCEL HELDOORN.)

Pkg SIunits Slunits is patched for use by lwarp.

For svG math, it is recommended to use \unit where possible, which combines the entire expression into a single lateximage, and adds the alt tag containing the  $L^p\Gamma K$ code, allowing for copy/paste. When units are used outside of the \unit macro, each unit macro will have its own lateximage, and each will have the alt tag set according to \MathImageAltText, which defaults to (math image).

For MATHJAX, individual units used in text will appear as SVG images, since \ensuremath is used in the original defintions, and \ensuremath often has expressions which do not work well in MATHJAX, so it is always forced to an SVG image. If, however, \unit is used, the result is expressed with MATHJAX instead of an SVG image.

**for HTML output:** 1 \LWR@ProvidesPackagePass{SIunits}[2007/12/02]

Patched for copy/paste with the HTML alt tag:

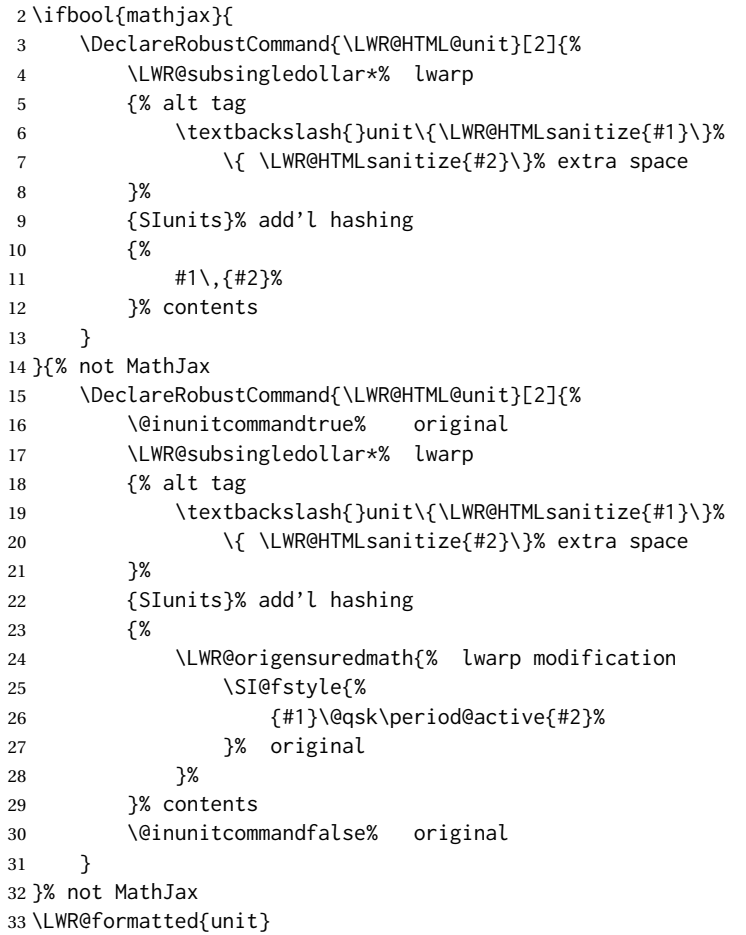

### For MATHJAX:

```
34 \begin{warpMathJax}
35 \LWR@infoprocessingmathjax{SIunits}
36
37\CustomizeMathJax{\newcommand{\one}{}}
38 \CustomizeMathJax{\newcommand{\meter}{\metre}}
39 \CustomizeMathJax{\newcommand{\deka}{\deca}}
40 \CustomizeMathJax{\newcommand{\dekad}{\decad}}
41 \CustomizeMathJax{\newcommand{\per}{/}}
42 \CustomizeMathJax{\newcommand{\usk}{\;}}
43 \CustomizeMathJax{\newcommand{\unit}[2]{#1\,{#2}}}
44 \CustomizeMathJax{\newcommand{\power}[2]{#1^{#2}}}
```

```
45
```

```
46 \AtBeginDocument{%
47 \if@redefsquare
48 \CustomizeMathJax{\renewcommand{\square}[1]{\power{#1}{2}}}
49 \else
50 \if@defsquaren
51 \CustomizeMathJax{\newcommand{\squaren}[1]{\power{#1}{2}}}
52 \else
53 \CustomizeMathJax{\renewcommand{\square}[1]{\power{#1}{2}}}
54 \fi %\if@defsquaren
55 \fi %\if@redefsquare
56 } %\AtBeginDocument
57
58 \CustomizeMathJax{\newcommand{\squared}{^{2}}}
59 \CustomizeMathJax{\newcommand{\cubic}[1]{\power{#1}{3}}}
60 \CustomizeMathJax{\newcommand{\cubed}{^{3}}}
61 \CustomizeMathJax{\newcommand{\fourth}[1]{\power{#1}{4}}}
62 \CustomizeMathJax{\newcommand{\reciprocal}[1]{\power{#1}{-1}}}
63 \CustomizeMathJax{\newcommand{\rp}{\reciprocal}}
64 \CustomizeMathJax{\newcommand{\rpsquare}[1]{\power{#1}{-2}}}
65 \CustomizeMathJax{\newcommand{\rpsquared}{^{-2}}}
66 \CustomizeMathJax{\newcommand{\rpcubic}[1]{\power{#1}{-3}}}
67 \CustomizeMathJax{\newcommand{\rpcubed}{^{-3}}}
68 \CustomizeMathJax{\newcommand{\rpfourth}[1]{\power{#1}{-4}}}
69 \CustomizeMathJax{\newcommand{\yocto}{\mathrm{y}}}
70 \CustomizeMathJax{\newcommand{\zepto}{\mathrm{z}}}
71 \CustomizeMathJax{\newcommand{\atto}{\mathrm{a}}}
72\CustomizeMathJax{\newcommand{\femto}{\mathrm{f}}}
73\CustomizeMathJax{\newcommand{\pico}{\mathrm{p}}}
74 \CustomizeMathJax{\newcommand{\nano}{\mathrm{n}}}
75 \CustomizeMathJax{\newcommand{\micro}{\mathrm{\unicode{x00B5}}}}
76 \CustomizeMathJax{\newcommand{\milli}{\mathrm{m}}}
77\CustomizeMathJax{\newcommand{\centi}{\mathrm{c}}}
78 \CustomizeMathJax{\newcommand{\deci}{\mathrm{d}}}
79 \CustomizeMathJax{\newcommand{\deca}{\mathrm{da}}}
80\CustomizeMathJax{\newcommand{\hecto}{\mathrm{h}}}
81\CustomizeMathJax{\newcommand{\kilo}{\mathrm{k}}}
82\CustomizeMathJax{\newcommand{\mega}{\mathrm{M}}}
83\CustomizeMathJax{\newcommand{\giga}{\mathrm{G}}}
84\CustomizeMathJax{\newcommand{\tera}{\mathrm{T}}}
85\CustomizeMathJax{\newcommand{\peta}{\mathrm{P}}}
86\CustomizeMathJax{\newcommand{\exa}{\mathrm{E}}}
87\CustomizeMathJax{\newcommand{\zetta}{\mathrm{Z}}}
88\CustomizeMathJax{\newcommand{\yotta}{\mathrm{Y}}}
89\CustomizeMathJax{\newcommand{\yoctod}{\power{10}{-24}}}
90 \CustomizeMathJax{\newcommand{\zeptod}{\power{10}{-21}}}
91 \CustomizeMathJax{\newcommand{\attod}{\power{10}{-18}}}
92 \CustomizeMathJax{\newcommand{\femtod}{\power{10}{-15}}}
93 \CustomizeMathJax{\newcommand{\picod}{\power{10}{-12}}}
94 \CustomizeMathJax{\newcommand{\nanod}{\power{10}{-9}}}
95 \CustomizeMathJax{\newcommand{\microd}{\power{10}{-6}}}
96 \CustomizeMathJax{\newcommand{\millid}{\power{10}{-3}}}
97 \CustomizeMathJax{\newcommand{\centid}{\power{10}{-2}}}
98 \CustomizeMathJax{\newcommand{\decid}{\power{10}{-1}}}
99 \CustomizeMathJax{\newcommand{\decad}{\power{10}{1}}}
```

```
100 \CustomizeMathJax{\newcommand{\hectod}{\power{10}{2}}}
101 \CustomizeMathJax{\newcommand{\kilod}{\power{10}{3}}}
102 \CustomizeMathJax{\newcommand{\megad}{\power{10}{6}}}
103 \CustomizeMathJax{\newcommand{\gigad}{\power{10}{9}}}
104 \CustomizeMathJax{\newcommand{\terad}{\power{10}{12}}}
105 \CustomizeMathJax{\newcommand{\petad}{\power{10}{15}}}
106 \CustomizeMathJax{\newcommand{\exad}{\power{10}{18}}}
107 \CustomizeMathJax{\newcommand{\zettad}{\power{10}{21}}}
108 \CustomizeMathJax{\newcommand{\yottad}{\power{10}{24}}}
109 \CustomizeMathJax{\newcommand{\gram}{\mathrm{g}}}
110 \CustomizeMathJax{\newcommand{\metre}{\mathrm{m}}}
111 \CustomizeMathJax{\newcommand{\kilogram}{\kilo\gram}}
112 \CustomizeMathJax{\newcommand{\second}{\mathrm{s}}}
113 \CustomizeMathJax{\newcommand{\ampere}{\mathrm{A}}}
114 \CustomizeMathJax{\newcommand{\kelvin}{\mathrm{K}}}
115 \CustomizeMathJax{\newcommand{\mole}{\mathrm{mol}}}
116 \CustomizeMathJax{\newcommand{\candela}{\mathrm{cd}}}
117 \CustomizeMathJax{\newcommand{\radian}{\mathrm{rad}}}
118 \CustomizeMathJax{\newcommand{\steradian}{\mathrm{sr}}}
119 \CustomizeMathJax{\newcommand{\hertz}{\mathrm{Hz}}}
120 \CustomizeMathJax{\newcommand{\newton}{\mathrm{N}}}
121\CustomizeMathJax{\newcommand{\pascal}{\mathrm{Pa}}}
122\CustomizeMathJax{\newcommand{\joule}{\mathrm{J}}}
123 \CustomizeMathJax{\newcommand{\watt}{\mathrm{W}}}
124 \CustomizeMathJax{\newcommand{\coulomb}{\mathrm{C}}}
125\CustomizeMathJax{\newcommand{\volt}{\mathrm{V}}}
126\CustomizeMathJax{\newcommand{\farad}{\mathrm{F}}}
127\CustomizeMathJax{\newcommand{\ohm}{\mathrm{\Omega}}}
128 \CustomizeMathJax{\newcommand{\siemens}{\mathrm{S}}}
129 \CustomizeMathJax{\newcommand{\weber}{\mathrm{Wb}}}
130 \CustomizeMathJax{\newcommand{\tesla}{\mathrm{T}}}
131 \CustomizeMathJax{\newcommand{\henry}{\mathrm{H}}}
132 \CustomizeMathJax{\newcommand{\degreecelsius}{\mathrm{\unicode{x2103}}}}
133 \CustomizeMathJax{\newcommand{\celsius}{\degreecelsius}}
134 \CustomizeMathJax{\newcommand{\lumen}{\mathrm{lm}}}
135 \CustomizeMathJax{\newcommand{\lux}{\mathrm{lx}}}
136 \CustomizeMathJax{\newcommand{\becquerel}{\mathrm{Bq}}}
137 \CustomizeMathJax{\newcommand{\sievert}{\mathrm{Sv}}}
138\CustomizeMathJax{\newcommand{\katal}{\mathrm{kat}}}
139
140 \ifdef{\radianbase}{
141 \CustomizeMathJax{\newcommand{\radianbase}%
142 {\metre\usk\reciprocal\metre}}
143 \CustomizeMathJax{\newcommand{\steradianbase}%
144 {\squaremetre\usk\rpsquare\metre}}
145 \CustomizeMathJax{\newcommand{\hertzbase}%
146 {\reciprocal\second}}
147 \CustomizeMathJax{\newcommand{\newtonbase}%
148 {\metre\usk\kilogram\usk\second\rpsquared}}
149 \CustomizeMathJax{\newcommand{\pascalbase}%
150 {\reciprocal\metre\usk\kilogram\usk\second\rpsquared}}
151 \CustomizeMathJax{\newcommand{\joulebase}%
152 {\squaremetre\usk\kilogram\usk\second\rpsquared}}
153 \CustomizeMathJax{\newcommand{\wattbase}%
154 {\squaremetre\usk\kilogram\usk\rpcubic\second}}
```

```
155 \CustomizeMathJax{\newcommand{\coulombbase}%
156 {\ampere\usk\second}}
157 \CustomizeMathJax{\newcommand{\voltbase}%
158 {\squaremetre\usk\kilogram\usk\rpcubic\second\usk\reciprocal\ampere}}
159 \CustomizeMathJax{\newcommand{\faradbase}%
160 {\rpsquare\metre\usk\reciprocal\kilogram\usk\fourth\second\usk\ampere\squared}}
161 \CustomizeMathJax{\newcommand{\ohmbase}%
162 {\squaremetre\usk\kilogram\usk\rpcubic\second\usk\rpsquare\ampere}}
163 \CustomizeMathJax{\newcommand{\siemensbase}%
164 {\rpsquare\metre\usk\reciprocal\kilogram\usk\cubic\second\usk\ampere\squared}}
165 \CustomizeMathJax{\newcommand{\weberbase}%
166 {\squaremetre\usk\kilogram\usk\second\rpsquared\usk\reciprocal\ampere}}
167 \CustomizeMathJax{\newcommand{\teslabase}%
168 {\kilogram\usk\second\rpsquared\usk\reciprocal\ampere}}
169 \CustomizeMathJax{\newcommand{\henrybase}%
170 {\squaremetre\usk\kilogram\usk\second\rpsquared\usk\rpsquare\ampere}}
171 \CustomizeMathJax{\newcommand{\celsiusbase}%
172 {\kelvin}}
173 \CustomizeMathJax{\newcommand{\lumenbase}%
174 {\candela\usk\squaremetre\usk\rpsquare\metre}}
175 \CustomizeMathJax{\newcommand{\luxbase}%
176 {\candela\usk\squaremetre\usk\rpfourth\metre}}
177 \CustomizeMathJax{\newcommand{\becquerelbase}%
178 {\hertzbase}}
179 \CustomizeMathJax{\newcommand{\graybase}%
180 {\squaremetre\usk\second\rpsquared}}
181 \CustomizeMathJax{\newcommand{\sievertbase}%
182 {\graybase}}
183 \CustomizeMathJax{\newcommand{\katalbase}%
184 {\rp\second\usk\mole }}
185 }{}
186
187 \ifdef{\derradian}{
188 \CustomizeMathJax{\newcommand{\derradian}%
189 {\metre\usk\reciprocal\metre}}
190 \CustomizeMathJax{\newcommand{\dersteradian}%
191 {\squaremetre\usk\rpsquare\metre}}
192 \CustomizeMathJax{\newcommand{\derhertz}%
193 {\reciprocal\second}}
194 \CustomizeMathJax{\newcommand{\dernewton}%
195 {\metre\usk\kilogram\usk\second\rpsquared}}
196 \CustomizeMathJax{\newcommand{\derpascal}%
197 {\newton\usk\rpsquare\metre}}
198 \CustomizeMathJax{\newcommand{\derjoule}%
199 {\newton\usk\metre}}
200 \CustomizeMathJax{\newcommand{\derwatt}%
201 {\joule\usk\reciprocal\second}}
202 \CustomizeMathJax{\newcommand{\dercoulomb}%
203 {\ampere\usk\second}}
204 \CustomizeMathJax{\newcommand{\dervolt}%
205 {\watt\usk\reciprocal\ampere}}
206 \CustomizeMathJax{\newcommand{\derfarad}%
207 {\coulomb\usk\reciprocal\volt}}
208 \CustomizeMathJax{\newcommand{\derohm}%
```

```
lwarp the contract of the contract of the contract of the contract of the contract of the contract of the contract of the contract of the contract of the contract of the contract of the contract of the contract of the cont
```
209 {\volt\usk\reciprocal\ampere}}

```
210 \CustomizeMathJax{\newcommand{\dersiemens}%
211 {\ampere\usk\reciprocal\volt}}
212 \CustomizeMathJax{\newcommand{\derweber}%
213 {\squaremetre\usk\kilogram\usk\second\rpsquared\usk\reciprocal\ampere}}
214 \CustomizeMathJax{\newcommand{\dertesla}%
215 {\weber\usk\rpsquare\metre}}
216 \CustomizeMathJax{\newcommand{\derhenry}%
217 {\weber\usk\reciprocal\ampere}}
218 \CustomizeMathJax{\newcommand{\dercelsius}%
219 {\kelvin}}
220 \CustomizeMathJax{\newcommand{\derlumen}%
221 {\candela\usk\steradian}}
222 \CustomizeMathJax{\newcommand{\derlux}%
223 {\lumen\usk\rpsquare\metre}}
224 \CustomizeMathJax{\newcommand{\derbecquerel}%
225 {\derhertz}}
226 \CustomizeMathJax{\newcommand{\dergray}%
227 {\joule\usk\reciprocal\kilogram}}
228 \CustomizeMathJax{\newcommand{\dersievert}%
229 {\dergray}}
230 \CustomizeMathJax{\newcommand{\derkatal}%
231 {\katalbase}}
232 }{}
233
234 \CustomizeMathJax{\newcommand{\minute}{\mathrm{min}}}
235 \CustomizeMathJax{\newcommand{\hour}{\mathrm{h}}}
236\CustomizeMathJax{\newcommand{\dday}{\mathrm{d}}}
237\CustomizeMathJax{\newcommand{\degree}{\mathrm{^\circ}}}
238 \CustomizeMathJax{\newcommand{\paminute}{^\prime}}
239 \CustomizeMathJax{\newcommand{\arcminute}{^\prime}}
240\CustomizeMathJax{\newcommand{\pasecond}{^{\prime\prime}}}
241\CustomizeMathJax{\newcommand{\arcsecond}{^{\prime\prime}}}
242\CustomizeMathJax{\newcommand{\ton}{\mathrm{t}}}
243 \CustomizeMathJax{\newcommand{\tonne}{\mathrm{t}}}
244 \CustomizeMathJax{\newcommand{\liter}{\mathrm{L}}}
245\CustomizeMathJax{\newcommand{\litre}{\mathrm{l}}}
246\CustomizeMathJax{\newcommand{\neper}{\mathrm{Np}}}
247\CustomizeMathJax{\newcommand{\bel}{\mathrm{B}}}
248\CustomizeMathJax{\newcommand{\curie}{\mathrm{Ci}}}
249\CustomizeMathJax{\newcommand{\rad}{\mathrm{rad}}}
250\CustomizeMathJax{\newcommand{\arad}{\mathrm{rd}}}
251\CustomizeMathJax{\newcommand{\rem}{\mathrm{rem}}}
252\CustomizeMathJax{\newcommand{\roentgen}{\mathrm{R}}}
253\CustomizeMathJax{\newcommand{\electronvolt}{\mathrm{\mathrm{eV}}}}
254 \CustomizeMathJax{\newcommand{\atomicmass}{\mathrm{u}}}
255\CustomizeMathJax{\newcommand{\atomicmassunit}{\mathrm{u}}}
256\CustomizeMathJax{\newcommand{\dalton}{\mathrm{Da}}}
257\CustomizeMathJax{\newcommand{\are}{\mathrm{a}}}
258\CustomizeMathJax{\newcommand{\hectare}{\mathrm{\hecto\are}}}
259 \CustomizeMathJax{\newcommand{\barn}{\mathrm{b}}}
260 \CustomizeMathJax{\newcommand{\bbar}{\mathrm{bar}}}
261 \CustomizeMathJax{\newcommand{\gal}{\mathrm{Gal}}}
262\CustomizeMathJax{\newcommand{\angstrom}{\mathrm{\unicode{x00C5}}}}
263 \CustomizeMathJax{\newcommand{\rperminute}{\mathrm{r}\per\minute}}
```

```
264\CustomizeMathJax{\newcommand{\rpersecond}{\mathrm{r}\per\second}}
```

```
265\CustomizeMathJax{\newcommand{\squaremetre}{\power{\metre}{2}}}
266\CustomizeMathJax{\newcommand{\cubicmetre}{\cubic\metre}}
267 \CustomizeMathJax{\newcommand{\graypersecond}{\gray\per\second}}
268 \CustomizeMathJax{\newcommand{\graypersecondnp}{\gray\usk\reciprocal\second}}
269 \CustomizeMathJax{\newcommand{\metrepersquaresecond}{\metre\per\second\squared}}
270 \CustomizeMathJax{\newcommand{\metrepersquaresecondnp}{\metre\usk\second\rpsquared}}
271 \CustomizeMathJax{\newcommand{\joulepermole}{\joule\per\mole}}
272 \CustomizeMathJax{\newcommand{\joulepermolenp}{\joule\usk\reciprocal\mole}}
273 \CustomizeMathJax{\newcommand{\molepercubicmetre}{\mole\per\cubic\metre}}
274 \CustomizeMathJax{\newcommand{\molepercubicmetrenp}{\mole\usk\rpcubic\metre}}
275\CustomizeMathJax{\newcommand{\radianpersquaresecond}{\radian\per\second\squared}}
276 \CustomizeMathJax{\newcommand{\radianpersquaresecondnp}{\radian\usk\second\rpsquared}}
277 \CustomizeMathJax{\newcommand{\kilogramsquaremetrepersecond}{\kilogram\usk\squaremetre\per\second}}
278 \CustomizeMathJax{\newcommand{\kilogramsquaremetrepersecondnp}{\kilogram\usk\squaremetre\usk\reciprocal\second}}
279\CustomizeMathJax{\newcommand{\radianpersecond}{\radian\per\second}}
280 \CustomizeMathJax{\newcommand{\radianpersecondnp}{\radian\usk\reciprocal\second}}
281\CustomizeMathJax{\newcommand{\squaremetrepercubicmetre}{\squaremetre\per\cubic\metre}}
282 \CustomizeMathJax{\newcommand{\squaremetrepercubicmetrenp}{\squaremetre\usk\rpcubic\metre}}
283\CustomizeMathJax{\newcommand{\katalpercubicmetre}{\katal\per\cubic\metre}}
284 \CustomizeMathJax{\newcommand{\katalpercubicmetrenp}{\katal\usk\rpcubic\metre}}
285\CustomizeMathJax{\newcommand{\coulombpermol}{\coulomb\per\mole}}
286 \CustomizeMathJax{\newcommand{\coulombpermolnp}{\coulomb\usk\reciprocal\mole}}
287 \CustomizeMathJax{\newcommand{\amperepersquaremetre}{\ampere\per\squaremetre}}
288 \CustomizeMathJax{\newcommand{\amperepersquaremetrenp}{\ampere\usk\rpsquare\metre}}
289 \CustomizeMathJax{\newcommand{\kilogrampercubicmetre}{\kilogram\per\cubic\metre}}
290 \CustomizeMathJax{\newcommand{\kilogrampercubicmetrenp}{\kilogram\usk\rpcubic\metre}}
291 \CustomizeMathJax{\newcommand{\squaremetrepernewtonsecond}{\squaremetre\per\newton\usk\second}}
292 \CustomizeMathJax{\newcommand{\squaremetrepernewtonsecondnp}{\squaremetre\usk\reciprocal\newton\usk\reciprocal\second}}
293\CustomizeMathJax{\newcommand{\pascalsecond}{\pascal\usk\second}}
294 \CustomizeMathJax{\newcommand{\coulombpercubicmetre}{\coulomb\per\cubic\metre}}
295 \CustomizeMathJax{\newcommand{\coulombpercubicmetrenp}{\coulomb\usk\rpcubic\metre}}
296 \CustomizeMathJax{\newcommand{\amperemetresecond}{\ampere\usk\metre\usk\second}}
297 \CustomizeMathJax{\newcommand{\voltpermetre}{\volt\per\metre}}
298 \CustomizeMathJax{\newcommand{\voltpermetrenp}{\volt\usk\reciprocal\metre}}
299 \CustomizeMathJax{\newcommand{\coulombpersquaremetre}{\coulomb\per\squaremetre}}
300 \CustomizeMathJax{\newcommand{\coulombpersquaremetrenp}{\coulomb\usk\rpsquare\metre}}
301 \CustomizeMathJax{\newcommand{\faradpermetre}{\farad\per\metre}}
302 \CustomizeMathJax{\newcommand{\faradpermetrenp}{\farad\usk\reciprocal\metre}}
303 \CustomizeMathJax{\newcommand{\ohmmetre}{\ohm\usk\metre}}
304 \CustomizeMathJax{\newcommand{\kilowatthour}{\kilo\watt\hour}}
305 \CustomizeMathJax{\newcommand{\wattpersquaremetre}{\watt\per\squaremetre}}
306 \CustomizeMathJax{\newcommand{\wattpersquaremetrenp}{\watt\usk\rpsquare\metre}}
307 \CustomizeMathJax{\newcommand{\joulepersquaremetre}{\joule\per\squaremetre}}
308 \CustomizeMathJax{\newcommand{\joulepersquaremetrenp}{\joule\usk\rpsquare\metre}}
309 \CustomizeMathJax{\newcommand{\newtonpercubicmetre}{\newton\per\cubic\metre}}
310 \CustomizeMathJax{\newcommand{\newtonpercubicmetrenp}{\newton\usk\rpcubic\metre}}
311\CustomizeMathJax{\newcommand{\newtonperkilogram}{\newton\per\kilogram}}
312 \CustomizeMathJax{\newcommand{\newtonperkilogramnp}{\newton\usk\reciprocal\kilogram}}
313 \CustomizeMathJax{\newcommand{\jouleperkelvin}{\joule\per\kelvin}}
314 \CustomizeMathJax{\newcommand{\jouleperkelvinnp}{\joule\usk\reciprocal\kelvin}}
315 \CustomizeMathJax{\newcommand{\jouleperkilogram}{\joule\per\kilogram}}
316 \CustomizeMathJax{\newcommand{\jouleperkilogramnp}{\joule\usk\reciprocal\kilogram}}
317 \CustomizeMathJax{\newcommand{\coulombperkilogram}{\coulomb\per\kilogram}}
318 \CustomizeMathJax{\newcommand{\coulombperkilogramnp}{\coulomb\usk\reciprocal\kilogram}}
319 \CustomizeMathJax{\newcommand{\squaremetrepersecond}{\squaremetre\per\second}}
```
 \CustomizeMathJax{\newcommand{\squaremetrepersecondnp}{\squaremetre\usk\reciprocal\second}} \CustomizeMathJax{\newcommand{\squaremetrepersquaresecond}{\squaremetre\per\second\squared}} \CustomizeMathJax{\newcommand{\squaremetrepersquaresecondnp}{\squaremetre\usk\second\rpsquared}} \CustomizeMathJax{\newcommand{\kilogrammetrepersecond}{\kilogram\usk\metre\per\second}} \CustomizeMathJax{\newcommand{\kilogrammetrepersecondnp}{\kilogram\usk\metre\usk\reciprocal\second}} \CustomizeMathJax{\newcommand{\candelapersquaremetre}{\candela\per\squaremetre}} \CustomizeMathJax{\newcommand{\candelapersquaremetrenp}{\candela\usk\rpsquare\metre}} 327\CustomizeMathJax{\newcommand{\amperepermetre}{\ampere\per\metre}} \CustomizeMathJax{\newcommand{\amperepermetrenp}{\ampere\usk\reciprocal\metre}} \CustomizeMathJax{\newcommand{\joulepertesla}{\joule\per\tesla}} \CustomizeMathJax{\newcommand{\jouleperteslanp}{\joule\usk\reciprocal\tesla}} \CustomizeMathJax{\newcommand{\henrypermetre}{\henry\per\metre}} \CustomizeMathJax{\newcommand{\henrypermetrenp}{\henry\usk\reciprocal\metre}} \CustomizeMathJax{\newcommand{\kilogrampersecond}{\kilogram\per\second}} \CustomizeMathJax{\newcommand{\kilogrampersecondnp}{\kilogram\usk\reciprocal\second}} \CustomizeMathJax{\newcommand{\kilogrampersquaremetresecond}{\kilogram\per\squaremetre\usk\second}} 336\CustomizeMathJax{\newcommand{\kilogrampersquaremetresecondnp}{\kilogram\usk\rpsquare\metre\usk\recipr \CustomizeMathJax{\newcommand{\kilogrampersquaremetre}{\kilogram\per\squaremetre}} \CustomizeMathJax{\newcommand{\kilogrampersquaremetrenp}{\kilogram\usk\rpsquare\metre}} \CustomizeMathJax{\newcommand{\kilogrampermetre}{\kilogram\per\metre}} \CustomizeMathJax{\newcommand{\kilogrampermetrenp}{\kilogram\usk\reciprocal\metre}} \CustomizeMathJax{\newcommand{\joulepermolekelvin}{\joule\per\mole\usk\kelvin}} \CustomizeMathJax{\newcommand{\joulepermolekelvinnp}{\joule\usk\reciprocal\mole\usk\reciprocal\kelvin}} \CustomizeMathJax{\newcommand{\kilogramperkilomole}{\kilogram\per\kilo\mole}} \CustomizeMathJax{\newcommand{\kilogramperkilomolenp}{\kilogram\usk\kilo\reciprocal\mole}} \CustomizeMathJax{\newcommand{\kilogramsquaremetre}{\kilogram\usk\squaremetre}} \CustomizeMathJax{\newcommand{\kilogramsquaremetrenp}{\kilogramsquaremetre}} \CustomizeMathJax{\newcommand{\kilogrammetrepersquaresecond}{\kilogram\usk\metre\per\second\squared}} 348 \CustomizeMathJax{\newcommand{\kilogrammetrepersquaresecondnp}{\kilogram\usk\metre\usk\second\rpsquare \CustomizeMathJax{\newcommand{\newtonpersquaremetre}{\newton\per\squaremetre}} \CustomizeMathJax{\newcommand{\newtonpersquaremetrenp}{\newton\usk\rpsquare\metre}} \CustomizeMathJax{\newcommand{\persquaremetresecond}{1\per\squaremetre\usk\second}} \CustomizeMathJax{\newcommand{\persquaremetresecondnp}{\rpsquare\metre\usk\reciprocal\second}} \CustomizeMathJax{\newcommand{\wattperkilogram}{\watt\per\kilogram}} \CustomizeMathJax{\newcommand{\wattperkilogramnp}{\watt\usk\reciprocal\kilogram}} \CustomizeMathJax{\newcommand{\wattpercubicmetre}{\watt\per\cubic\metre}} \CustomizeMathJax{\newcommand{\wattpercubicmetrenp}{\watt\usk\rpcubic\metre}} \CustomizeMathJax{\newcommand{\wattpersquaremetresteradian}{\watt\per\squaremetre\usk\steradian}} \CustomizeMathJax{\newcommand{\wattpersquaremetresteradiannp}{\watt\usk\rpsquare\metre\usk\rp\steradian}} \CustomizeMathJax{\newcommand{\jouleperkilogramkelvin}{\joule\per\kilogram\usk\kelvin}} \CustomizeMathJax{\newcommand{\jouleperkilogramkelvinnp}{\joule\usk\reciprocal\kilogram\usk\reciprocal\kelvin}} \CustomizeMathJax{\newcommand{\squaremetreperkilogram}{\squaremetre\per\kilogram}} \CustomizeMathJax{\newcommand{\rpsquaremetreperkilogram}{\squaremetre\usk\reciprocal\kilogram}} \CustomizeMathJax{\newcommand{\cubicmetreperkilogram}{\cubic\metre\per\kilogram}} \CustomizeMathJax{\newcommand{\rpcubicmetreperkilogram}{\cubic\metre\usk\reciprocal\kilogram}} \CustomizeMathJax{\newcommand{\newtonpermetre}{\newton\per\metre}} \CustomizeMathJax{\newcommand{\newtonpermetrenp}{\newton\usk\reciprocal\metre}} \CustomizeMathJax{\newcommand{\Celsius}{\unicode{x2103}}} \CustomizeMathJax{\newcommand{\wattpermetrekelvin}{\watt\per\metre\usk\kelvin}} \CustomizeMathJax{\newcommand{\wattpermetrekelvinnp}{\watt\usk\reciprocal\metre\usk\reciprocal\kelvin}} 370\CustomizeMathJax{\newcommand{\newtonmetre}{\newton\usk\metre}\CustomizeMathJax{\newcommand{\newtonme \CustomizeMathJax{\newcommand{\squaremetrepercubicsecond}{\squaremetre\per\cubic\second}} \CustomizeMathJax{\newcommand{\squaremetrepercubicsecondnp}{\squaremetre\usk\rpcubic\second}} \CustomizeMathJax{\newcommand{\metrepersecond}{\metre\per\second}} \CustomizeMathJax{\newcommand{\metrepersecondnp}{\metre\usk\reciprocal\second}}

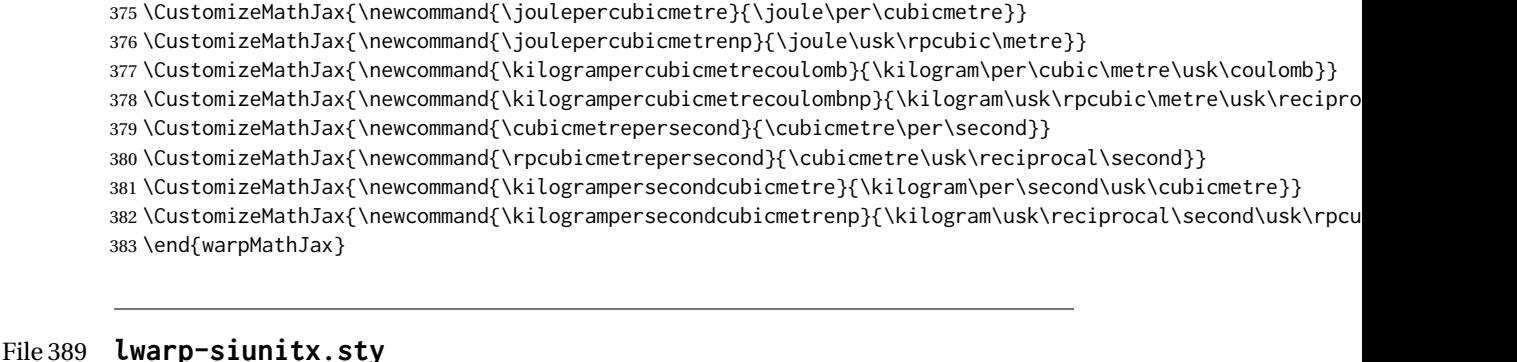

### § 492 Package **siunitx**

(*Emulates or patches code by* JOSEPH WRIGHT.)

- Pkg siunitx siunitx is patched for use by lwarp.
	- fractions Due to *pdftotext* limitations, fraction output is replaced by symbol output for per-mode and quotient-mode.

 $\triangle$  math mode required Some units will require that the expression be placed inside math mode.

 $\triangle$  tabular Tabular S columns are rendered as simple c columns, and tabular s columns are not supported. These may be replaced by c columns with each cell contained in \num or \si.

For math mode with SVG display, the original siunitx code is used while generating the SVG image. For text mode, lwarp uses an emulation which provides a very effective  $\triangle$  MathJax HTML interpretation of siunitx. For math expressions while using MATHJAX, a limited emulation is used. Most functions work reasonably well, but many options cannot be emulated. siunitx macros with more than one optional value cannot absorb the second optional value, and complicated parsing such as for \ang is not supported. The result usually looks fine, and otherwise is enough to get the meaning across.

> lwarp's MATHJAX emulation for siunitx is meant to be a stop-gap measure until an extension is included in MATHJAX. As of this writing, the third-party siunitx extension for MATHJAX is not currently hosted at any public CDN, thus siunitx is not usable with this extension unless a local copy of this extension is created first. See \MathJaxFilename to select a custom MathJax script, but lwarp's emulation would have to be diabled as well.

Document modifications required for MATHJAX:

custom units • Custom units may be added with \CustomizeMathJax. See the lwarp-siunitx code for examples.

- 
- $\triangle$  unit spacing Units work better using  $\sim$  between units instead of using periods.
- $\triangle$  \square, \cubic To square or cube compound units, enclose the following compound units in braces:

\cubic{\centi\meter}

#### Single units do not require braces.

Also see [MATHJAX](#page-150-0) option, section [8.7.4.](#page-150-0)

**for HTML output:** 1 \RequirePackage{xcolor}% for \convertcolorspec 

```
3 \LWR@ProvidesPackagePass{siunitx}[2018/05/17]
```

```
4 \AtBeginDocument{% in case textcomp was not loaded
5 \DeclareSIUnit\bohr{\textit{a}\textsubscript{0}}
6 \DeclareSIUnit\clight{\textit{c}\textsubscript{0}}
7 \DeclareSIUnit\elementarycharge{\textit{e}}
8 \DeclareSIUnit\electronmass{\textit{m}\textsubscript{e}}
9 \DeclareSIUnit\hartree{\textit{E}\textsubscript{h}}
10 \DeclareSIUnit\planckbar{\LWR@siunitx@textplanckbar}
11 }% AtBeginDocument
```
\@ensuredmath is not supported inside an \hbox, so it must temporarily be restored to its original. Similar for \mbox. SVG math is created explicitly when necessary, using \LWR@subsingledollar.

 \ExplSyntaxOn %

Modified to set set HTML \textcolor if not black:

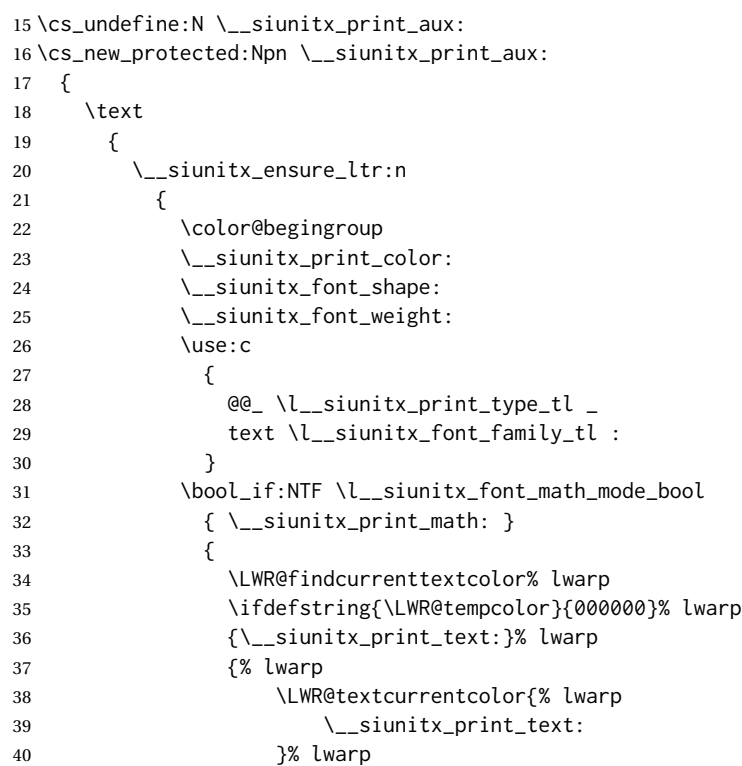

```
41 }% lwarp
42 }
43 \color@endgroup
44 }
45 }
46 }
47
48
49 \cs_undefine:N \__siunitx_set_math_fam:n
50 \cs_new_protected:Npn \__siunitx_set_math_fam:n #1 {
51 \int_new:c { c__siunitx_math #1 _int }
52 \group_begin:% lwarp
53 \LetLtxMacro\@ensuredmath\LWR@origensuredmath% lwarp
54 \LetLtxMacro\mbox\LWR@print@mbox% lwarp
55 \hbox_set:Nn \l__siunitx_tmp_box
56 {
57 \ensuremath
58 {
59 \use: c { math #1 }
60 {
61 \int \int gset:cn \{ c_s\infty, math #1 int } {\{ \gamma \}}62 }
63 }
64 }
65 \group_end:% lwarp
66 }
67
68 \cs_undefine:N \__siunitx_combined_output:n
69 \cs_new_protected:Npn \__siunitx_combined_output:n #1 {
70 \group_begin:% lwarp
71 \LetLtxMacro\@ensuredmath\LWR@origensuredmath% lwarp
72 \LetLtxMacro\mbox\LWR@print@mbox% lwarp
73 \bool_if:NTF \l__siunitx_number_parse_bool
74 {
75 \tl_clear:N \l__siunitx_number_out_tl
76 \bool_set_false:N \l__siunitx_number_compound_bool
77 \__siunitx_number_output_parse:n {#1}
78 }
79 {
For parse-numbers=false:
80 \__siunitx_unit_output_pre_print:
81 \begingroup% lwarp
82 \boolfalse{mathjax}% lwarp
83 % \__siunitx_print:nn { number } { \ensuremath {#1} }
84 \LWR@subsingledollar{% lwarp
85 \textbackslash( \LWR@HTMLsanitize{#1} \textbackslash)% lwarp
86 }{siunitx}{%
87 \__siunitx_print:nn { number } {%
88 \LWR@origensuredmath{#1}%
89 }%
90 }% lwarp
91 \endgroup% lwarp
92 \__siunitx_unit_output_print:
```

```
93 }
94 \group_end:% lwarp
95 }
For parse-numbers=false:
96 \cs_set_protected:Npn \__siunitx_range_numbers_aux:n #1
97 {
98 \bool_if:NTF \l__siunitx_number_parse_bool
99 {
100 \tl_clear:N \l__siunitx_number_out_tl
101 \tl_clear:N \l__siunitx_number_out_saved_tl
102 \bool_set_false:N \l__siunitx_number_compound_bool
103 \__siunitx_number_output_parse:n {#1}
104 \bool_if:NT \l__siunitx_number_compound_bool
105 { \msg_error:nnx { siunitx } { multi-part-range } {#1} }
106 }
107 \qquad \qquad108 \__siunitx_unit_output_pre_print:
109 \begingroup% lwarp
110 \boolfalse{mathjax}% lwarp
111 % \__siunitx_print:nn { number } {#1}
112 \LWR@subsingledollar{% lwarp
113 \textbackslash( \LWR@HTMLsanitize{#1} \textbackslash)% lwarp
114 }{siunitx}{%
115 \__siunitx_print:nn { number } {
116 \LWR@origensuredmath{#1}%
117 } % lwarp
118 }% lwarp
119 \endgroup% lwarp
120 \__siunitx_unit_output_print:
121 }
122 }
For parse-numbers=false:
```

```
123 \cs_set_protected:Npn \__siunitx_angle_print_direct_aux:nn #1#2 {
124 \tl_if_empty:nF {#1}
125 {
126 \tl_set:Nn \l__siunitx_unit_tl {#2}
127 \begingroup% lwarp
128 \boolfalse{mathjax}% lwarp
129 % \__siunitx_print:nn { number } {#1}
130 \LWR@subsingledollar{% lwarp
131 \textbackslash( \LWR@HTMLsanitize{#1} \textbackslash)% lwarp
132 }{siunitx}{%
133 \__siunitx_print:nn { number } {
134 \LWR@origensuredmath{#1}%
135 } % lwarp
136 }% lwarp
137 \endgroup% lwarp
138 \__siunitx_unit_output_print:
139 }
140 }
141 %
```
For quotients, the fraction code is replaced by the symbol code:

```
142 \cs_undefine:N \__siunitx_number_output_quotient_fraction:
143 \cs_new_protected:Npn \__siunitx_number_output_quotient_fraction: {
144 \bool_set_true:N \l__siunitx_number_compound_bool
145 \__siunitx_number_output_quotient_aux_i:
146 \tl_set_eq:NN \l__siunitx_number_out_tl
147 \l__siunitx_number_numerator_tl
148 \tl_put_right:NV \l__siunitx_number_out_tl \l__siunitx_output_quotient_tl
149 \tl_put_right:NV \l__siunitx_number_out_tl
150 \l__siunitx_number_denominator_tl
151 \__siunitx_number_output_single_aux:
152 }
```
For units, the fraction code is replaced by the symbol code:

```
153 \cs_undefine:N \__siunitx_unit_format_fraction_fraction:
154 \cs_new_protected:Npn \__siunitx_unit_format_fraction_fraction: {
155 \__siunitx_unit_format_fraction_symbol_aux:
156 \int_compare:nNnT { \l__siunitx_unit_denominator_int } > { 1 }
157 {
158 \bool_if:NT \l__siunitx_unit_denominator_bracket_bool
159 {
160 \tl_put_left:NV \l__siunitx_unit_denominator_tl \l__siunitx_bracket_open_tl
161 \tl_put_right:NV \l__siunitx_unit_denominator_tl \l__siunitx_bracket_close_tl
162 }
163 }
164 \tl_set_eq:NN \l__siunitx_unit_tl \l__siunitx_unit_numerator_tl
165 \tl_put_right:NV \l__siunitx_unit_tl \l__siunitx_per_symbol_tl
166 \tl_put_right:NV \l__siunitx_unit_tl \l__siunitx_unit_denominator_tl
167 }
168 \cs_undefine:N \__siunitx_angle_print_astronomy_aux:
169 \cs_new_protected:Npn \__siunitx_angle_print_astronomy_aux: {
170 \prop_get:NnNT \l__siunitx_number_out_prop { mantissa-integer }
171 \l__siunitx_tmpa_tl
172 { \__siunitx_print:nV { number } \l__siunitx_tmpa_tl }
173 \ifnumcomp{\value{LWR@lateximagedepth}}{>}{0}% lwarp
174 {% lateximage
175 \hbox_set:Nn \l__siunitx_angle_marker_box
176 {
177 \__siunitx_print:nn { number } { { \l__siunitx_output_decimal_tl } }
178 }
179 \hbox_set:Nn \l__siunitx_angle_unit_box
180 {
181 \__siunitx_print:nV { unit } \l__siunitx_unit_tl
182 \skip_horizontal:n { -\scriptspace }
183 }
184 \__siunitx_angle_print_astronomy_aux:n { marker }
185 \__siunitx_angle_print_astronomy_aux:n { unit }
186 \hbox_set:Nn \l__siunitx_angle_marker_box
187 {
188 \box_use:N \l__siunitx_angle_marker_box
189 \box_use:N \l__siunitx_angle_unit_box
190 }
```

```
191 \dim_compare:nNnTF
192 { \l__siunitx_angle_marker_dim } > { \l__siunitx_angle_unit_dim }
193 { \__siunitx_angle_print_astronomy_marker: }
194 { \__siunitx_angle_print_astronomy_unit: }
195 }% lateximage
196 {% not a lateximage
197 \__siunitx_print:nV { unit } \l__siunitx_unit_tl
198 \__siunitx_print:nn { number } { { \l__siunitx_output_decimal_tl } }
199 }% not a lateximage
200 \prop_get:NnNT \l__siunitx_number_out_prop { mantissa-decimal }
201 \l__siunitx_tmpa_tl
202 { \_siunitx_print:nV { number } \l_siunitx_tmpa_tl }
203 }
204 \cs_undefine:N \__siunitx_textsuperscript:n
205 \cs_new_protected:Npn \__siunitx_textsuperscript:n #1 {\textsuperscript{#1}}
206 \RenewDocumentCommand \num { o m } {
207 \leavevmode
208 \group_begin:% lwarp
209 \LetLtxMacro\@ensuredmath\LWR@origensuredmath% lwarp
210 \LetLtxMacro\mbox\LWR@print@mbox% lwarp
211 \bool_set_false:N \l__siunitx_font_set_bool
212 \IfNoValueF {#1}
213 { \keys_set:nn { siunitx } {#1} }
214 \__siunitx_number_output:n {#2}
215 \group_end:% lwarp
216 }
217
218 \RenewDocumentCommand \numrange { o m m } {
219 \leavevmode
220 \group_begin:% lwarp
221 \LetLtxMacro\@ensuredmath\LWR@origensuredmath% lwarp
222 \LetLtxMacro\mbox\LWR@print@mbox% lwarp
223 \bool_set_false:N \l__siunitx_font_set_bool
224 \IfNoValueF {#1}
225 { \keys_set:nn { siunitx } {#1} }
226 \__siunitx_range_numbers:nn {#2} {#3}
227 \group_end:% lwarp
228 }
229
230 \RenewDocumentCommand \ang { o > { \SplitArgument { 2 } { ; } } m } {
231 \group_begin:% lwarp
232 \LetLtxMacro\@ensuredmath\LWR@origensuredmath% lwarp
233 \LetLtxMacro\mbox\LWR@print@mbox% lwarp
234 \IfNoValueF {#1}
235 { \keys_set:nn { siunitx } {#1} }
236 \__siunitx_angle_output:nnn #2
237 \group_end:% lwarp
238 }
239
240 \RenewDocumentCommand \si { o m } {
241 \leavevmode
242 \group_begin:% lwarp
243 \LetLtxMacro\@ensuredmath\LWR@origensuredmath% lwarp
```

```
244 \LetLtxMacro\mbox\LWR@print@mbox% lwarp
245 \bool_set_false:N \l__siunitx_font_set_bool
246 \IfNoValueTF {#1}
247 { \__siunitx_unit_output:nn {#2} { } }
248 {
249 \keys_set:nn { siunitx } {#1}
250 \__siunitx_unit_output:nn {#2} {#1}
251 }
252 \group_end:% lwarp
253 }
254
255
256 \RenewDocumentCommand{\SIrange}{o m m m}
257 {%
258 \leavevmode
259 \group_begin:% lwarp
260 \LetLtxMacro\@ensuredmath\LWR@origensuredmath% lwarp
261 \LetLtxMacro\mbox\LWR@print@mbox% lwarp
262 \bool_set_false:N \l__siunitx_font_set_bool
263 \IfNoValueTF {#1}
264 { \__siunitx_range_unit:nnnn {#4} { } {#2} {#3} }
265 {
266 \keys_set:nn { siunitx } {#1}
267 \__siunitx_range_unit:nnnn {#4} {#1} {#2} {#3}
268 }
269 \group_end:% lwarp
270 }
271
272 \ExplSyntaxOff
```
For MATHJAX. (The following runs much faster as separate \CusomizeMathJax calls instead of one single call.)

```
273 \begin{warpMathJax}
274 \LWR@infoprocessingmathjax{siunitx}
275
276\CustomizeMathJax{\newcommand{\ang}[2][]{(\mathrm{#2})\degree}}
277\CustomizeMathJax{\newcommand{\num}[2][]{\mathrm{#2}}}
278 \CustomizeMathJax{\newcommand{\si}[2][]{\mathrm{#2}}}
279 %
280 % \SI[opt]{num}[preunit]{unit}
281\CustomizeMathJax{\newcommand{\LWRSI}[2][]{\mathrm{#1\LWRSInumber\,#2}}}
282 \CustomizeMathJax{\newcommand{\SI}[2][]{\def\LWRSInumber{#2}\LWRSI}}
283 %
284 \CustomizeMathJax{\newcommand{\numlist}[2][]{\mathrm{#2}}}
285\CustomizeMathJax{\newcommand{\numrange}[3][]{\mathrm{#2~-- #3}}}
286 \CustomizeMathJax{\newcommand{\SIlist}[3][]{\mathrm{#2\,#3}}}
287\CustomizeMathJax{\newcommand{\SIrange}[4][]{\mathrm{#2\,#4~-- #3\,#4}}}
288 \CustomizeMathJax{\newcommand{\tablenum}[2][]{\mathrm{#2}}}
289 %
290 \CustomizeMathJax{\newcommand{\ampere}{\mathrm{A}}}
291\CustomizeMathJax{\newcommand{\candela}{\mathrm{cd}}}
292\CustomizeMathJax{\newcommand{\kelvin}{\mathrm{K}}}
293 \CustomizeMathJax{\newcommand{\kilogram}{\mathrm{kg}}}
294\CustomizeMathJax{\newcommand{\metre}{\mathrm{m}}}
```

```
295 \CustomizeMathJax{\newcommand{\mole}{\mathrm{mol}}}
296\CustomizeMathJax{\newcommand{\second}{\mathrm{s}}}
297 %
298\CustomizeMathJax{\newcommand{\becquerel}{\mathrm{Bq}}}
299 \CustomizeMathJax{\newcommand{\degreeCelsius}{\unicode{x2103}}}
300\CustomizeMathJax{\newcommand{\coulomb}{\mathrm{C}}}
301 \CustomizeMathJax{\newcommand{\farad}{\mathrm{F}}}
302 \CustomizeMathJax{\newcommand{\gray}{\mathrm{Gy}}}
303 \CustomizeMathJax{\newcommand{\hertz}{\mathrm{Hz}}}
304\CustomizeMathJax{\newcommand{\henry}{\mathrm{H}}}
305 \CustomizeMathJax{\newcommand{\joule}{\mathrm{J}}}
306 \CustomizeMathJax{\newcommand{\katal}{\mathrm{kat}}}
307 \CustomizeMathJax{\newcommand{\lumen}{\mathrm{lm}}}
308 \CustomizeMathJax{\newcommand{\lux}{\mathrm{lx}}}
309 \CustomizeMathJax{\newcommand{\newton}{\mathrm{N}}}
310 \CustomizeMathJax{\newcommand{\ohm}{\mathrm{\Omega}}}
311\CustomizeMathJax{\newcommand{\pascal}{\mathrm{Pa}}}
312 \CustomizeMathJax{\newcommand{\radian}{\mathrm{rad}}}
313\CustomizeMathJax{\newcommand{\siemens}{\mathrm{S}}}
314 \CustomizeMathJax{\newcommand{\sievert}{\mathrm{Sv}}}
315\CustomizeMathJax{\newcommand{\steradian}{\mathrm{sr}}}
316 \CustomizeMathJax{\newcommand{\tesla}{\mathrm{T}}}
317\CustomizeMathJax{\newcommand{\volt}{\mathrm{V}}}
318 \CustomizeMathJax{\newcommand{\watt}{\mathrm{W}}}
319 \CustomizeMathJax{\newcommand{\weber}{\mathrm{Wb}}}
320 \CustomizeMathJax{\newcommand{\day}{\mathrm{d}}}
321 \CustomizeMathJax{\newcommand{\degree}{\mathrm{^\circ}}}
322\CustomizeMathJax{\newcommand{\hectare}{\mathrm{ha}}}
323 \CustomizeMathJax{\newcommand{\hour}{\mathrm{h}}}
324 \CustomizeMathJax{\newcommand{\litre}{\mathrm{l}}}
325 \CustomizeMathJax{\newcommand{\liter}{\mathrm{L}}}
326 \CustomizeMathJax{\newcommand{\arcminute}{^\prime}}
327\CustomizeMathJax{\newcommand{\minute}{\mathrm{min}}}
328\CustomizeMathJax{\newcommand{\arcsecond}{^{\prime\prime}}}
329 \CustomizeMathJax{\newcommand{\tonne}{\mathrm{t}}}
330 \CustomizeMathJax{\newcommand{\astronomicalunit}{au}}
331 \CustomizeMathJax{\newcommand{\atomicmassunit}{u}}
332 \CustomizeMathJax{\newcommand{\bohr}{\mathit{a}_0}}
333 \CustomizeMathJax{\newcommand{\clight}{\mathit{c}_0}}
334 \CustomizeMathJax{\newcommand{\dalton}{\mathrm{D}_\mathrm{a}}}
335 \CustomizeMathJax{\newcommand{\electronmass}{\mathit{m}_{\mathrm{e}}}}
336 \CustomizeMathJax{\newcommand{\electronvolt}{\mathrm{eV}}}
337\CustomizeMathJax{\newcommand{\elementarycharge}{\mathit{e}}}
338\CustomizeMathJax{\newcommand{\hartree}{\mathit{E}_{\mathrm{h}}}}
339 \CustomizeMathJax{\newcommand{\planckbar}{\mathit{\unicode{x0127}}}}
340\CustomizeMathJax{\newcommand{\angstrom}{\mathrm{\unicode{x00C5}}}}
341 \CustomizeMathJax{\let\LWRorigbar\bar}
342\CustomizeMathJax{\newcommand{\bar}{\mathrm{bar}}}
343\CustomizeMathJax{\newcommand{\barn}{\mathrm{b}}}
344 \CustomizeMathJax{\newcommand{\bel}{\mathrm{B}}}
345 \CustomizeMathJax{\newcommand{\decibel}{\mathrm{dB}}}
346\CustomizeMathJax{\newcommand{\knot}{\mathrm{kn}}}
347 \CustomizeMathJax{\newcommand{\mmHg}{\mathrm{mmHg}}}
348\CustomizeMathJax{\newcommand{\nauticalmile}{\mathrm{M}}}
349 \CustomizeMathJax{\newcommand{\neper}{\mathrm{Np}}}
```
#### %

```
351 \CustomizeMathJax{\newcommand{\yocto}{\mathrm{y}}}
352 \CustomizeMathJax{\newcommand{\zepto}{\mathrm{z}}}
353 \CustomizeMathJax{\newcommand{\atto}{\mathrm{a}}}
354 \CustomizeMathJax{\newcommand{\femto}{\mathrm{f}}}
355 \CustomizeMathJax{\newcommand{\pico}{\mathrm{p}}}
356 \CustomizeMathJax{\newcommand{\nano}{\mathrm{n}}}
357\CustomizeMathJax{\newcommand{\micro}{\mathrm{\unicode{x00B5}}}}
358 \CustomizeMathJax{\newcommand{\milli}{\mathrm{m}}}
359\CustomizeMathJax{\newcommand{\centi}{\mathrm{c}}}
360 \CustomizeMathJax{\newcommand{\deci}{\mathrm{d}}}
361 \CustomizeMathJax{\newcommand{\deca}{\mathrm{da}}}
362 \CustomizeMathJax{\newcommand{\hecto}{\mathrm{h}}}
363 \CustomizeMathJax{\newcommand{\kilo}{\mathrm{k}}}
364 \CustomizeMathJax{\newcommand{\mega}{\mathrm{M}}}
365 \CustomizeMathJax{\newcommand{\giga}{\mathrm{G}}}
366 \CustomizeMathJax{\newcommand{\tera}{\mathrm{T}}}
367 \CustomizeMathJax{\newcommand{\peta}{\mathrm{P}}}
368 \CustomizeMathJax{\newcommand{\exa}{\mathrm{E}}}
369 \CustomizeMathJax{\newcommand{\zetta}{\mathrm{Z}}}
370 \CustomizeMathJax{\newcommand{\yotta}{\mathrm{Y}}}
371 %
372\CustomizeMathJax{\newcommand{\percent}{\mathrm{\%}}}
373 %
374 \CustomizeMathJax{\newcommand{\meter}{\mathrm{m}}}
375 \CustomizeMathJax{\newcommand{\metre}{\mathrm{m}}}
376 %
377\CustomizeMathJax{\newcommand{\gram}{\mathrm{g}}}
378\CustomizeMathJax{\newcommand{\kg}{\kilo\gram}}
379 \CustomizeMathJax{\newcommand{\of}[1]{_{\mathrm{#1}}}}
380 \CustomizeMathJax{\newcommand{\squared}{^2}}
381 \CustomizeMathJax{\newcommand{\square}[1]{\mathrm{#1}^2}}
382 \CustomizeMathJax{\newcommand{\cubed}{^3}}
383 \CustomizeMathJax{\newcommand{\cubic}[1]{\mathrm{#1}^3}}
384 \CustomizeMathJax{\newcommand{\per}{/}}
385 \CustomizeMathJax{\newcommand{\celsius}{\unicode{x2103}}}
386 %
387 \CustomizeMathJax{\newcommand{\fg}{\femto\gram}}
388 \CustomizeMathJax{\newcommand{\pg}{\pico\gram}}
389 \CustomizeMathJax{\newcommand{\ng}{\nano\gram}}
390 \CustomizeMathJax{\newcommand{\ug}{\micro\gram}}
391 \CustomizeMathJax{\newcommand{\mg}{\milli\gram}}
392 \CustomizeMathJax{\newcommand{\g}{\gram}}
393 \CustomizeMathJax{\newcommand{\kg}{\kilo\gram}}
394 %
395\CustomizeMathJax{\newcommand{\amu}{\mathrm{u}}}
396 %
397 \CustomizeMathJax{\newcommand{\pm}{\pico\metre}}
398\CustomizeMathJax{\newcommand{\nm}{\nano\metre}}
399 \CustomizeMathJax{\newcommand{\um}{\micro\metre}}
400\CustomizeMathJax{\newcommand{\mm}{\milli\metre}}
401 \CustomizeMathJax{\newcommand{\cm}{\centi\metre}}
402\CustomizeMathJax{\newcommand{\dm}{\deci\metre}}
403 \CustomizeMathJax{\newcommand{\m}{\metre}}
404 \CustomizeMathJax{\newcommand{\km}{\kilo\metre}}
```
#### 405 %

```
406 \CustomizeMathJax{\newcommand{\as}{\atto\second}}
407 \CustomizeMathJax{\newcommand{\fs}{\femto\second}}
408\CustomizeMathJax{\newcommand{\ps}{\pico\second}}
409\CustomizeMathJax{\newcommand{\ns}{\nano\second}}
410\CustomizeMathJax{\newcommand{\us}{\micro\second}}
411\CustomizeMathJax{\newcommand{\ms}{\milli\second}}
412\CustomizeMathJax{\newcommand{\s}{\second}}
413 %
414\CustomizeMathJax{\newcommand{\fmol}{\femto\mol}}
415 \CustomizeMathJax{\newcommand{\pmol}{\pico\mol}}
416\CustomizeMathJax{\newcommand{\nmol}{\nano\mol}}
417\CustomizeMathJax{\newcommand{\umol}{\micro\mol}}
418\CustomizeMathJax{\newcommand{\mmol}{\milli\mol}}
419 \CustomizeMathJax{\newcommand{\mol}{\mol}}
420 \CustomizeMathJax{\newcommand{\kmol}{\kilo\mol}}
421 %
422 \CustomizeMathJax{\newcommand{\pA}{\pico\ampere}}
423\CustomizeMathJax{\newcommand{\nA}{\nano\ampere}}
424\CustomizeMathJax{\newcommand{\uA}{\micro\ampere}}
425\CustomizeMathJax{\newcommand{\mA}{\milli\ampere}}
426\CustomizeMathJax{\newcommand{\A}{\ampere}}
427\CustomizeMathJax{\newcommand{\kA}{\kilo\ampere}}
428 %
429\CustomizeMathJax{\newcommand{\ul}{\micro\litre}}
430 \CustomizeMathJax{\newcommand{\ml}{\milli\litre}}
431 \CustomizeMathJax{\newcommand{\l}{\litre}}
432 \CustomizeMathJax{\newcommand{\hl}{\hecto\litre}}
433 \CustomizeMathJax{\newcommand{\uL}{\micro\liter}}
434 \CustomizeMathJax{\newcommand{\mL}{\milli\liter}}
435 \CustomizeMathJax{\newcommand{\L}{\liter}}
436 \CustomizeMathJax{\newcommand{\hL}{\hecto\liter}}
437 %
438\CustomizeMathJax{\newcommand{\mHz}{\milli\hertz}}
439 \CustomizeMathJax{\newcommand{\Hz}{\hertz}}
440 \CustomizeMathJax{\newcommand{\kHz}{\kilo\hertz}}
441 \CustomizeMathJax{\newcommand{\MHz}{\mega\hertz}}
442 \CustomizeMathJax{\newcommand{\GHz}{\giga\hertz}}
443 \CustomizeMathJax{\newcommand{\THz}{\tera\hertz}}
444 %
445\CustomizeMathJax{\newcommand{\mN}{\milli\newton}}
446\CustomizeMathJax{\newcommand{\N}{\newton}}
447\CustomizeMathJax{\newcommand{\kN}{\kilo\newton}}
448 \CustomizeMathJax{\newcommand{\MN}{\mega\newton}}
449 %
450 \CustomizeMathJax{\newcommand{\Pa}{\pascal}}
451 \CustomizeMathJax{\newcommand{\kPa}{\kilo\pascal}}
452\CustomizeMathJax{\newcommand{\MPa}{\mega\pascal}}
453 \CustomizeMathJax{\newcommand{\GPa}{\giga\pascal}}
454 %
455\CustomizeMathJax{\newcommand{\mohm}{\milli\ohm}}
456 \CustomizeMathJax{\newcommand{\kohm}{\kilo\ohm}}
457\CustomizeMathJax{\newcommand{\Mohm}{\mega\ohm}}
458 %
459\CustomizeMathJax{\newcommand{\pV}{\pico\volt}}
```

```
460 \CustomizeMathJax{\newcommand{\nV}{\nano\volt}}
461\CustomizeMathJax{\newcommand{\uV}{\micro\volt}}
462 \CustomizeMathJax{\newcommand{\mV}{\milli\volt}}
463 \CustomizeMathJax{\newcommand{\V}{\volt}}
464 \CustomizeMathJax{\newcommand{\kV}{\kilo\volt}}
465 %
466 \CustomizeMathJax{\newcommand{\W}{\watt}}
467 \CustomizeMathJax{\newcommand{\uW}{\micro\watt}}
468\CustomizeMathJax{\newcommand{\mW}{\milli\watt}}
469 \CustomizeMathJax{\newcommand{\kW}{\kilo\watt}}
470 \CustomizeMathJax{\newcommand{\MW}{\mega\watt}}
471 \CustomizeMathJax{\newcommand{\GW}{\giga\watt}}
472 %
473 \CustomizeMathJax{\newcommand{\J}{\joule}}
474\CustomizeMathJax{\newcommand{\uJ}{\micro\joule}}
475\CustomizeMathJax{\newcommand{\mJ}{\milli\joule}}
476\CustomizeMathJax{\newcommand{\kJ}{\kilo\joule}}
477 %
478 \CustomizeMathJax{\newcommand{\eV}{\electronvolt}}
479\CustomizeMathJax{\newcommand{\meV}{\milli\electronvolt}}
480 \CustomizeMathJax{\newcommand{\keV}{\kilo\electronvolt}}
481\CustomizeMathJax{\newcommand{\MeV}{\mega\electronvolt}}
482 \CustomizeMathJax{\newcommand{\GeV}{\giga\electronvolt}}
483\CustomizeMathJax{\newcommand{\TeV}{\tera\electronvolt}}
484 %
485 \CustomizeMathJax{\newcommand{\kWh}{\kilo\watt\hour}}
486 %
487 \CustomizeMathJax{\newcommand{\F}{\farad}}
488 \CustomizeMathJax{\newcommand{\fF}{\femto\farad}}
489\CustomizeMathJax{\newcommand{\pF}{\pico\farad}}
490 %
491\CustomizeMathJax{\newcommand{\K}{\mathrm{K}}}
492 %
493 \CustomizeMathJax{\newcommand{\dB}{\mathrm{dB}}}
494 %
495 \CustomizeMathJax{\newcommand{\kibi}{\mathrm{Ki}}}
496 \CustomizeMathJax{\newcommand{\mebi}{\mathrm{Mi}}}
497 \CustomizeMathJax{\newcommand{\gibi}{\mathrm{Gi}}}
498 \CustomizeMathJax{\newcommand{\tebi}{\mathrm{Ti}}}
499 \CustomizeMathJax{\newcommand{\pebi}{\mathrm{Pi}}}
500 \CustomizeMathJax{\newcommand{\exbi}{\mathrm{Ei}}}
501 \CustomizeMathJax{\newcommand{\zebi}{\mathrm{Zi}}}
502 \CustomizeMathJax{\newcommand{\yobi}{\mathrm{Yi}}}
503 \end{warpMathJax}
```
File 390 **lwarp-slantsc.sty**

### § 493 Package **slantsc**

(*Emulates or patches code by* HARALD HARDERS.)

Pkg slantsc slantsc is emulated for HTML, and used as-is for print output.

#### lwarp in the contract of the contract of the contract of the contract of the contract of the contract of the contract of the contract of the contract of the contract of the contract of the contract of the contract of the c

**for HTML output:** 1 \LWR@ProvidesPackagePass{slantsc}[2012/01/01]

 \newcommand\*{\LWR@HTML@noscshape}{} \LWR@formatted{noscshape} 4 \FilenameNullify{% \LetLtxMacro\noscshape\@empty% 7 }

### File 391 **lwarp-slashed.sty**

# § 494 Package **slashed**

(*Emulates or patches code by* DAVID CARLISLE.)

Pkg slashed slashed works as-s for HTML SVG math. For MATHJAX, emulation is provided.

```
for HTML output: 1 \LWR@ProvidesPackagePass{slashed}[1997/01/16]
```

```
2 \begin{warpMathJax}
```

```
3 \CustomizeMathJax{\newcommand{\slashed}[1]{\cancel{#1}}}
4 \end{warpMathJax}
```

```
File 392 lwarp-soul.sty
```
# § 495 Package **soul**

(*Emulates or patches code by* MELCHIOR FRANZ.)

- Pkg soul soul is emulated.
- **for HTML output:** 1 \LWR@ProvidesPackageDrop{soul}[2003/11/17] 2 \RequirePackage{xcolor}% for \convertcolorspec

Storage for the colors to use:

```
3 \newcommand*{\LWR@soululcolor}{}
4
5 \newcommand*{\LWR@soulstcolor}{}
6
7 % \definecolor{LWR@soulhlcolordefault}{HTML}{F8E800}
8 % \newcommand*{\LWR@soulhlcolor}{LWR@soulhlcolordefault}
9 \newcommand*{\LWR@soulhlcolor}{}
```

```
\so \{\langle text \rangle\}
```
Basic markup with CSS:

```
10 \newcommand{\so}[1]{%
11 \InlineClass(letter-spacing:.2ex){letterspacing}{#1}%
12 }
```

```
\caps \{\langle text \rangle\}13 \newcommand{\caps}[1]{%
                14 \InlineClass%
                15 (font-variant:small-caps;letter-spacing:.1ex)%
                16 {capsspacing}{#1}%
                17 }
\LWR@soulcolor {{text}} {{color} } {{class} } {{colorstyle} } {{FormatWPstyle}}
                Add colors if not empty:
                18 \newcommand{\LWR@soulcolor}[5]{%
                19 \ifcsempty{#2}%
                20 {%
                21 \InlineClass(#5){#3}{#1}%
                22 }%
                23 {%
                24 \convertcolorspec{named}{\@nameuse{#2}}{HTML}\LWR@tempcolor%
                25 \LWR@htmlspanclass[#5;#4:\LWR@origpound\LWR@tempcolor]{#3}{#1}%
                26 }%
                27 }
                28 \newcommand{\ul}[1]{%
                29 \LWR@soulcolor{#1}{LWR@soululcolor}{uline}{text-decoration-color}%
                30 {text-decoration:underline; text-decoration-skip: auto;}%
                31 }
                32
                33 \newcommand{\st}[1]{
                34 \LWR@soulcolor{#1}{LWR@soulstcolor}{sout}{text-decoration-color}%
                35 {text-decoration:line-through}%
                36 }
                37
                38 \newcommand{\hl}[1]{
                39 \LWR@soulcolor{#1}{LWR@soulhlcolor}{highlight}{background-color}%
                40 {background:\LWR@origpound{}F8E800}
                41 }
                Nullified:
                42 \newcommand*{\soulaccent}[1]{}
                43 \newcommand*{\soulregister}[2]{}
                44 \newcommand{\sloppyword}[1]{#1}
                45 \newcommand*{\sodef}[5]{\DeclareRobustCommand*#1[1]{\so{##1}}}
                46 \newcommand*{\resetso}{}
                47 \newcommand*{\capsdef}[5]{}
                48 \newcommand*{\capsreset}{}
                49 \newcommand*{\capssave}[1]{}
                50 \newcommand*{\capsselect}[1]{}
                51 \newcommand*{\setul}[2]{}
                52 \newcommand*{\resetul}{}
```

```
54 \newcommand*{\setuloverlap}[1]{}
```

```
55 \newcommand*{\<}{}
```
#### Set colors:

```
56 \newcommand*{\setulcolor}[1]{\renewcommand{\LWR@soululcolor}{#1}}
57 \newcommand*{\setstcolor}[1]{\renewcommand{\LWR@soulstcolor}{#1}}
58 \newcommand*{\sethlcolor}[1]{\renewcommand{\LWR@soulhlcolor}{#1}}
```
Long versions of the user-level macros:

```
59 \let\textso\so
60 \let\textul\ul
61 \let\texthl\hl
62 \let\textcaps\caps
```
### File 393 **lwarp-soulpos.sty**

# § 496 Package **soulpos**

(*Emulates or patches code by* JAVIER BEZOS.)

Pkg soulpos soulpos is emulated.

```
for HTML output: 1 \RequirePackage{soul}
                  2 \RequirePackage{soulutf8}
                  3 \LWR@ProvidesPackageDrop{soulpos}[2012/02/25]
                  4 \NewDocumentCommand{\ulposdef}{m o m}{}
                  5
                  6 \newdimen\ulwidth
                  7
                  8 \newcommand\ifulstarttype[1]{%
                  9 \expandafter\@secondoftwo%
                  10 }
                  11
                  12 \newcommand\ifulendtype[1]{%
                  13 \expandafter\@secondoftwo%
                  14 }
                  15
                  16 \newcommand{\ulstarttype}{0}
                  17 \newcommand{\ulendtype}{0}
                  18 \newcommand\ulpostolerance{0}%
```
File 394 **lwarp-soulutf8.sty**

### § 497 Package **soulutf8**

Pkg soulutf8 soulutf8 is emulated.

lwarp's HTML output naturally supports UTF-8 encoding.

```
1 \LWR@ProvidesPackageDrop{soulutf8}[2016/05/16]
                    2 \RequirePackage{soul}
         File 395 lwarp-splitbib.sty
§ 498 Package splitbib
                   (Emulates or patches code by NICOLAS MARKEY.)
    Pkg splitbib splitbib is patched for use by lwarp.
  for HTML output: 1 \LWR@ProvidesPackagePass{splitbib}[2005/12/22]
                    2 \def\NMSB@stylebox#1#2{%
                    3 \begin{BlockClass}[text-align:center ; border: 1px solid black]{splitbibbox}
                    4 \csname SB\NMSB@level font\endcsname{\LWR@textcurrentfont{#1#2}}
                    5 \end{BlockClass}
                    6 }
                    7
                    8 \def\NMSB@stylebar#1#2{%
                    9 \begin{BlockClass}[%
                   10 text-align:center ;
                   11 border-top: 1px solid black ;
                   12 border-bottom: 1px solid black ;
                   13 ]{splitbibbar}
                   14 \csname SB\NMSB@level font\endcsname{\LWR@textcurrentfont{#1#2}}
                   15 \end{BlockClass}
                   16 }
                   17
                   18 \def\NMSB@styledash#1#2{%
                   19 \begin{BlockClass}[%
                   20 text-align:center ;
                   21 ]{splitbibdash}
                   22 \csname SB\NMSB@level font\endcsname{\LWR@textcurrentfont{---~#1#2~---}}
                   23 \end{BlockClass}
                   24 }
                   25
                   26 \def\NMSB@stylenone#1#2{%
                   27 \par
                   28 }
                   29
                   30 \def\NMSB@stylesimple#1#2{%
                   31 \par
                   32 \csname SB\NMSB@level font\endcsname{\LWR@textcurrentfont{#1#2}}
                   33 \par
                   34 }
```
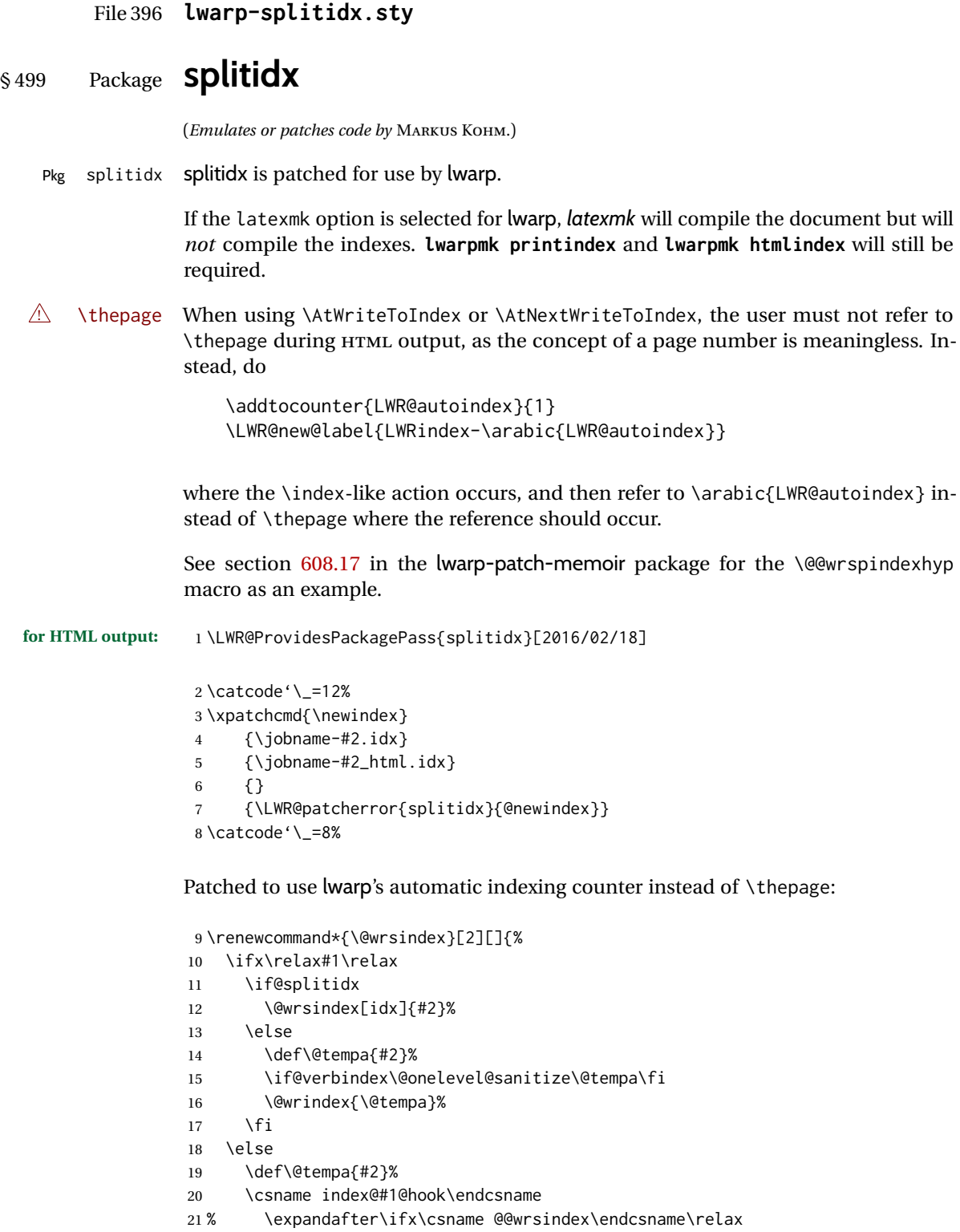

```
22 \addtocounter{LWR@autoindex}{1}% lwarp
23 \label{LWRindex-\arabic{LWR@autoindex}}% lwarp
24 % \@@@wrsindex{#1}{{\@tempa}{\thepage}}%
25 \@@@wrsindex{#1}{{\@tempa}{\arabic{LWR@autoindex}}}%
26 % \else
27 % \def\@tempb{\@@wrsindex{#1}}%
28 % \expandafter\@tempb\@tempa||\\%
29 % \fi
30 \endgroup
31 \@esphack
32 \sqrt{fi}33 }
```
lwarp defines sectioning commands with xparse, so the below patches are done as temporary redefinitions instead of being \let.

```
34 \xpatchcmd{\printsubindex}
```

```
35 {\let\section\subsection}
36 {\renewcommand*{\section}{\subsection}}
37 {}
38 {\LWR@patcherror{splitidx}{printsubindex-section}}
39
40 \xpatchcmd{\printsubindex}
41 {\let\chapter\section}
42 {\renewcommand*{\chapter}{\section}}
43 {}
44 {\LWR@patcherror{splitidx}{printsubindex-chapter}}
45
46 \xpatchcmd{\printsubindex}
47 {\let\@makechapterhead\section}
48 {\def\@makechapterhead{\section}}
49 {}
50 {\LWR@patcherror{splitidx}{printsubindex-chapter}}
```
File 397 **lwarp-srcltx.sty**

# § 500 Package **srcltx**

Pkg srcltx srcltx is ignored.

```
for HTML output: 1 \LWR@ProvidesPackageDrop{srcltx}[2006/11/12]
```
\newif\ifSRCOK \SRCOKfalse

- \newcommand\*\srcIncludeHook[1]{}
- \newcommand\*\srcInputHook[1]{}
- \newcommand\*\MainFile{}
- \def\MainFile{\jobname.tex}
- \newcommand\*\CurrentInput{}
- \gdef\CurrentInput{\MainFile}
- \newcommand\Input{}
- \let\Input\input

### File 398 **lwarp-srctex.sty**

### § 501 Package **srctex**

Pkg srctex srctex is ignored.

- **for HTML output:** 1 \LWR@ProvidesPackageDrop{srctex}[2006/11/12] 2 \LWR@origRequirePackage{lwarp-srcltx}
	- File 399 **lwarp-stabular.sty**

# § 502 Package **stabular**

(*Emulates or patches code by* SIGITAS TOLUŠIS.)

Pkg stabular stabular is emulated.

#### **for HTML output:** 1 \LWR@ProvidesPackageDrop{stabular}[2014/03/20]

Env stabular  $[\langle vpos \rangle] \{ \langle college \rangle \}$ 

 \newenvironment{stabular}[2][c] 3 { \begin{tabular}[#1]{#2} \renewcommand{\noalign}[1]{} 6 } {\end{tabular}}

Env stabular  ${\langle \textit{width} \rangle}$  [ $\langle \textit{vpos} \rangle$ ]  ${\langle \textit{colspec} \rangle}$ 

 \NewDocumentEnvironment{stabular\*}{m o m} 9 { \begin{tabular}[#2]{#3} \renewcommand{\noalign}[1]{} 12 } {\end{tabular}}

File 400 **lwarp-stackengine.sty**

### § 503 Package **stackengine**

(*Emulates or patches code by* STEVEN B. SEGLETES.)

Pkg stackengine stackengine is patched for use by lwarp.

**for HTML output:** 1 \LWR@ProvidesPackagePass{stackengine}[2017/02/13]

The original version is neccessary for the patched \@stack and \stackanchor, where nesting lateximages does not work:

\LetLtxMacro\LWR@orig@stackengine\stackengine

```
3 \renewcommand*{\stackengine}[8]{%
4 \ifstrequal{#4}{O}%
5 {\begin{lateximage}[\ImageAltText]}%
6 {\begin{lateximage}[\ImageAltText][][vertical-align:top]}%
7 \LWR@orig@stackengine{#1}{#2}{#3}{#4}{#5}{#6}{#7}{#8}%
8 \end{lateximage}%
9 }
```
\@stack uses a lateximage with a vertical alignment:

```
10 \LetLtxMacro\LWR@orig@@stack\@stack
11
12 \xpatchcmd{\LWR@orig@@stack}{\stackengine}{\LWR@orig@stackengine}
13 {}
14 {\LWR@patcherror{stackengine}{LWR@orig@@stack}}
15
16 \renewcommand*{\@stack}[4]{%
17 \ifstrequal{#3}{O}%
18 {\begin{lateximage}[\ImageAltText]}%
19 {\begin{lateximage}[\ImageAltText][][vertical-align:top]}%
20 \LWR@orig@@stack{#1}{#2}{#3}{#4}%
21 \end{lateximage}%
22 }
```
The lapping macros are disabled for HTML:

```
23 \newcommand*\LWR@HTML@@stacklap[4]{#3}
24 \LWR@formatted{@stacklap}
```
\stackanchor is patched for two instances of \stackengine. A lateximage with vertical alignment is used.

```
25 \xpatchcmd{\stackanchor}{\stackengine}{\LWR@orig@stackengine}
26 {}
27 {\LWR@patcherror{stackengine}{stackanchor patch 1}}
28
29 \xpatchcmd{\stackanchor}{\stackengine}{\LWR@orig@stackengine}
30 {}
31 {\LWR@patcherror{stackengine}{stackanchor patch 2}}
32
33 \xpretocmd{\stackanchor}
34 {\begin{lateximage}[\ImageAltText][][vertical-align:middle]}
35 {}
36 {\LWR@patcherror{stackengine}{stackanchor pre}}
37
38 \xapptocmd{\stackanchor}{\end{lateximage}}
39 {}
40 {\LWR@patcherror{stackengine}{stackanchor app}}
```
\Centerstack is simply placed inside a lateximage with a vertical alignment:

```
41 \xpretocmd{\Centerstack}
42 {\begin{lateximage}[\ImageAltText][][vertical-align:middle]}
43 {}
44 {\LWR@patcherror{stackengine}{Centerstack pre}}
45
46 \xapptocmd{\Centerstack}{\end{lateximage}}
47 {}
48 {\LWR@patcherror{stackengine}{Centerstack app}}
```
\savestack reverts to print mode while saving the box, then places it inside a lateximage when used:

```
49 \renewcommand*\savestack[2]{%
50 \xdef\sv@name{\stack@macro@name{#1}}%
51 \@ifundefined{\sv@name content}{%
52 \expandafter\newsavebox\expandafter{\csname\sv@name content\endcsname}%
53 }{}%
54 \begingroup% lwarp
55 \LWR@restoreorigformatting% lwarp
56 \RenewDocumentEnvironment{lateximage}{s o s o o}{}{}% lwarp: inside group
57 \expandafter\LWR@gsavebox\csname\sv@name content\endcsname{#2}%
58 \expandafter\gdef\expandafter#1\expandafter{%
59 \expandafter\begin\expandafter{lateximage\expandafter}% lwarp
60 \expandafter\usebox\expandafter%
61 {\csname\sv@name content\endcsname}%
62 \expandafter\end\expandafter{lateximage\expandafter}% lwarp
63 }%
64 \endgroup% lwarp
65 }
```
File 401 **lwarp-stackrel.sty**

# § 504 Package **stackrel**

(*Emulates or patches code by* HEIKO OBERDIEK.)

```
Pkg stackrel stackrel is used as-is for svG math, and is emulated for MATHJAX.
for HTML output: 1 \LWR@ProvidesPackagePass{stackrel}[2016/05/16]
                 2 \begin{warpMathJax}
                 3 \CustomizeMathJax{\renewcommand{\stackrel}[3][]{%
                 4 \mathrel{\mathop{#3}\limits_{#1}^{#2}}%
                 5 }}
                 6
                 7 \CustomizeMathJax{\newcommand{\stackbin}[3][]{%
                 8 \mathbin{\mathop{#3}\limits_{#1}^{#2}}%
                 9 }}
                 10 \end{warpMathJax}
```

```
File 402 lwarp-statex2.sty
```
### § 505 Package **statex2**

(*Emulates or patches code by* RODNEY A SPARAPANI.)

 $Pkg$  statex2 statex2 is patched for use by lwarp, and emulated for MATHJAX.

- As of this version, option autobold does not appear to work for PDF output.
- $\triangle$  For MATHJAX, the tilde character  $\sim$  does not create \sim. Use \sim directly.
- $\triangle$  Because MATHJAX has limited conditional processing:
	- \wrap only creates square braces, no matter what its optional arguments.
	- \P, \pCau, \pN, and \pU do not handle special cases.
- $\triangle$  \and To have \and work if using \maketitle, place the following after the start of the document:

```
\newcommand*{\and}{%
    \relax\ifmmode%
        \expandafter\;\mb{\mathrm{and}}\;%
    \else%
        \expandafter\STATEXand%
    \fi%
}
```
**for HTML output:** 1 \LWR@ProvidesPackagePass{statex2}[2011/09/14]

```
2 \newcommand*{\LWR@HTML@Alpha}[1][]{%
3 \fcolorbox{black}{ForestGreen}{\textcolor{white}{\textsf{ALPHA}}}%
4 \textbf{\textcolor{ForestGreen}{\textsf{#1}}}%
5 }
6 \LWR@formatted{Alpha}
7
8 \newcommand*{\LWR@HTML@List}[1]{%
9 \textbf{\textcolor{Dandelion}{\textsf{L}\textsubscript{\textit{#1}}}}%
10 }
11 \LWR@formatted{List}
12
13 \newcommand*{\LWR@HTML@Snd}[1][]{%
14 \fcolorbox{black}{Dandelion}{\textcolor{white}{\textsf{2nd}}}%
15 \textbf{\textcolor{Dandelion}{\textsf{#1}}}%
16 }
17 \LWR@formatted{Snd}
18
19 \begin{warpMathJax}
```

```
20 \LWR@infoprocessingmathjax{statex2}
21
22\CustomizeMathJax{\newcommand{\cpi}{\boldsymbol{\pi}}}
23 \CustomizeMathJax{\newcommand{\c}[1]{\boldsymbol{\mathrm{#1}}}}
24 \CustomizeMathJax{\newcommand{\sfsl}[1]{\mathsf#1}}% not slanted
25
26 \if@manualbold
27 \CustomizeMathJax{\newcommand{\mb}[1]{#1}}
28 \else
29 \CustomizeMathJax{\newcommand{\mb}[1]{\boldsymbol{#1}}}
30 \fi
31
32\CustomizeMathJax{\newcommand{\diag}{\mb{\mathrm{diag}}}}
33\CustomizeMathJax{\newcommand{\blockdiag}{\mb{\mathrm{blockdiag}}}}
34 \CustomizeMathJax{\newcommand{\erf}{\mb{\mathrm{erf}}}}
35 \CustomizeMathJax{\newcommand{\logit}{\mb{\mathrm{logit}}}}
36\CustomizeMathJax{\newcommand{\trace}{\mb{\mathrm{trace}}}}
37
38 \CustomizeMathJax{\newcommand{\chisq}{{\mb{\chi^2}}}}
39 \CustomizeMathJax{\newcommand{\deriv}[2]{\mb{\frac{\d{}}{\d{#1}}}\wrap{\mb{#2}}}}
40 \CustomizeMathJax{\newcommand{\derivf}[2]{\mb{\frac{\d{}}{\d{#2}}}\wrap{\mb{#1}}}}
41\CustomizeMathJax{\newcommand{\e}[1]{\mb{\mathrm{e}^{#1}}}}
42 \CustomizeMathJax{\newcommand{\E}[2][]{\mb{\mathrm{E}}_{\mb{#1}} \wrap{\mb{#2}}}}
43 \CustomizeMathJax{\newcommand{\ha}{{\mb{\frac{\alpha}{2}}}}}
44 \CustomizeMathJax{\newcommand{\I}[2][]{%
45 \mb{\mathrm{I}}_{\mb{#1}} \LWRwrapparen{\mb{#2}}%
46 }}
47 \CustomizeMathJax{\newcommand{\IBeta}[2]{%
48 \mb{\frac{\Gamma[#1+#2]}{\Gamma[#1]\Gamma[#2]}}%
49 }}
50 \CustomizeMathJax{\newcommand{\If}{\;\mb{\mathrm{if}}\;}}
51\CustomizeMathJax{\newcommand{\im}{\mb{\mathrm{i}}}}
52 \CustomizeMathJax{\newcommand{\ol}{\overline}}
53\CustomizeMathJax{\newcommand{\ow}{\;\mb{\mathrm{otherwise}}\;}}
54 \CustomizeMathJax{\newcommand{\pderiv}[2]{%
55 \mb{\frac{\partial}{\partial #1}}\wrap{\mb{#2}}%
56 }}
57 \CustomizeMathJax{\newcommand{\pderivf}[2]{%
58 \mb{\frac{\partial}{\partial #2}}\wrap{\mb{#1}}%
59 }}
60 \CustomizeMathJax{\newcommand{\sd}{\mb{\sigma}}}
61 \CustomizeMathJax{\newcommand{\ul}{\underline}}
62 \CustomizeMathJax{\newcommand{\V}[2][]{\mb{\mathrm{V}}_{\mb{#1}} \wrap{\mb{#2}}}}
63\CustomizeMathJax{\newcommand{\vs}{\;\mb{\mathrm{vs.}}\;}}
64\CustomizeMathJax{\newcommand{\where}{\;\mb{\mathrm{where}}\;}}
65 \CustomizeMathJax{\newcommand{\wrap}[2][]{\left[ #2 \right]}}% only []
66 \CustomizeMathJax{\newcommand{\LWRwrapparen}[1]{\left( #1 \right)}}% lwarp
67
68 % \CustomizeMathJax{\renewcommand{~}{\mb{\sim}}}% doesn't work,
69 % replace <space>~<space> with <space>\sim<space>
70
71 \CustomizeMathJax{\newcommand{\iid}{\;\stackrel{\mb{\mathrm{iid}}}{\sim}\;}}
72 \CustomizeMathJax{\newcommand{\ind}{\;\stackrel{\mb{\mathrm{ind}}}{\sim}\;}}
73 \CustomizeMathJax{\newcommand{\indpr}{%
     74 \;\stackrel{\mb{\mathrm{ind}}}{\stackrel{\mb{\mathrm{prior}}}{\sim}}\;%
```

```
75 }}
76 \CustomizeMathJax{\newcommand{\post}{\;\stackrel{\mb{\mathrm{post}}}{\sim}\;}}
 77 \CustomizeMathJax{\newcommand{\prior}{\;\stackrel{\mb{\mathrm{prior}}}{\sim}\;}}
78
79 \CustomizeMathJax{\let\STATEXGamma=\Gamma}
80 \CustomizeMathJax{\renewcommand{\Gamma}[1][]{\mb{\STATEXGamma}\LWRwrapparen{\mb{#1}}}}
81 %
82\CustomizeMathJax{\renewcommand{\and}{\;\mb{\mathrm{and}}\;}}
83 %
84 \CustomizeMathJax{\newcommand{\H}{\mb{\mathrm{H}}}}
85 %
86 \CustomizeMathJax{\newcommand{\P}[2][]{\mb{\mathrm{P}}_{\mb{#1}}\wrap{\mb{#2}}}}
87 %
88\CustomizeMathJax{\newcommand{\|}{\mb{\mid}}}
 89
90 \CustomizeMathJax{\newcommand{\B}[1]{\mb{\mathrm{B}}\LWRwrapparen{\mb{#1}}}}
91 \CustomizeMathJax{\newcommand{\BB}[1]{\mb{\mathrm{BetaBin}}\LWRwrapparen{\mb{#1}}}}
92 \CustomizeMathJax{\newcommand{\Bin}[2]{\mb{\mathrm{Bin}}\LWRwrapparen{\mb{#1,\ #2}}}}
93 \CustomizeMathJax{\newcommand{\Dir}[1]{\mb{\mathrm{Dirichlet}}\LWRwrapparen{\mb{#1}}}}
94 \CustomizeMathJax{\newcommand{\HG}[3]{%
95 \mb{\mathrm{Hypergeometric}}\LWRwrapparen{\mb{#1,\ #2,\ #3}}%
96 }}
97 \CustomizeMathJax{\newcommand{\M}[2]{%
98 \mb{\mathrm{Multinomial}}\LWRwrapparen{\mb{#1,\ #2}}%
99 }}
100 \CustomizeMathJax{\newcommand{\NB}[2]{\mb{\mathrm{NegBin}}\LWRwrapparen{\mb{#1,\ #2}}}}
101 \CustomizeMathJax{\newcommand{\Poi}[1]{\mb{\mathrm{Poisson}}\LWRwrapparen{\mb{#1}}}}
102 \CustomizeMathJax{\let\Poisson=\Poi}
103
104 \CustomizeMathJax{\newcommand{\pBB}[4][x]{%
105 \mb{\frac{\Gamma[#2+1]\Gamma[#3+#1]\Gamma[#2+#4-#1]\Gamma[#3+#4]}%
106 {\Gamma[#1+1]\Gamma[#2-#1+1]\Gamma[#2+#3+#4]\Gamma[#3]\Gamma[#4]}%
107 \I[#1]{\{0, 1,\., #2\}}, \where #3>0,\; #4>0 \and n=1, 2,\.}%
108 }}
109 \CustomizeMathJax{\newcommand{\pBin}[3][x]{%
110 \mb{\binom{#2}{#1}#3^{#1}} \LWRwrapparen{\mb{{1-#3}^{#2-#1}}}%
111 \mb{\I[#1]{\{0,1,\.,#2\}}, \where p \in (0, 1) \and n=1, 2,\.}%
112 }}
113 \CustomizeMathJax{\newcommand{\pPoi}[2][x]{%
114 \mb{\frac{1}{#1!}#2^{#1}\e{-#2}\I[#1]{\{0, 1,\.\}}, \where #2>0}%
115 }}
116
117 \CustomizeMathJax{\newcommand{\Cau}[2]{\mb{\mathrm{Cauchy}}\LWRwrapparen{\mb{#1,\ #2}}}}
118 \CustomizeMathJax{\let\Cauchy=\Cau}
119 \CustomizeMathJax{\newcommand{\Chi}[2][]{%
120 \chisq_{\mb{#1}}\LWRwrapparen{\mb{#2}}%
121 }}
122 \CustomizeMathJax{\let\Chisq=\Chi}
123 \CustomizeMathJax{\newcommand{\Bet}[2]{\mb{\mathrm{Beta}}\LWRwrapparen{\mb{#1,\ #2}}}}
124 \CustomizeMathJax{\let\Beta=\Bet}
125 \CustomizeMathJax{\newcommand{\Exp}[1]{\mb{\mathrm{Exp}}\LWRwrapparen{\mb{#1}}}}
126 \CustomizeMathJax{\newcommand{\F}[2]{\mb{\mathrm{F}}\LWRwrapparen{\mb{#1,\ #2}}}}
127 \CustomizeMathJax{\newcommand{\Gam}[2]{\mb{\mathrm{Gamma}}\LWRwrapparen{\mb{#1,\ #2}}}}
128 \CustomizeMathJax{\newcommand{\IC}[1]{\mb{\mathrm{\chi^{-2}}}\LWRwrapparen{\mb{#1}}}}
129 \CustomizeMathJax{\newcommand{\IG}[2]{%
```

```
130 \mb{\mathrm{Gamma^{-1}}}\LWRwrapparen{\mb{#1,\ #2}}%
131 }}
132 \CustomizeMathJax{\newcommand{\IW}[2]{%
133 \mb{\mathrm{Wishart^{-1}}}\LWRwrapparen{\mb{#1,\ #2}}%
134 }}
135 \CustomizeMathJax{\newcommand{\Log}[2]{%
136 \mb{\mathrm{Logistic}}\LWRwrapparen{\mb{#1,\ #2}}%
137 }}
138 \CustomizeMathJax{\newcommand{\LogN}[2]{%
139 \mb{\mathrm{Log\!-\!N}}\LWRwrapparen{\mb{#1,\ #2}}%
140 }}
141 \CustomizeMathJax{\newcommand{\N}[3][]{%
142 \mb{\mathrm{N}}_{\mb{#1}}\LWRwrapparen{\mb{#2,\ #3}}%
143 }}
144 \CustomizeMathJax{\newcommand{\Par}[2]{\mb{\mathrm{Pareto}}\LWRwrapparen{\mb{#1,\ #2}}}}
145 \CustomizeMathJax{\let\Pareto=\Par}
146 \CustomizeMathJax{\newcommand{\Tsq}[2]{\mb{\mathrm{T^2}}\LWRwrapparen{\mb{#1,\ #2}}}}
147 \CustomizeMathJax{\newcommand{\U}[1]{\mb{\mathrm{U}}\LWRwrapparen{\mb{#1}}}}
148\CustomizeMathJax{\newcommand{\W}[2]{\mb{\mathrm{Wishart}}\LWRwrapparen{\mb{#1,\ #2}}}}
149
150 \CustomizeMathJax{\renewcommand{\t}[1]{\mb{\mathrm{t}}\LWRwrapparen{\mb{#1}}}}
151
152 \CustomizeMathJax{\newcommand{\pBet}[3][x]{%
153 \IBeta{#2}{#3}%
154 #1^{#2-1}\LWRwrapparen{1-#1}^{#3-1}\I[#1]{0,\ 1}, \where #2>0 \and #3>0%
155 }}
156 \CustomizeMathJax{\newcommand{\pCau}[3][x]{%
157 % \ifthenelse{\equal{#2, #3}{0, 1}}{\frac{1}{\cpi\LWRwrapparen{1+#1}^2}}%
158 {\frac{1}{#3\cpi\left\{1+\wrap{\LWRwrapparen{x-#2}/#3}^2\right\}}, \where #3>0}%
159 }}% no special case for 0,1
160 \CustomizeMathJax{\newcommand{\pChi}[2][x]{%
161 \frac{2^{-#2/2}}{\Gamma[#2/2]}#1^{#2/2-1}\e{-#1/2}%
162 \I[#1]{0,\infty}, \where #2>0%
163 }}
164 \CustomizeMathJax{\newcommand{\pExp}[2][x]{%
165 \frac{1}{#2}\e{-#1/#2}\I[#1]{0,\infty},%
166 \where #2>0%
167 }}
168 \CustomizeMathJax{\newcommand{\pGam}[3][x]{%
169 \frac{#3^{#2}}{\Gamma[#2]}#1^{#2-1}\e{-#3#1}%
170 \I[#1]{0,\infty}, \where #2>0 \and #3>0%
171 }}
172 \CustomizeMathJax{\newcommand{\pN}[3][x]{%
173 % \ifthenelse{\equal{#2, #3}{0, 1}}%
174 % {\frac{1}{\sqrt{2\cpi}}\e{-#1^2/2}}%
175 {\frac{1}{\sqrt{2\cpi \cdot #3}}\e{-\LWRwrapparen{#1-#2}^2/2 \cdot #3}}%
176 }}% no test for 0,1, must add \cdot
177 \CustomizeMathJax{\newcommand{\pPar}[3][x]{%
178 \frac{#3}{#2\LWRwrapparen{1+#1/#2}^{#3+1}}\I[#1]{0,\infty},%
179 \where #2>0 \and #3>0%
180 }}
181 \CustomizeMathJax{\newcommand{\pU}[3][x]{%
182 % \ifthenelse{\equal{#2, #3}{0, 1}}{\I[#1]{0,\ 1}}%
183 {\frac{1}{#3-#2}\I[#1]{#2,\ #3}, \where #2<#3}%
184 }}% no special case for 0,1
```
```
185
```

```
186 \CustomizeMathJax{\newcommand{\=}[1]{\bar{#1}}}
187 \CustomizeMathJax{\let\^\widehat}
188 \CustomizeMathJax{\let\~\widetilde}
189 \CustomizeMathJax{\newcommand{\'}[1]{\LWRwrapparen{\mb{#1}}}}
190 \CustomizeMathJax{\newcommand{\b}[1]{\bar{#1}}}
191 \CustomizeMathJax{\newcommand{\c}[1]{\mb{\mathrm{#1}}}}
192 \CustomizeMathJax{\newcommand{\d}[1]{\,\mb{\mathrm{d}{#1}}}}
193 \CustomizeMathJax{\newcommand{\.}{\mb{\ldots}}}
194 \end{warpMathJax}
```

```
File 403 lwarp-statmath.sty
```
### § 506 Package **statmath**

(*Emulates or patches code by* SEBASTIAN ANKARGREN.)

```
Pkg statmath statmath is used as-is for SVG math, and is emulated for MATHJAX.
```
**for HTML output:** 1 \LWR@ProvidesPackagePass{statmath}[2018/03/08]

```
2 \begin{warpMathJax}
3 \LWR@infoprocessingmathjax{statmath}
4
5 \CustomizeMathJax{\let\abcbf\mathbf}
6 \CustomizeMathJax{\newcommand{\greekbf}[1]{\boldsymbol{#1}}}
7 \CustomizeMathJax{\newcommand{\bfA}{\abcbf A}}
8\CustomizeMathJax{\newcommand{\bfB}{\abcbf B}}
9 \CustomizeMathJax{\newcommand{\bfC}{\abcbf C}}
10\CustomizeMathJax{\newcommand{\bfD}{\abcbf D}}
11\CustomizeMathJax{\newcommand{\bfE}{\abcbf E}}
12 \CustomizeMathJax{\newcommand{\bfF}{\abcbf F}}
13\CustomizeMathJax{\newcommand{\bfG}{\abcbf G}}
14 \CustomizeMathJax{\newcommand{\bfH}{\abcbf H}}
15 \CustomizeMathJax{\newcommand{\bfI}{\abcbf I}}
16 \CustomizeMathJax{\newcommand{\bfJ}{\abcbf J}}
17 \CustomizeMathJax{\newcommand{\bfK}{\abcbf K}}
18 \CustomizeMathJax{\newcommand{\bfL}{\abcbf L}}
19 \CustomizeMathJax{\newcommand{\bfM}{\abcbf M}}
20 \CustomizeMathJax{\newcommand{\bfN}{\abcbf N}}
21\CustomizeMathJax{\newcommand{\bfO}{\abcbf O}}
22\CustomizeMathJax{\newcommand{\bfP}{\abcbf P}}
23 \CustomizeMathJax{\newcommand{\bfQ}{\abcbf Q}}
24 \CustomizeMathJax{\newcommand{\bfR}{\abcbf R}}
25\CustomizeMathJax{\newcommand{\bfS}{\abcbf S}}
26 \CustomizeMathJax{\newcommand{\bfT}{\abcbf T}}
27\CustomizeMathJax{\newcommand{\bfU}{\abcbf U}}
28 \CustomizeMathJax{\newcommand{\bfV}{\abcbf V}}
29 \CustomizeMathJax{\newcommand{\bfW}{\abcbf W}}
30\CustomizeMathJax{\newcommand{\bfX}{\abcbf X}}
31 \CustomizeMathJax{\newcommand{\bfY}{\abcbf Y}}
32\CustomizeMathJax{\newcommand{\bfZ}{\abcbf Z}}
33 \CustomizeMathJax{\newcommand{\bfa}{\abcbf a}}
```

```
34\CustomizeMathJax{\newcommand{\bfb}{\abcbf b}}
35\CustomizeMathJax{\newcommand{\bfc}{\abcbf c}}
36\CustomizeMathJax{\newcommand{\bfd}{\abcbf d}}
37\CustomizeMathJax{\newcommand{\bfe}{\abcbf e}}
38\CustomizeMathJax{\newcommand{\bff}{\abcbf f}}
39 \CustomizeMathJax{\newcommand{\bfg}{\abcbf g}}
40 \CustomizeMathJax{\newcommand{\bfh}{\abcbf h}}
41\CustomizeMathJax{\newcommand{\bfi}{\abcbf i}}
42 \CustomizeMathJax{\newcommand{\bfj}{\abcbf j}}
43 \CustomizeMathJax{\newcommand{\bfk}{\abcbf k}}
44 \CustomizeMathJax{\newcommand{\bfl}{\abcbf l}}
45\CustomizeMathJax{\newcommand{\bfm}{\abcbf m}}
46 \CustomizeMathJax{\newcommand{\bfn}{\abcbf n}}
47 \CustomizeMathJax{\newcommand{\bfo}{\abcbf o}}
48 \CustomizeMathJax{\newcommand{\bfp}{\abcbf p}}
49 \CustomizeMathJax{\newcommand{\bfq}{\abcbf q}}
50 \CustomizeMathJax{\newcommand{\bfr}{\abcbf r}}
51 \CustomizeMathJax{\newcommand{\bfs}{\abcbf s}}
52\CustomizeMathJax{\newcommand{\bft}{\abcbf t}}
53 \CustomizeMathJax{\newcommand{\bfu}{\abcbf u}}
54 \CustomizeMathJax{\newcommand{\bfv}{\abcbf v}}
55\CustomizeMathJax{\newcommand{\bfw}{\abcbf w}}
56 \CustomizeMathJax{\newcommand{\bfx}{\abcbf x}}
57 \CustomizeMathJax{\newcommand{\bfy}{\abcbf y}}
58 \CustomizeMathJax{\newcommand{\bfz}{\abcbf z}}
59 \CustomizeMathJax{\newcommand{\bfalpha}{\greekbf \alpha}}
60 \CustomizeMathJax{\newcommand{\bfbeta}{\greekbf \beta}}
61\CustomizeMathJax{\newcommand{\bfdelta}{\greekbf \delta}}
62\CustomizeMathJax{\newcommand{\bfepsilon}{\greekbf \epsilon}}
63\CustomizeMathJax{\newcommand{\bfvarepsilon}{\greekbf \varepsilon}}
64 \CustomizeMathJax{\newcommand{\bfzeta}{\greekbf \zeta}}
65 \CustomizeMathJax{\newcommand{\bfeta}{\greekbf \eta}}
66 \CustomizeMathJax{\newcommand{\bftheta}{\greekbf \theta}}
67 \CustomizeMathJax{\newcommand{\bfvartheta}{\greekbf \vartheta}}
68\CustomizeMathJax{\newcommand{\bfgamma}{\greekbf \gamma}}
69 \CustomizeMathJax{\newcommand{\bfkappa}{\greekbf \kappa}}
70 \CustomizeMathJax{\newcommand{\bflambda}{\greekbf \lambda}}
71 \CustomizeMathJax{\newcommand{\bfmu}{\greekbf \mu}}
72\CustomizeMathJax{\newcommand{\bfnu}{\greekbf \nu}}
73 \CustomizeMathJax{\newcommand{\bfxi}{\greekbf \xi}}
74 \CustomizeMathJax{\newcommand{\bfpi}{\greekbf \pi}}
75 \CustomizeMathJax{\newcommand{\bfvarpi}{\greekbf \varpi}}
76 \CustomizeMathJax{\newcommand{\bfrho}{\greekbf \rho}}
77 \CustomizeMathJax{\newcommand{\bfvarrho}{\greekbf \varrho}}
78 \CustomizeMathJax{\newcommand{\bfsigma}{\greekbf \sigma}}
79 \CustomizeMathJax{\newcommand{\bfvarsigma}{\greekbf \varsigma}}
80\CustomizeMathJax{\newcommand{\bftau}{\greekbf \tau}}
81\CustomizeMathJax{\newcommand{\bfupsilon}{\greekbf \upsilon}}
82\CustomizeMathJax{\newcommand{\bfphi}{\greekbf \phi}}
83\CustomizeMathJax{\newcommand{\bfvarphi}{\greekbf \varphi}}
84\CustomizeMathJax{\newcommand{\bfchi}{\greekbf\chi}}
85\CustomizeMathJax{\newcommand{\bfpsi}{\greekbf \psi}}
86\CustomizeMathJax{\newcommand{\bfomega}{\greekbf \omega}}
87 \CustomizeMathJax{\newcommand{\bfiota}{\greekbf \iota}}
```

```
88\CustomizeMathJax{\newcommand{\bfGamma}{\greekbf \Gamma}}
```

```
89\CustomizeMathJax{\newcommand{\bfDelta}{\greekbf \Delta}}
90 \CustomizeMathJax{\newcommand{\bfTheta}{\greekbf \Theta}}
91\CustomizeMathJax{\newcommand{\bfLambda}{\greekbf \Lambda}}
92\CustomizeMathJax{\newcommand{\bfXi}{\greekbf \Xi}}
93\CustomizeMathJax{\newcommand{\bfPi}{\greekbf\Pi}}
94\CustomizeMathJax{\newcommand{\bfSigma}{\greekbf \Sigma}}
95\CustomizeMathJax{\newcommand{\bfUpsilon}{\greekbf \Upsilon}}
96 \CustomizeMathJax{\newcommand{\bfPhi}{\greekbf \Phi}}
97\CustomizeMathJax{\newcommand{\bfPsi}{\greekbf \Psi}}
98 \CustomizeMathJax{\newcommand{\bfOmega}{\greekbf \Omega}}
99 \CustomizeMathJax{\newcommand{\bfzero}{\greekbf 0}}
100 \CustomizeMathJax{\DeclareMathOperator{\cov}{Cov}}
101 \CustomizeMathJax{\DeclareMathOperator{\E}{E}}
102 \CustomizeMathJax{\DeclareMathOperator{\V}{V}}
103 \CustomizeMathJax{\newcommand{\inas}{\overset{a.s.}{\to}}}
104\CustomizeMathJax{\newcommand{\indist}{\overset{d}{\to}}}
105 \CustomizeMathJax{\newcommand{\inprob}{\overset{p}{\to}}}
106 \CustomizeMathJax{\DeclareMathOperator{\plim}{plim}}
107 \CustomizeMathJax{\DeclareMathOperator{\tr}{tr}}
108 \CustomizeMathJax{\DeclareMathOperator{\vc}{vec}}
109 \CustomizeMathJax{\DeclareMathOperator{\vcs}{vecs}}
110 \CustomizeMathJax{\DeclareMathOperator{\vch}{vech}}
111 \CustomizeMathJax{\DeclareMathOperator{\diag}{diag}}
112 \CustomizeMathJax{\DeclareMathOperator{\argmin}{arg\,min}}
113 \CustomizeMathJax{\DeclareMathOperator{\argmax}{arg\,max}}
114 \end{warpMathJax}
```

```
File 404 lwarp-steinmetz.sty
```
### § 507 Package **steinmetz**

```
(Emulates or patches code by ENRICO GREGORIO.)
```
Pkg steinmetz steinmetz is patched for use by lwarp. Emulation is provided for MATHJAX

```
for HTML output: 1 \LWR@ProvidesPackagePass{steinmetz}[2009/06/14]
```

```
2 \begin{warpHTML}
3 \renewcommand{\phase}[2][]{%
4 \begin{lateximage}*[steinmetz\{\detokenize{#2}\}]
5 \ensuremath{\underline{/#2}}
6 \end{lateximage}
7 }
8 \end{warpHTML}
 9
10 \begin{warpMathJax}
11 \CustomizeMathJax{\newcommand{\phase}[2][]{\underline{/#2}}}
12 \end{warpMathJax}
```
### File 405 **lwarp-stfloats.sty**

## § 508 Package **stfloats**

Pkg stfloats stfloats is ignored.

**for HTML output:** 1 \LWR@ProvidesPackageDrop{stfloats}[2017/03/27]

stfloats may have been preloaded by a ltj\* class.

The following are provided in case they have not yet been defined:

```
2 \providecommand*{\fnbelowfloat}{}
3 \providecommand*{\fnunderfloat}{}
4 \providecommand*{\setbaselinefloat}{}
5 \providecommand*{\setbaselinefixed}{}
```
Nullified for HTML:

```
6 \renewcommand*{\fnbelowfloat}{}
7 \renewcommand*{\fnunderfloat}{}
8 \renewcommand*{\setbaselinefloat}{}
9 \renewcommand*{\setbaselinefixed}{}
```
### File 406 **lwarp-struktex.sty**

### § 509 Package **struktex**

```
(Emulates or patches code by JOBST HOffMANN.)
  Pkg struktex struktex is patched for use by lwarp.
for HTML output: 1 \LWR@ProvidesPackagePass{struktex}[2018/06/04]
                  2 \BeforeBeginEnvironment{struktogramm}{%
                  3 \begin{lateximage}[-struktex-~\PackageDiagramAltText]%
                  4 }
                  5 \AfterEndEnvironment{struktogramm}{\end{lateximage}}
                  6
                  7 \newenvironment{LWR@HTML@centernss}{\begin{center}}{\end{center}}
                  8 \LWR@formattedenv{centernss}
                  9
                 10 \newcommand{\LWR@HTML@CenterNssFile}[1]{%
                 11 \begin{center}
                 12 \input{#1.nss}
                 13 \end{center}
                 14 }
                 15 \LWR@formatted{CenterNssFile}
```

```
16
17 \newcommand{\LWR@HTML@centernssfile}{\LWR@HTML@CenterNssFile}
18 \LWR@formatted{centernssfile}
```
#### File 407 **lwarp-subcaption.sty**

### § 510 Package **subcaption**

(*Emulates or patches code by* AXEL SOMMERFELDT.)

Pkg subcaption subcaption is patched for use by lwarp.

**for HTML output:** 1 \LWR@ProvidesPackagePass{subcaption}[2018/05/01]

Tells lwarp to ignore minipage widths inside a subfigure or subtable. In print mode the minipages are used to place the items next to each other. In HTML they are placed side-by-side automatically.

```
2 \xpretocmd{\subcaption@iiminipage}
3 {\minipagefullwidth}
4 {}
5 {\LWR@patcherror{subcaption}{subcaption@iiminipage}}
```
Likewise for a \subcaptionbox:

```
6 \xpretocmd{\subcaptionbox}
7 {\minipagefullwidth}
8 {}
9 {\LWR@patcherror{subcaption}{subcaptionbox}}
```
File 408 **lwarp-subfig.sty**

## § 511 Package **subfig**

(*Emulates or patches code by* STEVEN DOUGLAS COCHRAN.)

Pkg subfig subfig is supported and patched by lwarp.

 $\triangle$  lof/lotdepth At present, the package options for lofdepth and lotdepth are not working. These counters must be set separately after the package has been loaded.

> In the document source, use \hfill and \hspace\* subfig>inline between subfigures to spread them apart horizontally. The use of other forms of whitespace may cause paragraph tags to be generated, resulting in subfigures appearing on the following lines instead of all on a single line.

**for HTML output:** Accept all options for lwarp-subfig:

1 \LWR@ProvidesPackagePass{subfig}[2005/06/28]

\sf@@subfloat { $\{I type\}$  [ $\{2 \text{ }LOF entry\}$ ] [ $\{3 \text{ } caption\}$ ]  $\{\{4 \text{ contents}\}$ 

The outer minipage allows side-by-side subfloats with \hfill between.

```
2 \long\def\sf@@@subfloat#1[#2][#3]#4{%
3 \begin{minipage}{\linewidth}% lwarp
4 \IfValueTF{#2}{%
5 \LWR@setlatestname{#2}%
6 }{%
7 \IfValueTF{#3}{%
8 \LWR@setlatestname{#3}%
9 }{}%
10 }%
11 \LWR@stoppars% lwarp
12 \@ifundefined{FBsc@max}{}%
13 {\FB@readaux{\let\FBsuboheight\relax}}%
14 \@tempcnta=\@ne
15 \if@minipage
16 \@tempcnta=\z@
17 \else\ifdim \lastskip=\z@ \else
18 \@tempcnta=\tw@
19 \fi\fi
20 \ifmaincaptiontop
21 \sf@top=\sf@nearskip
22 \sf@bottom=\sf@farskip
23 \else
24 \sf@top=\sf@farskip
25 \sf@bottom=\sf@nearskip
26 \quad \text{Vfi}27 \leavevmode
28% \setbox\@tempboxa \hbox{#4}%
29 % \@tempdima=\wd\@tempboxa
30 % \@ifundefined{FBsc@max}{}%
31 % {\global\advance\Xhsize-\wd\@tempboxa
32 % \dimen@=\ht\@tempboxa
33% \advance\dimen@\dp\@tempboxa
34 % \ifdim\dimen@>\FBso@max
35 % \global\FBso@max\dimen@
36 % \fi}%
```
Do not use boxes, which interfere with lateximages:

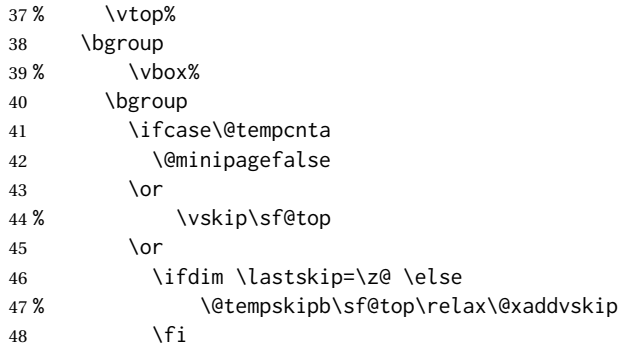

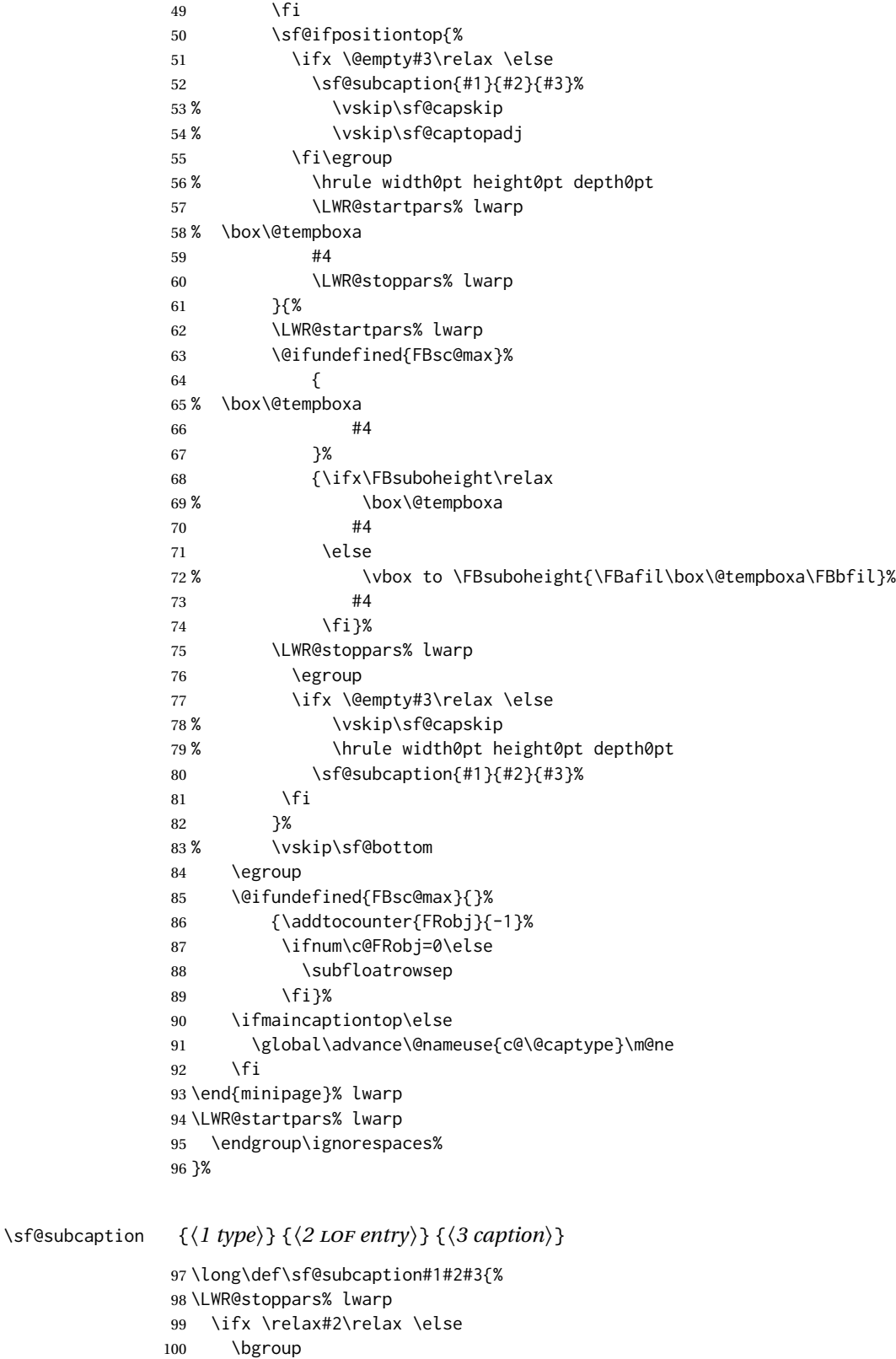

```
101 \let\label=\@gobble
102 \let\protect=\string
103 \def\@subcaplabel{%
104 \caption@lstfmt{\@nameuse{p@#1}}{\@nameuse{the#1}}}%
105 \sf@updatecaptionlist{#1}{#2}{\the\value{\@captype}}{\the\value{#1}}%
106 \egroup
107 \fi
108 \bgroup
109 \ifx \relax#3\relax
110 \let\captionlabelsep=\relax
111 \fi
112 % \setbox0\vbox{%
113 % \hb@xt@\the\@tempdima{%
114 %
115 % % \hss
116 % % \parbox[t]{\the\@tempdima}{%
117% \caption@make
118% {\Theta\{\hbox{\sf \small \@{}space}\} \119% {\Omega} {\@nameuse{thesub\@captype}}%
120 % {#3}
121 % % }%
122 % % \hss
123 % }
124 % }%
125 \@ifundefined{FBsc@max}%
126 % {\box0}%
127 {
128 % \parbox[t]{\the\@tempdima}{%
129 \LWR@traceinfo{sfsubcap B1}% lwarp
130 \LWR@figcaption% lwarp
131 \caption@make
132 {\@nameuse{sub\@captype name}}%
133 {\Theta{\thinspace\} }134 {\LWR@isolate{#3}}%
135 \endLWR@figcaption% lwarp
136 \LWR@traceinfo{sfsubcap B2}% lwarp
137 % }%
138 }%
139 {\dimen@\ht0%
140 \advance\dimen@\dp0%
141 \ifdim\dimen@>\FBsc@max
142 \global\FBsc@max\dimen@
143 \fi
144 \FB@readaux{\let\FBsubcheight\relax}%
145 \ifx\FBsubcheight\relax
146 \def\next{
147 % \parbox[t]{\the\@tempdima}
148 }%
149 \else
150 \def\next{
151 % \parbox[t][\FBsubcheight][t]{\the\@tempdima}
152 }%
153 \quad \text{If}154 % \vbox{%
155 % \hb@xt@\the\@tempdima{%
```

```
156
               157 % \hss
               158 % \next{%
               159 \LWR@traceinfo{sfsubcap C1}% lwarp
               160 \caption@make
               161 {\@nameuse{sub\@captype name}}%
               162 {\Omega} {\@nameuse{thesub\@captype}}%
               163 {#3}
               164 \LWR@traceinfo{sfsubcap C1}% lwarp
               165 % }%
               166 % \hss
               167
               168 % }
               169 % }
               170 }%
               171 \egroup
               172 \LWR@startpars% lwarp
               173 }
\subfloat@label Patches for \sf@sub@label:
               174 \def\subfloat@label{%
               175 \LWR@ensuredoingapar% lwarp
               176 \@ifnextchar(% %) match left parenthesis
               177 {\sf@sub@label}
               178 {\sf@sub@label(Sub\@captype\space
               179 \@ifundefined{thechapter}{}{\@nameuse{thechapter}\space}%
               180 \@nameuse{p@sub\@captype}%
               181 \@nameuse{thesub\@captype}.) } }
               Patches for \subref.
    \sf@subref {\label}}
               The unstarred version uses a \ref link whose printed text comes from the sub@<label>:
               182 \renewcommand{\sf@subref}[1]{%
               183 \LWR@subnewref{#1}{sub@#1}%
               184 }
   \sf@@subref {\label}}
               The starred version uses the printed sub@<label> which is stored as if it were a page
               number:
               185 \renewcommand{\sf@@subref}[1]{\LWR@orig@pageref{sub@#1}}
               Defining new subfloats. The l@sub<type> for each is redefined.
 \@newsubfloat [\keys/values}] {\float name}}
               186 \LetLtxMacro\LWR@orig@newsubfloat\@newsubfloat
               187
               188 \def\@newsubfloat[#1]#2{%
               189 \LWR@orig@newsubfloat[#1]{#2}%
               190 \renewcommand{\l@sub#2}[2]{\hypertocfloat{2}{sub#2}{\ext@sub#2}{##1}{##2}}%
```
}

Pre-defined for figures and tables:

\l@subfigure {*\text*}} {*\pagenum*}} \renewcommand{\l@subfigure}[2]{\hypertocfloat{2}{subfigure}{lof}{#1}{#2}}

\l@subtable {*\text*}} {*\pagenum*}}

\renewcommand{\l@subtable}[2]{\hypertocfloat{2}{subtable}{lot}{#1}{#2}}

File 409 **lwarp-subfigure.sty**

## § 512 Package **subfigure**

Pkg subfigure subfigure is emulated by subfig.

**for HTML output:** 1 \LWR@ProvidesPackageDrop{subfigure}[2002/03/15] \RequirePackage{subfig}

> \LetLtxMacro\subfigure\subfloat \LetLtxMacro\subtable\subfloat \LetLtxMacro\Subref\subref \@ifundefined{figuretopcaptrue}{\newif\iffiguretopcap}{} \newif\ifsubfiguretopcap \newif\ifsubcaphang \newif\ifsubcapcenter \newif\ifsubcapcenterlast \newif\ifsubcapnooneline \newif\ifsubcapraggedright \newskip\subfigtopskip \newskip\subfigcapskip \newdimen\subfigcaptopadj \newskip\subfigbottomskip \newdimen\subfigcapmargin \newskip\subfiglabelskip \newcommand\*{\subcapsize}{} 20 \newcommand\*{\subcaplabelfont}{} \newcommand\*{\subcapfont}{}

File 410 **lwarp-subsupscripts.sty**

### § 513 Package **subsupscripts**

(*Emulates or patches code by* RICCARDO BRESCIANI.)

Pkg subsupscripts subsupscripts is used as-is for svG math, and is emulated for MATHJAX.

**for HTML output:** 1 \LWR@ProvidesPackagePass{subsupscripts}[2009/10/27]

The larger skips are used here.

```
2 \begin{warpMathJax}
3 \CustomizeMathJax{%
4 \newcommand{\fourscriptsC}[7]{%
5 {}^{#2}_{#3}\hspace{#6}#1\hspace{#7}{}^{#4}_{#5}%
6 }
7 }
8 \CustomizeMathJax{%
9 \newcommand{\lrsubscriptsC}[5]{%
10 \fourscriptsC{#1}{}{#2}{}{#3}{#4}{#5}%
11 }
12 }
13 \CustomizeMathJax{%
14 \newcommand{\lrsuperscriptsC}[5]{%
15 \fourscriptsC{#1}{#2}{}{#3}{}{#4}{#5}%
16 }
17 }
18 \CustomizeMathJax{%
19 \newcommand{\fourscripts}[5]{%
20 \fourscriptsC{#1}{#2}{#3}{#4}{#5}{0ex}{0ex}%
21 }
22 }
23 \CustomizeMathJax{%
24 \newcommand{\lrsubscripts}[3]{\fourscripts{#1}{}{#2}{}{#3}}
25 }
26 \CustomizeMathJax{%
27 \newcommand{\lrsuperscripts}[3]{\fourscripts{#1}{#2}{}{#3}{}}
28 }
29 \CustomizeMathJax{%
30 \newcommand{\twolscripts}[4][-.16ex]{{}^{#3}_{#4}\hspace{#1}#2}
31 }
32 \CustomizeMathJax{%
33 \newcommand{\tworscripts}[4][-.07ex]{#2\hspace{#1}{}^{#3}_{#4}}
34 }
35 \CustomizeMathJax{%
36 \newcommand{\lsubscript}[3][-.16ex]{\twolscripts[#1]{#2}{}{#3}}
37 }
38 \CustomizeMathJax{%
39 \newcommand{\lsuperscript}[3][-.16ex]{\twolscripts[#1]{#2}{#3}{}}
40 }
41 \CustomizeMathJax{%
42 \newcommand{\rsubscript}[3][-.07ex]{\tworscripts[#1]{#2}{}{#3}}
43 }
44 \CustomizeMathJax{%
45 \newcommand{\rsuperscript}[3][-.07ex]{\tworscripts[#1]{#2}{#3}{}}
46 }
47 \end{warpMathJax}
```
#### File 411 **lwarp-supertabular.sty**

# § 514 Package **supertabular**

(*Emulates or patches code by* JOHANNES BRAAMS, THEO JURRIENS.)

Pkg supertabular supertabular is emulated.

**for HTML output:** <sup>1</sup> \LWR@ProvidesPackageDrop{supertabular}[2004/02/20]

 $\triangle$  Misplaced alignment For \tablefirsthead, etc., enclose them as follows:

tab character & \StartDefiningTabulars \tablefirsthead . . .

#### \StopDefiningTabulars

See section [8.10.1.](#page-161-0)

 $\triangle$  lateximage supertabular and xtab are not supported inside a lateximage.

```
2 \newcommand{\LWRST@firsthead}{}
3
4 \newcommand{\tablefirsthead}[1]{%
5 \long\gdef\LWRST@firsthead{#1}%
6 }
7
8 \newcommand{\tablehead}[1]{}
9 \newcommand{\tabletail}[1]{}
10
11 \newcommand{\LWRST@lasttail}{}
12
13 \newcommand{\tablelasttail}[1]{%
14 \long\gdef\LWRST@lasttail{#1}%
15 }
16 \newcommand{\tablecaption}[2][]{%
17 \long\gdef\LWRST@caption{%
18 \ifblank{#1}%
19 {\caption{#2}}%
20 {\caption[#1]{#2}}%
21 }%
22 }
23
24 \let\topcaption\tablecaption
25 \let\bottomcaption\tablecaption
26 \newcommand*{\LWRST@caption}{}
27
28 \newcommand*{\shrinkheight}[1]{}
```
 \NewDocumentEnvironment{supertabular}{s o m} {% \LWR@traceinfo{supertabular}% \begin{table}% \LWRST@caption% \begin{tabular}{#3}% \TabularMacro\ifdefvoid{\LWRST@firsthead}% {\LWR@getmynexttoken}% {\expandafter\LWR@getmynexttoken\LWRST@firsthead}% }% {% \ifdefvoid{\LWRST@lasttail}% {}% {% \TabularMacro\ResumeTabular% \LWRST@lasttail% }% \end{tabular}% \end{table}% \gdef\LWRST@caption{}% \LWR@traceinfo{supertabular done}%

```
51 }
52
53 \NewDocumentEnvironment{mpsupertabular}{s o m}
54 {\minipage{\linewidth}\supertabular{#3}}
55 {\endsupertabular\endminipage}
```
### File 412 **lwarp-svg.sty**

### § 515 Package **svg**

(*Emulates or patches code by* PHILIP ILTEN, FALK HANISCH.)

```
Pkg svg svg is patched for use by lwarp.
for HTML output: 1 \LWR@ProvidesPackagePass{svg}[2019/10/22]
                 2 \xpretocmd{\includesvg}%
                 3 {\begin{lateximage}}%
                 4 {}%
                 5 {\LWR@patcherror{svg}{includesvg}}
                 6
                 7 \xapptocmd{\includesvg}%
                 8 {\end{lateximage}}%
                 9 {}%
                10 {\LWR@patcherror{svg}{includesvg}}
                11
                12 \xpretocmd{\includeinkscape}%
                13 {\begin{lateximage}}%
```

```
14 {}%
15 {\LWR@patcherror{svg}{includeinkscape}}
16
17 \xapptocmd{\includeinkscape}%
18 {\end{lateximage}}%
19 {}%
20 {\LWR@patcherror{svg}{includeinkscape}}
```
#### File 413 **lwarp-syntonly.sty**

### § 516 Package **syntonly**

(*Emulates or patches code by* FRANK MITTELBACH, RAINER SCHÖPF.)

Pkg syntonly syntonly is ignored.

**for HTML output:** Discard all options for lwarp-syntonly:

1 \LWR@ProvidesPackageDrop{syntonly}[2017/06/30]

```
2 \newif\ifsyntax@
3 \syntax@false
4
5 \newcommand*{\syntaxonly}{}
6
7 \@onlypreamble\syntaxonly
```
8 \def\nopages@{}

File 414 **lwarp-tabfigures.sty**

# § 517 Package **tabfigures**

Pkg tabfigures tabfigures is ignored.

**for HTML output:** 1 \LWR@ProvidesPackageDrop{tabfigures}[2012/01/24]

File 415 **lwarp-tablefootnote.sty**

# § 518 Package **tablefootnote**

Pkg tablefootnote tablefootnote is ignored.

**for HTML output:** 1 \LWR@ProvidesPackageDrop{tablefootnote}[2014/01/26]

This works because in HTML tables are no longer floats.

2 \LetLtxMacro\tablefootnote\footnote

### File 416 **lwarp-tabls.sty**

# § 519 Package **tabls**

(*Emulates or patches code by* DONALD ARSENEAU.)

Pkg tabls tabls is emulated. \LWR@hline is used to handle the optional argument when tabls is loaded.

**for HTML output:** 1 \LWR@ProvidesPackageDrop{tabls}

2 \newdimen\tablinesep 3 \newdimen\arraylinesep 4 \newdimen\extrarulesep

File 417 **lwarp-tabularx.sty**

# § 520 Package **tabularx**

(*Emulates or patches code by* DAVID CARLISLE.)

Pkg tabularx tabularx is emulated by lwarp.

**for HTML output:** Discard all options for lwarp-tabularx:

1 \LWR@ProvidesPackageDrop{tabularx}[2016/02/03] 2 \RequirePackage{array}

```
3 \DeclareDocumentEnvironment{tabularx}{m o m}
4 {\tabular{#3}}
5 {\endtabular}
6
7 \DeclareDocumentEnvironment{tabularx*}{m o m}
8 {\tabular{#3}}
9 {\endtabular}
```
File 418 **lwarp-tabulary.sty**

### § 521 Package **tabulary**

(*Emulates or patches code by* DAVID CARLISLE.)

Pkg tabulary tabulary is emulated by lwarp.

**for HTML output:** Discard all options for lwarp-tabulary.

Column types L, C, R, and J are emulated by lwarp core code.

```
1 \LWR@ProvidesPackageDrop{tabulary}[2014/06/11]
2 \RequirePackage{array}
3 \NewDocumentEnvironment{tabulary}{m o m}
4 {\tabular{#3}}
5 {\endtabular}
6
7 \NewDocumentEnvironment{tabulary*}{m o m}
8 {\tabular{#3}}
9 {\endtabular}
10
11 \newdimen\tymin
12 \newdimen\tymax
13 \def\tyformat{}
```
### File 419 **lwarp-tagpdf.sty**

## § 522 Package **tagpdf**

Pkg tagpdf tagpdf is mostly ignored, but emulates alt text, for images only. (HTML only has alternate text for images.)

> (If left enabled for HTML output, tagpdf errors when producing HTML, somehow due to the HTML page numbers.)

**for HTML output:** 1 \LWR@ProvidesPackageDrop{tagpdf}[2019/07/02]

```
2 \ExplSyntaxOn
3
4 \tl_new:N \l__uftag_mc_key_label_tl
5
6 \keys_define:nn { uftag / mc }
7 {
8 tag .code: n = % the name (H, P, Span etc
9 {},
10 raw .code:n =
11 \quad {\{\}}12\,13 alttext .code:n = % Alt property
14 {
15 \gdef\LWR@ThisAltText{\detokenize\expandafter{#1}}%
16 },
17 alttext-o .code:n = % Alt property
18 {
19 \gdef\LWR@ThisAltText{\detokenize\expandafter{#1}}%
20 },
21 actualtext .code:n = % ActualText property
22 {},
```

```
23 actualtext-o .code:n = % ActualText property
24 {},
25 label .tl_set:N = \l__uftag_mc_key_label_tl,
26 artifact .code:n = \{\},27 artifact .default:n = {notype}28 }
29
30 \keys_define:nn { uftag / struct }
31 {
32 label .tl_set:N = \lceil l_uftag_struct\_key\_label_t\rceil33 stash .bool_set:N = \l__uftag_struct_elem_stash_bool,
34 tag .code:n = % S property
35 {},
36 title .code:n = % T property
37 {},
38 title-o .code:n = % T property
39 {},
40 alttext .code:n = % Alt property
41 {
42 \gdef\LWR@ThisAltText{\detokenize\expandafter{#1}}%
43 },
44 alttext-o .code:n = % Alt property
45 {
46 \gdef\LWR@ThisAltText{\detokenize\expandafter{#1}}%
47 },
48 actualtext .code:n = % ActualText property
49 {},
50 actualtext-o .code:n = % ActualText property
51 {},
52 }
53
54 \NewDocumentCommand \tagpdfsetup { m }{}
55
56 \cs_set_eq:NN\tagpdfifluatexTF \sys_if_engine_luatex:TF
57 \cs_set_eq:NN\tagpdfifluatexT \sys_if_engine_luatex:T
58 \cs_set_eq:NN\tagpdfifpdftexT \sys_if_engine_pdftex:T
59 \cs_new:Npn \tagpdfget #1 {}
60 \cs_new:Npn \uftag_get:n #1 {}
61
62 \NewDocumentCommand \tagmcifinTF { m m }{}
63
64 \NewDocumentCommand \tagmcbegin { m }{\uftag_mc_begin:n {#1}\ignorespaces}
65 \cs_new_protected:Nn \uftag_mc_begin:n {
66 \group_begin:
67 \keys_set:nn { uftag / mc } {#1}
68 \group_end:
69 }
70
71 \NewDocumentCommand \tagmcend {}{\ThisAltText{}}
72
73 \cs_new_protected:Nn \uftag_mc_end: {\ThisAltText{}}
74
75 \NewDocumentCommand \tagmcuse { m }{}
76
77 \cs_new_protected:Nn \uftag_mc_use:n {}
```

```
78
79 \NewDocumentCommand \tagstructbegin { m }{
80 \uftag_struct_begin:n {#1}
81 }
82
83 \cs_new_protected:Nn \uftag_struct_begin:n
84 {
85 \group_begin:
86 \keys_set:nn {uftag / struct} { #1 }
87 \group_end:
88 }
89
90 \NewDocumentCommand \tagstructend { }{\ThisAltText{}}
91
92 \cs_new_protected:Nn \uftag_struct_end: {\ThisAltText{}}
93
94 \NewDocumentCommand \tagstructuse { m }{}
95
96 % \NewDocumentCommand\showtagpdfmcdata { O {\__uftag_get_mc_abs_cnt:} }{}
97 % What is the second argument?
98
99 \NewDocumentCommand\showtagpdfattributes { }{}
100
101 \sys_if_engine_luatex:T
102 {
103 \NewDocumentCommand\pdffakespace { }
104 \quad {
105 \__uftag_fakespace:
106 }
107 }
108
109 \ExplSyntaxOff
```
File 420 **lwarp-tascmac.sty**

### § 523 Package **tascmac**

Pkg tascmac tascmac is emulated.

**for HTML output:** 1 \LWR@ProvidesPackageDrop{tascmac}[2018/03/09]

```
2 \newenvironment*{boxnote}
3 {
4 \BlockClass[
5 padding: .5ex ;
6 border: 1px solid black ;
7 border-top: 1px dashed black ;
8 ]{boxnote}
9 }
10 {\endBlockClass}
11
12 \newenvironment*{screen}[1][]
```

```
13 {
14 \BlockClass[
15 padding: .5ex ;
16 border: 1px solid gray ;
17 border-radius: 8pt
18 ]{boxnote}
19 }
20 {\endBlockClass}
21
22 \newenvironment*{itembox}[2][]
23 {
24 \BlockClass[
25 padding: .5ex ;
26 border: 1px solid gray ;
27 border-radius: 8pt
28 ]{boxnote}
29 \InlineClass{itemboxtitle}{#2}\par
30 }
31 {\endBlockClass}
32
33 \newenvironment*{shadebox}
34 {
35 \BlockClass[
36 padding: .5ex ;
37 border: 1px solid black ;
38 box-shadow: 3px 3px 3px \#808080 ;
39 ]{boxnote}
40 }
41 {\endBlockClass}
42
43 \newcommand*{\mask}[2]{%
44 \InlineClass[background: lightgray]{mask}{#1}%
45 }
46
47 \newcommand*{\maskbox}[5]{%
48 \InlineClass[background: lightgray]{mask}{#5}%
49 }
50
51 \newcommand*{\Maskbox}[6]{%
52 \InlineClass[
53 background: lightgray ;
54 border: #5 solid black
55 ]{mask}{#6}%
56 }
57
58 \newcommand*{\keytop}[2][]{%
59 \InlineClass[%
60 padding: .2ex ;
61 border: 1px solid black ;
62 border-radius: .7ex ;
63 ]{keytop}{#2}%
64 }
65
66 \def\yen{\HTMLunicode{00A5}}
67
```

```
68 \def\return{\HTMLunicode{23CE}}
69
70 \def\Return{\HTMLunicode{23CE}}
71
72 \def\ascii{ASCII Corporation}
73
74 \def\Ascii{ASCII Corporation}
75
76 \def\ASCII{ASCII Corporation}
```
File 421 **lwarp-tcolorbox.sty**

## § 524 Package **tcolorbox**

(*Emulates or patches code by* THOMAS F. STURM.)

Pkg tcolorbox tcolorbox is patched for use by lwarp.

See section [8.3.8](#page-125-0) for limitations.

**for HTML output:** 1 \LWR@ProvidesPackagePass{tcolorbox}[2020/04/28]

 \newbool{LWR@havetcblower} \boolfalse{LWR@havetcblower}

Colors are supported via HTML styles:

```
4 \newcommand{\LWR@tcolorbox@findcolors}{%
5 \convertcolorspec{named}{tcbcolback}{HTML}\LWR@tcbcolback
6 \convertcolorspec{named}{tcbcolframe}{HTML}\LWR@tcbcolframe
7 \iftcb@titlefilled%
8 \convertcolorspec{named}{tcbcolbacktitle}{HTML}\LWR@tcbcolbacktitle
9 \else
10 \convertcolorspec{named}{tcbcolframe}{HTML}\LWR@tcbcolbacktitle
11 \fi
12 \convertcolorspec{named}{tcbcoltitle}{HTML}\LWR@tcbcoltitle
13 \convertcolorspec{named}{tcbcolupper}{HTML}\LWR@tcbcolupper
14 \convertcolorspec{named}{tcbcollower}{HTML}\LWR@tcbcollower
15 }
16
17 \newcommand*{\LWR@tcolorbox@titlecolorstyles}{%
18 border-top: 1px solid \LWR@origpound\LWR@tcbcolframe ;
19 border-bottom: 1px solid \LWR@origpound\LWR@tcbcolframe ;
20 background: \LWR@origpound\LWR@tcbcolbacktitle ;
21 color: \LWR@origpound\LWR@tcbcoltitle ;
22 }
```
The title is placed inside its own <div> of class tcolorboxtitle.

 \newcommand\*{\LWR@showtitle@}[1]{% \begin{BlockClass}[ \LWR@tcolorbox@titlecolorstyles

```
26 ]{tcolorboxtitle}
27 % \cmdKV@LWRtcolorbox@title\par
28 \kvtcb@before@title#1\kvtcb@after@title
29 \end{BlockClass}
30 }
```
If no title, a non-breakable space is used to take some vertical space.

```
31 \newcommand*{\LWR@showtitle}[1]{%
32 \iftcb@titlevisible
33 \LWR@showtitle@{#1}
34 \else
35 \LWR@showtitle@{~}
36 \fi
37 }
38
39 \newcommand*{\LWR@tcolorbox@dophantom}{%
40 % \sbox\tcb@phantombox{\kvtcb@phantom}%
41 % \iftcb@hasPhantom%
42 % \box\tcb@phantombox%
43 % \tcb@hasPhantomfalse%
44 % \fi%
45 \kvtcb@phantom
46 \let\kvtcb@phantom\@empty%
47 }
```
The tcolorbox is placed inside an external <div> of class #1, which is tcolorbox or tcolorbox inlineminipage. The upper and lower parts are placed into their own internal <div>s of class tcolorboxupper and tcolorboxlower.

```
48 \newcommand*{\LWR@tcolorboxstart}[1]{
49 \LWR@tcolorbox@findcolors
50 \begin{BlockClass}[
51 border: 1px solid \LWR@origpound\LWR@tcbcolframe ;
52 background: \LWR@origpound\LWR@tcbcolback ;
53 ]{#1}
54 \LWR@tcolorbox@dophantom%
55 \ifdefvoid{\kvtcb@title}
56 {}
57 {
58 \LWR@showtitle{\kvtcb@title}
59 }
60 \begin{BlockClass}[
61 color: \LWR@origpound\LWR@tcbcolupper ;
62 ]{tcolorboxupper}
63 }
```
Floats enclose the tcolorbox.

```
64 \newcommand*{\LWR@tcolorbox@dostartfloat}{%
65 \ifx\kvtcb@float\@empty%
66 % \tcb@set@normal@unbroken@beforeafter%
67 \else%
68 % \edef\tcb@before@unbroken{%
69 % \noexpand\tcb@float@env@begin{tcbfloat}[\kvtcb@float]%
```
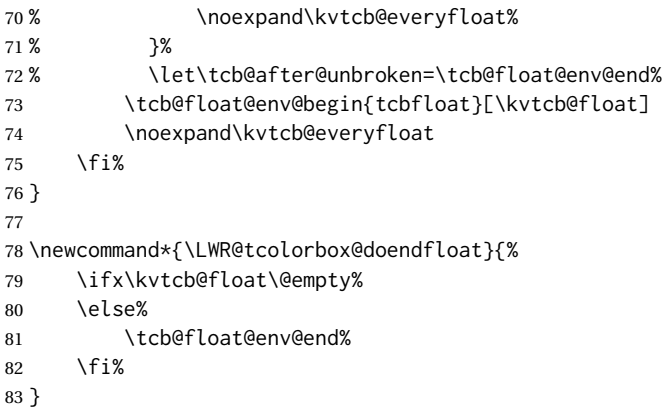

Footnotes are handled via the main footnote mechanism, and pending notes are printed before and after each tcolorbox. Footnote numbering will not match the print output.

```
84 \renewenvironment{tcolorbox}[1][]
85 {
86 \ifnumcomp{\value{LWR@lateximagedepth}}{>}{0}%
87 {
88 \PackageError{lwarp}
89 {%
90 Lwarp cannot process a tcolorbox inside a lateximage\MessageBreak
91 or SVG math.\MessageBreak
92 Enter 'H' for possible solutions%
93 }
94 {%
95 Use \protect\tcbox, \protect\tcboxmath, or
96 \protect\tcbhighmath\space instead.\MessageBreak%
97 (Inside math, you probably want to use these anyhow.)%
98 }
99 }{}
100 \LWR@printpendingfootnotes
101 \tcb@layer@inc
102 \tcb@apply@box@options{#1}
103 \LWR@tcolorbox@dostartfloat%
104 % \tcbset{title=,#1}
105 \boolfalse{LWR@havetcblower}
106 \LWR@tcolorboxstart{tcolorbox}
107 \tcb@insert@before@upper%
108 }
109 {
110 \ifbool{LWR@havetcblower}{%
111 \tcb@insert@after@lower%
112 }{%
113 \tcb@insert@after@upper%
114 }%
115 \end{BlockClass}
116 \LWR@printpendingfootnotes
117 \tcb@layer@dec
118 \end{BlockClass}
119 \LWR@tcolorbox@doendfloat%
```
120 }

For the lower part, the upper part is finished then the lower is started. \tcblower is only temporarily defined where appropriate, so the HTML version is defined globally via \newcommand instead of \renewcommand.

```
121 \newcommand{\tcblower}{
122 \tcb@insert@after@upper%
123 \end{BlockClass}
124 \begin{BlockClass}[%
125 border-top: 1px dashed \LWR@origpound\LWR@tcbcolframe ;
126 color: \LWR@origpound\LWR@tcbcollower ;
127 ]{tcolorboxlower}
128 \tcb@insert@before@lower%
129 }
```
Starred and unstarred \tcbline are simple \hrules.

```
130 \AtBeginDocument{
131 \ifdef{\tcbline}{
132 \newcommand*{\LWR@sub@tcbline}{%
133 \begin{BlockClass}{hrule}
134 \end{BlockClass}
135 }
136 \newcommand{\LWR@HTML@tcbline}{\@ifstar\LWR@sub@tcbline\LWR@sub@tcbline}
137 \LWR@formatted{tcbline}
138 }{}
139 }
140
141 \newcommand{\LWR@HTML@tcbox}[2][]{
142 \LWR@printpendingfootnotes
143 \LWR@tcolorbox@dostartfloat%
144 \begingroup
145 \tcb@layer@inc
146 \tcb@apply@box@options{#1}
147% \tcbset{title=,#1}
148 \boolfalse{LWR@havetcblower}
149 \LWR@tcolorboxstart{tcolorbox inlineminipage}
150 \tcb@insert@before@upper%
151 #2
152 \ifbool{LWR@havetcblower}{%
153 \tcb@insert@after@lower%
154 }{%
155 \tcb@insert@after@upper%
156 }%
157 \end{BlockClass}
158 \LWR@printpendingfootnotes
159 \end{BlockClass}
160 \tcb@layer@dec%
161 \endgroup%
162 \LWR@tcolorbox@dostartfloat%
163 \global\booltrue{LWR@minipagethispar}%
164 }
165 \LWR@formatted{tcbox}
166
```

```
167 \appto\LWR@restoreMathJaxformatting{%
168 \renewcommand{\tcbox}[2][]{#2}%
169 }
```
Patches for the subtitle, which is placed inside a <div> of class tcolorboxsubtitle.

```
170 \xpatchcmd{\tcbsubtitle}
171 {\begingroup}
172 {\begingroup\let\kvtcb@title\relax\begin{BlockClass}{tcolorboxsubtitle}}
173 {}
174 {\LWR@patcherror{tcolorbox}{tcbsubtitle}}
175
176 \xpatchcmd{\tcbsubtitle}
177 {\endgroup}
178 {\end{BlockClass}\endgroup}
179 {}
180 {\LWR@patcherror{tcolorbox}{tcbsubtitleB}}
```
\tcboxfit is the same as \tcbox.

```
181 \AtBeginDocument{
182 \ifdef{\tcboxfit}{%
183 \let\LWR@HTML@tcboxfit\tcbox%
184 \LWR@formatted{tcboxfit}
185 }{}
186 }
```
\tcbtitle is patched to support the text font.

```
187 \LetLtxMacro\LWR@HTML@tcbtitle\tcbtitle
188 \xpatchcmd{\LWR@HTML@tcbtitle}
189 {\kvtcb@before@title\tcbtitletext}
190 {\kvtcb@before@title\LWR@textcurrentfont{\LWR@textcurrentcolor{\tcbtitletext}}}
191 {}
192 {\LWR@patcherror{tcolorbox}{LWR@HTML@tcbtitle}}
193 \LWR@formatted{tcbtitle}
```
List-of:

```
194 \renewcommand*\l@tcolorbox[2]{\hypertocfloat{1}{tcolorbox}{lof}{#1}{#2}}
```
Theorem limitations. An error is printed if the document uses math, ams equation, etc. \tcboxmath and \tcbhighmath are ignored for HTML.

```
195 \AtBeginDocument{
196 \pgfkeysifdefined{/tcb/libload/theorems}{
197
198 \def\LWR@HTML@tcb@hack@amsmath{%
199 \PackageError{lwarp}
200 {%
201 tcolorbox ''math'', ''ams equation'', and related\MessageBreak
202 are not supported.\MessageBreak
203 \protect\tcboxmath\space and
204 \protect\tcbhighmath\space are emulated.\MessageBreak
```

```
205 Enter 'H' for possible solutions%
206 }
207 {%
208 Remove tcolorbox math-related options, and instead\MessageBreak
209 use the usual math environments inside each tcolorbox.%
210 }
211 }
212 \LWR@formatted{tcb@hack@amsmath}
213
214 % Cause an error if using math:
215 \tcbset{%
216 math upper/.style={before upper*=\tcb@hack@amsmath,after upper*=$},%
217 math lower/.style={before lower*=\tcb@hack@amsmath,after lower*=$},%
218 }
219
220 \appto\LWR@restoreorigformatting{%
221 \tcbset{%
222 math upper/.style={before upper*=$\displaystyle,after upper*=$},%
223 math lower/.style={before lower*=$\displaystyle,after lower*=$},%
224 }%
225 }
226
227 \newcommand{\LWR@HTML@tcboxmath}[2][]{#2}
228 \LWR@formatted{tcboxmath}
229 \newcommand{\LWR@HTML@tcbhighmath}[2][]{#2}
230 \LWR@formatted{tcbhighmath}
231 \appto\LWR@restoreMathJaxformatting{%
232 \renewcommand{\tcboxmath}[2][]{#2}%
233 \renewcommand{\tcbhighmath}[2][]{#2}%
234 }
235 }{}% theorems loaded
236 }% AtBeginDocument
For MATHJAX:
```

```
237 \CustomizeMathJax{\newcommand{\tcbset}[1]{}}
238\CustomizeMathJax{\newcommand{\tcbsetforeverylayer}[1]{}}
239 \CustomizeMathJax{\newcommand{\tcbox}[2][]{\boxed{\text{#2}}}}
240 \CustomizeMathJax{\newcommand{\tcboxfit}[2][]{\boxed{#2}}}
241 \CustomizeMathJax{\newcommand{\tcblower}{}}
242 \CustomizeMathJax{\newcommand{\tcbline}{}}
243 \CustomizeMathJax{\newcommand{\tcbtitle}{}}
244 \CustomizeMathJax{\newcommand{\tcbsubtitle[2][]{\mathrm{#2}}}}
245 \CustomizeMathJax{\newcommand{\tcboxmath}[2][]{\boxed{#2}}}
246 \CustomizeMathJax{\newcommand{\tcbhighmath}[2][]{\boxed{#2}}}
```
#### File 422 **lwarp-termcal.sty**

### § 525 Package **termcal**

(*Emulates or patches code by* BILL MITCHELL.)

Pkg termcal termcal is patched for use by lwarp.

**for HTML output:** 1 \LWR@ProvidesPackagePass{termcal}% questionable date in the .sty file

Nullify the @ because everything is being done in a token list.

 \xpatchcmd{\endcalendar} {@{}} {} {} {\LWR@patcherror{termcal}{endcalendar}}

Remove the hbox:

```
7 \xpatchcmd{\ca@doaday}
8 {\hbox to \hsize{\calprintdate\hfill\ifclassday\calprintclass\fi}}
9 {%
10 \calprintdate\hfill\ifclassday\calprintclass\fi%
11 }
12 {}
13 {\LWR@patcherror{termcal}{ca@doaday}}
```
Change each of two ampersands to call the lwarp tabular version:

```
14 \xpatchcmd{\calday}
15 {&}
16 {\LWR@tabularampersand}
17 {}
18 {\LWR@patcherror{termcal}{calday}}
19
20 \xpatchcmd{\calday}
21 {&}
22 {\LWR@tabularampersand}
23 {}
24 {\LWR@patcherror{termcal}{calday B}}
```
File 423 **lwarp-textarea.sty**

### § 526 Package **textarea**

(*Emulates or patches code by* ALEXANDER I. ROZHENKO.)

Pkg textarea textarea is ignored.

**for HTML output:** 1 \LWR@ProvidesPackageDrop{textarea}[2005/12/26]

\newcommand\StartFromTextArea{}

- \newcommand\StartFromHeaderArea{}
- \newcommand\*\RestoreTextArea{}
- \newcommand\*\ExpandTextArea[1][\*]{}
- \let\NCC@restoretextarea\@empty

#### File 424 **lwarp-textcomp.sty**

### § 527 Package **textcomp**

(*Emulates or patches code by* FRANK MITTELBACH, ROBIN FAIRBAIRNS, WERNER LEMBERG.)

Pkg textcomp textcomp is patched for use by lwarp.

#### § 527.1 **Limitations**

Some textcomp symbols do not have Unicode equivalents, and thus are not supported.

 $\triangle$  missing symbols Many textcomp symbols are not supported by many system/browser fonts. In the css try referencing fonts which are more complete, but expect to see gaps in coverage.

#### § 527.2 **Package loading**

**for HTML output:** 1 \LWR@ProvidesPackagePass{textcomp}[2017/04/05]

#### § 527.3 **HTML symbols**

For HTML, use HTML entities or direct Unicode, depending on the engine.

\AtBeginDocument improves support for LuaLATEX and XHATEX.

#### § 527.3.1 **pdfLATEX** symbols

```
2 \AtBeginDocument{
3 \ifPDFTeX% pdflatex or dvi latex
4 \newcommand*{\LWR@HTML@textdegree}{\HTMLentity{deg}}
5 \newcommand*{\LWR@HTML@textcelsius}{\HTMLunicode{2103}}
6 \newcommand*{\LWR@HTML@textohm}{\HTMLunicode{2126}}
7 \newcommand*{\LWR@HTML@textmu}{\HTMLunicode{00B5}}
8 \newcommand*{\LWR@HTML@textlquill}{\HTMLunicode{2045}}
9 \newcommand*{\LWR@HTML@textrquill}{\HTMLunicode{2046}}
10 \newcommand*{\LWR@HTML@textcircledP}{\HTMLunicode{2117}}
11 \newcommand*{\LWR@HTML@texttwelveudash}{\HTMLunicode{2014}}% emdash
12 \newcommand*{\LWR@HTML@textthreequartersemdash}{\HTMLunicode{2014}}% emdash
13 \newcommand*{\LWR@HTML@textmho}{\HTMLunicode{2127}}
14 \newcommand*{\LWR@HTML@textnaira}{\HTMLunicode{20A6}}
15 \newcommand*{\LWR@HTML@textpeso}{\HTMLunicode{20B1}}
16 \newcommand*{\LWR@HTML@textrecipe}{\HTMLunicode{211E}}
17 \newcommand*{\LWR@HTML@textinterrobang}{\HTMLunicode{203D}}
18 \newcommand*{\LWR@HTML@textinterrobangdown}{\HTMLunicode{2E18}}
19 \newcommand*{\LWR@HTML@textperthousand}{\HTMLunicode{2030}}
20 \newcommand*{\LWR@HTML@textpertenthousand}{\HTMLunicode{2031}}
21 \newcommand*{\LWR@HTML@textbaht}{\HTMLunicode{0E3F}}
22 \newcommand*{\LWR@HTML@textdiscount}{\%}
23 \newcommand*{\LWR@HTML@textservicemark}{\HTMLunicode{2120}}
```
\else

#### § 527.3.2 **X LE<sup>A</sup>TEX and LuaLATEX symbols**

NOTE: Some of the following do not print well in the listing. Consult the .dtx or .sty file for the actual characters.

```
25 \newcommand*{\LWR@HTML@textdegree}{°}
26\newcommand*{\LWR@HTML@textcelsius}{'C}
27\newcommand*{\LWR@HTML@textohm}{Ω}
28 \newcommand*{\LWR@HTML@textmu}{µ}
29 \newcommand*{\LWR@HTML@textlquill}{ {}
30 \newcommand*{\LWR@HTML@textrquill}{}}
31 \newcommand*{\LWR@HTML@textcircledP}{{}_{\circ}}
32 \newcommand*{\LWR@HTML@texttwelveudash}{—}% emdash
33 \newcommand*{\LWR@HTML@textthreequartersemdash}{—}% emdash
34 \newcommand*{\LWR@HTML@textmho}{M}
35 \newcommand*{\LWR@HTML@textnaira}{#}
36 \newcommand*{\LWR@HTML@textpeso}{P}
37\newcommand*{\LWR@HTML@textrecipe}{R}
38\newcommand*{\LWR@HTML@textinterrobang}{?}
39 \newcommand*{\LWR@HTML@textinterrobangdown}{;}
40 \newcommand*{\LWR@HTML@textperthousand}{}
41 \newcommand*{\LWR@HTML@textpertenthousand}{\\
42 \newcommand*{\LWR@HTML@textbaht}{#}
43 \newcommand*{\LWR@HTML@textdiscount}{\%}
44 \newcommand*{\LWR@HTML@textservicemark}{}
45 \setminus fi46
47 \LWR@formatted{textdegree}
48 \LWR@formatted{textcelsius}
49 \LWR@formatted{textohm}
50 \LWR@formatted{textmu}
51 \LWR@formatted{textlquill}
52 \LWR@formatted{textrquill}
53 \LWR@formatted{textcircledP}
54 \LWR@formatted{texttwelveudash}
55 \LWR@formatted{textthreequartersemdash}
56 \LWR@formatted{textmho}
57 \LWR@formatted{textnaira}
58 \LWR@formatted{textpeso}
59 \LWR@formatted{textrecipe}
60 \LWR@formatted{textinterrobang}
61 \LWR@formatted{textinterrobangdown}
62 \LWR@formatted{textperthousand}
63 \LWR@formatted{textpertenthousand}
64 \LWR@formatted{textbaht}
65 \LWR@formatted{textdiscount}
66 \LWR@formatted{textservicemark}
```
#### § 527.4 **HTML diacritics**

For HTML, Unicode diacritical marks are used:

```
67 \newcommand*{\LWR@HTML@capitalcedilla}[1]{#1\HTMLunicode{0327}}
68 \newcommand*{\LWR@HTML@capitalogonek}[1]{#1\HTMLunicode{0328}}
69 \newcommand*{\LWR@HTML@capitalgrave}[1]{#1\HTMLunicode{0300}}
70 \newcommand*{\LWR@HTML@capitalacute}[1]{#1\HTMLunicode{0301}}
71 \newcommand*{\LWR@HTML@capitalcircumflex}[1]{#1\HTMLunicode{0302}}
72 \newcommand*{\LWR@HTML@capitaltilde}[1]{#1\HTMLunicode{0303}}
73 \newcommand*{\LWR@HTML@capitaldieresis}[1]{#1\HTMLunicode{0308}}
74 \newcommand*{\LWR@HTML@capitalhungarumlaut}[1]{#1\HTMLunicode{30B}}
75 \newcommand*{\LWR@HTML@capitalring}[1]{#1\HTMLunicode{30A}}
76 \newcommand*{\LWR@HTML@capitalcaron}[1]{#1\HTMLunicode{30C}}
77 \newcommand*{\LWR@HTML@capitalbreve}[1]{#1\HTMLunicode{306}}
78 \newcommand*{\LWR@HTML@capitalmacron}[1]{#1\HTMLunicode{304}}
79 \newcommand*{\LWR@HTML@capitaldotaccent}[1]{#1\HTMLunicode{307}}
```
\textcircled becomes a span with a rounded border. \providecommand is used to avoid conflict with xunicode.

```
80 \providecommand*{\LWR@HTML@textcircled}[1]{%
81 \InlineClass[border: 1px solid \LWR@currenttextcolor]{textcircled}{#1}%
82 }
83
84 \LWR@formatted{capitalcedilla}
85 \LWR@formatted{capitalogonek}
86 \LWR@formatted{capitalgrave}
87 \LWR@formatted{capitalacute}
88 \LWR@formatted{capitalcircumflex}
89 \LWR@formatted{capitaltilde}
90 \LWR@formatted{capitaldieresis}
91 \LWR@formatted{capitalhungarumlaut}
92 \LWR@formatted{capitalring}
93 \LWR@formatted{capitalcaron}
94 \LWR@formatted{capitalbreve}
95 \LWR@formatted{capitalmacron}
96 \LWR@formatted{capitaldotaccent}
97
98 \LWR@formatted{textcircled}
```
Nullify textcomp macros when generating filenames:

```
99 \FilenameNullify{%
100 \renewcommand*{\textdegree}{}%
101 \renewcommand*{\textcelsius}{}%
102 \renewcommand*{\textohm}{}%
103 \renewcommand*{\textmu}{}%
104 \renewcommand*{\textlquill}{}%
105 \renewcommand*{\textrquill}{}%
106 \renewcommand*{\textcircledP}{}%
107 \renewcommand*{\texttwelveudash}{}%
108 \renewcommand*{\textthreequartersemdash}{}%
109 \renewcommand*{\textmho}{}%
110 \renewcommand*{\textnaira}{}%
```

```
111 \renewcommand*{\textpeso}{}%
112 \renewcommand*{\textrecipe}{}%
113 \renewcommand*{\textinterrobang}{}%
114 \renewcommand*{\textinterrobangdown}{}%
115 \renewcommand*{\textperthousand}{}%
116 \renewcommand*{\textpertenthousand}{}%
117 \renewcommand*{\textbaht}{}%
118 \renewcommand*{\textdiscount}{}%
119 \renewcommand*{\textservicemark}{}%
120 \renewcommand*{\textcircled}[1]{#1}%
121 \renewcommand*{\capitalcedilla}[1]{#1}%
122 \renewcommand*{\capitalogonek}[1]{#1}%
123 \renewcommand*{\capitalgrave}[1]{#1}%
124 \renewcommand*{\capitalacute}[1]{#1}%
125 \renewcommand*{\capitalcircumflex}[1]{#1}%
126 \renewcommand*{\capitaltilde}[1]{#1}%
127 \renewcommand*{\capitaldieresis}[1]{#1}%
128 \renewcommand*{\capitalhungarumlaut}[1]{#1}%
129 \renewcommand*{\capitalring}[1]{#1}%
130 \renewcommand*{\capitalcaron}[1]{#1}%
131 \renewcommand*{\capitalbreve}[1]{#1}%
132 \renewcommand*{\capitalmacron}[1]{#1}%
133 \renewcommand*{\capitaldotaccent}[1]{#1}%
134 }% FilenameNullify
135
136 }% AtBeginDocument
```
### File 425 **lwarp-textfit.sty**

### § 528 Package **textfit**

```
Pkg textfit textfit is emulated.
```
Text is placed into a <span> of class textfit. Sizes are approximated, and also limited by browser min/max font-size settings.

```
for HTML output: 1 \LWR@ProvidesPackageDrop{textfit}[1994/04/15]
```

```
2 \newsavebox{\LWR@textfitbox}
3
4 \newcommand*{\LWR@textfitscale}[2]{%
5 \setlength{\LWR@templengthone}{#1}%
6 \setlength{\LWR@templengthone}{%
7 1em*\ratio{\LWR@templengthone}{\LWR@templengthtwo}%
8 }%
9 \InlineClass[font-size:\LWR@printlength{\LWR@templengthone}]{textfit}{#2}%
10 }
11
12 \newcommand*{\scaletowidth}[2]{%
13 \sbox{\LWR@textfitbox}{#2}%
14 \settowidth{\LWR@templengthtwo}{\usebox{\LWR@textfitbox}}%
15 \LWR@textfitscale{#1}{#2}%
16 }
```

```
17
18 \newcommand*{\scaletoheight}[2]{%
19 \sbox{\LWR@textfitbox}{#2}%
20 \settoheight{\LWR@templengthtwo}{\usebox{\LWR@textfitbox}}%
21 \LWR@textfitscale{#1}{#2}%
22 }
```
### File 426 **lwarp-textpos.sty**

### § 529 Package **textpos**

(*Emulates or patches code by* NORMAN GRAY.)

```
Pkg textpos textpos is emulated.
for HTML output: 1 \LWR@ProvidesPackageDrop{textpos}[2019/04/15]
                  2 \NewDocumentEnvironment{textblock}{m o r()}{}{}
                  3 \NewDocumentEnvironment{textblock*}{m o r()}{}{}
                  4 \newcommand*{\TPGrid}[3][]{}
                  5 \NewDocumentCommand{\TPMargin}{s o}{}
                  6 \newcommand*{\textblockcolour}[1]{}
                  7 \newcommand*{\textblockrulecolour}[1]{}
                  8 \newcommand*{\textblockcolor}[1]{}
                  9 \newcommand*{\textblockrulecolor}[1]{}
                 10 \newcommand*{\tekstblokkulur}[1]{}
                 11 \newcommand*{\tekstblokrulekulur}[1]{}
                 12 \newlength{\TPHorizModule}
                 13 \newlength{\TPVertModule}
                 14 \newlength{\TPboxrulesize}
                 15 \newcommand{\textblocklabel}[1]{}
                 16 \newcommand*{\showtextsize}{}
                 17 \newcommand{\textblockorigin}[2]{}
                 18 \newcommand*{\TPoptions}[1]{}
                 19 \newcommand*{\TPReferencePosition}[1]{}
```

```
File 427 lwarp-theorem.sty
```
## § 530 Package **theorem**

(*Emulates or patches code by* FRANK MITTELBACH.)

Pkg theorem theorem is patched for use by lwarp.

**for HTML output:** 1 \LWR@ProvidesPackagePass{theorem}[2014/10/28]

Table 18: Theorem package - css styling of theorems and proofs

Theorem: <div> of class theorembody<theoremstyle>

**Theorem Header:** <span> of class theoremheader

```
where <theoremstyle> is plain, break, etc.
```
### § 530.1 **Remembering the theorem style**

Storage for the style being used for new theorems:

\newcommand{\LWR@newtheoremstyle}{plain}

Patched to remember the style being used for new theorems:

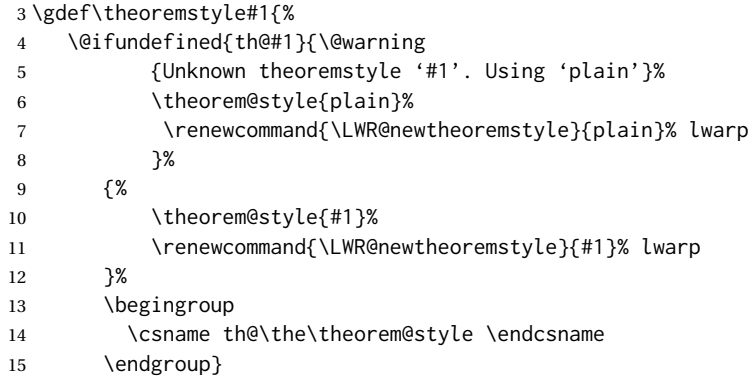

Patched to remember the style for this theorem type, and set it later when the environment is started.

```
16 \gdef\@xnthm#1#2[#3]{%
17 \expandafter\@ifdefinable\csname #1\endcsname
```

```
18 {%
19 \csedef{LWR@thmstyle#1}{\LWR@newtheoremstyle}% lwarp
20 \@definecounter{#1}\@newctr{#1}[#3]%
21 \expandafter\xdef\csname the#1\endcsname
22 {\expandafter \noexpand \csname the#3\endcsname
23 \@thmcountersep \@thmcounter{#1}}%
24 \def\@tempa{\global\@namedef{#1}}%
25 \expandafter \@tempa \expandafter{%
26 \csname th@\the \theorem@style
27 \expandafter \endcsname \the \theorem@bodyfont
28 \@thm{#1}{#2}}%
29 \global \expandafter \let \csname end#1\endcsname \@endtheorem
30 \AtBeginEnvironment{#1}{\edef\LWR@thisthmstyle{\@nameuse{LWR@thmstyle#1}}}% lwarp
31 }}
32
33 \gdef\@ynthm#1#2{%
34 \expandafter\@ifdefinable\csname #1\endcsname
35 {
```

```
36 \csedef{LWR@thmstyle#1}{\LWR@newtheoremstyle}% lwarp
37 \@definecounter{#1}%
38 \expandafter\xdef\csname the#1\endcsname{\@thmcounter{#1}}%
39 \def\@tempa{\global\@namedef{#1}}\expandafter \@tempa
40 \expandafter{\csname th@\the \theorem@style \expandafter
41 \endcsname \the\theorem@bodyfont \@thm{#1}{#2}}%
42 \global \expandafter \let \csname end#1\endcsname \@endtheorem
43 \AtBeginEnvironment{#1}{\edef\LWR@thisthmstyle{\@nameuse{LWR@thmstyle#1}}}% lwarp
44 }}
45
46 \gdef\@othm#1[#2]#3{%
47 \expandafter\ifx\csname c@#2\endcsname\relax
48 \@nocounterr{#2}%
49 \else
50 \expandafter\@ifdefinable\csname #1\endcsname
51 {
52 \csedef{LWR@thmstyle#1}{\LWR@newtheoremstyle}% lwarp
53 \expandafter \xdef \csname the#1\endcsname
54 {\expandafter \noexpand \csname the#2\endcsname}%
55 \def\@tempa{\global\@namedef{#1}}\expandafter \@tempa
56 \expandafter{\csname th@\the \theorem@style \expandafter
57 \endcsname \the\theorem@bodyfont \@thm{#2}{#3}}%
58 \global \expandafter \let \csname end#1\endcsname \@endtheorem
59 \AtBeginEnvironment{#1}{\edef\LWR@thisthmstyle{\@nameuse{LWR@thmstyle#1}}}% lwarp
60 }%
61 \fi}
```
#### § 530.2 **CSS patches**

The following are patched for css.

These were in individual files thp.sty for plain, thmb.sty for margin break, etc. They are gathered together here.

Each theorem is encased in a BlockClass environment of class theorembody<style>.

Each header is encased in an \InlineClass of class theoremheader.

```
62 \gdef\th@plain{%
63 \def\@begintheorem##1##2{%
64 \item[
65 \InlineClass{theoremheader}{##1\ ##2}
66 ]
67 }%
68 \def\@opargbegintheorem##1##2##3{%
69 \item[
70 \InlineClass{theoremheader}{##1\ ##2\ (##3)}
71 ]
72 }
73 }
74
75 \gdef\th@break{%
76 \def\@begintheorem##1##2{%
77 \item[
78 \InlineClass{theoremheader}{##1\ ##2}\newline%
```

```
79 ]
80 }%
81 \def\@opargbegintheorem##1##2##3{%
82 \item[
83 \InlineClass{theoremheader}{##1\ ##2\ (##3)}\newline
84 ]
85 }
86 }
87
88 \gdef\th@marginbreak{%
89 \def\@begintheorem##1##2{
90 \item[
91 \InlineClass{theoremheader}{##2 \qquad ##1}\newline
92 ]
93 }%
94 \def\@opargbegintheorem##1##2##3{%
95 \item[
96 \InlineClass{theoremheader}{##2 \qquad ##1\ %
97 (##3)}\newline
98 ]
99 }
100 }
101
102 \gdef\th@changebreak{%
103 \def\@begintheorem##1##2{
104 \item[
105 \InlineClass{theoremheader}{##2\ ##1}\newline
106 ]
107 }%
108 \def\@opargbegintheorem##1##2##3{%
109 \item[
110 \InlineClass{theoremheader}{ ##2\ ##1\ %
111 (##3)}\newline
112 ]
113 }
114 }
115
116 \gdef\th@change{%
117 \def\@begintheorem##1##2{
118 \item[
119 \InlineClass{theoremheader}{##2\ ##1}
120 ]
121 }%
122 \def\@opargbegintheorem##1##2##3{%
123 \item[
124 \InlineClass{theoremheader}{##2\ ##1\ (##3)}
125 ]
126 }
127 }
128
129 \gdef\th@margin{%
130 \def\@begintheorem##1##2{
131 \item[
132 \InlineClass{theoremheader}{##2 \qquad ##1}
133 ]
```

```
134 }%
135 \def\@opargbegintheorem##1##2##3{%
136 \item[
137 \InlineClass{theoremheader}{##2 \qquad ##1\ (##3)}
138 ]
139 }
140 }
```
Patched for css:

```
141 \gdef\@thm#1#2{\refstepcounter{#1}%
142 \LWR@forcenewpage% lwarp
143 \BlockClass{theorembody\LWR@thisthmstyle}% lwarp
144 \trivlist
145 \@topsep \theorempreskipamount % used by first \item
146 \@topsepadd \theorempostskipamount % used by \@endparenv
147 \@ifnextchar [%
148 {\@ythm{#1}{#2}}%
149 {\@begintheorem{#2}{\csname the#1\endcsname}\ignorespaces}}
150
151 \gdef\@endtheorem{%
152 \endtrivlist
153 \endBlockClass
154 }
```
File 428 **lwarp-thinsp.sty**

## § 531 Package **thinsp**

Pkg thinsp thinsp is emulated.

**for HTML output:** 1 \LWR@ProvidesPackageDrop{thinsp}[2016/10/02]

```
2 \AtBeginDocument{
3 \let\thinthinspace\relax% defined by some packages
4 \newcommand*{\thinthinspace}{\thinspace}
5 }
6
7 \newcommand*{\stretchthinspace}{\thinspace}
8 \newcommand*{\stretchthinthinspace}{\thinthinspace}
9 \newcommand*{\stretchnegthinspace}{\negthinspace}
```
File 429 **lwarp-thm-listof.sty**

# § 532 Package **thm-listof**

(*Emulates or patches code by* ULRICH M. SCHWARZ.)

Pkg thm-listof thm-listof is part of thmtools, and is patched for use by lwarp.

**for HTML output:** 1 \LWR@ProvidesPackagePass{thm-listof}[2019/12/22]

For font control, see the generated HTML and use css per amsthm or ntheorem.

Other thm-\* package may be loaded by thm-listof.

```
2 \xpatchcmd{\listoftheorems}
3 {%
4 \@xa\protected@edef\csname l@\thmt@envname\endcsname{%
5 \@nx\@dottedtocline{1}{1.5em}{\@nx\thmt@listnumwidth}%
6 }%
7 }
8 {%
9 \csdef{l@\thmt@envname}##1##2{\hypertocfloat{1}{figure}{lof}{##1}{##2}}%
10 }
11 {}
12 {\LWR@patcherror{thm-listof}{listoftheorems}}
13
14 \xpatchcmd{\thmt@mklistcmd}
15 {%
16 \@xa\protected@edef\csname l@\thmt@envname\endcsname{%
17 \@nx\@dottedtocline{1}{1.5em}{\@nx\thmt@listnumwidth}%
18 }%
19 }
20 {%
21 \csdef{l@\thmt@envname}##1##2{\hypertocfloat{1}{figure}{lof}{##1}{##2}}%
22 }
23 {}
24 {\LWR@patcherror{thm-listof}{thmt@mklistcmd}}
```
File 430 **lwarp-thm-restate.sty**

## § 533 Package **thm-restate**

(*Emulates or patches code by* ULRICH M. SCHWARZ.)

Pkg thm-restate thm-restate is part of thmtools, and is patched for use by lwarp.

**for HTML output:** 1 \LWR@ProvidesPackagePass{thm-restate}[2019/12/22]

\xpatchcmd{\thmt@restatable}

- {\@ifstar}
- {\edef\LWR@thisthmstyle{#2}\@ifstar}
- {}
- {\LWR@patcherror{thm-restate}{thmt@restatable}}
- File 431 **lwarp-thmbox.sty**

## § 534 Package **thmbox**

(*Emulates or patches code by* EMMANUEL BEffARA.)
Pkg thmbox thmbox is emulated for use by lwarp.

```
for HTML output: 1 \LWR@ProvidesPackagePass{thmbox}[2005/04/24]
                2 \renewenvironment{thmbox}[2][]%
                3 {%
                4 \begin{BlockClass}{thmbox}
                5 \begin{BlockClass}{thmboxtitle}
                6 #2
                7 \end{BlockClass}
                8 }
                9 {\end{BlockClass}}
               10
               11 \renewenvironment{proof}[1][]
               12 {%
               13 \begin{BlockClass}{thmboxproof}%
               14 \InlineClass{thmboxproofname}{\proofname\ #1\unskip\,:}
               15 }
               16 {%
               17 \qquad\HTMLunicode{220E}% end of proof symbol
               18 \end{BlockClass}
               19 }
               20
               21 \renewenvironment{example}[1][\examplename]%
               22 {%
               23 \begin{BlockClass}{thmboxexample}%
               24 \InlineClass{thmboxexamplename}{#1\,:}
               25 }
               26 {\end{BlockClass}}
               27
               28 \renewenvironment{leftbar}[1][]%
               29 {\begin{BlockClass}{thmboxleftbar}}
               30 {\end{BlockClass}}
```
File 432 **lwarp-threadcol.sty**

## § 535 Package **threadcol**

Pkg threadcol threadcol is ignored.

**for HTML output:** 1 \LWR@ProvidesPackageDrop{threadcol}[2013/01/06]

\newcommand{\setthreadname}[1]{}

File 433 **lwarp-threeparttable.sty**

## § 536 Package **threeparttable**

(*Emulates or patches code by* DONALD ARSENEAU.)

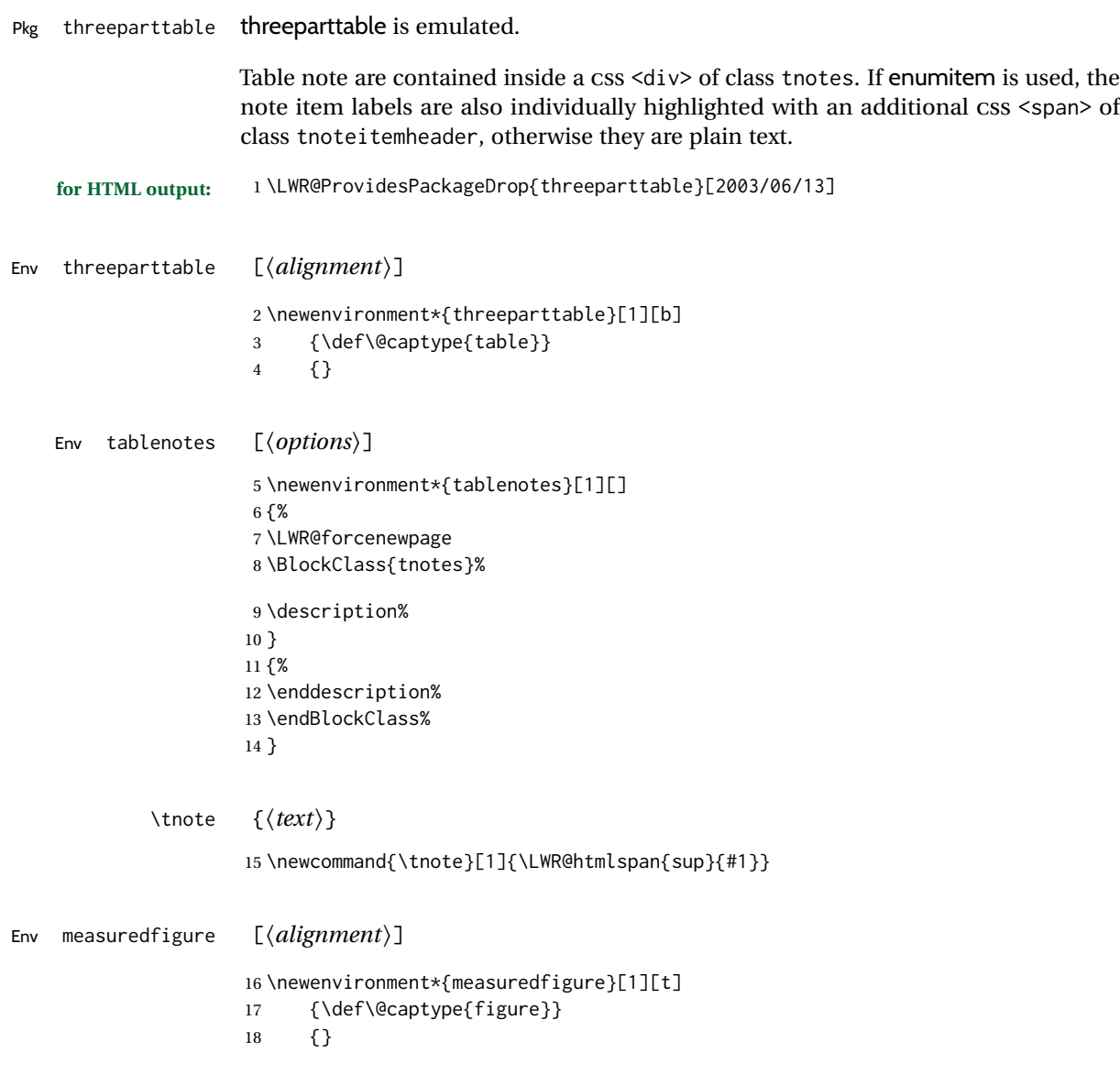

### File 434 **lwarp-threeparttablex.sty**

# § 537 Package **threeparttablex**

Pkg threeparttablex threeparttablex is patched for use by lwarp.

threeparttablex is used with longtable and booktabs as follows:

```
\begin{longtable}{ [column specifiers] }
[ . . . ] \endfirsthead % or \endhead, for print and HTML
\warpprintonly{ % not used in HTML
  [ . . . ] \endhead % or \endfirsthead
  [ . . . ] \endfoot
  \bottomrule \insertTableNotes \endlastfoot
}
. . . table contents . . .
\warpHTMLonly{ % HTML last footer
  \bottomrule
  \UseMinipageWidths % optional
  \insertTableNotes
  \endlastfoot
}
\end{longtable}
```
table width The table notes are created using a \multicolumn. By default the width is not specified to the browser, so long table notes can cause the table to be spread out horizontally. For HTML output, lwarp guesses the width of the table depending on the number of columns, then restricts its guess to a min/max range. To use this guess for the width of the table notes, use \UseMinipageWidths before \insertTableNotes. The width is then specified, and in many cases the result is an improvement in overall table layout.

#### **for HTML output:** 1 \LWR@ProvidesPackagePass{threeparttablex}[2013/07/23]

The width is guessed depending on the number of columns, then limited to a min/max.

```
2 \renewcommand\insertTableNotes{%
3 \setlength{\LWR@templengthone}{.375in*\value{LWR@tabletotalLaTeXcols}}%
4 \setlength{\LWR@templengthone}{\minof{\textwidth}{\LWR@templengthone}}%
5 \setlength{\LWR@templengthone}{\maxof{2.5in}{\LWR@templengthone}}%
6 \multicolumn{\value{LWR@tabletotalLaTeXcols}}{c}{%
7 \parbox{\LWR@templengthone}{%
8 \begin{tablenotes}[\TPTL@optarg]%
9 \TPTL@font%
10 \TPTL@body%
11 \end{tablenotes}%
12 }%
13 }%
14 }
15
16 \renewcommand\TPTL@tnotex[2]{\tnote{\nameref{#2}}}
```

```
File 435 lwarp-thumb.sty
```
### § 538 Package **thumb**

Pkg thumb thumb is ignored.

**for HTML output:** 1 \LWR@ProvidesPackageDrop{thumb}[1997/12/24]

```
2 \newcommand*{\Overviewpage}{}
                        3 \newlength{\thumbheight}
                        4 \newlength{\thumbwidth}
             File 436 lwarp-thumbs.sty
    § 539 Package thumbs
          Pkg thumbs thumbs is ignored.
      for HTML output: 1 \LWR@ProvidesPackageDrop{thumbs}[2014/03/09]
                        2 \newcommand{\addthumb}[4]{}
                        3 \newcommand{\addtitlethumb}[5]{}
                        4 \newcommand{\stopthumb}{}
                        5 \newcommand{\continuethumb}{}
                        6 \newcommand{\thumbsoverview}[1]{}
                        7 \newcommand{\thumbsoverviewback}[1]{}
                        8 \newcommand{\thumbsoverviewverso}[1]{}
                        9 \newcommand{\thumbsoverviewdouble}[1]{}
                       10 \newcommand{\thumbnewcolumn}{}
                       11 \newcommand{\addthumbsoverviewtocontents}[2]{}
                       12 \newcommand{\thumbsnophantom}{}
              File 437 lwarp-tikz.sty
    § 540 Package tikz
                       (Emulates or patches code by TILL TANTAU.)
            Pkg tikz tikz is supported.
\triangle displaymath and If using display math with tikzpicture or \tikz, along with matrices with the &
            matrices character, the document must be modified as follows:
                           \usepackage{tikz}
                           \tikzset{every picture/.style={ampersand replacement=\&}}
                       and each instance of & in the tikz expression must be replaced with \&.
```
Accept all options for lwarp-tikz:

1 \LWR@ProvidesPackagePass{tikz}[2015/08/07]

catcodes lwarp changes the catcode of \$ for its own use. The Ti*k*z babel library temporarily changes catcodes back to normal for Ti*k*z's use. tikz v3.0.0 introduced the babel library which handles catcode changes. For older versions, lwarp must change \$'s catcode itself.

```
Also see:
https://tex.stackexchange.com/questions/16199/
     test-if-a-package-or-package-option-is-loaded
 2 \newbool{LWR@tikzbabel}
 3
 4 \@ifpackagelater{tikz}{2013/12/20}% Test for Tikz version v3.0.0
 5 {\usetikzlibrary{babel}\booltrue{LWR@tikzbabel}}
 6 {\boolfalse{LWR@tikzbabel}}
```
Env pgfpicture The \pgfpicture environment is enclosed inside a \lateximage. Enclose the lowlevel \pgfpicture in a lateximage. This is also used by the higher-level \tikz and tikzpicture.

```
7 \preto\pgfpicture{%
8 \begin{lateximage}[-tikz-~\PackageDiagramAltText]%
9 \ifbool{LWR@tikzbabel}% Test for Tikz version v3.0.0
10 {}%
11 {\catcode'\$=3}% dollar sign is math shift
12 }
13
14 \appto\endpgfpicture{\end{lateximage}}
```
Ti*k*z is placed inside an SVG image, so use the original meanings of the following:

```
15 \LetLtxMacro\pgfutil@minipage\LWR@print@minipage
16 \let\pgfutil@endminipage\endLWR@print@minipage
17
18 \let\pgfutil@raggedleft\LWR@print@raggedleft
19 \let\pgfutil@raggedright\LWR@print@raggedright
20
21 \def\pgfutil@font@tiny{\LWR@printtiny}
22 \def\pgfutil@font@scriptsize{\LWR@printscriptsize}
23 \def\pgfutil@font@footnotesize{\LWR@printfootnotesize}
24 \def\pgfutil@font@small{\LWR@print@small}
25 \def\pgfutil@font@normalsize{\LWR@print@normalsize}
26 \def\pgfutil@font@large{\LWR@printlarge}
27 \def\pgfutil@font@Large{\LWR@printLarge}
28 \def\pgfutil@font@huge{\LWR@printhuge}
29 \def\pgfutil@font@Huge{\LWR@printHuge}
30
31 \def\pgfutil@font@itshape{\LWR@origitshape}
32 \def\pgfutil@font@bfseries{\LWR@origbfseries}
33
34 \def\pgfutil@font@normalfont{\LWR@orignormalfont}
```
File 438 **lwarp-titleps.sty**

### § 541 Package **titleps**

(*Emulates or patches code by* JAVIER BEZOS.)

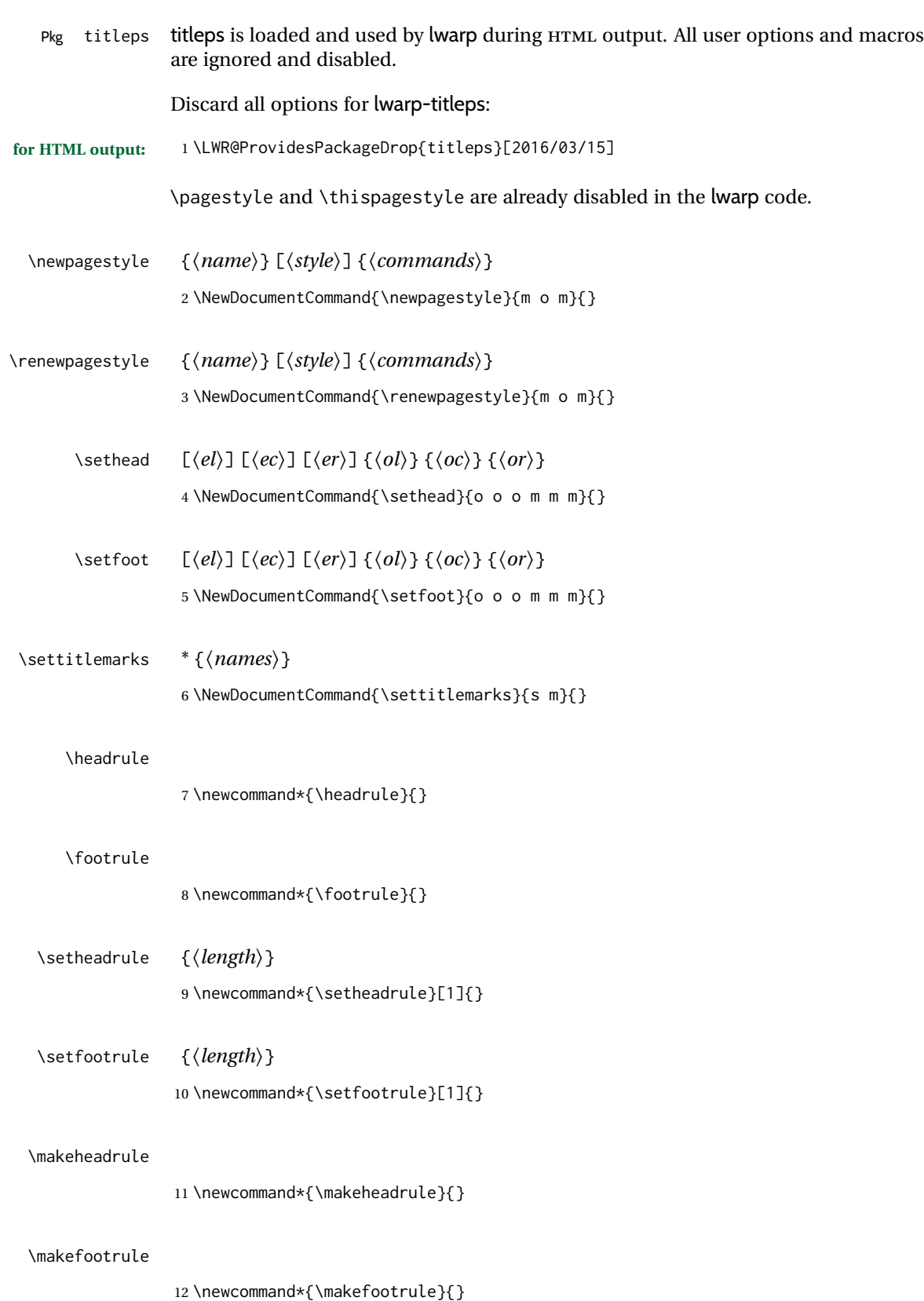

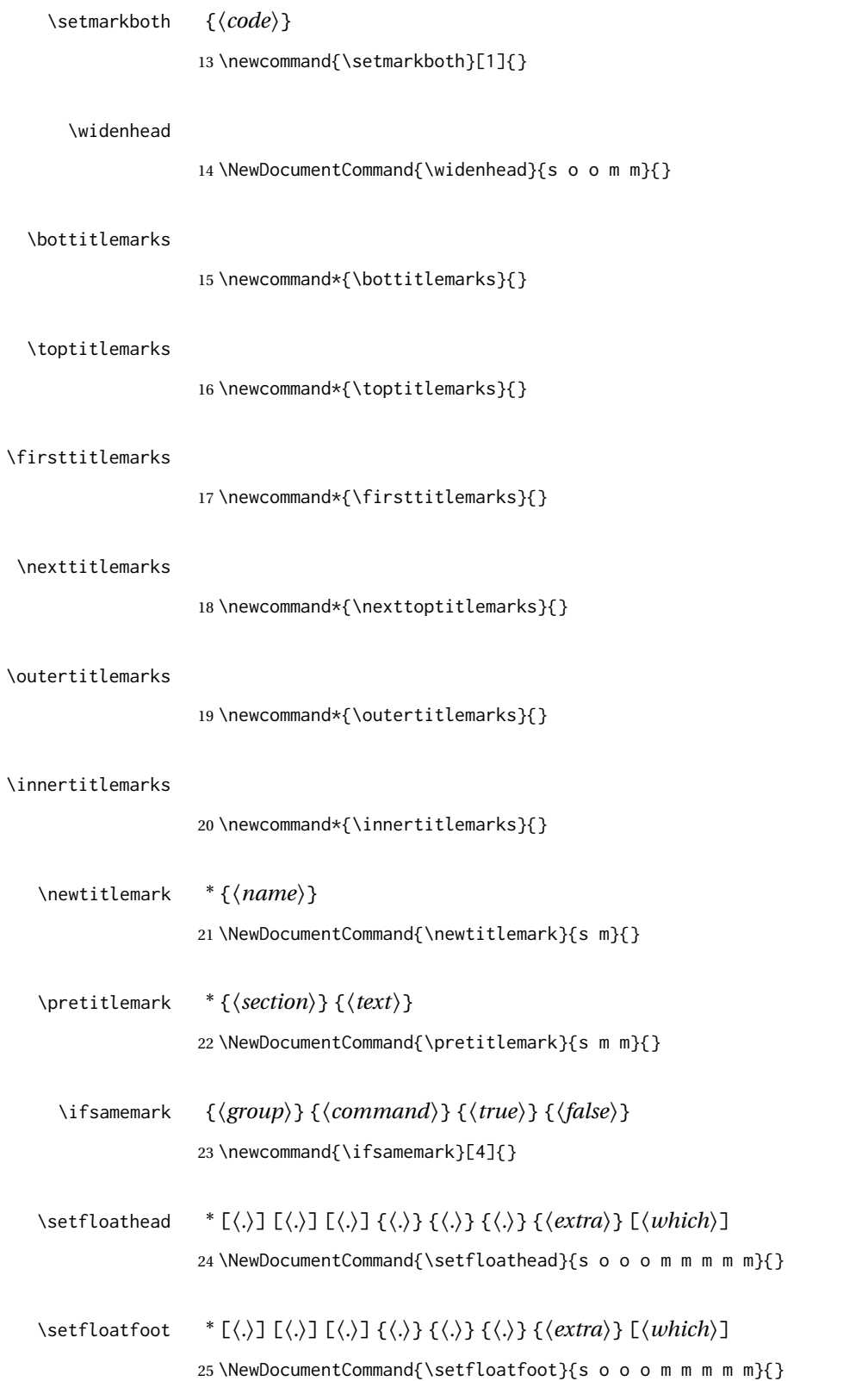

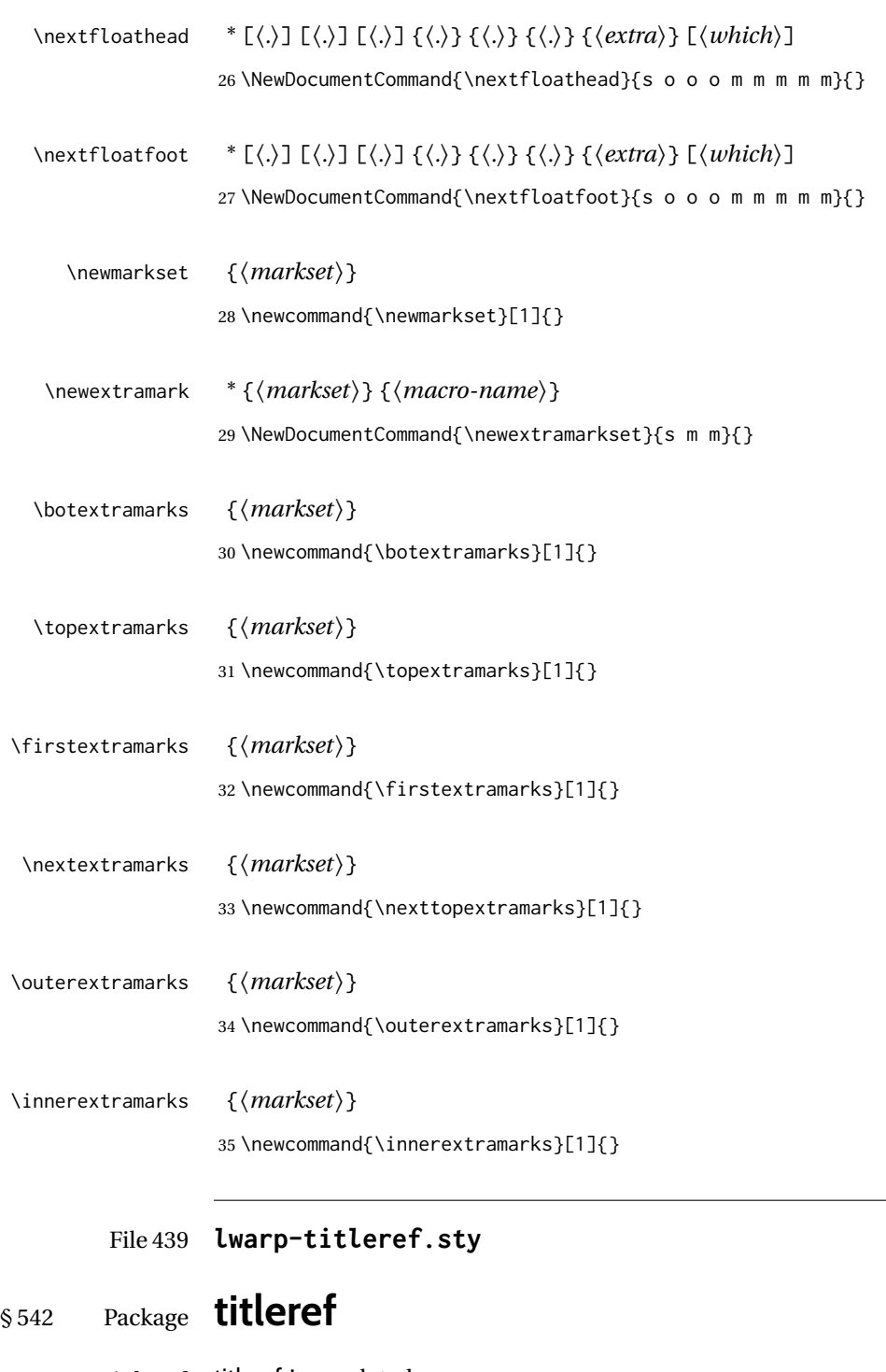

Pkg titleref titleref is emulated. **for HTML output:** <sup>1</sup> \LWR@ProvidesPackageDrop{titleref}[2001/04/05] 2 3 \LetLtxMacro\titleref\nameref

```
4
5 \providecounter{LWR@currenttitle}
6
7 \newcommand*{\currenttitle}{%
8 \addtocounter{LWR@currenttitle}{1}%
9 \label{currenttitle\arabic{LWR@currenttitle}}%
10 \nameref{currenttitle\arabic{LWR@currenttitle}}%
11 }
12
13 \newcommand*{\theTitleReference}[2]{}
```
File 440 **lwarp-titlesec.sty**

# § 543 Package **titlesec**

(*Emulates or patches code by* JAVIER BEZOS.)

Pkg titlesec titlesec is emulated. All user options and macros are ignored and disabled.

Discard all options for lwarp-titlesec:

```
for HTML output: 1 \PackageInfo{lwarp}{Using the lwarp version of package 'titlesec'.}%
                 2 \ProvidesPackage{lwarp-titlesec}[2016/03/21]
                 3
                 4 \newbool{LWR@loadtitleps}
                 5 \boolfalse{LWR@loadtitleps}
                 6
                 7 \DeclareOption{pagestyles}{
                 8 \booltrue{LWR@loadtitleps}
                 9 }
                 10
                 11 \DeclareOption*{}
                 12
                 13 \ProcessOptions\relax
                 14
                 15 \ifbool{LWR@loadtitleps}{
                 16 \RequirePackage{lwarp-titleps}
                 17 }{}
   \titlelabel {\label-format}}
                 18 \newcommand*{\titlelabel}[1]{}
 \titleformat* {\command}} {\format}}
  \titleformat {\command}} [\shape}] {\format}} {\label}} {\sep} {\legfore}} [\after}]
                 19 \newcommand\titleformat{%
                 20 \@ifstar{\ttl@format@s}%
                 21 {\ttl@format@i}}
                 22 \newcommand{\ttl@format@s}[1]{}
                 23 \NewDocumentCommand{\ttl@format@i}{m o m m m m o}{}
```
### $\lambda$ chaptertitle

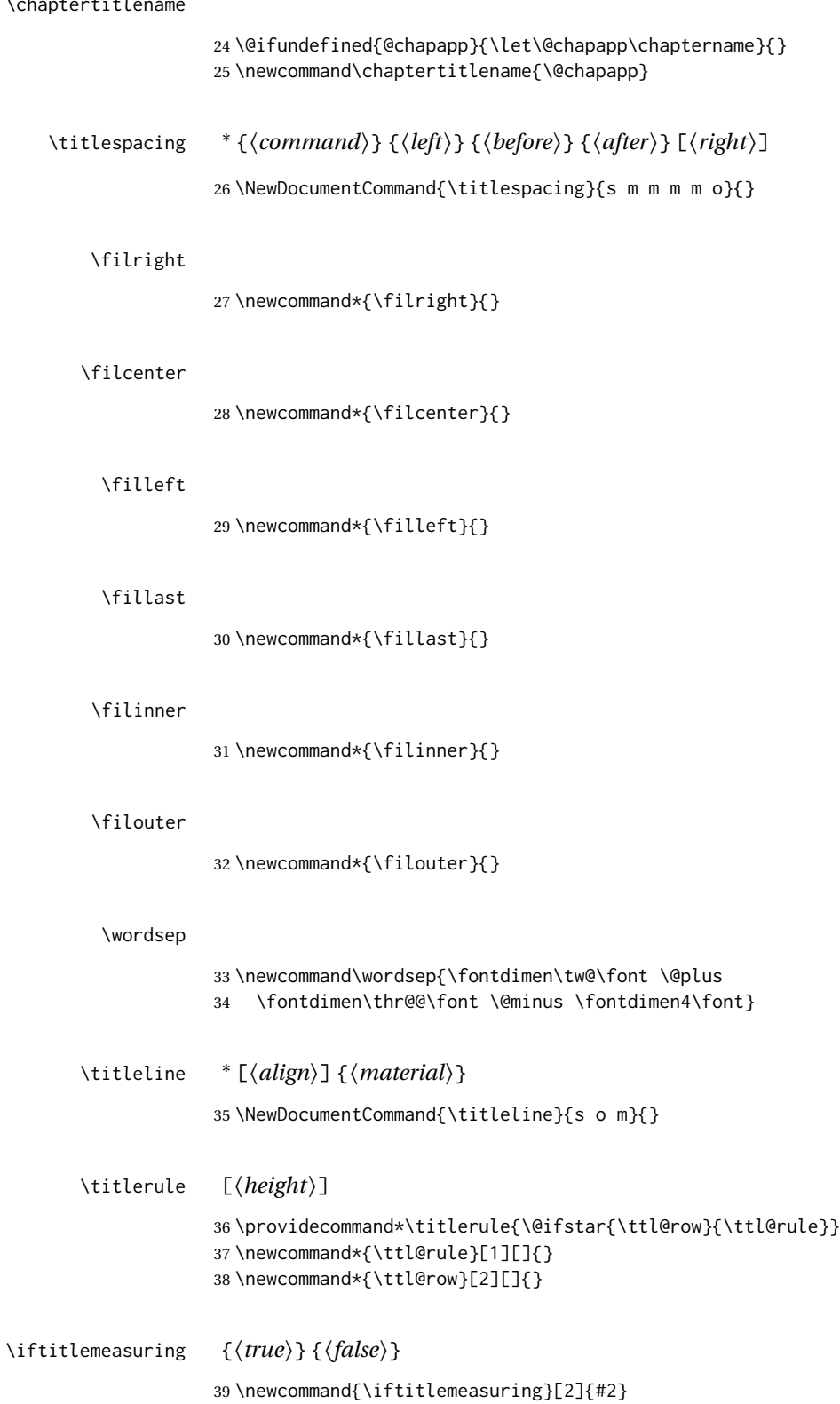

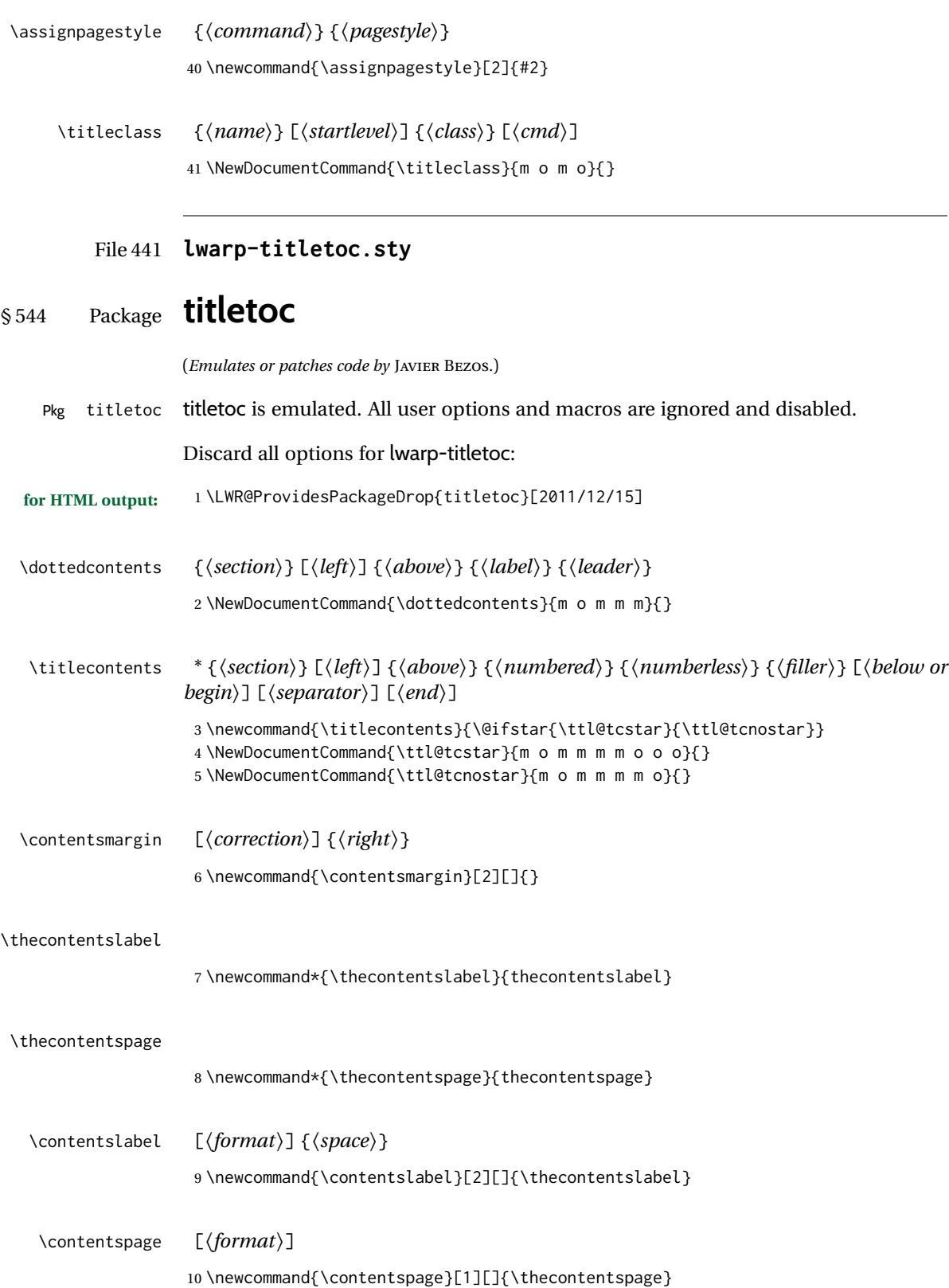

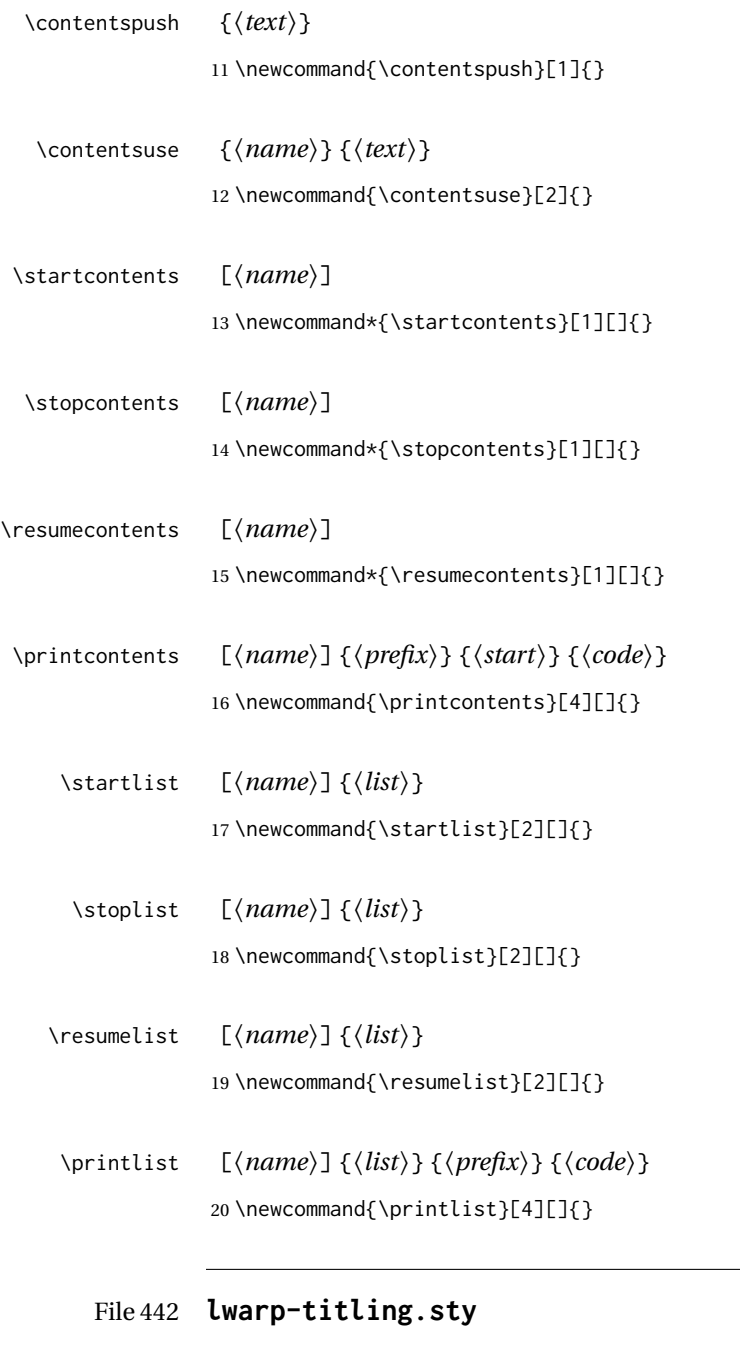

# § 545 Package **titling**

(*Emulates or patches code by* PETER WILSON.)

Pkg titling

package support lwarp supports the native LATEX titling commands, and also supports the packages

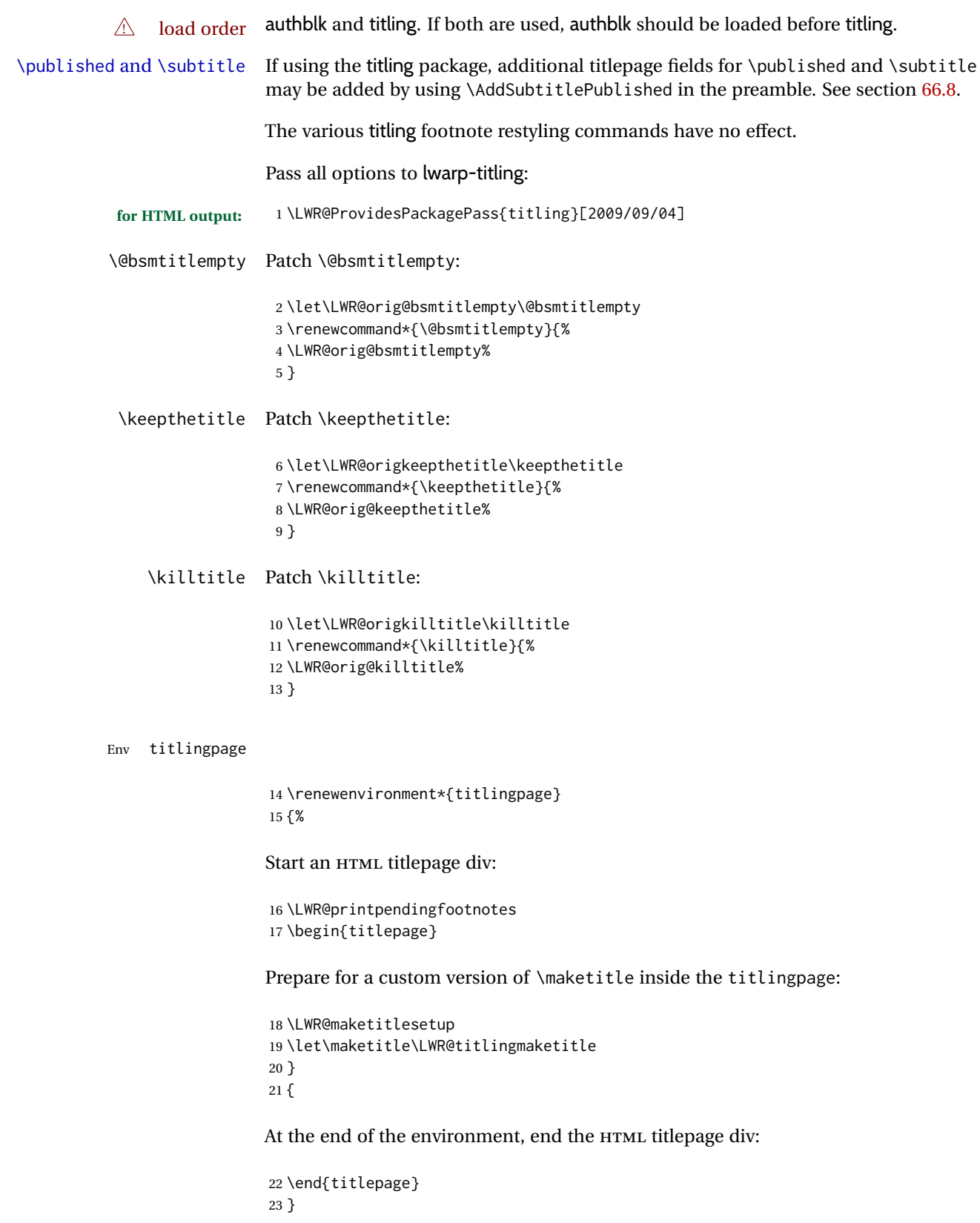

Patch the pre/post title/author/date to add HTML tags, then initilize:

```
24 \AtBeginDocument{
25 \pretitle{}
26 \posttitle{}
27
28 \preauthor{}
29 \postauthor{}
30
31 \predate{}
32 \postdate{}
33 }
```
\LWR@maketitlesetup Patches \thanks macros.

34 \renewcommand\*{\LWR@maketitlesetup}{%

Redefine the footnote mark:

35 \def\@makefnmark{\textsuperscript{\@thefnmark}}%

\thefootnote ⇒ \nameuse{arabic}{footnote}, or \thefootnote ⇒ \nameuse{fnsymbol}{footnote}

Redefine the footnote text:

```
36 \long\def\@makefntext##1{%
```
Make the footnote mark and some extra horizontal space for the tags:

37 \makethanksmark~%

\makethanksmark ⇒ \thanksfootmark ⇒ \tamark ⇒ \@thefnmark ⇒ \itshape a (or similar)

Print the text:

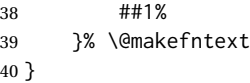

#### \thanksfootmark

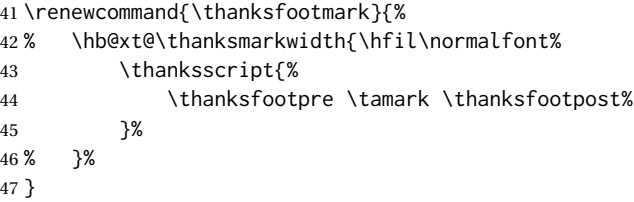

\maketitle HTML mode. Creates an HTML titlepage div and typesets the title, etc.

Code from the titling package is adapted, simplified, and modified for HTML output.

\renewcommand\*{\maketitle}{%

An HTML titlepage <div> is used for all classes.

\begin{titlepage}

Select which kind of footnote marks to use:

\@bsmarkseries

Set up special patches:

\LWR@maketitlesetup

Typeset the title, etc:

\@maketitle

Immediately generate any \thanks footnotes:

\LWR@stoppars\@thanks\LWR@startpars

Close the HTML titlepage div:

\end{titlepage}

Reset the footnote counter:

 \@bscontmark }

\@maketitle Typesets the title, etc. Patched for HTML.

```
57 \DeclareDocumentCommand{\@maketitle}{}{%
58 \maketitlehooka
59 {
60 \LWR@stoppars\LWR@htmltag{\LWR@tagtitle}%
61 \@bspretitle \@title \@bsposttitle%
62 \LWR@htmltag{\LWR@tagtitleend}\LWR@startpars%
63 }
64 \maketitlehookb
65 {
66 \begin{BlockClass}{author}
67 \renewcommand{\and}{%
68 \end{BlockClass}%
69 \begin{BlockClass}{oneauthor}%
70 }
71 \begin{BlockClass}{oneauthor}%
```

```
72 \@bspreauthor \@author \@bspostauthor%
                      73 \end{BlockClass}%
                      74 \end{BlockClass}%
                      75 }
                      76 \maketitlehookc
                      77 {
                      78 \begin{BlockClass}{titledate}%
                      79 \@bspredate \@date \@bspostdate%
                      80 \end{BlockClass}%
                      81 }
                      82 \maketitlehookd
                      83 }
\LWR@titlingmaketitle \maketitle for use inside an HTML titlingpage environment.
                      84 \renewcommand*{\LWR@titlingmaketitle}{%
                      Keep pending footnotes out of the title block:
                      85 \LWR@stoppars\@thanks\LWR@startpars
                      Select which kind of footnote marks to use:
                      86 \@bsmarkseries
                      Set up special patches:
                      87 \LWR@maketitlesetup
                      Typeset the title, etc:
                      88 \@maketitle
                      Immediately generate any \thanks footnotes:
                      89 \LWR@stoppars\@thanks\LWR@startpars
                      Reset the footnote counter:
                      90 \@bscontmark
                      91 }
   \thanksmarkseries {\series}}
                      Sets the type of footnote marks used by \thanks, where type is 'arabic', 'roman', 'fn-
                      symbol', etc.
                      92 \renewcommand{\thanksmarkseries}[1]{%
                      93 \def\@bsmarkseries{\renewcommand{\thefootnote}{\@nameuse{#1}{footnote}}}%
                      94 }
```
Set default titlepage thanks footnote marks. See section [66.7.](#page-411-0)

```
95 \@ifclassloaded{memoir}{
96 \thanksmarkseries{arabic}
97 }{% not memoir
98 \if@titlepage
99 \thanksmarkseries{arabic}
100 \text{ kg}101 \thanksmarkseries{fnsymbol}
102 \fi
103 }% not memoir
```
#### File 443 **lwarp-tocbasic.sty**

## § 546 Package **tocbasic**

(*Emulates or patches code by* MARKUS KOHM.)

```
Pkg tocbasic tocbasic is nullified for lwarp.
```
This package may be loaded standalone, but is also loaded automatically if koma-script classes are in use. \DeclareDocumentCommand is used to overwrite the koma-script definitions.

**for HTML output:** 1 \LWR@ProvidesPackagePass{tocbasic}[2018/12/30]

2 \DeclareDocumentCommand{\usetocbasicnumberline}{o}{}

3 \DeclareDocumentCommand{\DeclareTOCStyleEntry}{o m m}{}

4 \DeclareDocumentCommand{\DeclareTOCStyleEntries}{o m m}{}

5 \DeclareDocumentCommand{\DeclareTOCEntryStyle}{m o m}{}

6 \DeclareDocumentCommand{\DefineTOCEntryOption}{m o m}{}

7 \DeclareDocumentCommand{\DefineTOCEntryBooleanOption}{m o m m m}{} 8 \DeclareDocumentCommand{\DefineTOCEntryCommandOption}{m o m m m}{}

9 \DeclareDocumentCommand{\DefineTOCEntryIfOption}{m o m m m}{}

10 \DeclareDocumentCommand{\DefineTOCEntryLengthOption}{m o m m m}{}

```
11 \DeclareDocumentCommand{\DefineTOCEntryNumberOption}{m o m m m}{}
```
12 \DeclareDocumentCommand{\CloneTOCEntryStyle}{m m}{}

13 \DeclareDocumentCommand{\TOCEntryStyleInitCode}{m m}{}

14 \DeclareDocumentCommand{\TOCEntryStyleStartInitCode}{m m}{}

#### File 444 **lwarp-tocbibind.sty**

### § 547 Package **tocbibind**

(*Emulates or patches code by* PETER WILSON.)

Pkg tocbibind tocbibind is patched for use by lwarp.

placement and TOC options An index may be placed inline with other HTML text, or on its own HTML page:

Pkg makeidx **Inline, with a manual TOC entry:**

#### A commonly-used method to introduce an index in a LATEX document:

\cleardoublepage \phantomsection \addcontentsline{toc}{section}{\indexname}% or chapter \printindex

#### Pkg makeidx **On its own HTML page, with a manual TOC entry:**

\begin{warpprint} \cleardoublepage \phantomsection \addcontentsline{toc}{section}{\indexname}% or chapter \end{warpprint} \ForceHTMLPage \ForceHTMLTOC \printindex

#### Pkg tocbibind **Inline, with an automatic TOC entry:**

. . .

The tocbibind package may be used to automatically place an entry in the TOC. \usepackage[nottoc]{tocbibind}

\cleardoublepage \phantomsection % to fix print-version index link \printindex

#### Pkg tocbibind **On its own HTML page, with an automatic TOC entry:**

\usepackage[nottoc]{tocbibind}

. . . \cleardoublepage \phantomsection % to fix print-version index link \ForceHTMLPage \printindex

Opt [tocbibind] numindex Use the tocbibind numindex option to generate a numbered index. Without this option, numbered index section the index heading has no number.

> Other packages, such as imakeidx, may also have options for including the index in the Table of Contents.

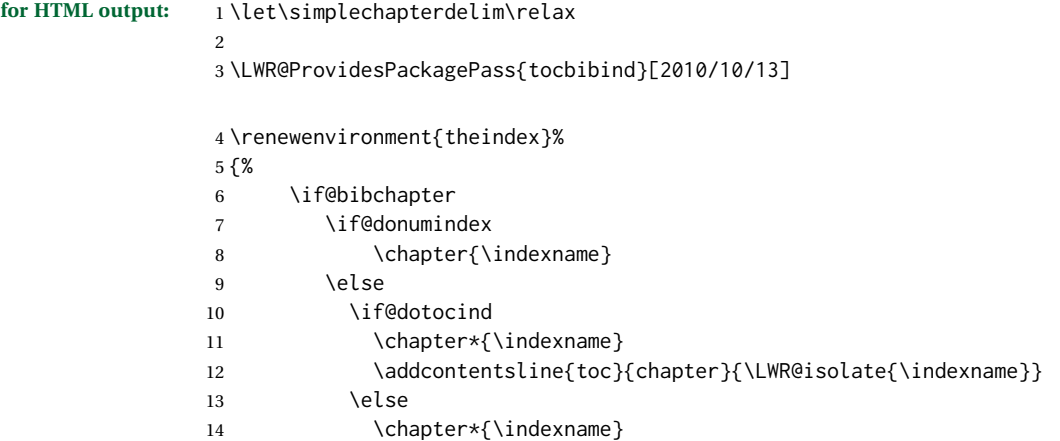

```
15 \quad \forall \text{fi}16 \quad \text{If}17 \else
18 \if@donumindex
19 \section{\indexname}
20 \else
21 \if@dotocind
22 \section*{\indexname}
23 \addcontentsline{toc}{\@tocextra}{\LWR@isolate{\indexname}}
24 \else
25 \section*{\indexname}
26 \quad \text{Vfi}27 \qquad \qquad \int f28 \setminusfi
29 \let\item\LWR@indexitem%
30 \let\subitem\LWR@indexsubitem%
31 \let\subsubitem\LWR@indexsubsubitem%
32 }{}
```
The following code is shared by anonchap.

```
33 \DeclareDocumentCommand{\simplechapter}{O{\@empty}}{%
34 \def\@chapcntformat##1{%
35 #1~\csname the##1\endcsname\simplechapterdelim\quad%
36 }%
37 }
38
39 \DeclareDocumentCommand{\restorechapter}{}{%
40 \let\@chapcntformat\@seccntformat%
41 }
```
File 445 **lwarp-tocdata.sty**

## § 548 Package **tocdata**

(*Emulates or patches code by* BRIAN DUNN.)

```
Pkg tocdata tocdata is patched for use by lwarp.
for HTML output: 1 \LWR@ProvidesPackagePass{tocdata}[2019/07/06]
                2 \renewcommand*{\LWR@maybetocdata}{%
                 3 \ifdefempty{\TD@thistocdata}{}{%
                 4 \qquad \InlineClass{authorartist}{\tocdataformat{\TD@thistocdata}}%
                 5 \def\TD@thistocdata{}
                 6 }
                 7 }
                 8 \renewrobustcmd{\tocdatapartprint}[4]
                9 {%
                10 \InlineClass{authorartist}{%
```

```
11 \qquad --- %
12 \TDoptionalnameprint{#1}\TDoptionalnameprint{#2}#3#4%
13 }%
14 }
15
16 \@ifundefined{chapter}{}{
17 \let\tocdatachapterprint\tocdatapartprint
18 }
19 \let\tocdatasectionprint\tocdatapartprint
20 \let\tocdatasubsectionprint\tocdatapartprint
21
22 \newcommand*{\LWR@TD@settextalign}[1]{%
23 \def\LWR@TD@textalign{justify}%
24 \ifcsstring{TD@#1align}{\centering}%
25 {\def\LWR@TD@textalign{center}}%
26 {}%
27 \ifcsstring{TD@#1align}{\raggedleft}%
28 {\def\LWR@TD@textalign{right}}%
29 {}%
30 \ifcsstring{TD@#1align}{\raggedright}%
31 {\def\LWR@TD@textalign{left}}%
32 {}%
33 }
34
35 \renewcommand{\TDartistauthorprint}[5]{%
36 \LWR@TD@settextalign{#1}%
37 \begin{BlockClass}[text-align:\LWR@TD@textalign]{floatnotes}%
38 \InlineClass{authorartist}{\TDoptionalnameprint{#2}\TDoptionalnameprint{#3}#4#5}%
39 \end{BlockClass}%
40 }
41
42 \newcommand*{\LWR@TD@setnamealign}[1]{%
43 \def\LWR@TD@textalign{justify}%
44 \ifcsstring{TD@#1textalign}{\centering}%
45 {\def\LWR@TD@textalign{center}}%
46 {}%
47 \ifcsstring{TD@#1textalign}{\raggedleft}%
48 {\def\LWR@TD@textalign{right}}%
49 {}%
50 \ifcsstring{TD@#1textalign}{\raggedright}%
51 {\def\LWR@TD@textalign{left}}%
52 {}%
53 }
54
55 \renewcommand{\TDartistauthortextprint}[2]{%
56 \LWR@TD@setnamealign{#1}%
57 \begin{BlockClass}[text-align:\LWR@TD@textalign]{floatnotes}%
58 #2%
59 \end{BlockClass}%
```
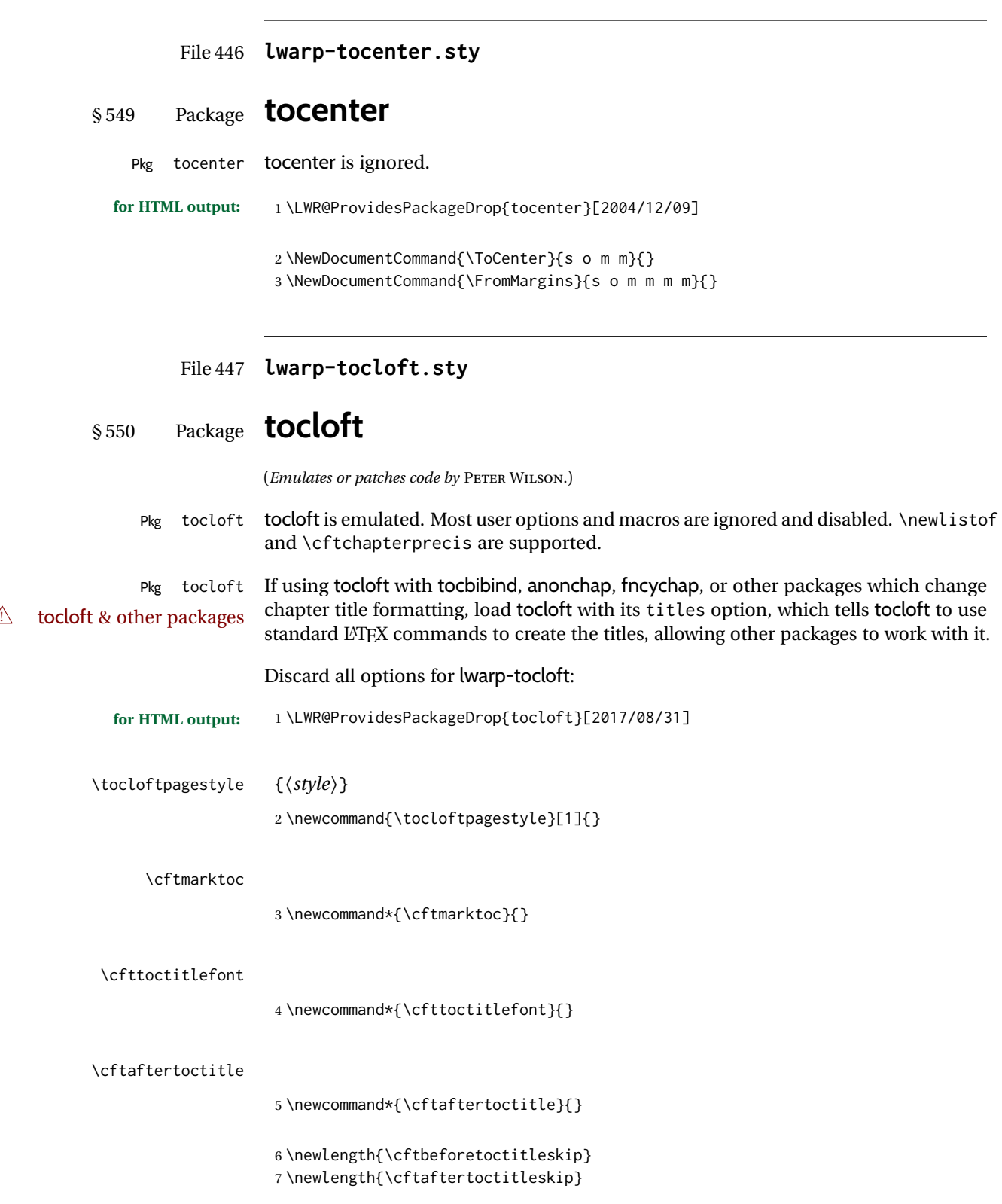

#### \cftmarklof

8 \newcommand\*{\cftmarklof}{}

#### \cftloftitlefont

9 \newcommand\*{\cftloftitlefont}{}

#### \cftafterloftitle

10 \newcommand\*{\cftafterloftitle}{}

11 \newlength{\cftbeforeloftitleskip} 12 \newlength{\cftafterloftitleskip}

#### \cftmarklot

13 \newcommand\*{\cftmarklot}{}

#### \cftlottitlefont

14 \newcommand\*{\cftlottitlefont}{}

#### \cftafterlottitle

15 \newcommand\*{\cftafterlottitle}{}

16 \newlength{\cftbeforelottitleskip} 17 \newlength{\cftafterlottitleskip}

#### \cftdot

18 \providecommand\*{\cftdot}{.}

#### \cftdotsep

19 \providecommand\*{\cftdotsep}{1}

#### \cftnodots

20 \providecommand\*{\cftnodots}{5000}

\cftdotfill {*\sep*}}

21 \providecommand{\cftdotfill}[1]{}

#### \cftsetpnumwidth {*\length*}}

22 \DeclareDocumentCommand{\cftsetpnumwidth}{m}{}

```
\cftsetrmarg {\length}}
                23 \DeclareDocumentCommand{\cftsetrmarg}{m}{}
\cftpnumalign {{alignment}}
                24 \DeclareDocumentCommand{\cftpnumalign}{m}{}
                25 \LWR@providelength{\cftparskip}
               The part-related items are also provided by memoir:
                26 \LWR@providelength{\cftbeforepartskip}
                27 \LWR@providelength{\cftpartindent}
                28 \LWR@providelength{\cftpartnumwidth}
                29 \providecommand*{\cftpartfont}{}
                30 \providecommand*{\cftpartpresnum}{}
                31 \providecommand*{\cftpartaftersnum}{}
                32 \providecommand*{\cftpartaftersnumb}{}
                33 \providecommand*{\cftpartleader}{}
                34 \providecommand*{\cftpartdotsep}{1}
                35 \providecommand*{\cftpartpagefont}{}
                36 \providecommand*{\cftpartafterpnum}{}
               memoir uses the full name "chapter" instead of "chap":
                37 \LWR@providelength{\cftbeforechapskip}
                38 \LWR@providelength{\cftchapindent}
                39 \LWR@providelength{\cftchapnumwidth}
                40 \newcommand*{\cftchapfont}{}
                41 \newcommand*{\cftchappresnum}{}
                42 \newcommand*{\cftchapaftersnum}{}
                43 \newcommand*{\cftchapaftersnumb}{}
                44 \newcommand*{\cftchapleader}{}
                45 \newcommand*{\cftchapdotsep}{1}
                46 \newcommand*{\cftchappagefont}{}
                47 \newcommand*{\cftchapafterpnum}{}
               The following do not appear in memoir:
                48 \LWR@providelength{\cftbeforesecskip}
                49 \LWR@providelength{\cftsecindent}
                50 \LWR@providelength{\cftsecnumwidth}
                51 \newcommand*{\cftsecfont}{}
                52 \newcommand*{\cftsecpresnum}{}
                53 \newcommand*{\cftsecaftersnum}{}
                54 \newcommand*{\cftsecaftersnumb}{}
                55 \newcommand*{\cftsecleader}{}
                56 \newcommand*{\cftsecdotsep}{1}
                57 \newcommand*{\cftsecpagefont}{}
```

```
58 \newcommand*{\cftsecafterpnum}{}
```
\LWR@providelength{\cftbeforesubsecskip}

```
60 \LWR@providelength{\cftsubsecindent}
61 \LWR@providelength{\cftsubsecnumwidth}
62 \newcommand*{\cftsubsecfont}{}
63 \newcommand*{\cftsubsecpresnum}{}
64 \newcommand*{\cftsubsecaftersnum}{}
65 \newcommand*{\cftsubsecaftersnumb}{}
66 \newcommand*{\cftsubsecleader}{}
67 \newcommand*{\cftsubsecdotsep}{1}
68 \newcommand*{\cftsubsecpagefont}{}
69 \newcommand*{\cftsubsecafterpnum}{}
70 \LWR@providelength{\cftbeforesubsubsecskip}
71 \LWR@providelength{\cftsubsubsecindent}
72 \LWR@providelength{\cftsubsubsecnumwidth}
73 \newcommand*{\cftsubsubsecfont}{}
74 \newcommand*{\cftsubsubsecpresnum}{}
75 \newcommand*{\cftsubsubsecaftersnum}{}
76 \newcommand*{\cftsubsubsecaftersnumb}{}
77 \newcommand*{\cftsubsubsecleader}{}
78 \newcommand*{\cftsubsubsecdotsep}{1}
79 \newcommand*{\cftsubsubsecpagefont}{}
80 \newcommand*{\cftsubsubsecafterpnum}{}
81 \LWR@providelength{\cftbeforeparaskip}
82 \LWR@providelength{\cftparaindent}
83 \LWR@providelength{\cftparanumwidth}
84 \newcommand*{\cftparafont}{}
85 \newcommand*{\cftparapresnum}{}
86 \newcommand*{\cftparaaftersnum}{}
87\newcommand*{\cftparaaftersnumb}{}
88 \newcommand*{\cftparaleader}{}
89 \newcommand*{\cftparadotsep}{1}
90 \newcommand*{\cftparapagefont}{}
91 \newcommand*{\cftparaafterpnum}{}
92 \LWR@providelength{\cftbeforesubparaskip}
93 \LWR@providelength{\cftsubparaindent}
94 \LWR@providelength{\cftsubparanumwidth}
95 \newcommand*{\cftsubparafont}{}
96 \newcommand*{\cftsubparapresnum}{}
97 \newcommand*{\cftsubparaaftersnum}{}
98 \newcommand*{\cftsubparaaftersnumb}{}
99 \newcommand*{\cftsubparaleader}{}
100 \newcommand*{\cftsubparadotsep}{1}
101 \newcommand*{\cftsubparapagefont}{}
102 \newcommand*{\cftsubparaafterpnum}{}
103 \LWR@providelength{\cftbeforefigskip}
104 \LWR@providelength{\cftfigindent}
105 \LWR@providelength{\cftfignumwidth}
106 \newcommand*{\cftfigfont}{}
107 \newcommand*{\cftfigpresnum}{}
108 \newcommand*{\cftfigaftersnum}{}
109 \newcommand*{\cftfigaftersnumb}{}
110 \newcommand*{\cftfigleader}{}
```

```
111 \newcommand*{\cftfigdotsep}{1}
                112 \newcommand*{\cftfigpagefont}{}
                113 \newcommand*{\cftfigafterpnum}{}
               114 \LWR@providelength{\cftbeforesubfigskip}
                115 \LWR@providelength{\cftsubfigindent}
                116 \LWR@providelength{\cftsubfignumwidth}
                117 \newcommand*{\cftsubfigfont}{}
                118 \newcommand*{\cftsubfigpresnum}{}
                119 \newcommand*{\cftsubfigaftersnum}{}
                120 \newcommand*{\cftsubfigaftersnumb}{}
                121 \newcommand*{\cftsubfigleader}{}
                122 \newcommand*{\cftsubfigdotsep}{1}
                123 \newcommand*{\cftsubfigpagefont}{}
                124 \newcommand*{\cftsubfigafterpnum}{}
                125 \LWR@providelength{\cftbeforetabskip}
                126 \LWR@providelength{\cfttabindent}
                127 \LWR@providelength{\cfttabnumwidth}
                128 \newcommand*{\cfttabfont}{}
                129 \newcommand*{\cfttabpresnum}{}
                130 \newcommand*{\cfttabaftersnum}{}
                131 \newcommand*{\cfttabaftersnumb}{}
                132 \newcommand*{\cfttableader}{}
                133 \newcommand*{\cfttabdotsep}{1}
                134 \newcommand*{\cfttabpagefont}{}
                135 \newcommand*{\cfttabafterpnum}{}
                136 \LWR@providelength{\cftbeforesubtabskip}
                137 \LWR@providelength{\cftsubtabindent}
                138 \LWR@providelength{\cftsubtabnumwidth}
                139 \newcommand*{\cftsubtabfont}{}
                140 \newcommand*{\cftsubtabpresnum}{}
                141 \newcommand*{\cftsubtabaftersnum}{}
                142 \newcommand*{\cftsubtabaftersnumb}{}
                143 \newcommand*{\cftsubtableader}{}
                144 \newcommand*{\cftsubtabdotsep}{1}
                145 \newcommand*{\cftsubtabpagefont}{}
                146 \newcommand*{\cftsubtabafterpnum}{}
                147 \DeclareDocumentCommand{\cftsetindents}{m m m}{}
                148 \newcommand{\pagenumbersoff}[1]{}
                149 \newcommand{\pagenumberson}[1]{}
\newlistentry [\langle within \rangle] {\langle counter \rangle} {\langle ext \rangle} {\langle level-I \rangle}150 \DeclareDocumentCommand{\newlistentry}{o m m m}
                151 {%
                152 \LWR@traceinfo{newlistentry #2 #3 #4}%
               153 \IfValueTF{#1}%
               154 {%
               155 \@ifundefined{c@#2}{%
                156 \newcounter{#2}[#1]%
```

```
157 \expandafter\edef\csname the#2\endcsname{%
           158 \expandafter\noexpand\csname the#1\endcsname.\noexpand\arabic{#2}%
           159 }%
           160 }{}%
           161 }%
           162 {%
           163 \@ifundefined{c@#2}{%
           164 \newcounter{#2}%
           165 }{}%
           166 }%
           167 \@namedef{l@#2}##1##2{%
           168 \hypertocfloat{1}{#2}{#3}{##1}{##2}%
           169 \def\cftwhatismyname{#2}% from memoir
           170 }%
           171 \expandafter\newlength\csname cftbefore#2skip\endcsname%
           172 \expandafter\newlength\csname cft#2indent\endcsname%
           173 \expandafter\newlength\csname cft#2numwidth\endcsname%
           174 \@namedef{cft#2font}{}%
           175 \@namedef{cft#2presnum}{}%
           176 \@namedef{cft#2aftersnum}{}%
           177 \@namedef{cft#2aftersnumb}{}%
           178 \@namedef{cft#2leader}{}%
           179 \@namedef{cft#2dotsep}{1}%
           180 \@namedef{cft#2pagefont}{}%
           181 \@namedef{cft#2afterpnum}{}%
           182 \@namedef{toclevel@#2}{#4}%
           183 \@namedef{cft#2fillnum}##1{}%
           184 \LWR@traceinfo{newlistentry done}%
           185 }
\newlistof [\langle within \rangle] {\langle type \rangle} {\langle ext \rangle} {\langle listofname \rangle}Emulated through the \newfloat mechanism.
           186 \DeclareDocumentCommand{\newlistof}{o m m m}
           187 {%
           188 \IfValueTF{#1}%
           189 {\newlistentry[#1]{#2}{#3}{0}}%
           190 {\newlistentry{#2}{#3}{0}}%
           191 \@namedef{ext@#2}{#3}%
           192 \@ifundefined{c@#3depth}{\newcounter{#3depth}}{}%
           193 \setcounter{#3depth}{1}%
           194 \@namedef{cftmark#3}{}%
           195 \@namedef{listof#2}{\listof{#2}{#4}}%
           196 \@namedef{@cftmake#3title}{}%
           197 \expandafter\newlength\csname cftbefore#3titleskip\endcsname%
           198 \expandafter\newlength\csname cftafter#3titleskip\endcsname%
           199 \@namedef{cft#3titlefont}{}%
           200 \@namedef{cftafter#3title}{}%
           201 \@namedef{cft#3prehook}{}%
           202 \@namedef{cft#3posthook}{}%
           203 }
```
\newcommand{\cftchapterprecis}[1]{%

```
205 \cftchapterprecishere{#1}
206 \cftchapterprecistoc{#1}}
207 \newcommand{\cftchapterprecishere}[1]{%
208 \begin{quote}\textit{#1}\end{quote}}
209 \newcommand{\cftchapterprecistoc}[1]{
210 \addtocontents{toc}{%
211 {
212 \protect\begin{quote}#1\protect\end{quote}}
213 }
214 }
```
File 448 **lwarp-tocstyle.sty**

### § 551 Package **tocstyle**

Pkg tocstyle tocstyle is ignored.

 $\triangle$  Not fully tested! Please send bug reports!

**for HTML output:** 1 \LWR@ProvidesPackageDrop{tocstyle}[2017/02/23]

```
2 \newcommand*{\usetocstyle}[2][]{}
```

```
3 \newcommand*{\deactivatetocstyle}[1][]{}
```

```
4 \newcommand*{\reactivatetocstyle}[1][]{}
```

```
5 \NewDocumentCommand{\settocfeature}{o o m m}{}
```

```
6 \NewDocumentCommand{\settocstylefeature}{o m m}{}
7 \NewDocumentCommand{\newtocstyle}{o o m m}{}
```

```
8 \newcommand*{\aliastoc}[2]{}
```

```
9 \newcommand*{\showtoc}[2][]{}
```

```
10 \newcommand{\iftochasdepth}[4]{}
```
File 449 **lwarp-todo.sty**

### § 552 Package **todo**

(*Emulates or patches code by* FEDERICO GARCIA.)

```
Pkg todo todo is patched for use by lwarp.
for HTML output: 1 \LWR@ProvidesPackagePass{todo}[2010/03/31]
                2 \renewcommand\todoitem[2]{%
                3 \refstepcounter{todo}%
                4 \item[%
                5 \HTMLunicode{2610} \quad
                6 \ref{todopage:\thetodo}
                7 ] : {\todoformat\ifx#1\todomark\else\textbf{#1} \fi}#2%
                8 \label{todolbl:\thetodo}%
                9 }%
                10
```

```
11 \renewcommand\doneitem[2]{%
12 \stepcounter{todo}%
13 \item[%
14 \HTMLunicode{2611} \quad
15 \ref{todopage:\thetodo}
16 ] \@nameuse{@done\the\c@todo}:
17 {\todoformat\ifx#1\todomark\else\textbf{#1} \fi}#2%
18 }
19
20 \xpatchcmd{\@displaytodo}
21 {\todoformat #1}{\todoformat \textbf{#1}}{}
22 {\PackageWarning{lwarp-todo}{Unable to patch @displaytodo.}}
23
24 \xpatchcmd{\@displayfulltodo}
25 {\todoformat #1}{\todoformat \textbf{#1}}{}
26 {\PackageWarning{lwarp-todo}{Unable to patch @displayfulltodo.}}
27
28 \patchcmd{\todoenv}{\itshape see text.}{\textit{see text.}}{}
29 {\PackageWarning{lwarp-todo}{Unable to patch todoenv.}}
30
31 \patchcmd{\astodos}{\todoformat #1}{\todoformat \textbf{#1}}{}
32 {\PackageWarning{lwarp-todo}{Unable to patch astodos.}}
33
34 \AtBeginDocument{
35 \crefname{todo}{todo}{todos}
36 \Crefname{todo}{Todo}{Todos}
37 }
```

```
File 450 lwarp-todonotes.sty
```
## § 553 Package **todonotes**

(*Emulates or patches code by* HENRIK SKOV MIDTIBY.)

Pkg todonotes todonotes is emulated.

The documentation for todonotes and luatodonotes have an example with a todo inside a caption. If this example does not work it will be necessary to move the todo outside of the caption.

```
for HTML output: 1 \LWR@ProvidesPackagePass{todonotes}[2012/07/25]
```

```
2 \if@todonotes@disabled
3 \else
4
5 \newcommand{\ext@todo}{tdo}
6
7 \renewcommand{\l@todo}[2]{\hypertocfloat{1}{todo}{ldo}{#1}{#2}}
8 \let\LWRTODONOTES@orig@todototoc\todototoc
9
10 \renewcommand*{\todototoc}{%
```
 \LWR@phantomsection% \LWRTODONOTES@orig@todototoc% } \renewcommand{\@todonotes@drawMarginNoteWithLine}{ \fcolorbox {\@todonotes@currentbordercolor} {\@todonotes@currentbackgroundcolor} {\arabic{@todonotes@numberoftodonotes}} \marginpar{\@todonotes@drawMarginNote} } \renewcommand{\@todonotes@drawInlineNote}{% \fcolorboxBlock% {\@todonotes@currentbordercolor}% {\@todonotes@currentbackgroundcolor}% {% \if@todonotes@authorgiven% 29 {\@todonotes@author:\,}% \fi% \@todonotes@text% }% } \renewcommand{\@todonotes@drawMarginNote}{% \if@todonotes@authorgiven% \@todonotes@author\par% \fi% \arabic{@todonotes@numberoftodonotes}: % \fcolorbox% {\@todonotes@currentbordercolor}% {\@todonotes@currentbackgroundcolor}% {% \@todonotes@sizecommand% \@todonotes@text % }% }% \renewcommand{\@todonotes@drawLineToRightMargin}{} \renewcommand{\@todonotes@drawLineToLeftMargin}{} \renewcommand{\missingfigure}[2][]{% \setkeys{todonotes}{#1}% \addcontentsline{tdo}{todo}{\@todonotes@MissingFigureText: #2}% \fcolorboxBlock% {\@todonotes@currentbordercolor}% {\@todonotes@currentfigcolor}% {% \setlength{\fboxrule}{4pt}% \fcolorbox{red}{white}{Missing figure} \quad #2% } } \LetLtxMacro\LWRTODONOTES@orig@todo\@todo

```
66
67 \RenewDocumentCommand{\@todo}{o m}{%
68 \begingroup%
69 \renewcommand*{\phantomsection}{}%
70 \IfValueTF{#1}{%
71 \LWRTODONOTES@orig@todo[#1]{#2}%
72 }{%
73 \LWRTODONOTES@orig@todo{#2}%
74 }
75 \endgroup%
76 }
77
78 \fi% \if@todonotes@disabled
```
File 451 **lwarp-topcapt.sty**

### § 554 Package **topcapt**

Pkg topcapt topcapt is emulated.

**for HTML output:** 1 \LWR@ProvidesPackageDrop{topcapt}[2004/12/11]

2 \LetLtxMacro\topcaption\caption

File 452 **lwarp-tram.sty**

#### § 555 Package **tram**

Pkg tram tram is emulated.

 $\triangle$  block only The HTML emulation uses a  $\langle \text{div} \rangle$ , which must not appear inside an HTML  $\langle \text{span} \rangle$  or an HTML paragraph. For this reason, the tram environment should only be used to contain paragraphs inside a \parbox or minipage. tram should not be used to mark up inline text.

To disable tram, allowing source compatibility with inline uses:

```
\begin{warpHTML}
\renewenvironment{tram}[1][]{}{}
\end{warpHTML}
```
**for HTML output:** 1 \LWR@ProvidesPackageDrop{tram}[2013/04/04]

2 \newenvironment{tram}[1][]%

3 {\BlockClass[background:lightgray]{tram}}

4 {\endBlockClass}

#### File 453 **lwarp-transparent.sty**

### § 556 Package **transparent**

(*Emulates or patches code by* HEIKO OBERDIEK.)

Pkg transparent transparent is emulated. \texttransparent works for inline objects. \transparent only works for \includegraphics.

 $\mathbb N$  - Not XHATEX! - Note that transparent does not work with XHATEX.

**for HTML output:** 1 \LWR@ProvidesPackagePass{transparent}[2019/11/29]

```
2 \newcommand*{\LWR@HTML@transparent}[1]{\edef\LWR@opacity{#1}}
3
4 \LWR@formatted{transparent}
5
6
7 \newcommand*{\LWR@HTML@texttransparent}[2]{%
8 \begingroup%
9 \transparent{#1}%
10 \InlineClass[opacity: #1]{transparent}{#2}%
11 \endgroup%
12 }
13
14 \LWR@formatted{texttransparent}
```
File 454 **lwarp-trimclip.sty**

## § 557 Package **trimclip**

Pkg trimclip trimclip is ignored.

**for HTML output:** 1 \LWR@ProvidesPackageDrop{trimclip}[2018/04/08]

The third argument, the text, is not touched. This allows \bgroup / \egroup, and verbatim content.

```
2 \csdef{trimbox}{\@ifstar\@gobble\@gobble}
3 \csletcs{trimbox*}{trimbox}
4 \def\endtrimbox{}
5 \csletcs{endtrimbox*}{endtrimbox}
6
7 \csletcs{clipbox}{trimbox}
8 \csletcs{clipbox*}{trimbox}
9 \csletcs{endclipbox}{endtrimbox}
10 \csletcs{endclipbox*}{endtrimbox}
11
```

```
12 \csletcs{marginbox}{trimbox}
13 \csletcs{marginbox*}{trimbox}
14 \csletcs{endmarginbox}{endtrimbox}
15 \csletcs{endmarginbox*}{endtrimbox}
```
#### File 455 **lwarp-trivfloat.sty**

## § 558 Package **trivfloat**

(*Emulates or patches code by* JOSEPH WRIGHT.)

Pkg trivfloat trivfloat is forced to use the built-in lwarp emulation for floats.

To create a new float type and change its name:

\trivfloat{example} \renewcommand{\examplename}{Example Name} \crefname{example}{example}{examples} \Crefname{example}{Example}{Examples}

Discard all options for lwarp-trivfloat. This tells trivfloat not to use floatrow or memoir.

1 \LWR@ProvidesPackageDrop{trivfloat}[2009/04/23] 2 \LWR@origRequirePackage{trivfloat}

- \tfl@chapter@fix Nullified at the beginning of the document. Is used by trivfloat to correct float chapter numbers, but is not needed for lwarp.
	- **for HTML output:** <sup>3</sup> \begin{warpHTML}

4 \AtBeginDocument{\DeclareDocumentCommand{\tfl@chapter@fix}{m m}{}}

5 \end{warpHTML}

#### § 558.1 **Combining \newfloat, \trivfloat, and algorithmicx**

for HTML & PRINT: 6 \begin{warpall}

#### For both print and HTML output:

- When using float, trivfloat, or algorithmicx at the same time, be aware of conflicting  $\triangle$  file usage. algorithmicx uses . loa. trivfloat by default starts with . loa and goes up for additional floats, skipping .lof and .lot.
- $\triangle$  When using \newfloat, be sure to manually assign higher letters to the \newfloat files to avoid . Loa used by algorithmicx, and any files used by trivfloat. Also avoid using .lof and .lot.
- $\triangle$  When using \trivfloat, you may force it to avoid conflicting with algorithmicx by starting trivfloat's file extensions with . lob:

```
\makeatletter
\setcounter{tfl@float@cnt}{1} % start trivfloats with .lob
\makeatletter
```
7 \end{warpall}

#### File 456 **lwarp-truncate.sty**

### § 559 Package **truncate**

Pkg truncate truncate is ignored.

**for HTML output:** 1 \LWR@ProvidesPackageDrop{truncate}[2001/08/20]

2 \providecommand{\TruncateMarker}{} 3 \newcommand{\truncate}[3][\TruncateMarker]{#3}

File 457 **lwarp-turnthepage.sty**

# § 560 Package **turnthepage**

Pkg turnthepage turnthepage is ignored.

**for HTML output:** 1 \LWR@ProvidesPackageDrop{turnthepage}[2011/03/24]

2 \newcommand{\turnthepage}{}

File 458 **lwarp-twoup.sty**

### § 561 Package **twoup**

Pkg twoup twoup is ignored.

**for HTML output:** 1 \LWR@ProvidesPackageDrop{twoup}[2007/02/26]

2 \newcommand{\cleartolastpage}{}

File 459 **lwarp-typearea.sty**

### § 562 Package **typearea**

(*Emulates or patches code by* MARKUS KOHM.)

This package may be loaded standalone, but is also loaded automatically if koma-script classes are in use. \DeclareDocumentCommand is used to overwrite the koma-script definitions.

**for HTML output:** 1 \LWR@ProvidesPackageDrop{typearea}[2018/03/30]

\DeclareDocumentCommand{\typearea}{o m}{}

- \DeclareDocumentCommand{\recalctypearea}{}{}
- \@ifundefined{footheight}{\newlength\footheight}{}
- \DeclareDocumentCommand{\areaset}{o m m}{}
- \DeclareDocumentCommand{\activateareas}{}{}
- \DeclareDocumentCommand{\storeareas}{m}{}
- \DeclareDocumentCommand{\BeforeRestoreareas}{s m}{}
- \DeclareDocumentCommand{\AfterRestoreareas}{s m}{}
- \DeclareDocumentCommand{\AfterCalculatingTypearea}{s m}{}
- \DeclareDocumentCommand{\AfterSettingArea}{s m}{}

File 460 **lwarp-typicons.sty**

### § 563 Package **typicons**

(*Emulates or patches code by* ARTHUR VIGIL, XAVIER DANAUX.)

Pkg typicons typicons is patched for use by lwarp.

If \ticon is used, the name of the icon is used in the alt tag. Otherwise, for each of the individual icon macros, a generic alt tag is used.

```
for HTML output: 1 \LWR@ProvidesPackagePass{typicons}[2015/05/20]
```
 \LetLtxMacro\LWR@orig@symbol\symbol \let\LWR@orig@typicon@TI\TI

```
5
6 \newcommand*{\LWR@typicon@symbol}[1]{%
```
- \begin{lateximage}\*[typicon][typicon#1]%
- \begingroup%
- \LWR@orig@typicon@TI%

```
10 \LWR@orig@symbol{#1}%
```
- \endgroup%
- \end{lateximage}%
- }
- 
- \renewcommand\*{\TI}{%
- \LetLtxMacro\symbol\LWR@typicon@symbol%

}

- 
- \renewcommand\*{\ticon}[1]
- {%
- \begin{lateximage}\*[#1 icon][typicon#1]%

```
22 \TI\csname ticon@#1\endcsname%
23 \end{lateximage}%
24 }
```
#### File 461 **lwarp-ulem.sty**

### § 564 Package **ulem**

(*Emulates or patches code by* DONALD ARSENEAU.)

Pkg ulem Patched for use by lwarp.

#### **for HTML output:** Use the original package:

\LWR@ProvidesPackagePass{ulem}[2012/05/18]

Basic markup commands, using CSS:

```
2 \NewDocumentCommand{\LWR@HTML@uline}{+m}{%
3 \InlineClass%
4 (text-decoration:underline; text-decoration-skip: auto)%
5 {uline}{\LWR@isolate{#1}}%
6 }
7 \LWR@formatted{uline}
8
9 \NewDocumentCommand{\LWR@HTML@uuline}{+m}{%
10 \InlineClass%
11 (%
12 text-decoration:underline; text-decoration-skip: auto;%
13 text-decoration-style:double%
14 )%
15 {uuline}{\LWR@isolate{#1}}%
16 }
17 \LWR@formatted{uuline}
18
19 \NewDocumentCommand{\LWR@HTML@uwave}{+m}{%
20 \InlineClass%
21 (%
22 text-decoration:underline; text-decoration-skip: auto;%
23 text-decoration-style:wavy%
24 )%
25 {uwave}{\LWR@isolate{#1}}%
26 }
27 \LWR@formatted{uwave}
28
29 \NewDocumentCommand{\LWR@HTML@sout}{+m}{%
30 \InlineClass%
31 (text-decoration:line-through)%
32 {sout}{\LWR@isolate{#1}}%
33 }
34 \LWR@formatted{sout}
35
36 \NewDocumentCommand{\LWR@HTML@xout}{+m}{%
```

```
37 \InlineClass%
38 (text-decoration:line-through)%
39 {xout}{\LWR@isolate{#1}}%
40 }
41 \LWR@formatted{xout}
42
43 \NewDocumentCommand{\LWR@HTML@dashuline}{+m}{%
44 \InlineClass%
45 (%
46 text-decoration:underline;%
47 text-decoration-skip: auto;%
48 text-decoration-style:dashed%
49 )%
50 {dashuline}{\LWR@isolate{#1}}%
51 }
52 \LWR@formatted{dashuline}
53
54 \NewDocumentCommand{\LWR@HTML@dotuline}{+m}{%
55 \InlineClass%
56 (%
57 text-decoration:underline;%
58 text-decoration-skip: auto;%
59 text-decoration-style: dotted%
60 )%
61 {dotuline}{\LWR@isolate{#1}}%
62 }
63 \LWR@formatted{dotuline}
```
#### Nullified/emulated macros:

```
64 \NewDocumentCommand{\LWR@HTML@markoverwith}{m}{}
65 \LWR@formatted{markoverwith}
66
67 \NewDocumentCommand{\LWR@HTML@ULon}{+m}{\uline{#1}\egroup}
68 \LWR@formatted{ULon}
```
File 462 **lwarp-umoline.sty**

# § 565 Package **umoline**

(*Emulates or patches code by* HIROSHI NAKASHIMA.)

```
Pkg umoline umoline is patched for use by lwarp.
for HTML output: 1 \LWR@ProvidesPackagePass{umoline}[2000/07/11]
                 2 \newcommand*{\LWR@HTML@Underline}[1]{%
                 3 \InlineClass{uline}{#1}%
                 4 }
                 5 \LWR@formatted{Underline}
                 6
                 7 \newcommand*{\LWR@HTML@Midline}[1]{%
                 8 \InlineClass{sout}{#1}%
```
```
9 }
10 \LWR@formatted{Midline}
11
12 \newcommand*{\LWR@HTML@Overline}[1]{%
13 \InlineClass{oline}{#1}%
14 }
15 \LWR@formatted{Overline}
16
17 \newcommand*{\LWR@HTML@UMOline}[2]{%
18 \InlineClass{uline}{#2}%
19 }
20 \LWR@formatted{UMOline}
21
22 \NewDocumentCommand{\LWR@HTML@UMOspace}{s m o}{\hspace*{#2}}
23 \LWR@formatted{UMOspace}
24
25 \NewDocumentCommand{\LWR@HTML@UMOnewline}{s}{\newline}
26 \LWR@formatted{UMOnewline}
```
#### File 463 **lwarp-underscore.sty**

### § 566 Package **underscore**

Pkg underscore underscore is ignored.

**for HTML output:** 1 \LWR@ProvidesPackageDrop{underscore}[2006/09/13]

```
File 464 lwarp-unicode-math.sty
```
# § 567 Package **unicode-math**

(*Emulates or patches code by* WILL ROBERTSON.)

Pkg unicode-math unicode-math is supported as-is for HTML with svGmath.

For MATHJAX, many characters may not be read correctly, such as bold letters, and so are not read correctly by *pdftotext* for HTML. Symbol font commands are emulated, but not all combinations are supported by MathJax.

**for HTML output:** 1 \LWR@ProvidesPackagePass{unicode-math}[2019/09/26]

```
2 \begin{warpMathJax}
3 \LWR@infoprocessingmathjax{unicode-math}
4
5 % Not all are possible in MathJax.
6 \CustomizeMathJax{\let\symnormal\mathit}
7 \CustomizeMathJax{\let\symliteral\mathrm}
8 \CustomizeMathJax{\let\symbb\mathbb}
9 \CustomizeMathJax{\let\symbbit\mathbb}% not italic
10 \CustomizeMathJax{\let\symcal\mathcal}
```

```
11 \CustomizeMathJax{\let\symscr\mathscr}
12 \CustomizeMathJax{\let\symfrak\mathfrak}
13 \CustomizeMathJax{\let\symsfup\mathsf}
14
15 % \CustomizeMathJax{\let\symsfit\mathit}% not sans
16 \CustomizeMathJax{\newcommand{\symsfit}[1]{%
17 \mmlToken{mi}[mathvariant="sans-serif-italic"]{#1}}%
18 }
19
20 % \CustomizeMathJax{\let\symbfsf\mathbf}% not sans
21 \CustomizeMathJax{\newcommand{\symbfsf}[1]{%
22 \mmlToken{mi}[mathvariant="bold-sans-serif"]{#1}}%
23 }
24
25 \CustomizeMathJax{\let\symbfup\mathbf}
26 \CustomizeMathJax{\newcommand{\symbfit}[1]{\boldsymbol{#1}}}
27 \CustomizeMathJax{\let\symbfcal\mathcal}% not bold
28
29 \CustomizeMathJax{\let\symbfscr\mathscr}% not bold
30 % \CustomizeMathJax{\newcommand{\symbfscr}[1]{
31 % \mmlToken{mi}[mathvariant="math-bold-script"]{#1}}
32 % }
33
34 \CustomizeMathJax{\let\symbffrak\mathfrak}% not bold
35 % \CustomizeMathJax{\newcommand{\symbffrak}[1]{%
36 % \mmlToken{mi}[mathvariant="math-bold-fraktur"]{#1}}%
37 % }
38
39 % \CustomizeMathJax{\let\symbfsfup\mathbf}% not sans
40 \CustomizeMathJax{\newcommand{\symbfsfup}[1]{%
41 \mmlToken{mi}[mathvariant="bold-sans-serif"]{#1}}%
42 }
43
44 % \CustomizeMathJax{\let\symbfsfit\mathit}% not bold nor sans
45 \CustomizeMathJax{\newcommand{\symbfsfit}[1]{%
46 \mmlToken{mi}[mathvariant="sans-serif-bold-italic"]{#1}}%
47 }
48
49 % Duplicates below are commented out.
50 \CustomizeMathJax{\let\symup\mathrm}
51 \CustomizeMathJax{\let\symbf\mathbf}% \symbfup defined above
52 \CustomizeMathJax{\let\symit\mathit}
53 % \CustomizeMathJax{\let\symbfit\mathit}% not bold
54 \CustomizeMathJax{\let\symsf\mathsf}
55 % \CustomizeMathJax{\let\symbfsfup\mathbf}% not sans
56 % \CustomizeMathJax{\let\symsfit\mathit}% not sans
57 % \CustomizeMathJax{\let\symbfsfit\mathit}% not bold nor sans
58 \CustomizeMathJax{\let\symtt\mathtt}
59 % \CustomizeMathJax{\let\symbb\mathbb}
60 % \CustomizeMathJax{\let\symbbit\mathbb}% not italic
61 % \CustomizeMathJax{\let\symscr\mathscr}
62 % \CustomizeMathJax{\let\symbfscr\mathscr}% not bold
63 % \CustomizeMathJax{\let\symfrak\mathfrak}
64 \CustomizeMathJax{\let\symbffrac\mathbffrac}
65 \end{warpMathJax}
```
#### File 465 **lwarp-units.sty**

```
§ 568 Package units
```
(*Emulates or patches code by* AXEL REICHERT.)

```
Pkg units units is patched for use by lwarp.
```
Values are not styled by css, and take the style of the surrounding HTML text.

Units are styled according to the print version, so they will be forced to upright roman in HTML if the print version does so. It may be necessary to adjust the document's body css to match the print version.

**for HTML output:** 1 \LWR@ProvidesPackagePass{units}[1998/08/04]

```
2 \DeclareRobustCommand*{\LWR@HTML@unit}[2][]{%
3 \ifblank{#1}%
4 {\LWR@textcurrentfont{#2}}%
5 {%
6 #1%
7 \ifthenelse{\boolean{B@UnitsLoose}}{~}{\,}%
8 \LWR@textcurrentfont{#2}%
9 }%
10 }
11 \LWR@formatted{unit}
12 \DeclareRobustCommand*{\LWR@HTML@unitfrac}[3][]{%
13 \ifblank{#1}%
14 {%
15 \nicefrac{#2}{#3}%
16 }%
17 {%
18 #1%
19 \ifthenelse{\boolean{B@UnitsLoose}}{~}{\,}%
20 \nicefrac{#2}{#3}%
21 }%
22 }
23
24 \LWR@formatted{unitfrac}
```
For Mathjax:

```
25 \begin{warpMathJax}
26 \CustomizeMathJax{\newcommand{\unit}[2][]{#1 #2}}
27 \CustomizeMathJax{\newcommand{\unitfrac}[3][]{#1 #2/#3}}
28 \end{warpMathJax}
```

```
File 466 lwarp-unitsdef.sty
§ 569 Package unitsdef
                  (Emulates or patches code by PATRICK HAPPEL.)
    Pkg unitsdef unitsdef is patched for use by lwarp.
  for HTML output: 1 \LWR@ProvidesPackagePass{unitsdef}[2005/01/04]
                   2\renewcommand{\unitvaluesep}{\,}
                   3
                   4 \renewcommand{\unittimes}{\@@setunitsepfalse\HTMLunicode{22c5}}% \cdot
                   5
                   6 \renewunit{\arcmin}{%
                   7 \ifnumcomp{\value{LWR@lateximagedepth}}{>}{0}%
                   8 {\ensuremath{{}^\prime}}%
                   9 {\HTMLunicode{2032}}% prime
                  10 }
                  11
                  12 \renewunit{\arcsec}{%
                  13 \ifnumcomp{\value{LWR@lateximagedepth}}{>}{0}%
                  14 {\ensuremath{{}^{\prime\prime}}}%
                  15 {\HTMLunicode{2033}}% dbl prime
                  16 }
                  17
                  18 \renewrobustcmd{\SI}[2]{%
                  19 \begingroup%
                  20 \let\unit@@xspace\relax%
                  21 \unitSIdef\selectfont%
                  22 \LWR@textcurrentfont{#1#2}% lwarp
                  23 \endgroup%
                  24 }
```
File 467 **lwarp-upref.sty**

### § 570 Package **upref**

Pkg upref upref is ignored.

**for HTML output:** Discard all options for lwarp-upref:

\LWR@ProvidesPackageDrop{upref}[2007/03/14]

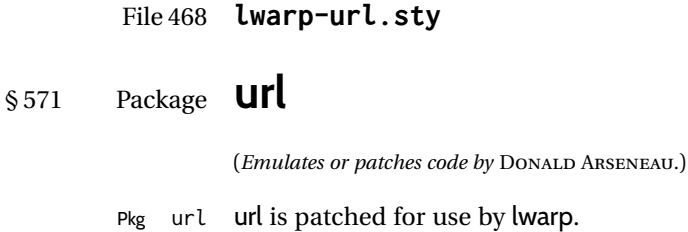

**for HTML output:** 1 \LetLtxMacro\LWR@url@orig@url\LWR@url

3 \LWR@ProvidesPackagePass{url}[2013/09/16]

 \newcommand\*{\LWR@HTML@Url@FormatString}{% \expandafter\LWR@url@orig@url\expandafter{\Url@String}% 6 } \LWR@formatted{Url@FormatString}

File 469 **lwarp-uspace.sty**

#### § 572 Package **uspace**

Pkg uspace uspace is ignored.

2

- **for HTML output:** 1 \LWR@ProvidesPackageDrop{uspace}[2016/11/06]
	- File 470 **lwarp-varioref.sty**

## § 573 Package **varioref**

(*Emulates or patches code by* FRANK MITTELBACH.)

Pkg varioref varioref is patched for use by lwarp.

**for HTML output:** 1 \LWR@ProvidesPackagePass{varioref}[2020/01/23]

Page-related output is not used for HTML output.

 \def\reftextfaceafter {\unskip}% \def\reftextfacebefore{\unskip}% \def\reftextafter {\unskip}% \def\reftextbefore {\unskip}% \def\reftextcurrent {\unskip}% \def\reftextfaraway#1{\unskip}% \def\reftextpagerange#1#2{\unskip}%

### File 471 **lwarp-verse.sty**

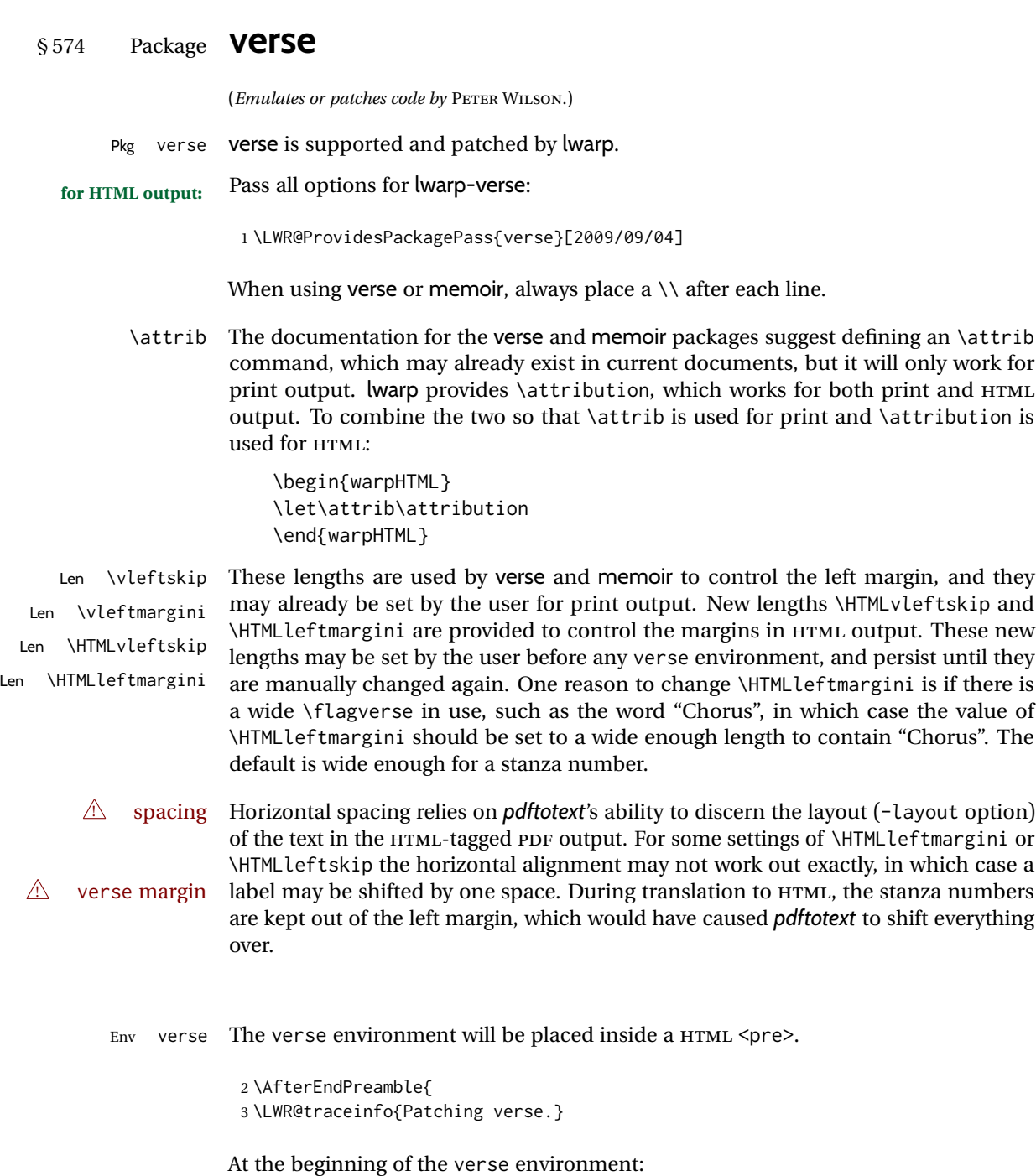

4 \AtBeginEnvironment{verse} 5 {%

Use the original list environment inside a  $\langle$ pre $\rangle$  to attempt to preserve formatting.

```
6 \LWR@restoreoriglists%
```
Pkg verse The verse or memoir packages can place stanza numbers to the left with their  $_{\text{Cls}}$  memoir \flagverse command. The following does not allow them to go into the left mar-\flagverse gin, which would cause *pdfcrop* to crop the entire page further to the left.

Len \vleftskip

```
7 \ifdef{\vleftskip}{%
8 \setlength{\vleftskip}{\HTMLvleftskip}
9 \setlength{\leftmargini}{\HTMLleftmargini}
10 }{}
11 \LWR@forcenewpage
12 \LWR@atbeginverbatim{3}{verse}%
13 }
```
After the end of the verse environment, which places the  $\langle$ pre $\rangle$  tag at the regular left margin:

```
14 \AtEndEnvironment{verse}{%
15 \leavevmode%
16 \LWR@afterendverbatim{1}%
17 }
```
Patch to place poemtitle inside an HTML <span> of class poemtitle:

```
18 \ifdef{\poemtitle}{
19 \DeclareDocumentCommand{\@vstypeptitle}{m}{%
20 \vspace{\beforepoemtitleskip}%
21 {\InlineClass{poemtitle}{\poemtitlefont #1}\par}%
22 \vspace{\afterpoemtitleskip}%
23 }
24 }{}
25
26 \LWR@traceinfo{Finished patching verse.}
27 }% AfterEndPreamble
```

```
File 472 lwarp-versonotes.sty
```
### § 575 Package **versonotes**

(*Emulates or patches code by* NORMAN GRAY.)

Pkg versonotes versonotes is emulated.

**for HTML output:** 1 \LWR@ProvidesPackageDrop{versonotes}[2019/07/06]

\newcommand{\versonote}[1]{\marginpar{#1}}

- \newdimen\versotextwidth
- \newdimen\versoleftmargin
- \newcommand\*{\versolayout}{}

In case the user changed the page number before loading versonotes: \setcounter{page}{1} File 473 **lwarp-vertbars.sty** § 576 Package **vertbars** (*Emulates or patches code by* PETER WILSON.) Pkg vertbars vertbars is emulated. **for HTML output:** 1 \LWR@ProvidesPackageDrop{vertbars}[2010/11/27] \newlength{\barwidth} \setlength{\barwidth}{0.4pt} \newlength{\barspace} \setlength{\barspace}{1em} \newenvironment{vertbar}{ \LWR@forcenewpage \LWR@forceminwidth{\barwidth} \begin{BlockClass}[% border-left: \LWR@printlength{\LWR@atleastonept} solid black ; % padding-left: \LWR@printlength{\barspace}% ]{vertbar} }{ \end{BlockClass} } File 474 **lwarp-vmargin.sty**

### § 577 Package **vmargin**

Pkg vmargin vmargin is ignored.

```
for HTML output: 1 \LWR@ProvidesPackageDrop{vmargin}[2004/07/15]
```

```
2 \newcommand*{\LWRVM@customsize}[2]{}
3 \newcommand*{\setpapersize}[2][]{\ifstrequal{#2}{custom}{\LWRVM@customsize}{}}
4 \newcommand*{\setmargins}[8]{}
5 \newcommand*{\setmarginsrb}[8]{}
6 \newcommand*{\setmargnohf}[4]{}
7 \newcommand*{\setmargnohfrb}[4]{}
8 \newcommand*{\setmarg}[4]{}
9 \newcommand*{\setmargrb}[4]{}
10 \newlength{\PaperWidth}
11 \setlength{\PaperWidth}{8.5in}
12 \newlength{\PaperHeight}
```

```
13 \setlength{\PaperHeight}{11in}
14 \newif\ifLandscape
```
#### File 475 **lwarp-vowel.sty**

## § 578 Package **vowel**

```
(Emulates or patches code by FUKUI REI.)
```
Pkg vowel vowel is patched for use by lwarp.

This package has been tested with *pdflatex* and the Type 1 TIPA fonts using the following package load sequence:

\usepackage[T3,T1]{fontenc} \usepackage[utf8]{inputenc} \usepackage[noenc]{tipa} \usepackage{vowel}

```
for HTML output: 1 \LWR@ProvidesPackagePass{vowel}[2002/08/08]
```

```
2 \renewenvironment{vowel}[1][]
3 {%
4 \begin{lateximage}[-vowel-~\PackageDiagramAltText]%
5 \@vowel[#1]%
6 }
7 {%
8 \@@vowel%
9 \end{lateximage}%
10 }
```
File 476 **lwarp-vpe.sty**

#### § 579 Package **vpe**

- Pkg vpe vpe is ignored.
- **for HTML output:** 1 \LWR@ProvidesPackageDrop{vpe}[2012/04/18]

File 477 **lwarp-vwcol.sty**

## § 580 Package **vwcol**

(*Emulates or patches code by* WILL ROBERTSON.)

Pkg vwcol vwcol is patched for use with lwarp.

The width option is ignored. All vwcol environments adjust to 1–3 equal-width columns, depening on the width of the browser window. The remaining options are supported, except for lines and maxrecursion. **for HTML output:** <sup>1</sup> \LWR@ProvidesPackagePass{vwcol}[2015/02/10] Factored from \vwcol. Each is given a style tag to append to the final style. \LWR@vwcol@addrule {*\style tag*}} 2 \newcommand\*{\LWR@vwcol@addrule}[1]{% 3 \appto{\LWR@vwcolstyle}{% 4 #1: % 5 \LWR@printlength{\vwcol@rule} solid \LWR@origpound\LWR@vwcol@rulecolor ; % 6 }% 7 } \LWR@vwcol@addrule {*\style tag*}} 8 \newcommand\*{\LWR@vwcol@addgap}[1]{% 9 \appto{\LWR@vwcolstyle}{% 10 #1: % 11 \LWR@printlength{\vwcol@sep} ; % 12 }% 13 } Env vwcol {*\key/values*}} Redefine the environment to add a HTML style. The style is built depending on the required options. 14 \renewenvironment\*{vwcol}[1][]{% New paragraph, and process the options: 15 \LWR@stoppars% 16 \vwcolsetup{#1}% Begin with no style: 17 \newcommand\*{\LWR@vwcolstyle}{} presep and postsep are created with HTML margins: 18 \if@vwcol@presep 19 \appto{\LWR@vwcolstyle}{margin-left: 1em ; padding-left: .5em ; }  $20 \setminus fi$ 21 \if@vwcol@postsep 22 \appto{\LWR@vwcolstyle}{margin-right: 1em ; padding-right: .5em ; }  $23 \overline{\text{1}}$ sep becomes column-gap: 24 \ifdimgreater{\vwcol@sep}{1sp}{ 25 \LWR@vwcol@addgap{column-gap} 26 \LWR@vwcol@addgap{-moz-column-gap} 27 \LWR@vwcol@addgap{-webkit-column-gap} 28 }{}

rule become column-rule, while prerule and postrule become HTML borders:

```
29 \convertcolorspec{named}{\vwcol@rulecol}{HTML}\LWR@vwcol@rulecolor%
30 \ifdimgreater{\vwcol@rule}{0pt}{
```

```
31 \ifdimless{\vwcol@rule}{1pt}{
32 \setlength{\vwcol@rule}{1pt}
33 }{}
34 \LWR@vwcol@addrule{column-rule}
35 \LWR@vwcol@addrule{-moz-column-rule}
36 \LWR@vwcol@addrule{-webkit-column-rule}
37 \if@vwcol@prerule\LWR@vwcol@addrule{border-left}\fi
38 \if@vwcol@postrule\LWR@vwcol@addrule{border-right}\fi
39 }{}
```
Each of the justify options becomes a text-align. Indentation is added where appropriate.

```
40 \ifdefequal{\vwcol@justify}{\RaggedRight}{
41 \appto{\LWR@vwcolstyle}{text-align: left ; }
42 \ifdimgreater{\vwcol@parindent}{0pt}{
43 \appto{\LWR@vwcolstyle}{%
44 text-indent: \LWR@printlength{\vwcol@parindent} ; %
45 }
46 }{}
47 }{}
48 \ifdefequal{\vwcol@justify}{\RaggedLeft}{
49 \appto{\LWR@vwcolstyle}{text-align: right ; }
50 }{}
51 \ifdefequal{\vwcol@justify}{\Centering}{
52 \appto{\LWR@vwcolstyle}{text-align: center ; }
53 }{}
54 \ifdefequal{\vwcol@justify}{\justifying}{
55 \appto{\LWR@vwcolstyle}{text-align: justify ; }
56 \ifdimgreater{\vwcol@parindent}{0pt}{
57 \appto{\LWR@vwcolstyle}{%
58 text-indent: \LWR@printlength{\vwcol@parindent} ; %
59 }
60 }{}
61 }{}
```
Create the <div> with the assembled style:

```
62 \BlockClass[\LWR@vwcolstyle]{multicols}
63 }
```
When the environment ends:

```
64f65 \endBlockClass
66 \LWR@startpars
67 }
```
#### File 478 **lwarp-wallpaper.sty**

# § 581 Package **wallpaper**

(*Emulates or patches code by* MICHAEL H.F. WILKINSON.)

Pkg wallpaper wallpaper is ignored.

**for HTML output:** <sup>1</sup> \LWR@ProvidesPackageDrop{wallpaper}[2005/01/18]

 \newcommand\*{\CenterWallPaper}[2]{} \newcommand\*{\ThisCenterWallPaper}[2]{} \newcommand\*{\TileWallPaper}[3]{} \newcommand\*{\ThisTileWallPaper}[3]{} \newcommand\*{\TileSquareWallPaper}[2]{} \newcommand\*{\ThisTileSquareWallPaper}[2]{} \newcommand\*{\ULCornerWallPaper}[2]{} \newcommand\*{\ThisULCornerWallPaper}[2]{} \newcommand\*{\LLCornerWallPaper}[2]{} \newcommand\*{\ThisLLCornerWallPaper}[2]{} \newcommand\*{\URCornerWallPaper}[2]{} \newcommand\*{\ThisURCornerWallPaper}[2]{} \newcommand\*{\LRCornerWallPaper}[2]{} \newcommand\*{\ThisLRCornerWallPaper}[2]{} \newcommand\*{\ClearWallPaper}{} \newlength{\wpXoffset} \newlength{\wpYoffset}

File 479 **lwarp-watermark.sty**

### § 582 Package **watermark**

(*Emulates or patches code by* ALEXANDER I. ROZHENKO.)

Pkg watermark watermark is ignored. **for HTML output:** 1 \LWR@ProvidesPackageDrop{watermark}[2004/12/09] \newcommand{\watermark}[1]{} \newcommand{\leftwatermark}[1]{} \newcommand{\rightwatermark}[1]{} \newcommand{\thiswatermark}[1]{} \newcommand{\thispageheading}[1]{}

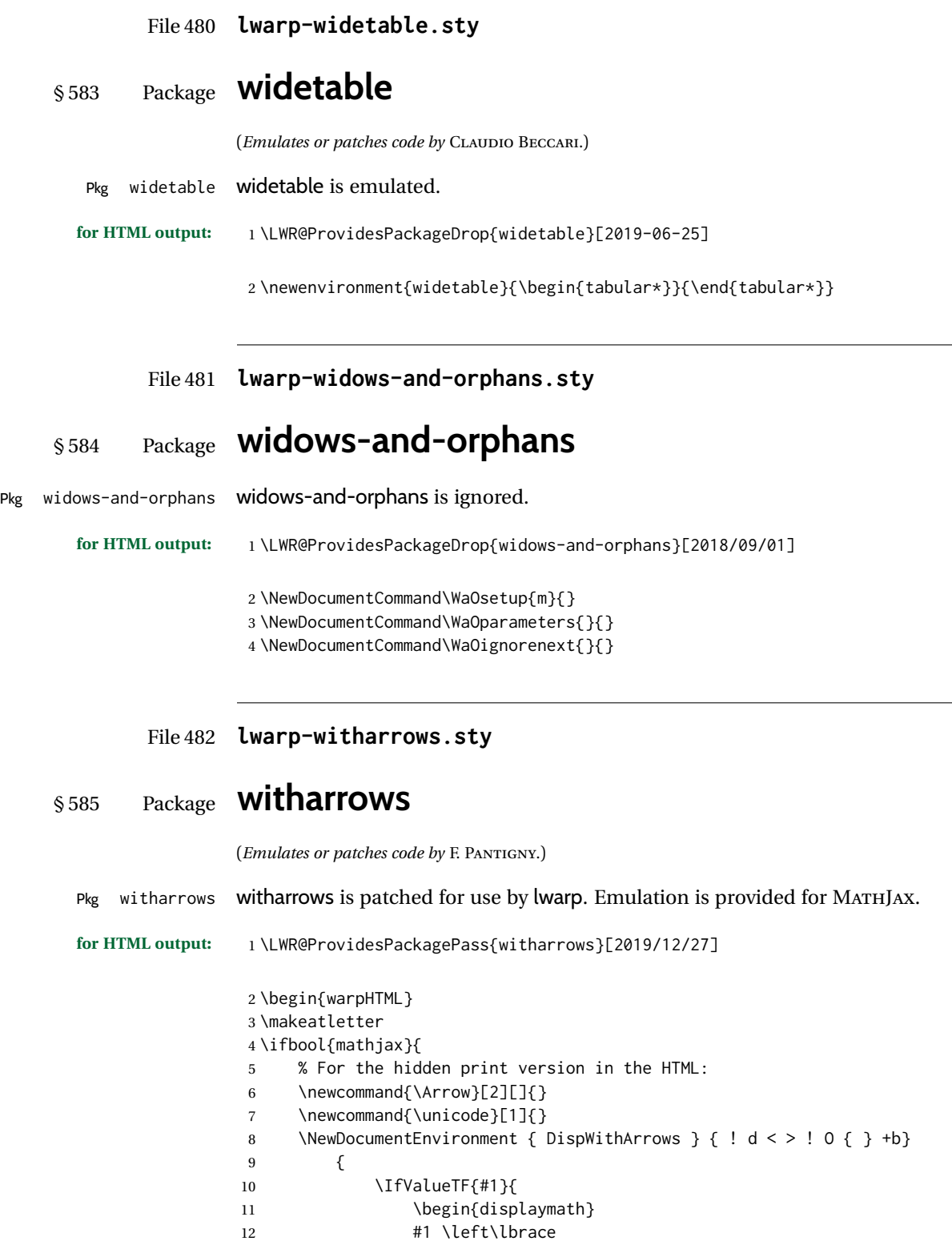

```
13 \begin{align}
14 #3
15 \end{align}
16 \right .
17 \end{displaymath}
18 }{
19 \begin{displaymath}
20 \begin{align}
21 #3
22 \end{align}
23 \end{displaymath}
24 }
25 }
26 {}
27 \NewDocumentEnvironment { DispWithArrows* } { ! d < > ! O { } +b}
28 {
29 \lifValueTF{#1}{
30 \begin{displaymath}
31 #1 \left\lbrace
32 \begin{align*}
33 #3
34 \end{align*}
35 \rightarrow \rightarrow \rightarrow \rightarrow36 \end{displaymath}
37 }{
38 \begin{displaymath}
39 \begin{align*}
40 #3
41 \end{align*}
42 \end{displaymath}
43 }
44 }
45 {}
46 }{
47 % If not MathJax, use SVG images.
48 \BeforeBeginEnvironment{WithArrows}{\global\booltrue{LWR@unknownmathsize}}
49 \BeforeBeginEnvironment{DispWithArrows}{%
50 \begin{BlockClass}{displaymathnumbered}%
51 \begin{lateximage}%
52 }
53 \AfterEndEnvironment{DispWithArrows}{\end{lateximage}\end{BlockClass}}
54 \BeforeBeginEnvironment{DispWithArrows*}{%
55 \begin{BlockClass}{displaymath}%
56 \begin{lateximage}%
57 }
58 \AfterEndEnvironment{DispWithArrows*}{\end{lateximage}\end{BlockClass}}
59 }
60 \makeatother
61 \end{warpHTML}
62
63 \begin{warpMathJax}
64 \CustomizeMathJax{\newenvironment{WithArrows}[1][]{\begin{aligned}}{\end{aligned}}}
65 % Unable to make a sized box.
66 \CustomizeMathJax{\newcommand{\Arrow}[2][]{&{\Large\unicode{x2938}}~\textit{#2}}}
67 \end{warpMathJax}
```

```
File 483 lwarp-wrapfig.sty
```

```
§ 586 Package wrapfig
```
(*Emulates or patches code by* DONALD ARSENEAU.)

```
Pkg wrapfig wrapfig is emulated.
```
**for HTML output:** <sup>1</sup> \LWR@ProvidesPackageDrop{wrapfig}[2003/01/31]

```
2 \newcommand*{\LWR@wrapposition}{}
3
4 \newcommand*{\LWR@subwrapfigure}[2]{%
5 \renewcommand*{\LWR@wrapposition}{}%
6 \ifthenelse{%
7 \equal{#1}{r}\OR\equal{#1}{R}\OR%
8 \equal{#1}{o}\OR\equal{#1}{O}%
9 }%
10 {\renewcommand*{\LWR@wrapposition}{float:right}}%
11 {\renewcommand*{\LWR@wrapposition}{float:left}}%
12 \setlength{\LWR@templengthone}{#2}%
13 \LWR@BlockClassWP{%
14 width:\LWR@printlength{\LWR@templengthone}; \LWR@wrapposition; %
15 margin:10pt%
16 }%
17 {%
18 width:\LWR@printlength{\LWR@templengthone}; \LWR@wrapposition; %
19 }%
20 {marginblock}%
21 \setlength{\linewidth}{\LWR@templengthone}%
22 }
23
24
25 \NewDocumentEnvironment{wrapfigure}{o m o m}
26 {%
27 \begin{LWR@setvirtualpage}*%
28 \LWR@subwrapfigure{#2}{#4}%
29 \renewcommand*{\@captype}{figure}%
30 }
31 {%
32 \endLWR@BlockClassWP%
33 \end{LWR@setvirtualpage}%
34 }
35
36
37 \NewDocumentEnvironment{wraptable}{o m o m}
38 {%
39 \begin{LWR@setvirtualpage}*%
40 \LWR@subwrapfigure{#2}{#4}%
```

```
41 \renewcommand*{\@captype}{table}%
42 }
43 {%
44 \endLWR@BlockClassWP%
45 \end{LWR@setvirtualpage}%
46 }
47
48
49 \NewDocumentEnvironment{wrapfloat}{m o m o m}
50 {%
51 \begin{LWR@setvirtualpage}*%
52 \LWR@subwrapfigure{#3}{#5}%
53 \renewcommand*{\@captype}{#1}%
54 }
55 {%
56 \endLWR@BlockClassWP%
57 \end{LWR@setvirtualpage}%
58 }
59
60 \newlength{\wrapoverhang}
```
File 484 **lwarp-xbmks.sty**

### § 587 Package **xbmks**

Pkg xbmks xbmks is ignored. **for HTML output:** 1 \LWR@ProvidesPackageDrop{xbmks}[2018/07/04]

\newcommand{\xbmksetup}[1]{}

\NewDocumentCommand{\pdfbookmarkx}{o m o m}{}

\NewDocumentCommand{\currentpdfbookmarkx}{m o m}{}

- \NewDocumentCommand{\subpdfbookmarkx}{m o m}{}
- \NewDocumentCommand{\belowpdfbookmarkx}{m o m}{}

File 485 **lwarp-xcolor.sty**

# § 588 Package **xcolor**

(*Emulates or patches code by* DR. UWE KERN.)

Pkg xcolor xcolor is supported by lwarp.

#### § 588.1 **Limitations**

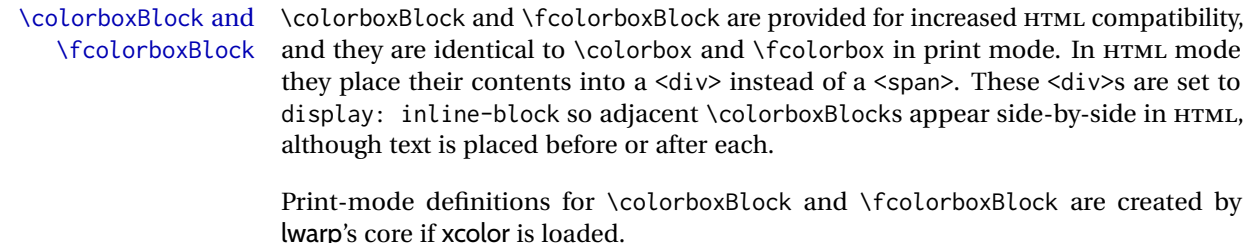

- background: none \fcolorbox and \fcolorboxBlock allow a background color of none, in which case only the frame is drawn, which can be useful for HTML.
	- color support Color definitions, models, and mixing are fully supported without any changes required.
- colored tables \rowcolors is supported, except that the optional argument is ignored so far.
- colored text and boxes \textcolor, \colorbox, and \fcolorbox are supported.
- \color and \pagecolor \color and \pagecolor are ignored. Use css or \textcolor where possible.

#### § 588.2 **xcolor definitions: location and timing**

The lwarp core and its lwarp-xcolor package are tightly integrated to allow comparable results for print, HTML, and print inside an HTML lateximage. This requires a number of definitions and redefintions depending on whether each of xcolor and lateximage is being used, and whether print or HTML is being generated. Some of these actions are one-time when xcolor is loaded, and others are temporary as lateximage is used.

- **When xcolor is loaded in print mode:** No special actions are taken at the time that xcolor is loaded in print mode, but see \AtBeginDocument below.
- **When lwarp-xcolor is loaded in HTML mode:** xcolor's original definitions are saved for later restoration. \LWR@restoreorigformatting is appended to restore these definitions for use inside a lateximage. New HTML-mode definitions are created for \textcolor, \pagecolor, \nopagecolor, \colorbox, \colorboxBlock, \fcolorbox, \fcolorboxBlock, and fcolorminipage.
- **\AtBeginDocument in print or HTML mode:** See Section [86.](#page-578-0) If xcolor has been loaded, the print-mode \fcolorbox is modified to accept a background color of none, and additional definitions are created for lwarp's new macros print-mode macros \colorboxBlock, \fcolorboxBlock, and fcolorminipage. The HTML versions of these macros will already have been created by lwarp-xcolor if it has been loaded.

For use inside an HTML lateximage, \LWR@restoreorigformatting is appended to temporarily set these functions to their print-mode versions.

**In a lateximage in HTML mode:** \LWR@restoreorigformatting temporarily restores the print-mode definitions of xcolor's functions. See \LWR@restoreorigformatting on page [532.](#page-530-0)

**Print:** Used as-is.

**HTML:** Ignored by *pdftotext*, and will not appear.

**HTML lateximage:** Colors will appear in a lateximage.

#### **\textcolor:**

**Print:** Used as-is.

**HTML:** Redefined by lwarp-xcolor, page [1137.](#page-1136-0)

**HTML lateximage:** Remembers and reuses the print version.

#### **\pagecolor:**

**Print:** Used as-is.

**HTML:** Ignored.

**HTML lateximage:** Colors will be picked up in a lateximage.

#### **\nopagecolor:**

**Print:** Used as-is.

**HTML:** Ignored.

**HTML lateximage:** Colors will be picked up in a lateximage.

#### **\colorbox:**

**Print:** Used as-is.

**HTML:** Redefined by lwarp-xcolor, page [1138.](#page-1136-0)

**HTML lateximage:** Remembers and reuses the print version.

#### **\colorboxBlock:**

**Print:** Becomes \colorbox.

HTML: Newly defined by lwarp-xcolor to use a <div>, page [1138.](#page-1136-0)

**HTML lateximage:** Remembers and reuses the print version \colorbox.

#### **\fcolorbox:**

**Print:** Modified to allow a background of none. \LWR@print@fcolorbox at section [86](#page-578-0)

**HTML:** Redefined by lwarp-xcolor, page [1138.](#page-1136-0)

**HTML lateximage:** Remembers and reuses the print version.

#### **\fcolorboxBlock:**

Print: Becomes \fcolorbox. Section [86](#page-578-0)

**HTML:** Newly defined by lwarp-xcolor to use a <div>, page [1139.](#page-1136-0)

**HTML lateximage:** Remembers and reuses the print version \fcolorbox.

#### **fcolorminipage:**

Print: Newly defined in the lwarp core. LWR@print@fcolorminipage at section [86](#page-578-0)

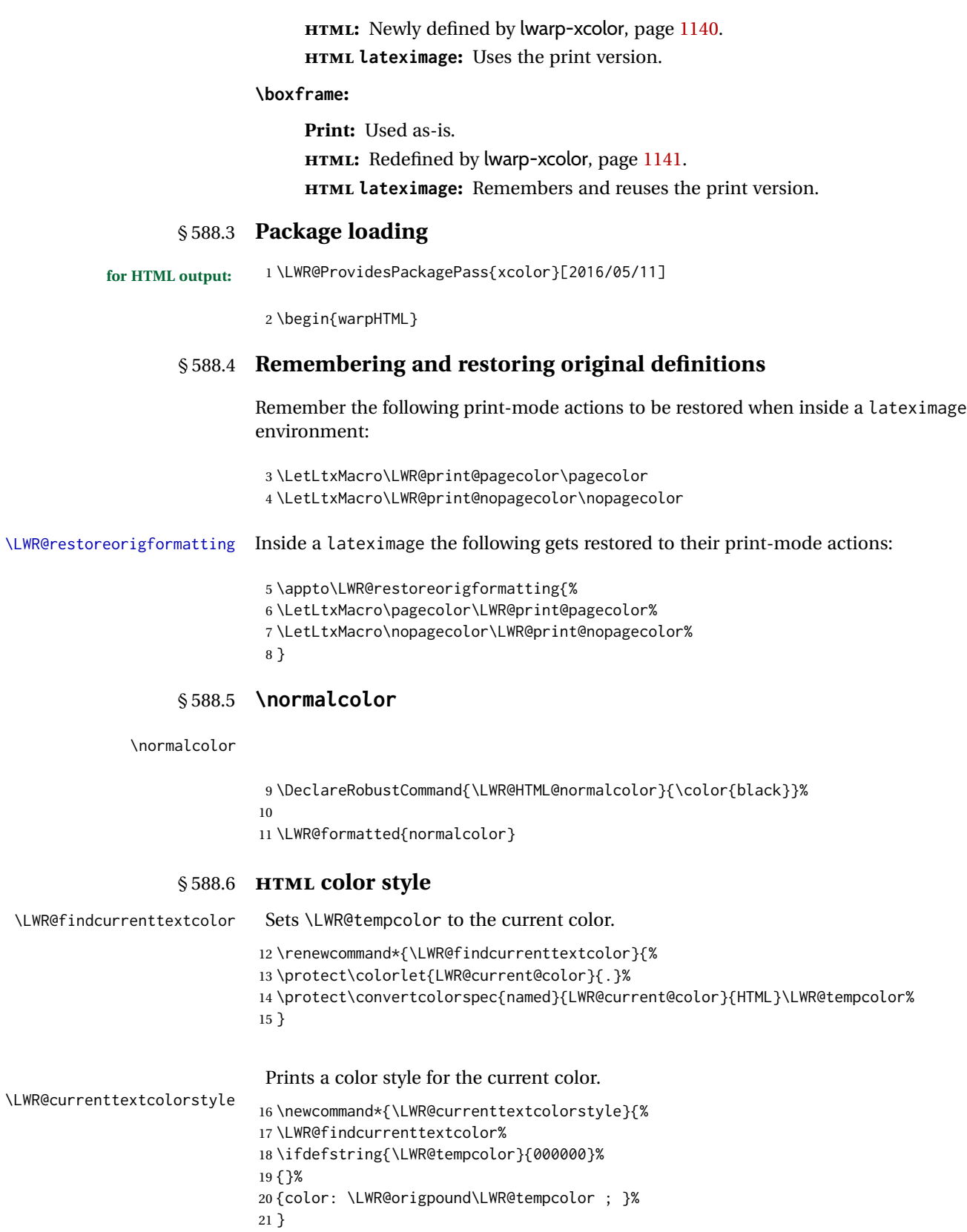

```
22 \DeclareDocumentCommand{\LWR@textcurrentcolor}{m}{%
23 \begingroup%
24 \LWR@FBcancel%
25 \LWR@findcurrenttextcolor%
26 \InlineClass[color:\LWR@origpound\LWR@tempcolor]{textcolor}{%
27 \renewcommand*{\LWR@currenttextcolor}{\LWR@origpound\LWR@tempcolor}%
28 #1%
29 }%
30 \endgroup%
31 }
```
\LWR@colorstyle { $\{1: model\}$ } { $\{2: color\}$ }

For a color style, prints the color converted to HTML colors.

```
32 \NewDocumentCommand{\LWR@colorstyle}{m m}{%
33 \begingroup%
34 \LWR@FBcancel%
```
Use the xcolor package to convert to an HTML color space:

\convertcolorspec{#1}{#2}{HTML}\LWR@tempcolor%

Print the converted color:

```
36 \LWR@origpound\LWR@tempcolor%
37 \endgroup%
38 }
```
\LWR@backgroundcolor  $\left[\langle model \rangle\right] {\langle color \rangle} {\{ \langle text \rangle\}}$ 

Similar to \textcolor, but prints black text against a color background.

Converted into an HTML hex color span.

```
39 \NewDocumentCommand{\LWR@backgroundcolor}{O{named} m m}{%
40 \begingroup%
41 \LWR@FBcancel%
42 \InlineClass[background:\LWR@colorstyle{#1}{#2}]{backgroundcolor}{%
43 #3%
44 }%
45 \endgroup%
46 }
```
#### § 588.7 **HTML border**

\LWR@borderpadding {h*colorstyle*i} {h*color*i} Prints the HTML attributes for a black border and padding. \LWR@forceminwidth must be used first in order to set the border width.

```
47 \newcommand*{\LWR@borderpadding}[2]{%
48 border:\LWR@printlength{\LWR@atleastonept} solid \LWR@colorstyle{#1}{#2} ; %
49 padding:\LWR@printlength{\fboxsep}%
50 }
```
#### § 588.8 **High-level macros**

\color  $[\langle model \rangle] {\langle color \rangle}$ 

 $\triangle$  The current \color is used by HTML rules and frames, but does not affect the current HTML text output, due to the lack of HTML states and scoping limitations. Use \textcolor if possible.

```
51 \NewDocumentCommand{\LWR@HTML@color}{o m}{%
52 \IfValueTF{#1}{%
53 \LWR@print@color[#1]{#2}%
54 \convertcolorspec{#1}{#2}{HTML}\LWR@tempcolor%
55 }{%
56 \LWR@print@color{#2}%
57 \convertcolorspec{named}{#2}{HTML}\LWR@tempcolor%
58 }%
59 \edef\LWR@currenttextcolor{\LWR@origpound\LWR@tempcolor}%
60 }
61
62 \LWR@formatted{color}
```
\textcolor  $[(model)] {\langle color \rangle} {\langle text \rangle}$ 

Converted into an HTML hex color span.

```
63 \NewDocumentCommand{\LWR@HTML@textcolor}{o m m}{%
            64 \begingroup%
            65 \LWR@FBcancel%
            66 \IfValueTF{#1}{%
            67 \color[#1]{#2}%
            68 }{%
            69 \color{#2}%
            70 }%
            71 \InlineClass[color:\LWR@currenttextcolor]{textcolor}{#3}%
            72 \endgroup%
            73 }%
            74
            75 \LWR@formatted{textcolor}
\pagecolor [(model)] \{ (color)\}
```
Ignored. Use CSS instead.

```
76 \renewcommand*{\pagecolor}[2][named]{}
```
\nopagecolor Ignored.

\renewcommand\*{\nopagecolor}{}

\colorbox  $[\langle model \rangle] {\langle color \rangle} {\langle text \rangle}$ 

Converted into an HTML hex background color <span>.

```
78 \NewDocumentCommand{\LWR@HTML@colorbox}{O{named} m +m}{%
79 \begingroup%
80 \LWR@FBcancel%
81 \InlineClass[%
82 background:\LWR@colorstyle{#1}{#2} ; %
83 padding:\LWR@printlength{\fboxsep}%
84 ]{colorbox}{#3}%
85 \endgroup%
86 }
87
88 \AtBeginDocument{
89 \LWR@formatted{colorbox}
90 }
```
\colorboxBlock  $[(model)] {\langle color\rangle} {\langle text\rangle}$ 

Converted into an HTML hex background color <div>.

```
91 \NewDocumentCommand{\LWR@HTML@colorboxBlock}{O{named} m +m}{%
92 \begingroup%
93 \LWR@FBcancel%
94 \LWR@stoppars%
95 \begin{BlockClass}[%
```

```
96 background:\LWR@colorstyle{#1}{#2} ; %
97 padding:\LWR@printlength{\fboxsep}%
98 ]{colorboxBlock}
99 #3
100 \end{BlockClass}%
101 \endgroup%
```
Prevent paragraph tags around horizontal white space until the start of the next paragraph:

```
102 \global\booltrue{LWR@minipagethispar}%
103 }
104
105 \AtBeginDocument{
106 \LWR@formatted{colorboxBlock}
107 }
```

```
\fcolorbox [\langle \text{framemodel} \rangle] \{ \langle \text{framecolor} \rangle\} [\langle \text{boxmodel} \rangle] \{ \langle \text{boxcolor} \rangle\} \{ \langle \text{text} \rangle\}
```
Converted into a framed HTML hex background color span.

A background color of none creates a colored frame without a background color.

```
108\NewDocumentCommand{\LWR@HTML@fcolorbox}{O{named} m O{named} m +m}{%
109 \LWR@traceinfo{HTML fcolorbox #2 #4}%
110 \begingroup%
111 \LWR@FBcancel%
112 \LWR@forceminwidth{\fboxrule}%
113 \ifthenelse{\equal{#4}{none}}%
114 {% no background color
115 \InlineClass[%
116 \LWR@borderpadding{#1}{#2}%
117 ]{fcolorbox}{#5}%
118 }%
119 {% yes background color
120 \InlineClass[%
121 \LWR@borderpadding{#1}{#2} ; %
122 background:\LWR@colorstyle{#3}{#4}%
123 ]{fcolorbox}{#5}%
124 }%
125 \endgroup%
126 }
127
128 \AtBeginDocument{
129 \LWR@formatted{fcolorbox}
130 }
```
\fcolorboxBlock [\framemodel\] {\framecolor\} [\boxmodel\] {\boxcolor\} {\text\}

Converted into a framed HTML hex background color span.

A background color of none creates a colored frame without a background color.

```
131 \NewDocumentCommand{\LWR@HTML@fcolorboxBlock}{O{named} m O{named} m +m}{%
132 \LWR@traceinfo{HTML fcolorboxBlock #2 #4}%
133 \begingroup%
134 \LWR@FBcancel%
135 \LWR@forceminwidth{\fboxrule}%
```

```
136 \LWR@stoppars%
```

```
137 \ifthenelse{\equal{#4}{none}}%
138 {% no background color
139 \begin{BlockClass}[%
140 \LWR@borderpadding{#1}{#2}%
141 ]{fcolorboxBlock}
142 #5
143 \end{BlockClass}%
144 }%
145 {% yes background color
```

```
146 \convertcolorspec{#3}{#4}{HTML}\LWR@tempcolortwo%
147 \begin{BlockClass}[%
148 background:\LWR@origpound\LWR@tempcolortwo\ ; %
149 \LWR@borderpadding{#1}{#2}%
150 ]{fcolorboxBlock}
151 #5
152 \end{BlockClass}%
153 }%
154 \endgroup%
```
Prevent paragraph tags around horizontal white space until the start of the next paragraph:

```
155 \global\booltrue{LWR@minipagethispar}%
156 \LWR@traceinfo{HTML fcolorboxBlock done}%
157 }
158
159 \AtBeginDocument{
160 \LWR@formatted{fcolorboxBlock}
161 }
```
Creates a framed HTML <div> around its contents.

A print-output version is defined in the lwarp core: section [86](#page-578-0)

```
\LWR@subfcolorminipage {\{ \mathsf{framemodel} \} \{ \mathsf{framecolor} \}} {\mathsf{hckground tag} \} \{ \mathsf{height} \}
```

```
162 \NewDocumentCommand{\LWR@subfcolorminipage}{m m m m}{%
```

```
163 \LWR@stoppars%
```

```
164 \begin{BlockClass}[%
165 #3%
166 \LWR@borderpadding{#1}{#2} ; %
167 \IfValueT{#4}{height:\LWR@printlength{\LWR@tempheight} ; }%
168 width:\LWR@printlength{\LWR@tempwidth}%
169 ]{fcolorminipage}%
170 }
```
Env fcolorminipage  $[\langle 1:ffanemodel \rangle] \{ \langle 2:framecolor \rangle\} [\langle 3:boxmodel \rangle] \{ \langle 4:boxcolor\rangle\} [\langle 5:align \rangle] [\langle 6:height \rangle]$  $\lbrack \langle 7:inner-align\rbrack\rbrack$   $\lbrack \langle 8:width\rangle\rbrack$  \NewDocumentEnvironment{LWR@HTML@fcolorminipage}{O{named} m O{named} m O{c} o o m} {%

```
173 \LWR@FBcancel%
174 \setlength{\LWR@tempwidth}{#8}%
175 \IfValueT{#6}{\setlength{\LWR@tempheight}{#6}}%
```

```
176 \LWR@forceminwidth{\fboxrule}%
```

```
177 \convertcolorspec{#1}{#2}{HTML}\LWR@tempcolor%
```

```
178 \ifthenelse{\equal{#4}{none}}%
```

```
179 {\LWR@subfcolorminipage{#1}{#2}{}{#6}}%
180 {%
181 \convertcolorspec{#3}{#4}{HTML}\LWR@tempcolortwo%
```

```
182 \LWR@subfcolorminipage{#1}{#2}%
183 {background:\LWR@origpound\LWR@tempcolortwo\ ; }%
184 {#6}%
185 }%
186 }%
187 {%
188 \end{BlockClass}%
```
Prevent paragraph tags around horizontal white space until the start of the next paragraph:

```
189 \global\booltrue{LWR@minipagethispar}%
190 }
191
192 \AtBeginDocument{
193 \LWR@formattedenv{fcolorminipage}
194 }
```
\boxframe { $\{width\}$ } { $\{height\}$ } { $\{depth\}$ }

The depth is added to the height, but the box is not decended below by the depth. \textcolor is honored.

```
195 \newcommand*{\LWR@HTML@boxframe}[3]{%
196 {%
197 \setlength{\LWR@tempwidth}{#1}%
198 \setlength{\LWR@tempheight}{#2}%
199 \addtolength{\LWR@tempheight}{#3}%
200 \LWR@forceminwidth{\fboxrule}%
201 \LWR@findcurrenttextcolor%
202 \InlineClass[%
203 display:inline-block ; %
204 border:\LWR@printlength{\LWR@atleastonept} solid \LWR@currenttextcolor{} ; %
205 width:\LWR@printlength{\LWR@tempwidth} ; %
206 height:\LWR@printlength{\LWR@tempheight}%
207 ]{boxframe}{}%
208 }%
209 }
210
211 \LWR@formatted{boxframe}
```
#### § 588.9 **Row colors**

```
\rowc@l@rs [\langle cmds \rangle] {\langle startrow \rangle} {\langle odd\ color \rangle} {\langle even\ color \rangle}
               212 \newcommand*{\LWR@xcolortempcolor}{}
               213
               214 \def\rowc@l@rs[#1]#2#3#4%
               215 {
               216 \rownum=1%
               217 \@rowcolorstrue%
```

```
218 \@ifxempty{#3}%
```

```
219 {\def\@oddrowcolor{\@norowcolor}}%
```
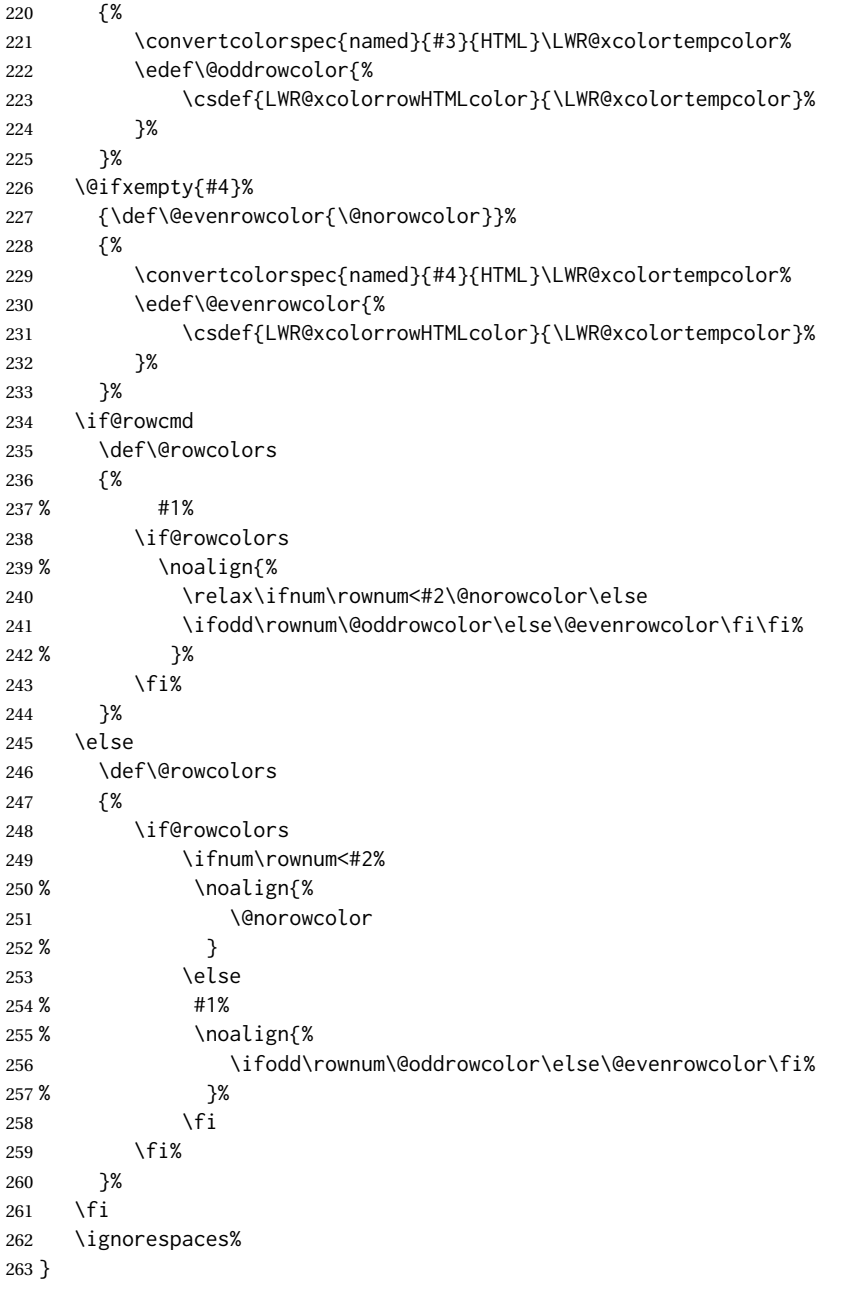

\@norowcolor Turns off color for this row.

 \def\@norowcolor{% \renewcommand{\LWR@xcolorrowHTMLcolor}{}% }

\@rowc@lors Executed at the end of each row.

 \def\@rowc@lors{% % \noalign{%

```
269 \advance\rownum\@ne%
270 % }%
271 \@rowcolors%
272 }
```

```
273 \end{warpHTML}
```
#### File 486 **lwarp-xechangebar.sty**

# § 589 Package **xechangebar**

Pkg xechangebar xechangebar is ignored

**for HTML output:** 1 \LWR@ProvidesPackageDrop{xechangebar}[2017/08/03] 2 \LWR@origRequirePackage{lwarp-changebar}

```
File 487 lwarp-xellipsis.sty
```
## § 590 Package **xellipsis**

(*Emulates or patches code by* DONALD P. GOODMAN III.)

Pkg xellipsis xellipsis is patched for use by lwarp.

When non-zero, each of the spaces is converted to an HTML thin unbreakable space.

**for HTML output:** 1 \LWR@ProvidesPackagePass{xellipsis}[2015/11/01]

```
2 \newcommand*{\LWR@xellipsespace}[1]{%
3 \ifdim#1=0pt\else%
4 \ifdim#1<\fontdimen2\font%
5 \, \backslash \, %
6 \else%
7 \sim%
8 \fi%
9 \forallfi%
10 }
11
12 \def\xelip{%
13 \mbox{%
14 \LWR@xellipsespace{\xelipprebef}%
15 \xelipprechar%
16 \LWR@xellipsespace{\xelippreaft}%
17 \LWR@xellipsespace{\xelipbef}%
18 \xelipchar%
19 \xel@loopi = 1%
20 \loop\ifnum\xelipnum>\xel@loopi%
21 \advance\xel@loopi by1%
22 \LWR@xellipsespace{\xelipgap}%
```

```
23 \xelipchar%
24 \repeat%
25 \LWR@xellipsespace{\xelipaft}%
26 \LWR@xellipsespace{\xelippostbef}%
27 \xelippostchar%
28 \LWR@xellipsespace{\xelippostaft}%
29 }%
30 }%
```

```
File 488 lwarp-xetexko-vertical.sty
```
## § 591 Package **xetexko-vertical**

(*Emulates or patches code by* DOHYUN KIM.)

Pkg xetexko-vertical xetexko-vertical is patched for use by lwarp.

**for HTML output:** 1 \LWR@loadbefore{xetexko-vertical}

\LWR@ProvidesPackagePass{xetexko-vertical}[2018/04/06]

```
4 \renewcommand{\verticaltypesetting}{}
```

```
5 \renewenvironment{vertical}[1]{\BlockClass{verticalrl}}{\endBlockClass}
```
\renewenvironment{horizontal}[1]{\BlockClass{horizontaltb}}{\endBlockClass}

```
7 \renewcommand{\vertlatin}[1]{#1}
```
#### File 489 **lwarp-xfakebold.sty**

## § 592 Package **xfakebold**

(*Emulates or patches code by* HERBERT VOSS.)

```
Pkg xfakebold xfakebold is patched for use by lwarp, and additional underlying support is found in
                 the lwarp core.
\triangle text mode xfakebold is only used in svg math and lateximages. Text mode is not set bold, but
                 \setBold in text will be applied to any following svG math.
for HTML output: 1 \LWR@ProvidesPackagePass{xfakebold}[2020/06/24]
                  2 \newcommand*{\LWR@HTML@setBold}{\booltrue{LWR@xfakebold}}
                  3 \LWR@formatted{setBold}
                  4
                  5 \newcommand*{\LWR@HTML@unsetBold}{\boolfalse{LWR@xfakebold}}
                  6 \LWR@formatted{unsetBold}
                  7
                  8 \renewcommand*{\LWR@applyxfakebold}{%
                  9 \ifbool{LWR@xfakebold}{\LWR@print@setBold}{\LWR@print@unsetBold}%
                 10 }
```
For MATHJAX, xfakebold is ignored.

```
11 \begin{warpMathJax}
12 \CustomizeMathJax{\newcommand{\setBold}[1][]{}}
13 \CustomizeMathJax{\newcommand{\unsetBold}{}}
14 \end{warpMathJax}
```
#### File 490 **lwarp-xfrac.sty**

## § 593 Package **xfrac**

(*Emulates or patches code by* THE LATEX3 PROJECT.)

Pkg xfrac Supported by adding xfrac instances, and emulated for MATHJAX.

**for HTML output:** <sup>1</sup> \LWR@ProvidesPackagePass{xfrac}[2018-08-23]

In the user's document preamble, lwarp should be loaded after font-related setup.  $\triangle$  font size During HTML conversion, this font is used by lwarp to generate its initial PDF output containing HTML tags, later to be converted by *pdftotext* to a plain text file. While the text may be in any font which *pdftotext* can read, the math is directly converted into SVG images using this same user-selected font. xfrac below is set for the Latin Modern (lmr) font. If another font is used, it may be desirable to redefine \xfracHTMLfontsize with a different em size.

\sfrac  $[\langle instance \rangle] {\langle num \rangle} [\langle sep \rangle] {\langle denom \rangle}$ 

A text-mode instance for the default font is provided below. The numerator and denominator formats are adjusted to encase everything in HTML tags. \scalebox is made null inside the numerator and denominator, since the HTML tags should not be scaled, and we do not want to introduce additional HTML tags for scaling.

In math mode, which will appear inside a lateximage, no adjustments are necessary.

**for HTML & PRINT:** <sup>2</sup> \begin{warpall}

\xfracHTMLfontsize User-redefinable macro which controls the font size of the fraction.

```
3 \newcommand*{\xfracHTMLfontsize}{.6em}
```
4 \end{warpall}

#### **for HTML output:** <sup>5</sup> \begin{warpHTML}

instances Instances of xfrac for various font choices:

Produce CSS for a small raised numerator and a small denominator.

Scaling is turned off so that *pdftotext* correctly reads the result.

6 \DeclareInstance{xfrac}{default}{text}{

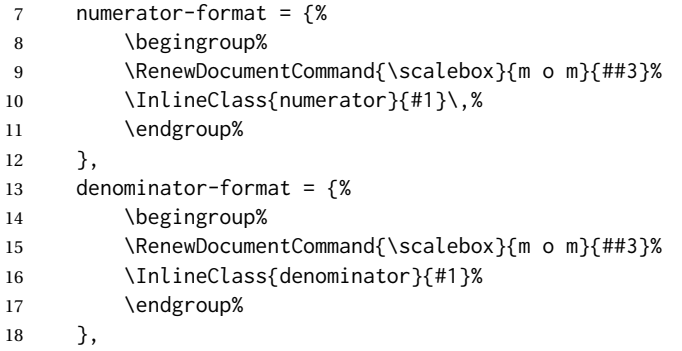

For *pdftotext*, do not scale the text:

```
19 scaling = false
20 }
21
22 \DeclareInstance{xfrac}{lmr}{text}{
23 numerator-format = {%
24 \begingroup%
25 \RenewDocumentCommand{\scalebox}{m o m}{##3}%
26 \InlineClass{numerator}{#1}\,%
27 \endgroup%
28 },
29 denominator-format = {%
30 \begingroup%
31 \RenewDocumentCommand{\scalebox}{m o m}{##3}%
32 \InlineClass{denominator}{#1}%
33 \endgroup%
34 },
```
For *pdftotext*, do not scale the text:

```
35 scaling = false
36 }
37
38 \DeclareInstance{xfrac}{lmss}{text}{
39 numerator-format = {%
40 \begingroup%
41 \RenewDocumentCommand{\scalebox}{m o m}{##3}%
42 \InlineClass{numerator}{#1}\,%
43 \endgroup%
44   },
45 denominator-format = {%
46 \begingroup%
47 \RenewDocumentCommand{\scalebox}{m o m}{##3}%
48 \InlineClass{denominator}{#1}%
49 \endgroup%
50 },
```
For *pdftotext*, do not scale the text:

 scaling = false }

```
53
54 \DeclareInstance{xfrac}{lmtt}{text}{
55 numerator-format = {%
56 \begingroup%
57 \RenewDocumentCommand{\scalebox}{m o m}{##3}%
58 \InlineClass{numerator}{#1}\,%
59 \endgroup%
60 },
61 denominator-format = {%
62 \begingroup%
63 \RenewDocumentCommand{\scalebox}{m o m}{##3}%
64 \InlineClass{denominator}{#1}%
65 \endgroup%
66 },
```
For *pdftotext*, do not scale the text:

```
67 scaling = false
68 }
```
For MATHJAX:

```
69 \begin{warpMathJax}
70 \CustomizeMathJax{\newcommand{\LWRsfrac}[2][/]{{}^\LWRsfracnumerator\!#1{}_{#2}}}
71 \CustomizeMathJax{\newcommand{\sfrac}[2][]{\def\LWRsfracnumerator{#2}\LWRsfrac}}
72 \end{warpMathJax}
```
\end{warpHTML}

#### File 491 **lwarp-xltabular.sty**

# § 594 Package **xltabular**

(*Emulates or patches code by* ROLF NIEPRASCHK, HERBERT VOSS.)

Pkg xltabular xltabular is emulated by lwarp.

**for HTML output:** Relies on tabularx.

 $\triangle$  table numbering At present, an xltabular without a caption or with only a \caption\* may be misnumbered in HTML, so it may be necessary to place at the end of the table:

```
\warpHTMLonly{\addtocounter{table}{-1}}
```

```
1 \RequirePackage{tabularx}
2 \RequirePackage{ltablex}
3
4 \LWR@ProvidesPackageDrop{xltabular}[2018/05/23]
5
6 \DeclareDocumentEnvironment{xltabular}{o m m}
7 {\longtable{#3}}
8 {\endlongtable}
```
#### File 492 **lwarp-xltxtra.sty**

## § 595 Package **xltxtra**

(*Emulates or patches code by* WILL ROBERTSON, JONATHAN KEW.)

Pkg xltxtra xltxtra is emulated.

**for HTML output:** 1 \LWR@ProvidesPackageDrop{xltxtra}[2016/01/21]

```
2 \RequirePackage{realscripts}
3 \RequirePackage{metalogo}
4 \newcommand*\TeX@logo@spacing[6]{}
5
6 \newcommand*{\vfrac}[2]{%
7 \textsuperscript{#1}/\textsubscript{#2}%
8 }
9
10 \newcommand\namedglyph[1]{%
11 \@tempcnta=\XeTeXglyphindex "#1"\relax
12 \ifnum\@tempcnta>0
13 \XeTeXglyph\@tempcnta
14 \else
15 \xxt@namedglyph@fallback{#1}%
16 \fi}
17
18 \newcommand\xxt@namedglyph@fallback[1]{[#1]}
19
20 \DeclareDocumentCommand{\showhyphens}{m}{}
```
File 493 **lwarp-xmpincl.sty**

# § 596 Package **xmpincl**

(*Emulates or patches code by* MAARTEN SNEEP.)

Pkg xmpincl xmpincl is ignored.

**for HTML output:** Discard all options for lwarp-xmpincl:

\LWR@ProvidesPackageDrop{xmpincl}[2008/05/10]

\newcommand\*{\includexmp}[1]{}

#### File 494 **lwarp-xpiano.sty**

## § 597 Package **xpiano**

(*Emulates or patches code by* ENRICO GREGORIO.)

Pkg xpiano xpiano is patched for use by lwarp.

**for HTML output:** 1 \LWR@ProvidesPackagePass{xpiano}

```
2 \ExplSyntaxOn
3 \NewDocumentCommand{\LWR@print@keyboard}{ O{}m }
4 {
5 \xpiano_keyboard:nn { #1 } { #2 }
6 }
7
8 \NewDocumentCommand{\LWR@HTML@keyboard}{ O{}m }
9 {
10 \begin{lateximage}*
11 [%
12 -xpiano-~\PackageDiagramAltText{}: \detokenize\expandafter{#2}%
13 ]
14 [\detokenize\expandafter{#1}]
15 \xpiano_keyboard:nn { #1 } { #2 }
16 \end{lateximage}
17 }
18 \ExplSyntaxOff
19
20 \LWR@formatted{keyboard}
```
File 495 **lwarp-xpinyin.sty**

### § 598 Package **xpinyin**

(*Emulates or patches code by* SOBEN LEE.)

Pkg xpinyin xpinyin is supported.

Pinyin is disabled for file names, the sideroc, and regular footnotes, but is left enabled for minipage footnotes, as per the print mode.

**for HTML output:** 1 \LWR@ProvidesPackagePass{xpinyin}[2019-04-07]

The original's boxes are not used, instead the contents are used with <ruby>, <rb>>>b>, and <rt> tags per modern HTML. Color is detected. ratio is ignored for *pdftotext* to work correctly. Extra spaces are placed inside the tags to allow line breaks in the HTML text.

```
2 \ExplSyntaxOn
3 \cs_new_protected_nopar:Npn \LWR@HTML@__xpinyin_make_pinyin_box:nnn #1#2#3
4 {
5 \color_group_begin: \color_ensure_current:
6 \l__xpinyin_pinyin_box_hook_tl
7 \renewcommand*{\l__xpinyin_ratio_tl}{1}% for pdftotext
8 \__xpinyin_select_font:
9 \clist_if_exist:cTF { c__xpinyin_multiple_ #1 _clist }
10 { \l__xpinyin_multiple_tl \l__xpinyin_format_tl }
11 { \l__xpinyin_format_tl }
12 \ifdefempty{\l__xpinyin_format_tl}
13 {#3}
14 {\LWR@textcurrentcolor{#3}}
15 \color_group_end:
16 }
17 \LWR@formatted{__xpinyin_make_pinyin_box:nnn}
18
19 \cs_new_protected_nopar:Npn \LWR@HTML@__xpinyin_CJKsymbol:nn #1#2
20 {
21 \__xpinyin_leavevmode:
22 \LWR@htmltagc{ruby}
23 \LWR@htmltagc{rb}
24 \__xpinyin_save_CJKsymbol:n {#2}\null% \null removes extra space
25 \LWR@htmltagc{/rb\space}
26 \LWR@htmltagc{rp}(\LWR@htmltagc{/rp\space}
27 \LWR@htmltagc{rt}
28 \__xpinyin_make_pinyin_box:nnn {#1} {#2} { \use:c { c__xpinyin_ #1 _tl } }
29 \LWR@htmltagc{/rt\space}
30 \LWR@htmltagc{rp})\LWR@htmltagc{/rp\space}
31 \LWR@htmltagc{/ruby\space}\null
32 }
33 \LWR@formatted{__xpinyin_CJKsymbol:nn}
34
35 \cs_new_protected_nopar:Npn \LWR@HTML@__xpinyin_single_CJKsymbol:nn #1#2
36 {
37 \__xpinyin_leavevmode:
38 \LWR@htmltagc{ruby}
39 \LWR@htmltagc{rb}
40 \__xpinyin_save_CJKsymbol:n {#1}\null% \null removes extra space
41 \LWR@htmltagc{/rb\space}
42 \LWR@htmltagc{rp}(\LWR@htmltagc{/rp\space}
43 \LWR@htmltagc{rt}
44 \__xpinyin_make_pinyin_box:xnn
45 { \__xpinyin_to_unicode:n {#1} } {#1} { \__xpinyin_pinyin:n {#2} }
46 \LWR@htmltagc{/rt\space}
47 \LWR@htmltagc{rp})\LWR@htmltagc{/rp\space}
48 \LWR@htmltagc{/ruby\space}\null
49 }
50 \LWR@formatted{__xpinyin_single_CJKsymbol:nn}
51
52 \ExplSyntaxOff
```
The lwarp core uses the following to disable CJK xpinyin for filenames, sideroc, and footnotes.

```
53 \renewcommand*{\LWR@disablepinyin}{\disablepinyin}
54
55 \FilenameNullify{\LWR@disablepinyin}
```
#### File 496 **lwarp-xr.sty**

#### § 599 Package **xr**

(*Emulates or patches code by* JEAN-PIERRE DRUCBERT, DAVID CARLISLE.)

Pkg  $xr$  xr is patched for use by lwarp. The  $*_$ html.aux file is used. \externaldocument is modified to also accept the optional arguments for xr-hyper, which currently uses xr for HTML output.

See section [5.17.](#page-90-0)

```
for HTML output: 1 \LWR@ProvidesPackagePass{xr}[2019/07/22]%
```

```
2 \LetLtxMacro\LWR@orig@externaldocument\externaldocument
3
4 \RenewDocumentCommand{\externaldocument}{O{} O{} m O{}}{%
5 \ifblank{#1}{%
6 \LWR@orig@externaldocument{#3_html}%
7 }{%
8 \LWR@orig@externaldocument[#1]{#3_html}%
9 }%
10 }
```
File 497 **lwarp-xr-hyper.sty**

## § 600 Package **xr-hyper**

(*Emulates or patches code by* DAVID CARLISLE.)

Pkg xr-hyper xr-hyper is replaced by xr, which is modified to accept the optional arguments for \externaldocument. So far, no hyperlinks are provided for citations.

See section [5.17.](#page-90-0)

**for HTML output:** 1 \LWR@ProvidesPackageDrop{xr-hyper}[2019/10/03]% 2 3 \LWR@origRequirePackage{lwarp-xr}

File 498 **lwarp-xtab.sty**

### § 601 Package **xtab**

(*Emulates or patches code by* PETER WILSON.)

Pkg xtab xtab is emulated.

**for HTML output:** <sup>1</sup> \LWR@ProvidesPackageDrop{xtab}[2011/07/31]

 $\triangle$  Misplaced alignment For \tablefirsthead, etc., enclose them as follows:

tab character & \StartDefiningTabulars \tablefirsthead . . . \StopDefiningTabulars

See section [8.10.1.](#page-161-0)

 $\triangle$  lateximage supertabular and xtab are not supported inside a lateximage.

```
2 \newcommand{\LWRXT@firsthead}{}
3
4 \newcommand{\tablefirsthead}[1]{%
5 \long\gdef\LWRXT@firsthead{#1}%
6 }
7
8 \newcommand{\tablehead}[1]{}
9
10 \newcommand{\tablelasthead}[1]{}
11
12 \newcommand{\notablelasthead}{}
13
14 \newcommand{\tabletail}[1]{}
15
16 \newcommand{\LWRXT@lasttail}{}
17
18 \newcommand{\tablelasttail}[1]{%
19 \long\gdef\LWRXT@lasttail{#1}%
20 }
21 \newcommand{\tablecaption}[2][]{%
22 \long\gdef\LWRXT@caption{%
23 \ifblank{#1}%
24 {\caption{#2}}%
25 {\caption[#1]{#2}}%
26 }%
27 }
28
29 \let\topcaption\tablecaption
30 \let\bottomcaption\tablecaption
31 \newcommand*{\LWRXT@caption}{}
32
33 \newcommand*{\shrinkheight}[1]{}
34
35 \newcommand*{\xentrystretch}[1]{}
36
37 \NewDocumentEnvironment{xtabular}{s o m}
38 {%
39 \LWR@traceinfo{xtabular}%
```
```
40 \table%
41 \LWRXT@caption%
42 \begin{tabular}{#3}%
43 \TabularMacro\ifdefvoid{\LWRXT@firsthead}%
44 {\LWR@getmynexttoken}%
45 {\expandafter\LWR@getmynexttoken\LWRXT@firsthead}%
46 }%
47 {%
48 \ifdefvoid{\LWRXT@lasttail}%
49 {}%
50 {%
51 \TabularMacro\ResumeTabular%
52 \LWRXT@lasttail%
53 }%
54 \end{tabular}%
55 \endtable%
56 \gdef\LWRXT@caption{}%
57 \LWR@traceinfo{xtabular done}%
58 }
59
60 \NewDocumentEnvironment{mpxtabular}{s o m}
61 {\minipage{\linewidth}\xtabular{#3}}
62 {\endxtabular\endminipage}
```

```
File 499 lwarp-xunicode.sty
```
### § 602 Package **xunicode**

Pkg xunicode Error if xunicode is loaded after lwarp.

Patch lwarp-xunicode, but also verify that is was loaded before lwarp:

**for HTML output:** <sup>1</sup> \LWR@loadbefore{xunicode}%

\LWR@ProvidesPackagePass{xunicode}[2011/09/09]

\textcircled becomes a span with a rounded border. \providecommand is used to avoid conflict with textcomp.

```
4 \providecommand*{\LWR@HTML@textcircled}[1]{%
5 \InlineClass[border: 1px solid \LWR@currenttextcolor]{textcircled}{#1}%
6 }
7
8 \LWR@formatted{textcircled}
```
Nullify xunicode macros when generating filenames:

```
9 \FilenameNullify{%
10 \renewcommand*{\textdegree}{}%
```
 \renewcommand\*{\textcelsius}{}% \renewcommand\*{\textohm}{}% \renewcommand\*{\textmu}{}% \renewcommand\*{\textlquill}{}% \renewcommand\*{\textrquill}{}% \renewcommand\*{\textcircledP}{}% 17 \renewcommand\*{\texttwelveudash}{}% \renewcommand\*{\textthreequartersemdash}{}% \renewcommand\*{\textmho}{}% \renewcommand\*{\textnaira}{}% \renewcommand\*{\textpeso}{}% \renewcommand\*{\textrecipe}{}% \renewcommand\*{\textinterrobang}{}% \renewcommand\*{\textinterrobangdown}{}% \renewcommand\*{\textperthousand}{}% \renewcommand\*{\textpertenthousand}{}% \renewcommand\*{\textbaht}{}% \renewcommand\*{\textdiscount}{}% \renewcommand\*{\textservicemark}{}% \renewcommand\*{\textcircled}[1]{#1}% \renewcommand\*{\capitalcedilla}[1]{#1}% \renewcommand\*{\capitalogonek}[1]{#1}% \renewcommand\*{\capitalgrave}[1]{#1}% \renewcommand\*{\capitalacute}[1]{#1}% \renewcommand\*{\capitalcircumflex}[1]{#1}% \renewcommand\*{\capitaltilde}[1]{#1}% \renewcommand\*{\capitaldieresis}[1]{#1}% \renewcommand\*{\capitalhungarumlaut}[1]{#1}% \renewcommand\*{\capitalring}[1]{#1}% \renewcommand\*{\capitalcaron}[1]{#1}% \renewcommand\*{\capitalbreve}[1]{#1}% \renewcommand\*{\capitalmacron}[1]{#1}% \renewcommand\*{\capitaldotaccent}[1]{#1}% }% FilenameNullify

File 500 **lwarp-xurl.sty**

§ 603 Package **xurl**

Pkg xurl xurl is ignored. **for HTML output:** 1 \LWR@ProvidesPackageDrop{xurl}[2020/01/14] \def\useOriginalUrlSetting{}

File 501 **lwarp-xy.sty**

§ 604 Package **xy**

(*Emulates or patches code by* KRISTOffER H. ROSE, ROSS MOORE.)

Pkg xy xy is patched for use by lwarp.

**for HTML output:** 1 \LWR@ProvidesPackagePass{xy}[2013/10/06]

After xy modules have been loaded:

\AtBeginDocument{

The original definitions without a lateximage:

```
3 \LetLtxMacro\LWR@orig@xy\xy
4 \LetLtxMacro\LWR@orig@endxy\endxy
```
The outer-most xy environment is placed in a lateximage, but not more than one level deep, which would conflict with xy:

```
5 \renewcommand*{\xy}{%
6 \ifnumcomp{\value{LWR@lateximagedepth}}{>}{0}%
7 {\addtocounter{LWR@lateximagedepth}{1}}%
8 {\begin{lateximage}[-xy-~\PackageDiagramAltText]}%
9 \LWR@orig@xy%
10 }
11
12 \renewcommand*{\endxy}{%
13 \LWR@orig@endxy%
14 \ifnumcomp{\value{LWR@lateximagedepth}}{>}{1}%
15 {\addtocounter{LWR@lateximagedepth}{-1}}%
16 {\end{lateximage}}%
17 }
```
The \xybox must use the original definitions of \xy, \endxy:

```
18 \def\xybox#1{%
19 \LWR@orig@xy#1\LWR@orig@endxy%
20 \Edge@c={\rectangleEdge}\computeLeftUpness@%
21 }
```
If \xygraph is used, it is placed inside a lateximage:

```
22 \@ifundefined{xygraph}{}{
23
24 \LetLtxMacro\LWR@origxygraph\xygraph
25
26 \renewcommand{\xygraph}[1]{%
27 \begin{lateximage}[-xy- xygraph \PackageDiagramAltText]
28 \LWR@origxygraph{#1}
29 \end{lateximage}
30 }
31
32 }% xygraph defined
33
34 }% AtBeginDocument
```
#### File 502 **lwarp-zhlineskip.sty**

# § 605 Package **zhlineskip**

Pkg zhlineskip zhlineskip is ignored.

**for HTML output:** 1 \LWR@ProvidesPackageDrop{zhlineskip}[2019/05/15]

```
2 \newcommand*\SetTextEnvironmentSinglespace[1]{}
```

```
3 \newcommand*\RestoreTextEnvironmentLeading[1]{}
```
- \newcommand\*\SetMathEnvironmentSinglespace[1]{}
- \newcommand\*\RestoreMathEnvironmentLeading[1]{}

#### File 503 **lwarp-zwpagelayout.sty**

# § 606 Package **zwpagelayout**

(*Emulates or patches code by* ZDENĚK WAGNER.)

```
Pkg zwpagelayout zwpagelayout is ignored.
 for HTML output: 1 \LWR@ProvidesPackageDrop{zwpagelayout}[2013/01/13]
                   2 \def\noBboxes{}
                   3 \@onlypreamble\noBboxes
                   4
                   5 \expandafter\ifx\csname definecolor\endcsname\relax \else
                   6 \definecolor{cmykblack}{cmyk}{0,0,0,1}
                   7 \definecolor{grblack}{gray}{0}
                   8 % \ifzwpl@redefineblack
                   9 % \definecolor{black}{cmyk}{0,0,0,1}\color{black}
                   10\% \fi
                   11 \definecolor{cmykred}{cmyk}{0,1,1,0}
                   12 \definecolor{cmykgreen}{cmyk}{1,0,1,0}
                   13 \definecolor{cmykblue}{cmyk}{1,1,0,0}
                   14 \definecolor{rgbred}{rgb}{1,0,0}
                   15 \definecolor{rgbgreen}{rgb}{0,1,0}
                   16 \definecolor{rgbblue}{rgb}{0,0,1}
                   17 % \ifzwpl@redefinetocmyk
                   18 % \definecolor{red}{cmyk}{0,1,1,0}
                   19 % \definecolor{green}{cmyk}{1,0,1,0}
                   20 % \definecolor{blue}{cmyk}{1,1,0,0}
                   21\% \fi
                   22 \setminus fi23
                   24 \let\OverprintXeTeXExtGState\relax
                   25
                   26 \DeclareRobustCommand\SetOverprint{\ignorespaces}
```

```
27 \DeclareRobustCommand\SetKnockout{\ignorespaces}
28 \DeclareRobustCommand\textoverprint[1]{{\SetOverprint#1}}
29 \DeclareRobustCommand\textknockout[1]{{\SetKnockout#1}}
30
31 \def\SetPDFminorversion#1{}
32 \@onlypreamble\SetPDFminorversion
33
34 \newcommand*\Vcorr{}
35
36 \DeclareRobustCommand\vb[1][]{}
37 \NewDocumentCommand{\NewOddPage}{* o}{}
38 \NewDocumentCommand{\NewEvenPage}{* o}{}
39 \def\SetOddPageMessage#{\gdef\ZW@oddwarning}
40 \def\SetEvenPageMessage#{\gdef\Z@@evenwarning}
41 \def\ZW@oddwarning{Empty page inserted}\let\ZW@evenwarning\ZW@oddwarning
42
43 \def\clap#1{#1}
44
45 \def\CropFlap{2in}
46 \def\CropSpine{1in}
47 \def\CropXSpine{1in}
48 \def\CropXtrim{.25in}
49 \def\CropYtrim{.25in}
50 \def\UserWidth{5in}
51 \def\UserLeftMargin{1in}
52 \def\UserRightMargin{1in}
53 \def\UserTopMargin{1in}
54 \def\UserBotMargin{1in}
55 \def\thePageNumber{\LWR@origpound\,\arabic{page}}
56 \ifXeTeX
57 \def\ifcaseZWdriver{\ifcase2}
58 \else
59 \def\ifcaseZWdriver{\ifcase1}
60 \setminus fi61 \DeclareRobustCommand\ZWifdriver[2]{}
```
File 504 **lwarp-patch-komascript.sty**

### § 607 Package **patch-komascript**

Pkg lwarp-patch-komascript Patches for komascript classes.

lwarp loads this package when scrbook, scrartcl, or scrreprt classes are detected.

Many features are ignored during the HTML conversion. The goal is source-level compatibility.

\captionformat, \figureformat, and \tableformat are not yet emulated.

#### $\triangle$  Not fully tested! Please send bug reports!

Some features have not yet been tested. Please contact the author with any bug reports.

**for HTML output:** 1 \ProvidesPackage{lwarp-patch-komascript}

typearea is emulated.

\RequirePackage{lwarp-typearea}

tocbasic is emulated.

\RequirePackage{lwarp-tocbasic}

scrextend patches most of the new macros.

\RequirePackage{lwarp-scrextend}

Indexing macros, simplified for lwarp:

```
5 \AtBeginDocument{
6
7 \renewcommand*{\idx@heading}{%
8 \idx@@heading{\indexname}%
9 }
10
11 \renewenvironment{theindex}{%
12 \idx@heading%
13 \index@preamble\par\nobreak
14 \let\item\LWR@indexitem%
15 \let\subitem\LWR@indexsubitem%
16 \let\subsubitem\LWR@indexsubsubitem%
17 }
18 {}
19
20 \renewcommand*\indexspace{}
21
22 }% AtBeginDocument
```
The \minisec is placed inside a <div> of class minisec.

```
23 \renewcommand*{\minisec}[1]{
24 \begin{BlockClass}{minisec}
25 #1
26 \end{BlockClass}
27 }
```
The part and chapter preambles are placed as plain text just after each heading.

```
28 \@ifundefined{setpartpreamble}{}{
29 \RenewDocumentCommand{\setpartpreamble}{o o +m}{%
30 \renewcommand{\part@preamble}{#3}%
31 }
32 }
33
34 \@ifundefined{setchapterpreamble}{}{
35 \RenewDocumentCommand{\setchapterpreamble}{o o +m}{%
36 \renewcommand{\chapter@preamble}{#3}%
```
 } }

Do not use \chaptername:

\renewcommand\*{\LWR@printchaptername}{}

Simple captions are used in all cases.

```
40 \AtBeginDocument{
41 \AtBeginDocument{
42 \LetLtxMacro\captionbelow\caption
43 \LetLtxMacro\captionabove\caption
44
45 \LetLtxMacro\captionofbelow\captionof
46 \LetLtxMacro\captionofabove\captionof
47 }
48 }
49
50 \RenewDocumentEnvironment{captionbeside}{o m o o o s}
51 {}
52 {%
53 \IfValueTF{#1}%
54 {\caption[#1]{#2}}%
55 {\caption{#2}}%
56 }
57
58 \RenewDocumentEnvironment{captionofbeside}{m o m o o o s}
59 {}
60 {%
61 \IfValueTF{#2}%
62 {\captionof{#1}[#2]{#3}}%
63 {\captionof{#1}{#3}}%
64 }
65
66 \RenewDocumentCommand{\setcapindent}{s m}{}
67 \renewcommand*{\setcaphanging}{}
68 \renewcommand*{\setcapwidth}[2][]{}
69 \renewcommand*{\setcapdynwidth}[2][]{}
70 \RenewDocumentCommand{\setcapmargin}{s o m}{}
```
#### File 505 **lwarp-patch-memoir.sty**

### § 608 Package **patch-memoir**

(*Emulates or patches code by* PETER WILSON.)

Pkg lwarp-patch-memoir Patches for memoir class.

 $\triangle$  Not fully tested! Please send bug reports!

lwarp loads this package when the memoir class is detected.

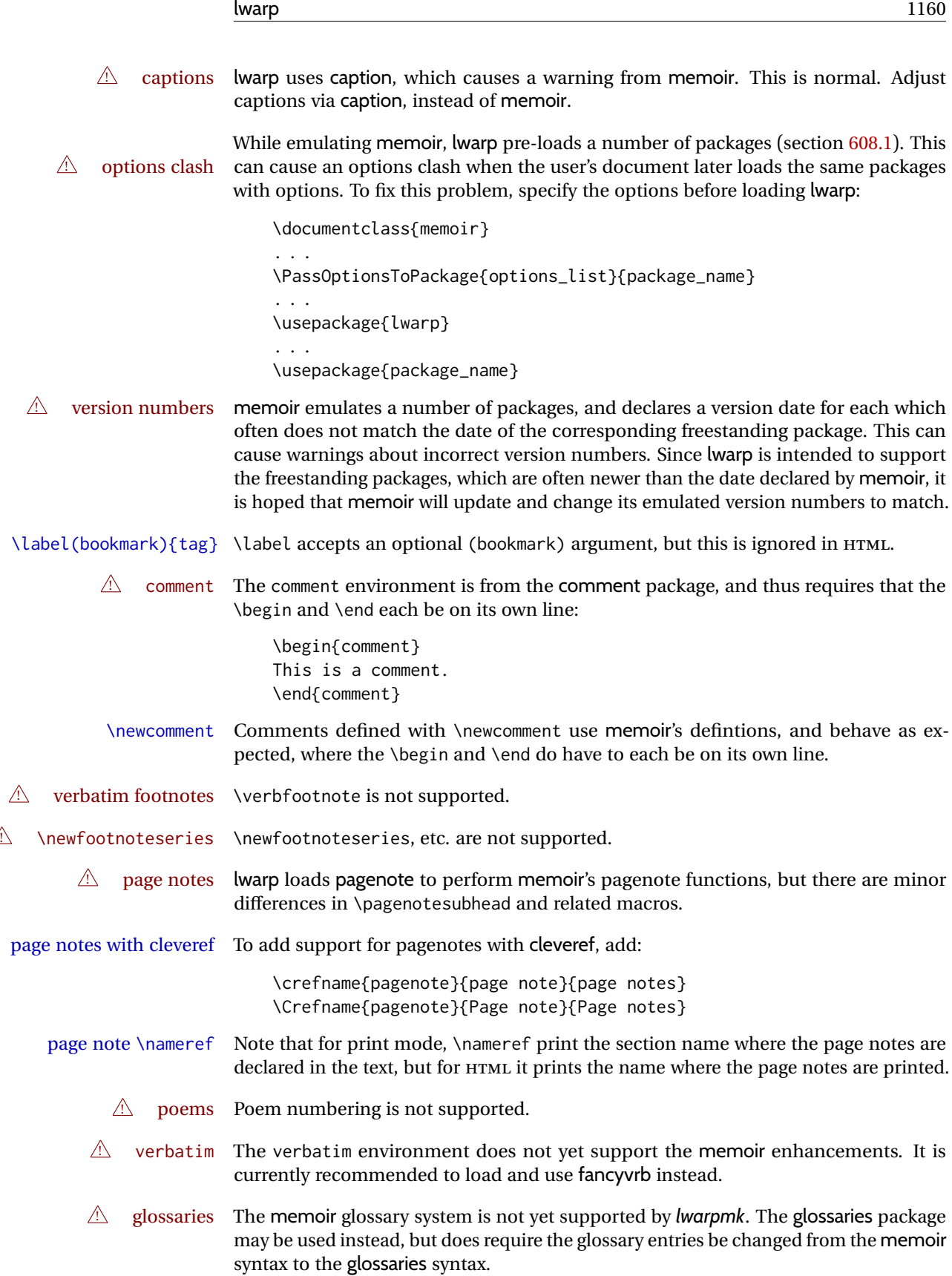

**for HTML output:** 1 \ProvidesPackage{lwarp-patch-memoir}

#### § 608.1 **Packages**

<span id="page-1160-0"></span>These are pre-loaded to provide emulation for many of memoir's functions. memoir pretends that abstract, etc. are already loaded, via its "emulated" package mechanism, but lwarp is directly loading the "lwarp-" version of each, which happens to avoid memoir's emulation system.

```
2 \RequirePackage{lwarp-abstract}% req'd
3 % \RequirePackage{lwarp-array}% no longer req'd
4 \RequirePackage{lwarp-booktabs}% req'd
5 % \RequirePackage{lwarp-ccaption}% emualated below
6 \RequirePackage{lwarp-changepage}% req'd
7 \RequirePackage{lwarp-crop}
8 % \RequirePackage{lwarp-dcolumn}% no longer req'd
9 \RequirePackage{lwarp-enumerate}% req'd
10 \RequirePackage{lwarp-epigraph}% req'd
11 \RequirePackage{lwarp-fancyvrb}% req'd
12 \RequirePackage{lwarp-footmisc}% req'd
13 \let\framed\relax \let\endframed\relax
14 \let\shaded\relax \let\endshaded\relax
15 \let\leftbar\relax \let\endleftbar\relax
16 \let\snugshade\relax \let\endsnugshade\relax
17 \RequirePackage{lwarp-framed}% req'd
18
19 \RequirePackage{lwarp-hanging}% req'd
20 \RequirePackage{lwarp-makeidx}% req'd
21 \DisemulatePackage{moreverb}
22 \RequirePackage{lwarp-moreverb}
23 \RequirePackage{lwarp-mparhack}
24 \RequirePackage{lwarp-needspace}% req'd
25 \RequirePackage{lwarp-nextpage}% req'd
26 \RequirePackage{lwarp-pagenote}% req'd
27 \RequirePackage{lwarp-parskip}
28 \RequirePackage{lwarp-setspace}% req'd
29 \RequirePackage{lwarp-showidx}
```
\makeindex

```
31 % \RequirePackage{lwarp-tabularx}% no longer req'd
32 \RequirePackage{lwarp-titling}% req'd
33 % \RequirePackage{lwarp-tocbibind}% not emulated by memoir
34 \RequirePackage{lwarp-tocloft}% req'd
35 \RequirePackage{lwarp-verse}% req'd
```
#### § 608.2 **Label handling**

Insert the lwarp label mechanism into the memoir package mechanism:

- \@mem@old@label is the LATEX definition of \label.
- \LWR@orig@label adds the memoir definition.
- lwarp's \LWR@new@label uses \LWR@orig@label.
- Want memoir's \label to use lwarp's \label, which then would use LATEX's \label.
- So:
	- **–** \@mem@old@label becomes \LWR@new@label.
	- **–** \LWR@orig@label becomes \@mem@old@label.
- cleveref then encapsulates all the above.
- For a subcaption, cleveref modifies memoir's \sf@memsub@label.

36 \let\LWR@orig@label\@mem@old@label 37 \let\@mem@old@label\LWR@new@label

Patches for subfloats to support additional lwarp labels:

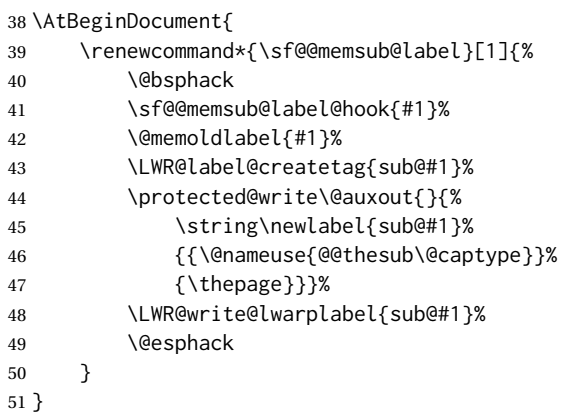

#### § 608.3 **Page layout**

memoir already set the page size to a default, so it must be forced large for lwarp's use, to avoid tag overflows off the page.

```
52 \setstocksize{190in}{20in}
53 \setlrmarginsandblock{2in}{2in}{*}
54 \setulmarginsandblock{1in}{1in}{*}
55 \renewcommand*{\stockavi}{}
56 \renewcommand*{\stockav}{}
```

```
57 \renewcommand*{\stockaiv}{}
58 \renewcommand*{\stockaiii}{}
59 \renewcommand*{\stockavii}{}
60 \renewcommand*{\stockbvi}{}
61 \renewcommand*{\stockbv}{}
62 \renewcommand*{\stockbiv}{}
63 \renewcommand*{\stockbiii}{}
64 \renewcommand*{\stockbvii}{}
65 % \renewcommand*{\stockmetriccrownvo}{}% in docs but not in the package
66 \renewcommand*{\stockmlargecrownvo}{}
67 \renewcommand*{\stockmdemyvo}{}
68 \renewcommand*{\stockmsmallroyalvo}{}
69 \renewcommand*{\pageavi}{}
70 \renewcommand*{\pageavii}{}
71 \renewcommand*{\pageav}{}
72 \renewcommand*{\pageaiv}{}
73 \renewcommand*{\pageaiii}{}
74 \renewcommand*{\pagebvi}{}
75 \renewcommand*{\pagebvii}{}
76 \renewcommand*{\pagebv}{}
77 \renewcommand*{\pagebiv}{}
78 \renewcommand*{\pagebiii}{}
79 % \renewcommand*{\pagemetriccrownvo}{}% in docs but not in the package
80 \renewcommand*{\pagemlargecrownvo}{}
81 \renewcommand*{\pagemdemyvo}{}
82\renewcommand*{\pagemsmallroyalvo}{}
83
84 \renewcommand*{\stockdbill}{}
85 \renewcommand*{\stockstatement}{}
86 \renewcommand*{\stockexecutive}{}
87 \renewcommand*{\stockletter}{}
88\renewcommand*{\stockold}{}
89 \renewcommand*{\stocklegal}{}
90 \renewcommand*{\stockledger}{}
91\renewcommand*{\stockbroadsheet}{}
92 \renewcommand*{\pagedbill}{}
93 \renewcommand*{\pagestatement}{}
94 \renewcommand*{\pageexecutive}{}
95 \renewcommand*{\pageletter}{}
96 \renewcommand*{\pageold}{}
97 \renewcommand*{\pagelegal}{}
98 \renewcommand*{\pageledger}{}
99 \renewcommand*{\pagebroadsheet}{}
100
101 \renewcommand*{\stockpottvo}{}
102 \renewcommand*{\stockfoolscapvo}{}
103 \renewcommand*{\stockcrownvo}{}
104 \renewcommand*{\stockpostvo}{}
105 \renewcommand*{\stocklargecrownvo}{}
106 \renewcommand*{\stocklargepostvo}{}
107 \renewcommand*{\stocksmalldemyvo}{}
108 \renewcommand*{\stockdemyvo}{}
109 \renewcommand*{\stockmediumvo}{}
110 \renewcommand*{\stocksmallroyalvo}{}
111 \renewcommand*{\stockroyalvo}{}
```

```
112 \renewcommand*{\stocksuperroyalvo}{}
113 \renewcommand*{\stockimperialvo}{}
114 \renewcommand*{\pagepottvo}{}
115 \renewcommand*{\pagefoolscapvo}{}
116 \renewcommand*{\pagecrownvo}{}
117 \renewcommand*{\pagepostvo}{}
118 \renewcommand*{\pagelargecrownvo}{}
119 \renewcommand*{\pagelargepostvo}{}
120 \renewcommand*{\pagesmalldemyvo}{}
121 \renewcommand*{\pagedemyvo}{}
122 \renewcommand*{\pagemediumvo}{}
123 \renewcommand*{\pagesmallroyalvo}{}
124 \renewcommand*{\pageroyalvo}{}
125 \renewcommand*{\pagesuperroyalvo}{}
126 \renewcommand*{\pageimperialvo}{}
127
128 \renewcommand*{\memfontfamily}{}
129 \renewcommand*{\memfontenc}{}
130 \renewcommand*{\memfontpack}{}
131
132 \renewcommand*{\anyptfilebase}{}
133 \renewcommand*{\anyptsize}{10}
134
135 \renewcommand*{\setstocksize}[2]{}
136 \renewcommand*{\settrimmedsize}[3]{}
137 \renewcommand*{\settrims}[2]{}
138
139 % \newlength{\lxvchars}
140 % \setlength{\lxvchars}{305pt}
141 % \newlength{\xlvchars}
142 % \setlength{\xlvchars}{190pt}
143 \renewcommand*{\setxlvchars}[1]{}
144 \renewcommand*{\setlxvchars}[1]{}
145
146 \renewcommand*{\settypeblocksize}[3]{}
147 \renewcommand*{\setlrmargins}[3]{}
148 \renewcommand*{\setlrmarginsandblock}[3]{}
149 \renewcommand*{\setbinding}[1]{}
150 \renewcommand*{\setulmargins}[3]{}
151 \renewcommand*{\setulmarginsandblock}[3]{}
152 \renewcommand*{\setcolsepandrule}[2]{}
153
154 \renewcommand*{\setheadfoot}[2]{}
155 \renewcommand*{\setheaderspaces}[3]{}
156 \renewcommand*{\setmarginnotes}[3]{}
157 \renewcommand*{\setfootins}[2]{}
158 \renewcommand*{\checkandfixthelayout}[1][]{}
159 \renewcommand*{\checkthelayout}[1]{}
160 \renewcommand*{\fixthelayout}{}
161
%
162 % \newlength{\stockheight}
163 % \newlength{\trimtop}
164 % \newlength{\trimedge}
165 % \newlength{\stockwidth}
166 % \newlength{\spinemargin}
```

```
167 % \newlength{\foremargin}
168 % \newlength{\uppermargin}
169 % \newlength{\headmargin}
170 %
171 \renewcommand*{\typeoutlayout}{}
172 \renewcommand*{\typeoutstandardlayout}{}
173 \renewcommand*{\settypeoutlayoutunit}[1]{}
174 \renewcommand*{\fixpdflayout}{}
175 \renewcommand*{\fixdvipslayout}{}
176
177 \renewcommand*{\medievalpage}[1][]{}
178 \renewcommand*{\isopage}[1][]{}
179 \renewcommand*{\semiisopage}[1][]{}
180
181 \renewcommand{\setpagebl}[3]{}
182 \renewcommand{\setpageml}[3]{}
183 \renewcommand{\setpagetl}[3]{}
184 \renewcommand{\setpagetm}[3]{}
185 \renewcommand{\setpagetr}[3]{}
186 \renewcommand{\setpagemr}[3]{}
187 \renewcommand{\setpagebr}[3]{}
188 \renewcommand{\setpagebm}[3]{}
189 \renewcommand{\setpagecc}[3]{}
```
#### § 608.4 **Text and fonts**

```
190 \let\miniscule\tiny
191 \let\HUGE\Huge
192
193 \renewcommand*{\abnormalparskip}[1]{}
194 \renewcommand*{\nonzeroparskip}{}
195 \renewcommand*{\traditionalparskip}{}
196
197 \let\onelineskip\baselineskip
198
199 \let\OnehalfSpacing\onehalfspacing
200 \let\DoubleSpacing\doublespacing
201 \renewcommand*{\setPagenoteSpacing}[1]{}
202 \renewcommand*{\setFloatSpacing}[1]{}
```
\renewcommand{\SingleSpacing}{\@ifstar\singlespacing\singlespacing}

```
204 \let\setSingleSpace\SetSinglespace
205 \let\SingleSpace\singlespace
206 \let\endSingleSpace\endsinglespace
207 \let\Spacing\spacing
208 \let\endSpacing\endspacing
209 \let\OnehalfSpace\onehalfspace
210 \let\endOnehalfSpace\endonehalfspace
211 \csletcs{OnehalfSpace*}{onehalfspace}
212 \csletcs{endOnehalfSpace*}{endonehalfspace}
213 \let\DoubleSpace\doublespace
214 \let\endDoubleSpace\enddoublespace
215 \csletcs{DoubleSpace*}{doublespace}
```
\csletcs{endDoubleSpace\*}{enddoublespace}

```
217 \renewcommand*{\setDisplayskipStretch}[1]{}
218\renewcommand*{\memdskipstretch}{}
219 \renewcommand*{\noDisplayskipStretch}{}
220 \renewcommand*{\memdskips}{}
221
222 \renewcommand*{\midsloppy}{}
223 \renewenvironment*{midsloppypar}{}{}
224
225 \renewcommand*{\sloppybottom}{}
```
### § 608.5 **Titles**

```
226 \csletcs{titlingpage*}{titlingpage}
227 \csletcs{endtitlingpage*}{endtitlingpage}
228 \let\titlingpageend\relax
229 \newcommand{\titlingpageend}[2]{}
230 \let\andnext\and
231 \renewcommand*{\thanksmarkstyle}[1]{}
232
233 \renewcommand{\thanksfootmark}{%
234 \thanksscript{\tamark}%
235 }
236
237 % \newlength{\thanksmarksep}% already provided by memoir
```

```
238 \renewcommand\titlingpageend[2]{}
```
#### § 608.6 **Abstracts**

```
239 % \newlength{\absindent}
240 % \newlength{\absparsep}
241 \renewcommand*{\abstractcol}{}
242\renewcommand*{\abstractintoc}{}
243 \renewcommand*{\abstractnum}{}
244\renewcommand*{\abstractrunin}{}
```
#### § 608.7 **Docment divisions**

```
\book * (\langle2:PDF name) [\langle3:TOC name)] [\langle4:PDF name}] (\langle5:PDF name) {\langle6:name}}
      245 \DeclareDocumentCommand{\book}{s d() o o d() m}{%
      246 \LWR@section{#1}{#3}{#6}{book}%
      247 }
      248 \def\@apppage{%
      249 \part*{\appendixpagename}
      250 }
      251 \renewcommand\mempreaddapppagetotochook{}
      252 \renewcommand\mempostaddapppagetotochook{}
      253
      254 \def\@sapppage{%
      255 \part*{\appendixpagename}
      256 }
```

```
257 \DeclareDocumentCommand{\mainmatter}{s}{%
258 \booltrue{LWR@mainmatter}%
259 }
260
261 \DeclareDocumentCommand{\frontmatter}{s}{%
262 \boolfalse{LWR@mainmatter}%
263 }
264 \renewcommand*{\raggedbottomsection}{}
265 \renewcommand*{\normalbottomsection}{}
266 \renewcommand*{\bottomsectionskip}{}
267\renewcommand*{\bottomsectionpenalty}{}
268 \csletcs{appendixpage*}{appendixpage}
269 \renewcommand*{\namedsubappendices}{}
270 \renewcommand*{\unnamedsubappendices}{}
271 \renewcommand*{\beforebookskip}{}
272 \renewcommand*{\afterbookskip}{}
273 \renewcommand*{\beforepartskip}{}
274 \renewcommand*{\afterpartskip}{}
275 \renewcommand*{\midbookskip}{}
276 \renewcommand*{\midpartskip}{}
277 \renewcommand*{\printbookname}{}
278 \renewcommand*{\booknamefont}{}
279 \renewcommand*{\booknamenum}{}
280 \renewcommand*{\printbooknum}{}
281 \renewcommand*{\booknumfont}{}
282 \renewcommand*{\printpartname}{}
283 \renewcommand*{\partnamefont}{}
284 \renewcommand*{\partnamenum}{}
285 \renewcommand*{\printpartnum}{}
286 \renewcommand*{\partnumfont}{}
287 \renewcommand*{\printbooktitle}[1]{}
288 \renewcommand*{\booktitlefont}{}
289 \renewcommand{\printparttitle}[1]{}
290 \renewcommand*{\parttitlefont}{}
291 \renewcommand*{\bookpageend}{}
292 \renewcommand*{\bookblankpage}{}
293 \renewcommand*{\nobookblankpage}{}
294 \renewcommand*{\partpageend}{}
295 \renewcommand*{\partblankpage}{}
296 \renewcommand*{\nopartblankpage}{}
297 \RenewDocumentCommand{\newleadpage}{s o m m}{}% todo
298 \RenewDocumentCommand{\renewleadpage}{s o m m}{}% todo
299 \renewcommand*{\leadpagetoclevel}{chapter}
300
301 \renewcommand*{\openright}{}
302 \renewcommand*{\openleft}{}
303 \renewcommand*{\openany}{}
304 \renewcommand*{\clearforchapter}{}
305 \renewcommand*{\memendofchapterhook}{}
306 \renewcommand*{\chapterheadstart}{}
307 % \newlength{\beforechapskip}
308 \renewcommand*{\afterchapternum}{}
309 % \newlength{\midchapskip}
310 \renewcommand*{\afterchaptertitle}{}
```

```
311 % \newlength{\afterchapskip}
312 \renewcommand*{\printchaptername}{}
313 \renewcommand*{\chapnamefont}{}
314 \renewcommand*{\chapternamenum}{}
315 \renewcommand*{\printchapternum}{}
316 \renewcommand*{\chapnumfont}{}
317 \renewcommand{\printchaptertitle}[1]{}
318 \renewcommand*{\chaptitlefont}{}
319 \renewcommand*{\printchapternonum}{}
320 \renewcommand*{\indentafterchapter}{}
321 \renewcommand*{\noindentafterchapter}{}
322 \renewcommand*{\insertchapterspace}{}
323
324 \renewcommand*{\chapterstyle}[1]{}
325 \renewcommand{\makechapterstyle}[2]{}
326 \renewcommand*{\chapindent}{}
327 \let\chapterprecis\cftchapterprecis
328 \let\chapterprecishere\cftchapterprecishere
329 \let\chapterprecistoc\cftchapterprecistoc
330 \renewcommand*{\precisfont}{}
331 \renewcommand*{\prechapterprecis}{}
332 \renewcommand*{\postchapterprecis}{}
333 \renewcommand{\precistoctext}[1]{}
334 \renewcommand*{\precistocfont}{}
335 \renewcommand*{\precistocformat}{}
336 % \newlength{\prechapterprecisshift}
337
338 \renewcommand*{\setbeforesecskip}[1]{}
339 \renewcommand*{\setaftersecskip}[1]{}
340 \renewcommand*{\setsecindent}[1]{}
341 \renewcommand*{\setsecheadstyle}[1]{}
342 \renewcommand*{\setbeforesubsecskip}[1]{}
343 \renewcommand*{\setaftersubsecskip}[1]{}
344 \renewcommand*{\setsubsecindent}[1]{}
345 \renewcommand*{\setsubsecheadstyle}[1]{}
346 \renewcommand*{\setbeforesubsubsecskip}[1]{}
347 \renewcommand*{\setaftersubsubsecskip}[1]{}
348 \renewcommand*{\setsubsubsecindent}[1]{}
349 \renewcommand*{\setsubsubsecheadstyle}[1]{}
350 \renewcommand*{\setbeforeparaskip}[1]{}
351 \renewcommand*{\setafterparaskip}[1]{}
352 \renewcommand*{\setparaindent}[1]{}
353 \renewcommand*{\setparaheadstyle}[1]{}
354 \renewcommand*{\setbeforesubparaskip}[1]{}
355 \renewcommand*{\setaftersubparaskip}[1]{}
356 \renewcommand*{\setsubparaindent}[1]{}
357 \renewcommand*{\setsubparaheadstyle}[1]{}
358 \renewcommand{\@hangfrom}[1]{#1}
359 \renewcommand{\sethangfrom}[1]{}
360 \renewcommand{\setsecnumformat}[1]{}
361
362 \renewcommand*{\hangsecnum}{}
363 \renewcommand*{\defaultsecnum}{}
364
365 \renewcommand*{\sechook}{}
```

```
366 \renewcommand{\setsechook}[1]{}
367 \renewcommand*{\subsechook}{}
368\renewcommand{\setsubsechook}[1]{}
369\renewcommand*{\subsubsechook}{}
370 \renewcommand{\setsubsubsechook}[1]{}
371 \renewcommand*{\parahook}{}
372 \renewcommand{\setparahook}[1]{}
373 \renewcommand*{\subparahook}{}
374 \renewcommand{\setsubparahook}[1]{}
375
376 \RenewDocumentCommand{\plainbreak}{s m}{\begin{center}~\end{center}}
377
378 \RenewDocumentCommand{\fancybreak}{s +m}{%
379 \begin{center}#2\end{center}%
380 }
381
382 \RenewDocumentCommand{\plainfancybreak}{s m m +m}{%
383 \begin{center}#4\end{center}%
384 }
385
386 \RenewDocumentCommand{\pfbreak}{s}{%
387 \begin{center}
388 \pfbreakdisplay
389 \end{center}
390 }
391
392 % \newlength{\pfbreakskip}
393 \renewcommand{\pfbreakdisplay}{*\quad*\quad*}
394
395 \renewcommand{\makeheadstyles}[2]{}
```

```
396 \renewcommand*{\headstyles}[1]{}
```
#### § 608.8 **Pagination and headers**

```
397 \renewcommand*{\savepagenumber}{}
398 \renewcommand*{\restorepagenumber}{}
399 \renewcommand*{\uppercaseheads}{}
400 \renewcommand*{\nouppercaseheads}{}
401
402 \renewcommand*{\bookpagemark}[1]{}
403 \renewcommand*{\partmark}[1]{}
404 \renewcommand*{\bibmark}{}
405 \renewcommand*{\indexmark}{}
406 \renewcommand*{\glossarymark}{}
407
408 \LWR@origpagestyle{empty}
409 \renewcommand*{\ps@empty}{}
410 \renewcommand*{\makepagestyle}[1]{}
411 \renewcommand*{\emptypshook}{}%
412 % \renewcommand*{\empty@oddhead}{}
413 % \renewcommand*{\empty@oddfoot}{}
414 % \renewcommand*{\empty@evenhead}{}
415 % \renewcommand*{\empty@evenfoot}{}
416 \renewcommand*{\@oddhead}{}
417 \renewcommand*{\@oddfoot}{}
418 \renewcommand*{\@evenhead}{}
```

```
419 \renewcommand*{\@evenfoot}{}
420 \renewcommand*{\aliaspagestyle}[2]{}
421 \renewcommand*{\copypagestyle}[2]{}
422
423 \renewcommand*{\makeevenhead}[4]{}
424 \renewcommand*{\makeoddhead}[4]{}
425 \renewcommand*{\makeevenfoot}[4]{}
426 \renewcommand*{\makeoddfoot}[4]{}
427 \renewcommand*{\makerunningwidth}[3]{}
428% \newlength{\headwidth}
429 \renewcommand*{\makeheadrule}[3]{}
430 \renewcommand*{\makefootrule}[3]{}
431 \renewcommand*{\makeheadfootruleprefix}[3]{}
432 % \newlength{\normalrulethickness}
433 % \setlength{\normalrulethickness}{.4pt}
434 % \newlength{\footruleheight}
435 % \newlength{\footruleskip}
436 \renewcommand*{\makeheadposition}[5]{}
437 \renewcommand{\makepsmarks}[2]{}
438 \renewcommand*{\makeheadfootstrut}[3]{}
439 \renewcommand{\createmark}[5]{\csdef{#1mark}[1]{}}
440 \renewcommand{\createplainmark}[3]{\csdef{#1mark}{}}
441 \renewcommand{\memUChead}[1]{}
442 \renewcommand*{\clearplainmark}[1]{}
443 \renewcommand*{\clearmark}[1]{}
444 \renewcommand{\addtopsmarks}[3]{}
445 \renewcommand{\ifonlyfloats}[2]{#2}
446 \renewcommand*{\mergepagefloatstyle}[3]{}
447
448 \renewcommand*{\framepichead}{}
449 \renewcommand*{\framepictextfoot}{}
450 \renewcommand*{\framepichook}{}
451 \renewcommand*{\showheadfootlocoff}{}
452 \renewcommand*{\showtextblocklocoff}{}
```
#### § 608.9 **Paragraphs and lists**

```
453 \renewcommand{\hangfrom}[1]{#1}
454 \let\centerfloat\centering
455 \renewcommand*{\raggedyright}[1][]{}
456 % \newlength{\ragrparindent}
457 \renewcommand{\sourceatright}[2][]{\attribution{#2}}
458 \let\memorigdbs\LWR@endofline
459 \let\memorigpar\par
460 \let\atcentercr\LWR@endofline
461
462 \renewcommand*{\linenottooshort}[1][]{}
463 \renewcommand*{\russianpar}{}
464 \renewcommand*{\lastlinerulefill}{}
465 \renewcommand*{\lastlineparrule}{}
466 \renewcommand*{\justlastraggedleft}{}
467 \renewcommand*{\raggedrightthenleft}{}
468 \renewcommand*{\leftcenterright}{}
```

```
469
470 \renewcommand{\leftspringright}[4]{%
471 \begin{minipage}{#1\linewidth}#3\end{minipage}\qquad%
472 \begin{minipage}{#2\linewidth}\begin{flushright}#4\end{flushright}\end{minipage}%
473 }
474
475 \renewenvironment*{blockdescription}
476 {\LWR@descriptionstart\LWR@origdescription}
477 {\enddescription}
478
479 \renewcommand*{\blockdescriptionlabel}[1]{\textbf{#1}}
480 \renewenvironment*{labelled}[1]{\begin{description}}{\end{description}}
481 \renewenvironment*{flexlabelled}[6]{\begin{description}}{\end{description}}
482 \renewcommand*{\tightlists}{}
483 \renewcommand*{\defaultlists}{}
484 \RenewDocumentCommand{\firmlists}{s}{}
485 \renewcommand*{\firmlist}{}
486 \renewcommand*{\tightlist}{}
487 \renewcommand*{\zerotrivseps}{}
488 \renewcommand*{\savetrivseps}{}
489 \renewcommand*{\restoretrivseps}{}
```
#### § 608.10 **Contents lists**

```
490 \csletcs{tableofcontents*}{tableofcontents}
491 \csletcs{listoffigures*}{listoffigures}
492 \csletcs{listoftables*}{listoftables}
493 \renewenvironment{KeepFromToc}{}{}
494 \renewcommand*{\onecoltocetc}{}
495 \renewcommand*{\twocoltocetc}{}
496 \renewcommand*{\ensureonecol}{}
497 \renewcommand*{\restorefromonecol}{}
498 \renewcommand*{\doccoltocetc}{}
499
500 \renewcommand{\tocheadstart}{}
501 \renewcommand{\printtoctitle}[1]{}
502 \renewcommand{\tocmark}{}
503 \renewcommand{\aftertoctitle}{}
504 \renewcommand{\lofheadstart}{}
505 \renewcommand{\printloftitle}[1]{}
506 \renewcommand{\lofmark}{}
507 \renewcommand{\afterloftitle}{}
508 \renewcommand{\lotheadstart}{}
509 \renewcommand{\printlottitle}[1]{}
510\renewcommand{\lotmark}{}
511 \renewcommand{\afterlottitle}{}
512
513 \renewcommand*{\setpnumwidth}[1]{}
514 \renewcommand*{\setrmarg}[1]{}
515 \renewcommand*{\cftbookbreak}{}
516 \renewcommand*{\cftpartbreak}{}
517 \renewcommand*{\cftchapterbreak}{}
518 % \newlength{\cftbeforebookskip}
519 % \newlength{\cftbookindent}
520 % \newlength{\cftbooknumwidth}
```

```
521 \renewcommand*{\cftbookfont}{}
522 \renewcommand*{\cftbookname}{}
523 \renewcommand*{\cftbookpresnum}{}
524 \renewcommand*{\cftbookaftersnum}{}
525 \renewcommand*{\cftbookaftersnumb}{}
526 \renewcommand*{\cftbookleader}{}
527 \renewcommand*{\cftbookdotsep}{1}
528 \renewcommand*{\cftbookpagefont}{}
529 \renewcommand*{\cftbookafterpnum}{}
530 \renewcommand*{\cftbookformatpnum}[1]{}
531 \renewcommand*{\cftbookformatpnumhook}[1]{}
```
Part is already defined by tocloft.

```
532 % \newlength{\cftbeforechapterskip}
533 % \newlength{\cftchapterindent}
534 % \newlength{\cftchapternumwidth}
535 \renewcommand*{\cftchapterfont}{}
536 \renewcommand*{\cftchaptername}{}
537 \renewcommand*{\cftchapterpresnum}{}
538 \renewcommand*{\cftchapteraftersnum}{}
539 \renewcommand*{\cftchapteraftersnumb}{}
540 \renewcommand*{\cftchapterleader}{}
541 \renewcommand*{\cftchapterdotsep}{1}
542 \renewcommand*{\cftchapterpagefont}{}
543 \renewcommand*{\cftchapterafterpnum}{}
544 \renewcommand*{\cftchapterformatpnum}[1]{}
545 \renewcommand*{\cftchapterformatpnumhook}[1]{}
546 % \newlength{\cftbeforesectionskip}
547 % \newlength{\cftsectionindent}
548 % \newlength{\cftsectionnumwidth}
549 \renewcommand*{\cftsectionfont}{}
550 \renewcommand*{\cftsectionname}{}
551 \renewcommand*{\cftsectionpresnum}{}
552 \renewcommand*{\cftsectionaftersnum}{}
553 \renewcommand*{\cftsectionaftersnumb}{}
554 \renewcommand*{\cftsectionleader}{}
555 \renewcommand*{\cftsectiondotsep}{1}
556 \renewcommand*{\cftsectionpagefont}{}
557 \renewcommand*{\cftsectionafterpnum}{}
558 \renewcommand*{\cftsectionformatpnum}[1]{}
559 \renewcommand*{\cftsectionformatpnumhook}[1]{}
560 % \newlength{\cftbeforesubsectionskip}
561 % \newlength{\cftsubsectionindent}
562 % \newlength{\cftsubsectionnumwidth}
563 \renewcommand*{\cftsubsectionfont}{}
564 \renewcommand*{\cftsubsectionname}{}
565 \renewcommand*{\cftsubsectionpresnum}{}
566 \renewcommand*{\cftsubsectionaftersnum}{}
567 \renewcommand*{\cftsubsectionaftersnumb}{}
568 \renewcommand*{\cftsubsectionleader}{}
569 \renewcommand*{\cftsubsectiondotsep}{1}
570 \renewcommand*{\cftsubsectionpagefont}{}
571 \renewcommand*{\cftsubsectionafterpnum}{}
```

```
572 \renewcommand*{\cftsubsectionformatpnum}[1]{}
573 \renewcommand*{\cftsubsectionformatpnumhook}[1]{}
574 % \newlength{\cftbeforesubsubsectionskip}
575 % \newlength{\cftsubsubsectionindent}
576 % \newlength{\cftsubsubsectionnumwidth}
577 \renewcommand*{\cftsubsubsectionfont}{}
578 \renewcommand*{\cftsubsubsectionname}{}
579 \renewcommand*{\cftsubsubsectionpresnum}{}
580 \renewcommand*{\cftsubsubsectionaftersnum}{}
581 \renewcommand*{\cftsubsubsectionaftersnumb}{}
582 \renewcommand*{\cftsubsubsectionleader}{}
583 \renewcommand*{\cftsubsubsectiondotsep}{1}
584 \renewcommand*{\cftsubsubsectionpagefont}{}
585 \renewcommand*{\cftsubsubsectionafterpnum}{}
586 \renewcommand*{\cftsubsubsectionformatpnum}[1]{}
587 \renewcommand*{\cftsubsubsectionformatpnumhook}[1]{}
588 % \newlength{\cftbeforeparagraphskip}
589 % \newlength{\cftparagraphindent}
590 % \newlength{\cftparagraphnumwidth}
591 \renewcommand*{\cftparagraphfont}{}
592 \renewcommand*{\cftparagraphname}{}
593 \renewcommand*{\cftparagraphpresnum}{}
594 \renewcommand*{\cftparagraphaftersnum}{}
595 \renewcommand*{\cftparagraphaftersnumb}{}
596 \renewcommand*{\cftparagraphleader}{}
597 \renewcommand*{\cftparagraphdotsep}{1}
598 \renewcommand*{\cftparagraphpagefont}{}
599 \renewcommand*{\cftparagraphafterpnum}{}
600 \renewcommand*{\cftparagraphformatpnum}[1]{}
601 \renewcommand*{\cftparagraphformatpnumhook}[1]{}
602 % \newlength{\cftbeforesubparagraphskip}
603 % \newlength{\cftsubparagraphindent}
604 % \newlength{\cftsubparagraphnumwidth}
605 \renewcommand*{\cftsubparagraphfont}{}
606 \renewcommand*{\cftsubparagraphname}{}
607 \renewcommand*{\cftsubparagraphpresnum}{}
608 \renewcommand*{\cftsubparagraphaftersnum}{}
609 \renewcommand*{\cftsubparagraphaftersnumb}{}
610 \renewcommand*{\cftsubparagraphleader}{}
611 \renewcommand*{\cftsubparagraphdotsep}{1}
612 \renewcommand*{\cftsubparagraphpagefont}{}
613 \renewcommand*{\cftsubparagraphafterpnum}{}
614 \renewcommand*{\cftsubparagraphformatpnum}[1]{}
615 \renewcommand*{\cftsubparagraphformatpnumhook}[1]{}
616 % \newlength{\cftbeforefigureskip}
617 % \newlength{\cftfigureindent}
618 % \newlength{\cftfigurenumwidth}
619 \renewcommand*{\cftfigurefont}{}
620 \renewcommand*{\cftfigurename}{}
621 \renewcommand*{\cftfigurepresnum}{}
622 \renewcommand*{\cftfigureaftersnum}{}
623 \renewcommand*{\cftfigureaftersnumb}{}
```

```
624 \renewcommand*{\cftfigureleader}{}
625 \renewcommand*{\cftfiguredotsep}{1}
626 \renewcommand*{\cftfigurepagefont}{}
627 \renewcommand*{\cftfigureafterpnum}{}
628 \renewcommand*{\cftfigureformatpnum}[1]{}
629 \renewcommand*{\cftfigureformatpnumhook}[1]{}
630 % \newlength{\cftbeforesubfigureskip}
631 % \newlength{\cftsubfigureindent}
632 % \newlength{\cftsubfigurenumwidth}
633 \newcommand*{\cftsubfigurefont}{}
634 \newcommand*{\cftsubfigurename}{}
635 \newcommand*{\cftsubfigurepresnum}{}
636 \newcommand*{\cftsubfigureaftersnum}{}
637 \newcommand*{\cftsubfigureaftersnumb}{}
638 \newcommand*{\cftsubfigureleader}{}
639 \newcommand*{\cftsubfiguredotsep}{1}
640 \newcommand*{\cftsubfigurepagefont}{}
641 \newcommand*{\cftsubfigureafterpnum}{}
642 \newcommand*{\cftsubfigureformatpnum}[1]{}
643 \newcommand*{\cftsubfigureformatpnumhook}[1]{}
644 % \newlength{\cftbeforetableskip}
645 % \newlength{\cfttableindent}
646 % \newlength{\cfttablenumwidth}
647 \renewcommand*{\cfttablefont}{}
648 \renewcommand*{\cfttablename}{}
649 \renewcommand*{\cfttablepresnum}{}
650 \renewcommand*{\cfttableaftersnum}{}
651 \renewcommand*{\cfttableaftersnumb}{}
652 \renewcommand*{\cfttableleader}{}
653 \renewcommand*{\cfttabledotsep}{1}
654 \renewcommand*{\cfttablepagefont}{}
655 \renewcommand*{\cfttableafterpnum}{}
656 \renewcommand*{\cfttableformatpnum}[1]{}
657 \renewcommand*{\cfttableformatpnumhook}[1]{}
658 % \newlength{\cftbeforesubtableskip}
659 % \newlength{\cftsubtableindent}
660 % \newlength{\cftsubtablenumwidth}
661 \newcommand*{\cftsubtablefont}{}
662 \newcommand*{\cftsubtablename}{}
663 \newcommand*{\cftsubtablepresnum}{}
664 \newcommand*{\cftsubtableaftersnum}{}
665 \newcommand*{\cftsubtableaftersnumb}{}
666 \newcommand*{\cftsubtableleader}{}
667 \newcommand*{\cftsubtabledotsep}{1}
668 \newcommand*{\cftsubtablepagefont}{}
669 \newcommand*{\cftsubtableafterpnum}{}
670 \newcommand*{\cftsubtableformatpnum}[1]{}
671 \newcommand*{\cftsubtableformatpnumhook}[1]{}
672 \renewcommand*{\booknumberline}[1]{}
673 \renewcommand*{\partnumberline}[1]{}
674 \renewcommand*{\chapternumberline}[1]{}
675 \renewcommand*{\numberlinehook}[1]{}
```

```
676 % \renewcommand*{\cftwhatismyname}{}%
677 \renewcommand*{\booknumberlinehook}[1]{}
678 \renewcommand*{\partnumberlinehook}[1]{}
679 \renewcommand*{\chapternumberlinehook}[1]{}
680 \renewcommand{\numberlinebox}[2]{}
681 \renewcommand{\booknumberlinebox}[2]{}
682 \renewcommand{\partnumberlinebox}[2]{}
683 \renewcommand{\chapternumberlinebox}[2]{}
684 %
685 % \newlength{\cftparfillskip}
686 \renewcommand*{\cftpagenumbersoff}[1]{}
687 \renewcommand*{\cftpagenumberson}[1]{}
688 \renewcommand*{\cftlocalchange}[3]{}
689 \renewcommand*{\cftaddtitleline}[4]{}
690 \renewcommand*{\cftaddnumtitleline}[4]{}
691 \renewcommand{\cftinsertcode}[2]{}
692 \renewcommand{\cftinserthook}[2]{}
693 \renewcommand{\settocpreprocessor}[2]{}
694 \DeclareRobustCommand{\cftpagenumbersoff}[1]{}
695 \DeclareRobustCommand{\cftpagenumberson}[1]{}
```
#### § 608.11 **Floats and captions**

```
\@xfloat
```
\@xdblfloat Reestablish lwarp's takeover the float handing, which memoir tried to grab:

```
696 \AtBeginDocument{
697 \def\@xfloat #1[#2]{%
698 \LWR@floatbegin{#1}[#2]
699 \normalsize
700 \@nameuse{#1adjustment}%
701 \LWR@futurenonspacelet\LWR@mynexttoken\LWR@floatalignment%
702 }
703 \def\@xdblfloat #1[#2]{%
704 \LWR@floatbegin{#1}[#2]
705 \normalsize
706 \@nameuse{#1adjustment}%
707 \LWR@futurenonspacelet\LWR@mynexttoken\LWR@floatalignment%
708 }
709 }
```
#### \newfloat  $[\langle l: within \rangle]$  { $\langle 2: type \rangle$ } { $\langle 3: ext \rangle$ } { $\langle 4: camame \rangle$ }

```
710 \RenewDocumentCommand{\newfloat}{o m m m}{%
711 \def\LWR@tempone{#4}%
712 \def\LWR@temptwo{\@nameuse{#2name}}%
713 \ifdefequal{\LWR@tempone}{\LWR@temptwo}{% recursive name, already defined
714 \IfValueTF{#1}%
715 {\DeclareFloatingEnvironment[fileext=#3,within=#1]{#2}}%
716 {\DeclareFloatingEnvironment[fileext=#3]{#2}}%
717 }{% not recursive name
718 \IfValueTF{#1}%
719 {\DeclareFloatingEnvironment[fileext=#3,within=#1,name={#4}]{#2}}%
720 {\DeclareFloatingEnvironment[fileext=#3,name={#4}]{#2}}%
721 }%
```
newfloat package automatically creates the \listof command for new floats, but float does not, so remove \listof here in case it is manually created later.

```
722 \cslet{listof#2s}\relax%
723 \cslet{listof#2es}\relax%
724 }
```

```
\newlistof [\langle within \rangle] {\langle type \rangle} {\langle ext \rangle} {\langle listofname \rangle}
```
Emulated through the \newfloat mechanism. Note that memoir uses a different syntax than tocloft for the name.

```
725 \RenewDocumentCommand{\newlistof}{o m m m}
726 {%
727 \IfValueTF{#1}%
728 {\newlistentry[#1]{#2}{#3}{0}}%
729 {\newlistentry{#2}{#3}{0}}%
730 \@namedef{ext@#2}{#3}%
731 \@ifundefined{c@#3depth}{\newcounter{#3depth}}{}%
732 \setcounter{#3depth}{1}%
733 \@namedef{#3mark}{}%
734 \@namedef{#2}{\listof{#2}{#4}}%
735 \@namedef{@cftmake#3title}{}%
736 \@ifundefined{cftbefore#3titleskip}{%
737 \expandafter\newlength\csname cftbefore#3titleskip\endcsname%
738 \expandafter\newlength\csname cftafter#3titleskip\endcsname%
739 }{}%
740 \@namedef{cft#3titlefont}{}%
741 \@namedef{cftafter#3title}{}%
742 \@namedef{cft#3prehook}{}%
743 \@namedef{cft#3posthook}{}%
744 }
```

```
745 \renewcommand{\setfloatadjustment}[2]{}
```
#### Borrowed from the lwarp version of keyfloat:

```
746 \NewDocumentEnvironment{KFLTmemoir@marginfloat}{O{-1.2ex} m}
747 {% start
748 \LWR@BlockClassWP{float:right; width:2in; margin:10pt}{}{marginblock}%
749 \renewcommand*{\@captype}{#2}%
750 }
751 {%
752 \endLWR@BlockClassWP%
753 }
754
755 \DeclareDocumentEnvironment{marginfigure}{o}
756 {\begin{KFLTmemoir@marginfloat}{figure}}
757 {\end{KFLTmemoir@marginfloat}}
758
759 \DeclareDocumentEnvironment{margintable}{o}
760 {\begin{KFLTmemoir@marginfloat}{table}}
761 {\end{KFLTmemoir@marginfloat}}
```
\renewcommand{\setmarginfloatcaptionadjustment}[2]{}

```
763 \renewcommand{\setmpjustification}[2]{}
764 \renewcommand*{\mpjustification}{}
765 \renewcommand*{\setfloatlocations}[2]{}
766 \DeclareDocumentCommand{\suppressfloats}{o}{}
767 \renewcommand*{\FloatBlock}{}
768 \renewcommand*{\FloatBlockAllowAbove}{}
769 \renewcommand*{\FloatBlockAllowBelow}{}
770 \renewcommand*{\setFloatBlockFor}{}
771
772 \renewcommand{\captiontitlefinal}[1]{}
773
774 \renewcommand{\flegtable}{\tablename}
775 \renewcommand{\flegfigure}{\figurename}
776 \renewcommand{\flegtoctable}{}
777 \renewcommand{\flegtocfigure}{}
778 \renewcommand{\@makesubfloatcaption}[2]{%
779 \minipagefullwidth
780 \begin{minipage}{\linewidth}%
781 #1 \ignorespaces #2 \unskip%
782 \end{minipage}
783 }
784
785 \renewcommand*{\tightsubcaptions}{}
786 \renewcommand*{\loosesubcaptions}{}
787
788 \renewcommand*{\subcaptionsize}[1]{}
789 \renewcommand*{\subcaptionlabelfont}[1]{}
790 \renewcommand*{\subcaptionfont}[1]{}
791 \renewcommand*{\subcaptionstyle}[1]{}
792
793 \renewcommand*{\hangsubcaption}{}
794 \renewcommand*{\shortsubcaption}{}
795 \renewcommand*{\normalsubcaption}{}
796
797 \RenewDocumentEnvironment{sidecaption}{o m o}
798 {}
799 {%
800 \IfValueTF{#1}{\caption[#1]{#2}}{\caption{#2}}%
801 \IfValueT{#3}{\label{#3}}%
802 }
803
804% \newlength{\sidecapwidth}
805 % \newlength{\sidecapsep}
806 \renewcommand*{\setsidecaps}[2]{}
807 \renewcommand*{\sidecapmargin}[1]{}
808 % \newif\ifscapmargleft
809 \scapmargleftfalse
810 \renewcommand*{\setsidecappos}[1]{}
```
 \RenewDocumentEnvironment{sidecontcaption}{m o} {}

 {% \ifdef{\ContinuedFloat}% {\ContinuedFloat}% 816 {\addtocounter{\@captype}{-1}}% \caption{#1}%

Without \@captype, the section is referred to instead.

```
818 \IfValueT{#2}{\label[\@captype]{#2}}%
819 }
```
\sidenamedlegend does not appear to use the TOC argument.

```
820 \renewenvironment{sidenamedlegend}[2][]{
821 \begin{center}
822 \@nameuse{\@captype name}\CaptionSeparator#2
823 \end{center}
824 }
825 {}
826
827 \renewenvironment{sidelegend}[1]
828 {\begin{center}
829 #1
830
831 }
832 {\end{center}}
833
834 \renewcommand*{\sidecapstyle}{}
835 \renewcommand*{\overridescapmargin}[1]{}
836%\newlength{\sidecapraise}
837\renewcommand*{\sidecapfloatwidth}{\linewidth}
838
839 \LetLtxMacro\ctabular\tabular
840 \LetLtxMacro\endctabular\endtabular
841
842\renewcommand{\autorows}[5][]{%
843 #5%
844 }
845
846\renewcommand{\autocols}[5][]{%
847 #5%
848 }
```
#### § 608.12 **Footnotes and page notes**

```
849 \renewcommand*{\feetabovefloat}{}
850 \renewcommand*{\feetbelowfloat}{}
851 \renewcommand*{\feetatbottom}{}
852
853 \renewcommand*{\verbfootnote}[2][]{%
854 \PackageError{lwarp,memoir}%
855 {Verbatim footnotes are not yet supported by lwarp}%
856 {This may be improved some day.}%
857 }
858
859 \renewcommand*{\plainfootnotes}{}
```

```
860 \renewcommand*{\twocolumnfootnotes}{}
861 \renewcommand*{\threecolumnfootnotes}{}
862 \renewcommand*{\paragraphfootnotes}{}
863\renewcommand*{\footfudgefiddle}{}
864
865 \renewcommand*{\newfootnoteseries}[1]{%
866 \PackageError{lwarp,memoir}%
867 {Memoir footnote series are not yet supported by lwarp}%
868 {This may be improved some day.}%
869 }
870
871 \renewcommand*{\plainfootstyle}[1]{}
872 \renewcommand*{\twocolumnfootstyle}[1]{}
873 \renewcommand*{\threecolumnfootstyle}[1]{}
874 \renewcommand*{\paragraphfootstyle}[1]{}
875
876\renewcommand*{\footfootmark}{}
877 \renewcommand*{\footmarkstyle}[1]{}
878
879 % \newlength{\footmarkwidth}
880 % \newlength{\footmarksep}
881% \newlength{\footparindent}
882
883\renewcommand*{\foottextfont}{}
884
885 \renewcommand*{\marginparmargin}[1]{}
886 \renewcommand*{\sideparmargin}[1]{}
887
888 \LetLtxMacro\sidepar\marginpar
889\renewcommand*{\sideparfont}{}
890 \renewcommand*{\sideparform}{}
891 \LWR@providelength{\sideparvshift}
892
893 \renewcommand*{\parnopar}{}
894
895 \renewcommand{\sidebar}[1]{\begin{quote}#1\end{quote}}
896 \renewcommand*{\sidebarmargin}[1]{}
897\renewcommand*{\sidebarfont}{}
898 \renewcommand*{\sidebarform}{}
899 % \newlength{\sidebarhsep}
900 % \newlength{\sidebarvsep}
901 % \newlength{\sidebarwidth}
902 % \newlength{\sidebartopsep}
903 \renewcommand{\setsidebarheight}[1]{}
904 \renewcommand*{\setsidebars}[6]{}
905 \renewcommand*{\footnotesatfoot}{}
906 \renewcommand*{\footnotesinmargin}{}
907
908 \LetLtxMacro\sidefootnote\footnote
909 \LetLtxMacro\sidefootnotemark\footnotemark
910 \LetLtxMacro\sidefootnotetext\footnotetext
911
912 \renewcommand*{\sidefootmargin}[1]{}
913 % \newlength{\sidefoothsep}
914 % \newlength{\sidefootvsep}
```

```
915 % \newlength{\sidefootwidth}
916 % \newlength{\sidefootadjust}
917% \newlength{\sidefootheight}
918 \renewcommand*{\setsidefootheight}[1]{}
919 % \renewcommand*{\sidefootfont}{}% in docs but not in the package
920 \renewcommand*{\setsidefeet}[6]{}
921 \renewcommand*{\sidefootmarkstyle}[1]{}
922 \renewcommand*{\sidefoottextfont}{}
923 \renewcommand*{\sidefootform}{}
924 \renewcommand*{\continuousnotenums}{\pncontopttrue}% from pagenote
925 \renewcommand*{\notepageref}{}
926 \renewcommand*{\prenotetext}{}
927\renewcommand*{\postnotetext}{}
928 \LetLtxMacro\printpageinnoteshyperref\printpageinnotes
929 \renewcommand*{\foottopagenote}{}
930 \renewcommand*{\pagetofootnote}{}
```
#### \m@m@wrpnote

\startnoteentrystart To have cleveref work with page note labels, the following patch writes \thepagenote and also adds \arabic{pagenote} to the first argument written to the .ent file:

```
\startnoteentry{{\thepagenote}{\arabic{pagenote}}} . . .
```
The arabic value is required for cleveref. \thepagenote becomes \@firstoftwo#1 and the arabic value becomes \@secondoftwo#1.

 $\triangle$  \nameref Note that for print mode, \nameref print the section name where the page notes are declared in the text, but for HTML it prints the name where the page notes are printed.

```
931 \xpatchcmd{\m@m@wrpnote}
932 {\string\startnoteentry{\thepagenote}}
933 {\string\startnoteentry{{\thepagenote}{\arabic{pagenote}}}}
934 {}
935 {\LWR@patcherror{memoir}{m@m@wrpnote}}
936
937 \renewcommand\startnoteentrystart[4]{%
938 \prenoteinnotes%
939 \noteidinnotes{\@firstoftwo#1}{#2}%
940 \@ifmtarg{#2}{%
941 % \phantomsection\def\@currentlabel{#1}% original
942 \def\@currentlabel{\@firstoftwo#1}% lwarp
943 \def\cref@currentlabel{% lwarp
944 [pagenote][\@secondoftwo#1][]\@firstoftwo#1% lwarp
945 }% lwarp
946 }{}%
947 \pagenoteanchor{#4}%
948 \pageinnotes{#3}%
949 \prenotetext%
950 }
```
#### § 608.13 **Decorative text**

```
951 \renewcommand*{\epigraphposition}[1]{}
952 \renewcommand*{\epigraphtextposition}[1]{}
```

```
953 \renewcommand*{\epigraphsourceposition}[1]{}
954 \renewcommand*{\epigraphfontsize}[1]{}
955 \renewcommand*{\epigraphforheader}[2][]{}
956 \renewcommand*{\epigraphpicture}{}
```
#### § 608.14 **Poetry**

```
957 \renewcommand*{\vinphantom}{}
958 \renewcommand*{\vleftofline}[1]{#1}
959 % \let\linenumberfrequency\poemlines
960 % \renewcommand*{\linenumberfont}[1]{}
961
962 \DeclareDocumentCommand{\PoemTitle}{s o o m}{%
963 \IfValueTF{#2}%
964 {\poemtitle[#2]{#4}}%
965 {\poemtitle{#4}}%
966 }
967
968 \renewcommand*{\NumberPoemTitle}{}
969 \renewcommand*{\PlainPoemTitle}{}
970 \renewcommand*{\poemtitlepstyle}{}
971 \renewcommand*{\poemtitlestarmark}[1]{}
972 \renewcommand*{\poemtitlestarpstyle}{}
973 \renewcommand*{\PoemTitleheadstart}{}
974 \renewcommand*{\printPoemTitlenonum}{}
975 \renewcommand*{\printPoemTitlenum}{}
976 \renewcommand*{\afterPoemTitlenum}{}
977 \renewcommand*{\printPoemTitletitle}[1]{}
978 \renewcommand*{\afterPoemTitle}{}
979 \newlength{\midpoemtitleskip}
980 \renewcommand*{\PoemTitlenumfont}{}
981 \renewcommand*{\PoemTitlefont}{}
```
#### § 608.15 **Boxes, verbatims and files**

```
982 \renewenvironment{qframe}{\framed}{\endframed}
983 \renewenvironment{qshade}{\shaded}{\endshaded}
984 \renewcommand*{\setverbatimfont}[1]{}
985 \renewcommand*{\tabson}[1]{}
986 \renewcommand*{\tabsoff}{}
987 \renewcommand*{\wrappingon}{}
988 \renewcommand*{\wrappingoff}{}
989 \renewcommand*{\verbatimindent}{}
990 \renewcommand*{\verbatimbreakchar}[1]{}
```
\DefineVerbatimEnvironment{fboxverbatim}{Verbatim}{frame=single}

boxedverbatim is already defined by moreverb. boxedverbatim\* does not appear to work at all, even in a minimal print memoir document.

```
992 \renewcommand*{\bvbox}{}
993 \renewcommand*{\bvtopandtail}{}
994 \renewcommand*{\bvsides}{}
995 \renewcommand*{\nobvbox}{}
```

```
996 % \newlength\bvboxsep
997 \renewcommand*{\bvtoprulehook}{}
998 \renewcommand*{\bvtopmidhook}{}
999 \renewcommand*{\bvendrulehook}{}
1000 \renewcommand*{\bvleftsidehook}{}
1001 \renewcommand*{\bvrightsidehook}{}
1002 \renewcommand*{\bvperpagetrue}{}
1003 \renewcommand*{\bvperpagefalse}{}
1004 \renewcommand{\bvtopofpage}[1]{}
1005 \renewcommand{\bvendofpage}[1]{}
1006 \renewcommand*{\linenumberfrequency}[1]{}
1007 \renewcommand*{\resetbvlinenumber}{}
1008 \renewcommand*{\setbvlinenums}[2]{}
1009 \renewcommand*{\linenumberfont}[1]{}
1010 \renewcommand*{\bvnumbersinside}{}
1011 \renewcommand*{\bvnumbersoutside}{}
```
#### § 608.16 **Cross referencing**

```
1012 \renewcommand*{\fref}[1]{\cref{#1}}
1013 \renewcommand*{\tref}[1]{\cref{#1}}
1014 \renewcommand*{\pref}[1]{\cpageref{#1}}
1015 \renewcommand*{\Aref}[1]{\cref{#1}}
1016 \renewcommand*{\Bref}[1]{\cref{#1}}
1017 \renewcommand*{\Pref}[1]{\cref{#1}}
1018 \renewcommand*{\Sref}[1]{\cref{#1}}
1019 \renewcommand*{\figurerefname}{Figure}
1020 \renewcommand*{\tablerefname}{Table}
1021 \renewcommand*{\pagerefname}{page}
1022 \renewcommand*{\bookrefname}{Book~}
1023 \renewcommand*{\partrefname}{Part~}
1024 \renewcommand*{\chapterrefname}{Chapter~}
1025 \renewcommand*{\sectionrefname}{\S}
1026 \renewcommand*{\appendixrefname}{Appendix~}
1027 \LetLtxMacro\titleref\nameref
1028 \renewcommand*{\headnameref}{}
1029 \renewcommand*{\tocnameref}{}
1030
1031 \providecounter{LWR@currenttitle}
1032
1033 \renewcommand*{\currenttitle}{%
1034 \addtocounter{LWR@currenttitle}{1}%
1035 \label{currenttitle\arabic{LWR@currenttitle}}%
1036 \nameref{currenttitle\arabic{LWR@currenttitle}}%
1037 }
1038
1039 \renewcommand*{\theTitleReference}[2]{}
1040 \renewcommand*{\namerefon}{}
1041 \renewcommand*{\namerefoff}{}
```
#### § 608.17 **Back matter**

\@@wrindexhyp Redefined to write the LWR@autoindex counter instead of page. Note that memoir has two versions, depending on the use of hyperref.

\AtBeginDocument{

```
1043
1044 \def\@@wrindexhyp#1||\\{%
1045 \addtocounter{LWR@autoindex}{1}%
1046 \label{LWRindex-\arabic{LWR@autoindex}}%
1047 % \ifshowindexmark\@showidx{#1}\fi
1048 \protected@write\@auxout{}%
1049 % {\string\@@wrindexm@m{\@idxfile}{#1}{\thepage}}%
1050 {\string\@@wrindexm@m{\@idxfile}{#1}{\arabic{LWR@autoindex}}}%
1051 \endgroup
1052 \@esphack}%
```
\@@wrspindexhyp \specialindex behaves like a regular \index, pointing to where \specialindex is used. If \specialindex is used inside a figure or table after the \caption, then the hyperlink will be given the name of that particular figure or table.

```
1053 \def\@@wrspindexhyp#1||\\{%
1054 \addtocounter{LWR@autoindex}{1}%
1055 \label{LWRindex-\arabic{LWR@autoindex}}%
1056 % \ifshowindexmark\@showidx{#1}\fi
1057 \protected@write\@auxout{}%
1058 % {\string\@@wrindexm@m{\@idxfile}{#1}{\@nameuse{the\@sptheidx}}}%
1059 {\string\@@wrindexm@m{\@idxfile}{#1}{\arabic{LWR@autoindex}}}%
1060 \endgroup
1061 \@esphack}%
1062
1063 }% \AtBeginDocument
```
\@spindex Patched to append \_html to the file:

```
1064 \renewcommand{\@spindex}[2]{%
1065 \@ifundefined{#1@idxfile}%
1066 {\ifreportnoidxfile
1067 \@memwarn{Undefined index file #1}%
1068 \fi
1069 \begingroup
1070 \@sanitize
1071 \@nowrindex}%
1072 {\def\@idxfile{#1_html}%
1073 \def\@sptheidx{#2}%
1074 \begingroup
1075 \@sanitize
1076 \@wrspindex}}
```
\makeindex Patched to use \_html filename and \BaseJobname:

```
1077 \catcode'\_=12%
1078 \renewcommand*{\makeindex}[1][\BaseJobname]{%
1079 \if@filesw
1080 \def\gindex{\@bsphack%
1081 \@ifnextchar [{\@index}{\@index[\BaseJobname]}}
1082 \def\specialindex{\@bsphack\@spindex}%
1083 \makememindexhook
1084 \expandafter\newwrite\csname #1@idxfile\endcsname
1085 \expandafter\immediate\openout \csname #1@idxfile\endcsname #1_html.idx\relax
1086 \typeout{Writing index file #1_html.idx }%
```

```
1087 \fi}
1088 \catcode'\_=8%
```
\printindex Patched to use \_html filename and \BaseJobname. This will later be patched by the lwarp core.

```
1089 \catcode'\_=12%
1090 \renewcommand{\printindex}[1][\BaseJobname]{\@input@{#1_html.ind}}
1091 \catcode'\_=8%
1092 \DeclareDocumentCommand{\newblock}{}{}
1093 %
1094 \renewcommand*{\showindexmarks}{}
1095 \renewcommand*{\hideindexmarks}{}
```
#### § 608.18 **Miscellaneous**

1097\renewcommand\*{\xindyindex}{}

```
1098 \renewcommand*{\changemarks}{}
1099 \renewcommand*{\nochangemarks}{}
1100 \renewcommand*{\added}[1]{}
1101 \renewcommand*{\deleted}[1]{}
1102 \renewcommand*{\changed}[1]{}
1103
1104 \renewcommand*{\showtrimsoff}{}
1105 \renewcommand*{\showtrimson}{}
1106 \renewcommand*{\trimXmarks}{}
1107 \renewcommand*{\trimLmarks}{}
1108 \renewcommand*{\trimFrame}{}
1109 \renewcommand*{\trimNone}{}
1110 \renewcommand*\trimmarkscolor{}
1111 \renewcommand*{\trimmarks}{}
1112 \renewcommand*{\tmarktl}{}
1113 \renewcommand*{\tmarktr}{}
1114 \renewcommand*{\tmarkbr}{}
1115 \renewcommand*{\tmarkbl}{}
1116 \renewcommand*{\tmarktm}{}
1117 \renewcommand*{\tmarkmr}{}
1118 \renewcommand*{\tmarkbm}{}
1119 \renewcommand*{\tmarkml}{}
1120 \renewcommand*{\trimmark}{}
1121 \renewcommand*{\quarkmarks}{}
1122 \renewcommand*{\registrationColour}[1]{}
1123
1124 \renewcommand*{\leavespergathering}[1]{}
1125
1126 \renewcommand*{\noprelistbreak}{}
1127
1128 \renewcommand*{\cleartorecto}{}
1129 \renewcommand*{\cleartoverso}{}
1130
1131 \renewenvironment{vplace}[1][]{}{}
```
#### § 608.19 **ccaption emulation**

```
1132 \renewcommand*{\captiondelim}[1]{\renewcommand*{\CaptionSeparator}{#1}}
1133 \renewcommand*{\captionnamefont}[1]{}
1134 \renewcommand*{\captiontitlefont}[1]{}
1135 \renewcommand*{\flushleftright}{}
1136 \renewcommand*{\centerlastline}{}
1137 \renewcommand*{\captionstyle}[2][]{}
1138 \DeclareDocumentCommand{\captionwidth}{m}{}
1139 \renewcommand*{\changecaptionwidth}{}
1140 \renewcommand*{\normalcaptionwidth}{}
1141 \renewcommand*{\hangcaption}{}
1142 \renewcommand*{\indentcaption}[1]{}
1143 \renewcommand*{\normalcaption}{}
1144 \renewcommand{\precaption}[1]{}
1145 \renewcommand{\postcaption}[1]{}
1146 \renewcommand{\midbicaption}[1]{}
1147 \renewcommand{\contcaption}[1]{%
1148 % \ContinuedFloat%
1149 % \caption{#1}%
1150 \begin{LWR@figcaption}% later becomes \caption*
1151 \LWR@isolate{\@nameuse{\@captype name}}~%
1152 \thechapter.\the\value{\@captype}\CaptionSeparator\LWR@isolate{#1}%
1153 \end{LWR@figcaption}%
1154 }
1155 \newlength{\abovelegendskip}
1156 \setlength{\abovelegendskip}{0.5\baselineskip}
1157 \newlength{\belowlegendskip}
1158 \setlength{\belowlegendskip}{\abovelegendskip}
 The extra \iota \ here forces a \iota in HTML when \leq is used in a \marginpar.
```

```
1159 \renewcommand{\legend}[1]{\begin{center}#1\\\end{center}}
1160
1161 \renewcommand{\namedlegend}[2][]{%
1162 \begin{center}
1163 \@nameuse{fleg\@captype}\CaptionSeparator#2\\
1164 \end{center}
1165 \@nameuse{flegtoc\@captype}{#1}
1166 }
1167
1168 \renewcommand{\newfixedcaption}[3][\caption]{%
1169 \renewcommand{#2}{\def\@captype{#3}#1}}
1170 \renewcommand{\renewfixedcaption}[3][\caption]{%
1171 \renewcommand{#2}{\def\@captype{#3}#1}}
1172 \renewcommand{\providefixedcaption}[3][\caption]{%
1173 \providecommand{#2}{\def\@captype{#3}#1}}
1174
1175 \renewcommand{\bitwonumcaption}[6][]{%
1176 \ifblank{#2}{\caption{#3}}{\caption[#2]{#3}}%
1177 \addtocounter{\@captype}{-1}%
1178 \begingroup%
1179 \csdef{\@captype name}{#4}%
1180 \ifblank{#5}{\caption{#6}}{\caption[#5]{#6}}%
1181 \endgroup%
```

```
1182 \ifblank{#1}{}{\label{#1}}%
1183 }
1184
1185 \LetLtxMacro\bionenumcaption\bitwonumcaption% todo
1186
1187 \renewcommand{\bicaption}[5][]{%
1188 \ifblank{#2}{\caption{#3}}{\caption[#2]{#3}}%
1189 \begin{LWR@figcaption}% later becomes \caption*
1190 \LWR@isolate{#4} % space
1191 \thechapter.\the\value{\@captype}\CaptionSeparator\LWR@isolate{#5}%
1192 \end{LWR@figcaption}%
1193 \ifblank{#1}{}{\label{#1}}%
1194 }
1195
1196 \renewcommand{\bicontcaption}[3]{%
1197 \contcaption{#1}%
1198 \begingroup%
1199 \csdef{\@captype name}{#2}%
1200 \contcaption{#3}%
1201 \endgroup%
1202 }
1203 % only in ccaption, not in memoir:
1204 % \LetLtxMacro\longbitwonumcaption\bitwonumcaption%
1205 % \LetLtxMacro\longbionenumcaption\bitwonumcaption%
1206 % \LetLtxMacro\longbicaption\bicaption%
```
Patches for subfloats to support additional lwarp labels:

```
1207 \renewcommand{\@memsubbody}{%
1208 \bgroup
1209 \let\label=\memsub@label
1210 \ifdonemaincaption\else
1211 \advance\csname c@\@captype\endcsname\@ne
1212 \fi
1213 % \refstepcounter{sub\@captype}\@contkeep%
1214 % \leavevmode% lwarp
1215 \@ifnextchar [%
1216 {\@memsubfig}%
1217 {\@memsubfig[\@empty]}}
1218
1219 \renewcommand{\@memcontsubbody}{%
1220 \bgroup
1221 \let\label=\memsub@label
1222 \@contset
1223 % \refstepcounter{sub\@captype}\@contkeep%
1224 % \leavevmode% lwarp
1225 \@ifnextchar [%
1226 {\@memsubfig}%
1227 {\@memsubfig[\@empty]}}
1228
1229
1230 \long\def\@memsubfloat#1[#2][#3]#4{%
1231 % \@tempcnta=\@ne
1232 % \if@tightsubcap
1233 % \if@minipage
```
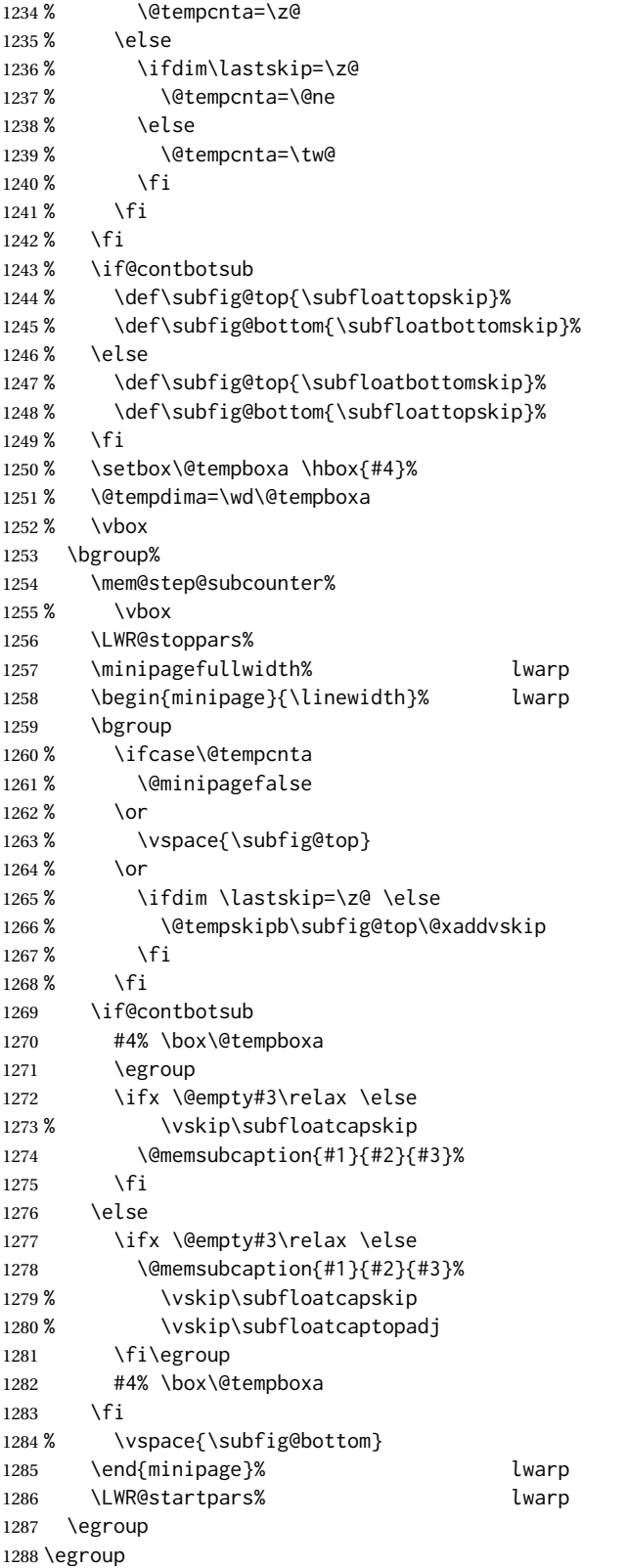

1289 }

#### § 608.20 **Final patchwork**

```
1290 \newlistof{tableofcontents}{toc}{\contentsname}
1291 \newlistof{listoffigures}{lof}{\listfigurename}
1292 \newlistof{listoftables}{lot}{\listtablename}
```
File 506 **lwarp-common-multimedia.sty**

### § 609 Package **common-multimedia**

Pkg lwarp-common-multimedia Common code for multimedia, movie15, and media9.

The packages multimedia, movie15, and media9 are supported.

HTML5 <audio> and <video> objects are created for .mp3 and .mp4 files.

HTML5 <embed> objects are created for http and ftp links.

\href links are created for other media types. (Unfortunately, there is not much overlap between the file types supported for print output and the file types supported by HTML<sub>5</sub>.)

For media9, a multimedia object is inserted for each addresource=, as well as each flashvars source= and src=. This may result in duplicate objects.

Undesired objects may be nullified by placing them inside \warpprintonly or the warpprint environment.

Each HTML multimedia object includes the poster text, except for <embed> objects. For movie15, the text option is supported to specify the poster text.

The width, height, and totalheight options are supported. The HTML object is scaled according to the display width, correctly compensating for either tall or wide viewports.

Other options are ignored.

media9 \addmediapath is supported. It is assumed that the same path structure will exist for the HTML document.

HTML5 media controls are always specified for each <audio> and <video> object.

media9 slideshows are not supported.

\hyperlinkmovie, \movieref, and \mediabutton are not supported.

3D objects are not supported.

If using a YOUTUBE™ video, use an "embedded" URL with .../embed/... instead of .../v/...

**for HTML output:** 1 \ProvidesPackage{lwarp-common-multimedia}[2019/04/22]
```
2 \RequirePackage{xkeyval}
                           3
                          4 \define@key{LWR@multimedia}{width}{\setlength{\LWR@multimedia@width}{#1}}
                          5 \define@key{LWR@multimedia}{height}{\setlength{\LWR@multimedia@height}{#1}}
                          6 \define@key{LWR@multimedia}{totalheight}{\setlength{\LWR@multimedia@height}{#1}}
                          7 \newlength{\LWR@multimedia@width}
                          8 \newlength{\LWR@multimedia@height}
                          9 \newlength{\LWR@multimedia@maxdimension}
\LWR@multimedia@printsize Proportional to \linewidth and the viewport's smaller dimension. This scales each
                         object such that it will always fit on the screen, even if a tall or wide object inside a
                         tall or wide viewport.
                          10 \newcommand*{\LWR@multimedia@printsize}{%
                          11 \setlength{\LWR@multimedia@maxdimension}{%
                          12 \maxof%
                          13 {\linewidth}%
                          14 {\maxof{\LWR@multimedia@width}{\LWR@multimedia@height}}%
                          15 }%
                          16 \setlength{\LWR@multimedia@maxdimension}{1.1\LWR@multimedia@maxdimension}%
                          17 \ifdimgreater{\LWR@multimedia@width}{0pt}{%
                          18 width:%
                          19 \LWR@printpercentlength%
                          20 {\LWR@multimedia@width}%
                          21 {\LWR@multimedia@maxdimension}vmin ; % space
                          22 }{}%
                          23 \ifdimgreater{\LWR@multimedia@height}{0pt}{%
                          24 height:%
                          25 \LWR@printpercentlength%
                          26 {\LWR@multimedia@height}%
                          27 {\LWR@multimedia@maxdimension}vmin ; % space
                          28 }{}%
                          29 }
  \LWR@multimedia@fileAV {\poster text}} {{filename}} {{audio/video}} {{mimetype}}
                         Creates a video or audio from a file. The 2019/10 update of the LATEX kernel may cause
                         extra quotes to be added in the filenames. They are removed here.
                          30 \newcommand*{\LWR@multimedia@fileAV}[4]{%
                          31 \IfFileExists{#2}{% also sets \@filef@und
                          32 \StrSubstitute[100]{\@filef@und}{"}{}[\LWR@parsedfilename]%
                         The container \langle \text{div} \rangle is sized as desired.
                          33 \ifstrequal{#3}{audio}{%
                          34 \begin{BlockClass}{AVviewport}
                          35 }{%
                          36 \begin{BlockClass}[\LWR@multimedia@printsize\ margin:auto]{AVviewport}
                          37 }
                         Paragraph tags are unnecessary for the A/V tags.
                          38 \LWR@stoppars
                         The A/V element is 100% of the container.
```
 \LWR@htmltag{% #3\ % space \ifstrequal{#3}{audio}{}{% width=\textquotedbl{}100\%\textquotedbl\ % space height=\textquotedbl{}100\%\textquotedbl\ % space }% controls% }\LWR@orignewline

The file source and type:

```
47 \LWR@htmltag{%
48 source % space
49 src=\textquotedbl%
50 \LWR@parsedfilename\unskip\textquotedbl\ % space
51 type=\textquotedbl{}#4\textquotedbl}
```
The poster text inside paragraph tags, along with a reference to the file.

```
52 \LWR@startpars
53 \LWR@href{\LWR@parsedfilename}{#1}
54 \LWR@stoppars
```
#### Finish.

```
55 \LWR@htmltag{/#3}\LWR@orignewline
56 \end{BlockClass}
57 }{%
58 \PackageError{lwarp-common-multimedia}
59 {File '#2' not found}
60 {Perhaps an incorrect path?}
61 }%
62 }
```

```
\LWR@multimedia@httpAV {{poster text}} {{filename}} {{audio/video} } {{mimetype}}
```
Creates a video or audio from a URL link.

\newcommand\*{\LWR@multimedia@httpAV}[4]{%

The container <div> is sized as desired.

```
64 \ifstrequal{#3}{audio}{%
65 \begin{BlockClass}{AVviewport}
66 }{%
67 \begin{BlockClass}[\LWR@multimedia@printsize\ margin:auto]{AVviewport}
68 }
```
Paragraph tags are unnecessary for the A/V tags.

\LWR@stoppars

The A/V element is 100% of the container.

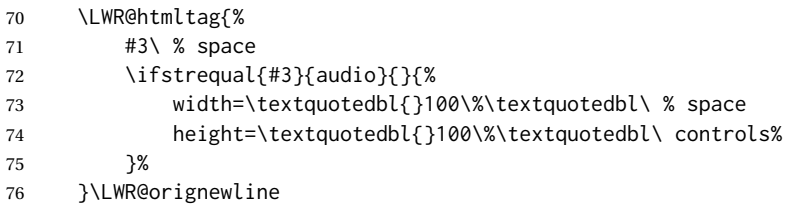

The file source and type:

```
77 \LWR@htmltag{%
78 source % space
79 src=\textquotedbl#2\textquotedbl\ % space
80 type=\textquotedbl#4\textquotedbl}
```
The poster text inside paragraph tags, along with a reference to the URL.

```
81 \LWR@startpars
                            82 \LWR@href{#2}{#1}
                            83 \LWR@stoppars
                           Finish.
                            84 \LWR@htmltag{/#3}\LWR@orignewline
                            85 \end{BlockClass}
                            86 }
         \LWR@multimedia@AV {{poster text}} {{filename}} {{audio/video}} {{mimetype}}
                           Creates an audio or video from a file or a URL.
                            87 \newcommand*{\LWR@multimedia@AV}[4]{%
                            88 \IfBeginWith{#2}{http}%
                            89 {\LWR@multimedia@httpAV{#1}{#2}{#3}{#4}}%
                            90 {%
                            91 \IfBeginWith{#2}{HTTP}%
                            92 {\LWR@multimedia@httpAV{#1}{#2}{#3}{#4}}%
                            93 {\LWR@multimedia@fileAV{#1}{#2}{#3}{#4}}%
                            94 }%
                            95 }
      \LWR@multimedia@embed {\poster text}} {\URL or filename}} {\mime type}}
                           Embeds multimedia of an arbitrary type. The poster text is not used, as it would appear
                           along with the video if the <embed> element is supported.
                            96 \newcommand*{\LWR@multimedia@embed}[3]{%
                            97 \begin{BlockClass}[width:100\%]{AVviewport}%
                            98 \LWR@stoppars
                            99 \LWR@htmltag{%
                           100 embed % space
                           101 \ifblank{#3}{}{type=\textquotedbl#3\textquotedbl\ }%
                           102 style=\textquotedbl\LWR@multimedia@printsize\ margin:auto\textquotedbl\ % space
                           103 src=\textquotedbl#2\textquotedbl\ % space
                           104 }%
                           105 \LWR@startpars
                           106 \end{BlockClass}
                           107 }
                            Error message if the comment character is used among the arguments of \LWR@multimediab.
\LWR@multimedia@percenterror
                           108 \newcommand*{\LWR@multimedia@percenterror}{%
                           109 \PackageError{lwarp-media9}
                           110 {%
```
Do not use a percent comment between\MessageBreak

\protect\includemedia\space arguments%

```
113 }
114 {%
115 Percent is changed to a regular character\MessageBreak
116 to allow its use inside a URL.%
117 }
118 }
```
\LWR@multimediab  $[(options)]$  {*{poster text*} } {*{filename*}}

Creates multimedia. Examines the file extension to determine the type. If not a supported type, creates an embedded object if it has a URL. If neither, create a link to the unsupported object.

```
119 \newcommand*{\LWR@multimediab}[3][]{%
```
Error if the percent character appears among the arguments. This could happen since the comment character has been temporarily disabled, for use in a URL.

 \if#1\@percentchar\LWR@multimedia@percenterror\fi% \if#2\@percentchar\LWR@multimedia@percenterror\fi%

\if#3\@percentchar\LWR@multimedia@percenterror\fi%

Paragraph handling:

\LWR@stoppars%

Record the desired size.

```
124 \setlength{\LWR@multimedia@width}{0pt}%
```

```
125 \setlength{\LWR@multimedia@height}{0pt}%
```

```
126 \setkeys*{LWR@multimedia}{#1}%
```
If a known A/v type, create an  $HTML5$  <video> or <audio>.

```
127 \IfEndWith{#3}{.mp4}{\LWR@multimedia@AV{#2}{#3}{video}{video/mp4}}{%
```
\IfEndWith{#3}{.MP4}{\LWR@multimedia@AV{#2}{#3}{video}{video/mp4}}{%

```
129 \IfEndWith{#3}{.mp3}{\LWR@multimedia@AV{#2}{#3}{audio}{audio/mpeg}}{%
```
\IfEndWith{#3}{.MP3}{\LWR@multimedia@AV{#2}{#3}{audio}{audio/mpeg}}{%

If an arbitrary URL, embed it.

```
131 \IfBeginWith{#3}{http}{\LWR@multimedia@embed{#2}{#3}{}}{%
```

```
132 \IfBeginWith{#3}{HTTP}{\LWR@multimedia@embed{#2}{#3}{}}{%
```

```
133 \IfBeginWith{#3}{ftp}{\LWR@multimedia@embed{#2}{#3}{}}{%
```

```
134 \IfBeginWith{#3}{FTP}{\LWR@multimedia@embed{#2}{#3}{}}{%
```
If unknown, create a link to it.

\LWR@href{#3}{#2}% unknown format

}}}}}}}}%

Paragraph handling:

 \LWR@startpars% \endgroup% }

Catcodes which may apper in a URL.

```
140 \newrobustcmd*{\LWR@multimedia}{%
141 \begingroup%
```
 \LWR@linkmediacatcodes% \LWR@multimediab%

}

# **Change History**

## § 610 **Chg Hist**

For the most recent changes, see page [1228.](#page-1227-0)

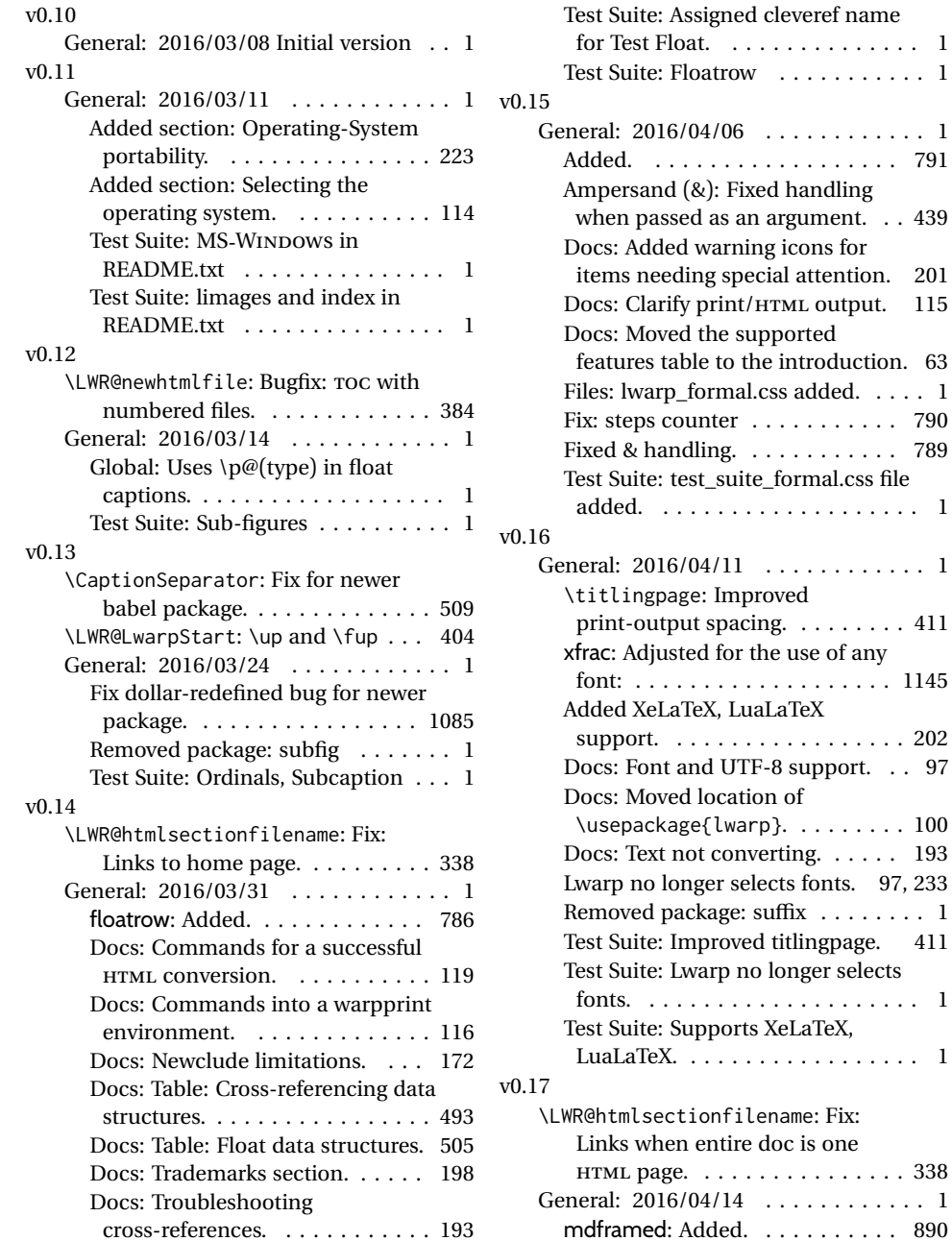

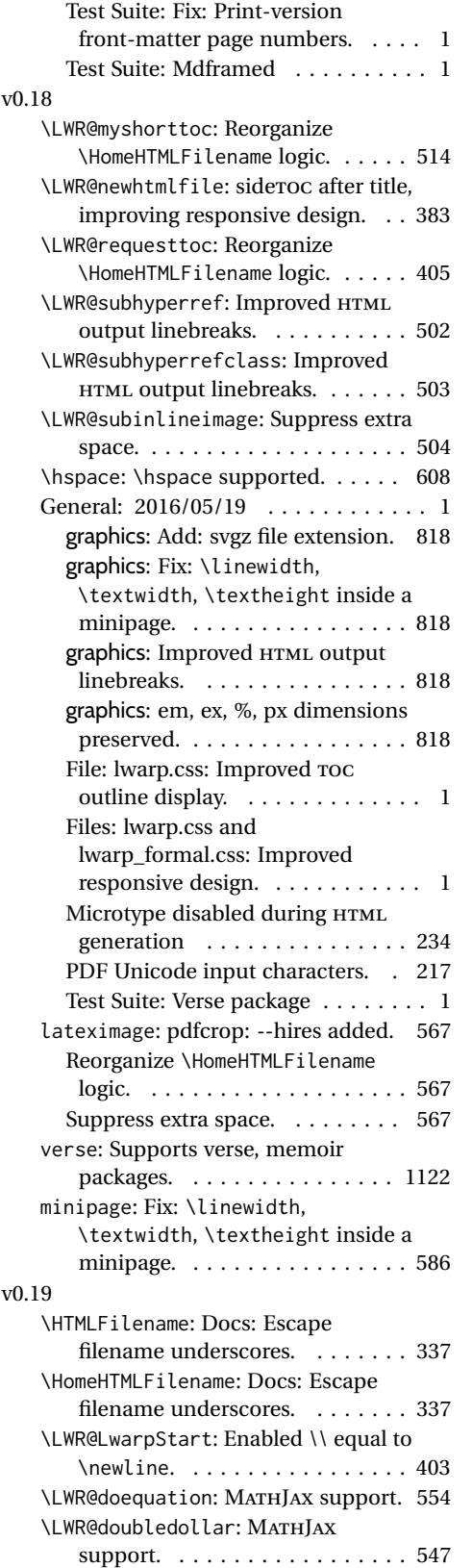

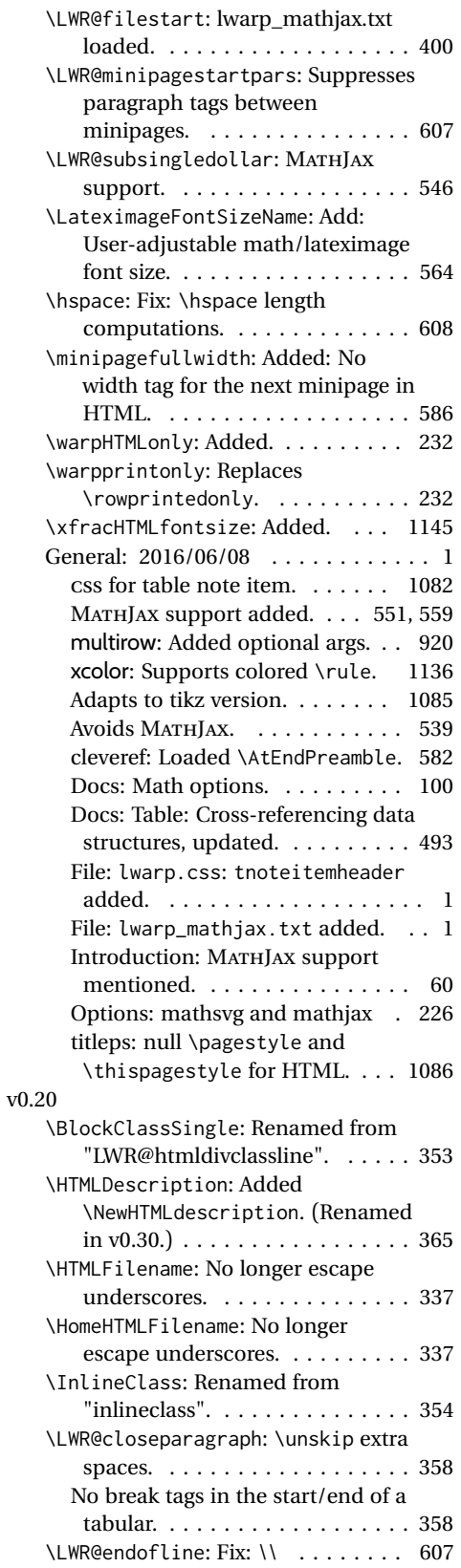

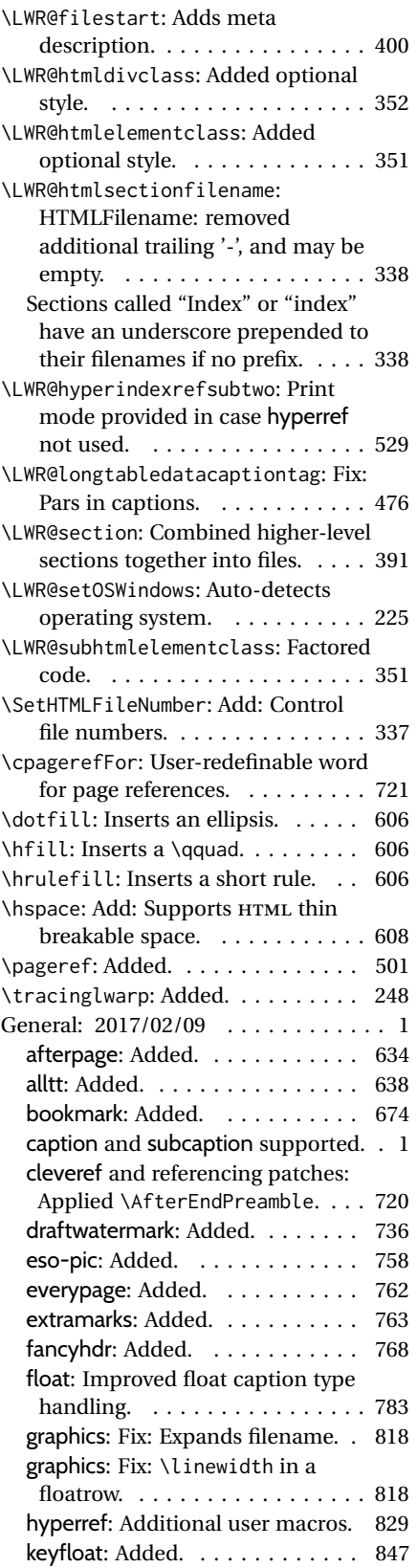

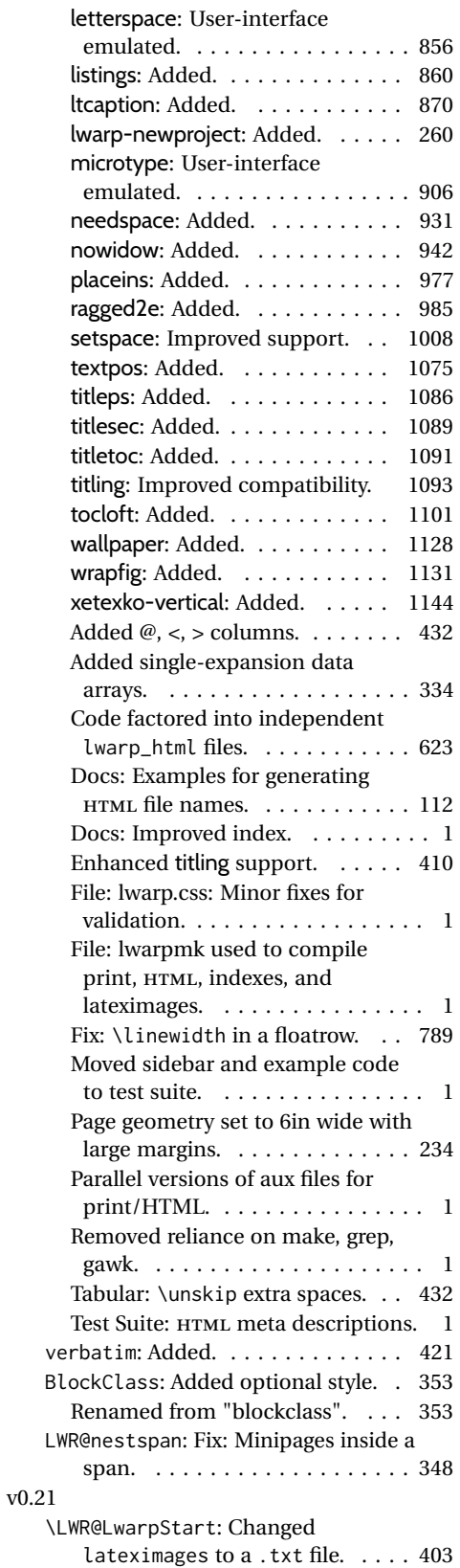

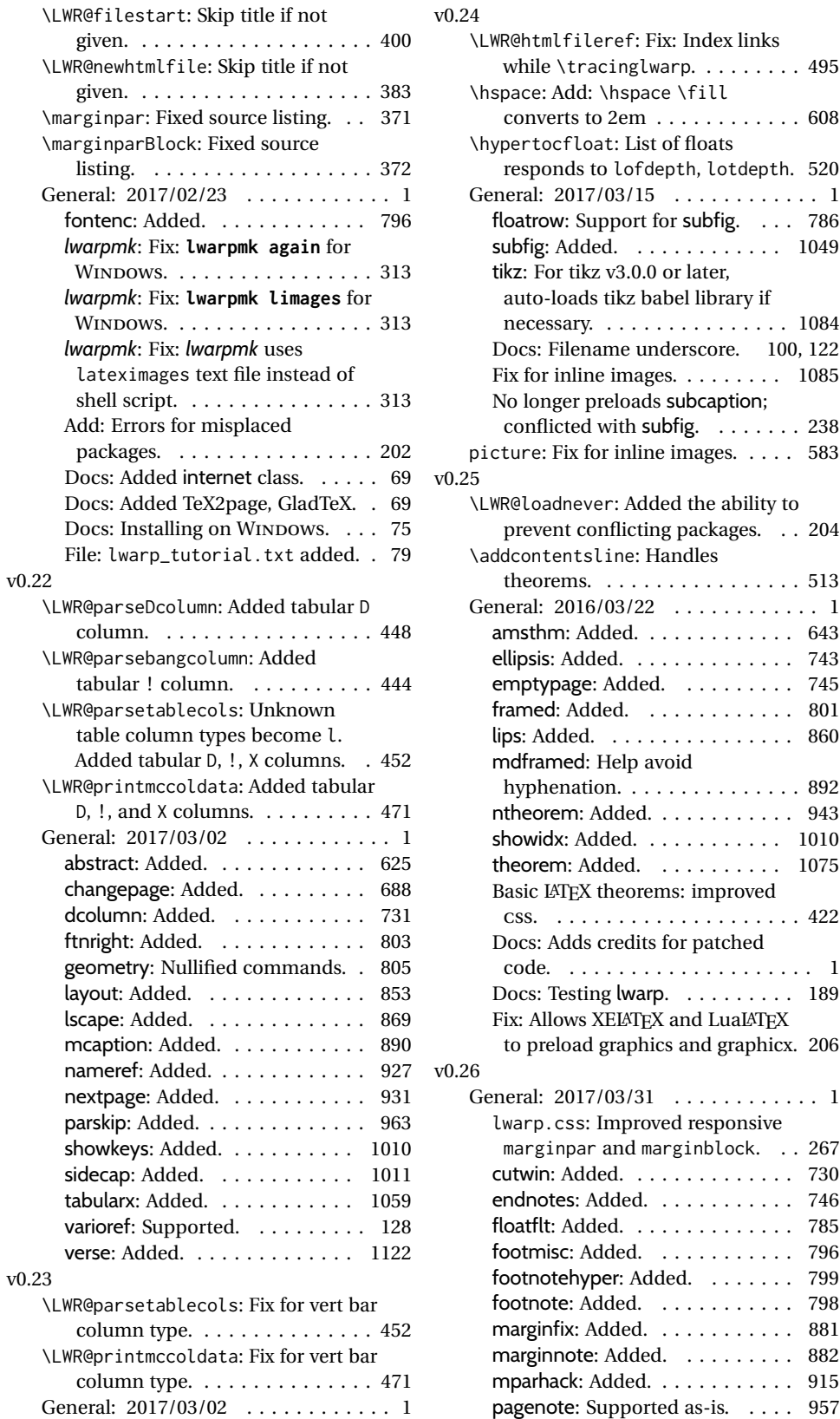

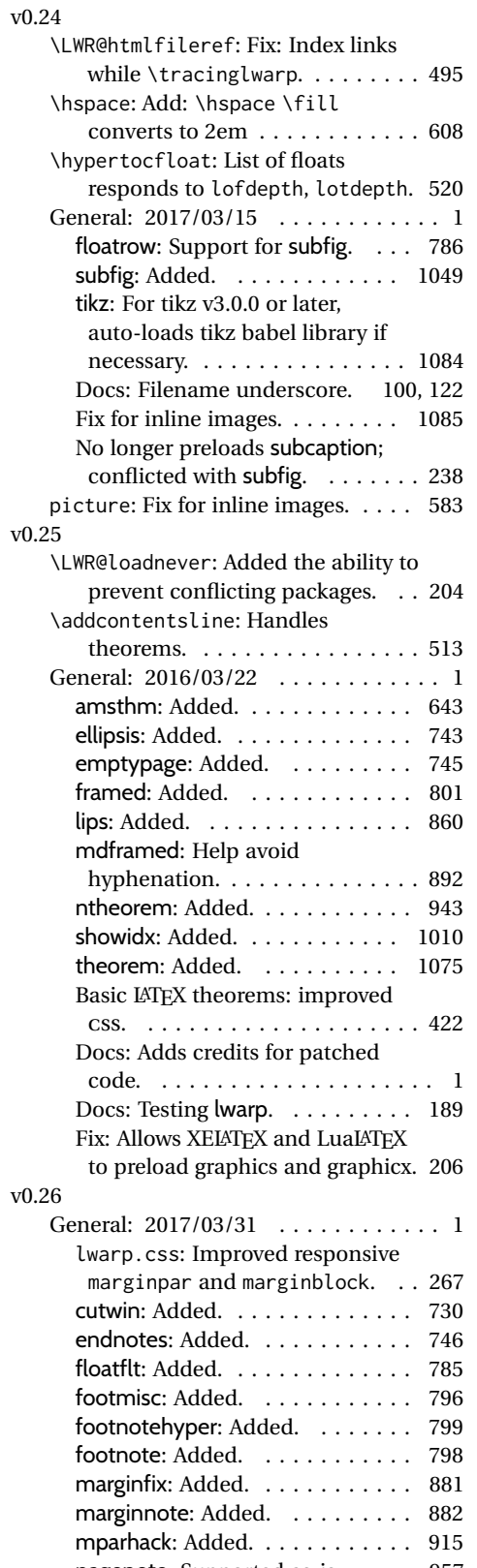

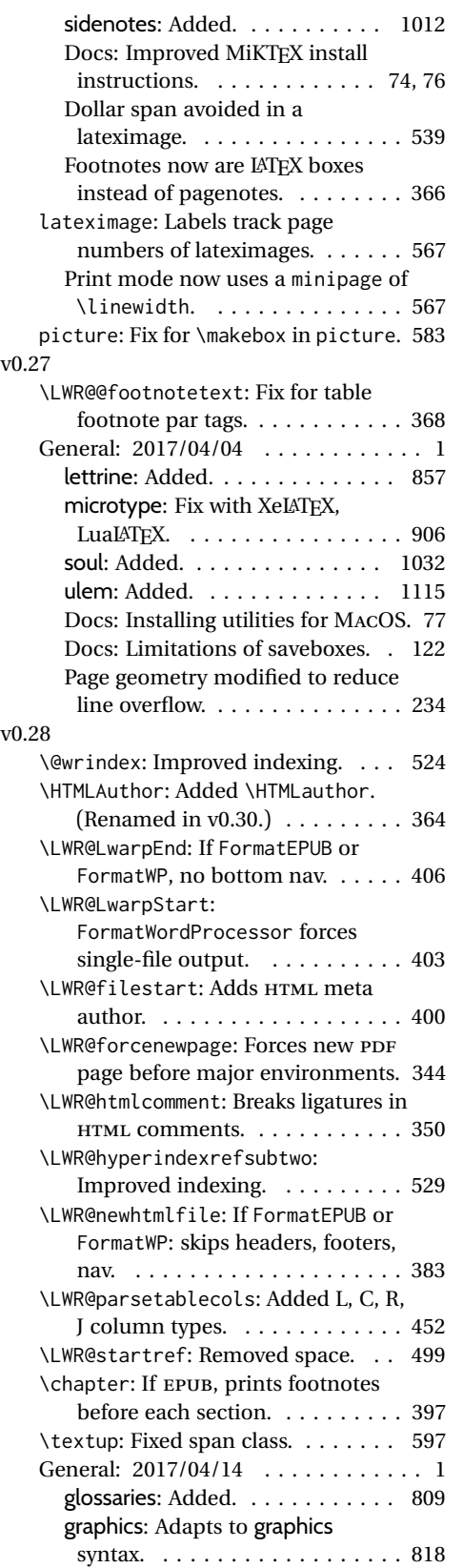

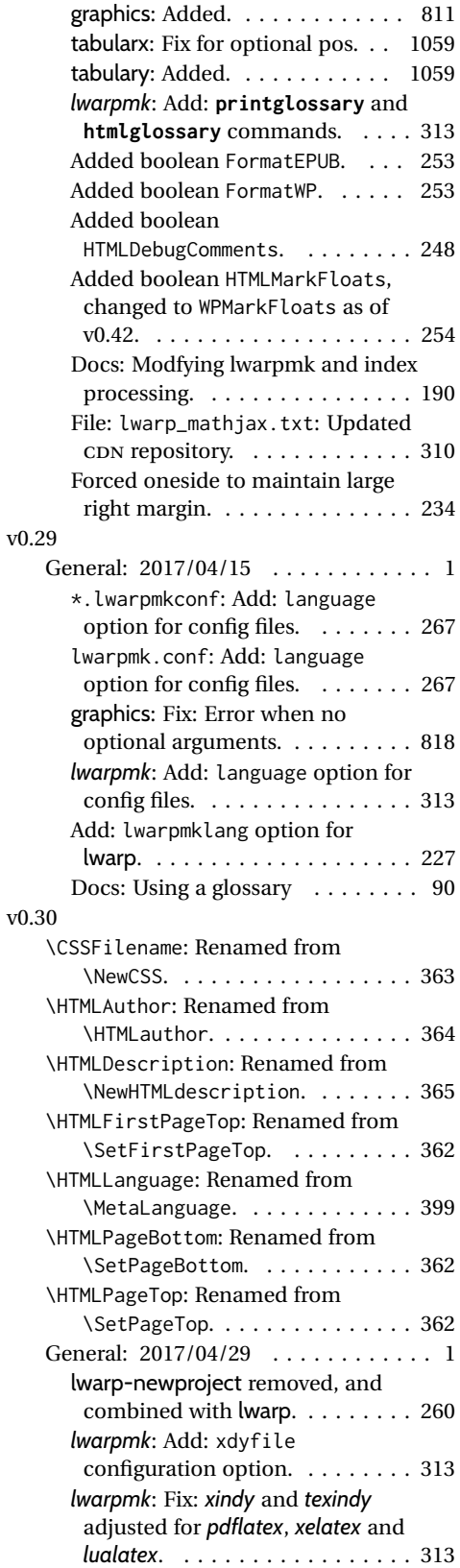

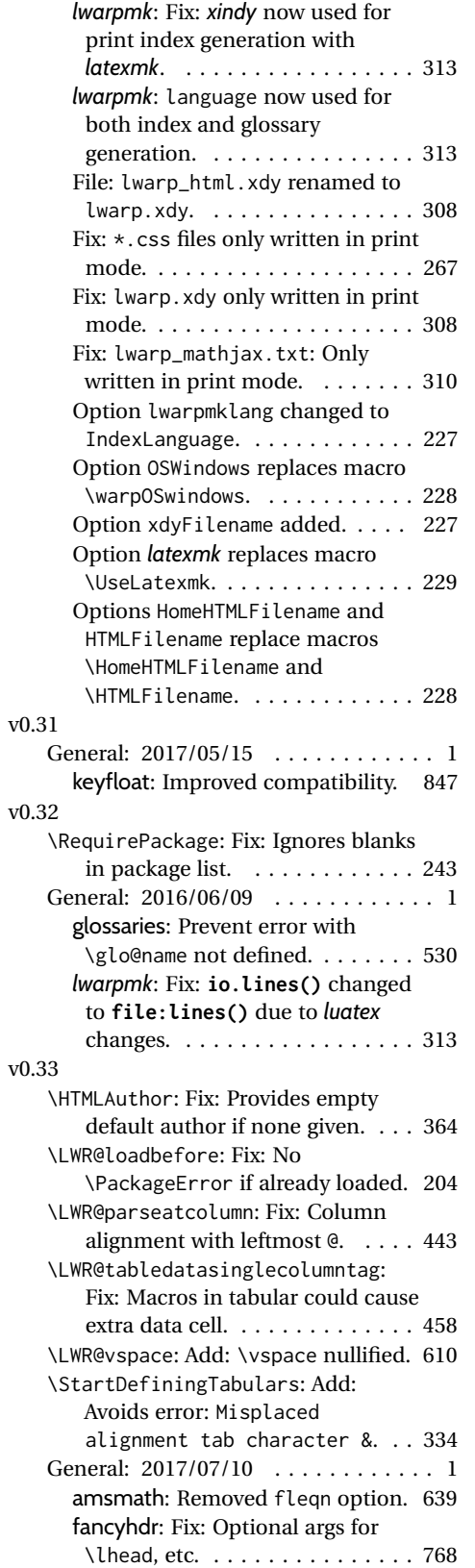

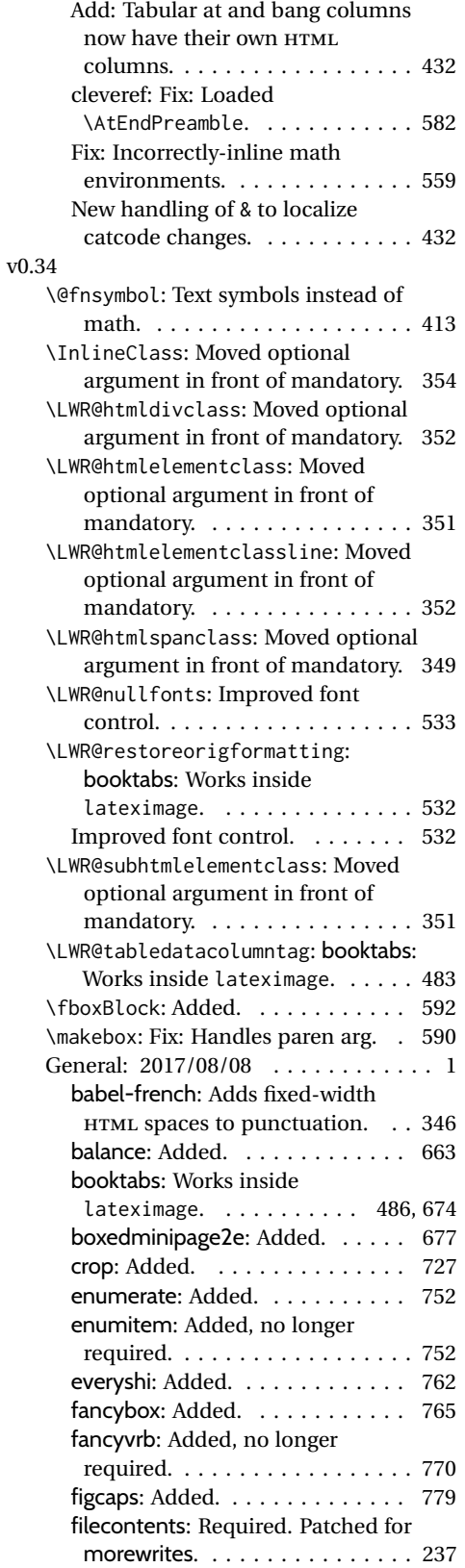

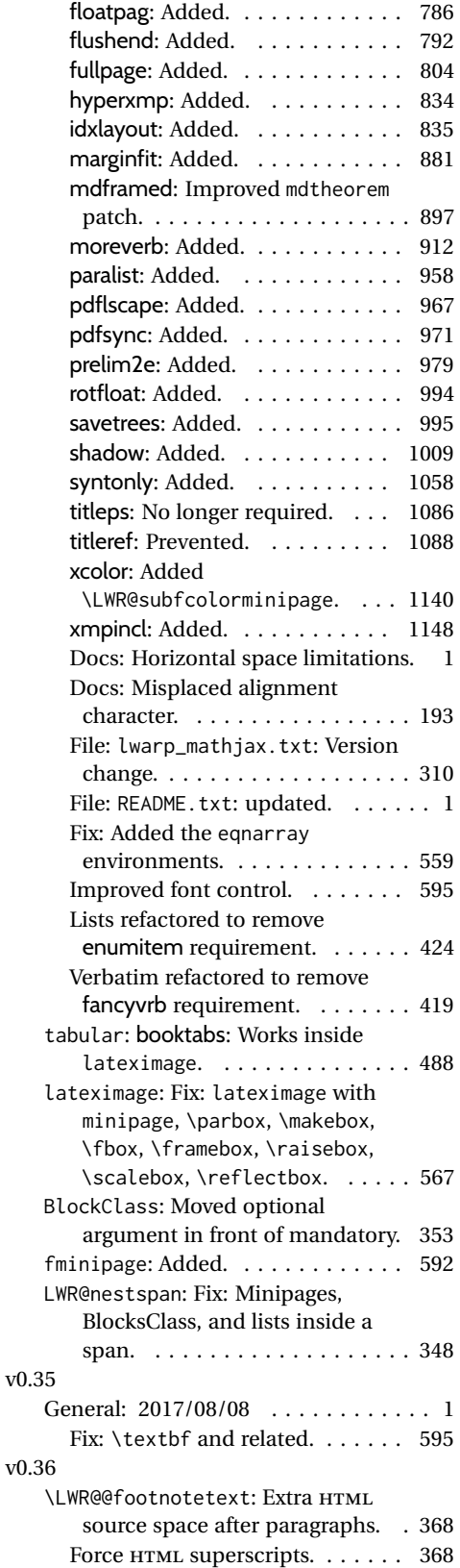

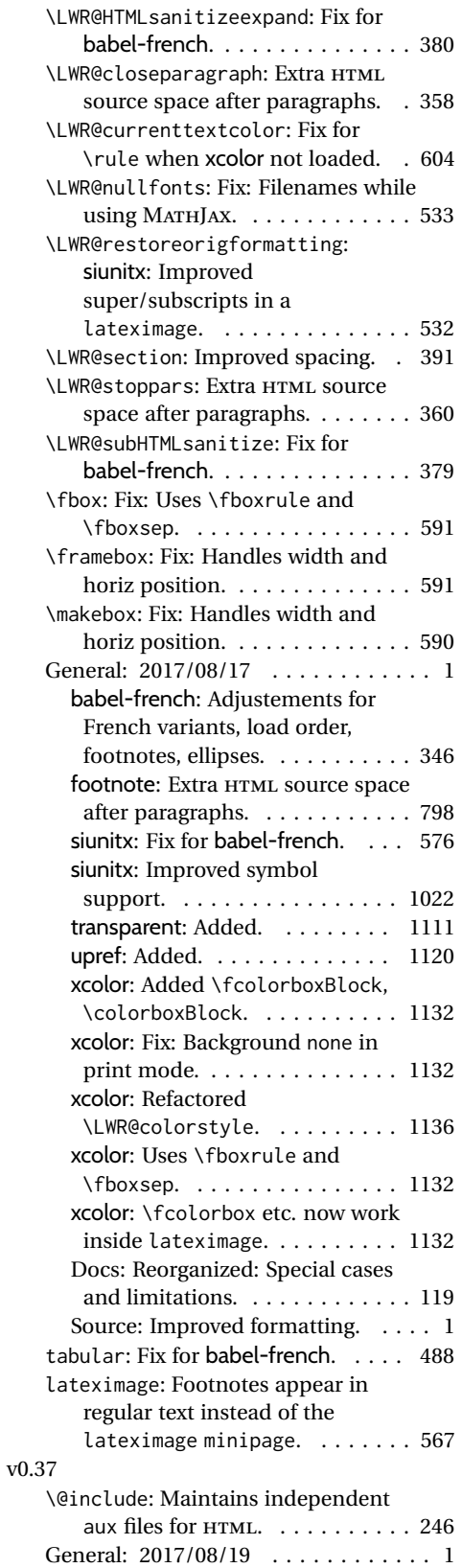

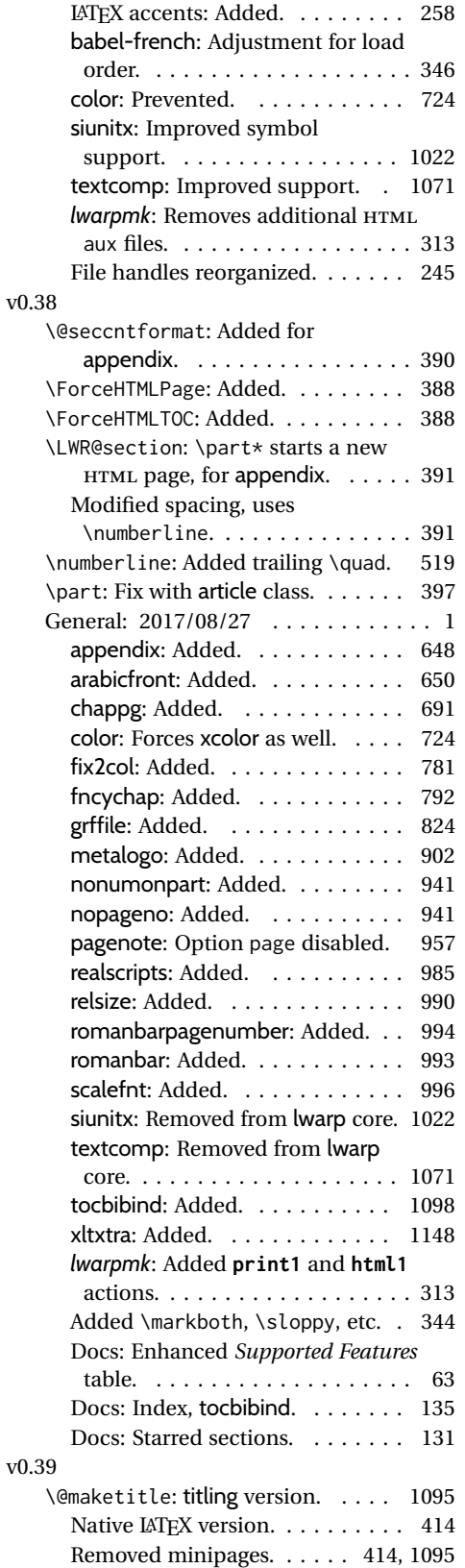

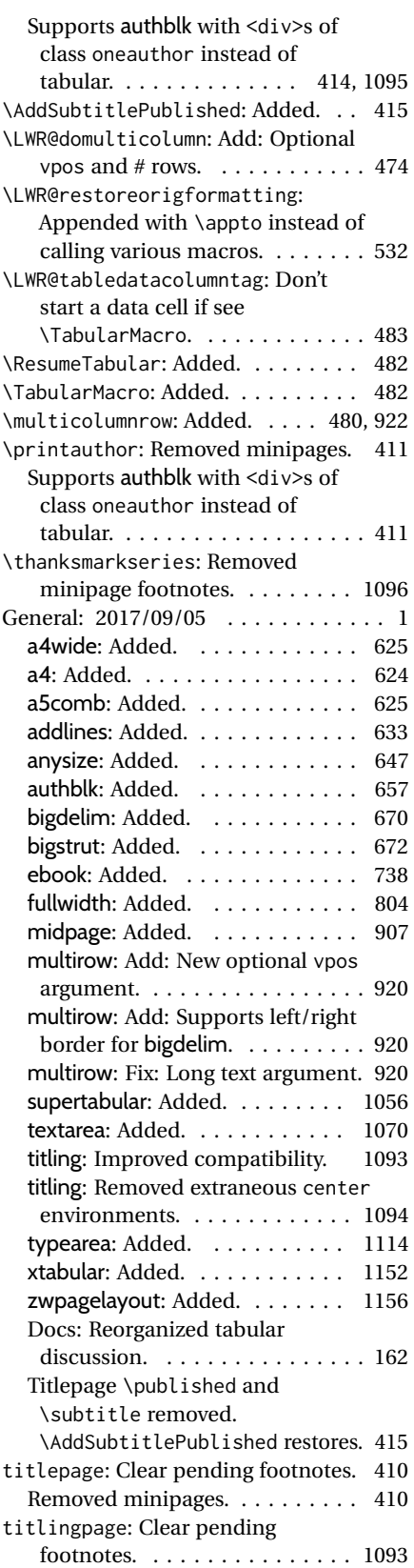

### v0.40

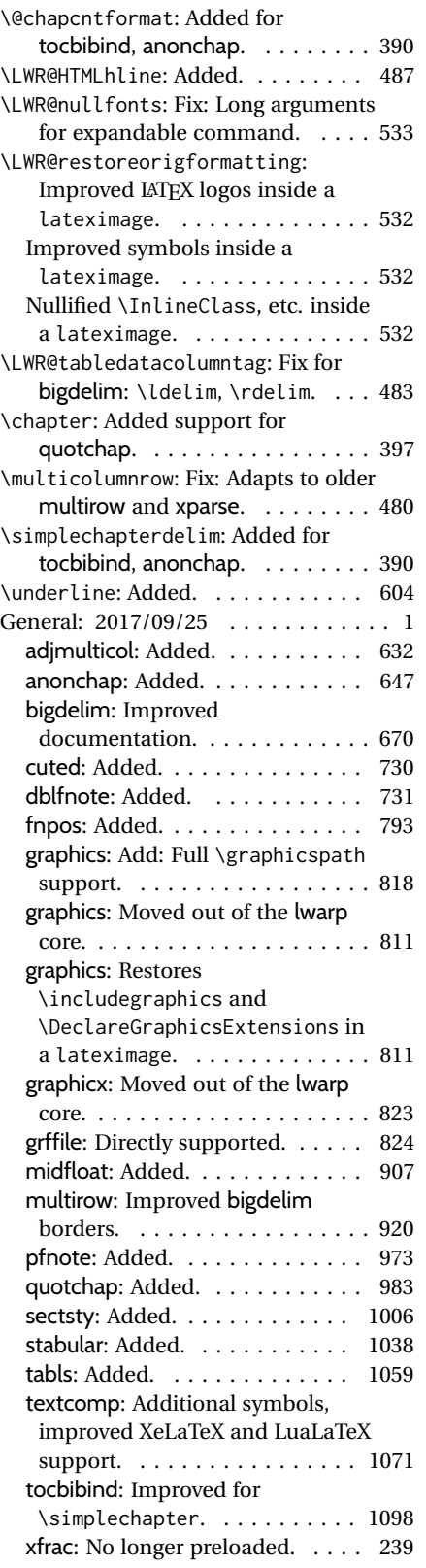

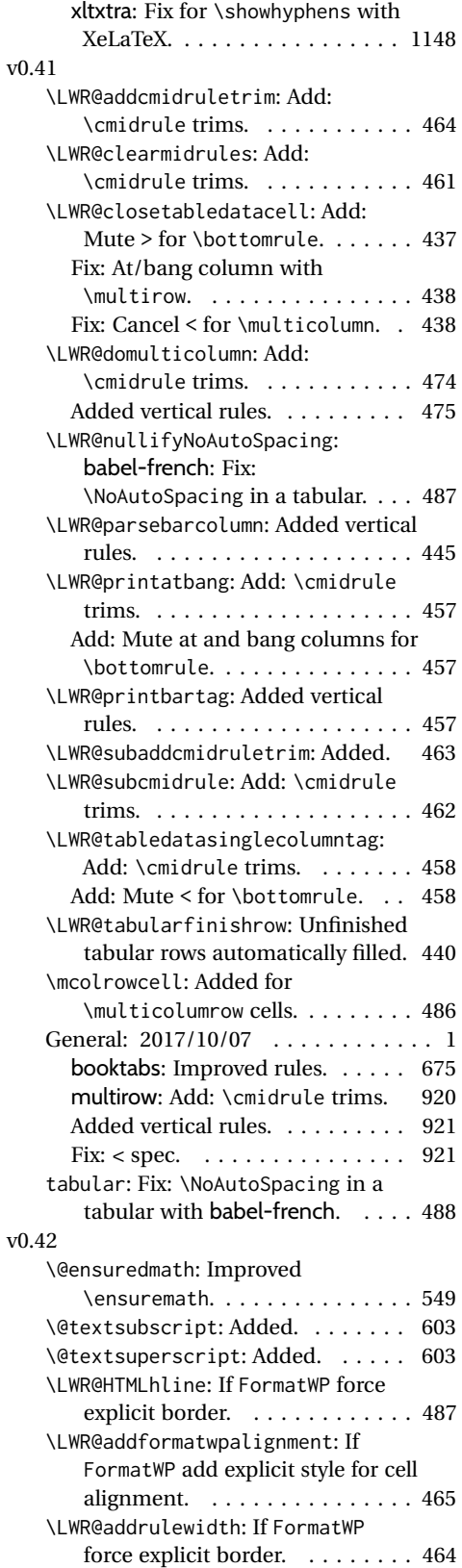

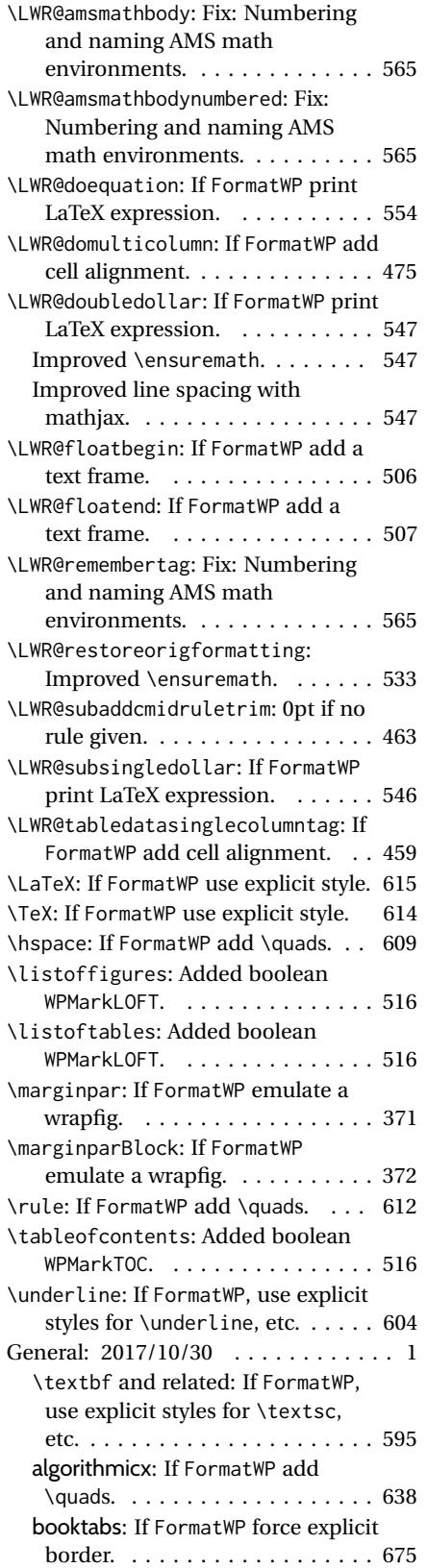

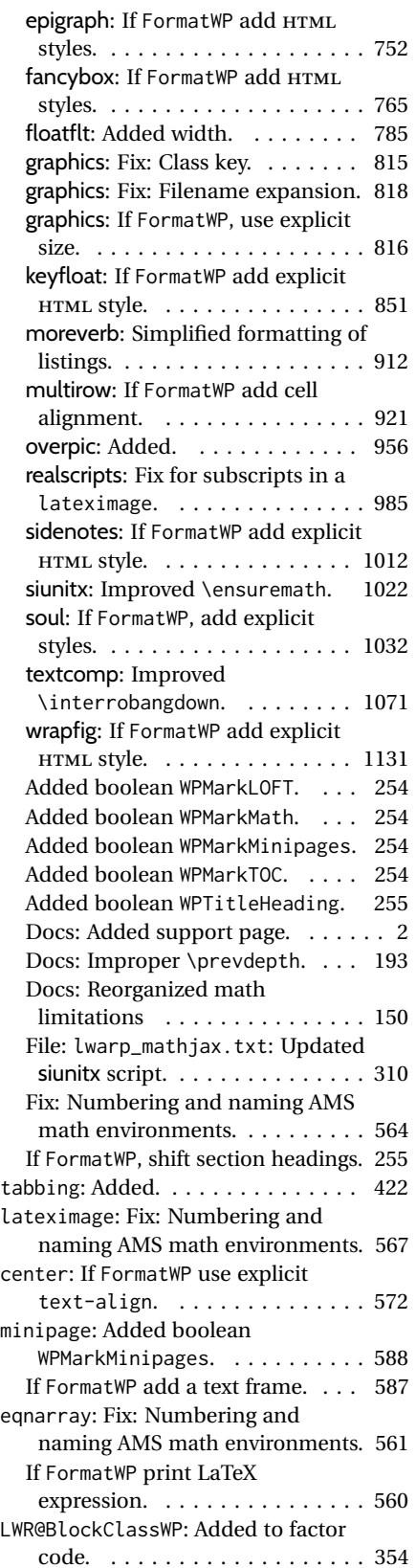

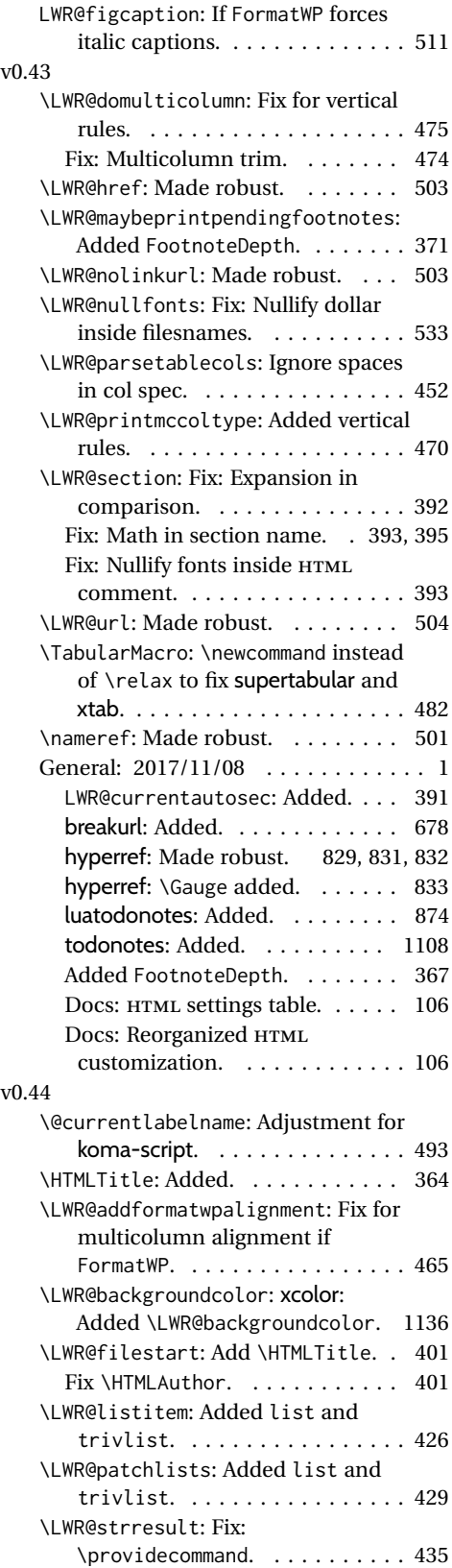

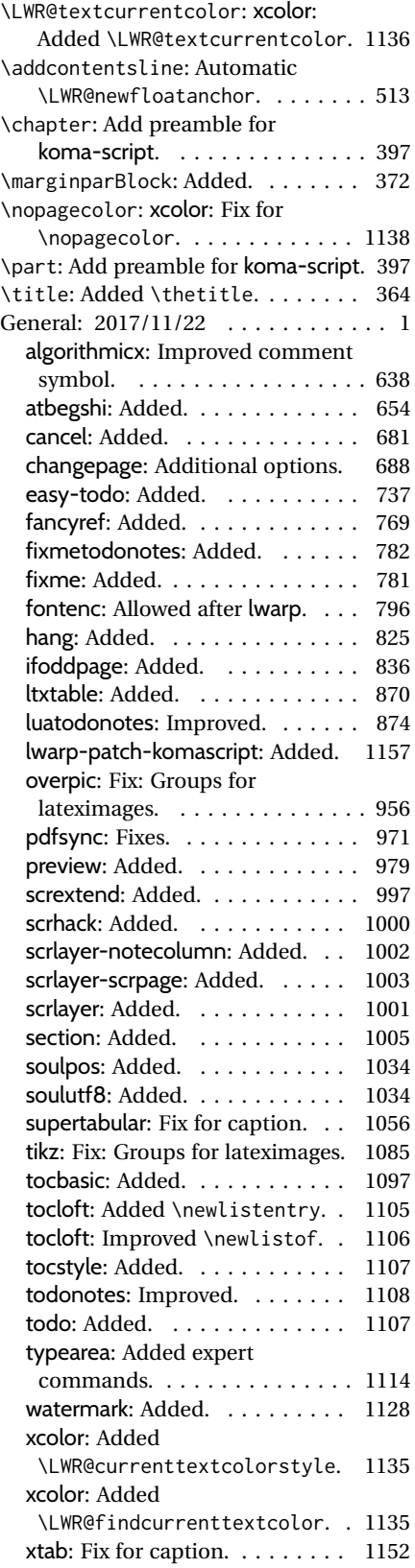

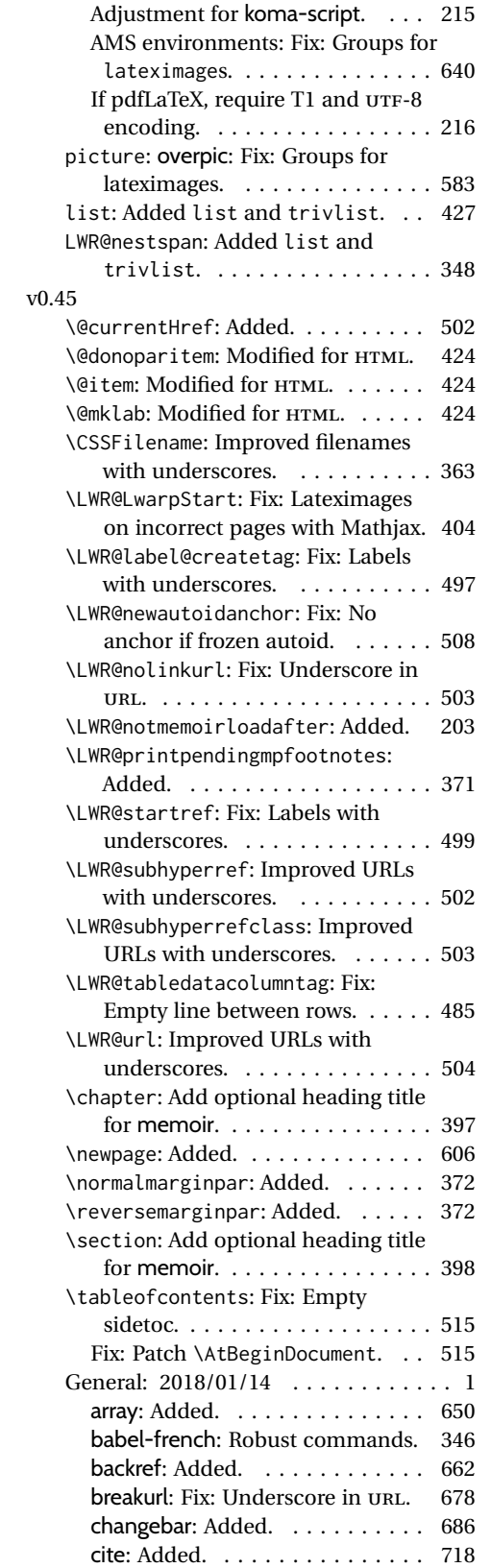

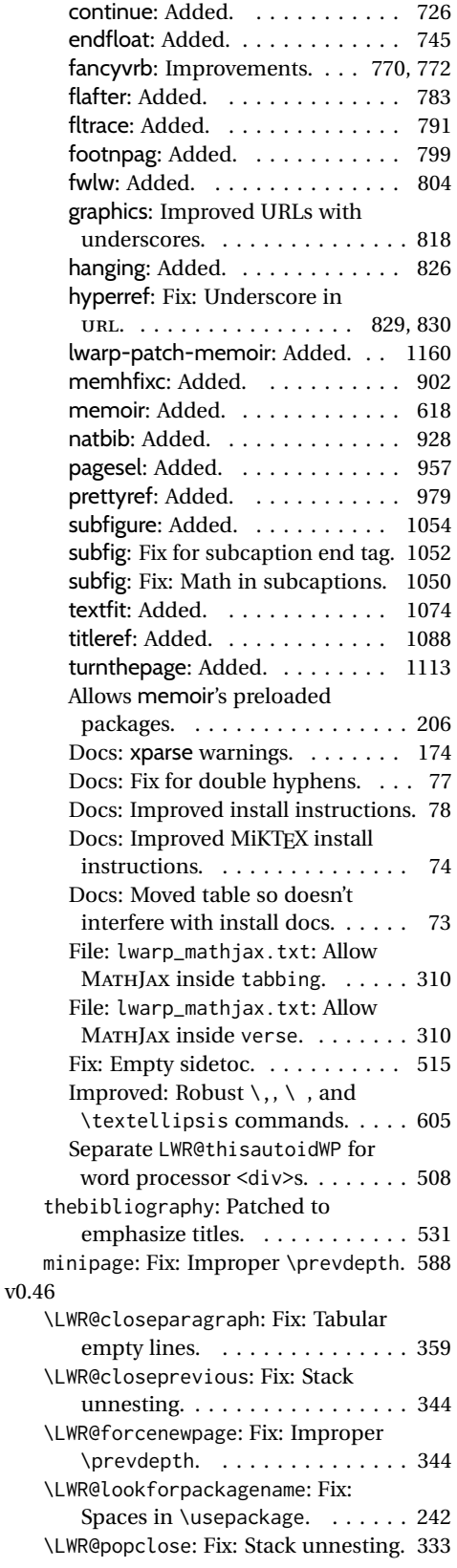

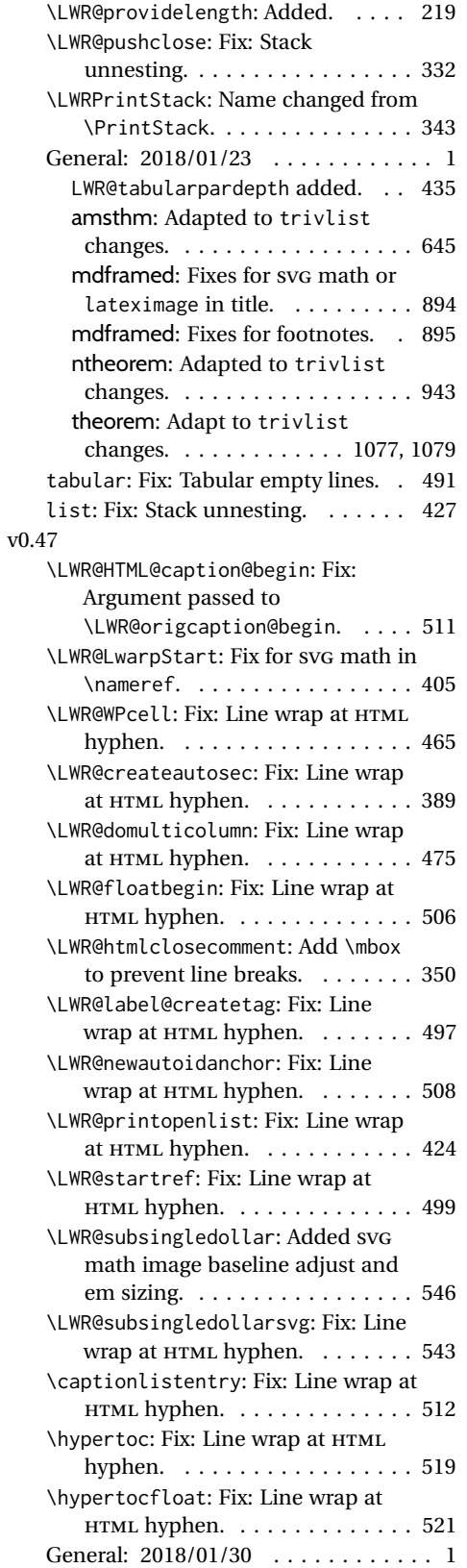

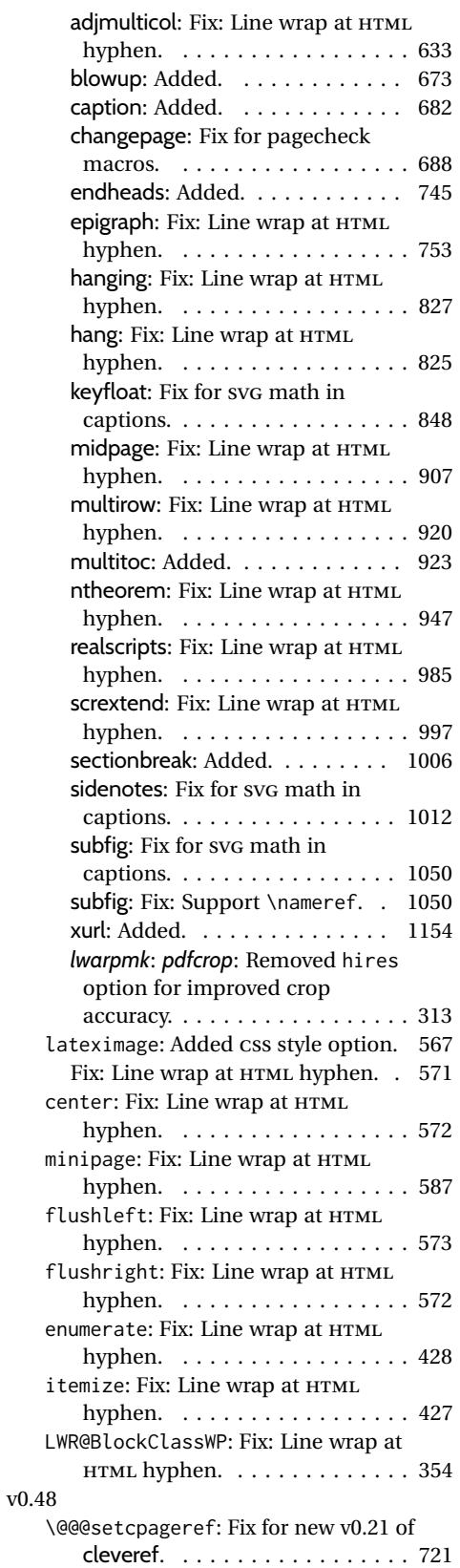

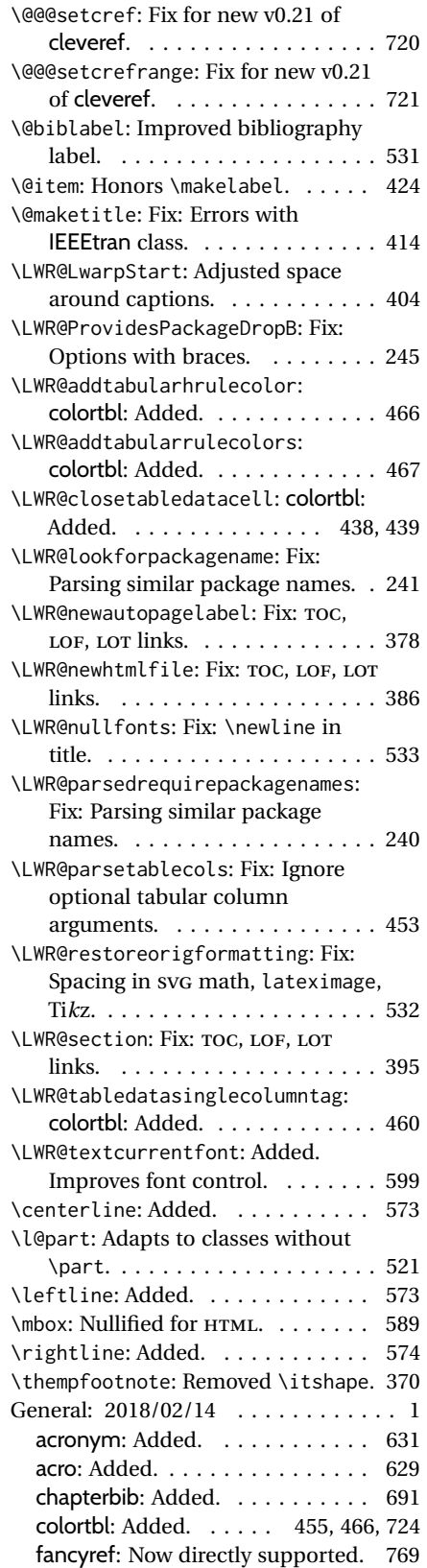

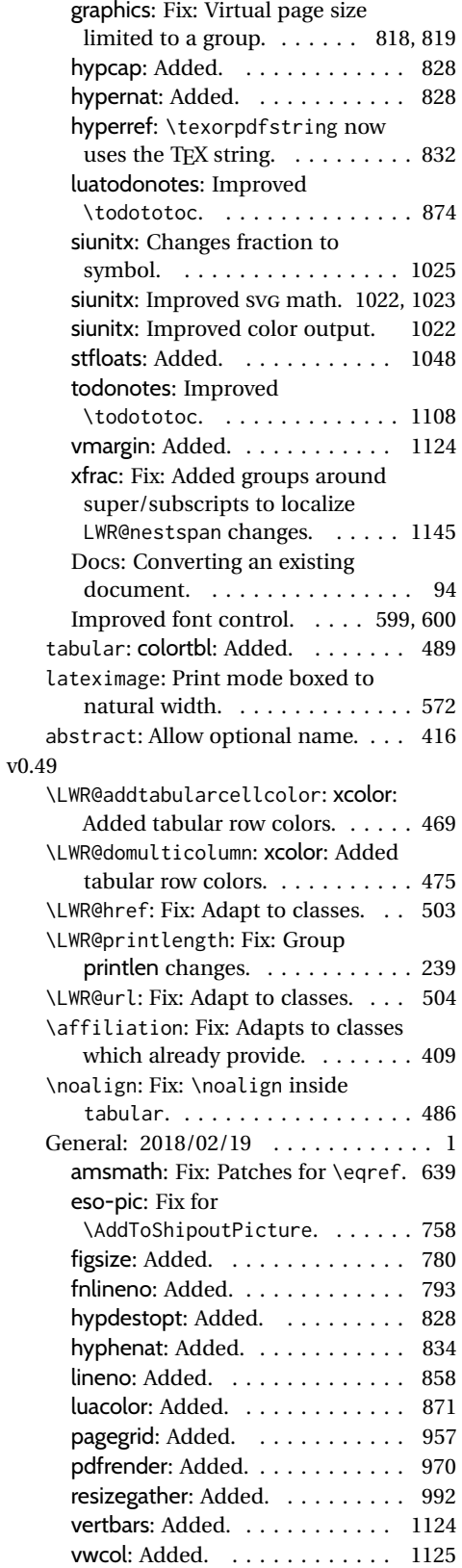

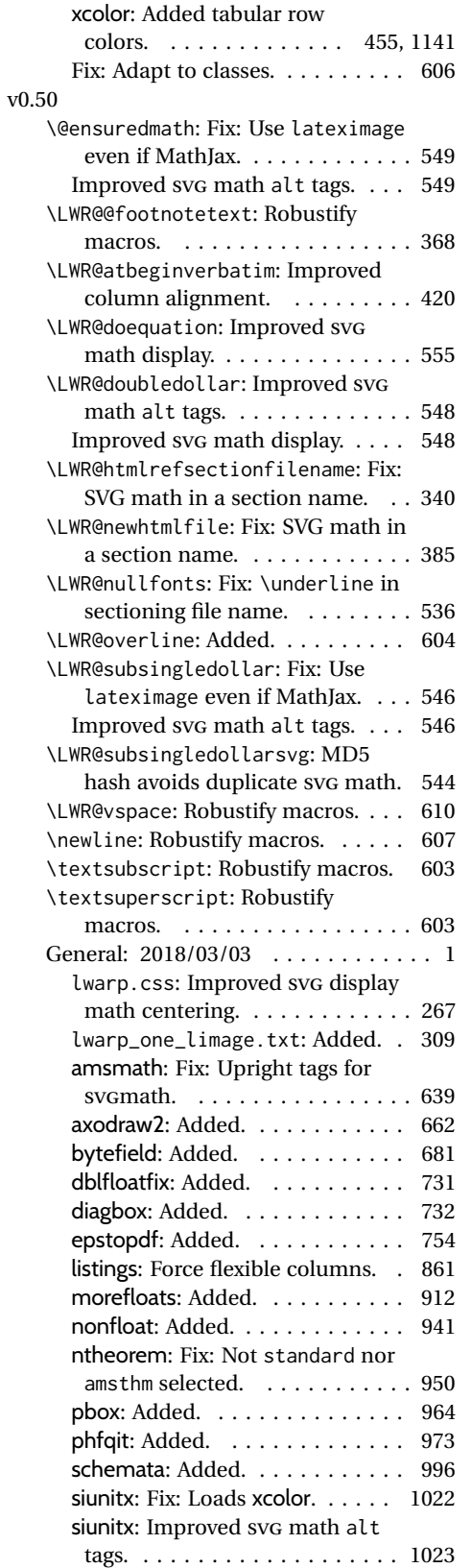

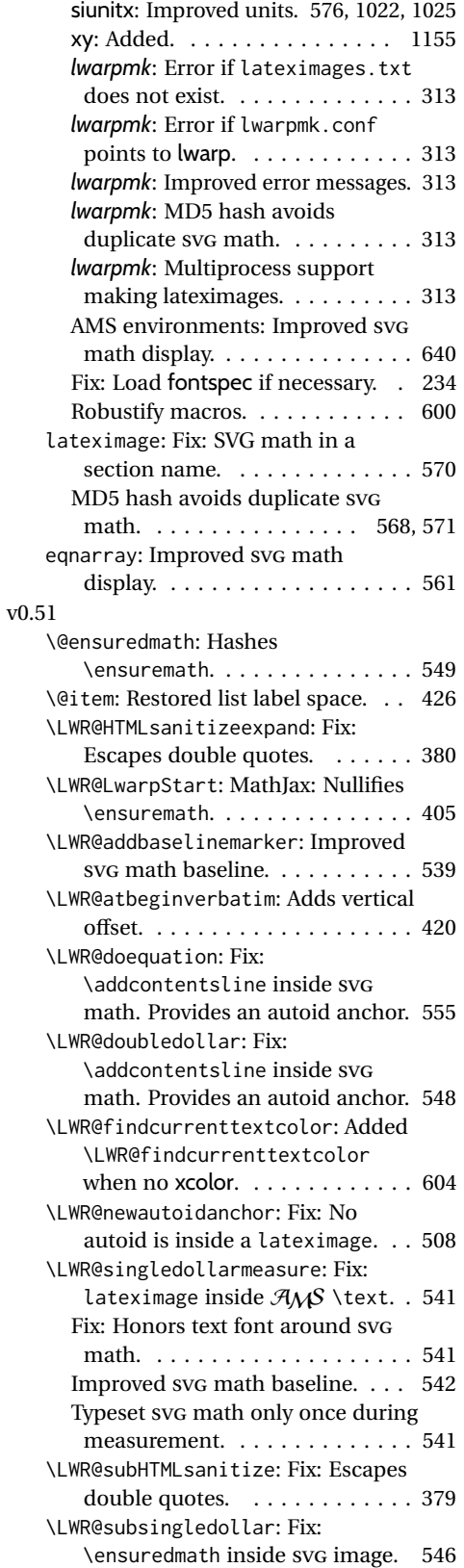

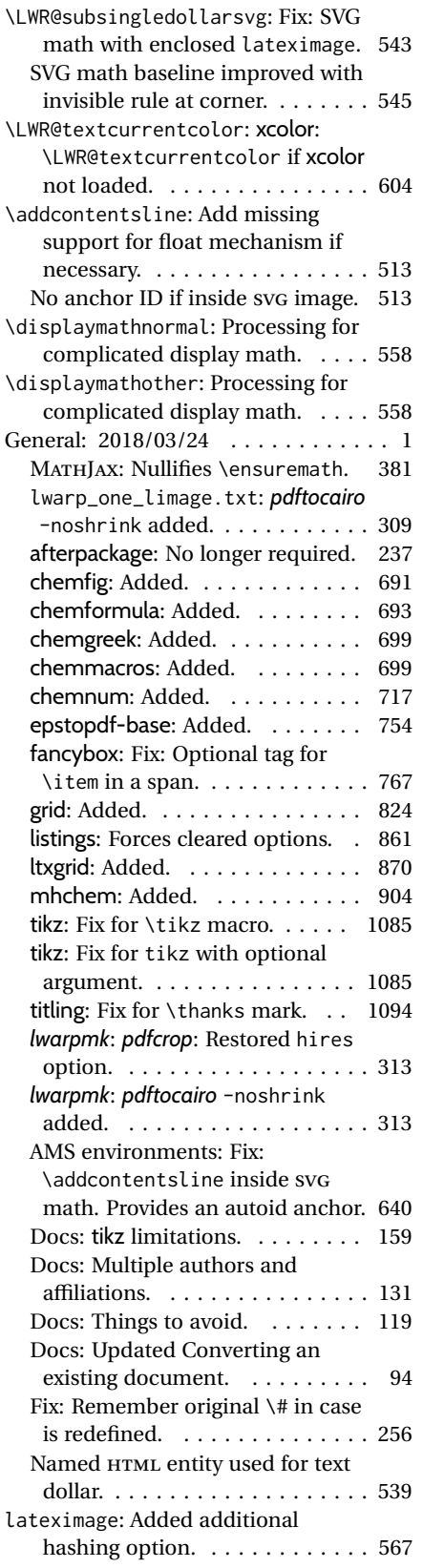

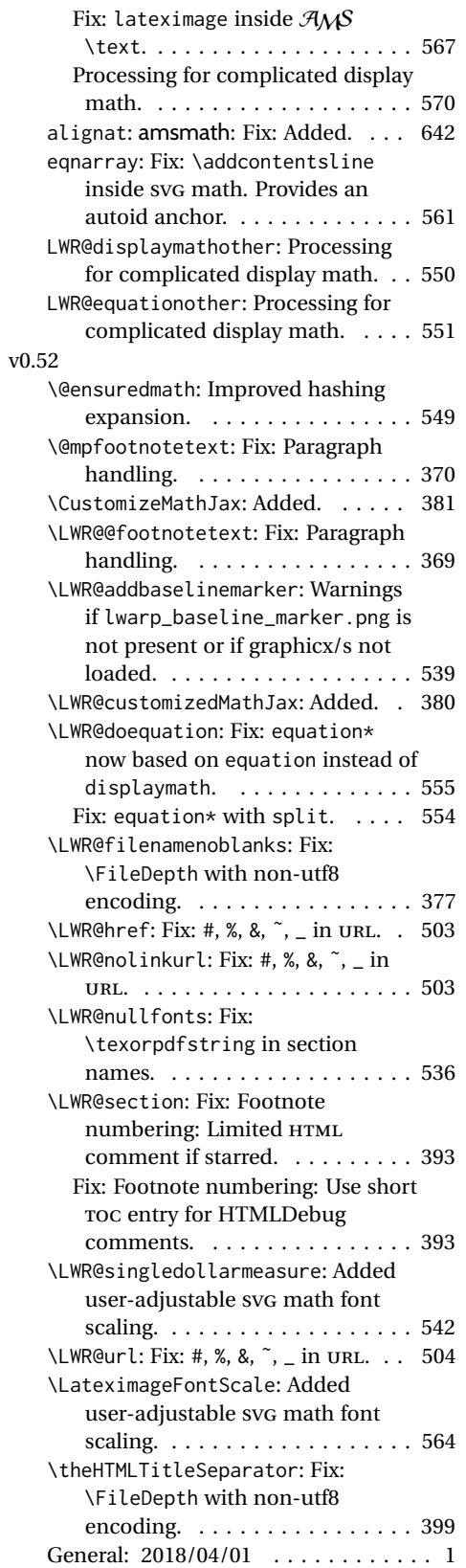

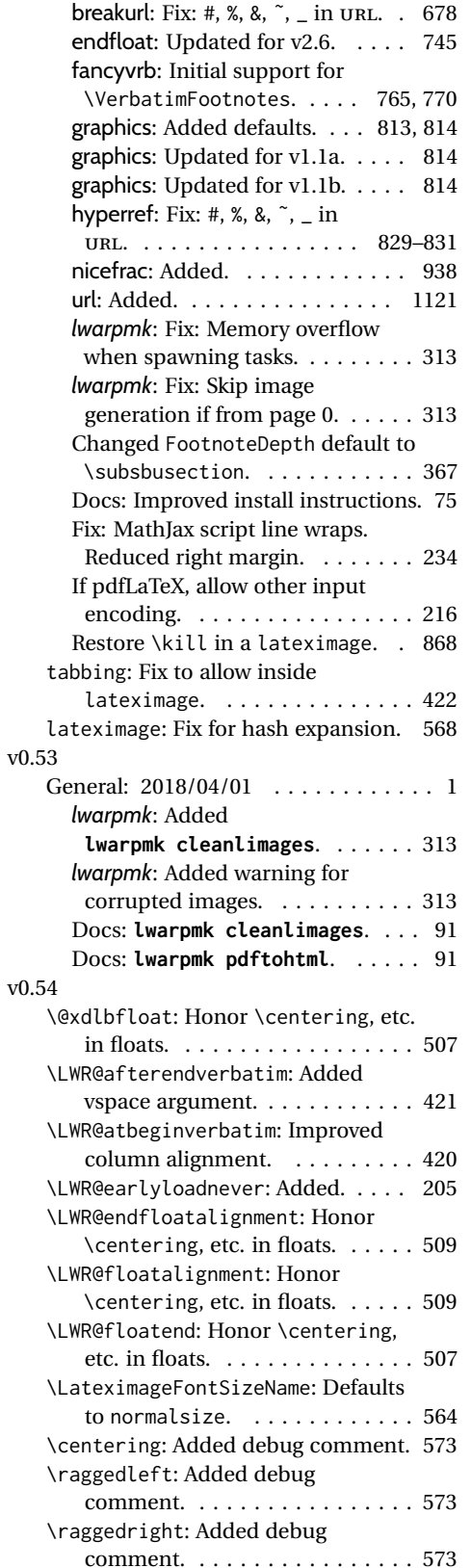

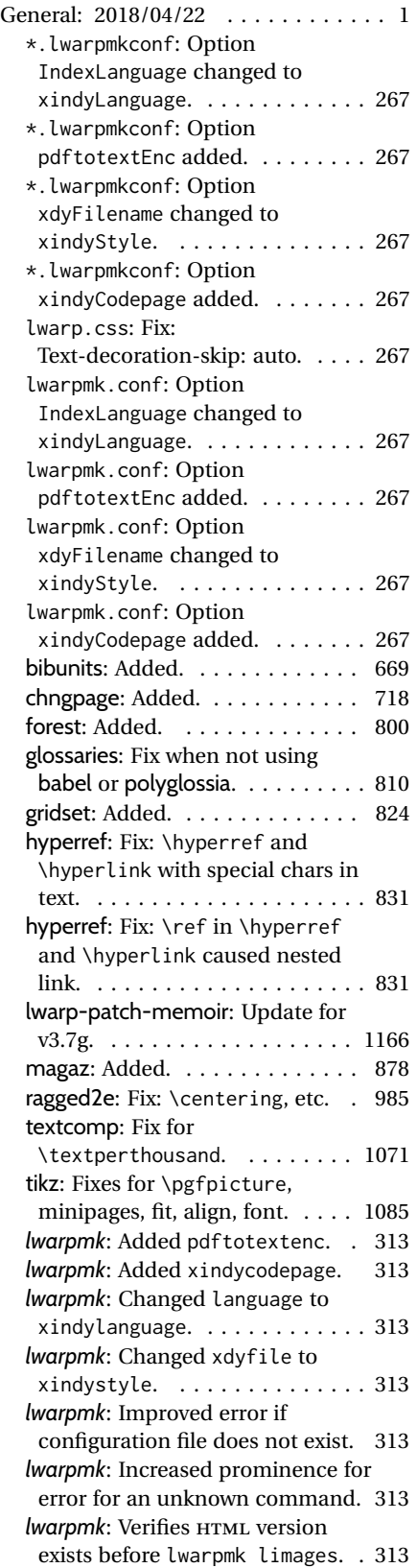

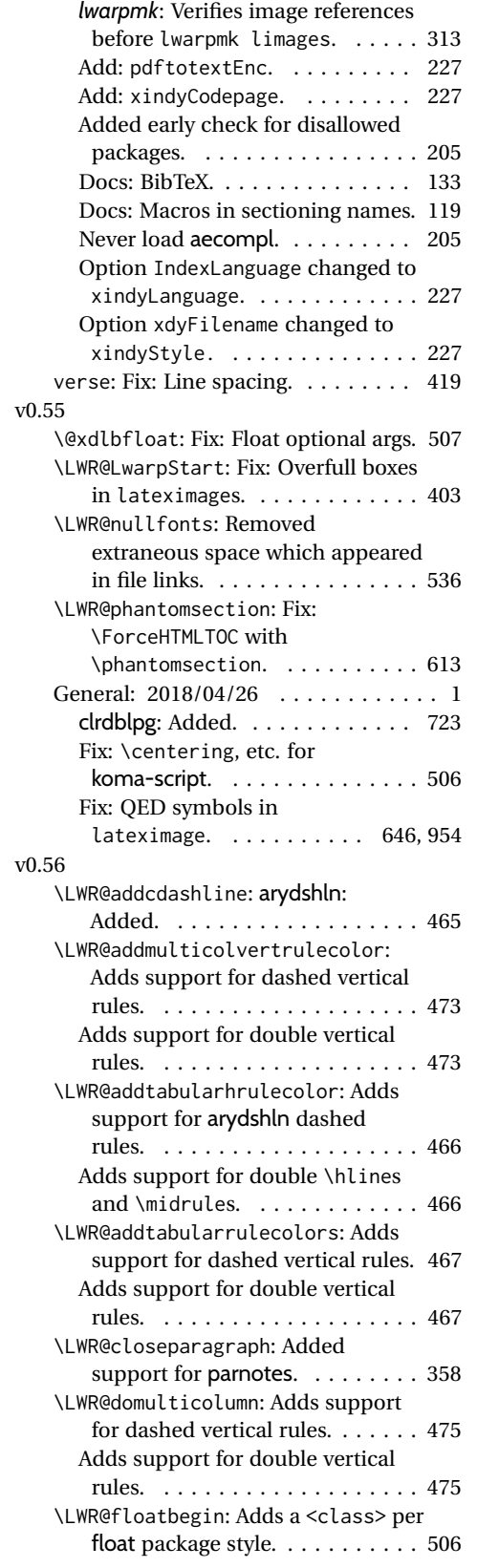

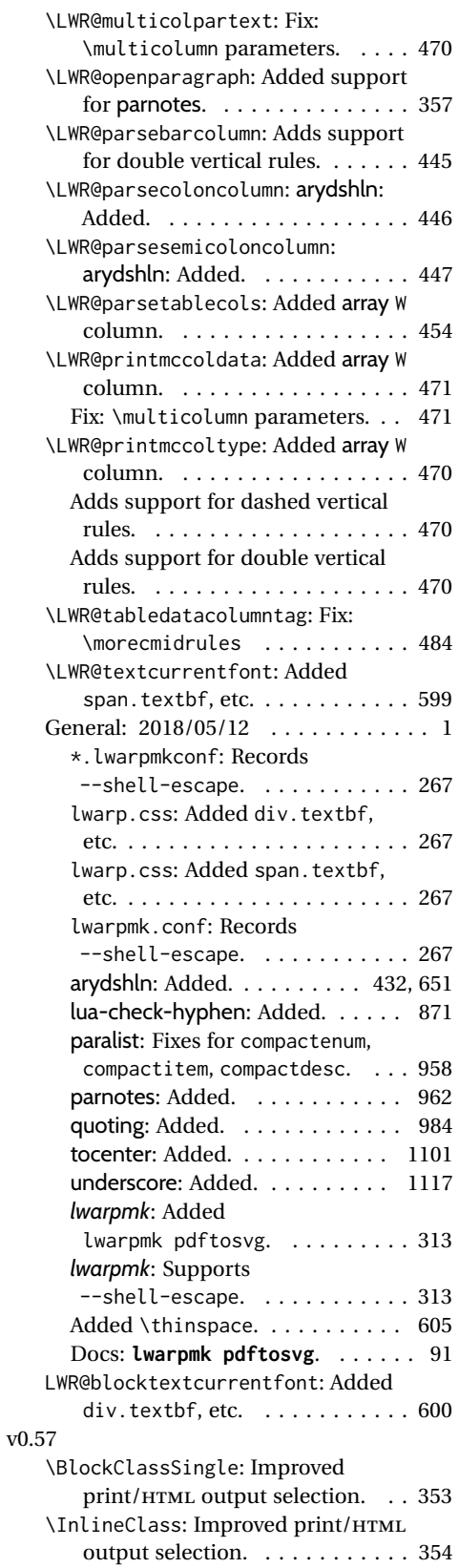

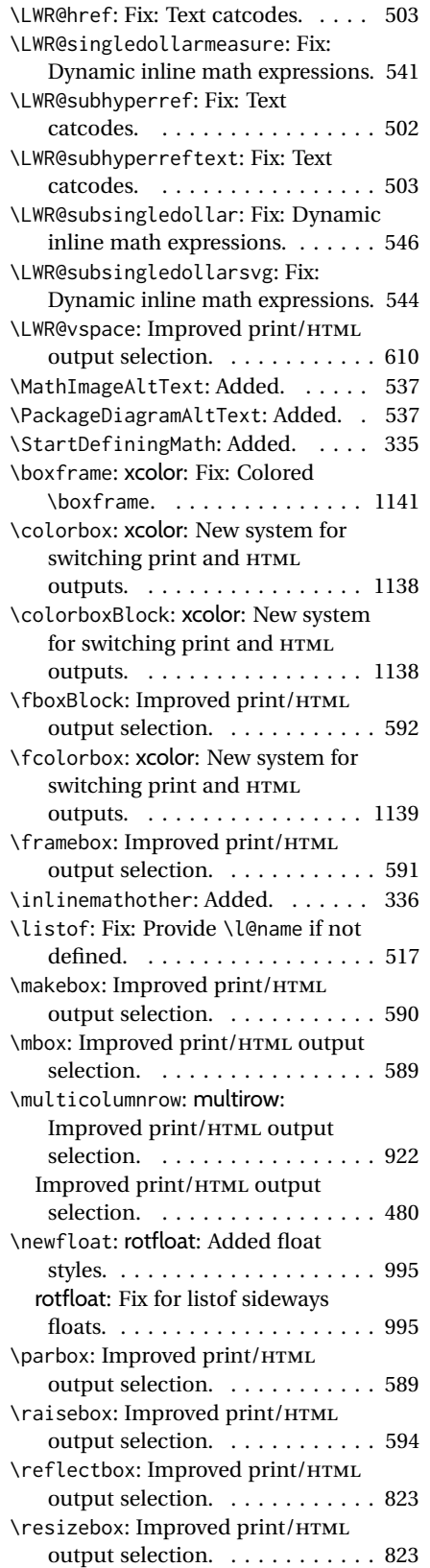

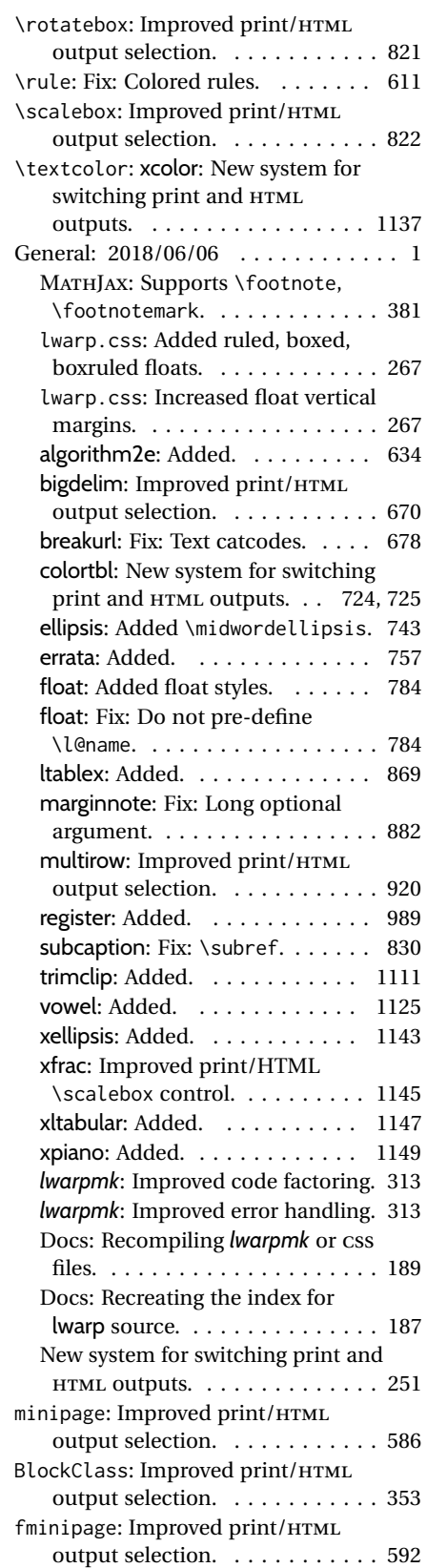

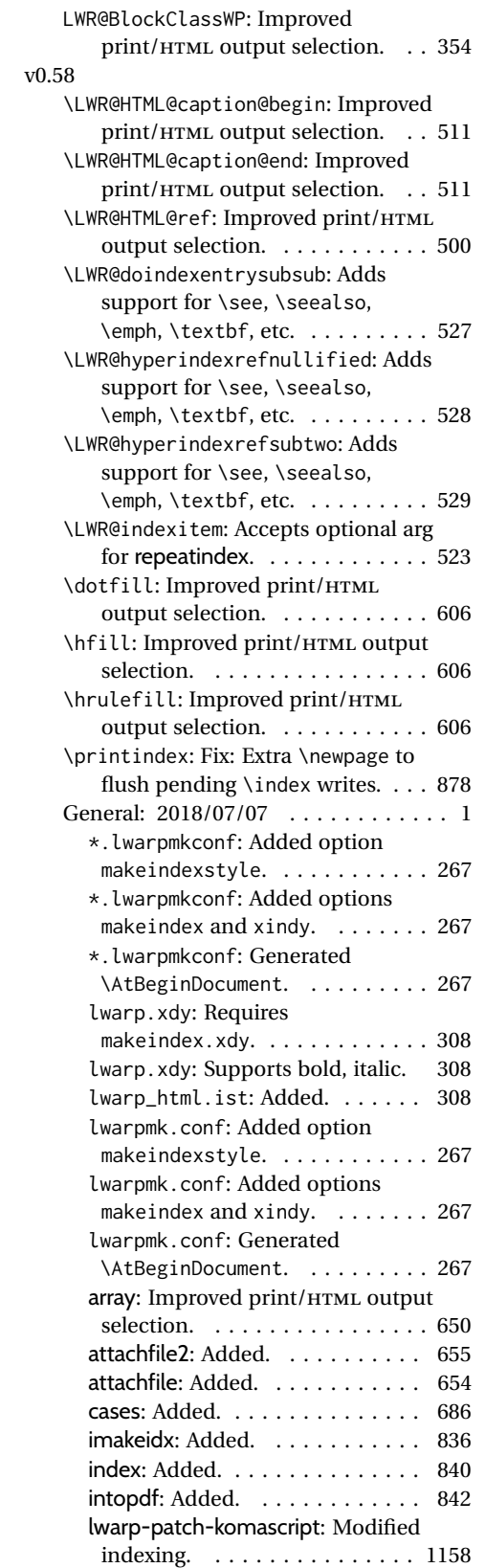

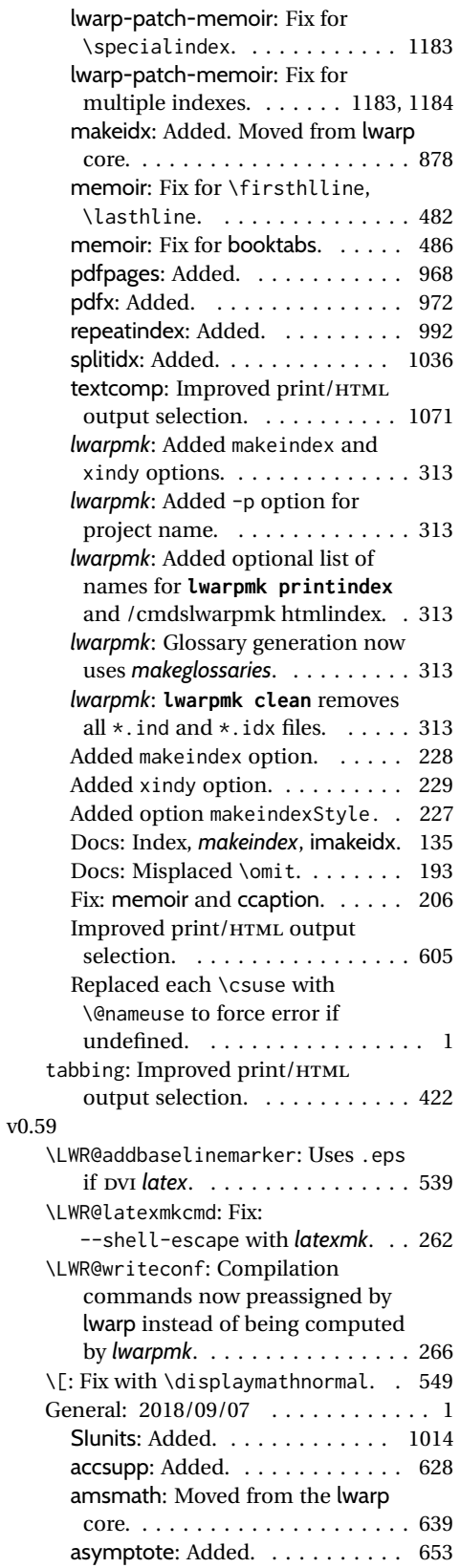

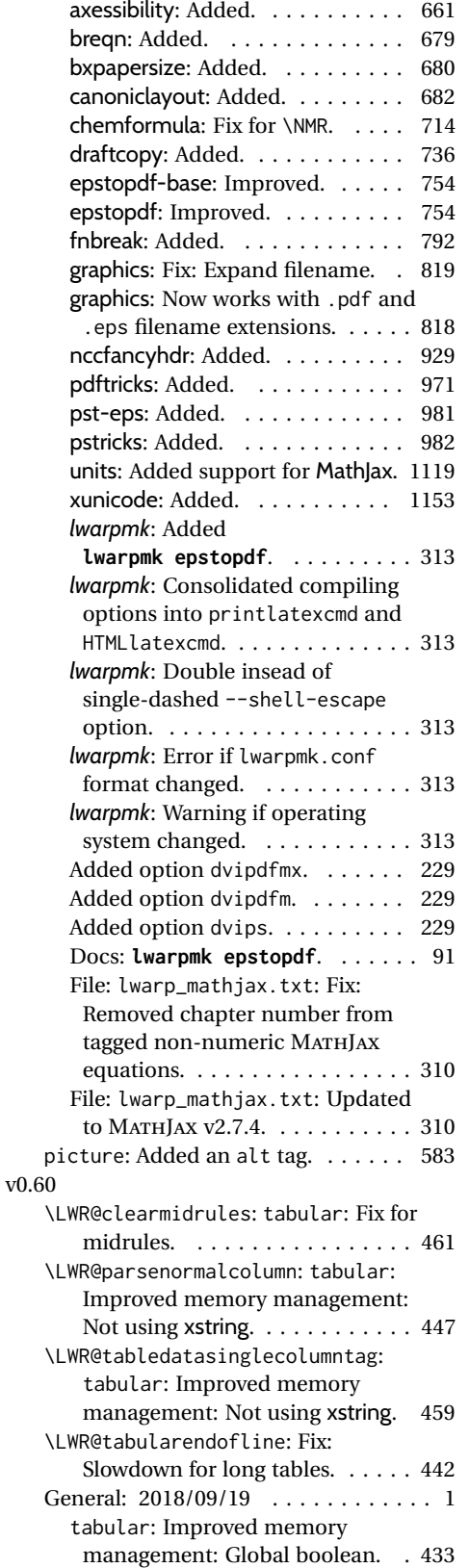

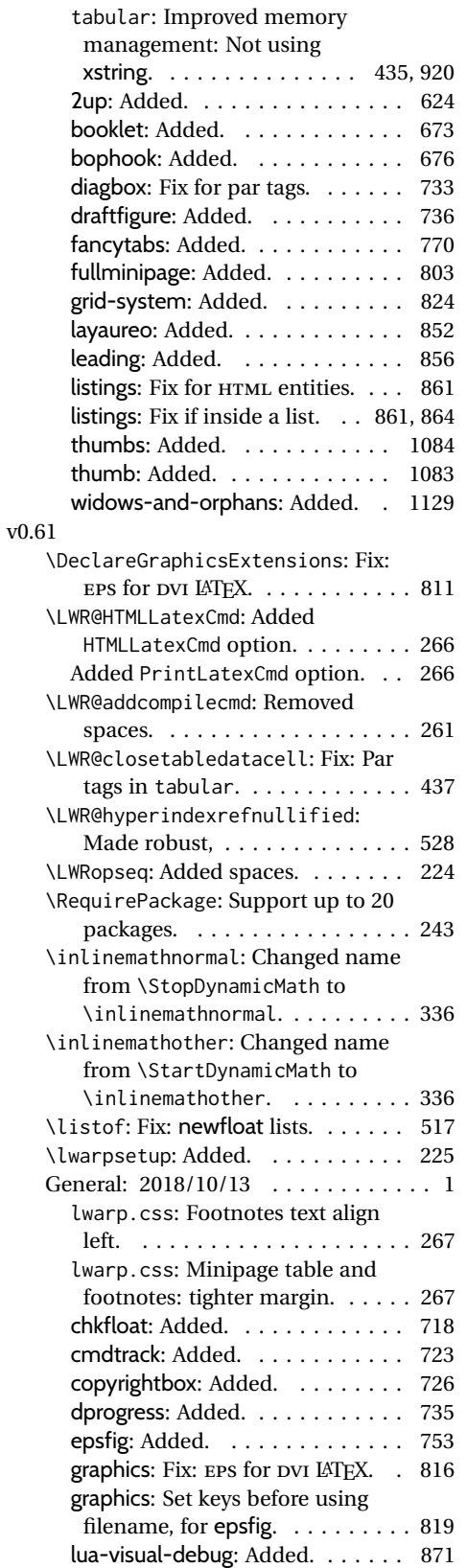

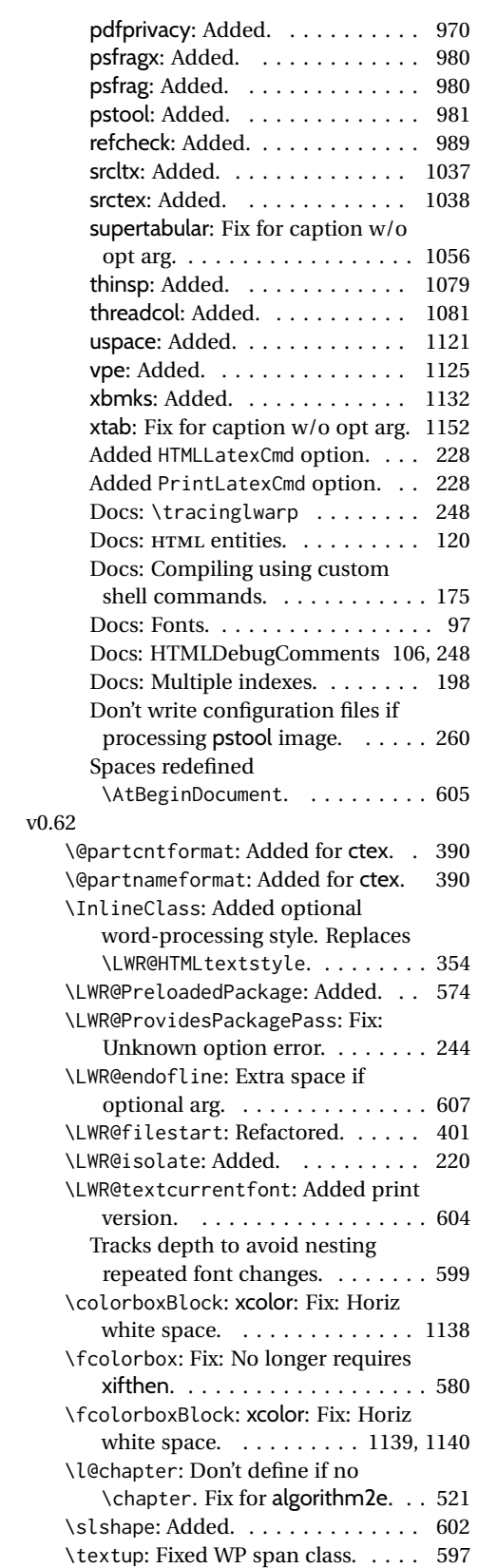

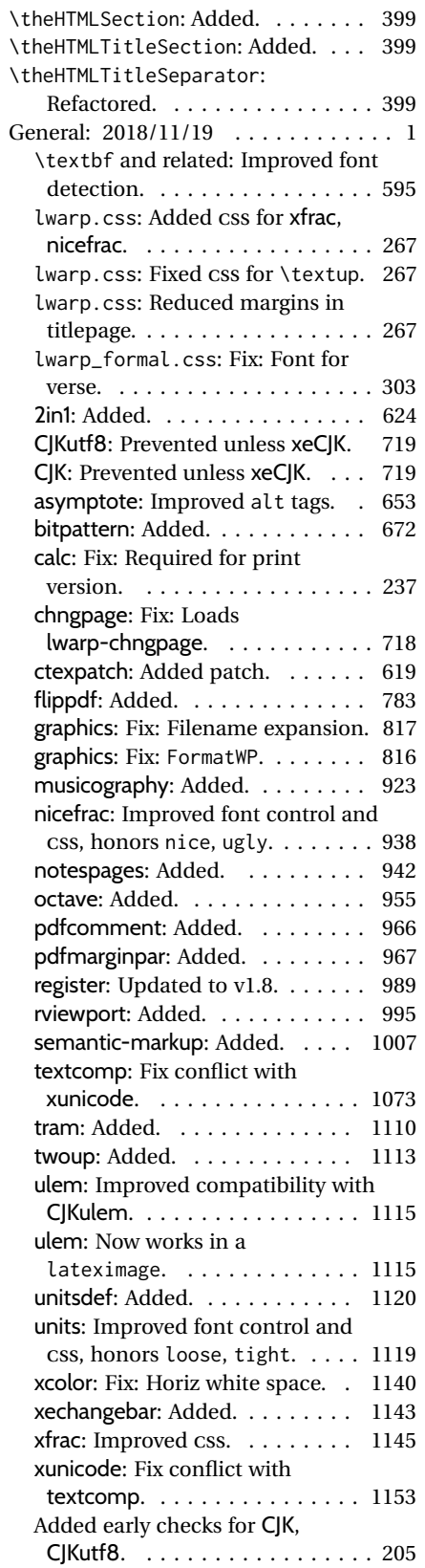

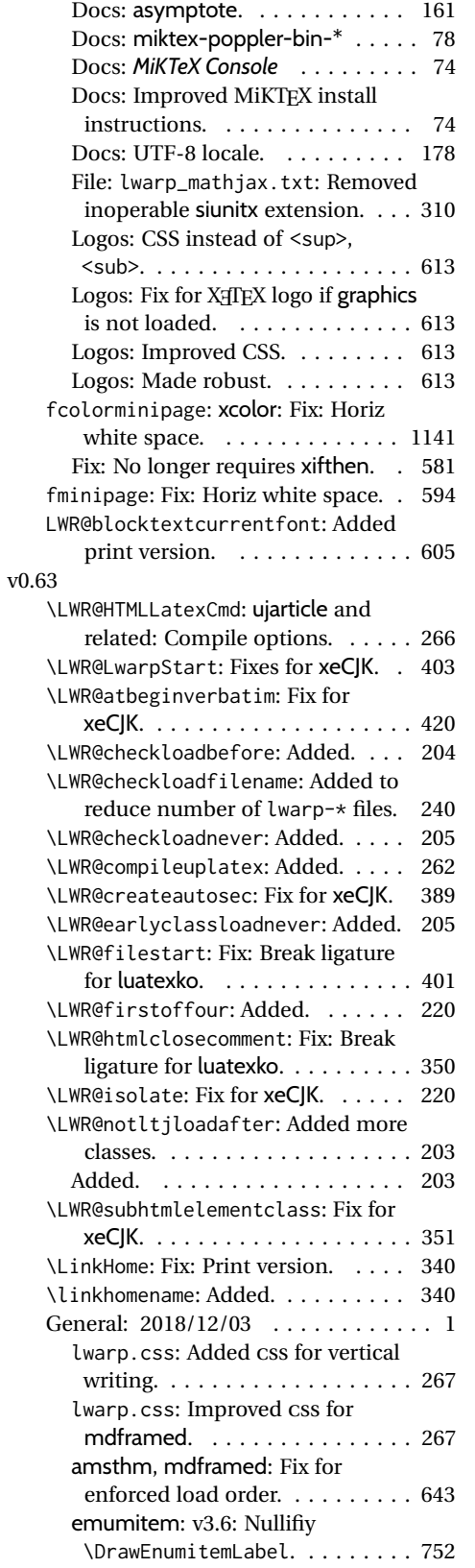

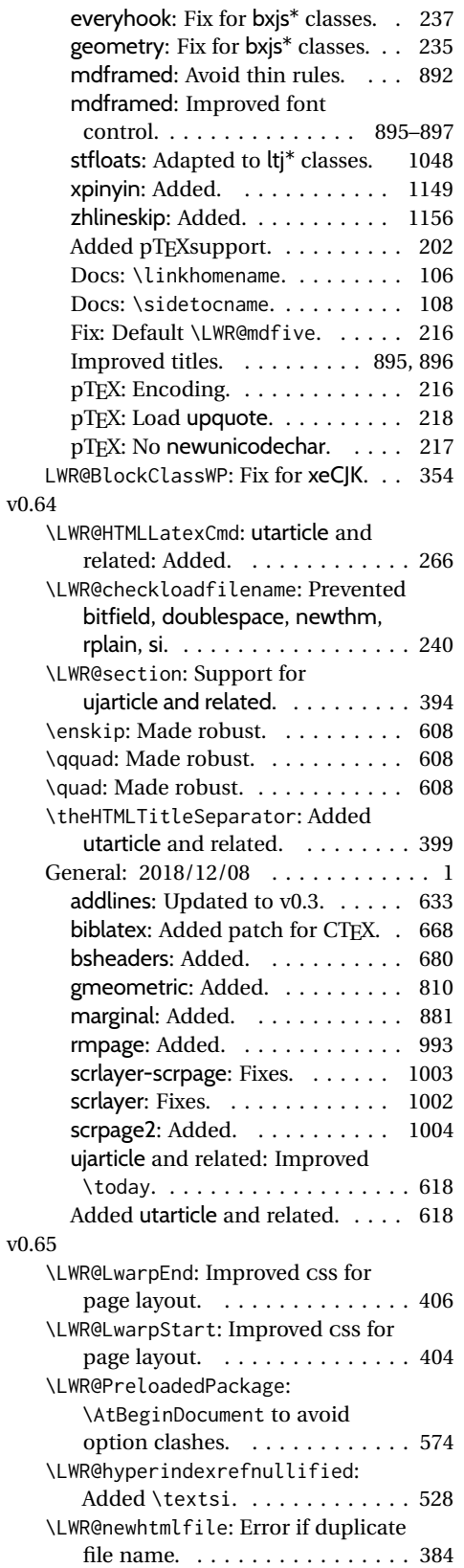

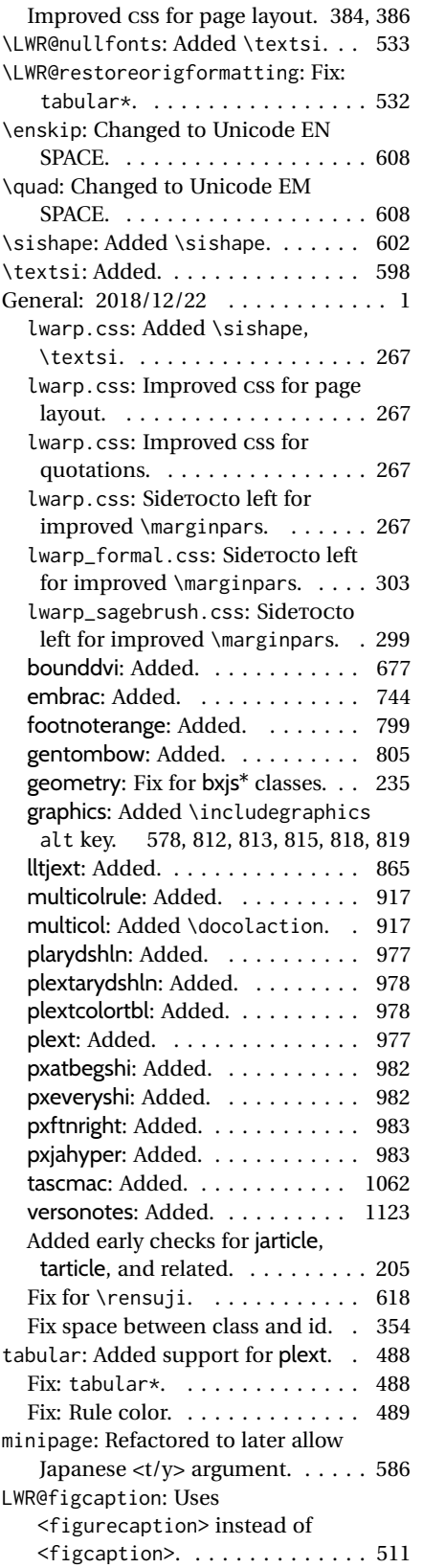

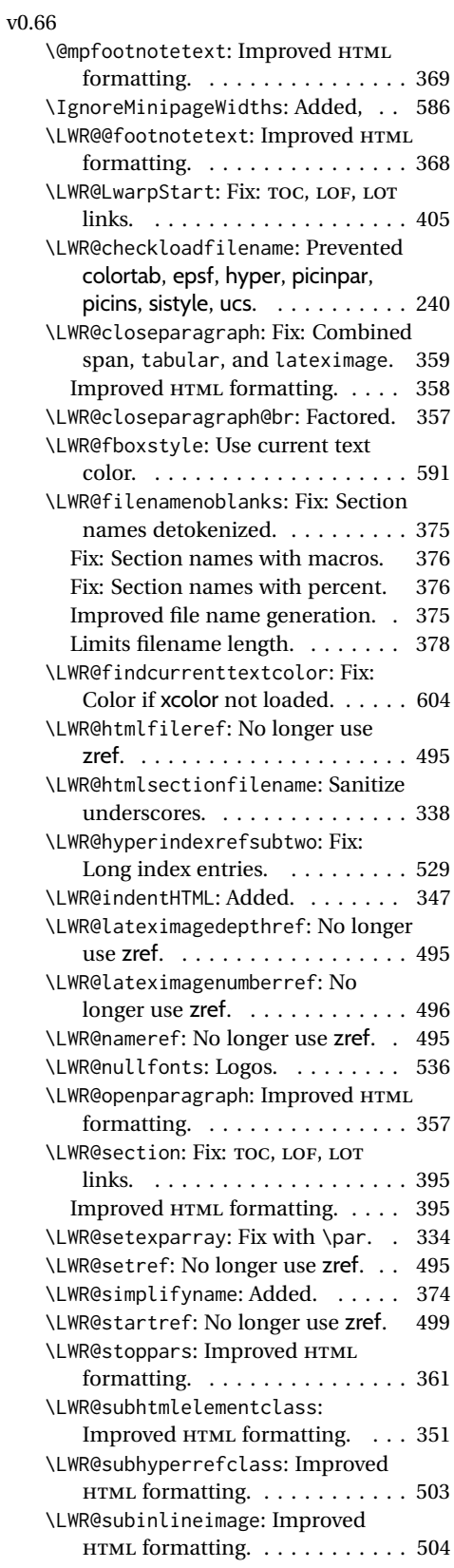

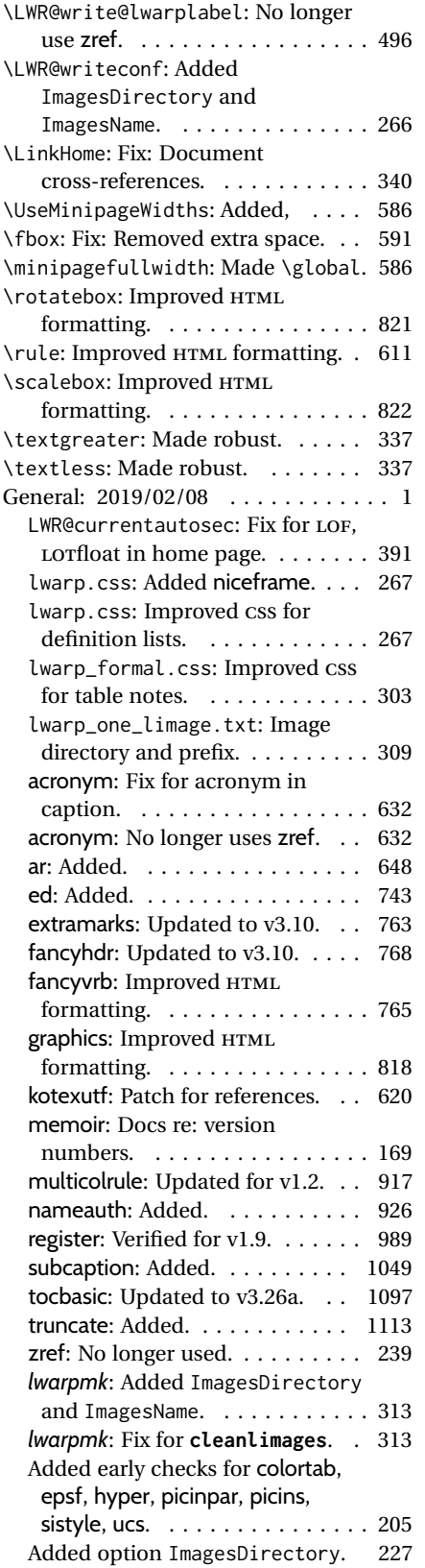

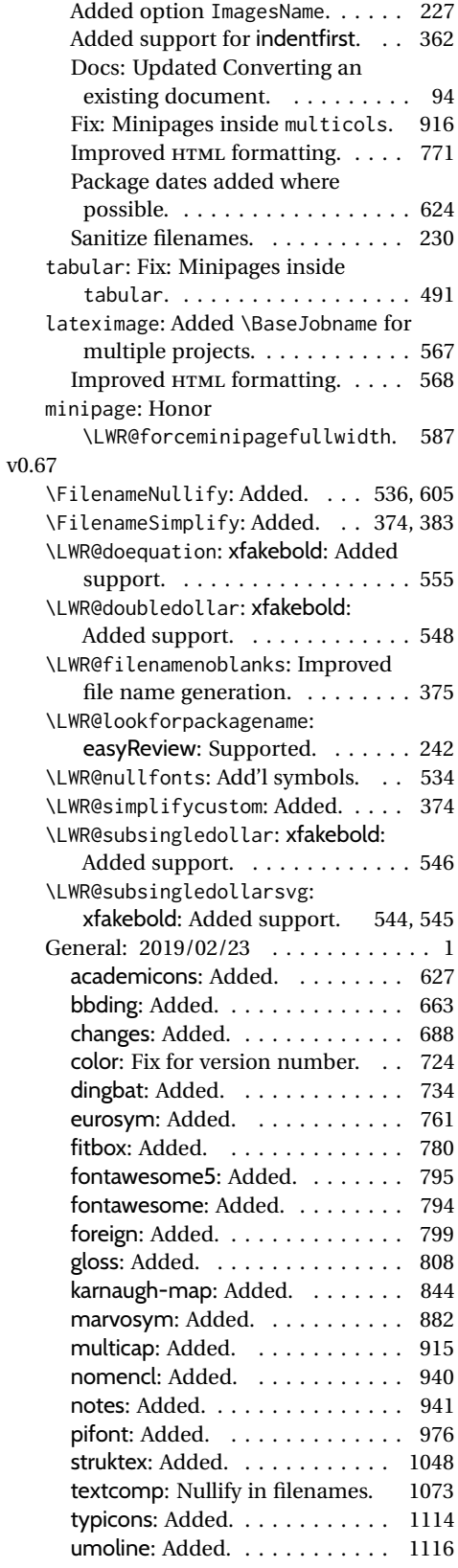

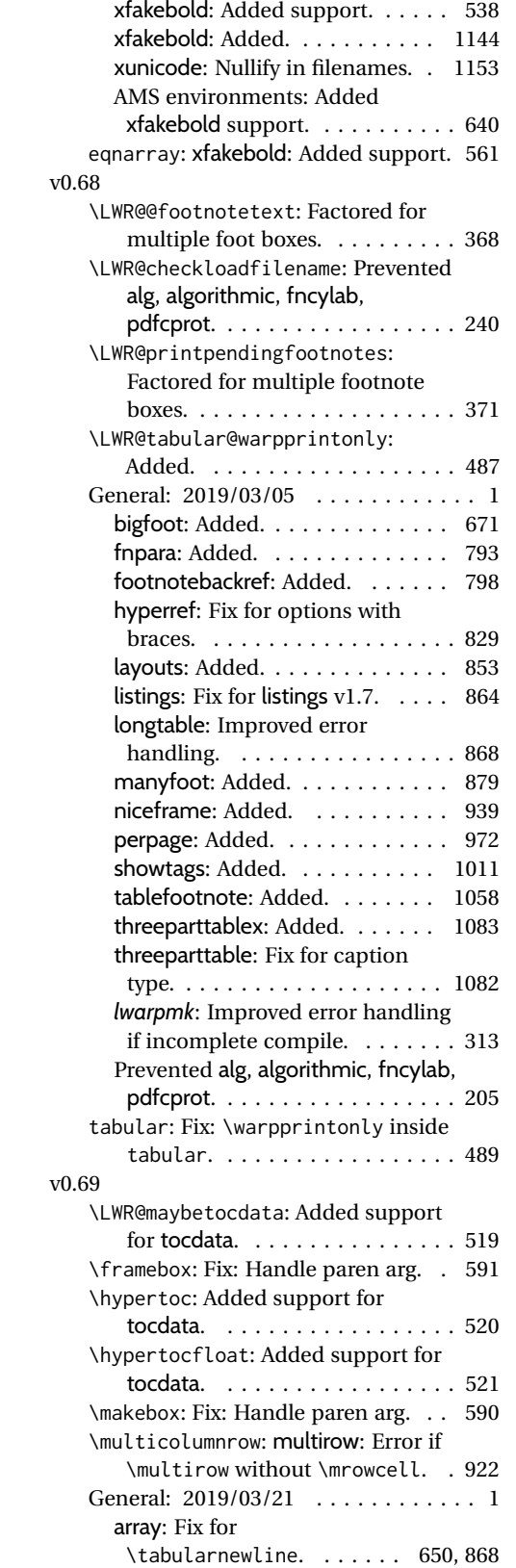

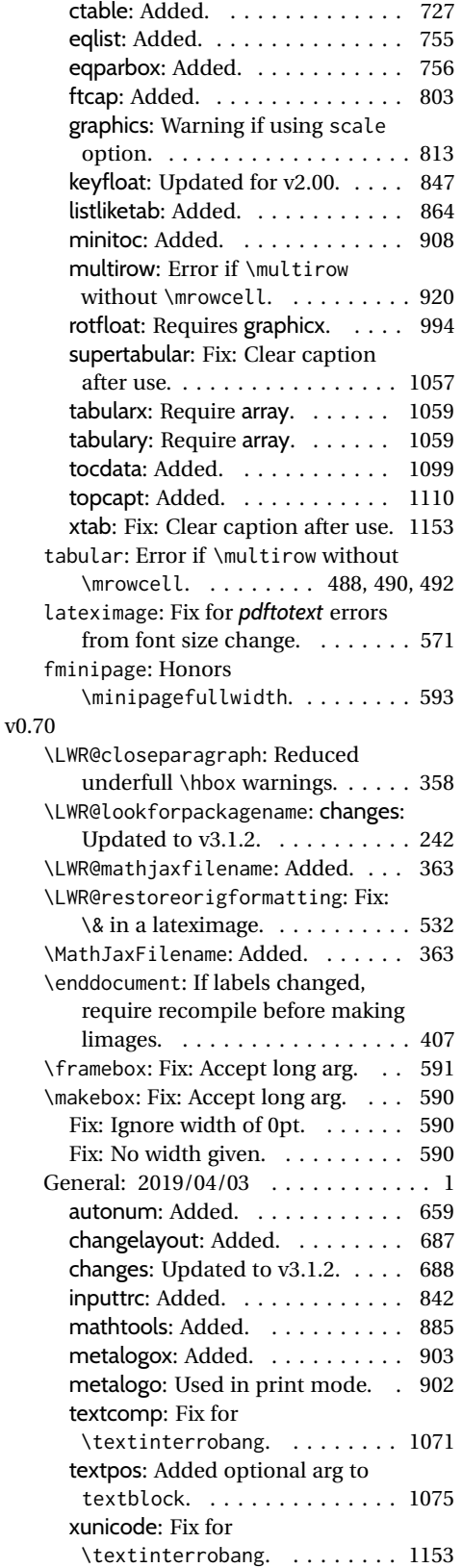

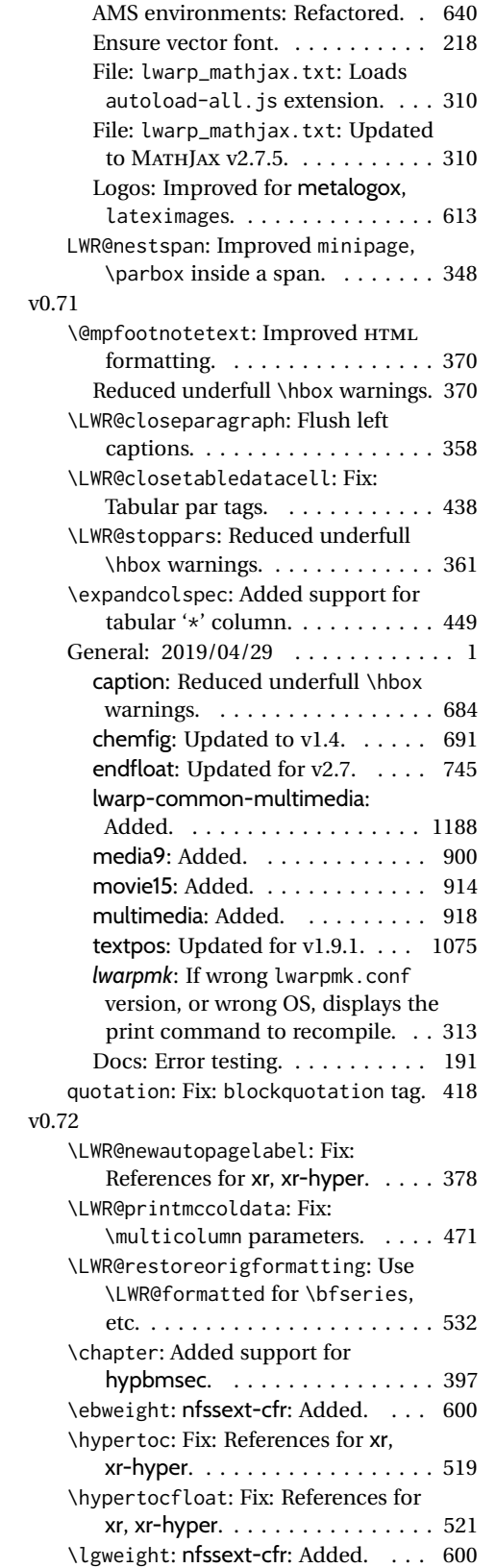

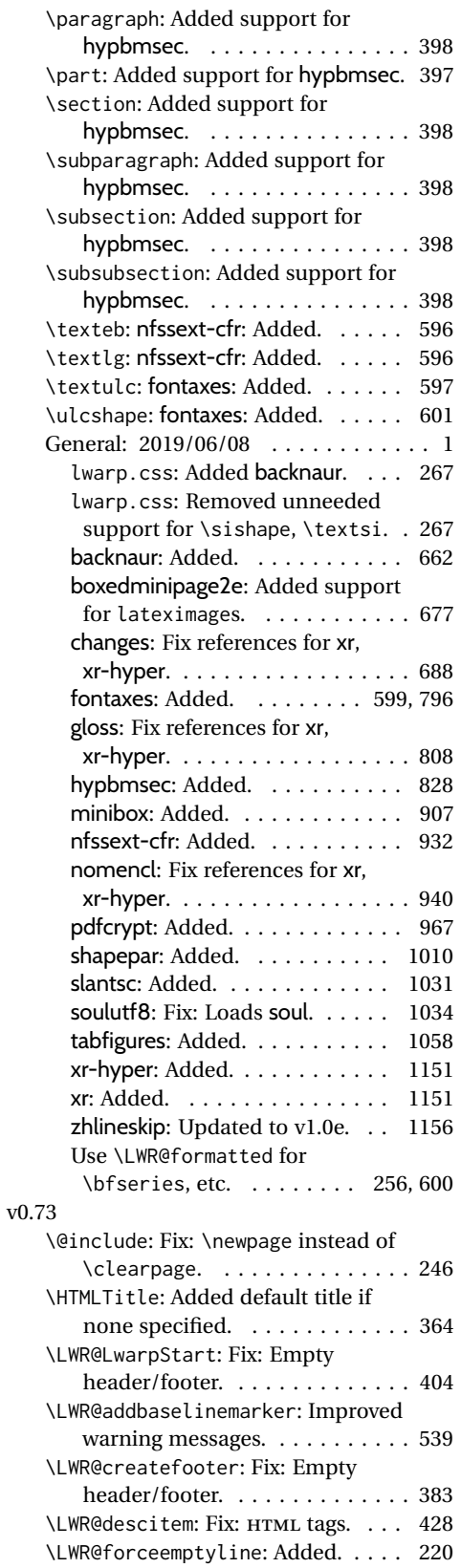

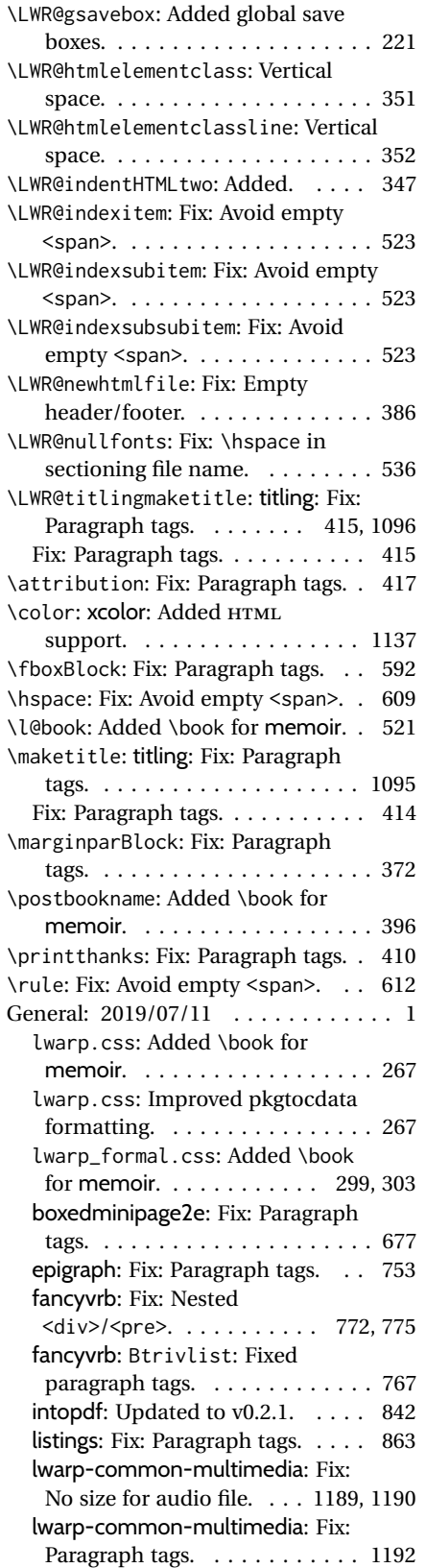

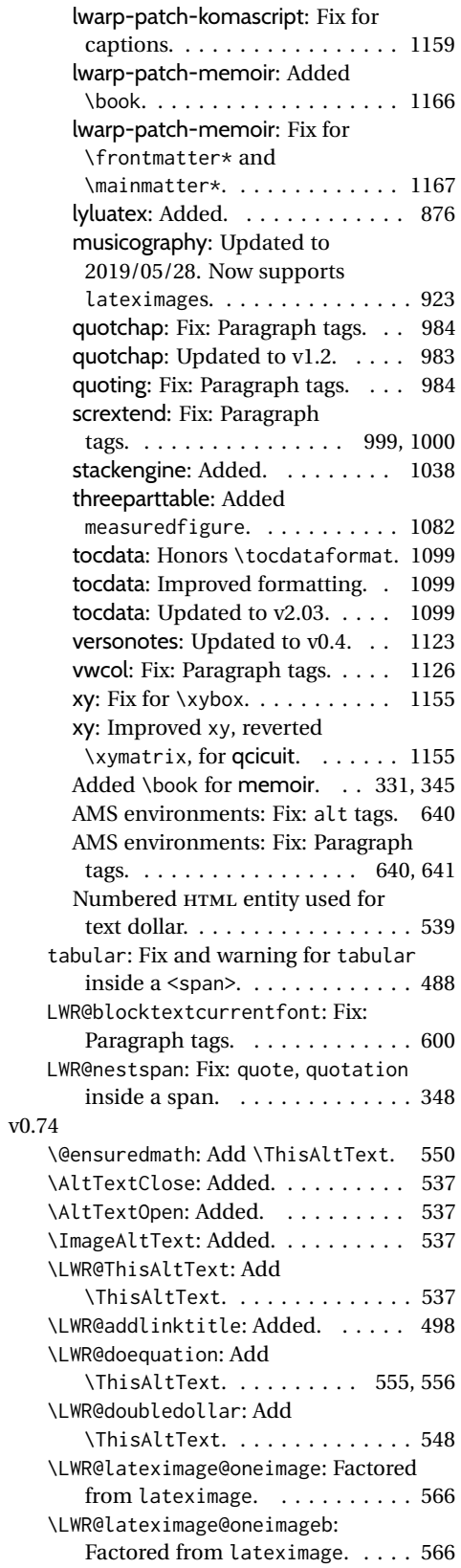

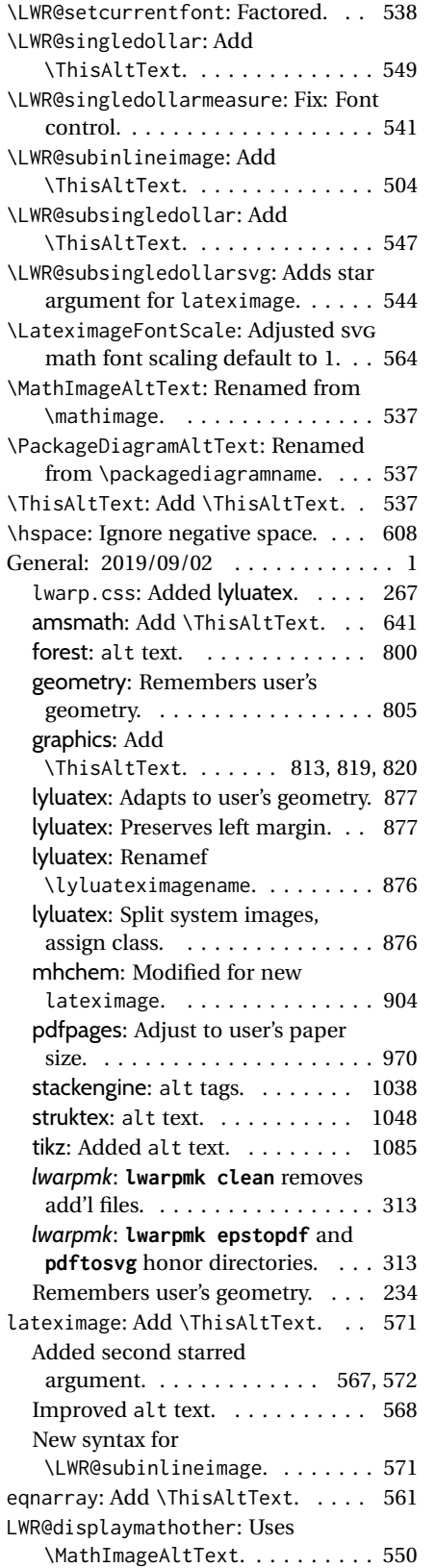

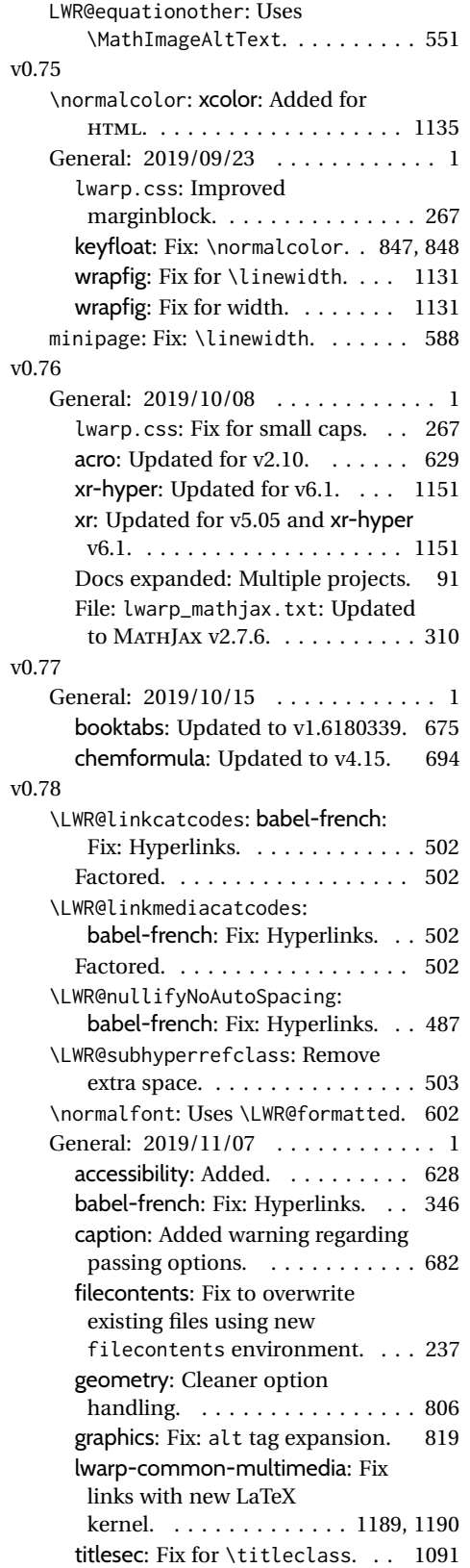

### v0.79

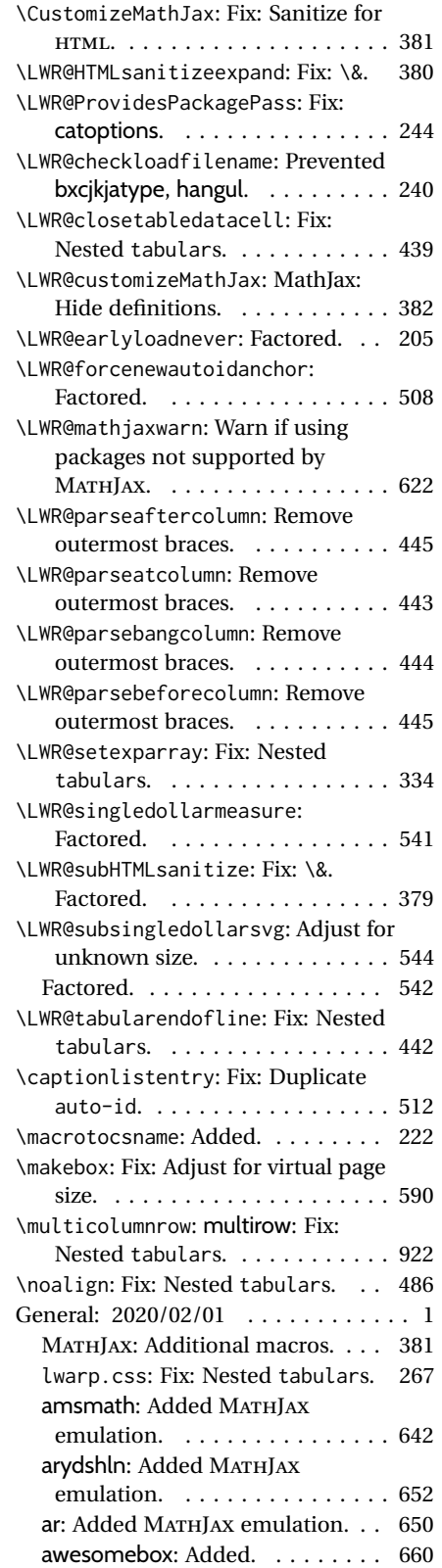

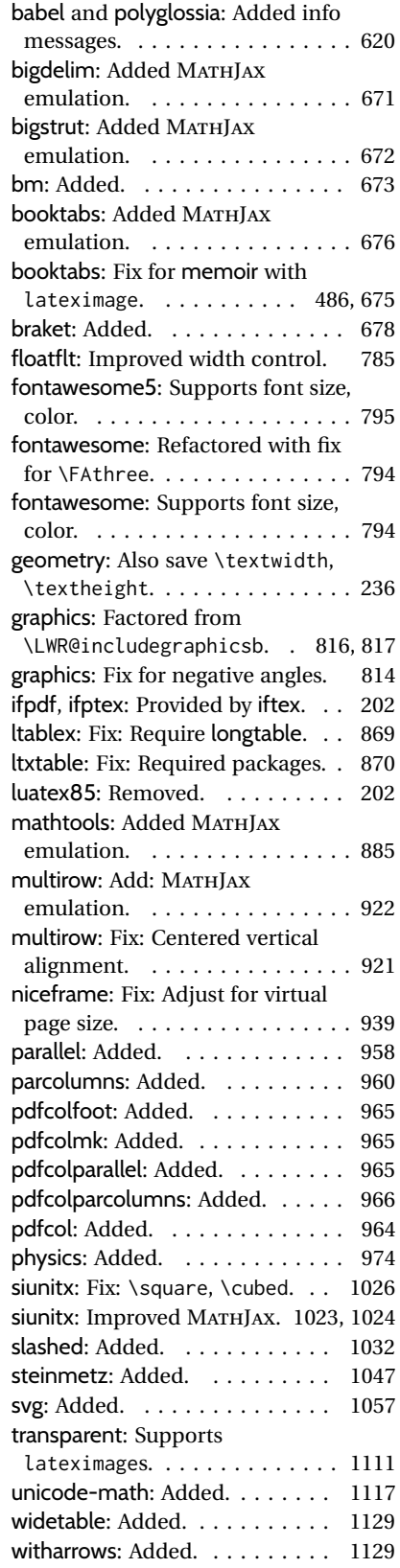

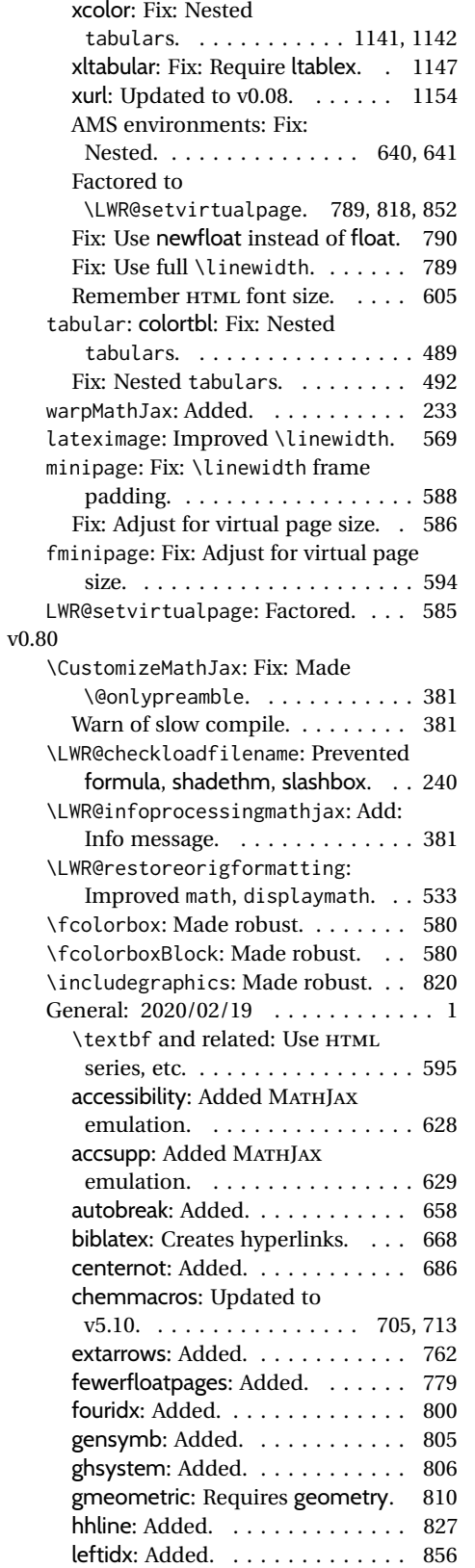

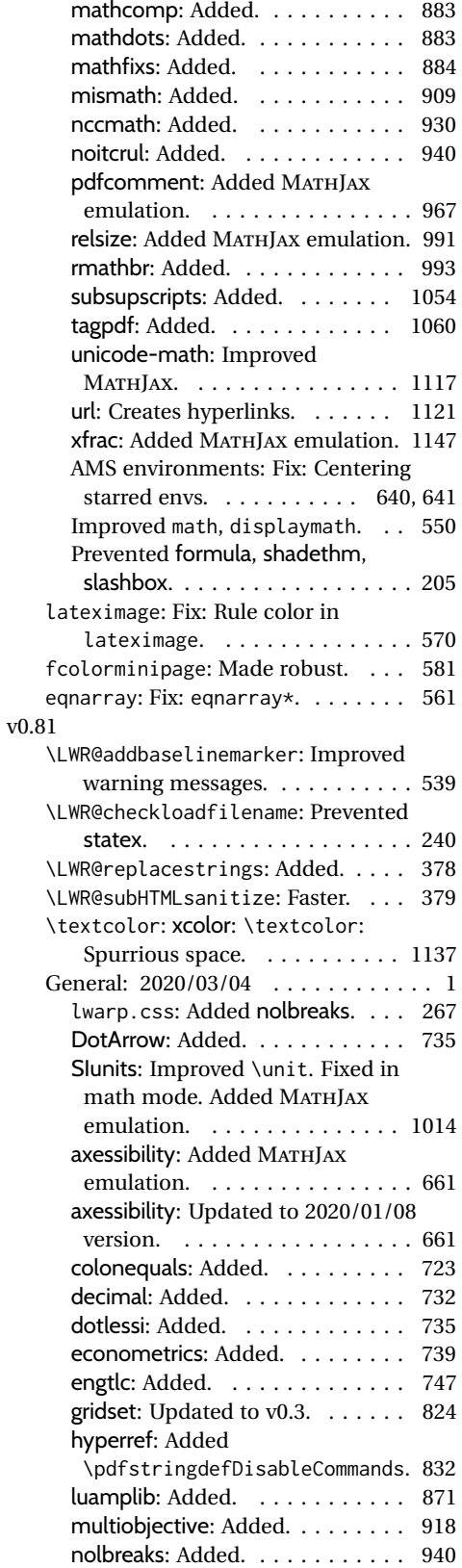
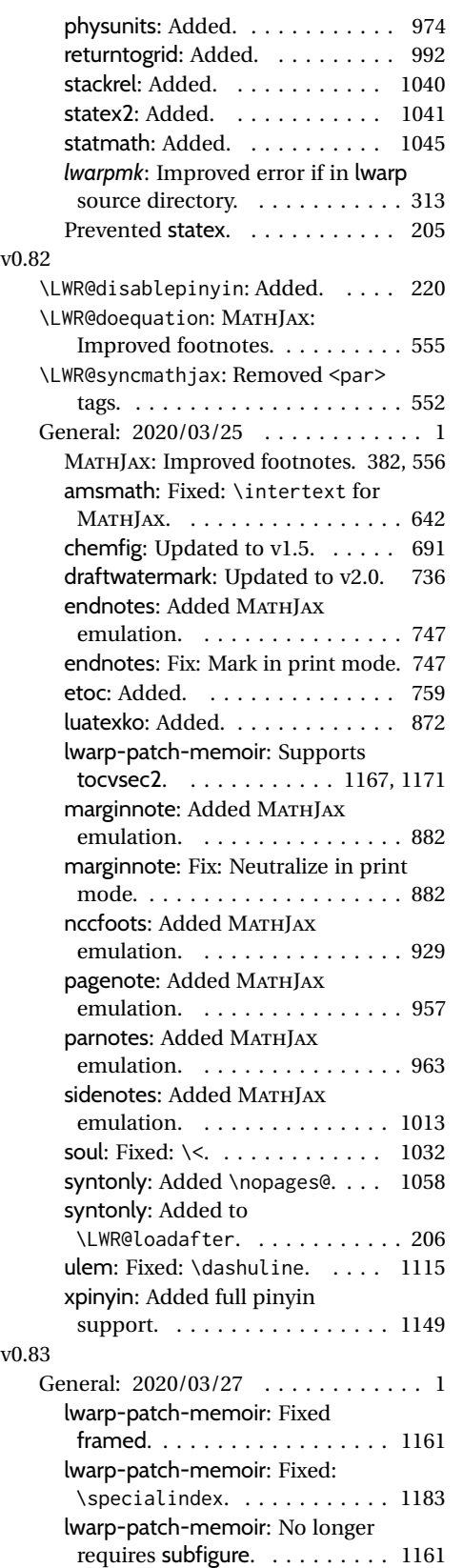

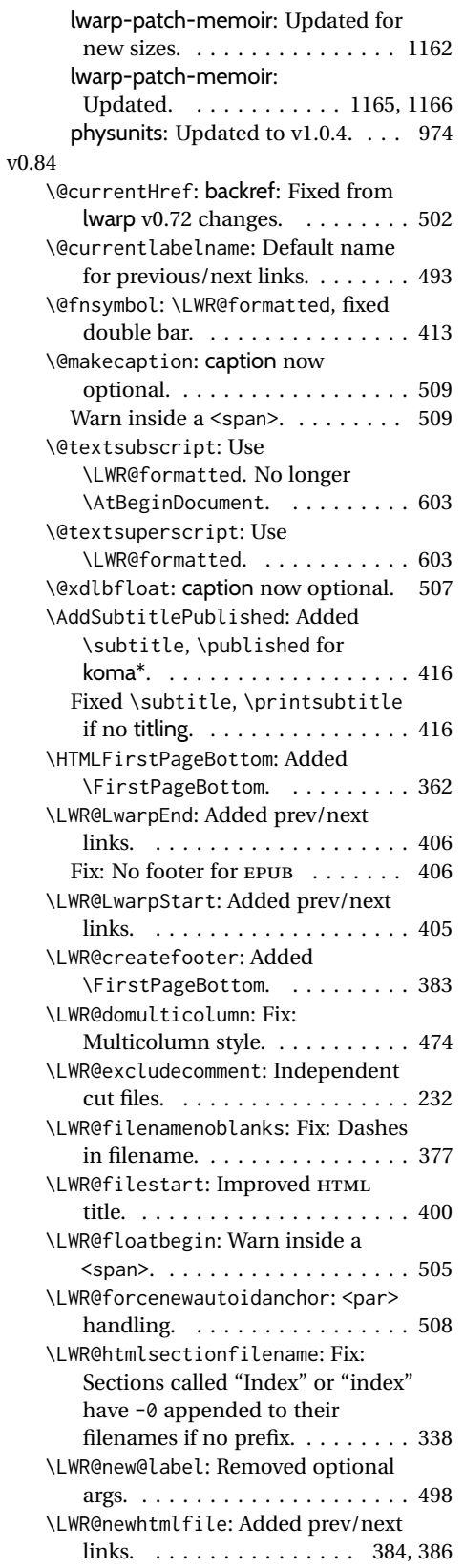

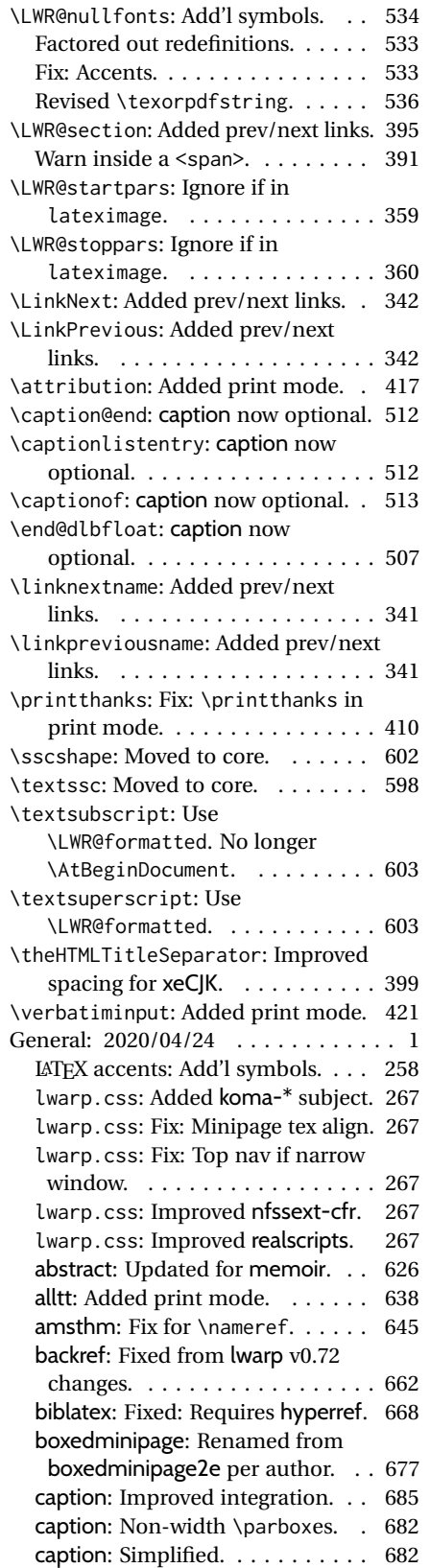

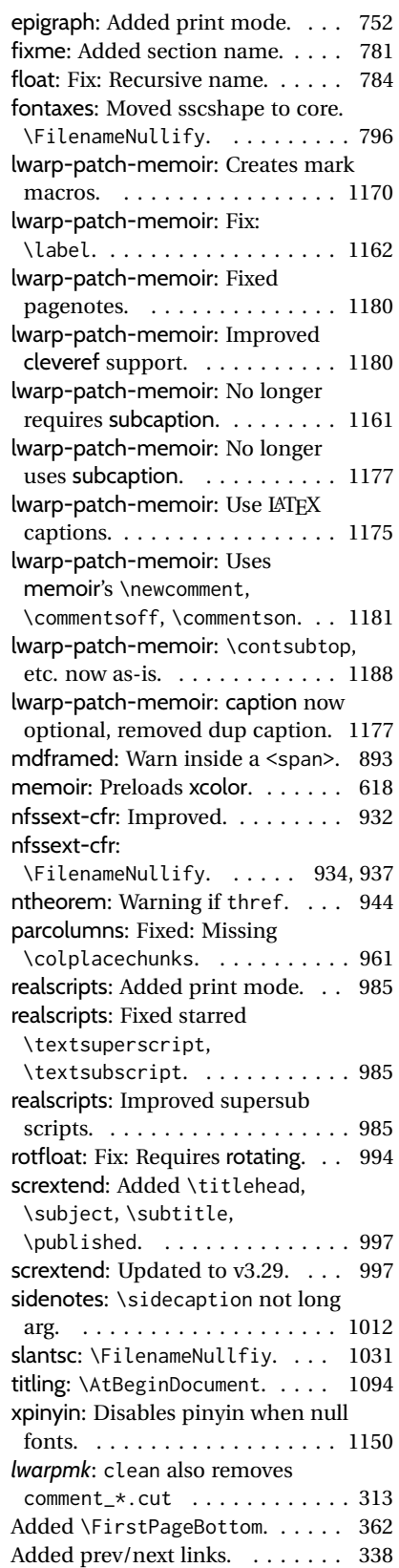

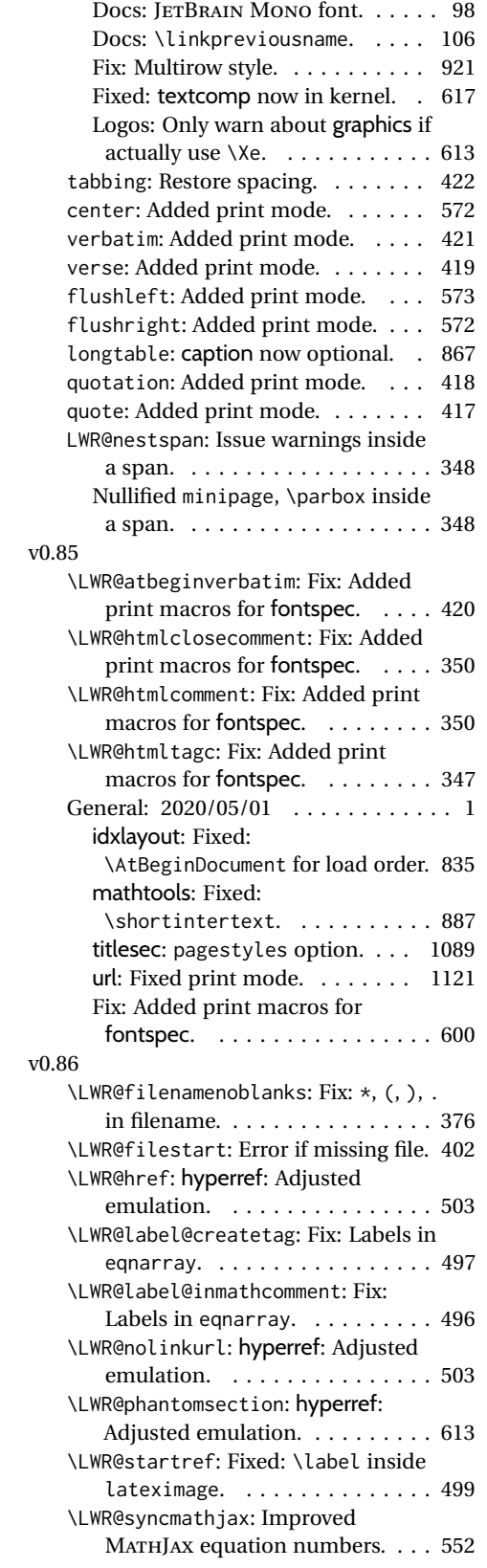

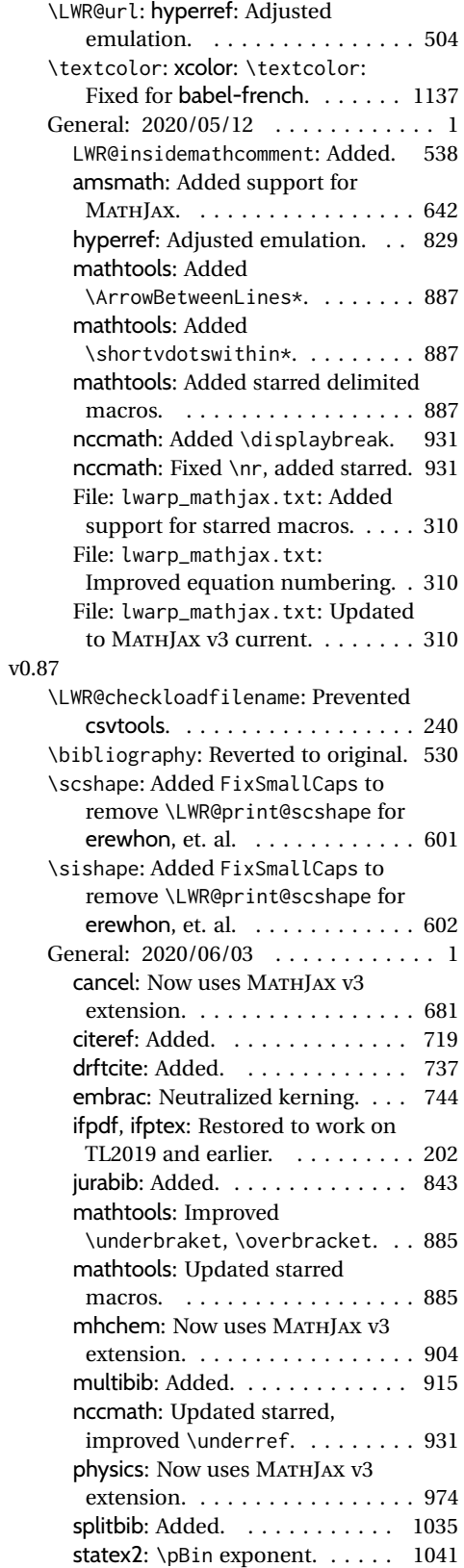

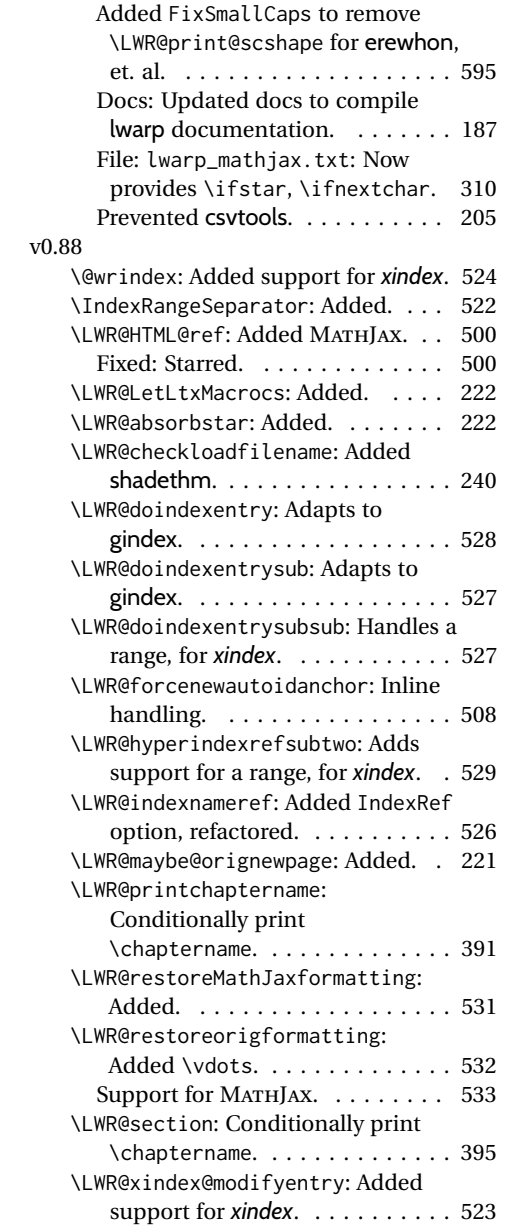

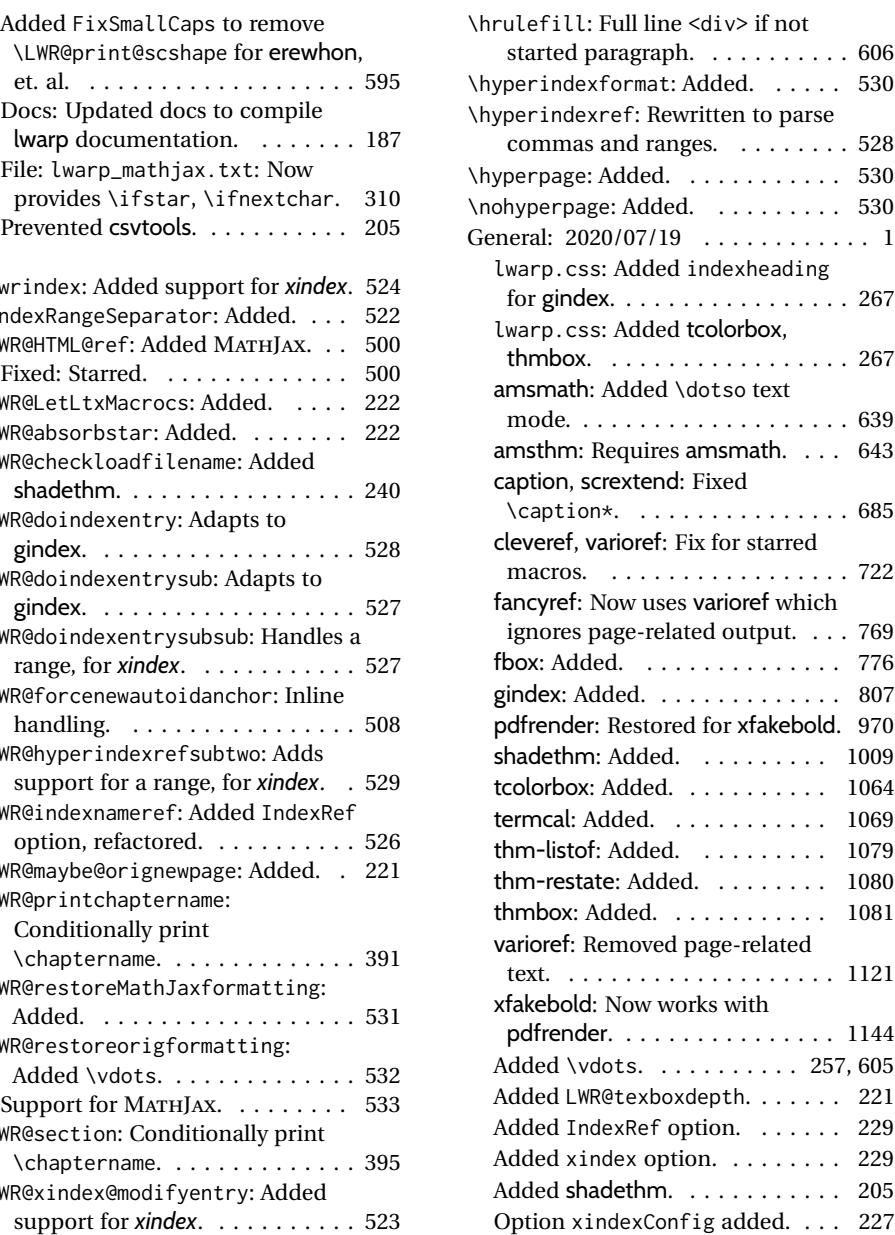

# **Index of Objects**

This is an index of macros, environments, booleans, counters, lengths, packages, classes, options, keys, files, and various other programming objects. Each is listed by itself, and also by category. In some cases, they are further subdivided by [class].

Numbers written in italic refer to the page where the corresponding entry is described; numbers underlined refer to the code line of the definition.

#### **Symbols** \\$ . . . . . . . . . . . . . . . . . . . . . . . . . . *[539](#page-538-0)* \& . . . . . . . . . . . . . . . . . . . . . . *[337](#page-336-0)*, 8124 \( . . . . . . . . . . . . . . . . . . . . . . . . 11117 \*-images.txt (file) . . . . . . . . . . . . . . *[567](#page-566-0)* \*\_html.aux (file) . . . . . . *[378](#page-377-0)*, *[493](#page-492-0)*, *[495](#page-494-0)*, *[567](#page-566-0)* \*\_html.lof (file) . . . . . . . . . . . . . . . . *[510](#page-509-0)* \*\_html.lot (file) . . . . . . . . . . . . . . . . *[510](#page-509-0)* \*\_html.tex (file) . . . . . . . . . . . . . . . . *[260](#page-259-0)* \, . . . . . . . . . . . . . . . . . . . . . . . . . . *[120](#page-119-0)* --shell-escape (option) . . . . . . . . . . . *[97](#page-96-0)* \@@@setcpageref . . . . . . . . . . . . . . . . . 39 \@@@setcref ...................... 2 \@@@setcrefrange . . . . . . . . . . . . . . . . 17 \@author . . . . . . . . . . . . . . . . . . . . . *[408](#page-407-0)* \@begintheorem . . . . . . . . . . . . . . . 7757 \@biblabel . . . . . . . . . . . . . . . . . . 10579 \@caption . . . . . . . . . . . . . . . . . . 10002 \@captype . . . . . . . . . . . . . . . . . . . . 9979 \@chapcntformat . . . . . . . . . . . . . . . 6909 \@currentHref . . . . . . . . . . . . . . . . 9789 \@currentlabelname . . . . . . . . . . . . 9603 \@date . . . . . . . . . . . . . . . . . . . . . . . *[408](#page-407-0)* \@donoparitem . . . . . . . . . . . . . . . . 7783 \@endtheorem . . . . . . . . . . . . . . . . . 7769 \@ensuredmath . . . . . . . . . . . . . . . 11127 \@fnsymbol . . . . . . . . . . . . . . . . . . . 7509 \@footnotetext ............... 6305 \@include . . . . . . . . . . . . . . . . . . . . 1412 \@item . . . . . . . . . . . . . . . . . . . . . . 7796 \@makecaption . . . . . . . . . . . . . . . 10002 \@makefnmark ................ 6271 \@makefntext ................ 6270 \@maketitle . . . . . . . . . . . . . . . . 57, 7541 \@mklab . . . . . . . . . . . . . . . . . . . . . 7777 \@mpfootnotetext . . . . . . . . . . . . . . 6307 \@nbitem . . . . . . . . . . . . . . . . . . . . 7863 \@opargbegintheorem . . . . . . . . . . . 7763 \@partcntformat . . . . . . . . . . . . . . . 6910 \@partnameformat . . . . . . . . . . . . . . 6911 \@rowc@lors . . . . . . . . . . . . . . . . . . 8495 \@rowcolors . . . . . . . . . . . . . . . . . . 8494 \@seccntformat ............... 6907 \@starttoc . . . . . . . . . . . . . . . . . . 10145 \@textsubscript .............. 12534 \@textsuperscript . . . . . . . . . . . . 12530 \@title . . . . . . . . . . . . . . . . . . . . . . *[408](#page-407-0)* \@wrglossary . . . . . . . . . . . . . . . . 10398 \@wrindex . . . . . . . . . . . . . . . . . . . 10370 \@xdlbfloat . . . . . . . . . . . . . . . . . 9927 \@xfloat . . . . . . . . . . . . . . . . . . . . 9927 \[ . . . . . . . . . . . . . . . . . . . . . . . . 11117 \\ . . . . . . . . . . . . . . . . . . . . . . . . . . *[607](#page-606-0)* \$ . . . . . . . . . . . . . . . . . . . . . . . . . . . *[547](#page-546-0)* \$\$ . . . . . . . . . . . . . . . . . . . . . . . . . . *[547](#page-546-0)* 2in1 (package) . . . . . . . . . . . . . . . . . *[624](#page-623-0)* 2up (package) . . . . . . . . . . . . . . . . . . *[624](#page-623-0)* **A** a4 (package) . . . . . . . . . . . . . . . . . . . *[624](#page-623-0)* a4wide (package) . . . . . . . . . . . . . . . . *[625](#page-624-0)* a5comb (package) . . . . . . . . . . . . . . . . *[625](#page-624-0)* abstract (environment) . . . . . . . . . . 7608 abstract (package) . . . . . . . . . . . *[132](#page-131-0)*, *[625](#page-624-0)* \abstractname . . . . . . . . . . . . . *[109](#page-108-0)*, 7607 academicons (package) . . . . . . . . . . . . *[627](#page-626-0)* accessibility (package) . . . . . . . . . . *[628](#page-627-0)* accsupp (package) . . . . . . . . . . . . . . . *[628](#page-627-0)* acro (package) . . . . . . . . . . . . . . . . . *[629](#page-628-0)* acronym (package) . . . . . . . . . . . . . . . *[631](#page-630-0)* \addcontentsline . . . . . . . . . . . . . 10093 addlines (package) . . . . . . . . . . . . . . *[633](#page-632-0)* \AddSubtitlePublished . . . . . . . . . . 7571 adjmulticol (package) . . . . . . . . . . . . *[632](#page-631-0)* Adobe (program) . . . . . . . . . . . . . . . . . *[70](#page-69-0)* \affiliation . . . . . . . . . . . . . . . . . 7409 afterpage (package) . . . . . . . . . . . . . *[634](#page-633-0)* algorithm2e (package) . . . . . . . . . . . . *[634](#page-633-0)* algorithmicx (package) . . . . . . . . *[167](#page-166-0)*, *[638](#page-637-0)*  $align$  (environment)  $\ldots \ldots \ldots \ldots$  85 align\* (environment) . . . . . . . . . . . . 88 alignat (environment) . . . . . . . . . . . 97  $alignat* (environment) \ldots \ldots \ldots \ldots 100$

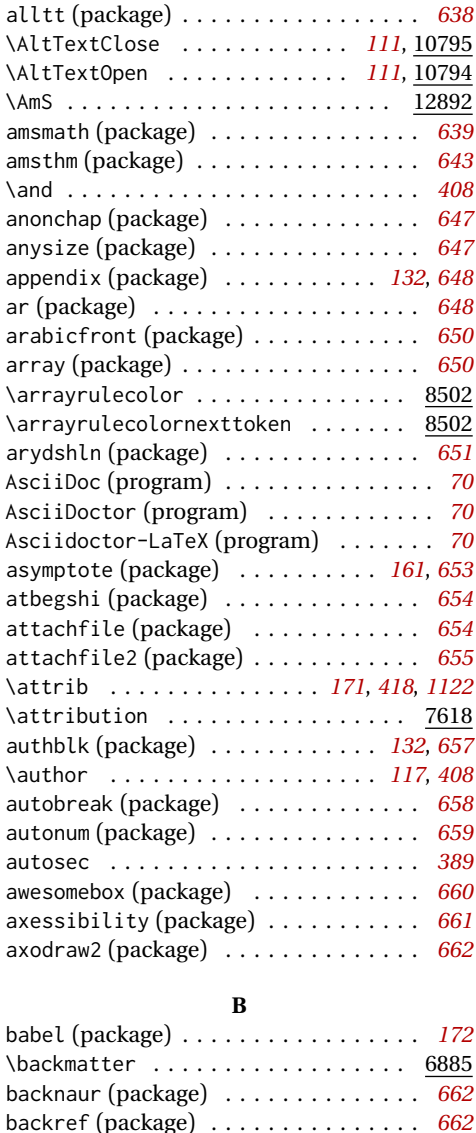

balance (package) . . . . . . . . . . . . . . . *[663](#page-662-0)* \BaseJobname . . . . . . . . . . . . . . . . 5500 BaseJobname (option) . . . . . . . . . . *[105](#page-104-0)*, *[226](#page-225-0)* bbding (package) . . . . . . . . . . . . . . . . *[663](#page-662-0)* \bfseries ................... <u>12434</u> biblatex (package) . . . . . . . . . . . . . . *[668](#page-667-0)* \bibliography ............... 10579 \BibTeX .................... 12885 bibunits (package) . . . . . . . . . . . . . . *[669](#page-668-0)* bigdelim (package) . . . . . . . . . . . *[167](#page-166-0)*, *[670](#page-669-0)* bigfoot (package) . . . . . . . . . . . . . . . *[671](#page-670-0)* bigstrut (package) . . . . . . . . . . . . . . *[672](#page-671-0)* bitpattern (package) . . . . . . . . . . . . *[672](#page-671-0)* BlockClass (environment) . . . . . *[114](#page-113-0)*, 5959 \BlockClassSingle ............. 5972 blowup (package) . . . . . . . . . . . . . . . . *[673](#page-672-0)* bm (package) . . . . . . . . . . . . . . . . . . . *[673](#page-672-0)*

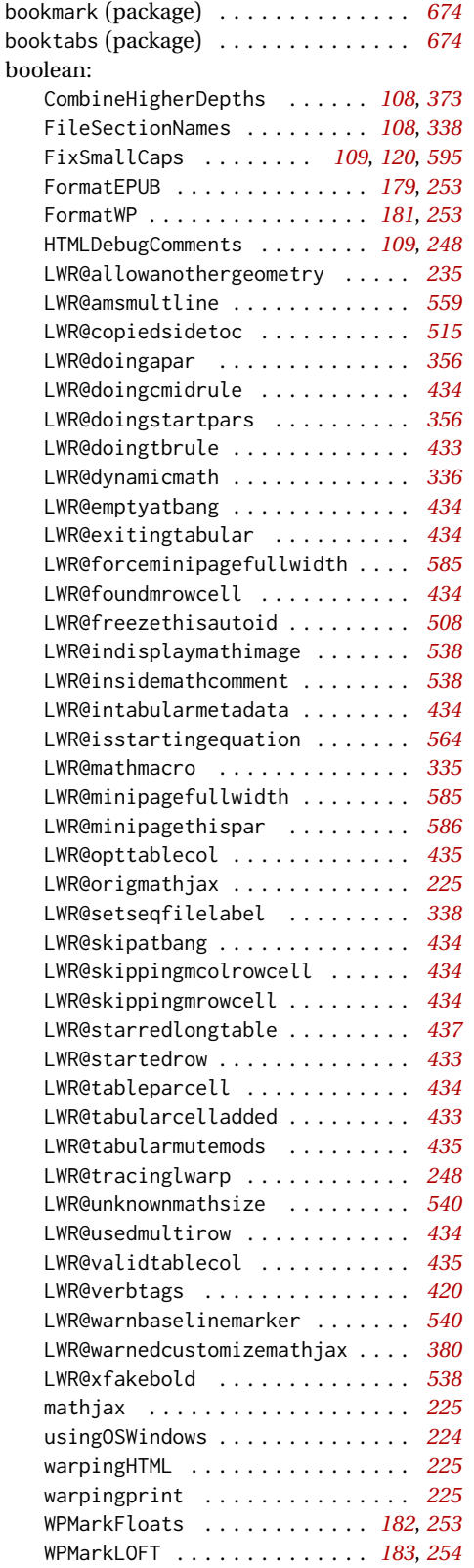

booklet (package) . . . . . . . . . . . . . . . *[673](#page-672-0)*

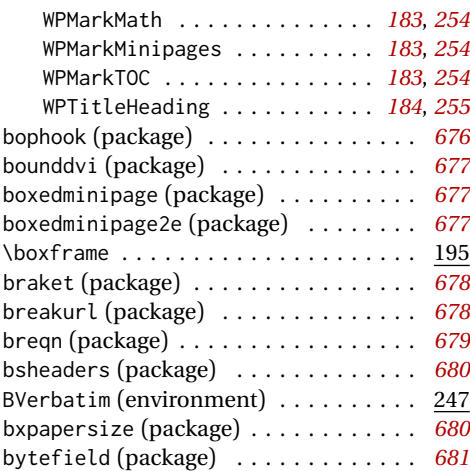

**C**

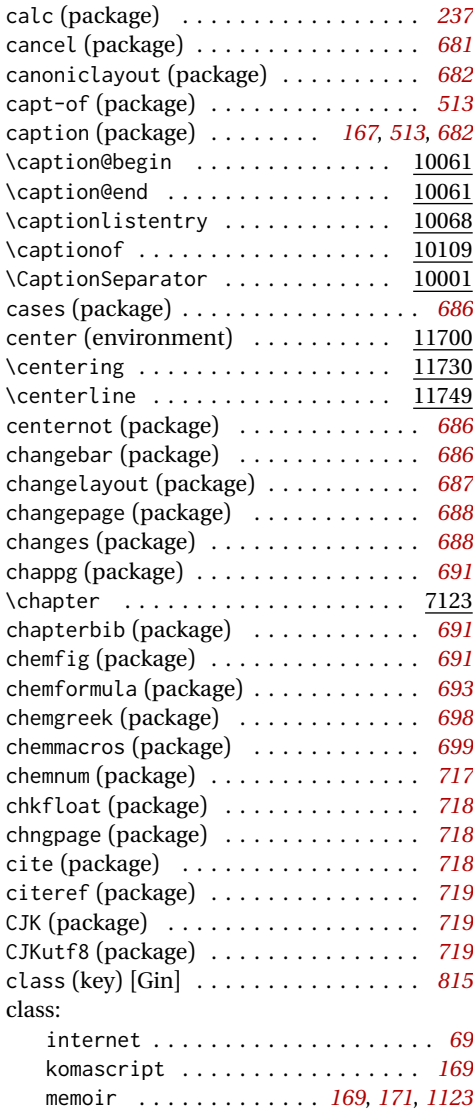

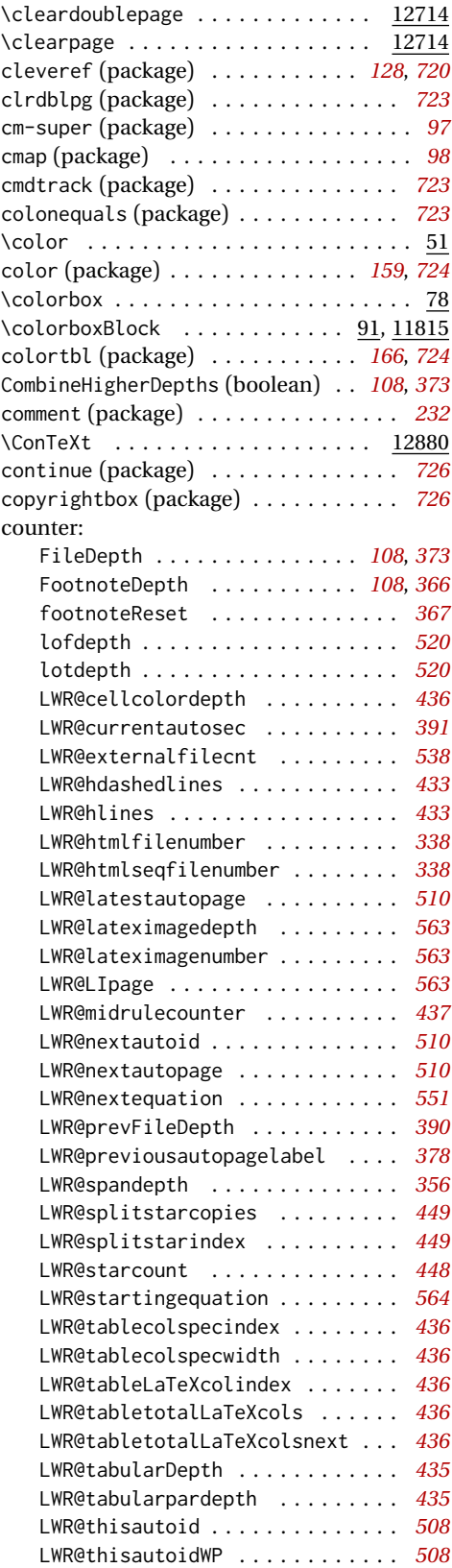

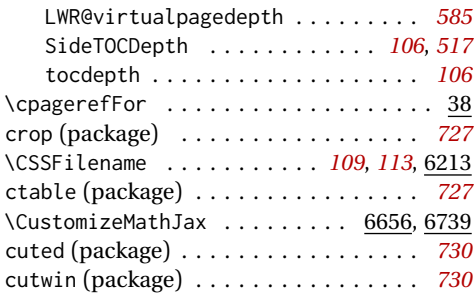

## **D**

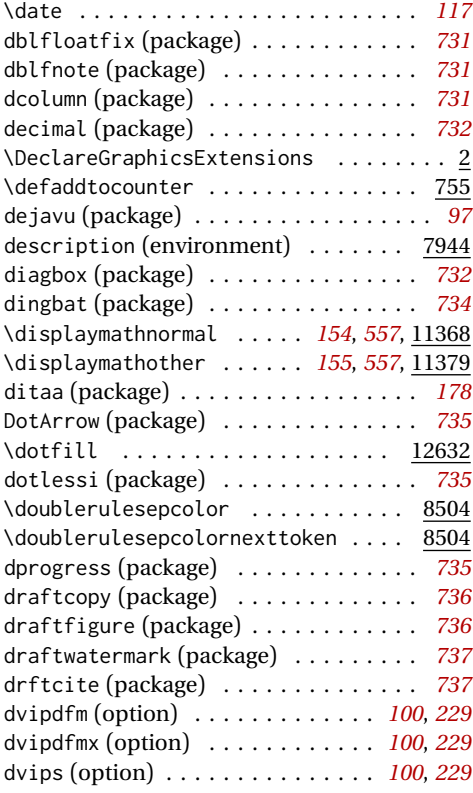

## **E**

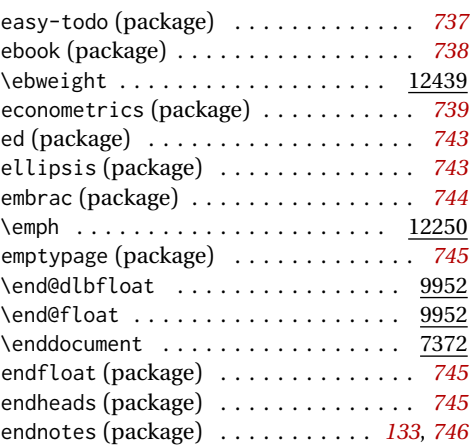

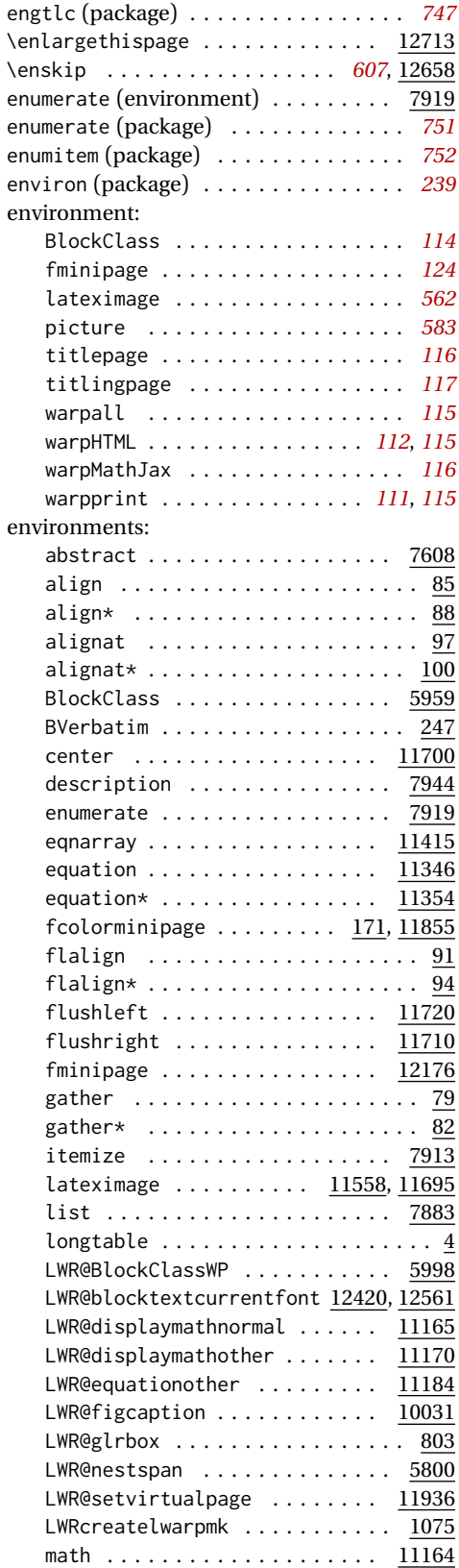

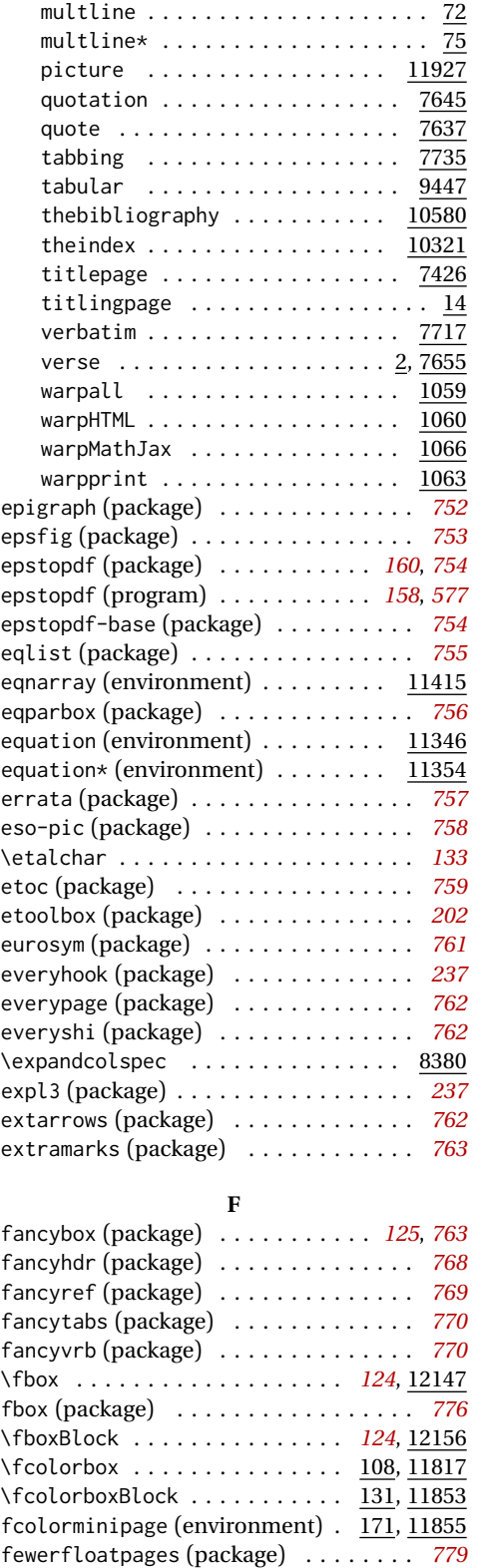

figcaps (package) . . . . . . . . . . . . . . . *[779](#page-778-0)*

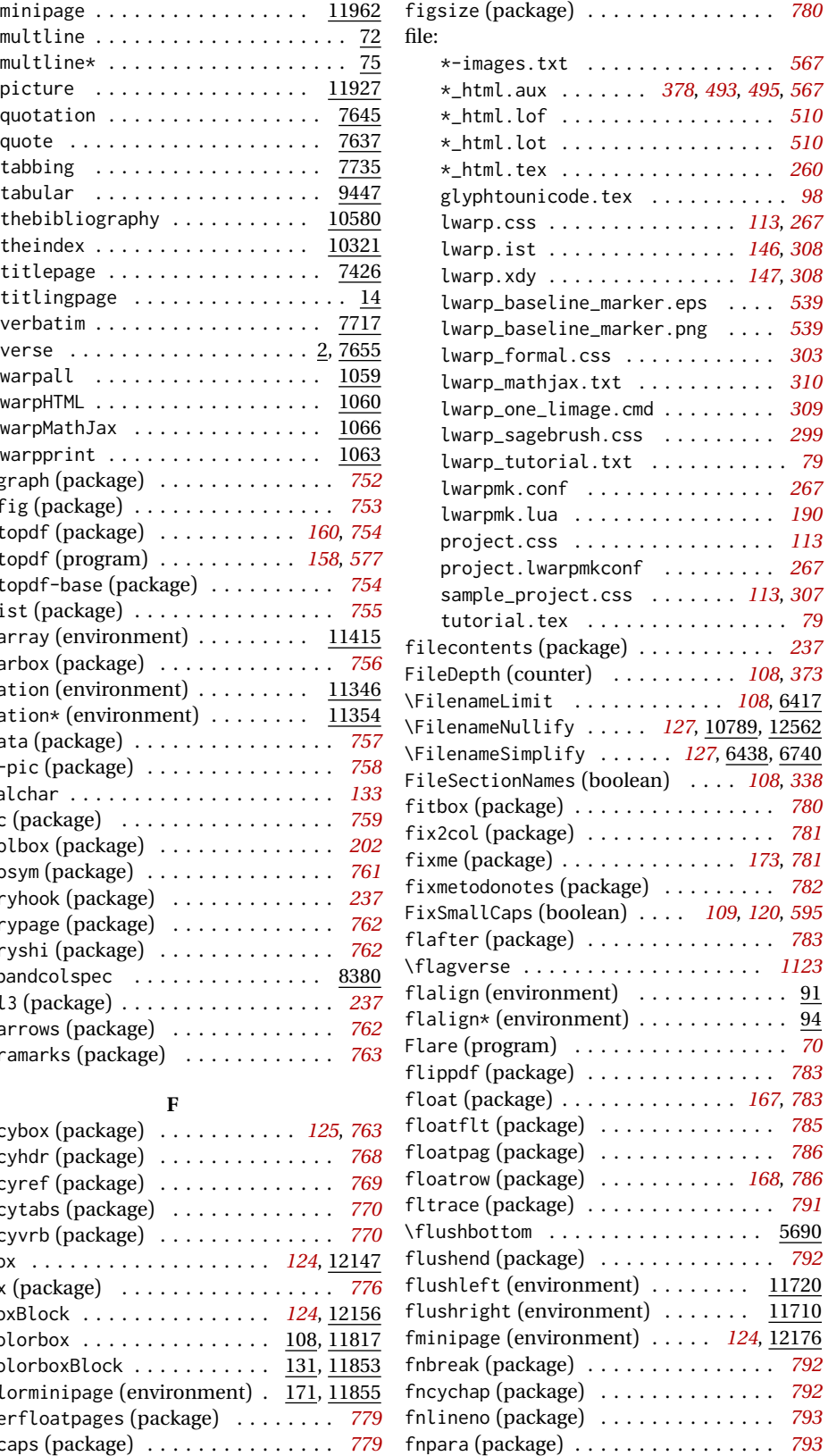

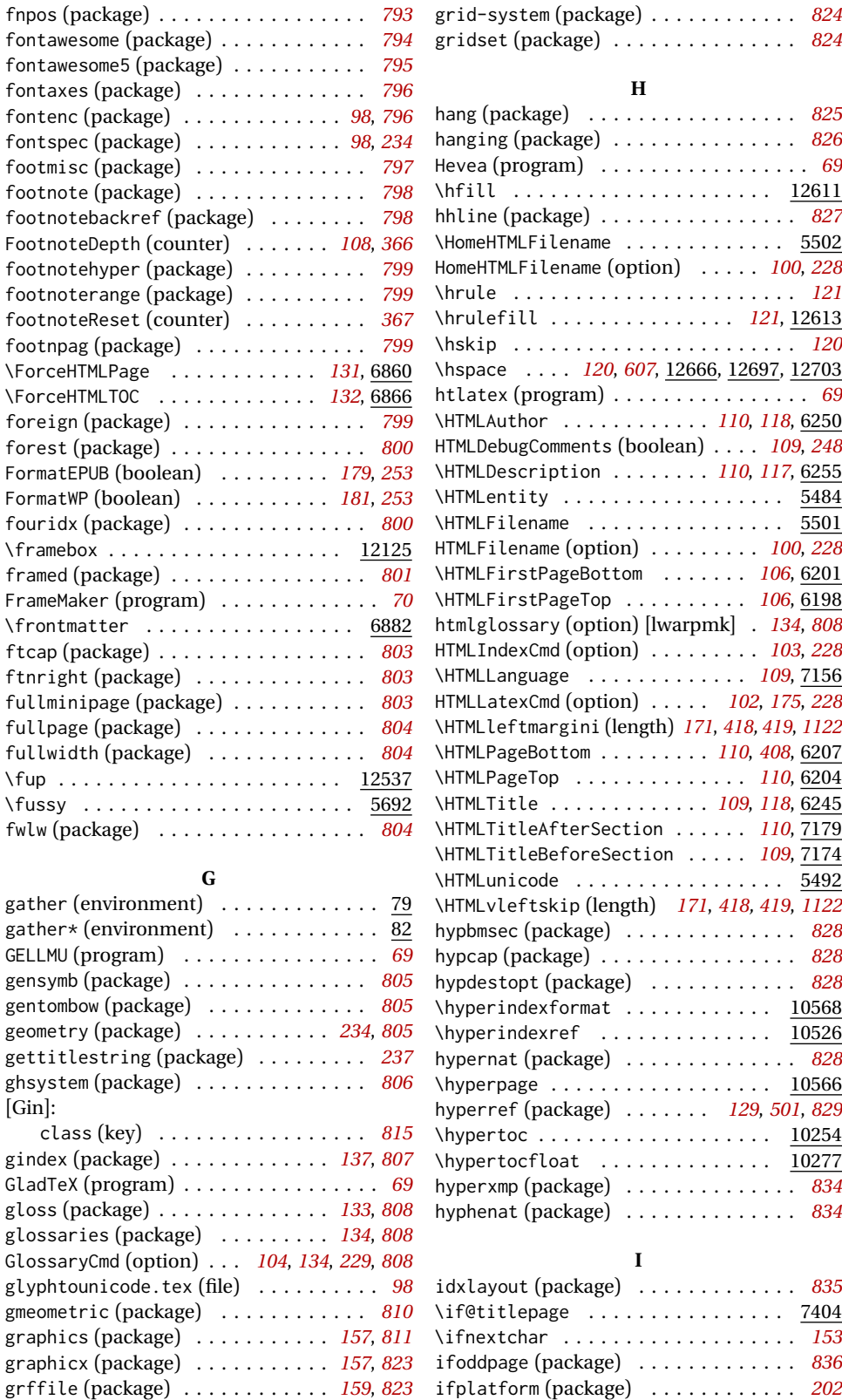

grid (package) . . . . . . . . . . . . . . . . . *[824](#page-823-0)* \ifstar . . . . . . . . . . . . . . . . . . . . . . *[153](#page-152-0)*

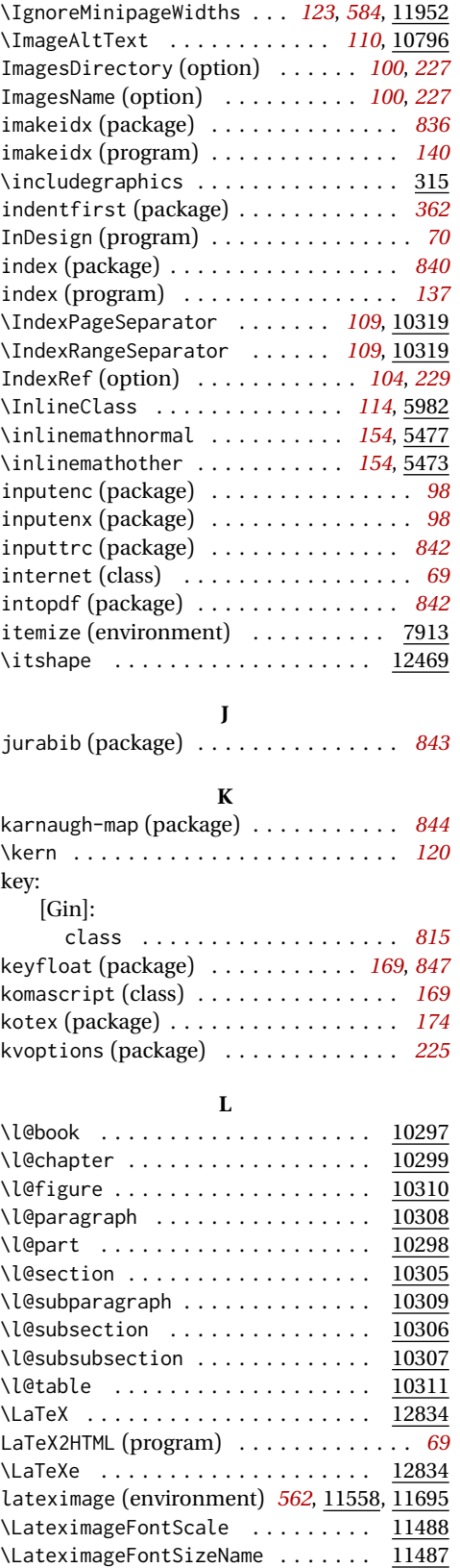

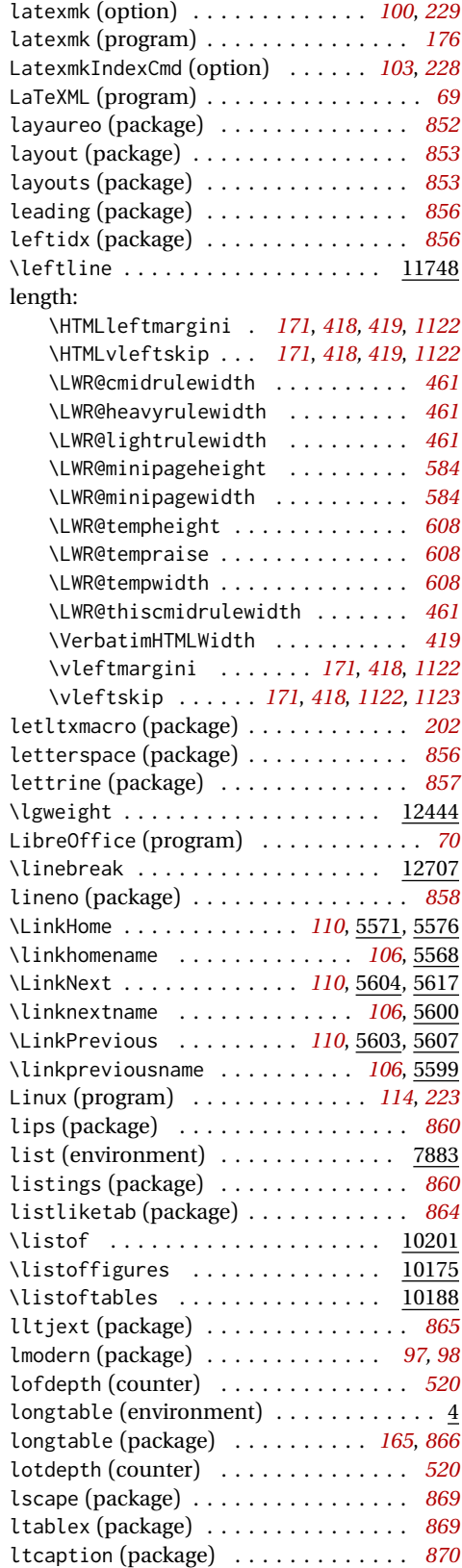

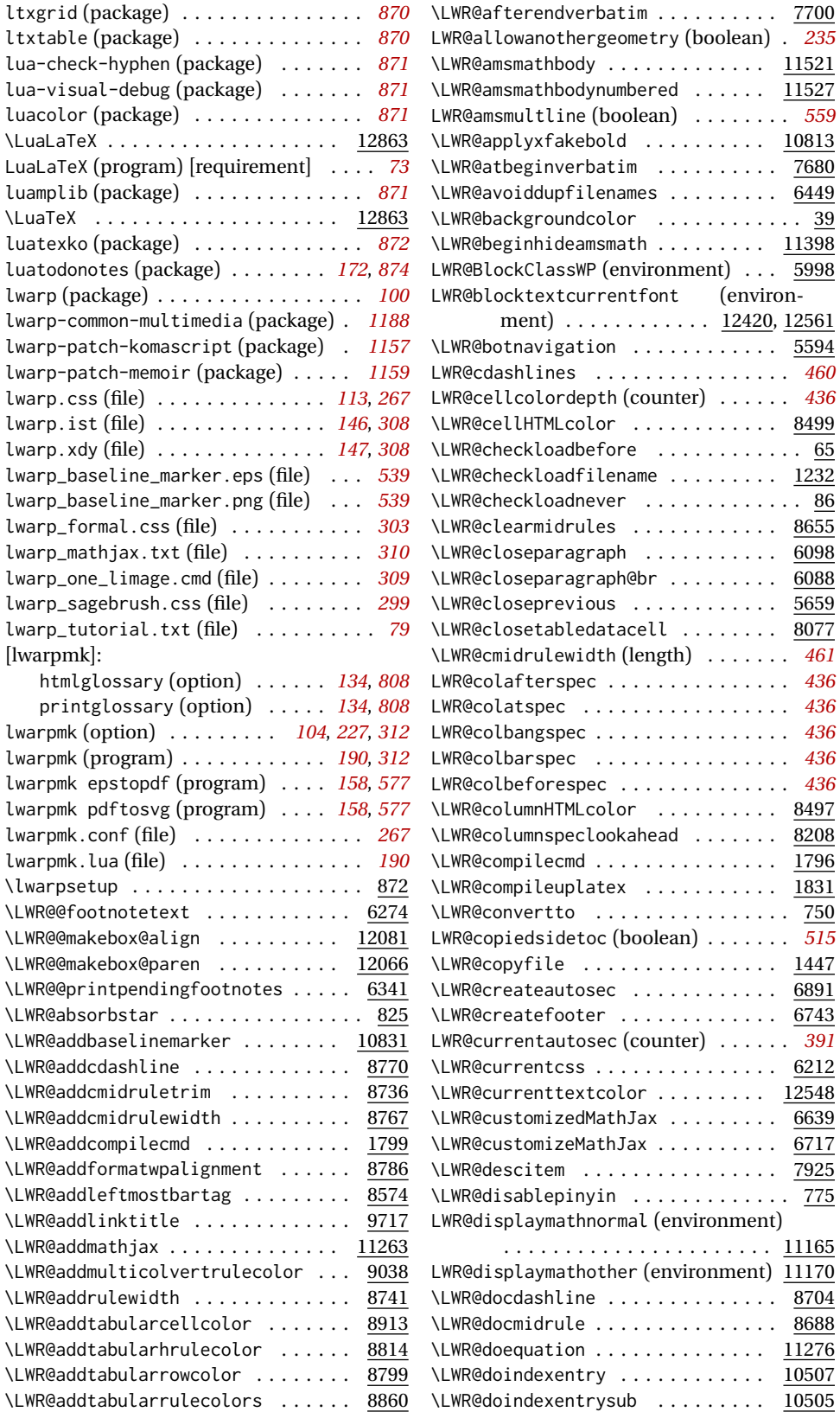

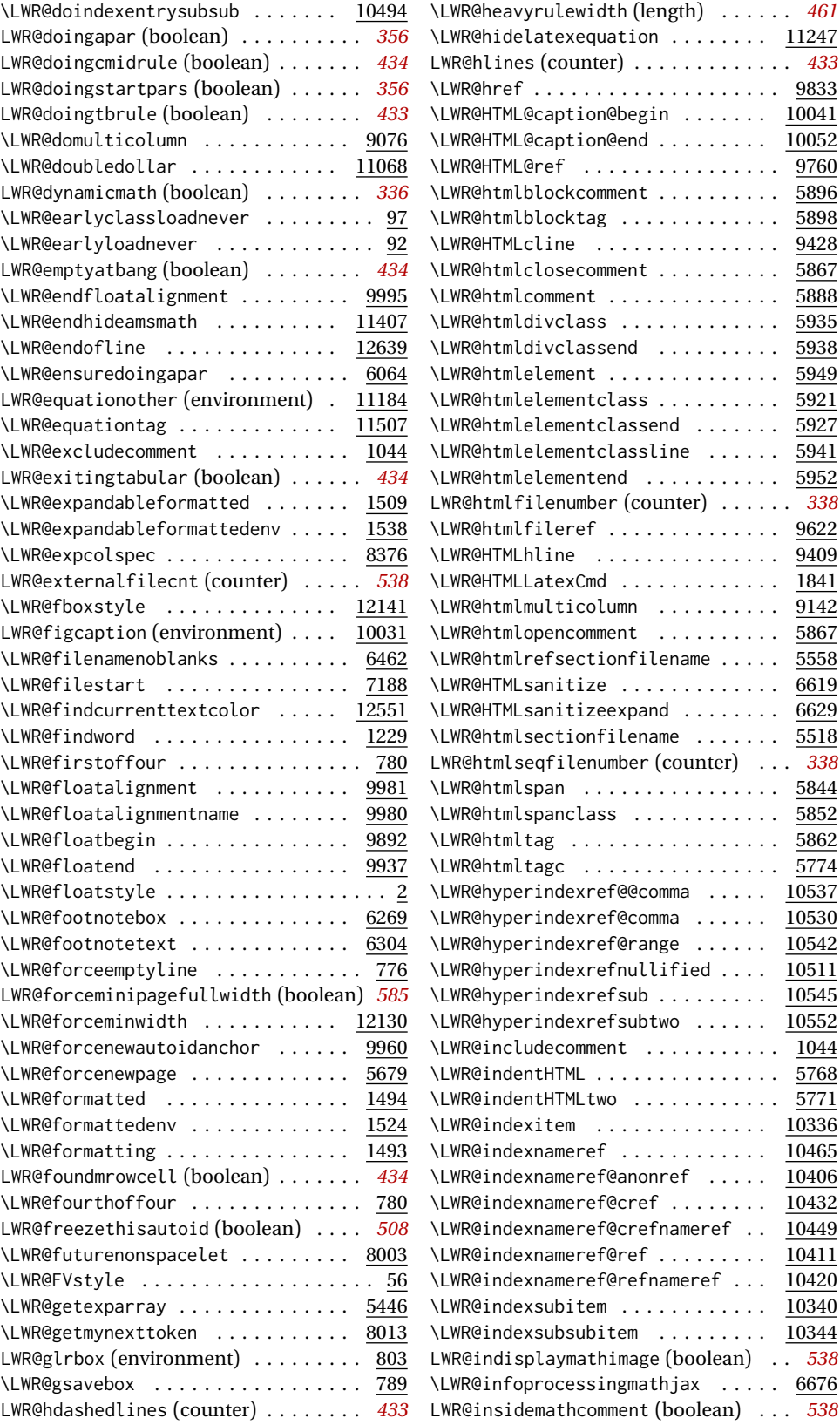

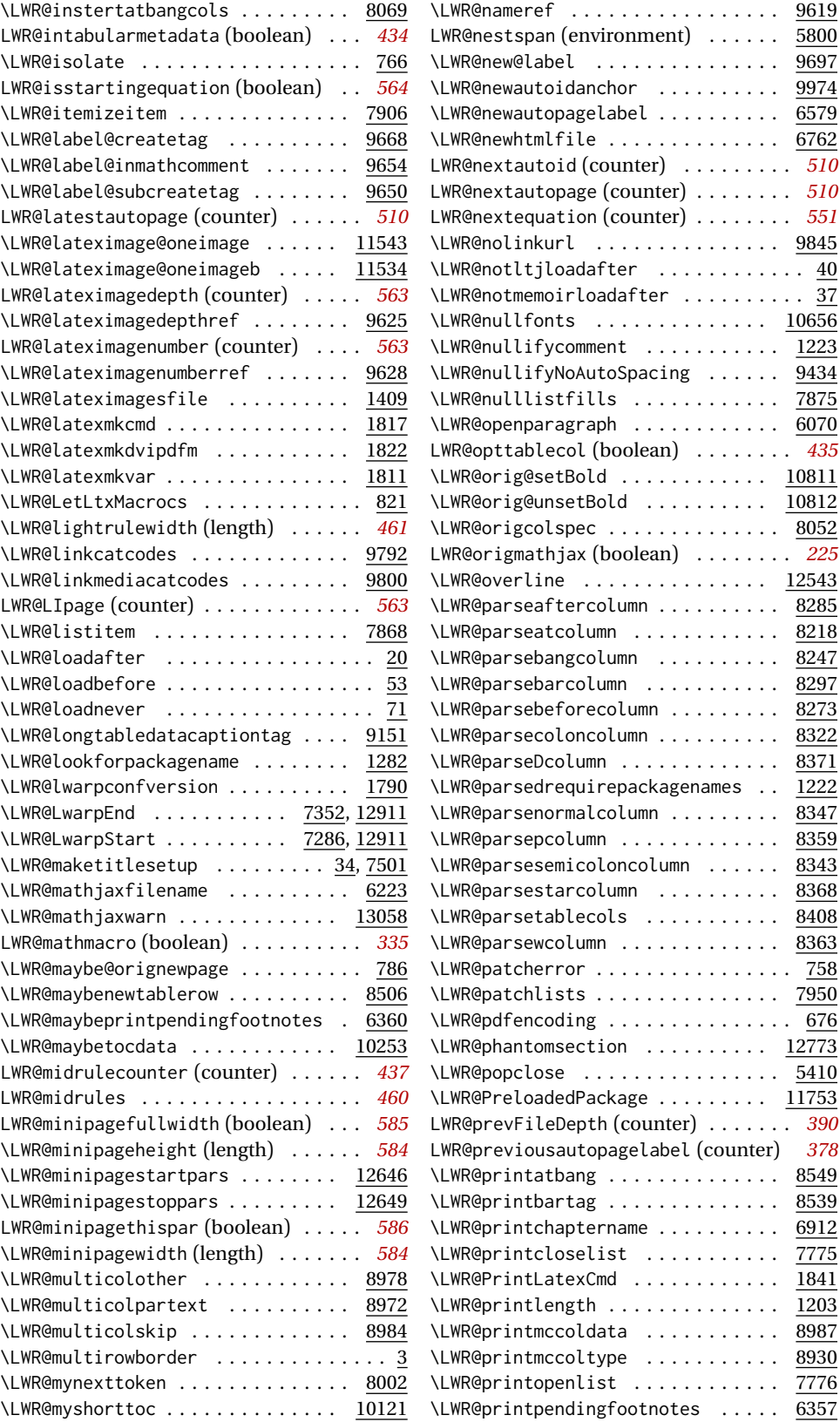

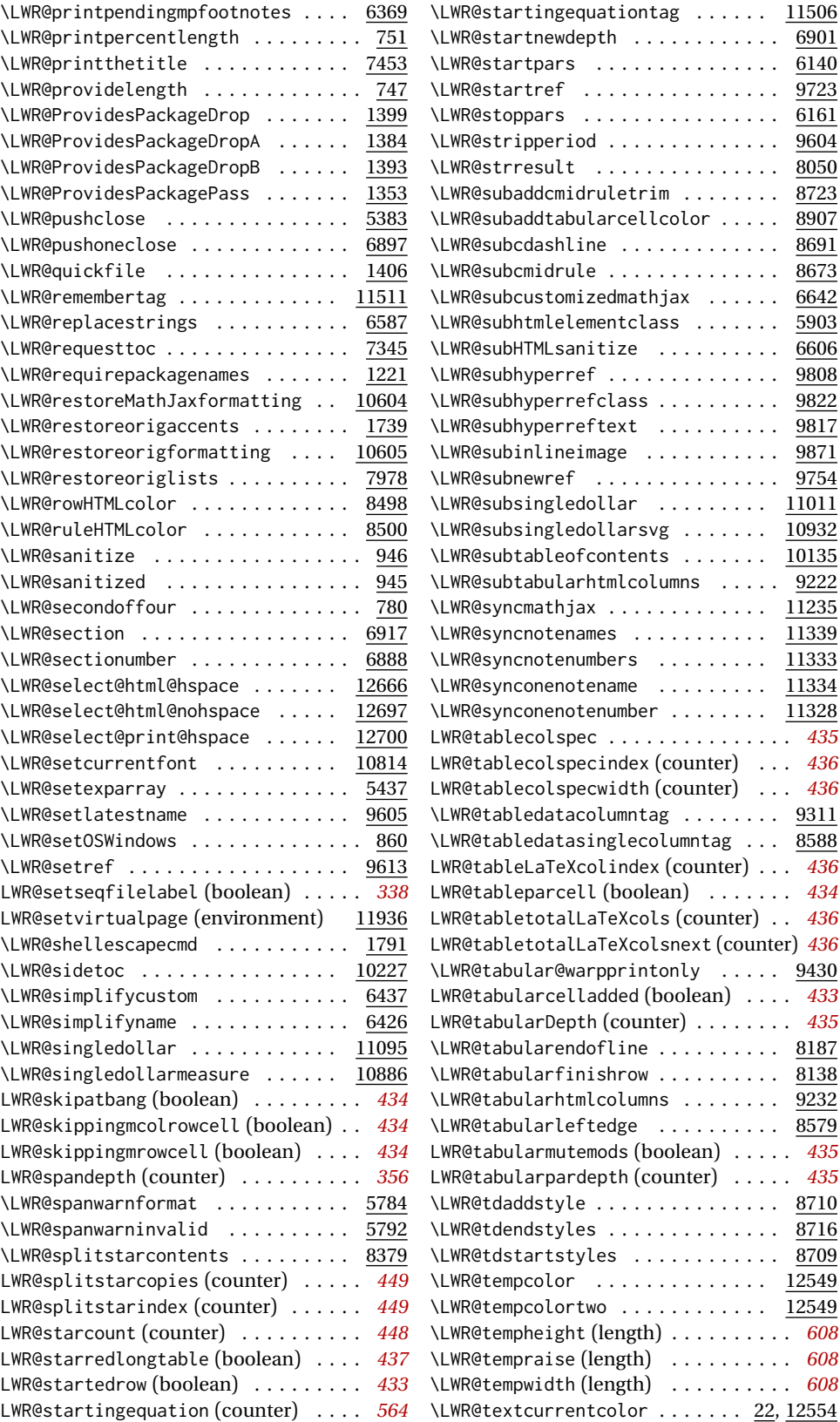

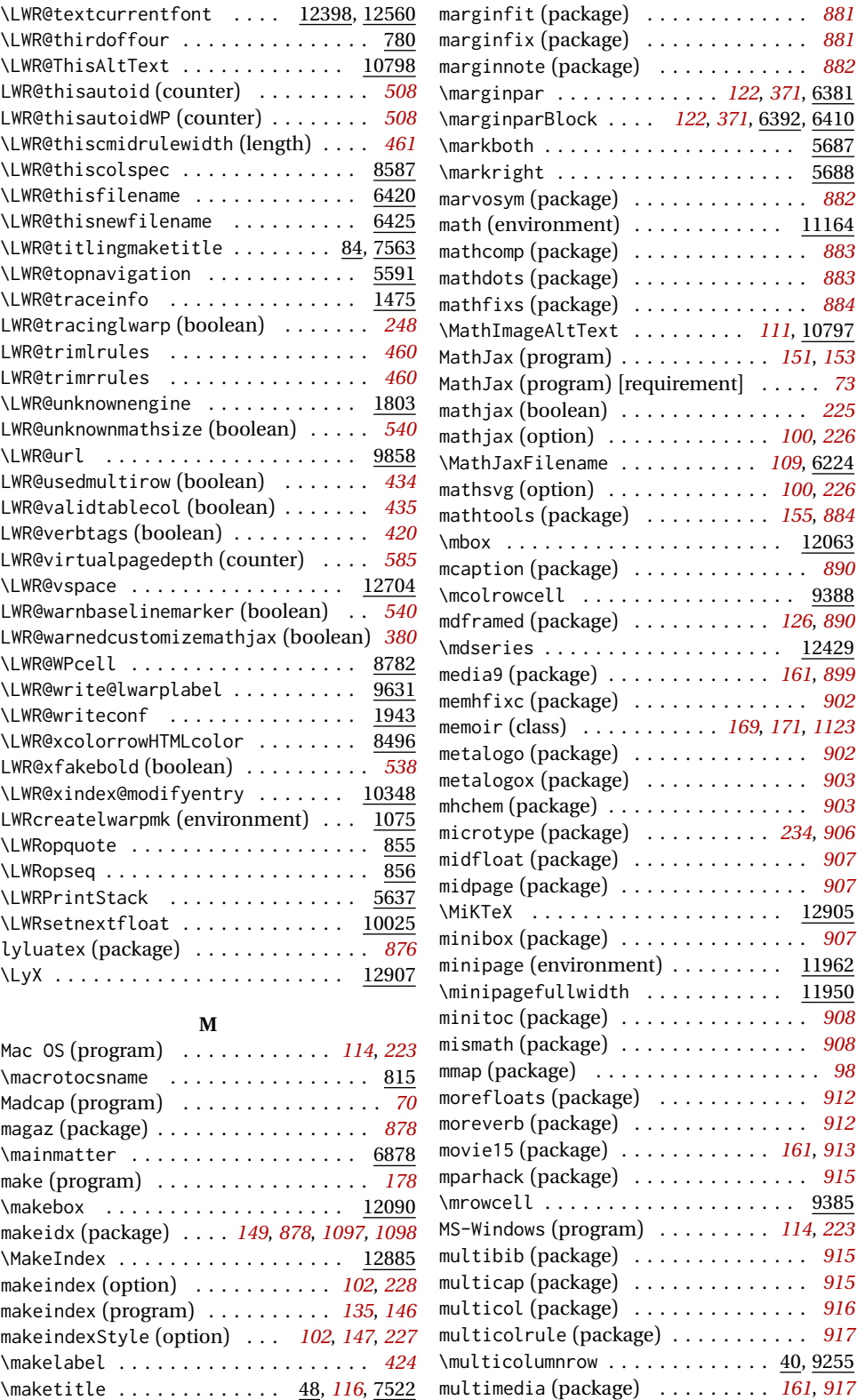

multiobjective (package) . . . . . . . . . *[918](#page-917-0)* \multirow . . . . . . . . . . . . . . . . . . . . . *[920](#page-919-0)*

manyfoot (package) . . . . . . . . . . . . . . *[879](#page-878-0)* marginal (package) . . . . . . . . . . . . . . *[881](#page-880-0)*

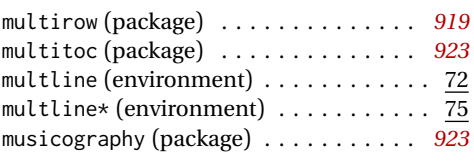

#### **N**

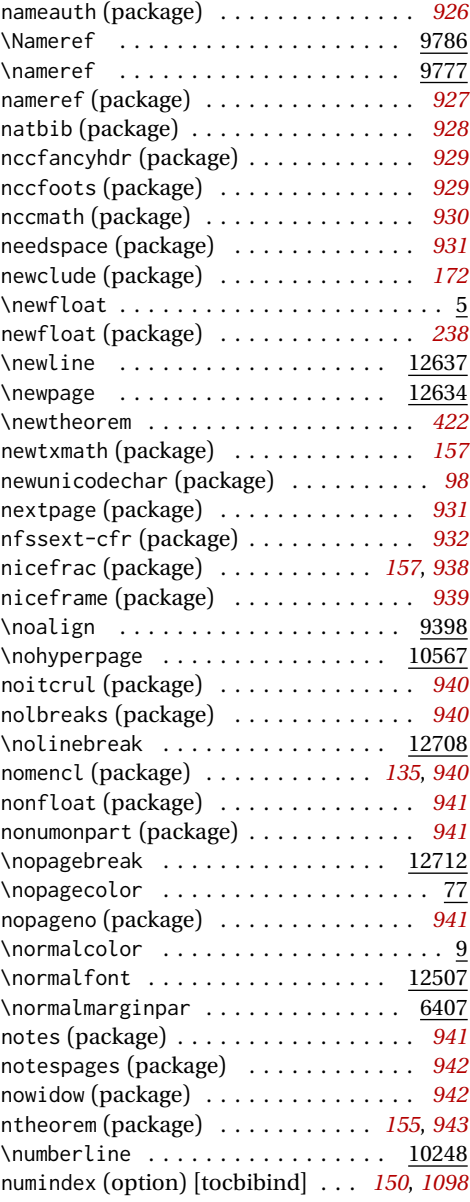

## **O**

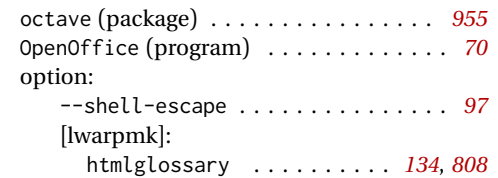

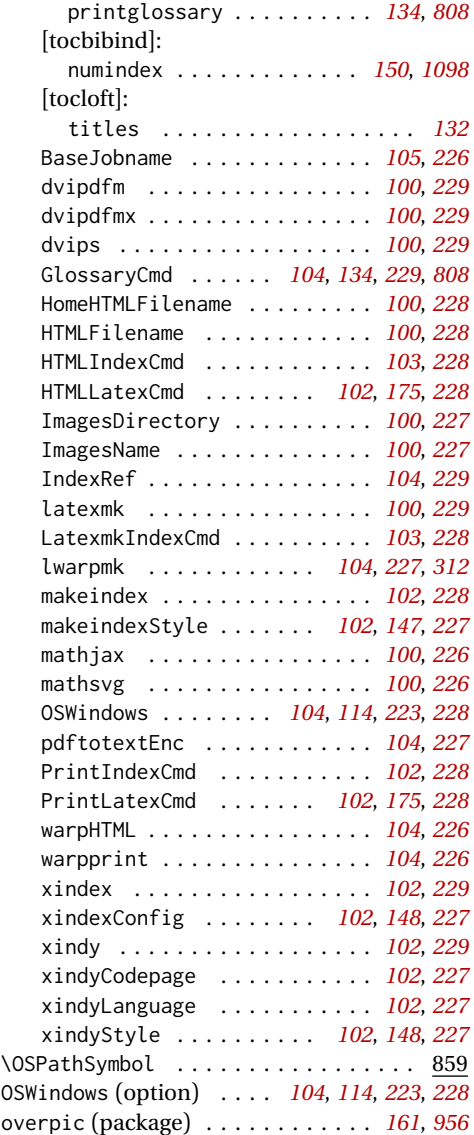

## **P**

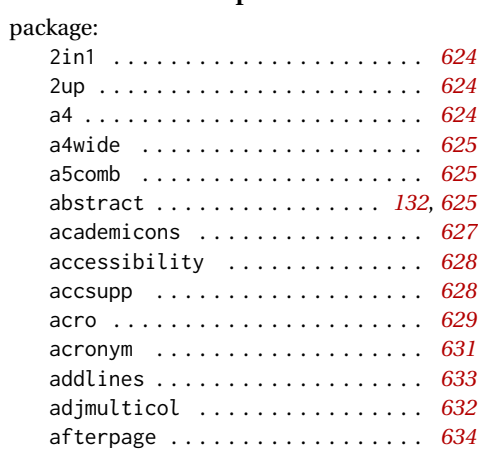

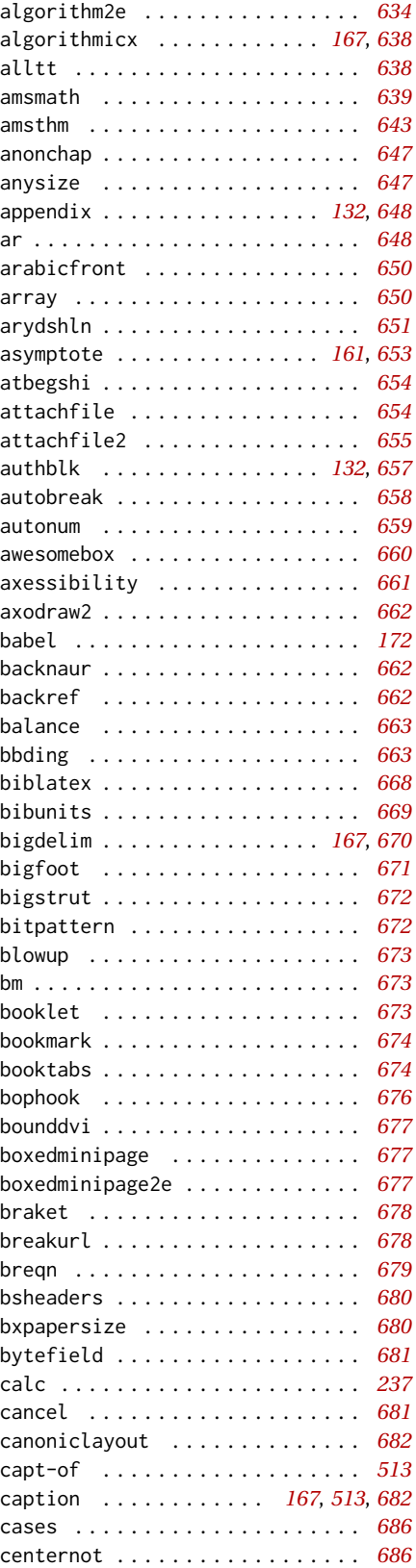

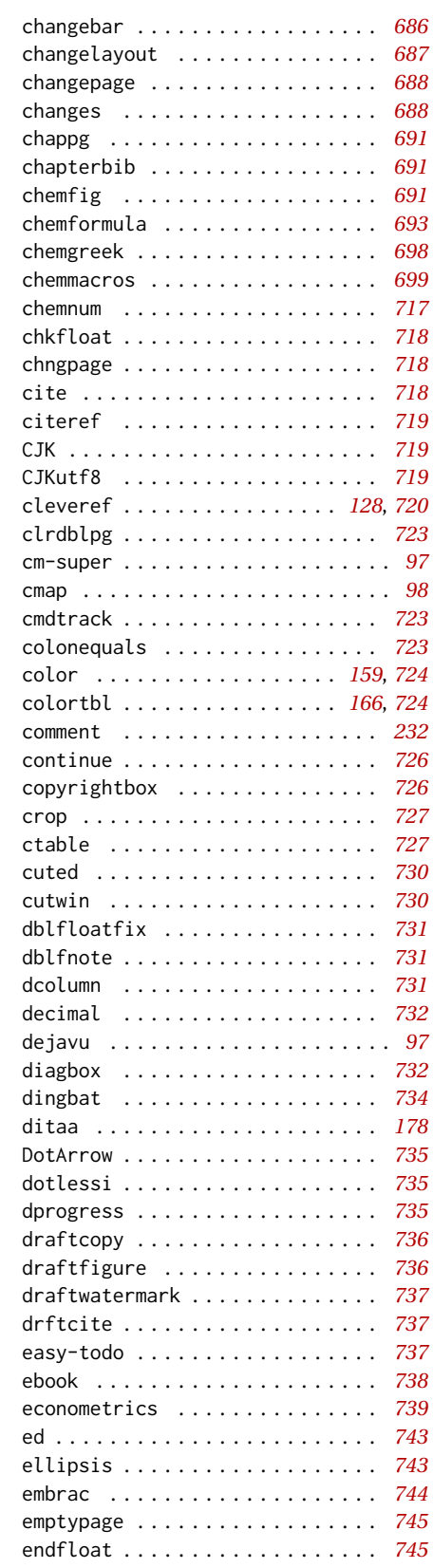

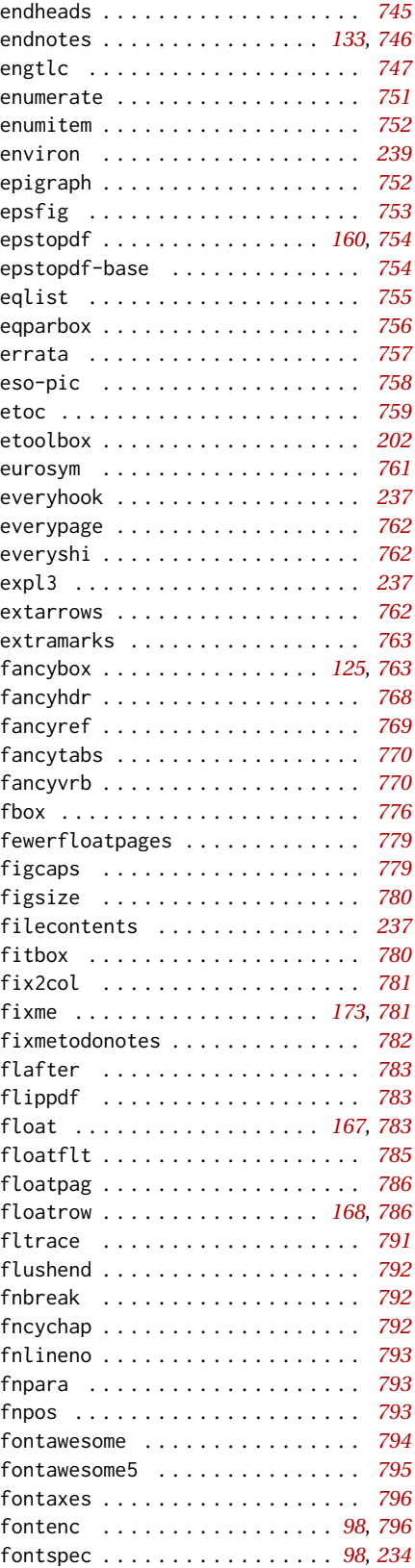

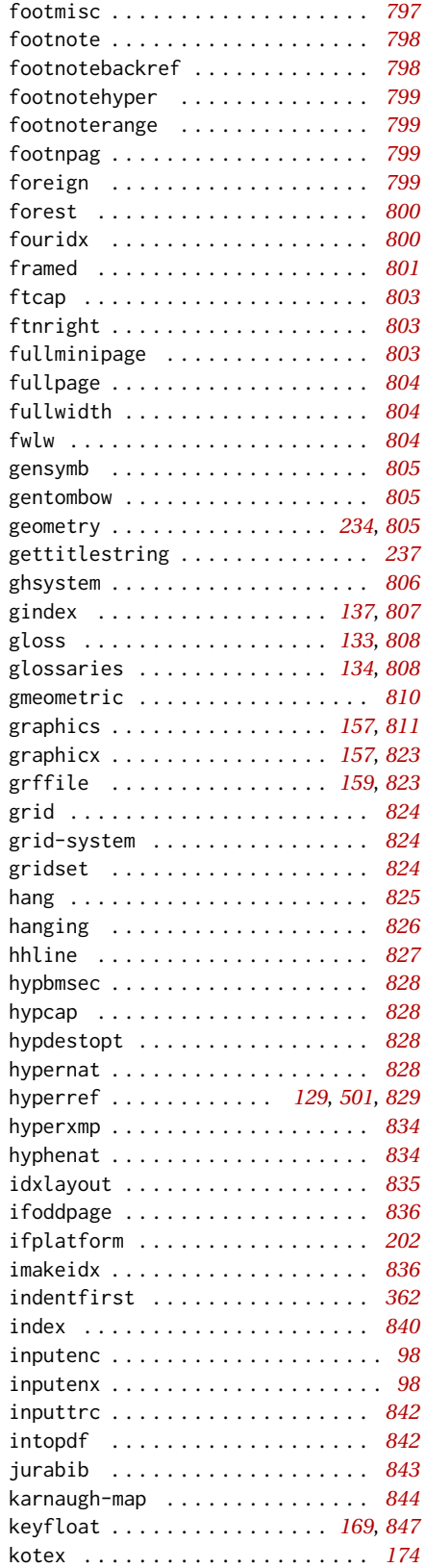

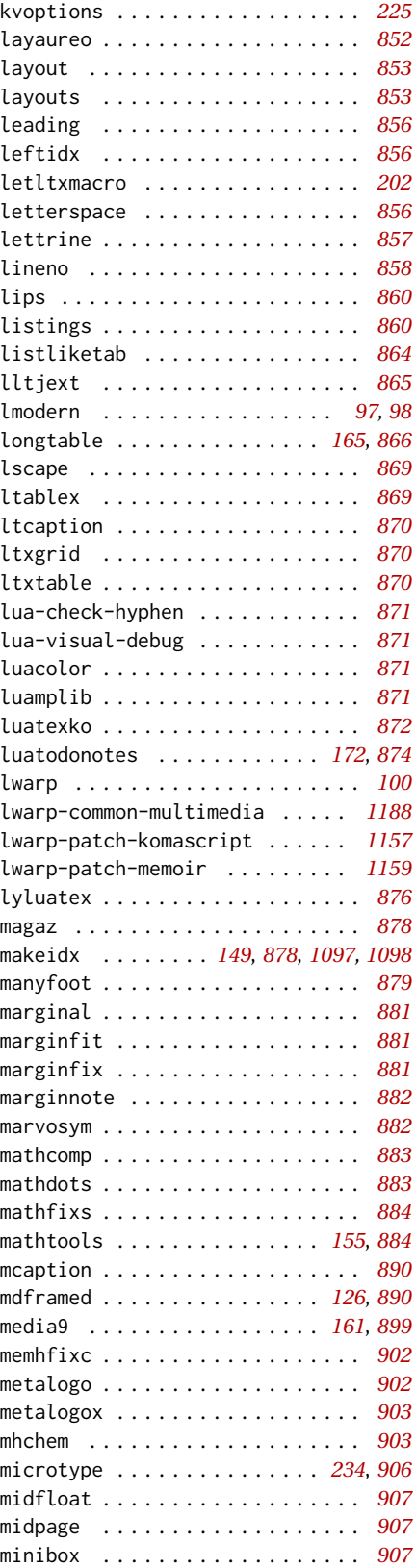

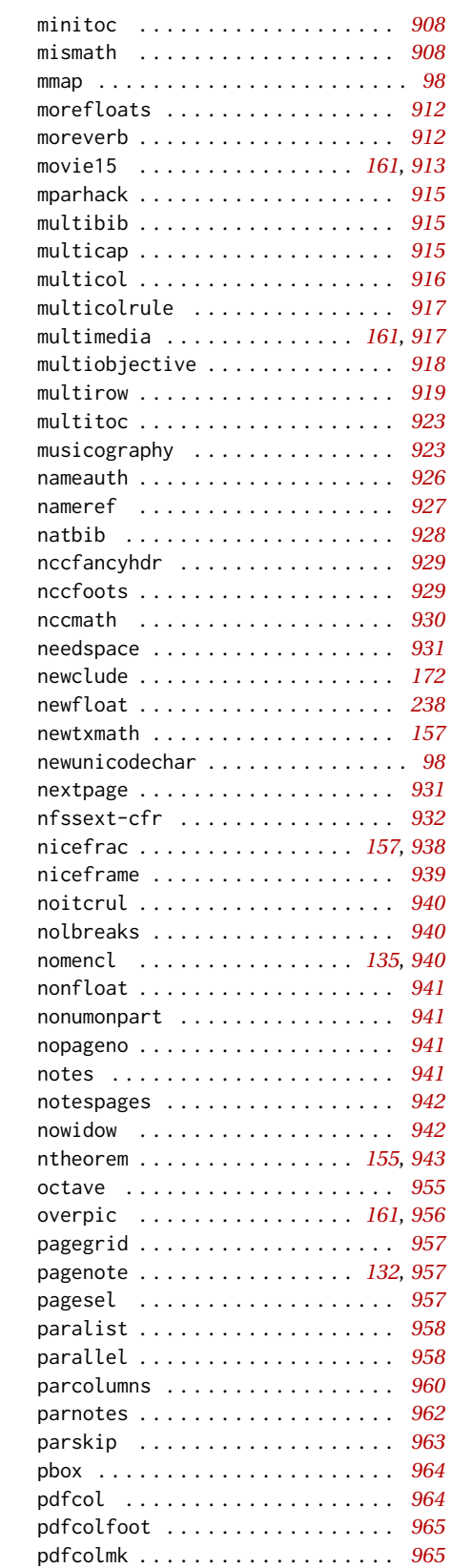

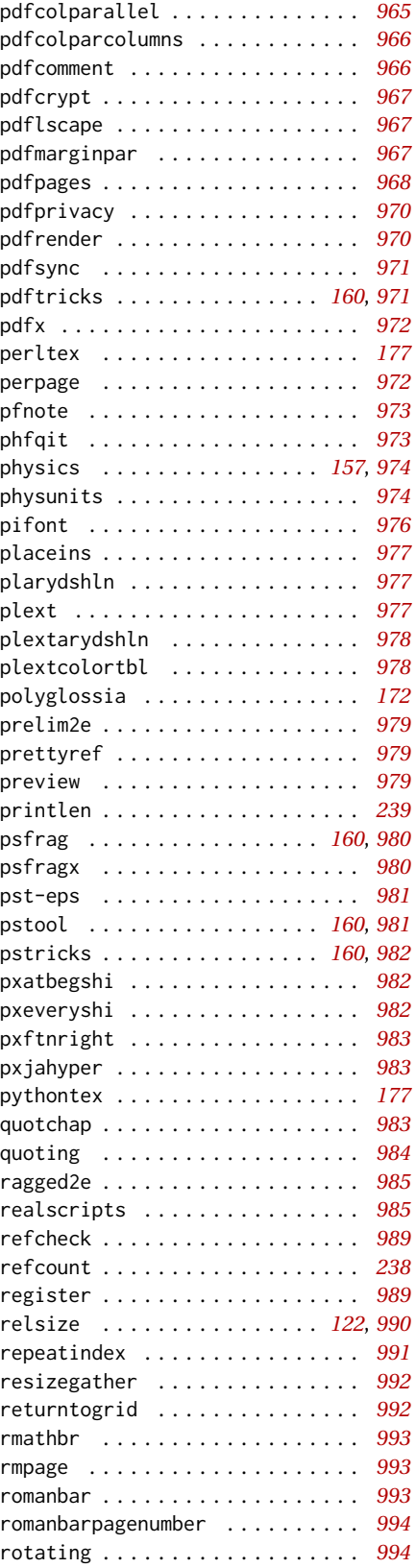

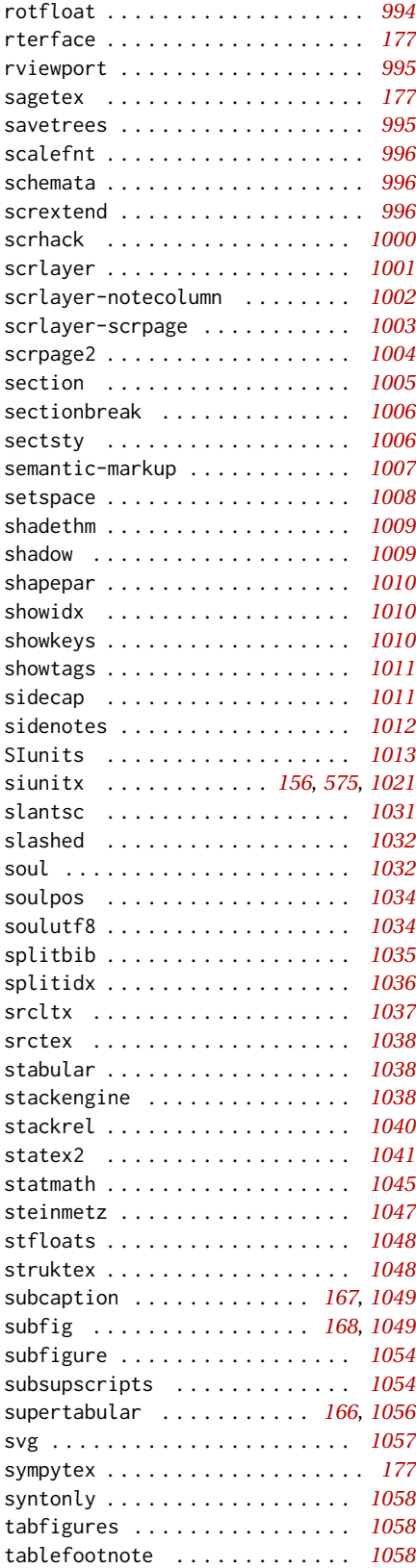

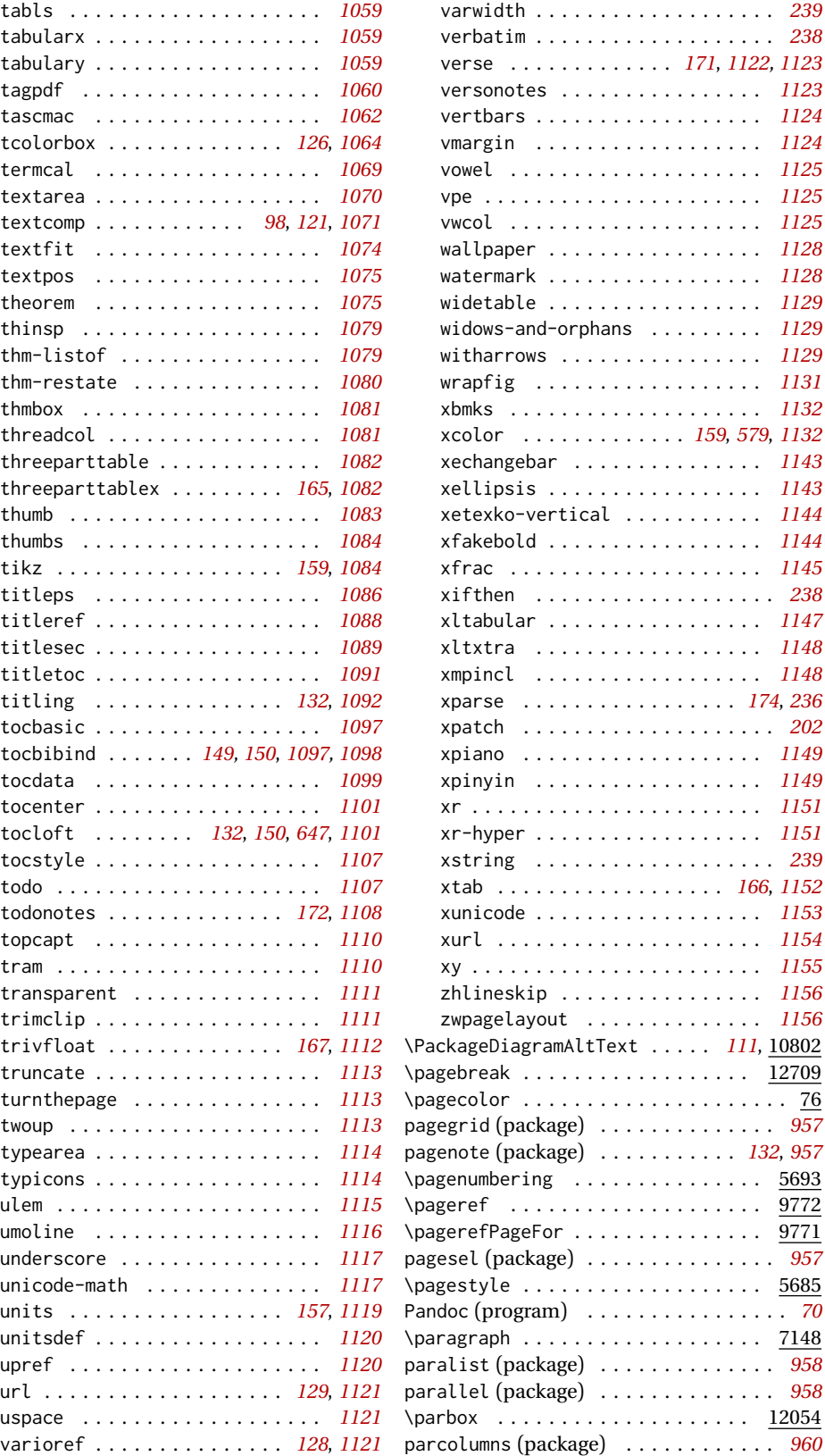

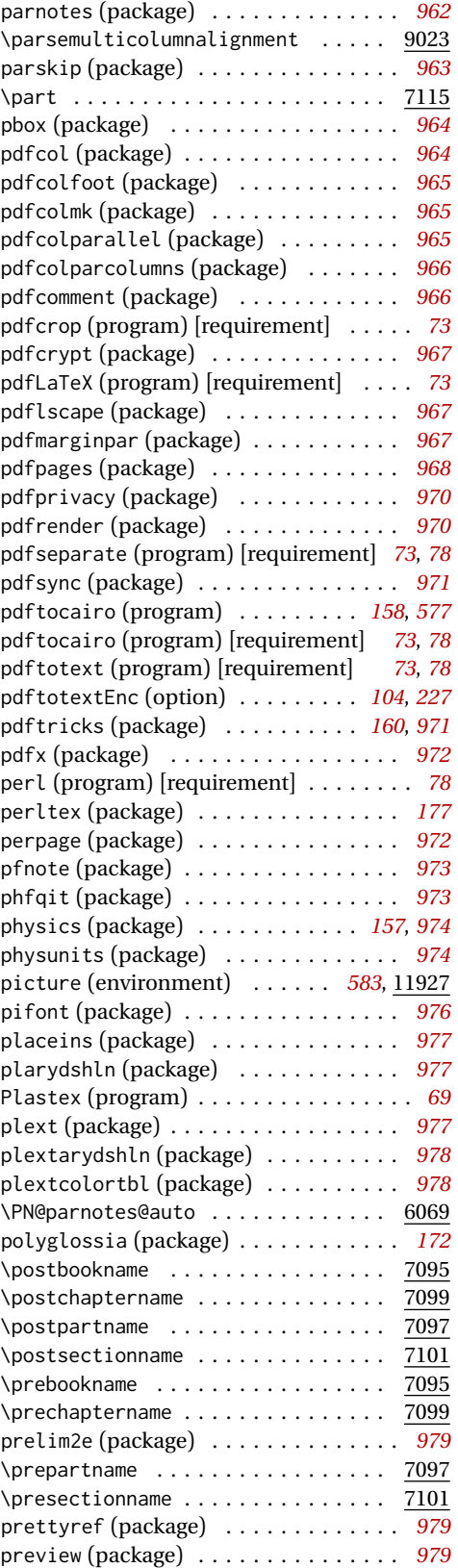

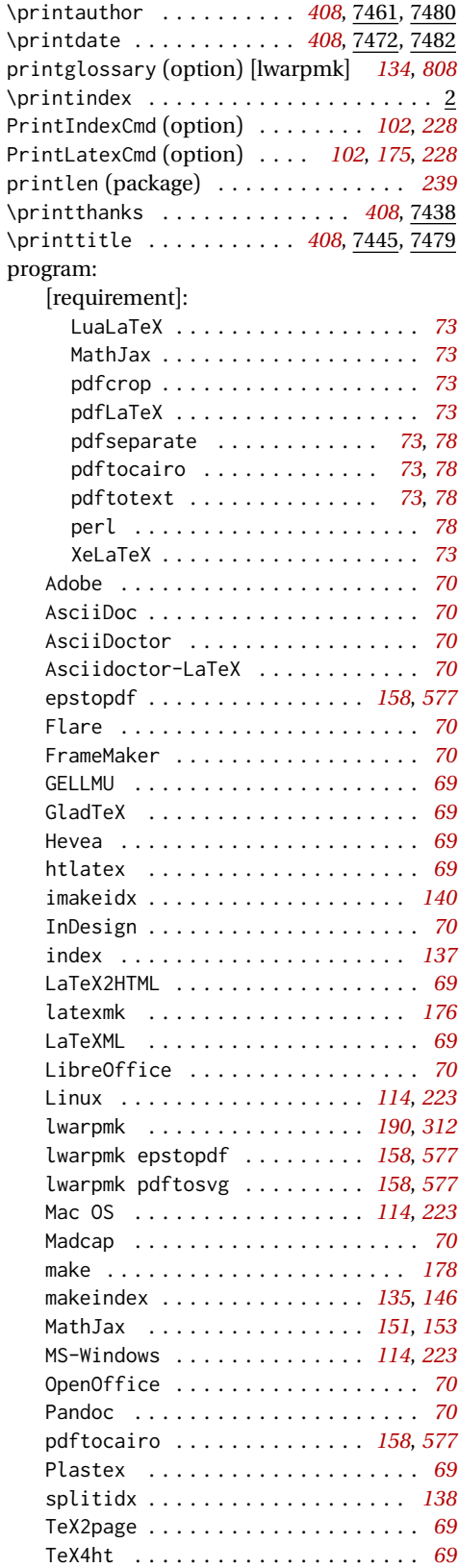

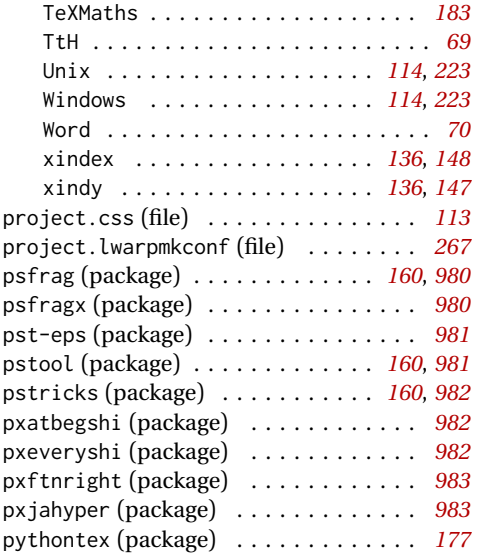

## **Q**

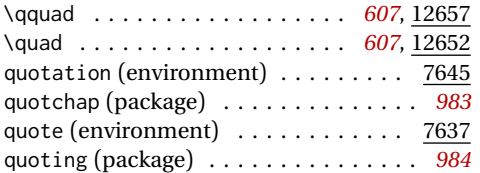

## **R**

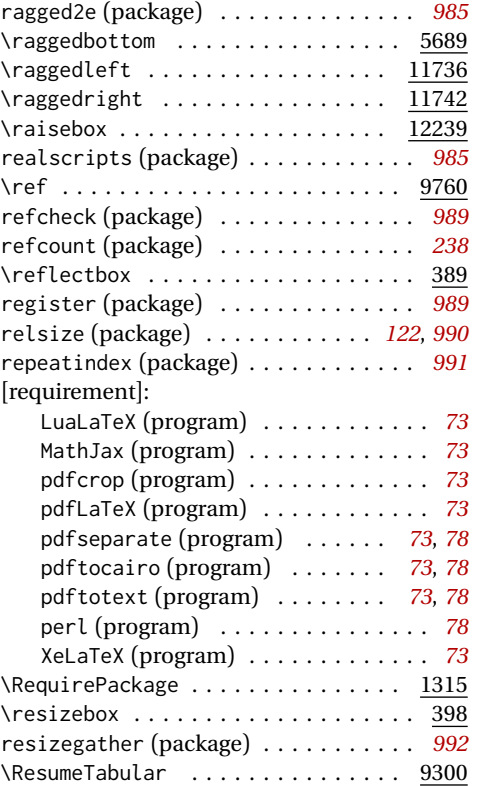

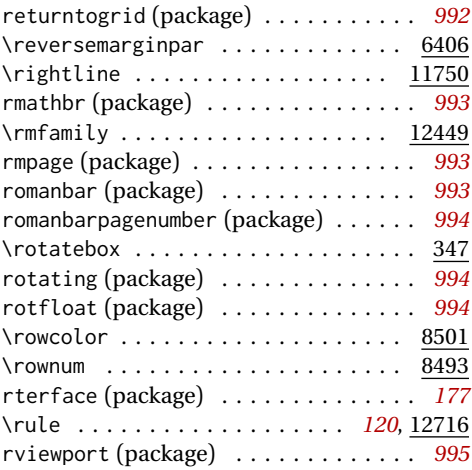

#### **S**

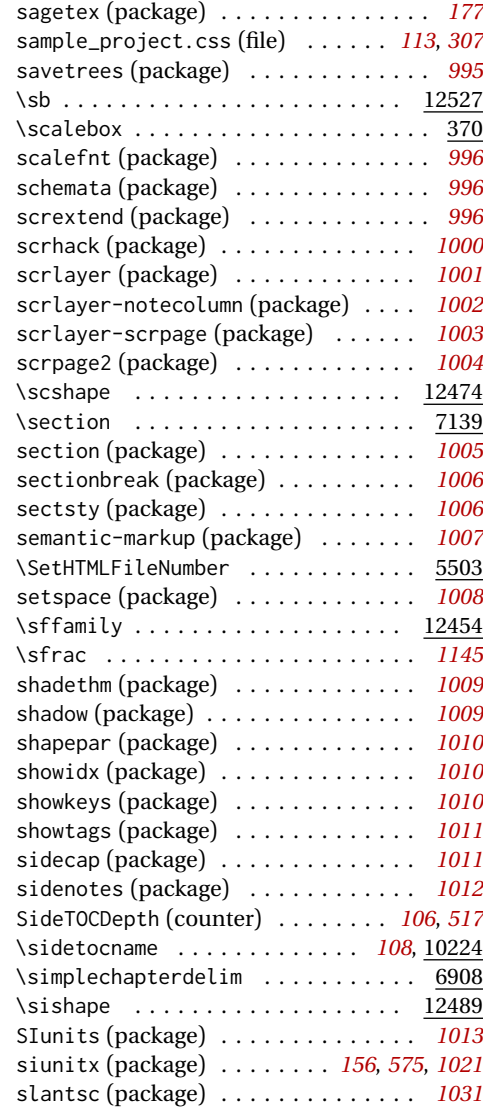

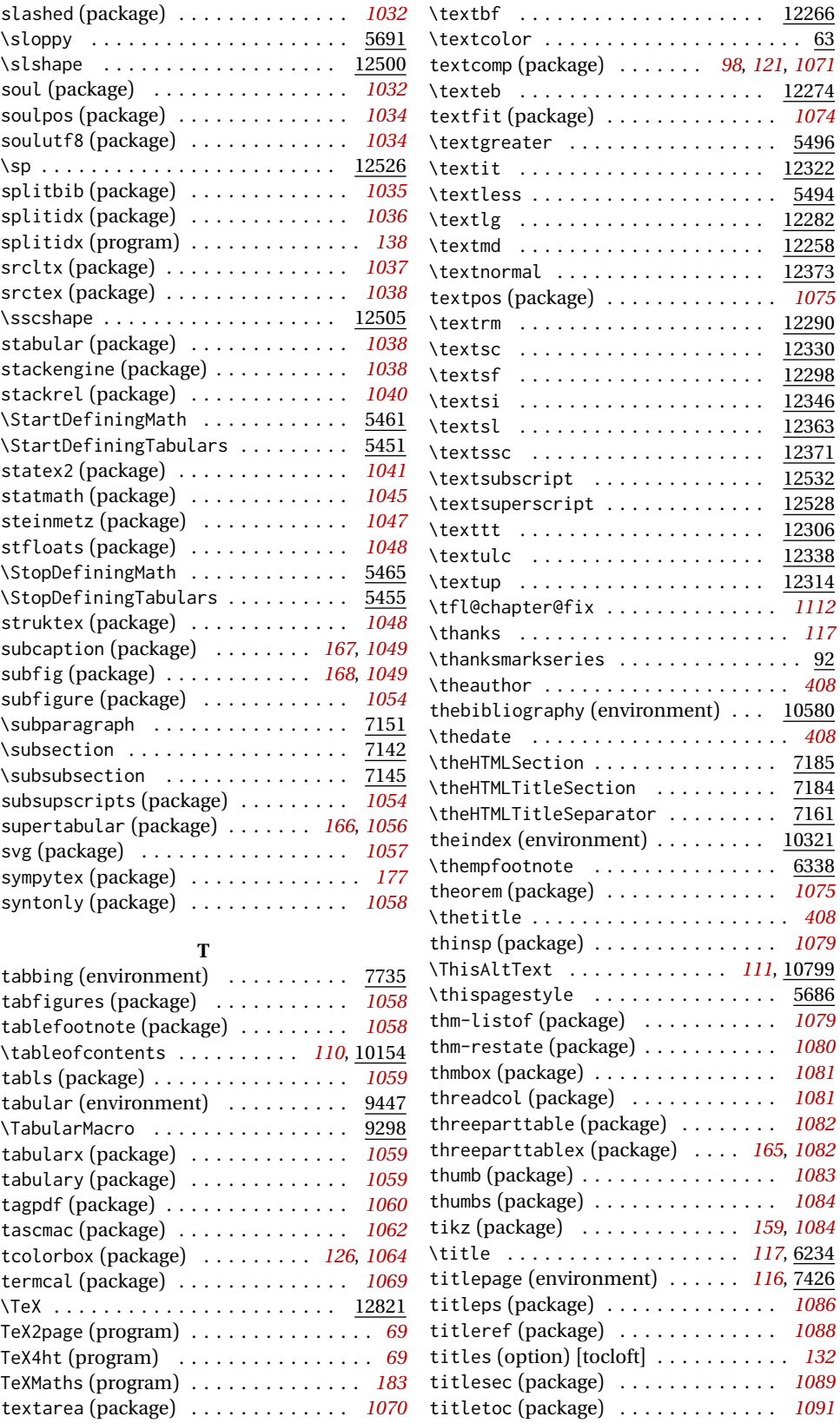

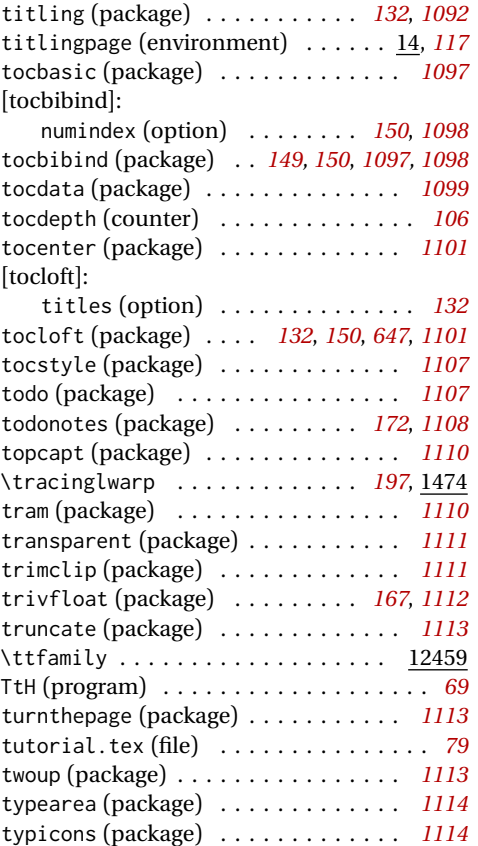

## **U**

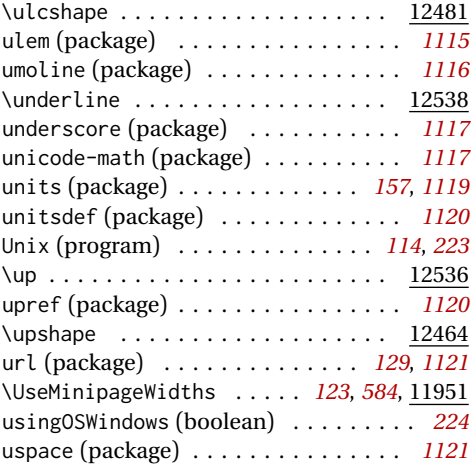

### **V**

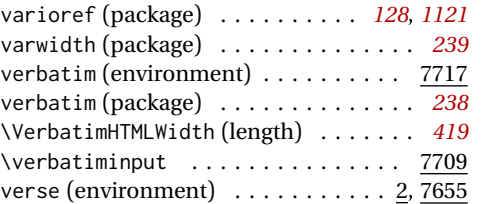

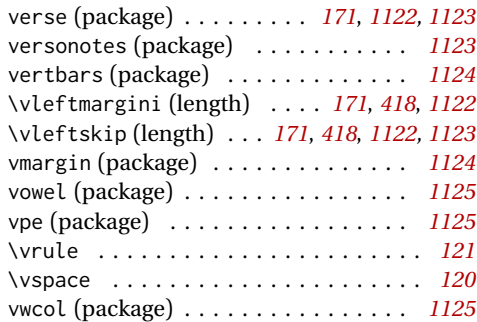

### **W**

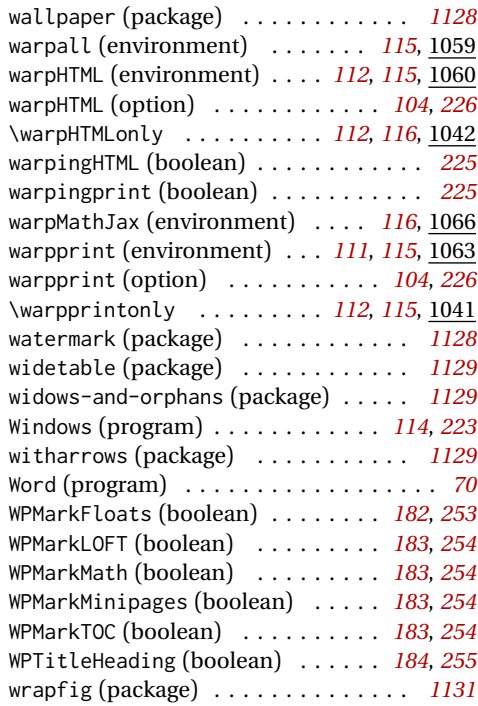

## **X**

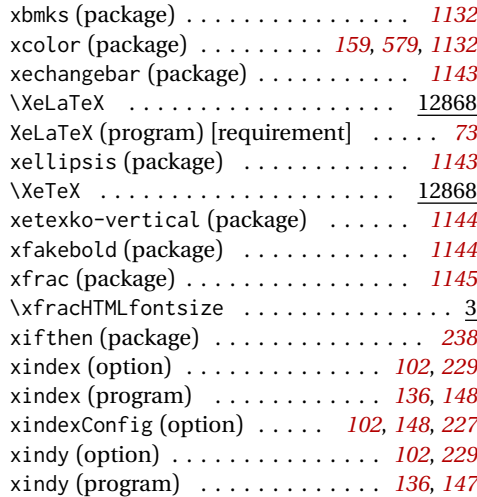

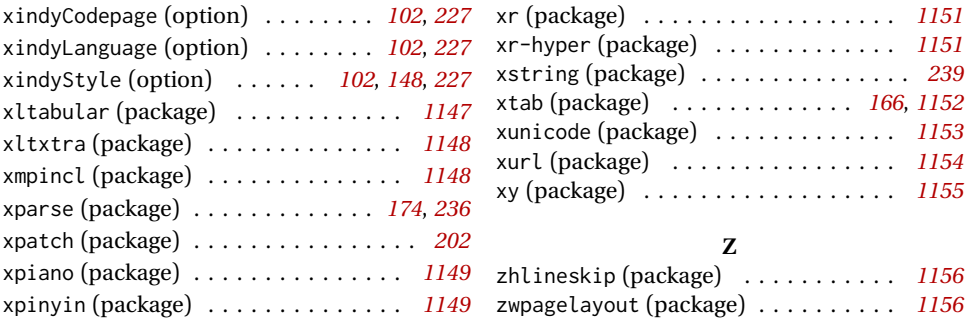

# **General Index**

This is an index of instructions and concepts. Look here when wondering how to do something, and check the Troubleshooting Index when something goes wrong.

#### **Symbols** \@ifnextchar with MATHJAX . . . . . . . . [153](#page-152-0) \@ifstar with MATHJAX . . . . . . . . . . . [153](#page-152-0) \, . . . . . . . . . . . . . . . . . . . . . . . . . . [120](#page-119-0) ~ . . . . . . . . . . . . . . . . . . . . . . . . . . . [120](#page-119-0) **A** accents in section & file names . . . . . . . . . [387](#page-386-0) accessibility . . . . . . . . . . . . . . . . . . . . [95](#page-94-0) adapting class . . . . . . . . . . . . . . . . . . . . . . [189](#page-188-0) document . . . . . . . . . . . . . . . . . . . [94](#page-93-0) package . . . . . . . . . . . . . . . . . . . [188](#page-187-0) affiliation multiple authors  $\dots\dots\dots\dots$  [131](#page-130-0) algorithmicx with newfloat, trivfloat . . . . . . . . [1112](#page-1111-0) alt text . . . . . . . . . . . . . . . . . . . . . . . [95](#page-94-0) array mhchem . . . . . . . . . . . . . . . . . . . [903](#page-902-0) audio . . . . . . . . . . . . . . . . . . . . . . . . [161](#page-160-0) author HTML meta tag . . . . . . . . . . . [118,](#page-117-0) [364](#page-363-0) multiple . . . . . . . . . . . . . . . . . . . [131](#page-130-0)

#### **B**

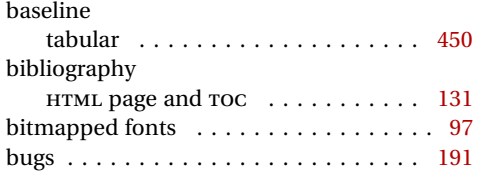

 $\mathbf{C}$ 

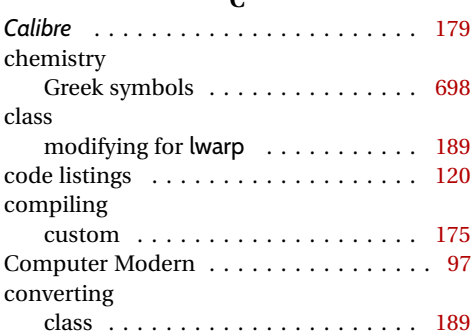

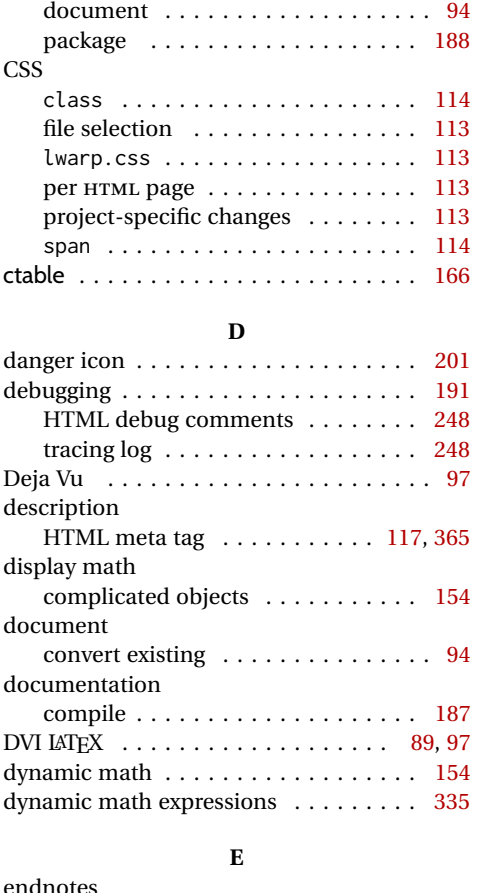

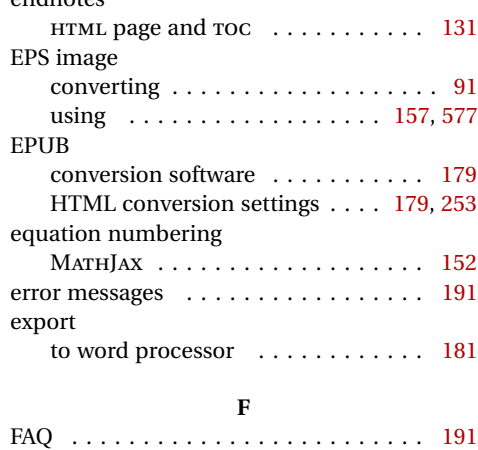

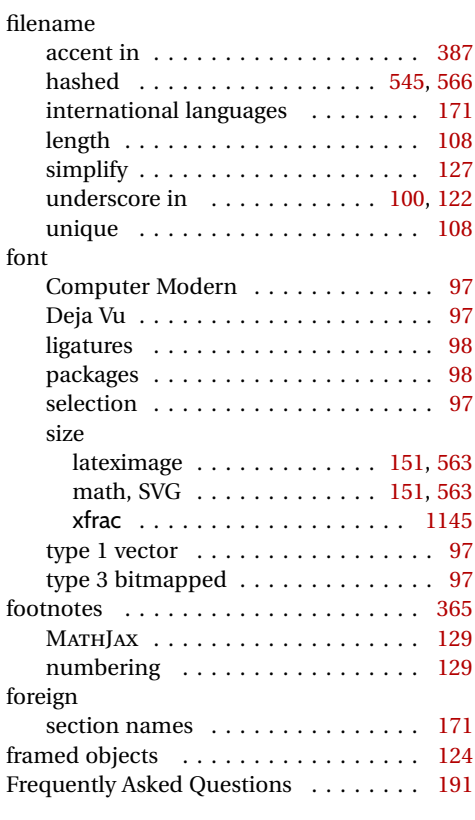

## **G**

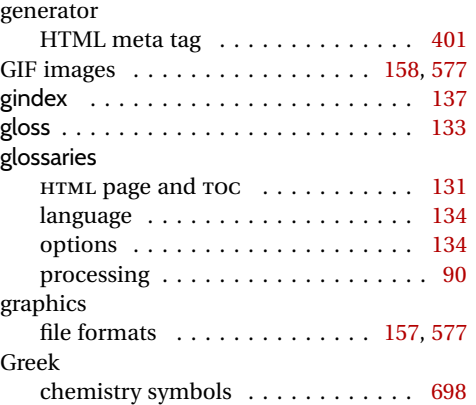

## **H**

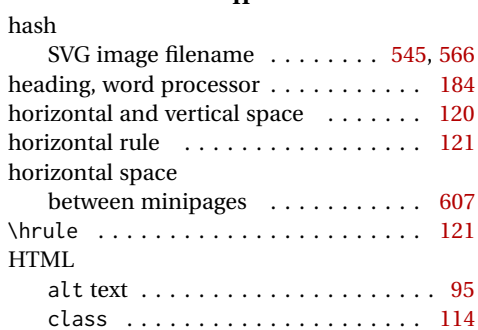

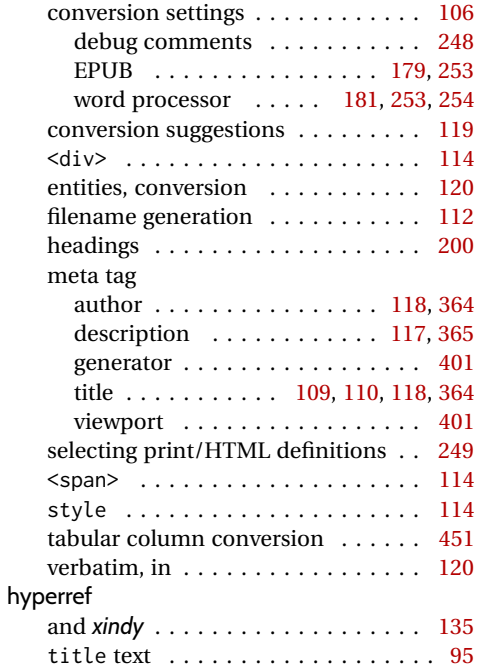

icon

**I**

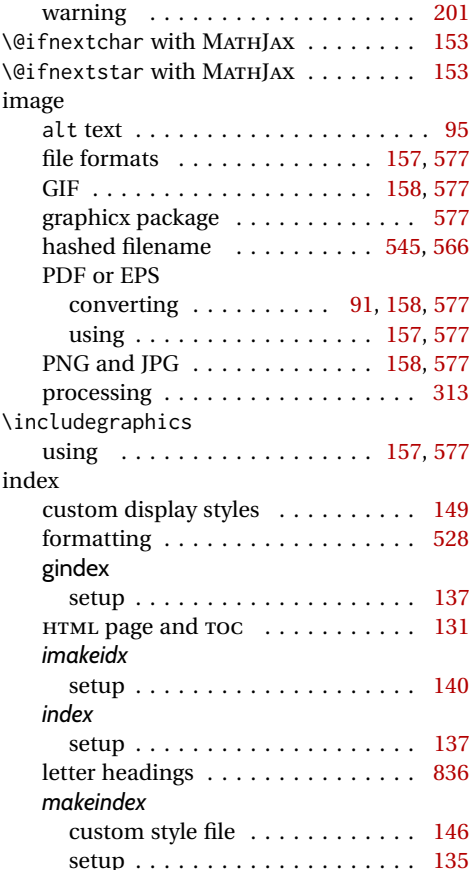

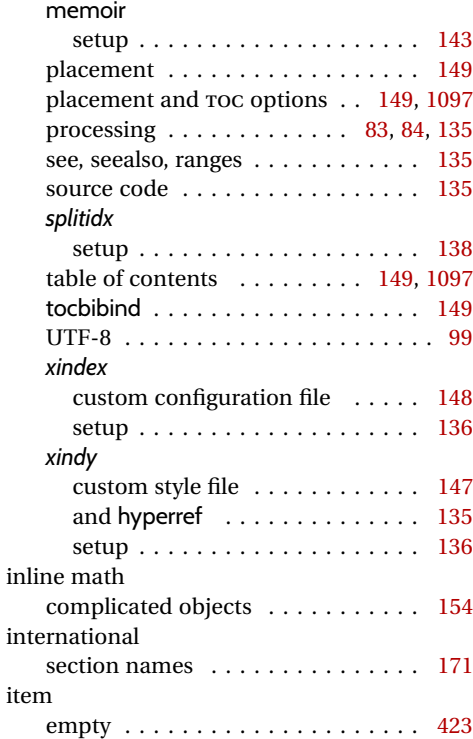

#### **J**

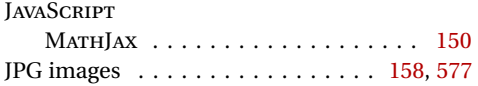

#### **L**

language a

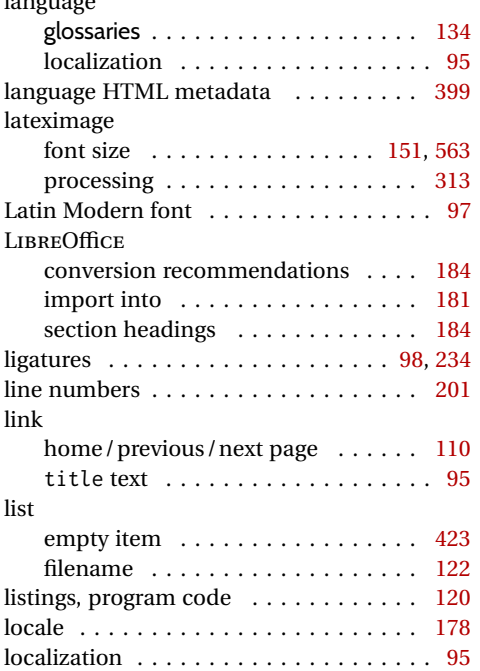

#### **LuaLATFX** detection . . . . . . . . . . . . . . . . . . . [202](#page-201-0) file & section names . . . . . . . . . . . [387](#page-386-0) lwarp compiling documentation . . . . . . . [187](#page-186-0) loading . . . . . . . . . . . . . . . . . . . . [100](#page-99-0) options . . . . . . . . . . . . . . . . . . . . [100](#page-99-0) lwarp.ist customizing . . . . . . . . . . . . . . . . . [146](#page-145-0) lwarp.xdy customizing . . . . . . . . . . . . . . . . . [147](#page-146-0) *lwarpmk* customizing . . . . . . . . . . . . . . . . . [190](#page-189-0) **M** make utility . . . . . . . . . . . . . . . . . . . . [178](#page-177-0) *makeindex* . . . . . . . . . . . . . . . . . . . . . [135](#page-134-0) customizing . . . . . . . . . . . . . . . . . [146](#page-145-0) margin numbers . . . . . . . . . . . . . . . . . . . [201](#page-200-0) tags . . . . . . . . . . . . . . . . . . . . . . [201](#page-200-0) markup languages . . . . . . . . . . . . . . . [70](#page-69-0) math alt text . . . . . . . . . . . . . . . . . . . . . [95](#page-94-0) display with complicated objects . . [154](#page-153-0) dynamic . . . . . . . . . . . . . . . . [154,](#page-153-0) [335](#page-334-0) MATHJAX . . . . . . . . . . . . . . . . . . . [152](#page-151-0) font size — SVG . . . . . . . . . . . [151,](#page-150-0) [563](#page-562-0) inline with complicated objects . . . [154](#page-153-0) MATHJAX custom functions . . . . . . [152](#page-151-0) MATHJAX summary . . . . . . . . . . . . [151](#page-150-0) mathjax option . . . . . . . . . . . . . [226](#page-225-0) mathsvg option . . . . . . . . . . . . . [226](#page-225-0) mhchem . . . . . . . . . . . . . . . . . . . [903](#page-902-0) SVG summary . . . . . . . . . . . . . . . [151](#page-150-0) word processor conversion . . . . . . [183](#page-182-0) MATHJAX \@ifnextchar macros . . . . . . . . . . [153](#page-152-0) \@ifstar macros . . . . . . . . . . . . . [153](#page-152-0) accessibility . . . . . . . . . . . . . . . . . . [95](#page-94-0) custom functions . . . . . . . . . . . . . [152](#page-151-0) custom script . . . . . . . . . . . . . . . . [310](#page-309-0) equation numbering . . . . . . . . . . . [152](#page-151-0) mathjax option . . . . . . . . . . . . . [226](#page-225-0) starred macros . . . . . . . . . . . . . . . [153](#page-152-0) summary . . . . . . . . . . . . . . . . . . . [151](#page-150-0) \mcolrowcell . . . . . . . . . . . . . . . . . . [164](#page-163-0) MD5 hash SVG image filename . . . . . . . . [545,](#page-544-0) [566](#page-565-0) memoir framewithtitle, titledframe . . . . [170](#page-169-0) meta tag, HTML author . . . . . . . . . . . . . . . . . . [118,](#page-117-0) [364](#page-363-0) description . . . . . . . . . . . . . . [117,](#page-116-0) [365](#page-364-0) generator  $\ldots \ldots \ldots \ldots \ldots$  [401](#page-400-0) title . . . . . . . . . . . . . . . . . . . . [118,](#page-117-0) [364](#page-363-0)

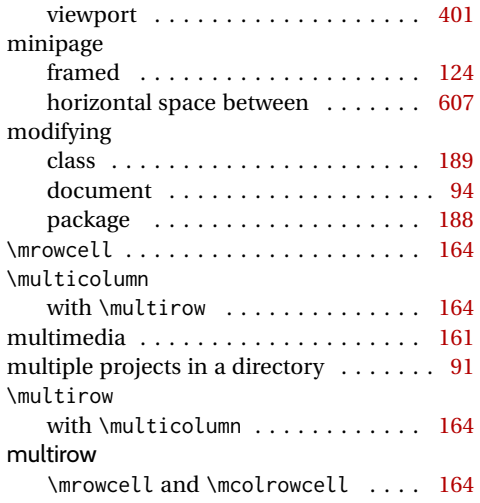

### **N**

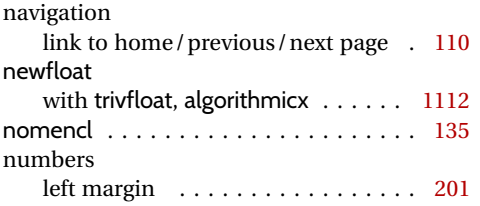

### **P**

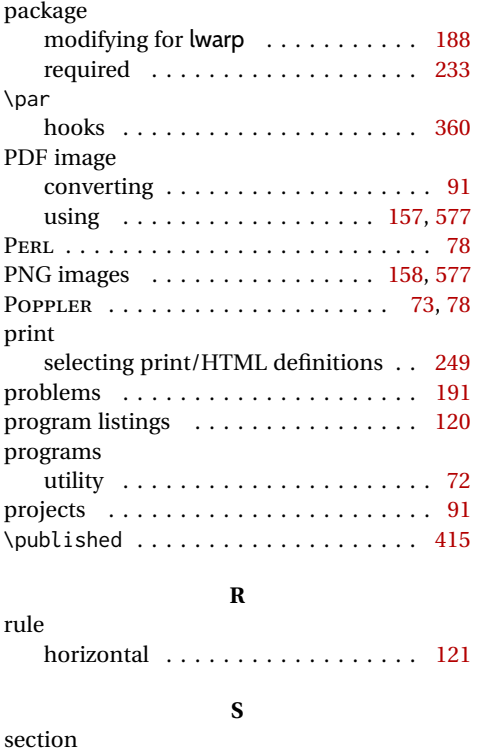

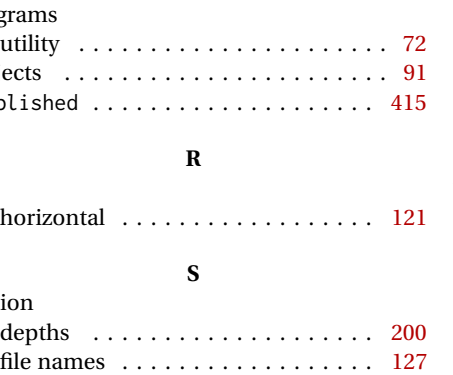

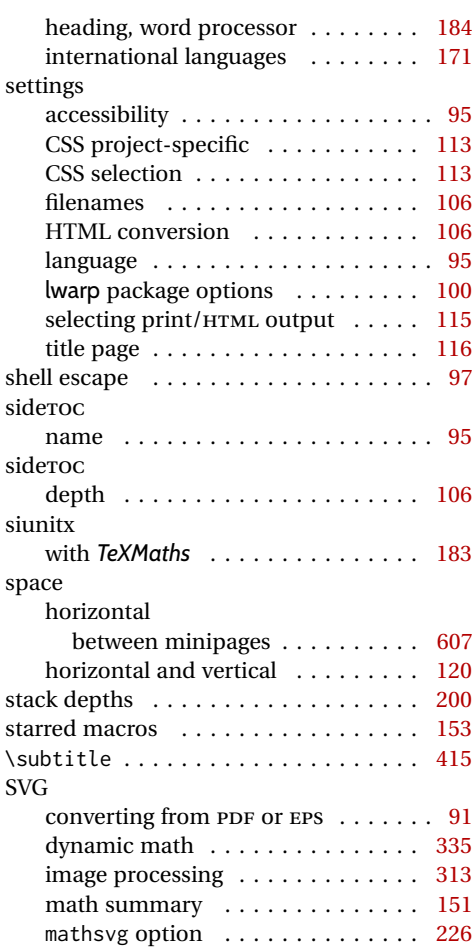

#### **T**

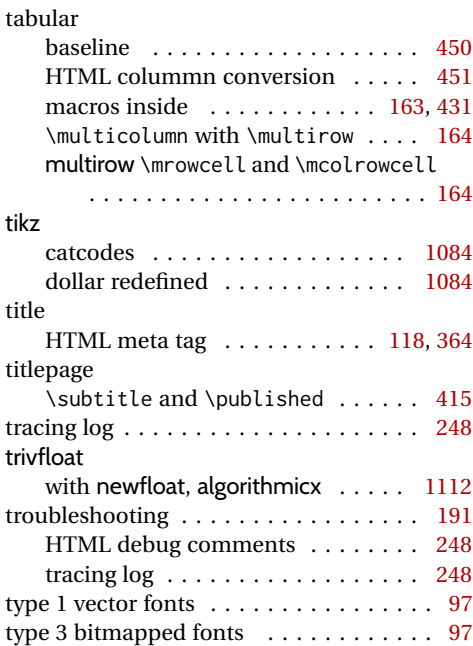

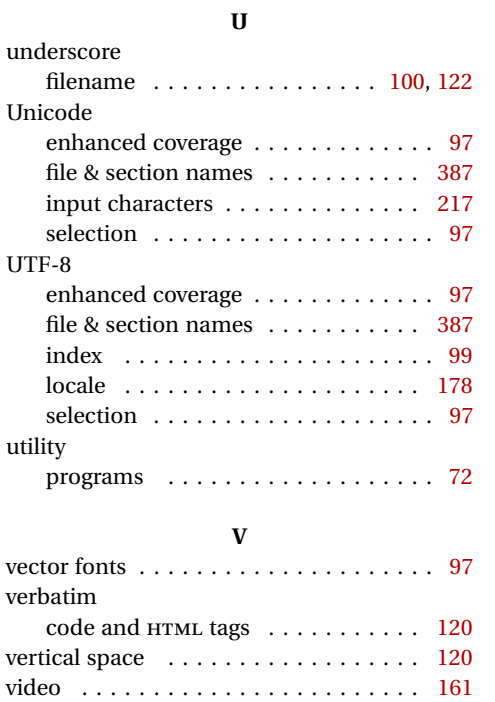

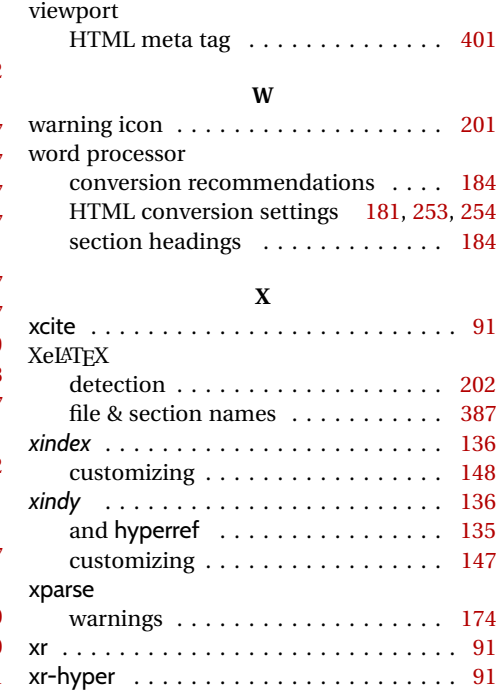

# **Troubleshooting Index**

This index is a sorted reference of problems and solutions. In order to make it easier to locate a solution, the same issue may be addressed by more than one entry.

Entries with higher page numbers are often duplicates of entries with lower page numbers, as the same warning may occur within the user manual and again within the source code for a given package.

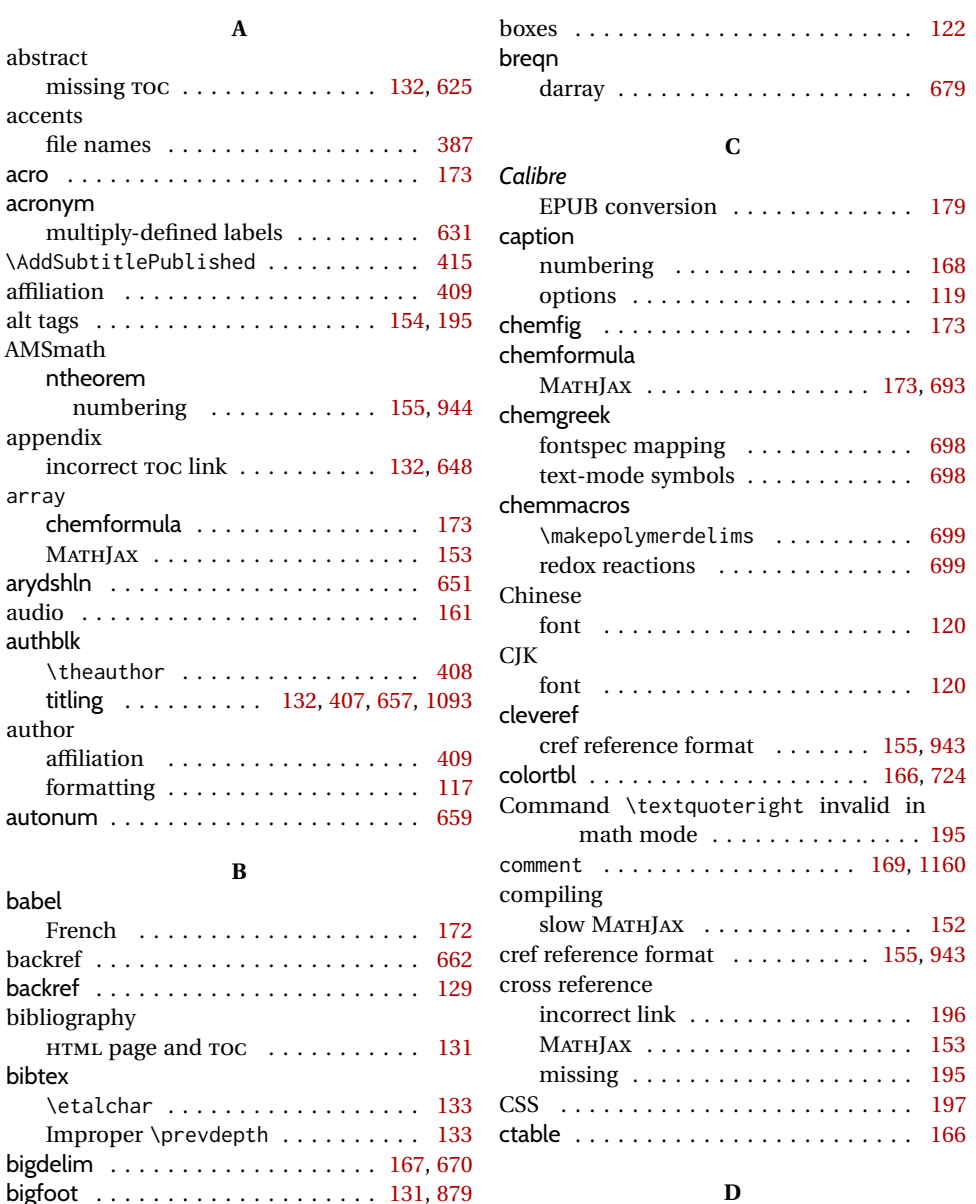

booktabs . . . . . . . . . . . . . . . . . . . . . . [674](#page-673-0) ditaa . . . . . . . . . . . . . . . . . . . . . . . . . [178](#page-177-0)

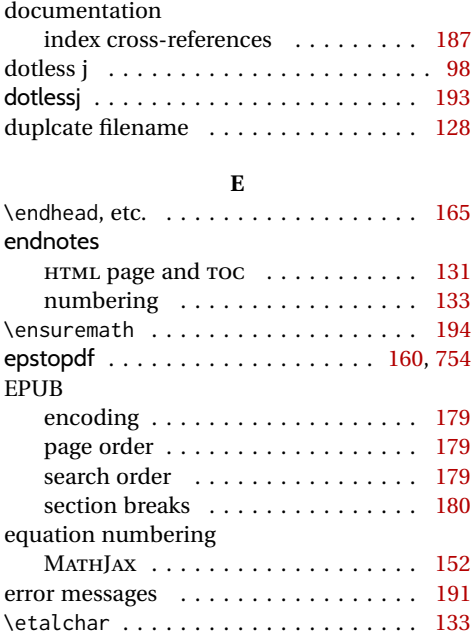

**F**

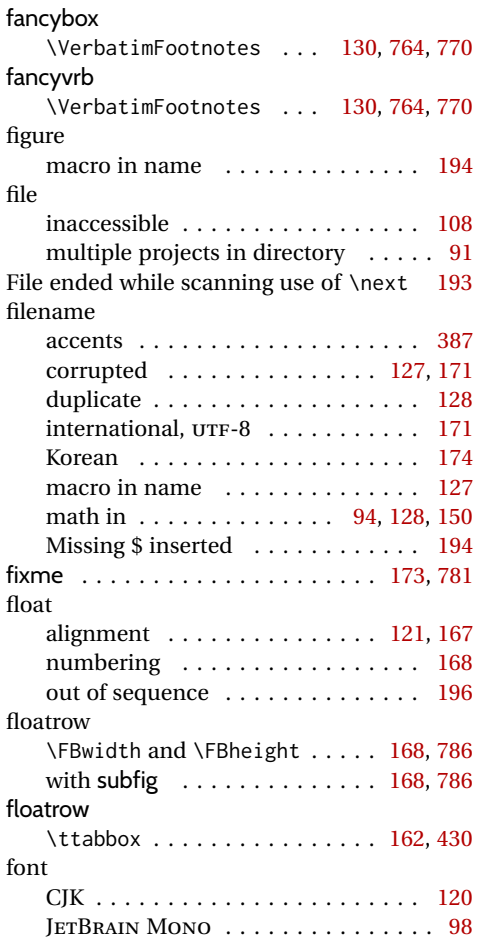

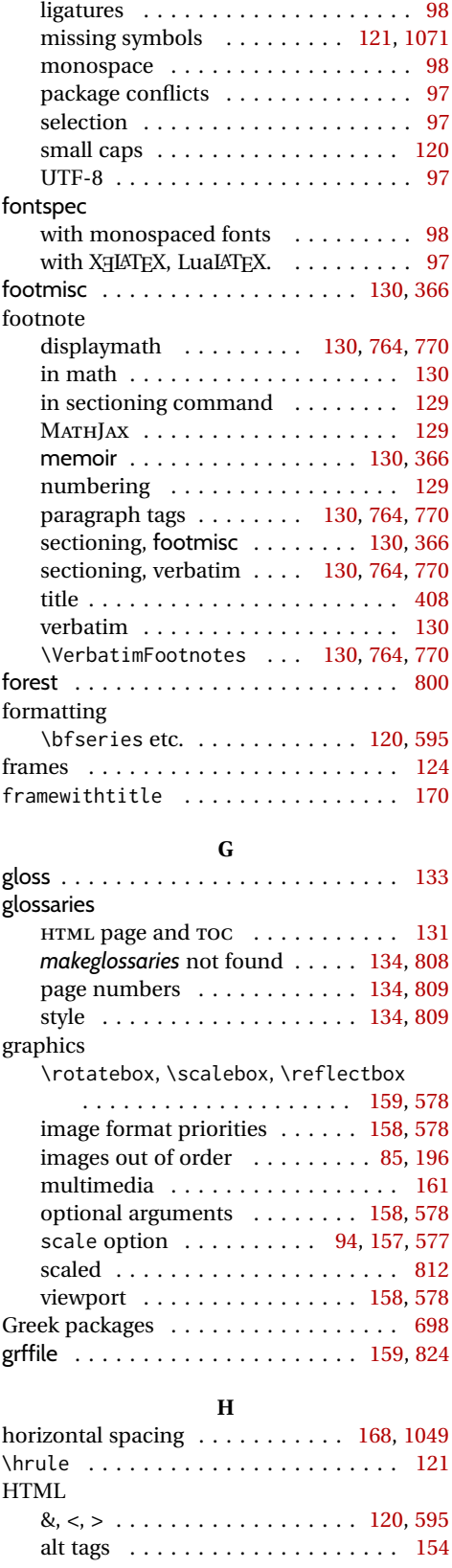

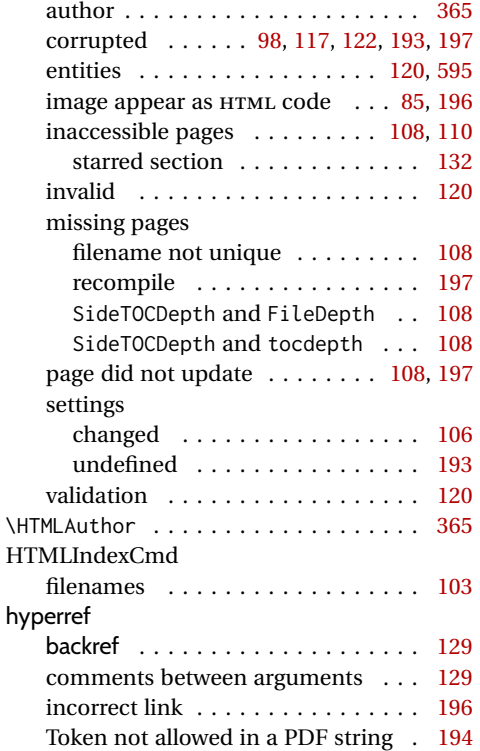

**I**

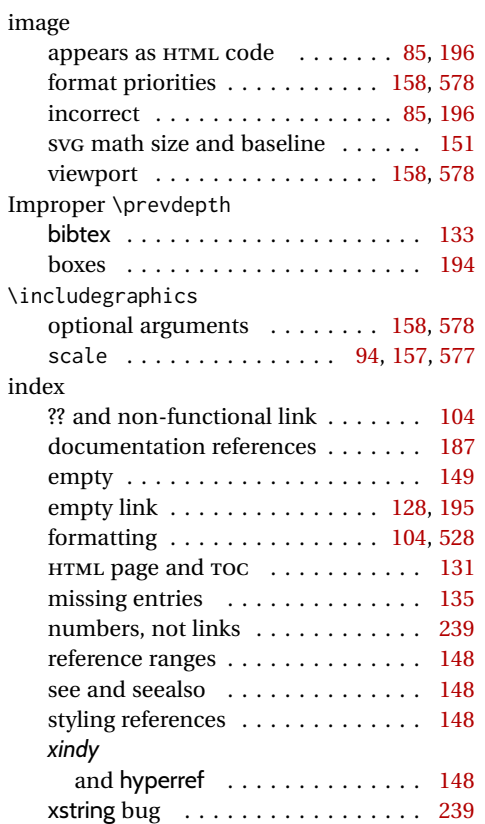

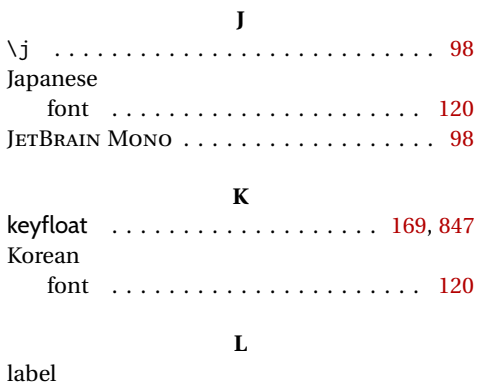

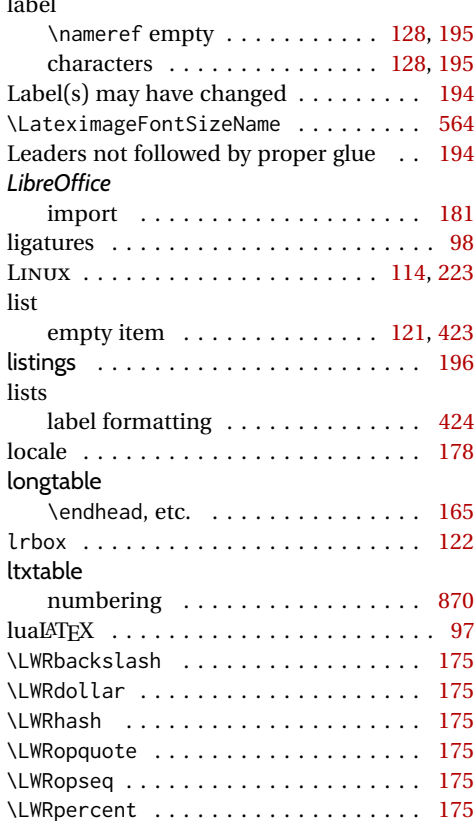

## **M**

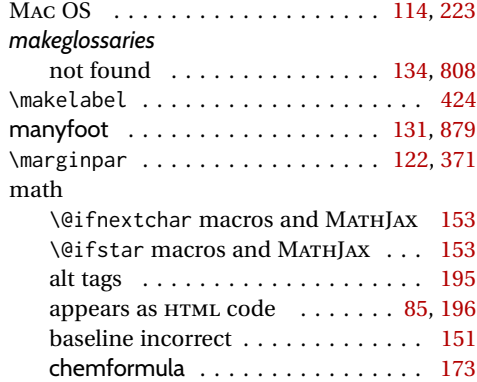

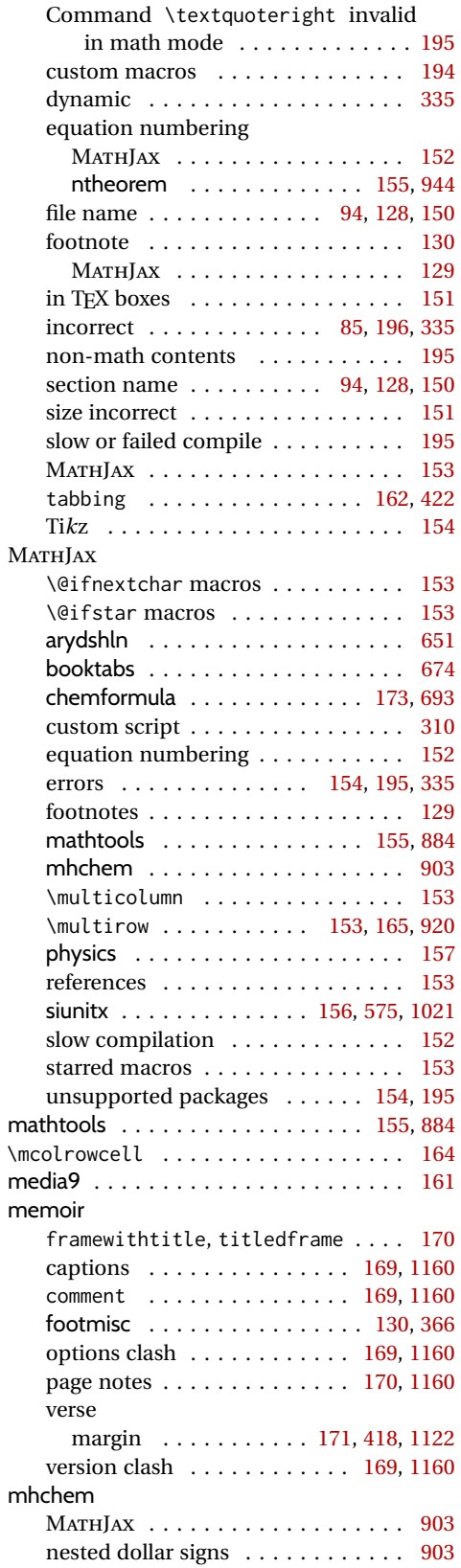

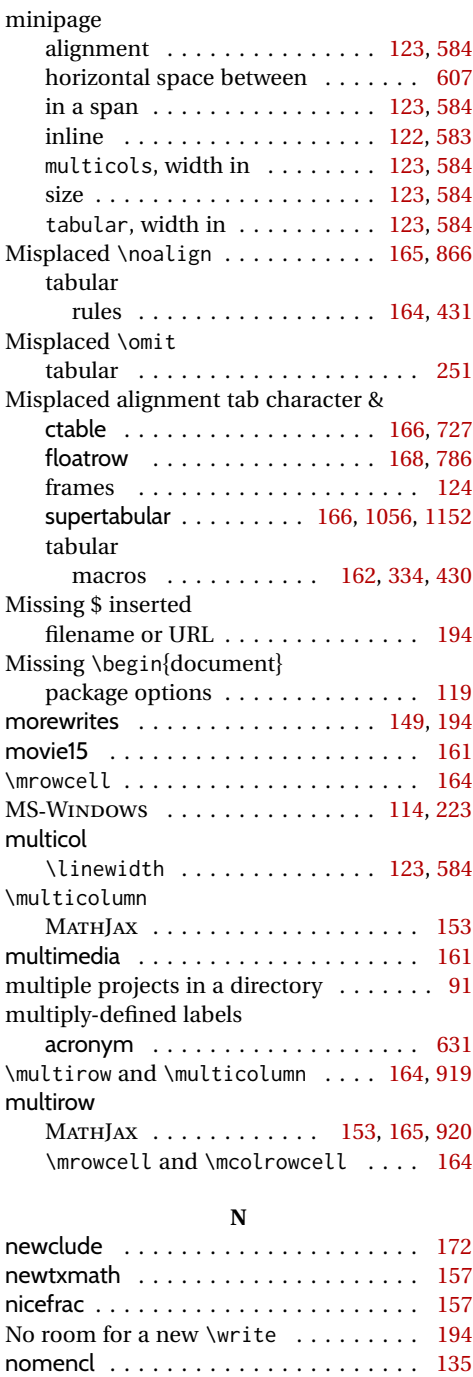

## numbering . . . . . . . . . . . . . . [155,](#page-154-0) [944](#page-943-0) **O**

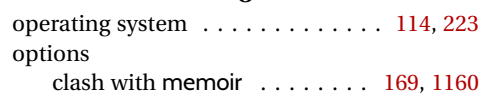

ntheorem ...................... [944](#page-943-0) cref reference format . . . . . . . [155,](#page-154-0) [943](#page-942-0) font . . . . . . . . . . . . . . . . . . . [155,](#page-154-0) [943](#page-942-0)
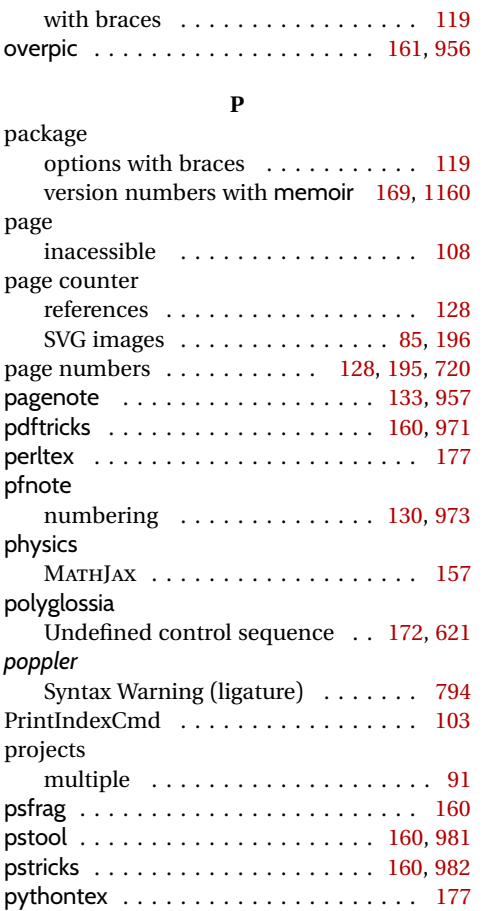

## **R**

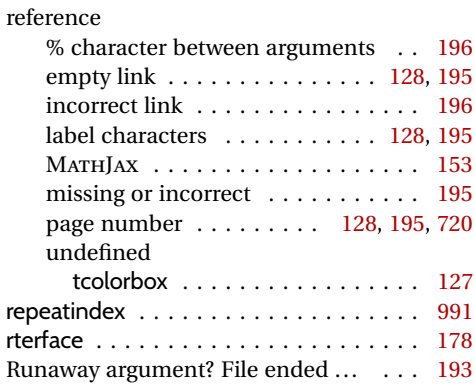

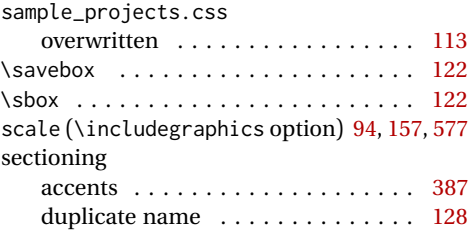

**S**

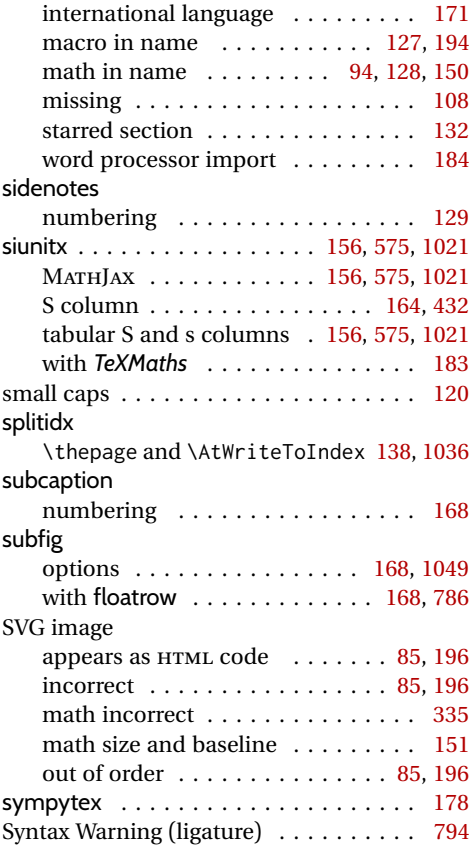

# **T**

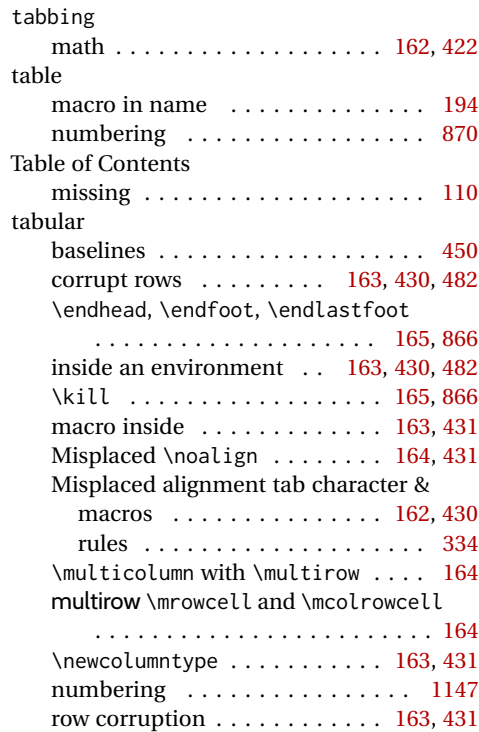

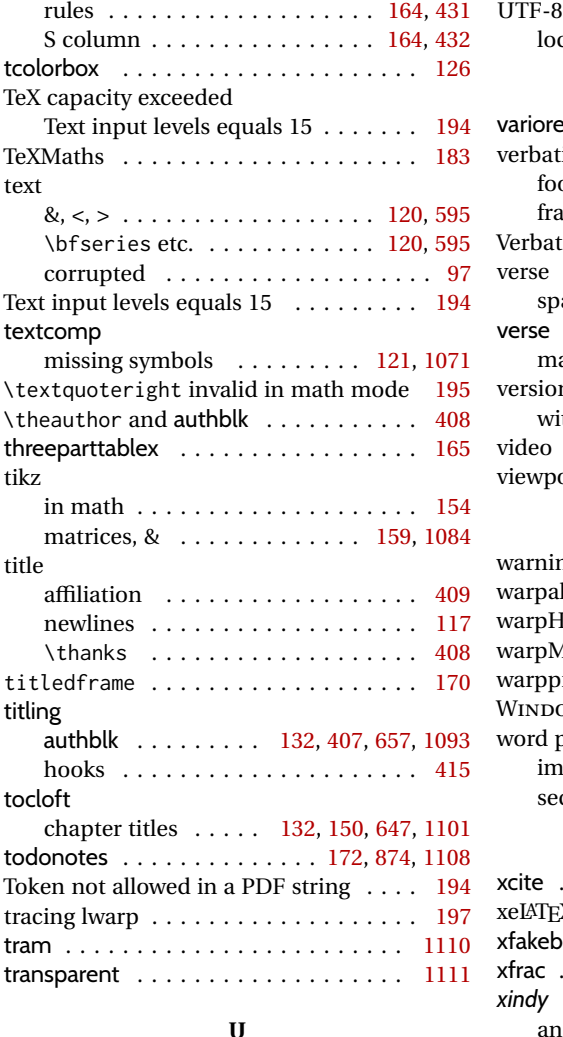

Undefined control sequence

Unicode

URL

polyglossia . . . . . . . . . . . . . . . [172,](#page-171-0) [621](#page-620-0)

fonts . . . . . . . . . . . . . . . . . . . . . . . [97](#page-96-0) UTF-8 locale . . . . . . . . . . . . . . . . [178](#page-177-0) units . . . . . . . . . . . . . . . . . . . . . . . . . [157](#page-156-0) UNIX . . . . . . . . . . . . . . . . . . . . . [114,](#page-113-0) [223](#page-222-0)

Missing \$ inserted . . . . . . . . . . . [194](#page-193-0) \usebox . . . . . . . . . . . . . . . . . . . . . . [122](#page-121-0)

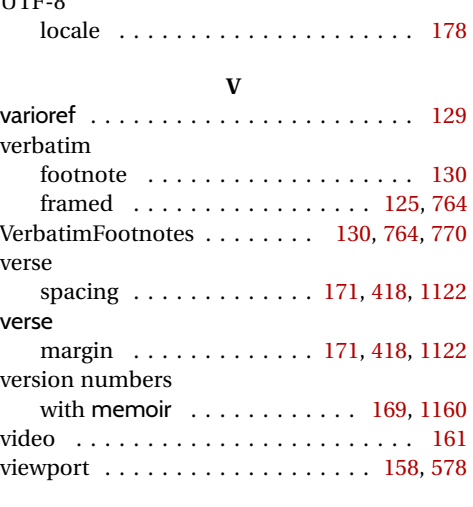

#### **W**

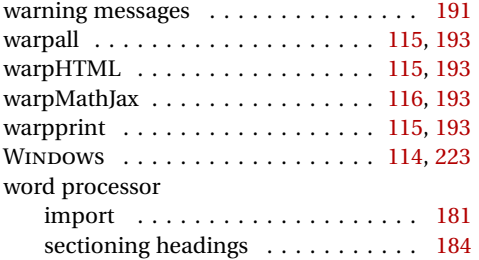

### **X**

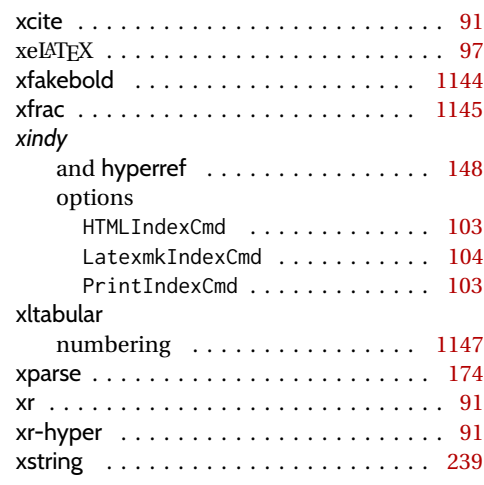

# **Index of Indexes**

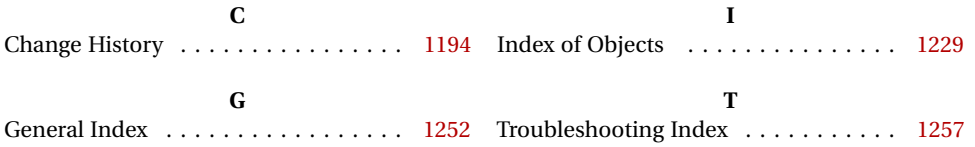